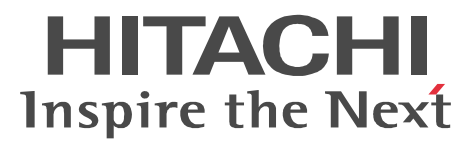

## JP1 Version 8 JP1/Automatic Job Management **System 2**

3020-3-K28-43

#### OS JP1/Automatic Job Management System 2

OS Windows Server 2003 Windows Server 2003 x64 P-2412-3K84 JP1/Automatic Job Management System 2 - Manager 08-50 OS Windows 2000 Windows Server 2003 Windows Server 2003 x64 P-2412-3384 JP1/Automatic Job Management System 2 - Agent 08-50 適用 OS Windows XP Professional Windows Server 2003 Windows Server 2003 x64 P-2412-3484 JP1/Automatic Job Management System 2 - View 08-50 OS Windows XP Professional Windows Server 2003 Windows Server 2003 x64 P-242C-6L84 JP1/Base 08-50 OS Windows Server 2003 IPF P-2812-3K84 JP1/Automatic Job Management System 2 - Manager 08-50 P-2812-3384 JP1/Automatic Job Management System 2 - Agent 08-50 P-282C-6L84 JP1/Base 08-50 OS Windows Server 2008 P-2A12-3K84 JP1/Automatic Job Management System 2 - Manager 08-50 P-2A12-3384 JP1/Automatic Job Management System 2 - Agent 08-50 OS Windows Vista Windows Server 2008 P-2A12-3484 JP1/Automatic Job Management System 2 - View 08-50 P-2A2C-6L84 JP1/Base 08-50 OS Windows Server 2008 IPF P-2D12-3K84 JP1/Automatic Job Management System 2 - Manager 08-50 P-2D12-3384 JP1/Automatic Job Management System 2 - Agent 08-50 P-2D2C-6L84 JP1/Base 08-50 OS HP-UX PA-RISC P-1B12-2781 JP1/Automatic Job Management System 2 - Manager 08-50 P-1B12-2981 JP1/Automatic Job Management System 2 - Agent 08-50 P-1B2C-6L81 JP1/Base 08-50 OS HP-UX IPF P-1J12-2781 JP1/Automatic Job Management System 2 - Manager 08-50 P-1J12-2981 JP1/Automatic Job Management System 2 - Agent 08-50 P-1J2C-6L81 JP1/Base 08-50 OS Solaris P-9312-2781 JP1/Automatic Job Management System 2 - Manager 08-50 P-9312-2981 JP1/Automatic Job Management System 2 - Agent 08-50 P-9D2C-6L81 JP1/Base 08-50 適用 OS AIX P-1M12-2781 JP1/Automatic Job Management System 2 - Manager 08-50 P-1M12-2981 JP1/Automatic Job Management System 2 - Agent 08-50 P-1M2C-6L81 JP1/Base 08-50 適用 OS Linux 5 x86 Linux AS 4 x86 Linux ES 4 x86 Linux 5 AMD64 & Intel EM64T Linux AS 4 AMD64 & Intel EM64T Linux ES 4 AMD64 & Intel EM64T

P-9S12-3781 JP1/Automatic Job Management System 2 - Manager 08-50 P-9S12-3981 JP1/Automatic Job Management System 2 - Agent 08-50 P-9S2C-7L81 JP1/Base 08-50 OS Linux 5 IPF Linux AS 4 IPF P-9V12-2781 JP1/Automatic Job Management System 2 - Manager 08-50 P-9V12-2981 JP1/Automatic Job Management System 2 - Agent 08-50 P-9V2C-6L81 JP1/Base 08-50

400 International Business Machines Corporation Active Directory Microsoft Corporation Adobe Adobe Systems Incorporated AIX International Business Machines Corporation AS/400 International Business Machines Corporation CONNECT Queue Sterling Commerce, Inc. GIF CompuServe Inc. HP NonStop Server HP-UX Hewlett-Packard Company  $\text{INS-C}$  $INS-P$ Internet Explorer Microsoft Corporation Itanium Intel Corporation Intel Corporation Java Oracle Corporation Linux Linus Torvalds Lotus Notes IBM Corporation Microsoft Microsoft Corporation Microsoft Excel Microsoft Corp. Microsoft Exchange Server Microsoft Corp. Microsoft Mail Microsoft Corp. Microsoft Office Excel Microsoft Corporation Microsoft SQL Server Microsoft Corp. MQSeries **Machines International Business Machines Corporation**  $MSP$ MVS **The International Business Machines Corporation** Orporation of The International Business Machines Corporation

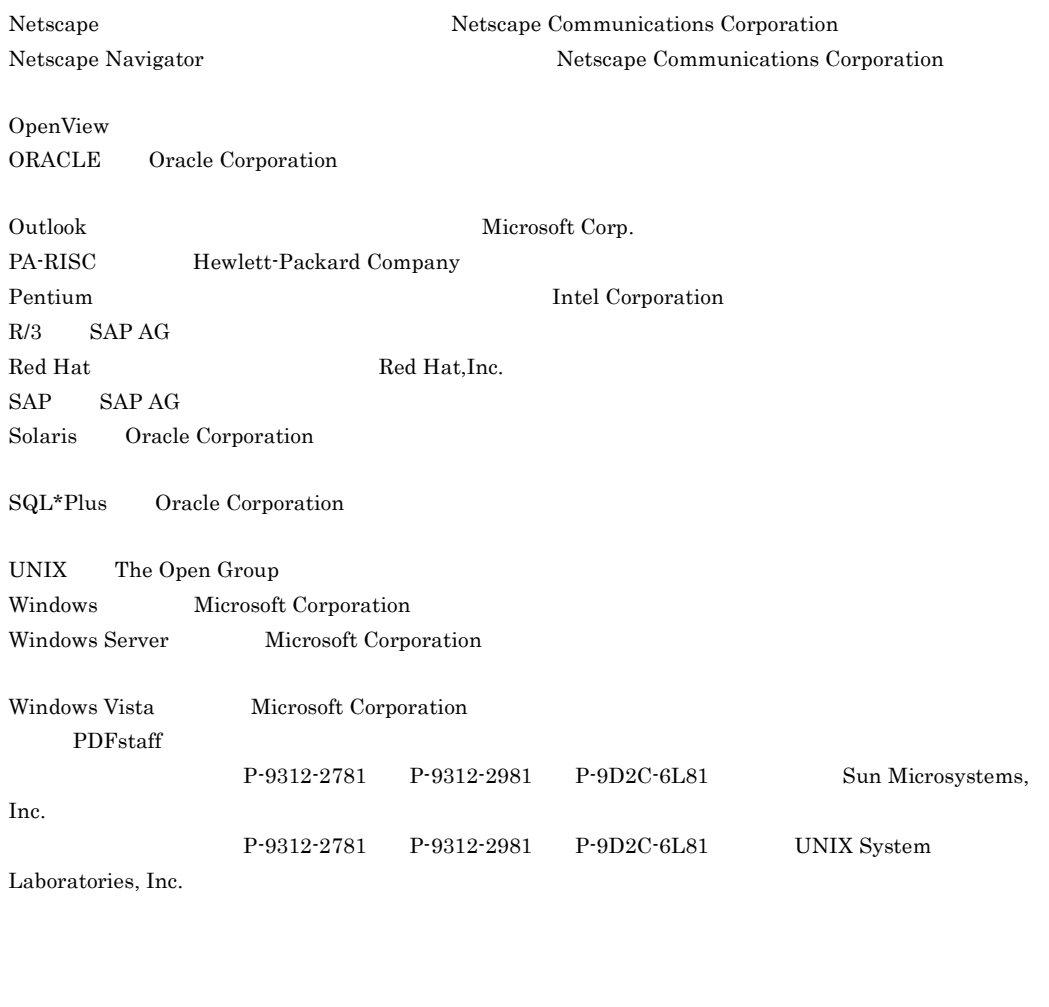

 $21$   $124$  $JPI$ 

 $25000$ 

All Rights Reserved. Copyright (C) 2009, Hitachi, Ltd.

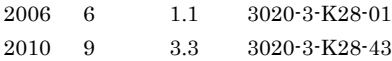

Copyright (C) 2006, 2010, Hitachi, Ltd. Copyright (C) 2006, 2010, Hitachi Software Engineering Co., Ltd.

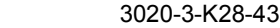

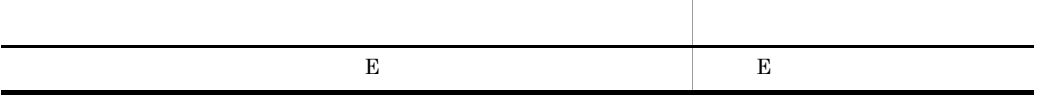

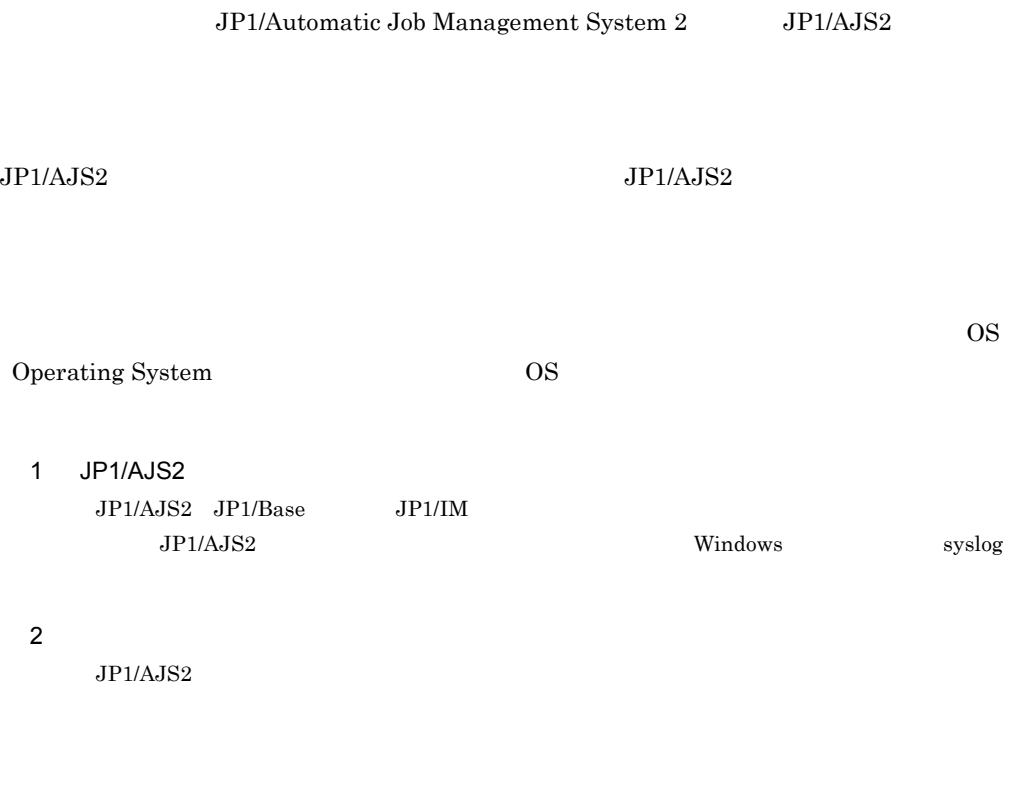

JP1/AJS2

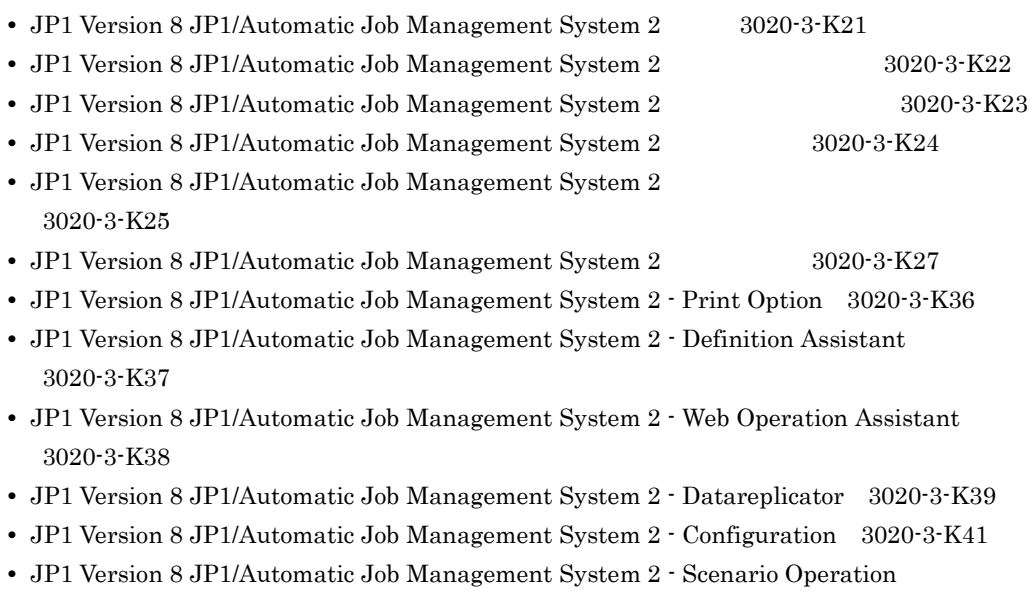

۰

3020-3-K42

- JP1 Version 8 JP1/Automatic Job Management System 2 for Web Service 3020-3-K43
- JP1 Version 8 JP1/Automatic Job Management System 2 for PDFstaff Option 3020-3-K44
- **•** JP1 Version 8 JP1/Automatic Job Management System 2 for Enterprise Applications 3020-3-K51
- **•** JP1 Version 7i JP1/Automatic Job Management System 2 for Oracle E-Business Suite 3020-3-F27
- JP1 Version 8 JP1/Automatic Job Management System 2 3020-3-K52
- JP1 Version 8 JP1/Automatic Job Management System 2 3020-3-K53

#### $JPI$

- JP1 Version 8 JP1/Base 3020-3-K06
- JP1 Version 8 JP1/Base 3020-3-K07
- JP1 Version 8 JP1/Base 3020-3-K08
- JP1 Version 8 JP1/Integrated Management · Manager 3020-3-K01
- JP1 Version 8 JP1/Integrated Management Manager 3020-3-K02
- JP1 Version 8 JP1/Integrated Management Manager 3020-3-K03
- **•** JP1 Version 8 JP1/Integrated Management Planning Operation 3020-3-K13
- **•** JP1 Version 8 JP1/Power Monitor 3020-3-K54
- JP1 Version 8 JP1/NETM/DM (Windows(R) ) 3020-3-L36
- JP1 Version 8 JP1/NETM/DM (Windows(R) ) 3020-3-L37
- JP1 Version 8 JP1/NETM/DM  $1(Windows(R) 9.3020-3-L38)$
- JP1 Version 8 JP1/NETM/DM  $2(Windows(R) 9.3020-3-L39)$
- JP1 Version 8 JP1/NETM/DM Automatic Installation Tool  $(Windows(R)$ 3020-3-L40
- **•** JP1 Version 8 JP1/NETM/DM Administrator Kit 3020-3-L41
- JP1 Version 8 JP1/NETM/DM SubManager(UNIX(R) ) 3020-3-L42
- JP1 Version 8 JP1/NETM/DM Client(UNIX(R) ) 3020-3-L43
- JP1 Version 8 JP1/NETM/DM API (UNIX(R) ) 3020-3-L44
- **•** JP1 Version 6 JP1/NETM/DM Manager 3000-3-841
- **•** JP1 Version 8 JP1/Performance Management Agent Option for JP1/AJS2 3020-3-K75
- JP1 Version 8 JP1/Cm2/Network Node Manager 3020-3-L01
- **•** JP1 Version 8 JP1/Cm2/Extensible SNMP Agent 3020-3-L04
- JP1 Version 7i JP1/NQSEXEC 3020-3-F30
- JP1 Version 7i JP1/NQSEXEC 3020-3-F31
- JP1 Version 8 JP1/Script Windows(R) 3020-3-K55

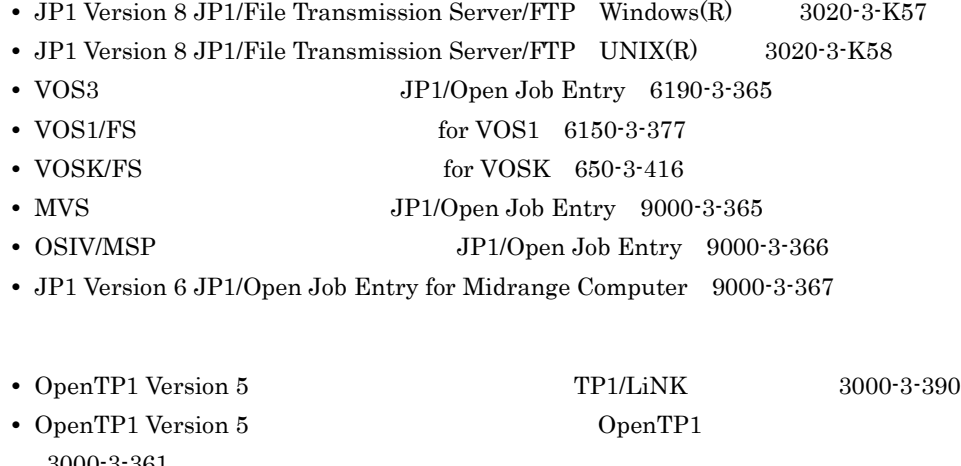

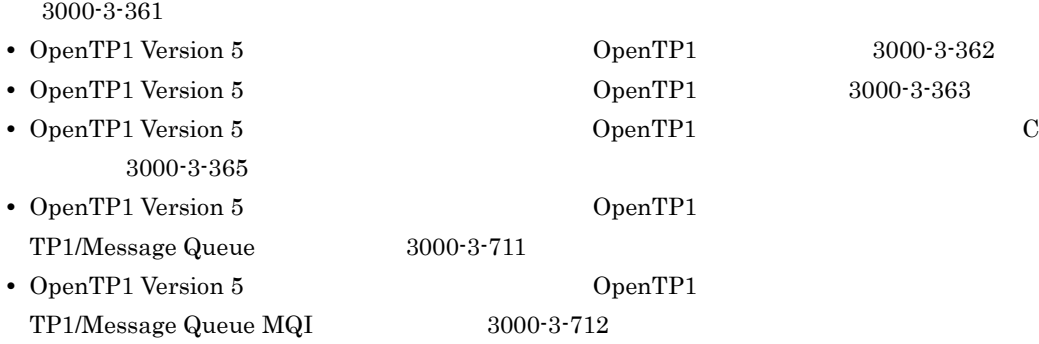

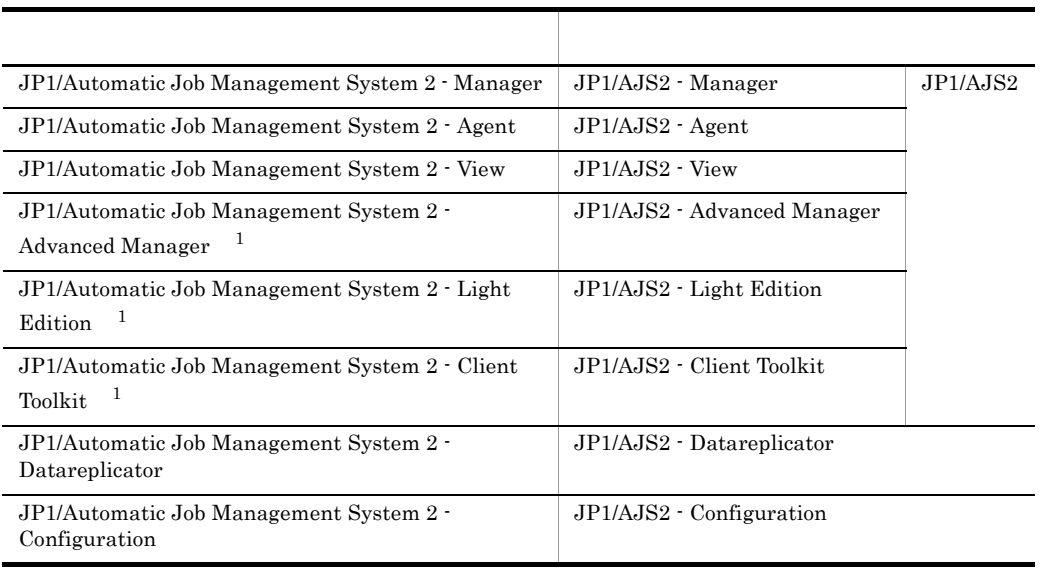

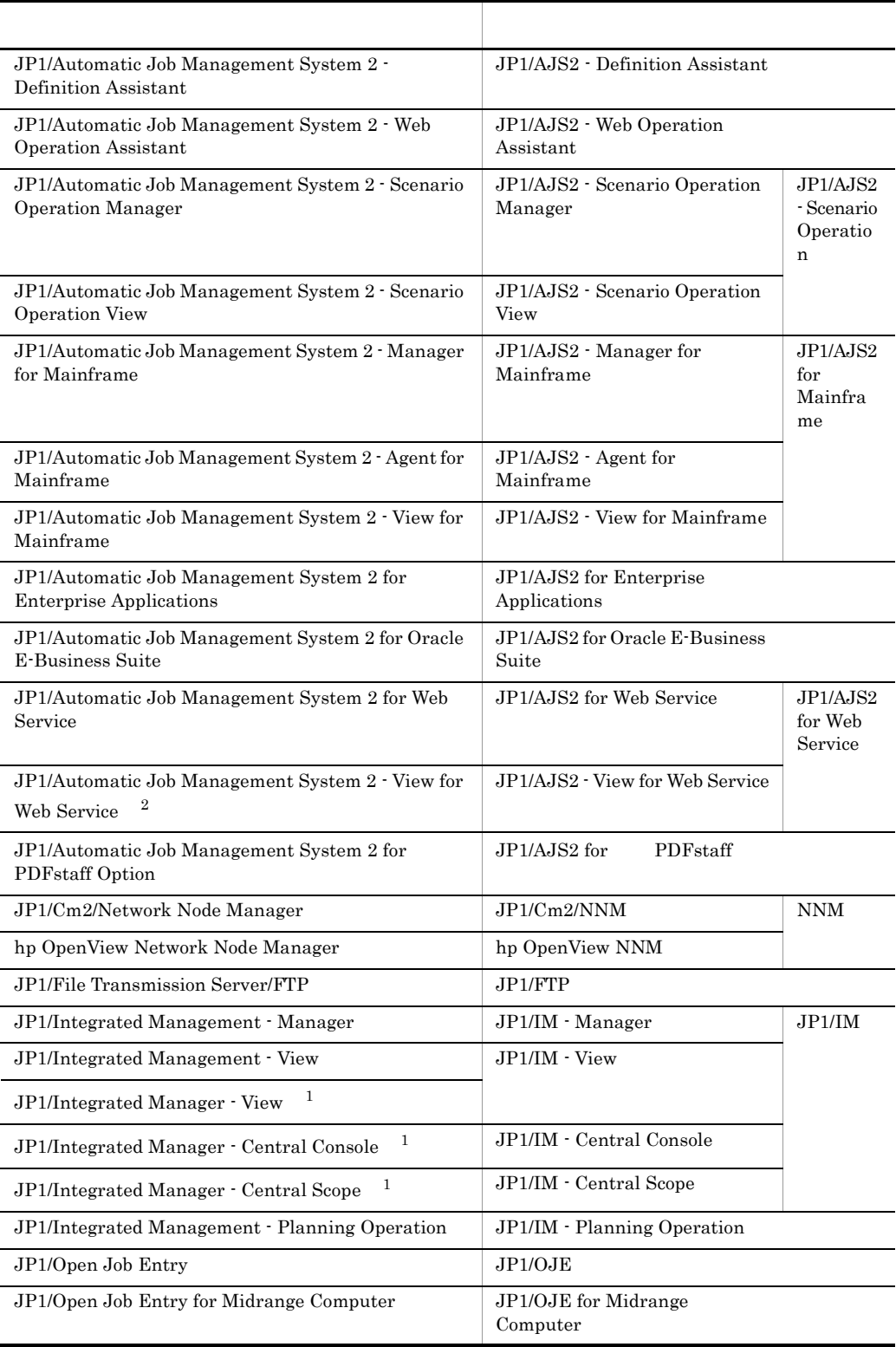

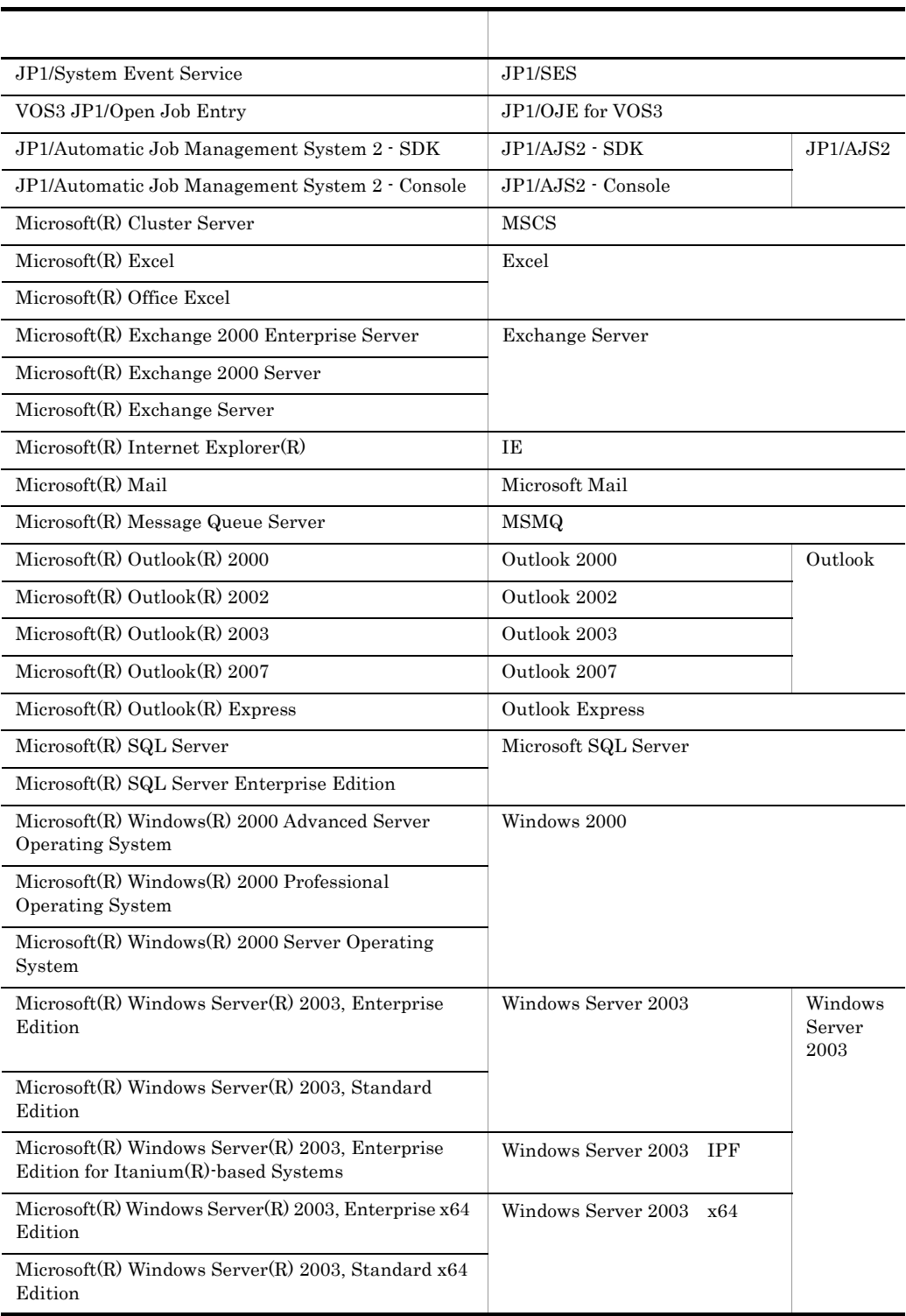

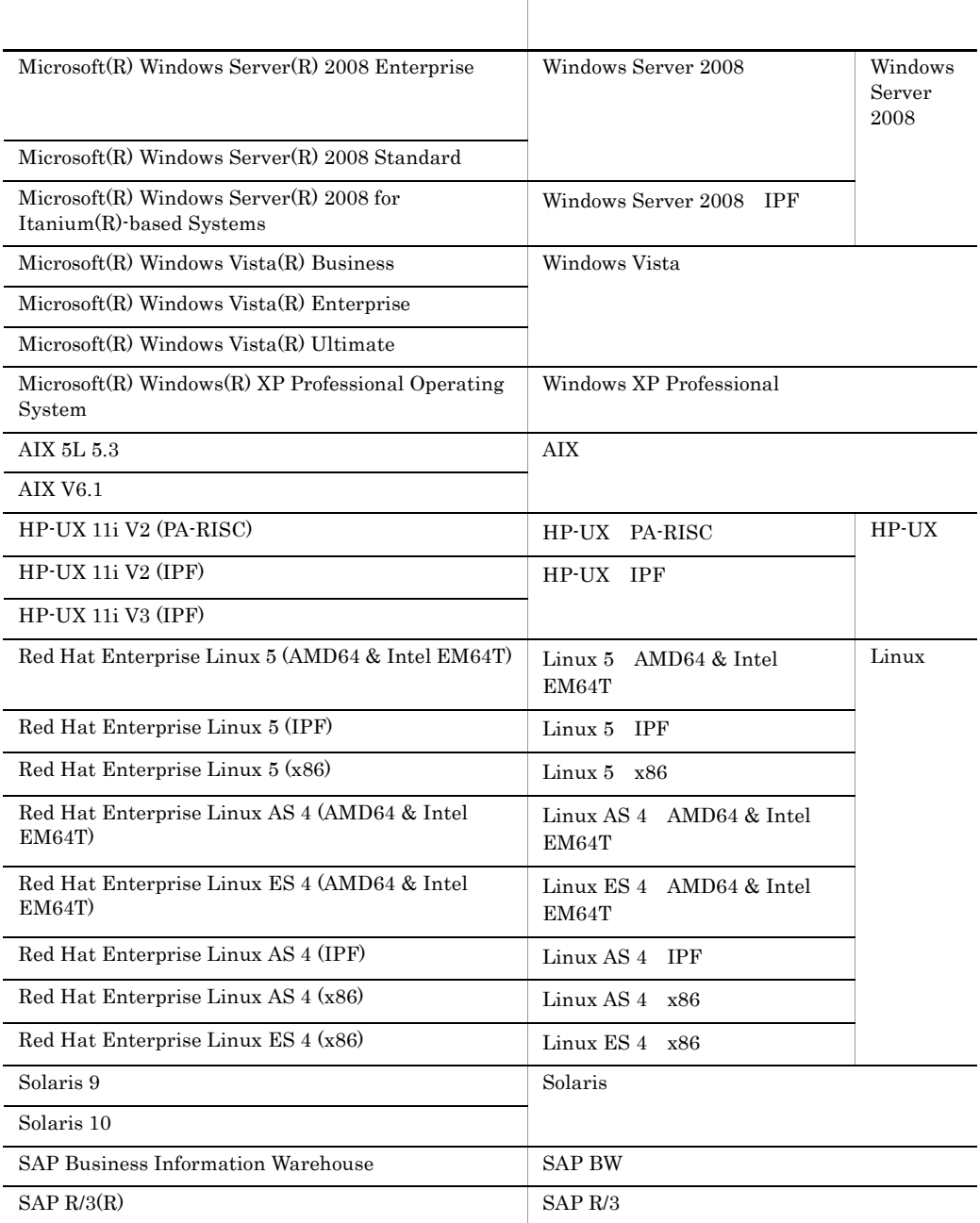

 $\,$  1

 $7$ 

 $\overline{2}$ 

JP1/AJS2 for Web Service JP1/AJS2 - View

**•** Windows 2000 Windows XP Professional Windows Server 2003 Windows Server 2008

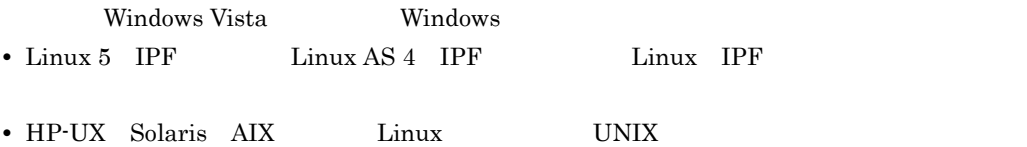

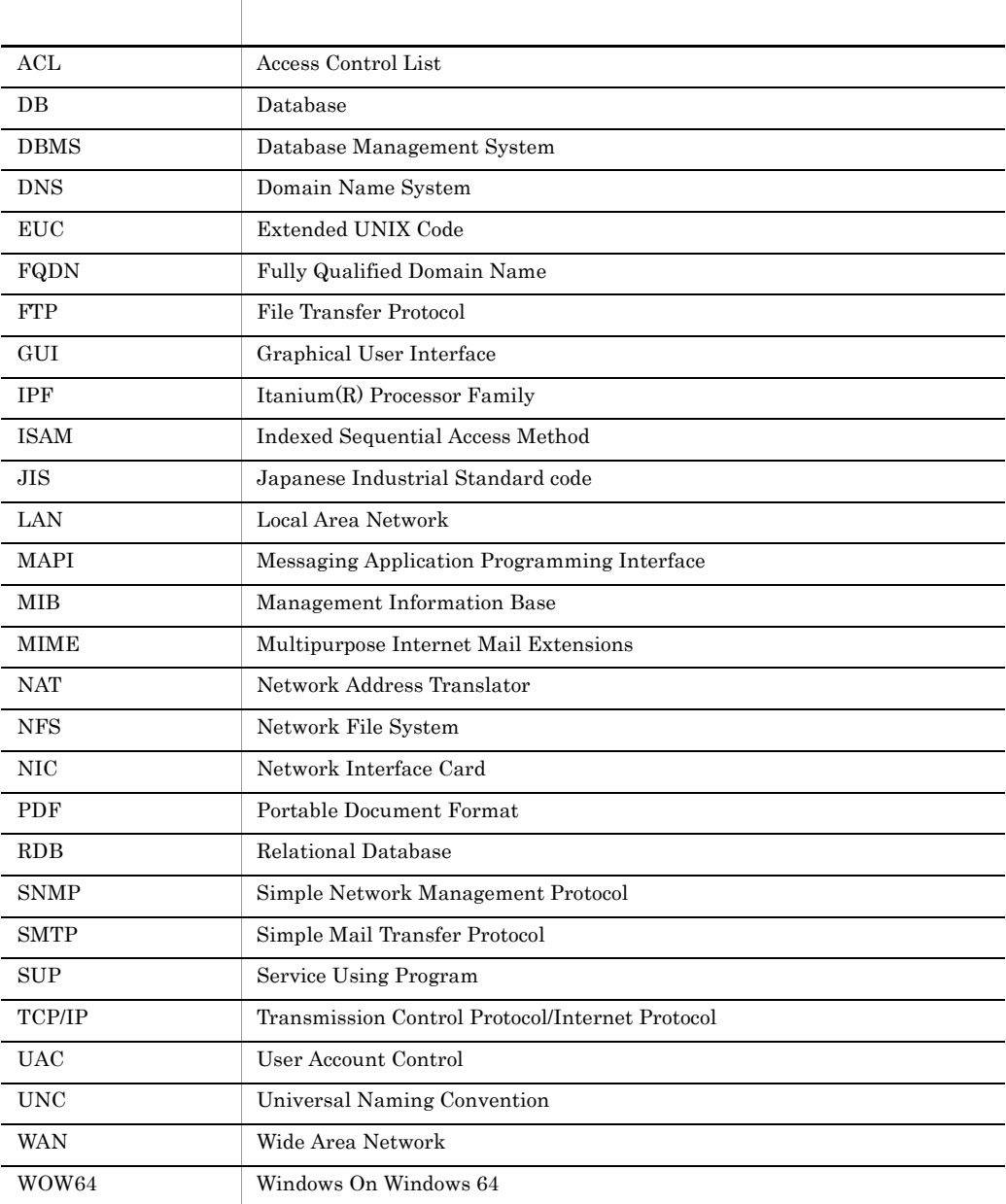

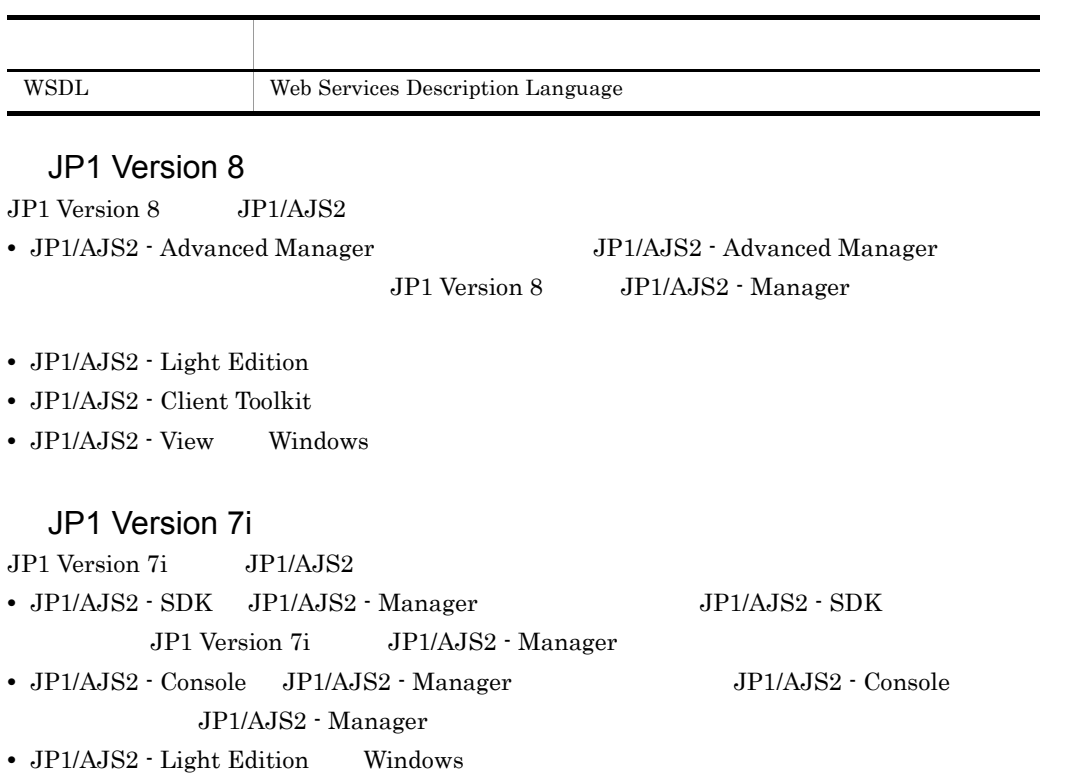

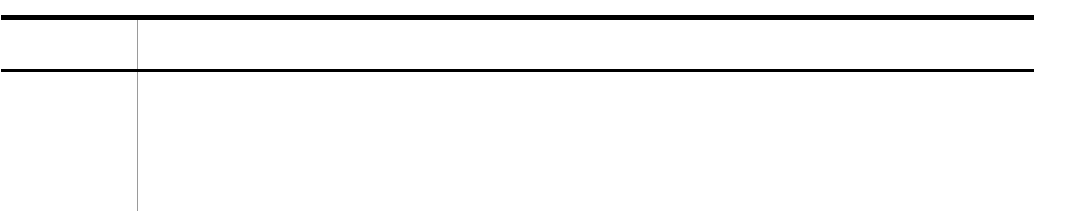

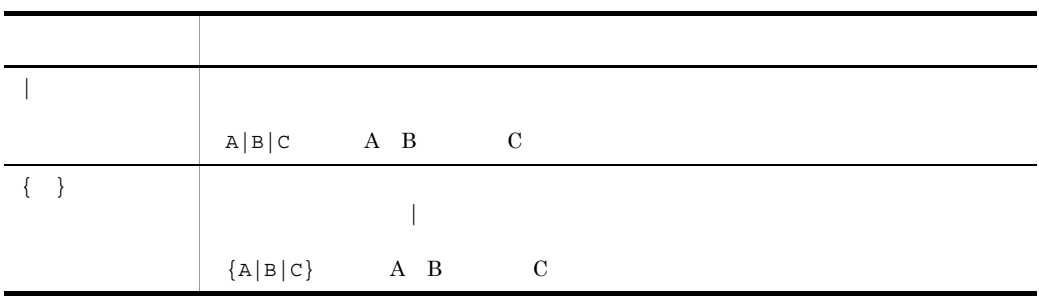

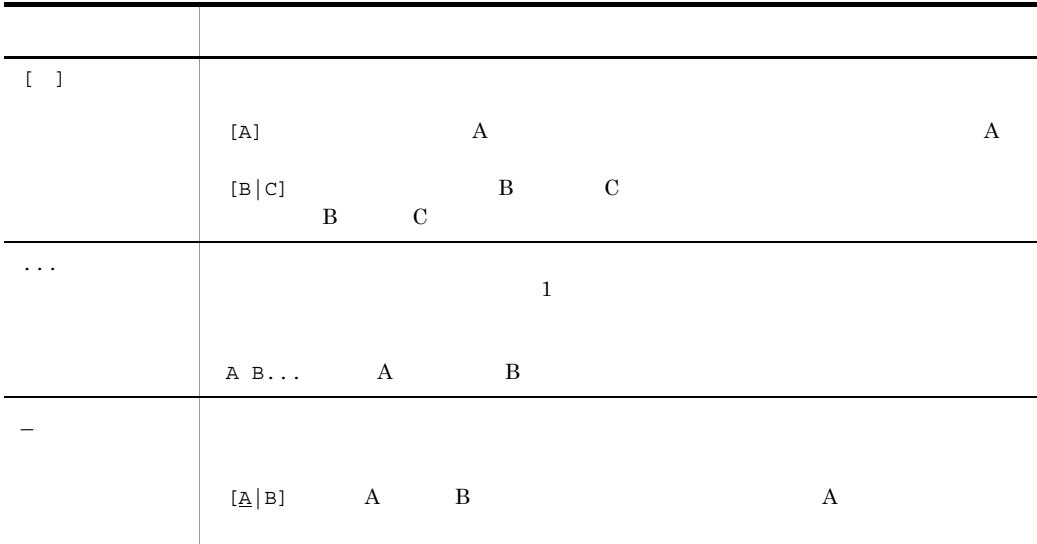

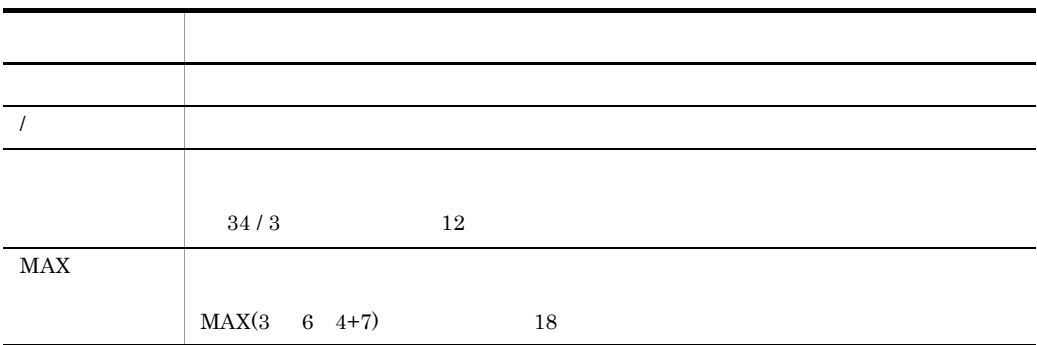

## Windows JP1/AJS2

Windows JP1/AJS2

JP1/AJS2 - Manager

システムドライブ ¥Program Files <sup>1</sup>¥HITACHI¥JP1AJS2

 $\texttt{YProgram Files} \quad \texttt{1}$  $\texttt{YHITACHIYJPIAJS2CM}$ 

JP1/AJS2 - Agent

システムドライブ ¥Program Files <sup>1</sup>¥HITACHI¥JP1AJS2

JP1/AJS2 - View

システムドライブ ¥Program Files <sup>2</sup>¥HITACHI¥JP1AJS2V

 $\mathbf{1}$ 

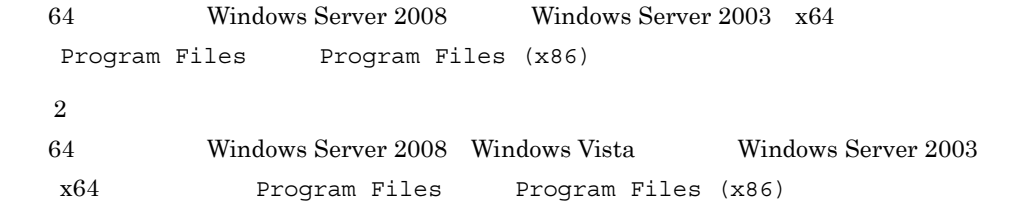

## Administrators

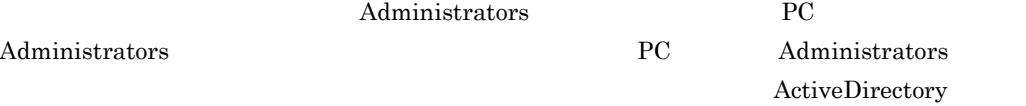

JP1/AJS2 - View WWW World Wide Web THTML HTML • Microsoft Internet Explorer 3.02 • Netscape Navigator 3.01 HTML • JP1 Version 8 JP1/Automatic Job Management System 2 • JP1 Version 8 JP1/Automatic Job Management System 2 • JP1 Version 8 JP1/Automatic Job Management System 2 • JP1 Version 8 JP1/Automatic Job Management System 2 • JP1 Version 8 JP1/Automatic Job Management System 2 • JP1 Version 8 JP1/Automatic Job Management System 2 • JP1 Version 8 JP1/Automatic Job Management System 2  $JPI/ AJS2$  - View F1  $\frac{1}{2}$  htm  $\frac{1}{2}$  www.  $HTML$ htm WWW WWW  $\blacksquare$ Windows 2000 contract and the Alexander Alexander Alexander Alexander Alexander Alexander Alexander Alexander HTML Microsoft Internet Explorer 5 **•**[表示]-[エンコード]の[自動選択]のチェックを外す。

## JP1/AJS2

 $JPI/AJS2$  7

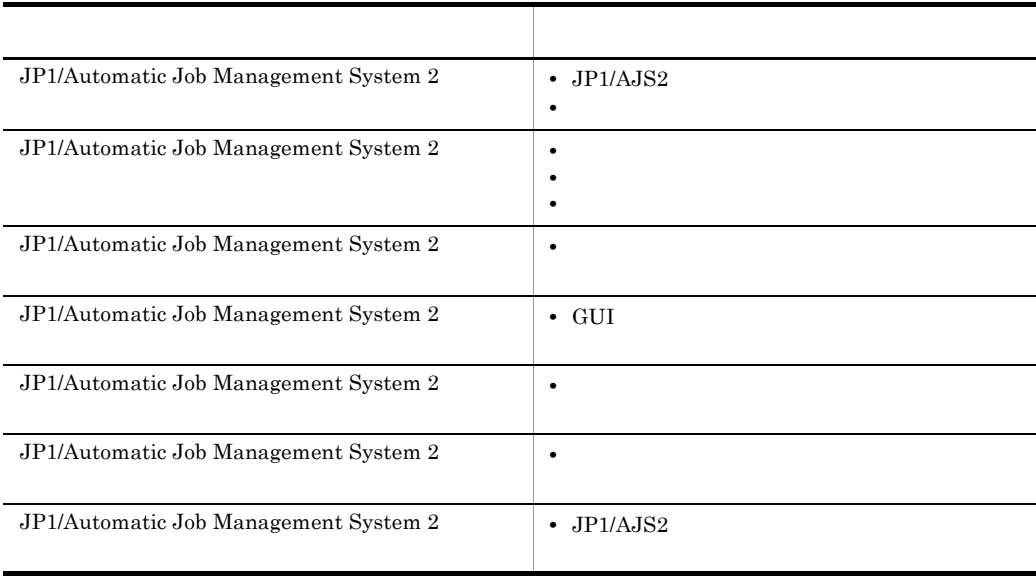

8 JP1/Automatic Job Management System 2

windows UNIX 0.000 UNIX 0.000 UNIX 0.000 UNIX 0.000 UNIX 0.000 UNIX 0.000 UNIX 0.000 UNIX 0.000 UNIX 0.000 UNI

JP1/AJS2

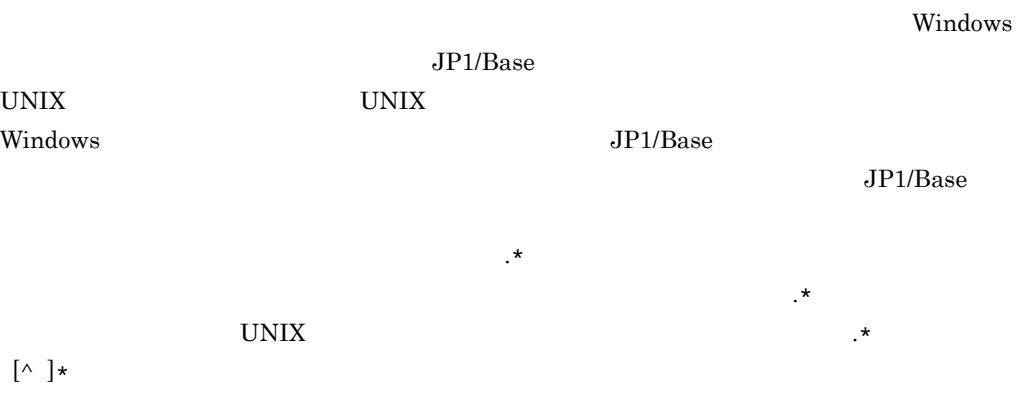

## JIS 2004 JIS X 0213:2004 3 4

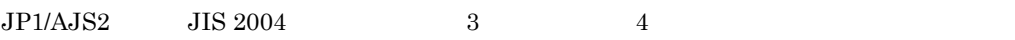

- 
- 
- **•** 宛先(あてさき)
- **•** 個所(かしょ)
- **•** 栗(くり)色
- **•** 毎(ごと)
- **•**  $\mathcal{L}(\mathcal{L}(\mathcal{L$
- **•**  $\mathbf{r} = \mathbf{r} \cdot \mathbf{r}$
- **•**  $\blacksquare$
- **•**  $\mathbf{r} \in \mathbb{R}$
- **•** 必須(ひっす)
- **• • 1 1 1 1 1 1 1**
- **•** 捕捉(ほそく)

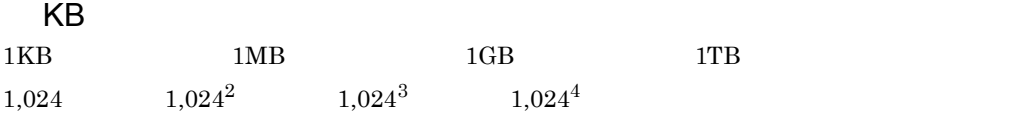

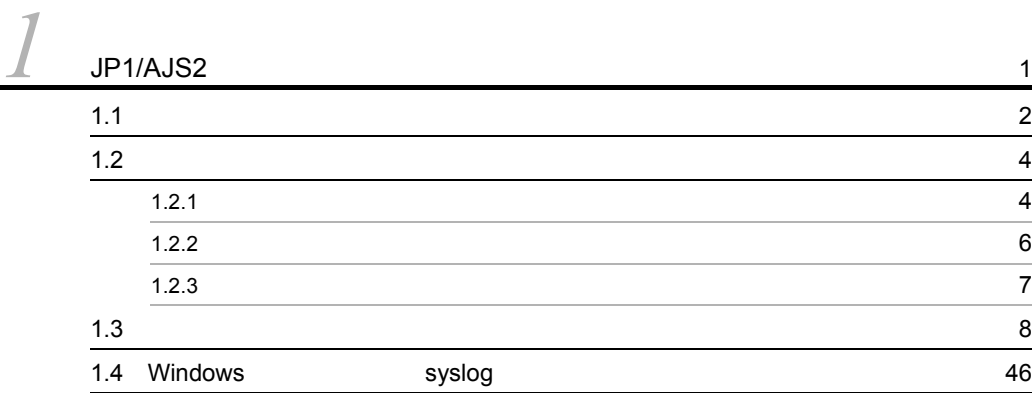

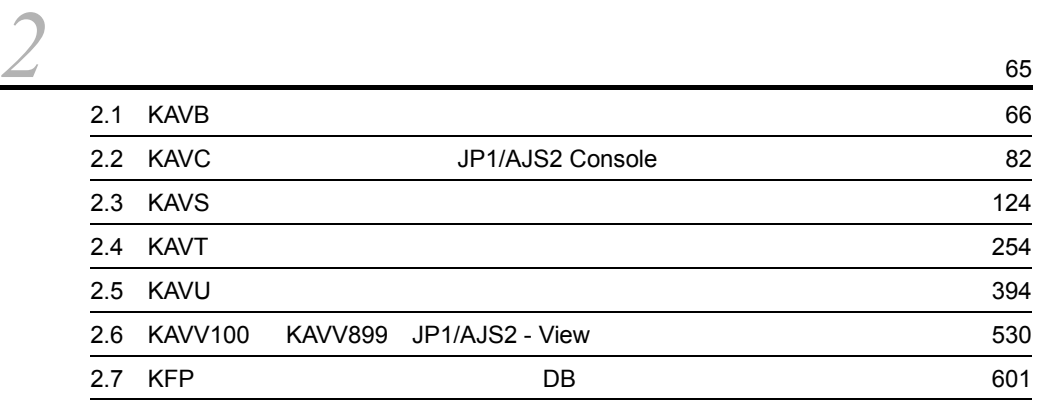

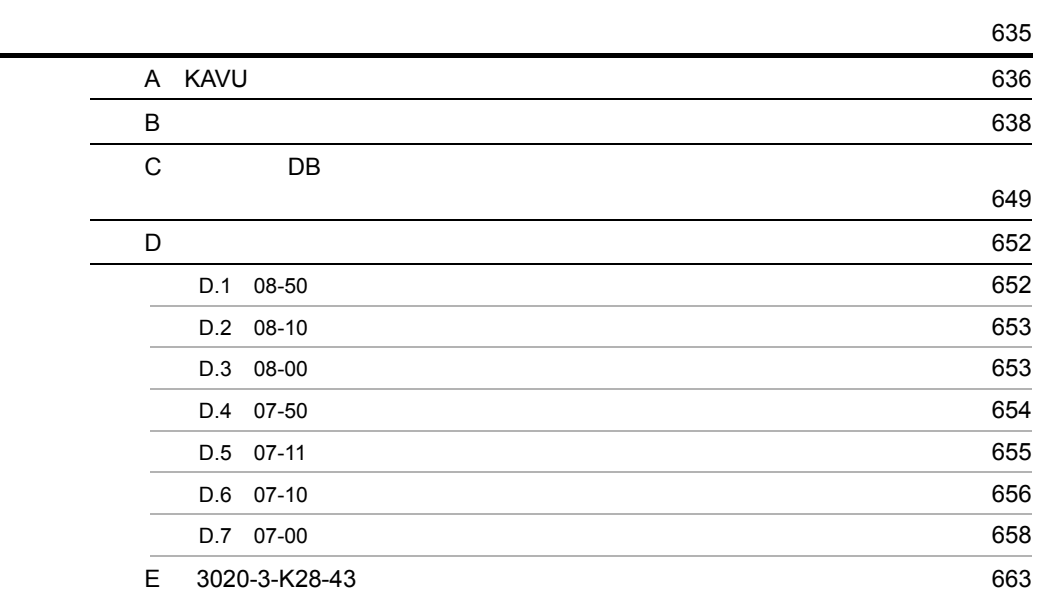

**681**<br>第12章 **681** 

# <span id="page-20-0"></span>*1* JP1/AJS2 のメッセージの概

 $JP1/AJS2$   $JP1/Base$   $JP1/IM$ 

 $JP1/AJS2$ 

Windows

syslog

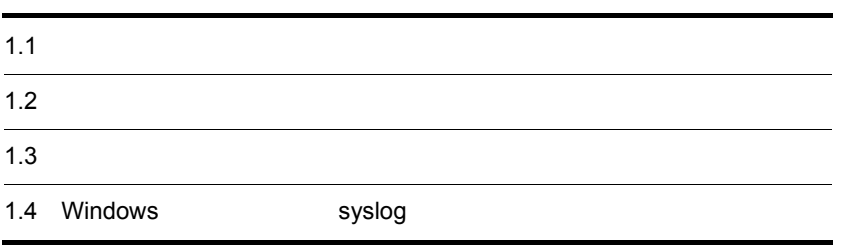

## <span id="page-21-0"></span> $1.1$

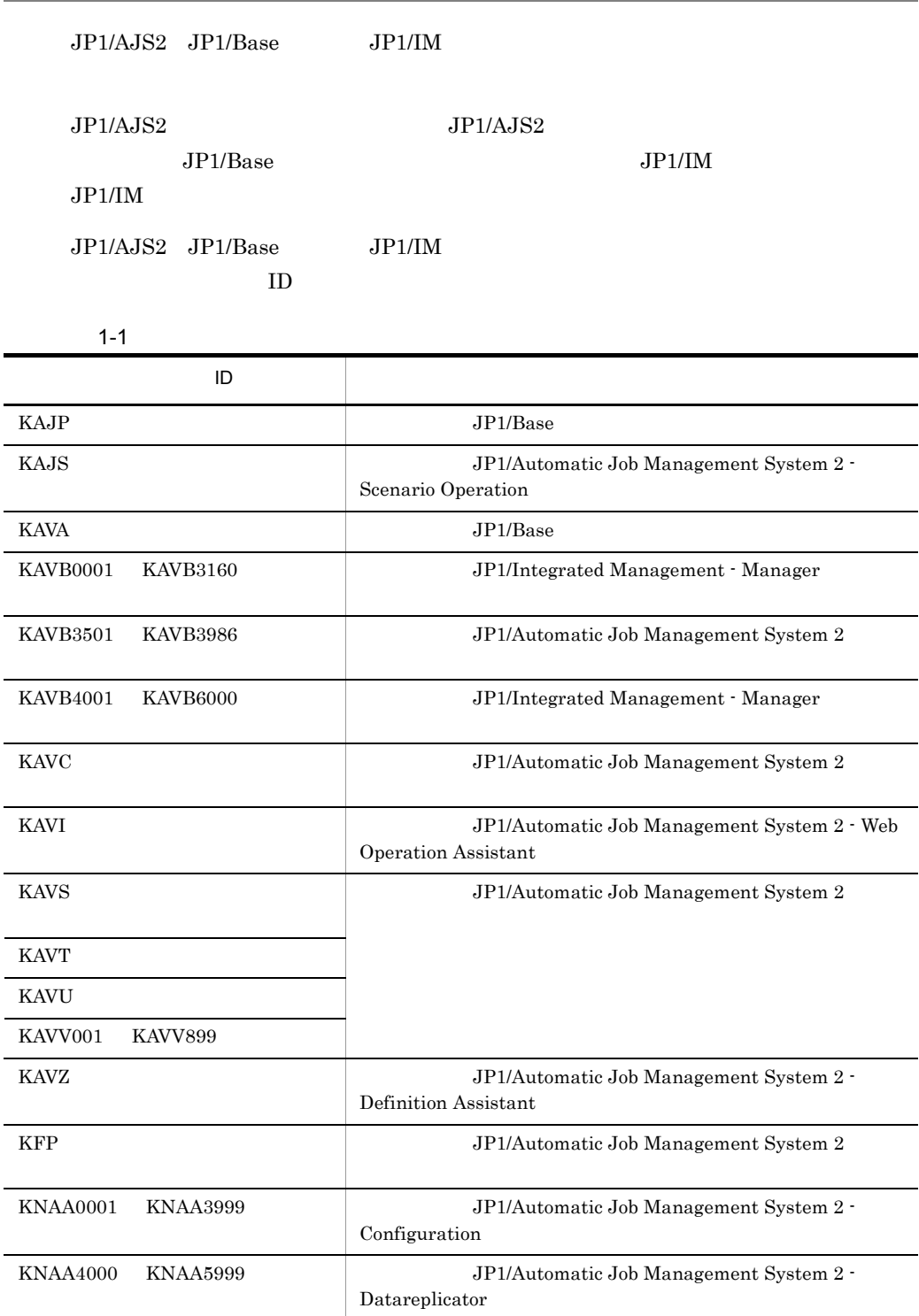

1. JP1/AJS2

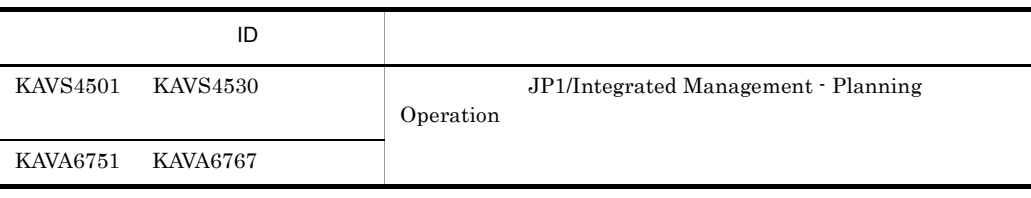

# <span id="page-23-0"></span> $1.2$

<span id="page-23-1"></span>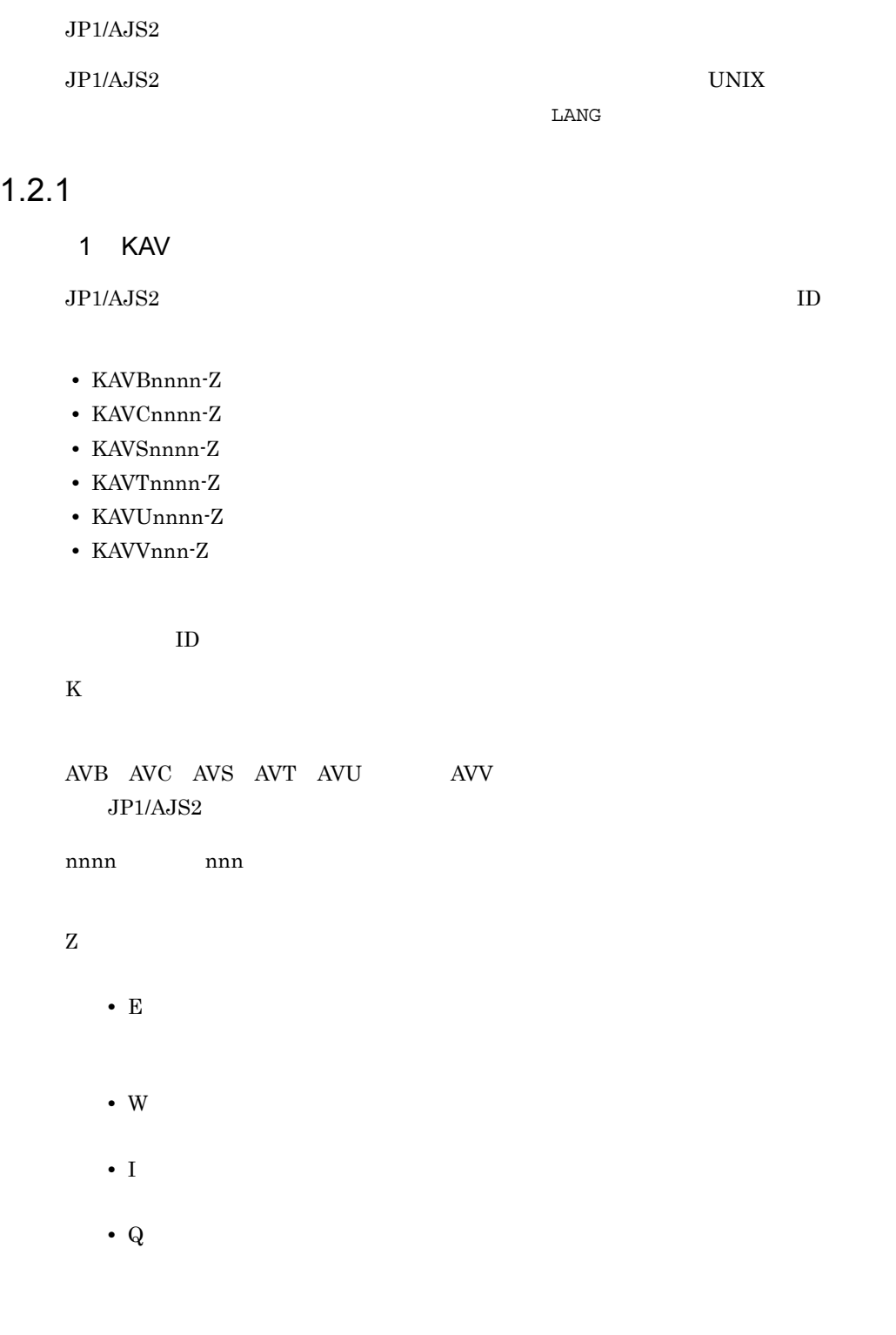

• K

### Windows

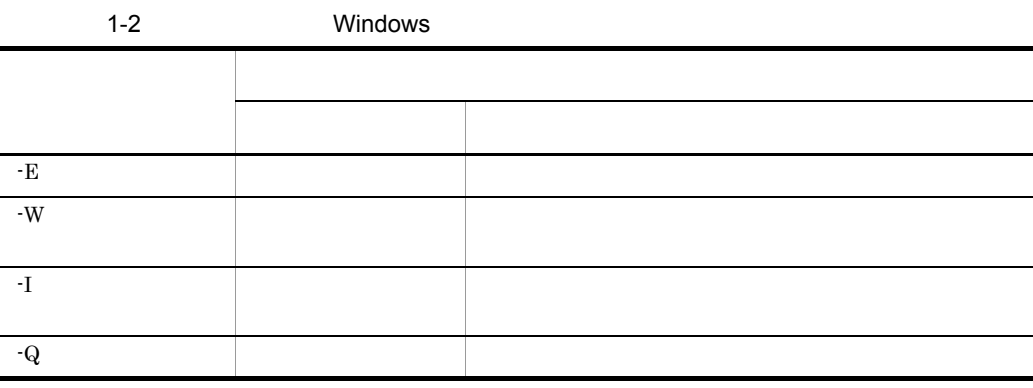

syslog UNIX priority

## 1-3 syslog UNIX priority

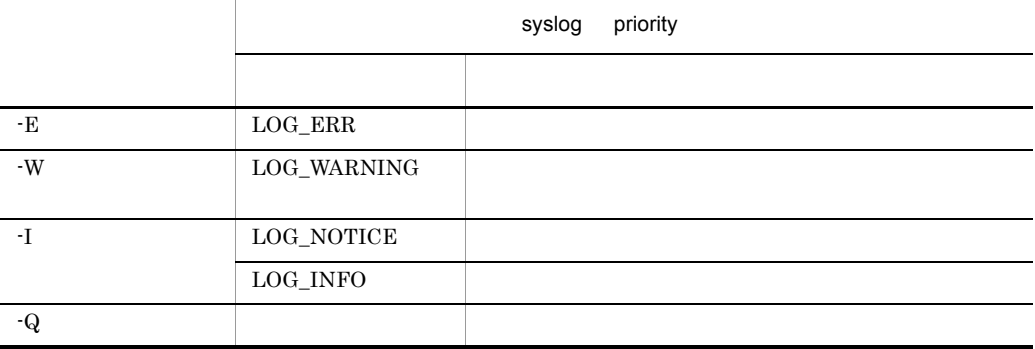

## 2 KFP

 $DB$  iD  $\hskip 10mm$ 

• KFPxnnnn-Z

## KFPx

DB 0 x

nnnn

<span id="page-25-0"></span>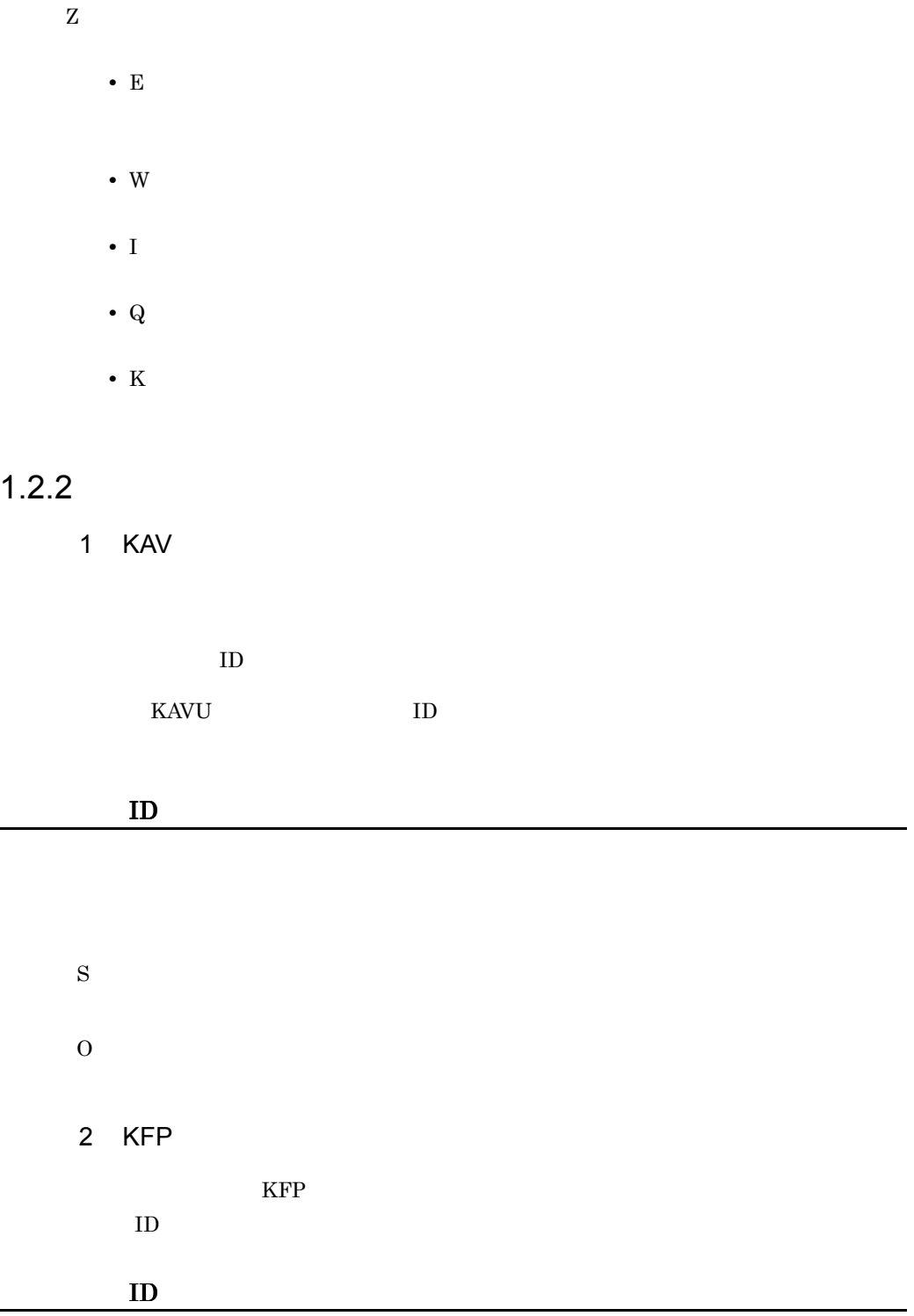

P O  $DB$  $1.3(7)$  KFP

## <span id="page-26-0"></span> $1.2.3$

S

JP1/Automatic Job Management System  $2 \t 17$ .

OS Windows Windows Mindows UNIX syslog JP1/AJS2

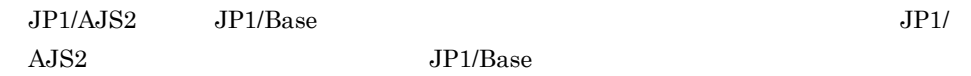

## <span id="page-27-0"></span> $1.3$

 $JP1/AJS2$ 

## 1 KAVB

 $\rm ID-KAVB3501-KAVB3986$ 

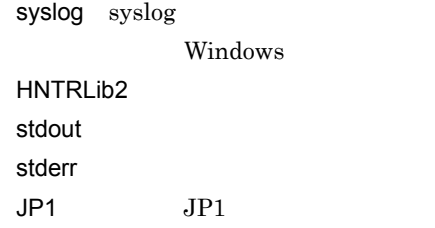

 $1-4$ 

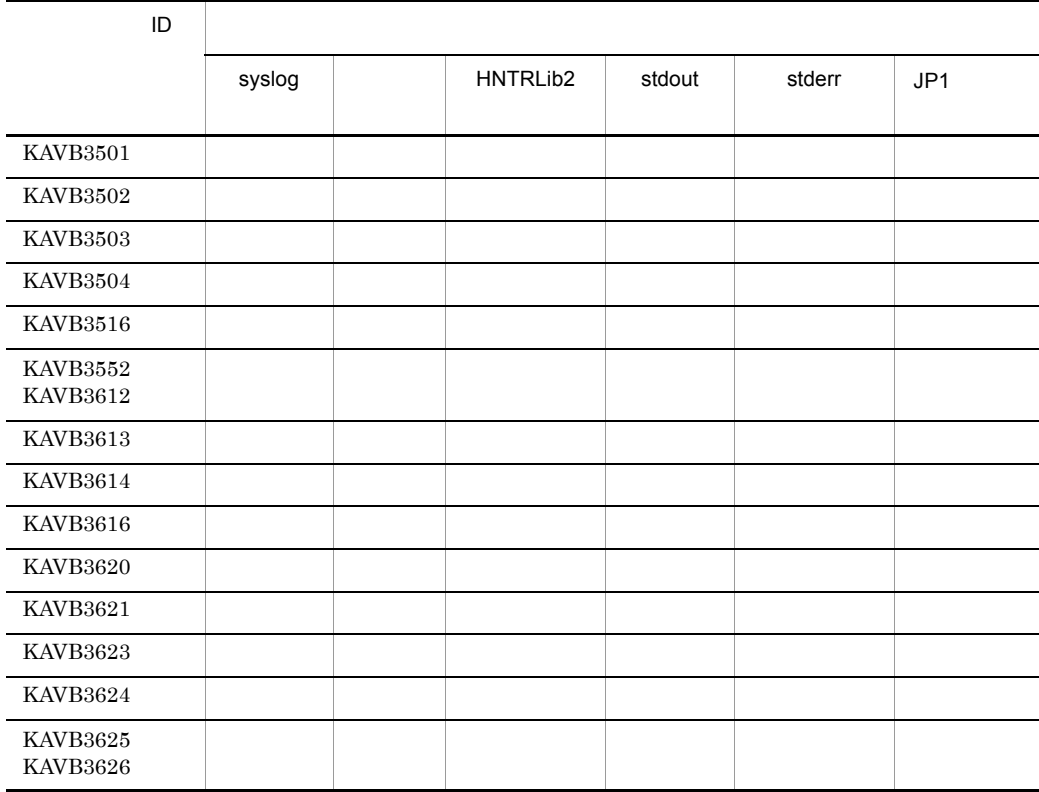

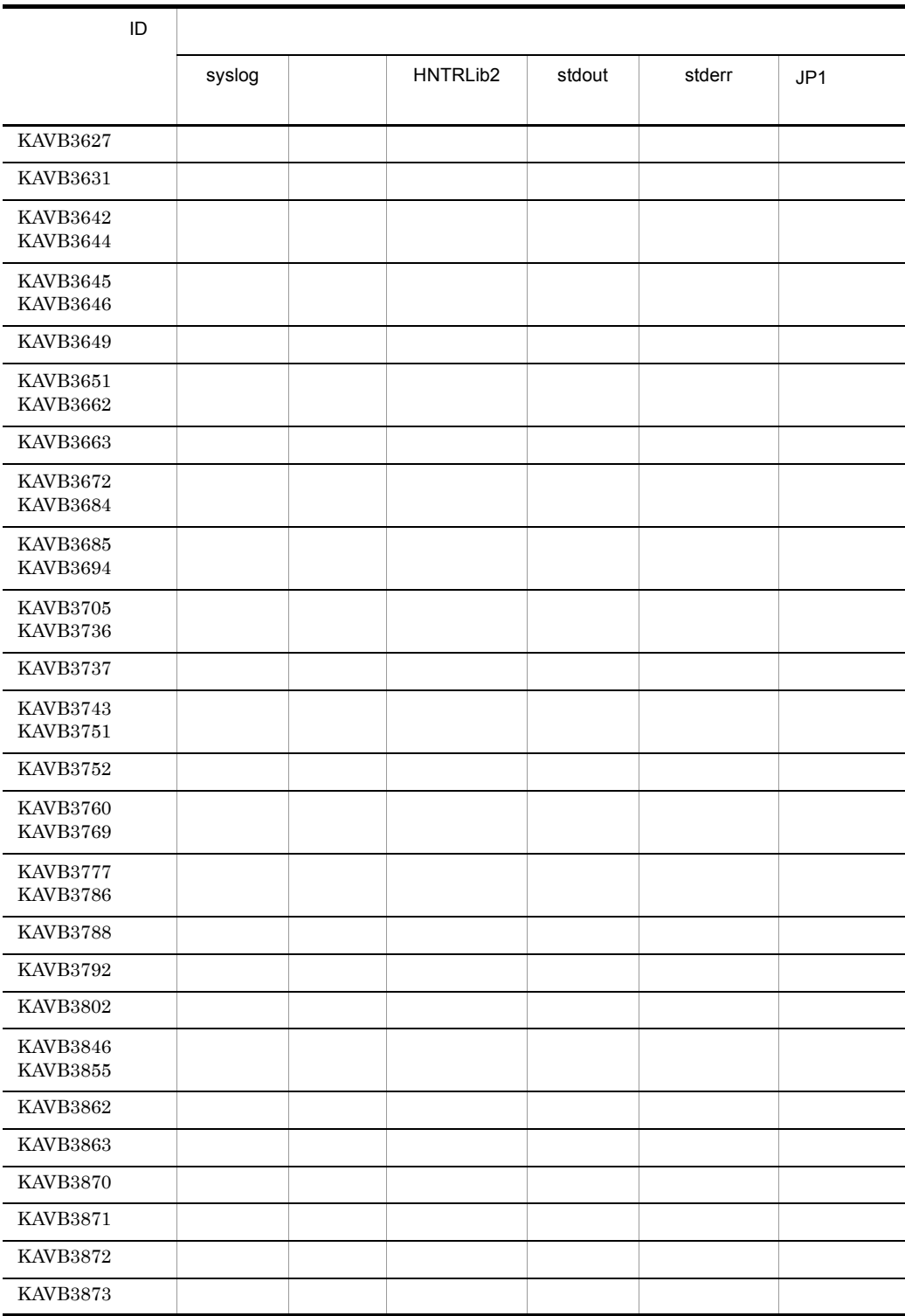

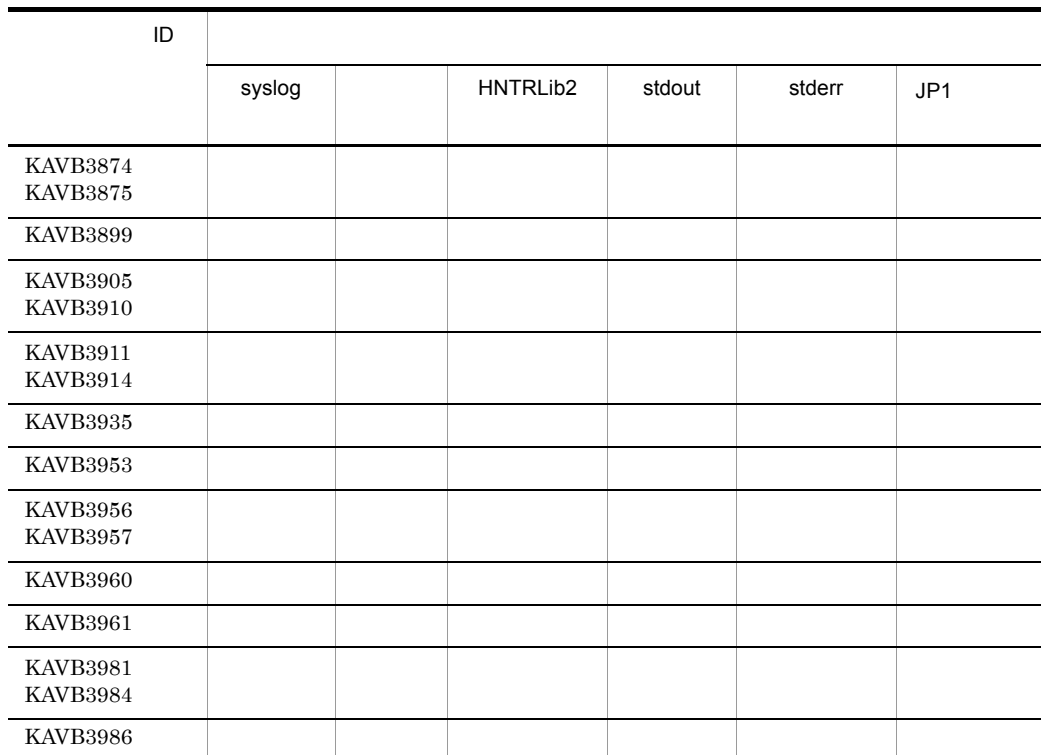

2 KAVC

ID KAVC JP1/AJS2 Console

JP1/AJS2 Console

a KAVC0001 KAVC2000 JP1/AJS2 Console Manager

JP1/AJS2 Console Manager

syslog syslog

Windows

HNTRLib<sub>2</sub> stdout stderr

## 1. JP1/AJS2

| ID                   |        |          |        |        |
|----------------------|--------|----------|--------|--------|
|                      | syslog | HNTRLib2 | stdout | stderr |
| KAVC0001<br>KAVC0002 |        |          |        |        |
| KAVC0081<br>KAVC0104 |        |          |        |        |
| KAVC0108             |        |          |        |        |
| KAVC0119<br>KAVC0158 |        |          |        |        |
| KAVC0200             |        |          |        |        |
| KAVC0330<br>KAVC0331 |        |          |        |        |
| KAVC0355             |        |          |        |        |
| KAVC0356             |        |          |        |        |
| KAVC0385             |        |          |        |        |
| KAVC0456             |        |          |        |        |
| KAVC0532<br>KAVC0533 |        |          |        |        |
| KAVC0802             |        |          |        |        |
| KAVC0803             |        |          |        |        |
| KAVC0805             |        |          |        |        |
| KAVC0806             |        |          |        |        |
| KAVC0807             |        |          |        |        |
| KAVC0901<br>KAVC0904 |        |          |        |        |
| KAVC0905             |        |          |        |        |
| KAVC0907             |        |          |        |        |
| KAVC0920             |        |          |        |        |
| KAVC0950<br>KAVC0953 |        |          |        |        |

1-5 JP1/AJS2 Console Manager

b KAVC2001 KAVC4000 JP1/AJS2 Console Agent

JP1/AJS2 Console Agent

syslog syslog

Windows

HNTRLib<sub>2</sub> stdout stderr

## 1-6 JP1/AJS2 Console Agent

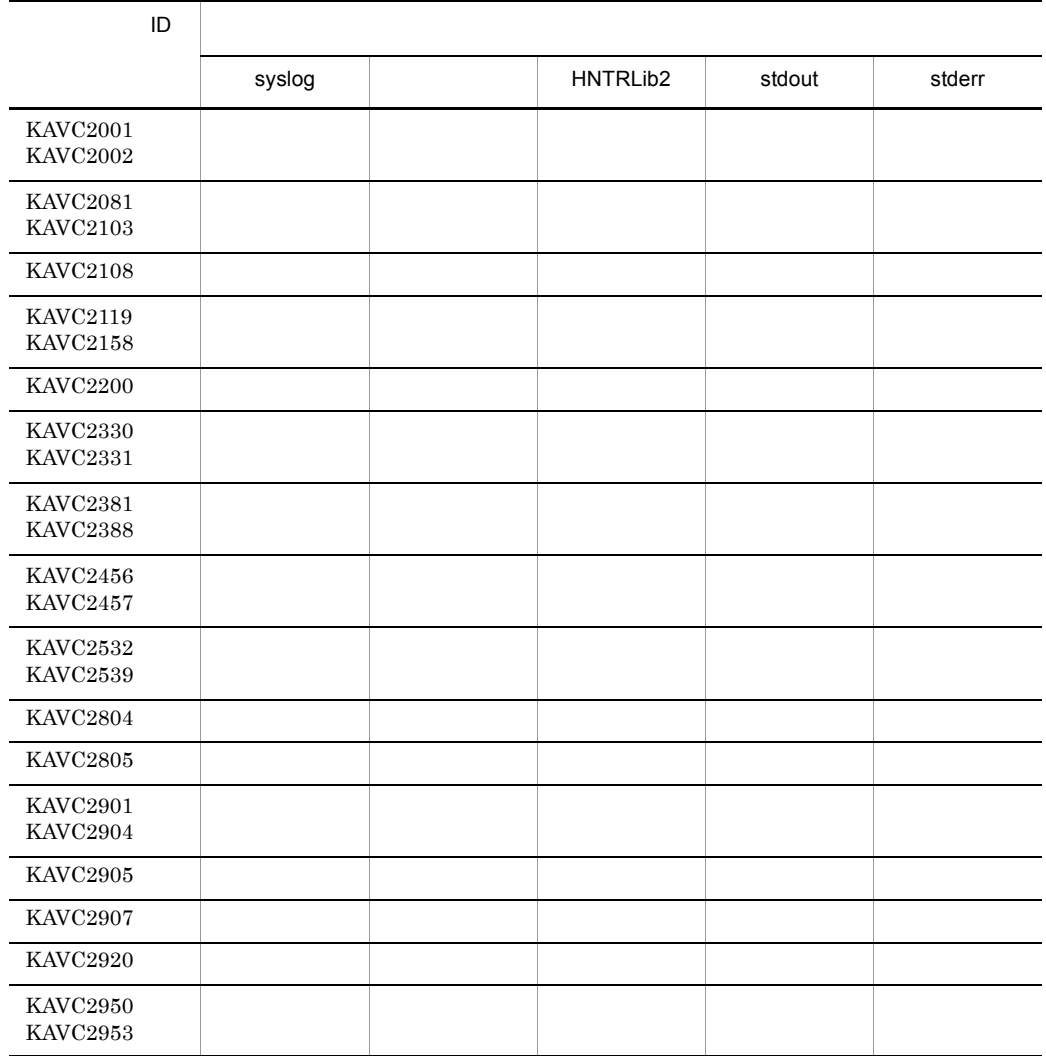

c KAVC4001 KAVC6000 JP1/AJS2 Console View

JP1/AJS2 Console View

```
JP1/AJS2 Console View
```
stderr

```
• Windows XP Professional Windows Server 2003
 JP1/AJS2 - View
 ¥log¥ajs2coview#nnnn_{1|2}.log
 JP1/AJS2 - View
      ¥Program Files¥Hitachi¥jp1ajs2v 64
                   ¥Program Files (x86)¥Hitachi¥jp1ajs2v
• Windows Vista Windows Server 2008
 %ALLUSERSPROFILE%¥Hitachi¥JP1¥JP1_DEFAULT¥JP1AJS2V¥log¥ajs
 2coview#nnnn_{1|2}.log
  %ALLUSERSPROFILE%
 ¥ProgramData
JP1/AJS2 Console View #nnnn_
```
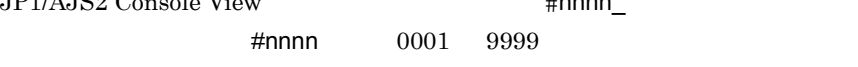

| ID                          |        |
|-----------------------------|--------|
|                             | stderr |
| KAVC4001<br>KAVC4004        |        |
| KAVC4005<br><b>KAVC4006</b> |        |
| <b>KAVC4008</b><br>KAVC4011 |        |
| KAVC4012<br>KAVC4015        |        |
| KAVC4016                    |        |
| KAVC4017<br>KAVC4019        |        |

1-7 JP1/AJS2 Console View

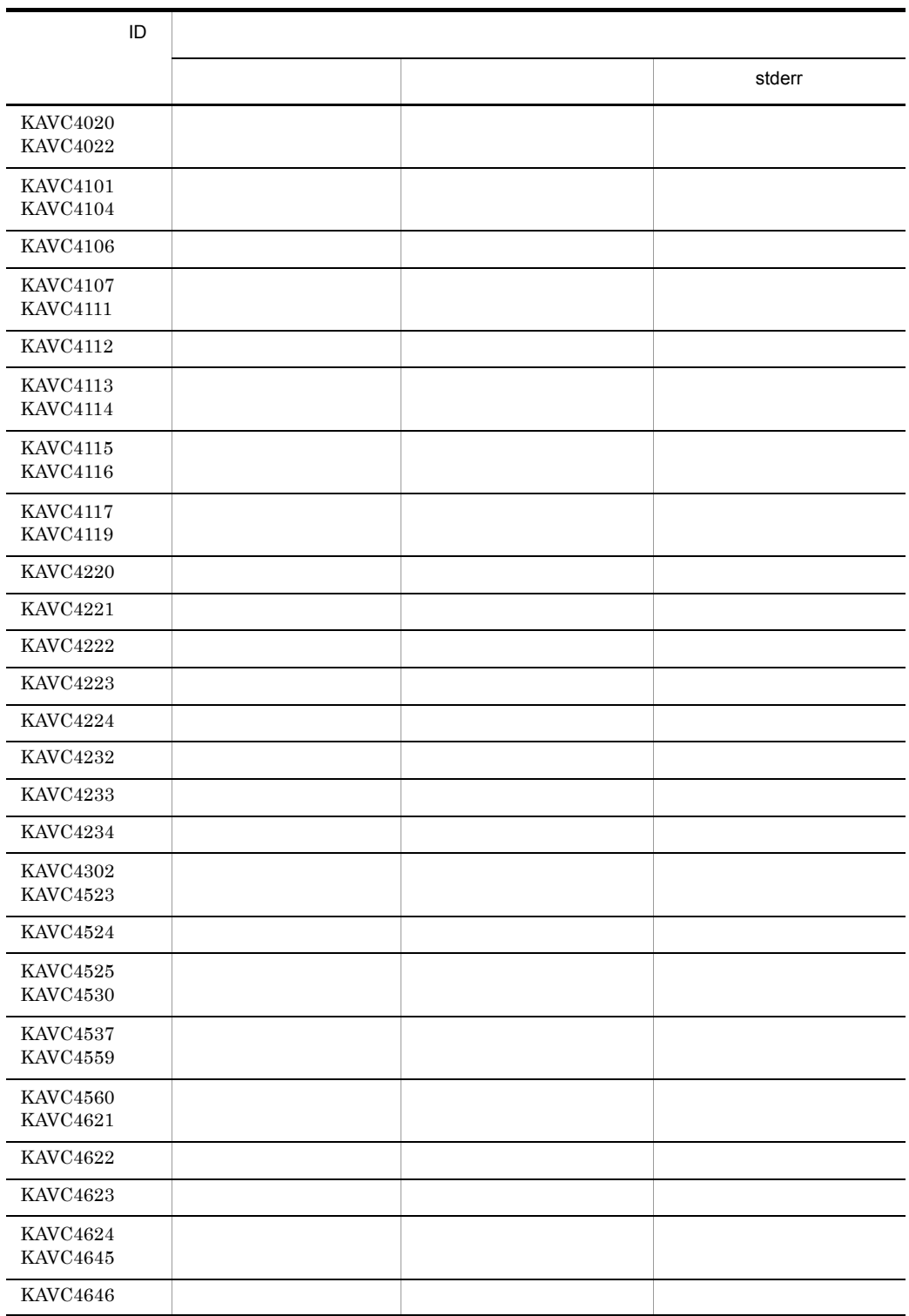

1. JP1/AJS2

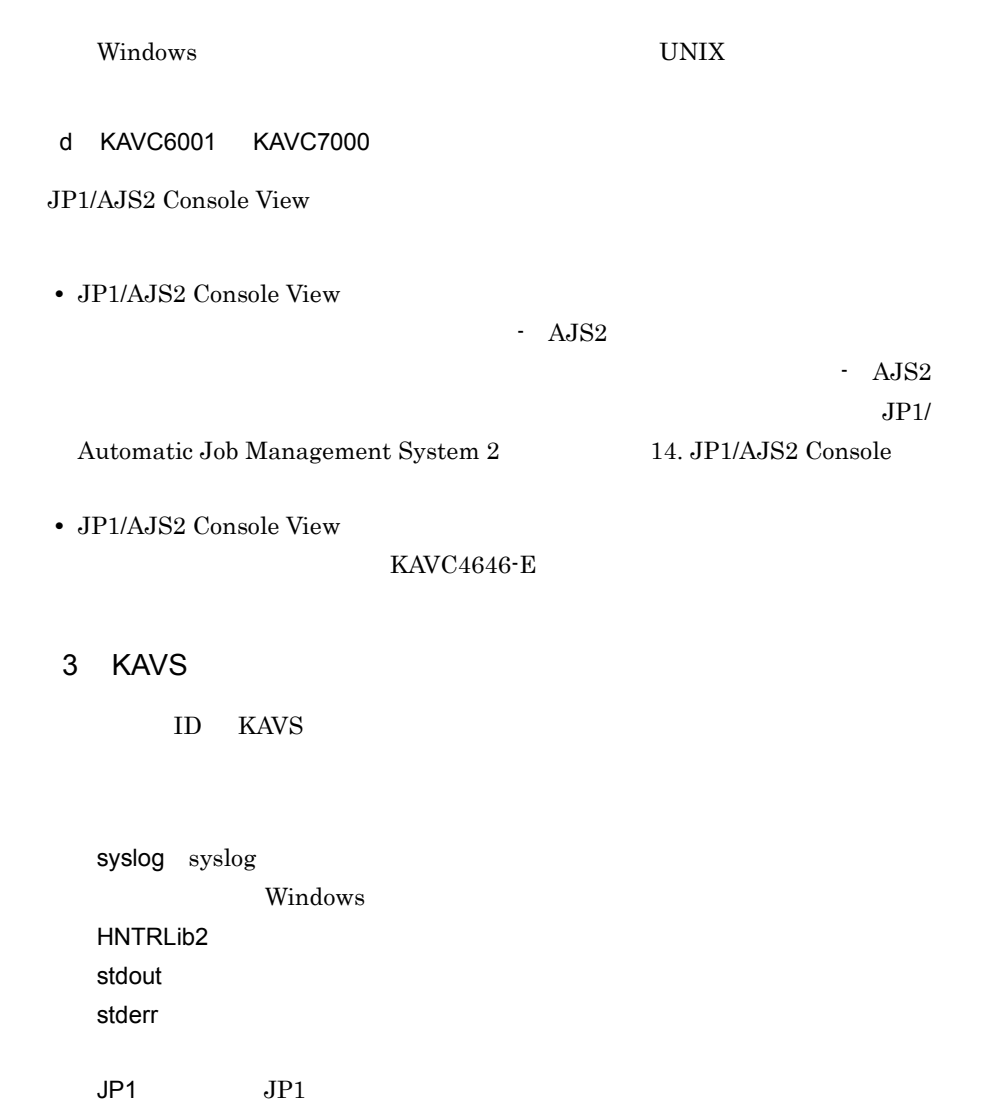

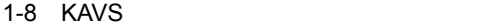

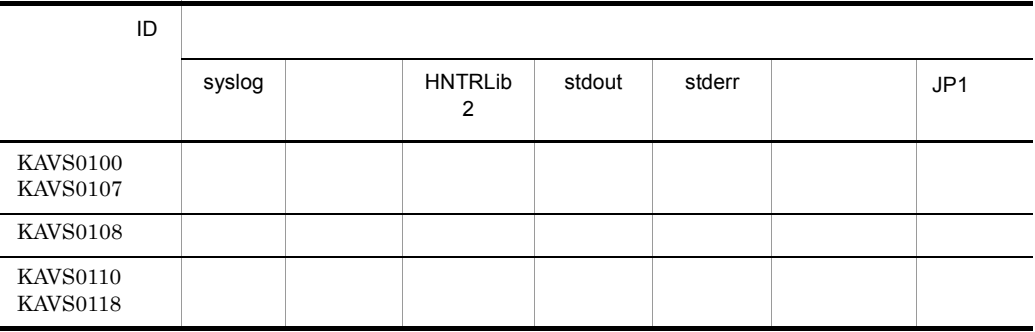

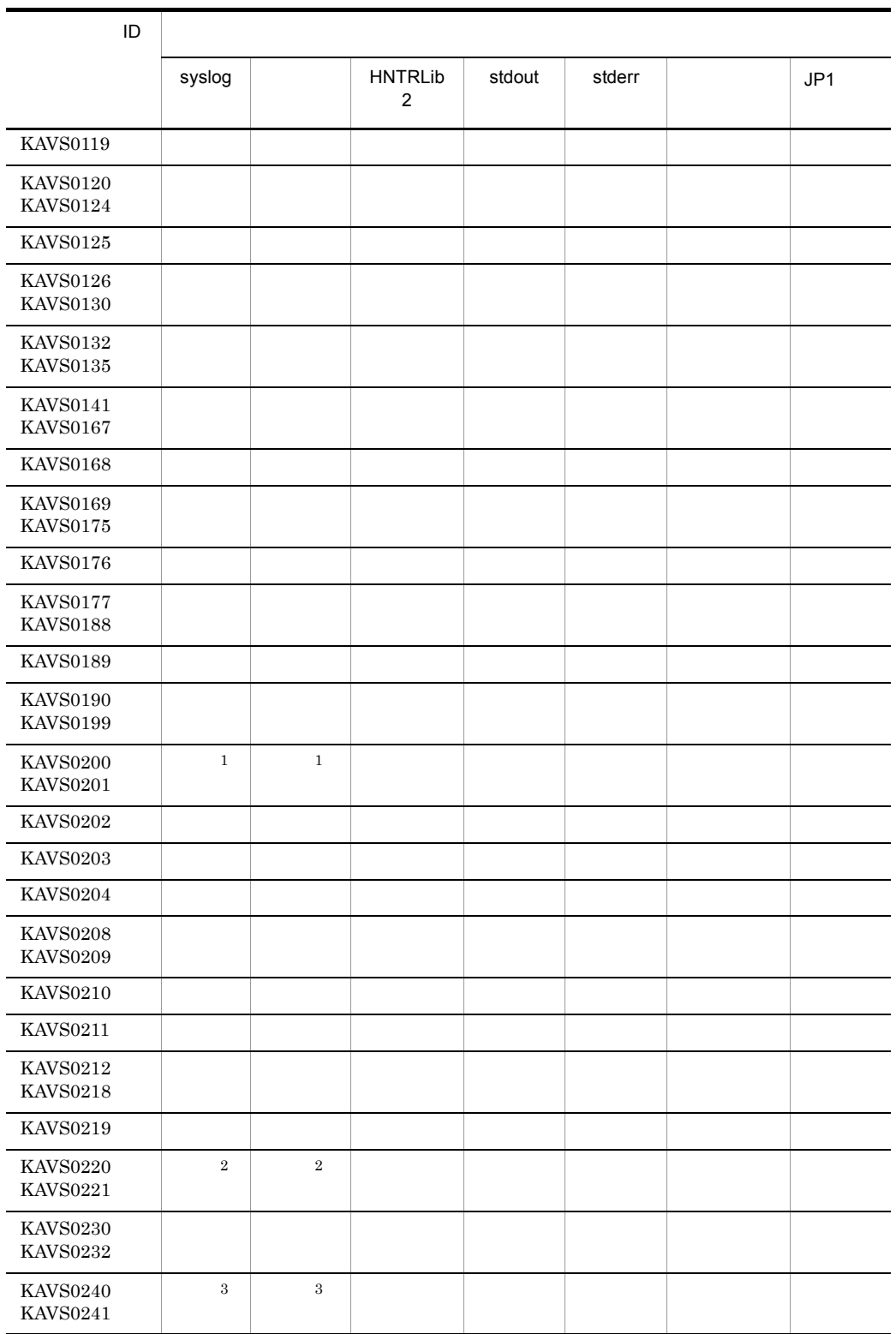
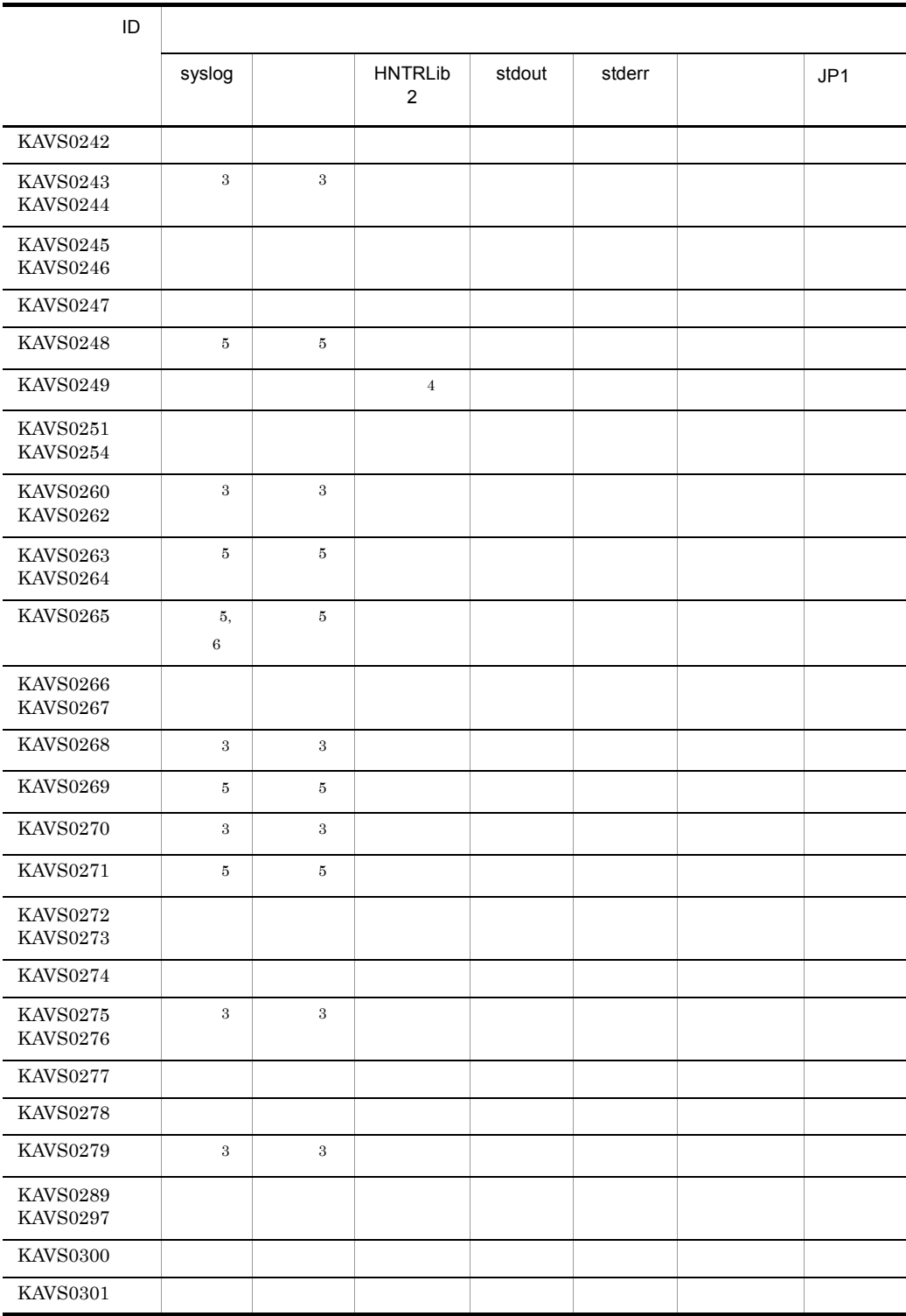

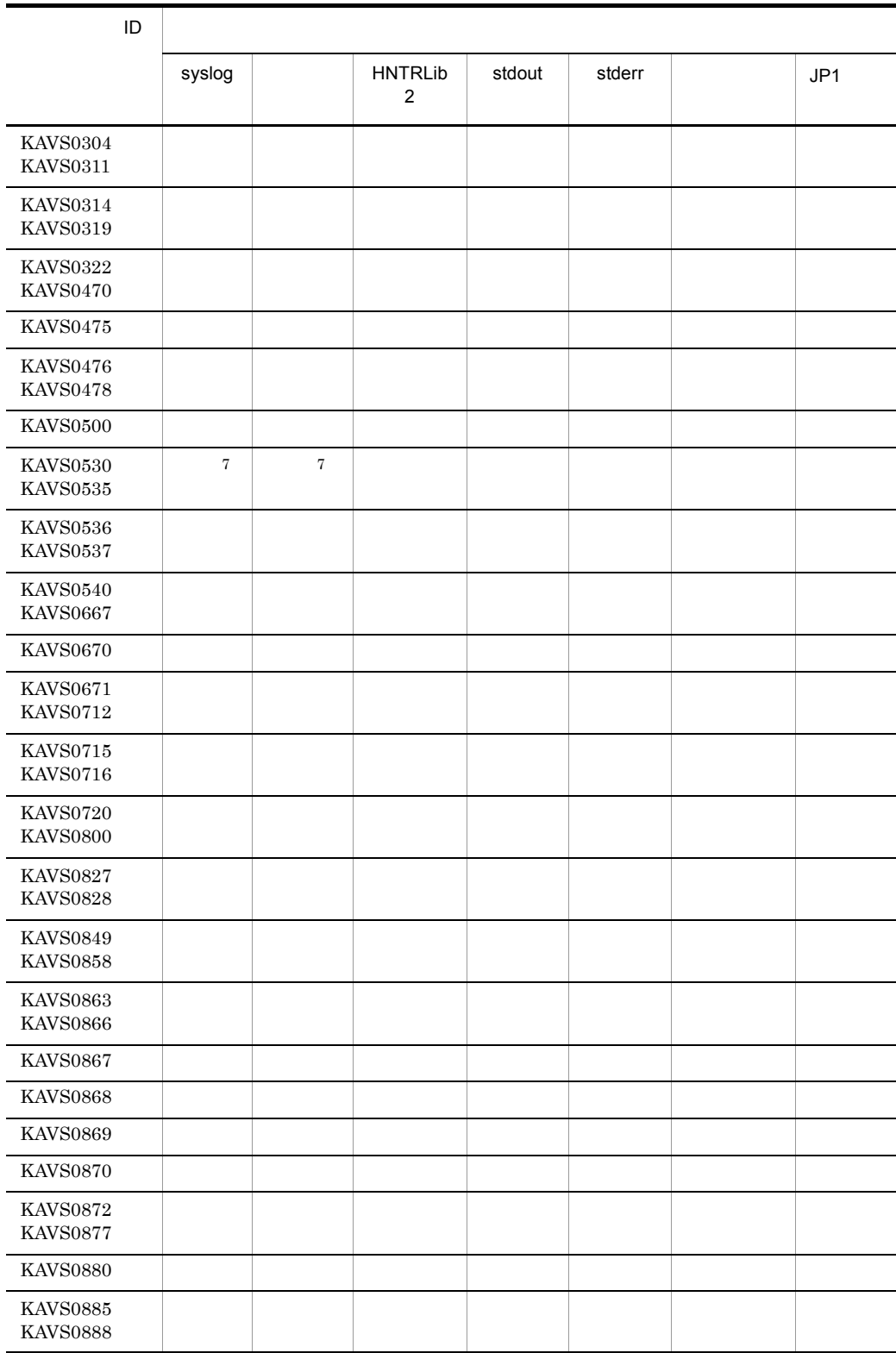

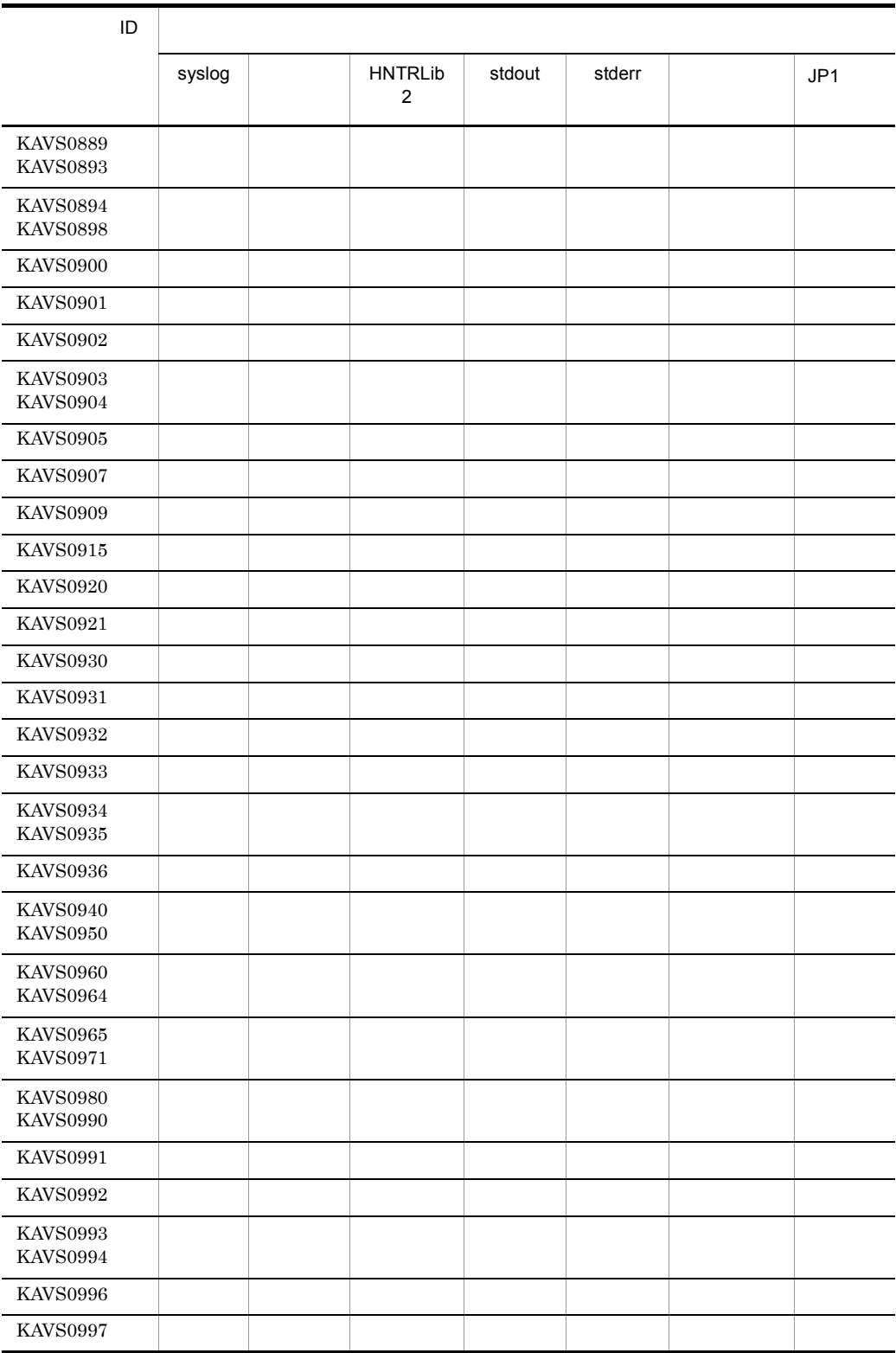

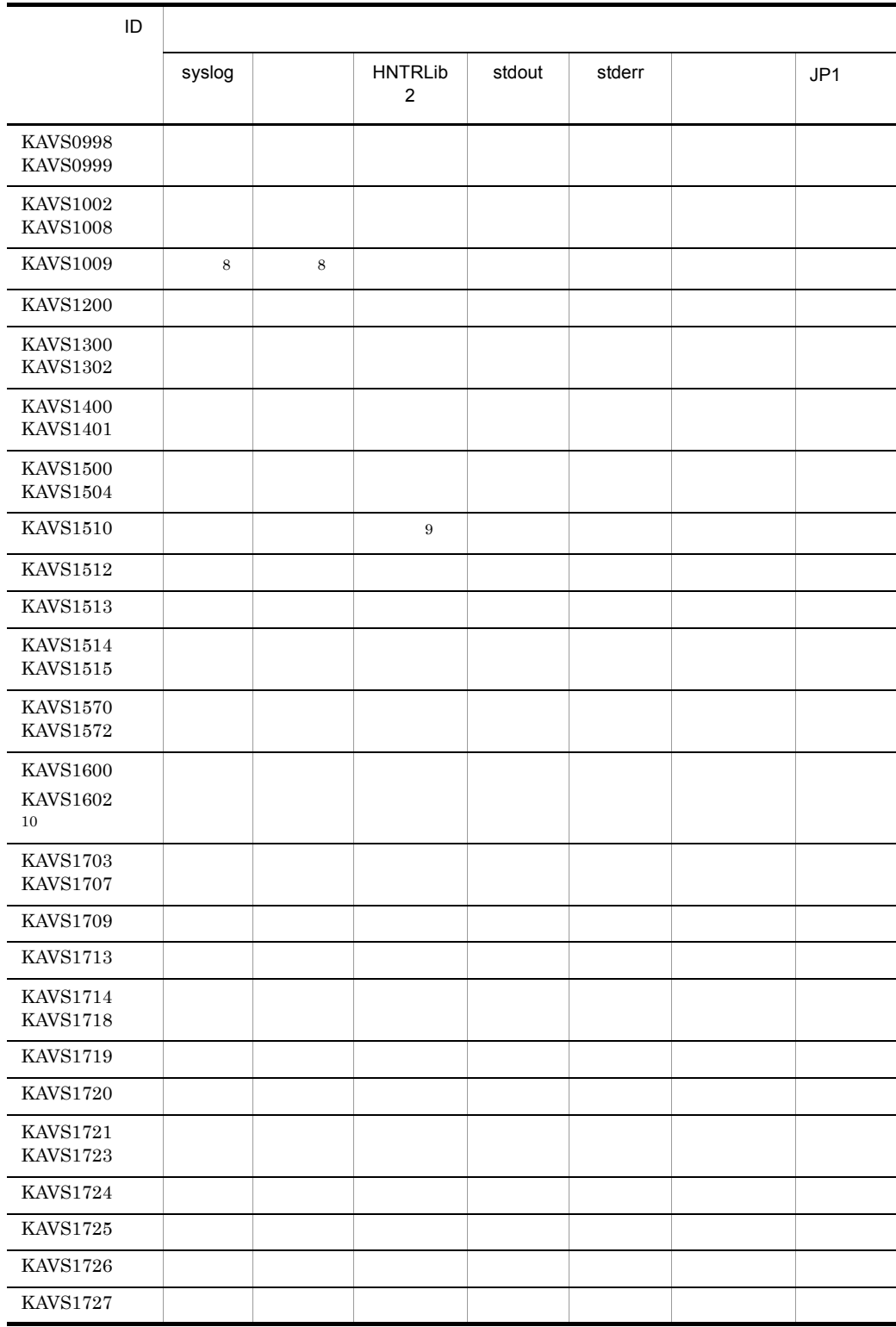

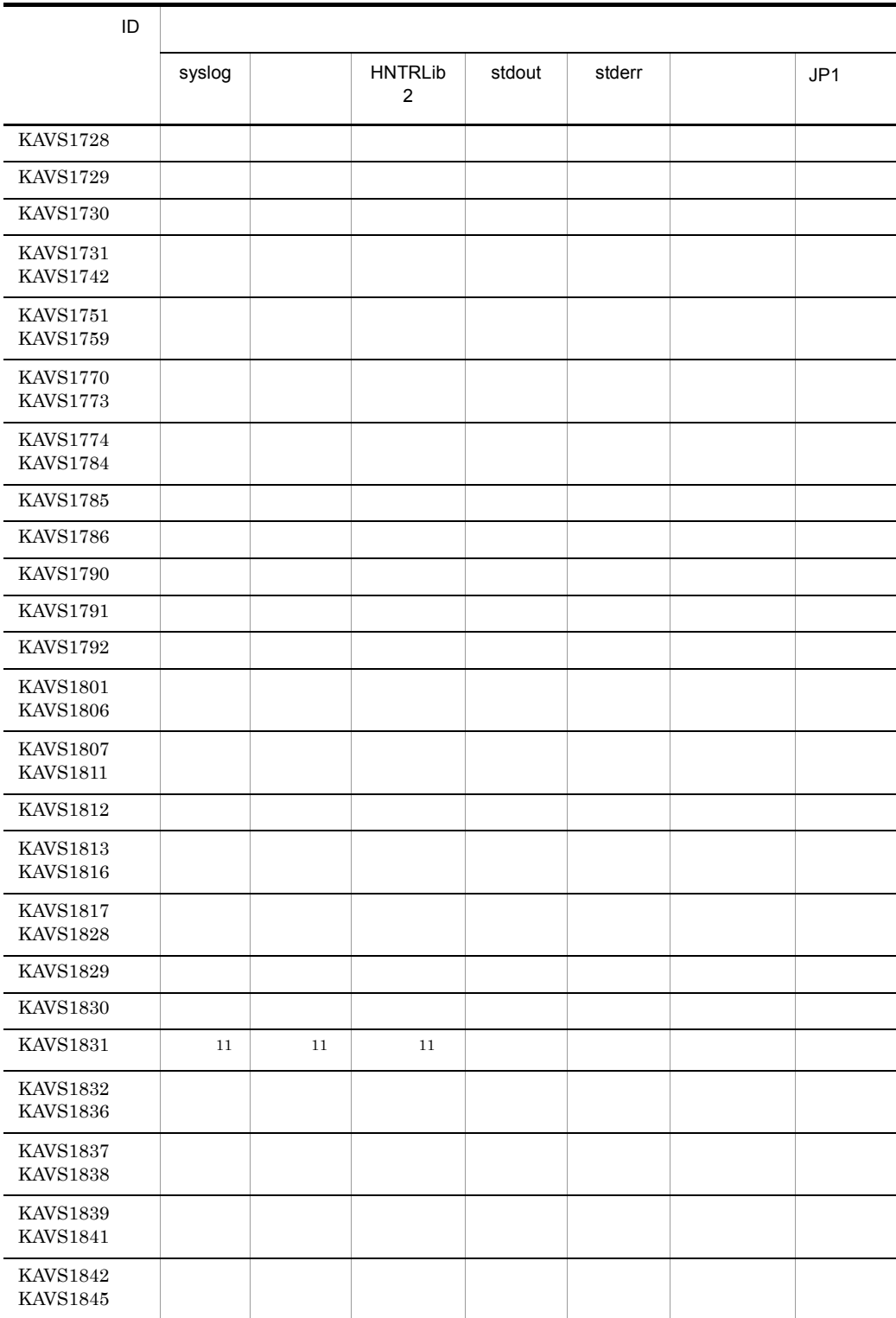

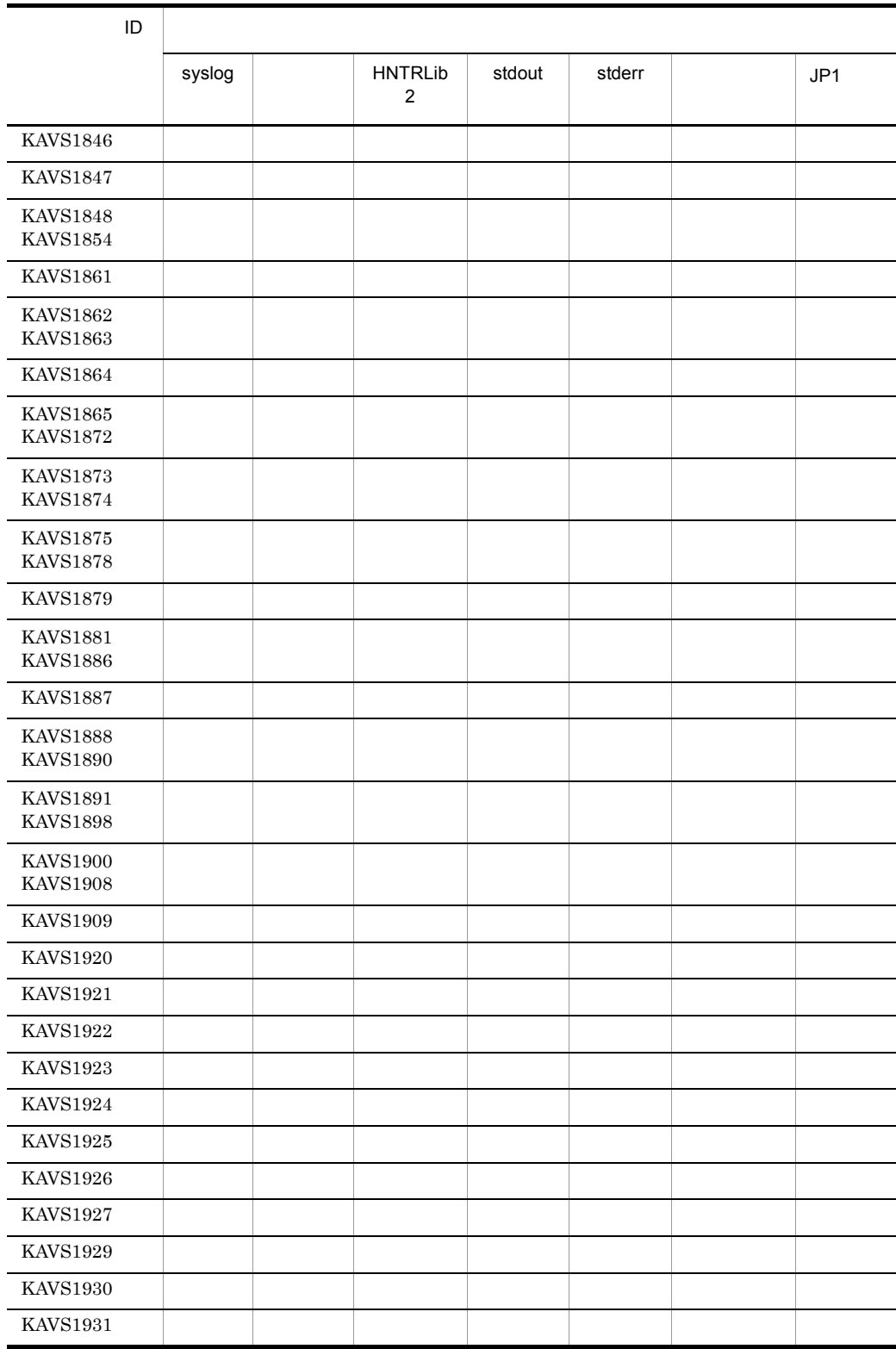

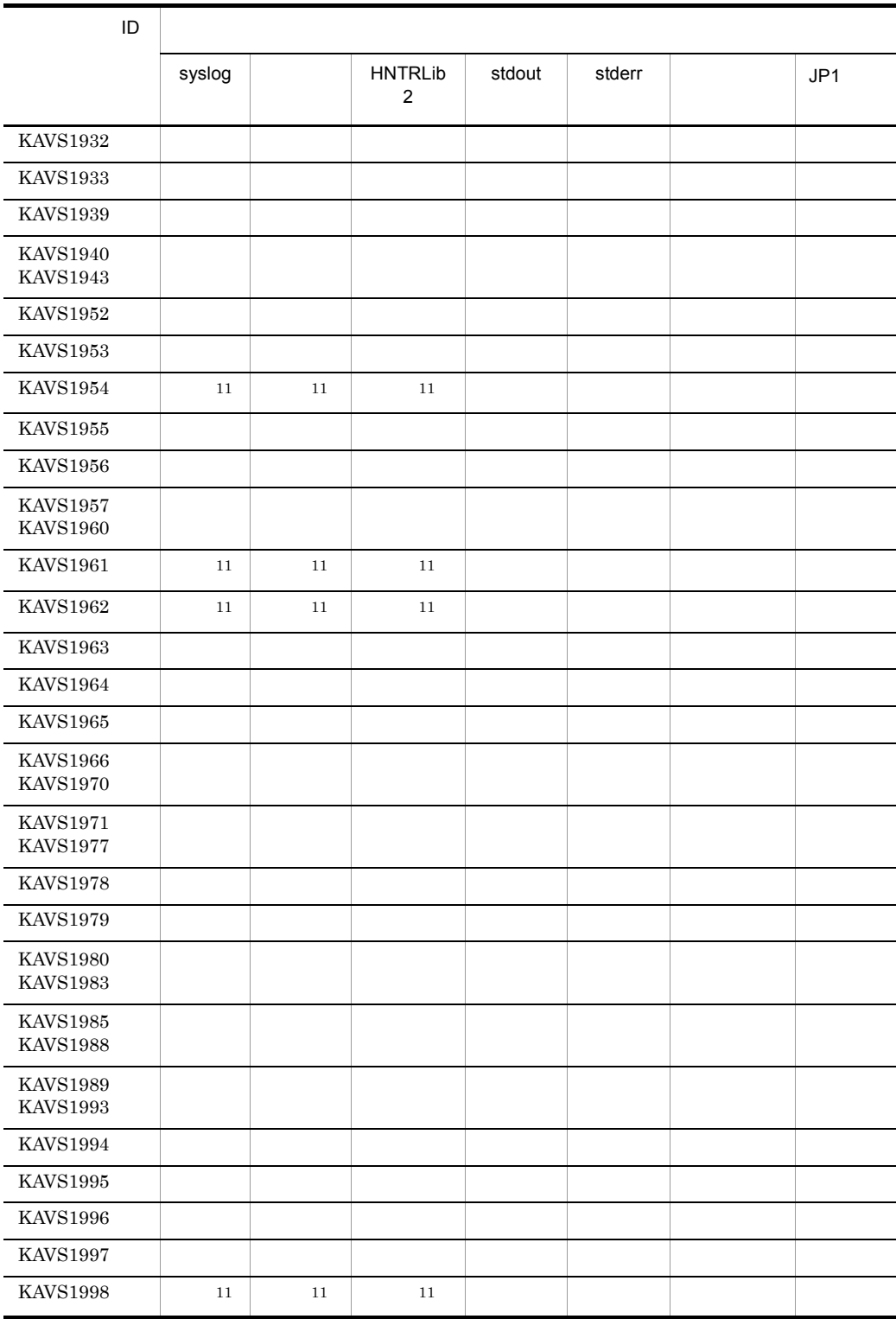

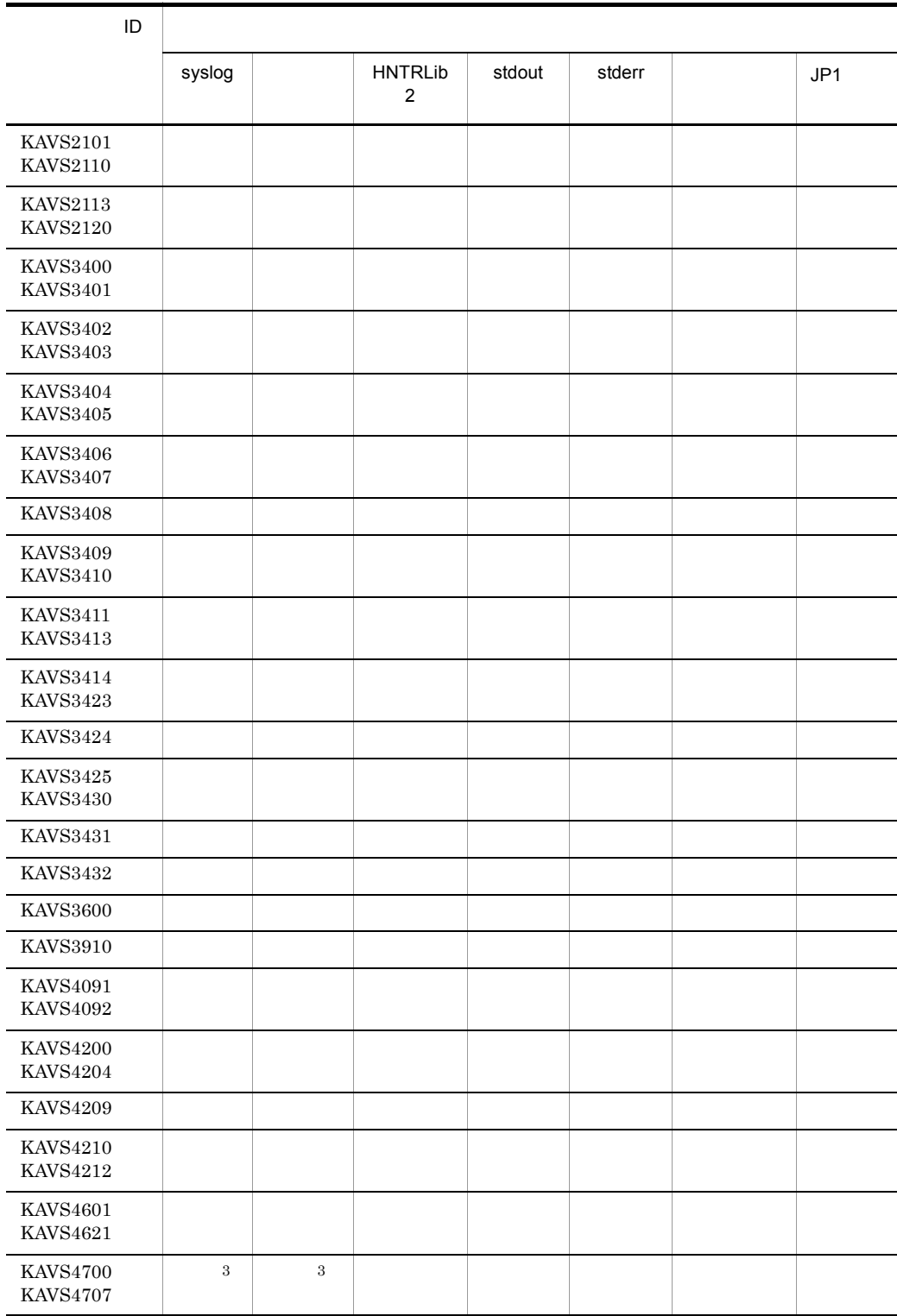

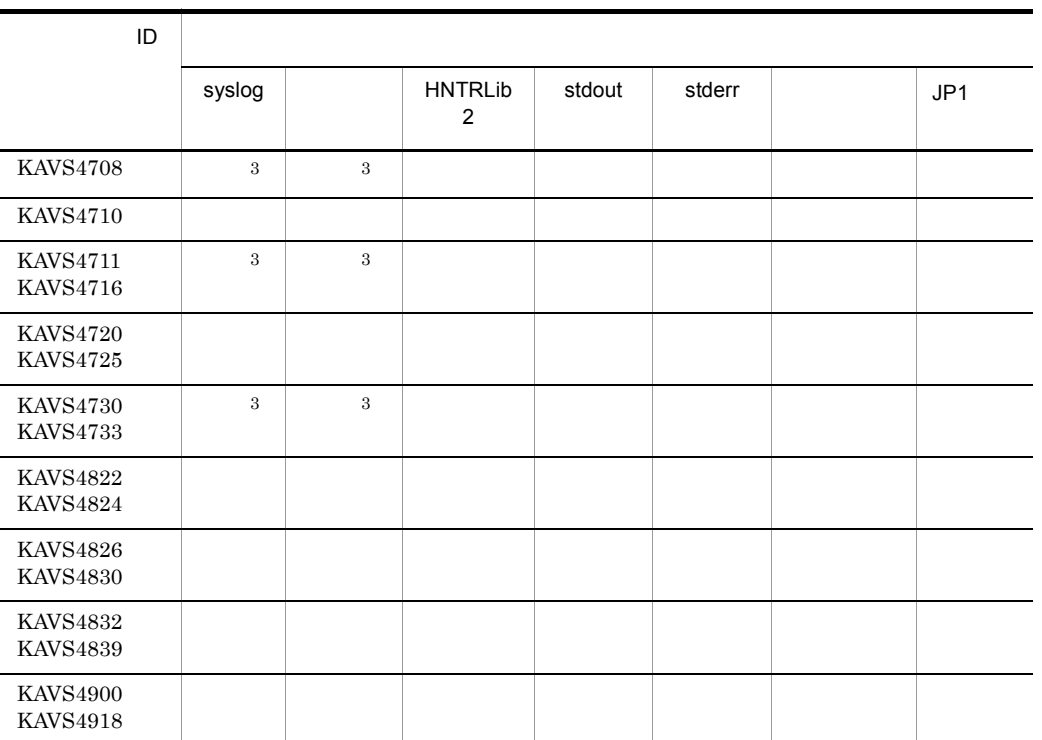

注※ 1

Windows

## AJSSYSLOG

UNIX  $\,$ 

### AJSSYSLOG

JP1/Automatic Job Management System 2

## $4.1.4$   $\text{JP1/}$ Automatic Job Management System 2 14.1.3

Windows

 $\overline{2}$ 

LOGDSYSLOG

 $UNIX$ LOGDSYSLOG JP1/Automatic Job Management System 2  $4.1.4$   $JPI/$ Automatic Job Management System 2 14.1.3  $\overline{3}$ Windows NETSYSLOG  $UNIX$ NETSYSLOG JP1/Automatic Job Management System 2  $4.1.4$   $\text{JP1/}$ Automatic Job Management System 2 14.1.3  $\overline{4}$ JOBDELAYWARNMSG HNTRLOGLEVEL  $JPI/$ Automatic Job Management System 2 14.1.3  $5\,$ Windows JOBSYSLOG UNIX JOBSYSLOG JP1/Automatic Job Management System 2  $4.1.4$   $\text{JP1/}$ Automatic Job Management System 2 14.1.3  $6\phantom{.0}$ 

SYSLOGJOBMSG

## 1. JP1/AJS2

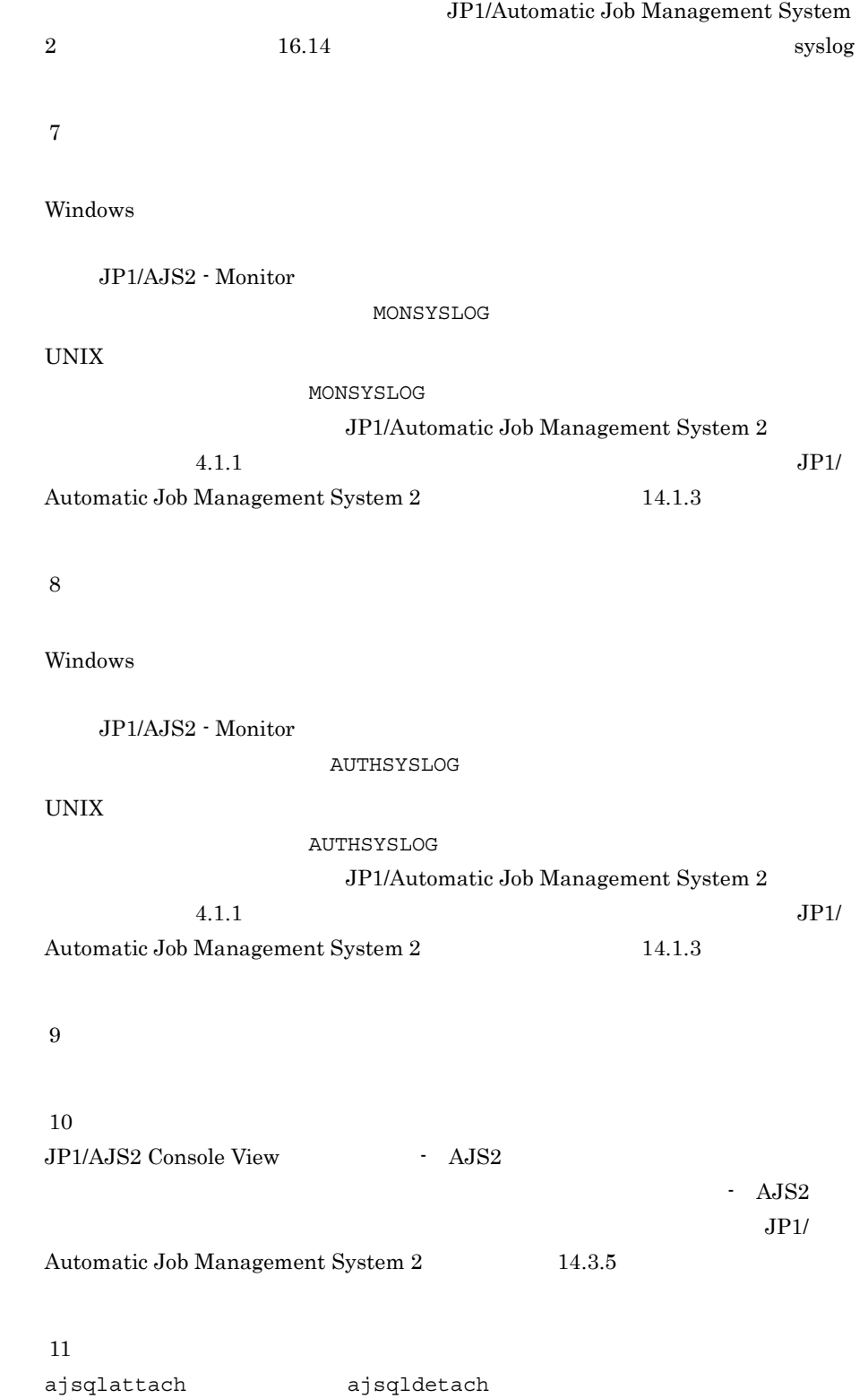

27

## 4 KAVT

**ID KAVT** 

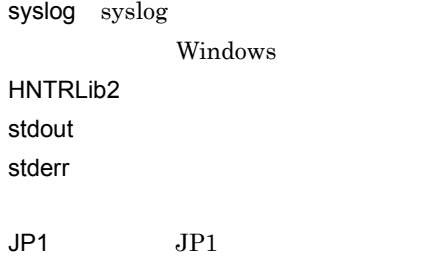

## 1-9 KAVT

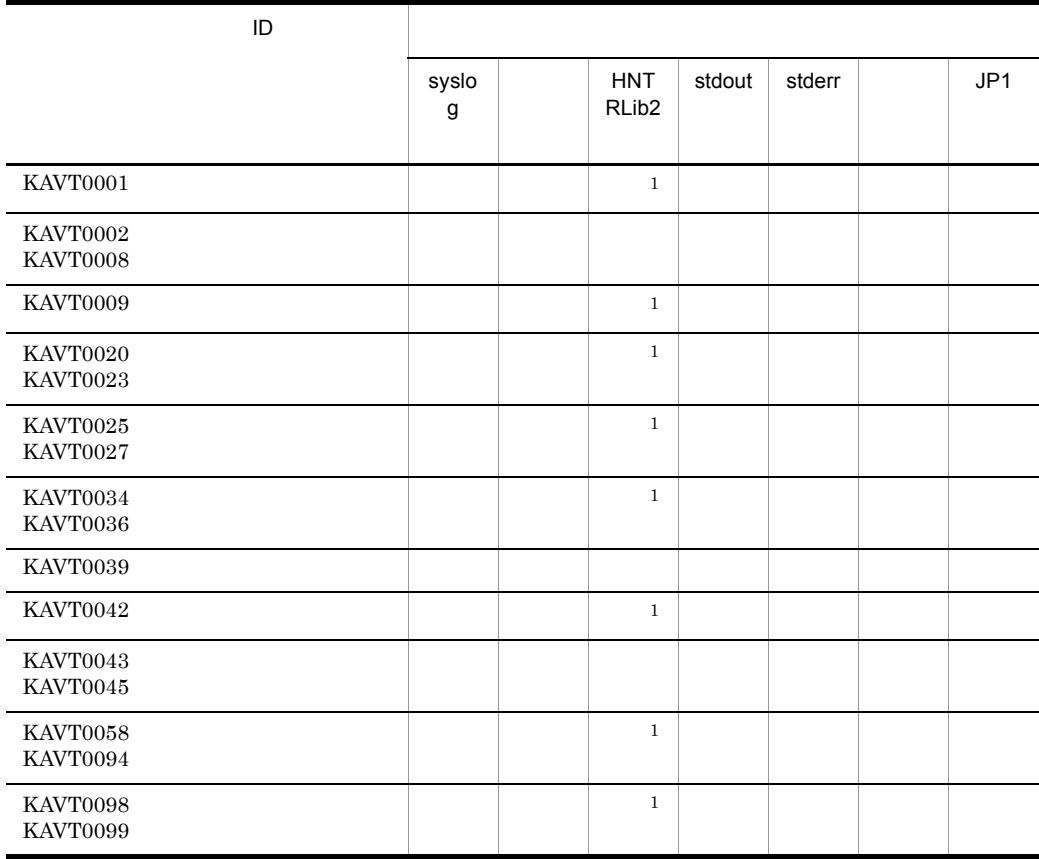

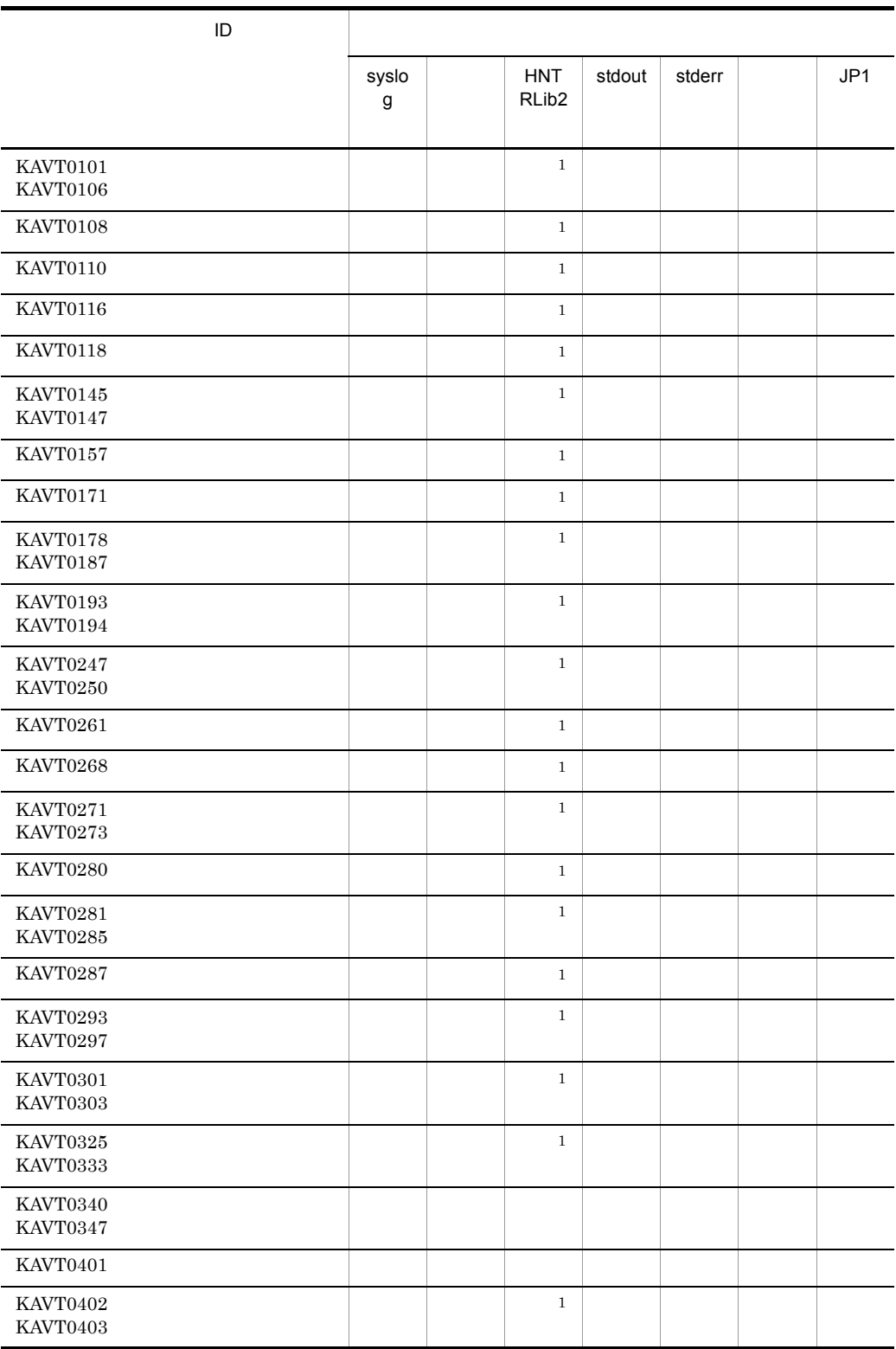

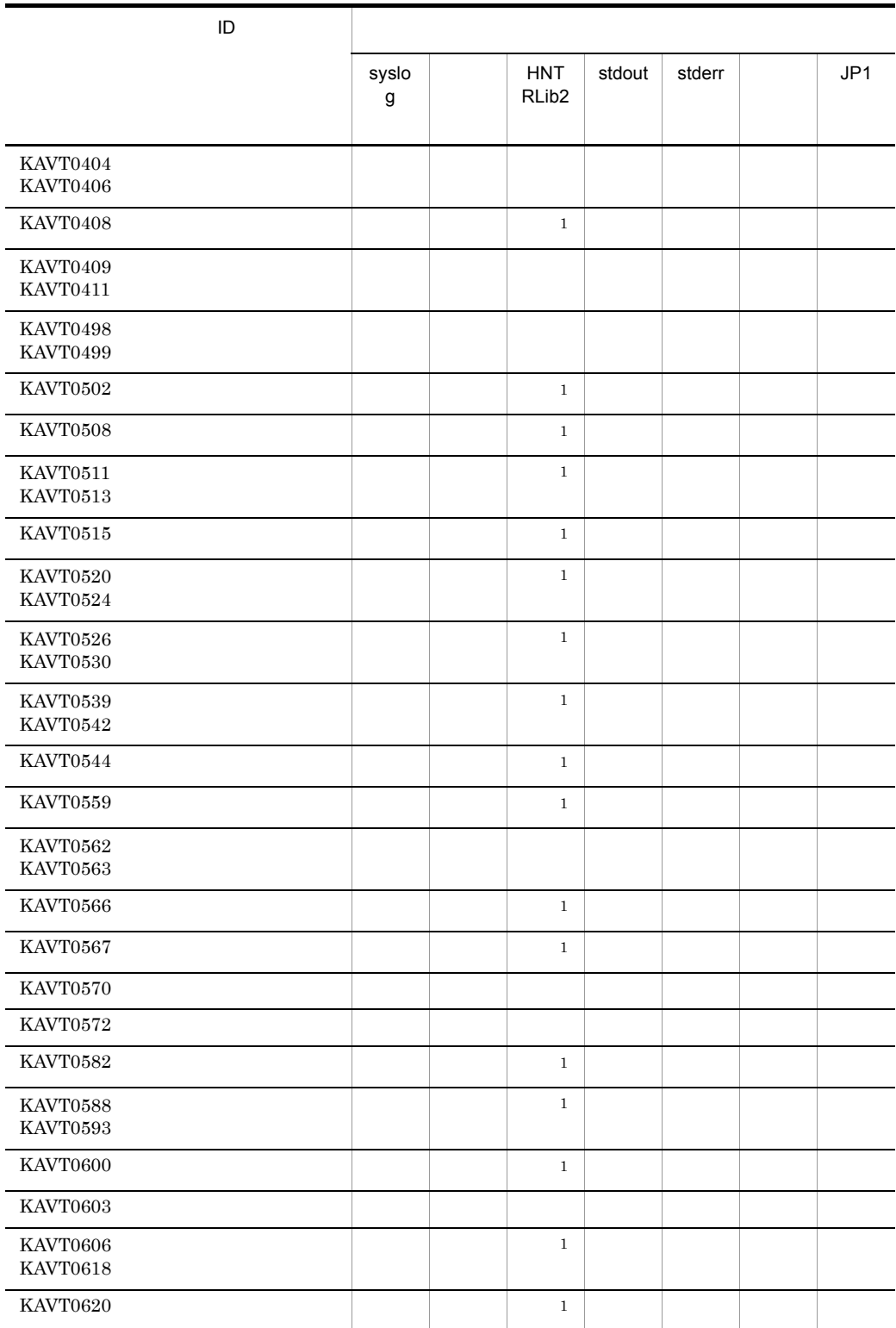

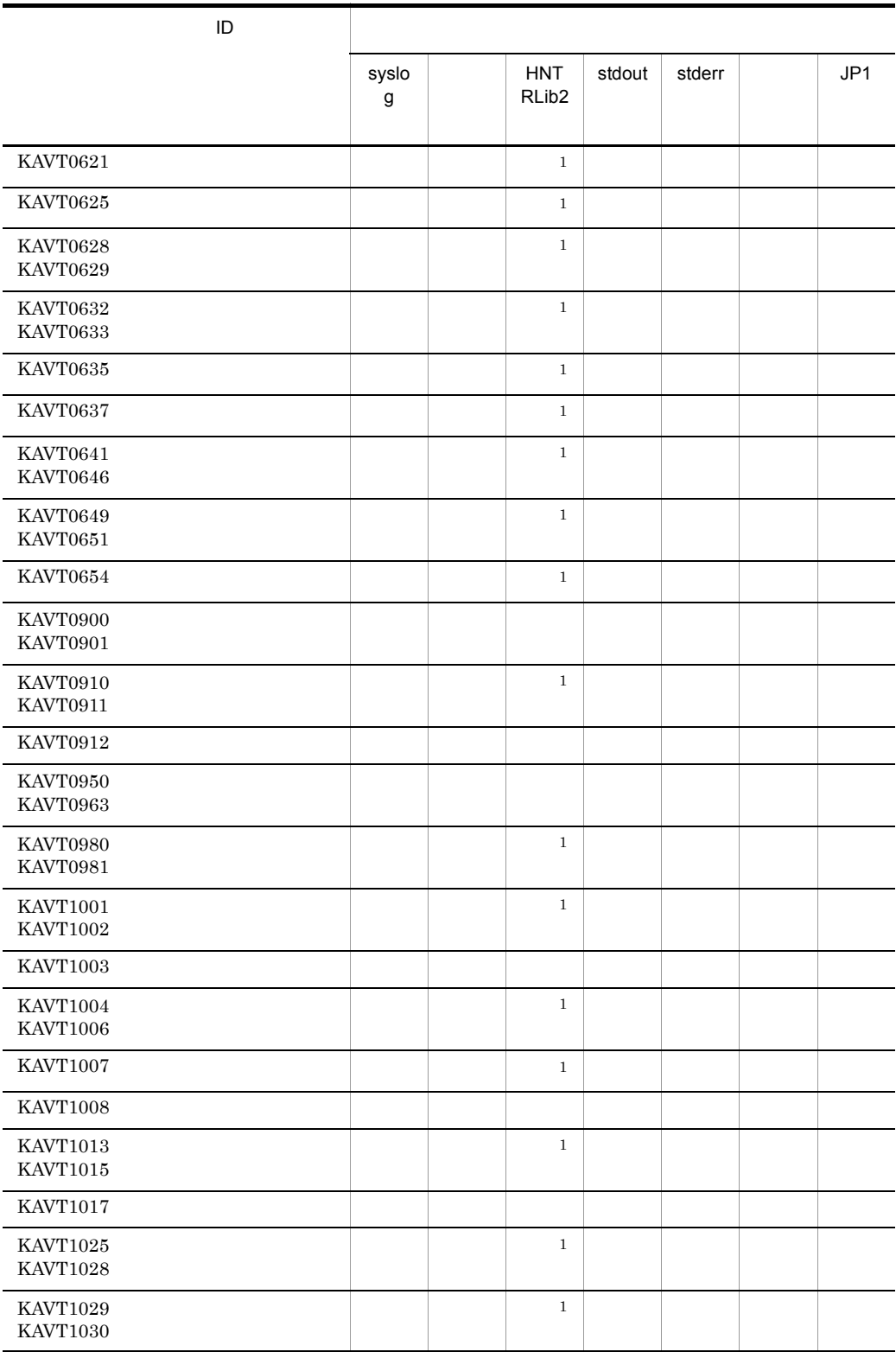

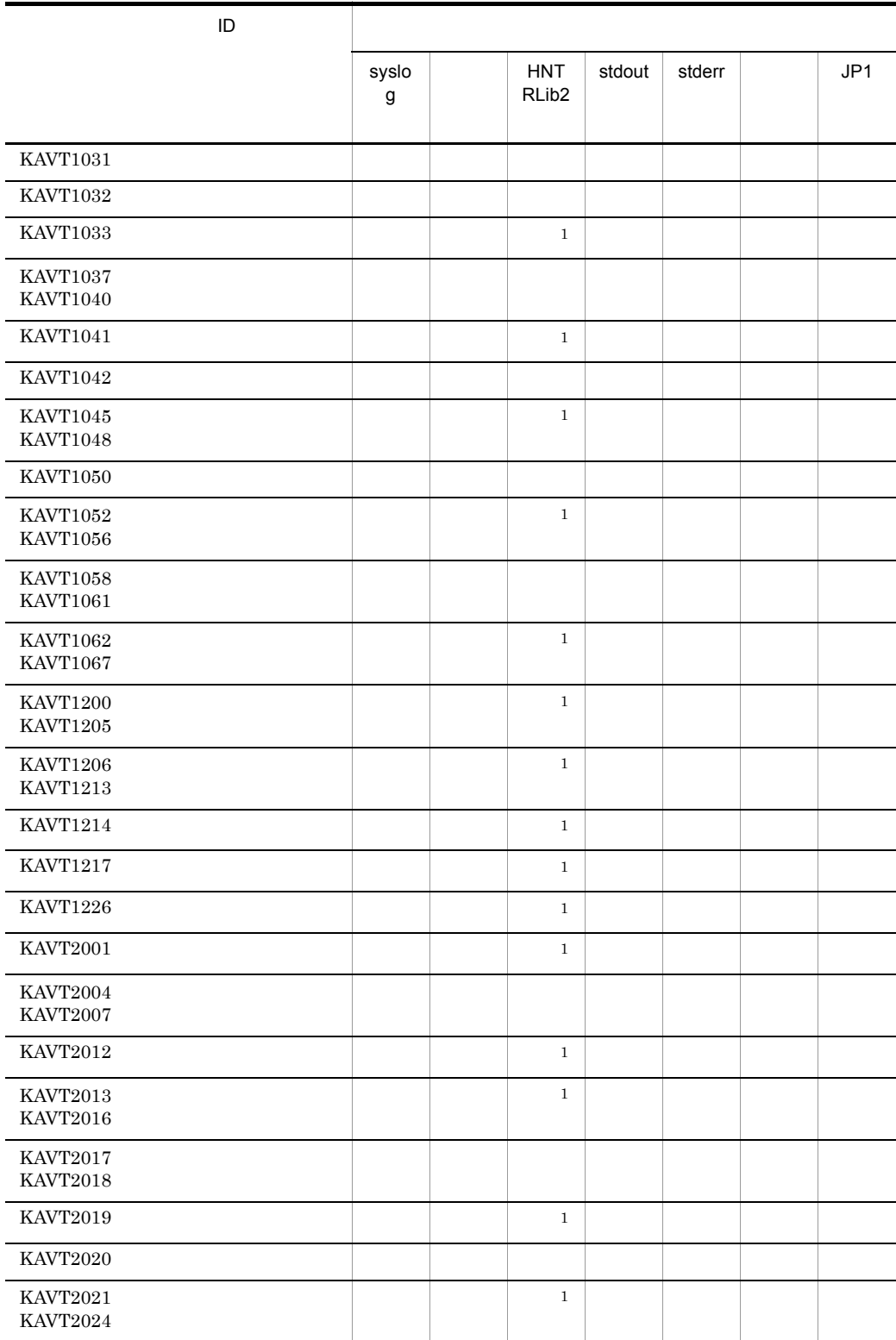

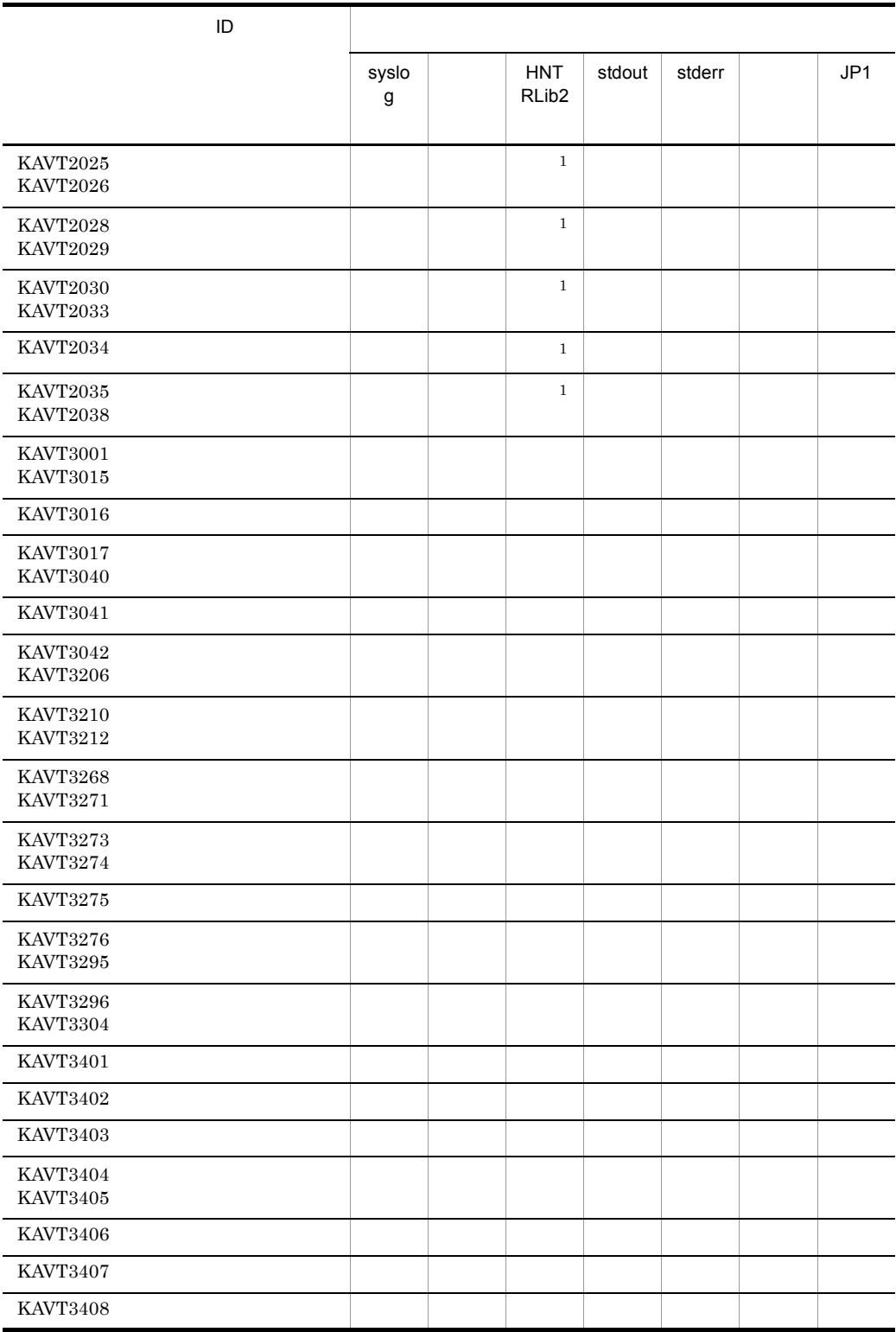

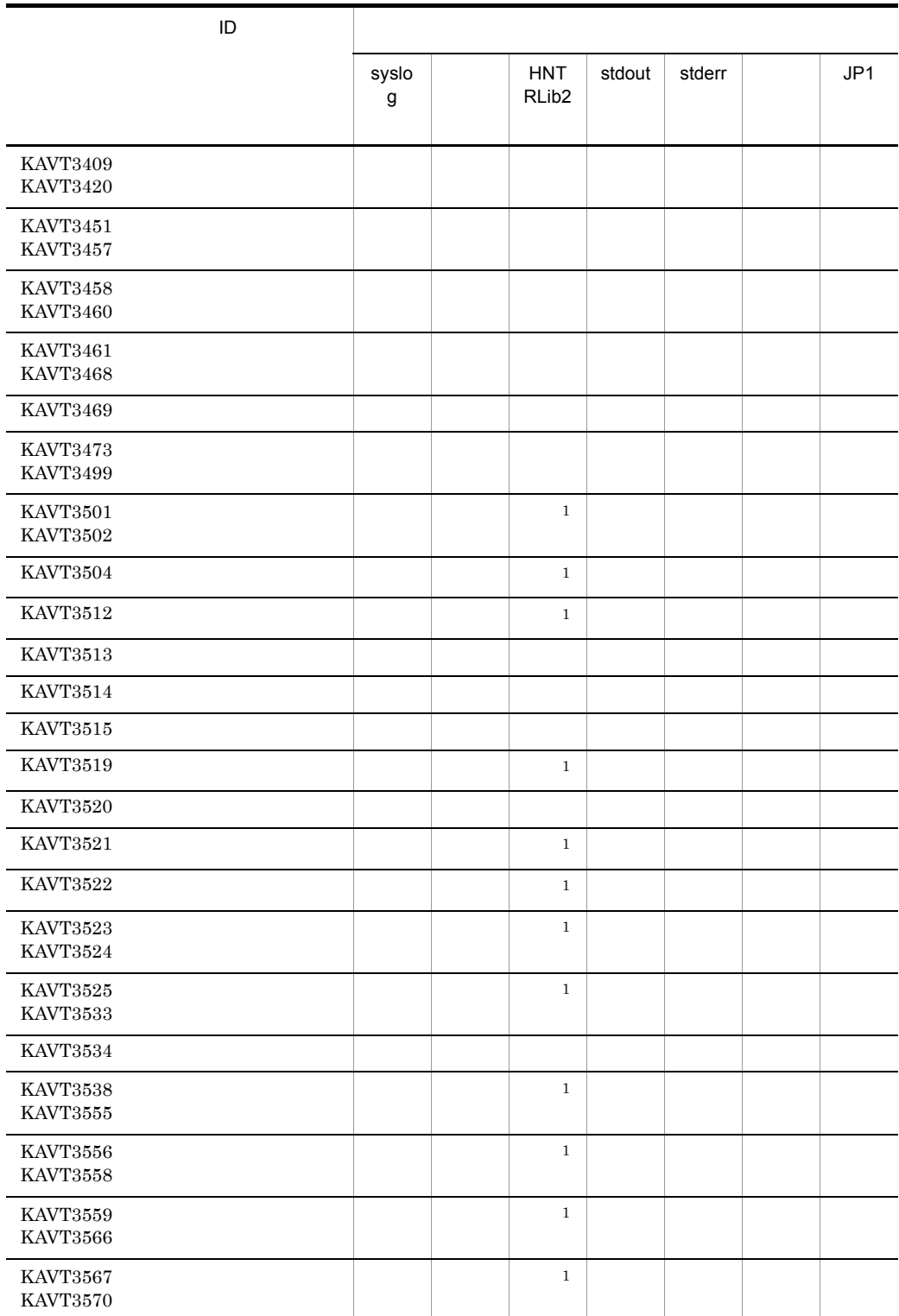

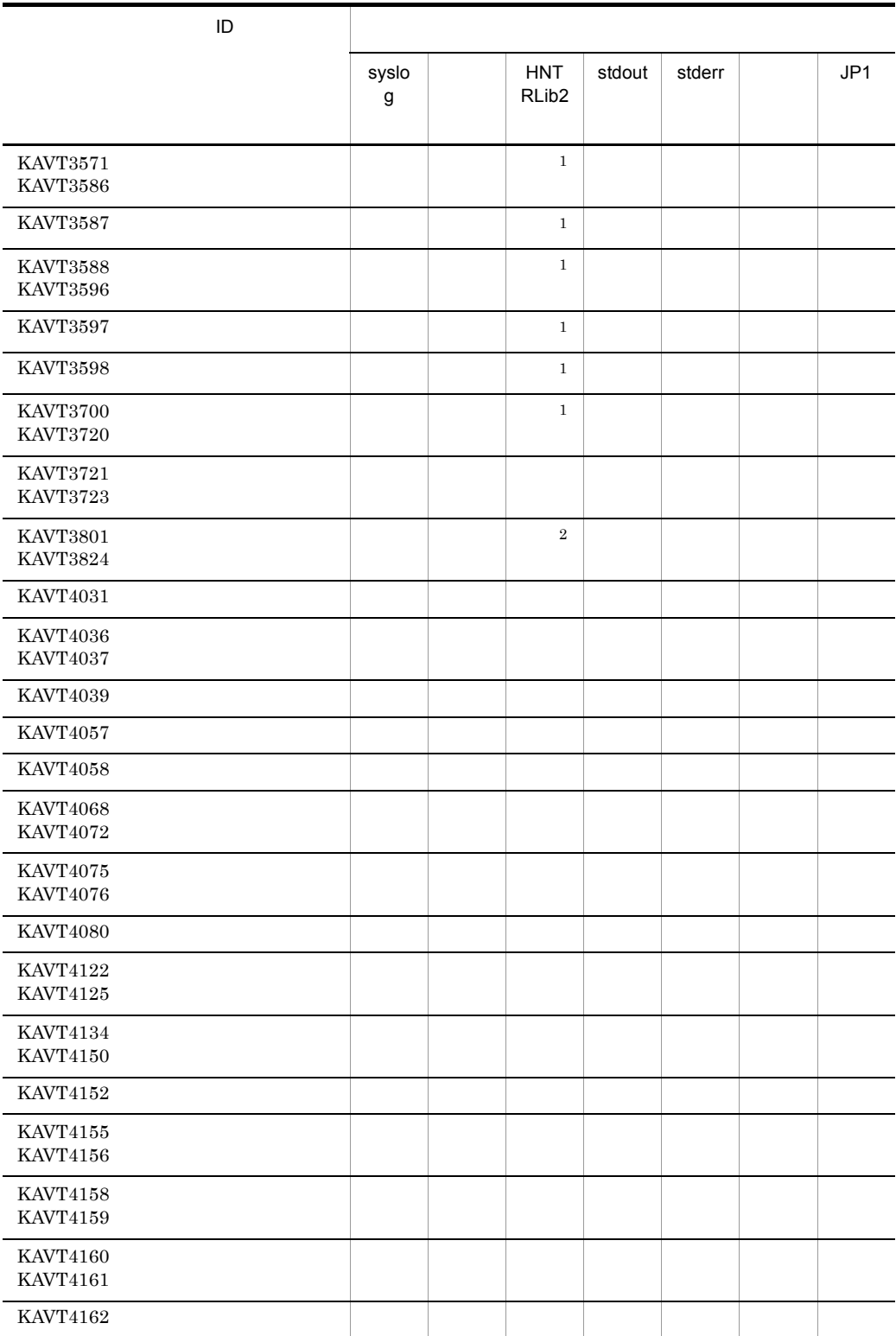

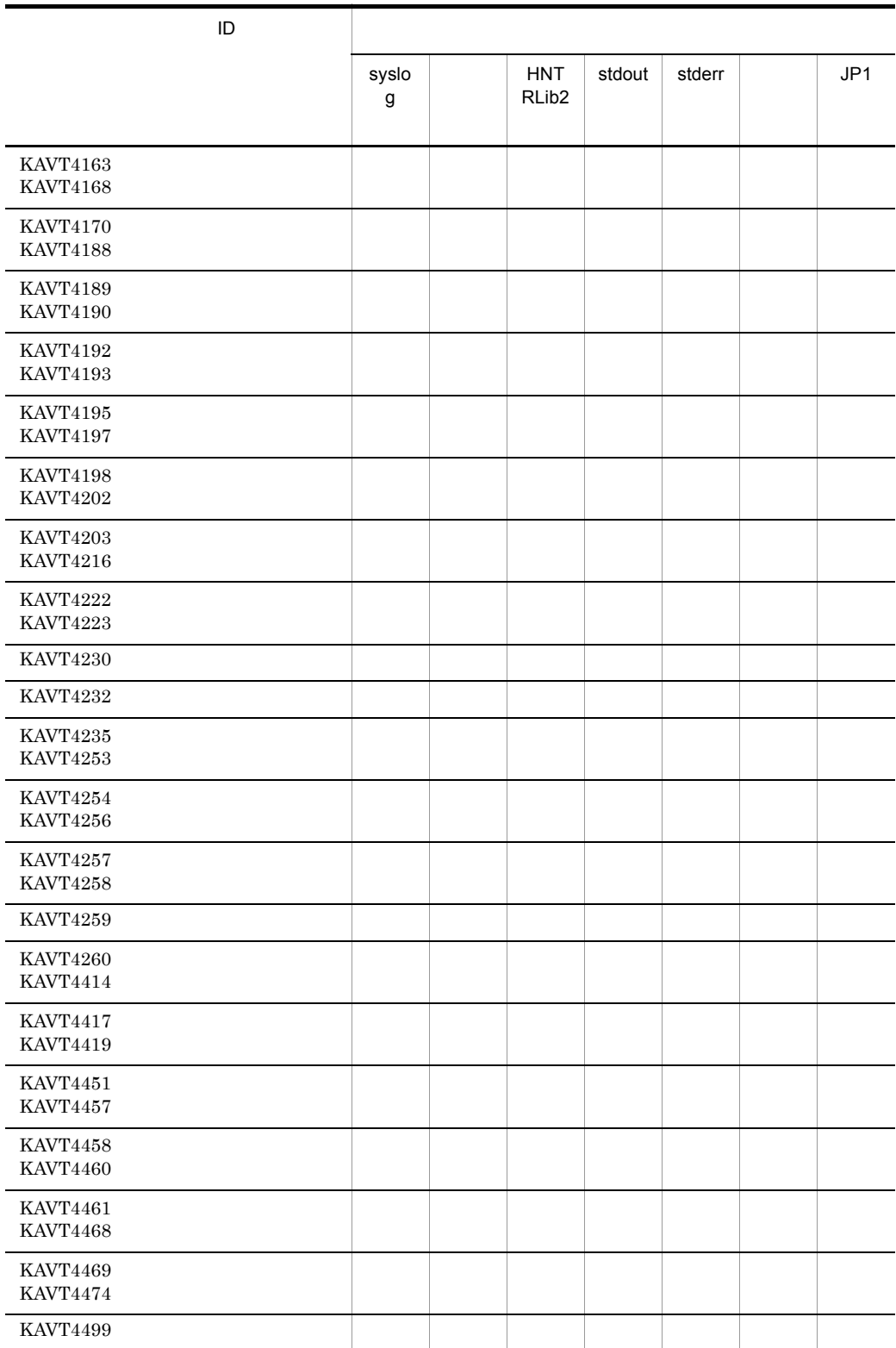

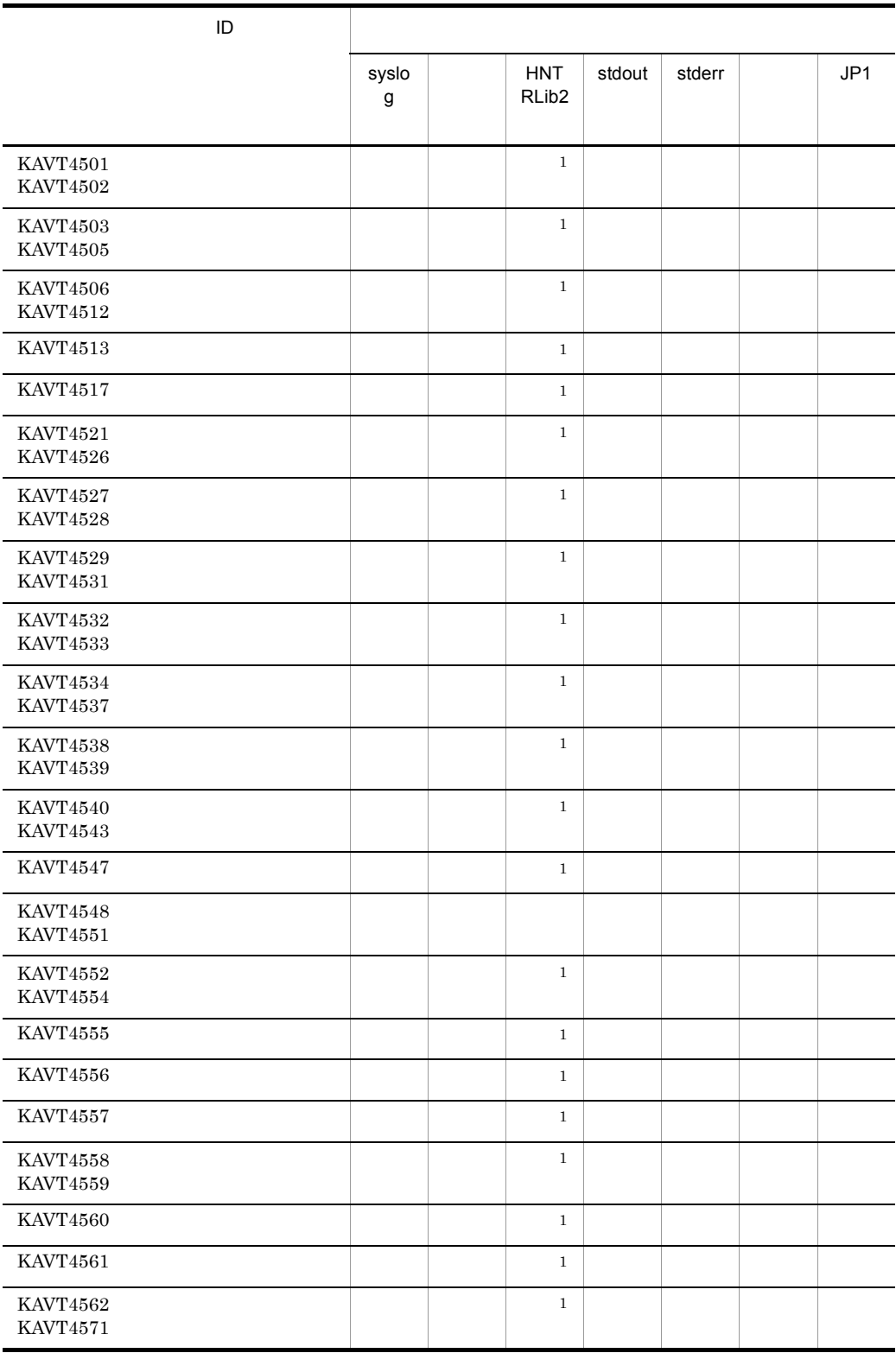

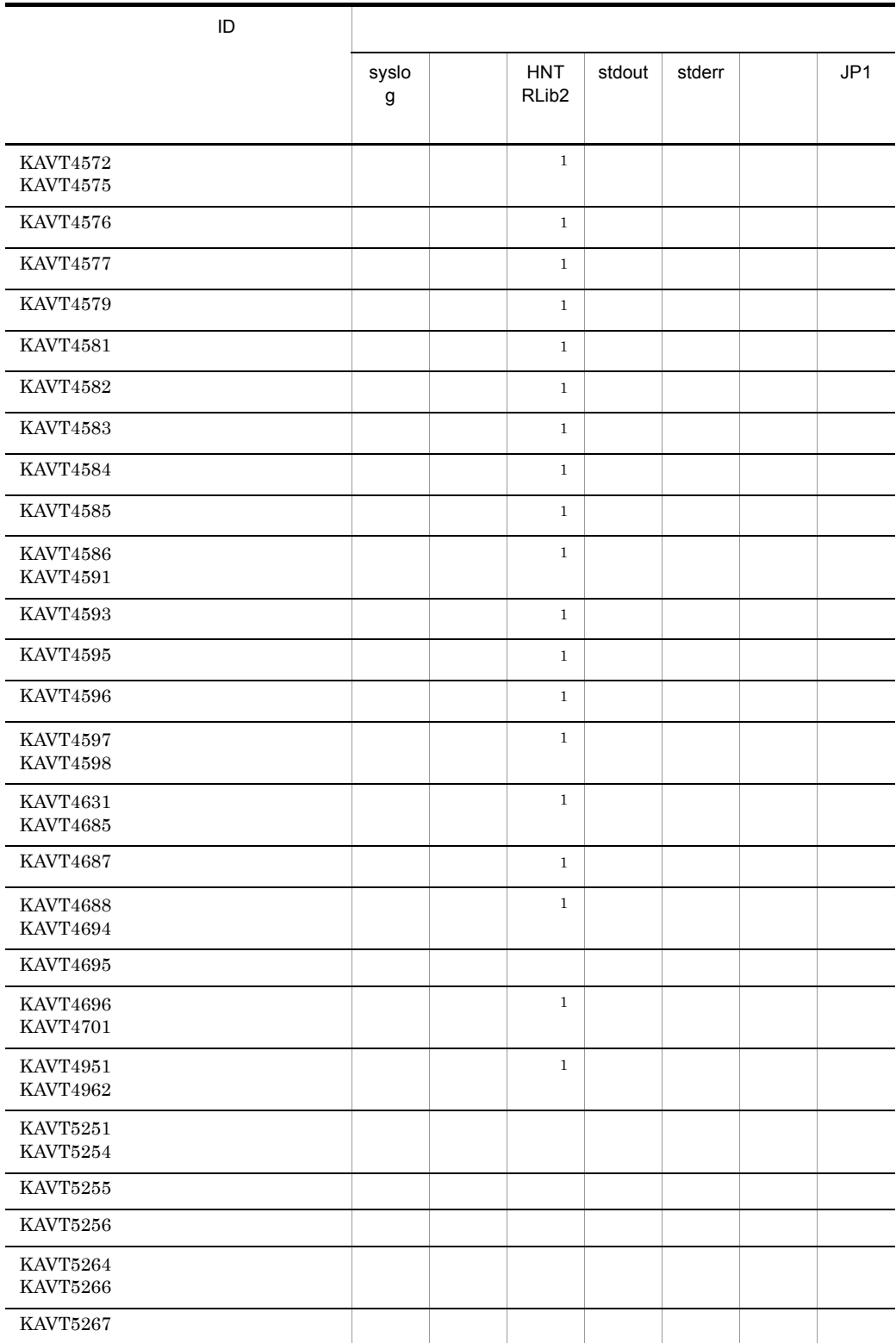

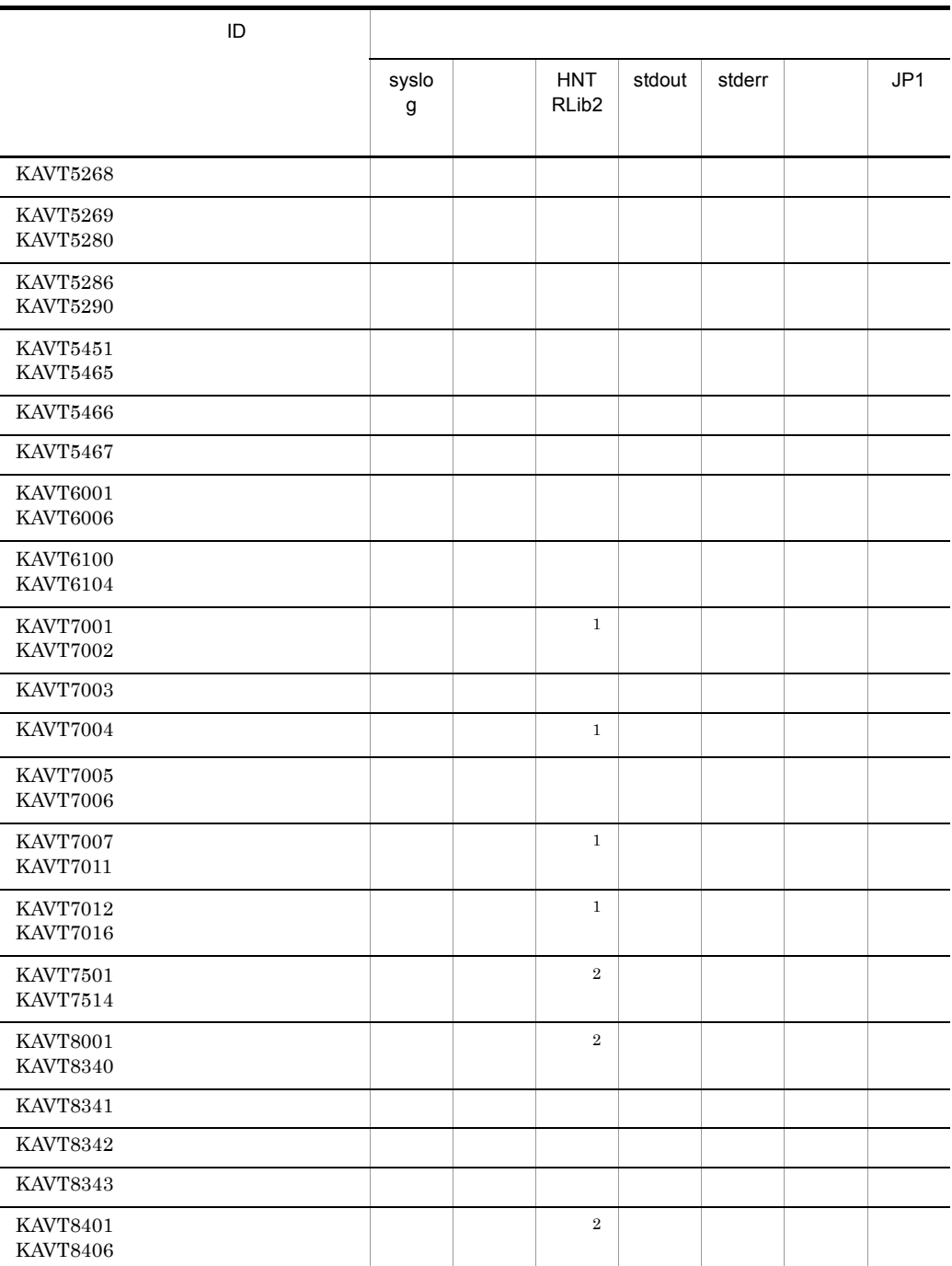

注※ 1

 $syslog$ 

 $=$ LOG\_DAEMON syslog

 $-{\bf E}$ 

 $\overline{2}$  $syslog$  $-{\bf E}$  $=$ LOG\_USER syslog  $\text{syslog}$ 

JP1/Automatic Job Management System 2 16.14

 $\text{syslog}$ 

5 KAVU

ID KAVU

syslog syslog Windows HNTRLib<sub>2</sub> stdout stderr  $JPI$   $JPI$ 

1-10 KAVU

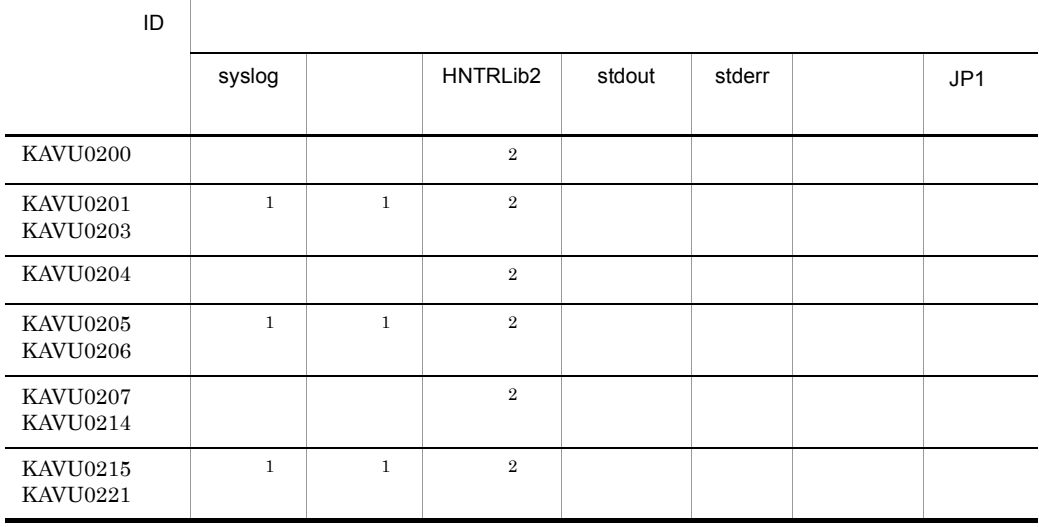

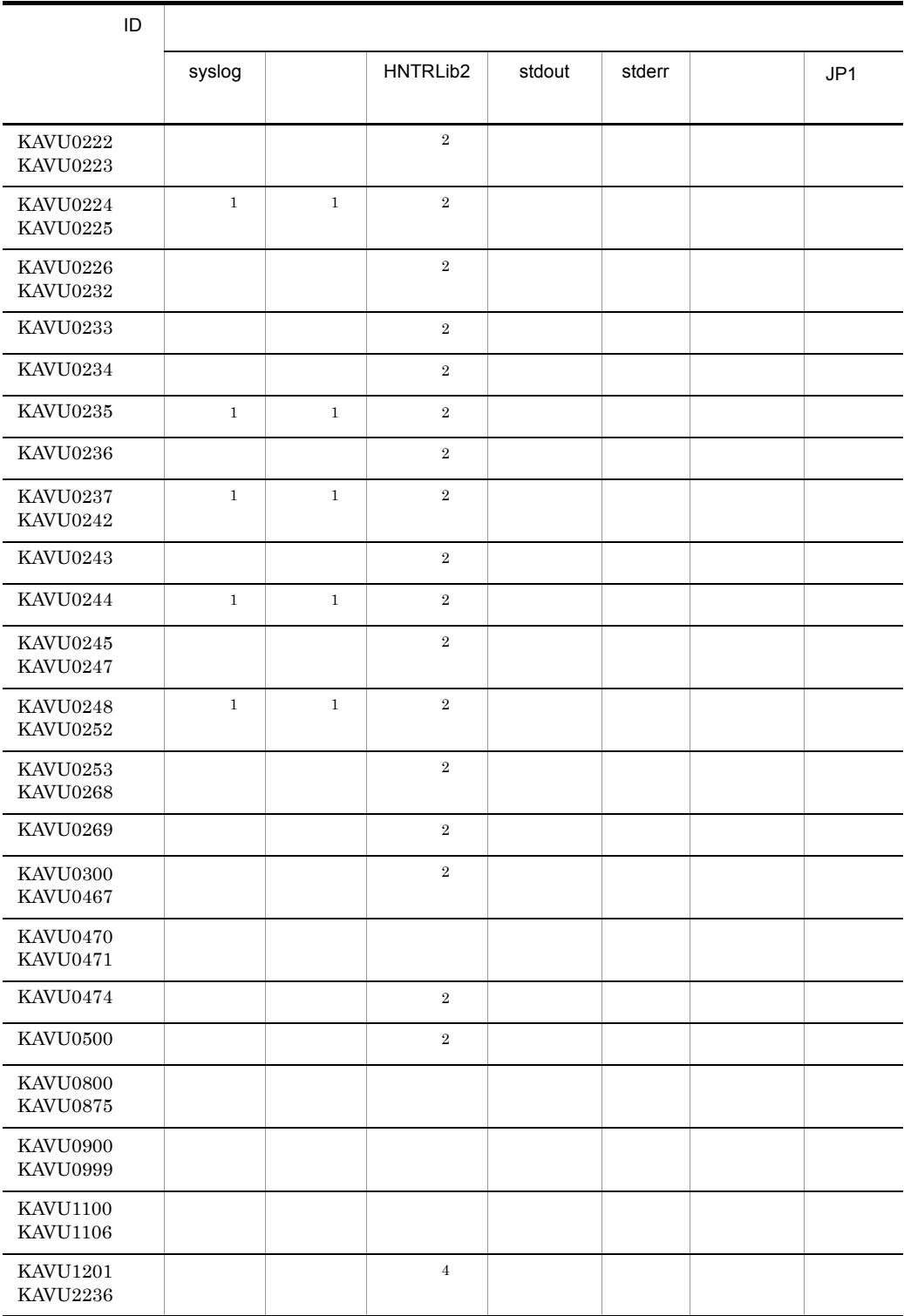

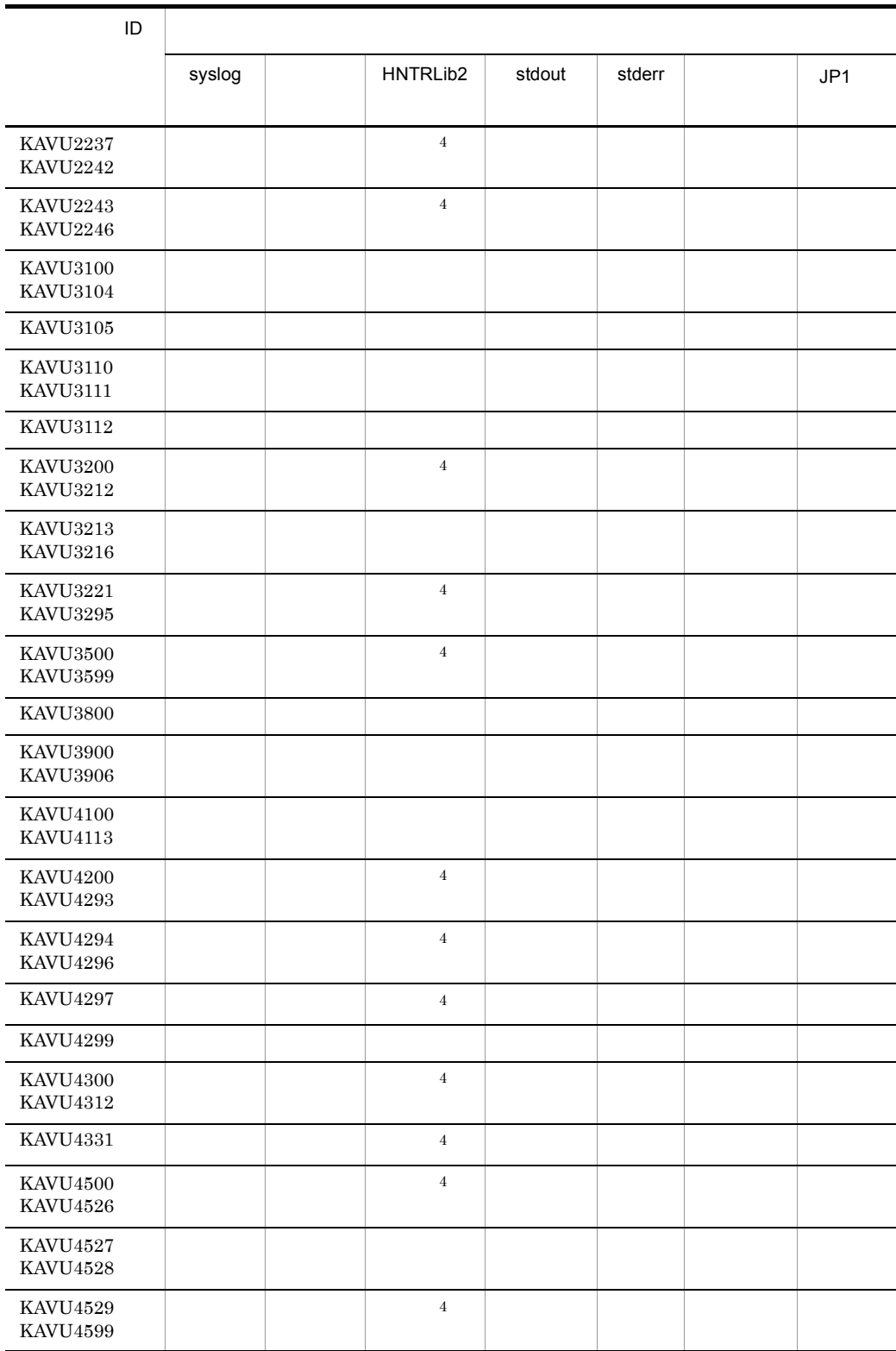

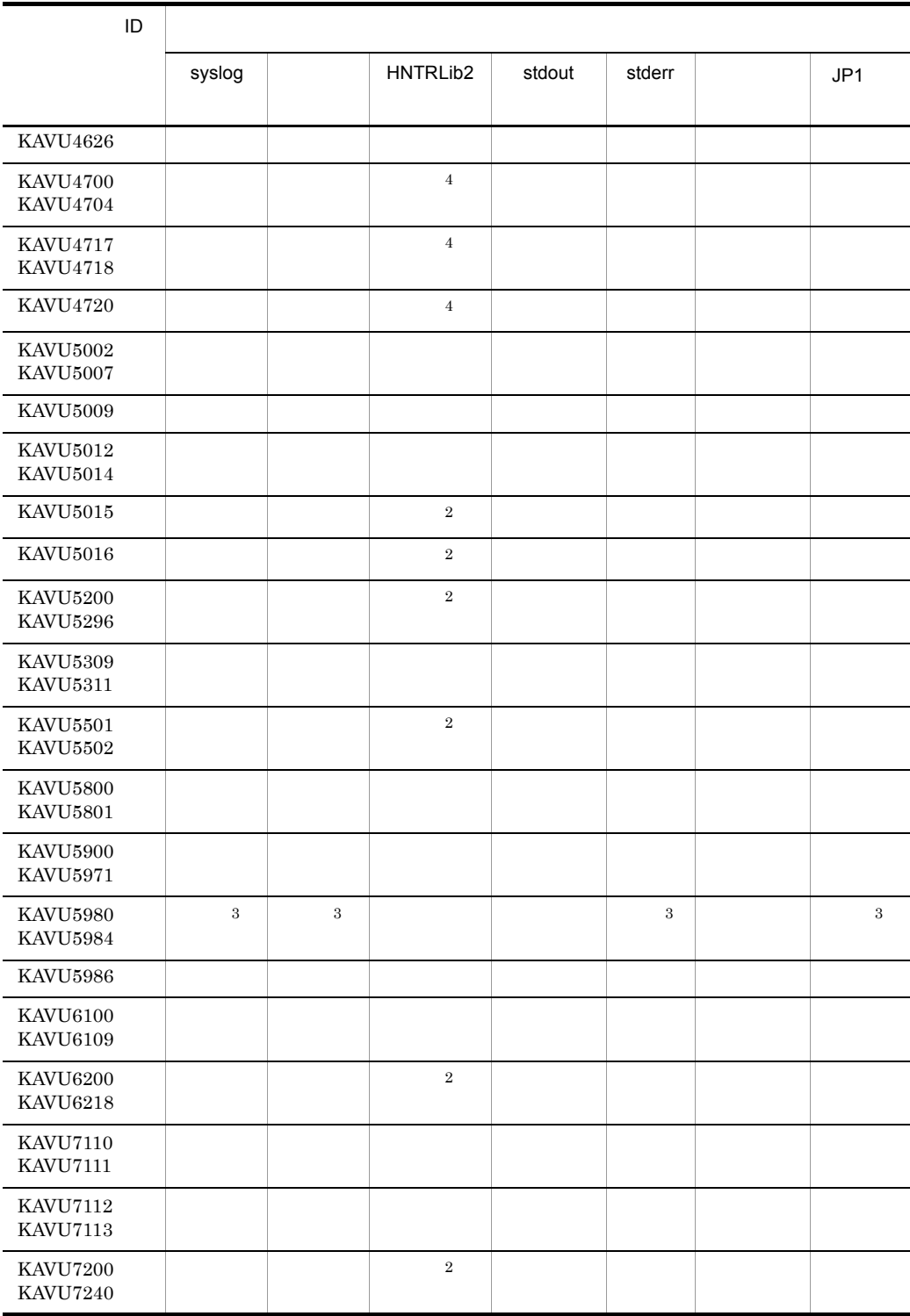

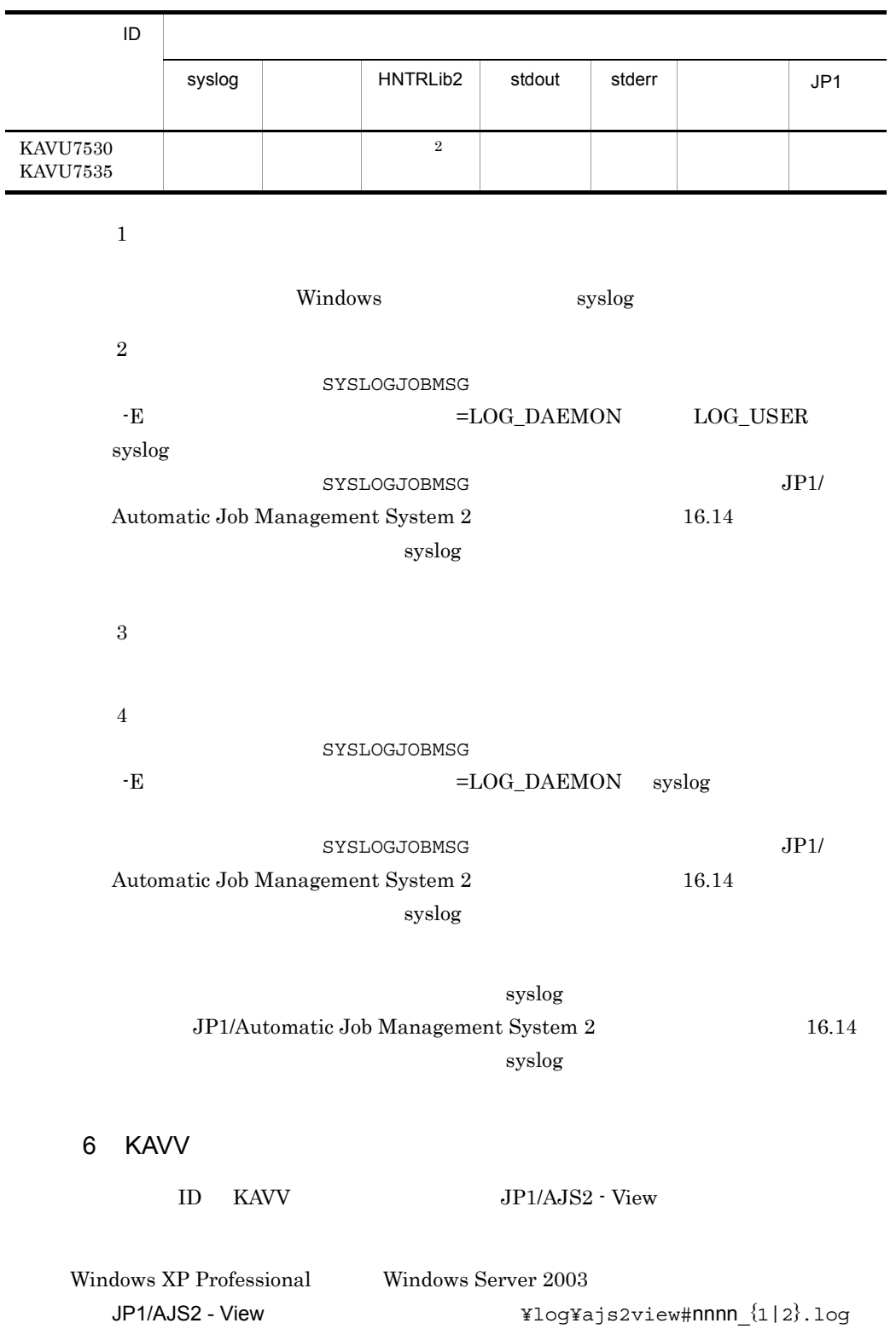

JP1/AJS2 - View ¥Program Files¥Hitachi¥jp1ajs2v  $64$ ¥Program Files (x86)¥Hitachi¥jp1ajs2v

Windows Vista Windows Server 2008 %ALLUSERSPROFILE%¥Hitachi¥JP1¥JP1\_DEFAULT¥JP1AJS2V¥log¥ajs2view #nnnn  $\{1|2\}$ .log %ALLUSERSPROFILE%
What is a set of the set of the set of the set of the set of the set of the set of the set of the set of the set of the set of the set of the set of the set of the set of the set of the set of the set of

• JP1/AJS2 - View  $\qquad \qquad \, \#nnnn$ の場合は, #nnnn」には 0001 9999 の任意の値が割り当てられます。 **•** JP1/AJS2 の中では,JP1/Base のプロセス管理を使用しています。JP1/AJS2

 $JP1/B$ ase

## 7 KFP

 $KFP$ 

- SQLCA SQL
- E:<sub>E:</sub>

**•** S:標準出力

• syslog Windows

45

# 1.4 Windows syslog

1 Windows syslog

 $JP1/AJS2$  Windows syslog

1-11 Windows syslog

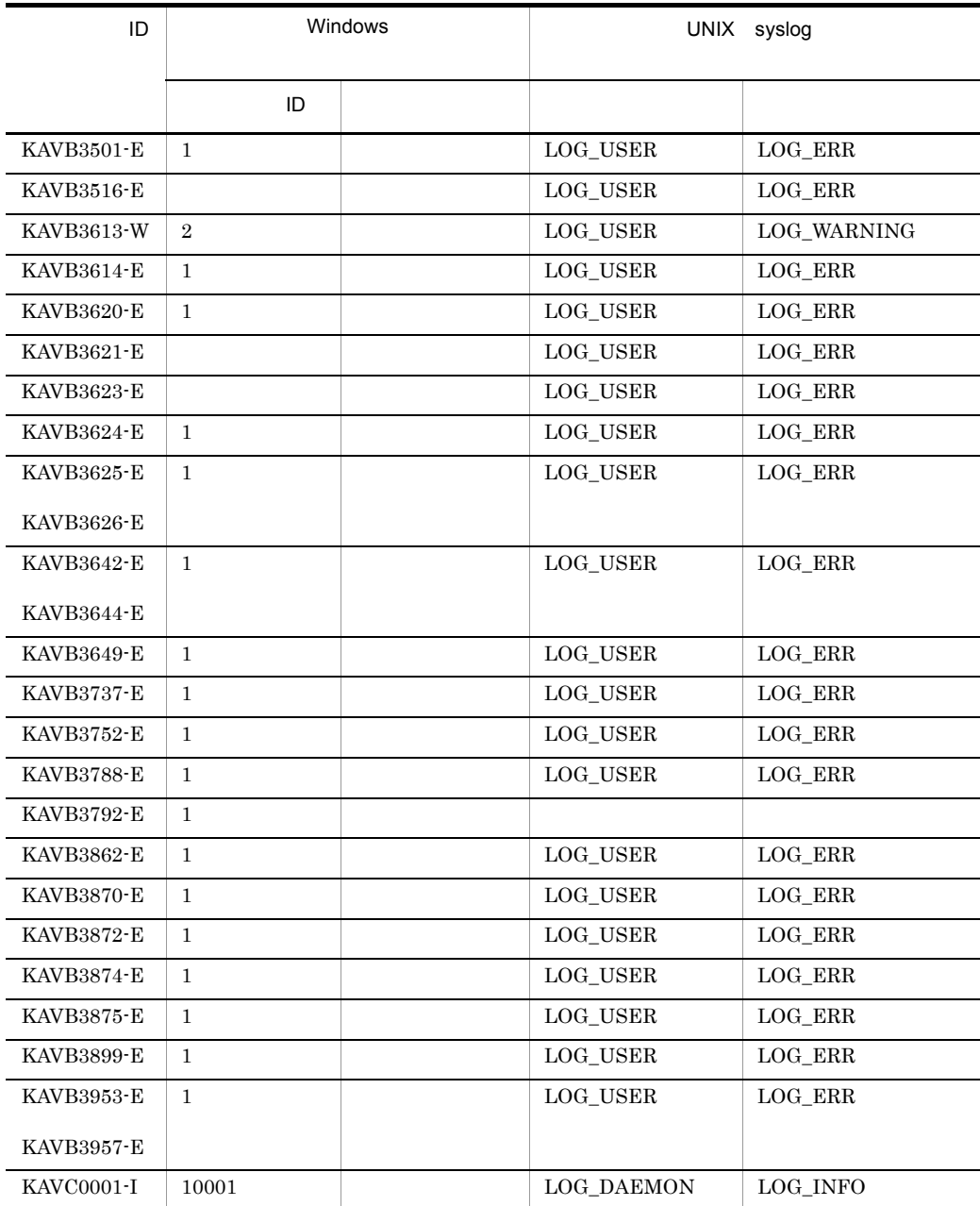

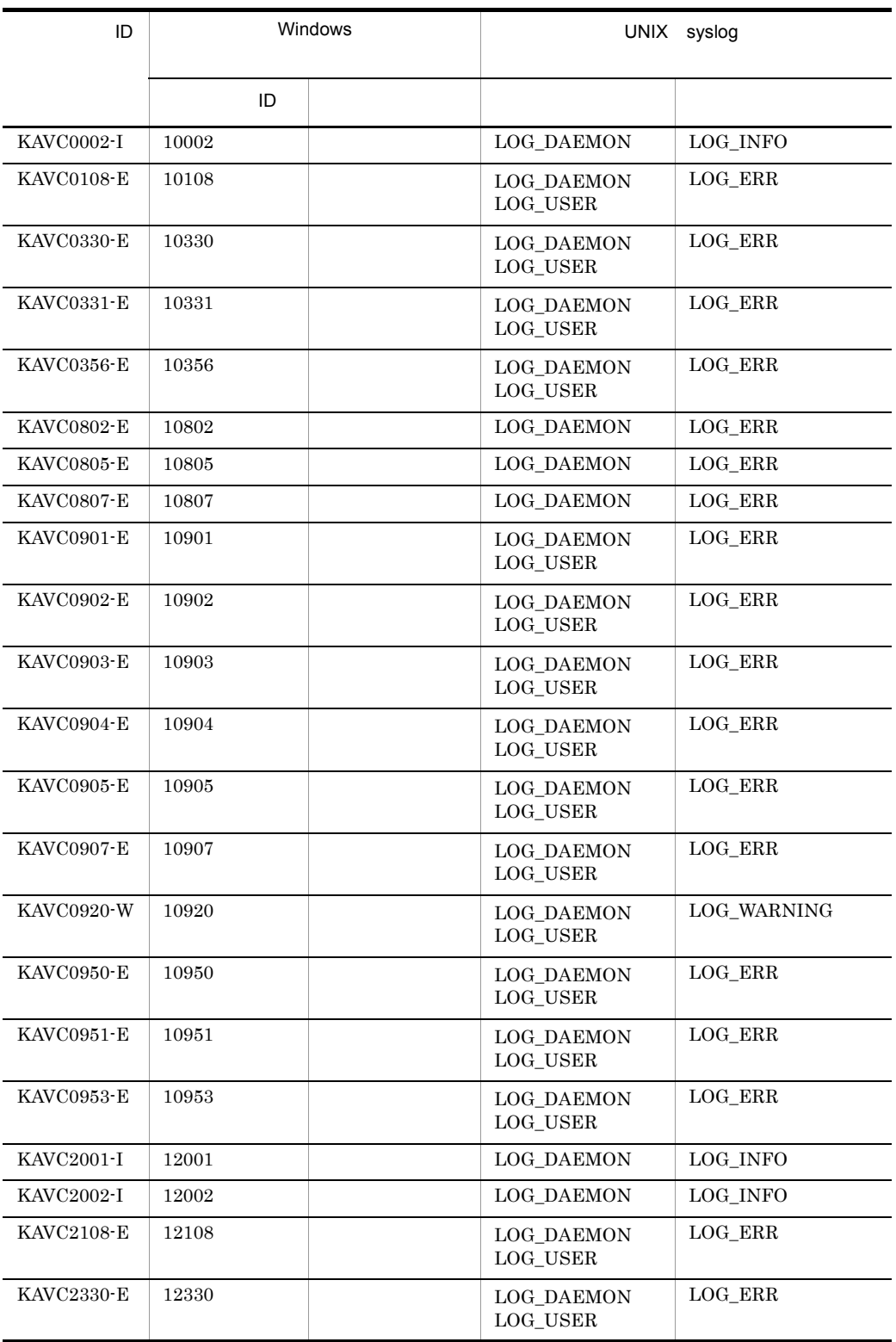

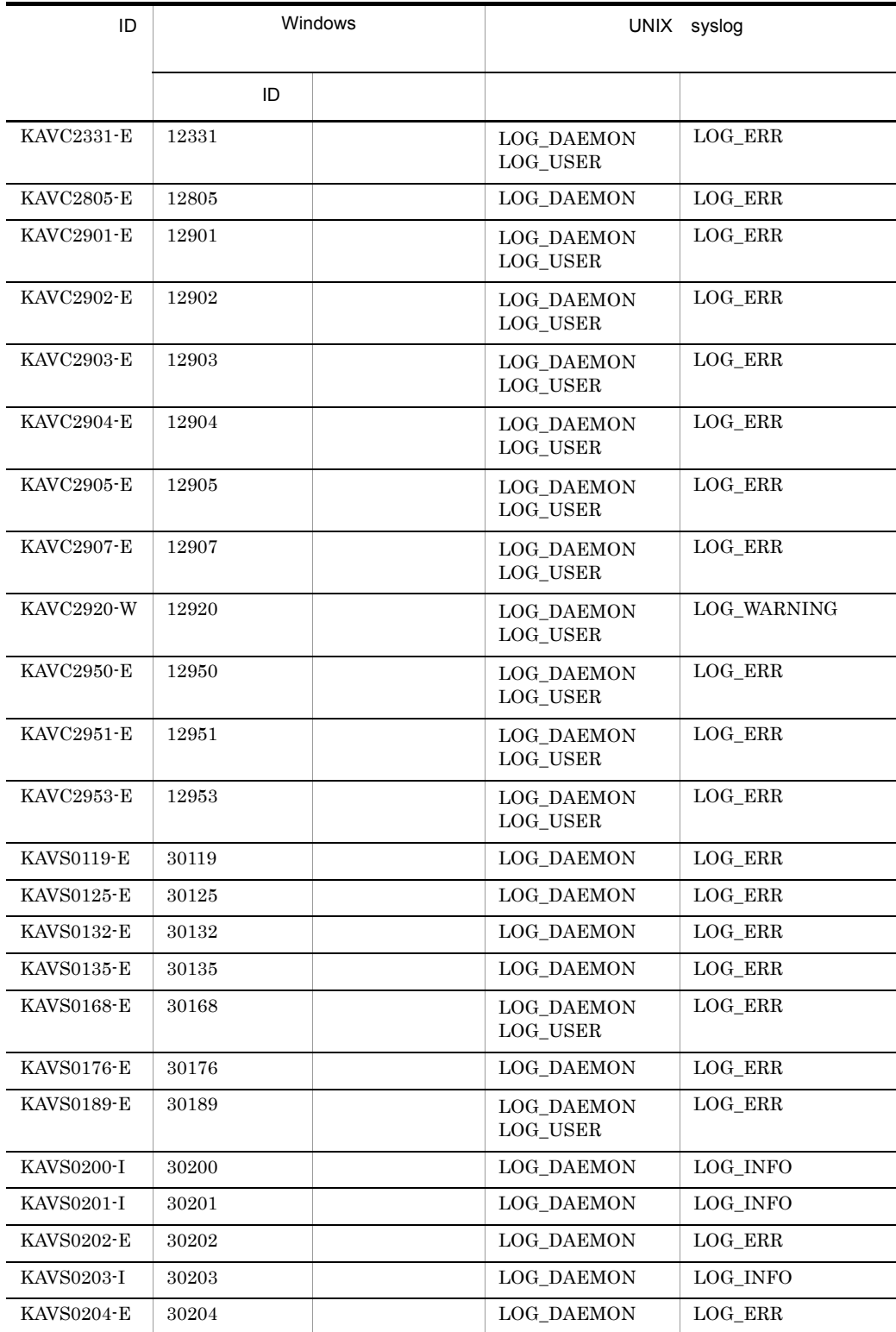

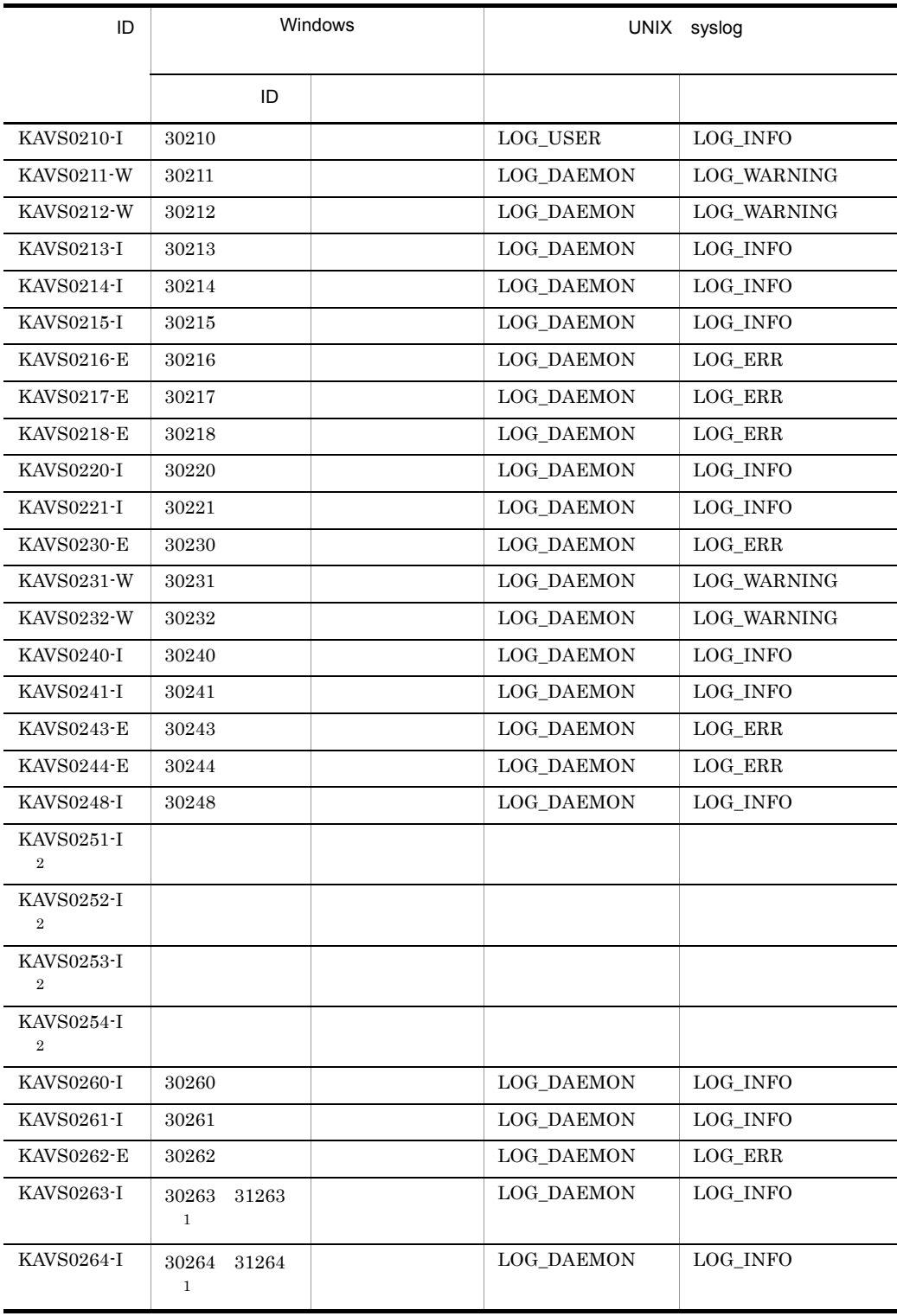

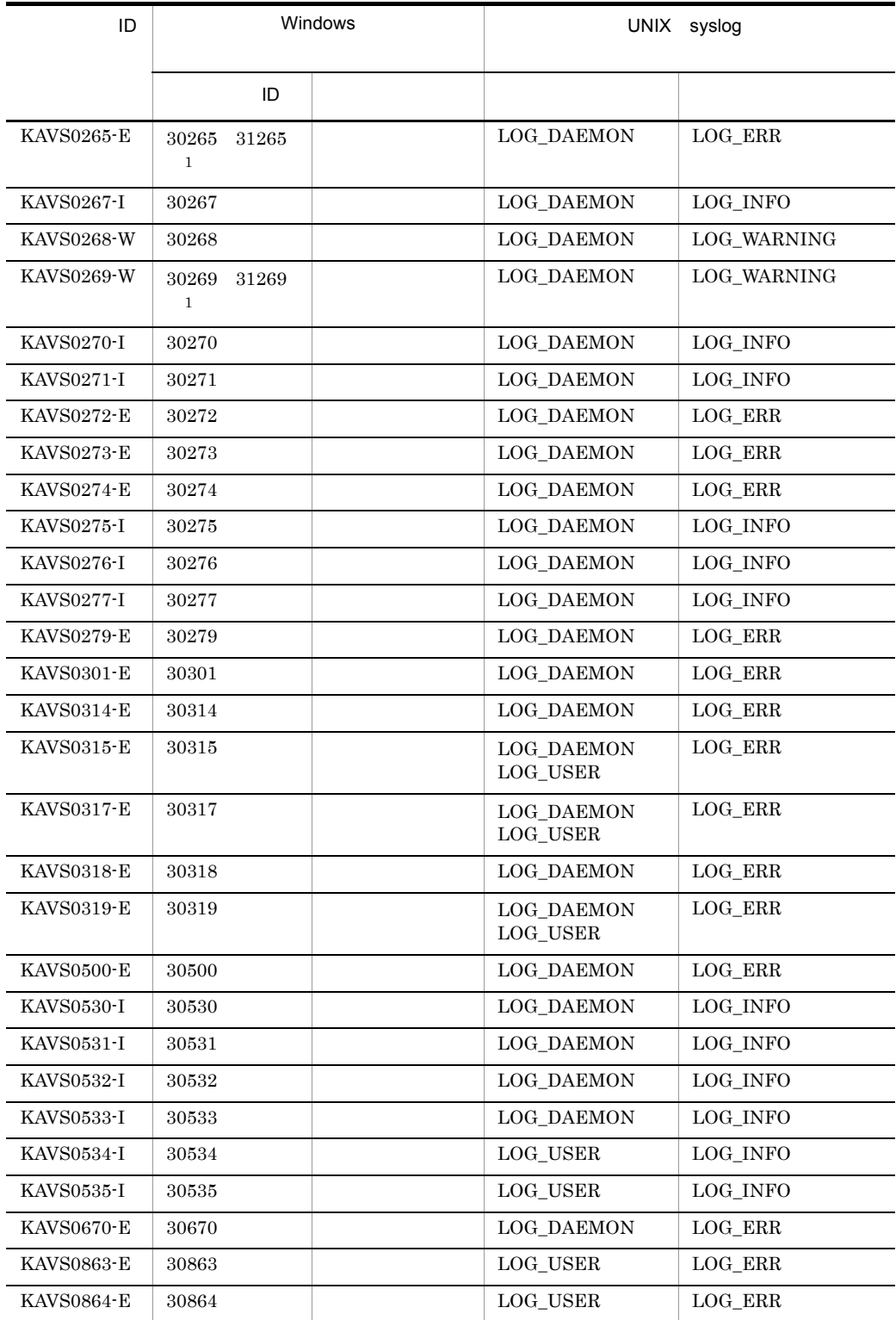

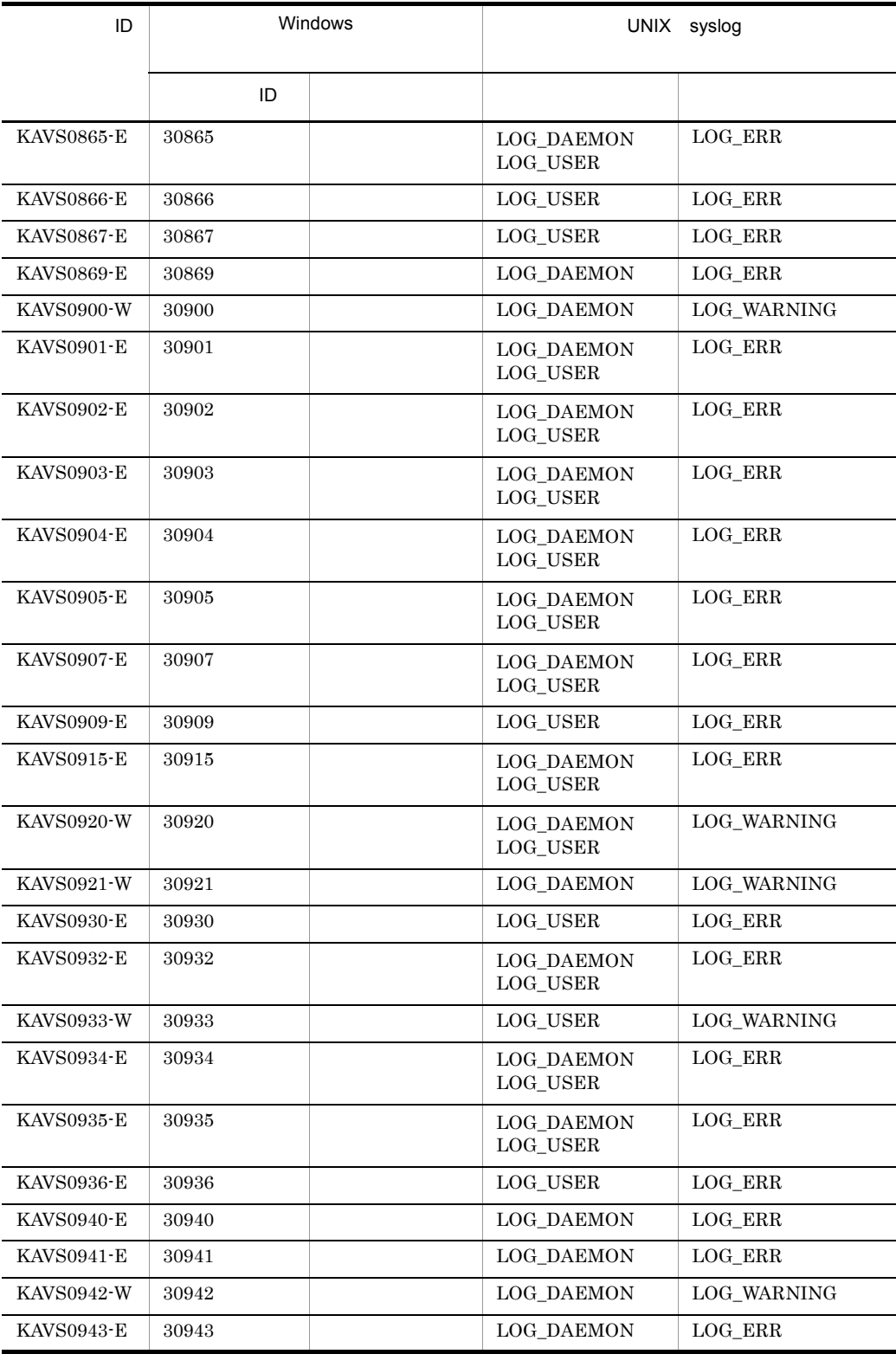

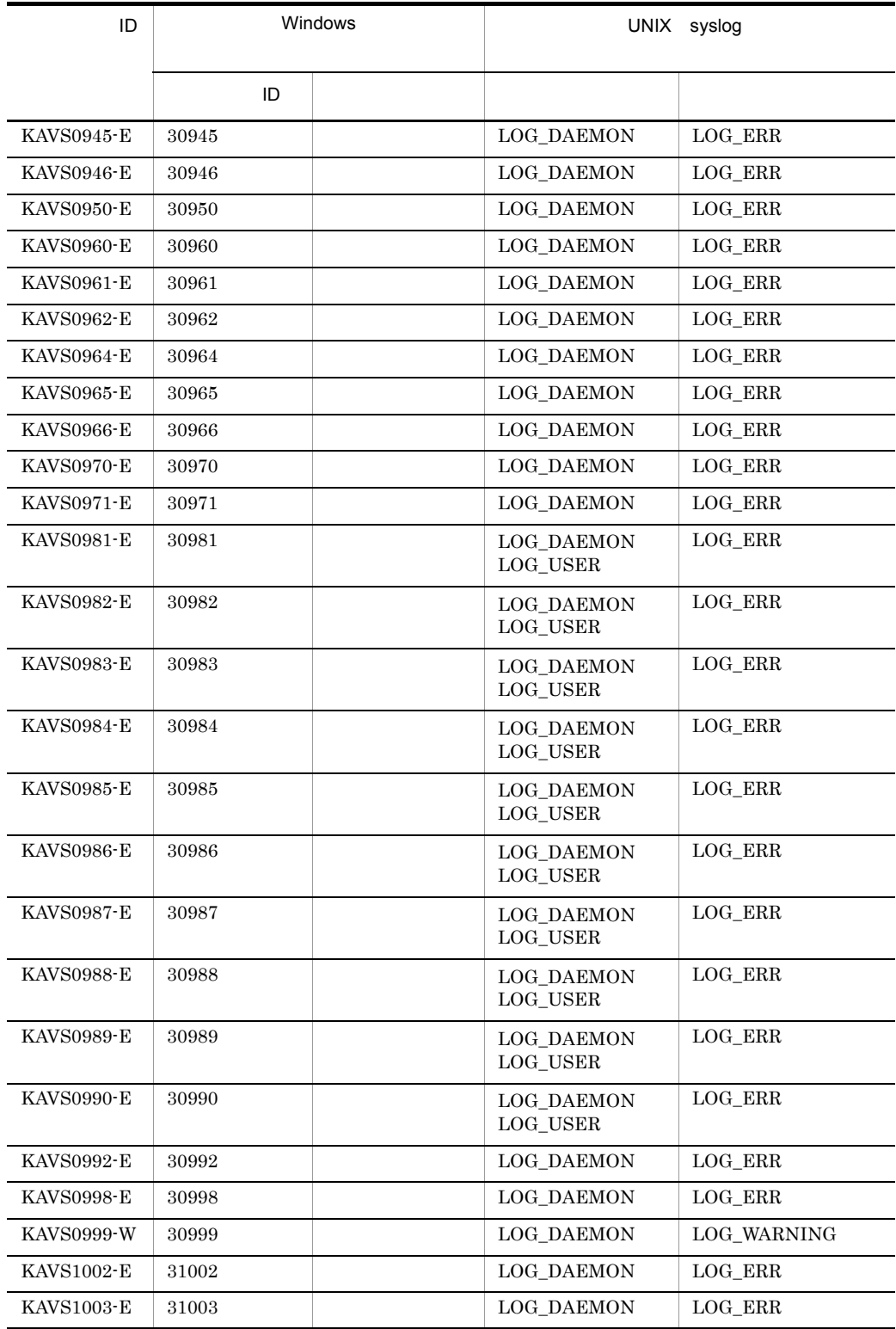
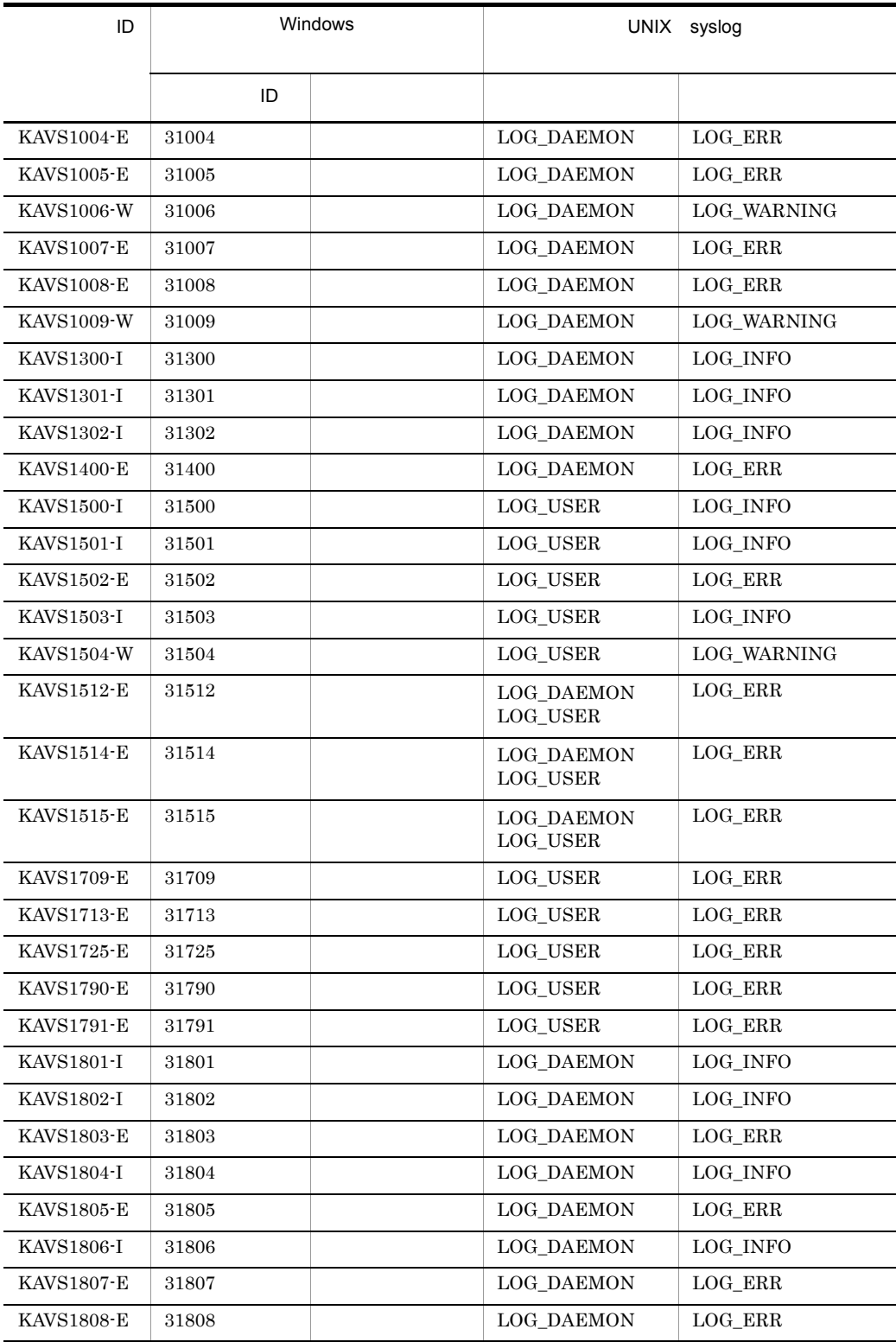

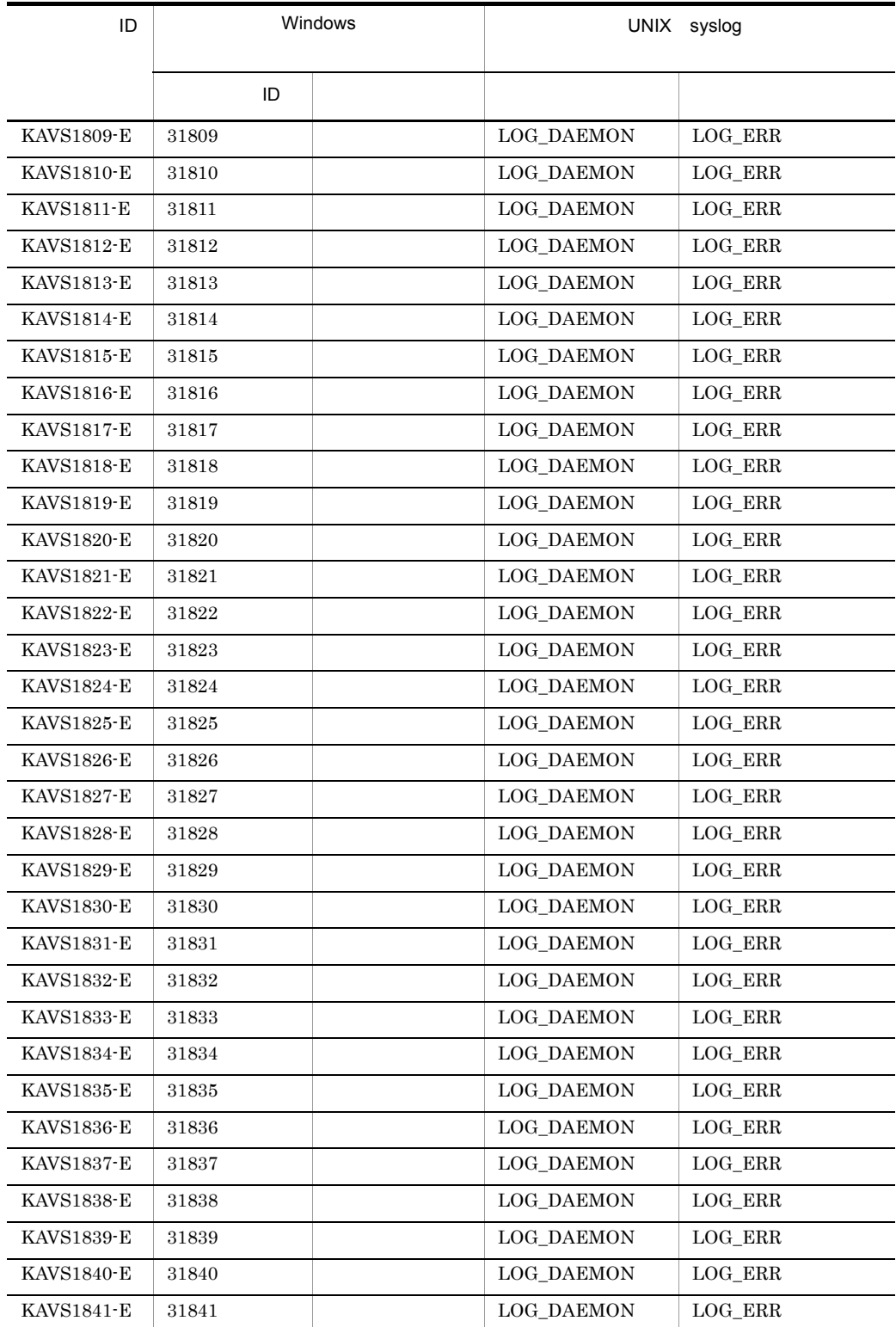

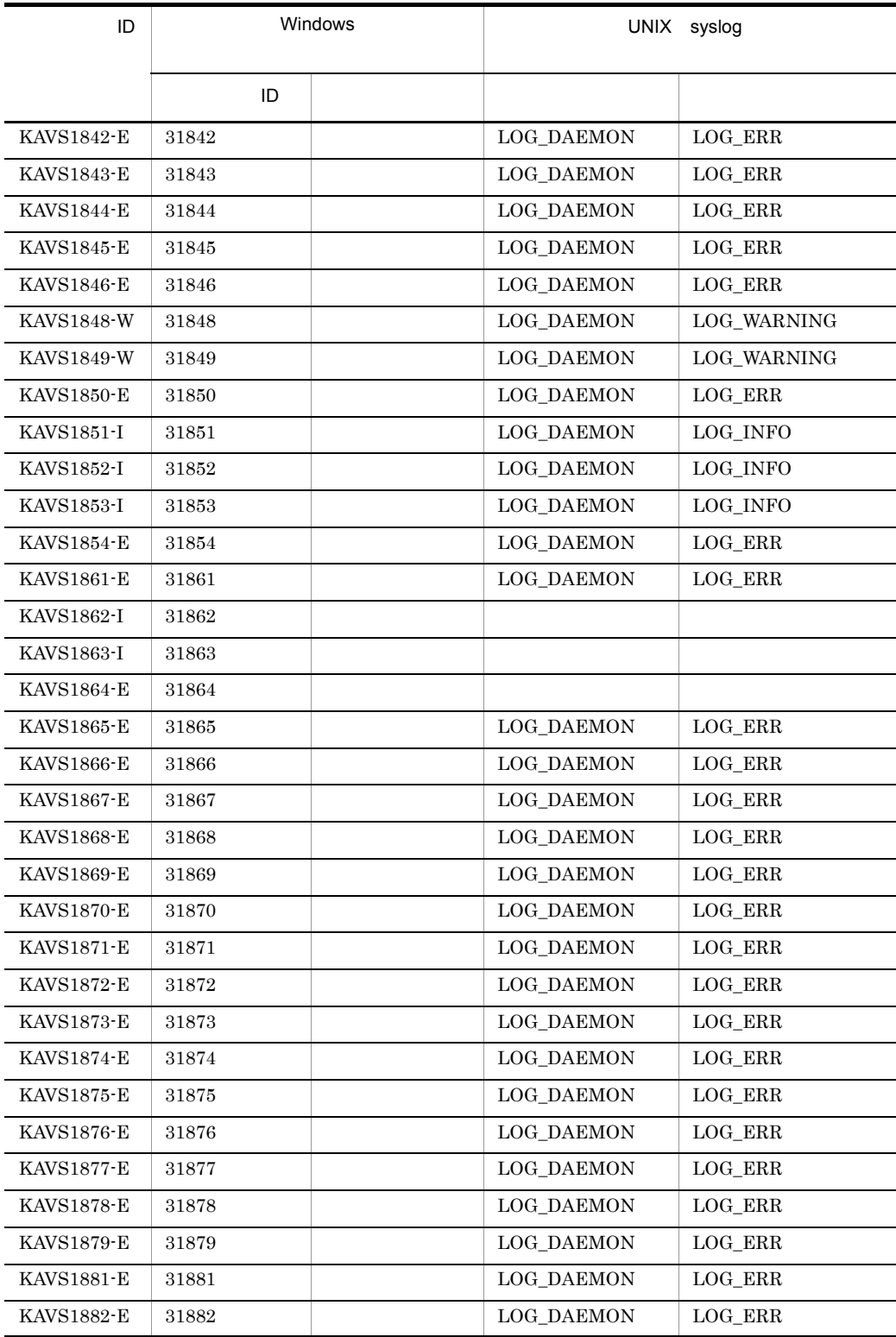

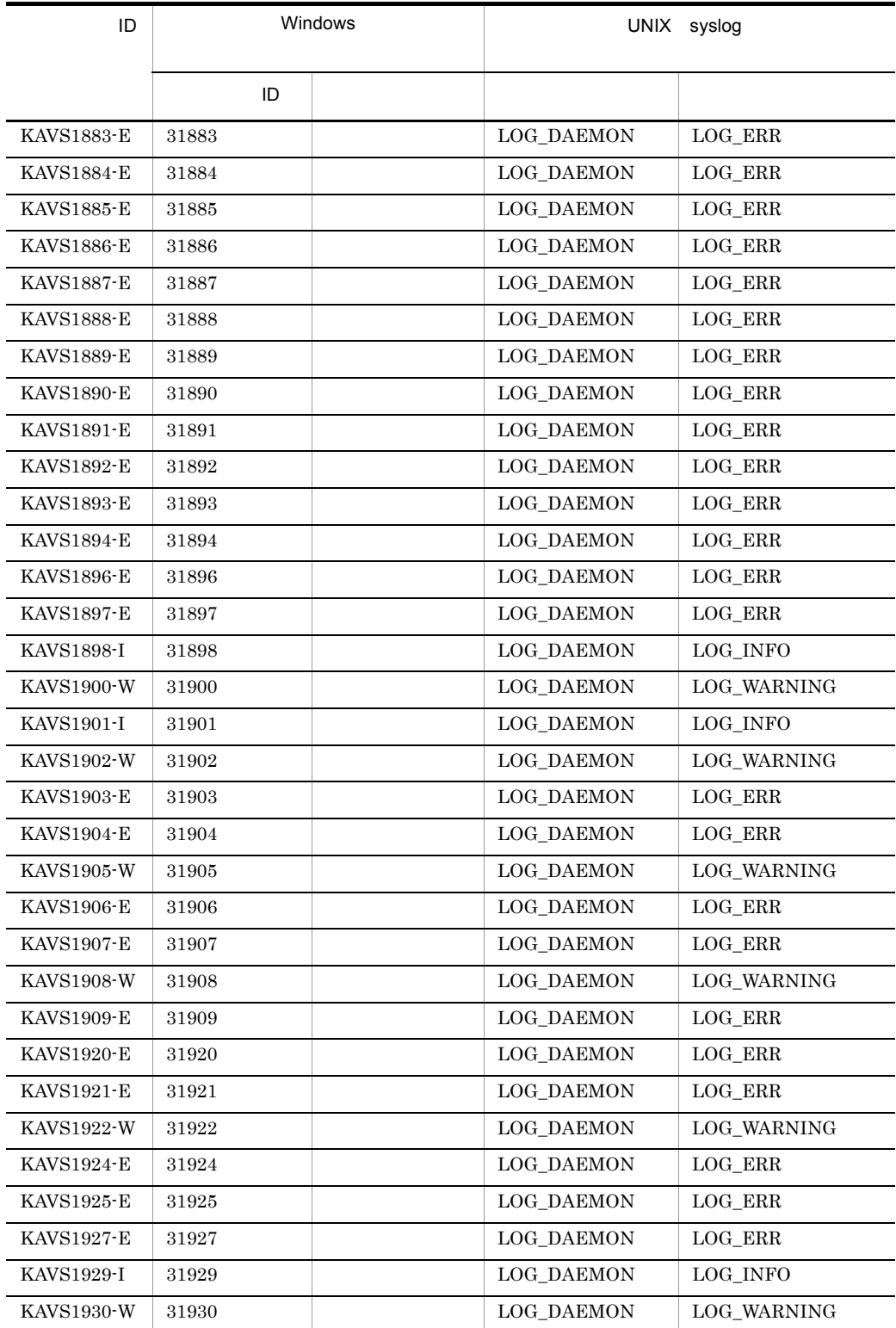

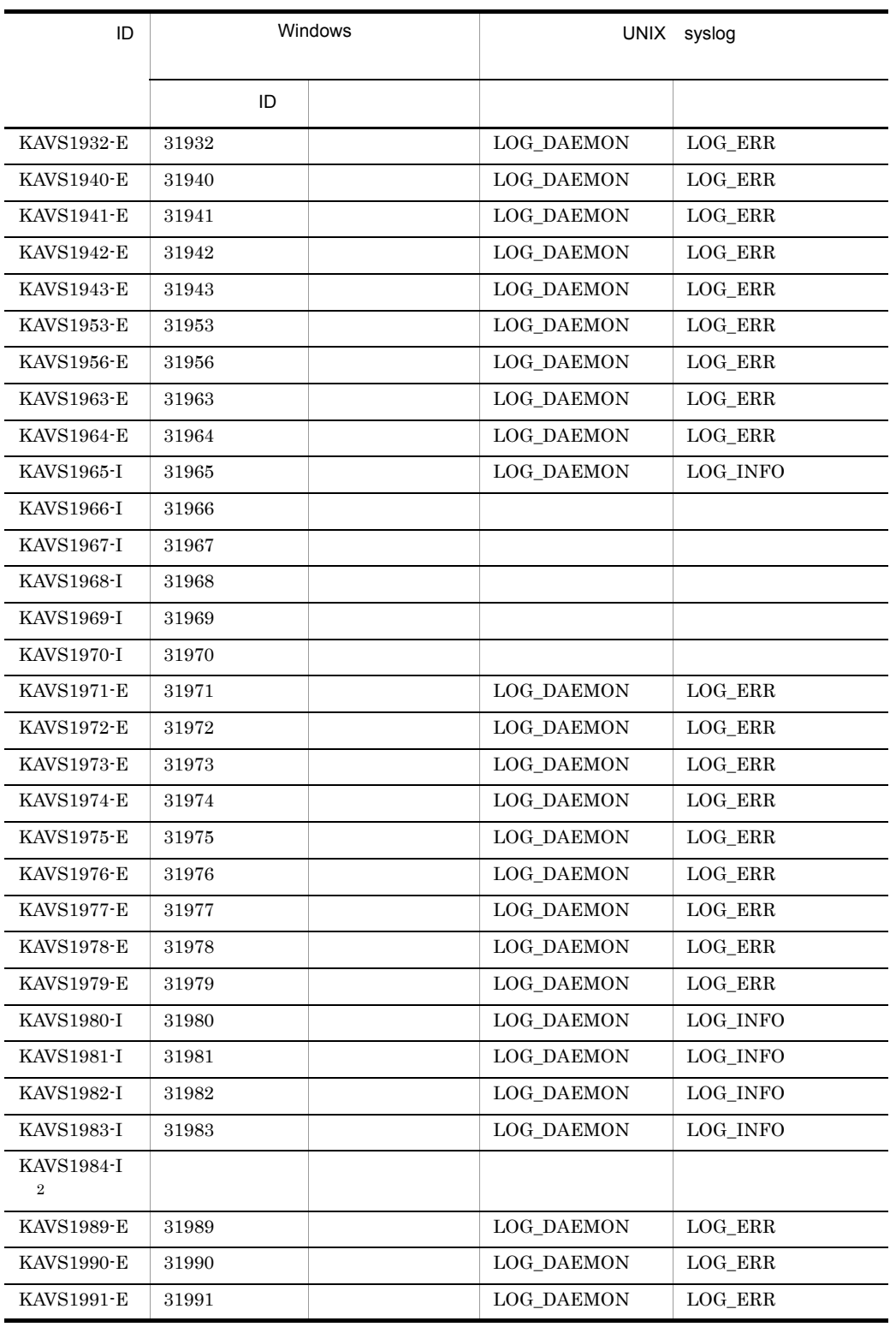

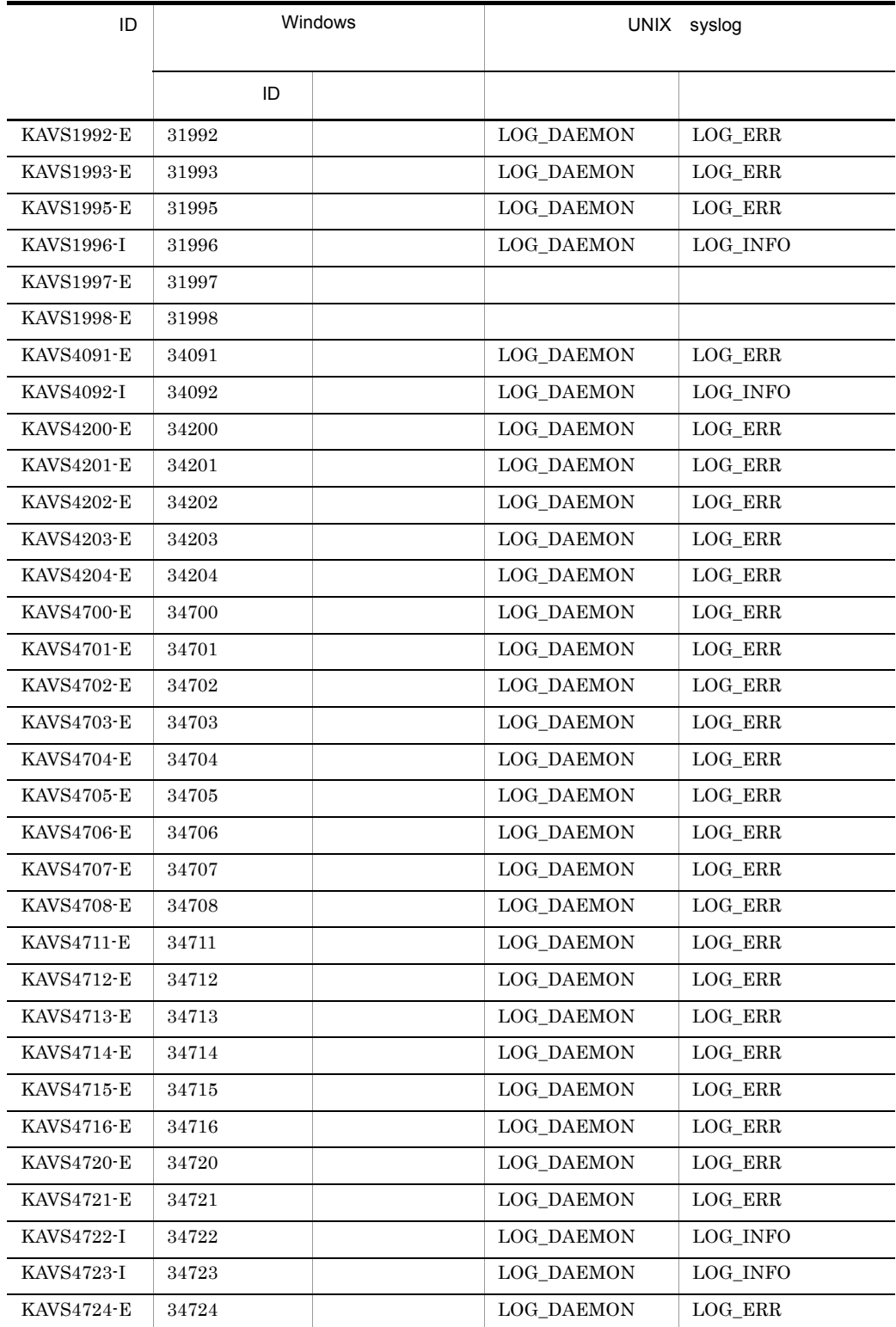

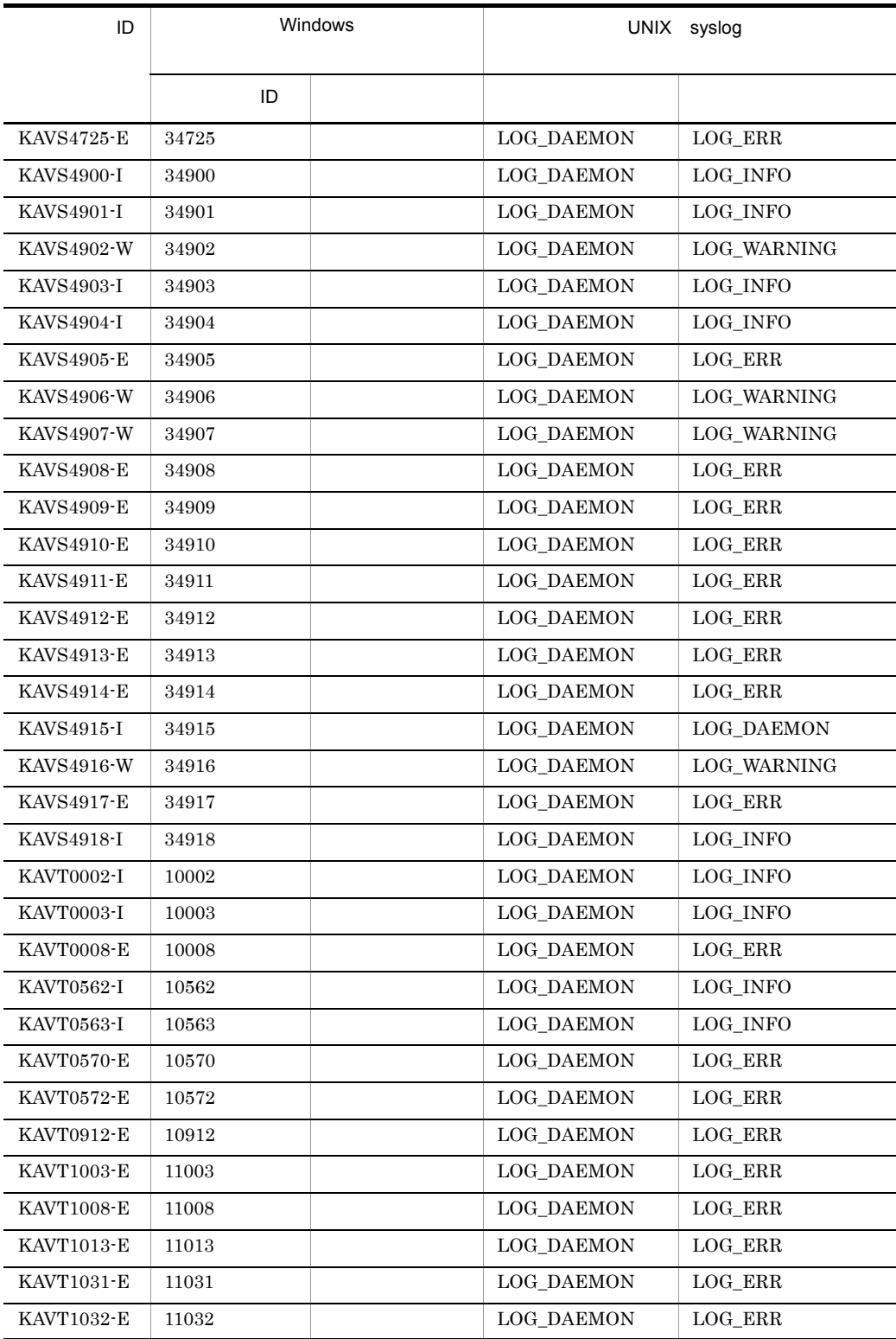

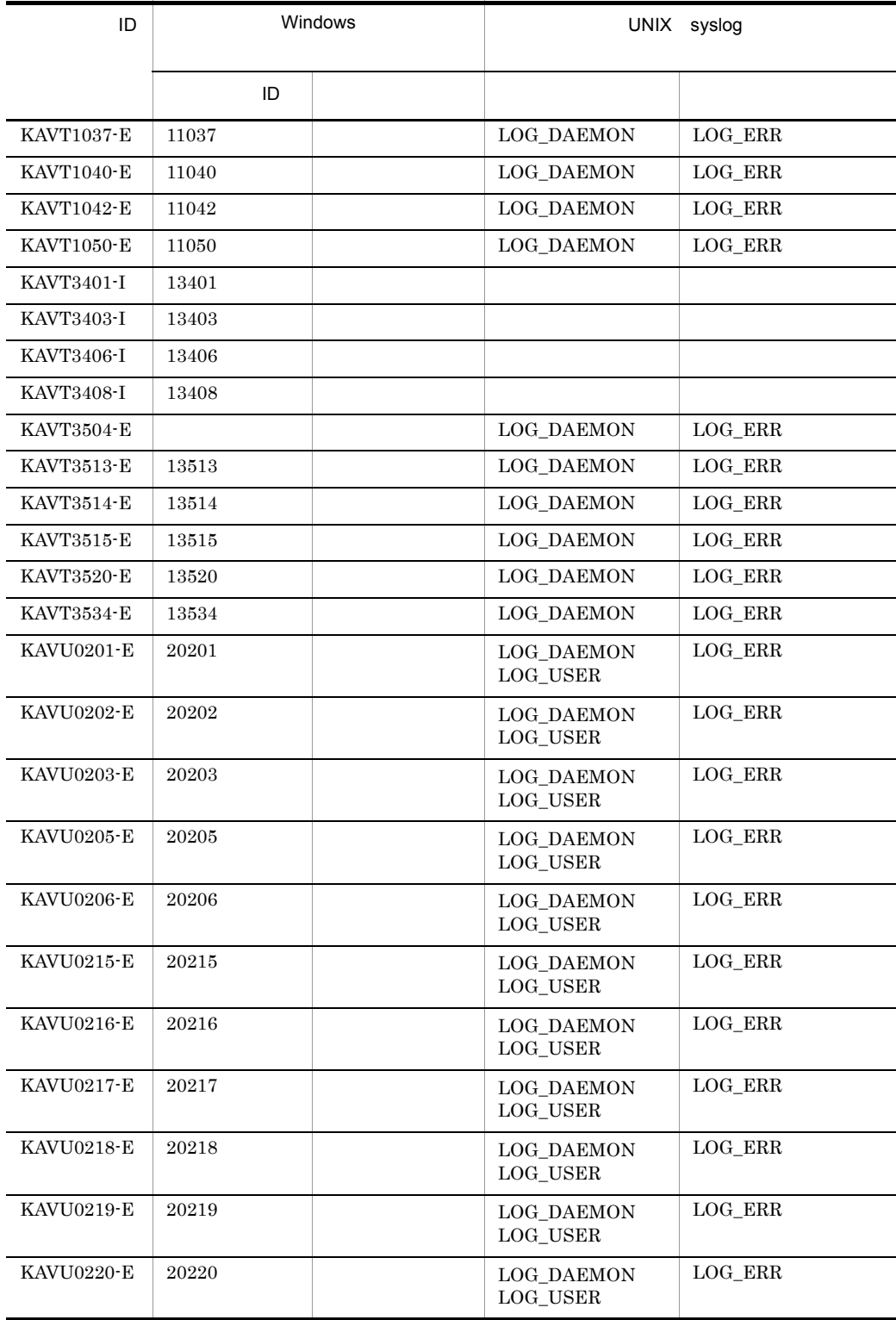

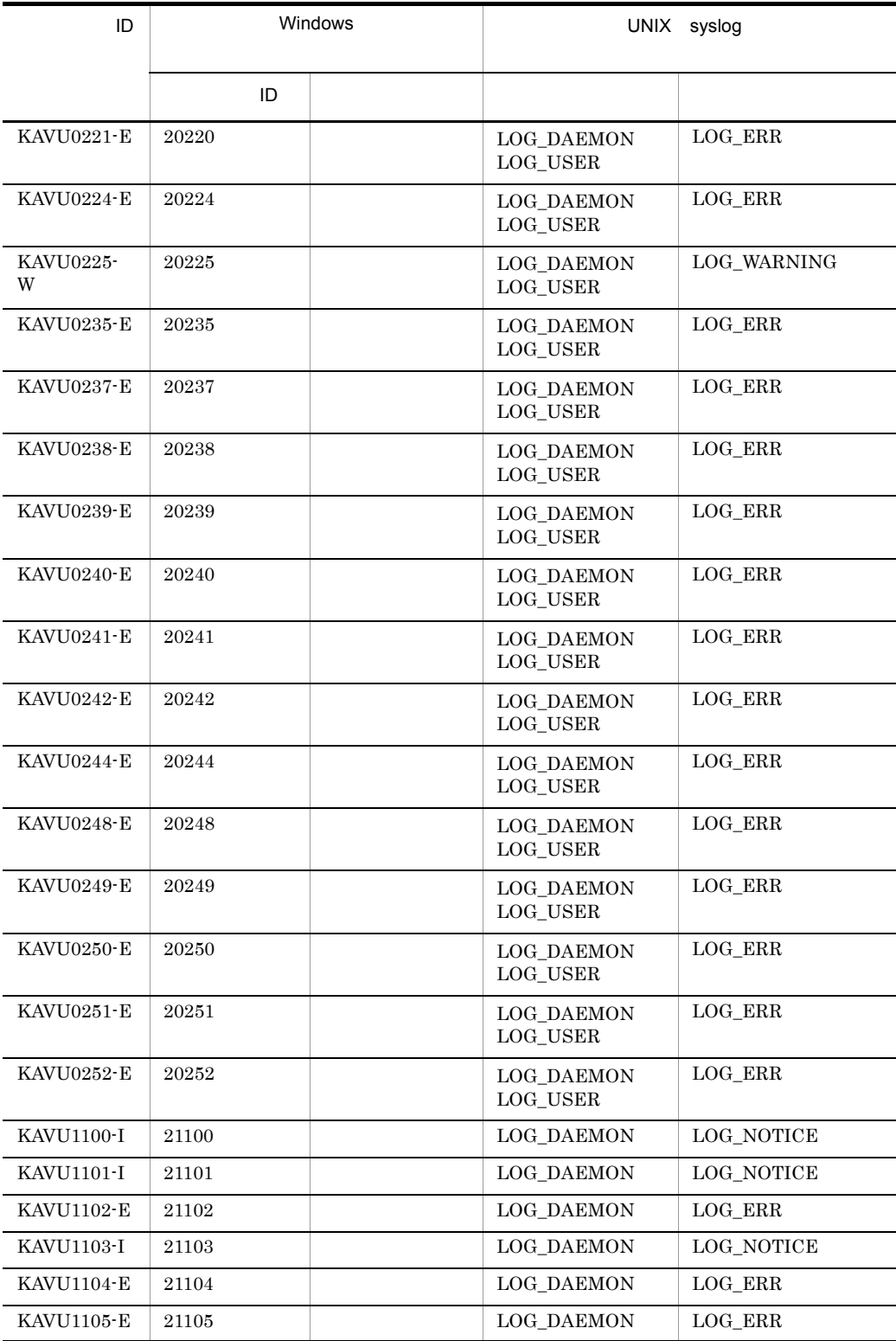

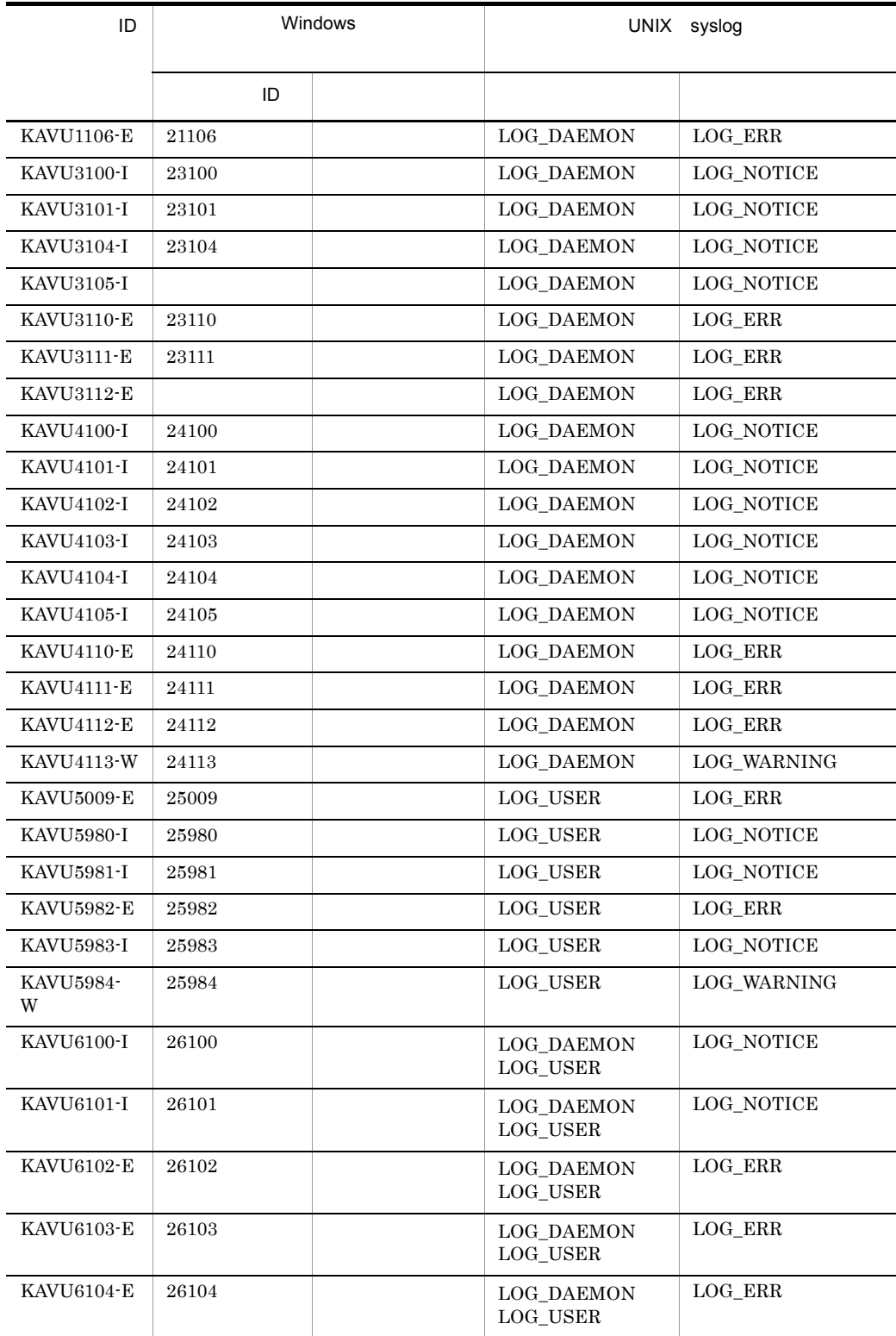

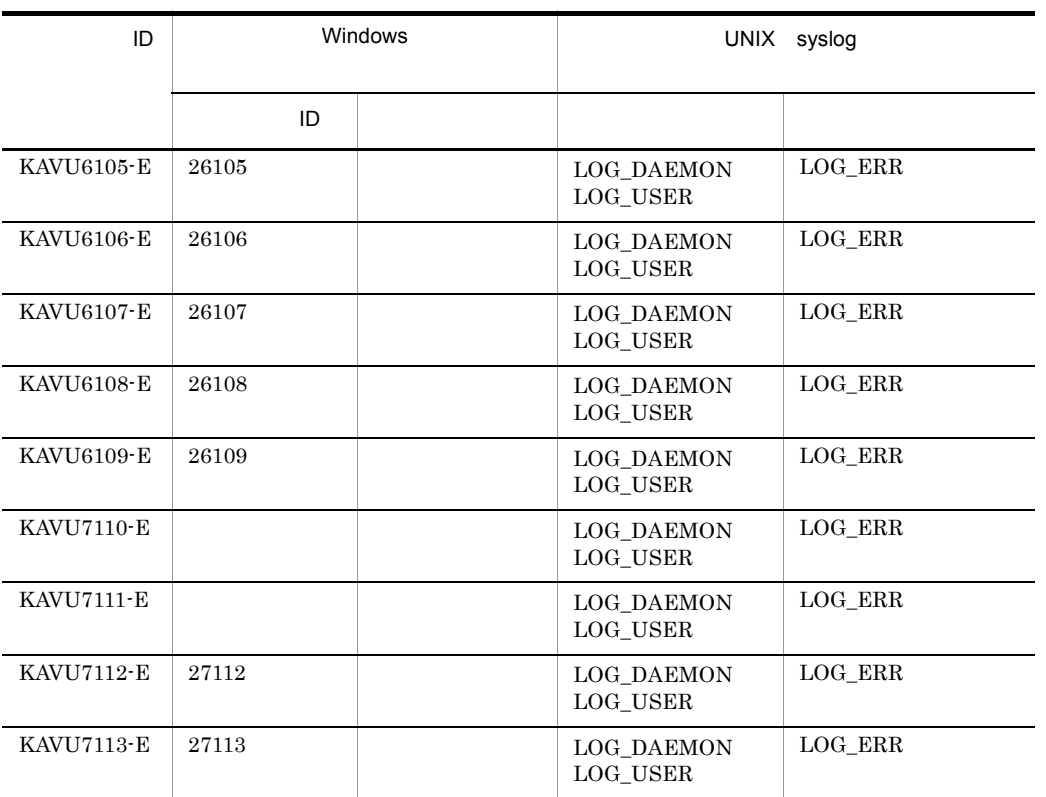

注※ 1

 $ID$ 

 $\,2$ 

 $JPI/$ Automatic Job Management System 2  $\qquad \qquad$  E.2

# 2 Windows

 $JPI/AJS2$  " $JPI/AJS2"$ 

JP1/AJS2 Console

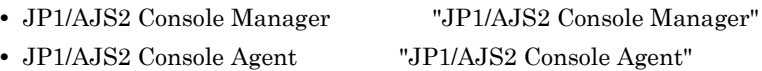

# *2* メッセージ一覧

# $JP1/AJS2$

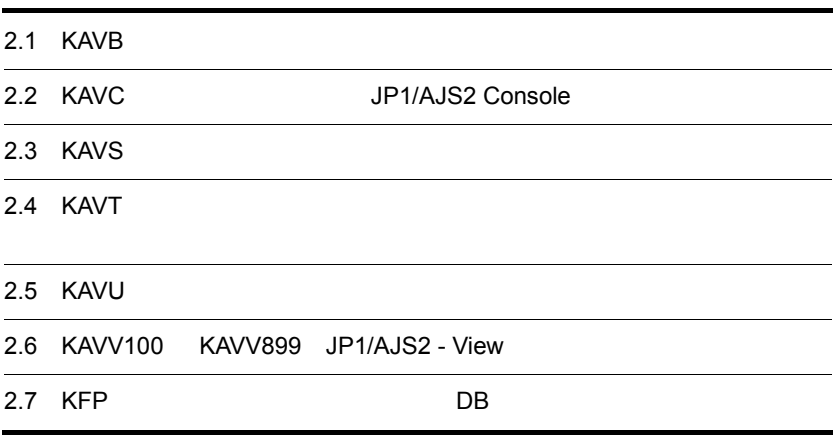

# 2.1 KAVB

Î.

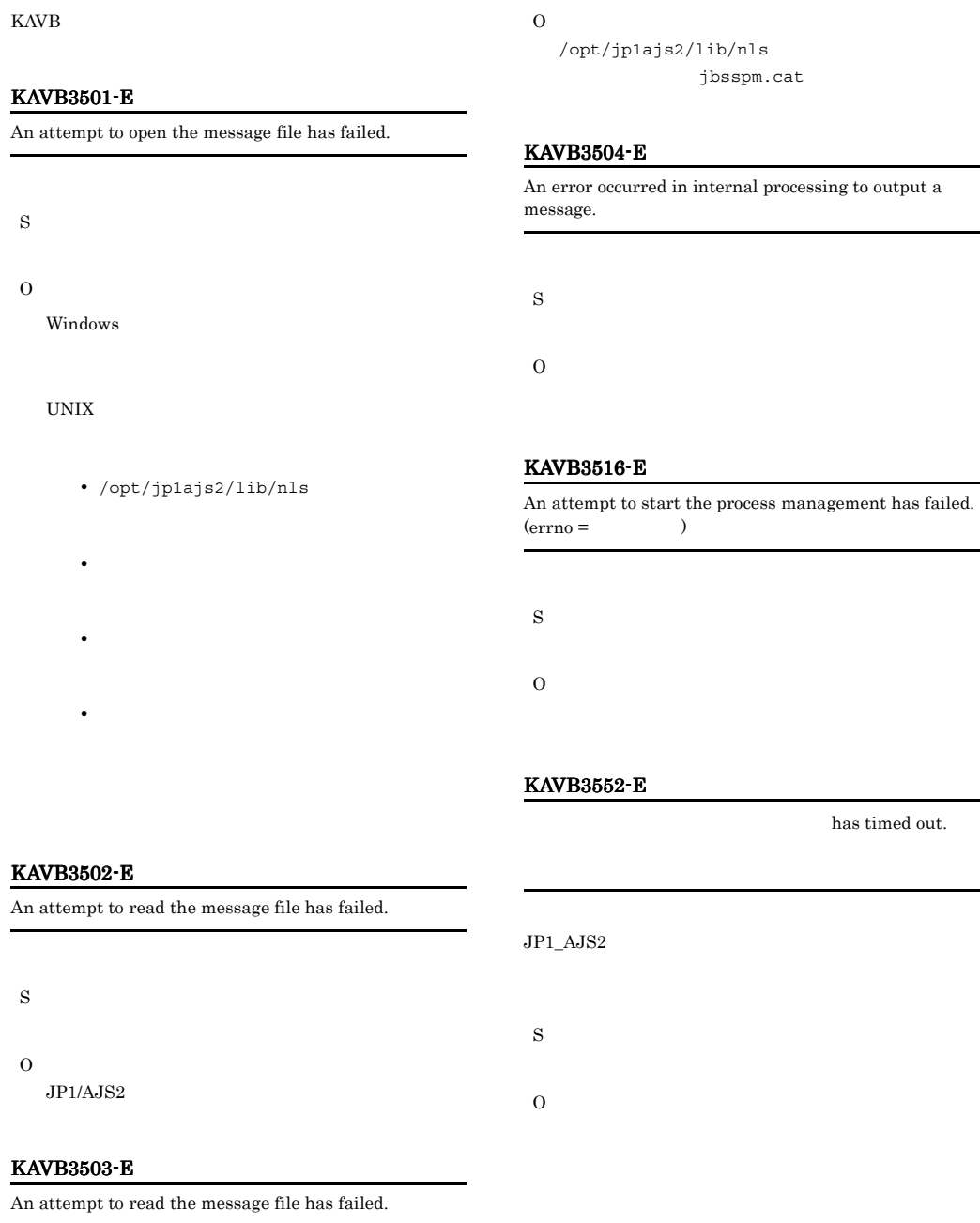

# KAVB3553-E

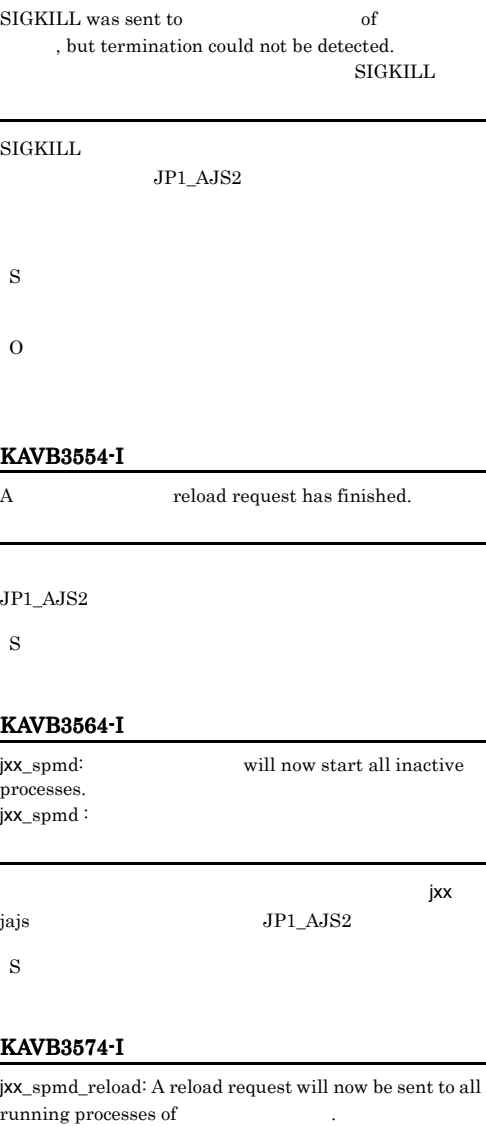

running processes of Tunning processes of  $\mathsf{jxx\_spmd\_reload}$  :

jxx jajs

 $JP1\_AJS2$ 

S

#### KAVB3577-I

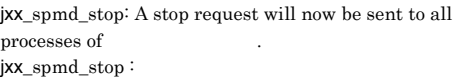

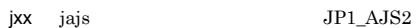

S

## KAVB3578-I

has ended.

 $JP1$   $AJS2$ 

S

# KAVB3586-I

has terminated.

 $\rm JP1\_AJS2$ 

S

# KAVB3597-I

jxx\_spmd\_stop -kill: A forced stop (kill) will be performed on all processes of  $\,$  $jxx\_spmd\_stop$  -kill  $:$ 

jxx jajs  $JP1\_AJS2$ 

S

# KAVB3599-E

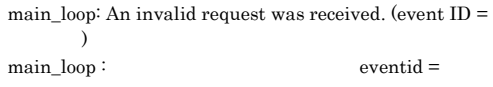

S

O

# KAVB3602-I KAVB3613-W

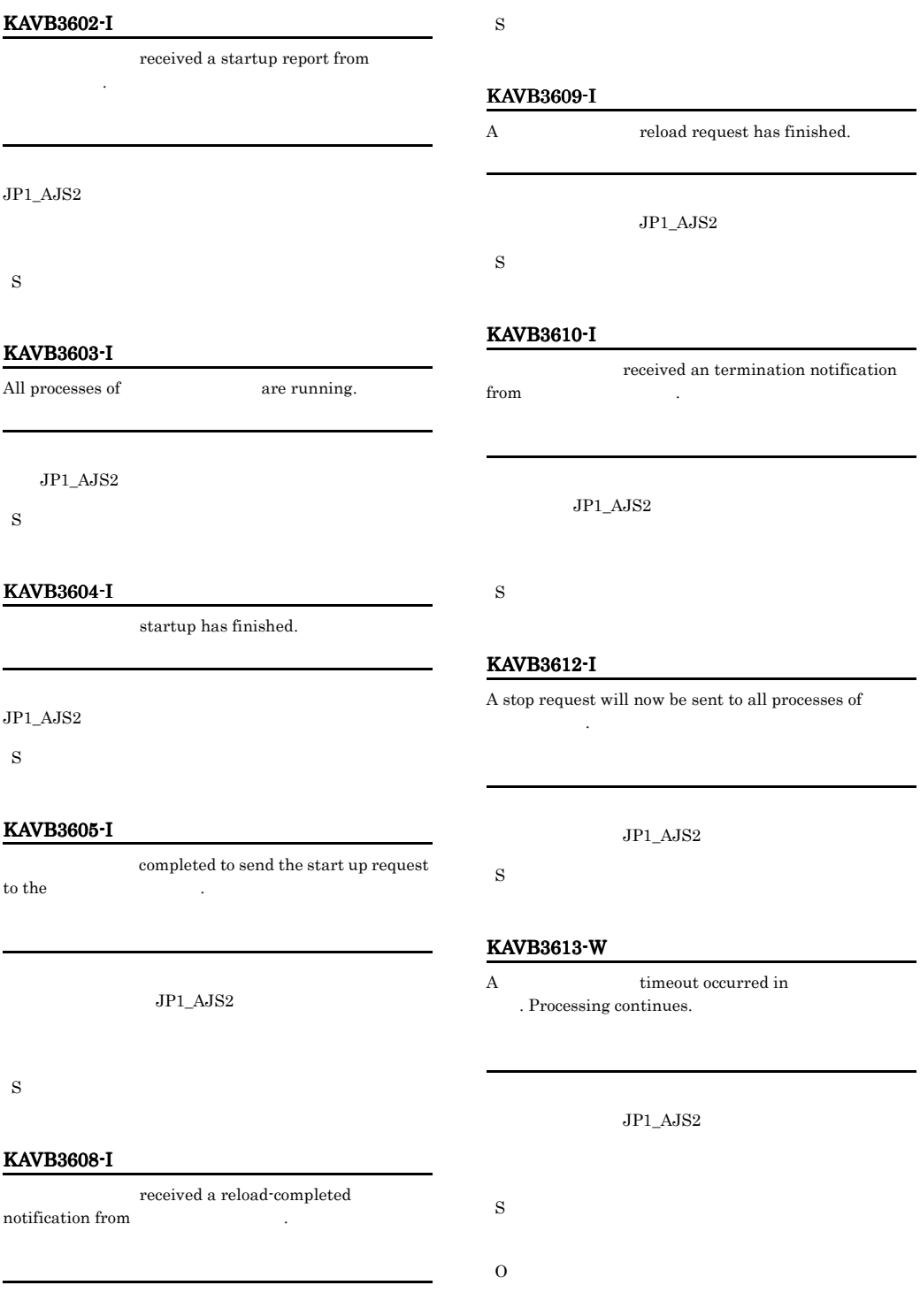

 $JPI\_AJS2$ 

# KAVB3614-E

Process management will now stop because an invalid status occurred.

# $JP1\_AJS2$ S O

# KAVB3616-I

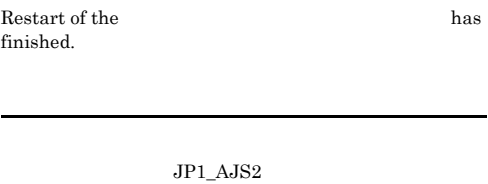

S

#### KAVB3620-E

The user does not have permission to execute the  $command$ 

Administrators

S

O

Administrators

# KAVB3621-E

A fork system call failed during initialization:  $\,$ 

fork :

fork  $\sum_{i=1}^{\infty}$  $JP1_AJS2$ 

S

O

OS 6

#### KAVB3623-E

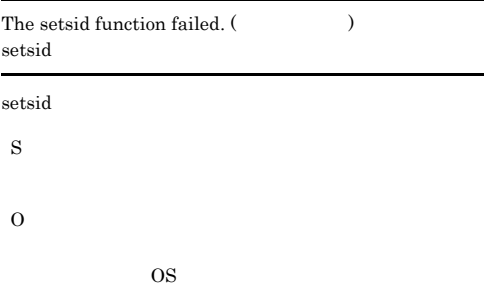

# KAVB3624-E

An attempt to create a process management table has failed.

S O

jp1xx\_service\_0700.conf

jp1xx jp1ajs

#### KAVB3625-E

An internal error occurred. Execution Command names differ. 内部エラー : 実行コマンド名の不一致. 実行コマンド名 S O

# KAVB3626-E

An attempt to create a lock file has failed. ルのパス-エラーの説明

ロックファイルの作成に失敗しました. ロックファイルの

# KAVB3627-I KAVB3649-E

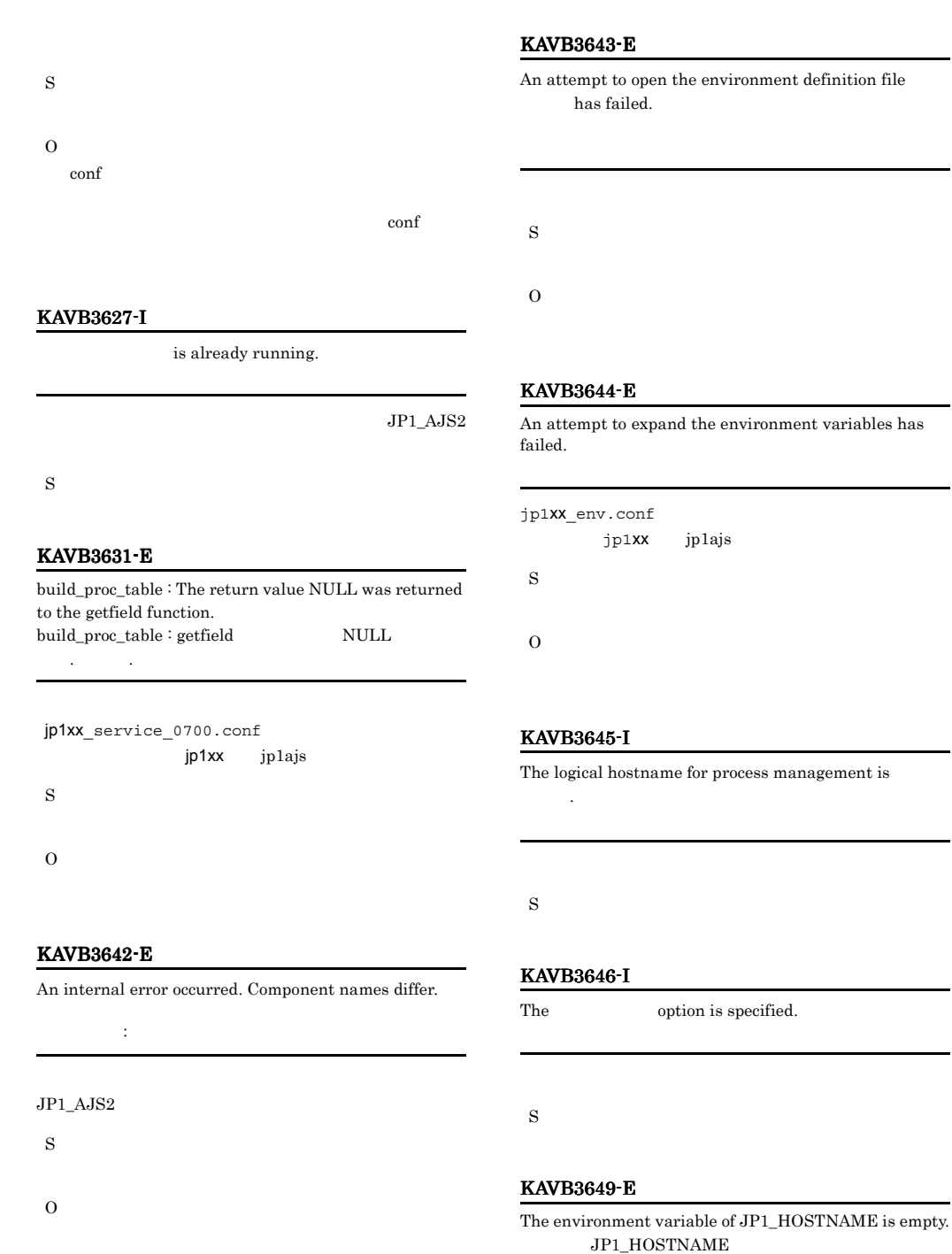

JP1\_HOSTNAME

 $\tt{environment}$  variables has

# JP1\_HOSTNAME

JP1\_HOSTNAME

## KAVB3651-I

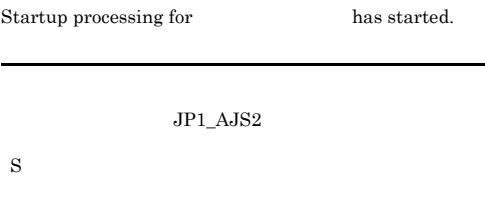

# KAVB3652-E

A timeout occurred during the wait for a response.  $(timeout period =$  seconds)

An attempt to send a request to the process management

# KAVB3655-E

Invalid data was received from the process management.

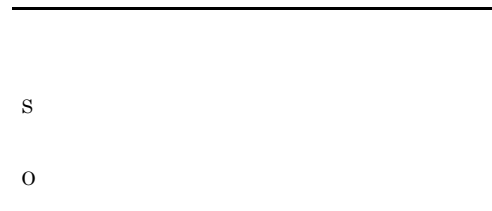

# KAVB3656-I

The startup command terminated normally.

S

# KAVB3657-E

The startup command terminated abnormally

S

O

jajs\_spmd\_status

#### S

S

O

KAVB3653-E

has failed.

# O

/var/opt/jp1ajs2/tmp

# KAVB3654-E

An attempt to receive a response from the process management has failed.

S

O

# KAVB3658-E

The startup command terminated abnormally due to an inconsistent state.

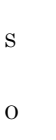

jajs\_spmd\_status

# KAVB3659-I

There were no processes that could run.

# KAVB3660-E

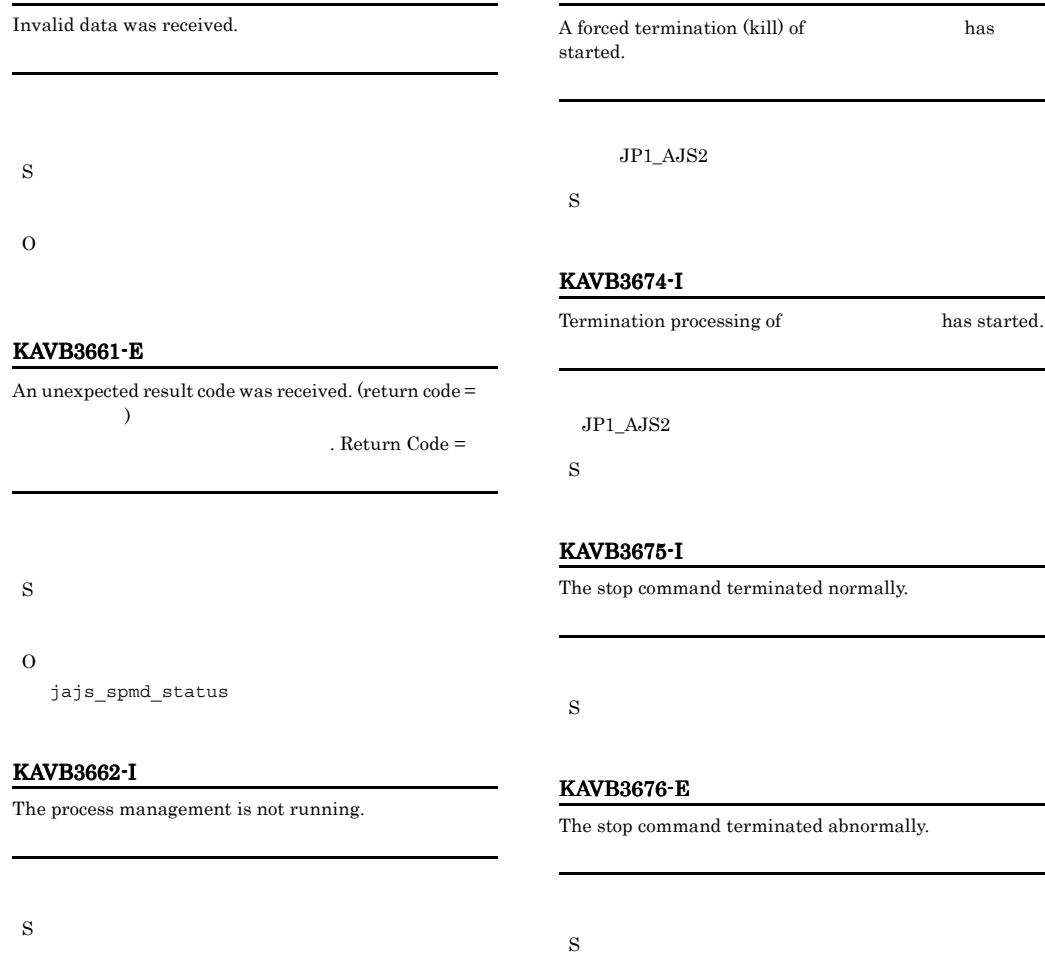

KAVB3672-I

# KAVB3663-E

Execute the command from the administrator console.

JP1/Base

S

O

JP1/Base

# KAVB3677-E

O

The stop command terminated abnormally due to an inconsistent state.

jajs\_spmd\_status

# KAVB3678-I

There were no processes that could terminate.

S

### KAVB3680-I

Reload processing for has started.

 $JP1\_AJS2$ 

S

# KAVB3681-I

The reload command terminated normally.

#### S

#### KAVB3682-E

The reload command terminated abnormally.

# S

O

#### KAVB3683-E

The reload command terminated abnormally due to an inconsistent state.

#### S

O

# KAVB3684-E

There were no processes that could be reloaded.

#### KAVB3685-E

S

O

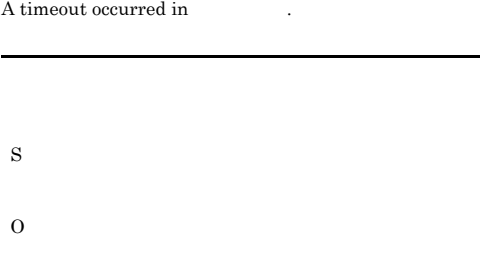

# KAVB3690-I

#### Processing to report the status of has started.

 $JP1\_AJS2$ 

S

#### KAVB3691-I

All the processes have started.

S

#### KAVB3692-I

Some of the processes have started.

# S

# KAVB3693-I

All of the processes have stopped.

# KAVB3694-I KAVB3751-E

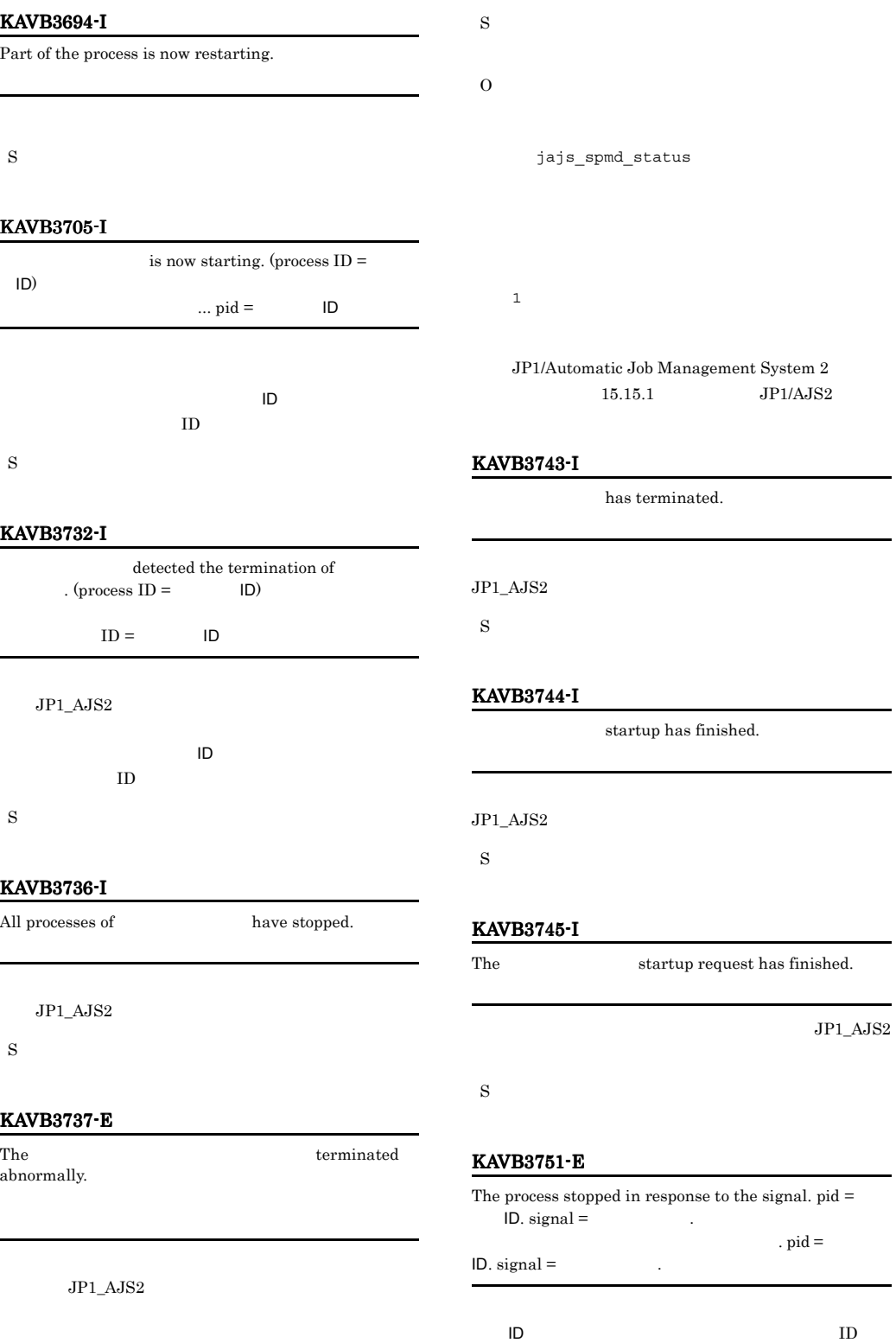

# S O

jajs\_spmd\_status

# KAVB3752-E

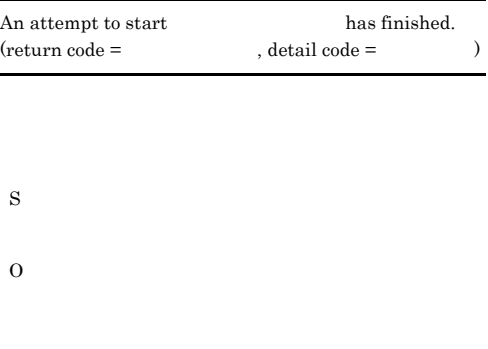

# KAVB3760-I

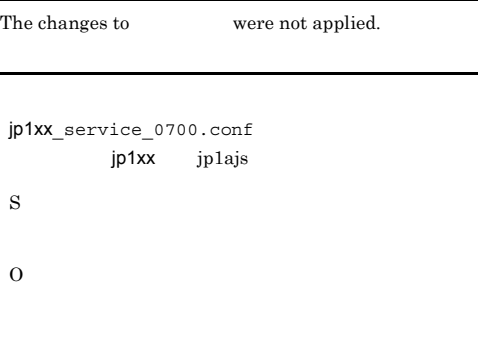

# KAVB3761-E

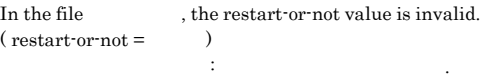

jp1xx\_service\_0700.conf jp1xx jp1ajs

S

O

# O

S

# KAVB3763-E

KAVB3762-I

Set 0 or 1 for the restart-or-not value.

 $: 0 \quad 1$ 

jp1xx\_service\_0700.conf

In the file the number-of-restarts value is invalid. (restart num.  $=$ )<br> $\vdots$ こんしょう : 再現 : 再現 : 再現 : 再現 : 再現 : 再現 : 再現

 $0 \quad 1 \quad$  jp1xx  $\quad$  jp1ajs

 $0 \t 1$ 

# jp1xx\_service\_0700.conf jp1xx jp1ajs

S O

# KAVB3764-I

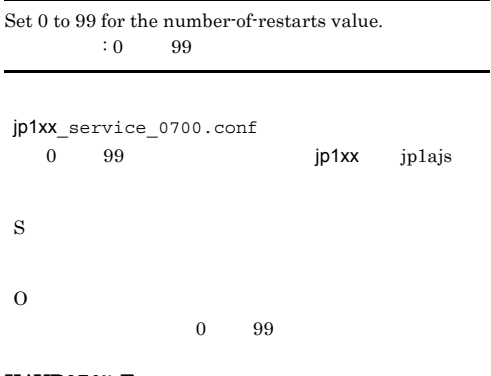

#### KAVB3765-E

In the file  $\hfill$  , the restart interval value is  $invalid.$  (restart interval  $=$  ) こうしゃ にっぽん : リトライ間隔の値が

#### jp1xx service 0700.conf

jp1xx jp1ajs

- S
	-
- O

# KAVB3766-I

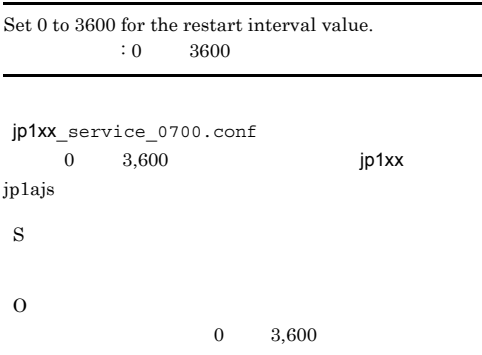

# KAVB3767-E

不正です. 設定値

In the file  $\qquad \qquad$  , the restart-count reset time is  $\begin{minipage}{.4\linewidth} \begin{tabular}{l} \bf{invalid.} \end{tabular} \end{minipage} \begin{minipage}{.4\linewidth} \begin{tabular}{l} \bf{invalid.} \end{tabular} \end{minipage} \end{minipage} \begin{minipage}{.4\linewidth} \begin{tabular}{l} \bf{invalid.} \end{tabular} \end{minipage} \end{minipage} \begin{minipage}{.4\linewidth} \begin{tabular}{l} \bf{invalid.} \end{tabular} \end{minipage} \end{minipage} \begin{minipage}{.4\linewidth} \begin{tabular}{l} \bf{invalid.} \end{tabular} \end{minipage$ 定義ファイルファイル名 : 再起動回数リセット時間の値が

jp1xx\_service\_0700.conf jp1xx jp1ajs S O

## KAVB3768-I

Set 3600 to 2147483647 for the restart-count reset time.  $: 3600 \qquad 2147483647$ 

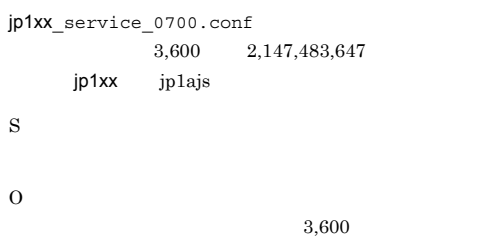

2,147,483,647

# KAVB3769-I

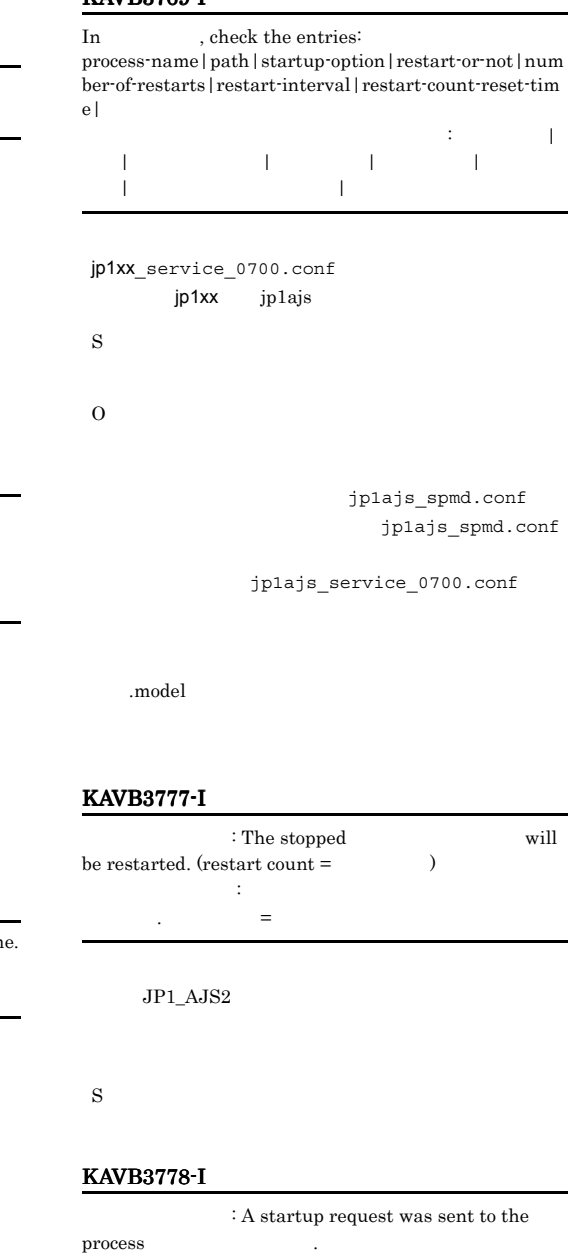

 $JP1\_AJS2$ 

コンポーネント名: 管理対象プロセス名 に起動要求を送信

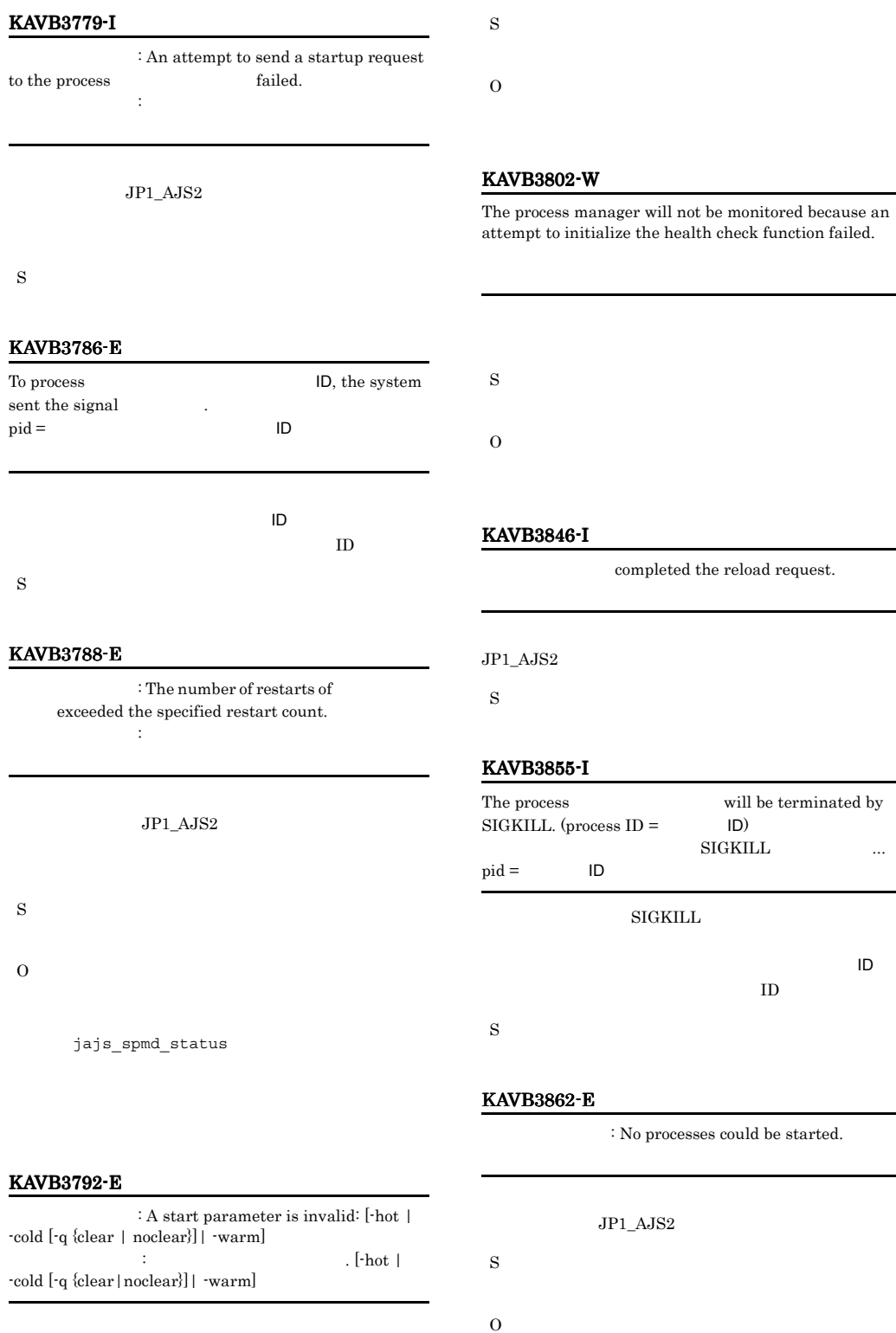

 $JPI\_AJS2$ 

 $46-I$  $\emph{completed}$  the reload request.  $\rm JP1\_AJS2$  $55-I$ ss will be terminated by  $(process ID =$   $ID)$  ${\bf SIGKILL} \qquad \qquad \ldots$  $ID$  $_{\rm{SIGKILL}}$  $\mathsf{L} \mathsf{D}$  $ID$ 62 E  $\colon$  No processes could be started.

 $JP1\_AJS2$ 

# KAVB3871-E

The conf directory path cannot be obtained by using the specified logical hostname.

conf

 $\log$ 

# KAVB3863-E  $\colon$  No processes can be reloaded.  $\rm JP1\_AJS2$ S O conf S O

## KAVB3870-E

The conf directory path cannot be obtained from the common definition. conf

#### The log directory path cannot be obtained from the common definition information.

KAVB3872-E

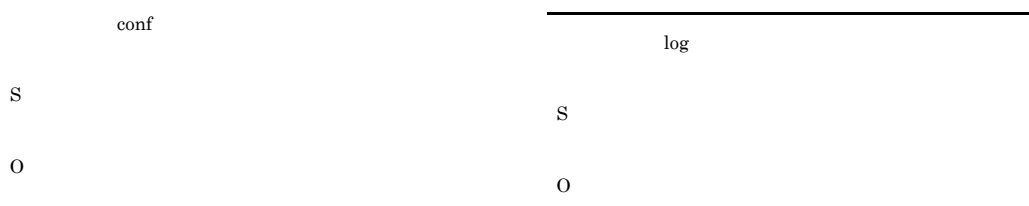

JP1\_HOSTNAME

#### $JP1/B$ ase

JP1/Automatic Job Management System

#### $2$

JP1\_HOSTNAME

#### JP1\_HOSTNAME

• Windows

• UNIX jp1ajs2\_setup **UNIX** 

Windows

# KAVB3873-E

S

O

The log directory path cannot be obtained by using the specified logical hostname.  $\log$ 

 $\log$ 

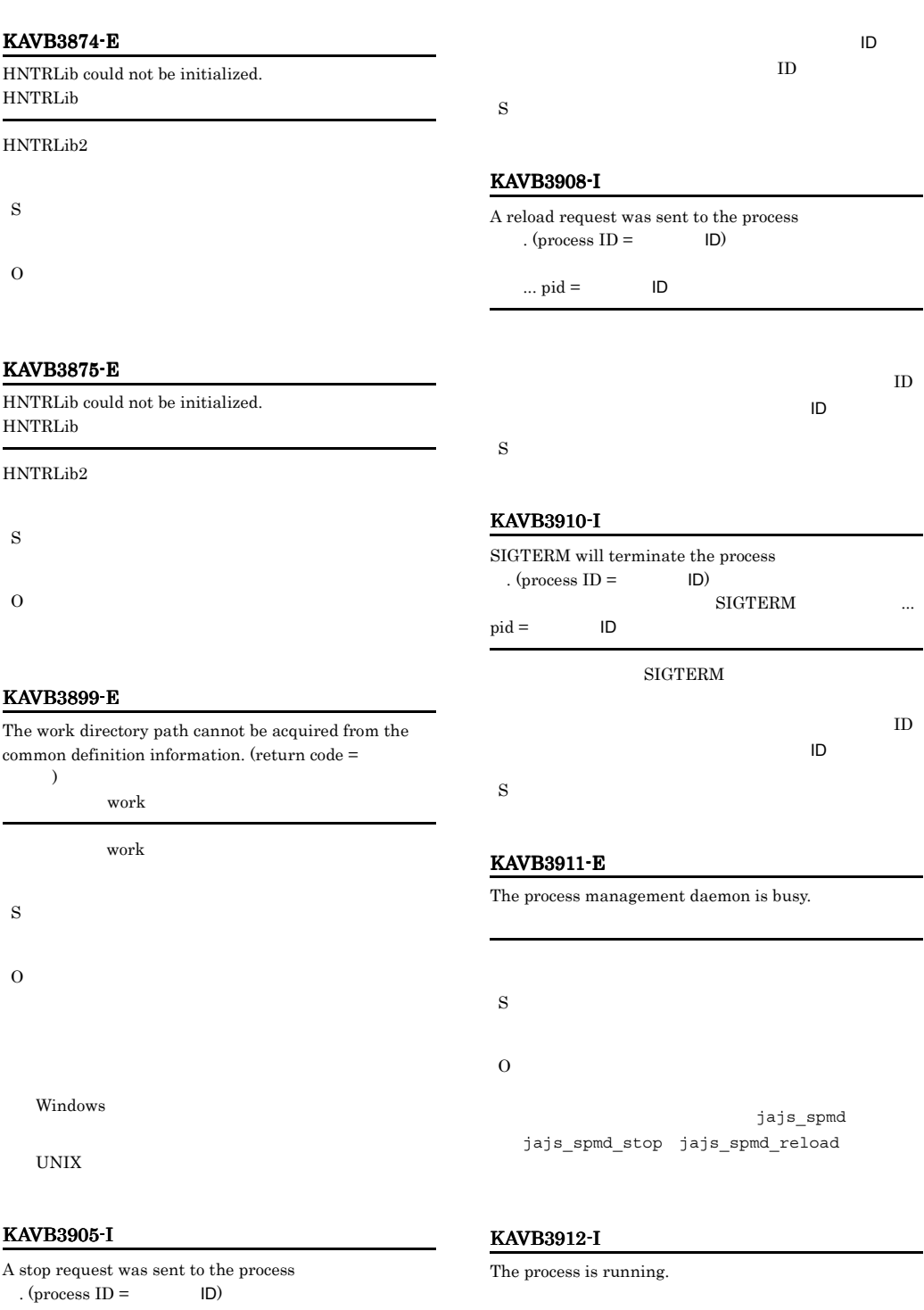

S

 $\ldots$  pid =  $\blacksquare$ 

# KAVB3913-I

The process is not running.

S

# KAVB3914-E

An attempt to open the lock file under the conf directory has failed. conf

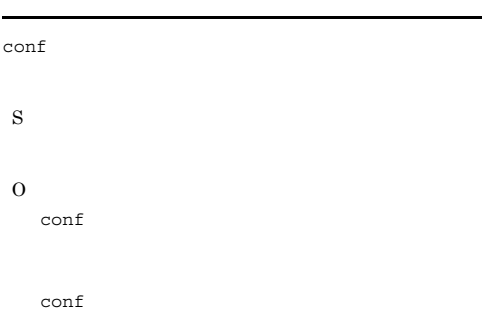

# KAVB3935-E

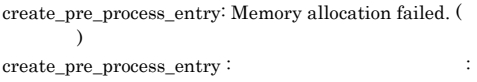

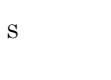

O

# KAVB3953-E

Startup preprocessing for JP1\_AJS2 has failed.  $(\text{preprocessing name} =$ ) JP1\_AJS2

#### S

#### O

 $JP1/AJS2$ jp1ajs\_spmd\_pre.conf

# KAVB3956-E

The JP1/AJS2 will not start because startup conditions for disaster start mode are not met. Termination code =

 $JPI/AJS2$   $=$ 

#### $JPI/AJS2$

S

O

JP1/Automatic Job Management System 2 - Datareplicator

#### KAVB3957-E

The JP1/AJS2 cannot start other than the disaster start mode because the JP1/AJS2 is running in the disaster mode. Termination  $code =$ 

,  $\overline{\phantom{a}}$ 

 $JPI/AJS2$   $=$  $JPI/AJS2$ S  $\Omega$ JP1/AJS2

#### KAVB3960-I

Startup preprocessing is being performed.

#### S

# KAVB3961-E

The request could not be accepted because startup preprocessing is being performed.

#### O

# KAVB3981-I

jxx\_spmd\_stop -job: A request to stop job restrictions will be sent to all processes of  $\hspace{1.5cm}$ . jxx\_spmd\_stop -job:

jxx jajs

 $JP1\_AJS2$ 

S

# KAVB3984-I

A request to stop job restrictions has been sent to the  $process$  (process ID =  $ID$ )

 $\ldots$  pid =  $\blacksquare$ 

 $\text{ID}$  and  $\text{ID}$ 

S

#### KAVB3986-I

Processing to stop job restrictions has started.

 $\rm JP1\_AJS2$ 

# 2.2 KAVC JP1/AJS2 Console

KAVC JP1/AJS2 Console

# 1 KAVC0001 KAVC2000 JP1/ AJS2 Console Manager

# KAVC0001-I

JP1/AJS2 Console Manager service started. JP1/AJS2 Console Manager

JP1/AJS2 Console Manager

S

# KAVC0002-I

JP1/AJS2 Console Manager service ended. JP1/AJS2 Console Manager

JP1/AJS2 Console Manager

S

JP1/AJS2 Console Manager

# KAVC0081-I

JP1/AJS2 Console Manager service has been installed.

JP1/AJS2 Console Manager

#### S

JP1/AJS2 Console Manager

#### KAVC0082-I

JP1/AJS2 Console Manager service has been removed.

JP1/AJS2 Console Manager

S

JP1/AJS2 Console Manager

# KAVC0083-I

Stopping JP1/AJS2 Console Manager service.

JP1/AJS2 Console Manager

# S

JP1/AJS2 Console Manager

#### KAVC0084-E

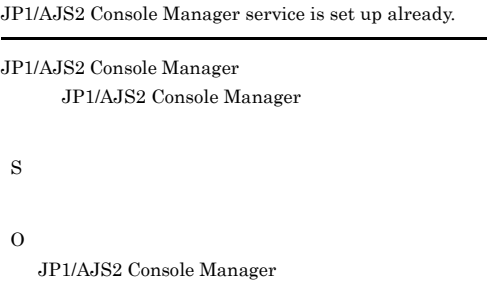

# KAVC0085-E

JP1/AJS2 Console Manager service is not set up.

JP1/AJS2 Console Manager JP1/AJS2 Console Manager

# S

 $\Omega$ 

JP1/AJS2 Console Manager

# KAVC0086-E

An error occurred during installing JP1/AJS2 Console Manager service. : 1 2

JP1/AJS2 Console Manager

S

O

Administrators OS

# KAVC0087-E

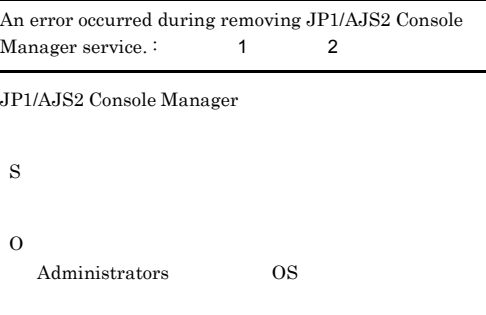

# KAVC0103-E

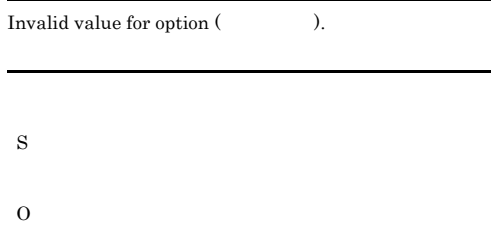

# KAVC0104-E

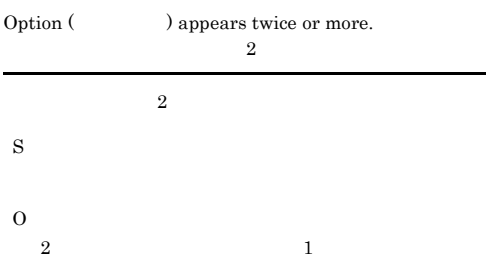

# KAVC0108-E

Only super user or administrator can execute.

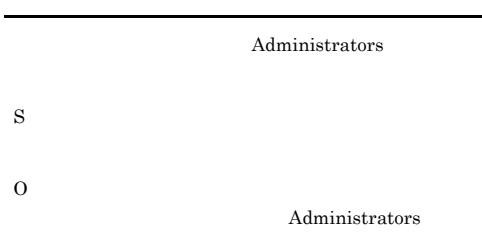

# KAVC0119-E

Cannot use - in use by other user. :

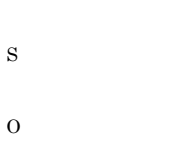

#### KAVC0126-E

Operand value exceeds prescribed length.

# KAVC0100-E

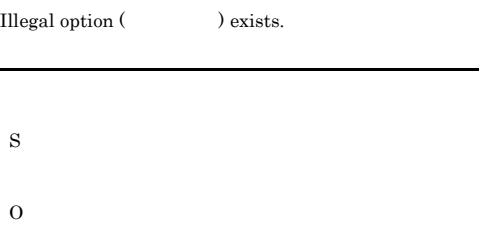

#### KAVC0101-E

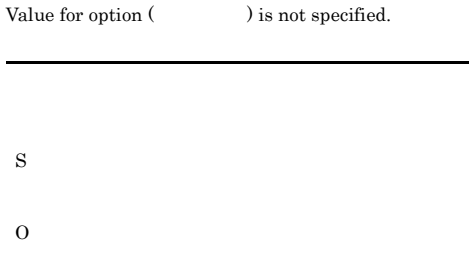

# KAVC0102-E

Extra argument(s) exist.

S

O

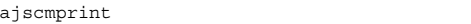

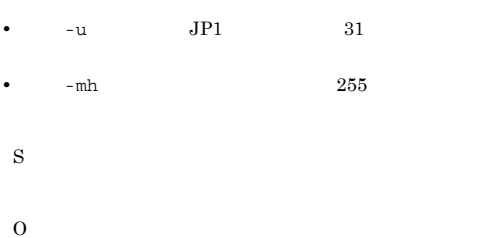

Specified file (Christian Advanced Specified file (Christian Advanced Specified file (Christian Advanced Specified file of  $\lambda$ ) does not exist.

# JP1\_HOSTNAME

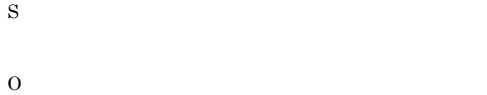

# KAVC0152-E

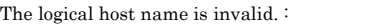

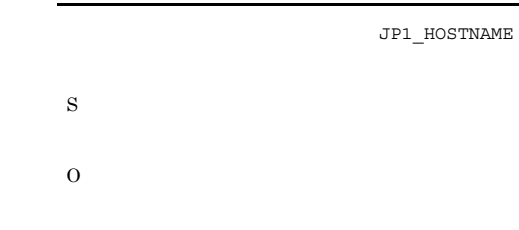

# KAVC0158-E

Invalid options are specified.

# KAVC0150-E

KAVC0127-E

S

O

The business scope cannot be displayed because another user is currently changing the definition.

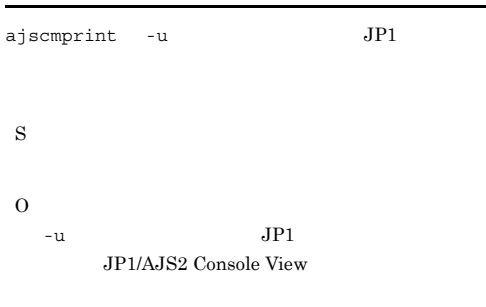

#### KAVC0151-E

The definition information of the specified user was not found.  $\colon$ 

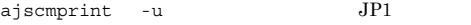

• -u JP1

**•** 論理ホストを使用している場合は -mh オプションまた

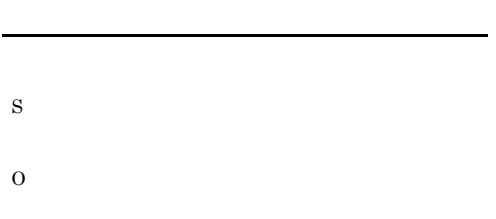

# KAVC0200-E

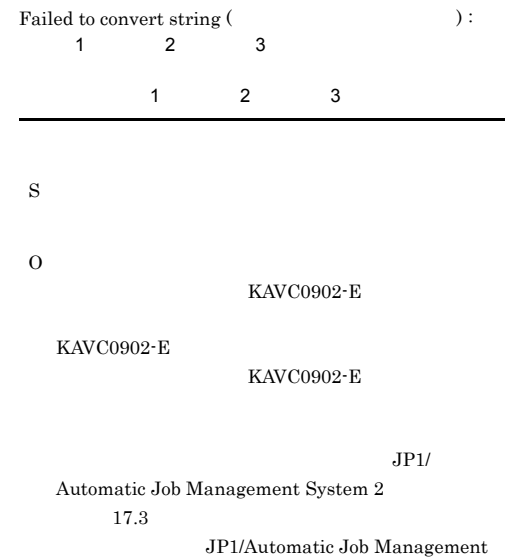

 $S$ ystem 2  $17.4$ KAVC0330-E No authorization. S O KAVC0331-E Invalid specification in configuration definition. ( $\qquad$ ) JP1/AJS2 Console Manager S O JP1/Automatic Job Management  $S$ ystem 2  $4.6.1$  JP1/AJS2 Console Manager JP1/Automatic Job Management System 2 14.5.1 JP1/AJS2 Console Manager DATADIRECTORY DATADIRECTORY ajscmprint DATADIRECTORY ajscmprint KAVC0355-E Invalid data received from JP1/AJS2 Console Agent. ( JP1/AJS2 Console Agent O JP1/AJS2 Console Manager  $jp1ajs2ca$  JP1/ AJS2 Console Agent KAVC0356-E Defined data is corrupted.  $:$ S  $JPI$  $\Omega$ JP1/AJS2 Console Manager • JP1/AJS2 Console Manager **•** データディレクトリ  $JPI/$ Automatic Job Management System 2  $17.3$ JP1/Automatic Job Management  $System 2$   $17.4$ JP1/AJS2 Console Manager **•** Windows JP1/AJS2 Console ¥database **•** UNIX /var/opt/jp1ajs2cm/database DATADIRECTORY KAVC0385-E Invalid data received from JP1/AJS2 Console View. (

 $1, 2)$ JP1/AJS2 Console Agent  $\sim$  1, 2

JP1/AJS2 Console Agent

#### S

JP1/AJS2 Console View

 $1, 2)$ JP1/AJS2 Console View  $\sim$  1, 2 S

JP1/AJS2 Console View

O

JP1/AJS2 Console Manager  $jp1ajs2cm$   $JP1/AJS2$ Console View

# KAVC0456-E

Cannot connect because the number of connections exceeded the maximum.

JP1/AJS2 Console View **MAXSESSION** 

S

O

JP1/AJS2 Console View

MAXSESSION

#### KAVC0532-I

Reception processing from JP1/AJS2 Console View has started. (From: IP, To:  $\overline{PD}$ , To:  $\overline{PD}$ )  $PID:$ JP1/AJS2 Console View From IP To  $JP1$ PID ID

JP1/AJS2 Console View From IP JP1  $T_{\rm O}$  To  $PID$ 

S

## KAVC0533-I

Reception processing from JP1/AJS2 Console View has ended. (PID: ID) JP1/AJS2 Console View PID ID JP1/AJS2 Console View PID 2012 PID S

JP1/AJS2 Console View

#### KAVC0802-E

Cannot connect to Access Control Server.

S

JP1/AJS2 Console View

O

#### KAVC0803-E

Login information is invalid.

JP1/AJS2 Console View

S

JP1/AJS2 Console View

O

JP1/AJS2 Console View

#### KAVC0805-E

Logical host's composition is not right.

JP1/AJS2 Console View

JP1/AJS2 Console Manager

JP1/AJS2 Console View

O

S

JP1/AJS2 Console View  $KAVC4507-E$ 

# KAVC0806-E

Environment file name length exceeds 255 bytes.  $255$ 255 S O JP1\_HOSTNAME

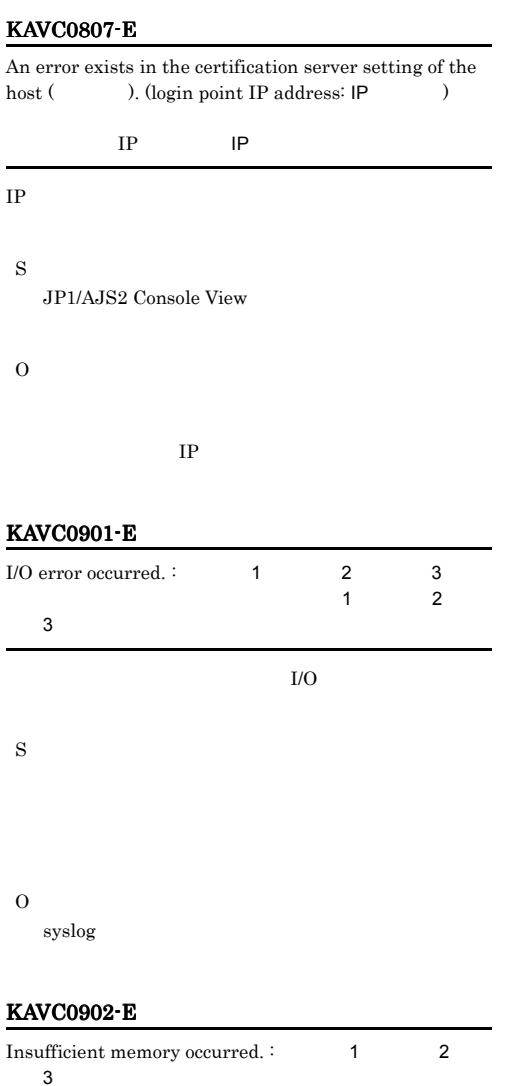

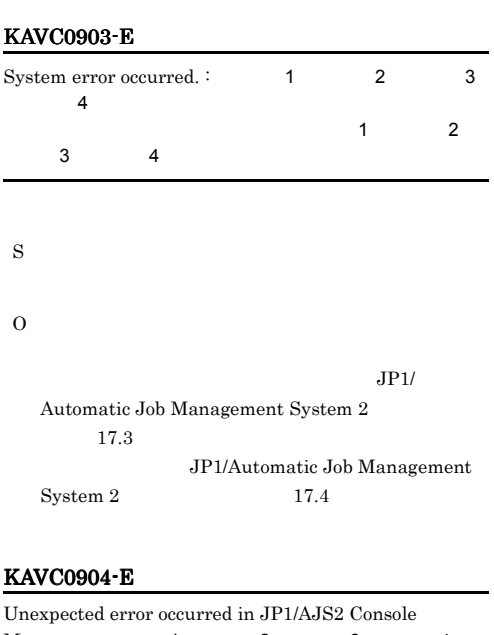

**•** 現象発生時に稼働しているプロセスの状態を確認

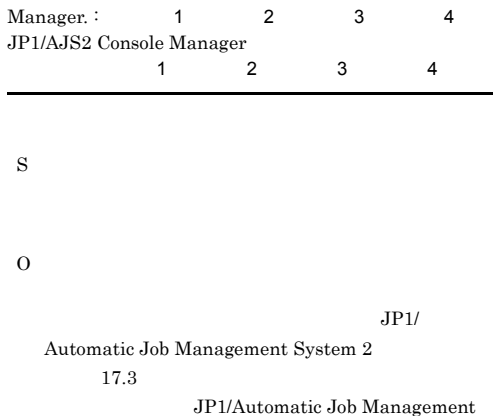

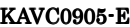

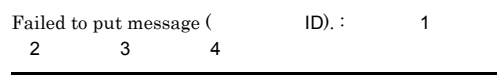

 $\begin{array}{ccc} \textrm{System 2} & \hspace{1.5cm} & 17.4 \\ \end{array}$ 

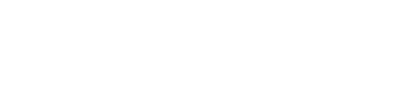

 $1$  2

• UNIX

情報3

S

O

S

O

O

# KAVC0907-E KAVC2002-I

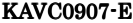

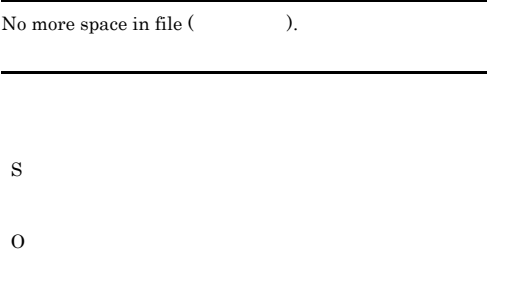

#### KAVC0920-W

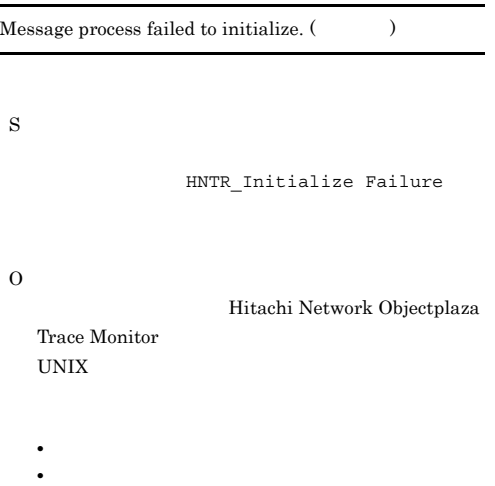

#### KAVC0950-E

File processing count exceeds the limit.

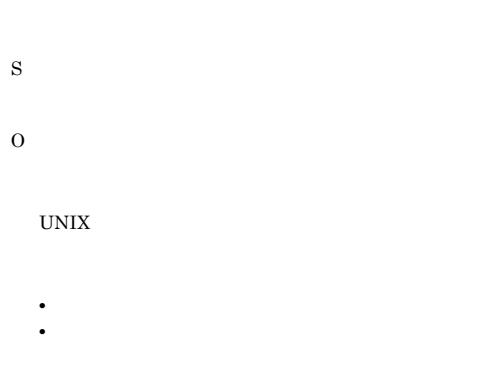

# KAVC0951-E

Not enough space in file system.

#### UNIX

S

O

- **•** プロセスやシステムの最大ファイルオープン数
- **•** 最大ファイル記述子数(ファイルシステムに関わる

# KAVC0953-E

#### System resources became insufficient.

S O

UNIX

- 
- **•** プロセスやシステムの最大ファイルオープン数 **•** 最大ファイル記述子数(ファイルシステムに関わる
- 2 KAVC2001 KAVC4000 JP1/ AJS2 Console Agent

# KAVC2001-I

JP1/AJS2 Console Agent service started. JP1/AJS2 Console Agent

JP1/AJS2 Console Agent

S

# KAVC2002-I

JP1/AJS2 Console Agent service ended. JP1/AJS2 Console Agent

JP1/AJS2 Console Agent

S

JP1/AJS2 Console Agent
#### KAVC2081-I

JP1/AJS2 Console Agent service has been installed.

JP1/AJS2 Console Agent

S

#### KAVC2082-I

JP1/AJS2 Console Agent service has been removed.

JP1/AJS2 Console Agent

S

#### KAVC2083-I

Stopping JP1/AJS2 Console Agent service.

JP1/AJS2 Console Agent

S

JP1/AJS2 Console Agent

#### KAVC2084-E

JP1/AJS2 Console Agent service has already been installed.

JP1/AJS2 Console Agent JP1/AJS2 Console Agent

#### S

O

JP1/AJS2 Console Agent

#### KAVC2085-E

JP1/AJS2 Console Agent service has not been installed yet.

JP1/AJS2 Console Agent JP1/AJS2 Console Agent

#### S

O

JP1/AJS2 Console Agent

#### KAVC2086-E

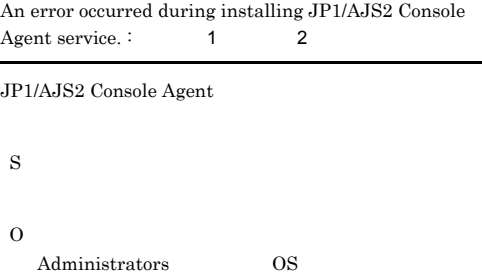

#### KAVC2087-E

S

An error occurred during removing JP1/AJS2 Console Agent service.  $\colon$  1 2

JP1/AJS2 Console Agent

 $\Omega$ Administrators OS

#### KAVC2100-E

Illegal option (The Society ) exists.

### O

S

#### KAVC2102-E

Extra argument(s) exist.

S

O

#### KAVC2103-E KAVC2331-E

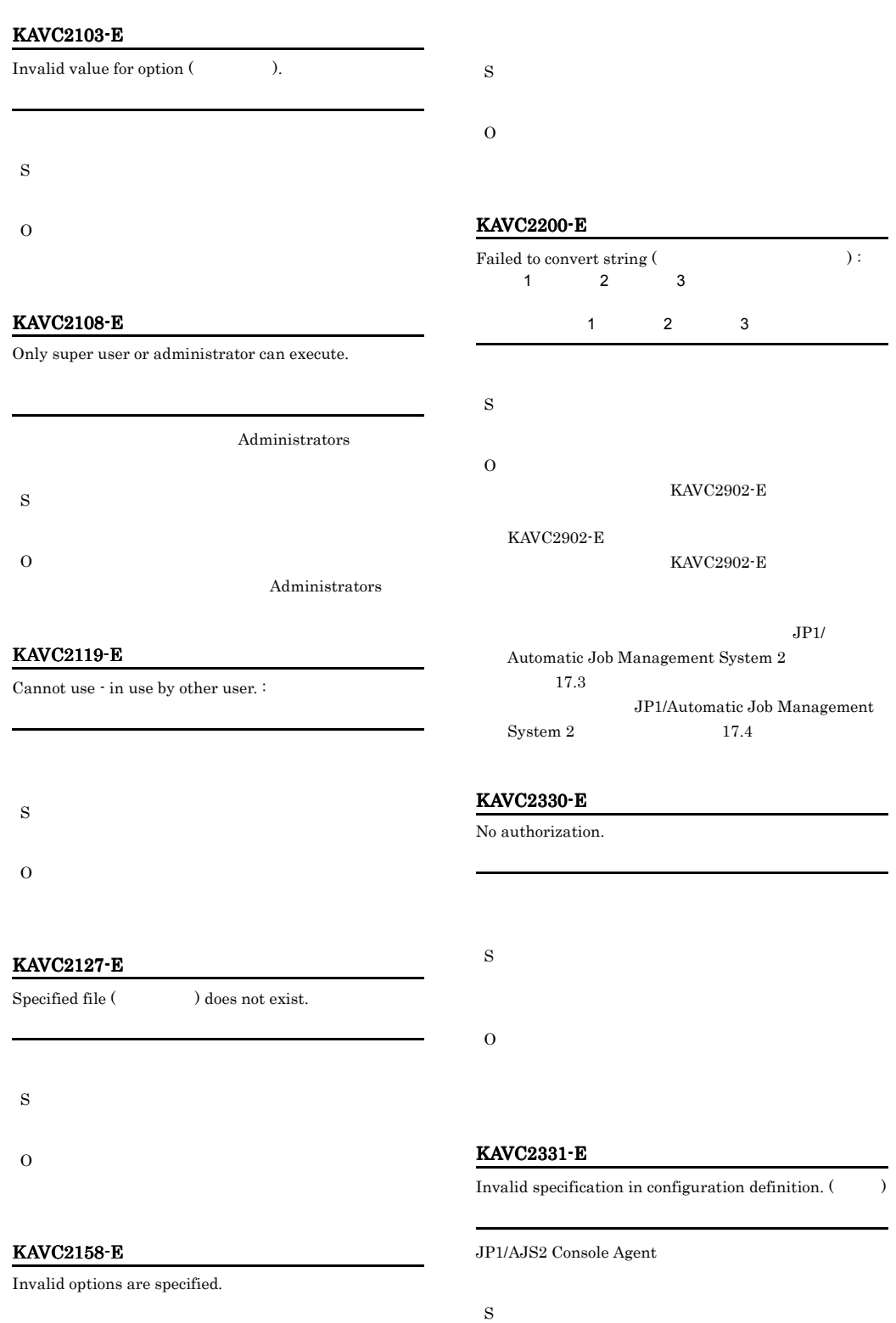

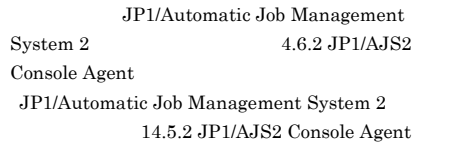

#### KAVC2381-E

O

JP1/AJS2 Console Agent service has already started monitoring. JP1/AJS2 Console Agent

JP1/AJS2 Console Agent JP1/AJS2 Console Manager

JP1/AJS2 Console Manager

O

S

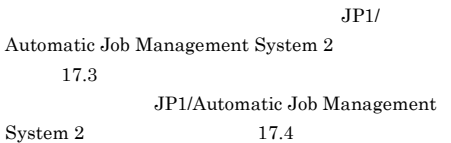

#### KAVC2382-E

JP1/AJS2 Console Agent service is not ready to start monitoring. JP1/AJS2 Console Agent

JP1/AJS2 Console Manager JP1/AJS2 Console Agent

S

```
JP1/AJS2 Console Manager
```
O

```
JPI/
```
Automatic Job Management System 2  $17.3$ JP1/Automatic Job Management

 $S$ ystem 2  $17.4$ 

#### KAVC2383-E

JP1/AJS2 Console Agent service has already stopped monitoring. JP1/AJS2 Console Agent

JP1/AJS2 Console Manager JP1/AJS2 Console Agent S JP1/AJS2 Console Manager O  $JPI/$ Automatic Job Management System 2  $17.3$ JP1/Automatic Job Management  $S$ ystem 2  $17.4$ 

#### KAVC2384-E

JP1/AJS2 Console Agent service is not updating the monitored object list. JP1/AJS2 Console Agent

JP1/AJS2 Console Manager JP1/AJS2 Console Agent

#### S

JP1/AJS2 Console Manager

#### O

 $JPI/$ Automatic Job Management System 2  $17.3$ JP1/Automatic Job Management  $System 2$   $17.4$ 

#### KAVC2385-E

Invalid data has been received from JP1/AJS2 Console Manager. JP1/AJS2 Console Manager

JP1/AJS2 Console Manager

S

JP1/AJS2 Console Manager

#### O JP1/AJS2 Console Agent jp1ajs2ca) JP1/AJS2 Console Manager KAVC2386-E An invalid value exists in the monitoring properties. :  $1$  2 3  $1$   $2$ 守情報3 JP1/AJS2 Console Manager S JP1/AJS2 Console Manager  $\Omega$ JP1/AJS2 Console Manager JP1/AJS2 Console Agent JP1/AJS2 Console View  $KAVC6251-E$ KAVC2387-E The request from JP1/AJS2 Console Manager could not be processed.  $\colon$  1 2 JP1/AJS2 Console Manager  $\sim$  1  $\sim$  2 JP1/AJS2 Console Manager JP1/AJS2 Console Agent S JP1/AJS2 Console Manager O  $JPI/$ Automatic Job Management System 2  $17.3$ JP1/Automatic Job Management  $System 2$   $17.4$ KAVC2388-E An attempt to start the command failed.  $\colon$ JP1/AJS2 Console Manager S O KAVC2456-E Cannot connect because the number of connections exceeded the maximum. JP1/AJS2 Console Manager MAXSESSION S O JP1/AJS2 Console View ストを監視している場合は,JP1/AJS2 Console View MAXSESSION KAVC2457-E Cannot connect to host. JP1/AJS2 Console Manager JP1/AJS2 Console Agent JP1/AJS2 Console Agent S JP1/AJS2 Console Manager O  $A$ JS2 LAN  $JP1/B$ ase

#### KAVC2532-I

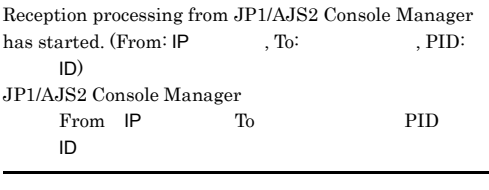

JP1/AJS2 Console Manager From IP To PID 2012

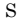

#### KAVC2533-I

Reception processing from JP1/AJS2 Console Manager has ended. JP1/AJS2 Console Manager

JP1/AJS2 Console Manager JP1/AJS2 Console Agent

S

JP1/AJS2 Console Manager

#### KAVC2534-I

JP1/AJS2 Console Agent service will connect to the scheduler service (https://www.franche.org/

JP1/AJS2 Console Agent

 $\mathsf{J}$ P1 $\mathsf{J}$ 

JP1/AJS2 Console Agent

S

#### KAVC2535-I

JP1/AJS2 Console Agent service will disconnect from the scheduler service (https://www.franche.org/

JP1/AJS2 Console Agent

 $\mathsf{UP1}$ 

JP1/AJS2 Console Agent

S

#### KAVC2536-I

The refreshing request has started.

JP1/AJS2 Console Manager

S

#### KAVC2537-I

The refreshing request has ended.

JP1/AJS2 Console Manager

S

#### KAVC2538-I

The command execution request will now start. :

JP1/AJS2 Console Manager

S

#### KAVC2539-I

The command execution request will now end.  $\colon$ 

JP1/AJS2 Console Manager

S

#### KAVC2804-E

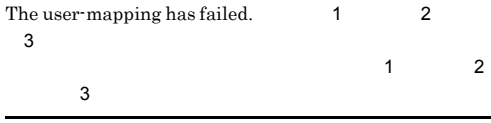

S

JP1/AJS2 Console Manager

O

JP1/AJS2 Console View

KAVC6222-E  $KAVC6222- E$ JP1/AJS2 Console View  $JPI$ 

O

 $\overline{a}$ 

S

#### KAVC2805-E

• UNIX

The logical host's configuration is incorrect.  $\colon$ 

JP1/AJS2 - Manager

• *•* JP1/AJS2 Manager

• 255  $\sim$  255 S JP1/AJS2 Console Manager O JP1\_DEFAULT

 $255$ JP1/AJS2 - Manager

AJS2

#### KAVC2901-E

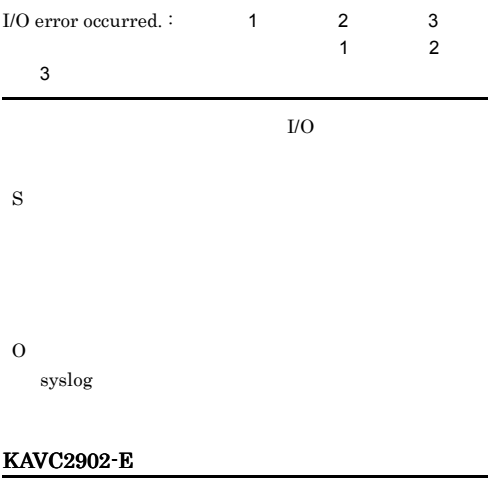

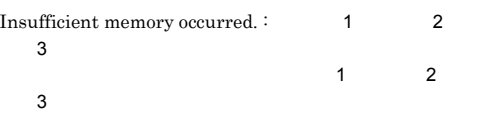

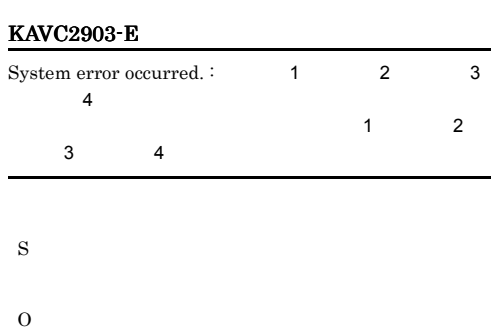

**•** 現象発生時に稼働しているプロセスの状態を確認

 $JPI/$ Automatic Job Management System  $2$  $17.3$ JP1/Automatic Job Management  $S$ ystem 2  $17.4$ 

#### KAVC2904-E

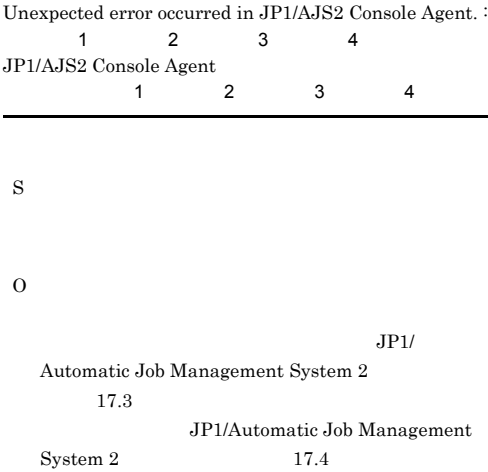

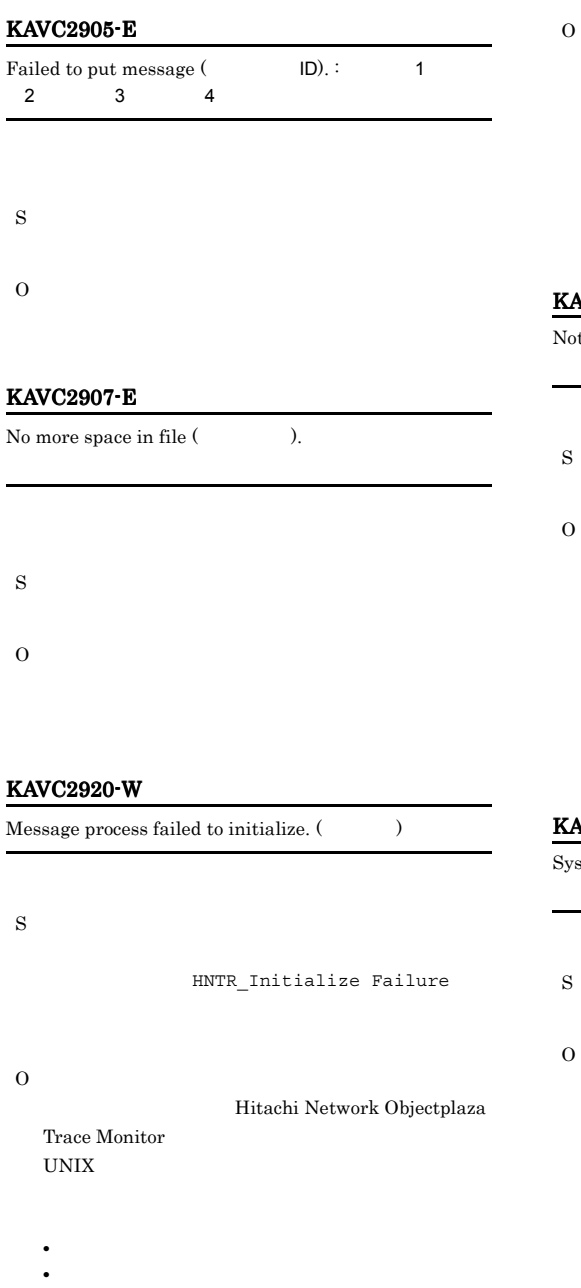

UNIX

- **•** プロセスやシステムの最大ファイルオープン数 **•** 最大ファイル記述子数(ファイルシステムに関わる
- 

#### KAVC2951-E

Not enough space in file system.

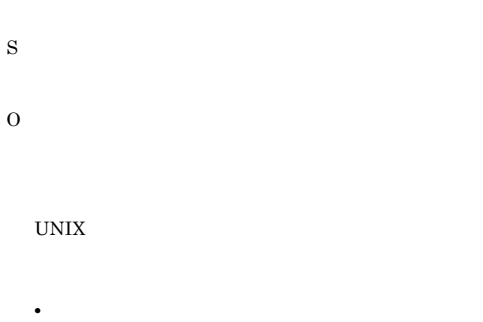

**•** 最大ファイル記述子数(ファイルシステムに関わる

#### KAVC2953-E

System resources became insufficient.

S O UNIX

**•** プロセスやシステムの最大ファイルオープン数 **•** 最大ファイル記述子数(ファイルシステムに関わる

#### KAVC2950-E

File processing count exceeds the limit.

### 3 KAVC4001 KAVC6000 JP1/ AJS2 Console View

#### KAVC4001-E

During  $($ ),  $($ ) occurred. JP1/AJS2 Console View will now end. Detailed information [(The solution of  $[$ 

Console View

 $JP1/AJS2$ 

S JP1/AJS2 Console View

O

- **• •**  $\blacksquare$
- JP1/AJS2 Console View

JP1/AJS2 Console View

 $\overline{\text{OK}}$ 

#### KAVC4002-E

During (). Memory became insufficient. JP1/AJS2 Console View will now end. Detailed information [(The Detailed information [(The Detailed information  $[$ JP1/AJS2

Console View

S

JP1/AJS2 Console View

O

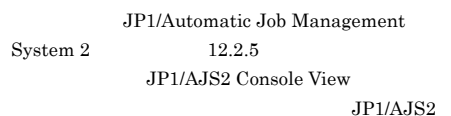

Console View

#### KAVC4003-E

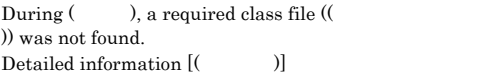

S

JP1/AJS2 Console View

O

JP1/AJS2 - View

During ( ), the system error occurred. (error factor:  $($   $))$ 

S

JP1/AJS2 Console View

O

JP1/AJS2 - View

#### KAVC4005-E

An unexpected error occurred in start processing.  $(Detailed information: ( 1) ( 2) )$ 

 $1, 2$ 

JP1/AJS2 Console View

S O

> JP1/AJS2 Console View JP1/AJS2 - View

#### KAVC4006-E

Failed to start JP1/AJS2 Console View.  $(Detailed information: ($   $))$ JP1/AJS2 Console View

JP1/AJS2 Console View

S

O

JP1/AJS2 Console View

 $JP1/AJS2$  Console View

JP1/AJS2 - View

### KAVC4004-E

 $JP1/AJS2$  Console View

O

#### KAVC4008-E

JP1/AJS2 - View is installed in an invalid folder.

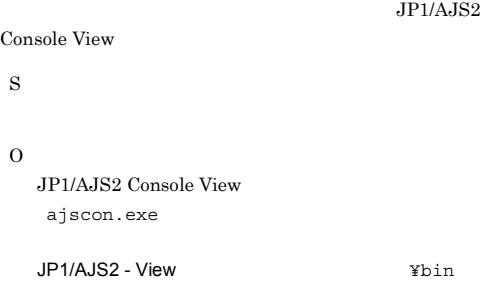

#### KAVC4010-E

An option specified in ajscon2.conf is too long. ajscon2.conf

ajscon2.conf jreparam JP1/AJS2 Console View

S

O

ajscon2.conf.model

#### KAVC4011-E

The command line parameter is too long.

JP1/AJS2 Console View

ajscon

S

```
O
```
ajscon

#### KAVC4012-E

There is an invalid parameter. [(
There is an invalid parameter.  $[$ 

ajscon

#### KAVC4013-E

A required parameter is missing. [( ター)]

#### ajscon

S JP1/AJS2 Console View

O

#### KAVC4014-E

The same parameter has already been defined. [(  $)]$ 

ajscon

S JP1/AJS2 Console View

O

#### KAVC4015-E

The port number could not be obtained. Confirm whether the service name is defined correctly.

JP1/AJS2 Console Manager

#### S

JP1/AJS2 Console View

#### O

services jp1ajs2cm

JP1/AJS2 Console View

S

#### KAVC4016-E

JP1/AJS2 Console View cannot be used because it has not been set up.

JP1/AJS2 Console View

#### JP1/AJS2 Console View

JP1/AJS2 Console View

S

#### O

JP1/AJS2 Console View

#### KAVC4017-E

Setup cannot be executed because the installation was incorrect.

JP1/AJS2 - View

S

O

JP1/AJS2 - View

#### KAVC4018-E

You do not have permission to execute the setup program.

Setup failed. (Detailed information: (Setup failed.)

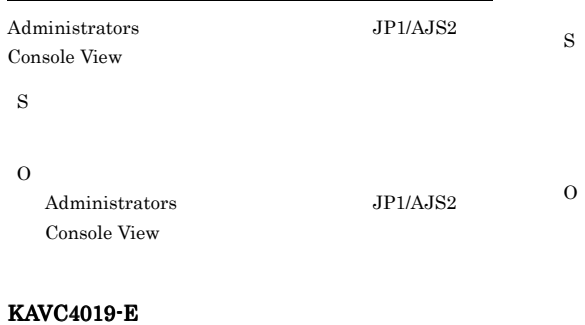

# KAVC4020-E The login information file  $(($ )) is not found. S JP1/AJS2 Console View O JP1/AJS2 Console View JP1/AJS2 - View  $\frac{1}{2}$ KAVC4021-E Specify the value of the login information  $(( \t)$ in the login information file  $(($ )).

JP1/IM Console View

View

 $\mathrm{JP1/IM} \cdot \mathrm{Console} \ \mathrm{View} \hspace{1cm} \mathrm{JP1/IM} \ \cdot$ 

JP1/Automatic Job Management System 2 1. ajscon

S

O

#### KAVC4022-E

S

O

The keyword  $(( \t) )$  in the login information file  $(($   $))$  is not specified.

**•** キーワード」の前後に空白文字またはタブ記号などが

 $\rm JP1/Automatic$  Job Management

**•** キーワード」を設定していない。

 $\begin{minipage}{0.9\linewidth} \begin{tabular}{l} \textbf{System 2} \end{tabular} \end{minipage} \begin{minipage}{0.9\linewidth} \begin{tabular}{l} \textbf{System 2} \end{tabular} \end{minipage} \end{minipage} \begin{minipage}{0.9\linewidth} \begin{tabular}{l} \textbf{System 2} \end{tabular} \end{minipage} \end{minipage} \begin{minipage}{0.9\linewidth} \begin{tabular}{l} \textbf{System 2} \end{tabular} \end{minipage} \end{minipage} \begin{minipage}{0.9\linewidth} \begin{tabular}{l} \textbf{System 2} \end$ 

#### KAVC4104-W

- $($   $)$ . has been set to an invalid value  $(( )$ ).
- S
	-

#### KAVC4106-W

O

There is an ineffective parameter. [(  $\qquad$ )]

ajscon S O

#### KAVC4107-I

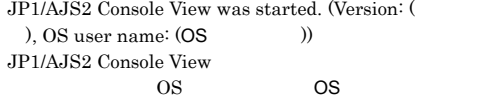

JP1/AJS2 Console View

#### S

JP1/AJS2 Console View

#### KAVC4108-I

JP1/AJS2 Console View was stopped. JP1/AJS2 Console View

JP1/AJS2 Console View

S JP1/AJS2 Console View

#### KAVC4109-I

"( $\vee$ )" dialog box was opened.

"(  $\vee$  )" was selected.

S

#### 99

### KAVC4102-I

 $\operatorname{ajscon}$ 

KAVC4101-I

"(
vas opened.  $\blacksquare$ 

"(
vas closed.

S

S

KAVC4103-I

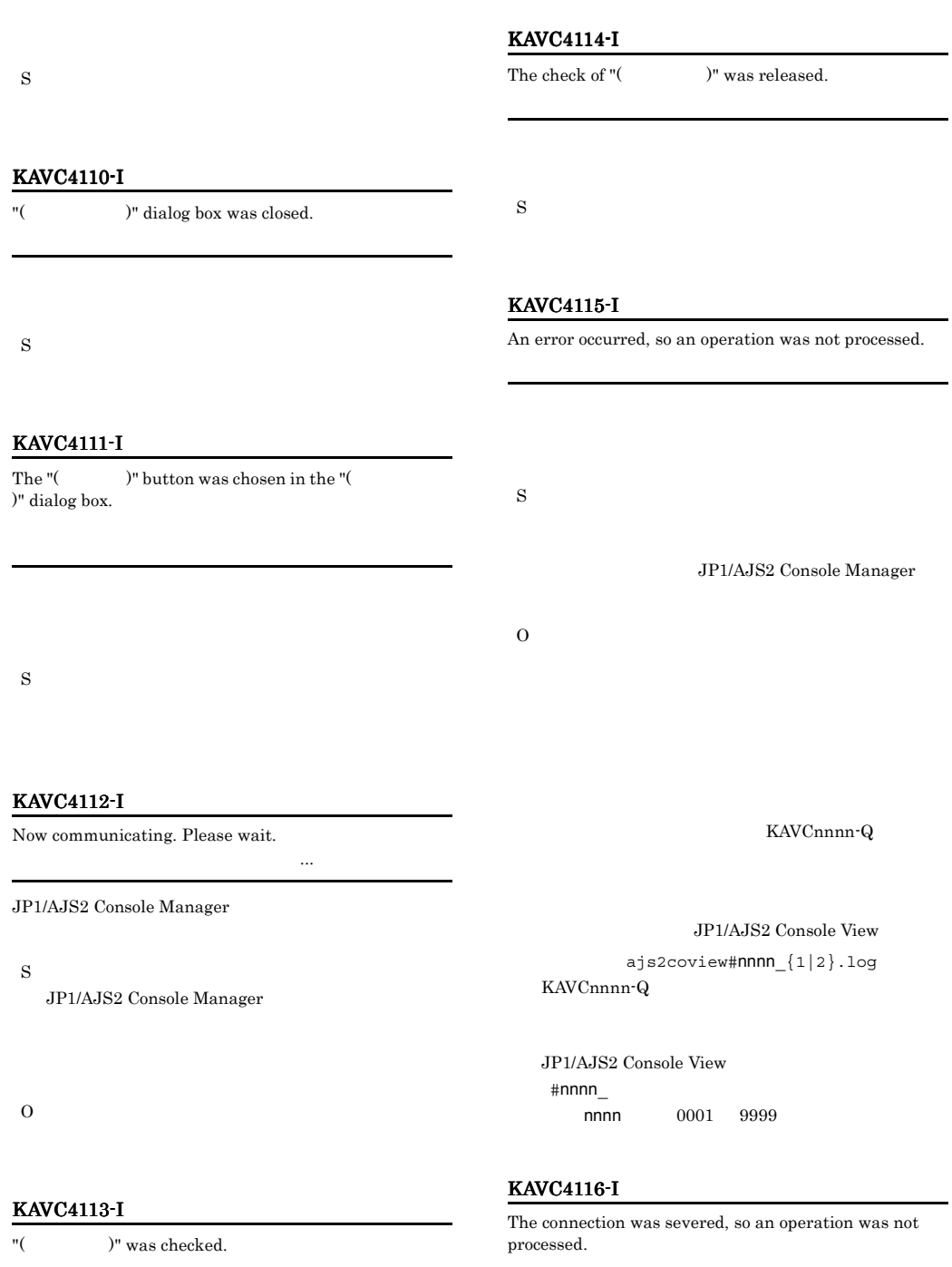

JP1/AJS2 Console Manager

S

S

100

#### KAVC4117-W KAVC4221-W

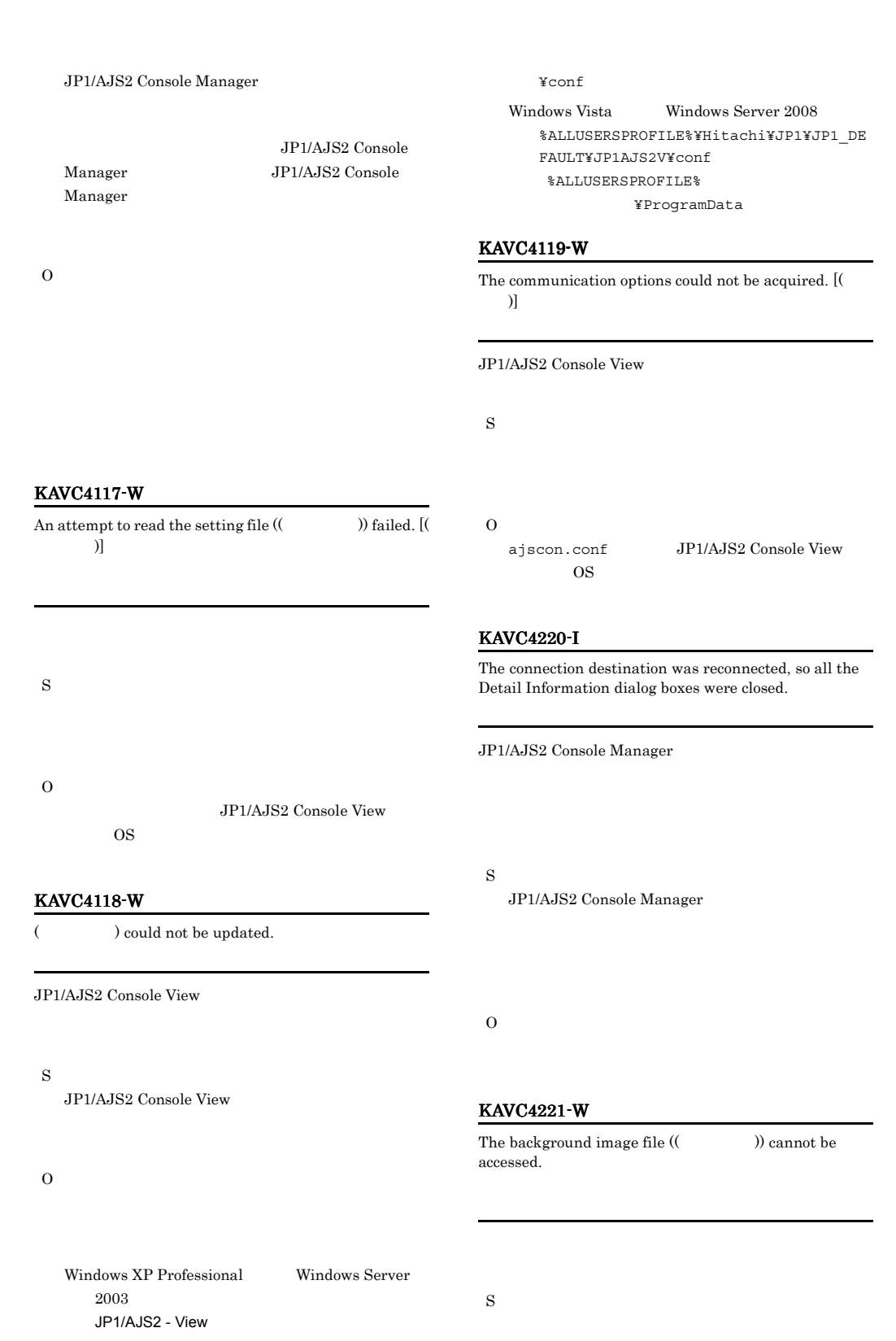

101

O

#### KAVC4232-W

L.

The icon image file  $(($ )) cannot be accessed.

## $KAVC4222-I$

The business scope to be displayed is already minimized.

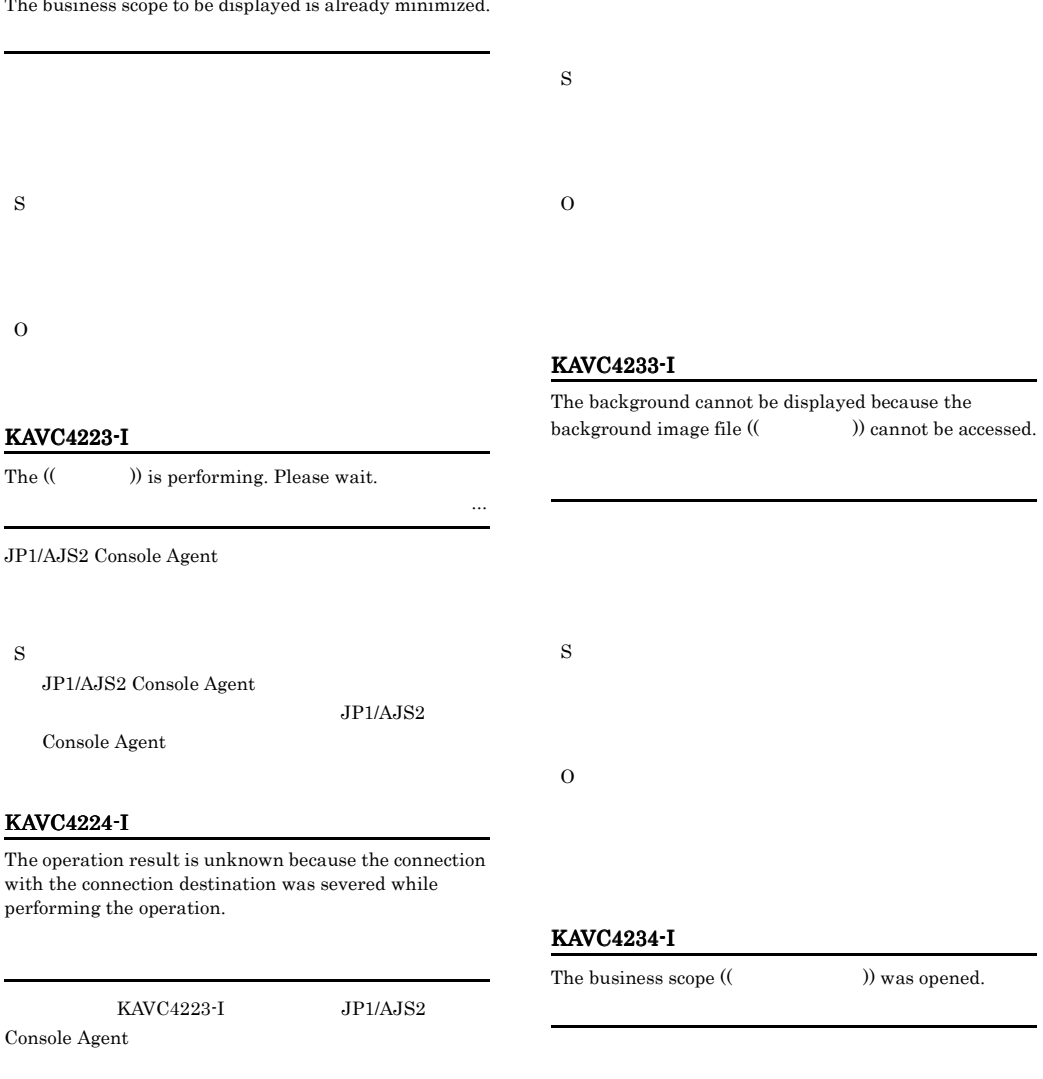

S

S

#### KAVC4302-Q

Are you sure you want to log out?

JP1/AJS2 Console View S O

#### KAVC4303-Q

Are you sure you want to delete the  $($   $)$ ?

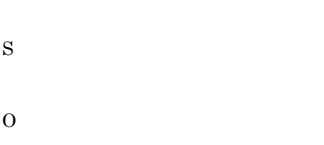

#### KAVC4304-Q

Are you sure you want to delete the selected  $(\hspace{7mm})$ objects?

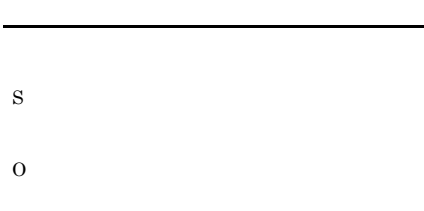

#### KAVC4306-Q

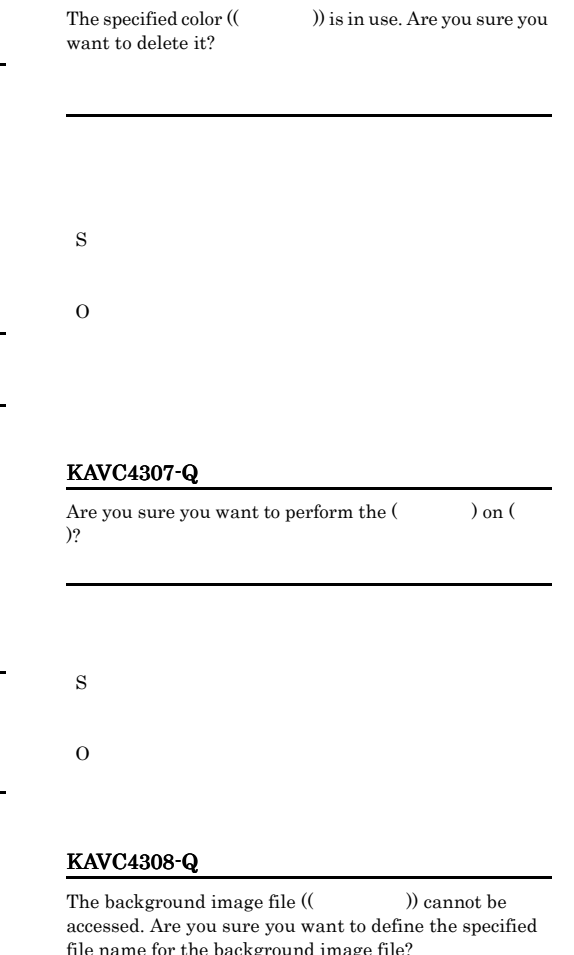

#### KAVC4305-Q

The execution ID is unknown. Are you sure you want to start JP1/AJS2 - View? ID JP1/AJS2-View

 $ID$ 

 $JP1/AJS2$  - View

S

O

JP1/AJS2 - View

file name for the background image file?

S

O

#### KAVC4309-Q

S

O

KAVC4501-E

destination host.

 $)$ ]

Manager

Manager

S

O

The icon image file  $(($ )) cannot be accessed. Are you sure you want to define the specified file name for the icon image file?

Cannot connect to the connection destination host or JP1/ AJS2 Console Manager service on the connection

JP1/AJS2 Console

JP1/AJS2 Console

Detailed information [(
Fig. t): (
IP

 $\mathsf{IP}$ 

• *•* JP1/AJS2 Console Manager

• **•**  $\mathbf{r} = \mathbf{r} \times \mathbf{r} \times \mathbf{r}$ • **•**  $\bullet$  2007 • **Product 2007 • Product 2007 • Product 2007** 

 $jp1ajs2cm$ 

• **•**  $\mathbf{r} = \mathbf{r} \times \mathbf{r}$ 

#### KAVC4502-E

The data to the connection destination could not be sent or received.

#### JP1/AJS2 Console Manager

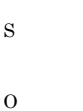

JP1/AJS2 Console Manager

UNIX  $\overline{U}$ 

JP1/AJS2 Console Manager syslog

#### KAVC4503-E

Windows

Processing was interrupted because an error was detected in the received data. Confirm that the port number (jp1ajs2cm) is the same at the connection destination. Detailed information [(The solution of  $[$ jp1ajs2cm

> S O jp1ajs2cm

#### KAVC4504-E

The host name is specified incorrectly.

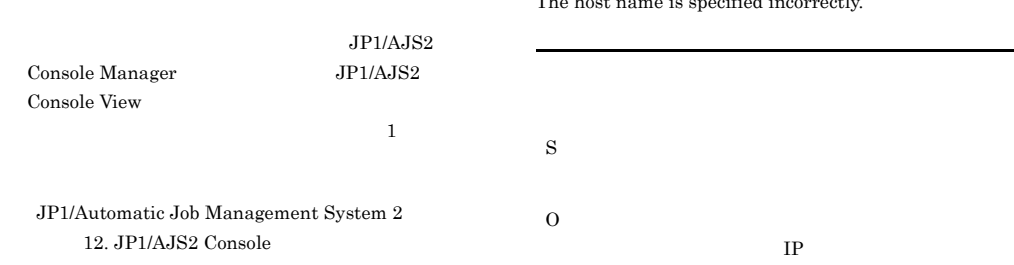

#### KAVC4505-E

Cannot connect because the number of connections exceeded the maximum.

#### JP1/AJS2 Console Manager

S O  $IP$ 

#### KAVC4511-E

The user name or password is invalid.

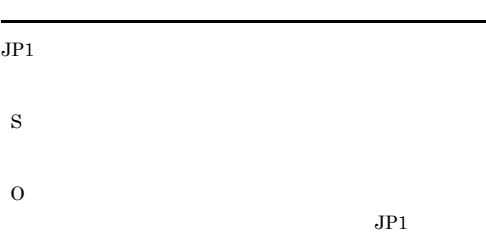

#### JP1/AJS2 Console Manager

MAXSESSION

#### KAVC4506-E

A timeout occurred while waiting for the response from the connection destination.

JP1/AJS2 Console Manager

S O JP1/AJS2 Console Manager

JP1/AJS2 Console Manager

JP1/Automatic Job Management System 2 12. JP1/AJS2 Console

#### KAVC4507-E

Communication access was denied at the connection destination.

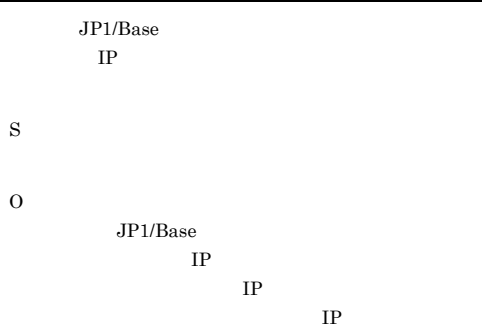

#### KAVC4512-E

The Access Control Server at the connection destination could not be connected.

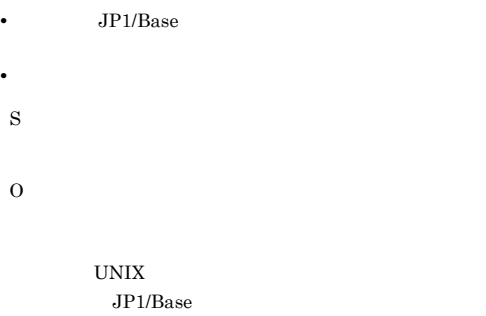

が必要です。設定方法は,マニュアル「JP1/Base

#### KAVC4513-E

The user could not be authenticated at the connection destination. Detailed information [(The solution of  $[$ 

S

O

• **•**  $\blacksquare$ • JP1/AJS2 Console View

#### $KAVC4514-E$   $KAVC4522-E$

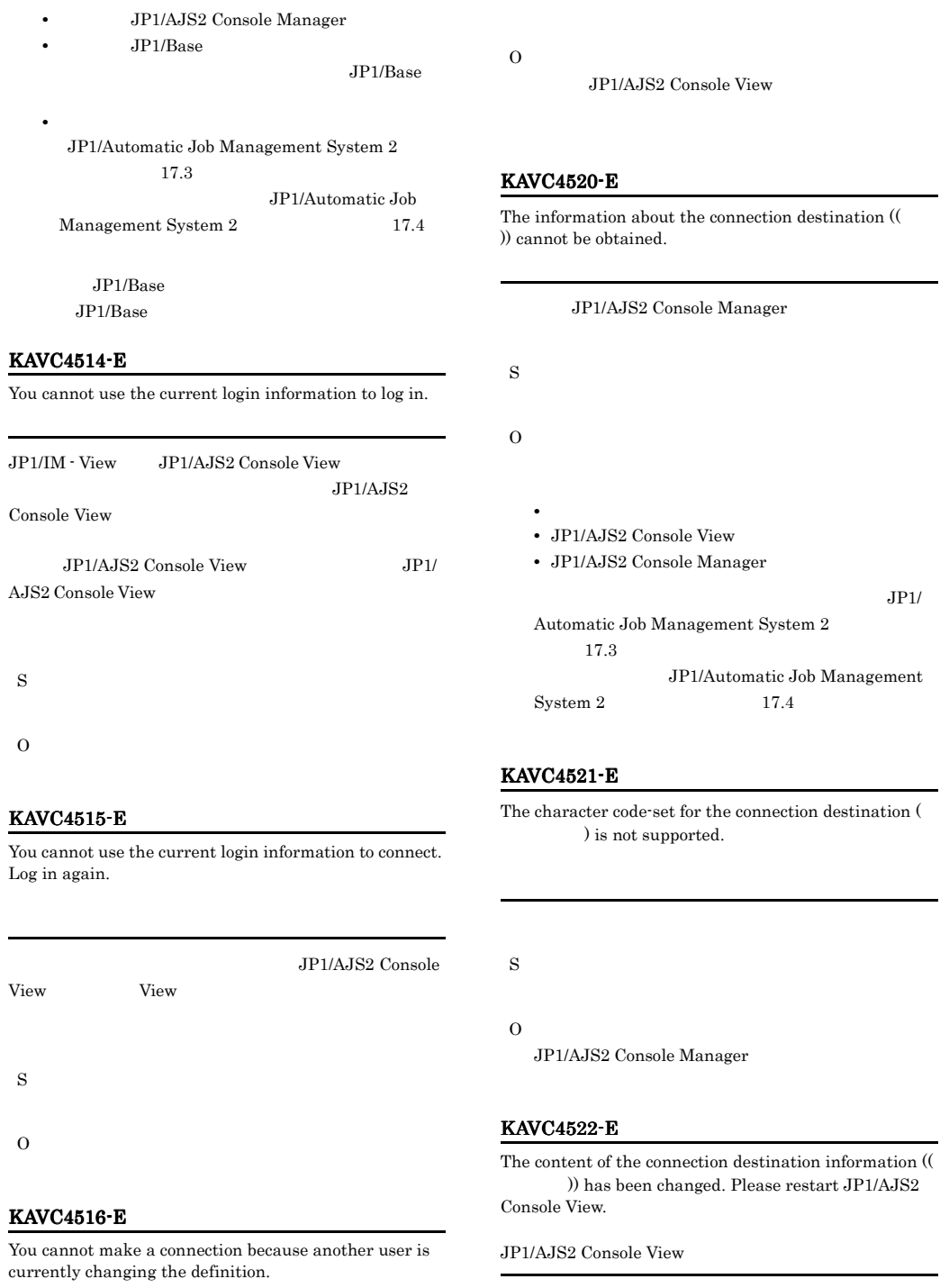

JP1/AJS2 Console View

S

#### KAVC4523-E KAVC4523-E KAVC4527-E KAVC4527-E

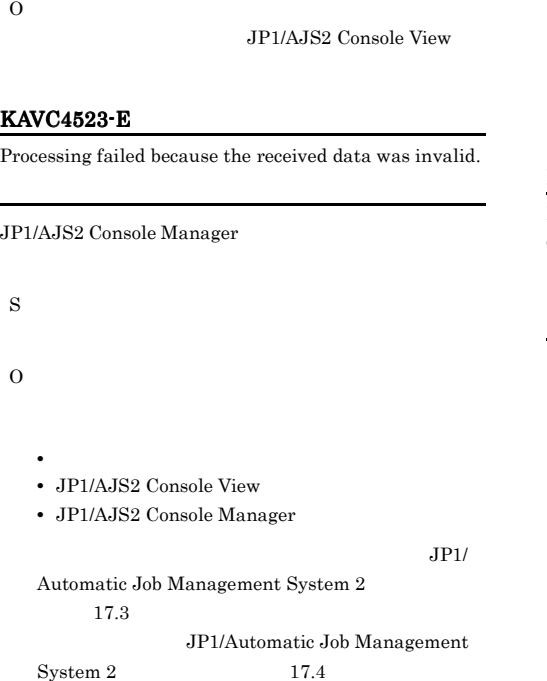

The login information could not be released.  $(\hspace{-.05in}( \hspace{-.05in} ) )$ 

The information about the connection destination  $($ 

#### Automatic Job Management System 2  $17.3$ JP1/Automatic Job Management  $\begin{array}{ccc} \textrm{System 2} & \hspace{1.5cm} & 17.4 \\ \end{array}$

#### KAVC4526-E

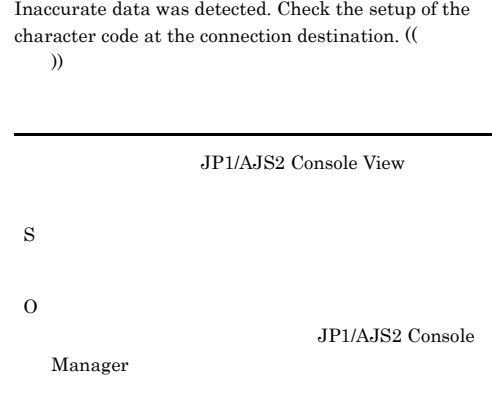

JP1/AJS2 Console View

#### KAVC4527-E

An error occurred in session processing. Detailed information [(The Detailed information [(The Detailed information  $[$ 

JP1/AJS2 Console View

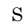

O

• **•**  $\blacksquare$ • JP1/AJS2 Console View

• JP1/AJS2 Console Manager

 $JPI/$ 

Automatic Job Management System 2

 $17.3$ 

JP1/Automatic Job Management  $System 2$   $17.4$ 

O

S

• **•**  $\blacksquare$ 

KAVC4524-W

S

O

KAVC4525-E

)) is invalid.

• JP1/AJS2 Console View

• JP1/AJS2 Console Manager

#### KAVC4530-Q KAVC4544-W

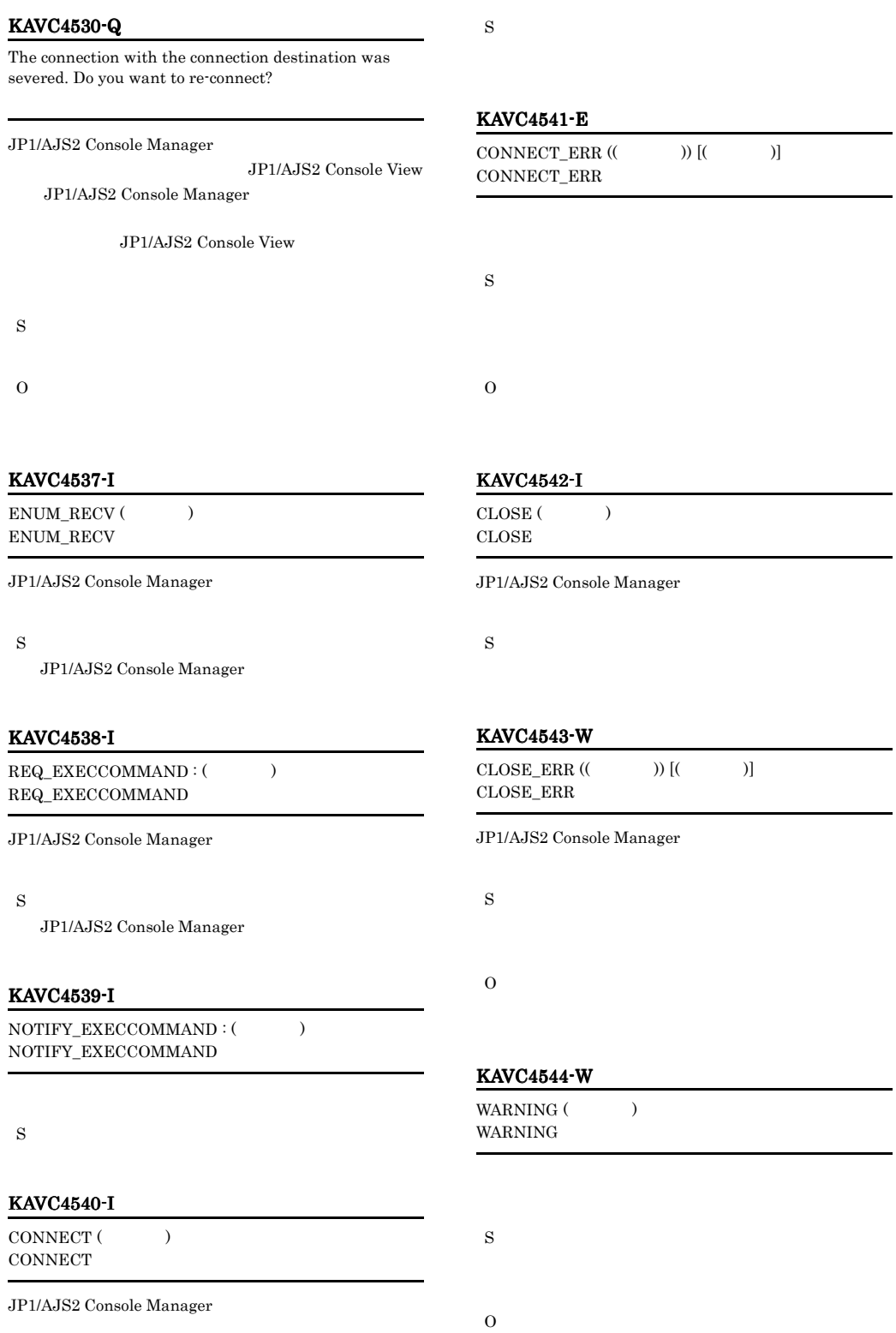

#### KAVC4545-I

NOTIFY\_MONSTAT: (  $\qquad$  ) NOTIFY\_MONSTAT

JP1/AJS2 Console Manager

S

JP1/AJS2 Console Manager

#### KAVC4546-W

INVALID\_DATA () INVALID\_DATA

JP1/AJS2 Console Manager

S

O

#### KAVC4547-I

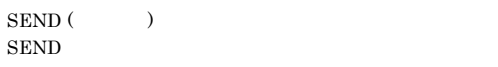

JP1/AJS2 Console Manager

S

JP1/AJS2 Console Manager

#### KAVC4548-I

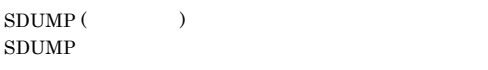

JP1/AJS2 Console Manager

S

#### KAVC4549-I

RECV ( ) RECV

JP1/AJS2 Console Manager

S

JP1/AJS2 Console Manager

#### KAVC4550-I

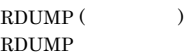

JP1/AJS2 Console Manager

S

#### KAVC4551-I

NET\_OPTION: (  $\qquad \qquad$  ) NET\_OPTION

JP1/AJS2 Console View

S

JP1/AJS2 Console View

KAVC4552-E

SEND\_ERR ((KNF))  $SEND$ \_ $ERR$ 

JP1/AJS2 Console Manager

S JP1/AJS2 Console Manager

O

#### KAVC4553-I

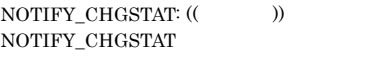

S

#### KAVC4554-I

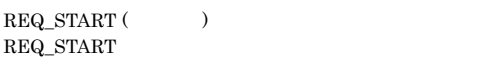

JP1/AJS2 Console Manager

S

JP1/AJS2 Console Manager

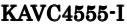

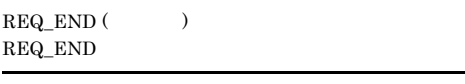

JP1/AJS2 Console View JP1/AJS2 Console Manager

S

JP1/AJS2 Console Manager JP1/AJS2 Console View JP1/AJS2 Console Manager

#### KAVC4556-I

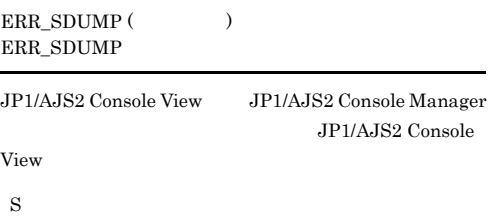

JP1/AJS2 Console View JP1/AJS2 Console Manager JP1/ AJS2 Console View

#### KAVC4557-I

MANAGER ERR (Fig. 1) MANAGER\_ERR

JP1/AJS2 Console View JP1/AJS2 Console Manager JP1/AJS2 Console Manager

#### S

JP1/AJS2 Console View JP1/AJS2 Console Manager JP1/AJS2 Console Manager

#### KAVC4558-W

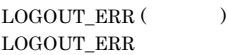

JP1/AJS2 Console View

#### S

JP1/AJS2 Console View

#### $\overline{O}$

#### KAVC4559-I

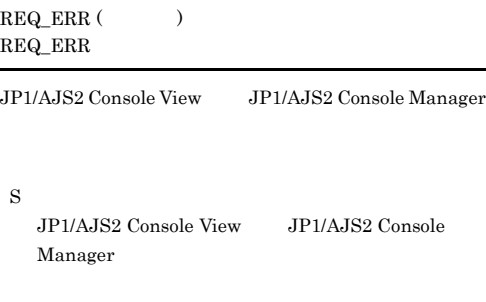

#### KAVC4560-E

An error occurred at the connection destination. Detailed information [(The system of  $[$ 

JP1/AJS2 Console Manager

#### S

O JP1/AJS2 Console Manager Windows Windows syslog UNIX

#### KAVC4561-E

Memory became insufficient at the connection destination.

JP1/AJS2 Console Manager

S

 $\Omega$ 

JP1/AJS2 Console Manager

• UNIX

#### KAVC4562-E

S

O

S

O

There is insufficient space for the file at the connection destination.

#### JP1/AJS2 Console Manager KAVC4563-E Resources became insufficient at the connection destination. JP1/AJS2 Console Manager JP1/AJS2 Console Manager KAVC4565-E Defined data is corrupted at the connection destination. S O JP1/AJS2 Console Manager • JP1/AJS2 Console View • JP1/AJS2 Console Manager **•** データディレクトリ  $JPI/$ Automatic Job Management System 2  $17.3$ JP1/Automatic Job Management  $S$ ystem 2  $17.4$

• UNIX ajscminetd

#### KAVC4566-E

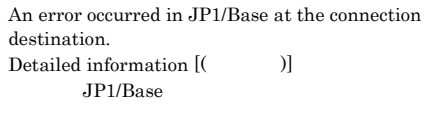

JP1/Base

JP1/AJS2 Console Manager Windows Windows syslog UNIX

#### KAVC4567-E

S

O

A configuration definition parameter that must be defined does not exist or is specified incorrectly at the connection destination.

#### JP1/AJS2 Console Manager

#### Windows Windows syslog UNIX

#### KAVC4564-E

JP1/AJS2 Console Manager service needs the required permission. JP1/AJS2 Console Manager

JP1/AJS2 Console Manager

S

O

JP1/AJS2 Console Manager

• Windows JP1/AJS2 Console Manager

JP1/Automatic Job Management System 2  $5.2.3$  JP1/AJS2 Windows

#### KAVC4568-I KAVC4603-E

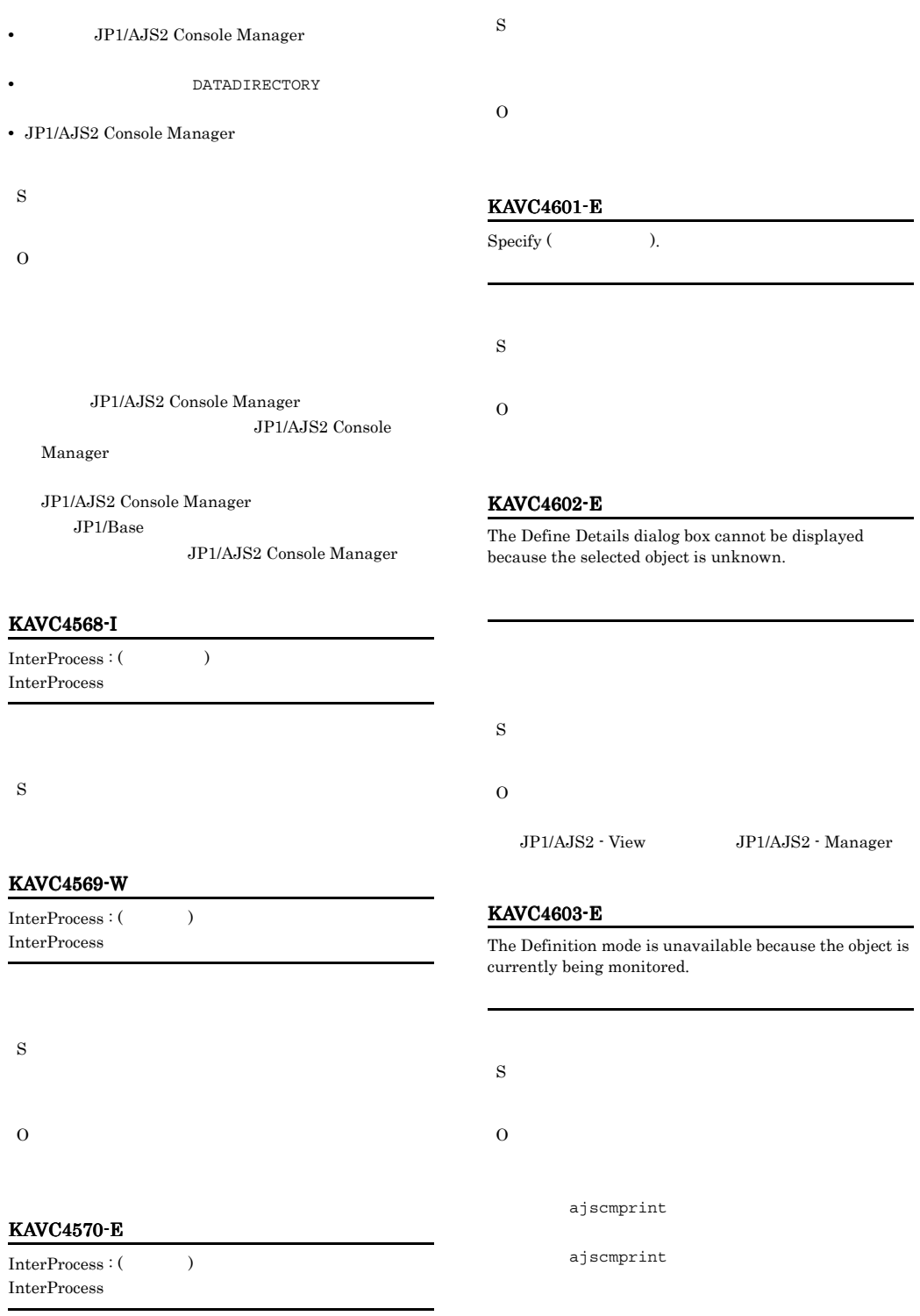

#### KAVC4604-E

The Main Scope window cannot be displayed in front because it is minimized.

#### KAVC4608-E

An object that is cut or copied was not found.

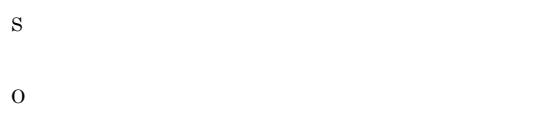

#### KAVC4605-E

Select objects.

KAVC4606-E

S

O

#### KAVC4609-E

The setting could not be updated.

JP1/AJS2 Console View

**2003** 

JP1/AJS2 - View ¥conf

S

S

O

O

The Definition mode is unavailable because the

monitoring status is not "Monitoring".

#### S

#### O

#### KAVC4607-E

The Monitoring mode is unavailable because the monitoring status is "Stopped Monitoring".

#### KAVC4610-E

The object could not be pasted because the maximum number of definitions was exceeded.

Windows XP Professional Windows Server

Windows Vista Windows Server 2008

FAULT¥JP1AJS2V¥conf %ALLUSERSPROFILE%

%ALLUSERSPROFILE%¥Hitachi¥JP1¥JP1\_DE

¥ProgramData

S

S O

O

#### $KAVC4611-E$   $KAVC4618-E$

#### KAVC4611-E Select one object. S O KAVC4612-E Select one ( $\qquad \qquad$ ) S O KAVC4613-E Jobnet Monitor could not be started because the execution ID is unknown. 実行IDが不明なためジョブネットモニタ画面を起動でき  $ID$ S O  $JPI/AJS2$  - $View$   $JP1/AJS2$  - View  $JP1/$ AJS2 - View KAVC4614-E An upper-level business scope does not exist. KAVC4615-E An object with the same name already exists. Rename the object. S O KAVC4616-E Enter the  $(1) - (2)$  for  $($  $1 - 2$ S O  $\overline{1}$  , 1) and  $\overline{2}$ KAVC4617-E A maximum of 50 colors can be created.  $50$  $50$ S O KAVC4618-E A color with the specified RGB element already exists, so you cannot specify the RGB element.  $_{\rm RGB}$  $_{\rm RGB}$ S

O

 $RGB$ 

S

O

#### KAVC4619-E

S

O

S

O

KAVC4620-E

JP1/AJS2 - View

JP1/AJS2 - View

Failed to start JP1/AJS2 - View.

A color with the same name already exists, so you cannot specify the name.

• JP1/AJS2 Console View

#### KAVC4623-E

The log could not be output. Detailed information (( 情報))

- **•** *•*  $\mathbf{r} = \mathbf{r} \times \mathbf{r}$  $\mathbf{r} = \mathbf{r} \times \mathbf{r}$  $\mathbf{r} = \mathbf{r} \times \mathbf{r}$  $\mathbf{r} = \mathbf{r} \times \mathbf{r}$
- **•**  $\mathbf{r} = \mathbf{r} \cdot \mathbf{r}$

Windows XP Professional Windows Server 2003

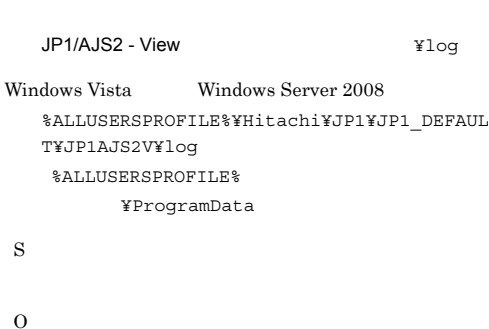

 $JPI/AJS2 - View$ 

#### KAVC4621-E

Select an item in the Available colors list.

#### KAVC4624-E

S

O

You cannot create an object because the maximum number of definitions was exceeded.

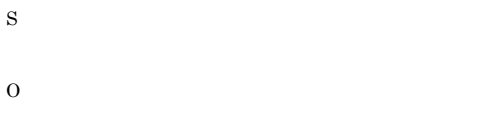

JP1/AJS2 - View

#### KAVC4622-E

An error occurred while displaying the message box.

## KAVC4626-E

The help is not installed.

S

O

S

.jpg .gif

S

O

KAVC4633-E

The available icon file extension is .gif. Specify a valid file

ス)を再表示させるまでは, ...]ボタンをクリック

してから[...]ボタンをクリックしてください。

#### KAVC4628-E

O

The help file is associated with the browser.

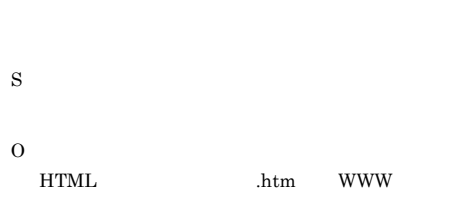

#### KAVC4629-E

An attempt to display the help failed.

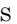

### O

 $JP1/AJS2 - View$ 

#### KAVC4631-E

The specified operation was not peformed because the connection was severed during processing.

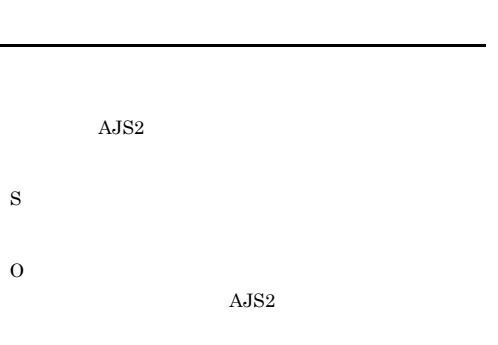

#### KAVC4632-E

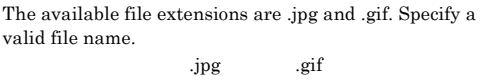

.jpg

name.  $\gamma$ .gif

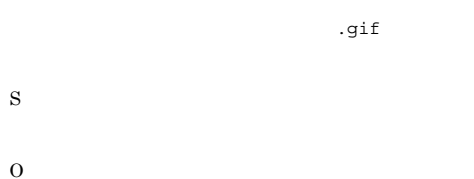

.gif

#### KAVC4634-E

The ( $)$  directory (( $)$ )) does not exist, or a file with the extension ((  $\hskip1cm$  )) does not exist in the directory.

O

S

.gif

#### KAVC4635-E

S

O

JP1/AJS2 - View

The automatically created monitored object information is not saved.

 $JPI/AJS2$  Console View  $JPI/$ 

JP1/AJS2 - View

AJS2 Console Manager C ASCII  $AJS2$ 

> JP1/AJS2 - View  $ASCH$

 $\Omega$ 

#### KAVC4638-E

The business scope could not be created because the maximum number of business scope hierarchy levels is exceeded.

 $3$ S O

KAVC4639-E

An object cannot be pasted because the maximum number of objects definable in the definition destination business scope is exceeded.

KAVC4636-E

AJS2 - Manager

Refresh is not possible because the monitor status is not "Monitoring".

 $IP$  JP1/

#### KAVC4637-E

S

O

The object could not be created because the maximum number of objects definable in the definition destination business scope is exceeded.

KAVC4640-E

A business scope cannot be pasted because the maximum number of business scope hierarchy levels is exceeded.

 $3$ 

S

S

O

#### KAVC4641-E KAVC6101-E

#### KAVC4641-E

Moving is not possible because the cut business scope and paste destination business scope are the same.

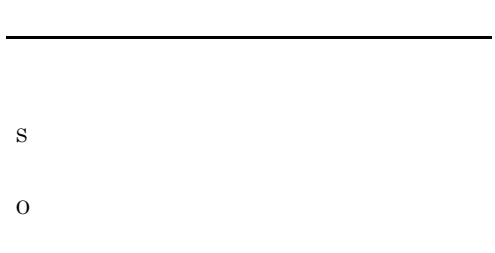

#### KAVC4642-E

A business scope cannot be moved to a lower hierarchy level.

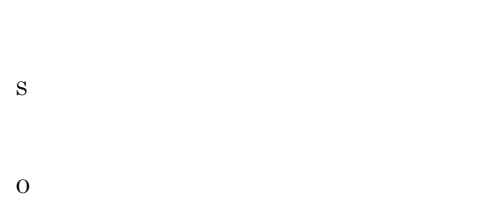

#### KAVC4643-E

The () is not possible because the monitoring status is not "Monitoring".

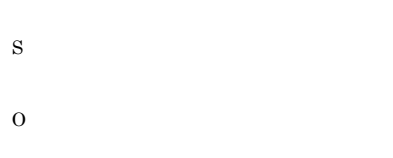

#### KAVC4644-E

The (  $\hspace{1cm}$  ) is not possible because the status has not been obtained.

#### KAVC4645-E

The  $($   $)$  is not possible because the execution ID is unknown. 実行IDが不明なため(操作名称)を行うことができませ

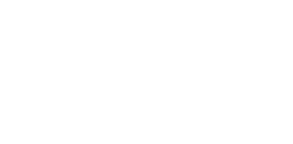

#### KAVC4646-E

S

O

### The operation failed.  $A$ JS2 S O KAVC  $ID$ KAVS  $, 2.3$  KAVS

#### 4 KAVC6001 KAVC7000

#### KAVC6101-E

S

O

An error occurred at the connection destination. Detailed information [(
)]

JP1/AJS2 Console Manager

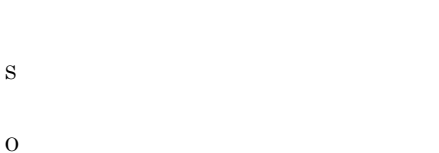

JP1/AJS2 Console Manager Windows syslog UNIX

#### KAVC6102-E

Memory became insufficient at the connection destination.

JP1/AJS2 Console Manager

O

S

JP1/AJS2 Console Manager

#### KAVC6103-E

There is insufficient space for the file at the connection destination.

JP1/AJS2 Console Manager

S O

#### KAVC6104-E

Resources became insufficient at the connection destination.

JP1/AJS2 Console Manager

S

 $\overline{O}$ 

JP1/AJS2 Console Manager Windows syslog  $UNIX$ 

#### KAVC6111-E

The host name of the monitoring destination could not be resolved.

JP1/AJS2 Console Manager

S

O

JP1/AJS2 Console Manager

JP1/AJS2 Console Manager

#### KAVC6112-E

Cannot connect to the monitoring destination.

JP1/AJS2 Console Manager

JP1/AJS2 Console Agent

- $JP1/AJS2$  Console Agent
- $ip1ajs2ca$
- **•**  $\mathbf{r} = \mathbf{r} \times \mathbf{r}$
- <sub>•</sub> 2008. 2008. 2008. 2008. 2008. 2008. 2008. 2008. 2008. 2008. 2008. 2008. 2008. 2008. 2008. 2008. 2008. 2008. 2008. 2008. 2008. 2008. 2008. 2008. 2008. 2008. 2008. •
- **•**  $\mathbf{r} = \mathbf{r} \times \mathbf{r}$
- S
	-

#### KAVC6113-E

O

A timeout occurred while waiting for the response from the monitoring destination.

JP1/AJS2 Console Manager JP1/ AJS2 Console Agent

S

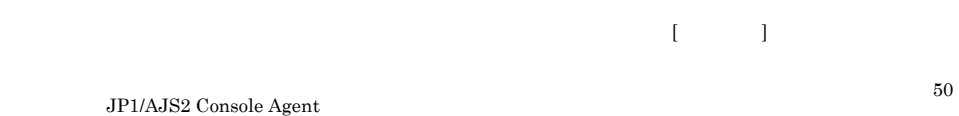

 $JPI/$ AJS2 Console Manager IPC\_TIMEOUT

#### KAVC6201-E

An error occurred at the monitoring destination.

 $_{\rm syslog}$ 

JP1/AJS2 - View

**•** 現象発生時に稼働しているプロセスの状態を確認

O

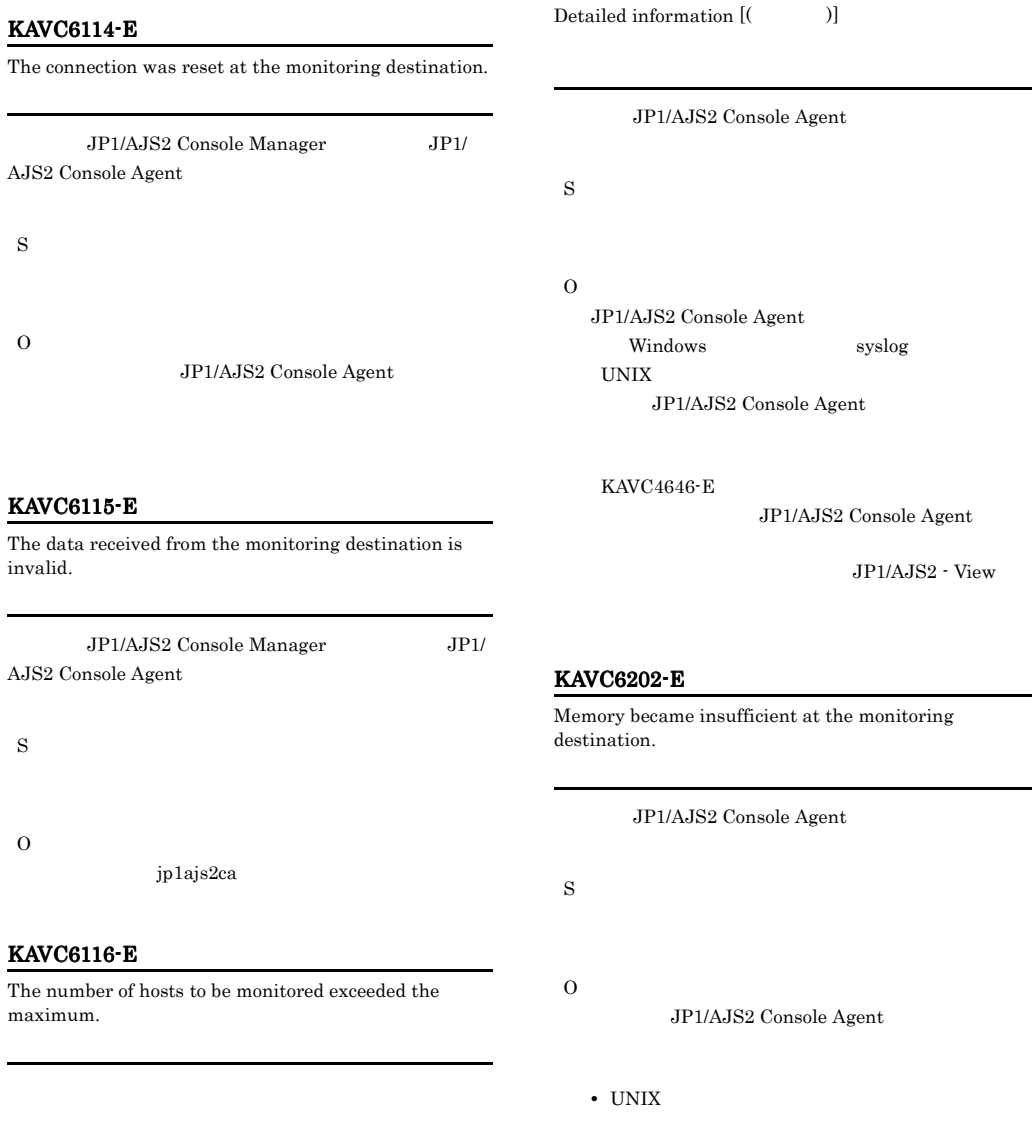

S

O

MAXSESSION

#### KAVC6203-E

S

O

S

O

S

O

UNIX

KAVC6211-E

KAVC6204-E

destination.

There is insufficient space for the file at the monitoring destination.

JP1/AJS2 Console Agent

Resources became insufficient at the monitoring

JP1/AJS2 Console Agent

JP1/AJS2 Console Agent

JP1/AJS2 Console Agent

JP1/AJS2 Console View

JP1/AJS2 Console Agent

JP1/AJS2 Console View

Windows syslog

JP1/AJS2 Console Agent

JP1/AJS2 Console Agent

#### KAVC6212-E

Communication access was denied at the monitoring destination.

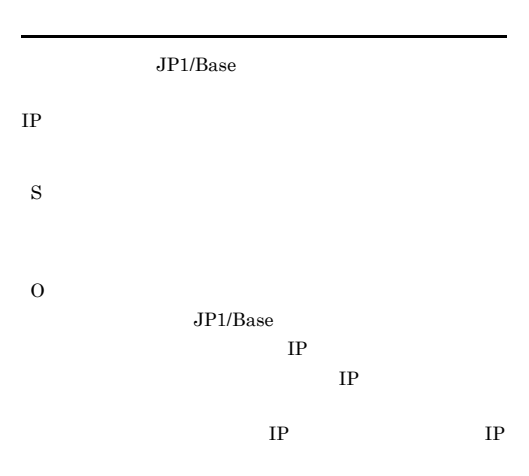

#### KAVC6222-E

User mapping failed. The user was not associated with an OS user at the monitoring destination.

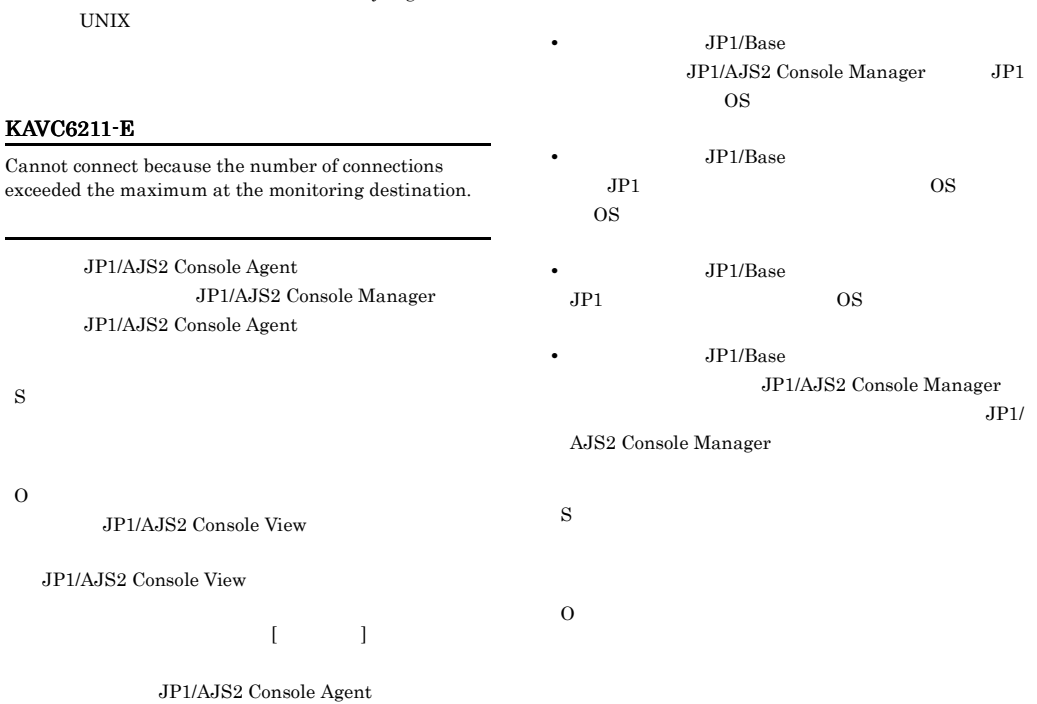

#### KAVC6231-E KAVC6231-E KAVC6251-E KAVC6251-E

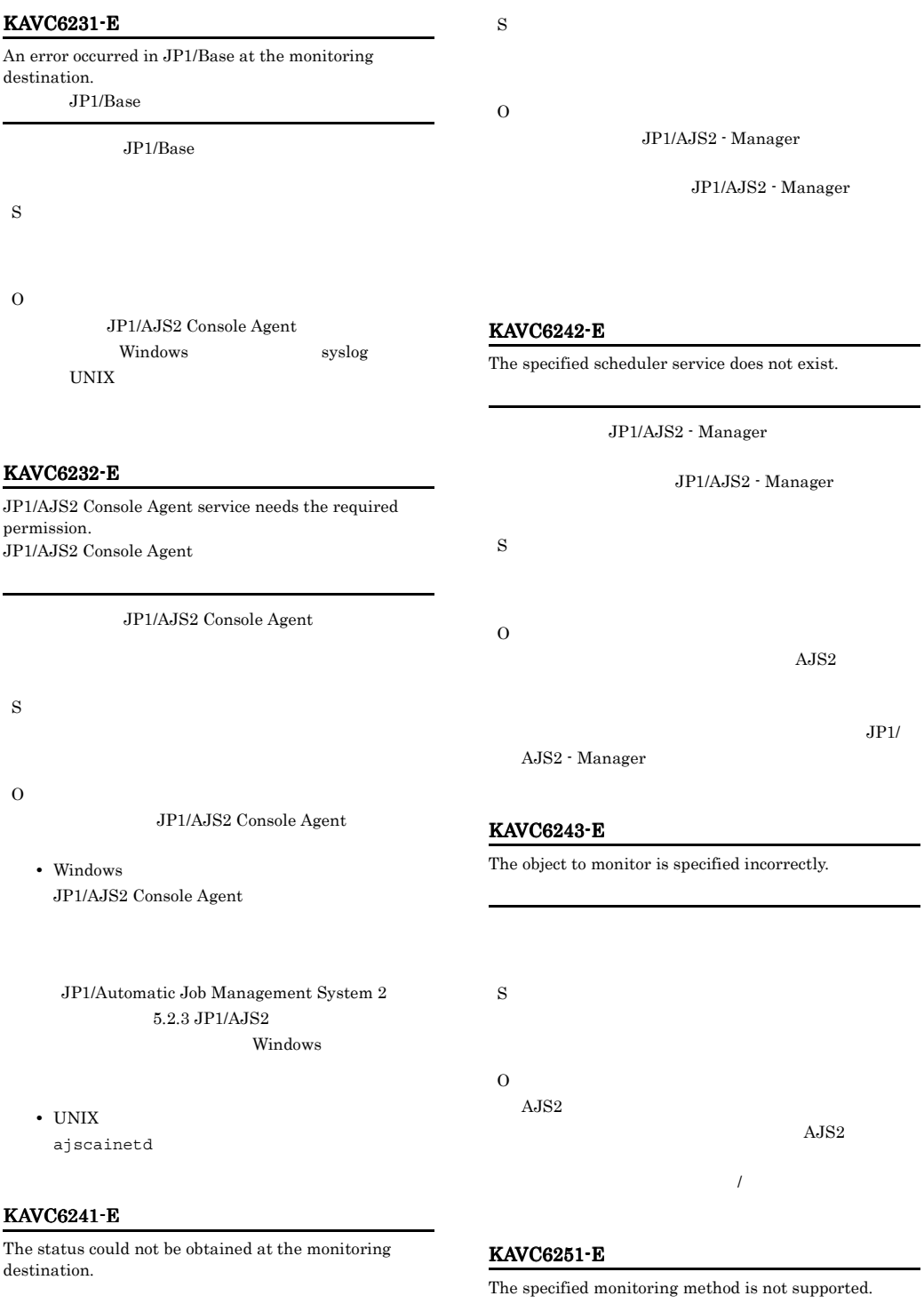

 $\rm JP1/AJS2$  Console Agent

 $\rm JP1/AJS2$  Console Agent

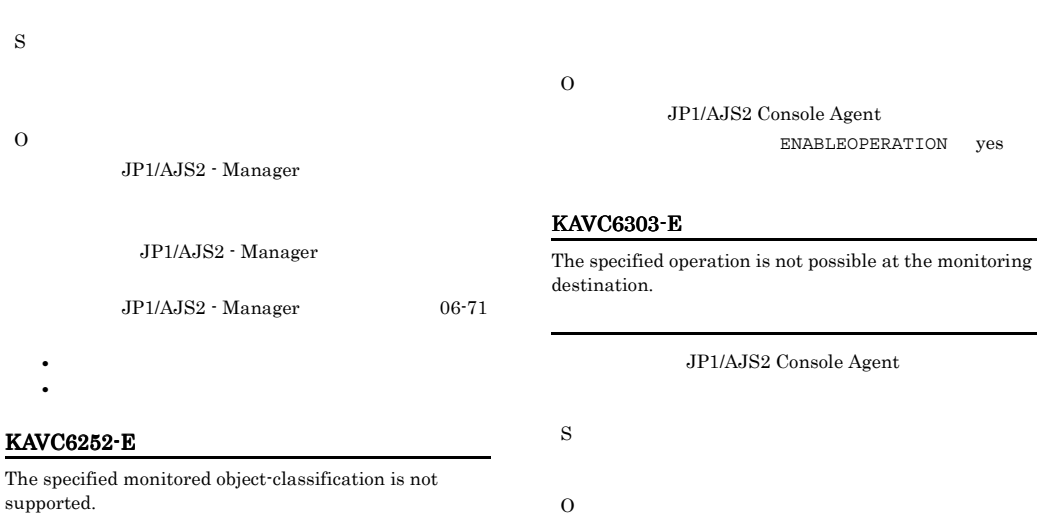

JP1/AJS2 - Manager

JP1/AJS2 Console Agent

S

O

JP1/AJS2 - Manager

#### KAVC6301-E

The operation function is not supported at the monitoring destination.

JP1/AJS2 Console Agent

S

O

JP1/AJS2 - Manager

 $JP1/AJS2 - Manager 06-71$ 

#### KAVC6302-E

The operation function is not enabled at the monitoring destination.

JP1/AJS2 Console Agent

#### S

## 2.3 KAVS

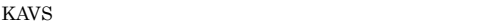

O

KAVS

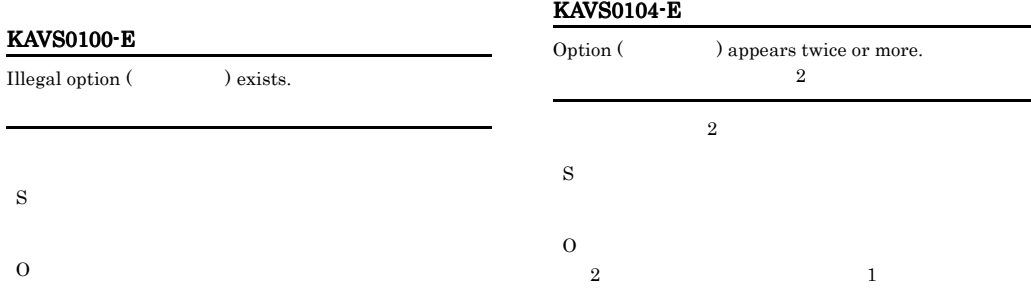

#### KAVS0101-E

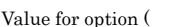

) is not specified.  $\,$ 

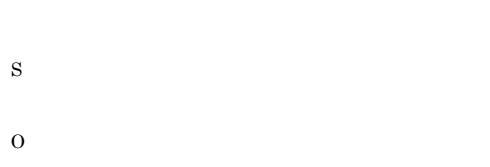

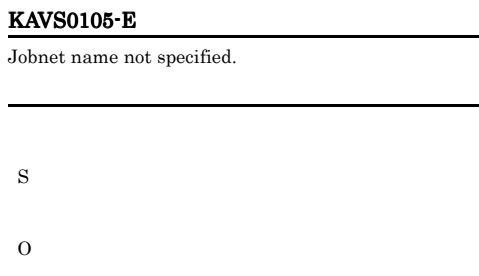

#### KAVS0106-E

S

O

**•**

Cannot treat as Jobnet.  $\colon$ 

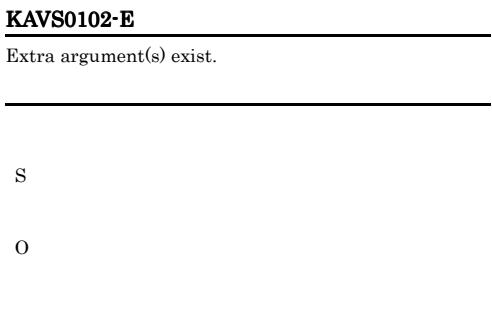

#### KAVS0103-E

Invalid value for option (Theorem 1).

S
O

- 
- **•** (コンマ) **•** (コロン)
- *(セミココ)*
- 
- **•** /

**•**

**•**

**•** 空白文字

# KAVS0107-E

Scheduler service has not started.

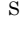

O

# ajsstart

#### KAVS0108-E

Only super user or administrator can execute.

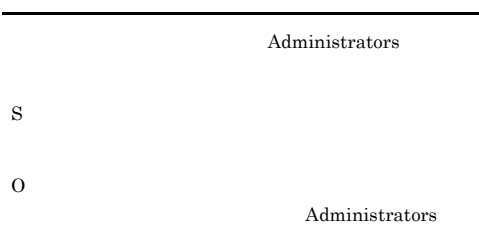

#### Windows UAC

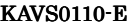

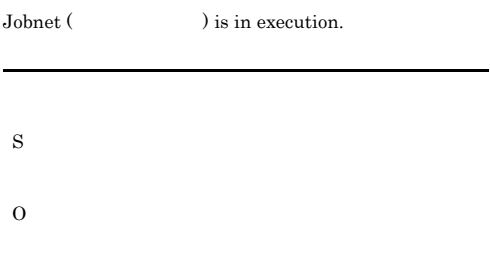

# KAVS0111-E

Unit name not specified.

S

# KAVS0112-E

### Cannot treat as Unit.  $\colon$

S

O

- **•**
- **•**
- **•** (コンマ)
- **•** (コロン) • (<sub>C)</sub>
- **•**
- **•** /
- **•** 空白文字

# KAVS0113-E

No authority for Unit (  $\hskip1.6cm$  ).

# S

O

# KAVS0115-E

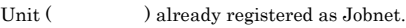

- **•** 登録済みのユニットに対して関連情報変更オプションを
- <sub>•</sub> <sub>"</sub>
- **•**  $\blacksquare$

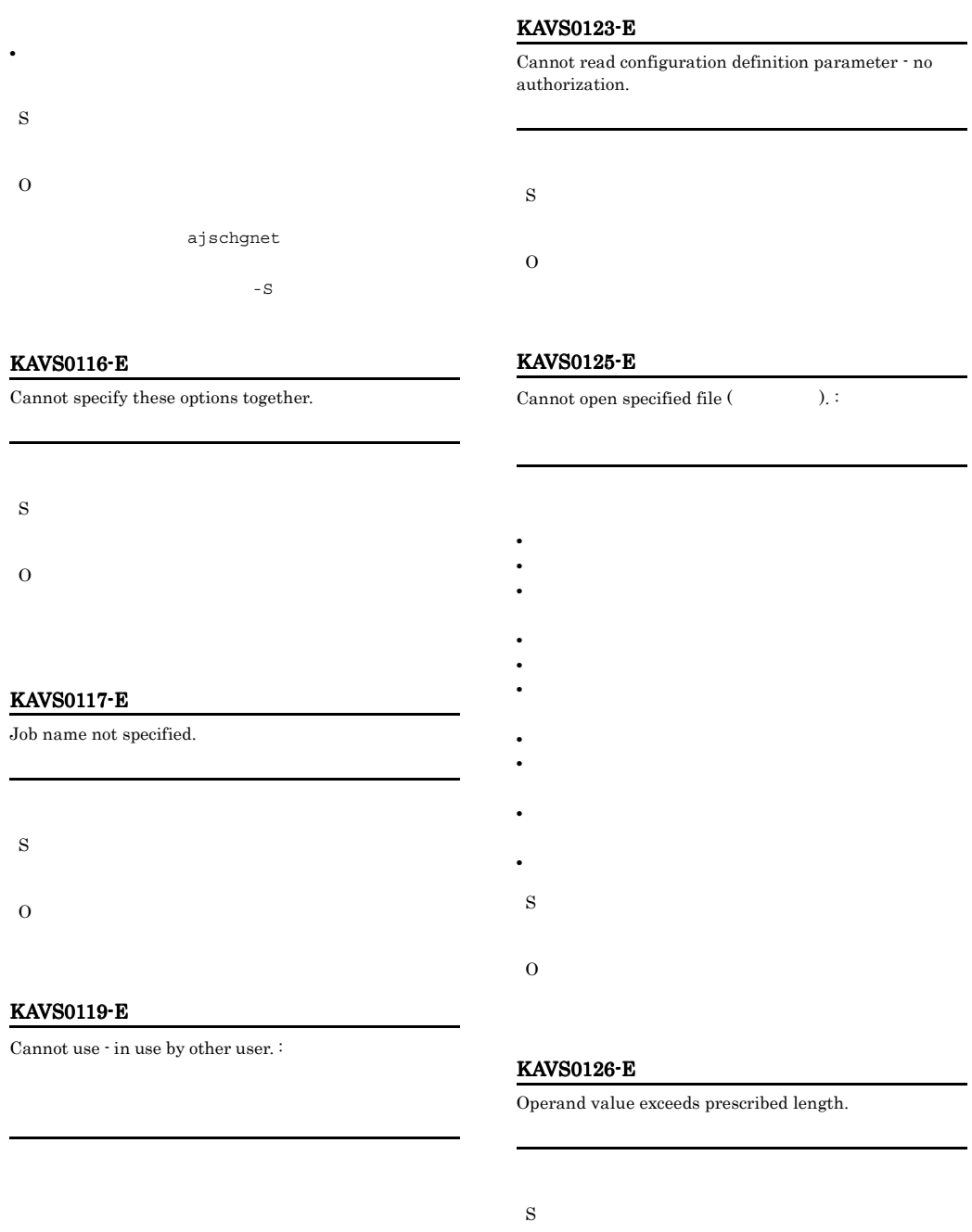

O

S

# KAVS0127-E

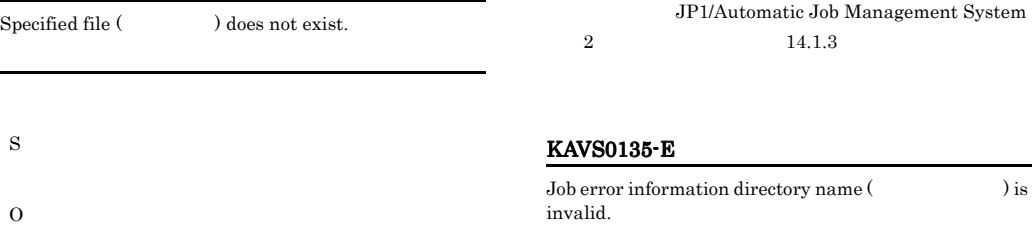

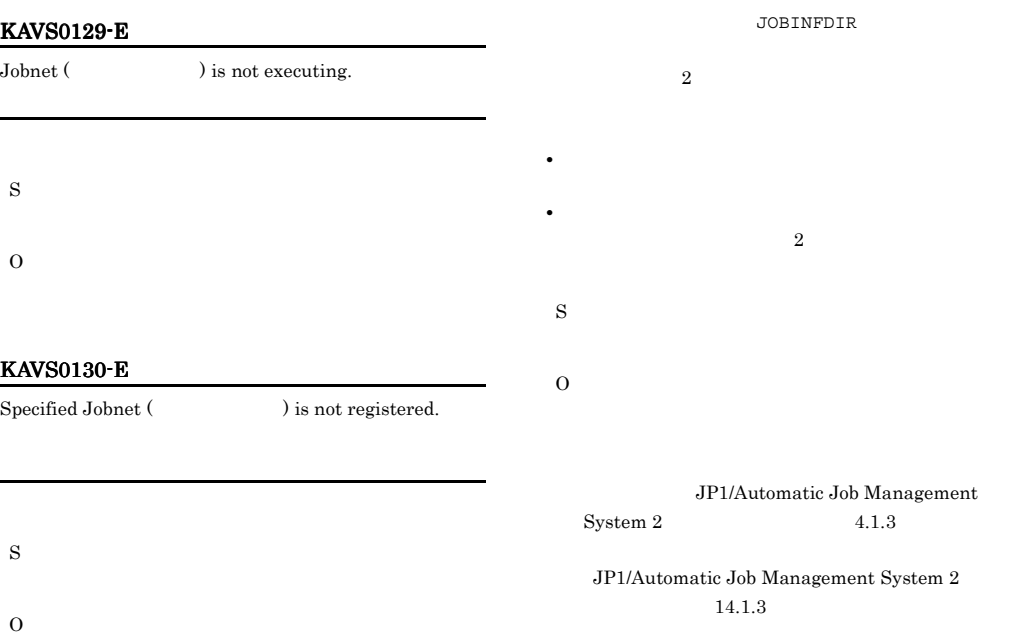

#### KAVS0132-E

 ${\rm Job\ error\ information\ directory}\ (\hspace{2cm} )\ does\ not$ exist.

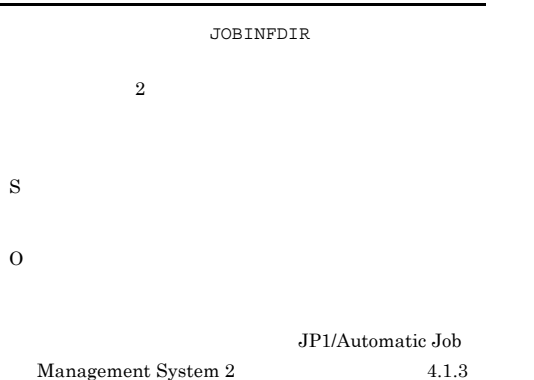

# KAVS0141-E

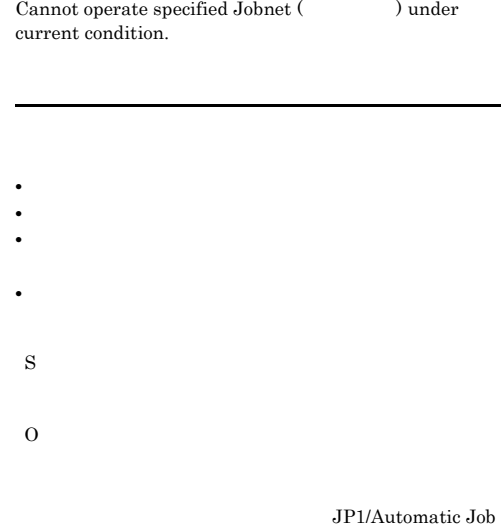

Management System 2 解説 10.2.11 実行が終了し

# KAVS0143-E

#### Cannot execute - currently in process of restriction.

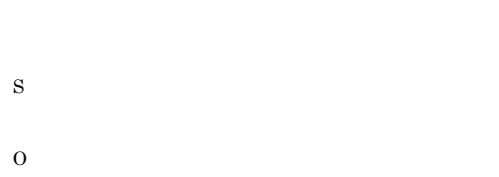

#### KAVS0144-E

S

O

S

O

No authority for Job (Chapter 2015).

#### KAVS0150-E

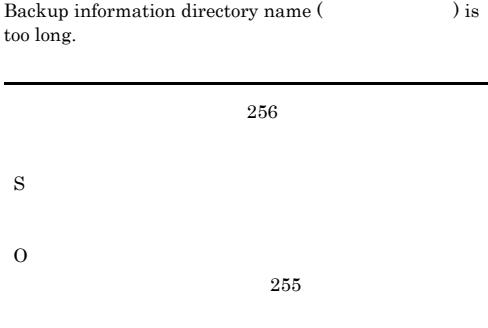

# KAVS0157-E

A relation in opposite direction already exists among elements in the specified Unit (  $\hfill\label{eq:reduced}$  ).

S O

#### KAVS0145-E

Cannot treat as  $Job.$ :

#### KAVS0158-E

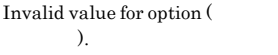

) on specified Unit (

# S

O

#### KAVS0146-E

#### KAVS0159-W

Options ( $\qquad$ ) are specified too many times. Option ( $\theta$ ) has been ignored which is incompatible with the Unit (ユニット名).

S O

S

#### KAVS0161-I

Unit does not found for selected option. :

- **•**  $\blacksquare$
- **•** 指定したユニットの上位ユニットに対して参照権限があ
- **•**  $\blacksquare$ S
- O

#### KAVS0162-E

Invalid scheduler service name. :

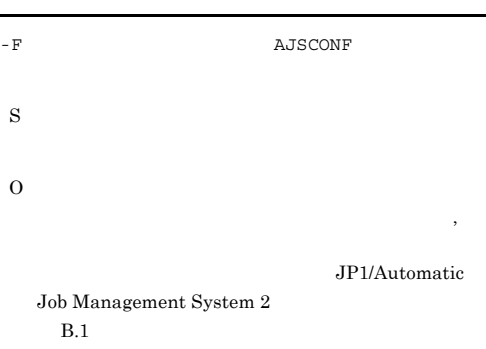

#### KAVS0166-E

Cannot create a plan for the specified period.  $\colon$ 

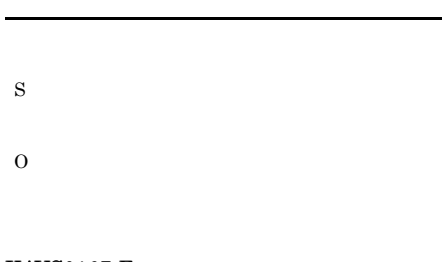

#### KAVS0167-E

Specified registration number is not found.  $\colon$ 

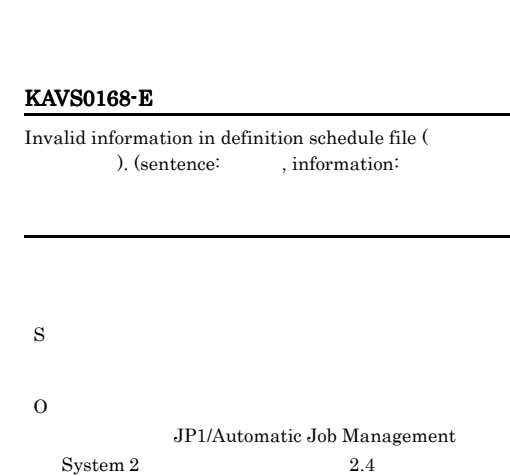

#### KAVS0169-E

S

O

Cannot operate - Jobnet has been shutdown. :

**•** 参照するカレンダーに定義しているユニットがない • **• •**  $\mathbf{r} = \mathbf{r} \times \mathbf{r}$  ,  $\mathbf{r} = \mathbf{r} \times \mathbf{r}$  ,  $\mathbf{r} = \mathbf{r} \times \mathbf{r}$  ,  $\mathbf{r} = \mathbf{r} \times \mathbf{r}$  ,  $\mathbf{r} = \mathbf{r} \times \mathbf{r}$  ,  $\mathbf{r} = \mathbf{r} \times \mathbf{r}$  ,  $\mathbf{r} = \mathbf{r} \times \mathbf{r}$  ,  $\mathbf{r} = \mathbf{r} \times \mathbf{r}$  ,  $\mathbf$ S O

# KAVS0170-E

No authority for schedule definition file (  $\lambda$ 

S

# KAVS0171-E KAVS0177-E

# KAVS0171-E

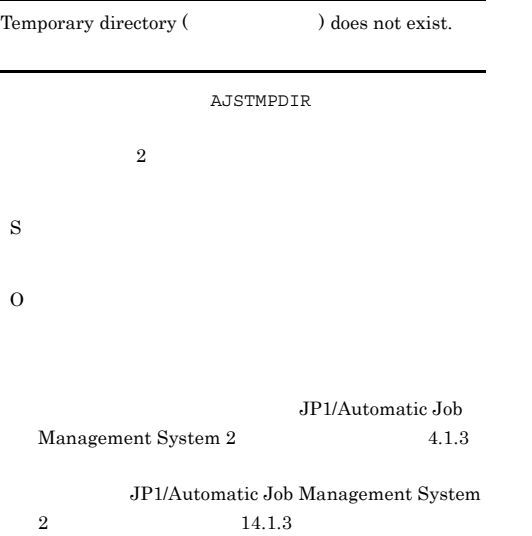

KAVS0173-E No authority to use temporary directory ( ). AJSTMPDIR  $2$ S O

#### KAVS0175-E

Schedule definition file (Christian and contains undefined unit(s).

#### KAVS0172-E

Temporary directory name (Separate discussion) is invalid.

AJSTMPDIR

O

 $2$ 

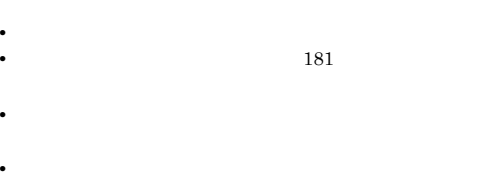

S

O

# KAVS0176-E

S

Table name is invalid. S

O

#### KAVS0177-E

Database type is invalid.

• **Windows**  $"$ **UNIX**  $\mathcal{V}^{(1,2)}$  ,  $\omega =$   $(-)$ 

S

130

## KAVS0182-E

Logical host name cannot be appointed.

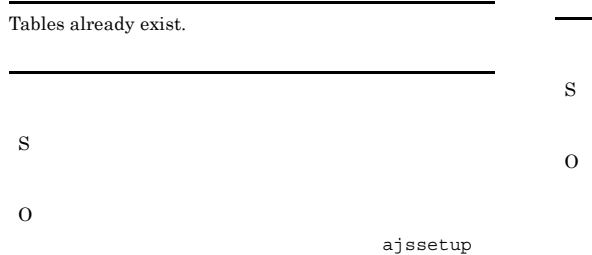

#### KAVS0183-E

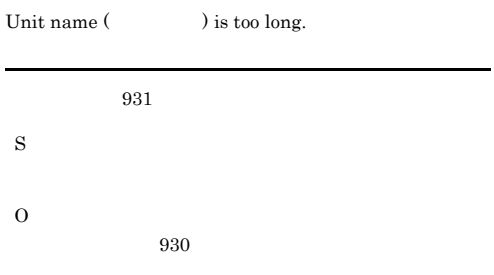

#### KAVS0184-E

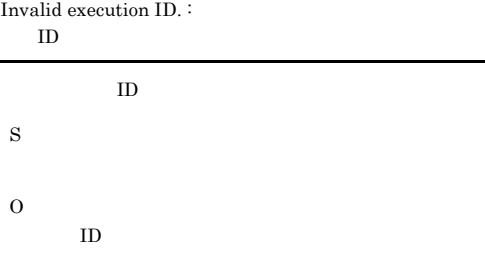

#### KAVS0185-E

Cannot operate - wait for start condition. :

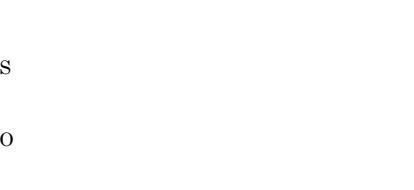

## KAVS0186-E

Package file name not specified.

#### KAVS0178-E

### KAVS0179-E

Specified Scheduler service not exist.

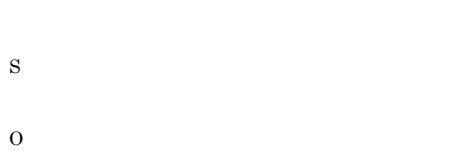

#### KAVS0180-E

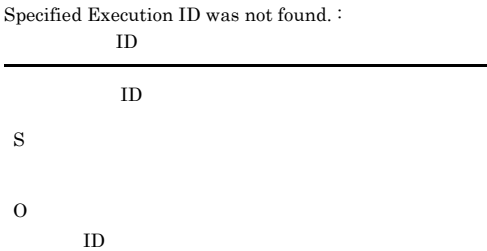

# KAVS0181-E

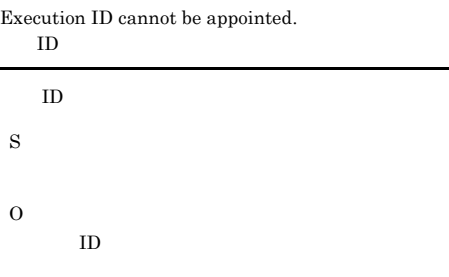

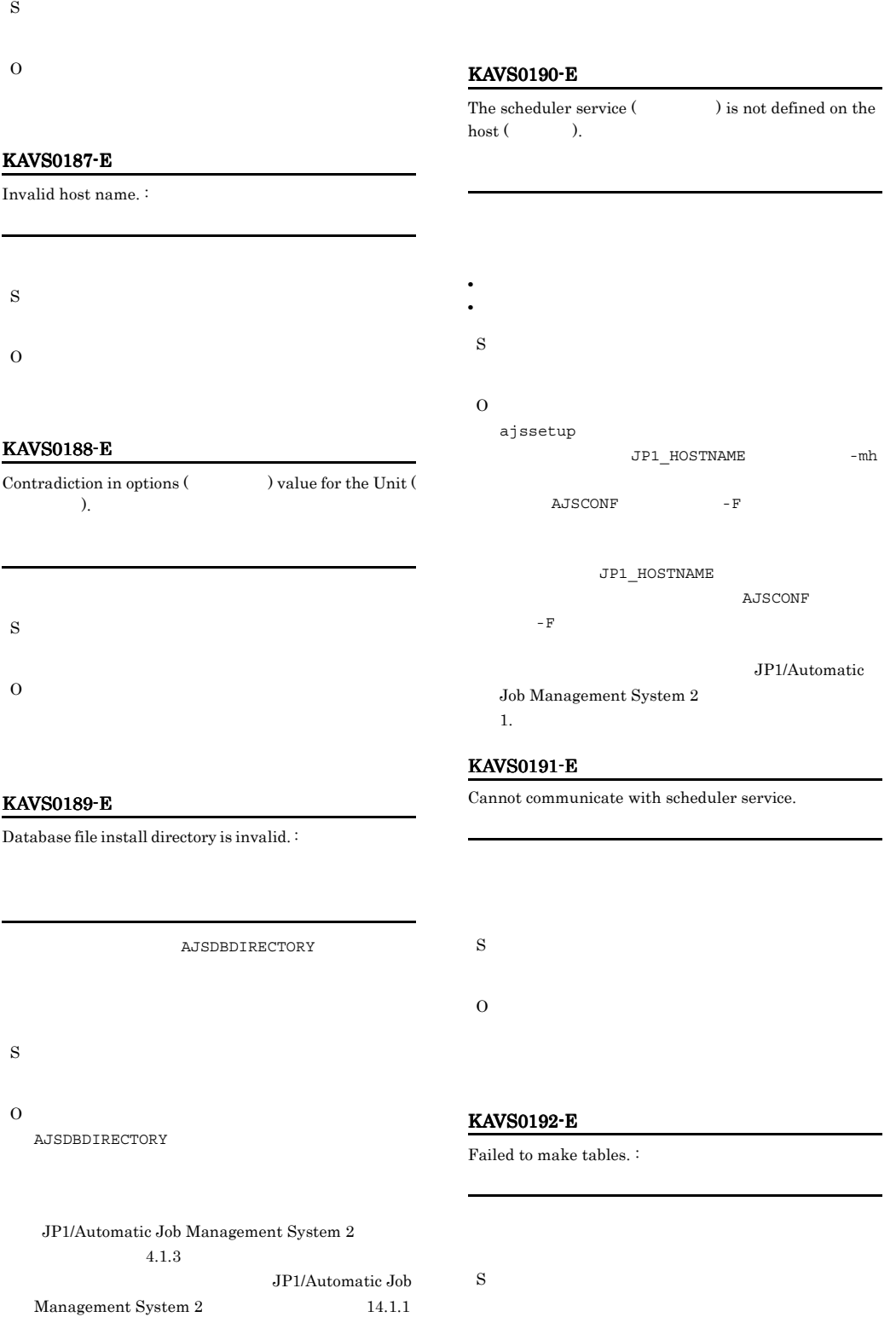

# ajssetup KAVS0196-E KAVS0197-E Abnormality occurred in JP1/AJS2 - Manager for Mainframe or in the mainframe.  $\colon$ JP1/AJS2 - Manager for Mainframe JP1/AJS2 - Manager for Mainframe S O • **Windows** • syslog **UNIX** • JP1/AJS2 · Manager for Mainframe KAVS0198-E Cannot use  $\cdot$  Unit () is currently setting or releasing the suspend setting. S O KAVS0199-E

Cannot use because the suspend function is ineffective. :

S

O ajssetup -m

JP1/AJS2 - Manager for Mainframe

# KAVS0193-E

O

Cannot use  $\cdot$  Unit () is in the suspend state. S O

#### KAVS0194-E

Cannot use  $\cdot$  Unit () is not in the suspend state.

S

O

Cannot use - JP1/AJS2 - Manager for Mainframe has not started. : JP1/AJS2 - Manager for Mainframe

JP1/AJS2 - Manager for Mainframe

S

# KAVS0200-I KAVS0211-W

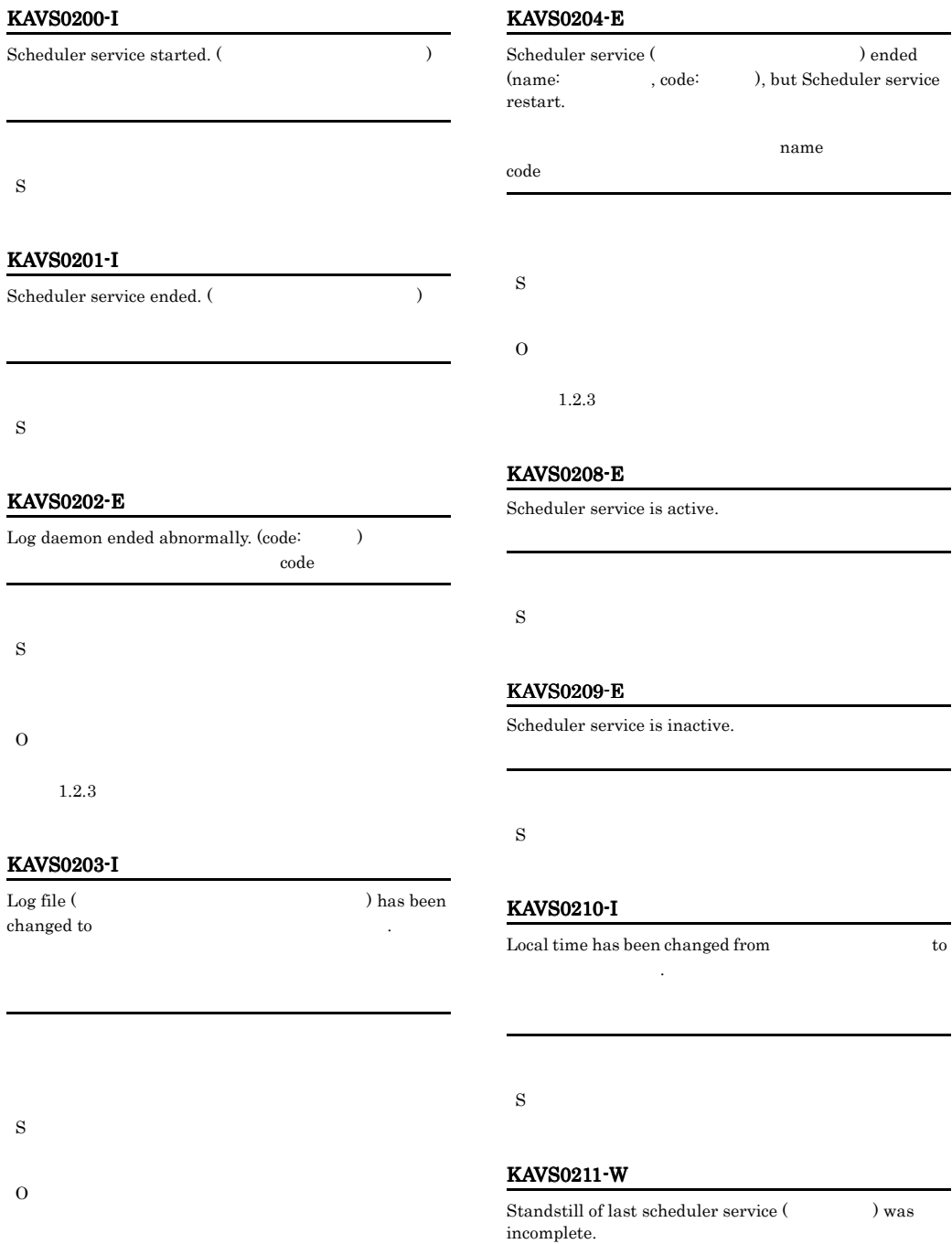

S

) ended

) was

# KAVS0215-I

The generation management sub-daemon ( ) ended.

#### KAVS0212-W

Failed in elimination of connection information of JP1/ AJS2 - Manager for Mainframe. : JP1/AJS2 - Manager for Mainframe

JP1/AJS2 - Manager for Mainframe

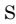

O

O

 $1.2.3$ JP1/AJS2 for Mainframe hpsdelrelation

hpsdelrelation JP1/Automatic Job Management System  $2$ 

#### KAVS0213-I

The job-execution suppression option is set for the scheduler service ( $\qquad \qquad$ ).

# S

#### KAVS0216-E

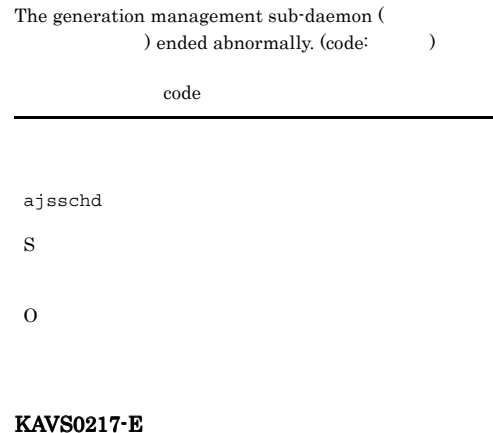

The generation management sub-daemon ( ) ended abnormally, so the generation management sub-daemon will now restart.

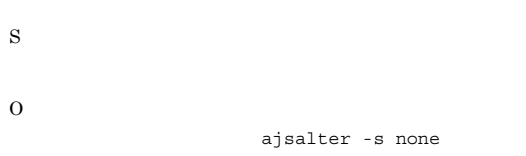

#### KAVS0214-I

The generation management sub-daemon ( ) started.

#### KAVS0218-E

S

O

The database is still being accessed, so the cold start of the scheduler service ( $\qquad \qquad$ ) ended abnormally.

# KAVS0219-E KAVS0219-E KAVS0240-I KAVS0240-I

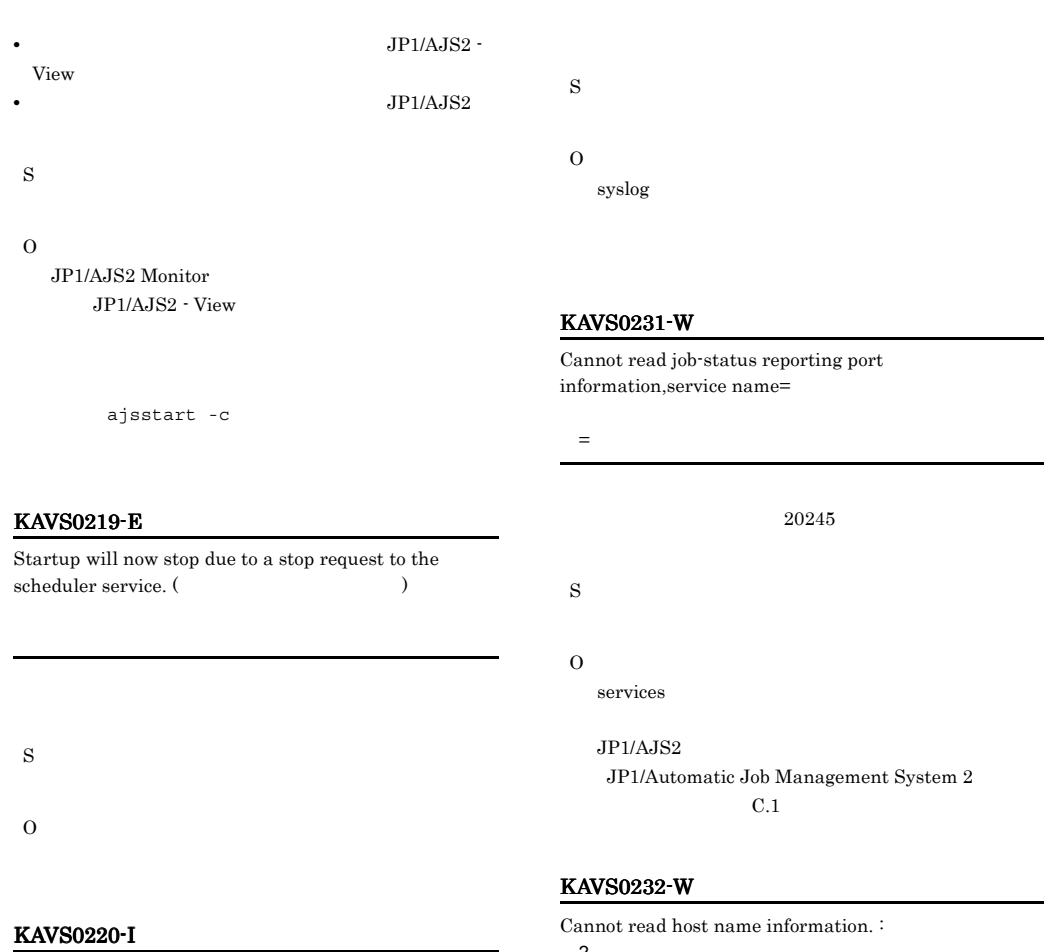

Scheduler log output process started.

S

KAVS0221-I

Scheduler log output process ended.

S

# KAVS0230-E

Connection to database has been reset.

tus reporting port name=

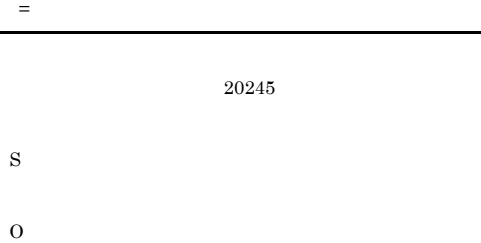

 $JP1/AJS2$ Job Management System  $2$  $C.1$ 

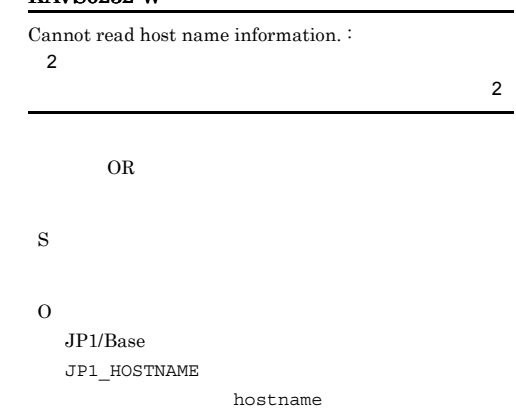

# KAVS0240-I

Monitoring of a jobnet's start conditions started. (name:  $\mathbf{E}$   $\mathbf{ID}$ 

 $\overline{D}$ 

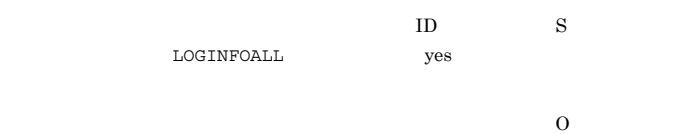

S

# KAVS0241-I

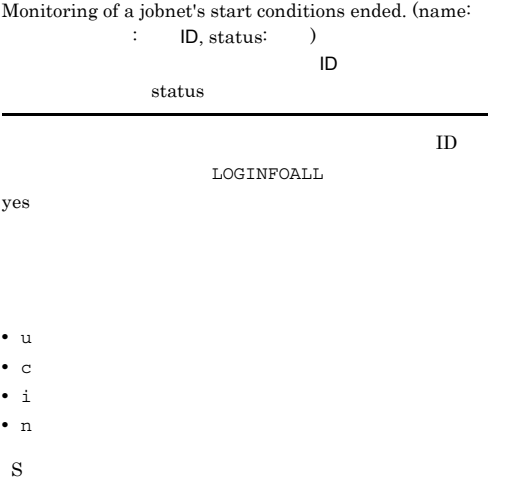

# KAVS0242-I

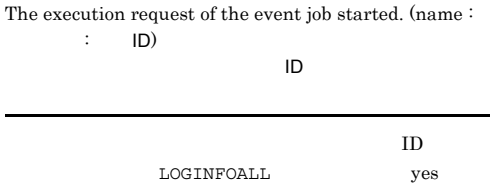

S

### KAVS0243-E

 $\begin{array}{lll} \text{Cannot terminate the jobnet} (\end{array} : \end{array}$ ID) - jobnet for the connection destination is not registered.

 $\overline{D}$ 

# KAVS0244-E

Cannot start the jobnet for the connection destination( : ID) - jobnet connector is not registered.

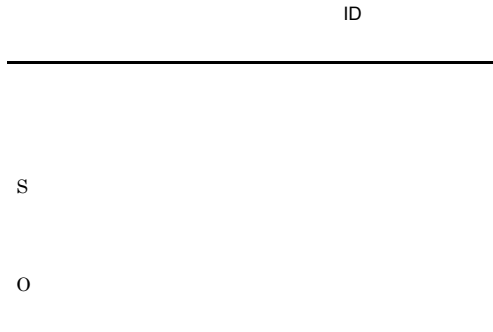

#### KAVS0245-W

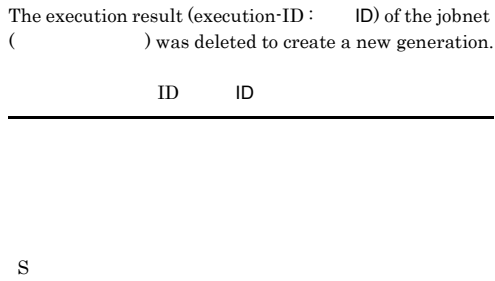

#### KAVS0246-E

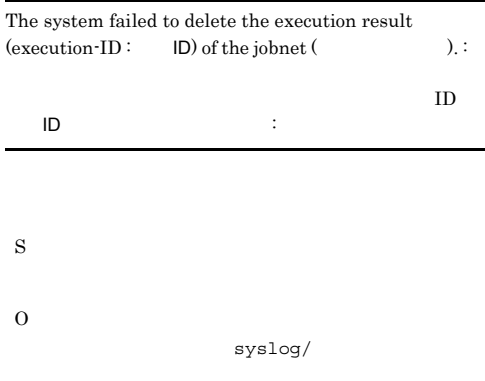

#### KAVS0247-E KAVS0254-W

#### KAVS0247-E

S

O

• UNIX

KAVS0248-I

LOGINFOALL

An attempt to delete the execution result (execution-ID:  $\textsf{ID})$  of the jobnet (  $\hspace{2cm}$  ), which has a start condition, failed. :

 $ID:$   $ID:$ 

S O

ajsshow

# KAVS0251-I

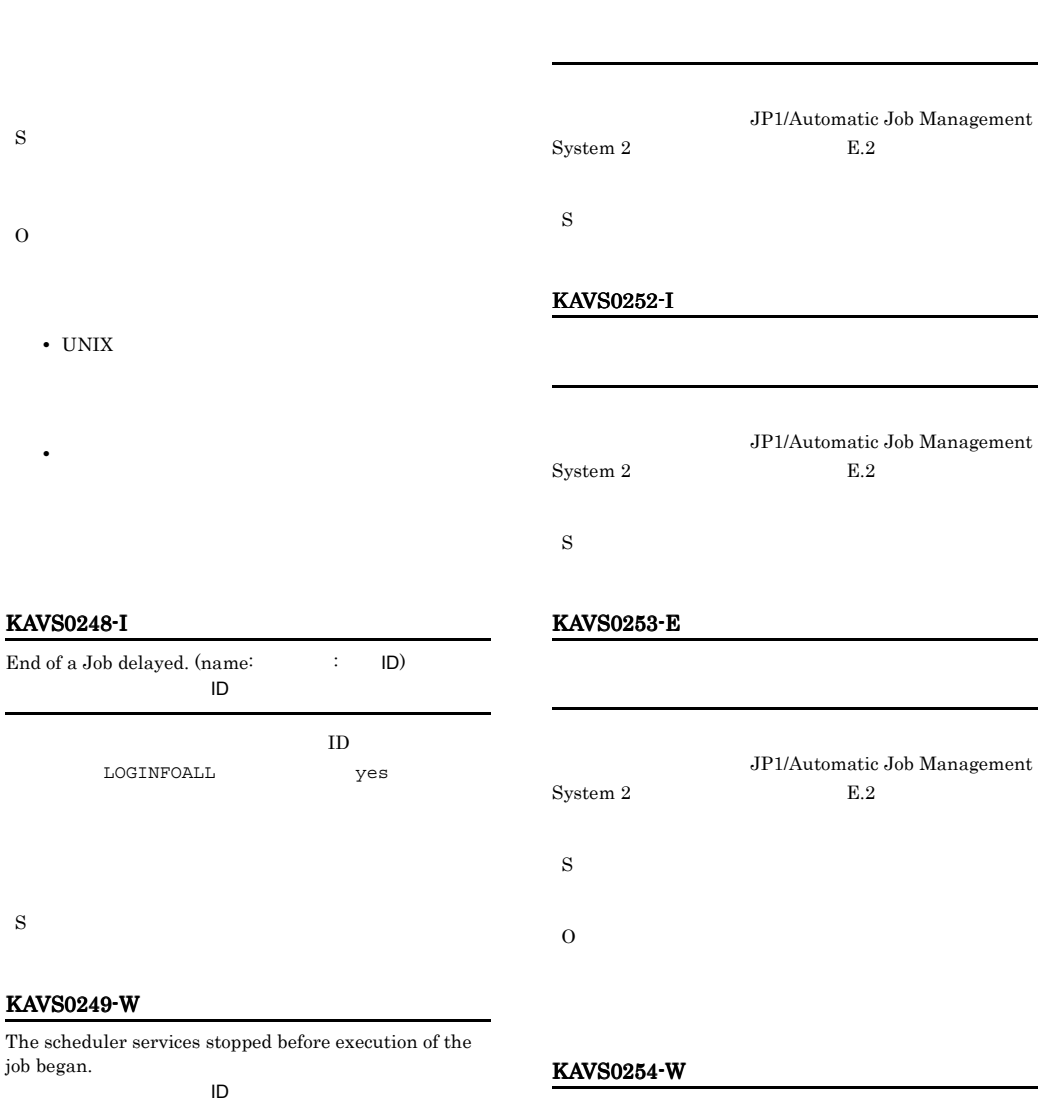

JP1/Automatic Job Management System 2 設計・運用ガイド 付録 E.2 キューレスエー

S

KAVS0249-W

job began.

# S O

Jobnet started. (name:  $\qquad \qquad ; \qquad \text{ID)}$  $\blacksquare$ 

 $\begin{minipage}{0.9\linewidth} \begin{tabular}{l} \texttt{LOGINFOALL} \end{tabular} \end{minipage}$ 

 $ID$ 

Jobnet ended normally. (name:  $\qquad \qquad ; \qquad \text{ID)}$  $\blacksquare$ 

ジョブネットが正常終了しました。実行 ID は,構成定義 **LOGINFOALL** yes

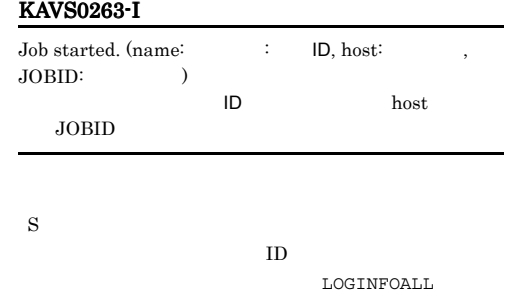

yes experience when  $y$ 

# KAVS0264-I

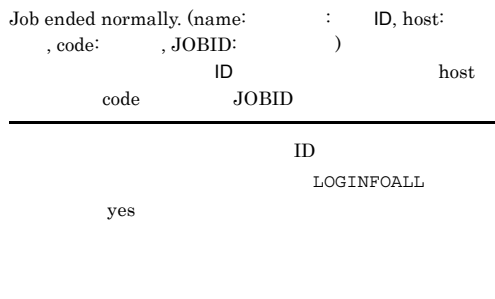

# S

S

KAVS0261-I

# KAVS0262-E

KAVS0260-I

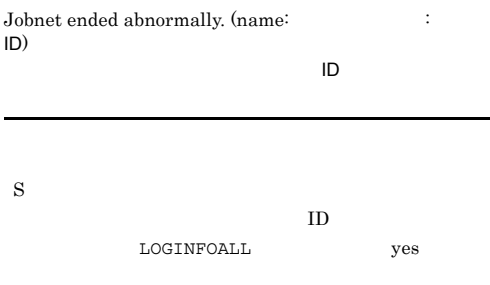

## KAVS0265-E

S

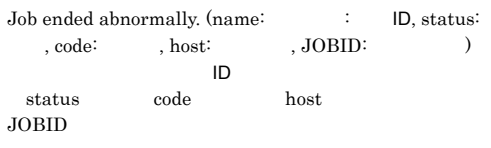

# • a

- **•** f:起動失敗
- c
- ?

### $ID$  ${\tt LOGINFOALL} \hspace{2.0 in} {\tt yes}$

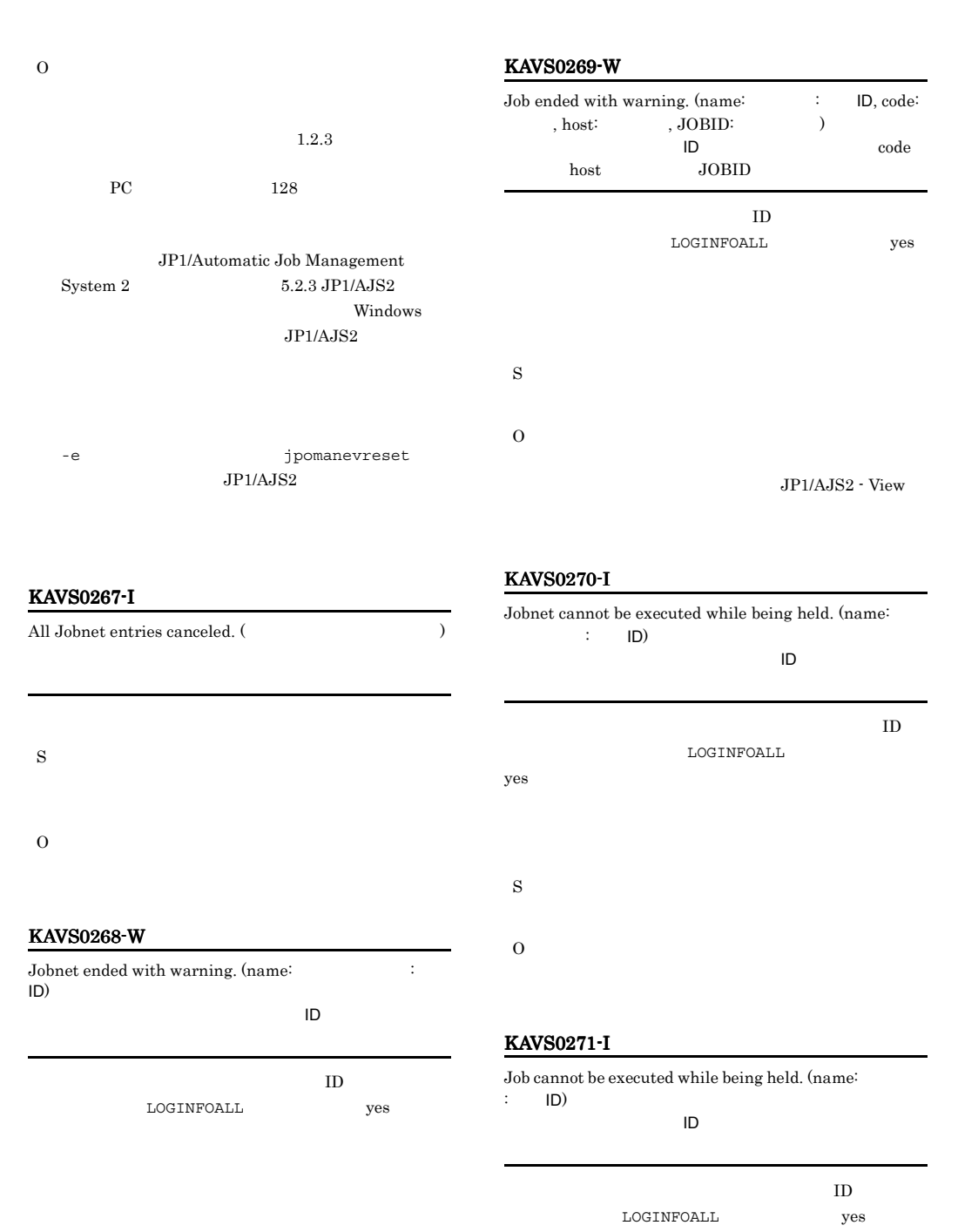

S

O

S

# KAVS0272-E

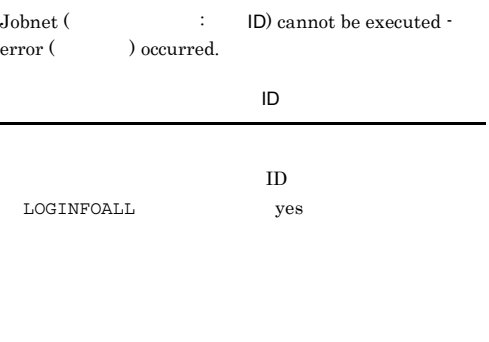

# KAVS0274-E

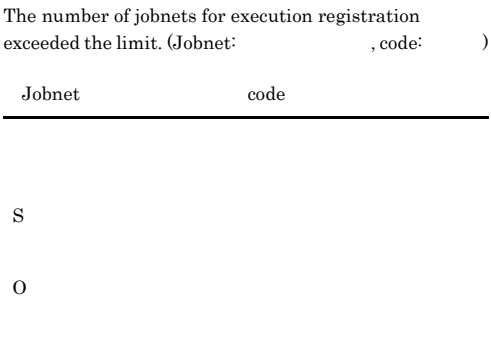

#### KAVS0275-I

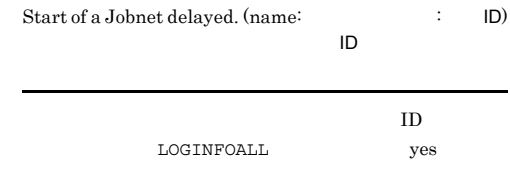

#### KAVS0273-E

S

O

S

O

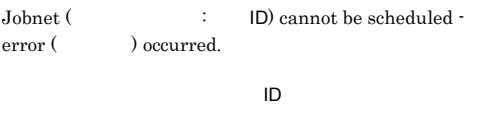

 $y$ es  $\frac{1}{2}$ 

ID  $$\tt LOGINFOALL$$ 

#### KAVS0276-I

S

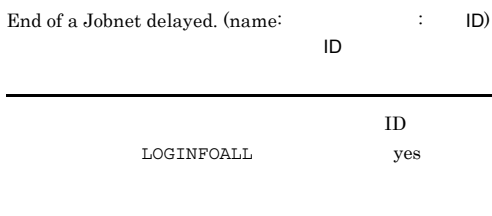

S

### KAVS0277-I

Start time for next execution schedule has been reached.  $(name: 3)$   $(10)$ ジョブネット(ジョブネット名 実行ID)が実行中に予定

# KAVS0278-I KAVS0301-E

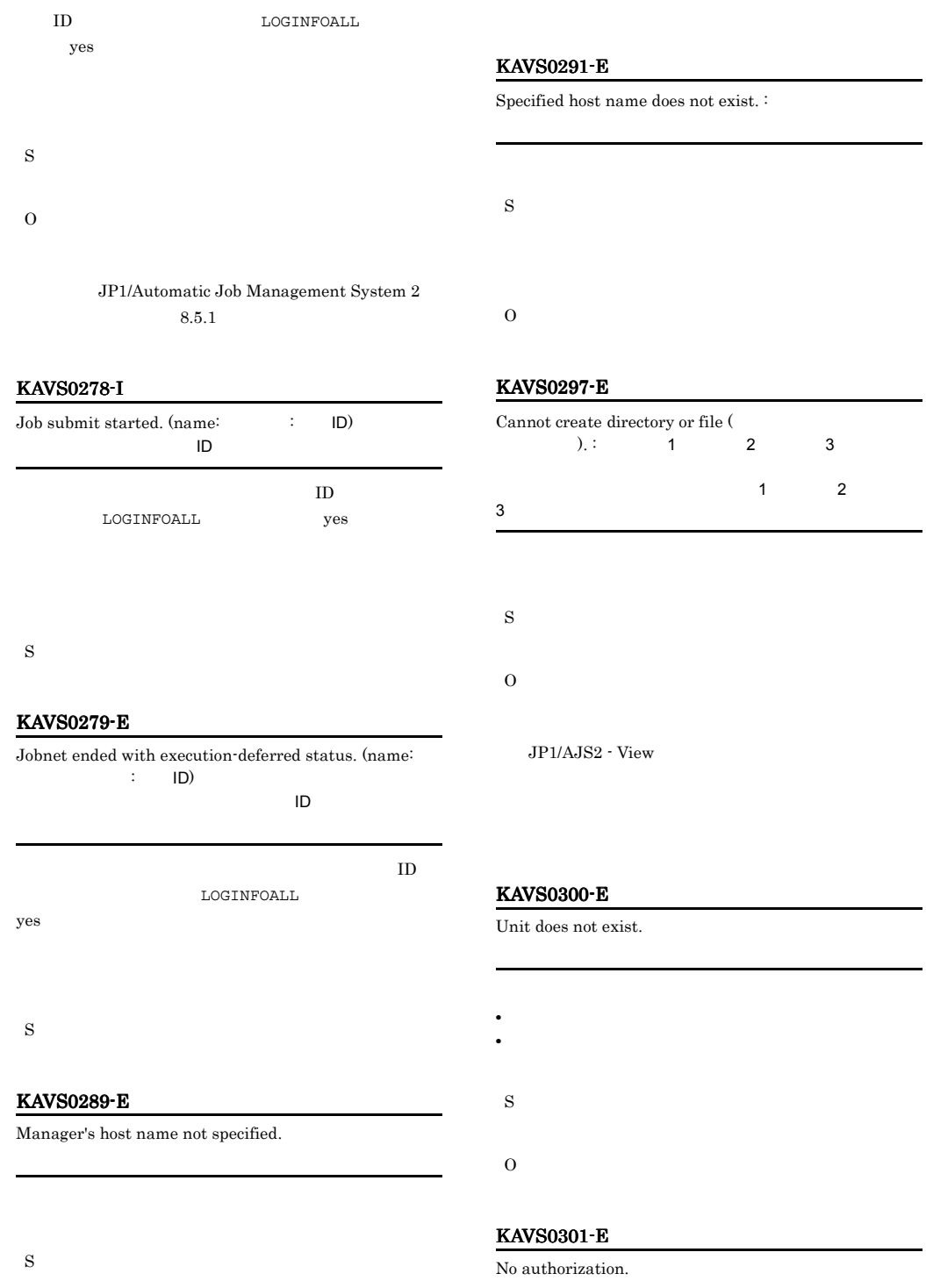

142

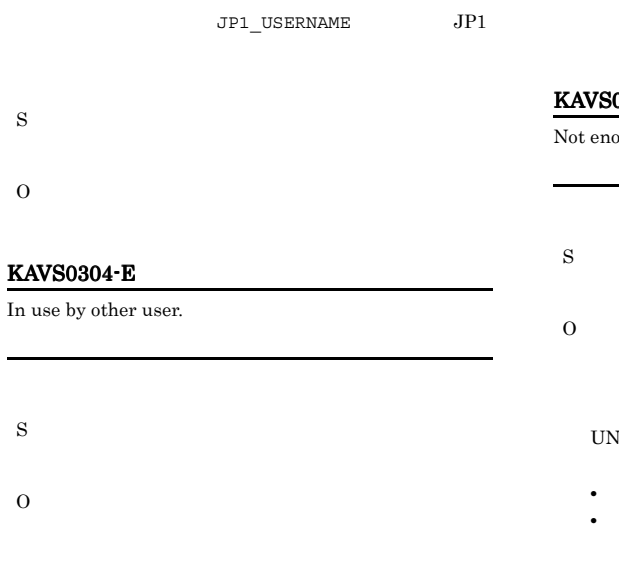

#### KAVS0311-E

Invalid Unit definition.

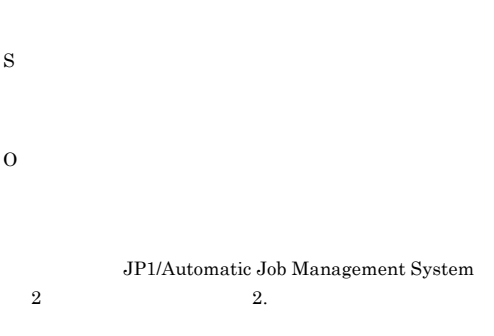

#### KAVS0314-E

File processing count exceeds the limit.

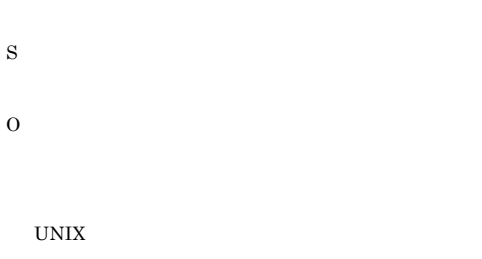

**•** プロセスやシステムの最大ファイルオープン数 **•** 最大ファイル記述子数(ファイルシステムに関わる

# 0315-E

ough space in file system.

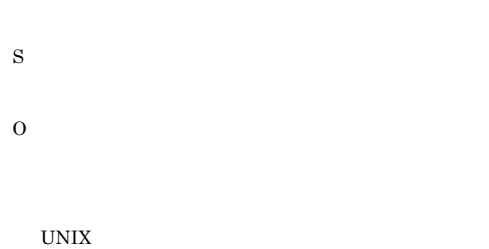

- 
- **•** プロセスやシステムの最大ファイルオープン数 **•** 最大ファイル記述子数(ファイルシステムに関わる

### KAVS0317-E

Lock resources count exceeds the limit.

S O

#### UNIX

**•** プロセスやシステムの最大ファイルオープン数 **•** 最大ファイル記述子数(ファイルシステムに関わる

# KAVS0318-E

System resources became insufficient.

- S
	-
- O

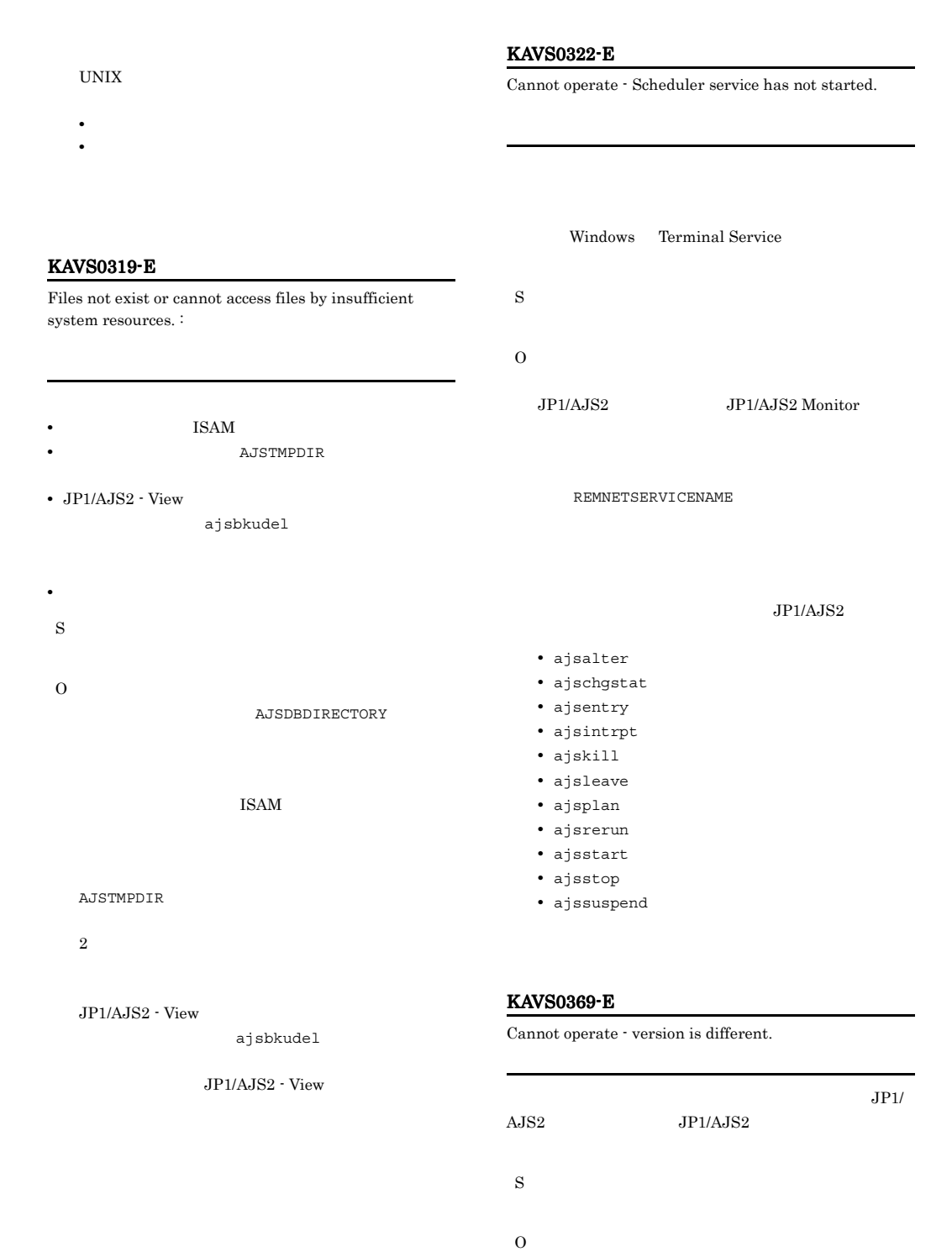

Administrators

#### KAVS0435-E

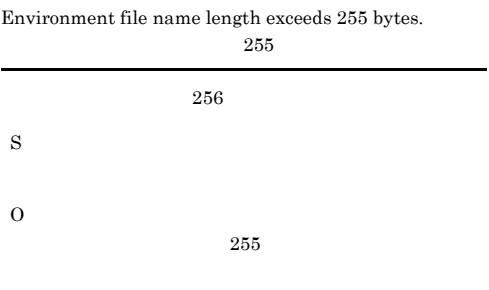

## KAVS0439-E

Complete Unit name is too long.

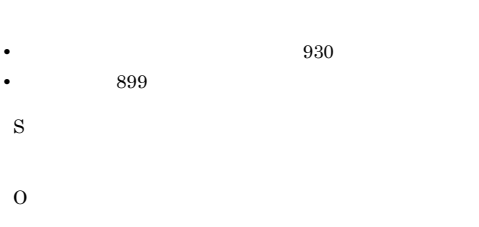

### KAVS0476-E

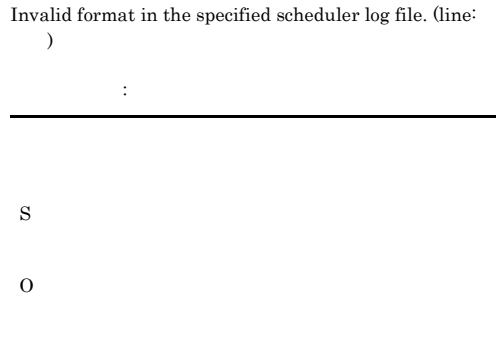

#### KAVS0477-E

Scheduler log file name not specified.

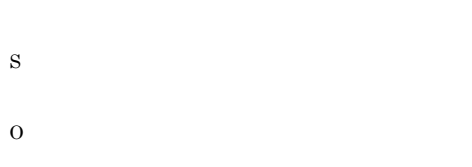

#### KAVS0470-E

Among the generations registered in the specified period, there is no generation whose registration can be canceled. (  $\qquad \qquad$  )

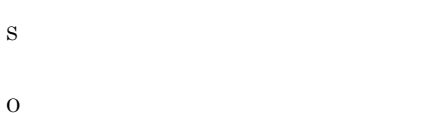

#### KAVS0475-I

There is no log record that satisfies the specified conditions.

S

O

#### KAVS0478-E

Scheduler log file name is too long.

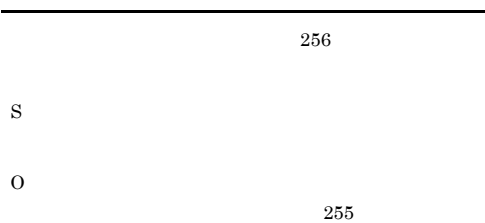

#### KAVS0500-E

Scheduler service has already started.

#### S

O

jajs\_spmd\_status

JP1/Automatic Job

Management System 2 4.7.1

JP1/Automatic Job Management System 2  $9.4$ JP1/Automatic Job Management

System 2  $14.7.1$ 

JP1/Automatic Job Management System 2  $18.4$ 

#### KAVS0530-I

JP1/AJS2 Monitor service started. JP1/AJS2 Monitor

JP1/AJS2 Monitor

S

# KAVS0531-I

JP1/AJS2 Monitor service stopped. JP1/AJS2 Monitor

JP1/AJS2 Monitor

S JP1/AJS2 Monitor

#### KAVS0532-I

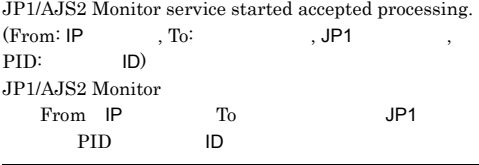

JP1/AJS2 Monitor From IP ajsinetd

 $To$ 

S

#### KAVS0533-I

JP1/AJS2 Monitor service ended accepted processing.  $\mbox{(From: IP} \qquad \quad \mbox{, To:} \qquad \qquad \quad \mbox{, JP1}$ PID: ID) JP1/AJS2 Monitor From IP To JP1 PID ID

JP1/AJS2 Monitor

ajsinetd From IP  $To$ 

S

JP1/AJS2 Monitor

#### KAVS0534-I

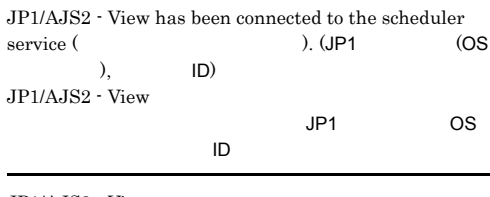

 $JPI/AJS2 - V$ iew

S

#### KAVS0535-I

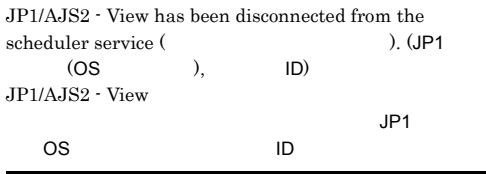

JP1/AJS2 - View

#### S

JP1/AJS2 - View

#### KAVS0536-I

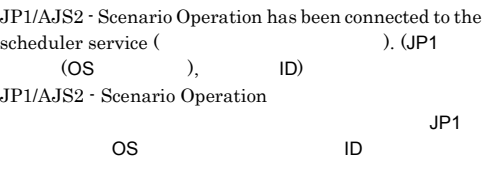

JP1/AJS2 - Scenario Operation

S

#### KAVS0537-I

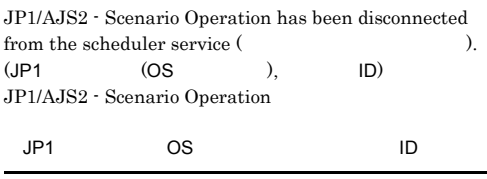

JP1/AJS2 - Scenario Operation

S

JP1/AJS2 - Scenario Operation

# KAVS0540-Q

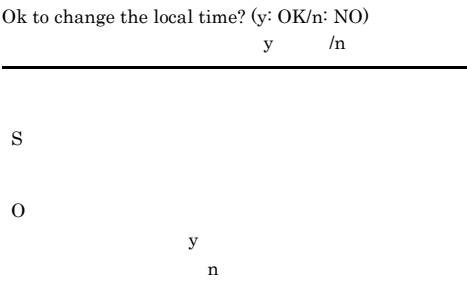

# KAVS0541-E

Specified local time is not acceptable.

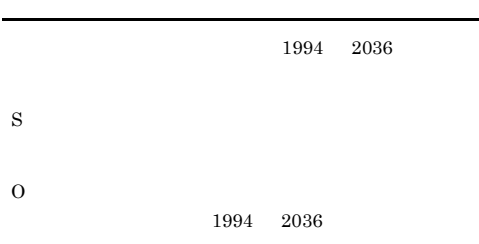

#### KAVS0582-E

S

Specified data format is not acceptable for the environment variable.  $:$ 

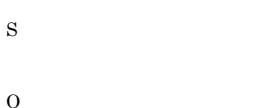

 $JPI/$ 

Automatic Job Management System 2  $1.$ 

#### KAVS0600-E

Valid calendar definition options not specified.

# KAVS0601-E

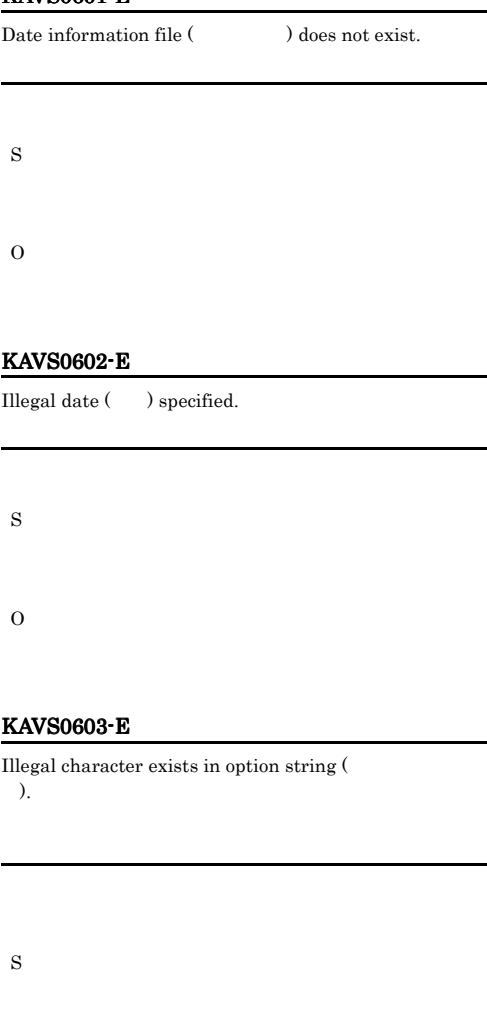

O

#### KAVS0604-E

 $\label{eq:1} {\rm Carnot\ read\ date\ information\ file\ }(\hspace{2em})\text{- error}$ occurred.

S

O

S

## KAVS0622-E

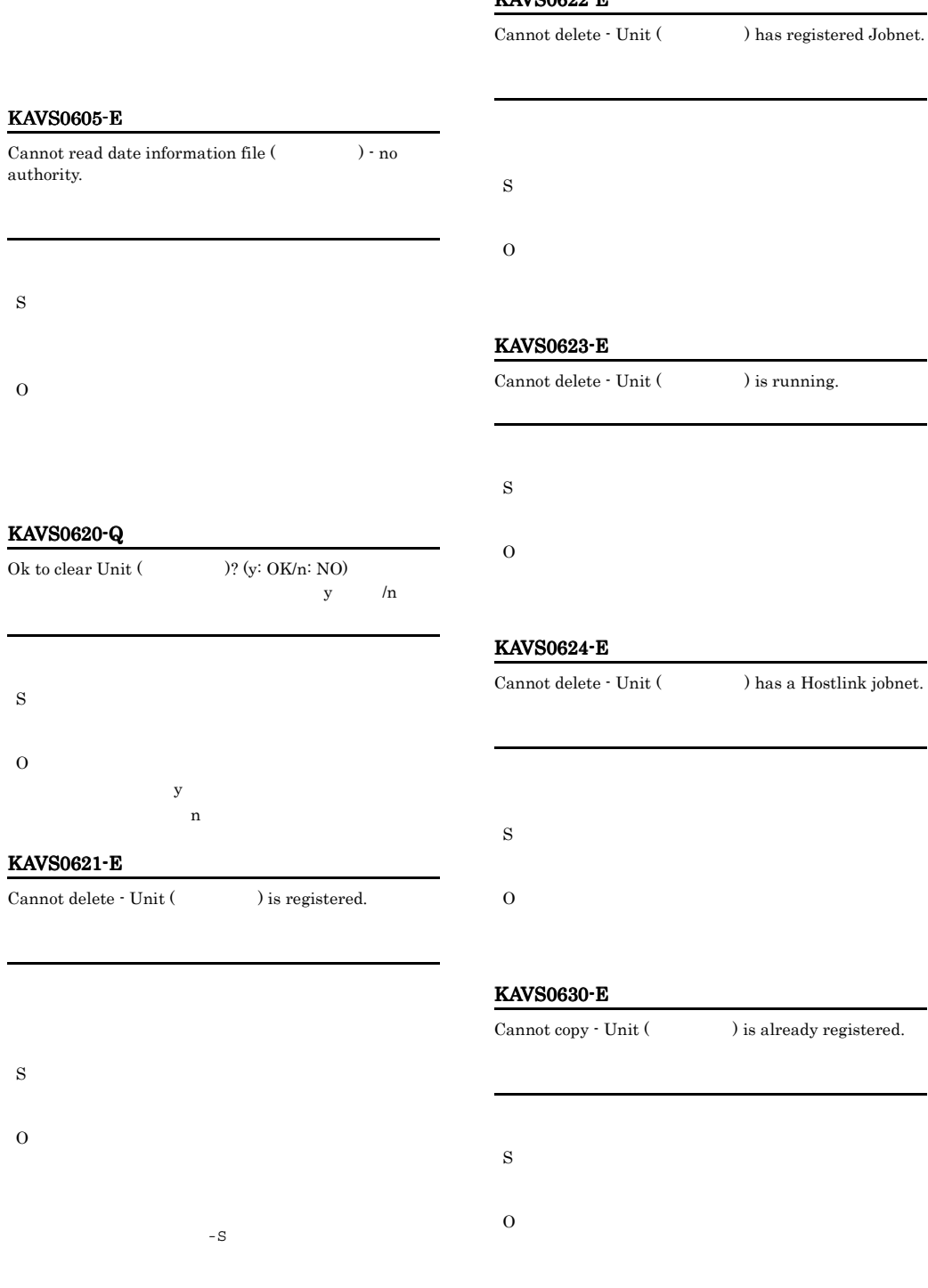

# KAVS0631-E

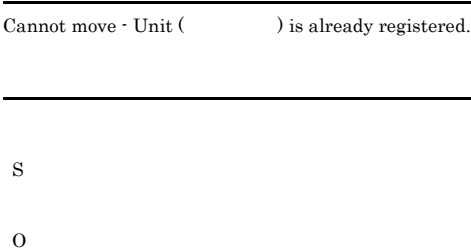

O

# KAVS0635-E

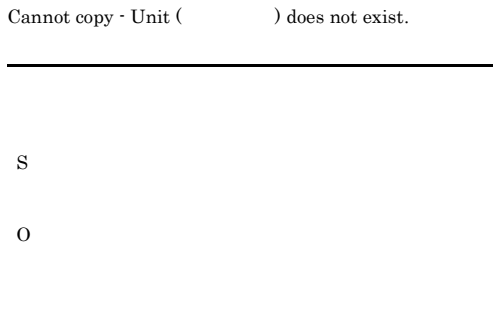

#### KAVS0632-E

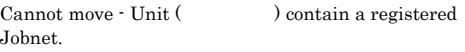

 $-S$ 

#### KAVS0636-E

S

O

S

O

Cannot move - Unit (  $\qquad$  ) does not exist.

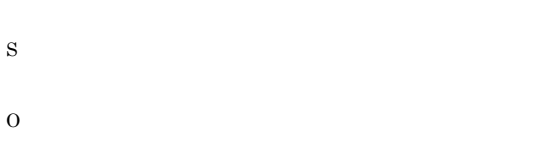

# $-S$

#### KAVS0633-E

Cannot move - Unit of the same name ( $\qquad \qquad$ ) exists.

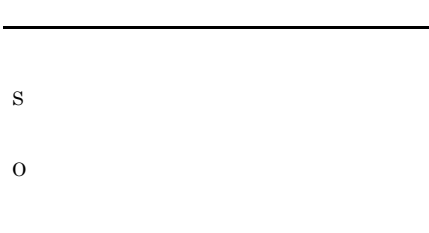

# KAVS0634-E

 $\label{eq:1} {\rm Carnot\ copy: Unit\ of\ the\ same\ name\ } (\hskip 1.5cm) \text{ exists.}}$ 

# KAVS0637-E

Output Unit name not specified.

 $-$ o  $-$ 

#### KAVS0638-E

Cannot treat as output Unit. :

S

#### KAVS0639-E KAVS0644-E

#### KAVS0639-E

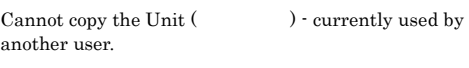

O

S

O

#### KAVS0643-E

Cannot move - Unit has a Hostlink jobnet.  $\colon$ 

# KAVS0640-E

Cannot move the Unit (  $\hfill\label{eq:11}$  ) - currently used by another user. S O S O

# KAVS0641-E

 $\label{eq:nonlin}$  No authority to use output Unit (  $\hfill\mbox{}$ 

• **•**  $\mathbf{r} = \mathbf{r} \cdot \mathbf{r} + \mathbf{r} \cdot \mathbf{r} + \mathbf{r} \cdot \mathbf{r} + \mathbf{r} \cdot \mathbf{r} + \mathbf{r} \cdot \mathbf{r} + \mathbf{r} \cdot \mathbf{r} + \mathbf{r} \cdot \mathbf{r} + \mathbf{r} \cdot \mathbf{r} + \mathbf{r} \cdot \mathbf{r} + \mathbf{r} \cdot \mathbf{r} + \mathbf{r} \cdot \mathbf{r} + \mathbf{r} \cdot \mathbf{r} + \mathbf{r} \cdot \mathbf{r} + \mathbf{r} \cdot \mathbf{r$ 

**•** 出力先ユニットに更新権限がない

#### KAVS0644-E

other than a jobnet.

A Hostlink jobnet (Channot be copied to a unit

**•** ホストリンクジョブネットを,リモートジョブネットの

**•** ホストリンクジョブネットを,上位にリモートジョブ

#### KAVS0642-E

S

O

Cannot copy - Unit has Hostlink jobnet. :

O

S

S

# KAVS0645-E

A Hostlink jobnet (Channot be moved to a unit other than a jobnet.

#### KAVS0648-E

A unit other than a jobnet in the planning-group cannot be copied. :

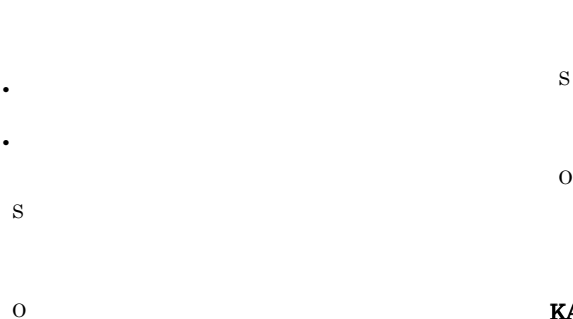

# KAVS0650-E

Invalid specification in the Unit definition parameter file  $($  ). (sentence:  $)$ 

• **•**  $\overline{\phantom{a}}$ 

• **•** コンピュータ シャー・エンジェント • **•** コンピューター アイ・エンジェー アイ・エンジェー アイ・エンジェー

• ジョブズ<sub>ー</sub>

• ジョブ,マネージャーユニット,ホストリンクジョブ,マネージャー

• **•**  $\mathbf{L} = \mathbf{L} \times \mathbf{L}$ 

•  $32$ 

#### KAVS0646-E

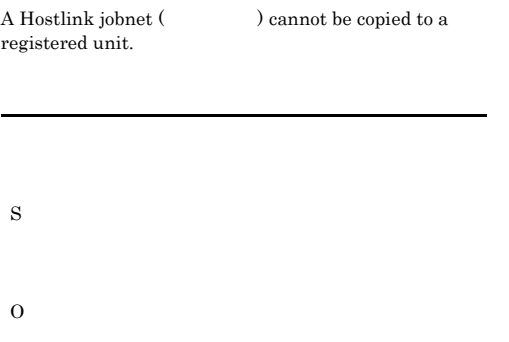

# KAVS0647-E

A unit other than a jobnet in the planning-group cannot be moved. <br> :

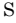

O

• **•** " in the state of the state of the state of the state of the state of the state of the state of the state of the state of the state of the state of the state of the state of the state of the state of the state of the

• **•**  $\mathbb{R}$ 

• **•**  $\mathbf{r} = \mathbf{r} \cdot \mathbf{r}$ 

- **•**  $\mathbf{r} = \mathbf{r} \cdot \mathbf{r}$
- **•** ホストリンクジョブネットの上位パスに,リモートジョ
- **•**  $\mathbf{v} = \mathbf{v} \mathbf{v}$ 
	- S
	- O

JP1/Automatic Job Management System  $2$ 

 $2.1$ 

# KAVS0654-E

Cannot use the Unit (  $\hfill\label{eq:11}$  ) - currently used by another user. S O KAVS0655-E Not authorized to access the definition parameter file (  $)$ . S O

# KAVS0656-Q

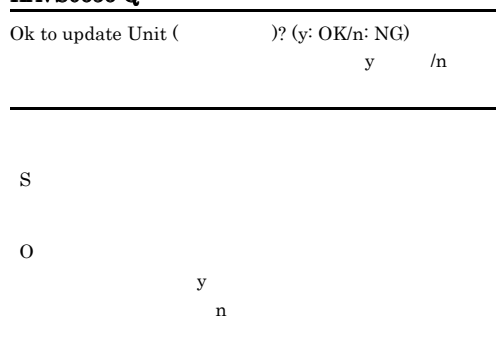

# KAVS0657-E

Cannot treat as a Unit definition parameter file.  $:$ 

# KAVS0651-E

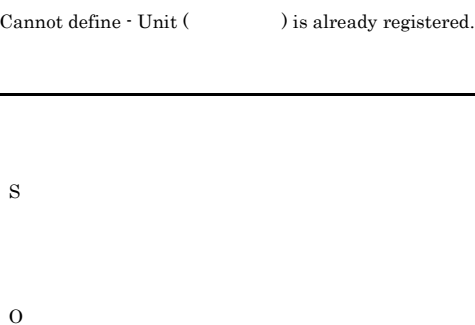

# KAVS0652-E

Cannot define -Unit of the same name (  $\hskip1.6cm$   $\hskip1.6cm$   $\hskip1.6cm$ exists.

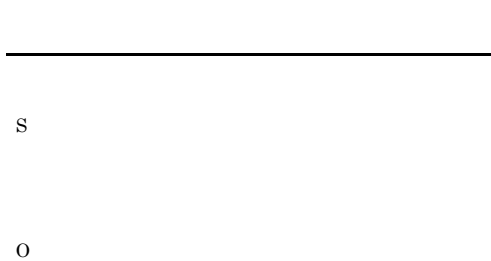

### KAVS0653-E

Cannot treat as definition Unit. :

• **•**  $\mathbf{r} = \mathbf{r} \cdot \mathbf{r} + \mathbf{r} \cdot \mathbf{r} + \mathbf{r} \cdot \mathbf{r} + \mathbf{r} \cdot \mathbf{r} + \mathbf{r} \cdot \mathbf{r} + \mathbf{r} \cdot \mathbf{r} + \mathbf{r} \cdot \mathbf{r} + \mathbf{r} \cdot \mathbf{r} + \mathbf{r} \cdot \mathbf{r} + \mathbf{r} \cdot \mathbf{r} + \mathbf{r} \cdot \mathbf{r} + \mathbf{r} \cdot \mathbf{r} + \mathbf{r} \cdot \mathbf{r} + \mathbf{r} \cdot \mathbf{r$ 

• **•**  $\bullet$ 

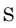

- 
- O

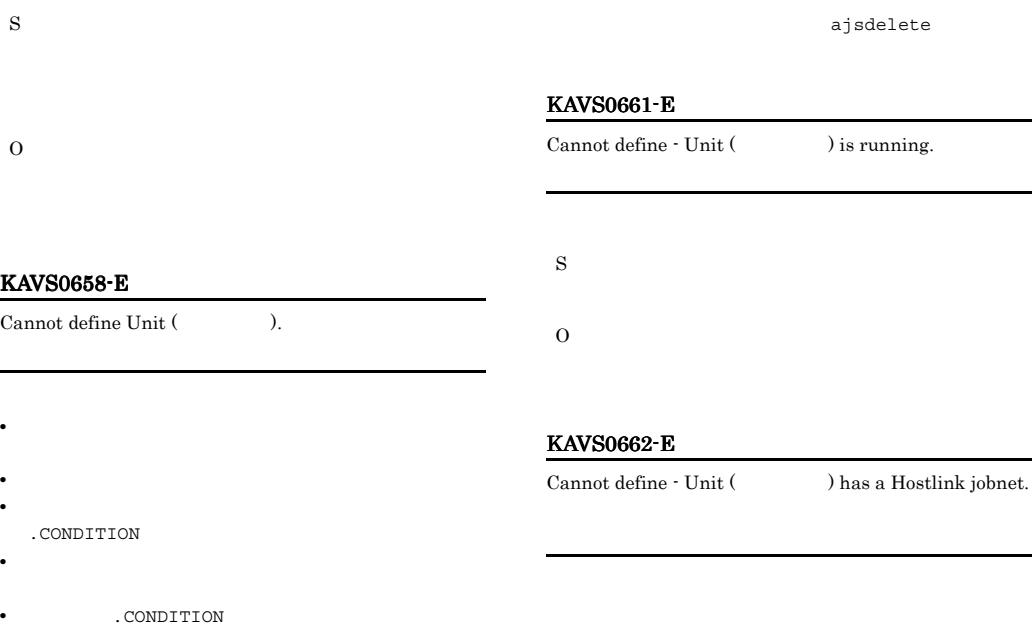

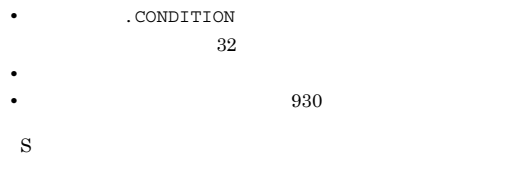

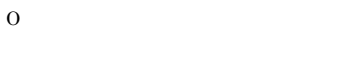

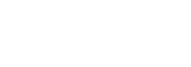

# KAVS0659-E

S

O

KAVS0658-E Cannot define Unit (

.CONDITION

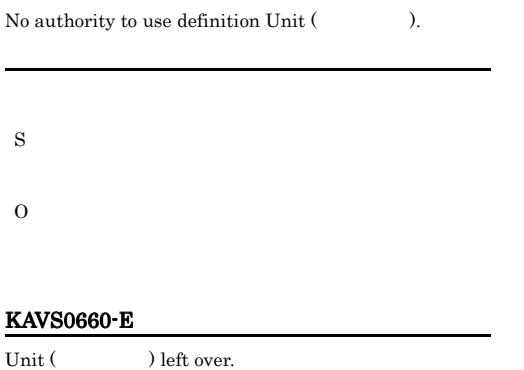

# KAVS0663-E

S

O

O

A Hostlink jobnet cannot be defined in a unit other than a jobnet.  $\colon$ 

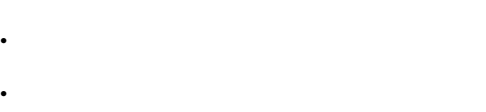

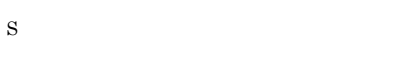

S

#### KAVS0664-E KAVS0681-E

#### KAVS0664-E

A Hostlink jobnet cannot be defined in a registered unit. : ユニット名

S

O

S

O

KAVS0665-E

be defined. <br> :

S

O

JP1/AJS2 - Scenario Operation JP1/AJS2 - Scenario Operation

# KAVS0670-E

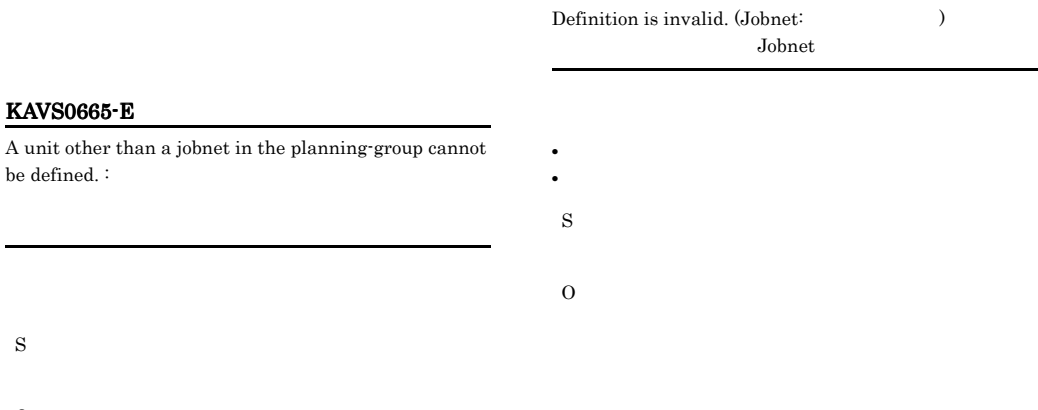

JP1/Automatic Job Management System  $2$  $3.4.2$ 

#### KAVS0671-E

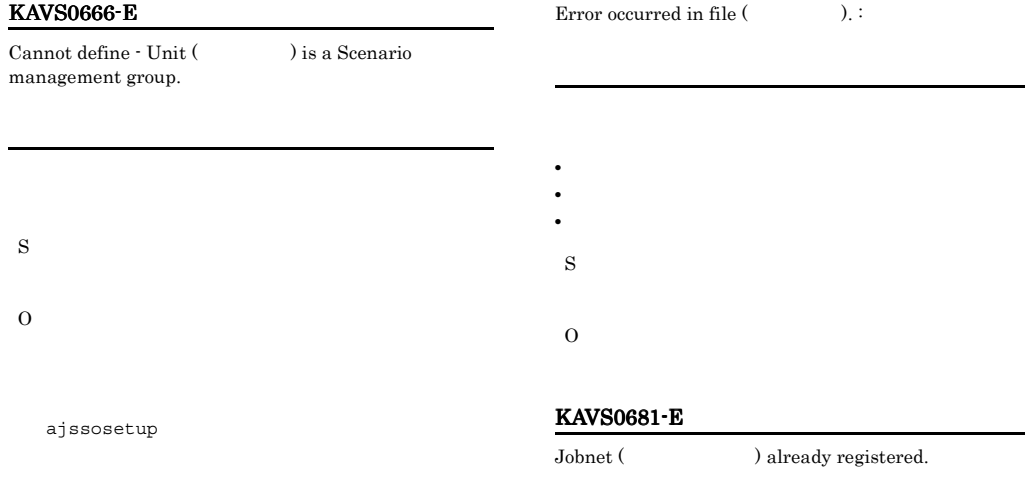

## KAVS0667-I

# Do not create - Unit () is a Scenario unit.

O

S

#### O

#### KAVS0682-E

Registerable Jobnet number exceeds the limit.

S O

#### KAVS0683-E

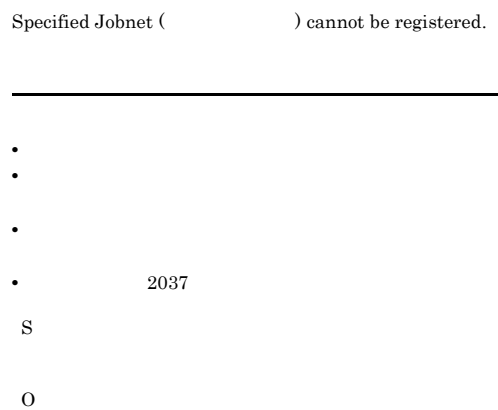

#### KAVS0684-E

Exclusion Jobnet definition of Jobnet (ジョブネット名) is invalid.

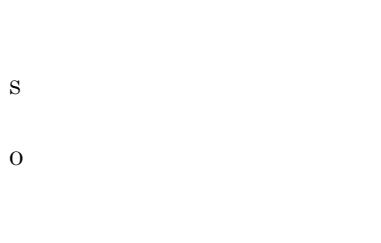

#### KAVS0685-E

Calendar definition of Jobnet () is invalid.

JP1/Automatic Job Management System 2 1. ajscalendar

#### KAVS0686-E

None of the start definitions of the Jobnet ( ) are defined.

S

O

KAVS0692-E

Can perform fixed registration only - Jobnet ( ) has a Hostlink jobnet.

S

O

#### KAVS0693-E

You cannot perform the operation because the Hostlink jobnet is in a jobnet that has a start condition.  $\colon$ 

S

#### KAVS0694-E KAVS0694-E KAVS0699-E KAVS0699-E

#### KAVS0694-E

Permission for the file (The state of the state of the state of the lacking, so a jobnet-end wait is impossible.

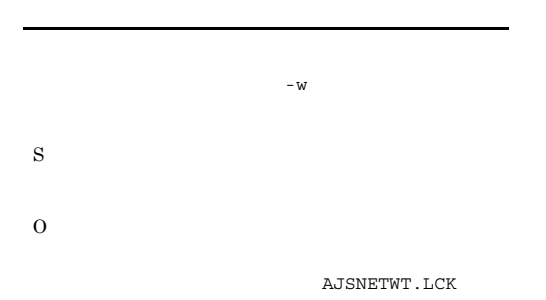

#### KAVS0697-E

The jobnet registration method is incorrect. : ajsentry -p S O

#### KAVS0695-E

is impossible.

 $\overline{a}$ 

The file (Christ and one of exist, so a jobnet-end wait

#### KAVS0698-E

A new generation of the jobnet ( $\hskip1cm$  ) could not be created because the number of jobnet generations has reached the system limit.

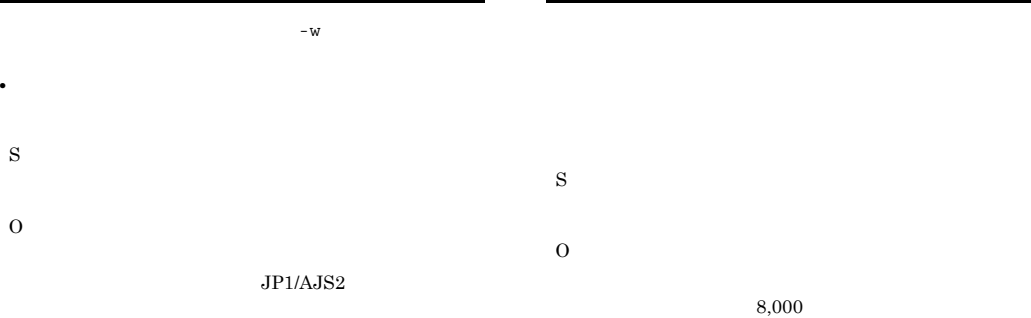

#### KAVS0696-E

The jobnet-end wait count exceeded the limit, so the operation cannot be performed.

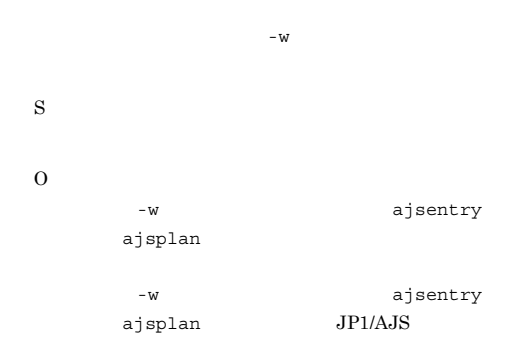

#### KAVS0699-E

A new generation of the jobnet ( ) could not be created because the system failed to delete an execution result.

期間指定による確定実行登録の場合,合計が 8,000

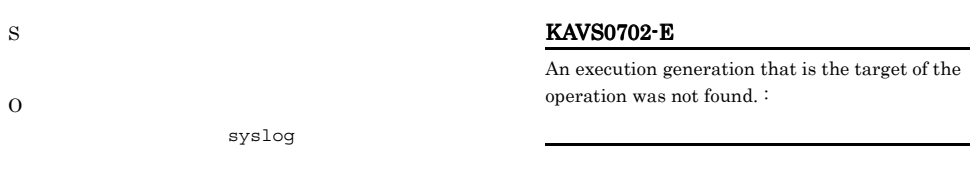

### KAVS0700-W

A unit was deleted during the command processing.

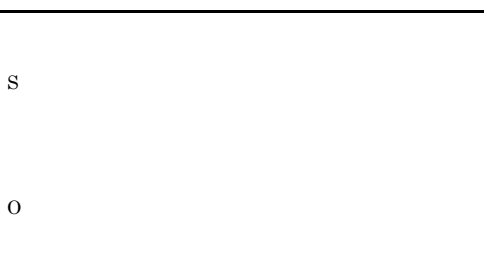

#### KAVS0701-E

A unit that is the target of the operation was not found.  $\vdots$ 

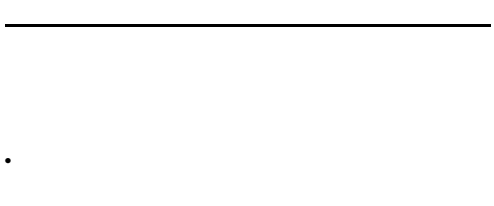

- **• •**  $\blacksquare$
- -X **yes** auto
- **AJSAUTOJUDGE YES** AUTO
- **•** -X  $\overline{X}$  AJSAUTOJUDGE
- S
- O

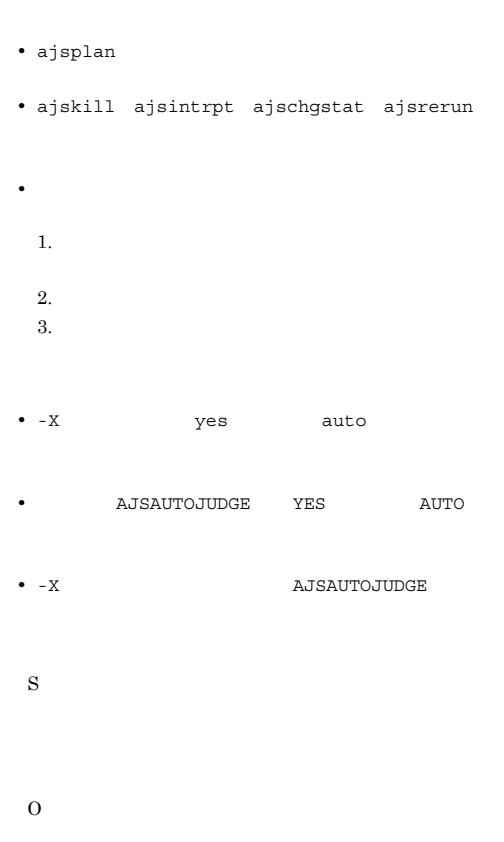

#### KAVS0710-E

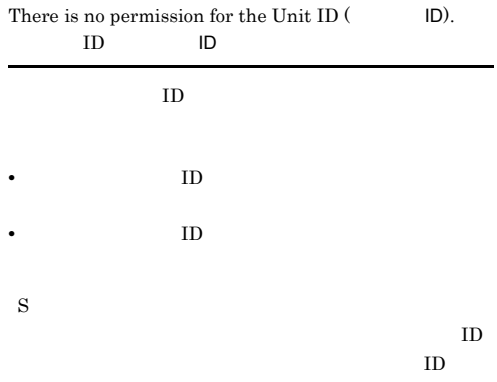

#### O

 $ID$ 

#### KAVS0711-E

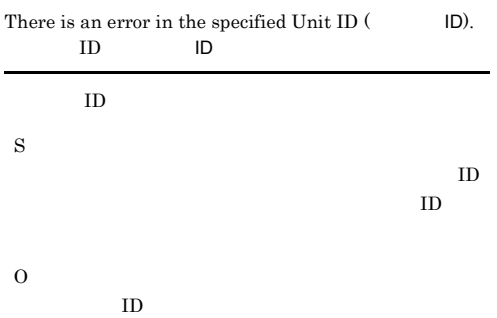

#### KAVS0712-E

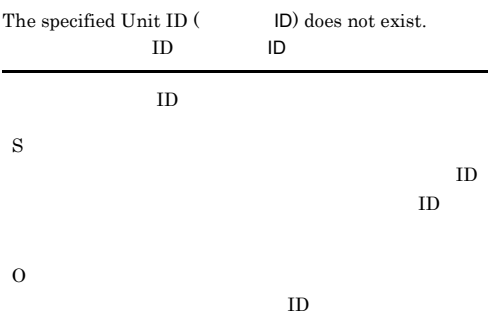

### KAVS0715-I

The command or JP1/AJS2 - View operation started. (Operation name :  $\qquad \qquad$ ) JP1/AJS2 - View

JP1/AJS2 - View

S

### KAVS0716-I

The command or JP1/AJS2 - View operation ended. (Operation name :  $\qquad\qquad\qquad$ ) JP1/AJS2 - View

JP1/AJS2 - View

#### KAVS0720-E

S

O

Specified execution start date is before current date.

S O KAVS0721-E Specified Jobnet ( $\qquad \qquad$ ) does not accept temporary change in plan. S O KAVS0722-E Specified Jobnet ( ) has already terminated. S O KAVS0723-E  ${\bf Specifically} \label{def:spec}$   ${\bf Specifically} \begin{minipage}[c]{0.9\linewidth} \emph{D} \emph{Specified} \emph{J} \emph{obnet} \emph{C} \emph{C} \emph{C} \emph{C} \emph{C} \emph{C} \emph{C} \emph{C} \emph{C} \emph{C} \emph{C} \emph{C} \emph{C} \emph{C} \emph{C} \emph{C} \emph{C} \emph{C} \emph{C} \emph{C} \emph{C} \emph{C} \emph{C} \emph{C} \emph{C} \emph{C} \emph{C$ temporary change in plan.

S

# KAVS0724-E

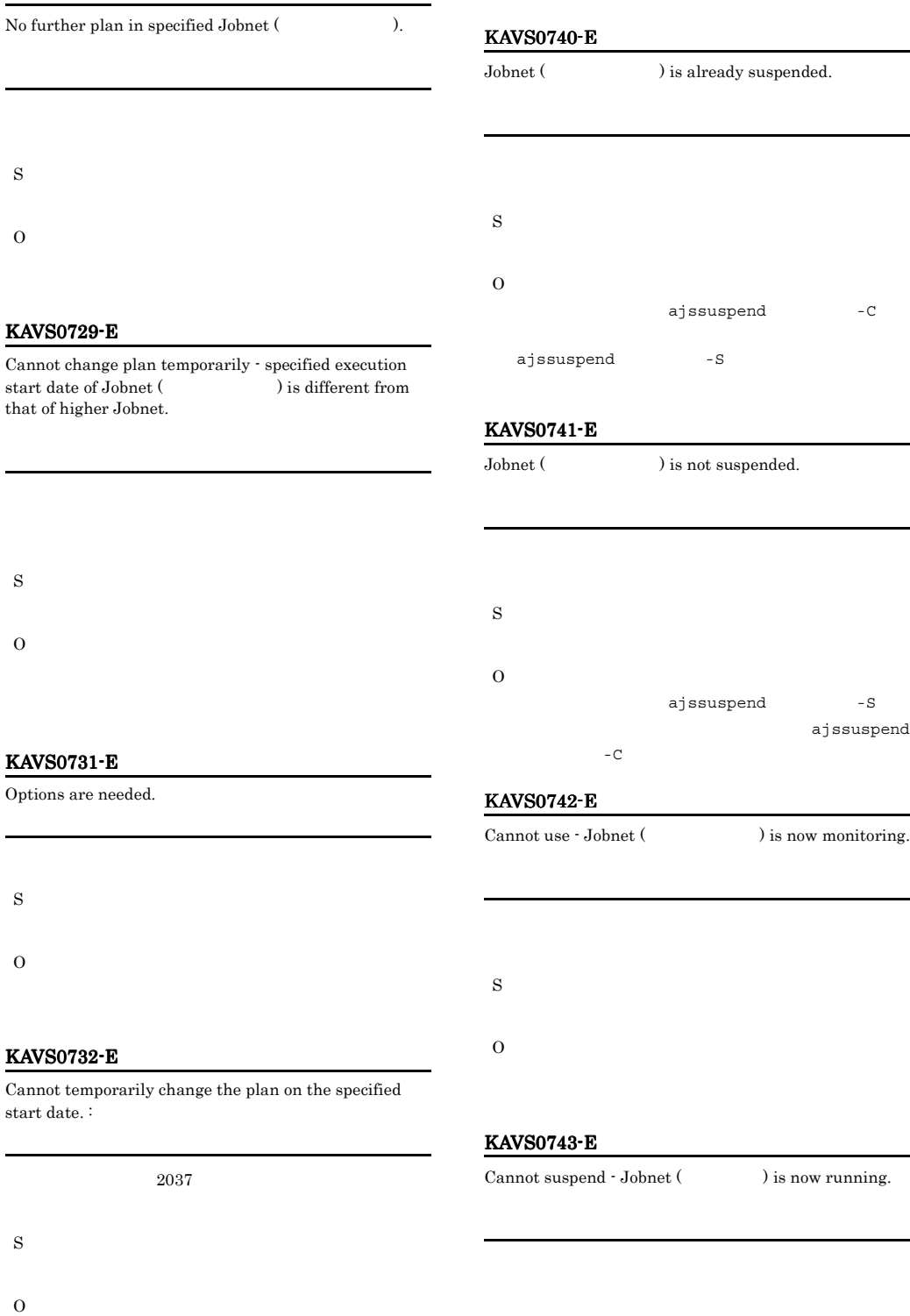

 $2036$ 

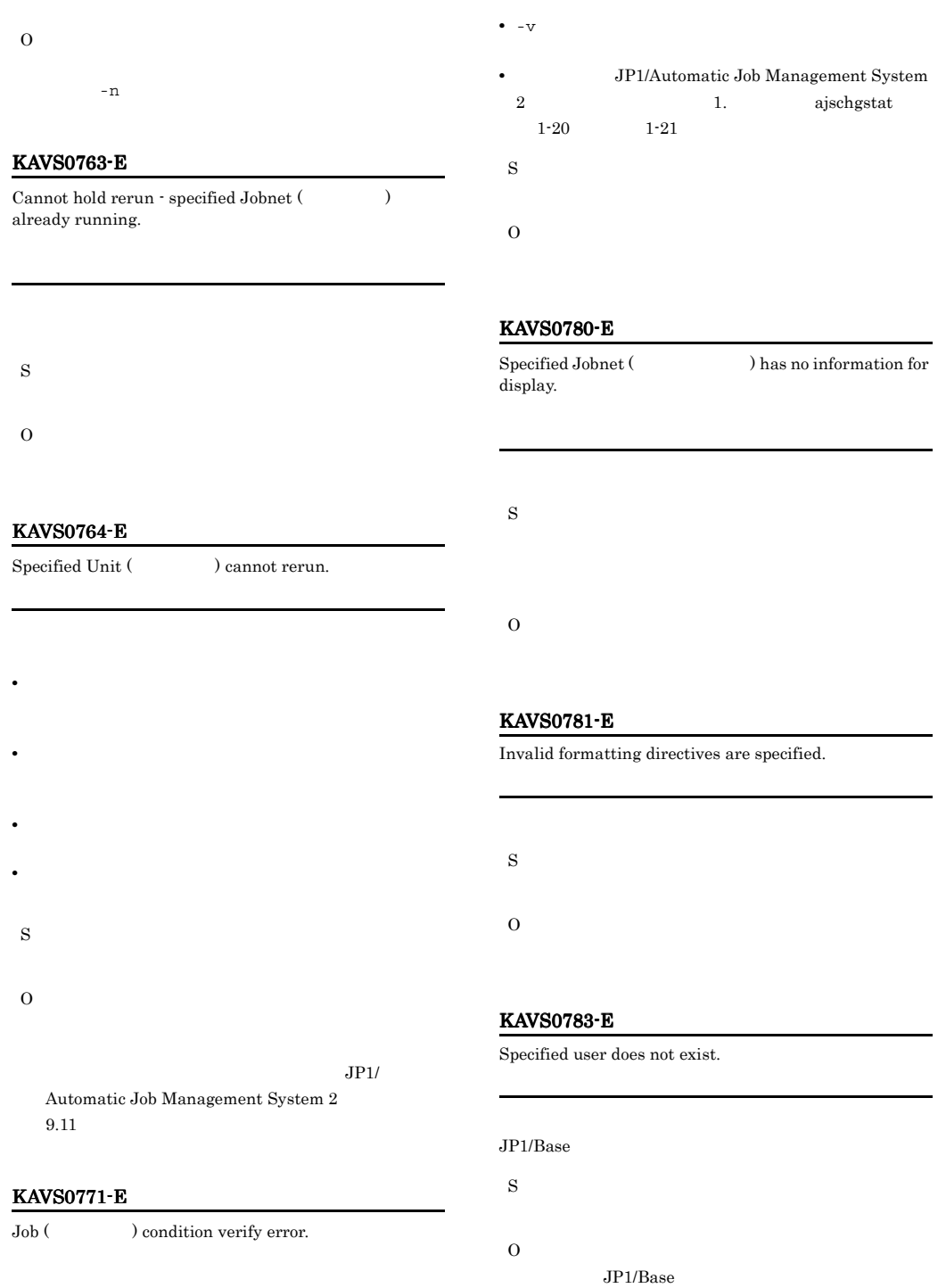

• -t exit
# KAVS0784-E

Cannot output the result information with the option -g  $0$ .  $-g \ 0$ -g  $0$  -l  $-1$ ,  $-1$ S O  $-g \space 0 \space -1$ 

# KAVS0785-E

Insufficient options specified.

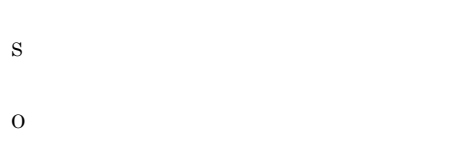

# KAVS0800-E

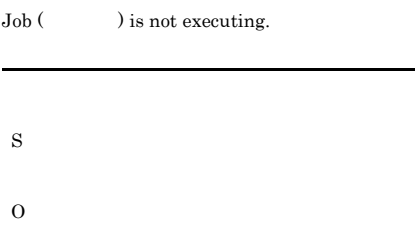

# KAVS0827-I

The JP1/AJS2 - View connection information output is complete.  $\rm JP1/AJS2$  - View

JP1/AJS2 - View

S

# KAVS0828-I

There is no output information because the JP1/AJS2 Monitor service is not started. JP1/AJS2 Monitor

JP1/AJS2 Monitor Windows ajsinetd UNIX JP1/AJS2 - View

S

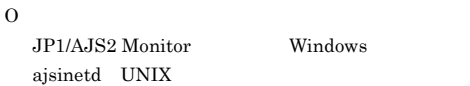

# KAVS0849-E

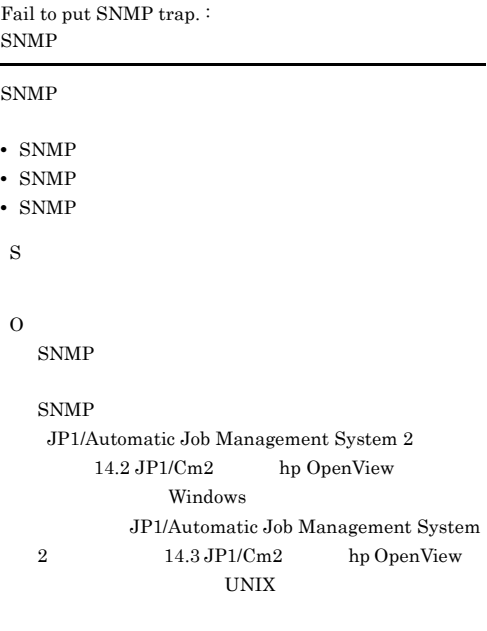

# KAVS0850-E

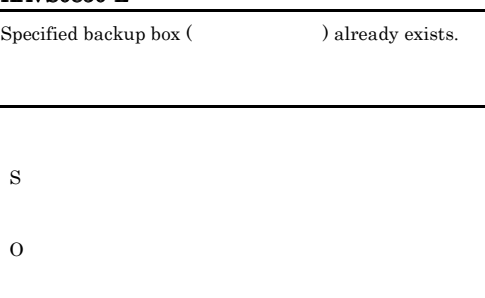

#### KAVS0851-E

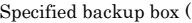

) does not exist.

S

O

# KAVS0856-E

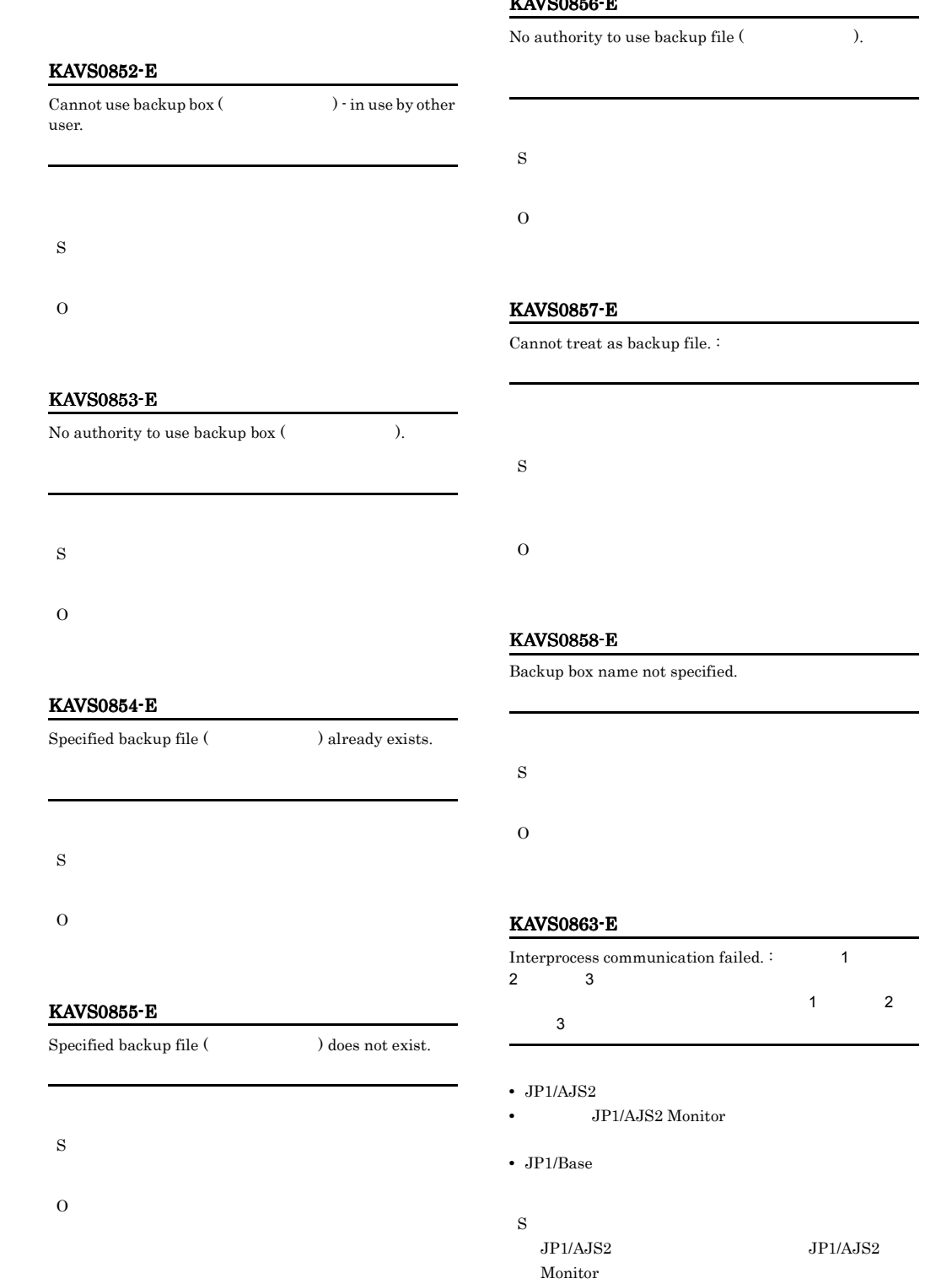

# JP1/Base EVENTRETRY 行します。EVENTRETRY オプションに「yes」を指定  $JP1/B$ ase EVENTRETRY  $n<sub>0</sub>$  $JPI/AJS2$ O  $JPI/AJS2$   $JPI/AJS2$ Monitor 1 "Failed to put Event." EVENTRETRY no JP1/ Base JP1/  $A$ JS2 KAVS0864-E  $JPI/AJS2$ KAVS0866-E S O KAVS0867-E

Connection was reset during interprocess communication.

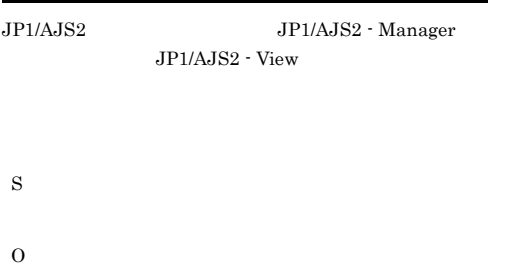

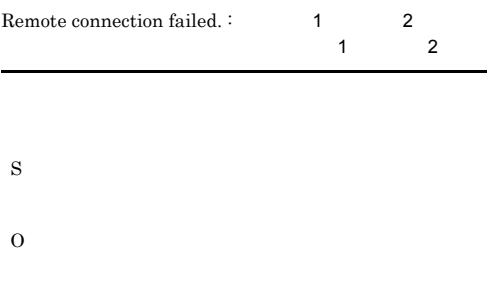

Remote jobnet ended abnormally - error occurred. :

 $1.2.3$ 

# KAVS0865-E

A timeout occurred during interprocess communication.

# **•** 規模の大きなジョブネットを実行中である • JP1/AJS2 • **•**  $\mathbf{r} = \mathbf{r} \times \mathbf{r}$ • **•**  $\mathbf{r} = \mathbf{r} \times \mathbf{r}$ S O た:保守情報1  $JPI$ S O

# KAVS0868-E

S

O

The user could not be authenticated at the specified host. :  $\sim$  1

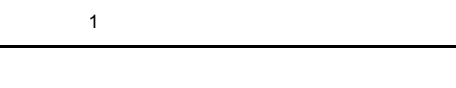

1  $12,0,0x00000002$  JP1/

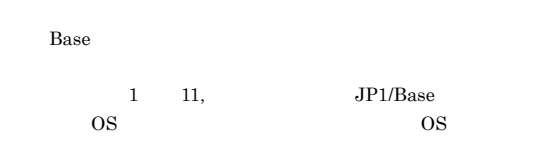

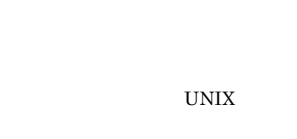

 $JP1/B$ ase

# KAVS0869-E

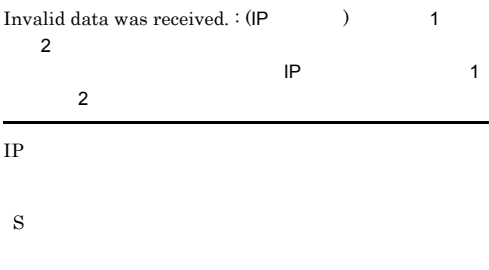

# KAVS0870-I

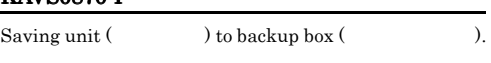

S

# KAVS0872-E

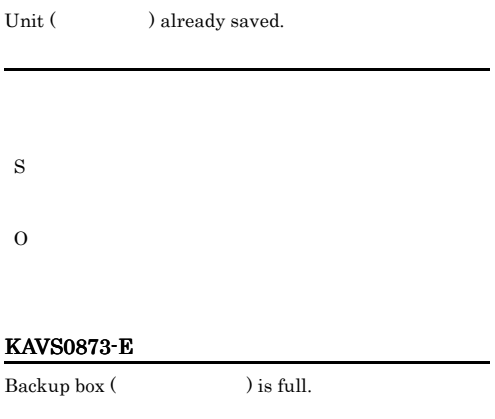

 $1,024$ 

# KAVS0874-Q

S

O

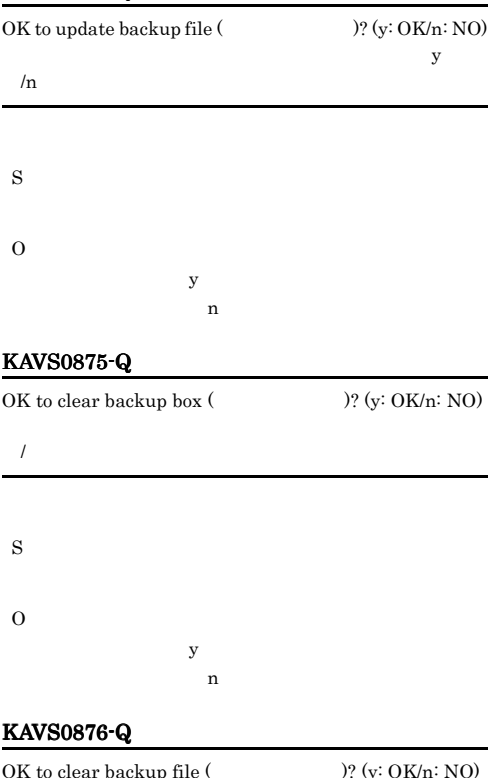

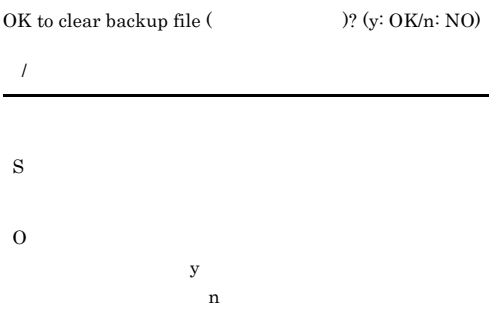

# KAVS0877-E

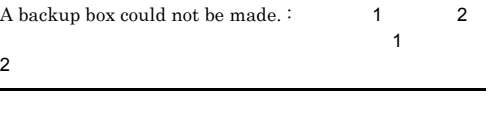

• **•**  $\mathbb{P}^{\mathbb{P}^{\mathbb{P$ 

**•** 退避情報ディレクトリに権限がない。

# O KAVS0880-I  $\textbf{Restoring unit} \hspace{0.5cm} (\hspace{1cm} )\hspace{0.5cm} \textbf{to unit} \hspace{0.5cm} (\hspace{1cm} ).$

# S

# KAVS0885-E

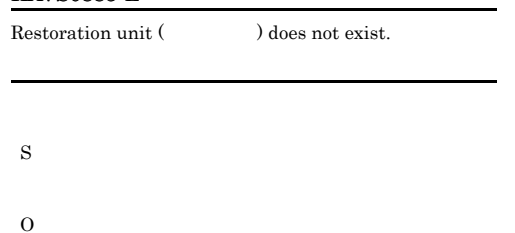

# KAVS0887-E

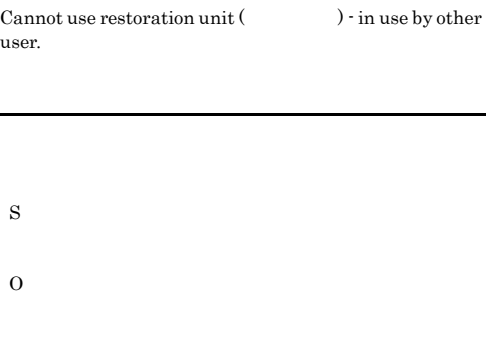

# KAVS0889-E

An error occurred in the process that starts the remote  $jobnet$  ( $\qquad \qquad : \qquad \qquad ; \qquad \text{ID).}$ :

リモートジョブネット(サービス名:ジョブネット名

ID)を開始する処理でエラーが発生しました:保守情報

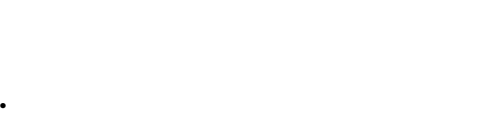

• **•**  $\mathbf{r} = \mathbf{r} + \mathbf{r} + \mathbf{r$ 

Windows

# *•* **JP1/AJS2 Monitor**

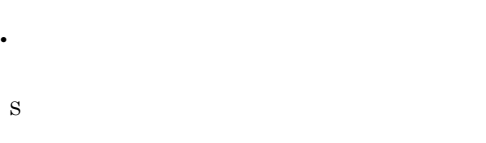

• <sub>\*</sub>

• **•**  $\mathbb{R}^n$ 

• <sub>\*</sub>

# KAVS0890-E

S

O

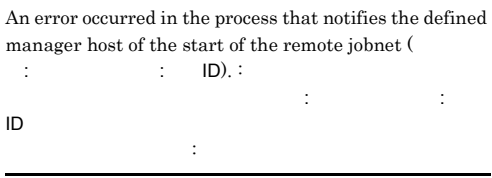

• **•**  $\mathbf{r} = \mathbf{r} + \mathbf{r} + \mathbf{r$ 

• **•**  $\mathbf{r} = \mathbf{r} + \mathbf{r} + \mathbf{r$ Windows

• **•**  $\mathbf{r} = \mathbf{r} \cdot \mathbf{r} + \mathbf{r} \cdot \mathbf{r} + \mathbf{r} \cdot \mathbf{r} + \mathbf{r} \cdot \mathbf{r} + \mathbf{r} \cdot \mathbf{r} + \mathbf{r} \cdot \mathbf{r} + \mathbf{r} \cdot \mathbf{r} + \mathbf{r} \cdot \mathbf{r} + \mathbf{r} \cdot \mathbf{r} + \mathbf{r} \cdot \mathbf{r} + \mathbf{r} \cdot \mathbf{r} + \mathbf{r} \cdot \mathbf{r} + \mathbf{r} \cdot \mathbf{r} + \mathbf{r} \cdot \mathbf{r$ 

• *• JP1/AJS2 Monitor* 

• **•**  $\mathbf{r} = \mathbf{r} \cdot \mathbf{r} + \mathbf{r} \cdot \mathbf{r} + \mathbf{r} \cdot \mathbf{r} + \mathbf{r} \cdot \mathbf{r} + \mathbf{r} \cdot \mathbf{r} + \mathbf{r} \cdot \mathbf{r} + \mathbf{r} \cdot \mathbf{r} + \mathbf{r} \cdot \mathbf{r} + \mathbf{r} \cdot \mathbf{r} + \mathbf{r} \cdot \mathbf{r} + \mathbf{r} \cdot \mathbf{r} + \mathbf{r} \cdot \mathbf{r} + \mathbf{r} \cdot \mathbf{r} + \mathbf{r} \cdot \mathbf{r$ 

S

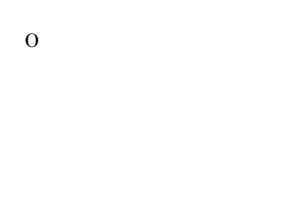

# $KAVS0891-E$

KAVS0891-E

# KAVS0891-E

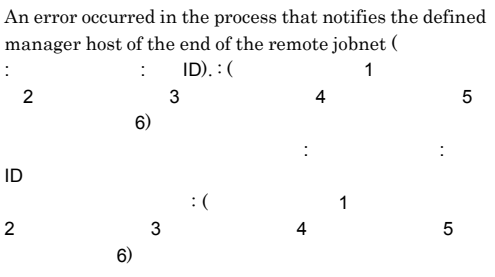

• **•**  $\mathbf{r} = \mathbf{r} + \mathbf{r} + \mathbf{r$ 

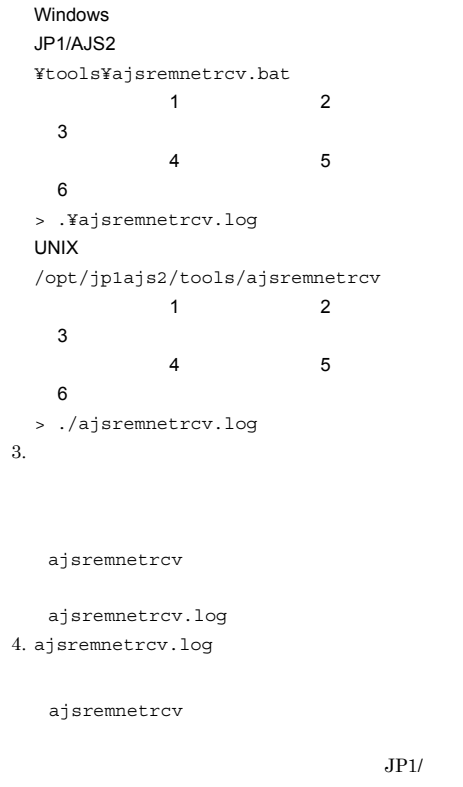

Automatic Job Management System 2

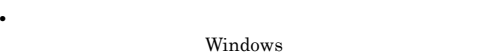

- **•**  $\mathbf{r} = \mathbf{r} \cdot \mathbf{r} + \mathbf{r} \cdot \mathbf{r} + \mathbf{r} \cdot \mathbf{r} + \mathbf{r} \cdot \mathbf{r} + \mathbf{r} \cdot \mathbf{r} + \mathbf{r} \cdot \mathbf{r} + \mathbf{r} \cdot \mathbf{r} + \mathbf{r} \cdot \mathbf{r} + \mathbf{r} \cdot \mathbf{r} + \mathbf{r} \cdot \mathbf{r} + \mathbf{r} \cdot \mathbf{r} + \mathbf{r} \cdot \mathbf{r} + \mathbf{r} \cdot \mathbf{r} + \mathbf{r} \cdot \mathbf{r$
- *•* **JP1/AJS2 Monitor**
- <u>• Carlos Andrews Andrews Andrews Andrews Andrews Andrews Andrews Andrews Andrews Andrews Andrews Andrews Andrews Andrews Andrews Andrews Andrews Andrews Andrews Andrews Andrews Andrews Andrews Andrews Andrews Andrews An</u>
- S
- O
- 
- $1.$ 2.  $\overline{z}$
- Administrators
	- Windows  $UNIX$

# KAVS0892-E

An error occurred in the process that deletes the definition of the remote jobnet (サービス名:ジョブネット :  $\quad$  ID) transferred to the executing manager host. : (  $)$  $\mathbb{R}^n$  has a structure  $\mathbb{R}^n$  in the  $\mathbb{R}^n$  has  $\mathbb{R}^n$  in  $\mathbb{R}^n$  $\mathcal{L}:\mathcal{C}\longrightarrow\mathcal{C}$ ト名 実行先マネージャーホストのジョブグループ名) 保守

• **•**  $\mathbf{r} = \mathbf{r} + \mathbf{r} + \mathbf{r$ 

• **•**  $\mathbf{r} = \mathbf{r} + \mathbf{r} + \mathbf{r$ Windows

• <sub>\*</sub>

• <sub>•</sub> <sub>\*</sub>

#### • JP1/AJS2 Monitor

# S

O

# KAVS0898-E

The suspend function is set up already.

#### ajssetup -m

S

# KAVS0900-W

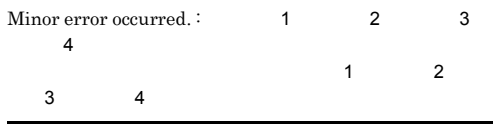

# S O SPMD communication error jajs\_spmd

jajs\_spmd

# KAVS0893-E

O

An error occurred in the process that kills the remote  $jobnet$  ( $\qquad \qquad$ :  $\qquad \qquad$  :  $\qquad$  ID). : リモートジョブネット(サービス名:ジョブネット名:実行  $I$ D $\qquad \qquad \vdots$ 

• **•**  $\mathbf{r} = \mathbf{r} + \mathbf{r} + \mathbf{r$ 

• リモート<sub>ジョ</sub>ブネットに実行予定がない,

# KAVS0901-E

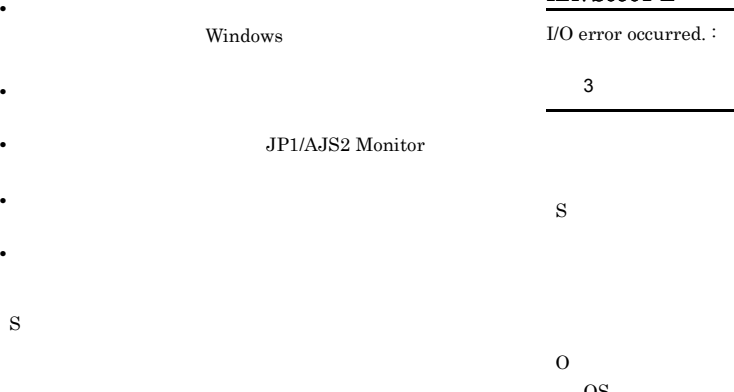

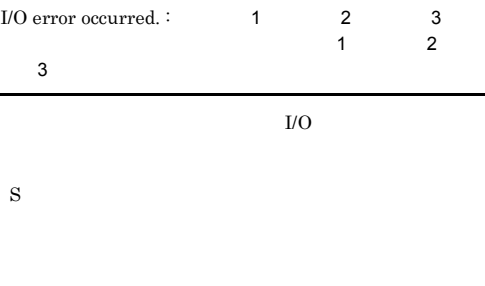

OS Windows syslog  $OS$   $1.2.3$ 

# KAVS0902-E

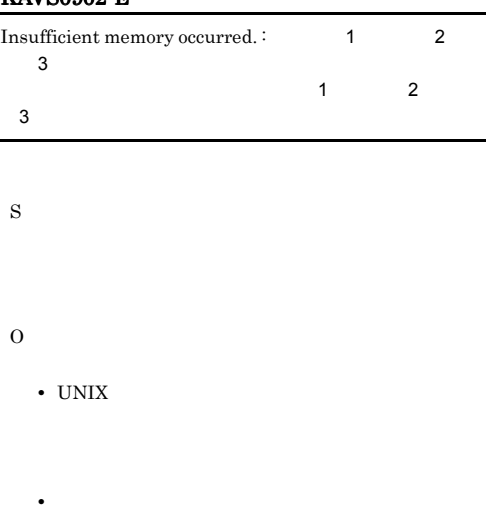

O

 $1.2.3$ 

# KAVS0905-E

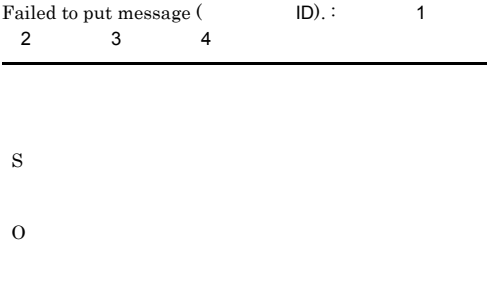

# KAVS0907-E

S

O

S

O

No more space in file (Christian Absolution 2011).

# KAVS0903-E

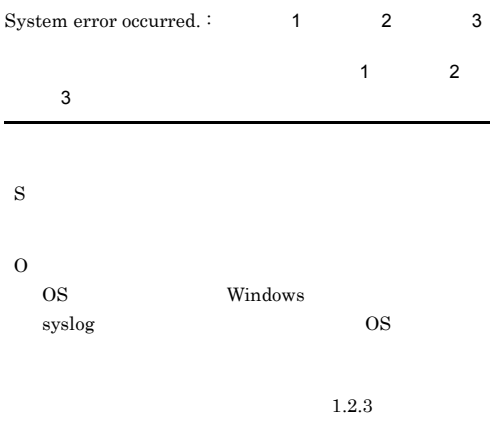

# KAVS0909-E

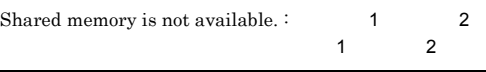

# KAVS0915-E

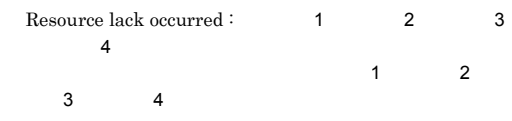

# KAVS0904-E

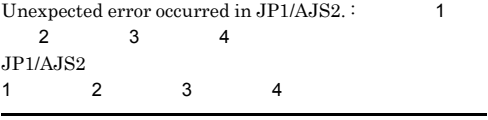

S

# KAVS0920-W KAVS0930-E

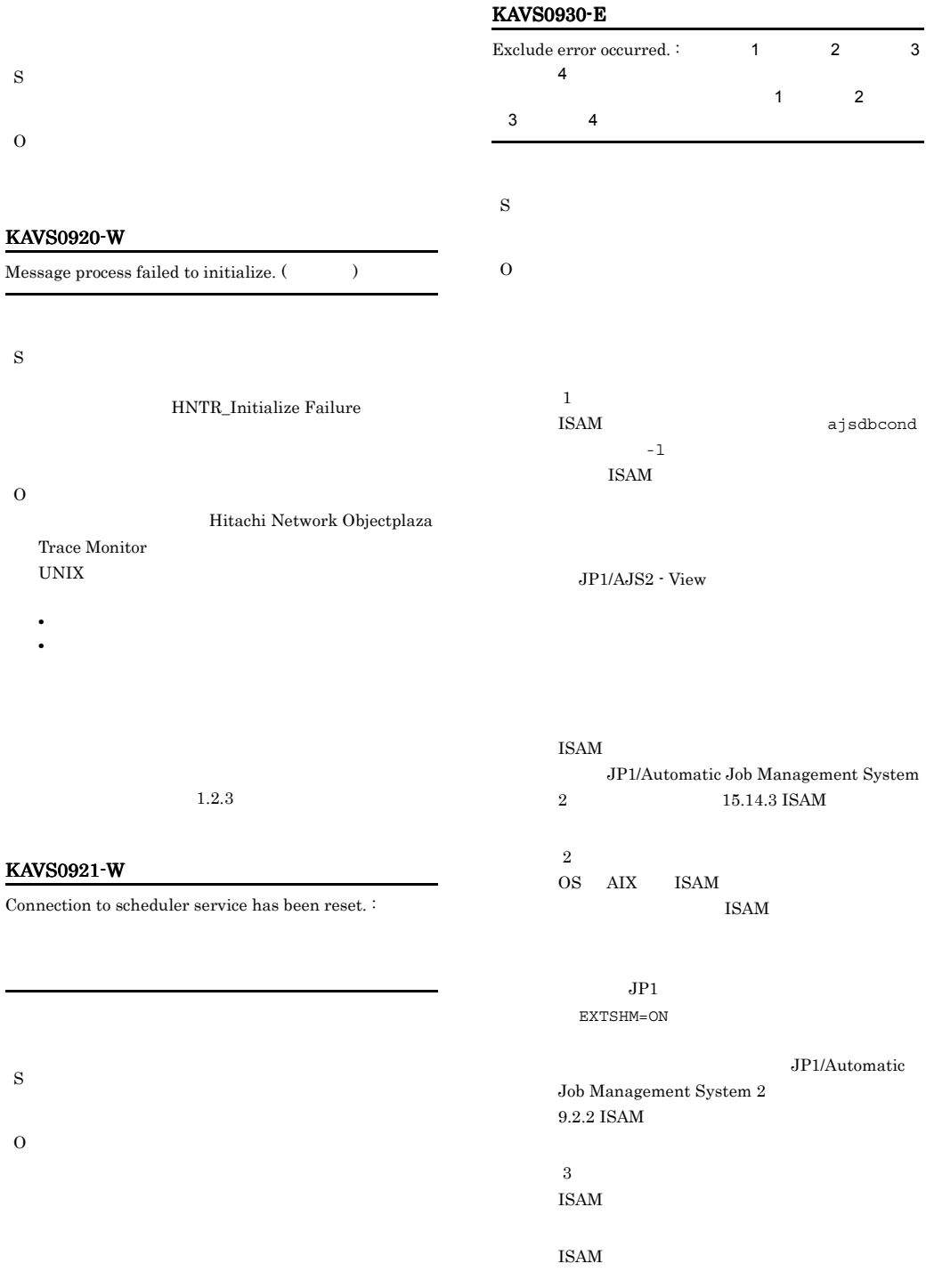

JP1/Automatic

Job Management System  $2$  $9.2.2$  ISAM

# KAVS0931-E KAVS0932-E

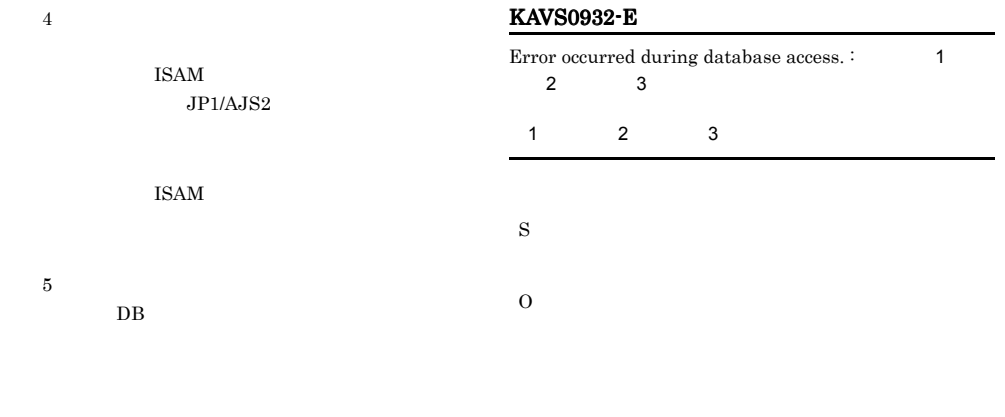

要因 1

 $CPU$ 

 $1.2.3$ 

# KAVS0931-E

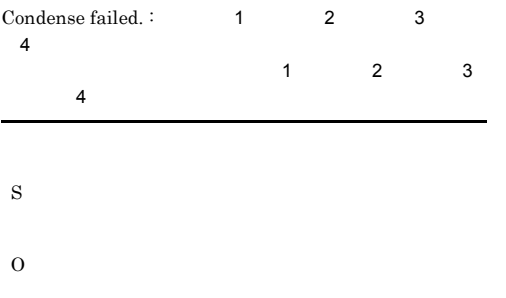

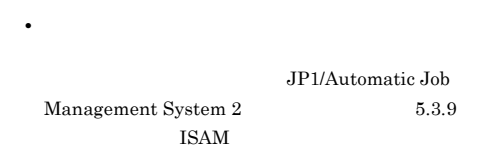

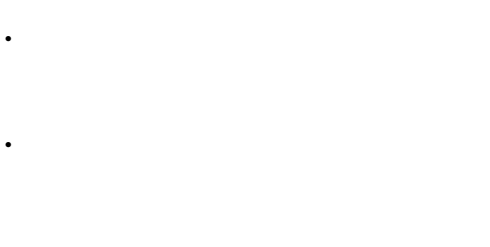

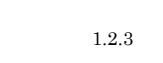

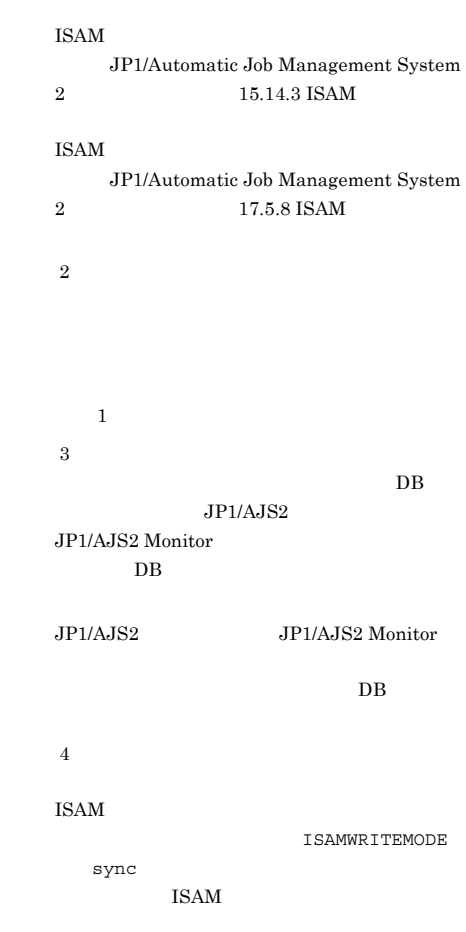

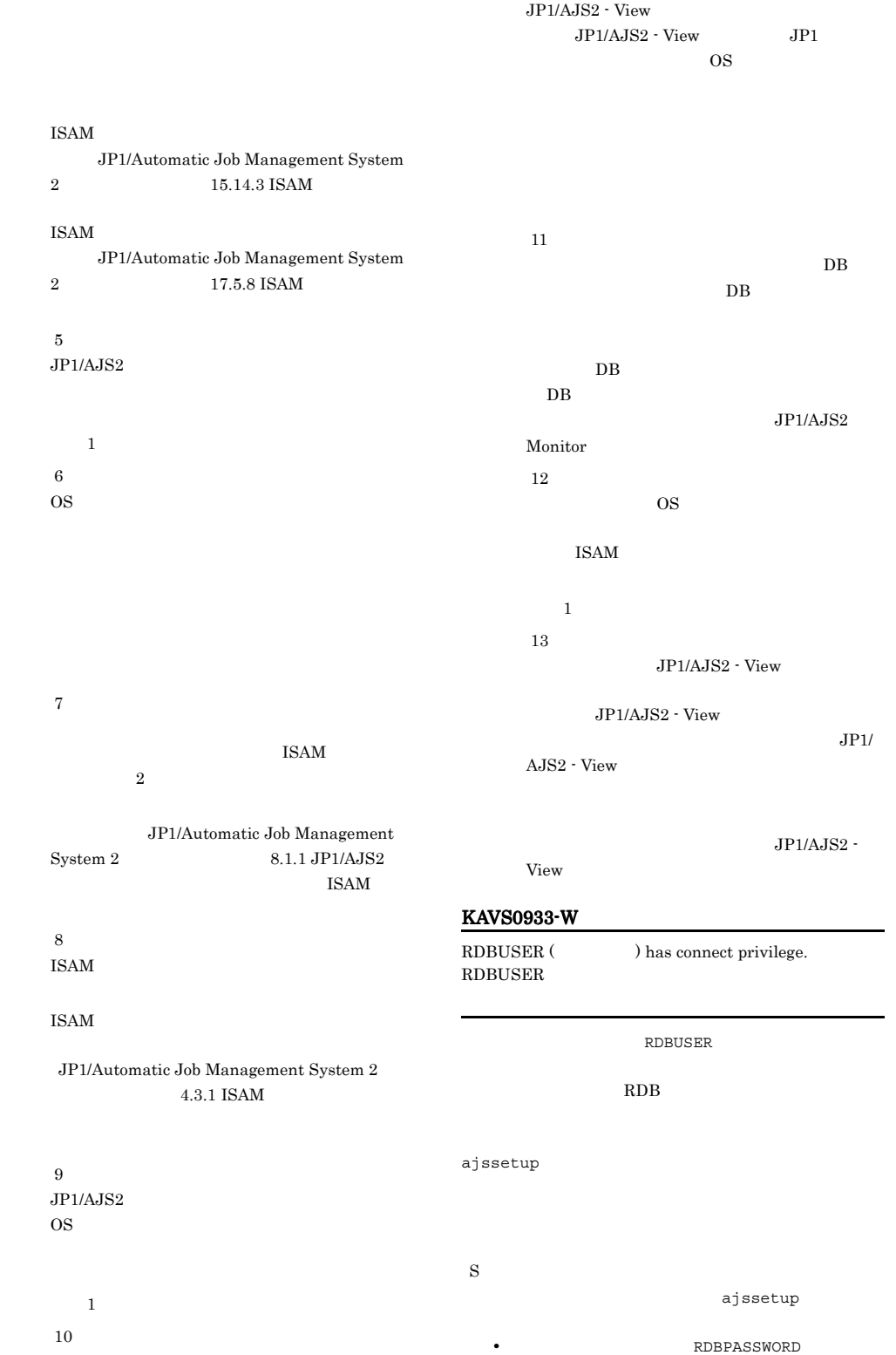

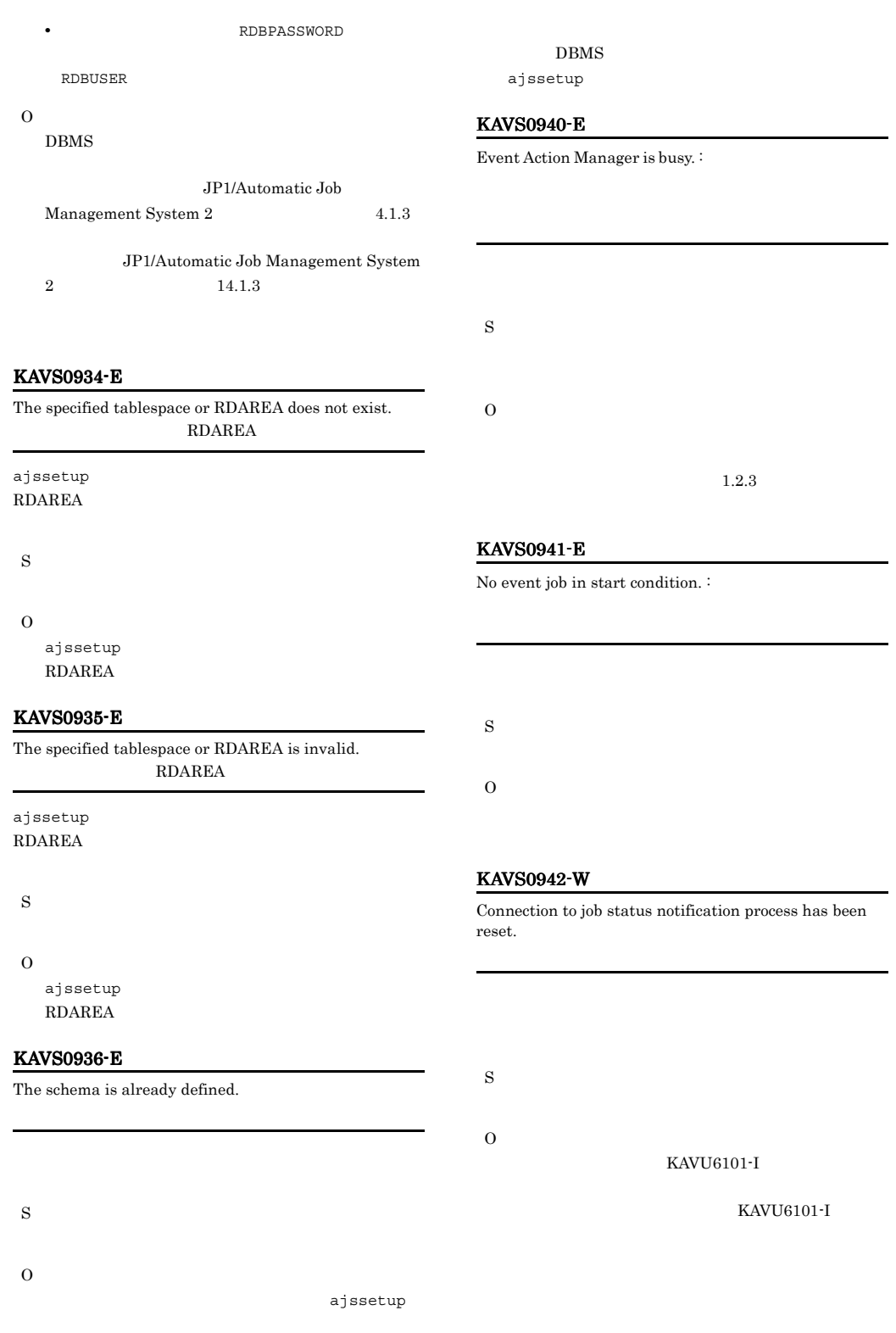

-

# KAVS0943-E

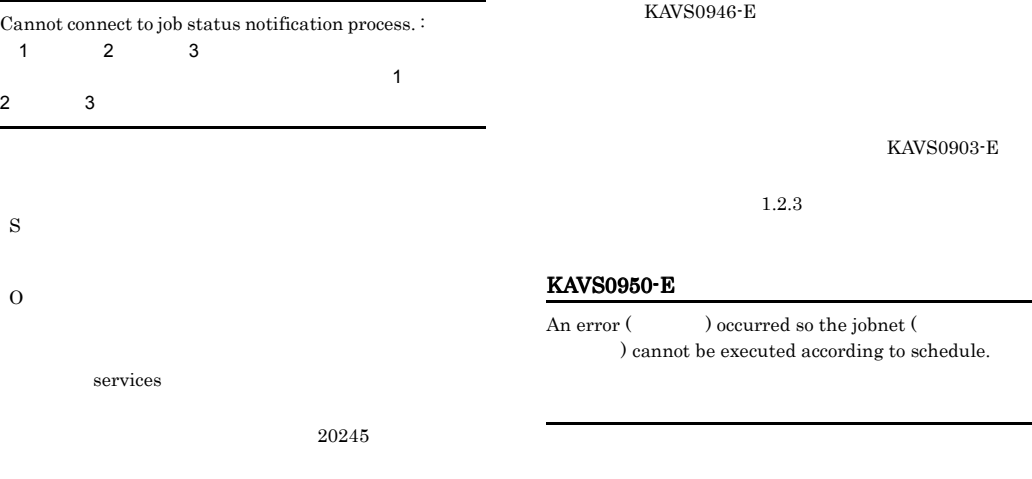

# KAVS0945-E

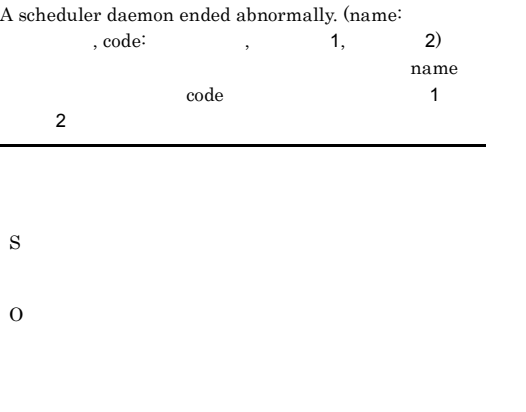

 $1.2.3$ 

# KAVS0946-E

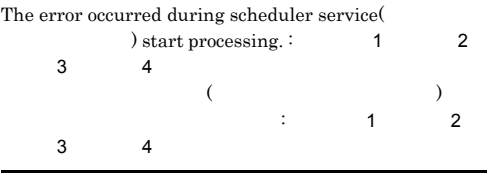

S

O

# KAVS0960-E

S

O

Not enough resource to execute Hostlink jobnet.  $\colon$ 

**•** プロセスやシステムの最大ファイルオープン数 **•** 最大ファイル記述子数(ファイルシステムに関わる

S O

UNIX  $\overline{X}$ 

# KAVS0961-E KAVS0970-E

# KAVS0961-E

Cannot connect to JP1/AJS2 - Manager for Mainframe. :  $\sim$  1  $\sim$  2 JP1/AJS2 - Manager for Mainframe  $\sim$  1  $\sim$  2

JP1/AJS2 - Manager for Mainframe

S

O

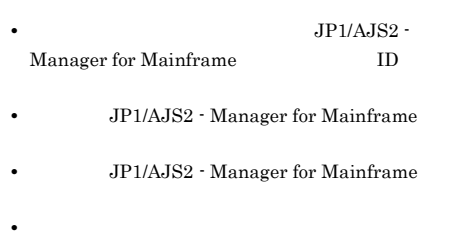

# O

 $1.2.3$ 

JP1/AJS2 - Manager for Mainframe

# KAVS0965-E

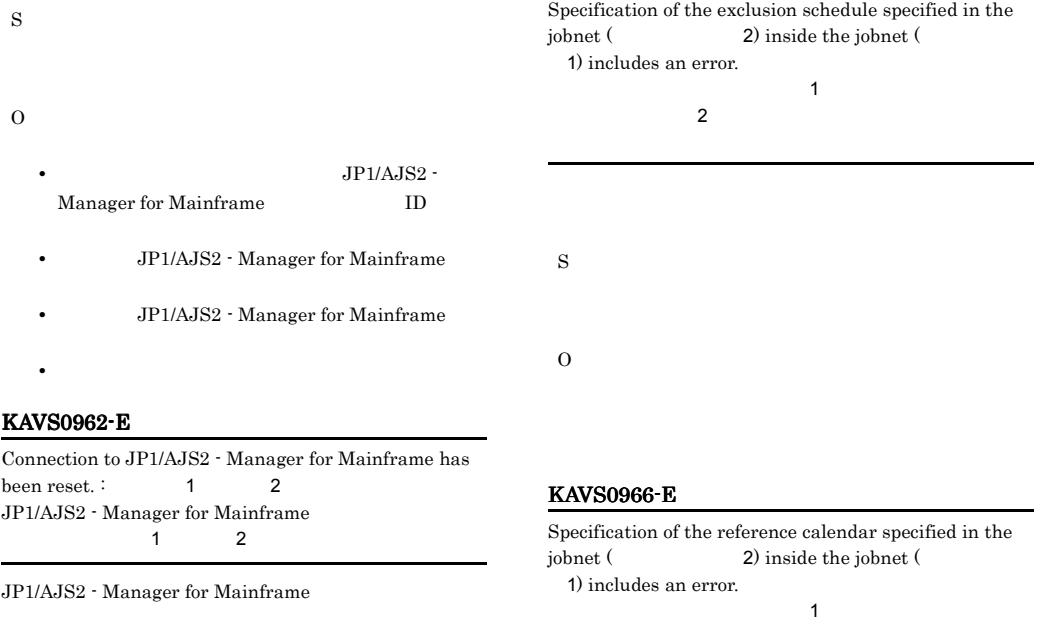

S

KAVS0962-E

been reset. : 1 2 JP1/AJS2 - Manager for Mainframe  $1$  2

JP1/AJS2 - Manager for Mainframe

O • **JP1/AJS2** - Manager for Mainframe • **JP1/AJS2** - Manager for Mainframe S O

# **•** ネットワークの設定が正しいか。

# KAVS0964-E

Abnormality occurred in JP1/AJS2 - Manager for Mainframes or in the mainframe.  $:$ JP1/AJS2 - Manager for Mainframe

# KAVS0970-E

Failed in the execution resumption processing after releasing the Suspend setting. :  $\qquad \qquad$  1

 $2$ 

守情報1

JP1/AJS2 - Manager for Mainframe

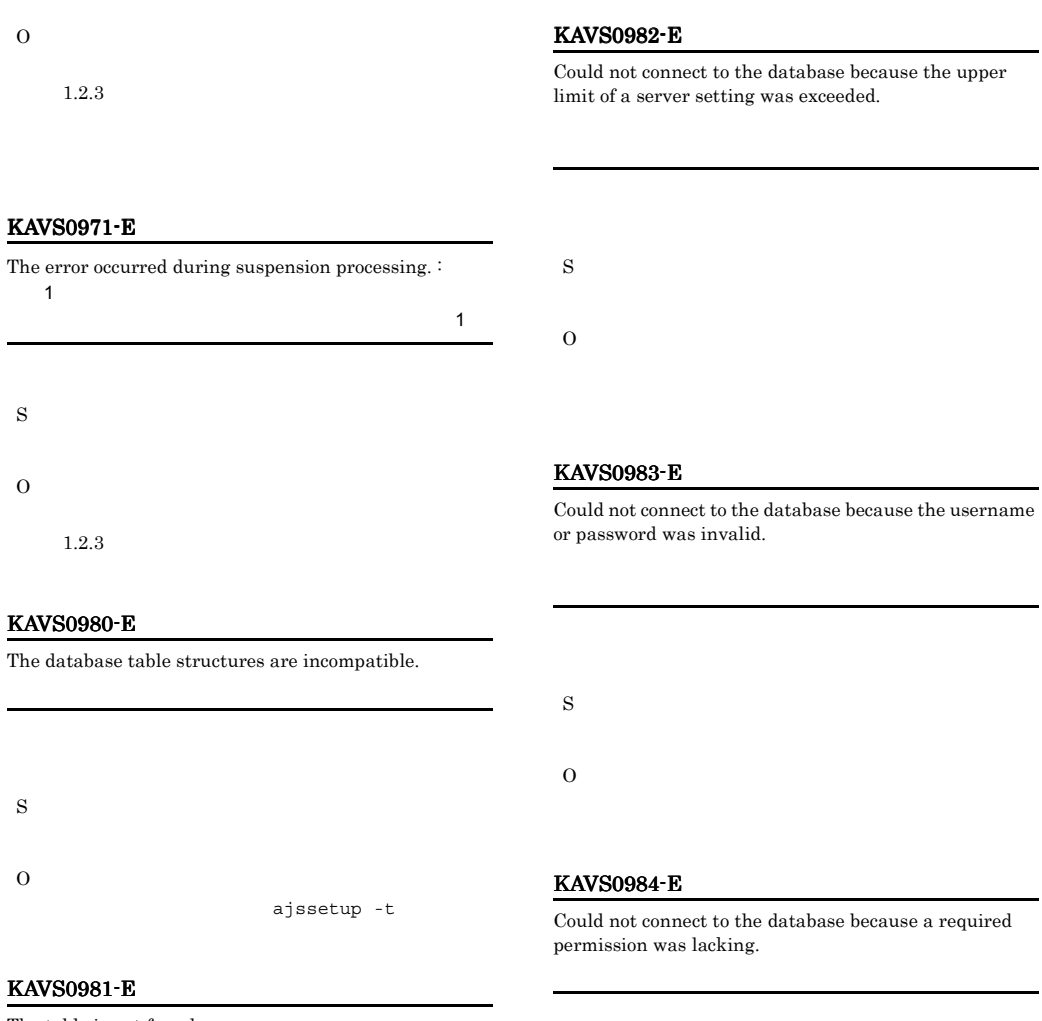

The table is not found.

O

S

S

O

S O UNIX • TABLENAMEPREFIX TABLENAMEPOSTFIX • **ajssetup** -t Windows • GUI

• **ajssetup** -t

# KAVS0985-E

Could not connect to the database.

S

S

O

O

# KAVS0986-E KAVS0991-E

# KAVS0986-E

Column size was exceeded because of character set conversion.

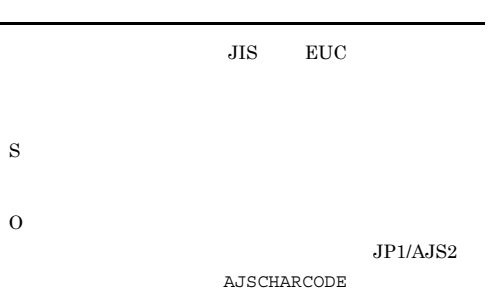

# $JPI/AJS2$ AJSCHARCODE JP1/Automatic Job Management System 2 4.1.1 JP1/Automatic Job Management System 2 14.1.3

#### KAVS0987-E

A permission required to operate the database is lacking.

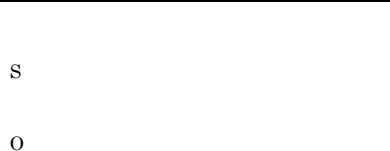

# KAVS0988-E

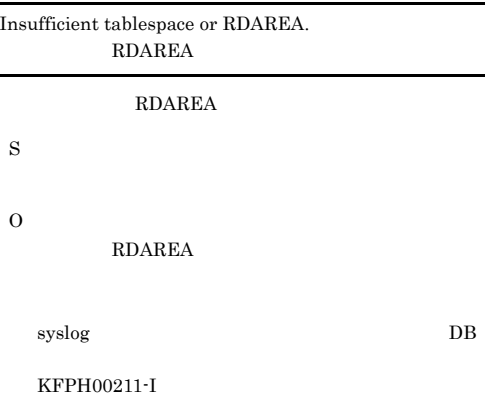

# JP1/Automatic Job Management System 2 15.14.4 DB

# KAVS0989-E

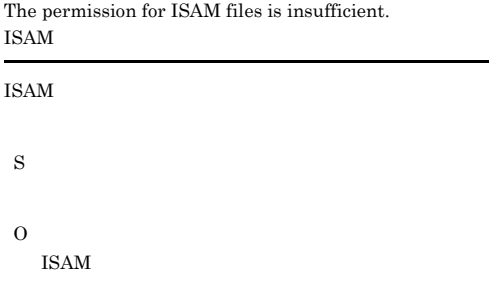

KAVS0990-E Failed to load libraries  $JP1/AJS2$ S O DBMS syslog KAVS0932-E DBMS  $JP1/AJS2$  OS

DBMS  $JPI/$ AJS2 JP1/AJS2 Monitor JP1/AJS2 JP1/Base jajs\_start jajs\_start.cluster • Windows **PATH** • HP-UX SHLIB\_PATH • Solaris Linux LD\_LIBRARY\_PATH

• AIX LIBPATH

# KAVS0991-E

Not supported on related programs (プログラム名).

S

ajsdbexport

O

# KAVS0992-E

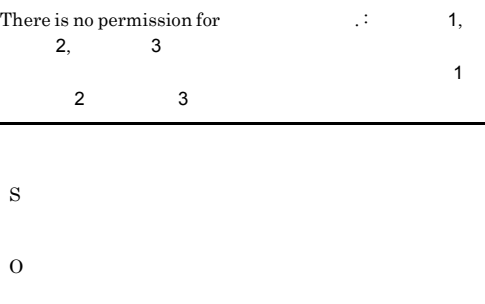

# KAVS0993-E

Invalid database backup file.

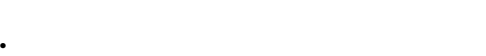

- **•** 異なるテーブル間でデータベースを移行しようしまし
- **•** 異なるプラットフォーム間でデータベースを移行しよう
- **•** エクスポート処理が正しく行われませんでした。
- S
- O

# KAVS0994-E

Record existed in specified database table.

S O  $-c$  $-C$ 

# KAVS0996-E

Error exist in option.

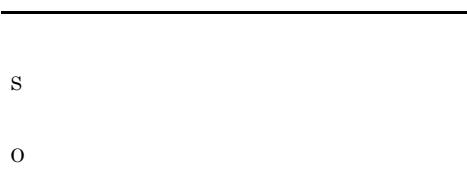

# KAVS0997-E

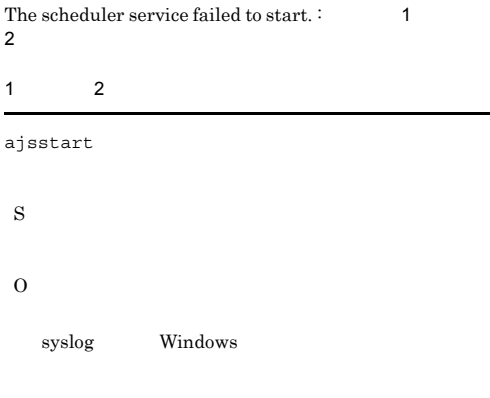

# KAVS0998-E

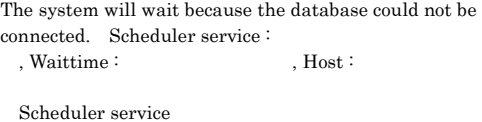

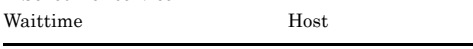

S

O

# KAVS0999-W KAVS1006-W

# KAVS0999-W

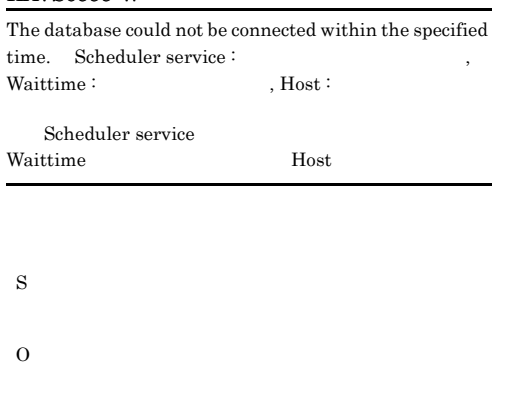

# KAVS1004-E

Scheduler service does not exist. S O  $AJS$ • **JP1/AJS2** •  $JPI/AJS2$  $JPI/AJS2$ 

# KAVS1002-E

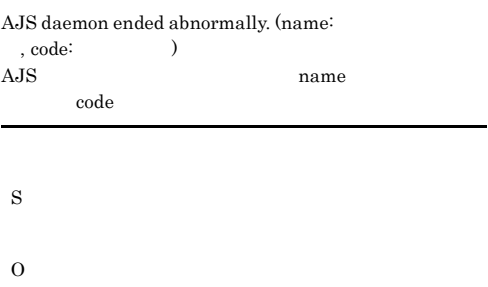

# KAVS1005-E

S

O

Cannot connect to Access Control Server.

# KAVS1003-E

Invalid specification in configuration definition. ( $\hspace{2cm}$  )

# KAVS1006-W

Change of Logical Host or Scheduler Service is incomplete.

S O

# $JPI/$ Automatic Job Management System 2  $4.1.2$ JP1/Automatic Job Management System 2 14.1.3

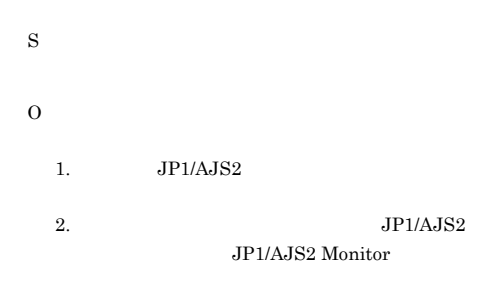

# Windows

 $4$ 

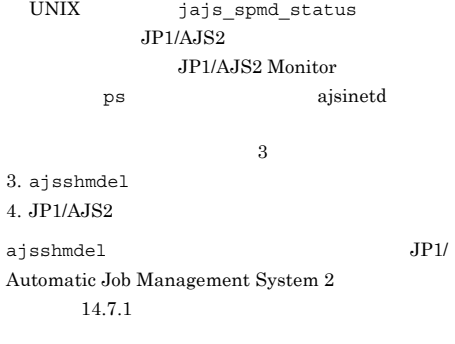

# KAVS1007-E

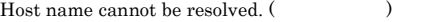

S O

JP1\_HOSTNAME hosts

# KAVS1008-E

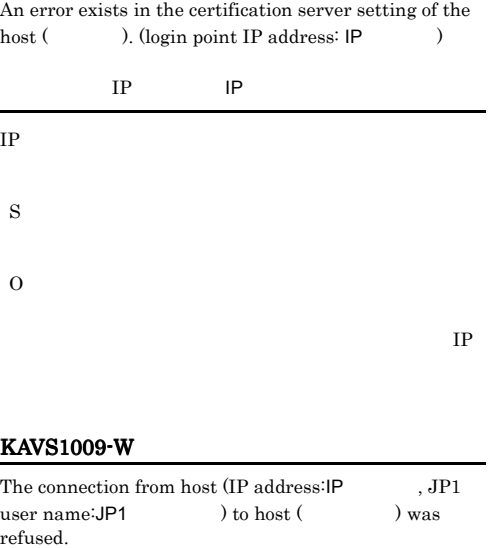

ホスト(IPアドレス IPアドレス JP1ユーザー名 JP1

 $IP$ 

 $JPI$  $JP1/B$ ase

S

# KAVS1200-E

The value of the option ( $\qquad$ ) exceeds the value specified for the environment setting parameter ( ) of the scheduler service (  $\hfill\label{eq:2.1}$  ).

S

O

"MAXSAVEGEN" MAXSAVEGEN Windows UNIX  $JPI/$ Automatic Job Management System  $2$  $14.1.3$ 

**•** パラメーター名」に表示された環境設定パラメー

# KAVS1300-I

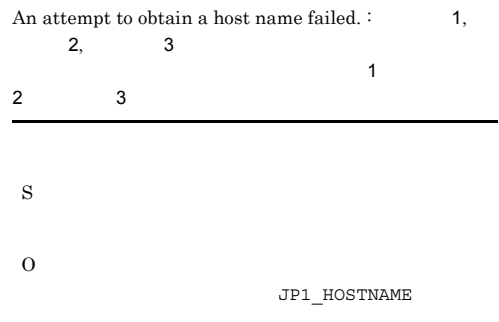

# KAVS1301-I

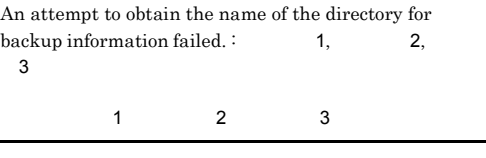

# KAVS1401-E

A notice of a start in the maintenance mode from scheduler service to Event Action Manager failed. :

O

S

- 
- **•**  $\mathcal{L} = \{ \mathcal{L} \mid \mathcal{L} \leq \mathcal{L} \}$
- **•**  $\mathbf{r} = \mathbf{r} \cdot \mathbf{r} + \mathbf{r} \cdot \mathbf{r} + \mathbf{r} \cdot \mathbf{r} + \mathbf{r} \cdot \mathbf{r} + \mathbf{r} \cdot \mathbf{r} + \mathbf{r} \cdot \mathbf{r} + \mathbf{r} \cdot \mathbf{r} + \mathbf{r} \cdot \mathbf{r} + \mathbf{r} \cdot \mathbf{r} + \mathbf{r} \cdot \mathbf{r} + \mathbf{r} \cdot \mathbf{r} + \mathbf{r} \cdot \mathbf{r} + \mathbf{r} \cdot \mathbf{r} + \mathbf{r} \cdot \mathbf{r$
- JP1/AJS2

# KAVS1302-I

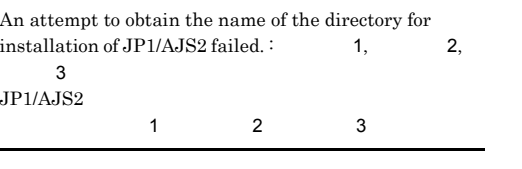

O

S

# $JPI/AJS2$

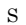

O

- 
- **•**  $\mathcal{L} = \{ \mathcal{L} \mid \mathcal{L} \leq \mathcal{L} \}$
- **•**  $\mathbf{r} = \mathbf{r} \cdot \mathbf{r} + \mathbf{r} \cdot \mathbf{r} + \mathbf{r} \cdot \mathbf{r} + \mathbf{r} \cdot \mathbf{r} + \mathbf{r} \cdot \mathbf{r} + \mathbf{r} \cdot \mathbf{r} + \mathbf{r} \cdot \mathbf{r} + \mathbf{r} \cdot \mathbf{r} + \mathbf{r} \cdot \mathbf{r} + \mathbf{r} \cdot \mathbf{r} + \mathbf{r} \cdot \mathbf{r} + \mathbf{r} \cdot \mathbf{r} + \mathbf{r} \cdot \mathbf{r} + \mathbf{r} \cdot \mathbf{r$
- JP1/AJS2

# KAVS1400-E

The status of the jobnet  $($ ) whose start condition was being monitored could not be confirmed. ( 実行ID)

を確認できませんでした(実行ID

# S

O

# -e jpomanevreset  $JP1/AJS2$

# KAVS1500-I

Database condensing of the scheduler service ( ) started.

# S

# KAVS1501-I

Database condensing of the scheduler service ( ) ended normally.  $\hfill \Box$ 

編成が正常終了しました 開始日時 - 終了日時 所要時間

#### S

# KAVS1502-E

Database condensing of the scheduler service ( ) ended abnormally.  $\hfill \Box$ 

編成が異常終了しました 開始日時 - 終了日時 所要時間

# S

# 180

# syslog Windows  $\rm ISAM$ JP1/Automatic Job Management System  $2$  $15.14.3$  ISAM KAVS1503-I The ISAM unused area size of the scheduler service (

# $)$  is  $MB$ . ISAM  $\rm MB$

ISAM

# S

O

 $\rm ISAM$ 

# KAVS1504-W

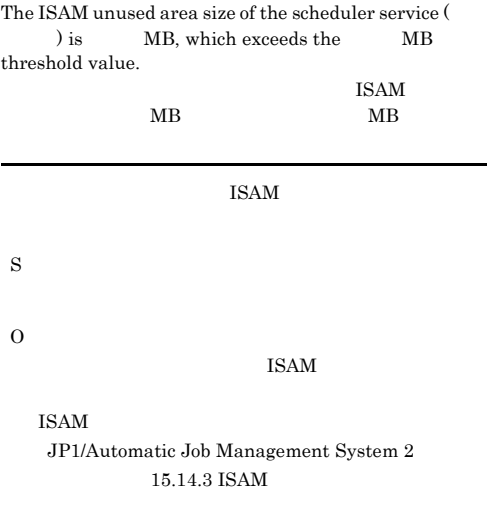

# KAVS1510-I

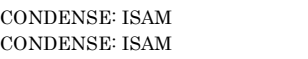

#### ISAM  $\overline{a}$

- **•** 開始日時,終了日時,所要時間 • **•**  $\mathbf{r} = \mathbf{r} + \mathbf{r} + \mathbf{r$
- S

ISAM ISAM

# KAVS1512-E

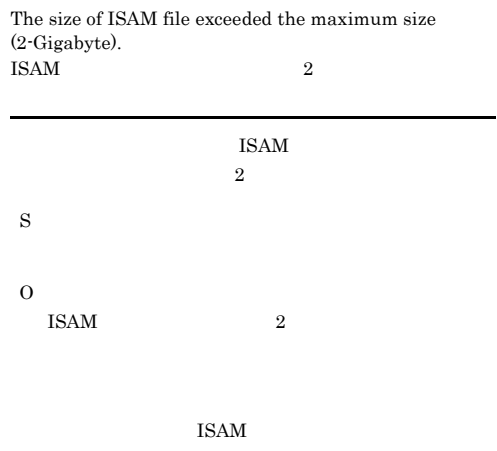

# KAVS1513-E

An error occurred during command processing.  $:$ 

 $JP1/AJS2$   $OS$ S O

# KAVS1514-E

An attempt to read the configuration definition failed. ( 目名 : リターンコード)

- S
	-

O

# KAVS1515-E KAVS1602-E

# KAVS1515-E Invalid specification in configuration definition. ( $\qquad :$ リターンコード) S O  $JPI/$ Automatic Job Management System 2  $4.$  JP1/ Automatic Job Management System 2  $14.$ KAVS1570-I Adapter command (1) started.  $\mathbf{R}$  $\blacksquare$ S KAVS1571-I Adapter command (1) ended. (2)  $\mathbf{T}$ 情報2  $\mathbf 1$ :  $\mathbf 2$ :  $\mathbf 3$   $\mathbf 7$   $\mathbf 7$   $\math$  $\overline{2}$ :  $\overline{2}$ S KAVS1572-W Adapter command (1) canceled.  $\mathbf{C}$  $\mathbf 1$ :  $\mathbf 2$ :  $\mathbf 3$ :  $\mathbf 2$ :  $\mathbf 3$ :  $\mathbf 2$ :  $\mathbf 3$ :  $\mathbf 2$ :  $\mathbf 3$ :  $\mathbf 2$ :  $\mathbf 3$ :  $\mathbf 2$ :  $\mathbf 3$ :  $\mathbf 2$ :  $\mathbf 3$ :  $\mathbf 2$ :  $\mathbf 3$ :  $\mathbf 2$ :  $\mathbf 3$ :  $\mathbf 3$ :  $\mathbf 3$ :  $\mathbf 3$ :  $\mathbf 3$ :  $\mathbf 3$ :  $\mathbf$ KAVS1600-E The specified unit name is invalid. • **• •**  $\mathbf{r} = \mathbf{r} \cdot \mathbf{r}$ **•** 指定したユニットに対する権限がない。 • **•**  $\mathbf{z} = \mathbf{z} - \mathbf{z}$ ,  $\mathbf{z} = \mathbf{z} - \mathbf{z}$ JP1/AJS2 Console View - AJS2 - AJS2 JP1/Automatic Job Management System 2 14.3.5 S O KAVS1601-E Requests to the specified unit could not be processed. JP1/AJS2 Console View - AJS2  $-$  AJS2 JP1/Automatic Job Management System 2 14.3.5 S O KAVS1602-E

S

Maintenance is being performed, so status obtainment is not possible.

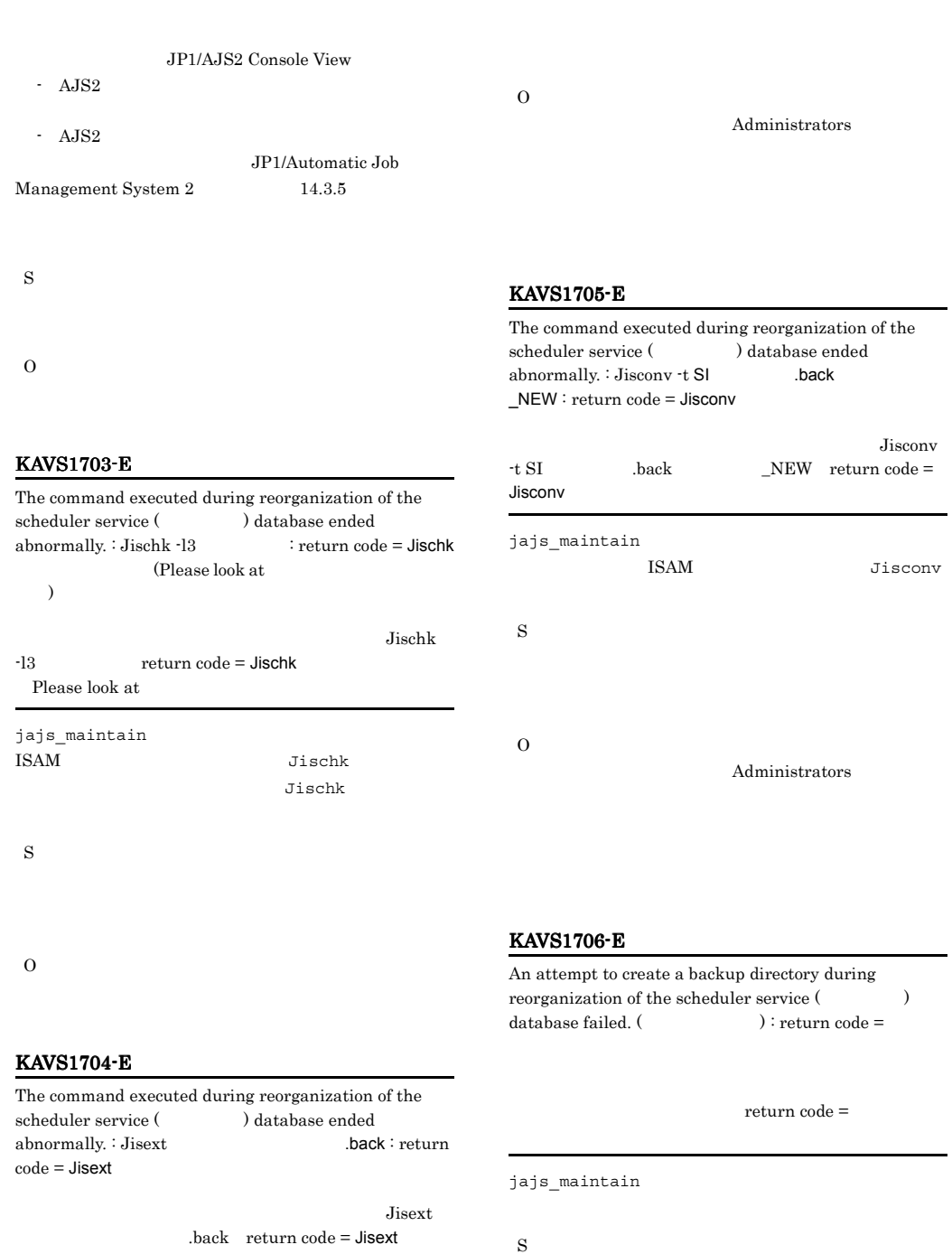

jajs\_maintain ISAM Jisext

S

O

183

# KAVS1707-E KAVS1715-E

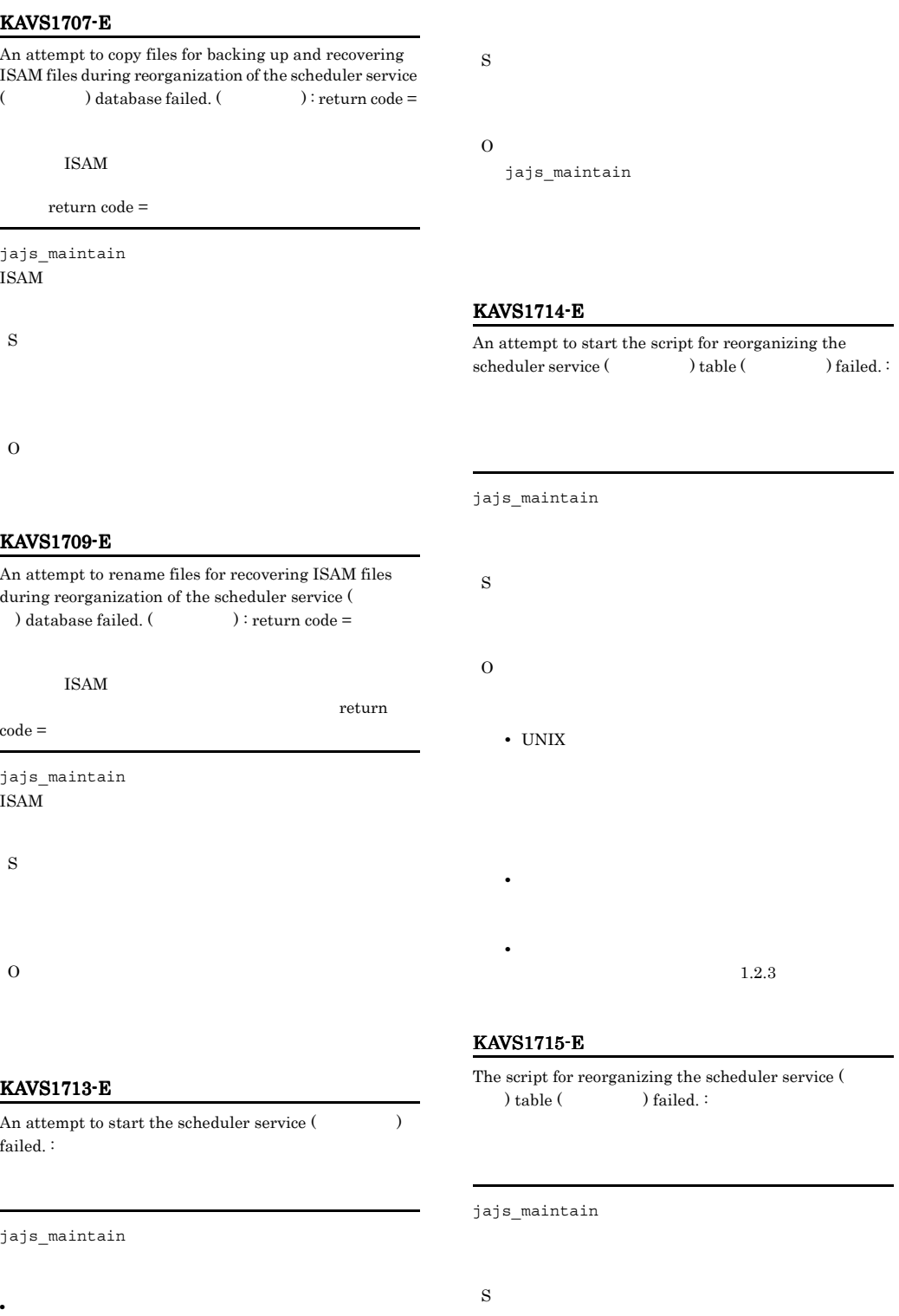

jajs\_maintain • jajs\_maintain

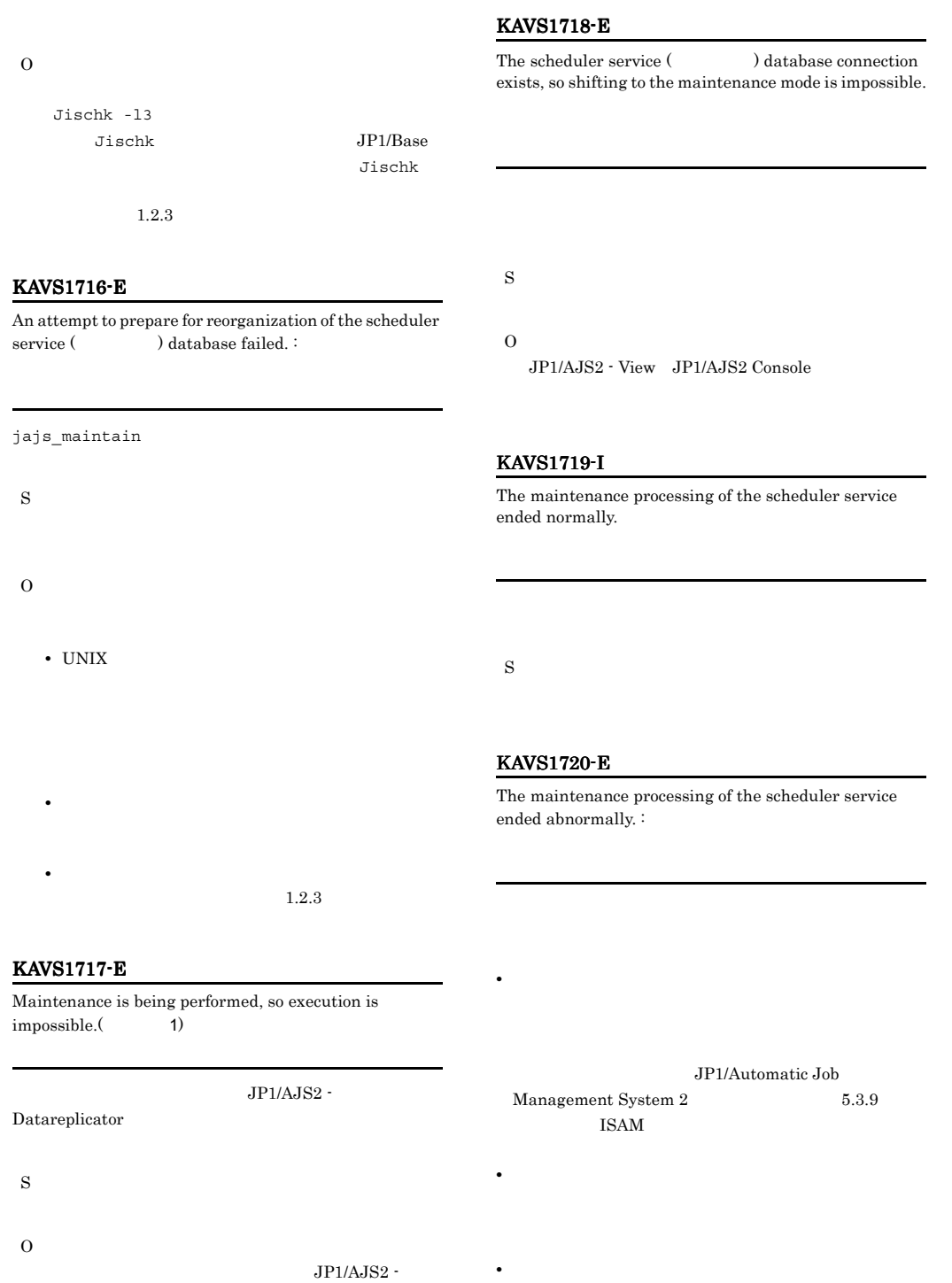

Datareplicator

UNIX  $\,$ 

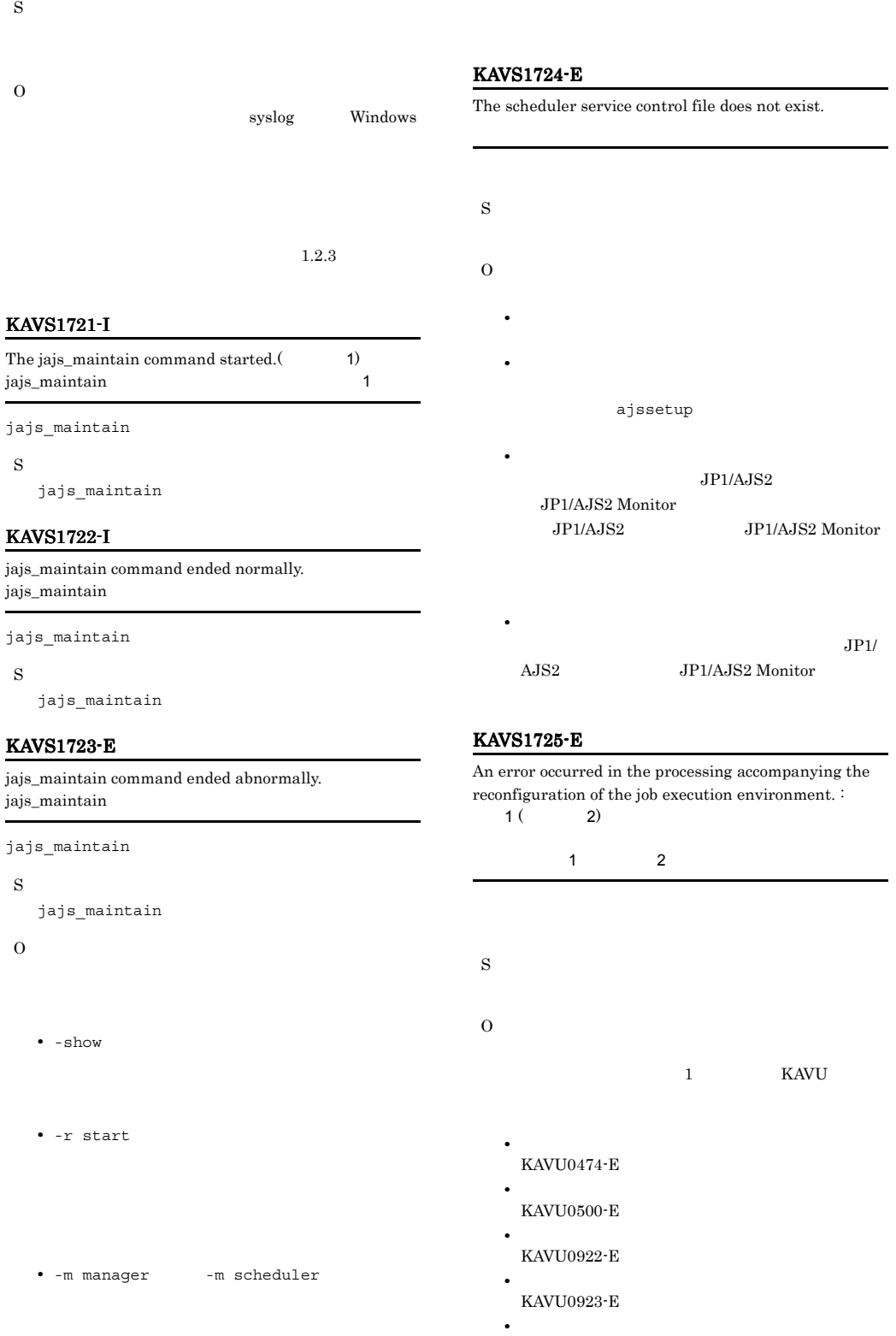

# KAVS1726-I KAVS1734-E

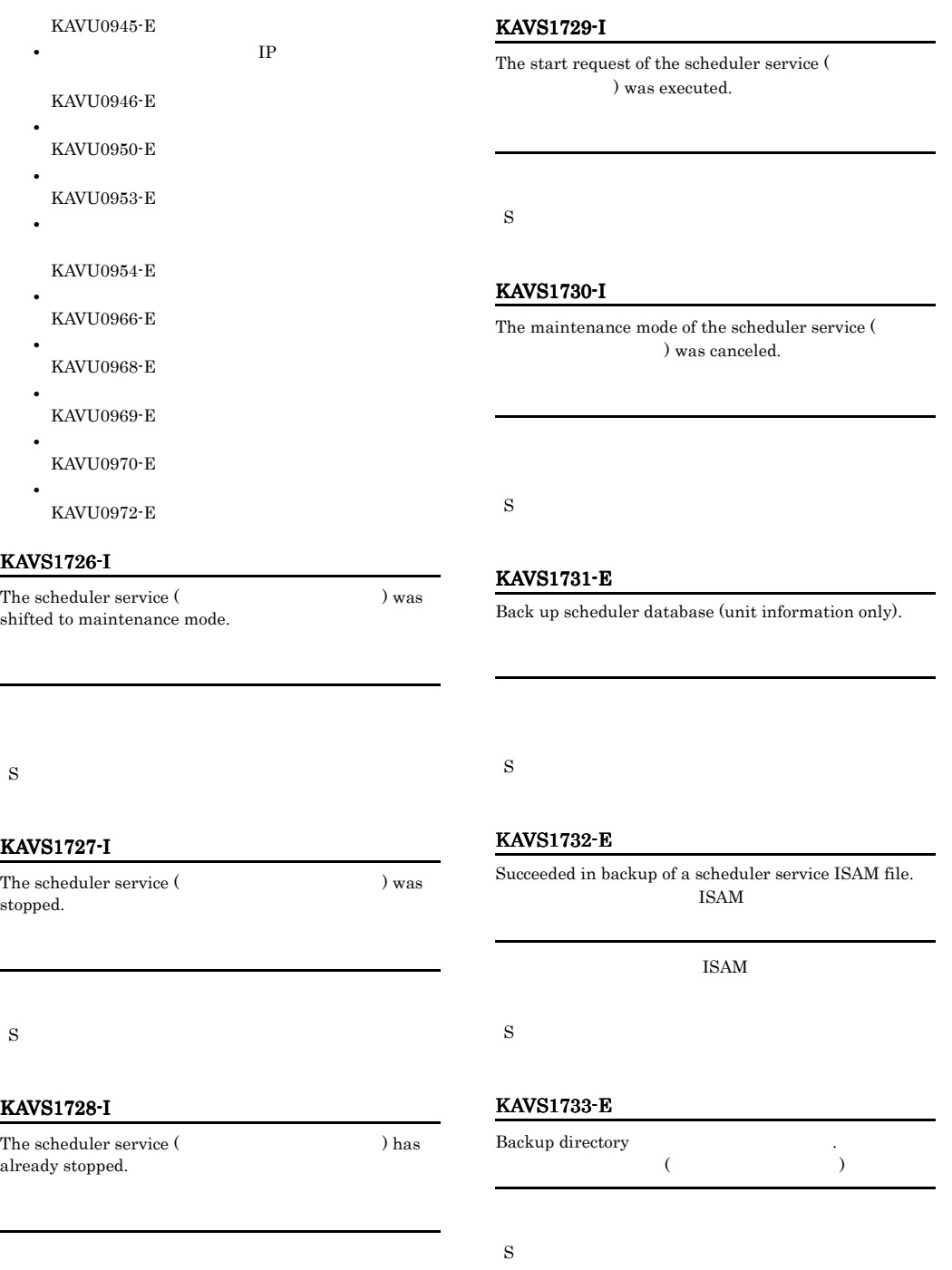

S

# KAVS1734-E

 $\mbox{-}\mathbf{F}$  option is not specified. <br>  $\mbox{-}\mathbf{F}$  $-F$ 

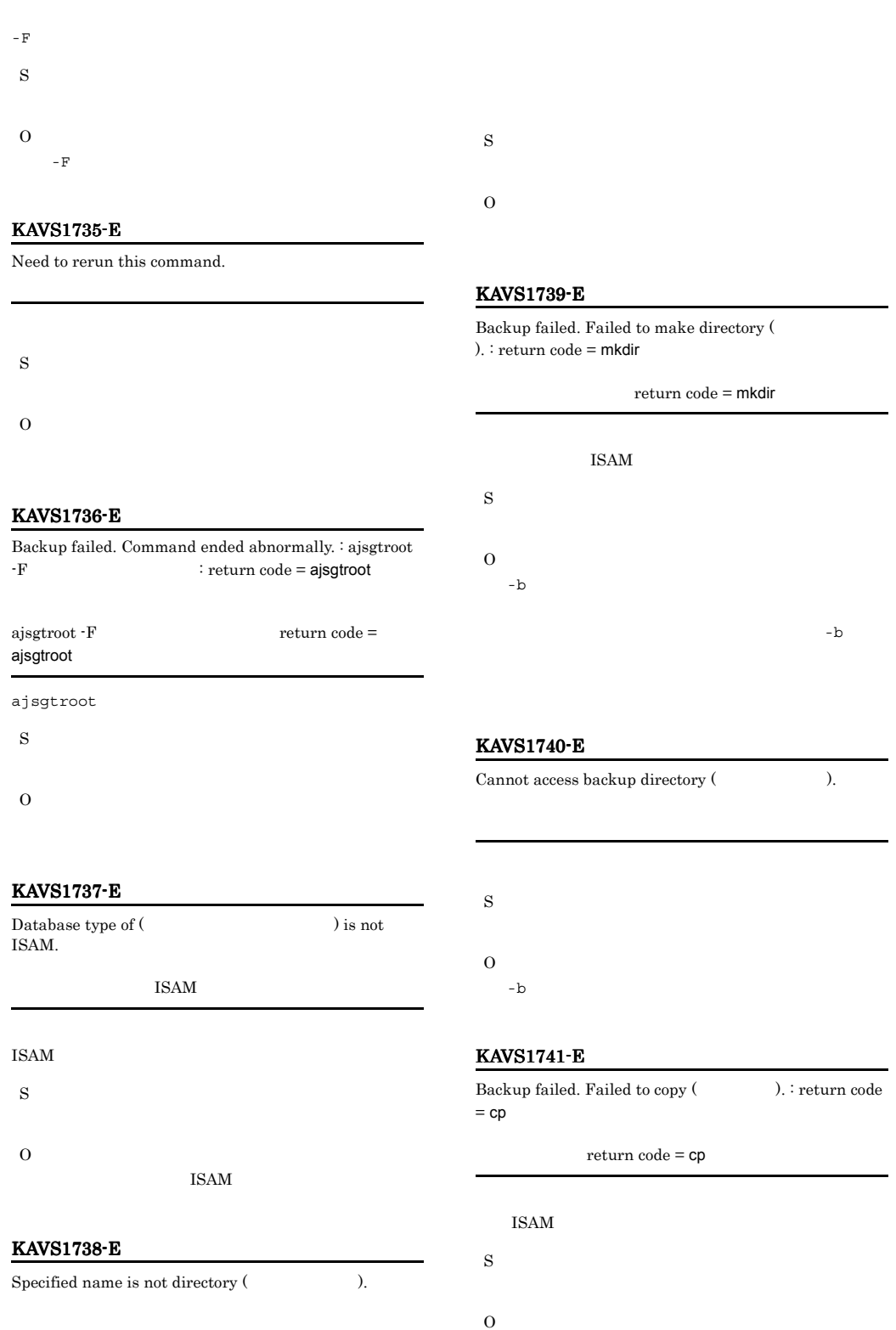

S O

#### 同時に出力される cp コマンドのエラーメッセージに

# KAVS1742-E

Backup failed. Failed to compare (Changled ). : return  $code = comp$ 

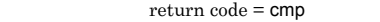

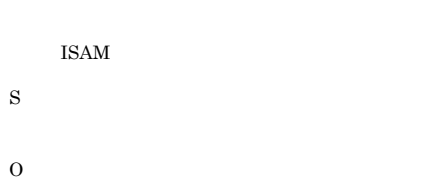

# KAVS1751-E

Restoring scheduler database (unit information only).

 $\mathop{\mathrm{cmp}}$ 

#### KAVS1754-E

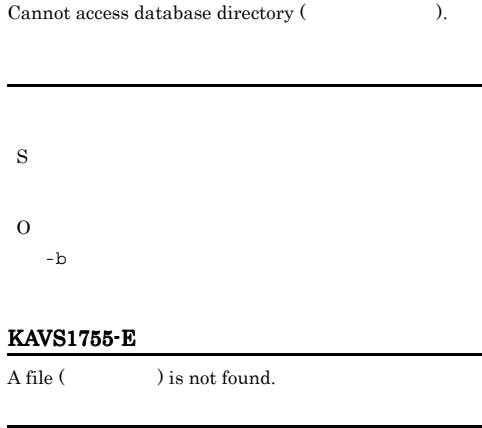

S

# KAVS1752-E

Succeeded in restoring of a scheduler service ISAM file.

S

# KAVS1753-E

Restore failed. Command ended abnormally. : ajsgtroot  $-F$  : return code = ajsgtroot

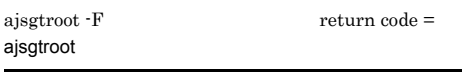

ajsgtroot

# KAVS1756-E

S

O

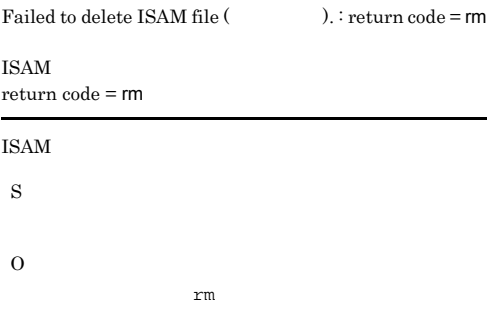

#### KAVS1757-E

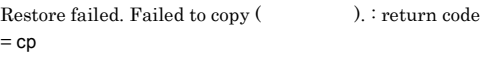

return code = cp

**ISAM** 

S

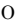

# KAVS1772-I

KAVS1773-I

KAVS1774-E

S

S

S

O

The adapter command unsetup has started.

The adapter command unsetup completed normally.

The logon account does not have permission to setup.

同時に出力される cp コマンドのエラーメッセージに

# KAVS1758-E

Restore failed. Failed to compare (Chapter 2). : return  $code = comp$ 

return code = cmp

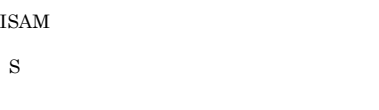

O

cmp and  $\mathbf{u}$ 

#### KAVS1759-E

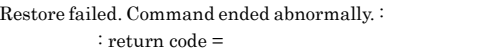

# return code = S O

# KAVS1770-I

The adapter command setup has started.

S

# KAVS1771-I

The adapter command setup completed normally.

# The arguments is incorrect.

KAVS1775-E

S O

# KAVS1776-E

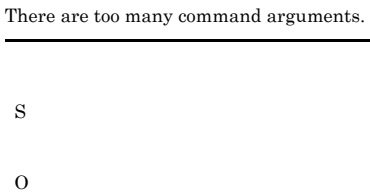

# KAVS1777-E

Setup and unsetup cannot be specified simultaneously.

S

S O

#### KAVS1778-E

A duplicated command argument cannot be specified.

S

O

# KAVS1779-E

JP1/Base is not installed,so the adapter command setup failed.

### JP1/Base

S O

# KAVS1780-E

The JP1/Base installation location is unobtainable.

# $JP1/B$ ase

S

#### O

# KAVS1781-E

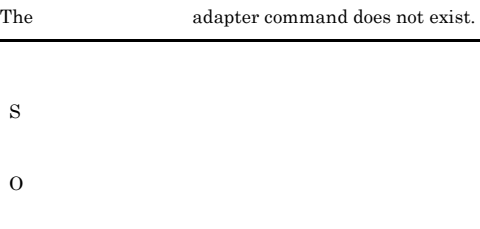

# KAVS1782-E

The adapter command configuration file storage directory does not exist.

S

O

- 
- 

# KAVS1783-E

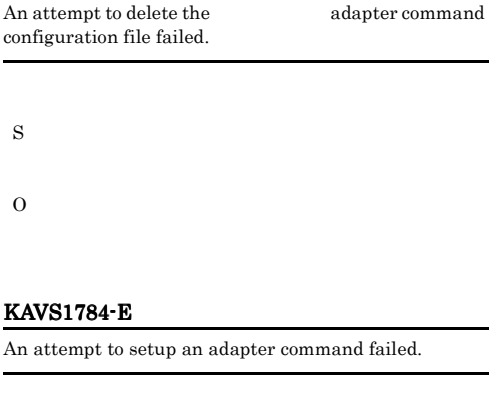

S

# KAVS1785-E

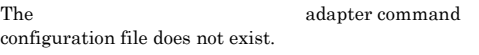

# S

# KAVS1786-E

An unexpected error occurred.

- S
- 

O

# KAVS1790-E

An error occurred in the processing which acquires the process state of job execution environment.  $\colon$ 

 $\mathbf{L} = \mathbf{R} \cdot \mathbf{R}$  :  $\mathbf{L} = \mathbf{R} \cdot \mathbf{R}$ 

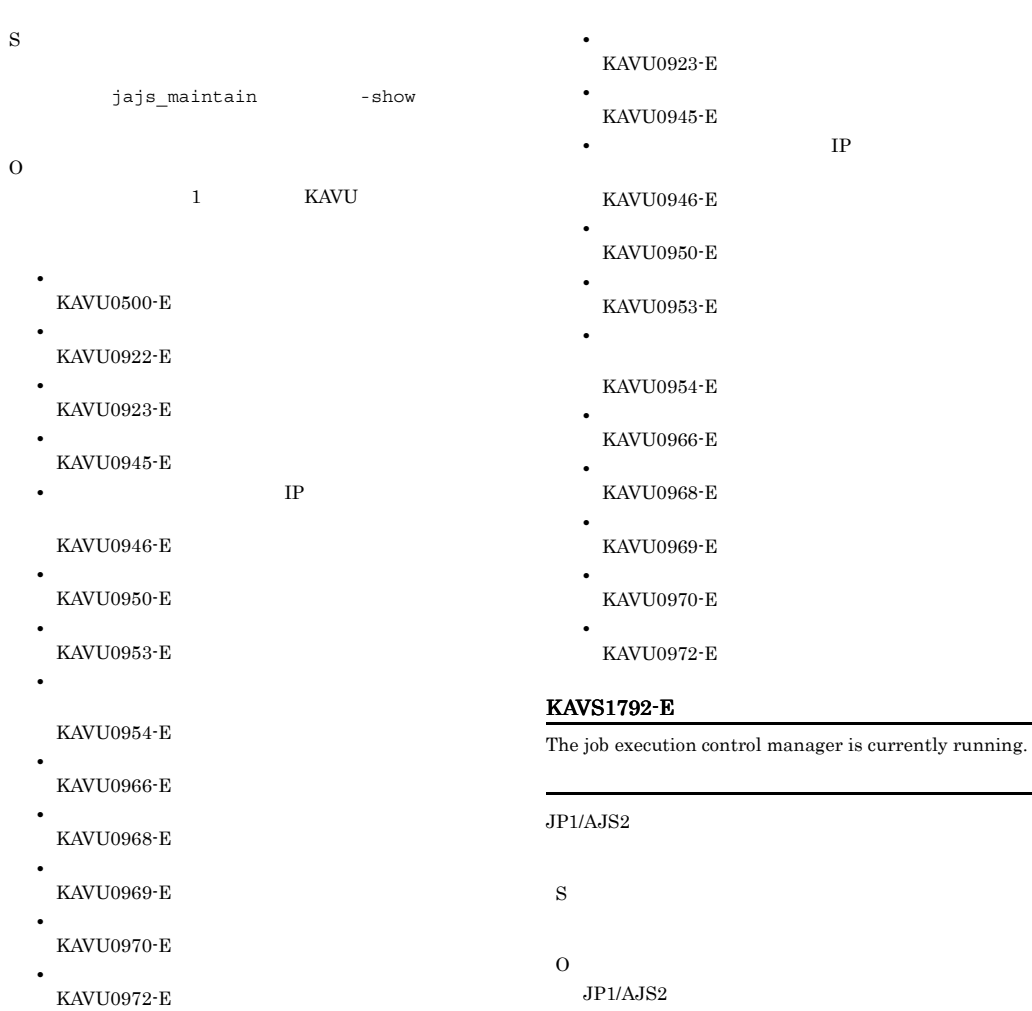

# KAVS1791-E

An error occurred in the processing which usually requires operation of job execution environment.  $\colon$ 

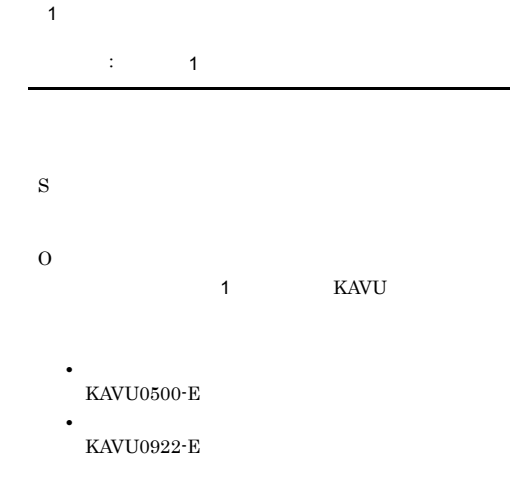

# KAVS1802-I

S

KAVS1801-I

The queueless agent will now stop.

The queueless agent will now start.

S

# KAVS1803-E

The queueless agent abnormally ended.

# KAVS1806-I

The user mapping cache was cleared.  $:$ 

S

O

KAVS1804-I

The queueless agent will now terminate.

ajsqlstop

S

#### KAVS1805-E

The port (Channot be used because another user is already using the port.

S

# O

• netstat

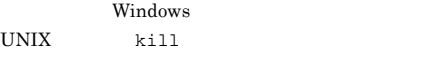

• services

 $AP$ 

# KAVS1808-E

JP1/Automatic Job  $Management System 2$   $17.2.1(2)$ 

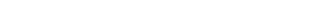

S

#### KAVS1807-E

The maximum number of waiting jobs has been reached, so the job () cannot be accepted.

S

O JP1/AJS2 - View

> AJSQL JOBMAX AJSQL\_JOBWAITMAX JP1/Automatic Job Management  $System 2$  4.4 Windows  $\rm JP1/A$ utomatic Job Management System 2 14.4 UNIX O

The maximum number of waiting jobs in the class ( ) has been reached, so the job ( ) cannot be accepted.

193

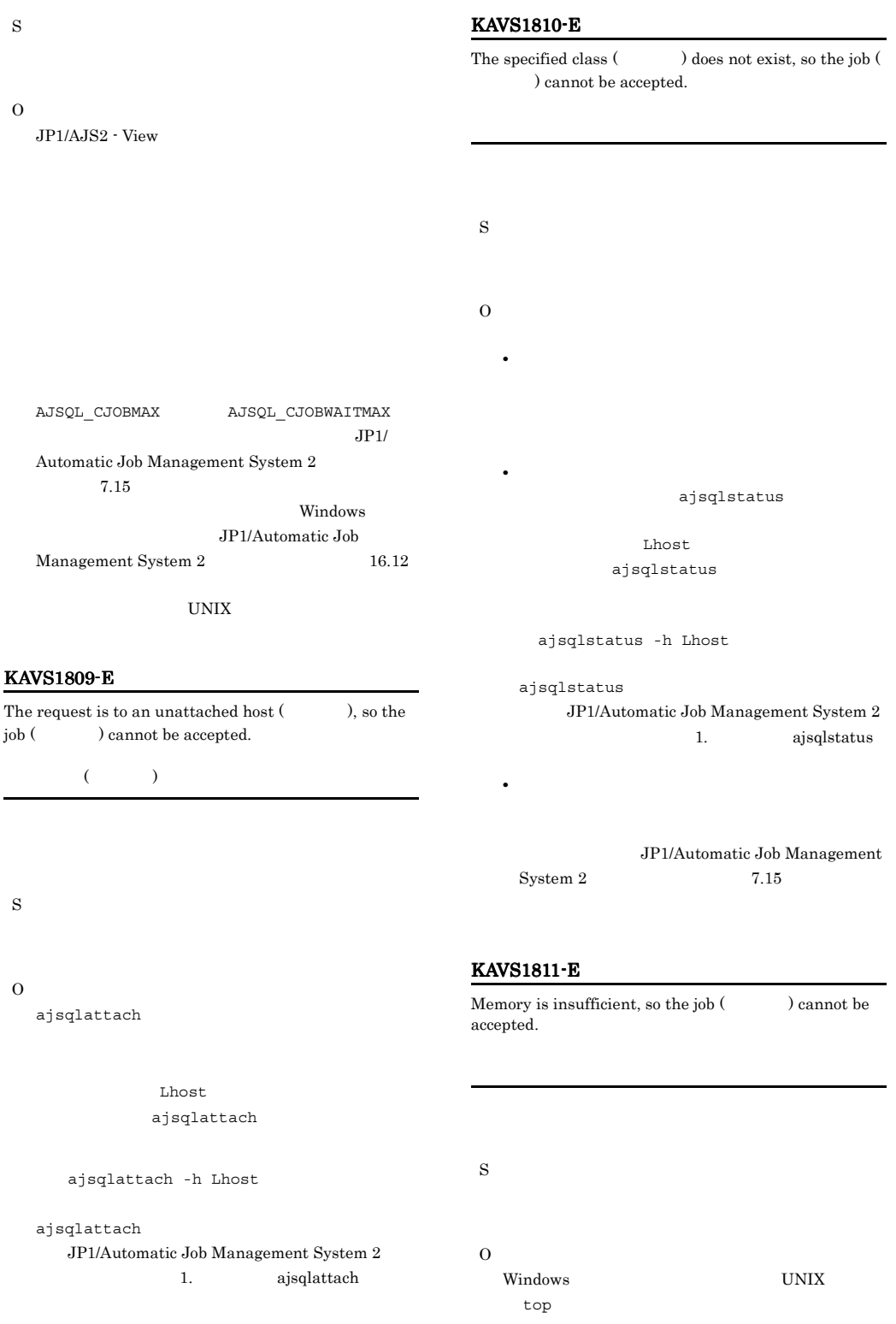

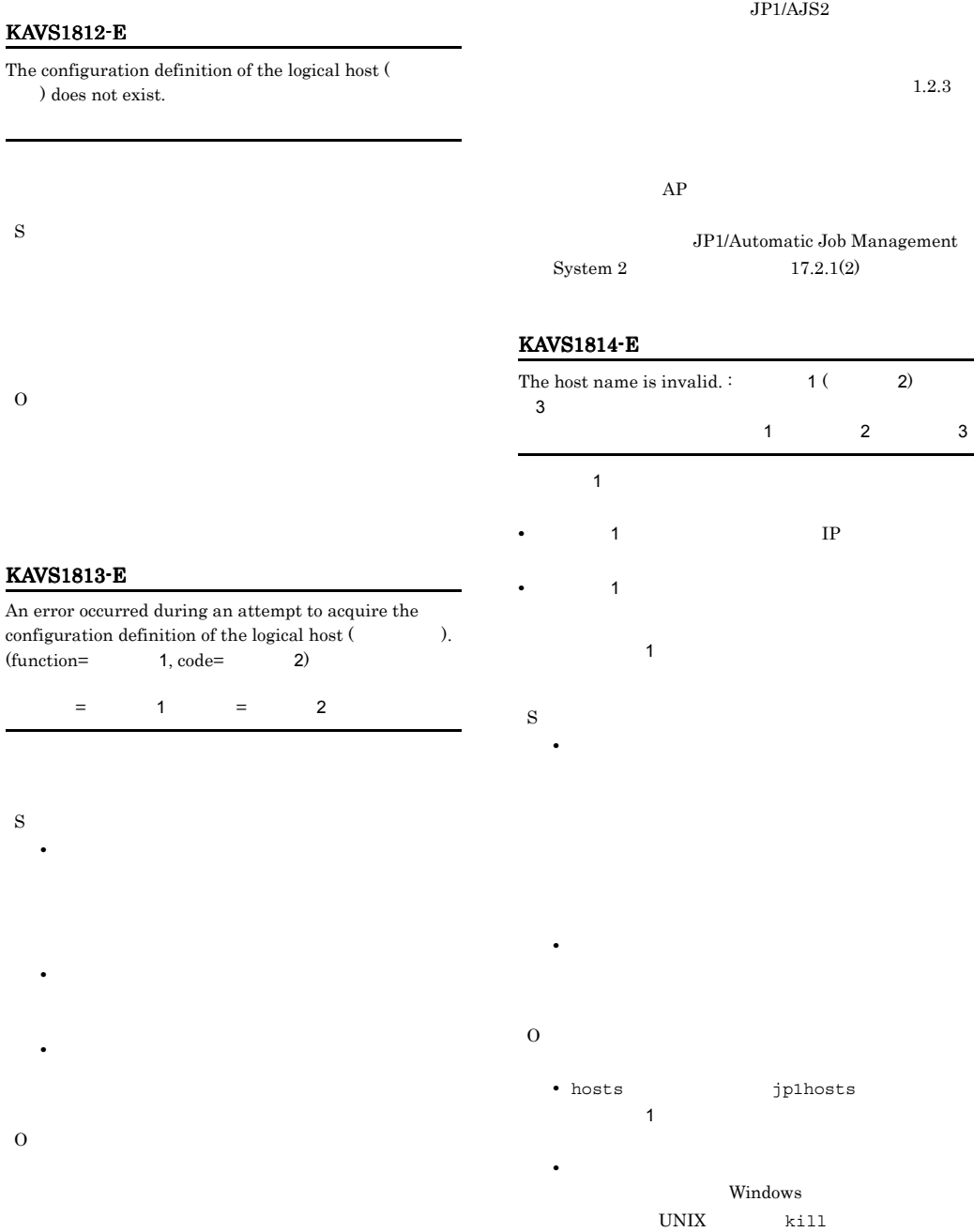

# 195

# KAVS1815-E KAVS1815-E KAVS1816-E KAVS1816-E

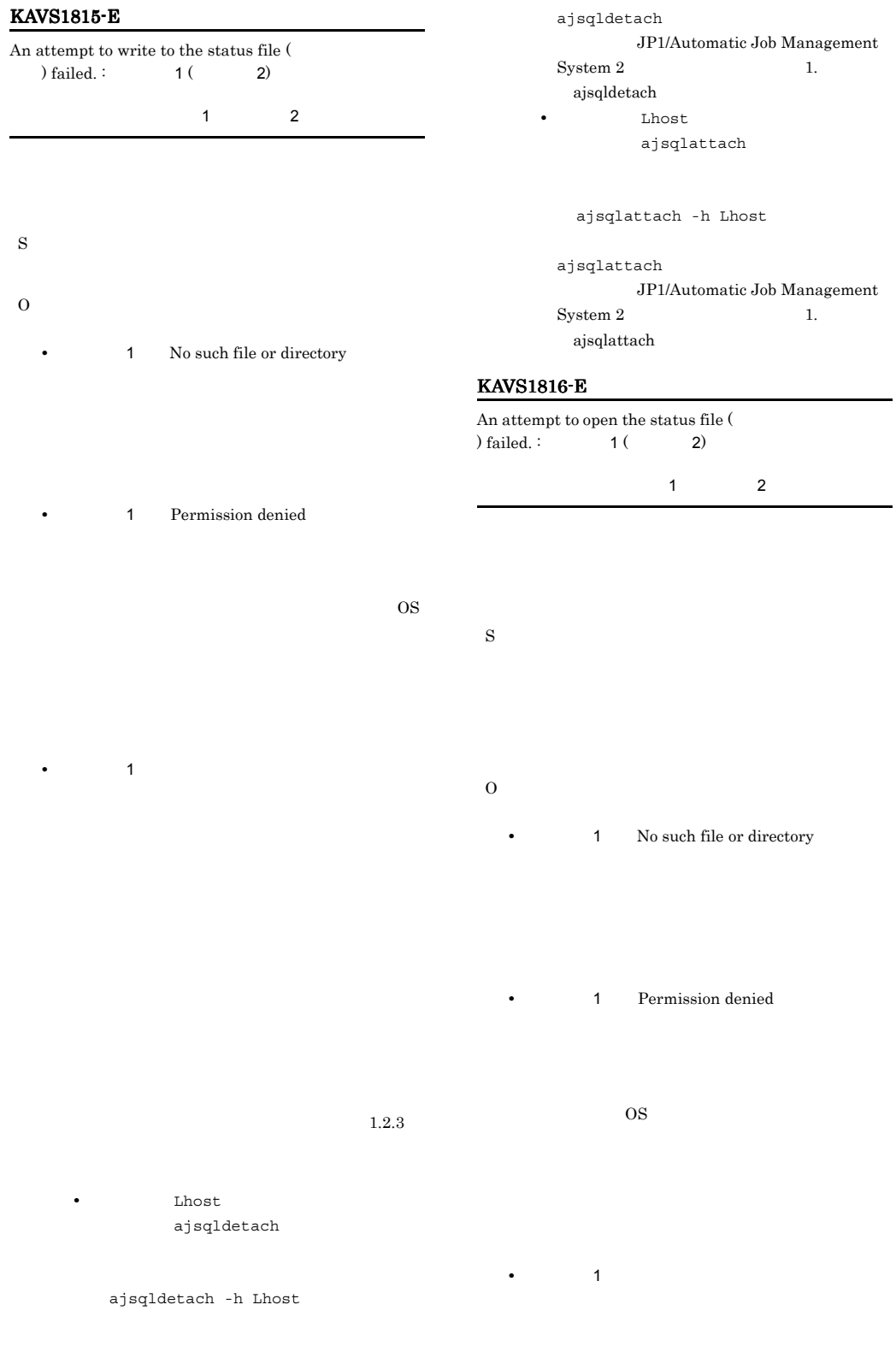
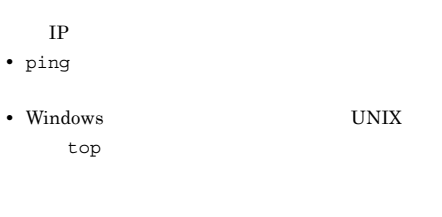

OS 200  $\overline{a}$ 

• 1

 $1.2.3\,$ 

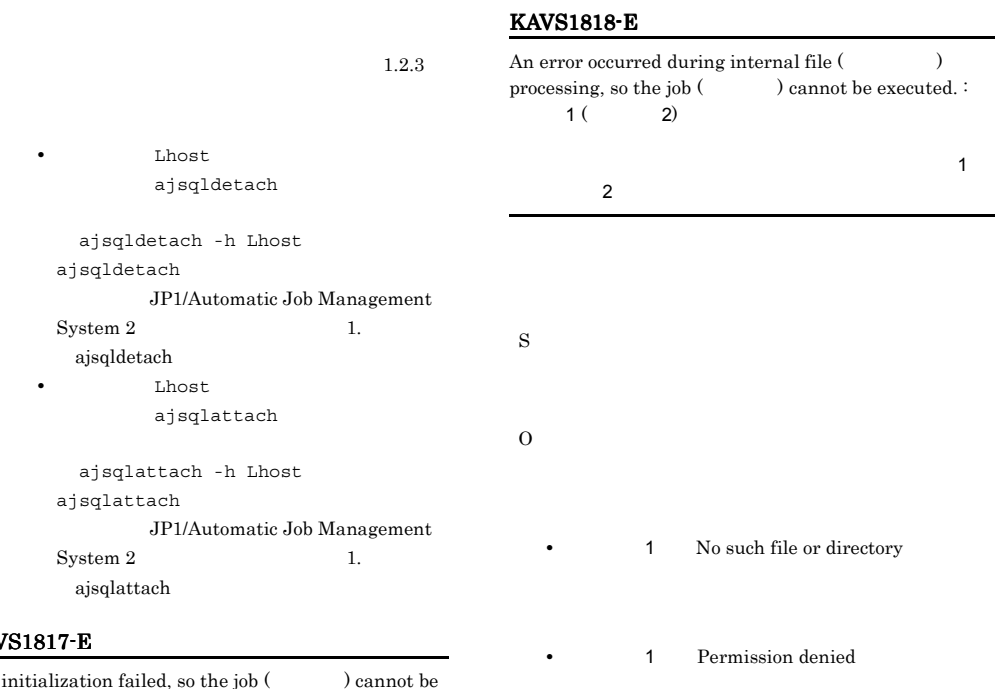

#### KAVS18

IPC initialization failed, so the journal executed. (  $\hfill \bullet$  $\,$ executed. (

 $f_{\rm eff}$  (Ref. ) and (Ref. ) and (Ref. )

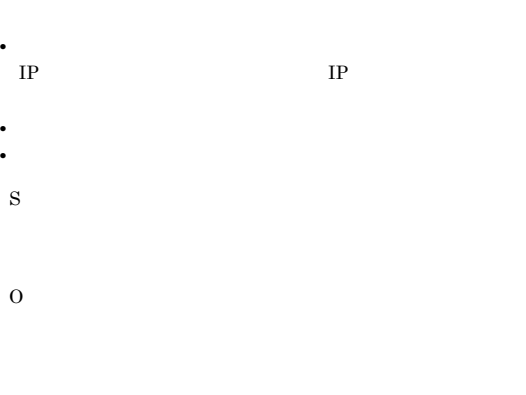

 $1.2.3$ 

• DNS hosts **jp1hosts** 

#### KAVS1819-E KAVS1824-E

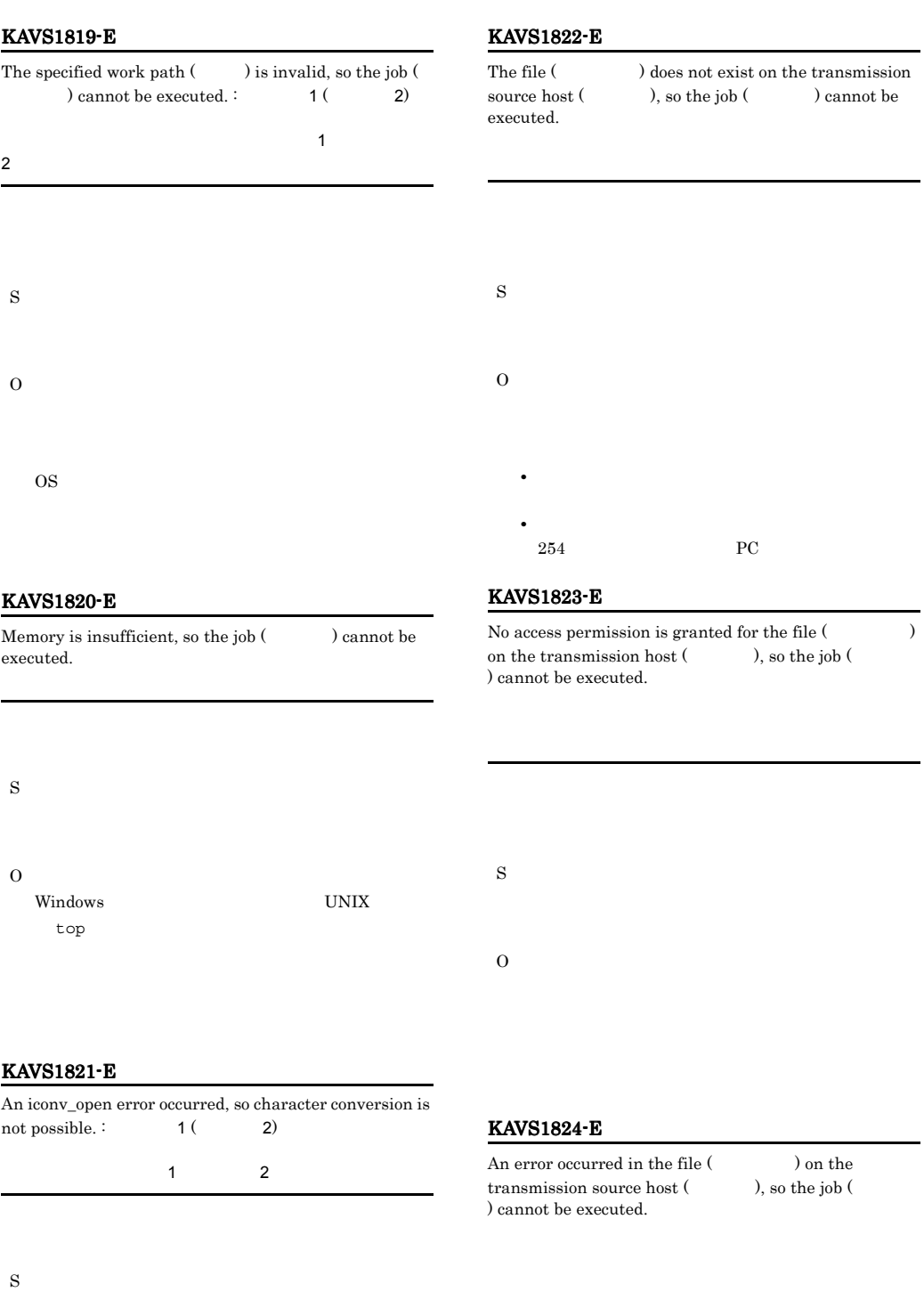

S

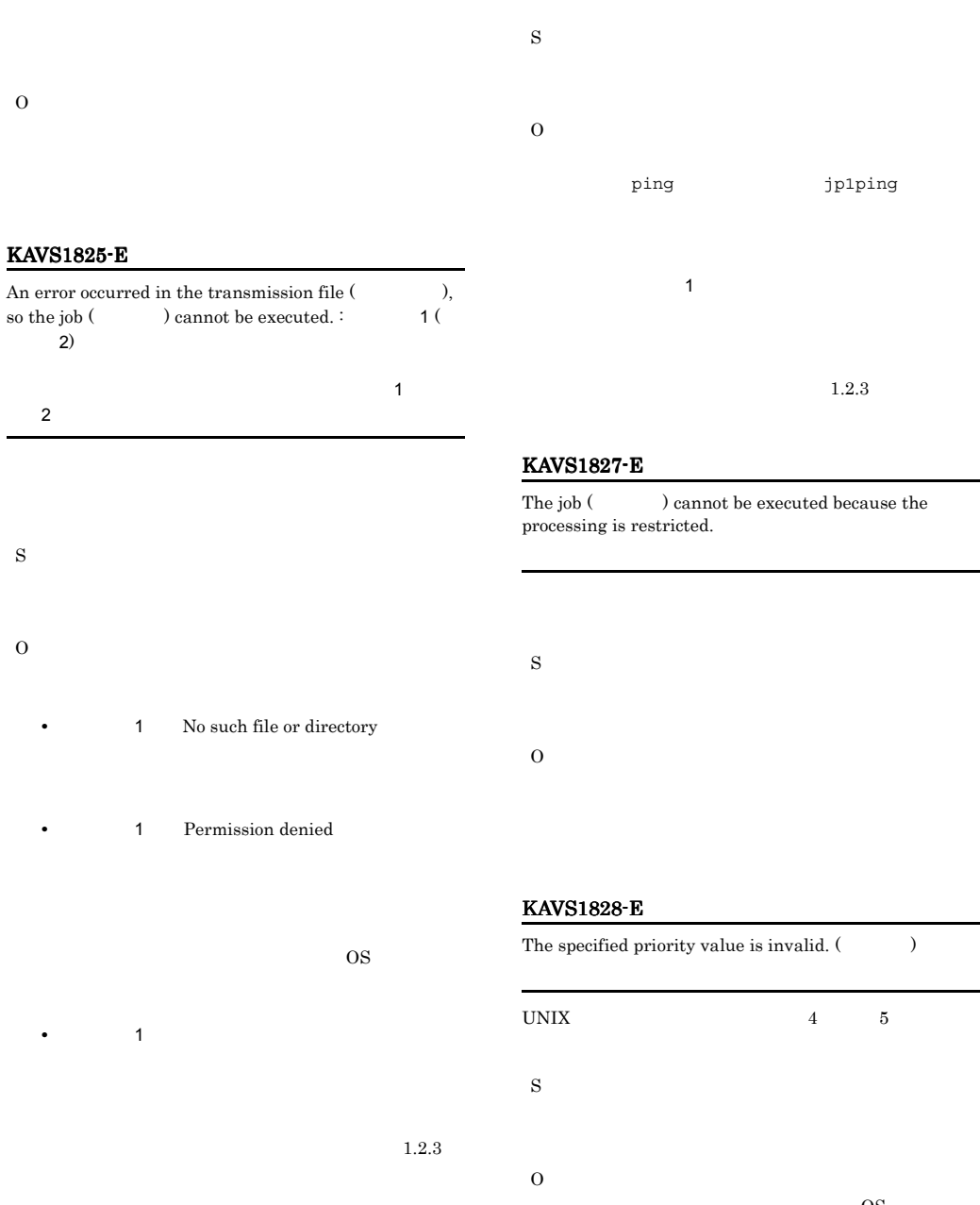

#### KAVS1826-E

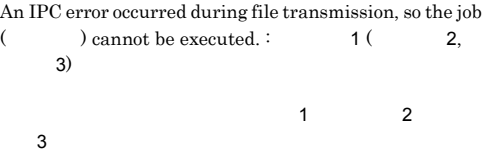

# ping jp1ping  $\mathbf{R}$

The job (  $\hfill\label{eq:11}$  ) cannot be executed because the

# The specified priority value is invalid.  $(\hspace{25pt})$ UNIX  $4 \t 5$  $\overline{\text{OS}}$  $\mathbf 1$  $3$

#### KAVS1829-E

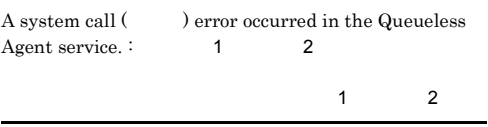

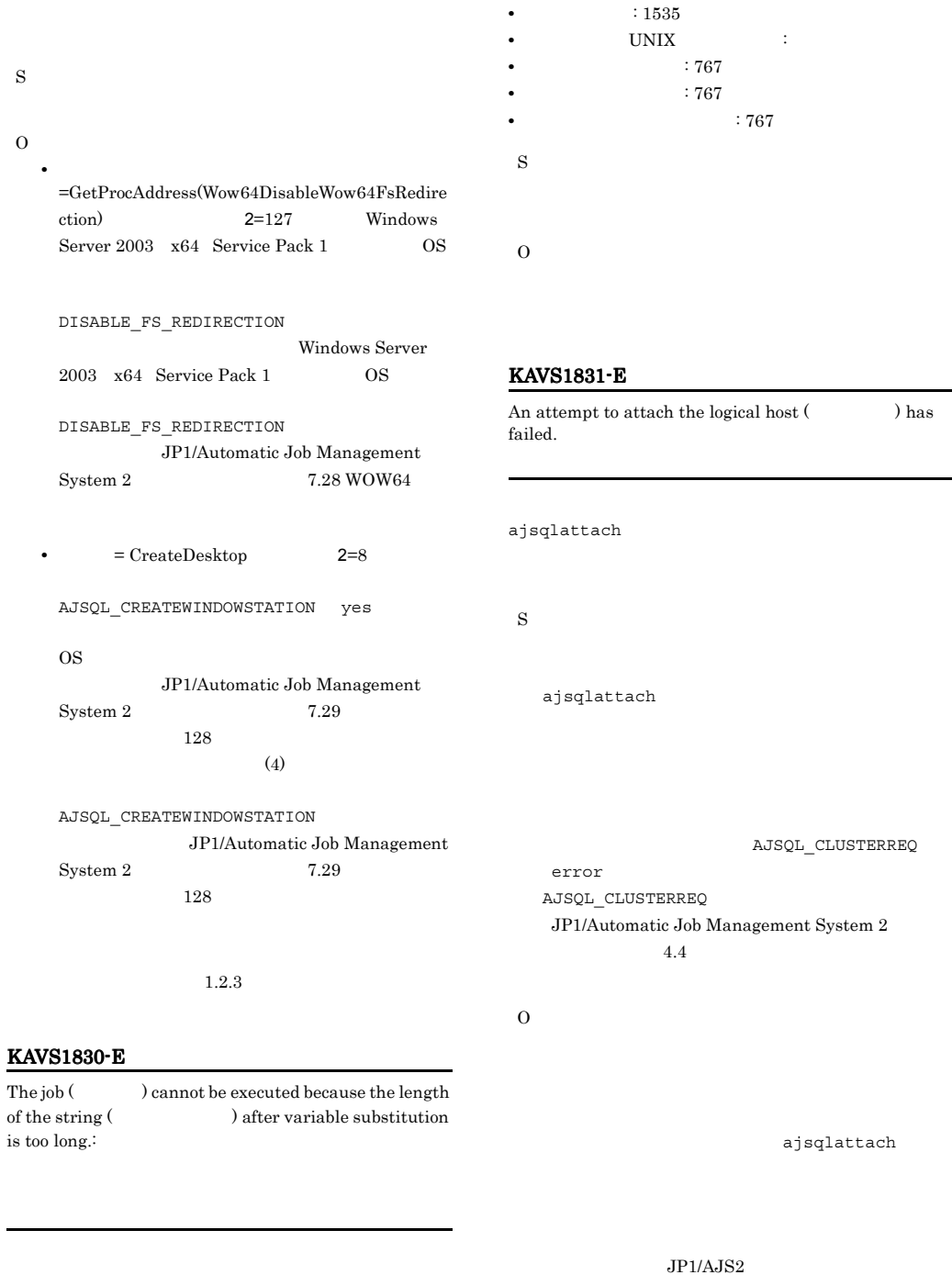

**•** 実行ファイル名(PC ジョブ限定): 767 バイト

• **•**  $UNIX$   $: 767$ 

 $L$ host ajsqlattach

 $1.2.3$ 

-

```
 ajsqlattach -h Lhost
ajsqlattach
  JP1/Automatic Job Management
System 2 \t 1.
ajsqlattach
```
#### KAVS1832-E

S

O

S

O

Reception processing timed out during TCP/IP  $\begin{array}{cccc} \text{communication.} \end{array} \qquad \qquad \text{,} \qquad \qquad \text{,} \qquad \qquad \text{)}$ TCP/IP

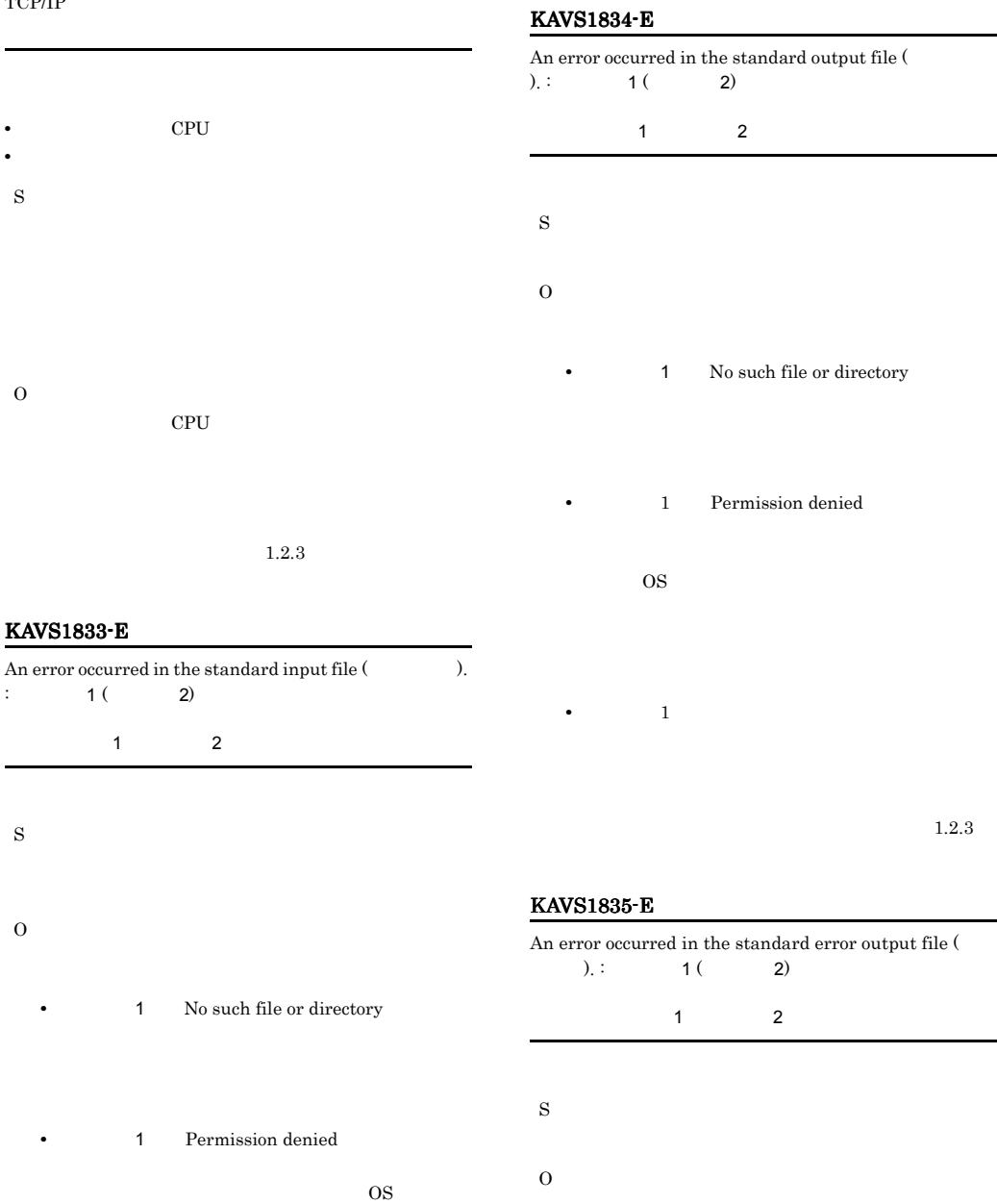

• 1

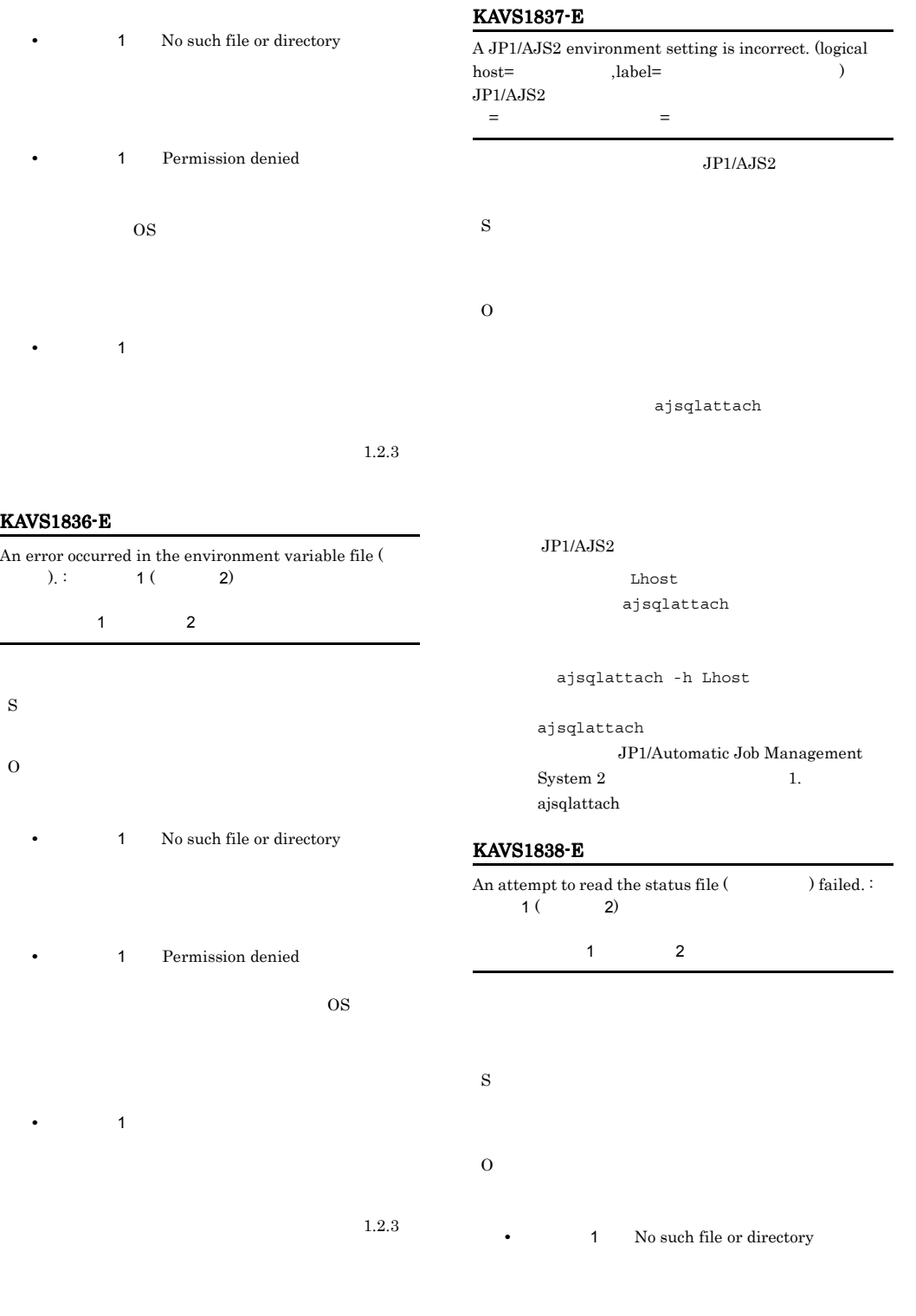

• **1** Permission denied

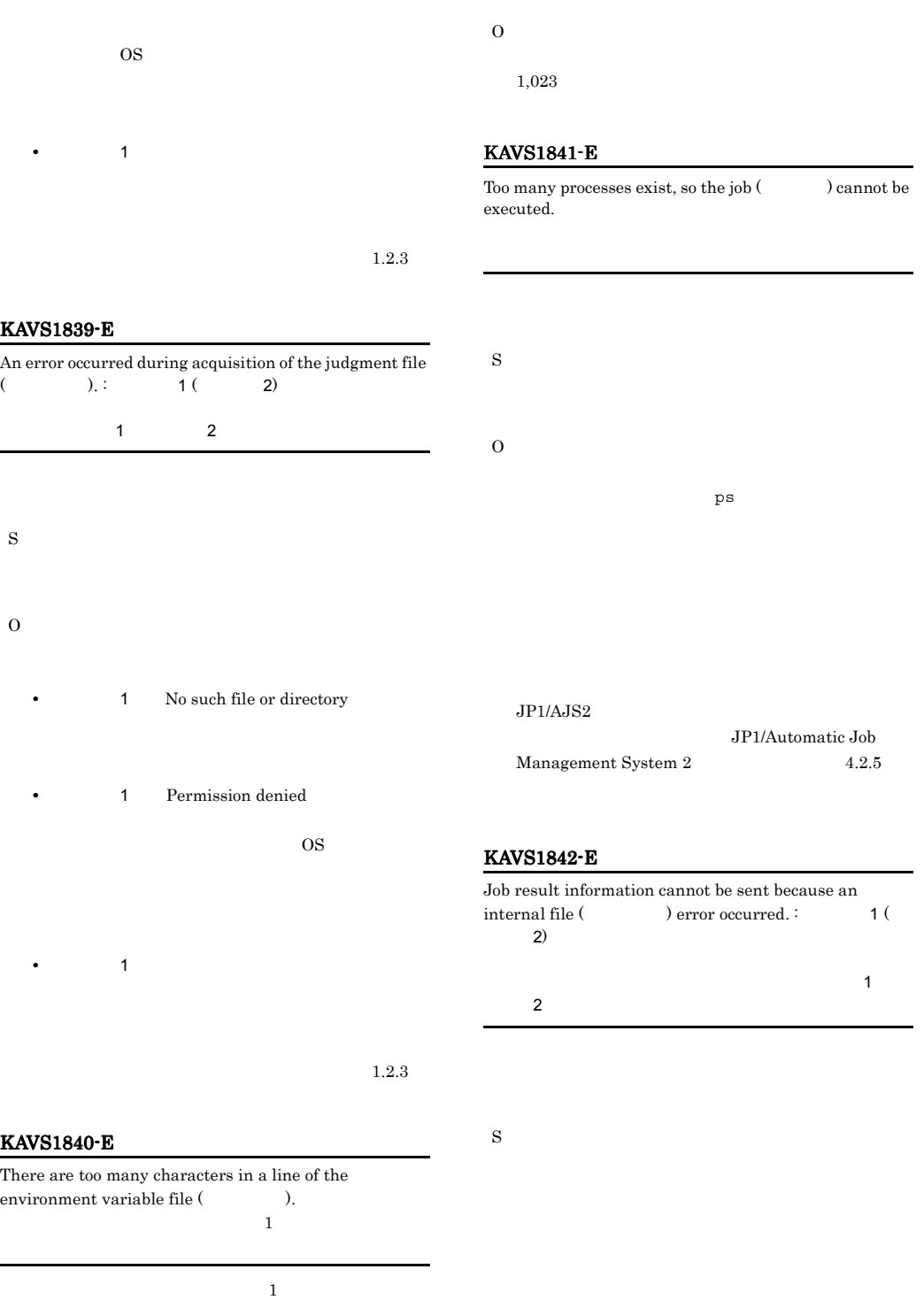

O

• 1 Permission denied

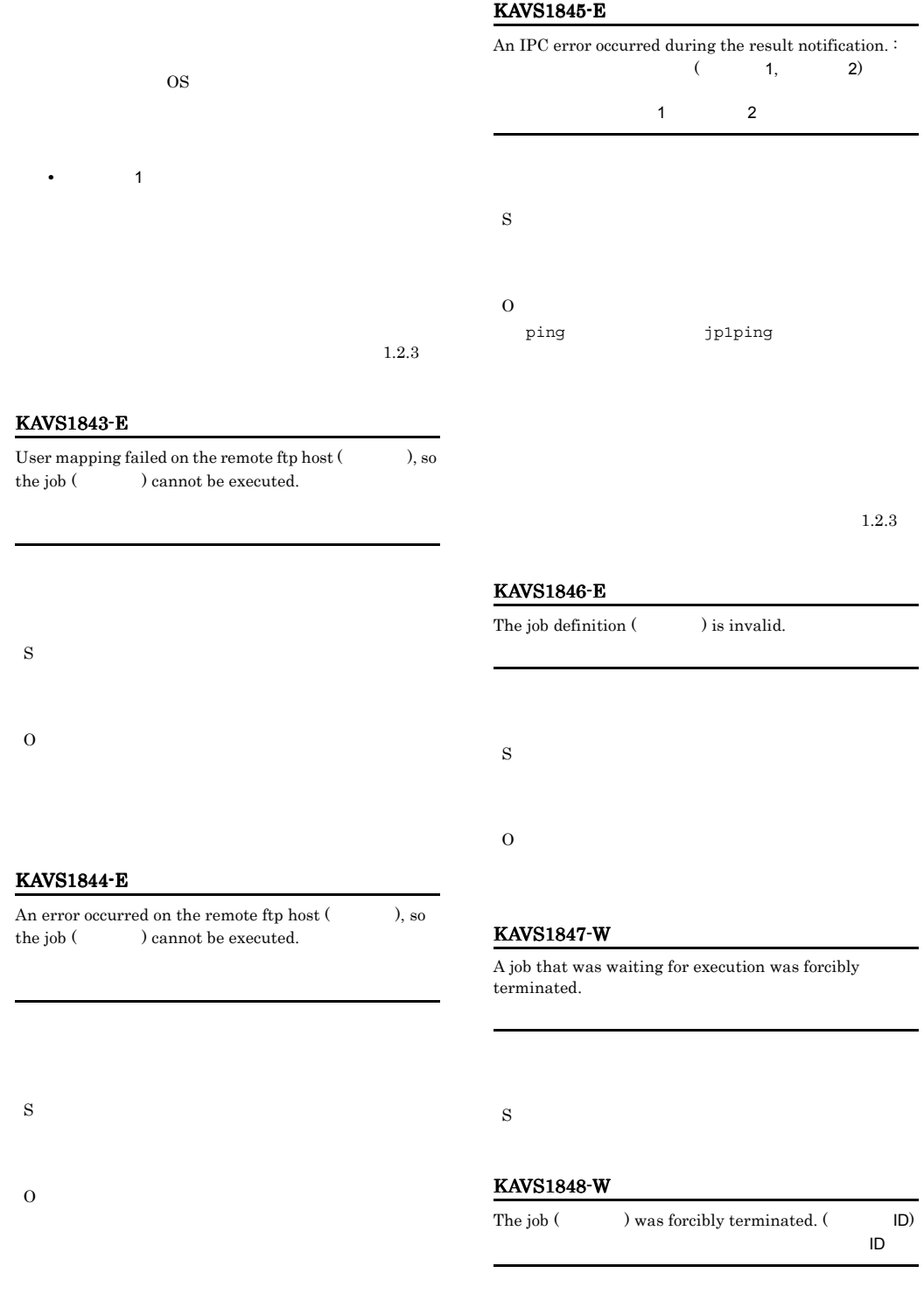

#### KAVS1849-W

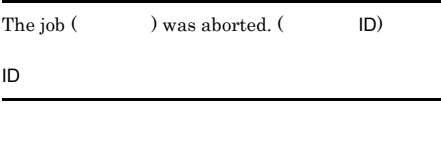

S

S

O

#### KAVS1850-E

The logical host (The ) is ignored because the number of logical hosts set for the queueless agent exceeds the limit.

 $9$ 

#### KAVS1851-I

The file transmission service will now start.

S

#### KAVS1852-I

The file transmission service will now stop.

S

#### KAVS1853-I

The file transmission service will now terminate.

S

#### KAVS1854-E

The file transmission service abnormally ended.

S O

#### KAVS1855-W

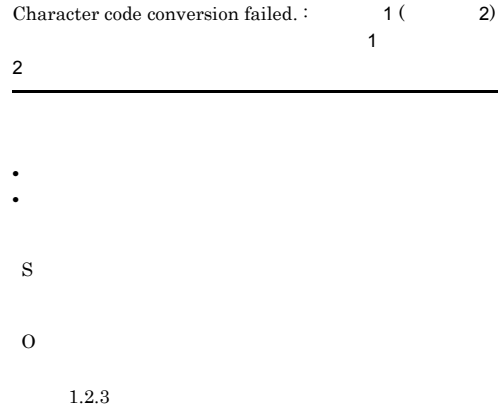

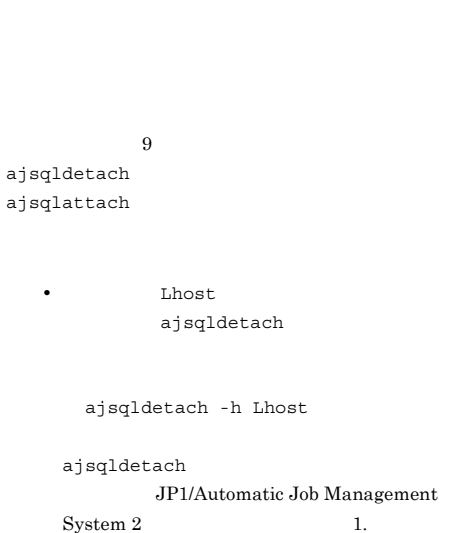

ajsqldetach **Lhost** ajsqlattach ajsqlattach -h Lhost ajsqlattach JP1/Automatic Job Management

 $\begin{minipage}{0.9\linewidth} \begin{tabular}{l} \textbf{System 2} \end{tabular} \end{minipage} \begin{minipage}{0.9\linewidth} \begin{tabular}{l} \textbf{System 2} \end{tabular} \end{minipage} \end{minipage} \begin{minipage}{0.9\linewidth} \begin{tabular}{l} \textbf{System 2} \end{tabular} \end{minipage} \end{minipage} \begin{minipage}{0.9\linewidth} \begin{tabular}{l} \textbf{System 2} \end{tabular} \end{minipage} \end{minipage} \begin{minipage}{0.9\linewidth} \begin{tabular}{l} \textbf{System 2} \end$ 

ajsqlattach

205

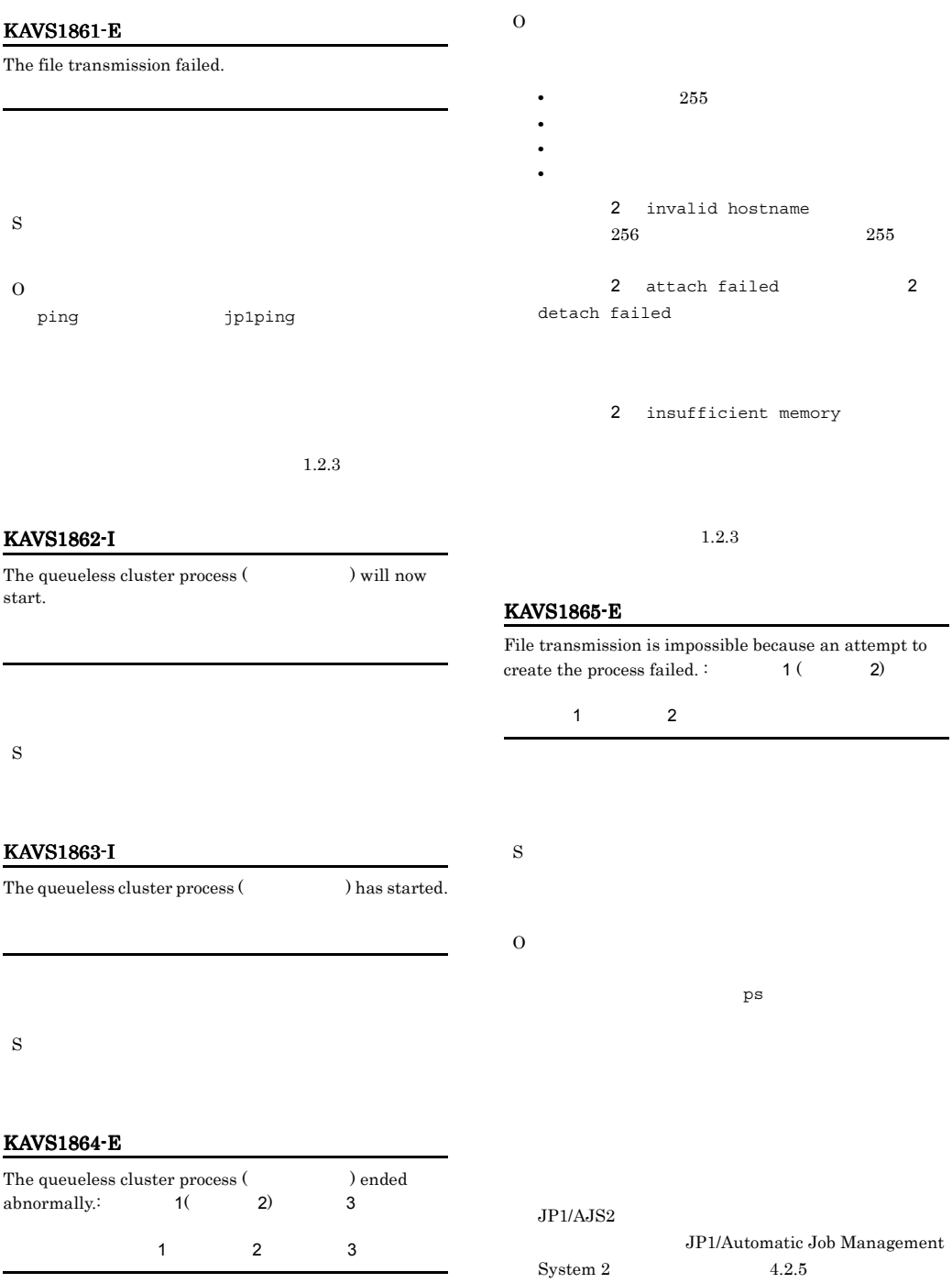

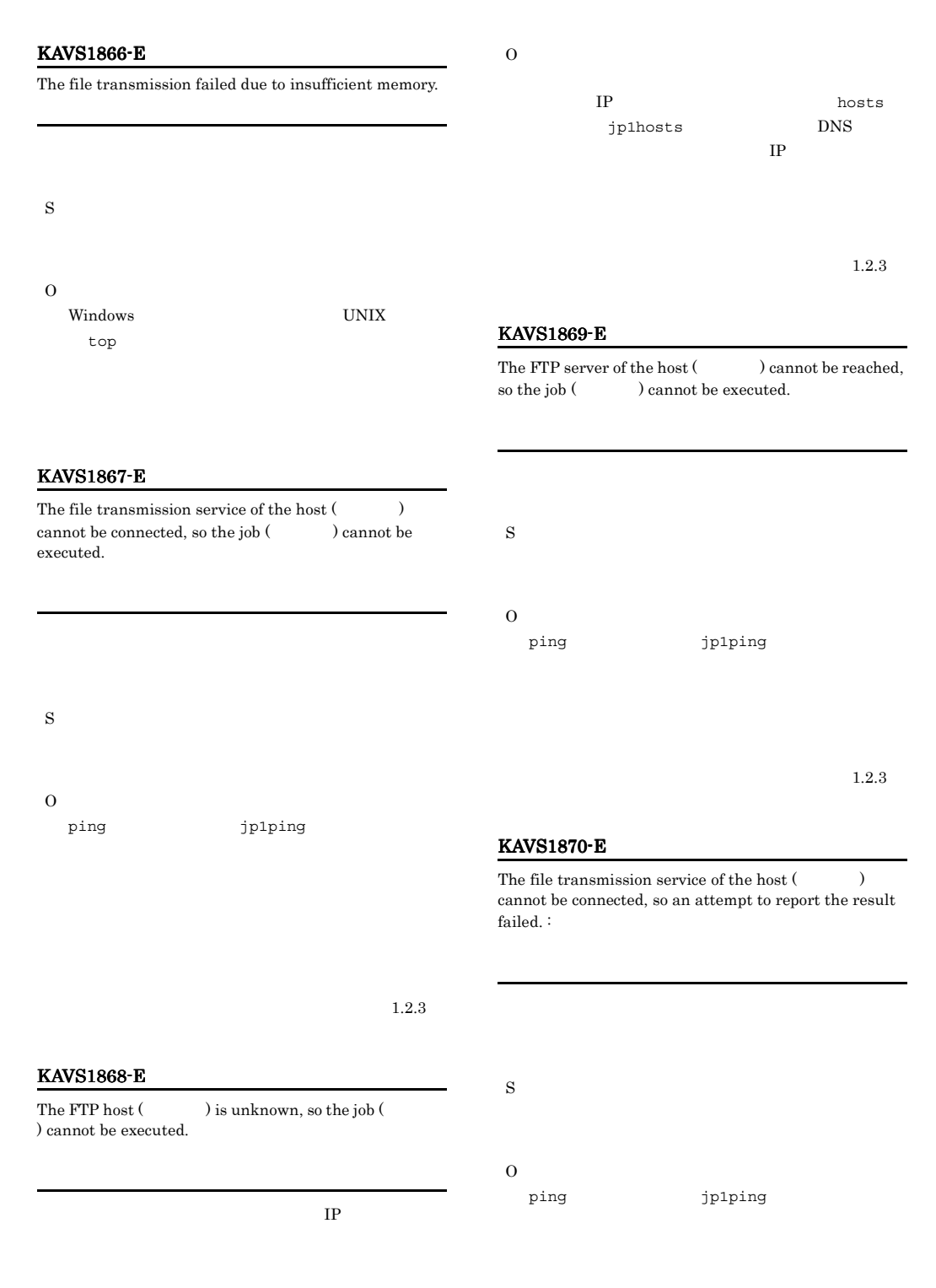

#### KAVS1871-E KAVS1875-E

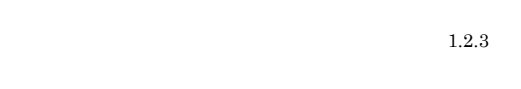

#### KAVS1871-E

#### The manager host  $($   $)$  is unknown, so an attempt to report the result failed. :

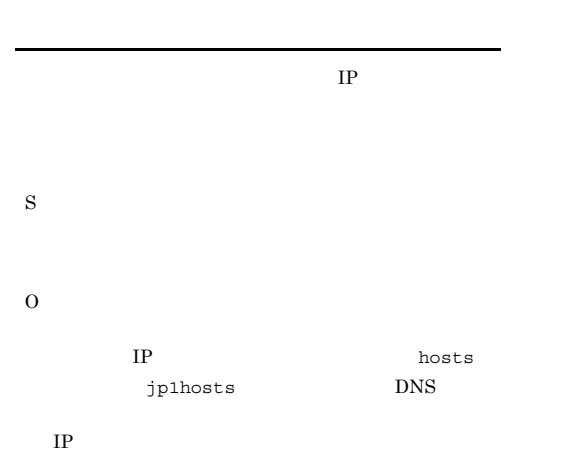

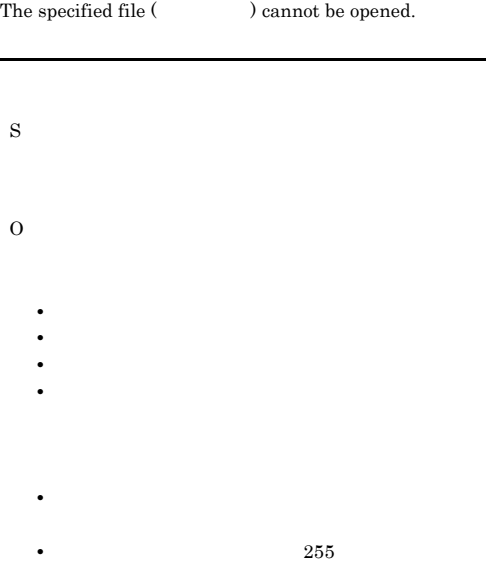

#### KAVS1874-E

KAVS1873-E

#### KAVS1872-E

The host (  $\hfill\label{eq:11}$  ) of the manager is unknown, so an attempt to report the result failed.  $\colon$ 

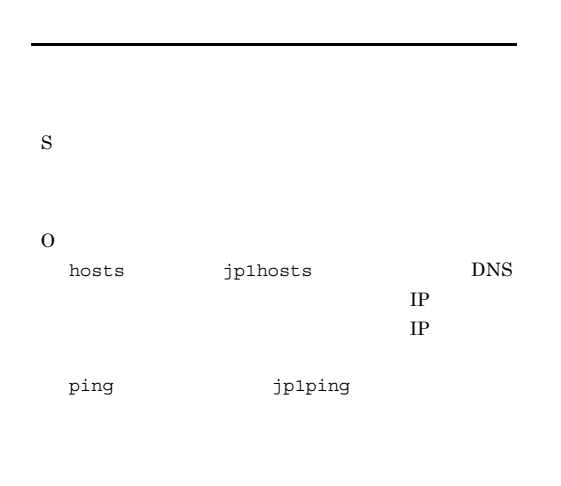

You do not have permission for the specified file (

# $\lambda$ . S O KAVS1875-E The class name is too long. (  $\hfill$  ) (logical host =  $\lambda$

クラス名(クラス名)が長すぎます(論理ホスト=論理ホ

 $1.2.3$ 

 $1.2.3\,$ 

#### KAVS1876-E KAVS1881-E

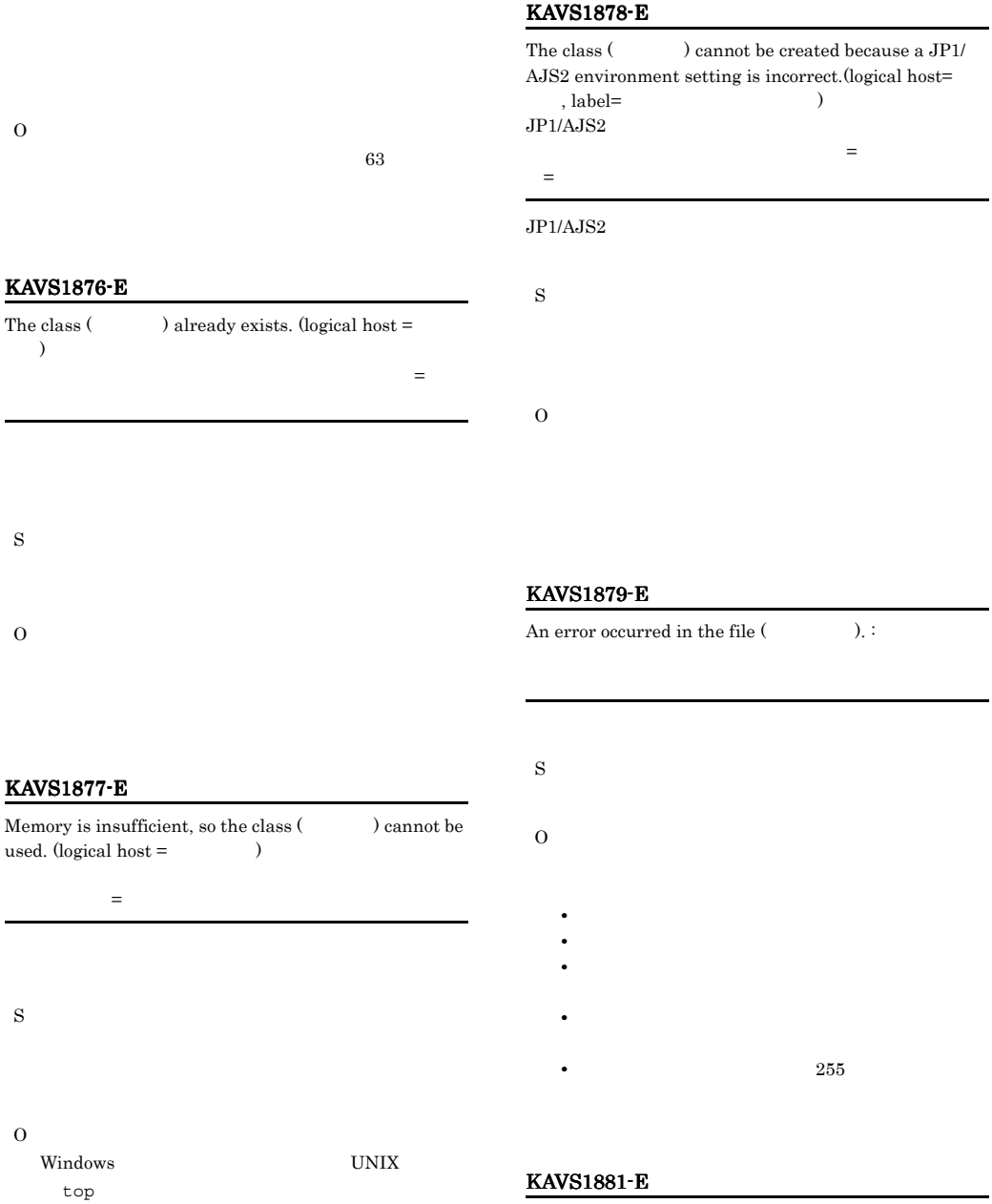

O

The class (  $\lambda$ 

S

O

used. (logical

S

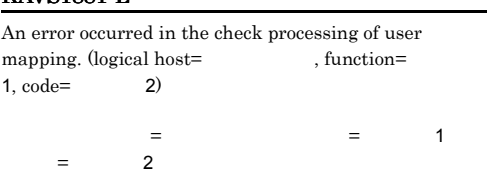

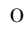

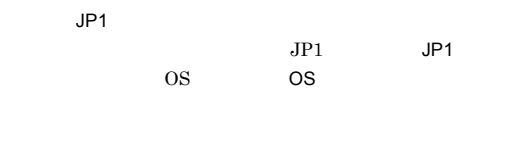

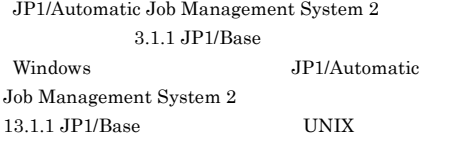

 $1.2.3$ 

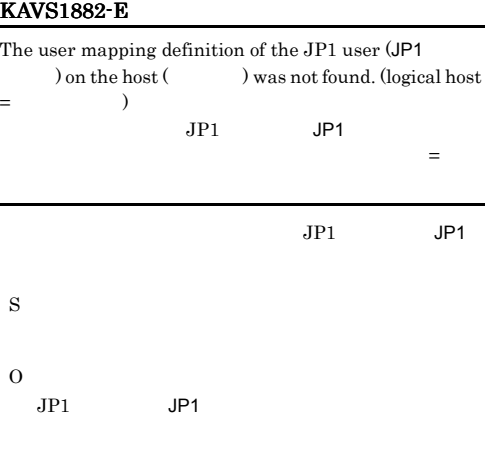

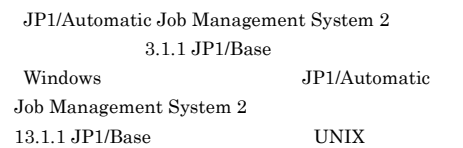

#### KAVS1883-E

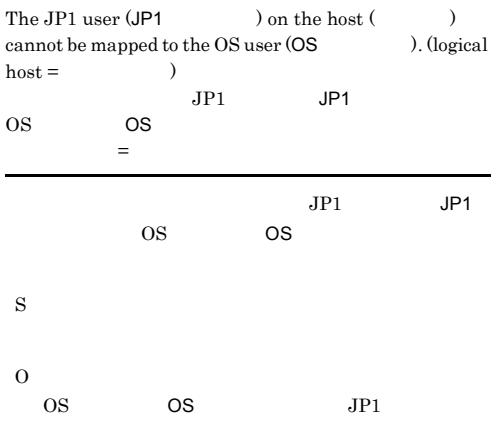

#### KAVS1884-E

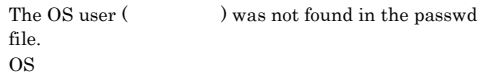

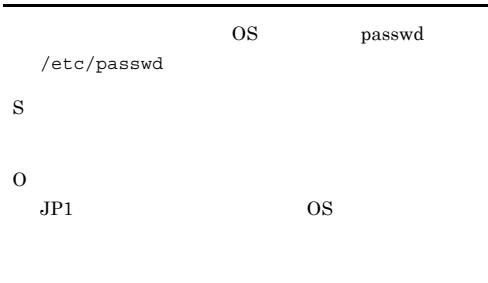

 $\cos$ 

#### $\overline{\text{OS}}$

AJSQL\_GETPASSWD\_FTPRETRYINTERVAL AJSQL\_GETPASSWD\_AGTRETRYINTERVAL

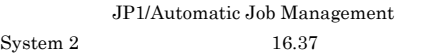

#### KAVS1885-E

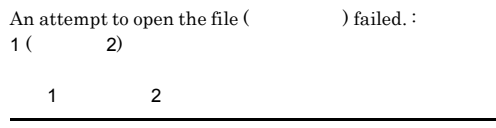

#### S

• **•**  $\mathbf{r} = \mathbf{r} - \mathbf{r}$ 

• **•** \*\*\*

#### **•** キューレスジョブ終了時にこのメッセージを出力し O • **1** No such file or directory • **1** Permission denied OS  $\overline{\phantom{a}}$ **•** 保守情報 1 の出力内容が上記以外であった場合,  $1.2.3$ KAVS1886-E A socket communication error occurred. :  $\qquad 1$  (  $2, 3)$  $\sim$  1  $\sim$  1  $\sim$  1 情報2 保守情報3 S O KAVS1887-E Invalid data was received. (IPCID= IP IPCID=IP  $IP$ S O IP  $\blacksquare$ KAVS1888-E An error occurred during the reading of the passwd file. :  $1 ( 2)$  $\sim$  1 2 S O  $\overline{\text{cos}}$ passwd /etc/passwd  $\cos$  $\overline{\text{OS}}$ AJSQL\_GETPASSWD\_FTPRETRYINTERVAL AJSQL GETPASSWD AGTRETRYINTERVAL JP1/Automatic Job Management  $System 2$  16.37 KAVS1889-E An attempt to read the file  $($   $)$  failed. :  $1(2)$ 1  $\sqrt{2}$ S O • **1** No such file or directory • **1** Permission denied  $\overline{\text{OS}}$

• 1

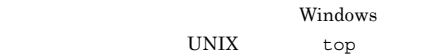

 $1.2.3$ 

#### $1.2.3$

#### KAVS1892-E

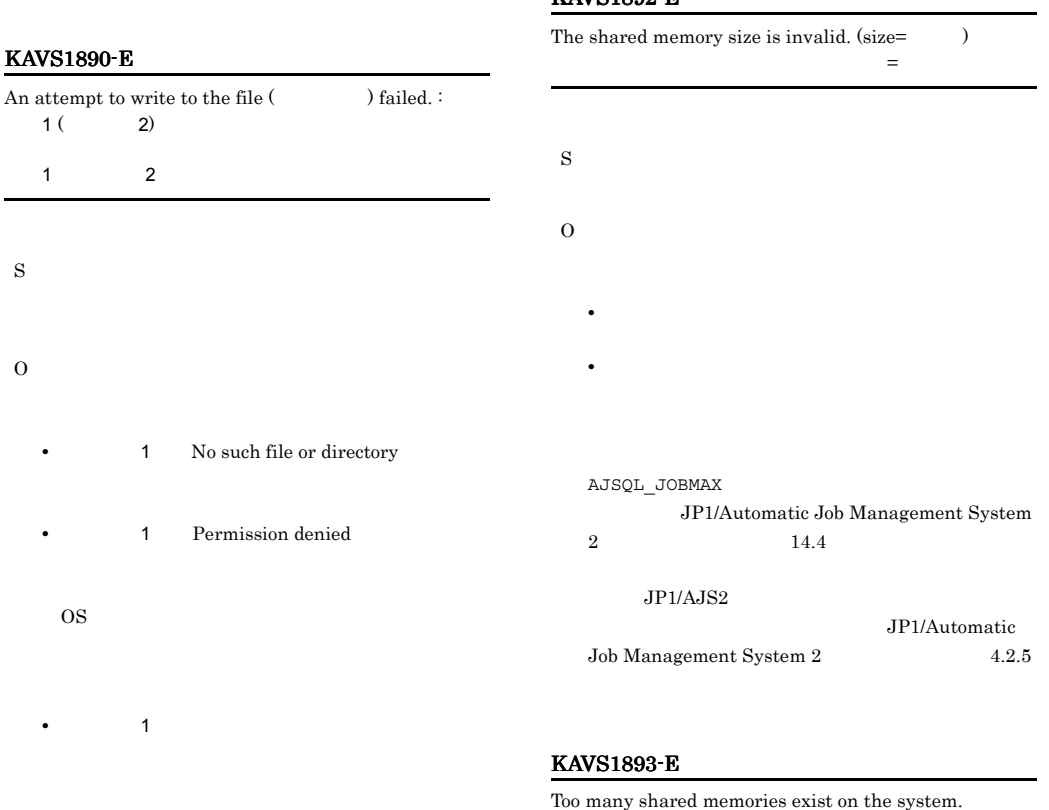

 $1.2.3$ 

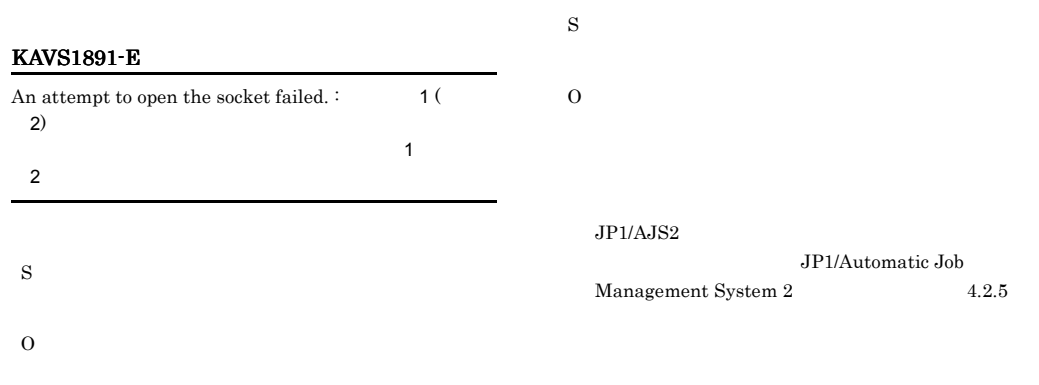

#### KAVS1894-E KAVS1900-W

#### KAVS1894-E

S

O

KAVS1896-E

 $1$  2

2)

S

The number of shared memory attache

#### KAVS1897-E

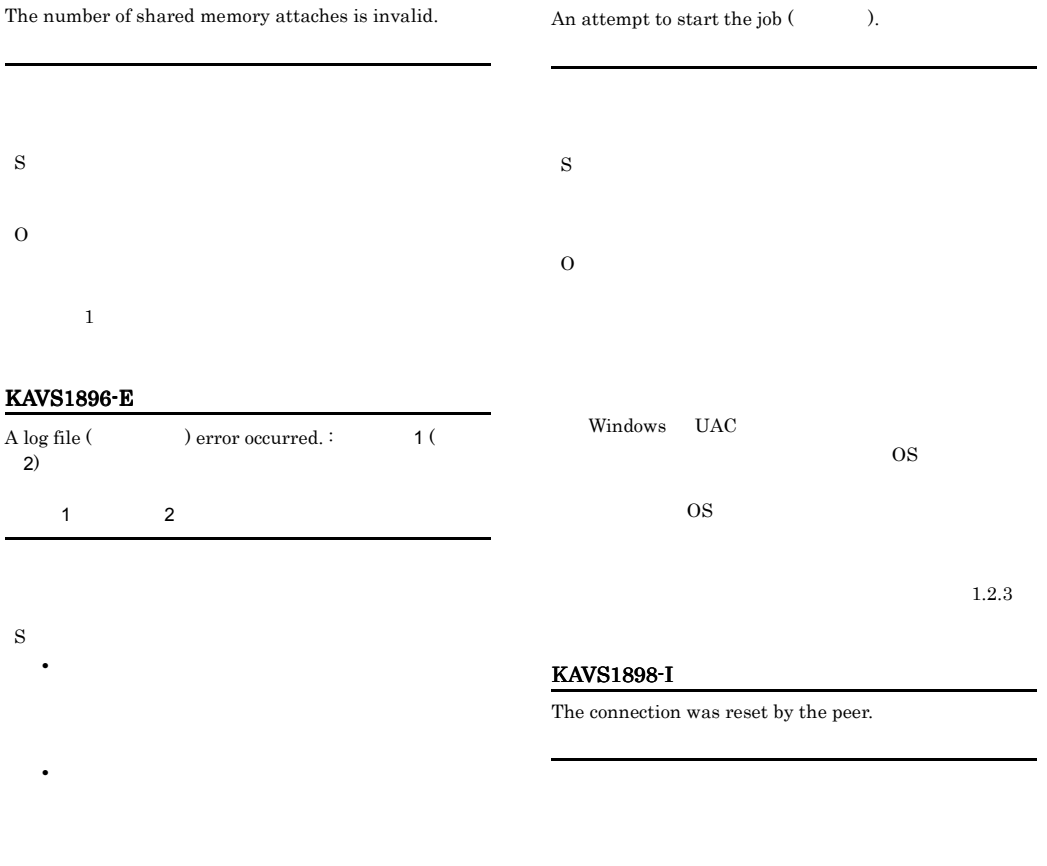

- O • **1** No such file or directory
	-
	- **1** Permission denied
		- OS 200
	-
	- **•** 保守情報 1 の出力内容が上記以外であった場合,
- KAVS1900-W

S

O

The queueless job request process ( : ) abnormally ended. :

#### KAVS1901-I

The queueless job request process ( : ) was rebooted.

S

#### KAVS1902-W

An attempt to reboot the queueless job request process (  $:$  ) failed.  $:$ 

サービス名 識別番号)の再起動に失敗しました : 保守情

S O

#### KAVS1903-E

The queueless job request process (  $\therefore$  was blocked because the maximum number of abnormally ended queueless job request abends was exceeded.

KAVS1904-E

All the queueless job request processes of the scheduler service (スケジューラーサービス名) are blocked.

**•** 現象発生時に稼働しているプロセスの状態を確認

**•** 原因不明の場合は,資料を採取したあと,システム  $1.2.3$ 

S O KAVS1903-E

#### KAVS1905-W

The value specified for the maximum number of queueless job request processes in the environment setting parameter is outside the effective range. The default value ( ) is assumed and processing is continued.

QUEUELESSMULTIREQ

S

 $\Omega$ 

 $JPI/$ 

Automatic Job Management System 2  $4.1.2$ 

JP1/Automatic Job

#### Management System 2 14.1.3

S

 $\Omega$ 

• UNIX

#### KAVS1906-E

S

O

KAVS1907-E

Initialization of a queueless job request process failed. :

The starting of a queueless job request process failed. :

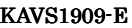

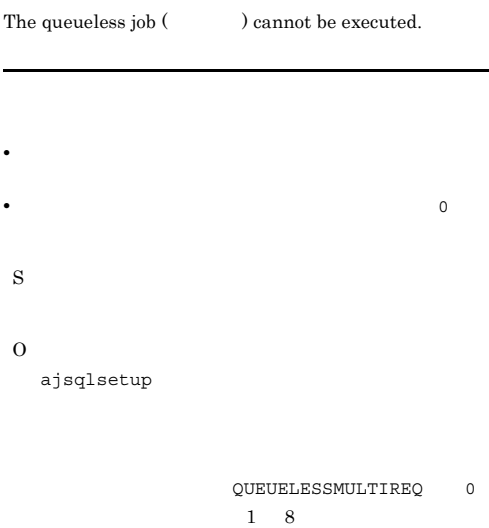

#### KAVS1920-E

An error occurred during the starting of the queueless job request process ( $\qquad \qquad$  :  $\qquad \qquad$ ). :

S O

#### KAVS1908-W

An attempt to acquire the queueless job function linkage option failed.  $:$ 

S

# O

ajsqlsetup

S

O

#### KAVS1921-E

An attempt to connect with a queueless job execution  $agent($  ) failed. :

O

#### KAVS1922-W

The connection with the queueless job execution agent ( ) was closed. :

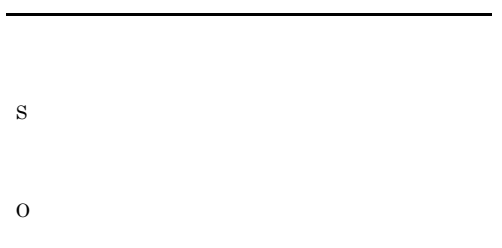

#### KAVS1923-E

#### A queueless job function cannot be used, processing to the job ( )<br>cannot be performed.

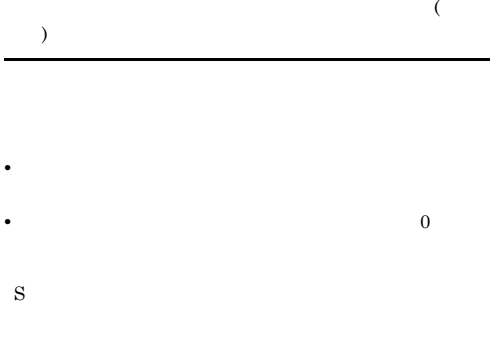

## O ajsqlsetup

QUEUELESSMULTIREQ 0  $1 \t 8$ 

#### KAVS1924-E

An attempt to reconnect with a queueless job execution agent (  $\hskip10mm$  ) failed.:

#### KAVS1925-E

S

O

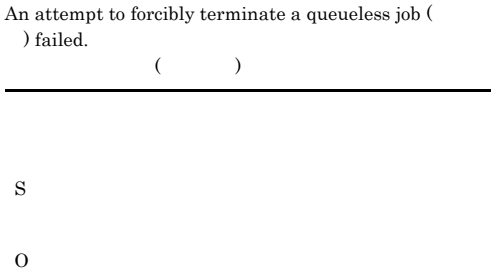

#### KAVS1926-E

A class name is specified for the execution destination host name of a Jobnet.

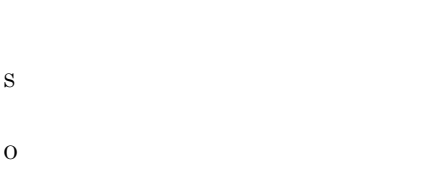

#### KAVS1927-E

The queueless job definition is invalid.

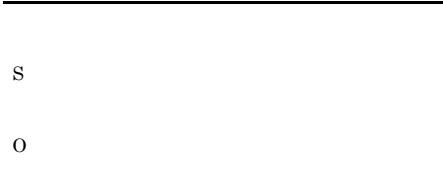

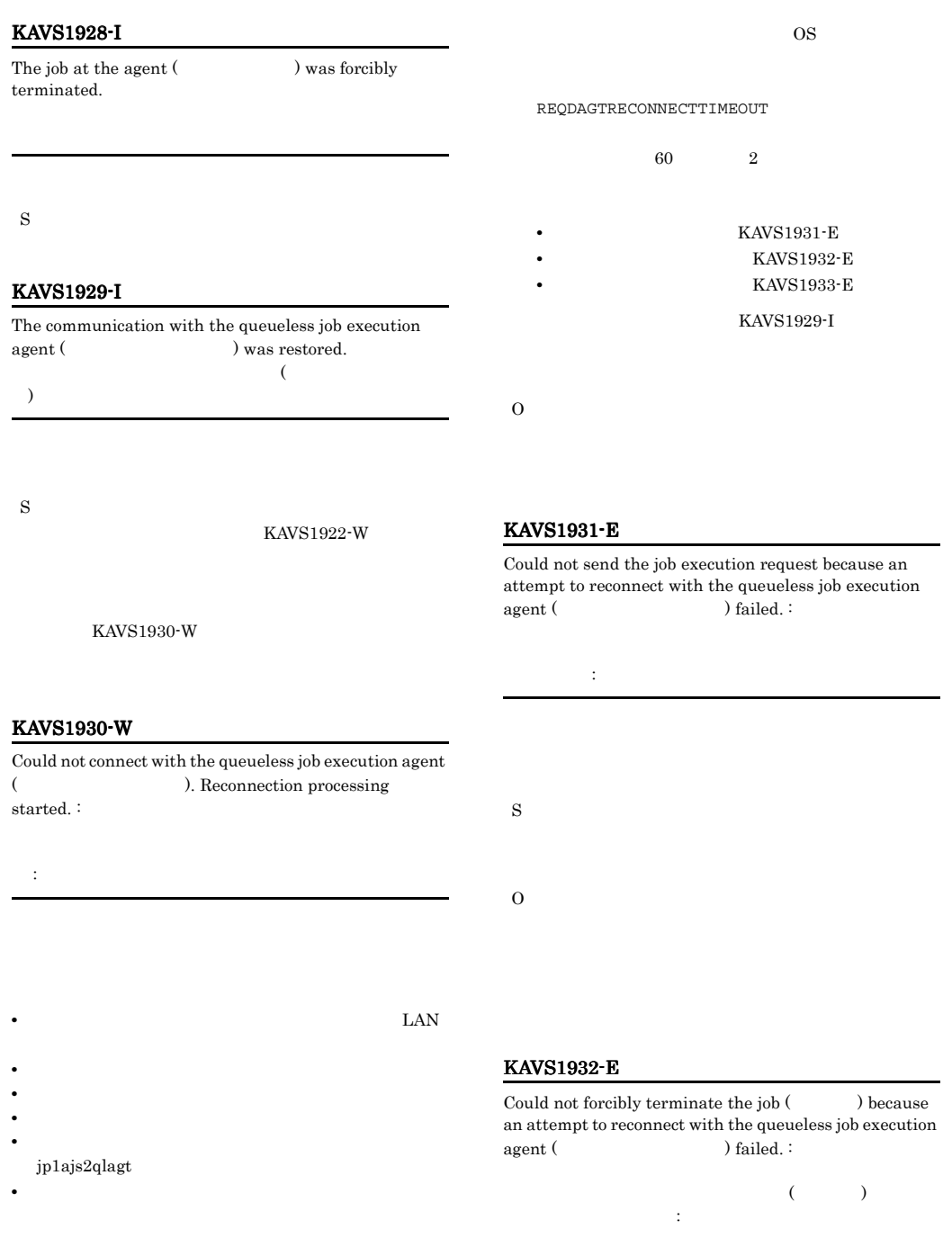

S

S

#### KAVS1941-E

KAVS1933-E

Could not confirm the job status because an attempt to  $\,$  reconnect with the queueless job execution agent ( ) failed.  $:$ 

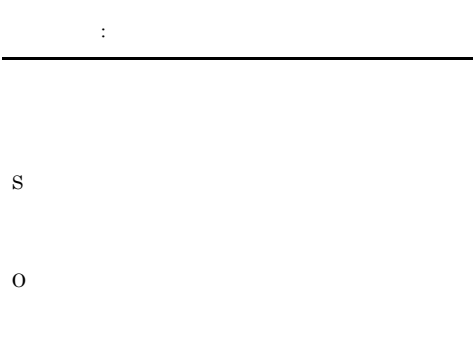

#### KAVS1939-E

The macro variable (Changle state of the has not been inherited.

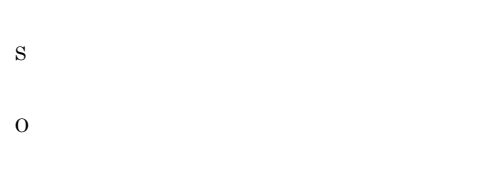

#### KAVS1940-E

An attempt to initialize the job-ID acquisition processing  $failed.$ :

 $ID$ 

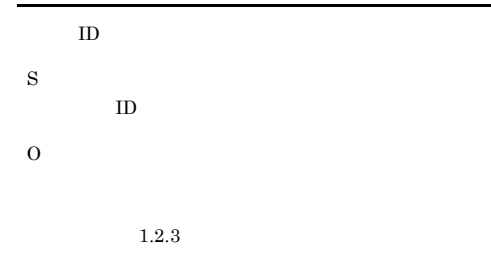

The user does not have permission to access the job-ID management file. (  $\hskip1.6cm$  ) ID extends to the U

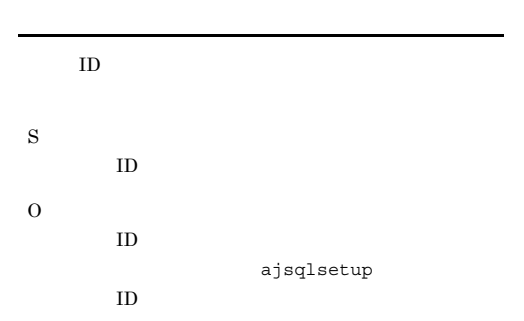

#### KAVS1942-E

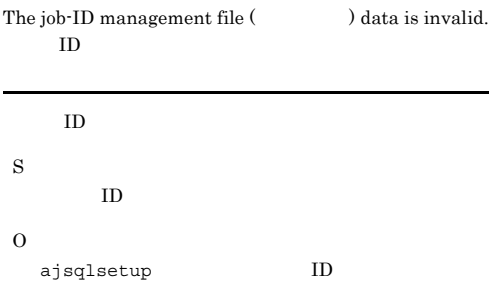

#### KAVS1943-E

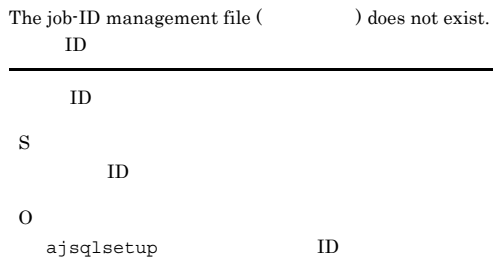

#### KAVS1952-E

An attempt to acquire the port information of the queueless agent service failed. (service name:  $\overline{)}$ 

O

**•**

S

O

#### KAVS1953-E

The status file specified by the queueless agent environment setup cannot be accessed.

#### KAVS1954-E

The number of already registered logical hosts has reached the maximum, so additional registration is not possible.

• **•**  $\mathbf{r} = \mathbf{r} \times \mathbf{r}$ • **•**  $\mathcal{L} = \{x_i, y_i\}$ **•** キューレスエージェントサービス起動ユーザーが,ス • **•**  $\mathbf{z} = \mathbf{z} - \mathbf{z}$ AJSQL\_CLUSTERREQ error AJSQL CLUSTERREQ JP1/Automatic Job Management System 2  $4.4$ JP1/AJS2 Lhost ajsqlattach ajsqlattach -h Lhost ajsqlattach JP1/Automatic Job Management System 2 1. ajsqlattach  $10$ S AJSQL\_CLUSTERREQ error AJSQL\_CLUSTERREQ JP1/Automatic Job Management System 2  $4.4$ O ajsqldetach ajsqlattach  $JP1/AJS2$ • **Lhost** ajsqldetach ajsqldetach -h Lhost ajsqldetach JP1/Automatic Job Management  $\begin{minipage}{0.9\linewidth} \begin{tabular}{l} \textbf{System 2} \end{tabular} \end{minipage} \begin{minipage}{0.9\linewidth} \begin{tabular}{l} \textbf{System 2} \end{tabular} \end{minipage} \end{minipage} \begin{minipage}{0.9\linewidth} \begin{tabular}{l} \textbf{System 2} \end{tabular} \end{minipage} \end{minipage} \begin{minipage}{0.9\linewidth} \begin{tabular}{l} \textbf{System 2} \end{tabular} \end{minipage} \end{minipage} \begin{minipage}{0.9\linewidth} \begin{tabular}{l} \textbf{System 2} \end$  $a$ jsql $d$ etach • Lhost ajsqlattach ajsqlattach -h Lhost ajsqlattach JP1/Automatic Job Management System  $2 \t 1$ .

ajsqlattach

#### KAVS1955-E KAVS1955-E KAVS1959-E KAVS1959-E

#### KAVS1955-E

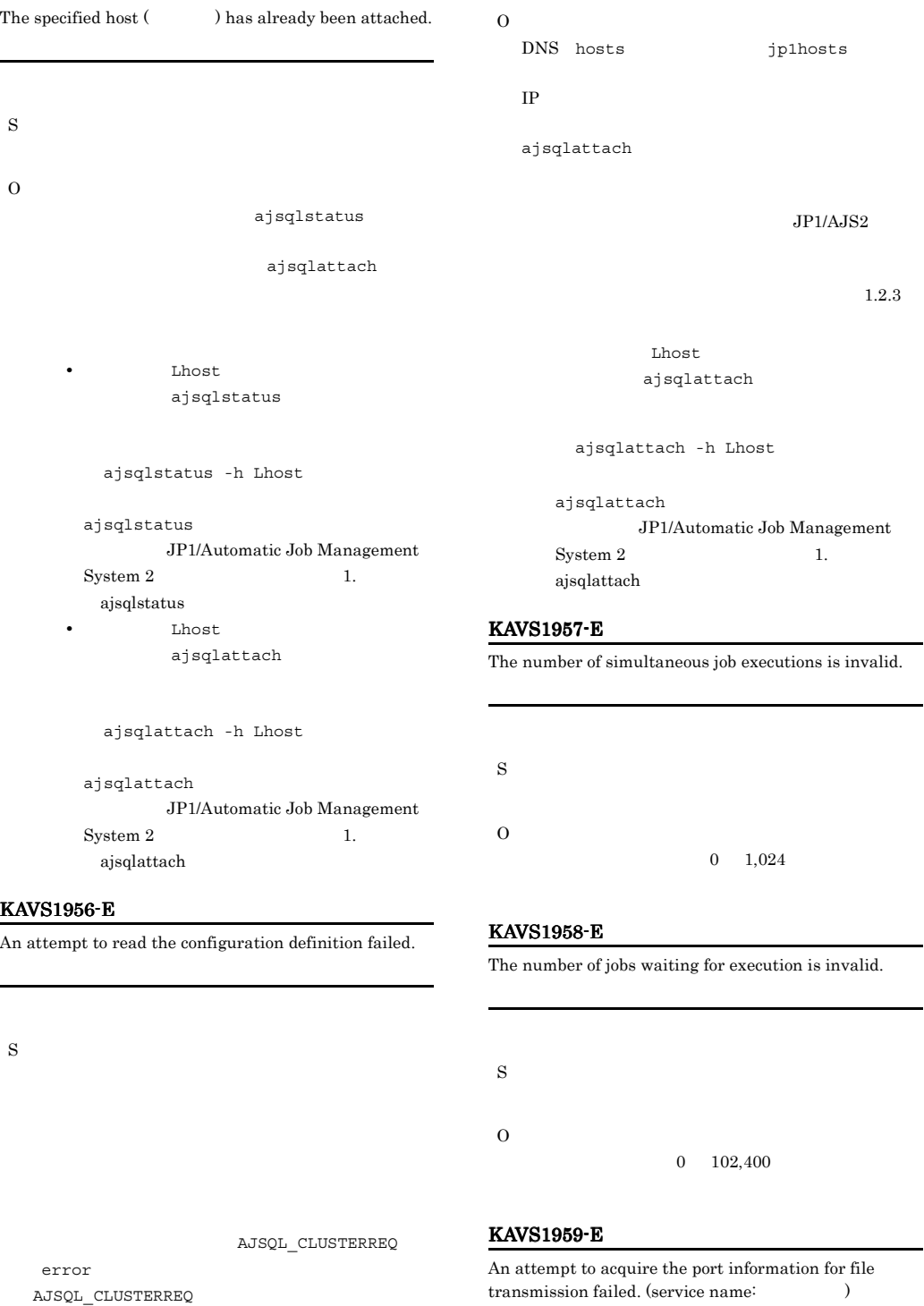

JP1/Automatic Job Management System 2  $4.4$ 

S

- 
- O

S

#### KAVS1960-E

AJSQL\_CLUSTERREQ

Specify the logical host name when you specify the class name.

S O

KAVS1961-E

The candidate host (  $\qquad$ ) is not attached.

S

# O

ajsqlattach

error

AJSQL\_CLUSTERREQ

JP1/Automatic Job Management System 2  $4.4$ 

ajsqlstatus

ajsqlattach

ajsqlstatus

 $JPI/$ 

#### $A$ JS2

ajsqldetach

Lhost ajsqlstatus

ajsqlstatus -h Lhost

ajsqlstatus

JP1/Automatic Job Management System 2 1. ajsqlstatus

#### KAVS1963-E

.A job () was not executed because the target host (  $\hfill$  ) will be detached.

#### KAVS1962-E

O

error

AJSQL\_CLUSTERREQ

The command cannot be executed because the target host  $($   $)$  is being detached.

JP1/Automatic Job Management System 2  $4.4$ 

AJSQL\_CLUSTERREQ

S

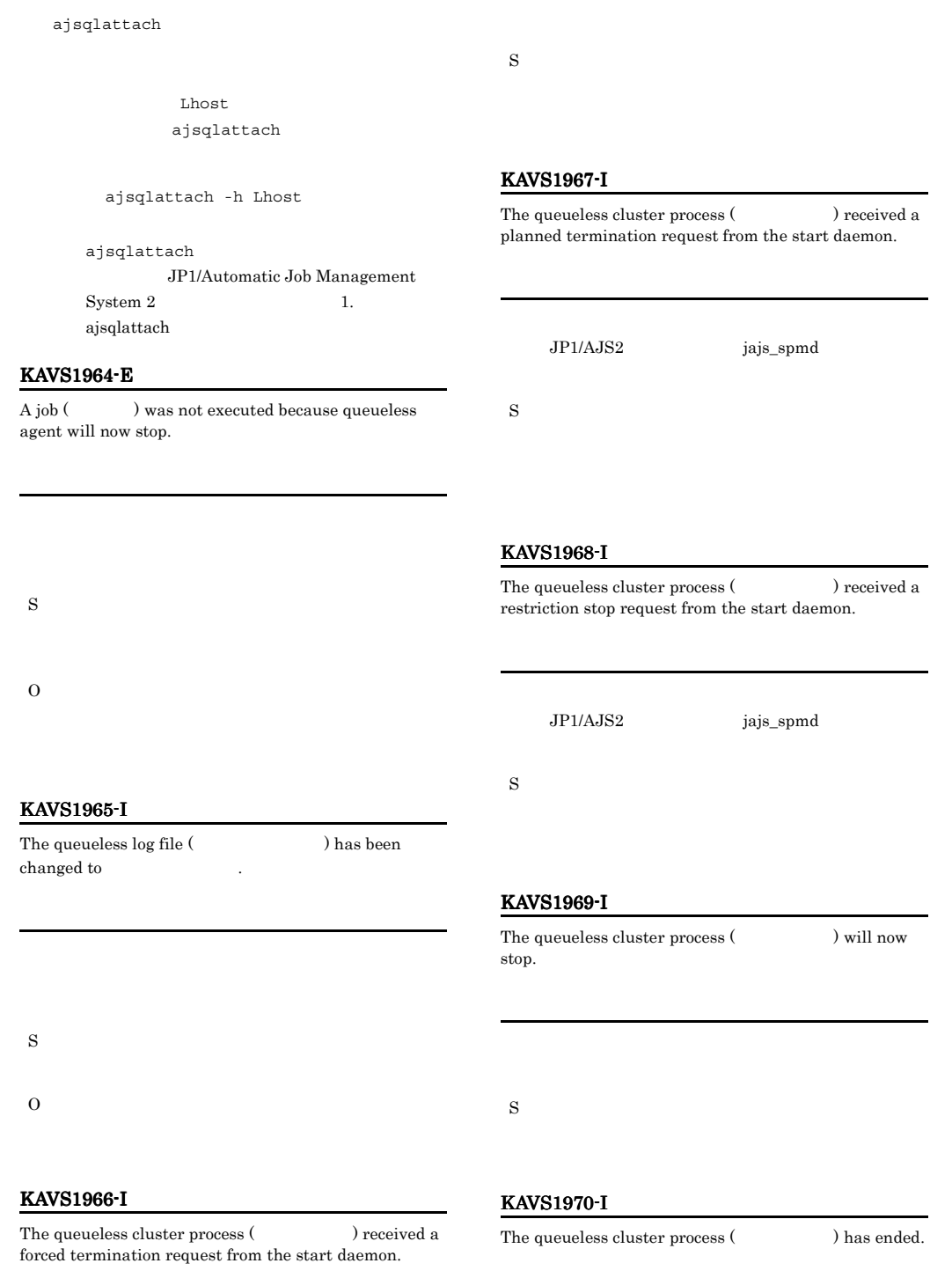

JP1/AJS2 jajs\_spmd

#### KAVS1971-E

S

#### KAVS1974-E

The job  $($ ) could not be executed because the user does not have the required permission for execution.

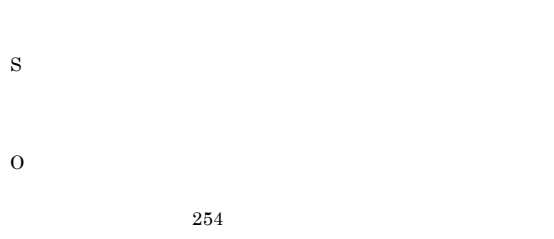

An execution file (Christian and found, so the job (

) execution was not possible.

#### KAVS1972-E

The execution file (The state of the invalid, so the job ( ) execution was not possible.

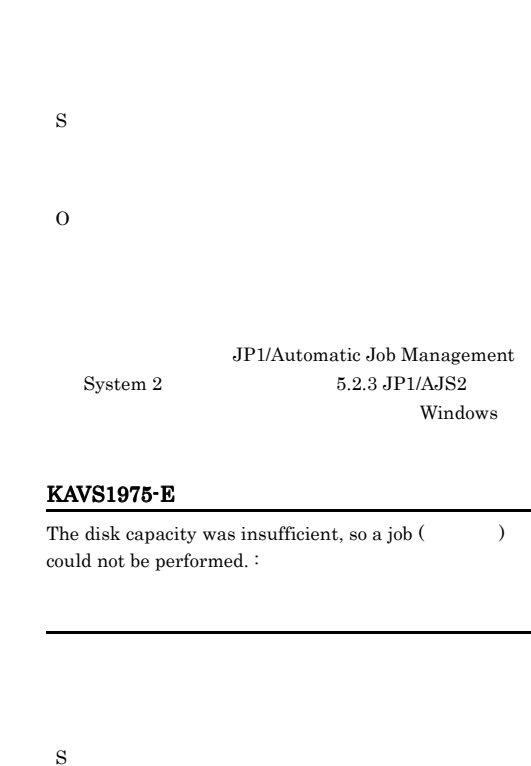

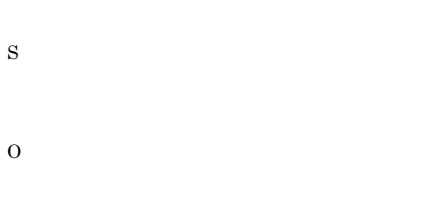

#### KAVS1973-E

The resources required for execution are insufficient, so the job ( $\qquad$ ) execution was not possible.

#### KAVS1976-E

No right is granted to access the execution file ( ).

 $\overline{\text{OS}}$ 

S

O

- **•**  $\mathbf{v} = \mathbf{v} \cdot \mathbf{v}$
- **•**  $\mathbf{r} = \mathbf{r} \times \mathbf{r}$
- **•** The state of the state of the state of the state of the state of the state of the state of the state of the state of the state of the state of the state of the state of the state of the state of the state of the stat
- S O

 $\overline{\text{OS}}$ 

#### KAVS1980-I

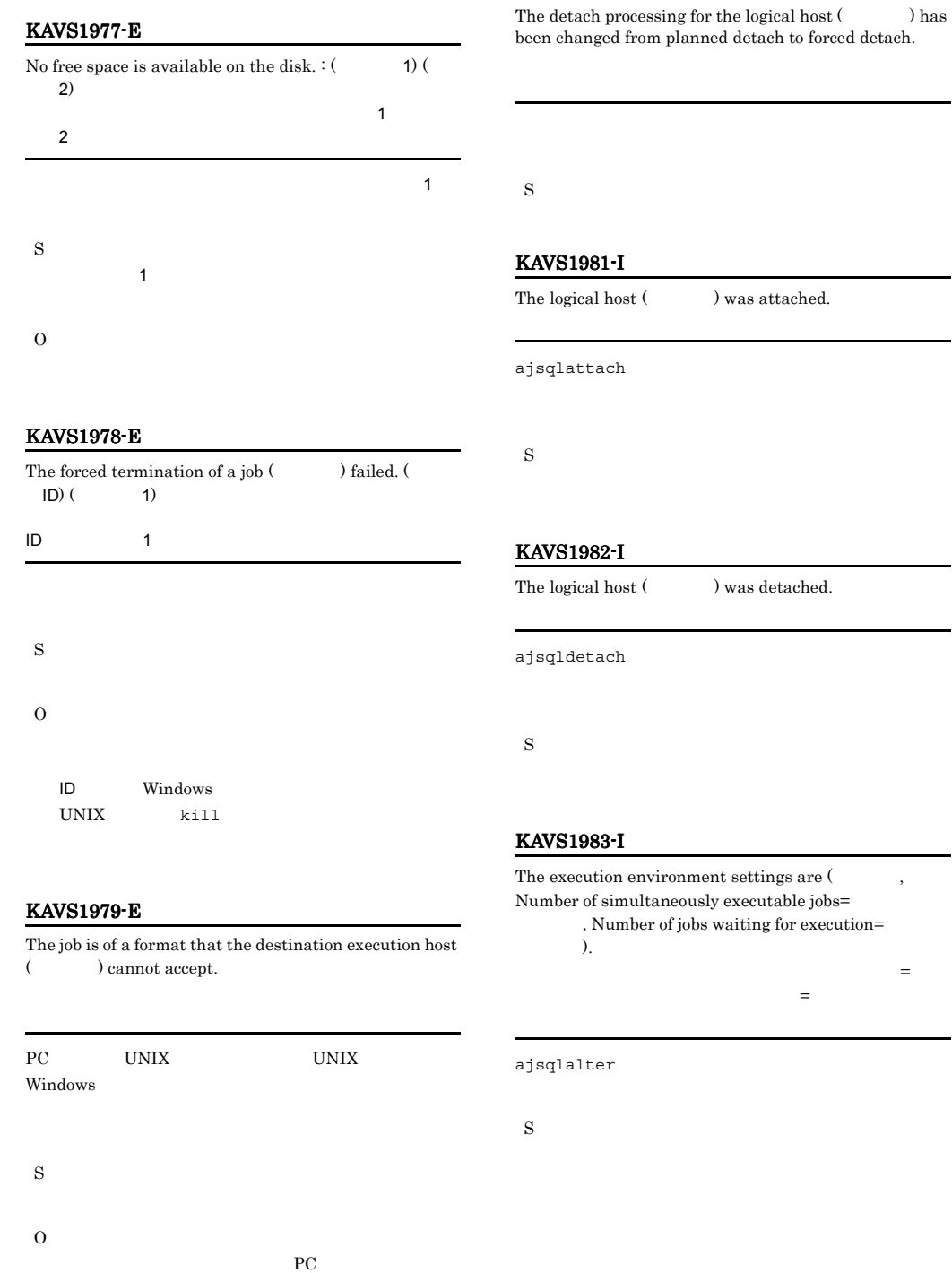

Windows UNIX UNIX

#### KAVS1984-I

S

S

O

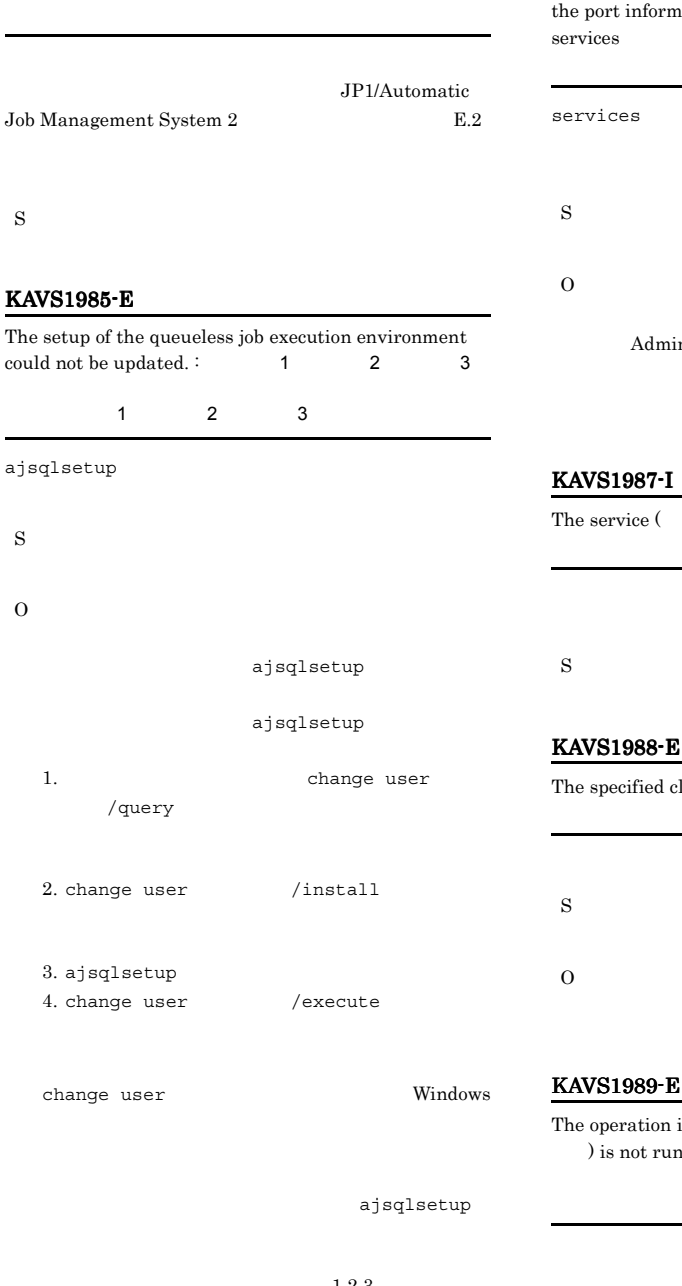

#### KAVS1986-E

Access permission for the services file is not granted, so tation cannot be registered. services  $\overline{\phantom{a}}$ 

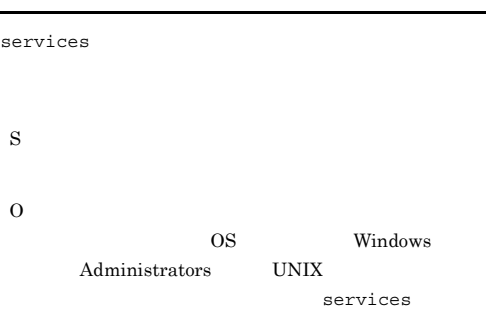

) stopped.

 $\text{lass name } (\hspace{1cm} )$  does not exist.

is not possible because the service ( ning.

 $1.2.3$ 

#### KAVS1990-E KAVS1991-E

AJSQL\_CLUSTERREQ error AJSQL\_CLUSTERREQ JP1/Automatic Job Management System 2  $4.4$ O  $1.2.3$ Windows  $\ensuremath{\text{UNIX}}$  $p$ s  $\sim$ JP1/Automatic Job Management System 2 B.3 UNIX •  $JPI/AJS2$ • ajsqlattach KAVS1990-E An error occurred during the communication with the service (  $\qquad \qquad$  ) because a network access error occurred: は,環境設定パラメーター AJSQL\_CLUSTERREQ error AJSQL\_CLUSTERREQ JP1/Automatic Job Management System 2  $4.4$ O ping jp1ping DNS hosts ip1hosts IP  $\mathbb{I}$ JP1/AJS2 ajsqldetach  $1.2.3$ KAVS1991-E A communication timeout occurred during the communication with the service  $($ ). : S AJSQL\_CLUSTERREQ error AJSQL\_CLUSTERREQ JP1/Automatic Job Management System 2  $4.4$ 

#### KAVS1992-E KAVS1994-E

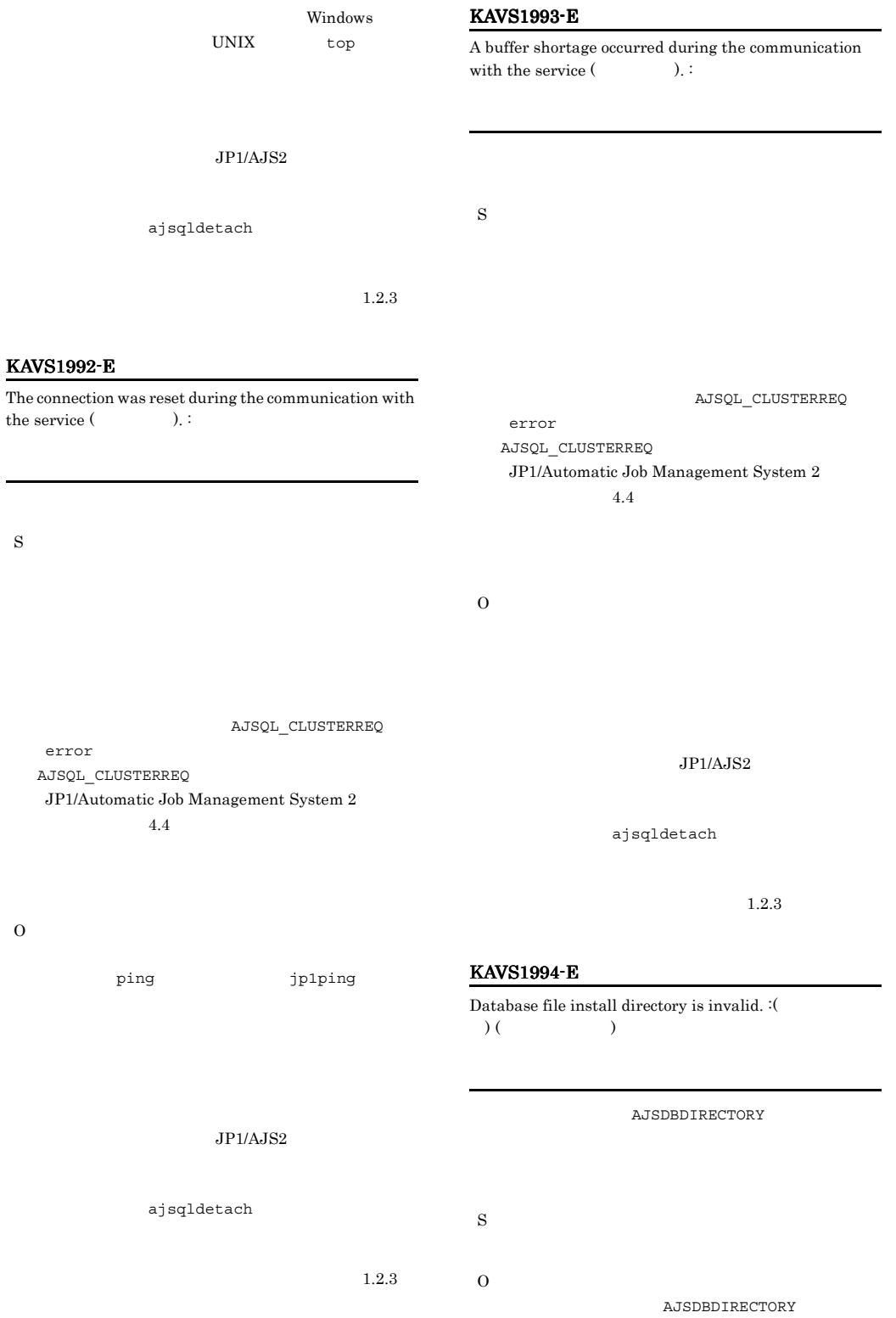

S

l,

#### KAVS1995-E

The command ended because an attempt to get the detailed information of the queueless agent service failed.

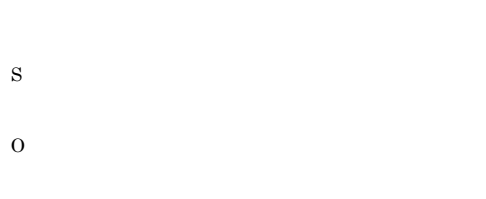

#### KAVS1996-I

The system has been switched from planned detach to forced detach, and the target host ( $\hspace{1cm}$  ) has been detached. The command will now end.

S

#### KAVS1997-E

No authority for file(Christian Authority for file(Christian Authority of  $\tilde{\mathcal{L}}$ ).

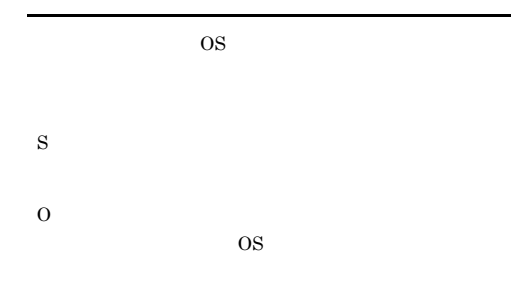

#### KAVS1998-E

The command cannot be executed because the processing is restricted.

S

AJSQL\_CLUSTERREQ

error AJSQL\_CLUSTERREQ JP1/Automatic Job Management System 2  $4.4$ 

O

ajsqlstatus

#### $JPI/AJS2$

**•** キューレスエージェントサービス **•** キューレスファイル転送サービス • **•**  $\mathbf{r} = \mathbf{r}_1 + \mathbf{r}_2 + \mathbf{r}_3$ **•** チェックエージェントサービス

#### ajsqldetach

Lhost ajsqlstatus

ajsqlstatus -h Lhost

ajsqlstatus JP1/Automatic Job Management System 2 1. ajsqlstatus

#### KAVS2101-E

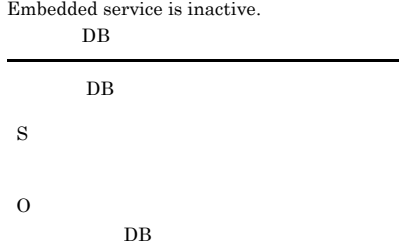

ajsembdbstatus -s ust  $DB$ 

#### KAVS2102-E

Starting/terminating the embedded service.  $\mathbf{D}\mathbf{B}$ 

 $DB$ 

S

O

DB 0

ajsembdbstatus -s ust  $\rm DB$ 

#### KAVS2103-E

Embedded service is active.

# $DB$

 $DB$ 

S

### O

#### $DB$

ajsembdbstatus -s ust DB 0

#### KAVS2104-E

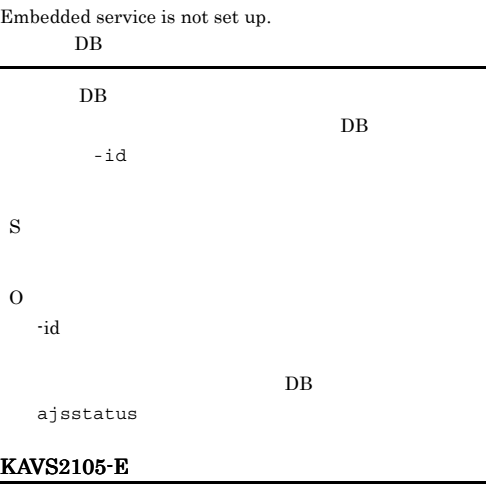

 $\begin{array}{ccc} \mathrm{Specificed} \; \mathrm{file} \; \mathrm{group} \; ( & \hspace{1.5cm} ) \; \mathrm{does} \; \mathrm{not} \end{array}$ exist.

ajsembdboplog -g

#### S

O

S

O

#### KAVS2106-E

Failed to unload.

# ajsembdboplog -g ajsembdbrorg -d ajsembdbstatus -s prc

ajsembdboplog

ajsembdbstatus -1 ajsembdbrorg ajsembdbrorg and the set of  $-d$ 

#### KAVS2107-E

Failed to reload.

S

O

```
ajsembdbrorg -k reld
DBajsembdbstatus -s prc
 DBajsembdbreclaim
```
ajsembdbreclaim

#### KAVS2108-E

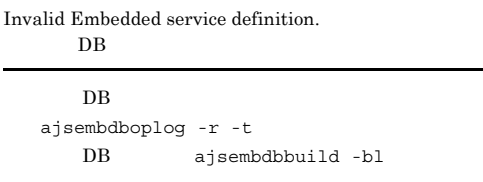

### S O  $DB$ DB ajsembdbbuild -bl  $DB$

#### KAVS2114-E

Cannot create directory or file (  $\lambda$ 

#### KAVS2109-E

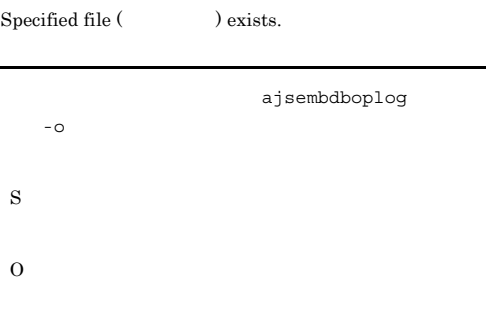

## Windows %TEMP%¥jp1ajs2¥backlog UNIX /tmp/jp1ajs2/trouble/ S O

#### KAVS2110-E

Performing replication.

# S O JP1/AJS2 - Datareplicator

#### KAVS2113-E

Failed to read the configuration definition.

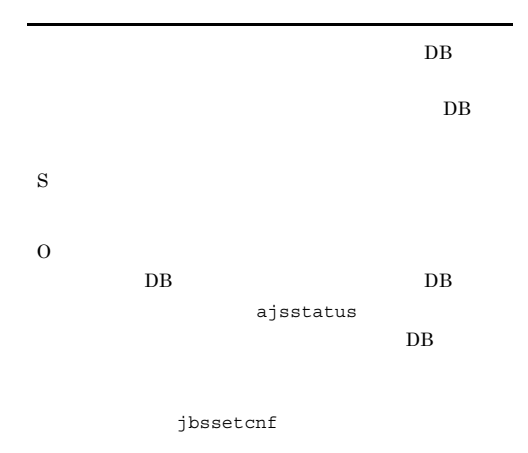

#### KAVS2115-E

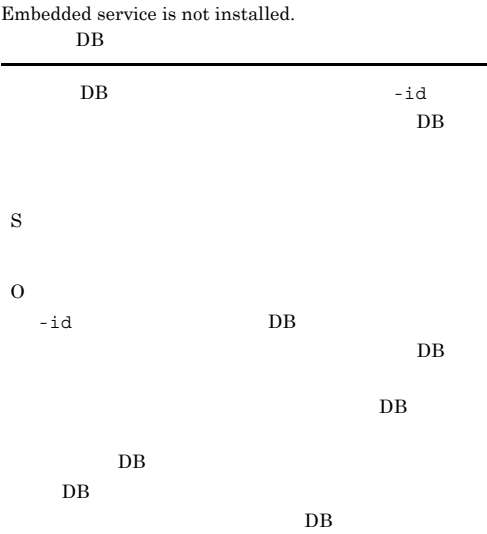

#### KAVS2116-E

There is an error in the specified option.

#### USAGE

• Options ( $\qquad$ ) are needed.

• Illegal option (  $\qquad$  ) exists.

- Extra option ( $\qquad$ ) exist.
- Invalid value for option ( $\qquad$ ).

 $-F$  -mh

- $-F$  -mh
- $-F$   $AJSCONF$ DEFAULTSERVICENAME  $-JPI$   $HOSTNAME$ • Value of option (  $\qquad$  ) exceeds prescribed
- length.
- Value of option (  $\qquad$  ) is not specified.
- Option ( $\qquad$ ) appears twice or more.  $2$
- **•** No unload file.
- Cannot specify these options ( $\qquad$ ) together.
- S
- O

S

O

### KAVS2117-E

An error has occurred in the command.

- ajsembdbstatus -s  $DB$  DB  $y$
- $n$ y n n

#### KAVS2119-E

O

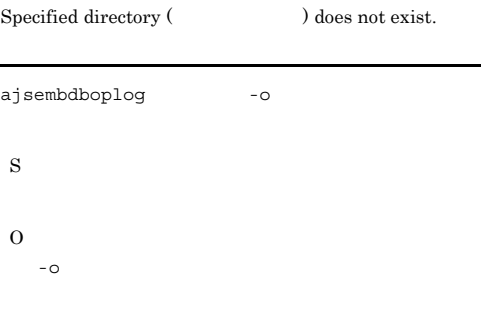

#### KAVS2120-E

A log group cannot add.

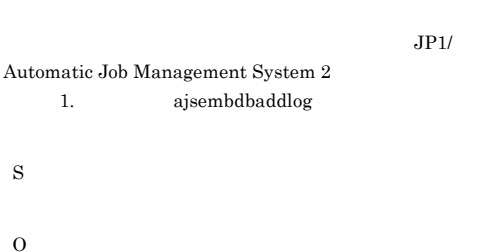

#### KAVS2121-E

Database file already exists.

#### KAVS2118-Q

Could not stop the embedded service. Continue process? (y/n)  $DB$ 

 $y \tln$ 

 $DB$ 

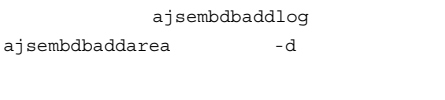

S

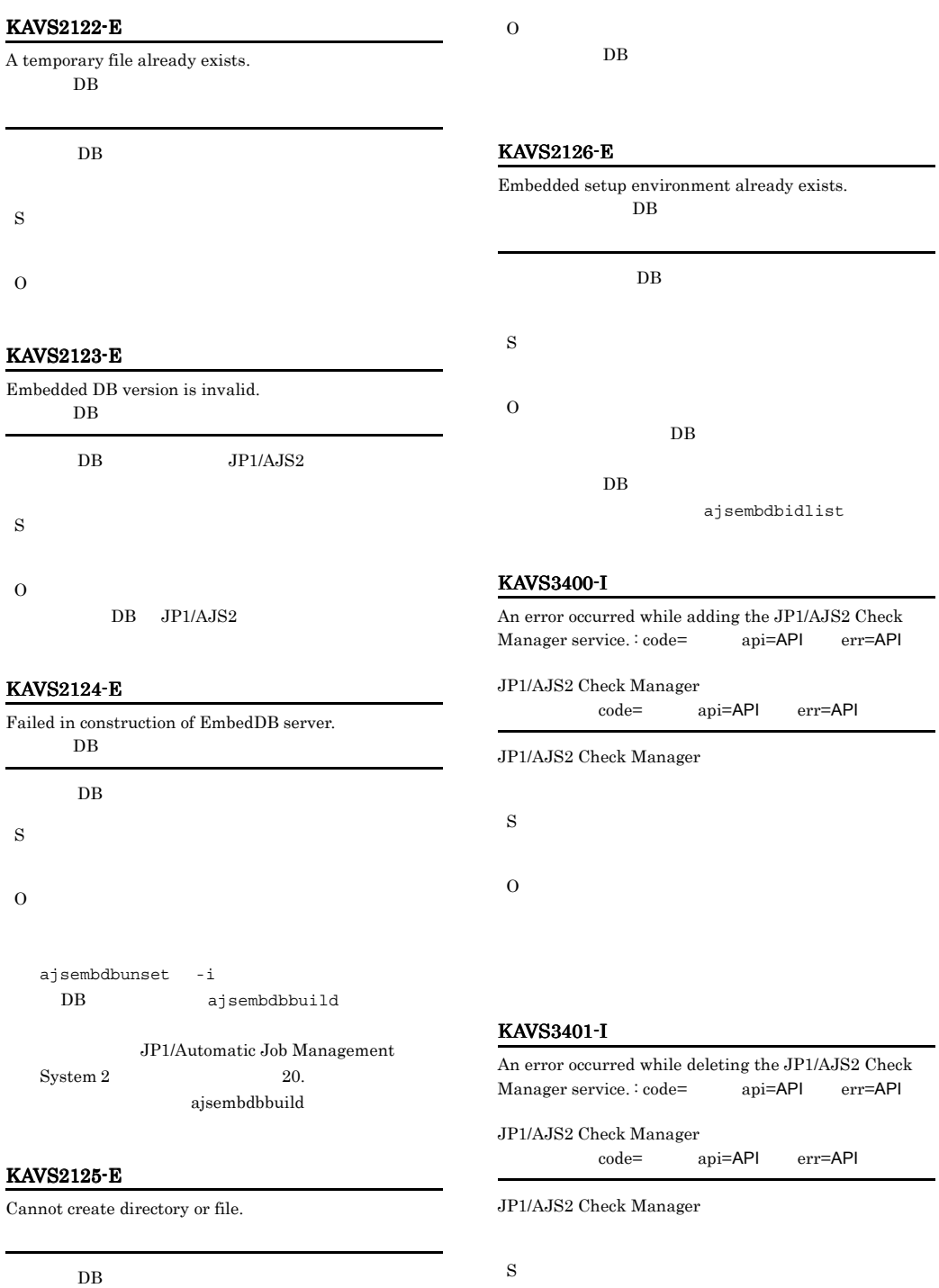

O
# KAVS3402-I

The JP1/AJS2 Check Manager service will now start. JP1/AJS2 Check Manager

JP1/AJS2 Check Manager

S

#### KAVS3403-I

The JP1/AJS2 Check Manager service will now stop. JP1/AJS2 Check Manager

JP1/AJS2 Check Manager

S

JP1/AJS2 Check Manager

#### KAVS3404-I

An error occurred while adding the JP1/AJS2 Check Agent service. : code= api=API err=API JP1/AJS2 Check Agent code= api=API err=API

JP1/AJS2 Check Agent

S

 $\overline{O}$ 

#### KAVS3406-I

The JP1/AJS2 Check Agent service will now start. JP1/AJS2 Check Agent

JP1/AJS2 Check Agent

S

#### KAVS3407-I

The JP1/AJS2 Check Agent service will now stop. JP1/AJS2 Check Agent

JP1/AJS2 Check Agent

S

JP1/AJS2 Check Agent

#### KAVS3408-I

The function for pre-checking definitions is not enabled.

JP1/AJS2 - Manager

S

 $\Omega$ 

S

 $\Omega$ 

JP1/AJS2 - Manager

#### KAVS3409-I

An attempt to connect to the Check Agent service ( ) has failed. :

#### KAVS3405-I

An error occurred while deleting the JP1/AJS2 Check Agent service. : code= api=API err=API JP1/AJS2 Check Agent code= api=API err=API

JP1/AJS2 Check Agent

S

O

#### KAVS3410-I

The connection with the check agent service ( ) was closed. :

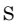

#### O

### KAVS3411-I

Definitions are being pre-checked elsewhere, so execution is not possible.

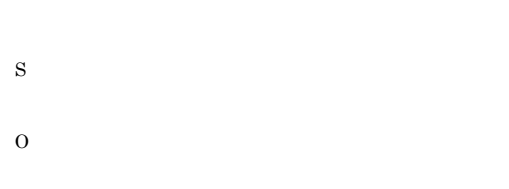

# KAVS3412-I

The host name, scheduler service name, or execution ID cannot be specified for the unit name.  $\colon$ 

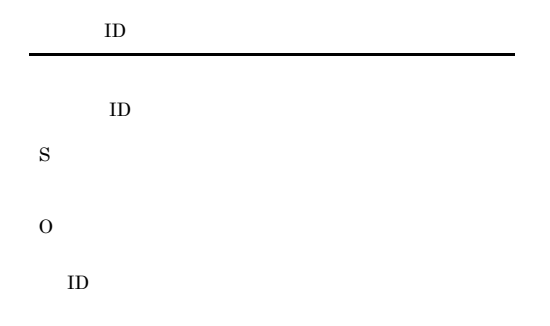

#### KAVS3413-I

An attempt to connect to the check manager service has  $failed.$ :

#### S

O

#### KAVS3414-I

The Check Agent ended abnormally.

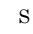

O

#### KAVS3415-I

JP1/AJS2 Check Agent will now terminate.

#### ajschkstop

S

S

O

#### KAVS3416-I

The configuration definition of the logical host ( ) does not exist.

#### KAVS3417-I

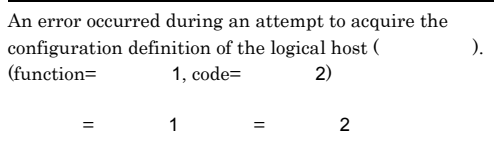

# KAVS3418-I KAVS3424-I

# KAVS3421-I

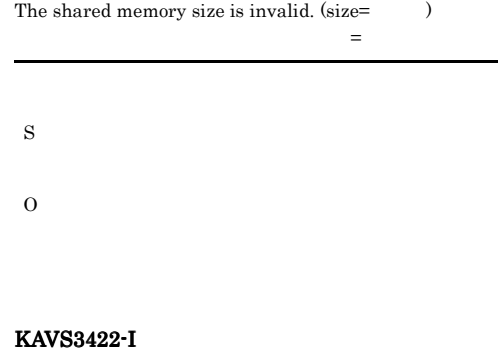

Too many shared memories exist on the system.

#### KAVS3418-I

O

Memory is insufficient, so the job ( ) cannot be accepted.

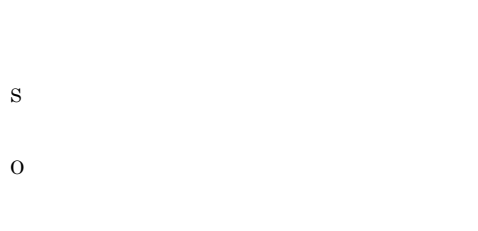

#### KAVS3419-I

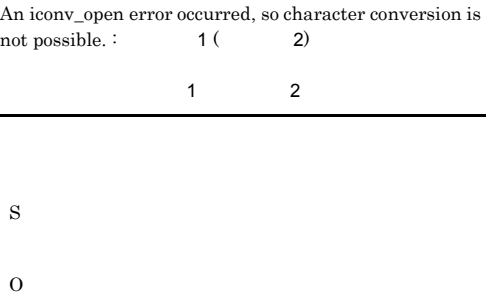

#### KAVS3423-I

S

O

The number of shared memory attaches is invalid.

S O

#### KAVS3420-I

Too many processes exist, so the job ( $\hspace{1cm}$  ) cannot be checked.

#### KAVS3424-I

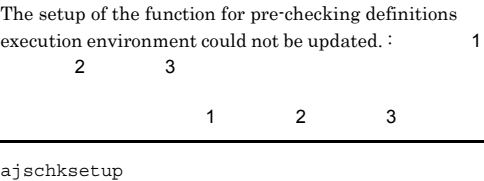

S

L.

- 
- O

#### KAVS3425-I KAVS3425-I KAVS3430-I KAVS3430-I

 $JPI/AJS2$ 

#### KAVS3425-I

S

O

An attempt to acquire port information of the check agent service has failed. (service name:  $\qquad \qquad$  )

S

O

# KAVS3429-I

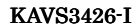

The function for pre-checking definitions log file ( ) has been changed to

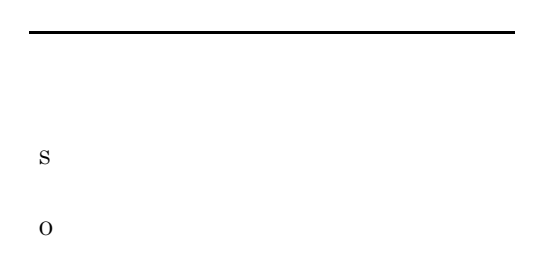

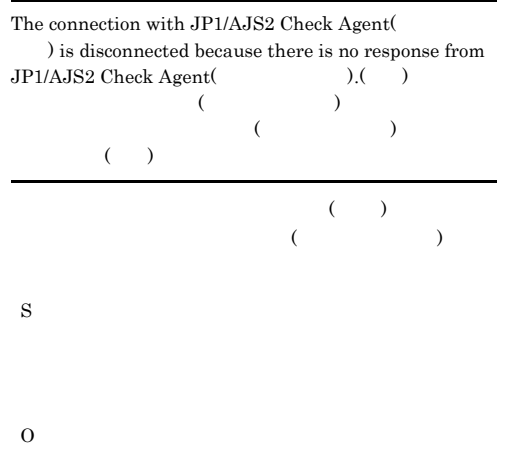

JP1/AJS2 Check Agent

#### KAVS3427-I

JP1/AJS2 Check Manager will now terminate. S O KAVS34  $1.2.3$ KAVS3428-I Failed in the request transmission of the definition check function in JP1/AJS2 Check Agent(The state of  $\lambda$  :  $($ 前チェック要求に失敗しました : 保守情報 KAVS3430-I The value  $($ ), specified in the environment settings parameter(and the of the definitioncheck function, is out of range. The default value<br>(  $\,$ ) will be assumed and processing will continue. S O JP1/AJS2 Check Manager JP1/AJS2 Check Agent

#### KAVS3431-I KAVS4200-E

#### KAVS3431-I

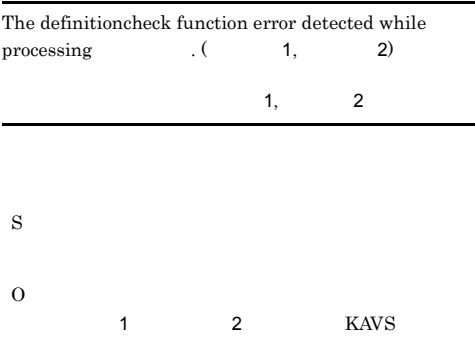

#### KAVS3432-I

An error has occurred in JP1/AJS2 for the connection  $host.$  ( )  $JPI/AJS2$ 

 $JPI/AJS2$ **JP1/AJS2 Monitor**  $JP1/AJS2$  - Manager **JP1/AJS2** S O

#### KAVS3600-E

The JP1/AJS2 - Scenario Operation linkage function has already been set up. JP1/AJS2 - Scenario Operation

 $\rm JP1/AJS2$  - Scenario Operation

#### S

O

JP1/AJS2 - Scenario Operation ajssosetup

#### KAVS3910-E

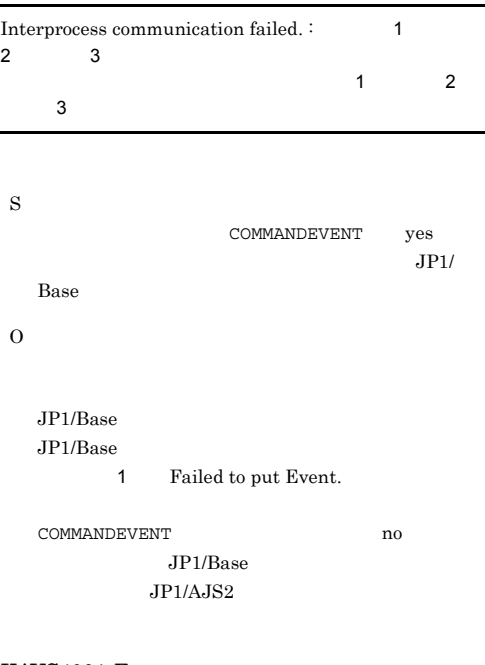

# KAVS4091-E

The wrong request was received.  $(\hspace{1cm} )$ 

S

#### KAVS4092-I

Communication with a command process was disconnected. (  $\hspace{15.5cm}$  )

S

# KAVS4200-E

 ${\bf Failed\ to\ write\ the\ file\ created\ during\ unit\ }(\eqno)$ execution. :

**•** ユニット名に表示されたユニットの実行結果詳細がな

 $DB$ 

# $KAVS4201-E$   $KAVS4203-E$

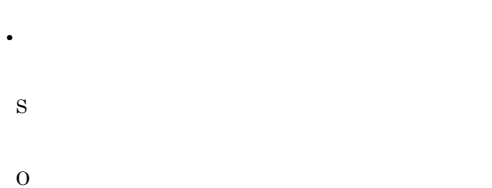

#### KAVS4201-E

Failed to save the macro variable specified during jobnet ( ) execution registration. Execution registration cancelled.  $\colon$  1 2

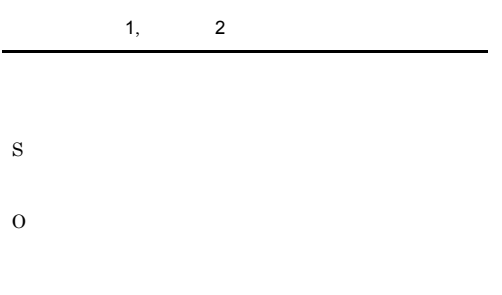

# KAVS4203-E

S

O

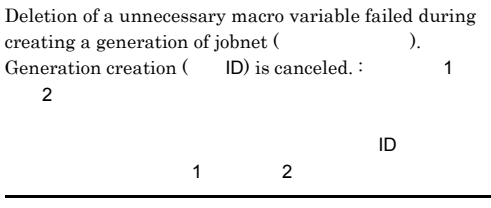

#### KAVS4202-E

File creation failed during creating a generation of jobnet (  $\qquad \qquad$  ). Generation creation ( ID) is  $canceled.$  :  $1$  2  $\Box$ Computed , the extension of  $\Box$ 1  $\qquad$  2

 $ID$ 

S

O

#### KAVS4204-E

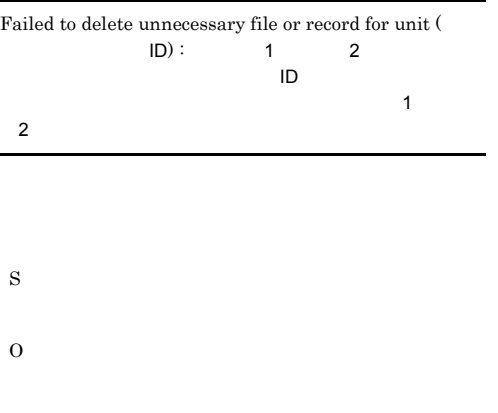

#### KAVS4210-E

The JP1/AJS2 - Datareplicator linkage function has already been set up.  ${\rm JP1/AJS2}\cdot{\rm Datareplicator}$ 

JP1/AJS2 - Datareplicator

S

O

ajsembdbrpsetup

ajsembdbrpsetup -e

#### KAVS4211-E

The JP1/AJS2 service is not inactive.  $JPI/AJS2$ 

 $JPI/AJS2$ 

S

O

 $JPI/AJS2$ 

#### KAVS4212-E

The JP1/AJS2 - Datareplicator linkage function is not set up. JP1/AJS2 - Datareplicator

 $\rm JP1/AJS2$  - Data<br>replicator

S

O

ajsembdbrpsetup

# KAVS4601-E

Cannot treat as jobnet for the connection destination. :

HiRDB JP1/AJS2 - Datareplicator

pdfstatfs

#### KAVS4209-W

S

O

An error has occurred while restructuring JP1/AJS2 control file from an EmbedDB. DB JP1/AJS2

• <sub>\*</sub>

• **•**  $\frac{1}{2}$ **•** 再構築する前のジョブの実行結果詳細が表示されな

• **•**  $\mathbf{r} = \mathbf{r} \cdot \mathbf{r}$ 

• ファイルシステムの空<sub>壁</sub>

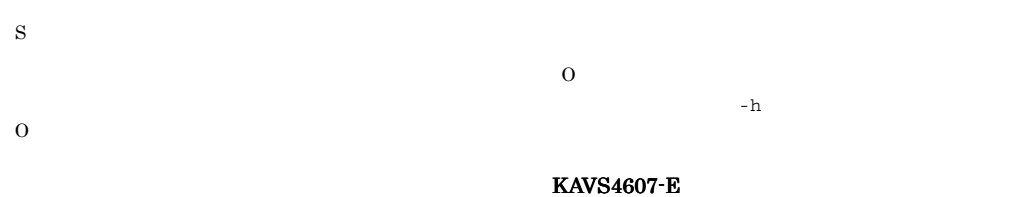

## KAVS4602-E

Invalid information relating to jobnet connector.  $\colon$ 

• **•**  $\bullet$ 

• **•**  $\mathbf{P} = \mathbf{P} \times \mathbf{P}$ 

• **•**  $\mathbf{P} = \mathbf{P} \times \mathbf{P}$ 

• **•**  $\mathbf{P} = \mathbf{P} \times \mathbf{P}$ 

Cannot define jobnet connector in a registered unit. :

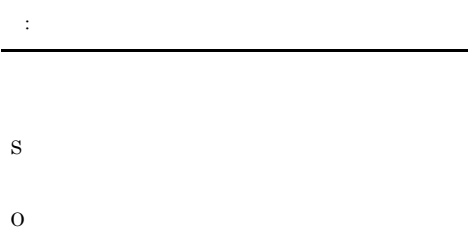

#### KAVS4608-E

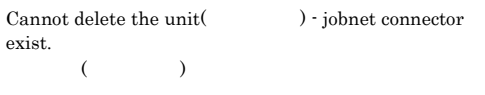

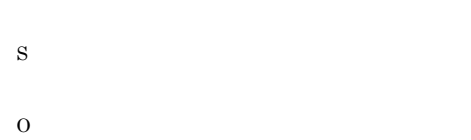

## KAVS4609-E

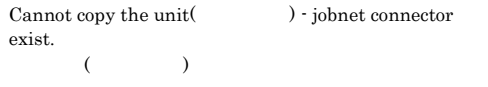

S

O

KAVS4603-E

Cannot hold rerun jobnet connector.  $\colon$ 

S

O

S

# KAVS4610-E

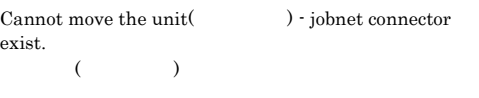

# KAVS4613-E

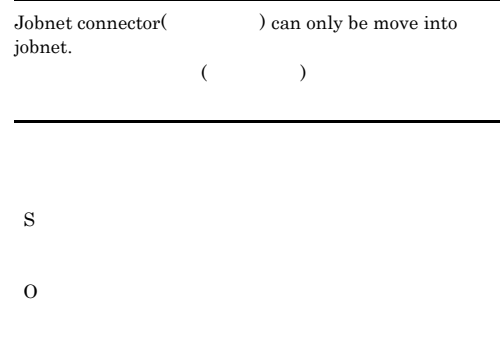

#### KAVS4614-E

A unit including jobnet connector can only be define in jobnet. :

#### KAVS4611-E

S

O

Cannot define the unit(  $)$  - jobnet connector exist.  $($ 

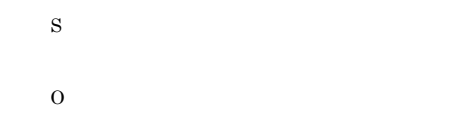

外のユニットに定義できません : ユニット名

S

# O

#### KAVS4612-E

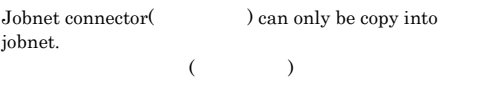

S

O

#### KAVS4615-E

Cannot operate - Condition exist in the jobnet for the connection destination.  $\colon$ 

S

できません : ユニット名

するため操作できません : ユニット名

O

# KAVS4616-E

Cannot operate - Jobnet connector exist in the jobnet for the connection destination. :

#### KAVS4620-E

S

O

S

O

S

O

KAVS4621-E

destination. :

Cannot operate - Root remote jobnet exist in the planning group for the connection destination. :

ブネットが存在するため操作できません : ユニット名

Cannot operate - Jobnet for the connection destination exist in the planning group for the connection

トが作品 : ユニット : ユニット名称

#### KAVS4617-E

O

Cannot operate - Jobnet connector exist in the condition. : ユニット名

S

存在するため操作できません : ユニット名

O

#### KAVS4618-E

Cannot operate - Condition exist in the planning group for the connection destination.  $\colon$ 

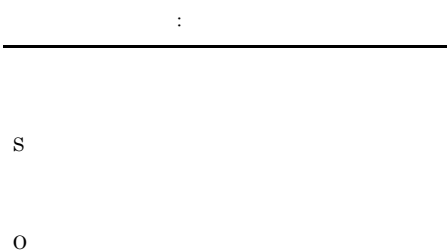

# KAVS4700-E

The jobnet connector ( $\hfill \Box$ abnormally because it failed to connect to the connection destination jobnet.

• **•**  $\frac{1}{2}$ 

• **•**  $\mathbf{r} = \mathbf{r} \times \mathbf{r}$ 

 $\mathbb{R}^3$  and  $\mathbb{R}^3$  and  $\mathbb{R}^3$  and  $\mathbb{R}^3$  and  $\mathbb{R}^3$  and  $\mathbb{R}^3$ 

#### KAVS4619-E

Cannot operate - Jobnet connector exist in the planning group for the connection destination. :

タが存在するため操作できません : ユニット名

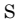

O

#### KAVS4701-E

The jobnet for the connection destination(

ID) ended abnormally because it failed to connect to jobnet connector.

 $\blacksquare$  in the set of  $\blacksquare$  in the set of  $\blacksquare$  in the set of  $\blacksquare$ S O

#### KAVS4702-E

Cannot execute the jobnet connector( $\qquad \qquad$ ) because the jobnet name of the connection destination is not specified.

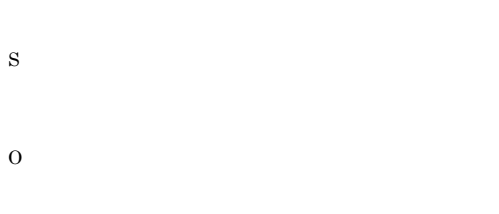

#### KAVS4703-E

Cannot execute the jobnet connector(
) because the jobnet name of the connection destination is invalid.

**•** 接続先のジョブネットに指定したユニットがない **•** 接続先のジョブネットに指定したユニットのユニット種

#### KAVS4704-E

Cannot execute the jobnet connector ( $\hskip1cm \mbox{O}$ because the jobnet for the connection destination is not defined to connect.

• **•**  $\mathbf{z} = \mathbf{z} \cdot \mathbf{z}$ **•** 接続先のジョブネットにジョブネットコネクタを指定し

#### KAVS4705-E

S

O

Cannot execute the jobnet for the connection destination( ) because the jobnet connector name is not specified.

S

O

### KAVS4706-E

Cannot execute the jobnet for the connection destination( ) because the jobnet connector name is invalid.

• ジョブネットコネクタに

• ジョブネットコネクタに指定したユニットコネクタに

S

O

S

243

O

# KAVS4707-E

Cannot execute the jobnet for the connection destination( ) because the jobnet connector is not defined to connect.

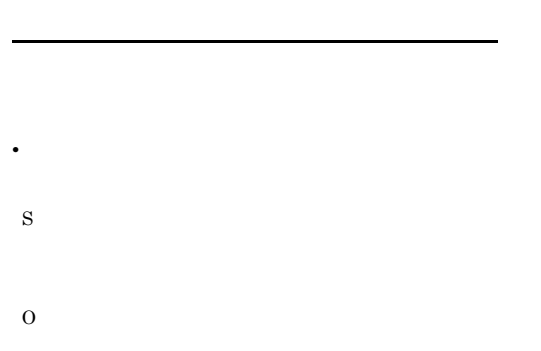

#### KAVS4708-E

S

O

An attempt of job status notification from the jobnet for the connection destination( $\qquad \qquad : \qquad \text{ID) has}$ failed.  $\colon$  $\mathcal{L} = \mathcal{L} \mathcal{L} = \mathcal{L} \mathcal{L}$ 

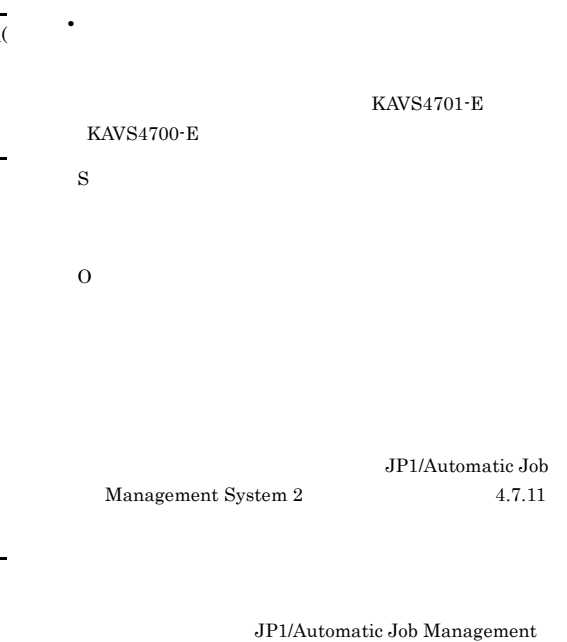

• **•**  $\mathbf{r} = \mathbf{r} \times \mathbf{r}$ 

• **•**  $\mathbf{r} = \mathbf{r} \cdot \mathbf{r} + \mathbf{r} \cdot \mathbf{r} + \mathbf{r} \cdot \mathbf{r} + \mathbf{r} \cdot \mathbf{r} + \mathbf{r} \cdot \mathbf{r} + \mathbf{r} \cdot \mathbf{r} + \mathbf{r} \cdot \mathbf{r} + \mathbf{r} \cdot \mathbf{r} + \mathbf{r} \cdot \mathbf{r} + \mathbf{r} \cdot \mathbf{r} + \mathbf{r} \cdot \mathbf{r} + \mathbf{r} \cdot \mathbf{r} + \mathbf{r} \cdot \mathbf{r} + \mathbf{r} \cdot \mathbf{r$ 

System 2 14.7.12

syslog

# KAVS4711-E

 $\label{1.1} {\rm Carnot\ execute\ the\ jobnet\ connector\ }(\hskip1.5cm)$ because the connection host name of the jobnet of the connection destination is invalid.

• **•**  $\frac{1}{2}$ 

# KAVS4710-E

Cannot use the controlling execution order of Root jobnet between scheduler services. ( $\hfill \Box$  S

O

#### KAVS4712-E

Cannot execute the jobnet connector ( $\hfill\textbf{(}$ because the connection service name of the jobnet of the connection destination is invalid.

• **•**  $\mathbf{r} = \mathbf{r} \cdot \mathbf{r} + \mathbf{r} \cdot \mathbf{r} + \mathbf{r} \cdot \mathbf{r} + \mathbf{r} \cdot \mathbf{r} + \mathbf{r} \cdot \mathbf{r} + \mathbf{r} \cdot \mathbf{r} + \mathbf{r} \cdot \mathbf{r} + \mathbf{r} \cdot \mathbf{r} + \mathbf{r} \cdot \mathbf{r} + \mathbf{r} \cdot \mathbf{r} + \mathbf{r} \cdot \mathbf{r} + \mathbf{r} \cdot \mathbf{r} + \mathbf{r} \cdot \mathbf{r} + \mathbf{r} \cdot \mathbf{r$ 

O

#### KAVS4715-E

Cannot execute the jobnet of the connection destination ( ) because the connection service name of the jobnet connector is invalid.

• <sub>\*</sub>

S

O

# KAVS4713-E

Cannot execute the jobnet connector ( $\hskip1cm \mbox{O}$ because the connection range of the jobnet of the connection destination is invalid.

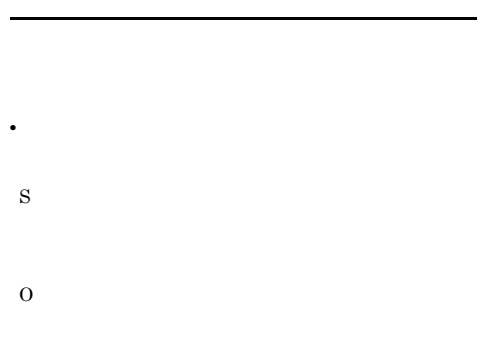

#### KAVS4714-E

Cannot execute the jobnet of the connection destination ( ) because the connection host name of the jobnet connector is invalid.

• <sub>2</sub>

# O

S

# KAVS4716-E

Cannot execute the jobnet of the connection destination ( ) because the connection range of the jobnet connector is invalid.

• **•**  $\overline{\phantom{a}}$ 

S

O

#### KAVS4720-E

An attempt to connect to the process controlling communication between scheduler services has failed. (

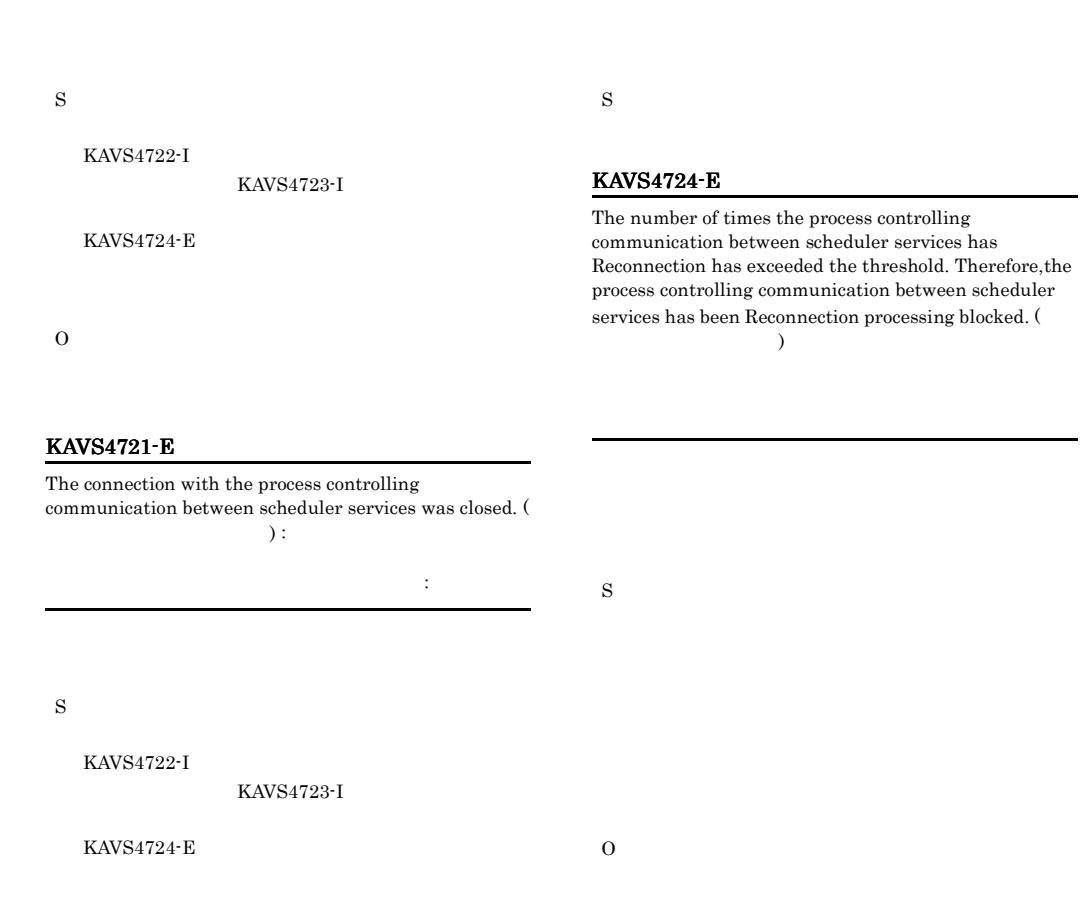

O

#### KAVS4722-I

Reconnection processing with the process controlling communication between scheduler services started. (  $\overline{\phantom{a}}$ 

## KAVS4725-E

An IPC error occurred in the process controlling communication between scheduler services. (  $)$  :

スケジューラー スケジューラー こくしょう

• **•**  $\overline{a}$ 

• **•**  $\overline{a}$ 

• **•**  $\overline{a}$ • ジョブネットコネク<del>タまたは接続先のジョ</del>ブネットの

• ジョブネットコネク<del>タまたは接続先のジョ</del>ブネットの

S

# KAVS4723-I

Reconnect to the process has finished. (  $\lambda$ 

S

#### O

#### KAVS4732-E

Cannot execute the jobnet ( $\qquad \qquad$ ) of the connection destination because it failed to resolved to the local host name (host:  $\qquad \qquad$  ). host  $\lambda$ 

#### KAVS4730-E

S

O

S

O

 $\label{1.1} {\rm Carnot\ execute\ the\ jobnet\ connector\ }(\hskip1.5cm)$ because it failed to resolved to the local host name(host:  $\lambda$ 

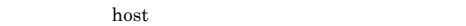

hosts jp1hosts

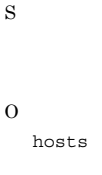

ip1hosts

KAVS4733-E

S

O

Cannot execute the jobnet ( $\qquad \qquad$ ) of the connection destination because it failed to resolved to the connection host name of the jobnet connector.

#### KAVS4731-E

 $\label{1.1} {\rm Carnot\ execute\ the\ jobnet\ connector\ }(\hskip1.5cm)$ because it failed to resolved to the connection host name of the jobnet of the connection destination.

jp1hosts

hosts

jp1hosts

KAVS4822-I

Execution registration information of the unit ( ) was not output, because its registration method is not supported for export.

S

hosts

247

## KAVS4823-E

The unit () cannot be registered for execution, because it does not exist in the execution registration information file.

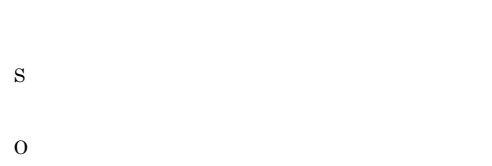

## KAVS4824-E

The unit (  $\hfill\label{eq:11}$  ) cannot be imported, because you are not the user who exported it.

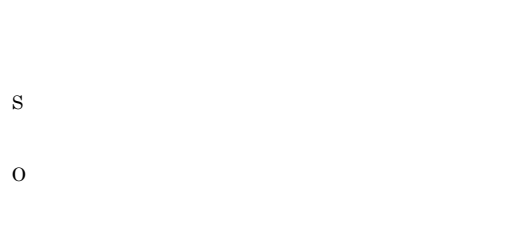

Administrators Windows UNIX

#### KAVS4826-E

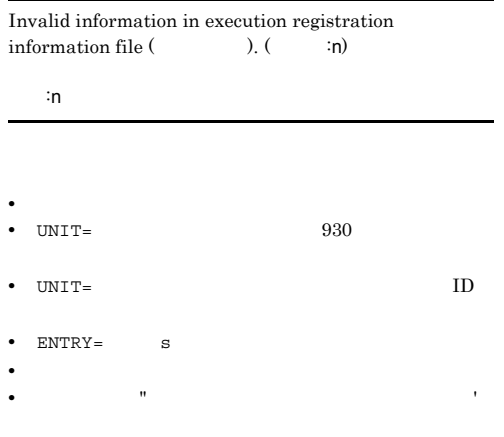

S

O

#### KAVS4827-E

#### More than one jobnet is specified.

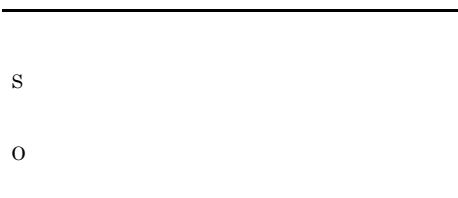

# KAVS4828-E

÷

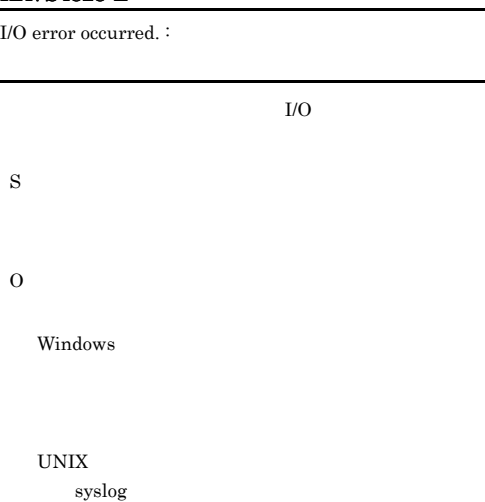

#### KAVS4829-E

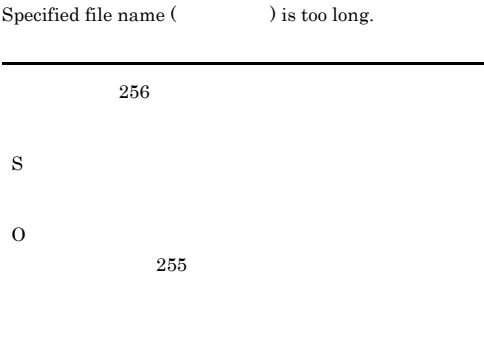

# KAVS4830-E

Execution registration information of some units could not be exported. <br> :

#### KAVS4834-E

S

O

The upcoming schedule for the specified jobnet ( ) was being created, and therefore the execution registration information could not be exported.

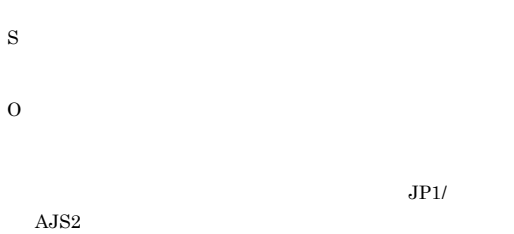

#### KAVS4832-E

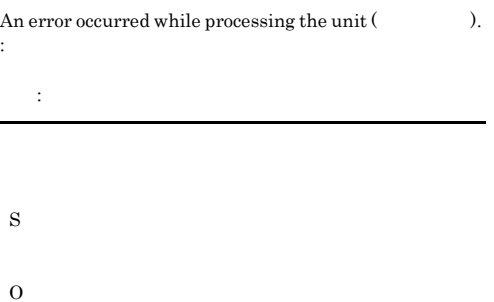

#### KAVS4835-E

The registration information file contains a unit that does not exist.

- S
- O

#### KAVS4833-I

Information that is temporarily changed in the plan for the unit () is not exported.

#### KAVS4836-E

The specified unit () can not be exported either because it does not exist or execution registration has not been performed.

• **• •**  $\mathbf{r} = \mathbf{r} \cdot \mathbf{r} + \mathbf{r} \cdot \mathbf{r} + \mathbf{r} \cdot \mathbf{r} + \mathbf{r} \cdot \mathbf{r} + \mathbf{r} \cdot \mathbf{r} + \mathbf{r} \cdot \mathbf{r} + \mathbf{r} \cdot \mathbf{r} + \mathbf{r} \cdot \mathbf{r} + \mathbf{r} \cdot \mathbf{r} + \mathbf{r} \cdot \mathbf{r} + \mathbf{r} \cdot \mathbf{r} + \mathbf{r} \cdot \mathbf{r} + \mathbf{r} \cdot \mathbf{r} + \mathbf{r} \cdot \$ • **•**  $\mathbf{P} = \mathbf{P} \times \mathbf{P}$ 

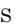

O

S

O

#### KAVS4837-I

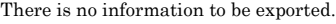

#### KAVS4901-I

S

The process controlling communication between scheduler services has terminated.

# S

 $\overline{O}$ 

#### KAVS4838-E

Units that exist in different scheduler services cannot be specified at the same time  $($ ).

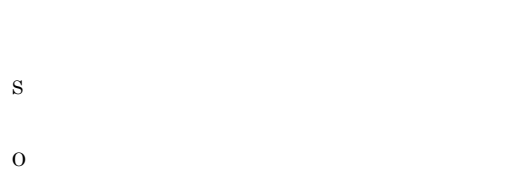

### KAVS4839-I

Registration information for the unit  $($ ) was not output because either the unit has not been registered or there is no future schedule.

The process controlling communication between

scheduler services has started.

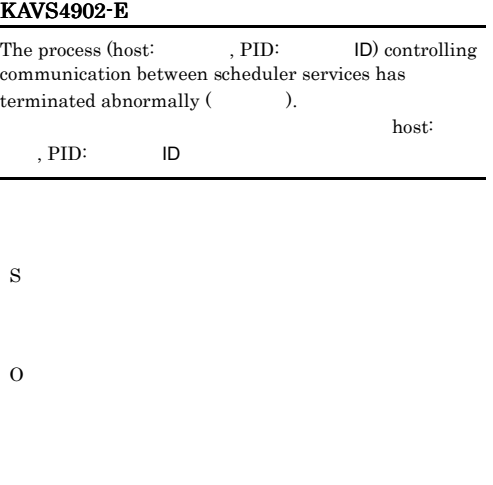

#### KAVS4903-I

The management process for the process controlling communication between scheduler services has started.

S

# KAVS4904-I

The management process for the process controlling communication between scheduler services has terminated.

S

KAVS4900-I

S

O

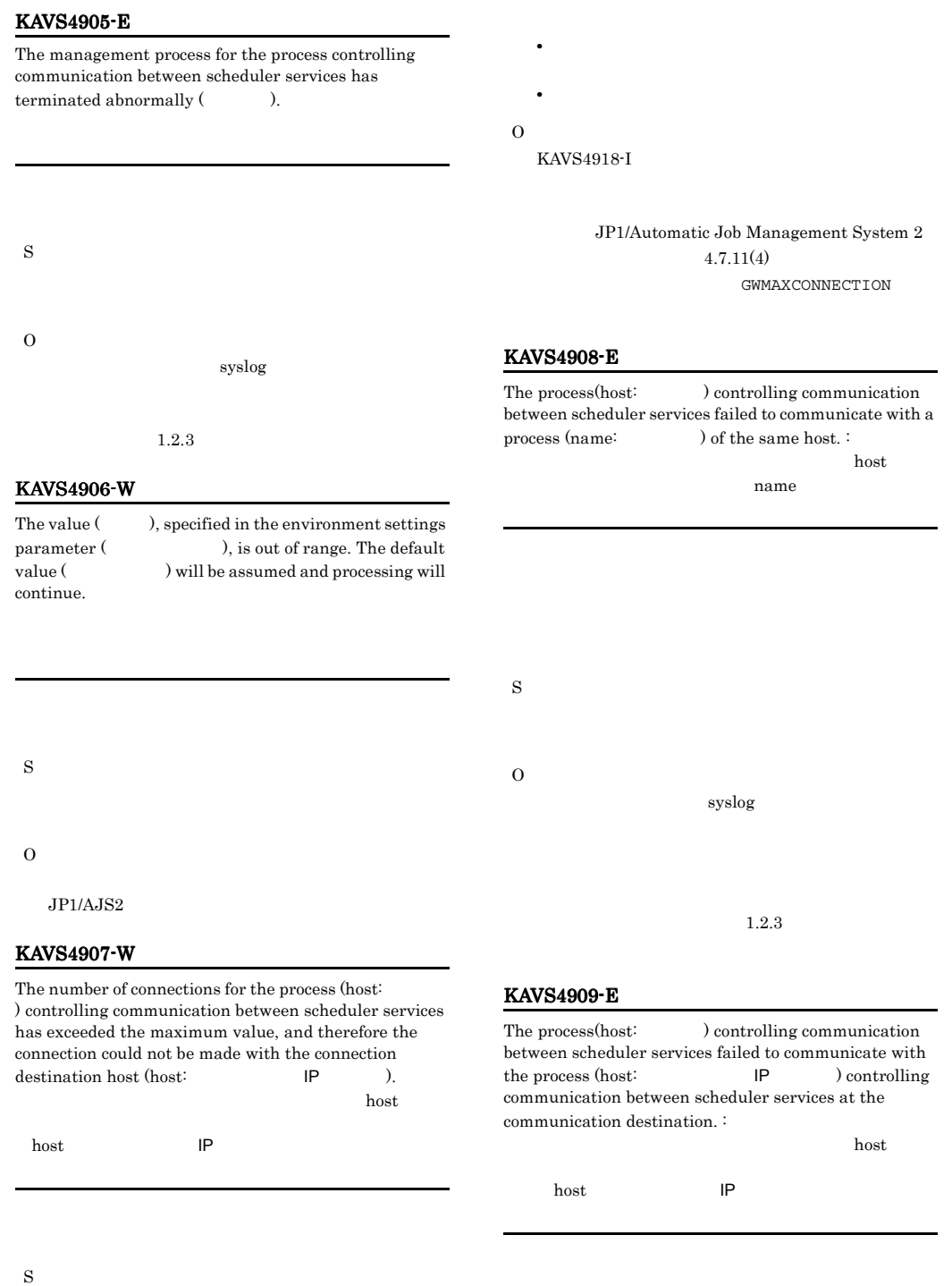

 $\overline{O}$ 

syslog

 $1.2.3$ 

#### KAVS4910-E

An error occurred during the communication with the process (host:
IP name: ) because a network access error occurred.  $:$ 

host IP name

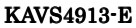

S

O

The port number could not be obtained. Confirm whether the service name is defined correctly.

S O

#### KAVS4911-E

A communication timeout occurred during the communication with the process (host: IP name: ). :<br>host IP host IP name

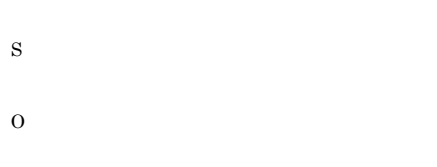

# KAVS4912-E

A buffer shortage occurred during the communication with the process (host:  $IP$  name:  $)$ . : host **IP** name

S O services jp1ajs2gw

 $JP1/AJS2$ 

#### KAVS4914-E

The connection was reset while the process (host: ) controlling communication between scheduler services was communicating with the process (host: IP  $\blacksquare$ ) controlling communication between scheduler services at the communication destination. :

スケジューラーサービス間通信制御プロセス(host:ホス host **IP** 

• **•**  $\overline{\phantom{a}}$ • **•**  $\mathcal{P} = \{ \mathcal{P} \mid \mathcal{P} \in \mathcal{P} \mid \mathcal{P} \in \mathcal{P} \}$ 

**JP1/AJS2** 

S

KAVS4915-I The process (host:  $\hspace{1cm}$  ) controlling communication between scheduler services has restarted. host host

S

# KAVS4916-W

The process (host:  $\hspace{1cm}$  ) controlling communication between scheduler services failed to start  $($ host host System  $2 \t\t 4.2.5$ 

 $JPI/$ 

#### Automatic Job Management System  $2$  $4.2.3\,$

 $1.2.3$ 

# KAVS4918-I

The number of connections for the process (host: )controlling communication between scheduler services is below the maximum value.

host host

S

O

S

#### KAVS4917-E

The number of times the process (host:  $\hspace{1cm}$  ) controlling communication between scheduler services has terminated abnormally has exceeded the threshold. Therefore, the process controlling communication between scheduler services has been blocked.

host S O UNIX

JP1/Automatic Job Management

# 2.4 KAVT

 $KAVT$ 

Î.

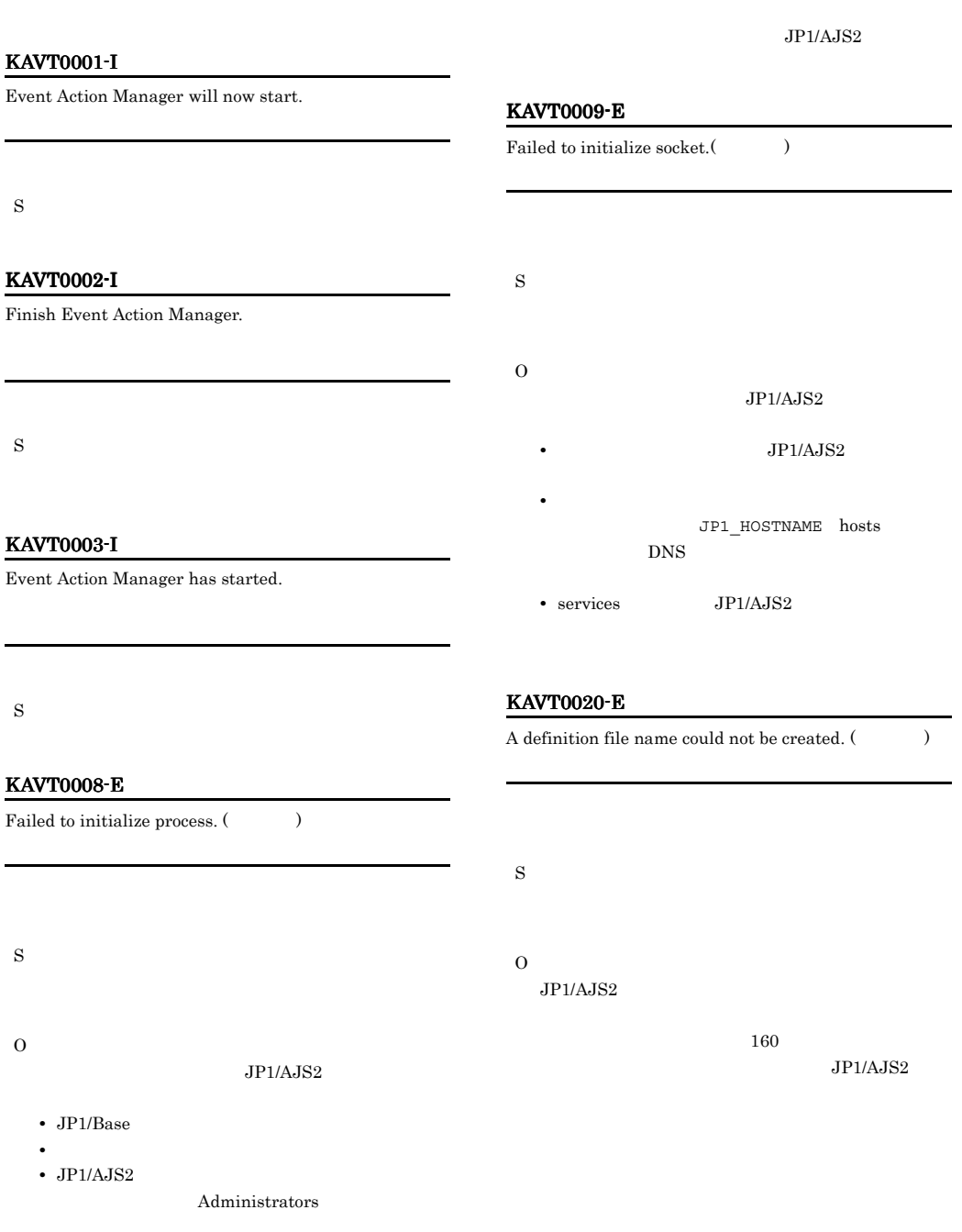

• **• •**  $\mathbf{r} = \mathbf{r} \cdot \mathbf{r} + \mathbf{r} \cdot \mathbf{r} + \mathbf{r} \cdot \mathbf{r} + \mathbf{r} \cdot \mathbf{r} + \mathbf{r} \cdot \mathbf{r} + \mathbf{r} \cdot \mathbf{r} + \mathbf{r} \cdot \mathbf{r} + \mathbf{r} \cdot \mathbf{r} + \mathbf{r} \cdot \mathbf{r} + \mathbf{r} \cdot \mathbf{r} + \mathbf{r} \cdot \mathbf{r} + \mathbf{r} \cdot \mathbf{r} + \mathbf{r} \cdot \mathbf{r} + \mathbf{r} \cdot \$ 

# KAVT0023-E

An error occurred during processing of a request to monitor event icons. ( ) (AjsServiceName= , UnitID= ID, ExecID=  $ID,$   $)$ AjsServiceName= UnitID= ID ExecID= ID S O ajsname -I  $ID$ • **•**  $\mathbf{r} = \mathbf{r} \times \mathbf{r}$ • JP1/AJS2 Administrators • JP1/AJS2

•  $JPI/AJS2$ 

# KAVT0025-E

S

O

The last registered contents cannot be recovered because the processing to recover consistency failed.

# KAVT0026-I

The cold start processing will now start.

S

#### KAVT0027-E

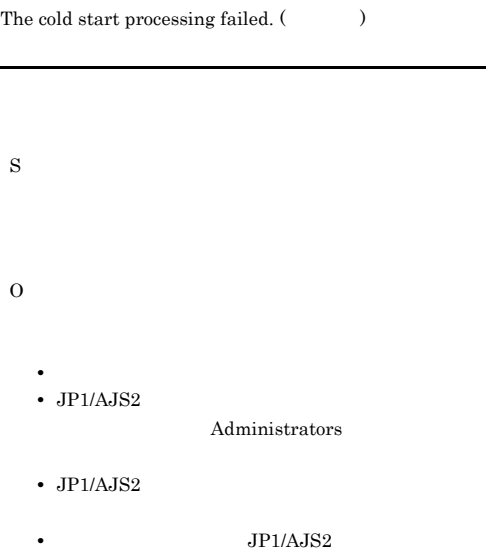

#### KAVT0034-E

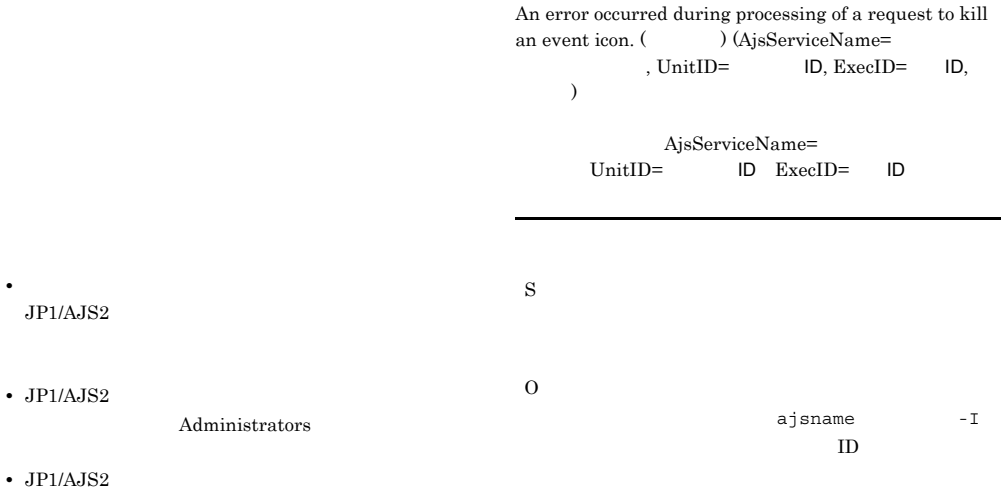

- **•**  $\mathcal{P} = \{P_1, \ldots, P_n\}$  $JPI/AJS2$
- JP1/AJS2 Administrators
- JP1/AJS2
- $JPI/AJS2$

#### KAVT0036-E

An error occurred during processing of a bypass request for an event icon. (  $\qquad$  ) (AjsServiceName= , UnitID= ID, ExecID=  $ID,$   $)$ 

> AjsServiceName= UnitID= ID ExecID= ID

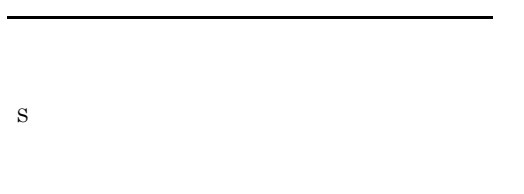

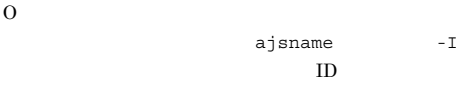

• **•**  $\mathcal{L} = \{ \mathcal{L} \mid \mathcal{L} \leq \mathcal{L} \}$ •  $JP1/AJS2$ 

Administrators

- $JP1/AJS2$
- *JP1/AJS2*

### KAVT0039-I

Terminating because of a bypass request.

## S

#### KAVT0042-E

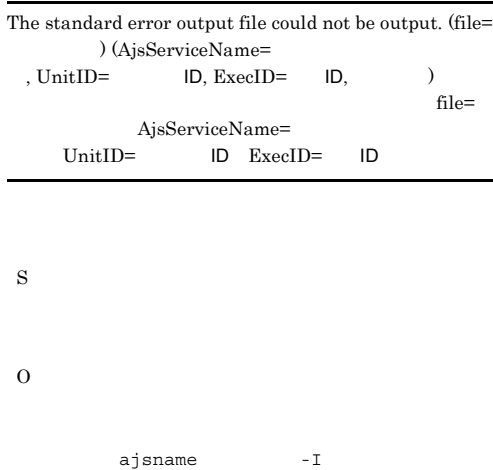

 $ID$ 

# KAVT0043-I

The icon will now end because of a kill request.

S

# KAVT0045-E

The icon will now end because an error occurred.

S O  $1.2.3$ 

# KAVT0058-E

An error occurred during processing of the request to monitor the start condition.  $(\hspace{25pt} \hspace{20pt} )$  $\label{eq:asS} \text{(A)}\text{sServiceName=}\qquad \qquad \text{UnitID=}$  $ID, ExecID = ID,$   $ID,$ AjsServiceName=  $UnitID =$   $ID$   $ExecID =$   $ID$ 

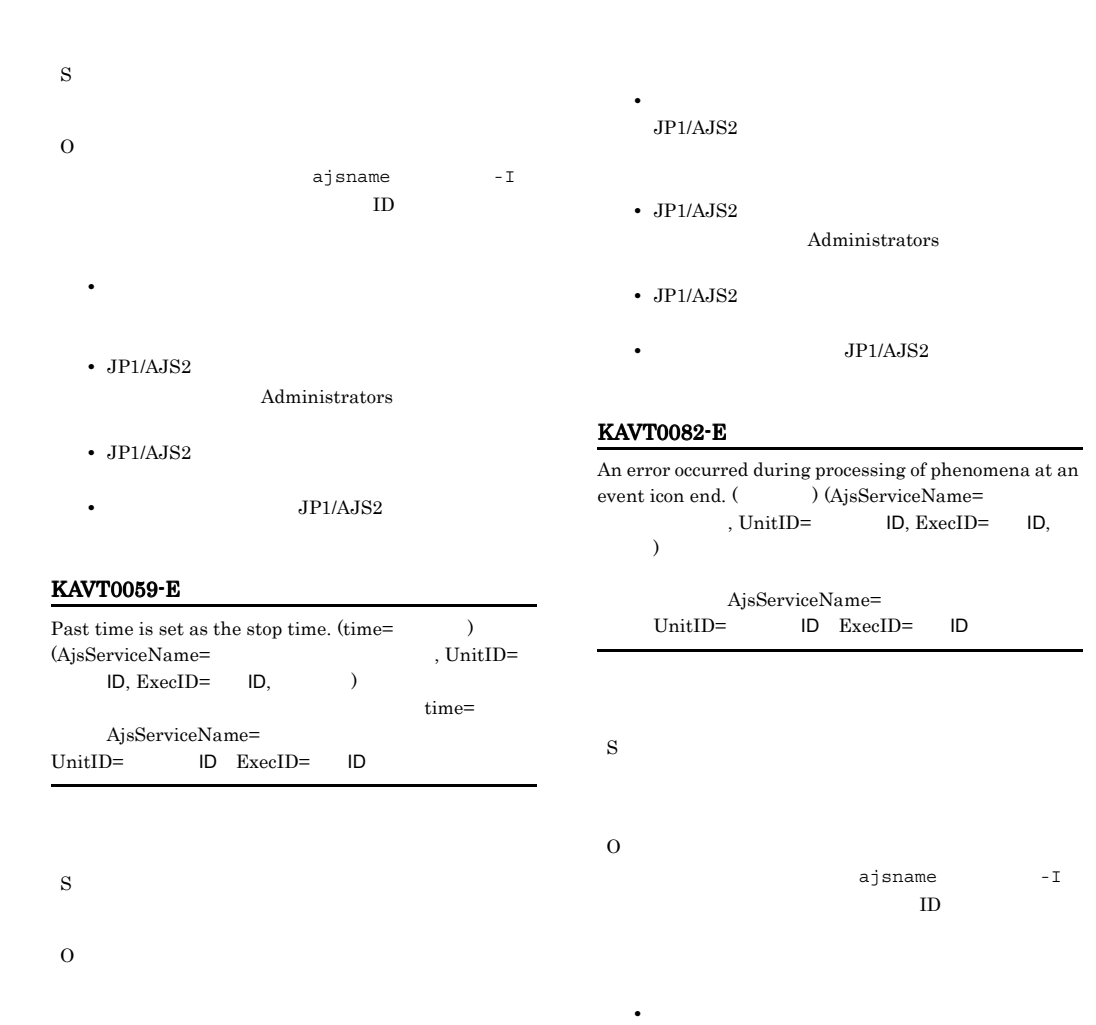

#### KAVT0062-E

An error occurred during processing of the request to end start-condition monitoring. (  $\hspace{1cm}$  )  ${\rm (AjsServiceName=}{\rm ,UnitID=}$  $ID. ExecID = ID.$ 

AjsServiceName= UnitID= ID ExecID= ID  $\overline{\phantom{a}}$ 

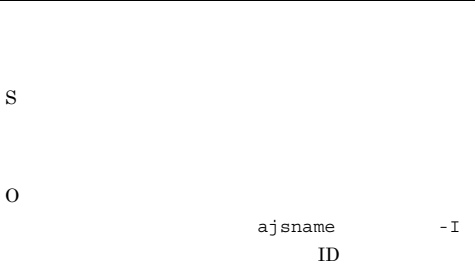

KAVT0084-E

 $JPI/AJS2$ 

• JP1/AJS2

• JP1/AJS2

The file for storing macro variables could not be output. (file= ) (AjsServiceName=  $, UnitID =$  ID, ExecID= ID,  $)$  $file=$ AjsServiceName=  $UnitID =$  ID  $ExecID =$  ID

• **•**  $\mathbf{r} = \mathbf{r} \times \mathbf{r}$ 

Administrators

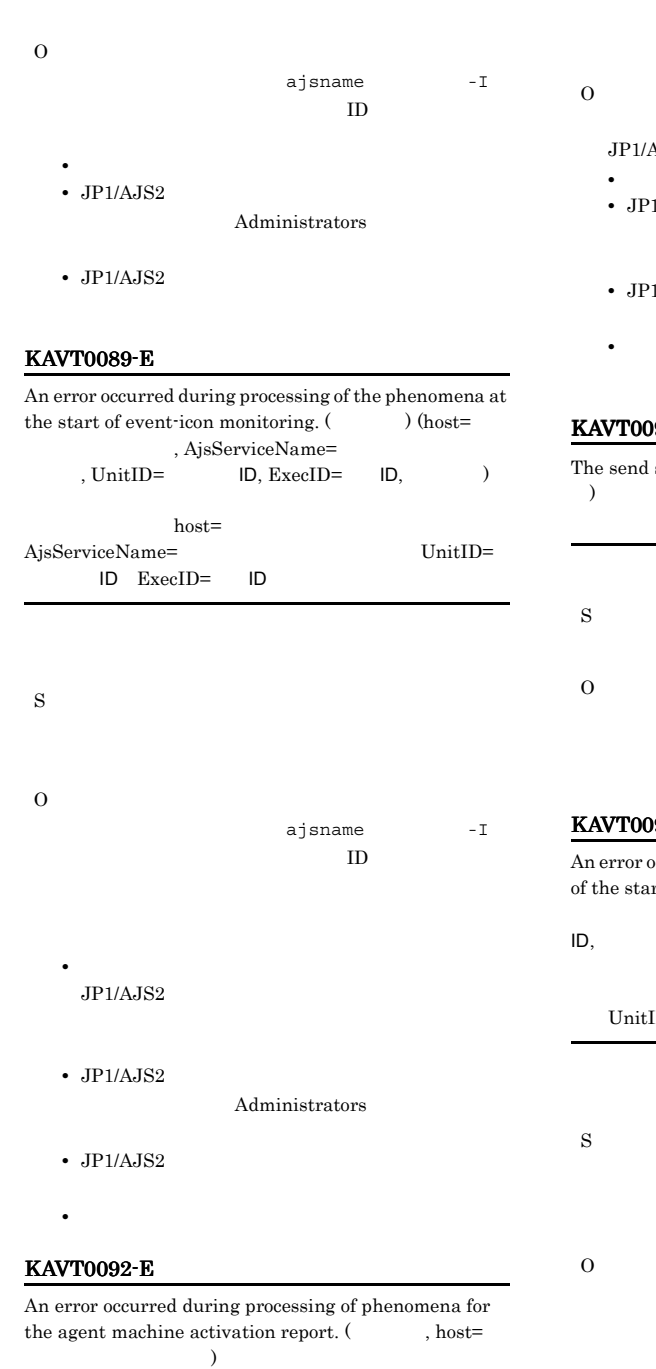

host=

 $JP1/AJS2$ • **•**  $\mathcal{L} = \{ \mathcal{L} \mid \mathcal{L} \leq \mathcal{L} \}$ • JP1/AJS2 Administrators

- $JP1/AJS2$
- $JP1/AJS2$

#### KAVT0094-E

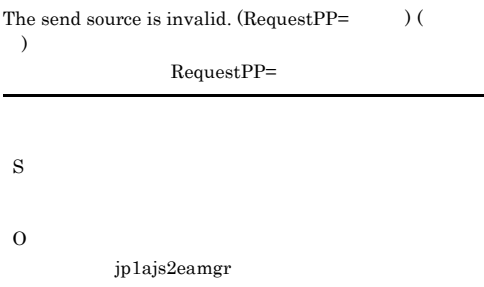

#### KAVT0098-E

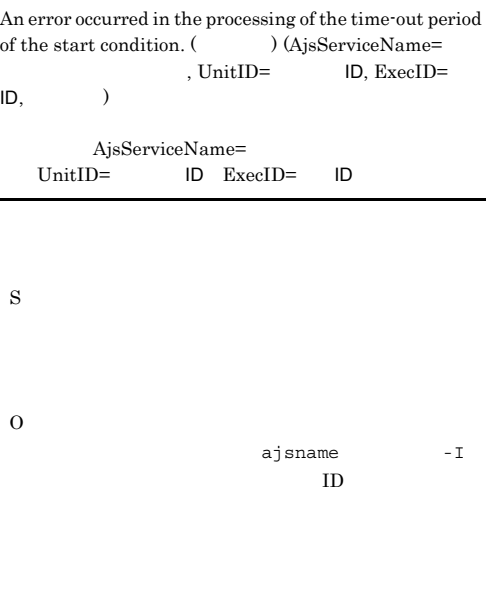

•  $JP1/AJS2$ 

Administrators

• **•**  $\mathbf{r} = \mathbf{r} \times \mathbf{r}$ 

S

- JP1/AJS2
- **•**  $\mathbf{r} = \mathbf{r} \times \mathbf{r}$

# KAVT0099-I

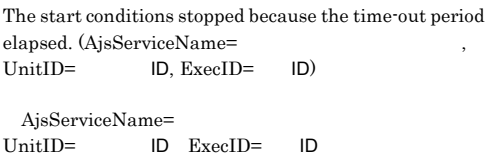

# S

## KAVT0101-E

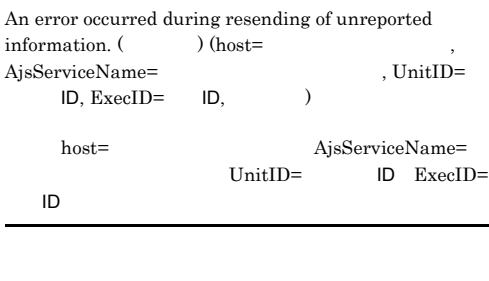

- S O ajsname -I オプションを使用して,ユニット ID からユニット名
	- **•** システムのリソースが不足していないか。 • JP1/AJS2
		- Administrators
	- JP1/AJS2
	- **•**  $\mathbf{r} = \mathbf{r} \times \mathbf{r}$

# KAVT0103-E

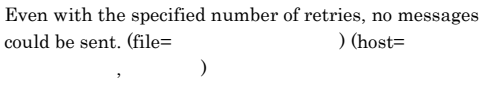

# file=  $host=$  $86,400$ S • **•**  $\mathbf{r} = \mathbf{r} \times \mathbf{r}$

- **•** イベントジョブ(起動条件も含む)を強制終了して
- O
	- **•** マネージャーホスト上で,エージェントホスト名 hostname
	- hosts  $DNS$ jp1hosts
	- **•** マネージャーホスト上でエージェントホスト名を名
	- $IP$  $IP$
	- IP  $\blacksquare$ hosts DNS jp1hosts
	- JP1/AJS2
		-

• **•**  $\mathbf{r} = \mathbf{r} \times \mathbf{r}$ 

**•** イベントジョブ(起動条件も含む)を強制終了して

- $JP1/AJS2$
- **•** ネットワーク環境に問題がないか。 ping
	- $\operatorname{TCP/IP}$

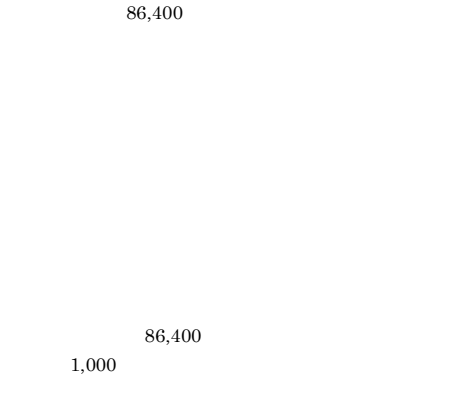

• **•**  $\blacksquare$ 

# KAVT0106-I

The start condition stopped because the specified number was detected. (AjsServiceName= , UnitID=  $ID$ , ExecID=  $ID$ 

AjsServiceName=<br>UnitID= ID ExecID= ID ID ExecID=

S

#### KAVT0108-I

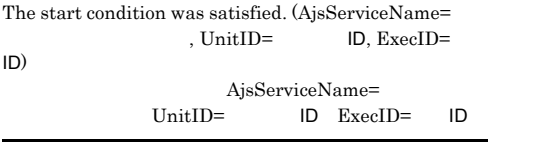

S

#### KAVT0110-E

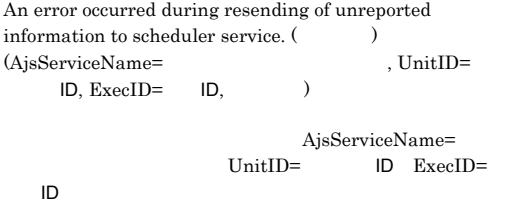

ajsname -I  $ID$ 

• **•**  $\mathcal{L} = \{ \mathcal{L} \mid \mathcal{L} \leq \mathcal{L} \}$ • JP1/AJS2

S

O

Administrators

• JP1/AJS2

KAVT0116-E

Some information cannot be reported to scheduler service because the processing to recover consistency failed.

• **•**  $\mathbf{r} = \mathbf{r} \times \mathbf{r}$ 

 $JPI/AJS2$ 

S

O

 $1.2.3$ 

1.  $\blacksquare$ 

 $2.$ 

1.  $1.$ 

 $2. \t 2.$ 

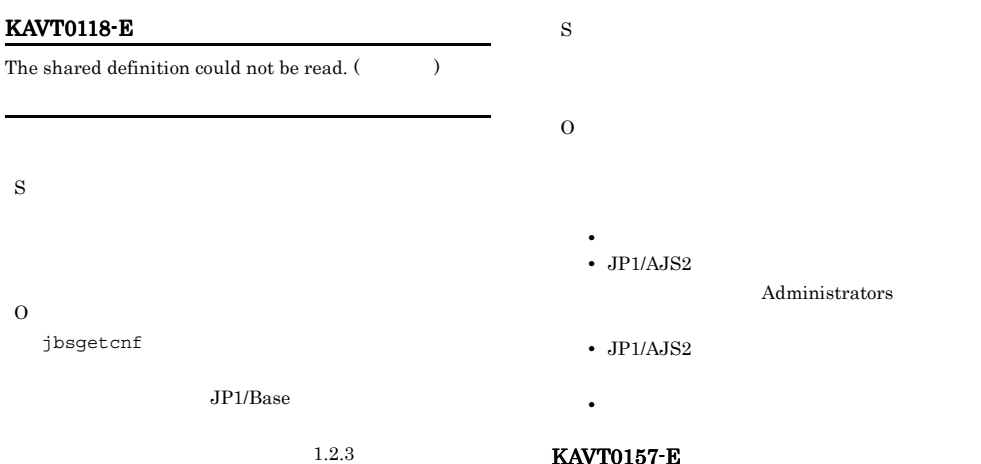

# KAVT0145-E

An error occurred during sending of start mode to an agent host. (host=  $\ldots$  mode=  $\ldots$  $\lambda$ 

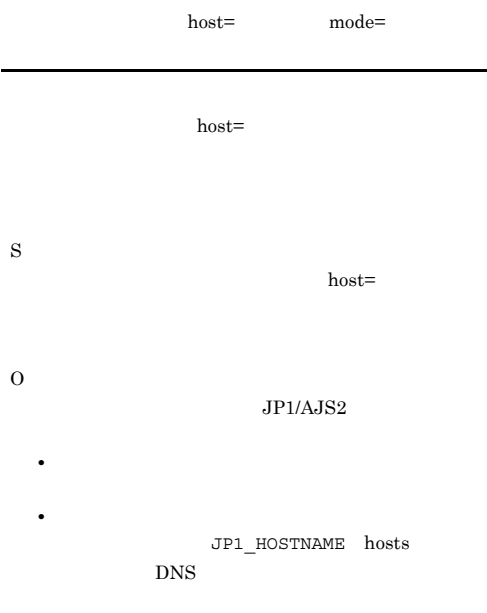

# KAVT0147-E

An error occurred during the processing of an event for reporting the shutdown of an agent machine.  $($  $(host=$ 

 $host=$ 

#### KAVT0157-E

Start condition is cancelled due to failure in receiving new branch-execution ID within specified time interval. (AjsServiceName=<br>ID, ExecID= ID) (time= , UnitID=  $ID, ExecID = ID)$  (time=,  $I$ )  $ID$ AjsServiceName=

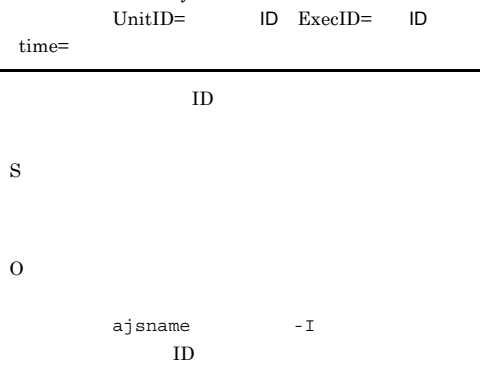

#### KAVT0171-E

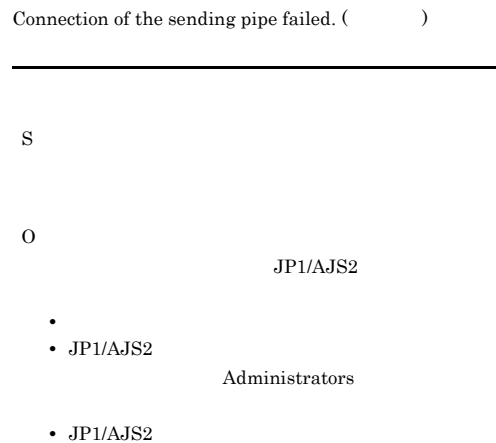

#### KAVT0178-E KAVT0247-E

 $1.2.3$ 

#### KAVT0178-E

An error occurred during child process creation. (  $)$  (  $)$ 

O

S

S

 $\overline{O}$ 

- **•**  $\mathcal{L} = \{ \mathcal{L} \mid \mathcal{L} \leq \mathcal{L} \}$
- JP1/AJS2

Administrators

 $JP1/AJS2$ 

• JP1/AJS2

 $1.2.3$ 

#### KAVT0187-E

The process will now stop because Event Action SubManager is finished.

S O

 $JP1/AJS2$ 

#### $JP1/AJS2$

# KAVT0193-W

The events that occurred during the maintenance mode are discarded because the option to improve event job reliability is invalid. (2002)

KAVT0194-W

Memory became insufficient during the maintenance  $\quad$  mode start notification. (  $\qquad \qquad$ 

S O JP1/Automatic Job Management  $\begin{tabular}{ll} System 2 & \hspace{2.5cm} 4. \end{tabular}$  $JP1/AJS2$ 

#### KAVT0247-E

The number of tokens from the send destination is  $invalid.$  (  $($   $)$  (  $)$ 

S O • **•**  $\mathcal{L} = \{ \mathcal{L} \mid \mathcal{L} \leq \mathcal{L} \}$ **•** マネージャーとエージェントのバージョンが合って •  $JP1/Base$   $JP1/AJS2$  LANG

• jp1ajs2eamgr JP1/  $A$ JS2 netstat

# KAVT0250-W

Because the total of macro variables exceeded the maximum, part of the data was truncated. S O  $4,096$  $AND$  $4,096$ S  $30$ O **•** ネットワークまたはエージェントホストが停止して • **•**  $\mathbf{r} = \mathbf{r} \times \mathbf{r}$ **•** イベントジョブの処理能力をオーバーしている。 host=

#### KAVT0261-E

S

O

The report to scheduler service failed. (AjsServiceName= , UnitID= ID, ExecID=  $ID,$   $)$ AjsServiceName= スケジューラーサービス名 UnitID=ユニットID ExecID=

JP1/Automatic Job Management System 2  $4.$ 

jp1hosts

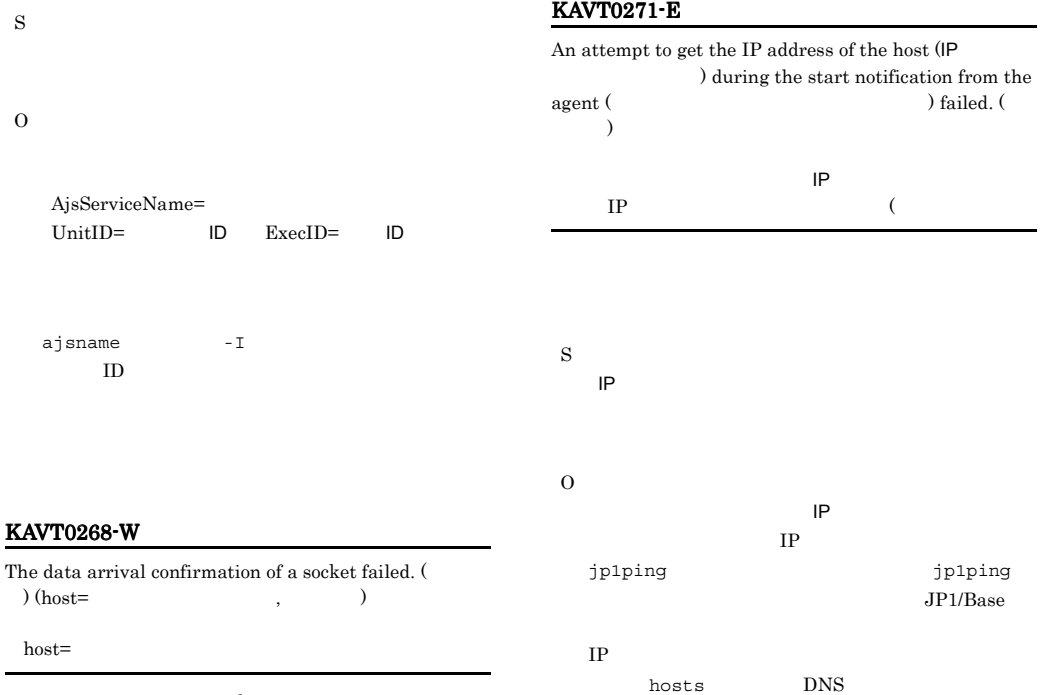

 $host=$ 

# KAVT0272-E

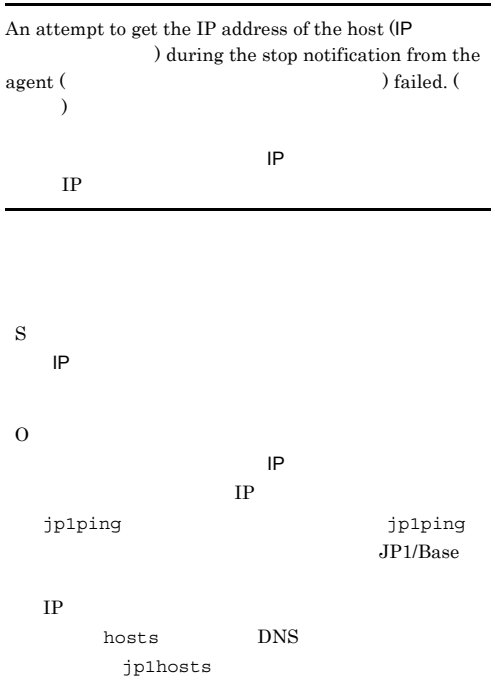

# KAVT0273-W

Too many simultaneous events are generated for a jobnet with a start condition, so processing performance may be  $\begin{array}{lll} \mathrm{degraded.}\;(\hspace{1.5cm})\;(\mathrm{host}=1) & \mathrm{const} \end{array},$  $UnitID =$   $ID, ExcelID = ID,$ 

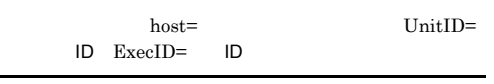

S O ajsname -I  $ID$ 

#### KAVT0280-E

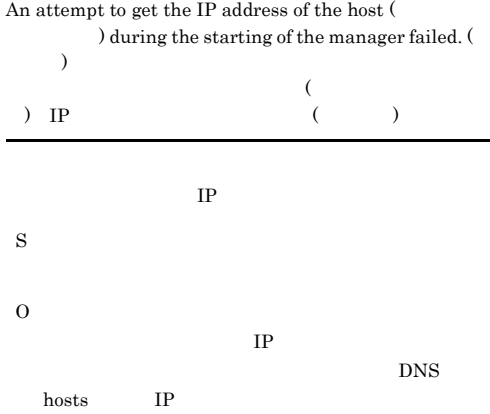

#### KAVT0281-E

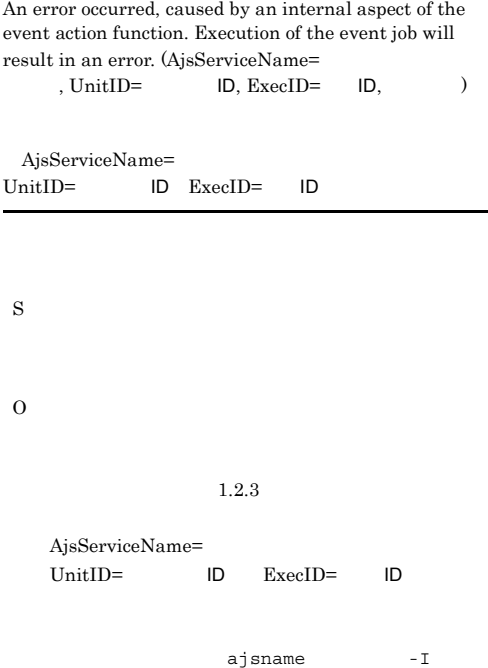

 $ID$ 

# KAVT0282-E

An error occurred, caused by an internal aspect of the event action function. (The system of  $\sim$ 

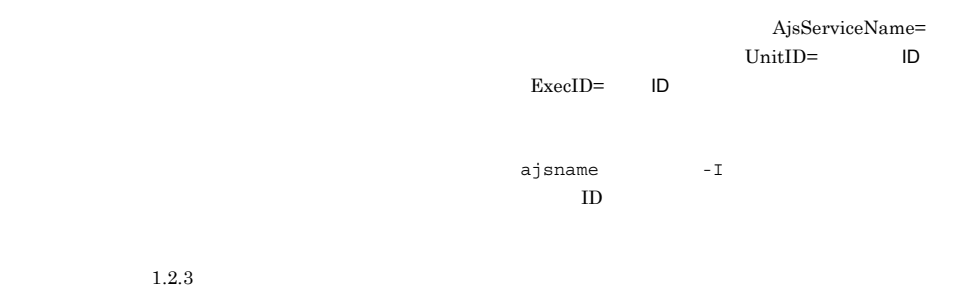

## KAVT0285-I

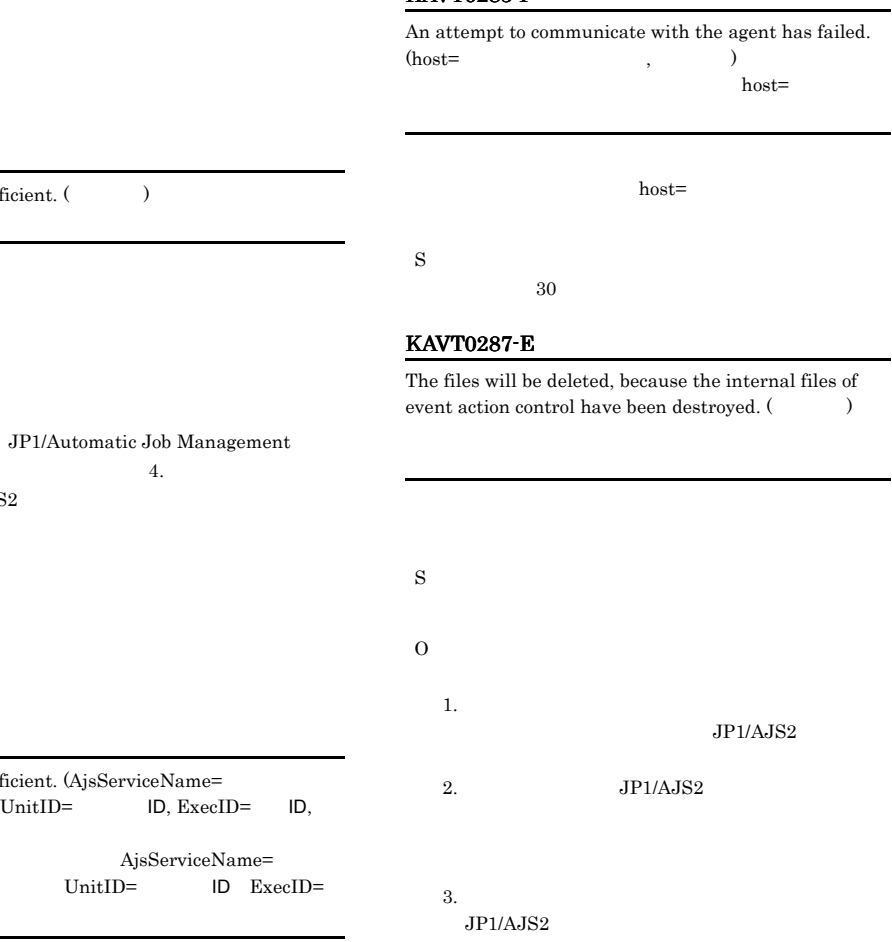

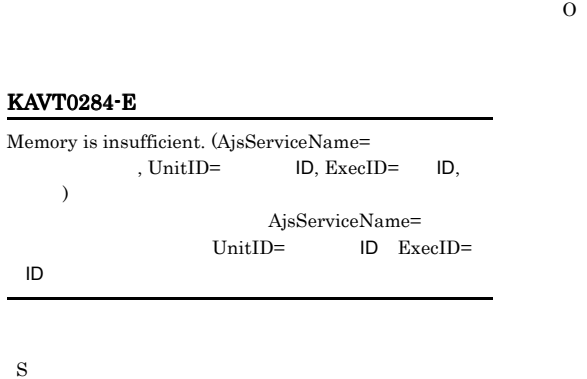

S

O

KAVT0283-E

S

O

O

System 2

Memory is insufficient. (The system of  $\mathcal{N}$ )

 $\begin{tabular}{ll} System 2 & \hspace{2.5cm} 4. \end{tabular}$ 

 $\rm JP1/AJS2$ 

# KAVT0293-W

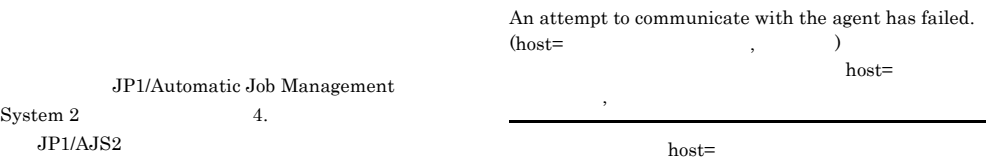

-

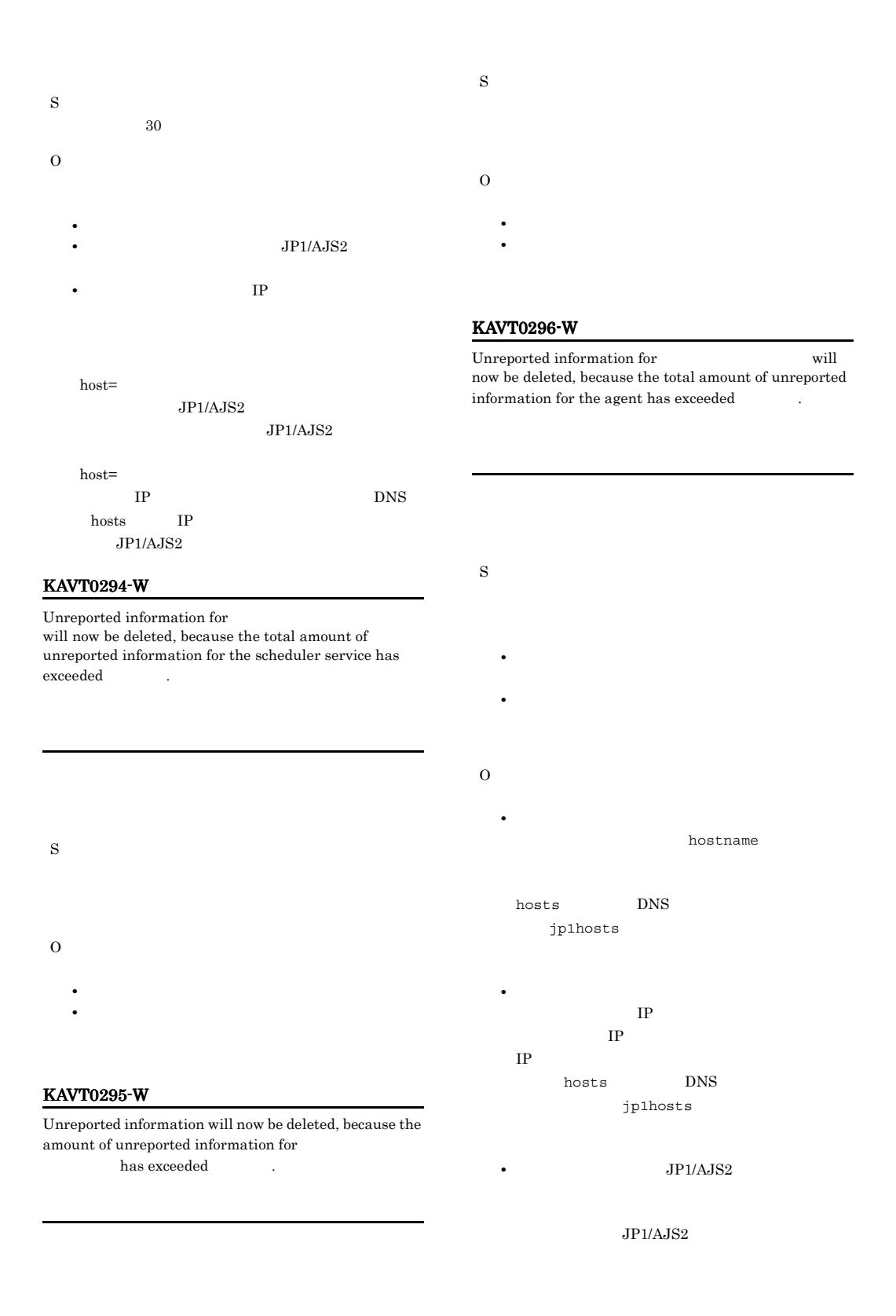

**•** イベントジョブを実行登録しても実行中とならずに

**•** イベントジョブ(起動条件も含む)を強制終了して

**•** 該当するメッセージが出力された時点から過去数時

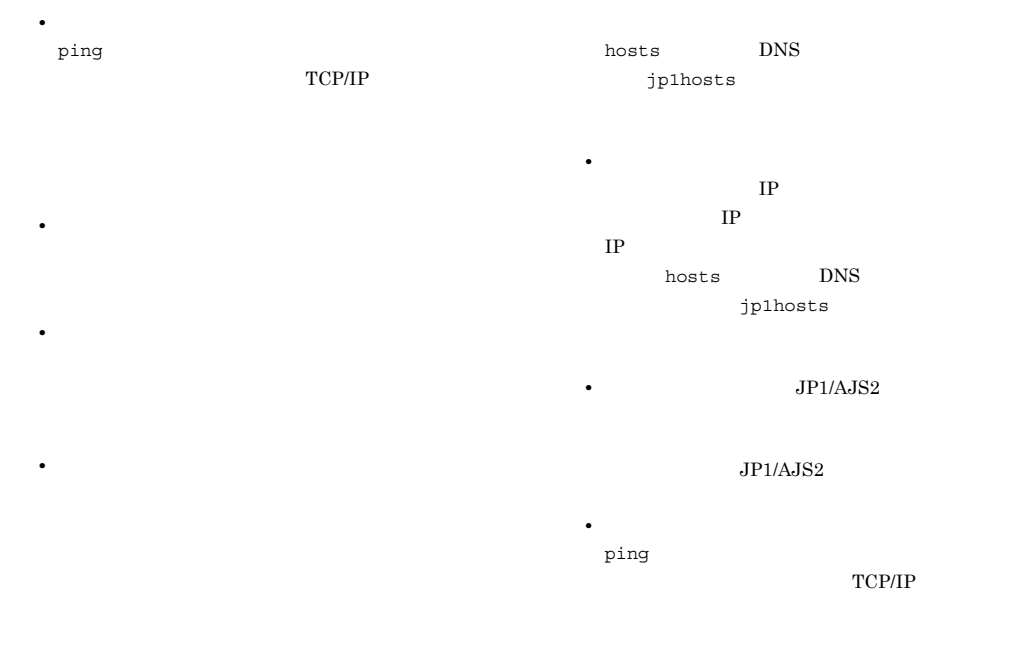

 $1,000$ 

## KAVT0297-W

Unreported information will now be deleted, because the amount of unreported information for has exceeded  $\hfill\blacksquare$ 

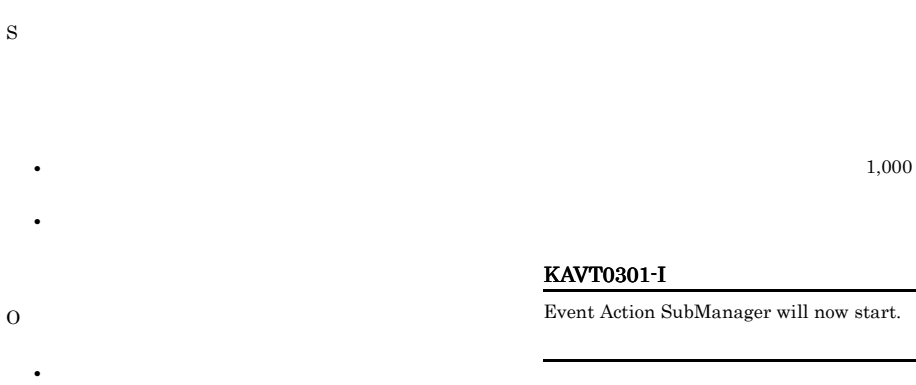

hostname

S

# KAVT0302-I

Event Action SubManager has started.

#### S

# KAVT0303-I

Event Action SubManager will now end.

S

O

S

O

S

# KAVT0325-E

Event Action Manager has ended so the process will now stop.

# KAVT0332-W

The number of requests from the scheduler service exceeds From the requests from the scheduler service might be delayed.

Administrators

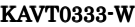

The number of the reported events from exceeds  $\hfill\label{eq:recc}$  . Processing the events from might be delayed.

 $JPI/AJS2$ 

hosts DNS jp1hosts

**•** マネージャーホスト上で,エージェントホス

**•** マネージャーホスト上でエージェントホスト

S O

 $JPI/AJS2$ 

# KAVT0328-E

The file read-in of list for repetition check failed.  $($ )

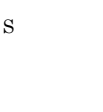

O

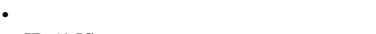

• JP1/AJS2

hostname
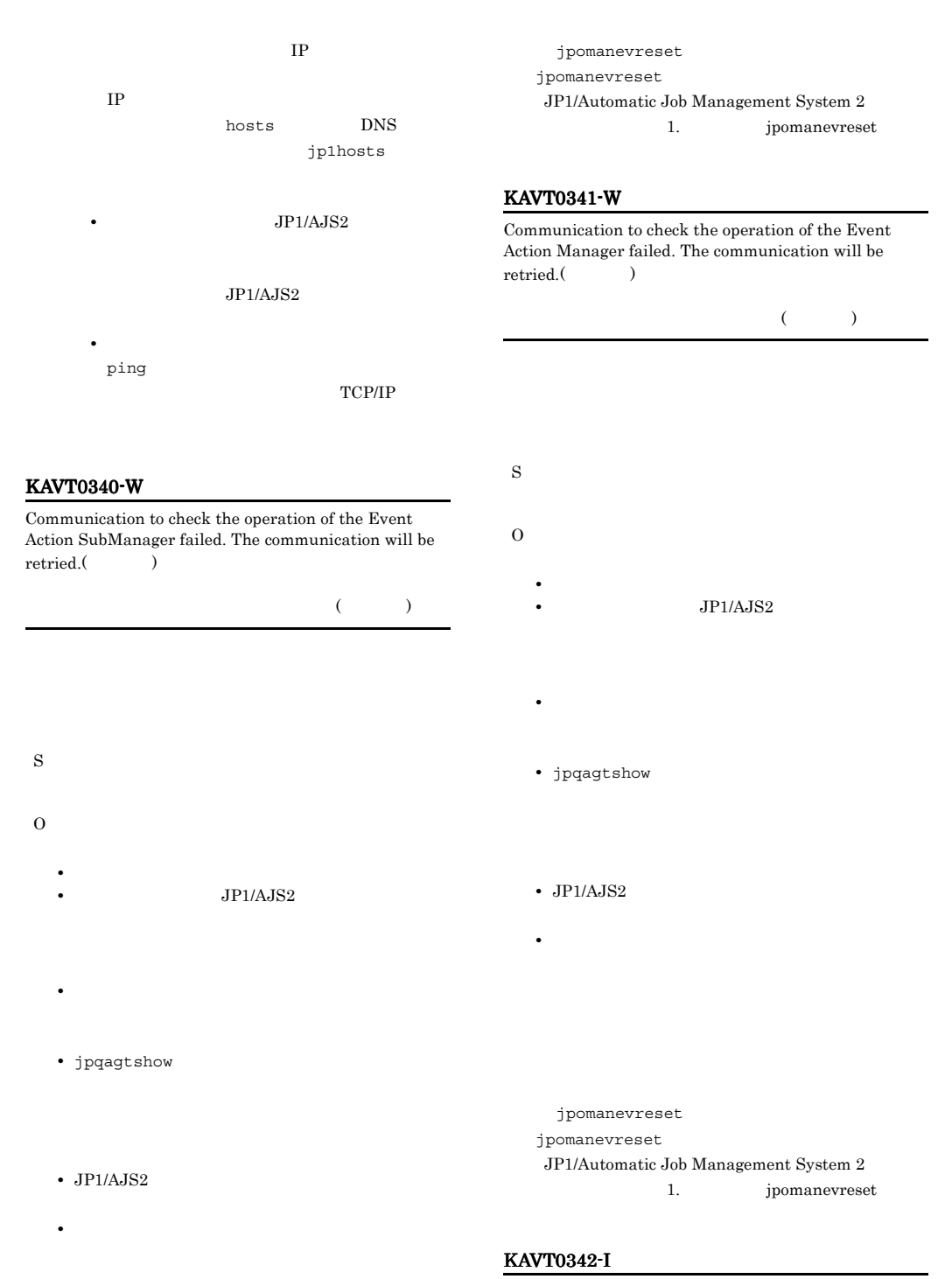

Communication to check the operation of the Event Action SubManager has been restored.()

 $($ 

S

## KAVT0345-W

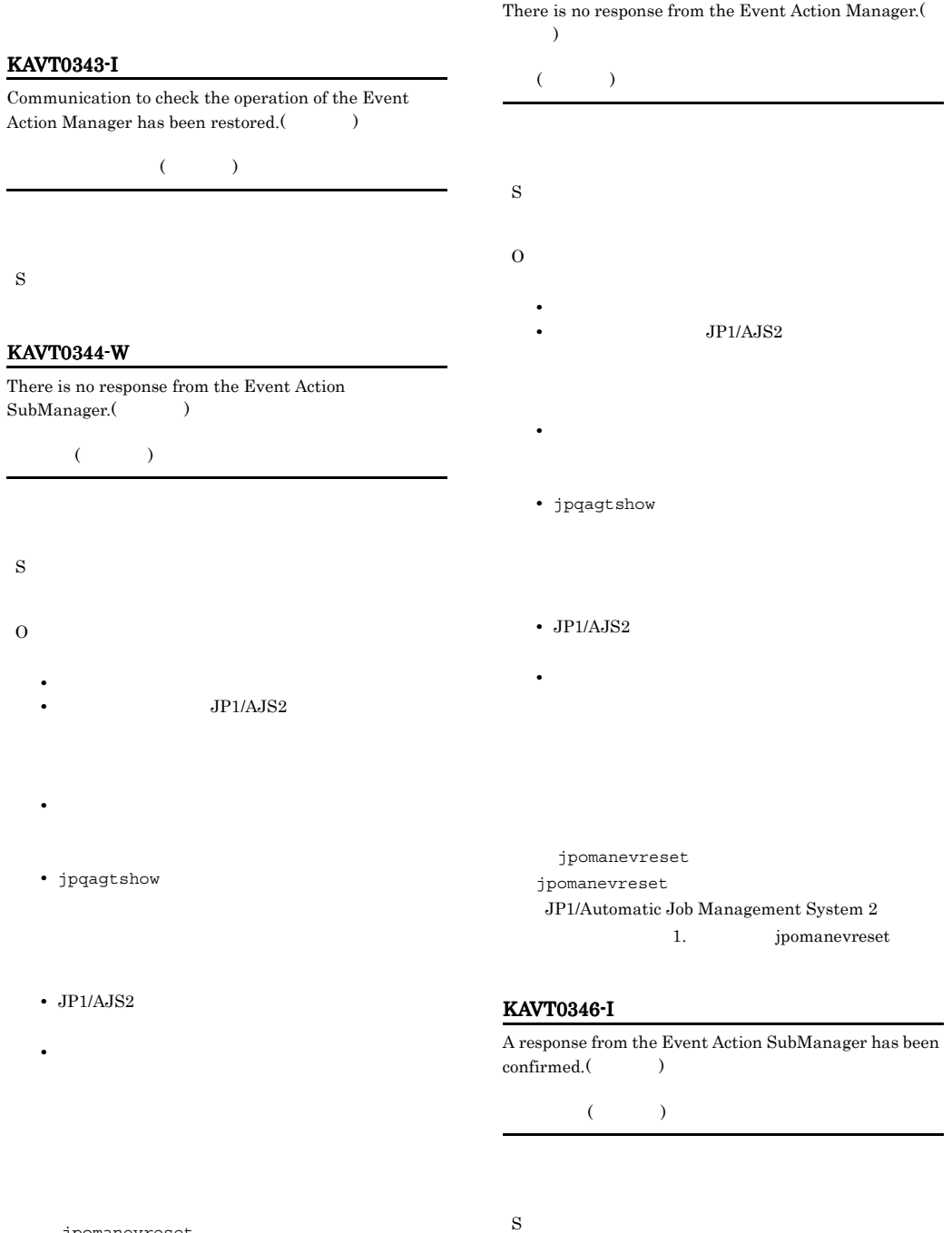

jpomanevreset

jpomanevreset

JP1/Automatic Job Management System  $2$ 

1. jpomanevreset

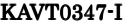

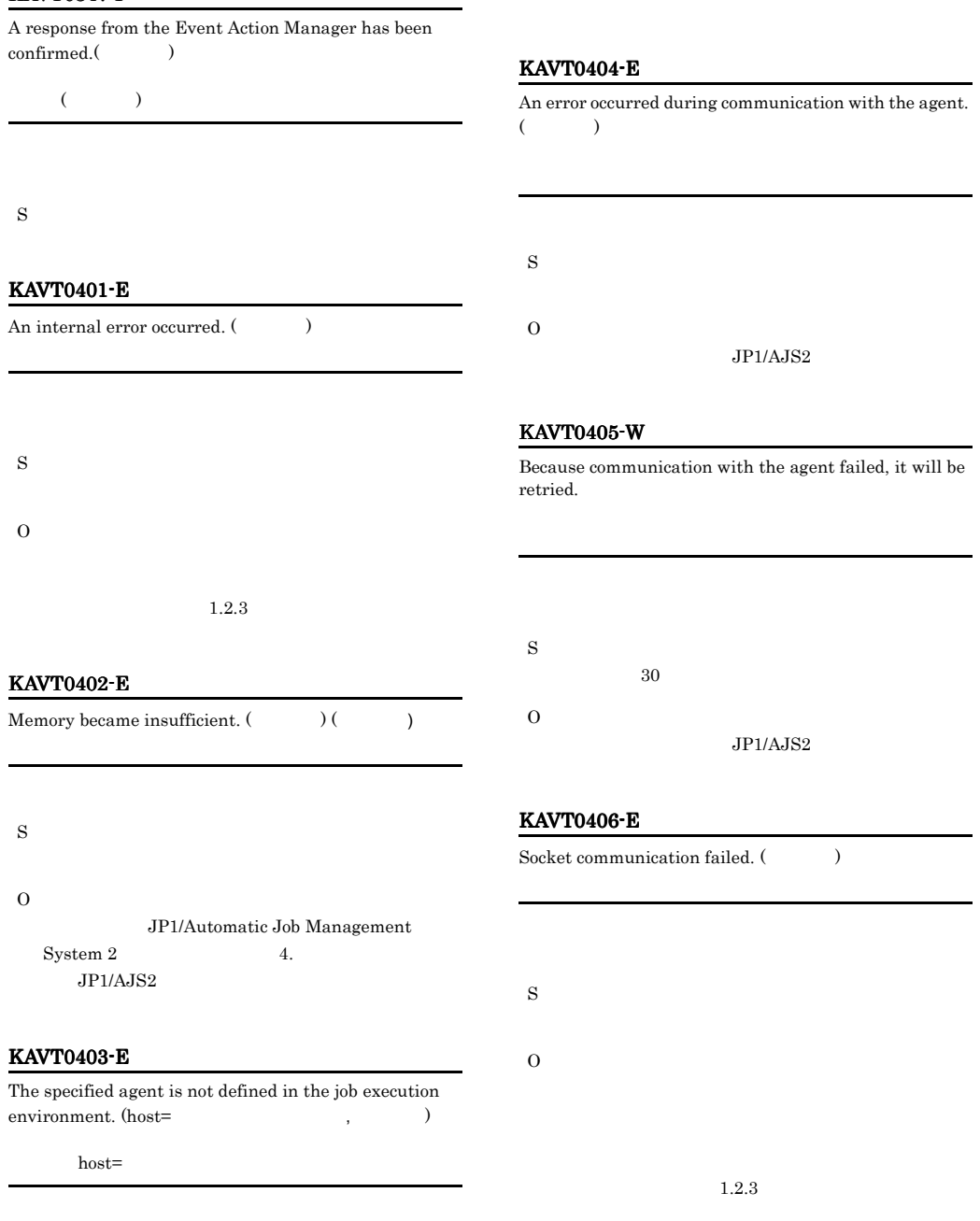

S

O

## KAVT0408-E

The definition information of the specified agent is now being changed so you cannot use the agent. (host= ジェントホスト名, 保守情報)

 $host=$ 

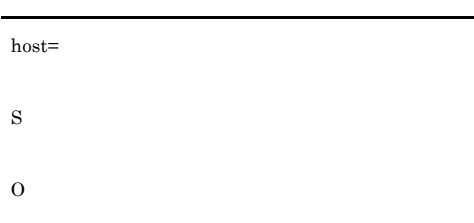

#### KAVT0409-I

The data was sent to the agent.

S

#### KAVT0410-E

The parameter  $($   $)$  after replacing a macro variable is too long (length=  $\qquad$  ).

length=

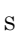

O

 $ex$ 

#### KAVT0411-E

The macro variable (  $\Box$ ) has not been inherited.

S

O

#### KAVT0498-I

JP1/AJS2 Event Action Manager will now start.  $JP1/AJS2$ 

S

#### KAVT0499-I

JP1/AJS2 Event Action Manager will now end.  $JP1/AJS2$ 

S

#### KAVT0502-E

The installation path could not be acquired.

 $JPI/AJS2$ 

S

O

S

Windows

 $JP1/AJS2$ 

### KAVT0508-E

A message-reception pipe could not be opened. (process type=  $)$  (process name=  $\sim$   $\sim$   $\sim$   $\sim$ 受信パイプのオープンに失敗しました(プロセス種別= process name=

 $0$  JP1

Windows

 $1$ 

 $2$ 

 $3 \times 3$ 

- $4$
- 5 MSMQ

272

#### KAVT0511-E KAVT0515-E

O **•** システムリソースが不足していないか。 • JP1/AJS2 Administrators • JP1/AJS2 O

#### KAVT0511-E

Memory became insufficient. (host= , AjsServiceName=<br>nitID=  $ID. ExecID= ID.$ UnitID=  $ID$ , ExecID=  $ID$ , host= AjsServiceName= ID ExecID= ID

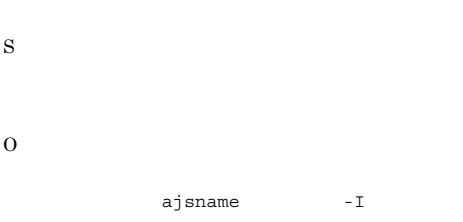

• **•**  $\blacksquare$ **•** イベントジョブの場合は,強制終了またはジョブ状  $a$ jsname  $JPI/$ 

Automatic Job Management System 2 1. ajsname

 $JP1/AJS2$ 

Readme.txt

Manager=

#### KAVT0512-E

The socket could not be opened. (Manager=

 $)$  (  $)$ 

• **•**  $\mathbf{r} = \mathbf{r} \times \mathbf{r}$  $JPI/AJS2$ **•** ホスト名が解決できているか

> hosts  $\hspace{1cm} \text{DNS}$ jp1hosts

- hosts
- services JP1/AJS2

 $JP1/AJS2$ 

• jpo Windows

 $JP1/AJS2$ 

UNIX ps  $\mathbf{p}$ 

 $k$ ill  $\sim$  $\rm JP1/AJS2$ 

#### KAVT0513-E

JP1/AJS2 multi-weighting could not be initialized. (  $\lambda$  $AJS$ 

- S
- O  $JP1/AJS2$ 
	- **•** システムのリソースが不足していないか。 • JP1/AJS2
		- Administrators

## KAVT0515-E

Main loop of an agent failed. (The set of  $\sim$ 

S

S

O

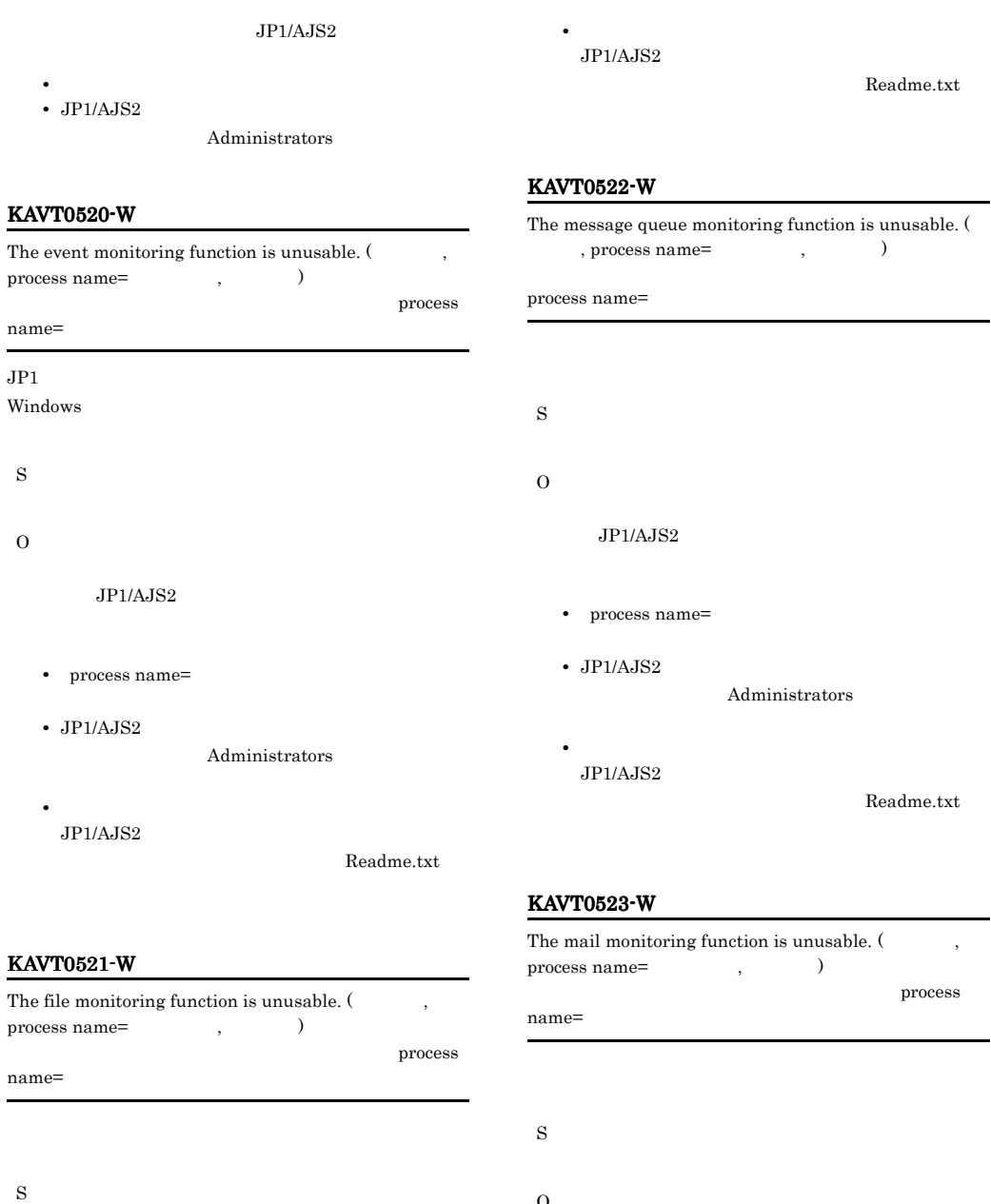

O

 $JP1/AJS2$ 

- process name=
- JP1/AJS2

Administrators

O  $JP1/AJS2$ 

- process name=
- JP1/AJS2

Administrators

• **•**  $\mathbf{v} = \mathbf{v} \cdot \mathbf{v}$  $\rm JP1/AJS2$ 

#### KAVT0524-W KAVT0539-E

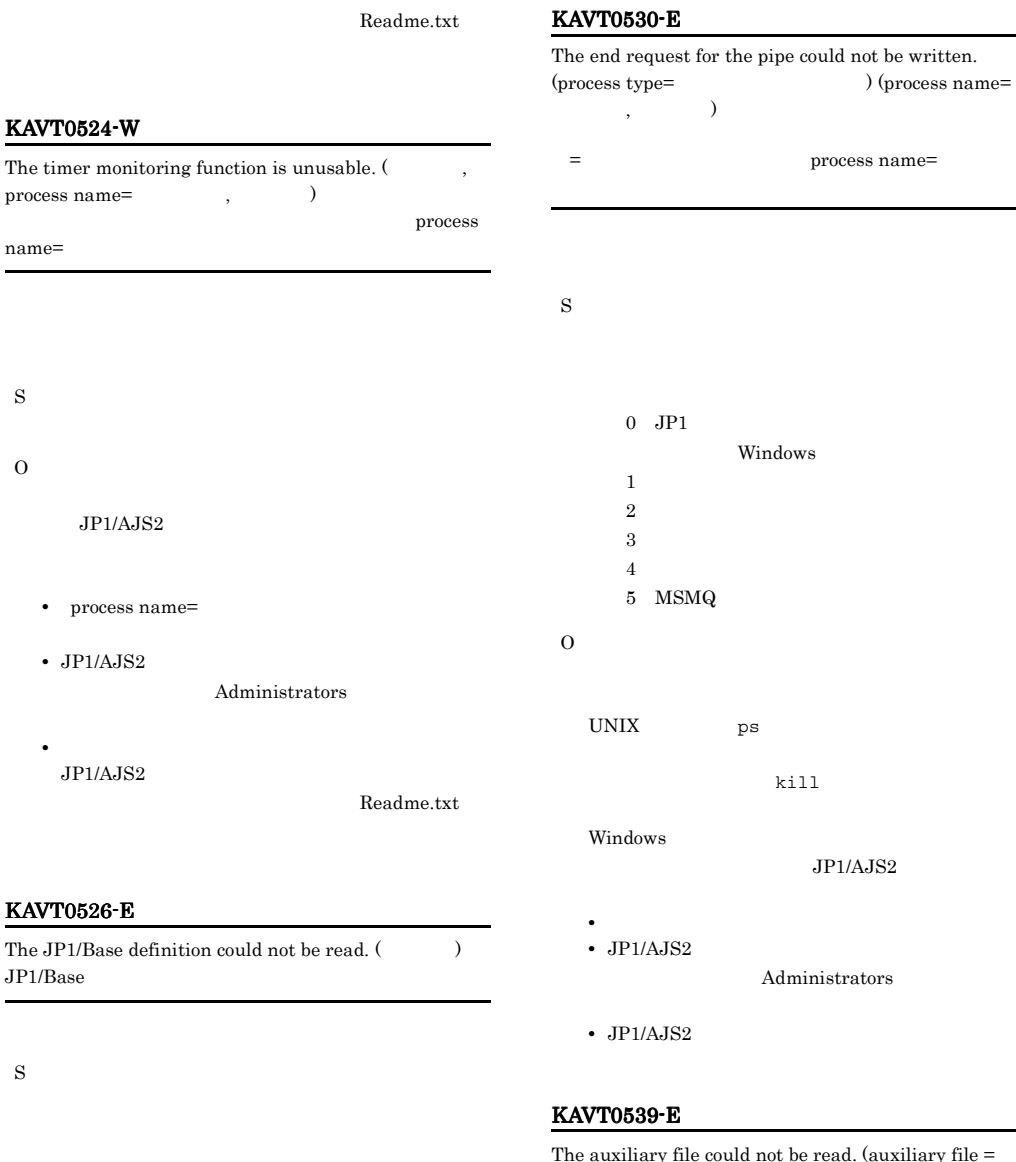

O

 $j$ bsgetcnf

 $JP1/Base$ 

 $1.2.3$ 

#### The auxiliary file could not be read. (auxiliary file  $=$  $)$  ( $)$ 補助ファイルへの書き込み失敗しました(補助ファイル=

S O

> **•** システムリソースが不足していないか。 • JP1/AJS2

## KAVT0541-E KAVT0562-I

- Administrators • JP1/AJS2 KAVT0541-E The pipe could not be written to. (process type  $=$  $\, , \qquad \qquad )$ パイプの書き込みに失敗しました(プロセス種別=プロセ S  $0$  JP1 Windows  $1$  $2$  $3 \times 3$  $4$  $5$  MSM $Q$  $\Omega$ **•** システムリソースが不足していないか。 • JP1/AJS2 Administrators •  $JP1/AJS2$ code -1  $JP1/AJS2$ KAVT0542-E The auxiliary file name could not be acquired.  $($ S O KAVT0544-E The auxiliary file could not be read. (auxiliary file  $=$  $)$  (  $)$ 補助ファイルの読み込みに失敗しました(補助ファイル= S O **•** システムリソースが不足していないか。 • JP1/AJS2  $Administrators$ • JP1/AJS2 KAVT0559-E The socket sending failed. (Manager=  $)$  (  $)$ Manager= S O  $JPI/AJS2$ KAVT0562-I The agent process of the event action function will now start.
	- JP1/AJS2

• JP1/AJS $2$ 

Administrators

**•** システムリソースが不足していないか。

S

276

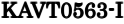

The agent process of the event action function will now end.

S

#### KAVT0566-E

The size of the working path exceeds the limit.

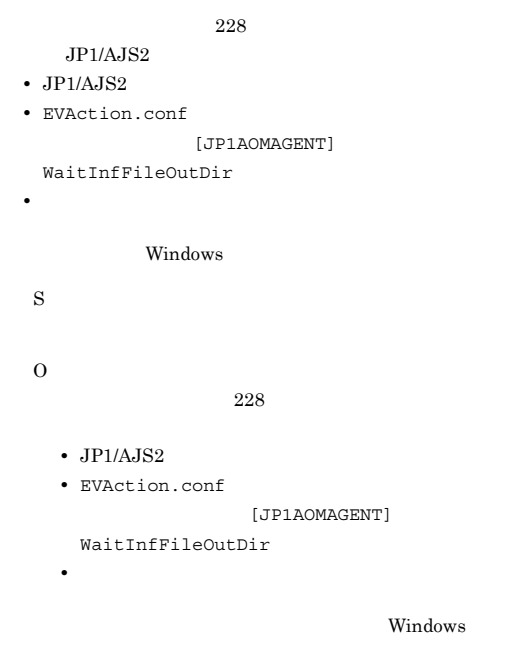

#### KAVT0567-E

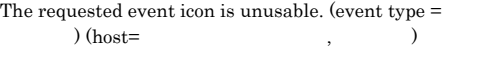

 $=$  host=

#### S

JP1/AJS2\_EVACT\_MAIL\_WATCH

JP1/AJS2\_EVACT\_MQ\_WATCH

JP1/AJS2\_EVACT\_MSMQ\_WATCH MSMQ • **•**  $\mathcal{L} = \{ \mathcal{L} \mid \mathcal{L} \leq \mathcal{L} \}$ 

JP1/Automatic Job Management System 2  $2.$ • **• Similar MSMQ** 

 $JPI/$ Automatic Job Management System 2  $3.$ 

 $7$ 

#### KAVT0570-E

O

The handle from the process monitor could not be acquired. () Stopping via the JPI/AJS2 service is not possible.

## $JPI/AJS2$  $JPI/AJS2$ S jajs\_spmd\_stop  $JPI/AJS2$ O UNIX  $k$ ill

jpoagent Windows  $JP1/AJS2$ 

 $JPI/AJS2$ 

#### KAVT0572-E

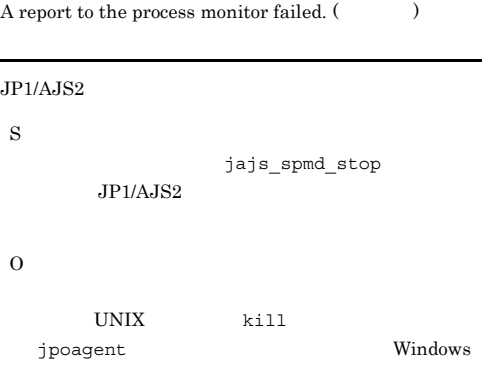

 $JP1/AJS2$ 

S

O

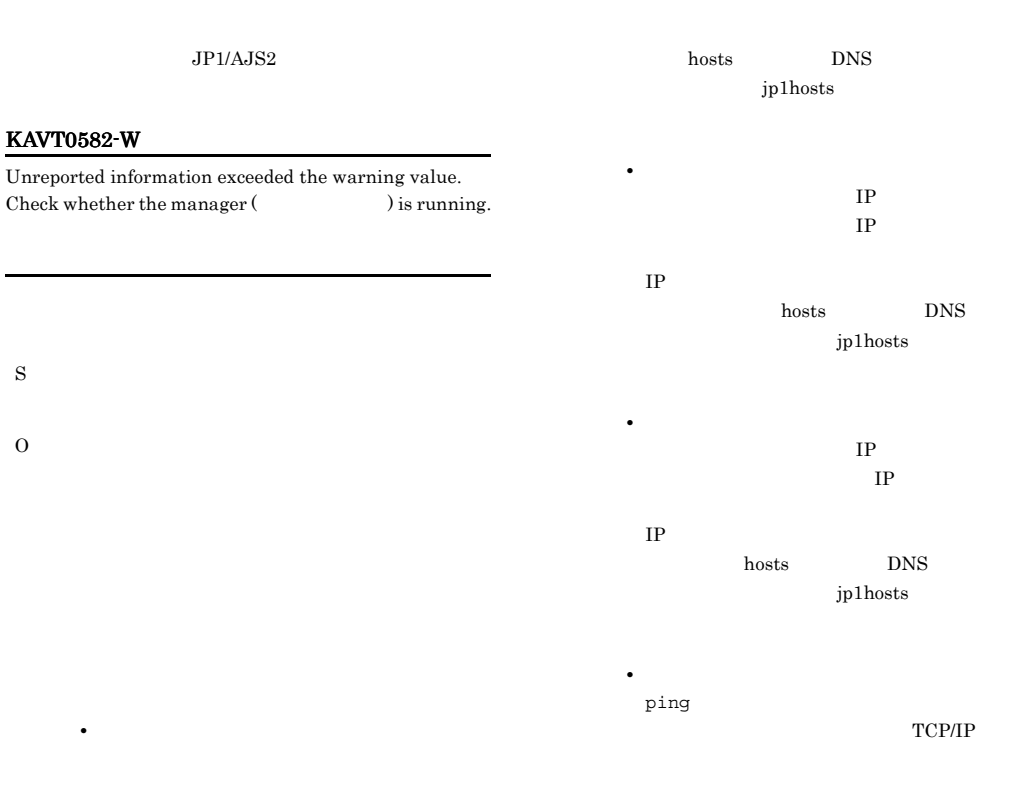

## KAVT0588-E

The specified working path does not exist.

```
JP1/AJS2
```
- JP1/AJS2
- EVAction.conf [JP1AOMAGENT]

WaitInfFileOutDir

• JP1/AJS2 • EVAction.conf

Windows

#### S

O

## hostname

## hosts  $DNS$

**•** マネージャーホスト上で,エージェントホス

• **•**  $\mathcal{L} = \{ \mathcal{L} \mid \mathcal{L} \leq \mathcal{L} \}$ 

• **•**  $\mathbf{r} = \mathbf{r} \times \mathbf{r}$ 

jp1hosts

• **•**  $\mathbf{r} = \mathbf{r} \times \mathbf{r} + \mathbf{r} \times \mathbf{r} + \mathbf{r} \times \mathbf{r} + \mathbf{r} \times \mathbf{r} + \mathbf{r} \times \mathbf{r} + \mathbf{r} \times \mathbf{r} + \mathbf{r} \times \mathbf{r} + \mathbf{r} \times \mathbf{r} + \mathbf{r} \times \mathbf{r} + \mathbf{r} \times \mathbf{r} + \mathbf{r} \times \mathbf{r} + \mathbf{r} \times \mathbf{r} + \mathbf{r} \times \mathbf{r} + \mathbf{r} \times \mathbf{r$ 

hostname

## • **•** [  $\frac{1}{2}$   $\frac{1}{2}$   $\frac{$

WaitInfFileOutDir

Windows

[JP1AOMAGENT]

• **•** [  $\frac{1}{2}$   $\frac{1}{2}$   $\frac{$ 

## KAVT0590-W

During end processing, an event request ( ) from the manager (Channot be ) cannot be accepted.

## KAVT0603-W

S

Elapsed time since restart-time is used for time-out due to temporary interruption of monitoring.

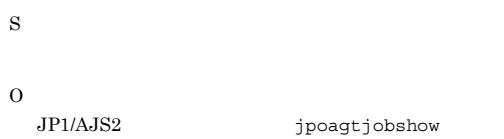

#### KAVT0593-W

The MS message queue monitoring function is unusable.  $($   $\qquad$  , process name=  $\qquad$  ,  $\qquad$   $)$  $\overline{\text{MS}}$  $process name=$ MSMQ

## S

S

O

O

 $JP1/AJS2$ 

Administrators

## KAVT0600-E

Failed in creation of status file. (The status of status file. (The status of  $\mathbb{R}$ )

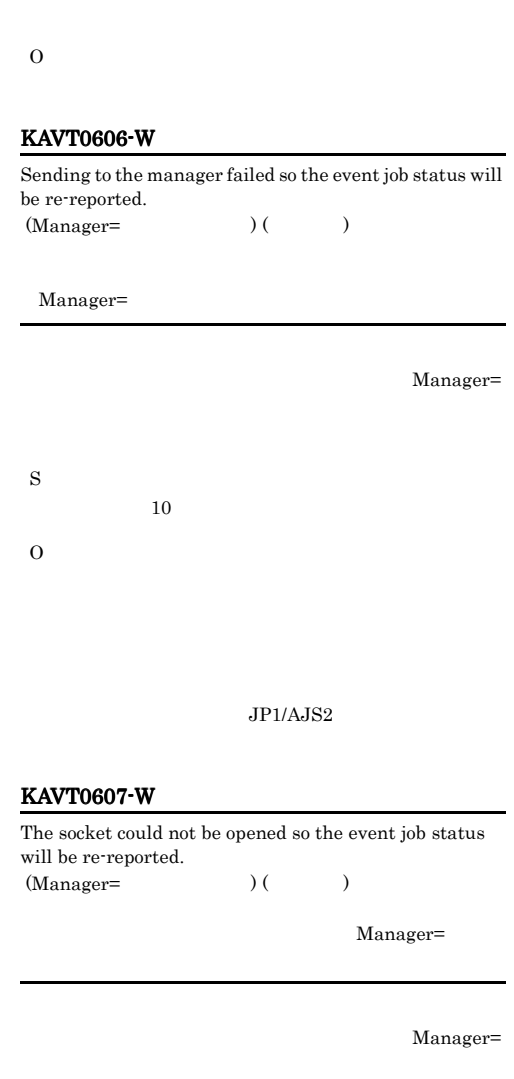

•  $JP1/AJS2$ 

• JP1/AJS2

**•** システムリソースが不足していないか。

 $10$ 

O

S

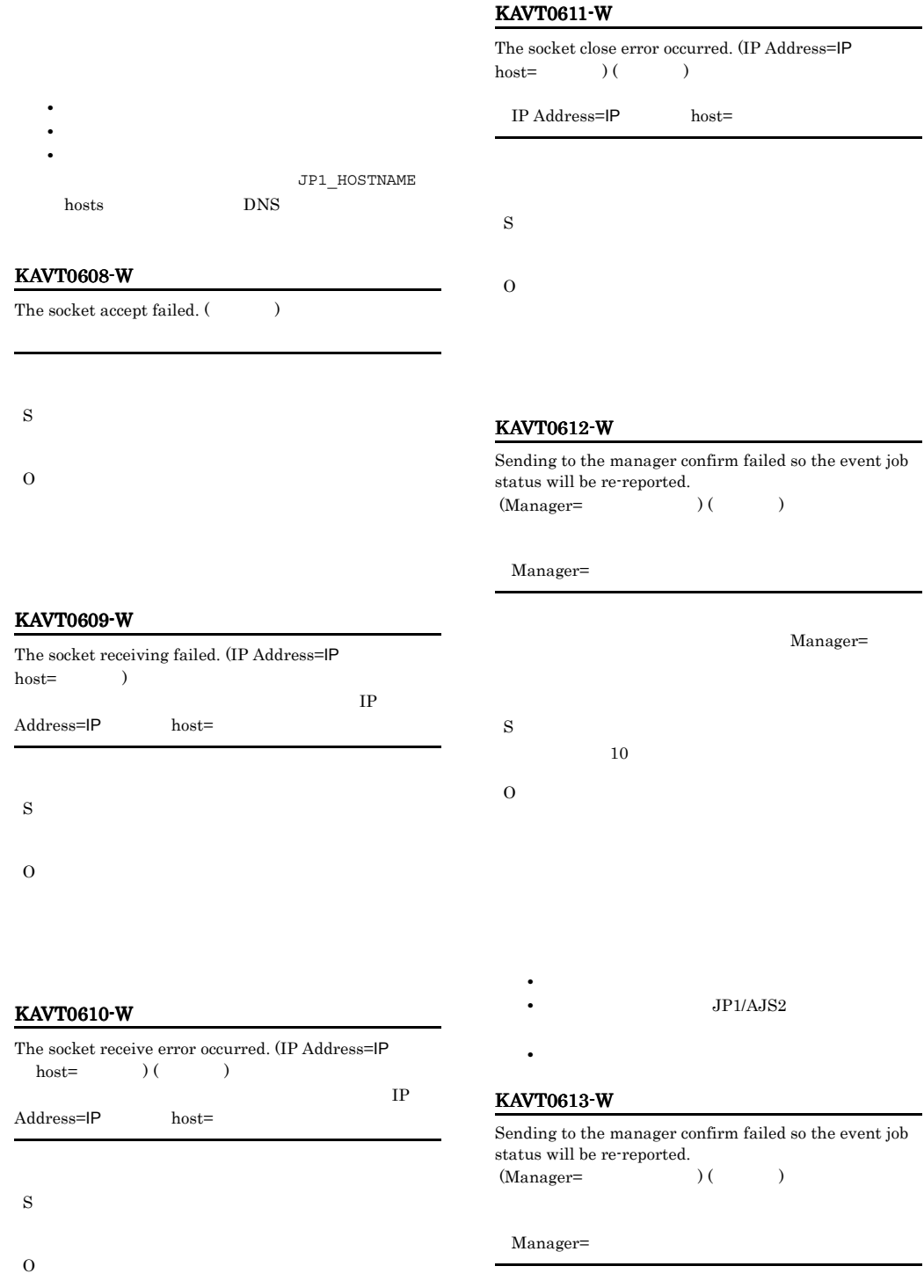

Manager=

## KAVT0615-W KAVT0620-E

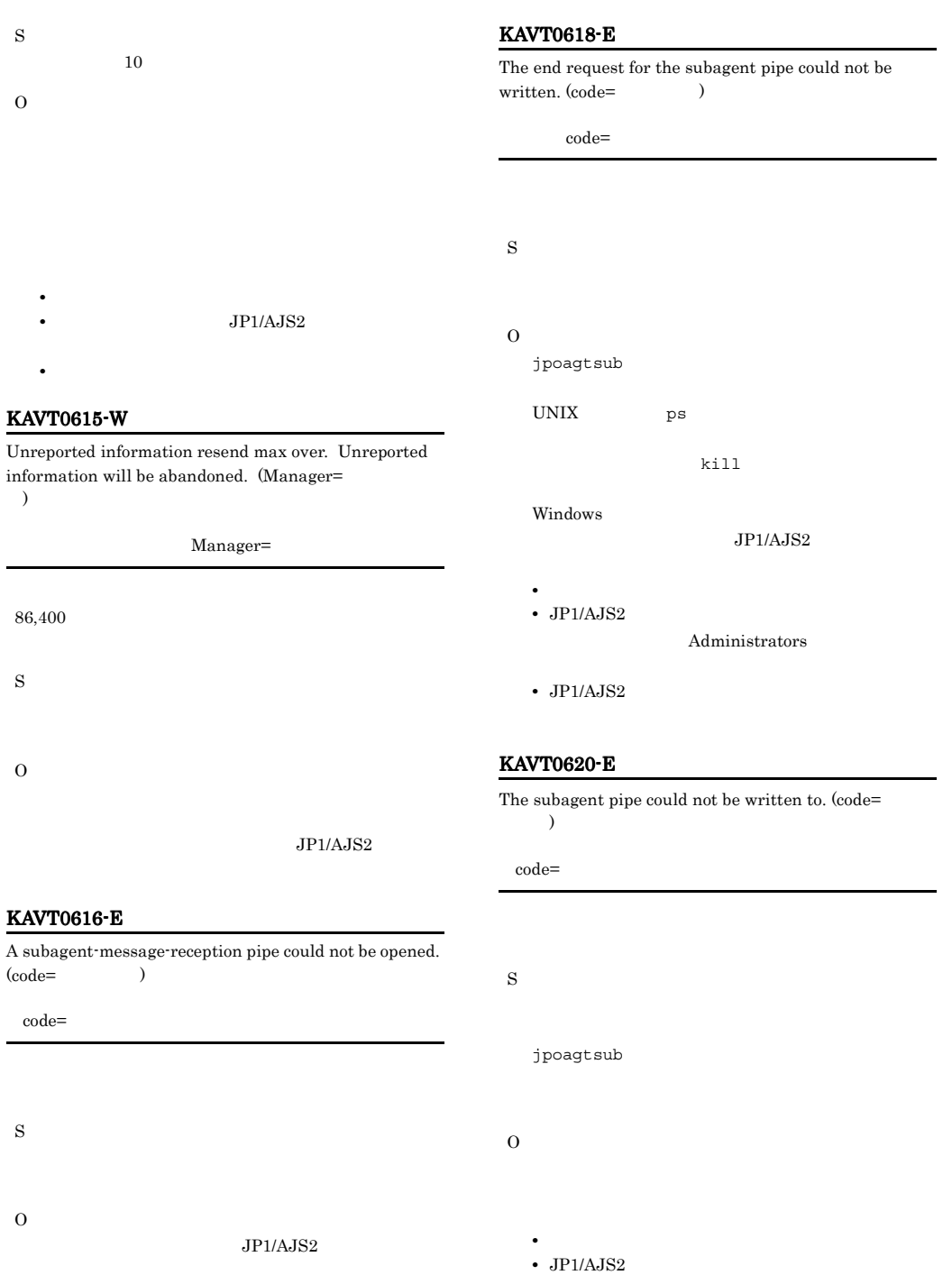

- JP1/AJS2
	- Administrators

• **•**  $\mathcal{L} = \{ \mathcal{L} \mid \mathcal{L} \leq \mathcal{L} \}$ 

• JP1/AJS2

J.

## Administrators

- $JP1/AJS2$
- ps **jpoagtsub**
- 281

## KAVT0621-E KAVT0632-E

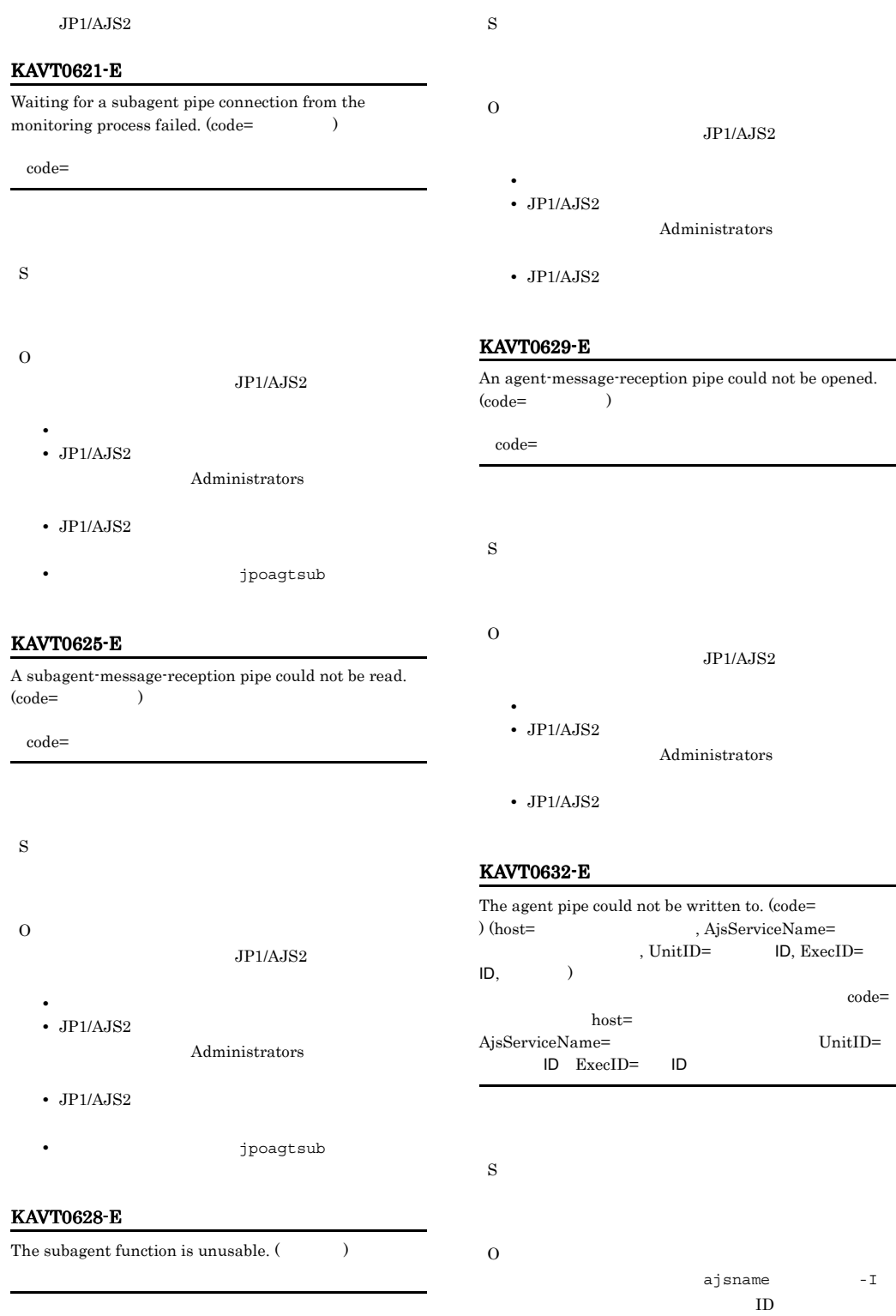

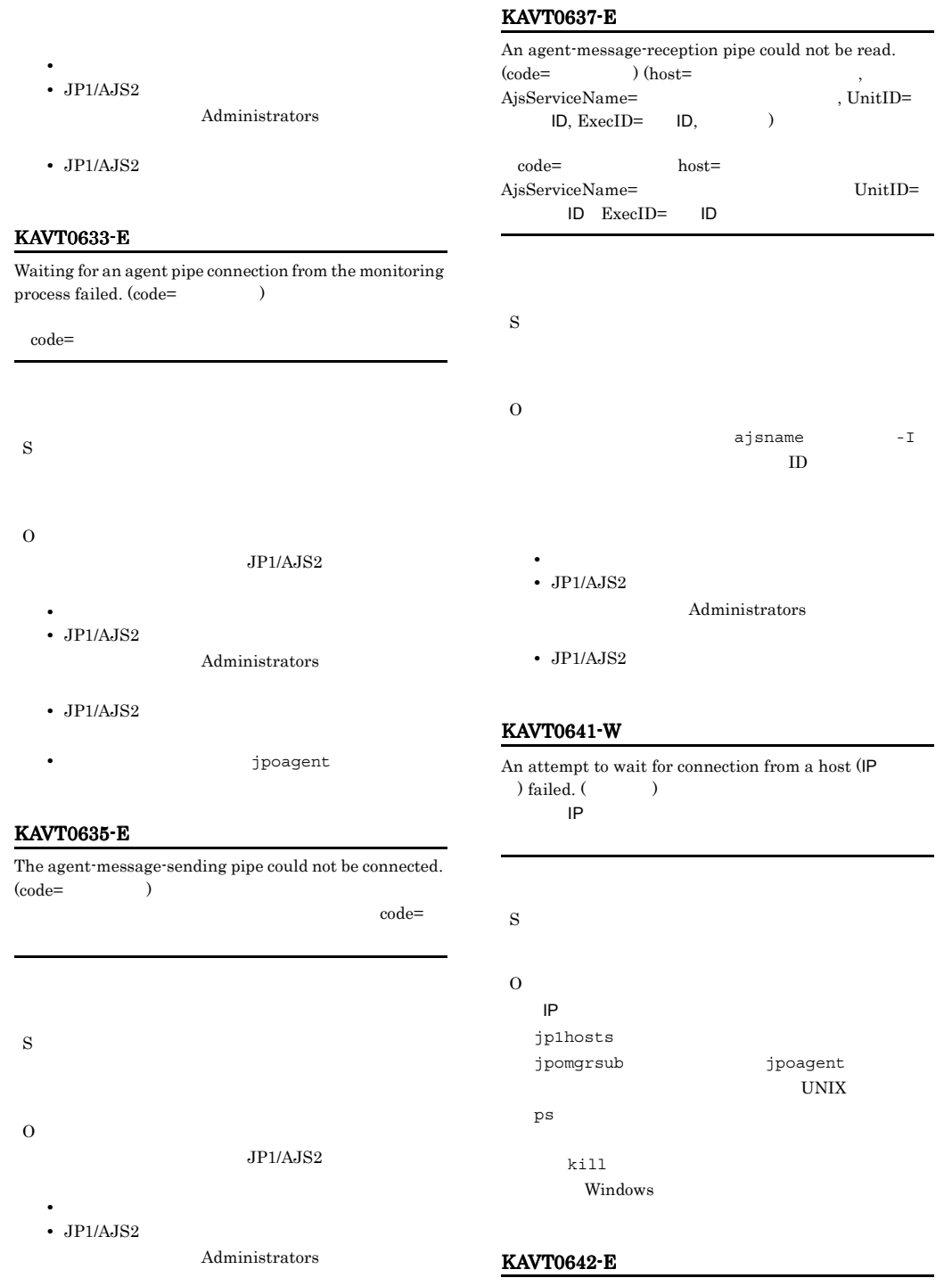

• JP1/AJS2

The process will now stop because Event Action Agent finished.

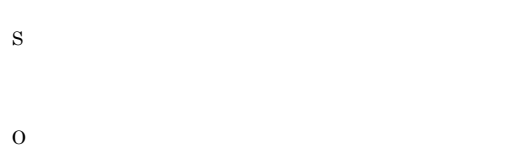

#### $JP1/AJS2$

#### KAVT0643-E

The process will now stop because Event Action Subagent finished.

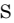

O

#### $JP1/AJS2$

## KAVT0646-E

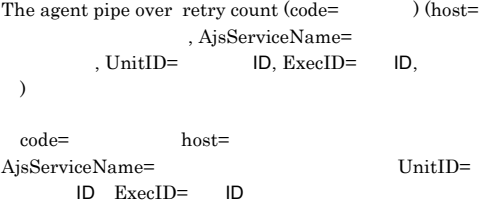

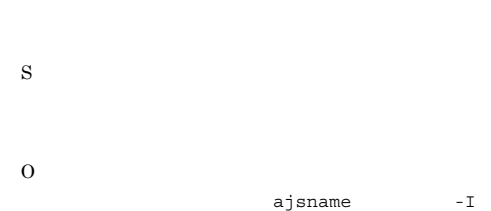

 $ID$ 

• **•**  $\mathcal{L} = \{ \mathcal{L} \mid \mathcal{L} \leq \mathcal{L} \}$ • JP1/AJS2

Administrators

• JP1/AJS2

## KAVT0649-E

An attempt to get a host name in FQDN format failed. Processing will now stop. (code=
\) (host=  $\, \, . \qquad \,$ 

 $FQDN$  $\text{code} = \text{host}$ 

 $FQDN$ 

O DNS  $\sim$ 

S

## KAVT0650-W

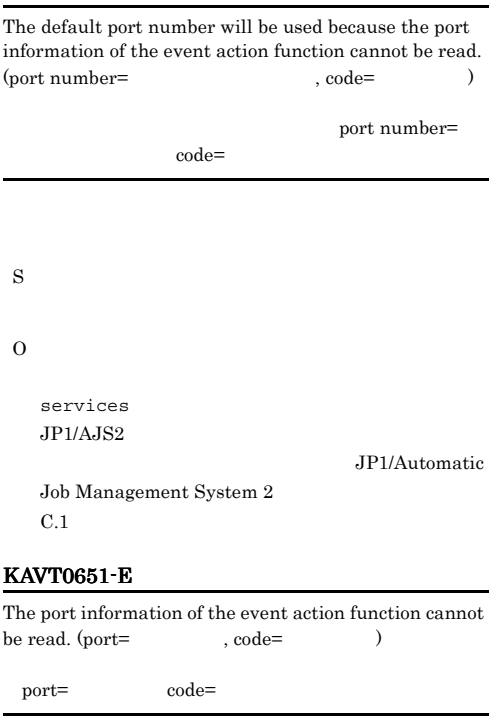

S O services  $JP1/AJS2$ 

Job Management System  $2$ 

JP1/Automatic

#### $C.1$

## KAVT0654-E

The files will be deleted, because the internal files of event action control have been destroyed.  $($ 

## Automatic Job Management System 2

## $4.$  JP1/

Automatic Job Management System 2  $14.$ 

## KAVT0911-E

An attempt to read the configuration definition failed. (  $:$   $)$ 

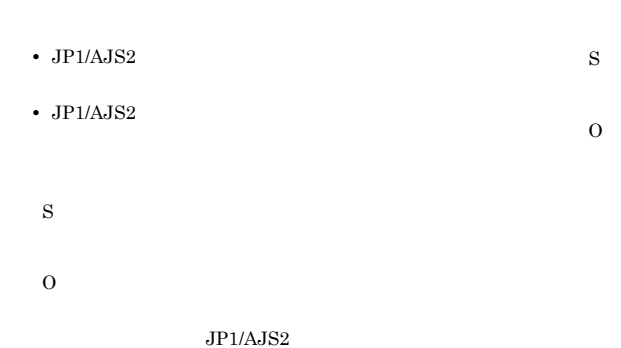

## KAVT0900-I

JP1/AJS2 event action agent will now start.  $JP1/AJS2$ 

#### S

#### KAVT0901-I

JP1/AJS2 event action agent will now end.  $JP1/AJS2$ 

#### S

## KAVT0910-E

Invalid specification in configuration definition. ( $\qquad$  $\lambda$ 

- S
- O

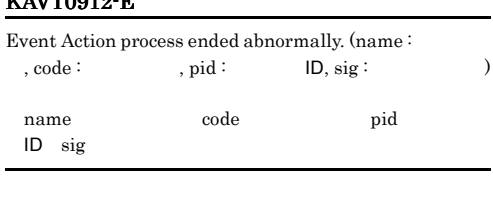

## Windows

TZAVTDOOLO EL

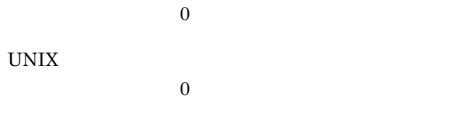

#### $JPI/AJS2$

• jajs\_killall.cluster JP1/AJS2

S

- **•** jpomgrsub
- **•** jpoagtsub

#### KAVT0950-I KAVT0950-I KAVT0959-I KAVT0959-I

• jpoeventwatch JP1

Windows • jpocwtflMain • jpocwtmlmain • jpocwtmqmain • jpocwttmMain • jpocwtmsmain MSMQ **•** 詳細プロセス終了時オプションを「無効」(環 EVProcessHA N jpocwtflMain • **•**  $\mathcal{P}$ EVProcessHA Y JP1/Automatic Job Management  $System 2$  14.3.2 JP1/AJS2 - Manager  $14.3.3$ JP1/AJS2 - Agent  $1.2.3$ 

jajs\_killall.cluster

#### KAVT0950-I

The JP1/AJS2 monitor resource went online. JP1/AJS2

S

O

### KAVT0951-I

The JP1/AJS2 monitor resource went offline.  $JPI/AJS2$ 

S

#### KAVT0952-I

OpenView Environment () Setup skipped.

hp OpenView

S

#### KAVT0953-I

OpenView Environment of JP1/AJS2 was installed normally.

## hp OpenView

S

#### KAVT0954-I

OpenView Environment of JP1/AJS2 was uninstalled normally.

hp OpenView

S

#### KAVT0955-I

Symbol of JP1/AJS2 was deleted normally.

S

 $JPI/AJS2$ 

#### KAVT0958-I

Resource monitoring will now start.

S

## KAVT0959-I

Resource not found.

### S

## KAVT0960-I

Resource status to be offline.

 $JPI/AJS2$ 

S

## KAVT0961-I

Resource status to be online.

S

## KAVT0962-I

Resource monitoring bring to a termination.

S

#### KAVT0963-I

Resource monitoring will now end.

#### S

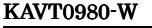

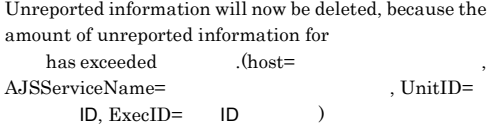

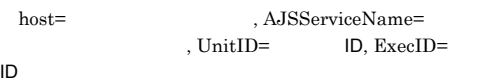

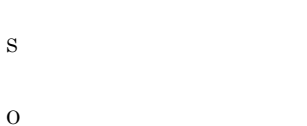

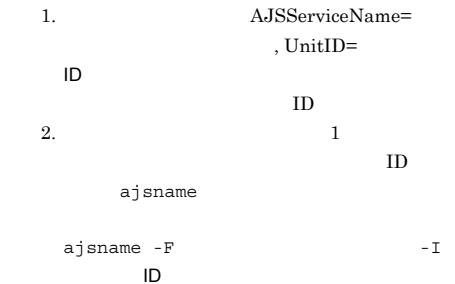

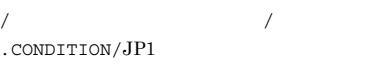

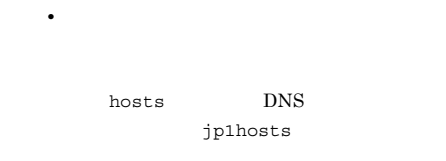

**•** エージェントホスト上で,マネージャーホス hosts  $DNS$ 

jp1hosts

**•** マネージャーホスト上で名前解決をして求め  $IP$ 

 $IP$ 

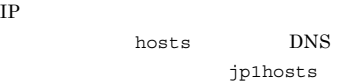

 $IP$ 

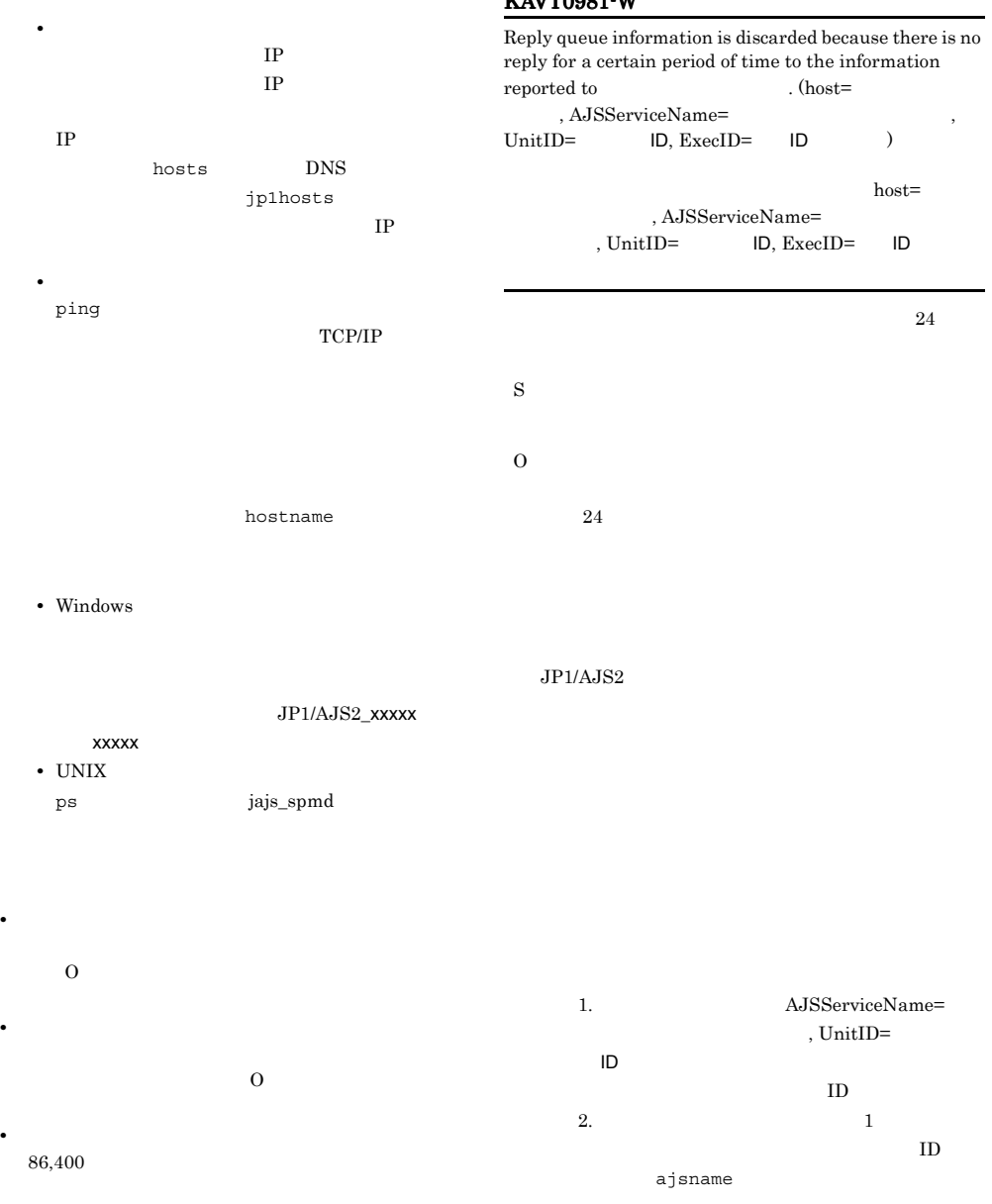

## KAVT0981-W

hosts DNS

**•** マネージャーホスト上で,エージェントホス

/ 起動条件付きジョブネット名 /

ajsname  $-F$   $-I$ 

ユニット ID

.CONDITION/JP1

 $\overline{0}$ 

jp1hosts

**•** エージェントホスト上で,マネージャーホス

hosts DNS jp1hosts

**•** マネージャーホスト上で名前解決をして求め  $IP$  $IP$ 

IP  $\blacksquare$ hosts DNS jp1hosts  $IP$ • **•**  $\mathbf{r} = \mathbf{r} \times \mathbf{r}$ 

terminal in the set of  $IP$ TP THE IP THE INTERNATIONAL TELEVISION IS NOT THE INTERNATIONAL TELEVISION IS NOT THE INTERNATIONAL TELEVISION IP  $\blacksquare$ hosts DNS jp1hosts  $IP$ 

**•** ネットワーク環境に問題がないか。 ping TCP/IP

hostname

• Windows

xxxxx

• UNIX

ps jajs\_spmd

JP1/AJS2\_xxxxx

## KAVT1001-I

The event-receiving process will now end.

 $JP1$   $JP1$ 

S

 $JPI$   $JPI$ 

#### KAVT1002-I

The event-receiving process will now start

 $JP1$   $JP1$ S

## KAVT1003-E

 ${\bf Failed\ to\ get\ logical\ host.\ }(\hspace{25pt})\hspace{25pt}(\hspace{25pt})$  $JPI$   $JPI$ S  $JPI$   $JPI$  $JPI$ Windows O jbsgetcnf

 $JP1/B$ ase

 $1.2.3$ 

## KAVT1004-I

The event sever was connected.  $($ 

 $JP1/B$ ase

S

## KAVT1005-W

Connection to the event server is not possible now. (  $)$ 

 $JP1/B$ ase

S JP1/Base JP1/Base

 $JPI$ 

## KAVT1006-I KAVT1015-E

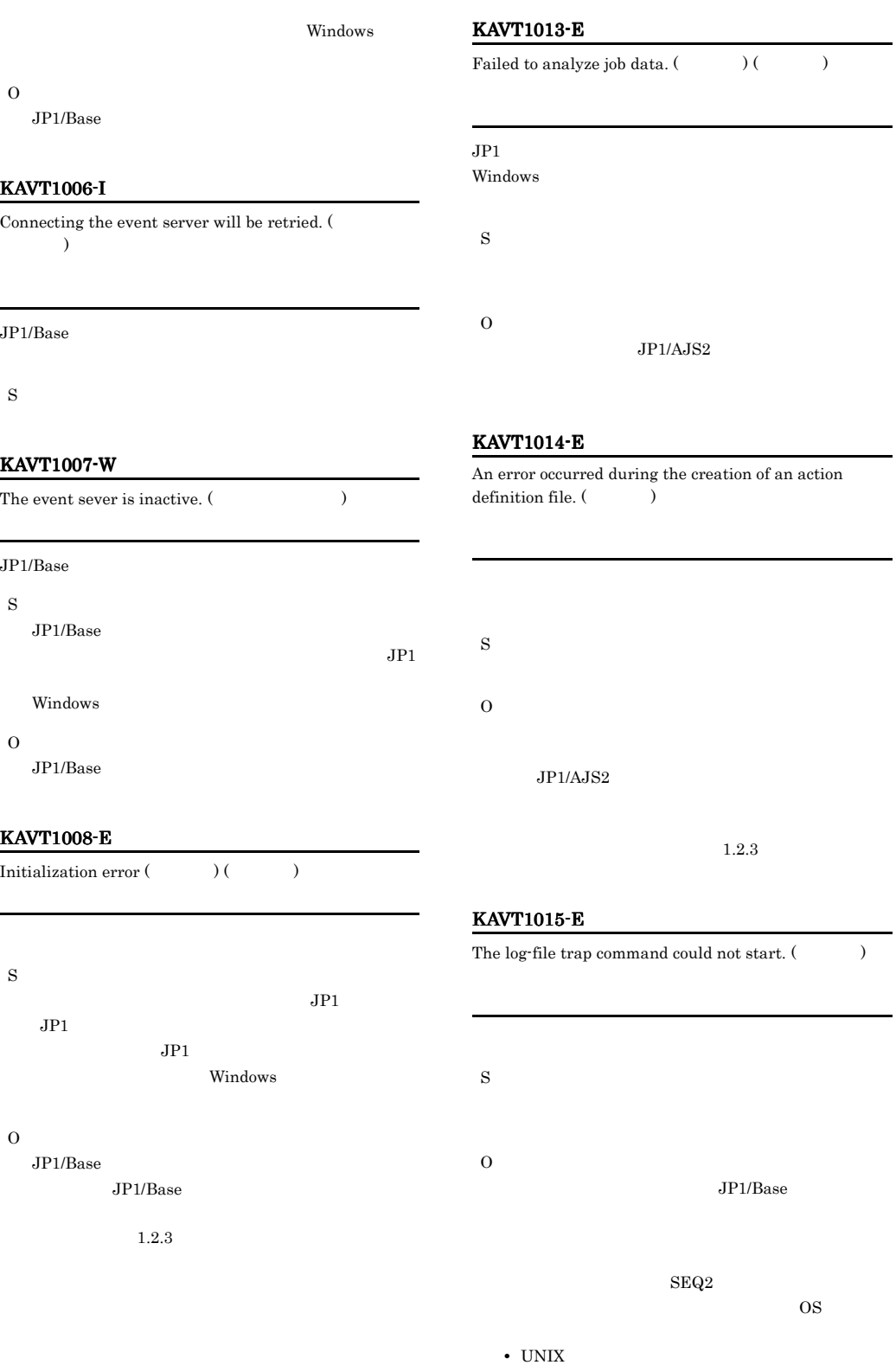

## KAVT1017-I KAVT1029-E

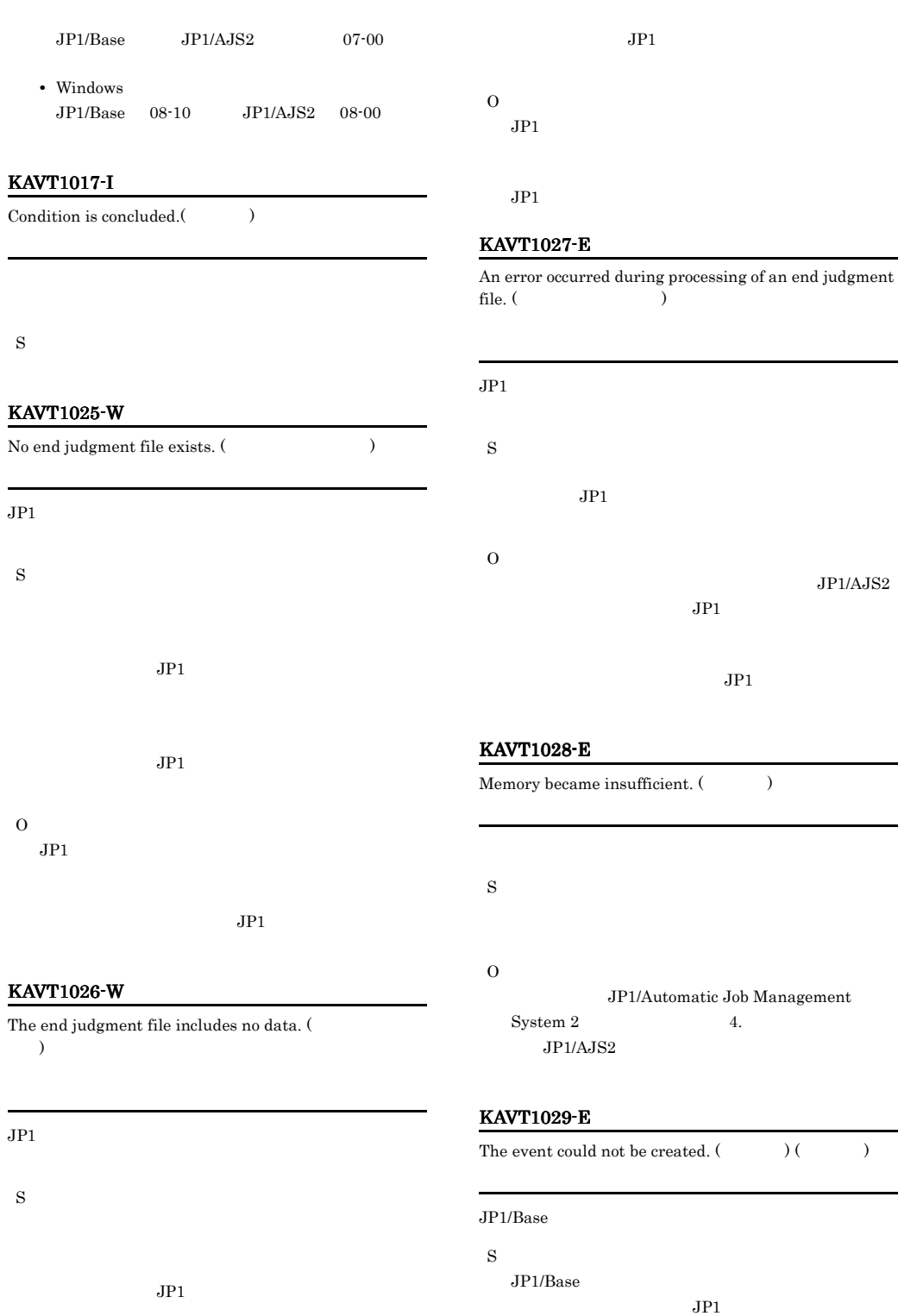

Windows

## O  $JP1/B$ ase JP1/Base  $1.2.3$ KAVT1030-E The event server could not be connected.  $($  $\lambda$  $JP1/B$ ase S  $JP1/B$ ase  $JPI$ Windows O JP1/Base JP1/Base  $1.2.3$ KAVT1031-E Failed to get Pipe Data  $($   $)$   $($   $)$ S  $JPI$   $JPI$  $JPI$ Windows O JP1/AJS2 KAVT1032-E Failed to send Pipe Data  $($   $)$   $($   $)$   $)$ O • **•**  $\mathcal{L} = \{ \mathcal{L} \mid \mathcal{L} \leq \mathcal{L} \}$ • JP1/AJS2 Administrators • JP1/AJS2 KAVT1033-E An auxiliary file could not be opened. (  $\hspace{1cm}$  ) ( )  $JP1$   $JP1$ S O  $JPI/AJS2$ KAVT1037-E  ${\bf Failed\ to\ get\ Event.\ } (\hspace{1cm})\ (\hspace{1cm})$  $JPI$   $JPI$ S  $JP1/Base$  $KAVT1004-I$   $KAVT1044-I$  $JPI$ Windows O  $JP1/B$ ase  $JPI/$ Base of the state  $\sim$

 $1.2.3$ 

S

### KAVT1040-E

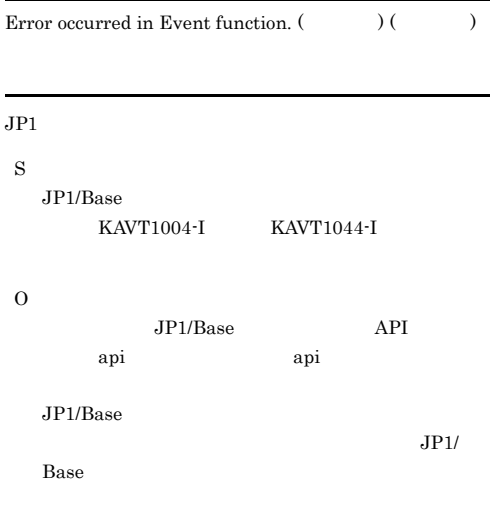

 $1.2.3$ 

## KAVT1041-W

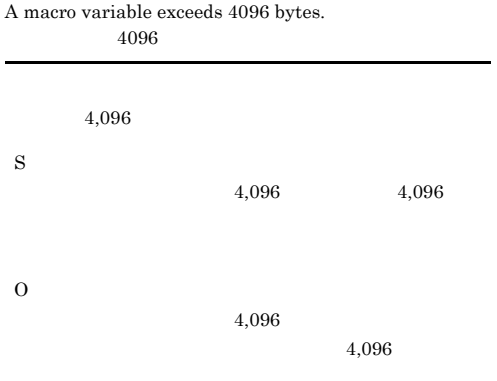

## KAVT1042-E

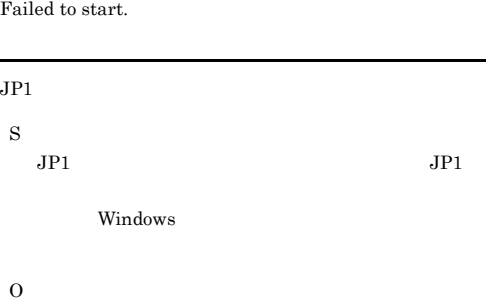

 $1.2.3$ 

## KAVT1045-E

A log-file trap command parameter could not be created.  $($   $)$ 

S O

## KAVT1046-E

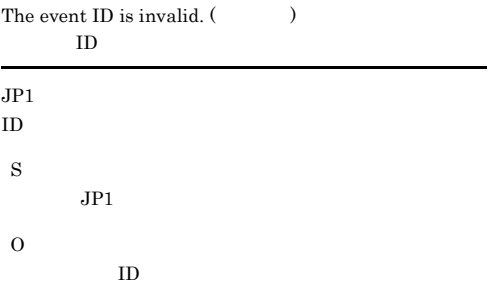

#### KAVT1047-W

An error occurred during analysis of macro variables. (  $)$  (  $)$ 

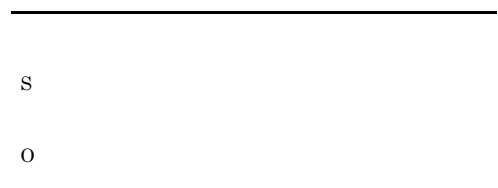

## KAVT1048-W

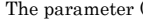

) is not specified.

S

## O KAVT1050-E Event receiving process ended.  $($   $)$   $($   $)$  $JPI$ S  $JPI$  $JPI$ Windows O  $JP1/AJS2$ KAVT1052-W The log-file trap daemon (service) ended. S O KAVT1055-W The log-file trap daemon (service) is inactive. JP1/Base UNIX Windows S  $JP1/B$ ase UNIX Windows Windows KAVT1056-W Log Trap Job is finished. S O KAVT1058-I retry again. S KAVT1059-I Watching start. S KAVT1060-W Forced termination request received. S KAVT1061-W Cancel time up.

S

O  $JP1/B$ ase

UNIX

## KAVT1062-W KAVT1201-E

Windows

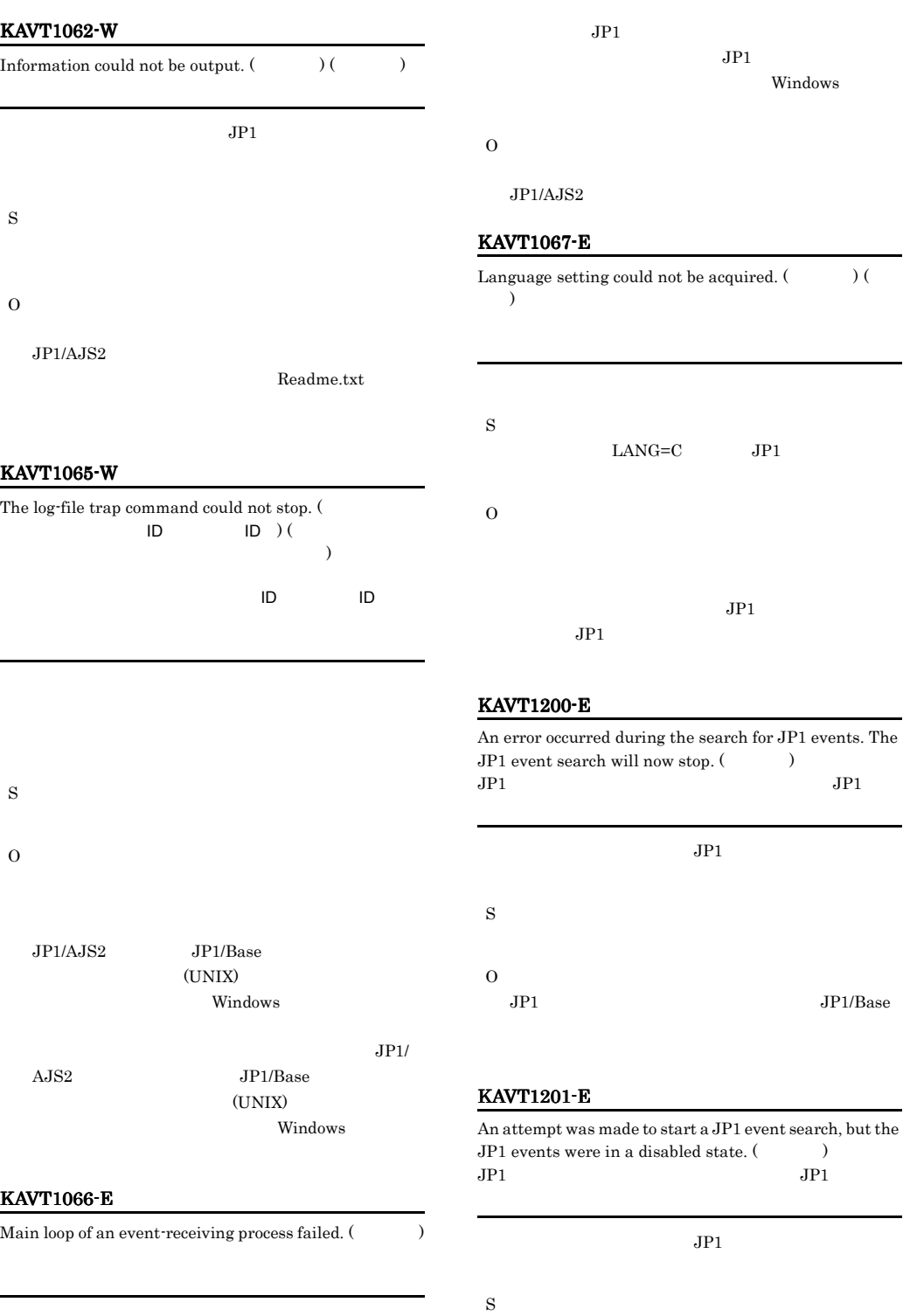

O

 $JP1/B$ ase

JP1/Base

## KAVT1202-E

The reading of JP1 event search conditions from the file was not possible.  $(\hspace{1cm} )$  $JPI$ 

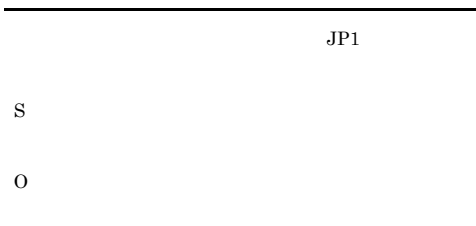

#### KAVT1203-E

The writing of JP1 event search conditions to the file was not possible. (The set of  $\sim$  $JPI$ 

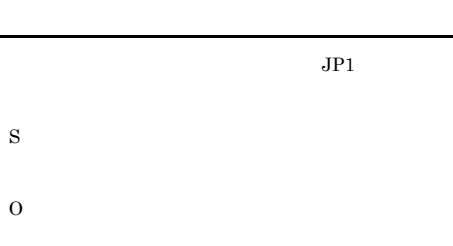

#### KAVT1204-E

An error occurred during the reading of the event filter file. ( $\qquad \qquad , \qquad \qquad$ )

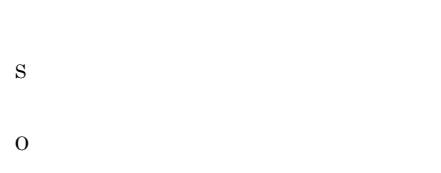

#### KAVT1205-E

An error occurred during the opening of the search results output file. (The set of  $\sim$ 

)

S

## KAVT1206-E

O

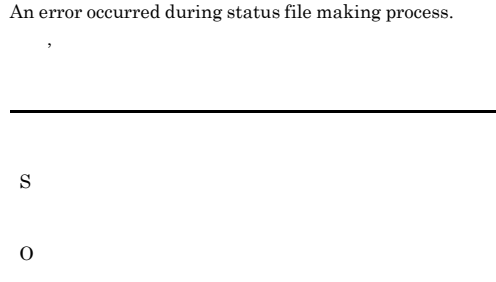

## KAVT1207-E

An error occurred during the renaming of the search results output file. (The set of  $\sim$ 

S O

### KAVT1210-E

An attempt to create an event search filter file failed. The search for events prior to execution will not start.

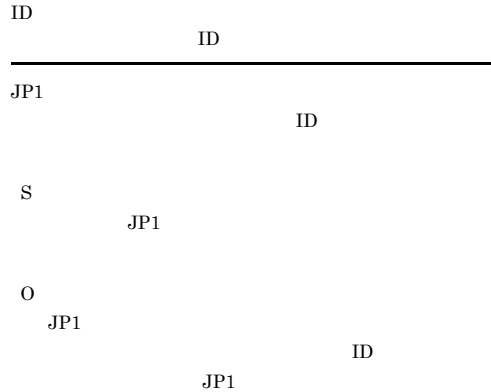

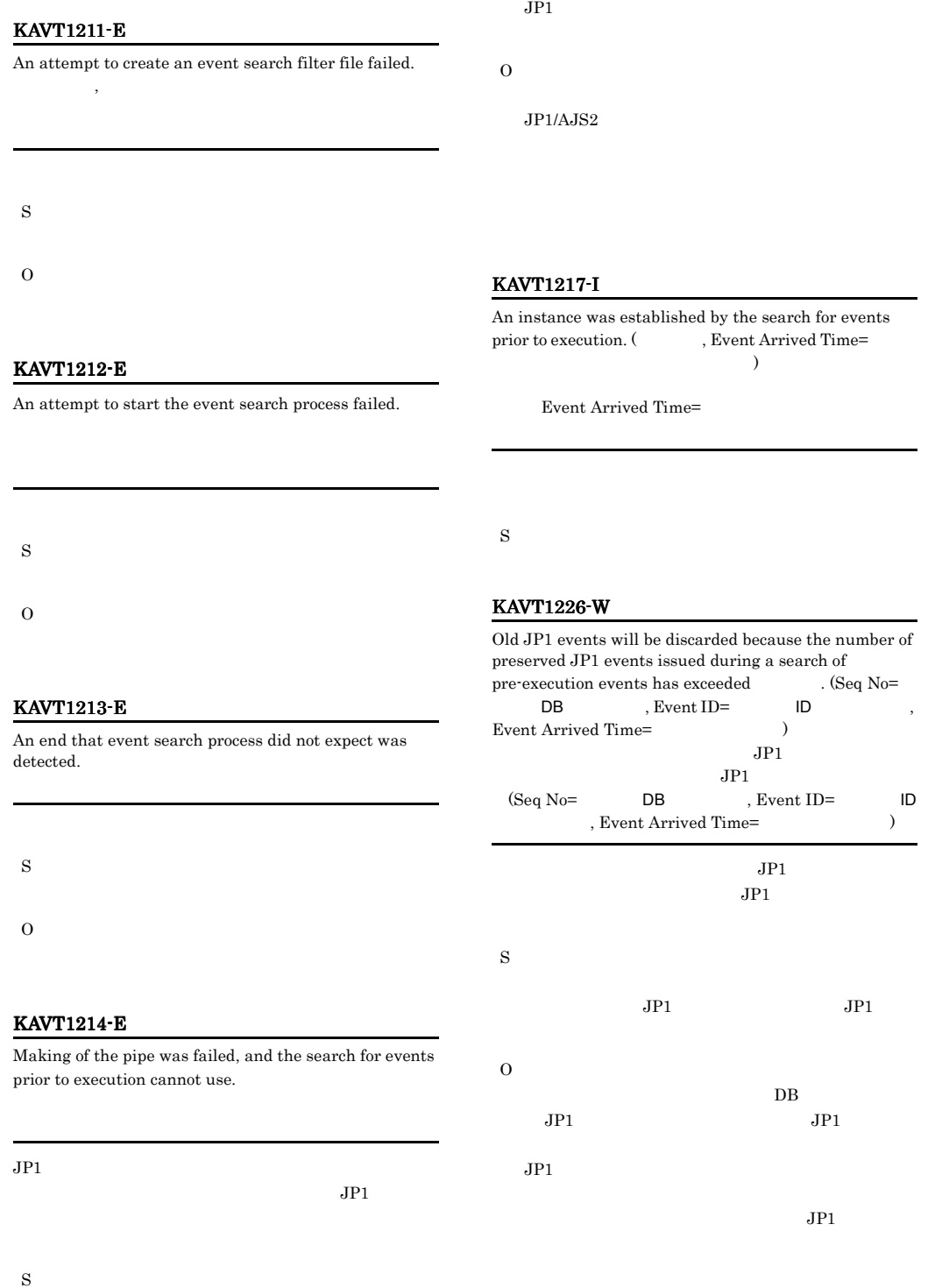

 $JPI$ 

 $JPI$ 

## KAVT2001-I KAVT2016-E

## KAVT2001-I The file monitoring process will now start. S KAVT2004-I The file (  $\hfill$  ) was created. S KAVT2005-I The file (Christian Associated ) was deleted. S KAVT2006-I The last modification time of file (The state of has changed. S KAVT2007-I The size of the file (  $\hfill$  ) has changed. S KAVT2012-I The file monitoring process will now end. S KAVT2013-E The name of the file to be monitored is not specified. S O ajsdefine KAVT2014-E The specified name of the file to be monitored is not a full path name. S O KAVT2015-E You cannot specify an asterisk  $(*)$  in a directory name.  $\mathbf{u} \star \mathbf{u}$ S O KAVT2016-E The specified name of the file to be monitored already exists as a directory. S

O

## KAVT2017-W KAVT2024-W

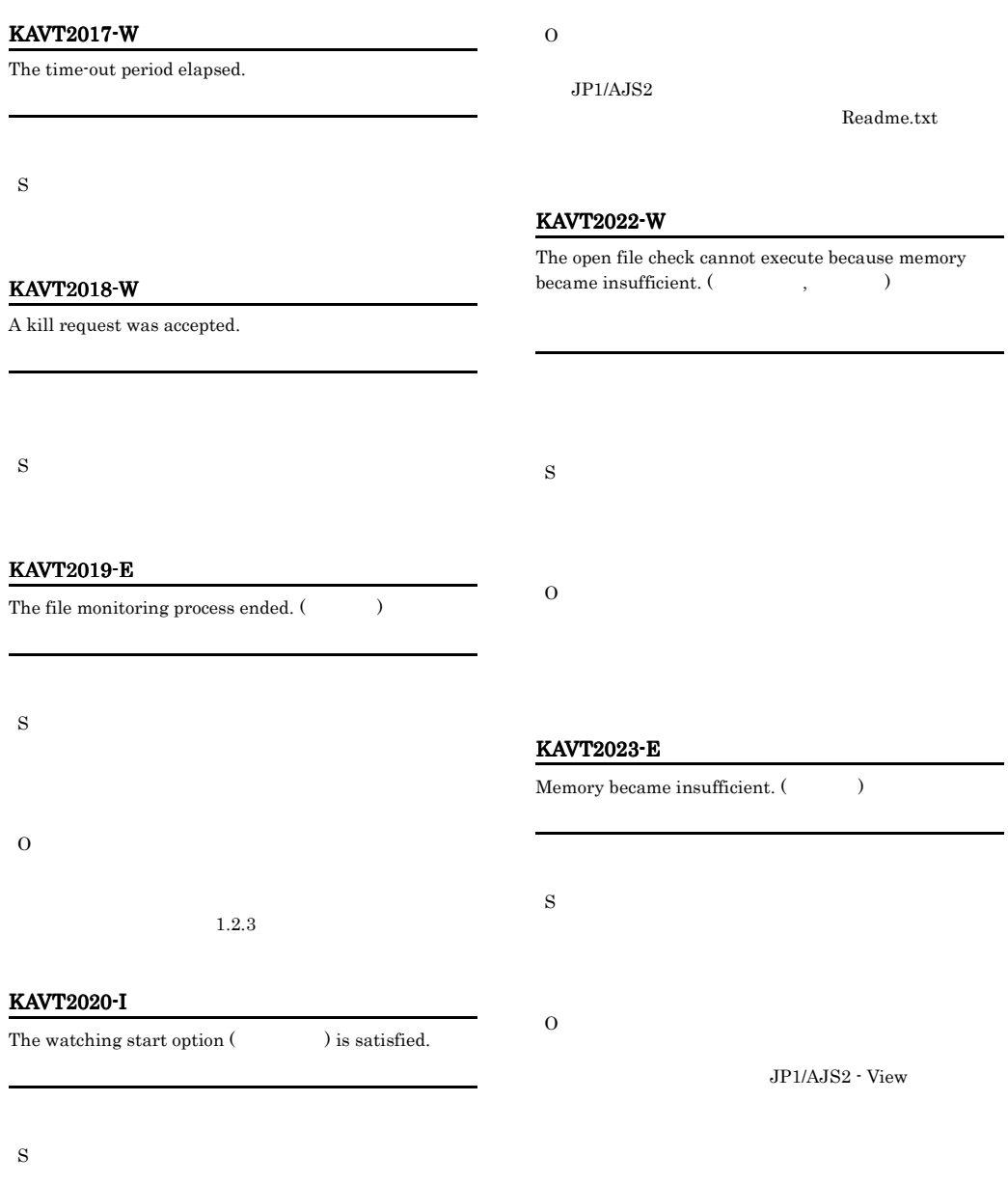

## KAVT2021-W

The memory for message output became insufficient. (  $\,$ ,  $\,$ )

## KAVT2024-W

The file information could not be obtained. The file monitoring event may not have occurred.  $($  $\,$  )

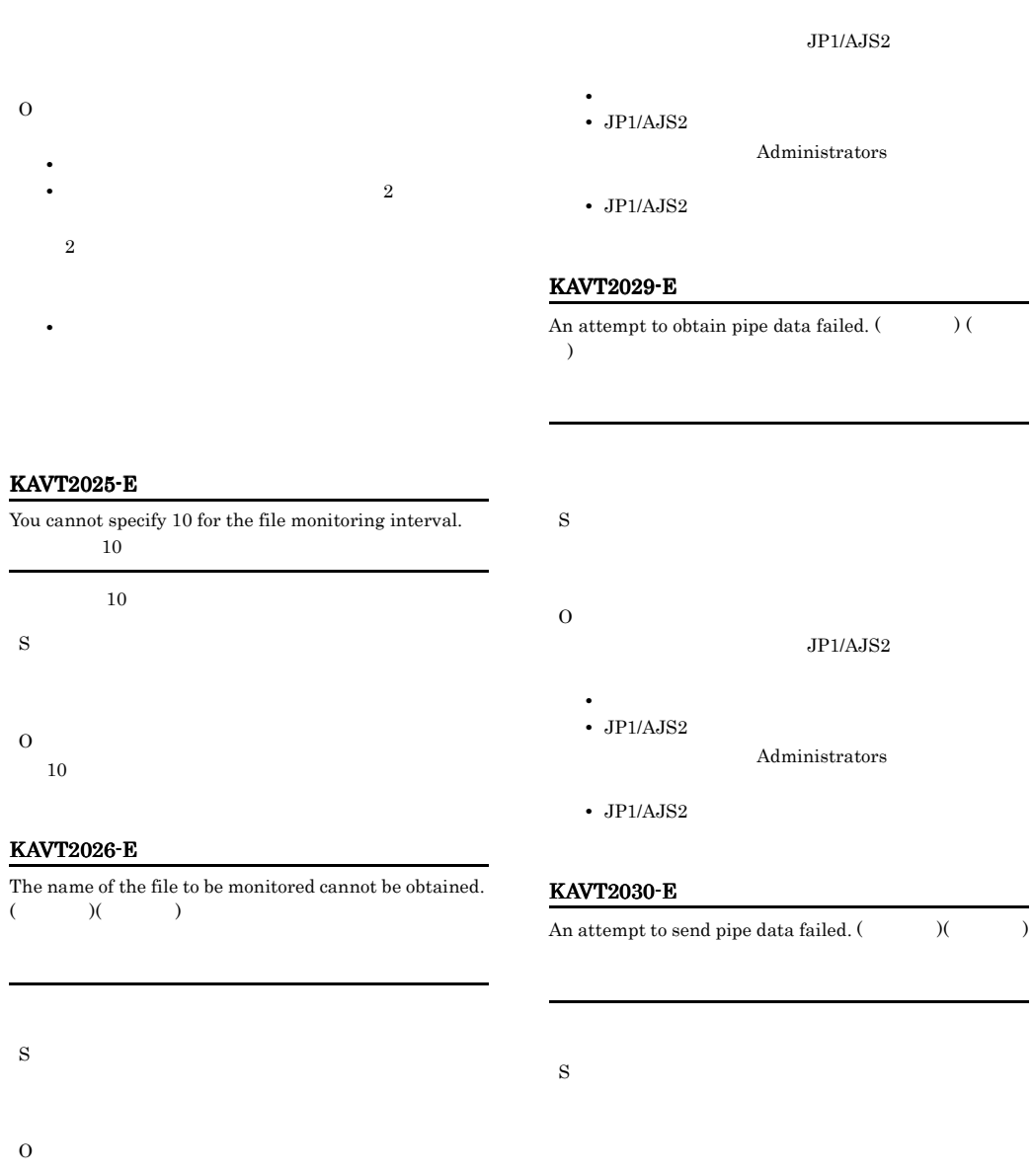

## KAVT2028-E

An attempt to start the file monitoring process failed. (  $^{1}$  (K)

# KAVT2031-E

• JP1/AJS2

O

An error occurred during the operation of a file.  $($ )(  $\qquad \qquad$  )

• **•**  $\mathcal{L} = \{ \mathcal{L} \mid \mathcal{L} \leq \mathcal{L} \}$ • **•**  $\mathbf{r} = \mathbf{r} \cdot \mathbf{r} + \mathbf{r} \cdot \mathbf{r} + \mathbf{r} \cdot \mathbf{r} + \mathbf{r} \cdot \mathbf{r} + \mathbf{r} \cdot \mathbf{r} + \mathbf{r} \cdot \mathbf{r} + \mathbf{r} \cdot \mathbf{r} + \mathbf{r} \cdot \mathbf{r} + \mathbf{r} \cdot \mathbf{r} + \mathbf{r} \cdot \mathbf{r} + \mathbf{r} \cdot \mathbf{r} + \mathbf{r} \cdot \mathbf{r} + \mathbf{r} \cdot \mathbf{r} + \mathbf{r} \cdot \mathbf{r$ 

- S
- 
- O

## • **•**  $\mathcal{L} = \{ \mathcal{L} \mid \mathcal{L} \leq \mathcal{L} \}$ • **•**  $\mathbf{r} = \mathbf{r} \cdot \mathbf{r} + \mathbf{r} \cdot \mathbf{r} + \mathbf{r} \cdot \mathbf{r} + \mathbf{r} \cdot \mathbf{r} + \mathbf{r} \cdot \mathbf{r} + \mathbf{r} \cdot \mathbf{r} + \mathbf{r} \cdot \mathbf{r} + \mathbf{r} \cdot \mathbf{r} + \mathbf{r} \cdot \mathbf{r} + \mathbf{r} \cdot \mathbf{r} + \mathbf{r} \cdot \mathbf{r} + \mathbf{r} \cdot \mathbf{r} + \mathbf{r} \cdot \mathbf{r} + \mathbf{r} \cdot \mathbf{r$ • JP1/AJS2 **KAVT2034-W** KAVT2034-W • 2  $\longrightarrow$  2  $\longrightarrow$  2  $2$ KAVT2032-E An error exists in the definition contents of the file monitoring job.  $($   $)$   $($   $)$ KAVT2034-W The status passing option file cannot be opened. The status passing cannot be executed. (The status passing cannot be executed.  $($ )  $JPI/AJS2$ S  $JPI/AJS2$ O **•** システムのリソースが不足していないか。 • JP1/AJS2 **•** クラスタシステムの場合,ファイル監視ジョブの状 **•** クラスタシステムの場合,イベントジョブを使用し DNS FQDN

#### JP1/Automatic Job Management System 2  $8.3.2$

#### KAVT2033-E

S

O

S

O

An attempt to set the next time monitoring failed. (  $)(\hspace{1cm} )$ 

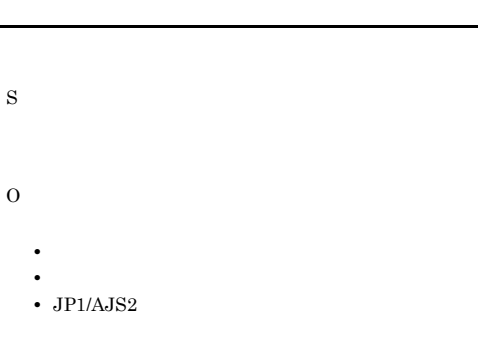

#### KAVT2035-E

The name of the file to be monitored includes an invalid  ${\rm character.} \; (\hspace{25pt} , \hspace{25pt} )$ 

S

O

 $JP1/AJS2$ 

### KAVT2036-W KAVT3003-E

### KAVT2036-W

The open file check is impossible because the monitoring target file has no write permission. (The state of  $\alpha$ , )

S

O  $JPI/AAIS2$ 

Windows

#### KAVT2037-W

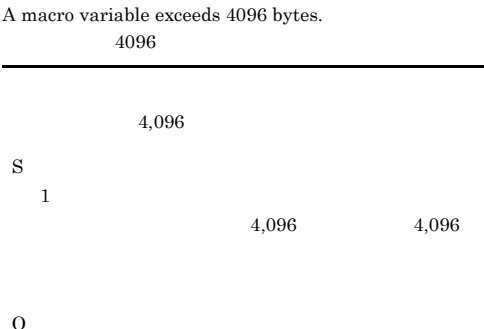

#### KAVT2038-E

Monitoring can not be continued. Because the information on file of 2 Gbytes or more is contained in the status passing option file. (The Status passing option file. (The Status )

 $2GB$ 

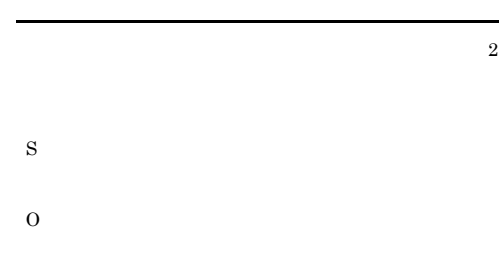

 $JPI/AJS2$ 

 $JPI/AJS2$  $JPI/AJS2$ 

Windows JP1/ Automatic Job Management System 2  $4.5$ UNIX JP1/Automatic Job Management System 2  $16.21$ 

• **•**  $\overline{\phantom{a}}$ 

 $\overline{2}$  $2$ JP1/AJS2

**•** ラージファイル対応オプションを有効にできない場

JP1/Automatic Job Management System  $2$  $8.3.2$ 

## KAVT3001-I

Mail was received.

S

## KAVT3002-E

Mail could not be received.

S O

#### KAVT3003-E

Mail could not be saved.

## KAVT3006-E KAVT3017-E

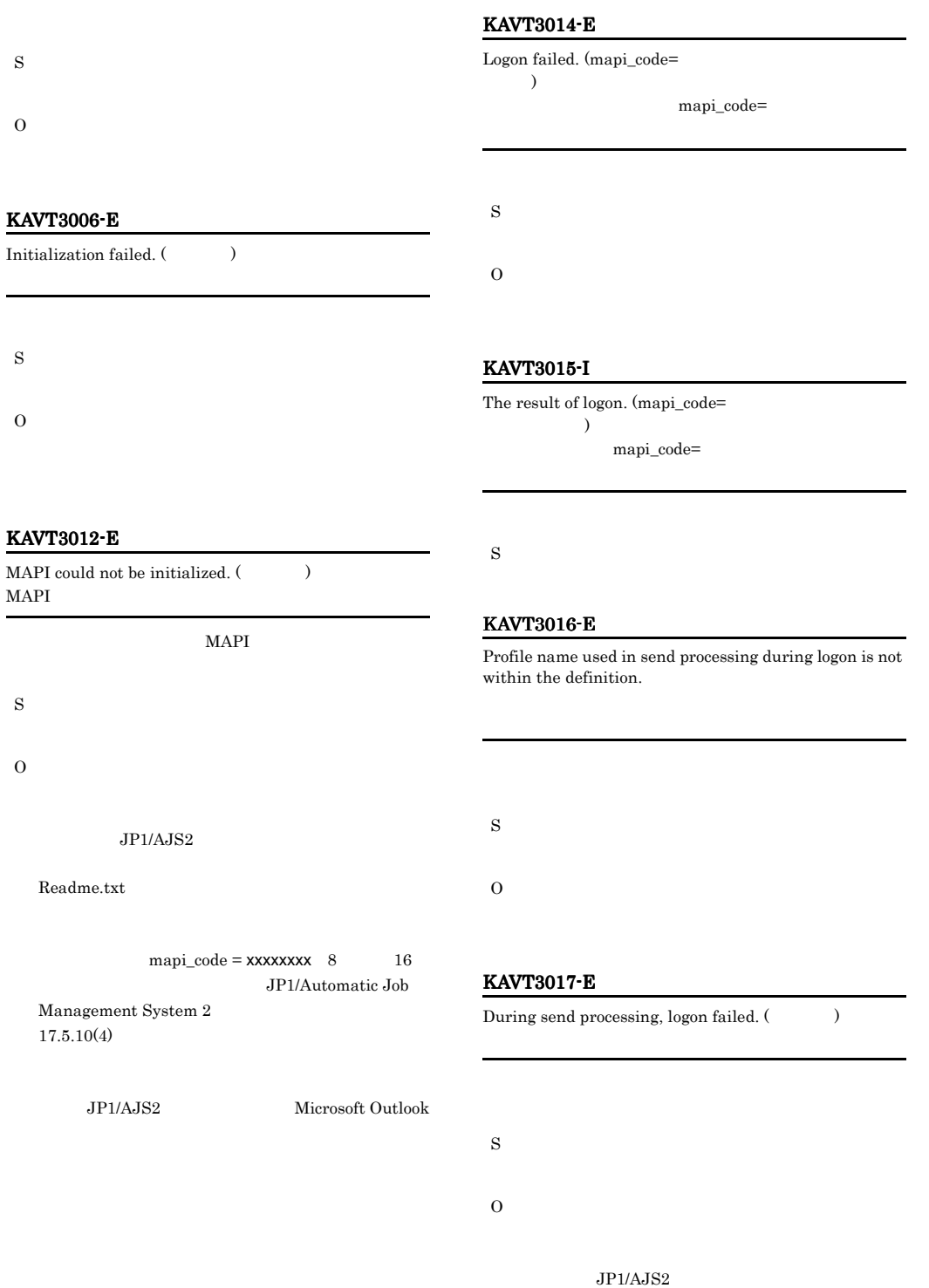

S

S

O

S

L, ÷.

O

Readme.txt

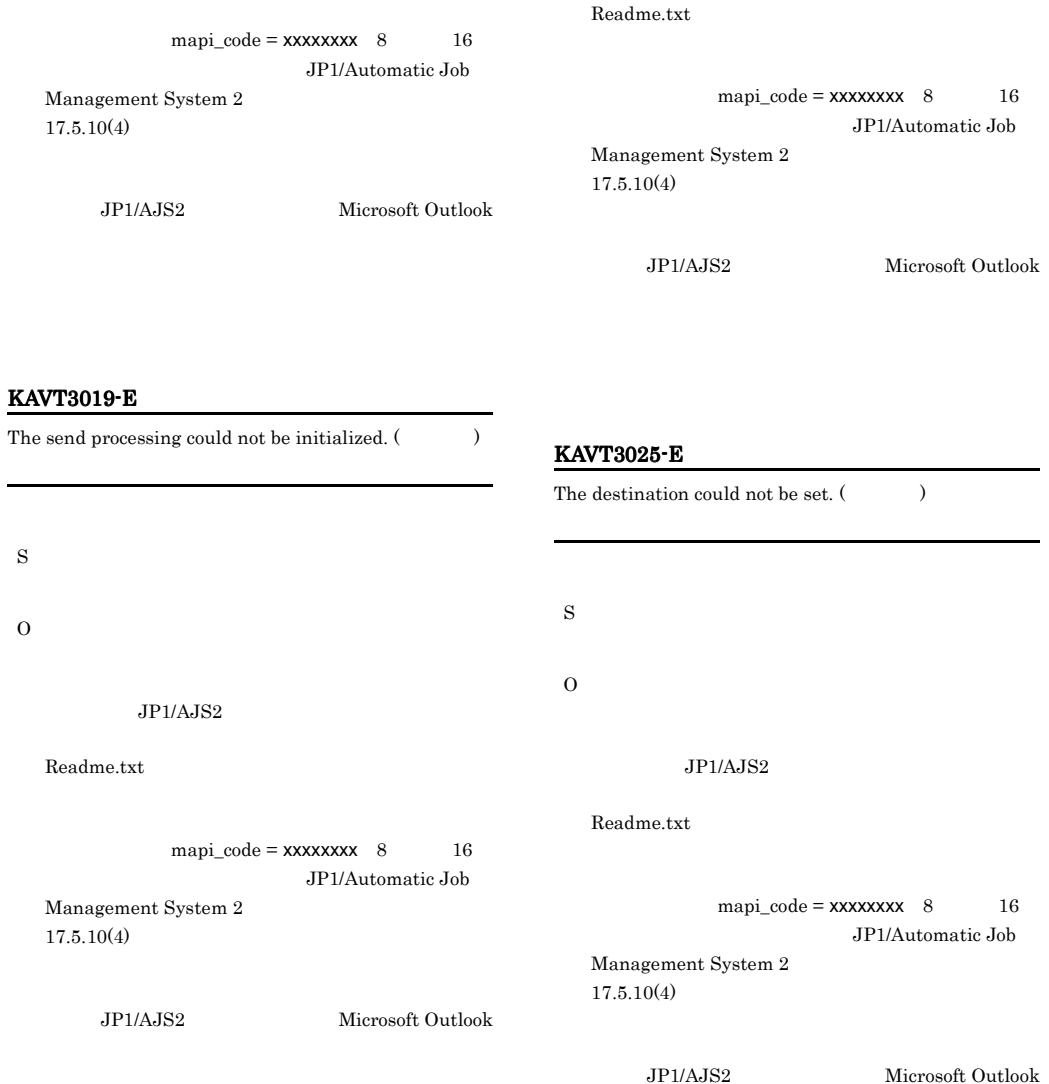

## KAVT3023-E

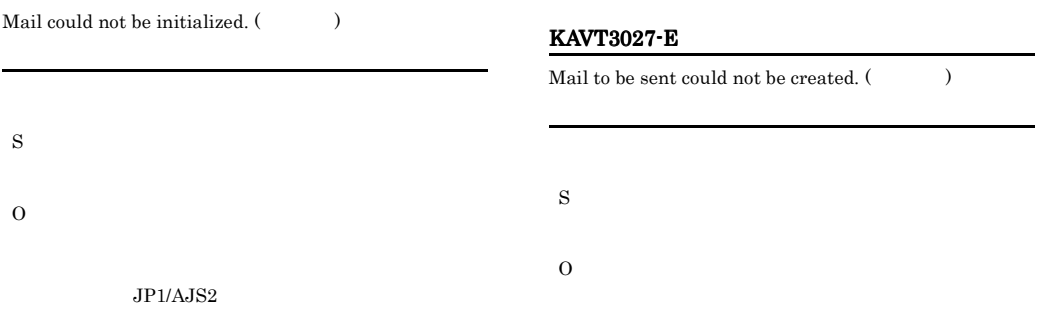
$\overline{\phantom{0}}$ 

L

#### $JP1/AJS2$

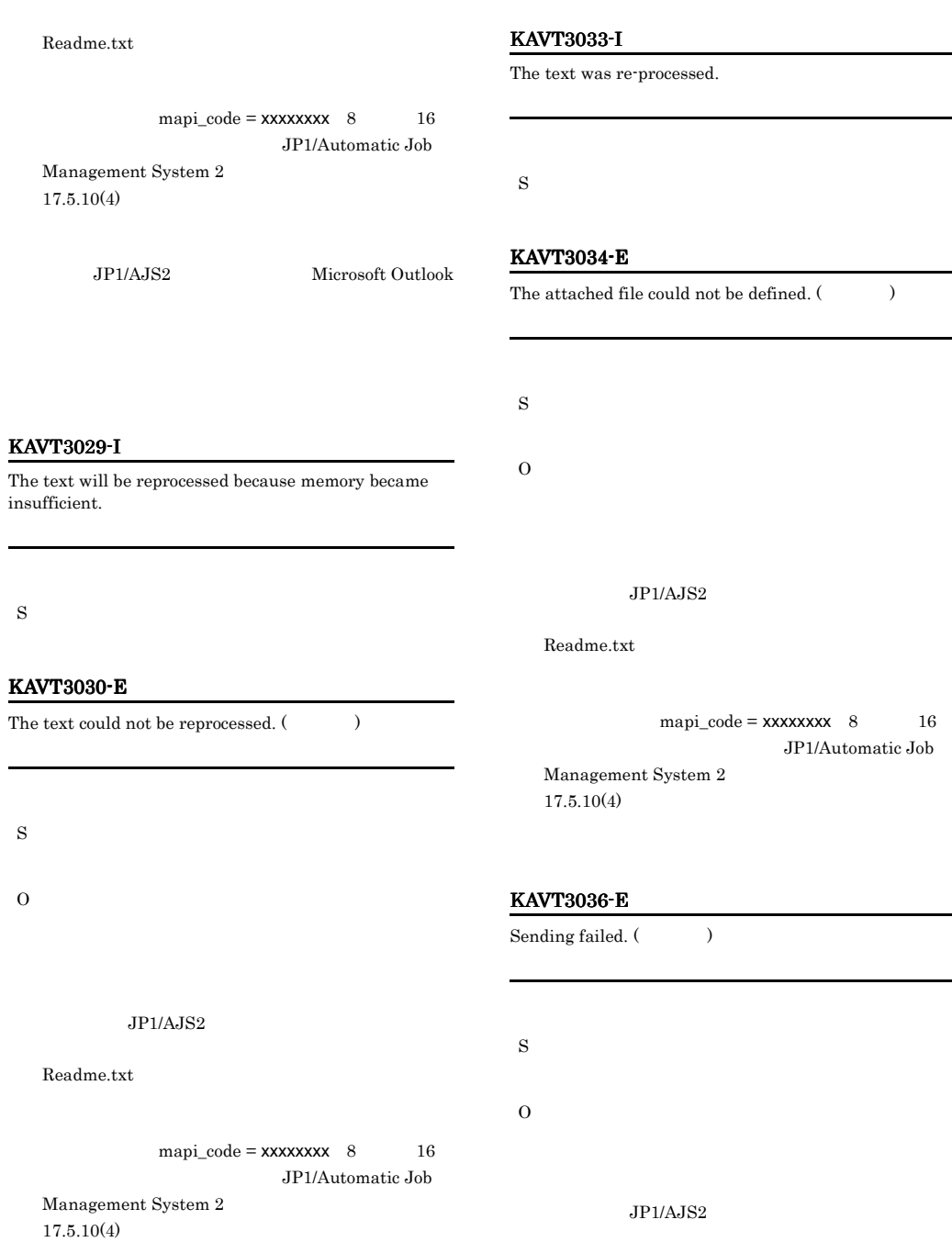

Readme.txt

JP1/AJS2 Microsoft Outlook

mapi\_code = xxxxxxxx 8 16 JP1/Automatic Job Management System 2

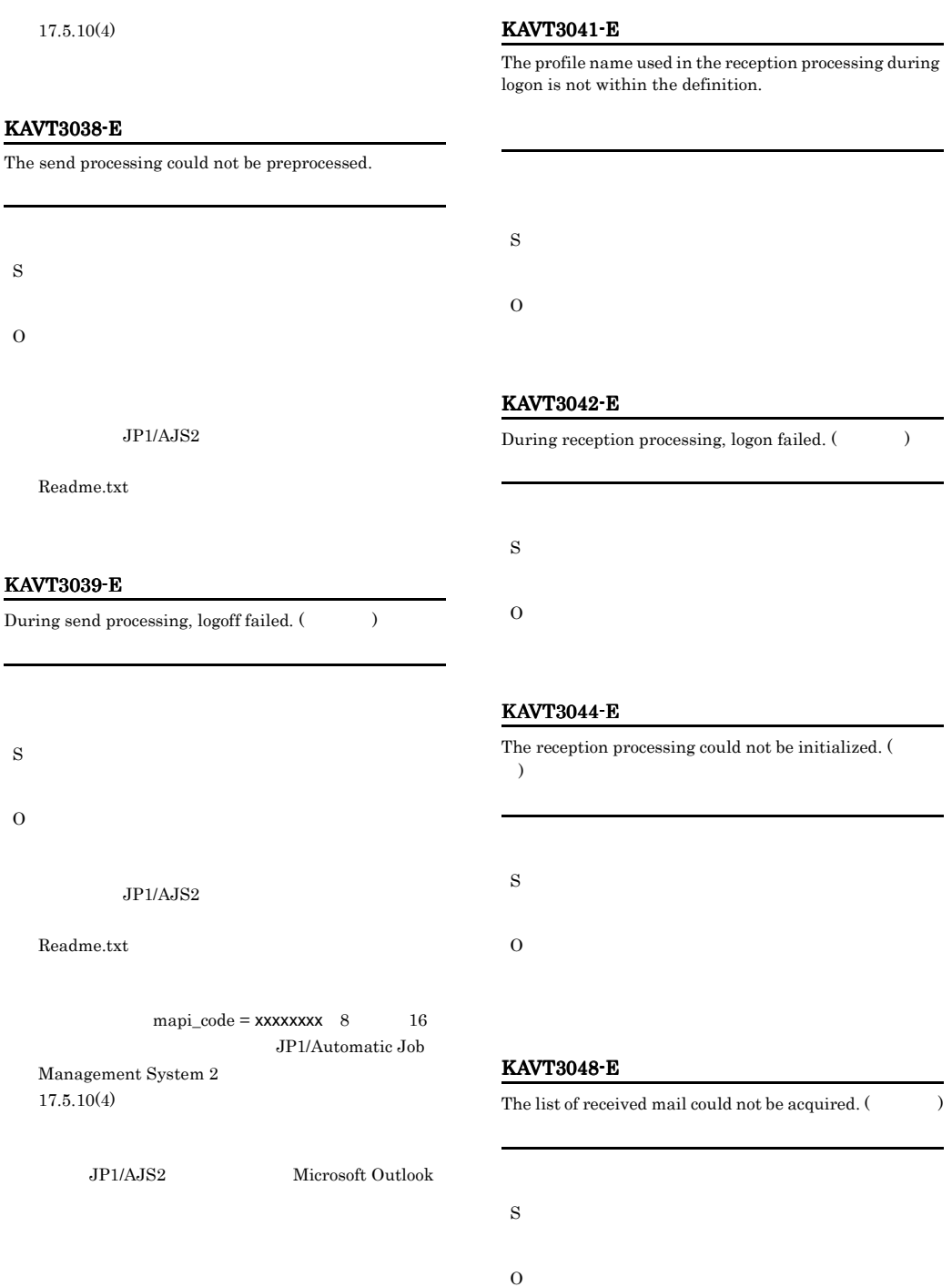

#### KAVT3050-E

During reception processing, mail could not be read.

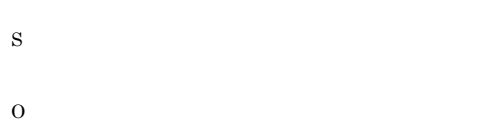

#### KAVT3051-E

Mail could not be read. (Chain and )

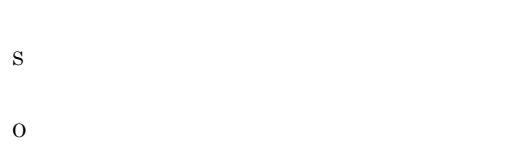

#### KAVT3054-E

The text could not be acquired.  $($ 

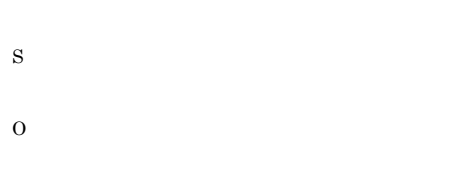

KAVT3057-E

The data length of the text could not be acquired. (  $\,$   $)$ 

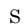

O

#### KAVT3060-E

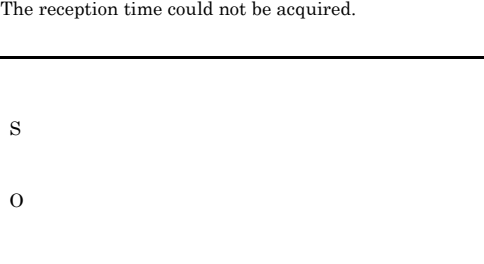

#### KAVT3061-E

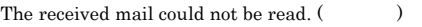

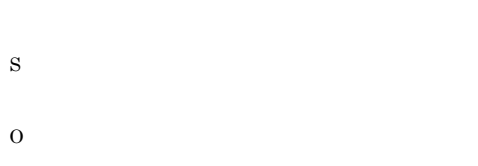

#### KAVT3064-E

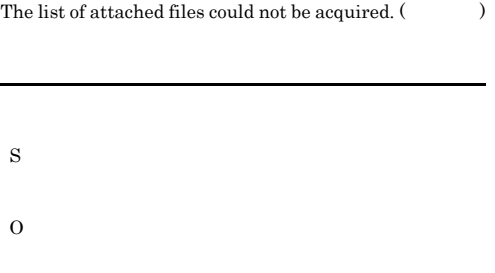

#### KAVT3066-E

During reception processing, the attached file could not be read.

S

O

#### KAVT3067-E

The attached file could not be read.  $(\hspace{1cm} )$ 

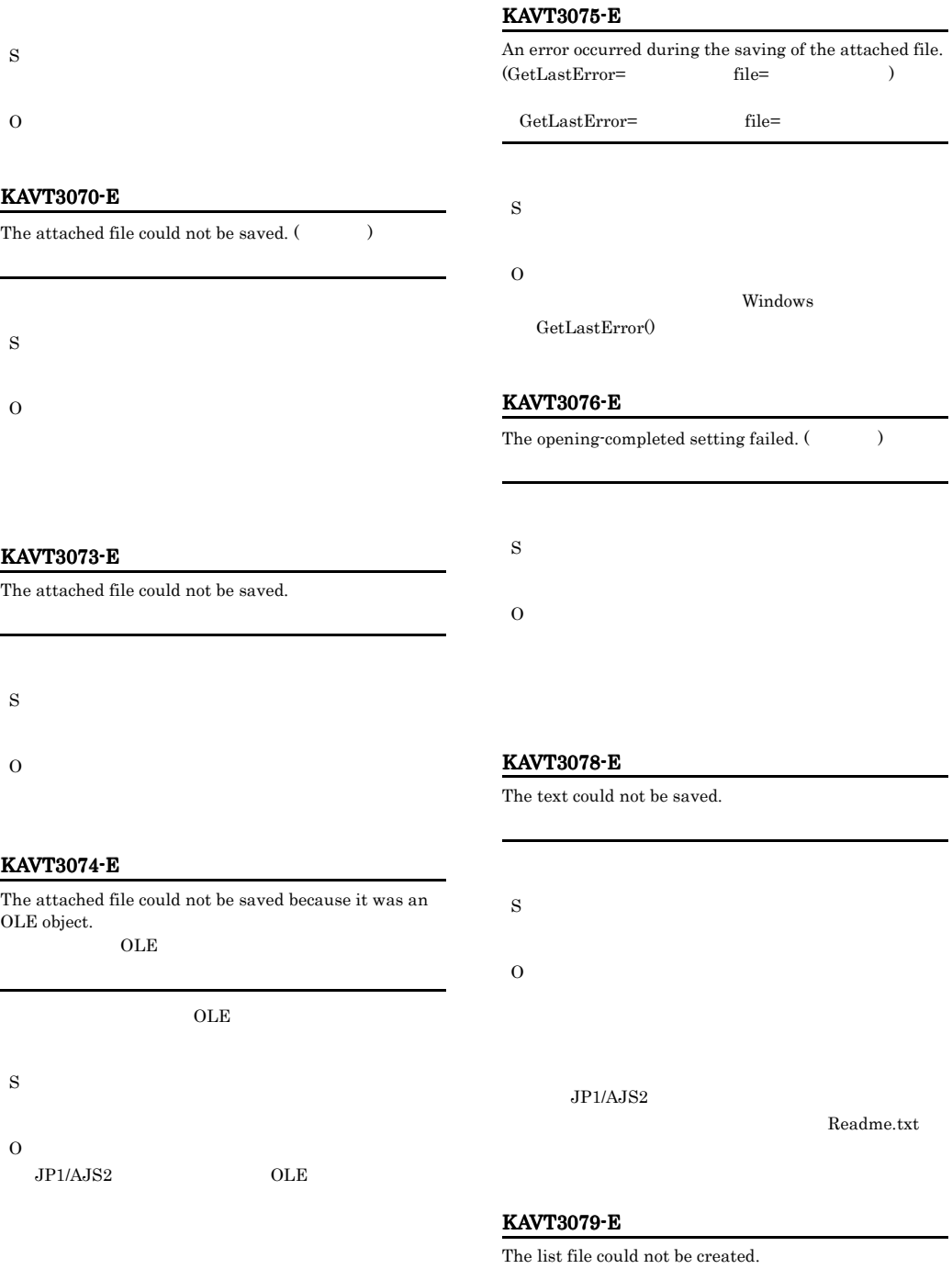

#### KAVT3086-E

During reception processing, logoff failed.  $(\hspace{25pt})$ 

S

 $Readme.txt$ 

O

#### KAVT3100-E

An error occurred in Groupmax. (

 $\qquad \qquad$ Groupmax

#### Groupmax

S

O

Groupmax

#### KAVT3102-E

Groupmax could not be initialized. Groupmax

Groupmax

S

## O

Groupmax

#### KAVT3103-E

Another user has already logged in to Groupmax <<  $\gg$ .

Groupmax << >>

Groupmax

S

O

KAVT3080-E

During reception processing, a file could not be saved.

S

O

O

### KAVT3081-E

During reception processing, the icon could neither be sent nor received.

S

O

#### KAVT3083-E

Failed to delete mail.  $($ 

S

O

#### KAVT3085-E

The reception processing could not be pre-processed.

S

O

309

# $JPI/AJS2$

#### KAVT3104-E

Login to Groupmax failed. (  $\lambda$ 

Groupmax

#### Groupmax

S

O

Groupmax

#### KAVT3106-I

Mail reception will now start.

S

#### KAVT3107-I

Mail sending will now start.

S

#### KAVT3108-I

This is Groupmax version 2. Groupmax 2 Groupmax 2

S

#### KAVT3109-I

This is Groupmax version 3. Groupmax 3 Groupmax 3

S

#### KAVT3110-E

During send processing, sign-in failed.

S

O

Groupmax

#### KAVT3111-E

During reception processing, sign-in failed.

S

O Groupmax

#### KAVT3112-E

The parameter is specified incorrectly.

S O

#### KAVT3200-I

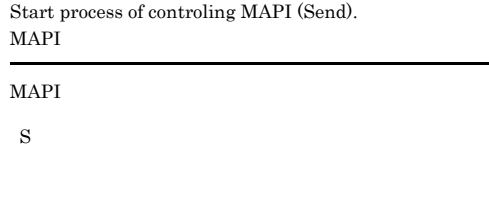

#### KAVT3201-I

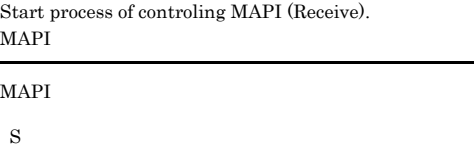

#### KAVT3202-I

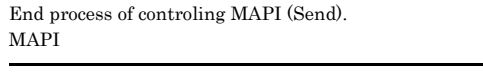

MAPI

# KAVT3203-I End process of controling MAPI (Receive). MAPI  $MAPI$ S KAVT3204-E Failed to create a temporary file. (file=  $\operatorname{GetLastError}$  = GetLastError  $\qquad$   $)$ file= GetLastError=GetLastError S O file=  $\text{GetLastError} = \text{GetLastError}$ KAVT3205-E Failed to read a temporary file. (file= GetLastError=GetLastError )  $file=$ KAVT3210-W The send destination address was not found.  $($ S O  $JIP1/AJS2$ Microsoft Outlook **•** 接続先に指定したメールシステム名が正しいか。 • **• •**  $\mathbf{r} = \mathbf{r} \times \mathbf{r}$

GetLastError=GetLastError

file= GetLastError=GetLastError

# KAVT3211-W

S

O

The send destination address is ambiguous.

• **•**  $\mathbf{r} = \mathbf{r} \cdot \mathbf{r} + \mathbf{r} \cdot \mathbf{r} + \mathbf{r} \cdot \mathbf{r} + \mathbf{r} \cdot \mathbf{r} + \mathbf{r} \cdot \mathbf{r} + \mathbf{r} \cdot \mathbf{r} + \mathbf{r} \cdot \mathbf{r} + \mathbf{r} \cdot \mathbf{r} + \mathbf{r} \cdot \mathbf{r} + \mathbf{r} \cdot \mathbf{r} + \mathbf{r} \cdot \mathbf{r} + \mathbf{r} \cdot \mathbf{r} + \mathbf{r} \cdot \mathbf{r} + \mathbf{r} \cdot \mathbf{r$ 

• **•**  $\mathbf{v} = \mathbf{v} \cdot \mathbf{v}$ 

KAVT3206-E

S

O

Failed to create a folder.

S

O

# KAVT3212-E KAVT3212-E KAVT3276-E KAVT3276-E

# KAVT3271-E

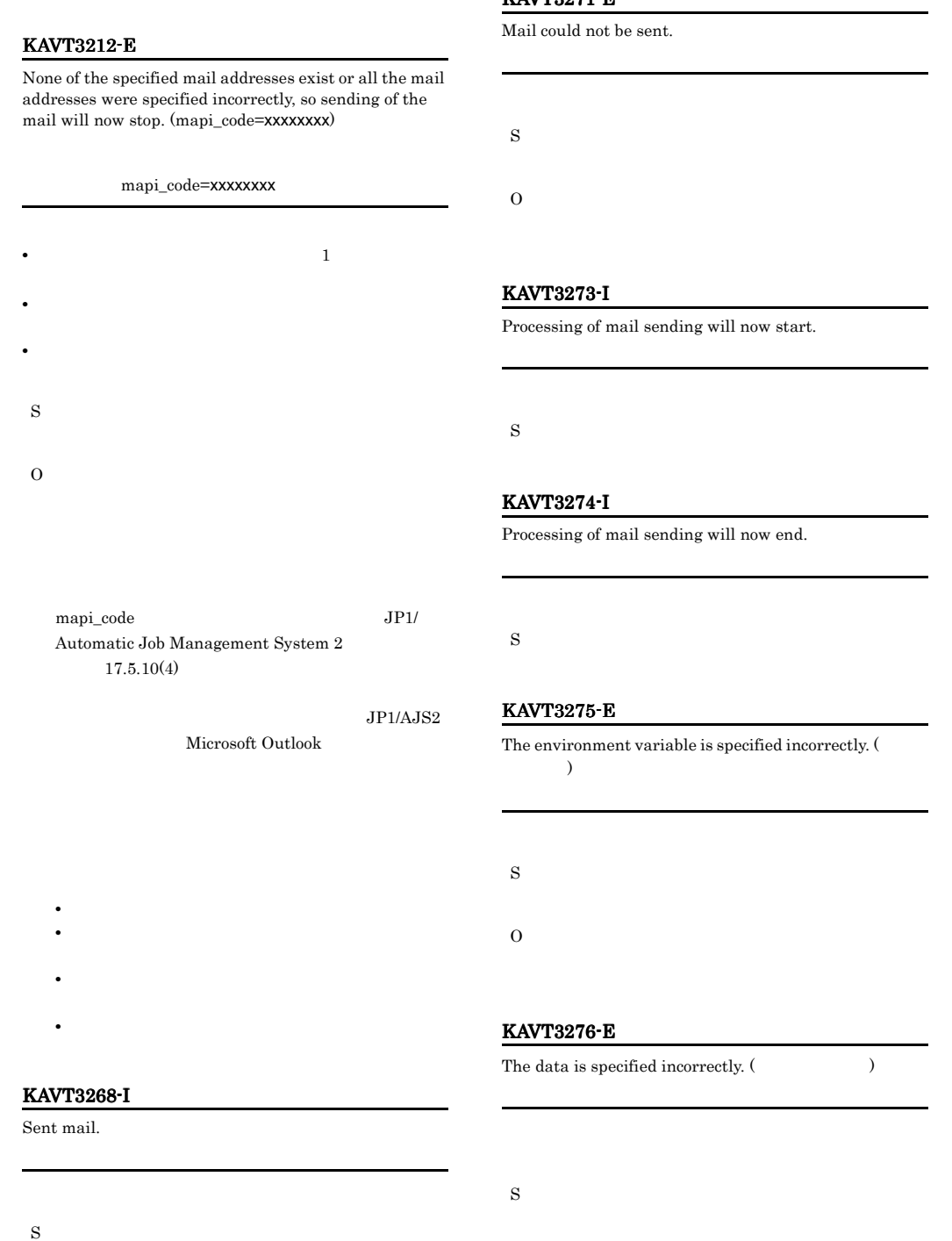

O

312

# KAVT3277-E A required item is missing. S O KAVT3278-E The parameter is specified incorrectly. (  $\qquad \qquad$ ) S O KAVT3279-E The configuration definition could not be read. (  $\lambda$ S O  $JP1/AJS2$ Administrators •  $JP1/AJS2$   $\cdot$  View  $JP1$ OS 2009 •  $JP1/AJS2$  OS  $,OS$  $JP1/AJS2$ Mail the OS 2008  $1.2.3$ KAVT3280-E You are not authorized to access the configuration definition. (  $\hskip1.6cm \mbox{O}$  $JP1/AJS2$ S O Administrators KAVT3281-E The specified key does not exist in the configuration definition. (  $\tag{1}$ S O  $JP1/AJS2$ Administrators •  $JP1/AJS2 - View$   $JP1$ OS 2009 • JP1/AJS2 OS  $,OS$  $JP1/AJS2$ Mail **OS** OS  $1.2.3$ KAVT3282-E An unexpected error occurred. (GetLastError  $)$ **GetLastError**

O

 $Windows$   $GetLastError()$ 

#### KAVT3283-E

The process will now stop because the mail monitoring process or service terminated.

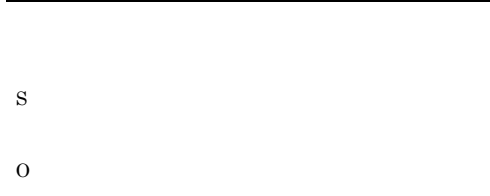

### KAVT3284-E

Contact with the mail monitoring process or service failed. (GetLastError )

GetLastError

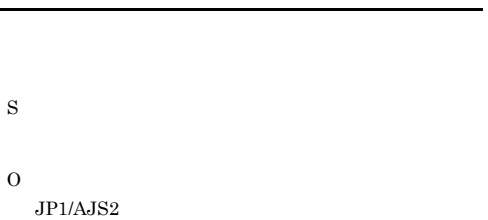

#### KAVT3285-E

Communication with the mail monitoring process or the service failed.

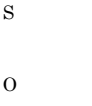

 $JP1/AJS2$ 

#### KAVT3286-E

Communication of mail information failed.

#### S

314

# O

 $JPI/AJS2$ 

#### KAVT3287-E

The communication pipe could not be created.

S O

 $JP1/AJS2$ 

#### KAVT3288-E

The thread could not be created. (GetLastError ターンコード) **GetLastError** 

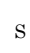

O

Windows GetLastError<sup>()</sup>

 $1.2.3$ 

#### KAVT3289-E

Fail to acquire completion status of thread. (GetLastError  $\overline{\phantom{a}}$ **GetLastError** 

S

O

Windows  $GetLastError()$ 

 $1.2.3$ 

#### KAVT3290-E

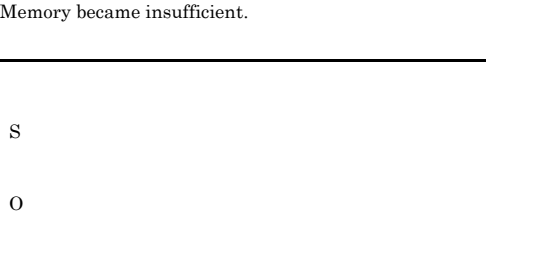

#### KAVT3291-E

JP1/AJS2 mail monitoring process or service is not running. (GetLastError )  $JPI/AJS2$ 

GetLastError

 $JP1/AJS2$ 

S

O

 $JPI/AJS2$ 

#### KAVT3292-E

The installation path for JP1/AJS2 could not be acquired. (リターンコード)  $JP1/AJS2$ 

#### $JPI/AJS2$

S

O

 $JP1/AJS2$ 

#### KAVT3293-E

An error was detected in the mail monitoring process or service. (MAPI  $\qquad \qquad$ )

#### MAPI

KAVT3296-E

The environment settings include an invalid character. (definition=  $()$ 

S O MAPI Code MAPI System  $2 \t 17$ .

JP1/Automatic Job Management

# • 8004010D

- 8004010E
- 80040111 • 80040115
- 80040116
- 80040124
- 8004010F
- 80040607
- 80040700

#### KAVT3294-E

Operating environment of mail linkage is invalid. (definition=UNIX)

=UNIX

S

O

S

O

#### KAVT3295-E

No environment has been defined.

# 環境設定に不正な文字が設定されています(定義内容=

O

# KAVT3297-E

#### The length of the text exceeds the maximum.

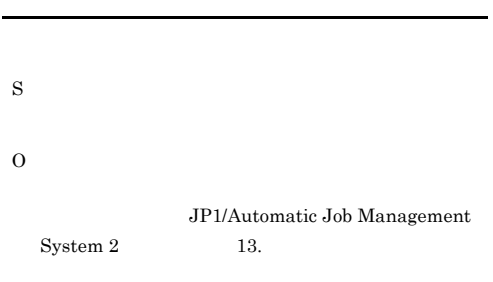

メッセージの(定義内容 = 実行モード)に表示され

#### KAVT3298-E

The folder specified for storing mail text files does not exist. (The control of the control of the control of the control of the control of the control of the control of the control of the control of the control of the control of the control of the control of the control of the

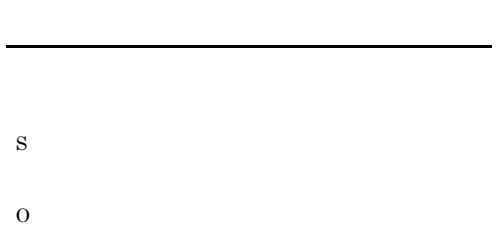

#### KAVT3299-E

The folder specified for storing the attached files does not exist. (The contract of the contract of the contract of the contract of the contract of the contract of the contract of the contract of the contract of the contract of the contract of the contract of the contract of the co

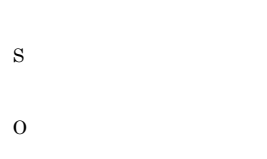

### KAVT3300-E

The folder specified for storing the list of attached files does not exist. (The same of  $\sim$ 

# KAVT3301-E

S

O

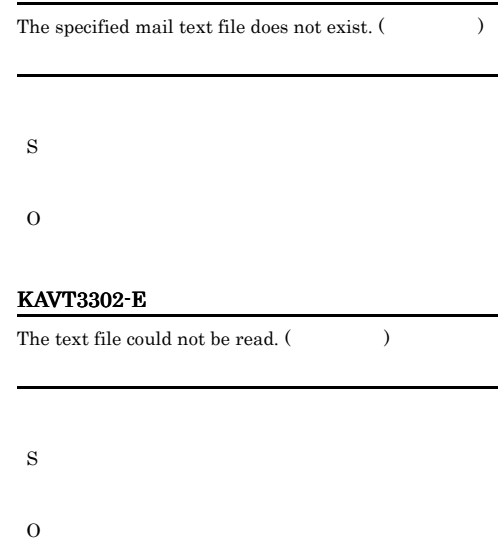

#### KAVT3303-E

The specified attached file or files do not exist.

# O

S

#### KAVT3304-E

The attached files or list of attached files could not be read.

#### KAVT3401-I

Start JP1/AJS2 Mail monitor process.  $JPI/AJS2$ 

 $JP1/AJS2$ 

S

#### KAVT3402-I

The JP1/AJS2 mail monitoring process started.  $JPI/AJS2$ 

 $JPI/AAIS2$ 

S

#### KAVT3403-I

Start JP1/AJS2 Mail monitoring service.  $JPI/AJS2$ 

 $JPI/AJS2$ 

S

#### KAVT3404-I

The JP1/AJS2 mail monitoring service started.  $\rm JP1/AJS2$ 

 $JPI/AJS2$ 

S

#### KAVT3405-I

The JP1/AJS2 mail monitoring process will now end.  $JP1/AJS2$ 

 $JP1/AJS2$ 

S

#### KAVT3406-I

JP1/AJS2 Mail monitoring process stopped.  $JP1/AJS2$ 

 $JP1/AJS2$ 

S

#### KAVT3407-I

The JP1/AJS2 mail monitoring service will now end.  $JP1/AJS2$ 

 $JP1/AJS2$ 

S

#### KAVT3408-I

JP1/AJS2 Mail service stopped.  $JPI/AJS2$ 

 $JP1/AJS2$ 

S

S

O

#### KAVT3409-E

The environment definition could not be read.

 $JP1/AJS2$ 

#### Administrators

• JP1/AJS2 - View JP1 OS 2009 • JP1/AJS2 OS  $,OS$  $JP1/AJS2$ Mail **OS** OS

 $1.2.3$ 

#### KAVT3420-W

The data set for inheritance information ( ) is too long and was truncated to bytes.

S

O

#### KAVT3451-I

The mail linkage communication process will now start.

#### S

#### KAVT3452-I

The mail linkage communication process started.

#### S

#### KAVT3453-I

The mail linkage communication process stopped.

S

#### KAVT3454-I

Mail reception monitoring will now start.

S

#### KAVT3455-E

Mail reception monitoring will now stop.

#### S

O

#### KAVT3456-I

The reception of messages that satisfy the conditions was confirmed.

#### S

#### KAVT3457-I

Monitoring of mail reception will now end because the time-out period elapsed.

S

#### KAVT3458-I

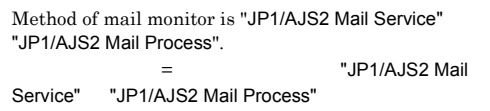

S

#### KAVT3459-E

Method of mail monitor is not established. Please set up environment.

S

O

# KAVT3460-E

Cannot recognize method of mail monitoring. Please set up environment again.  $($ 

#### KAVT3465-I

Start of the mail monitoring process or service was confirmed.

#### KAVT3461-W

KAVT3462-W

variables could not be created.

4,096

4,096

The platform is specified incorrectly.

The mail monitoring process or service is not running.

S

O

S

O

S

O

KAVT3463-E

KAVT3464-W

An error occurred during creation of a macro variable.

A macro variable exceeds 4096 bytes. Some macro

4096

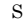

#### KAVT3466-E

The definition of the mail monitoring job is invalid.

S

O

#### KAVT3467-E

Memory became insufficient.

- S
- O

#### KAVT3468-E

An event for canceling registration of a job could not be created.

O

S

#### KAVT3469-E

The option for not linking mail is selected. Mail reception will not be monitored.

S

O

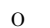

### KAVT3504-E

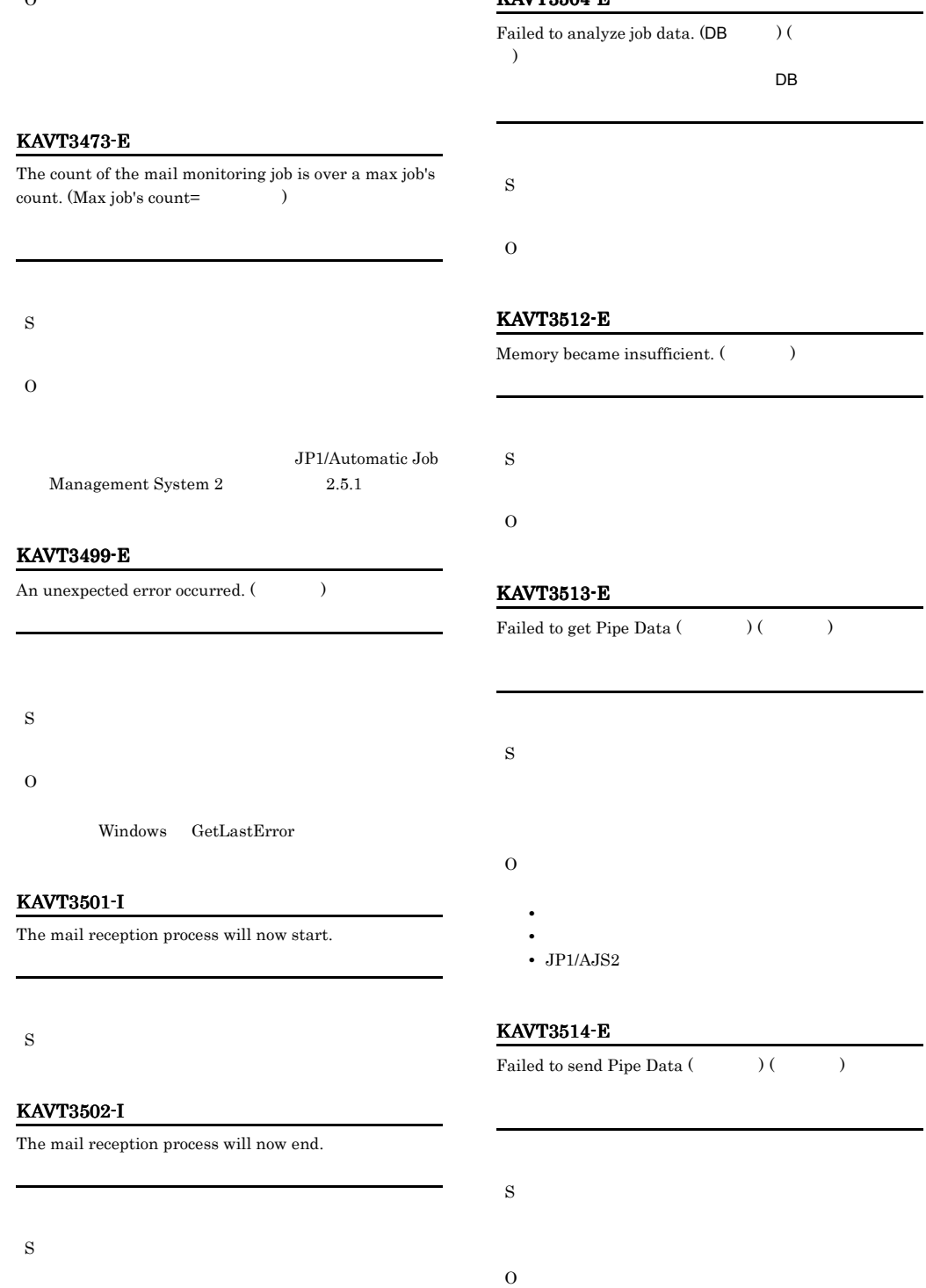

**•** システムのリソースが不足していないか。 • **•**  $\mathbf{r} = \mathbf{r} \cdot \mathbf{r} + \mathbf{r} \cdot \mathbf{r} + \mathbf{r} \cdot \mathbf{r} + \mathbf{r} \cdot \mathbf{r} + \mathbf{r} \cdot \mathbf{r} + \mathbf{r} \cdot \mathbf{r} + \mathbf{r} \cdot \mathbf{r} + \mathbf{r} \cdot \mathbf{r} + \mathbf{r} \cdot \mathbf{r} + \mathbf{r} \cdot \mathbf{r} + \mathbf{r} \cdot \mathbf{r} + \mathbf{r} \cdot \mathbf{r} + \mathbf{r} \cdot \mathbf{r} + \mathbf{r} \cdot \mathbf{r$  • JP1/AJS2

#### KAVT3515-E

An auxiliary file could not be opened.

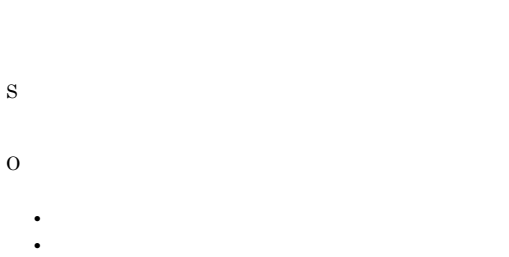

•  $JP1/AJS2$ 

#### KAVT3519-W

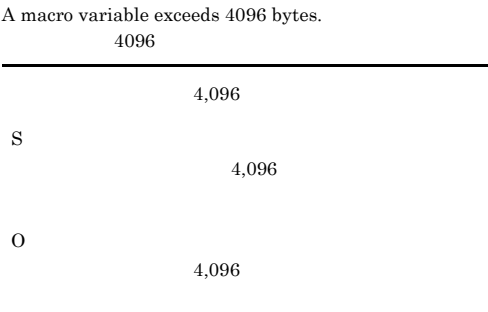

#### O

## KAVT3522-W

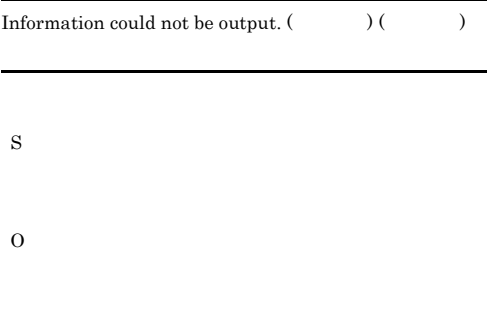

### KAVT3523-W

Forced termination request received.

#### KAVT3524-W

Cancel time up.

S

S

#### KAVT3520-E

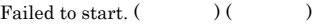

#### KAVT3521-W

An error occurred during analysis of macro variables. (  $)$  (  $)$ 

KAVT3525-W

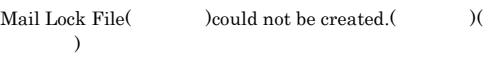

S

O

S

O

# KAVT3526-W KAVT3526-W KAVT3538-W KAVT3538-W

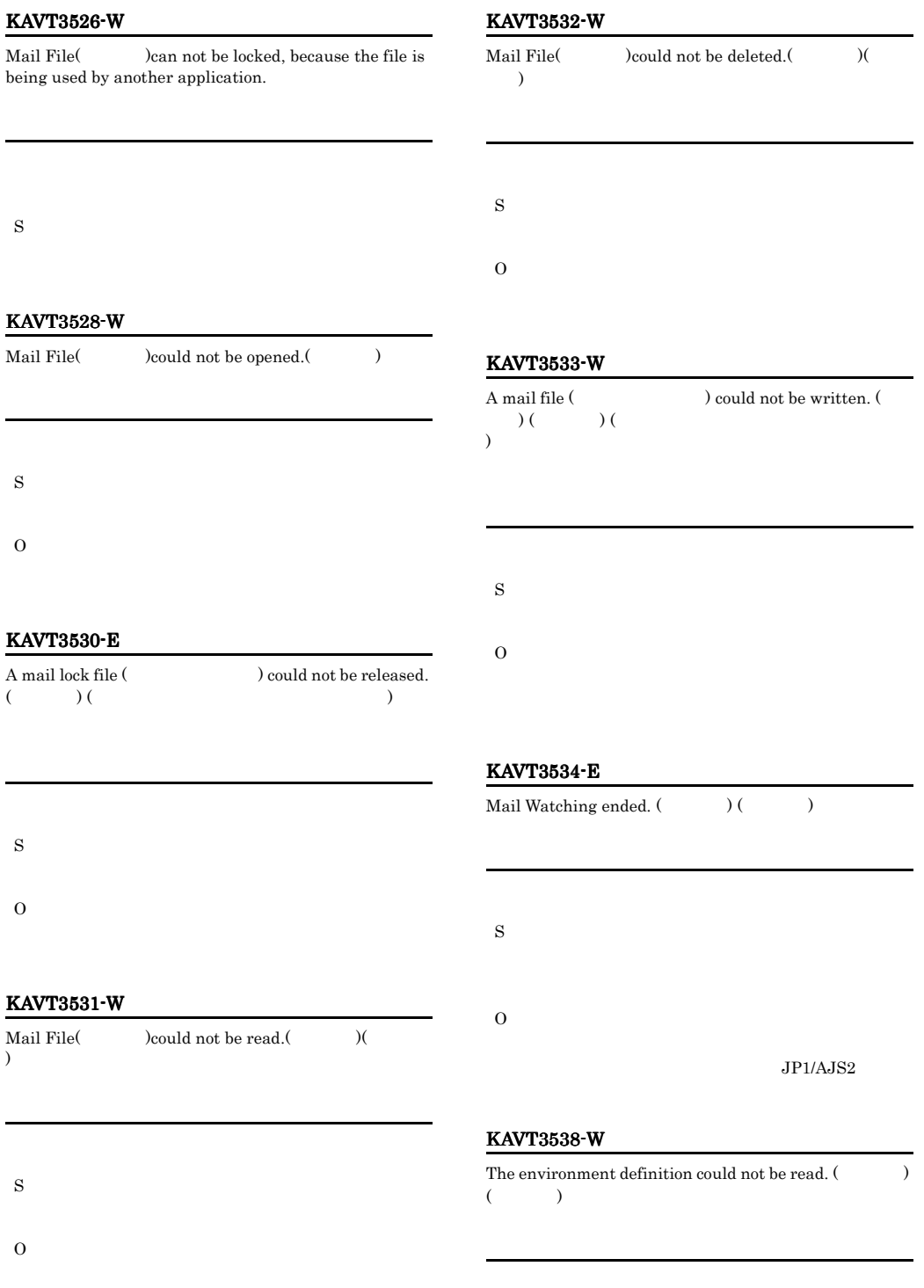

# O  $JPI/$

 $AJS2$ 

#### KAVT3539-W

No monitoring user name is specified.

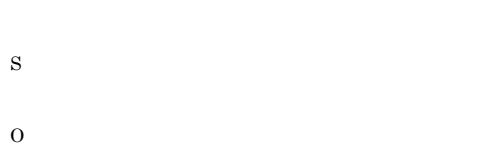

#### KAVT3540-W

KAVT3541-W

KAVT3542-W

S

O

S

O

No mail file directory is specified.

The file for saving mail is not specified.

# KAVT3543-W

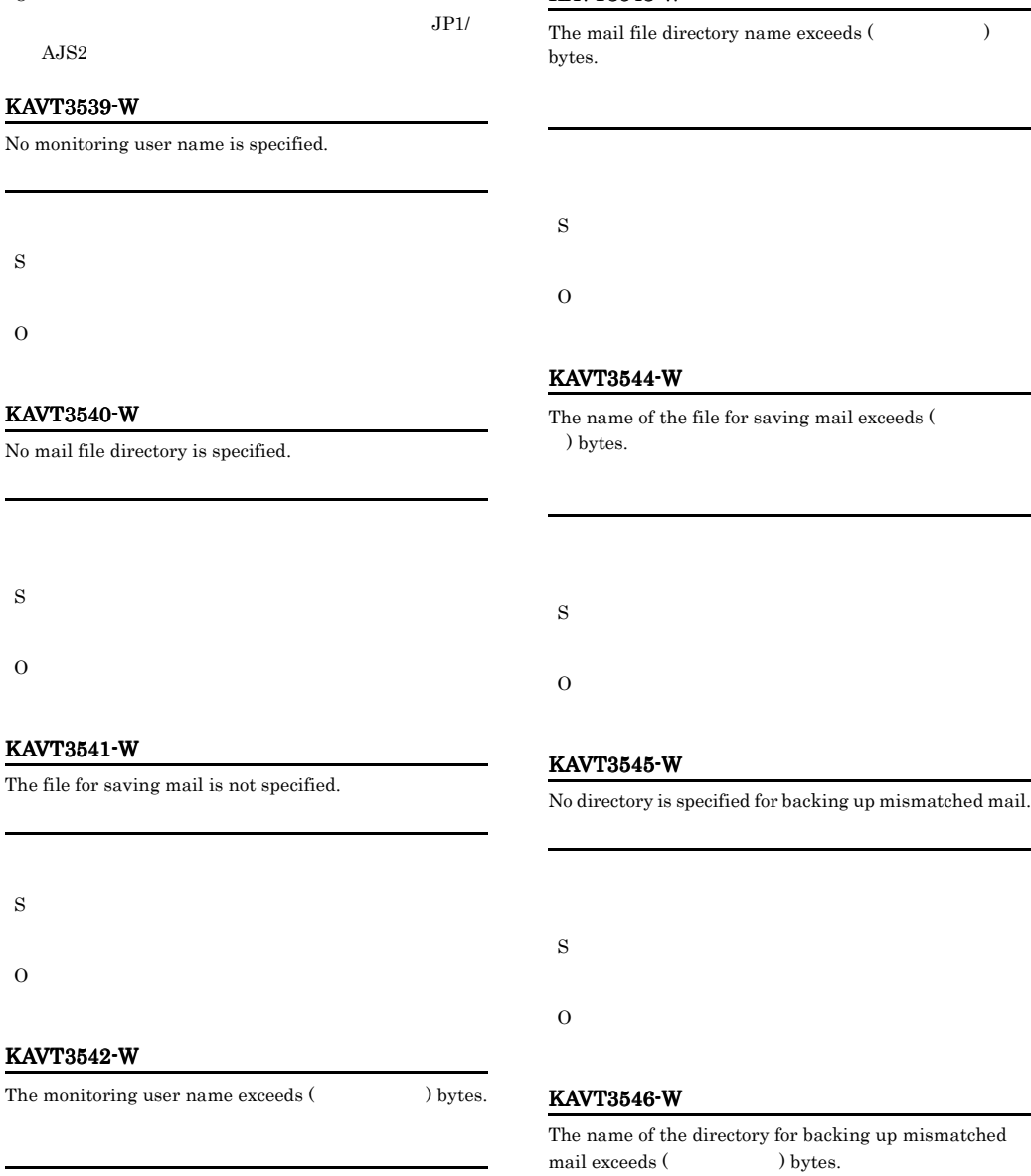

S

O

S

O

#### KAVT3547-W KAVT3553-W

#### KAVT3547-W

 $\label{eq:1}$  Information about mail file (  $\hfill\text{) could not}$ be obtained:

#### KAVT3550-W

The output file from the mail filtering application could not be read: (  $\hfill\tag{8}$ 

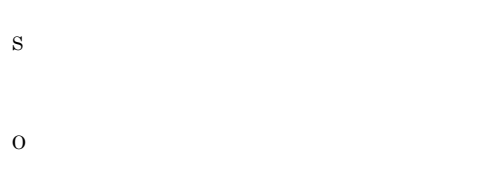

#### KAVT3548-W

The input file for the mail filtering application could not be opened: (  $\hfill\bf$ 

#### KAVT3551-E

S

O

An error occurred in the mail filtering application. Return value:

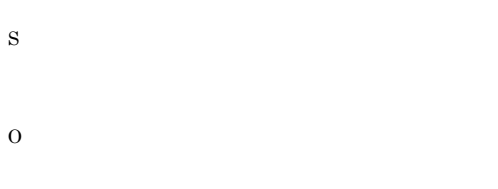

### KAVT3549-W

The input file for the mail filtering application could not be written to: (  $\hskip 1.6cm$   $\hskip 4cm$ 

O

#### KAVT3552-W

Mail could not be taken out of the mail file.

S

S

O

#### KAVT3553-W

The inherited mail file (Christian and motion of be opened: (executive  $($ 

#### O

l.

#### KAVT3557-W

S

O

S

O

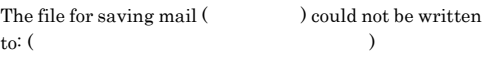

#### KAVT3554-W

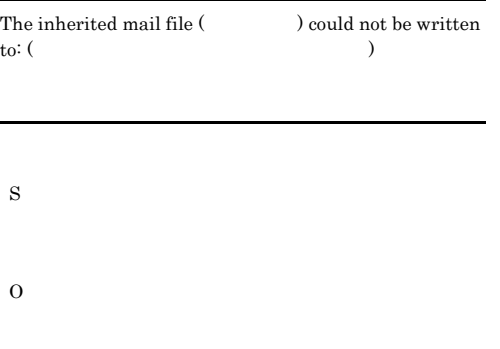

#### KAVT3558-W

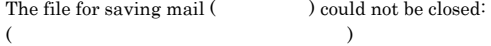

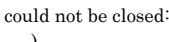

#### KAVT3555-W

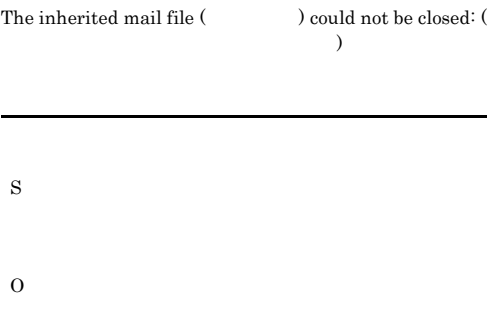

#### KAVT3556-W

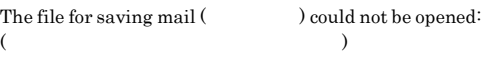

#### KAVT3559-E

The mail filtering application could not be called: ( システムのエラーメッセージ)

# KAVT3560-W

S

O

S

The output file from the mail filtering application could not be opened:  $(\hspace{1cm} )$ 

O

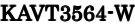

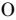

# KAVT3561-W

File information about the mail filtering application could not be obtained: (  $\lambda$ 

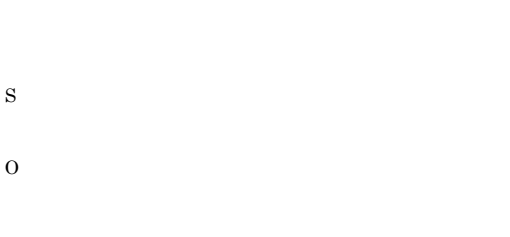

#### KAVT3562-E

The file output from the mail filtering application contains no mail.

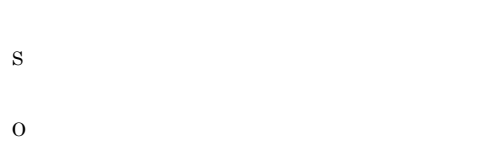

#### KAVT3563-W

Unrecognized data exists at the beginning of the mail file.

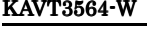

The mail file has no recognizable data.

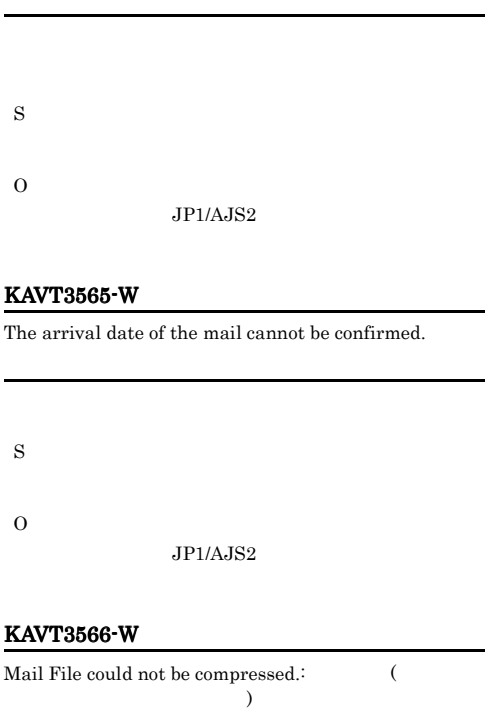

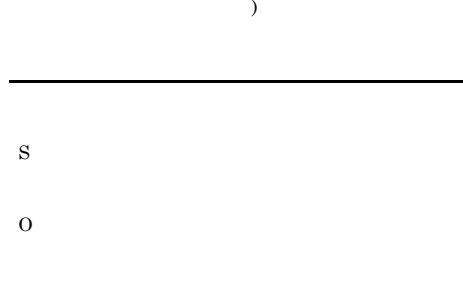

# KAVT3567-W

The mail reception list file  $($ ) could not be created.

S

O

 $JP1/AJS2$ 

O

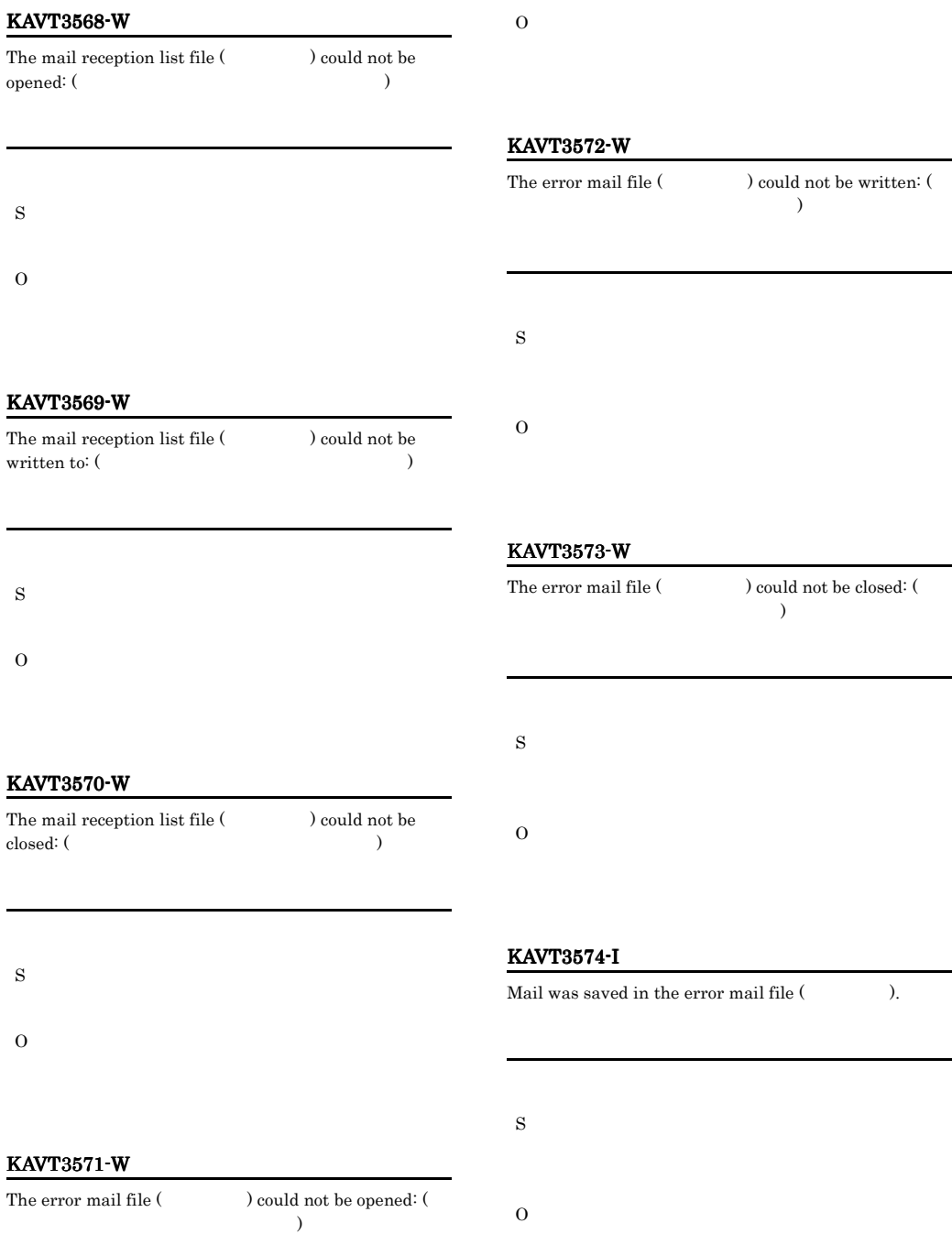

#### KAVT3575-W KAVT3587-W

#### KAVT3575-W

#### The file for storing mismatched mail (Cross could not be opened:  $($

S

S

O

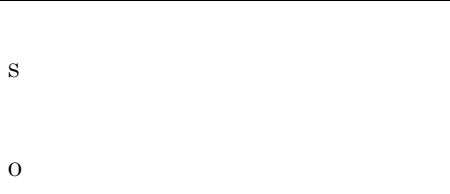

#### KAVT3576-W

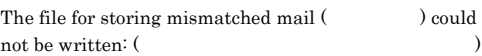

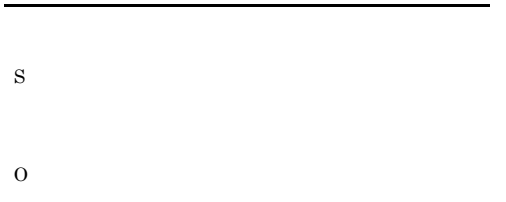

#### KAVT3577-W

#### The file for storing mismatched mail (Cross could not be closed:  $(\hspace{15mm})$

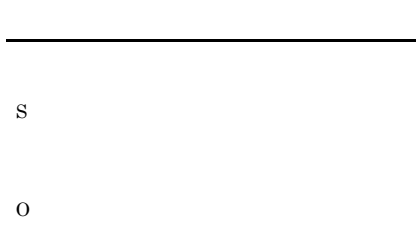

#### KAVT3578-W

The file for storing mismatched mail (Cannot ) cannot be locked, because another application is using the file.

KAVT3580-I

The mail data table could not be created.

# KAVT3585-W

No monitoring interval is specified.

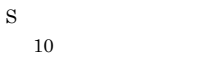

O

Ē.

#### KAVT3586-W

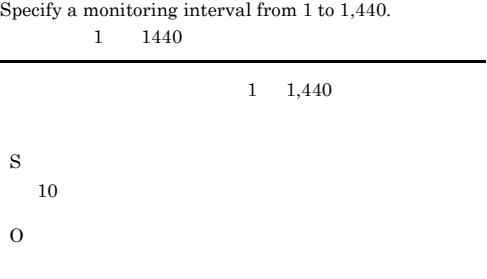

#### KAVT3587-W

The inherited mail file could not be created. (The inherited mail file could not be created. (The  $($ 

# KAVT3588-W The directory could not be created.  $($  $\lambda$ S O KAVT3593-W The directory to store inherited information is not specified. S

O

# • **•**  $\mathbf{r} = \mathbf{r} \cdot \mathbf{r} + \mathbf{r} \cdot \mathbf{r} + \mathbf{r} \cdot \mathbf{r} + \mathbf{r} \cdot \mathbf{r} + \mathbf{r} \cdot \mathbf{r} + \mathbf{r} \cdot \mathbf{r} + \mathbf{r} \cdot \mathbf{r} + \mathbf{r} \cdot \mathbf{r} + \mathbf{r} \cdot \mathbf{r} + \mathbf{r} \cdot \mathbf{r} + \mathbf{r} \cdot \mathbf{r} + \mathbf{r} \cdot \mathbf{r} + \mathbf{r} \cdot \mathbf{r} + \mathbf{r} \cdot \mathbf{r$ KAVT3598-E

S

O

S

O

KAVT3597-E

An error occurred during the access of the file

**•** 保守情報からファイルがあるか。 **•** システムのリソースが不足していないか。

An error occurred during mail reception monitoring:

#### KAVT3594-I

Mail will be monitored.

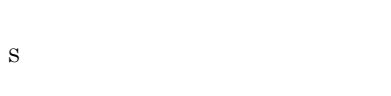

#### KAVT3595-W

Mail cannot be monitored.

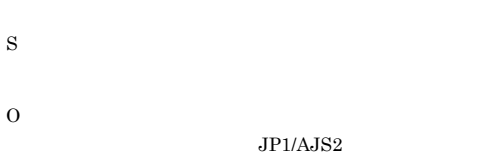

#### KAVT3596-E

Main loop of a mail reception process failed.(  $\hfill\label{eq:11}$ 

### KAVT3700-I

jposendml command will now start.

S

S

O

# KAVT3701-I

sendmail will now start. sendmail

sendmail

# KAVT3702-I KAVT3711-E

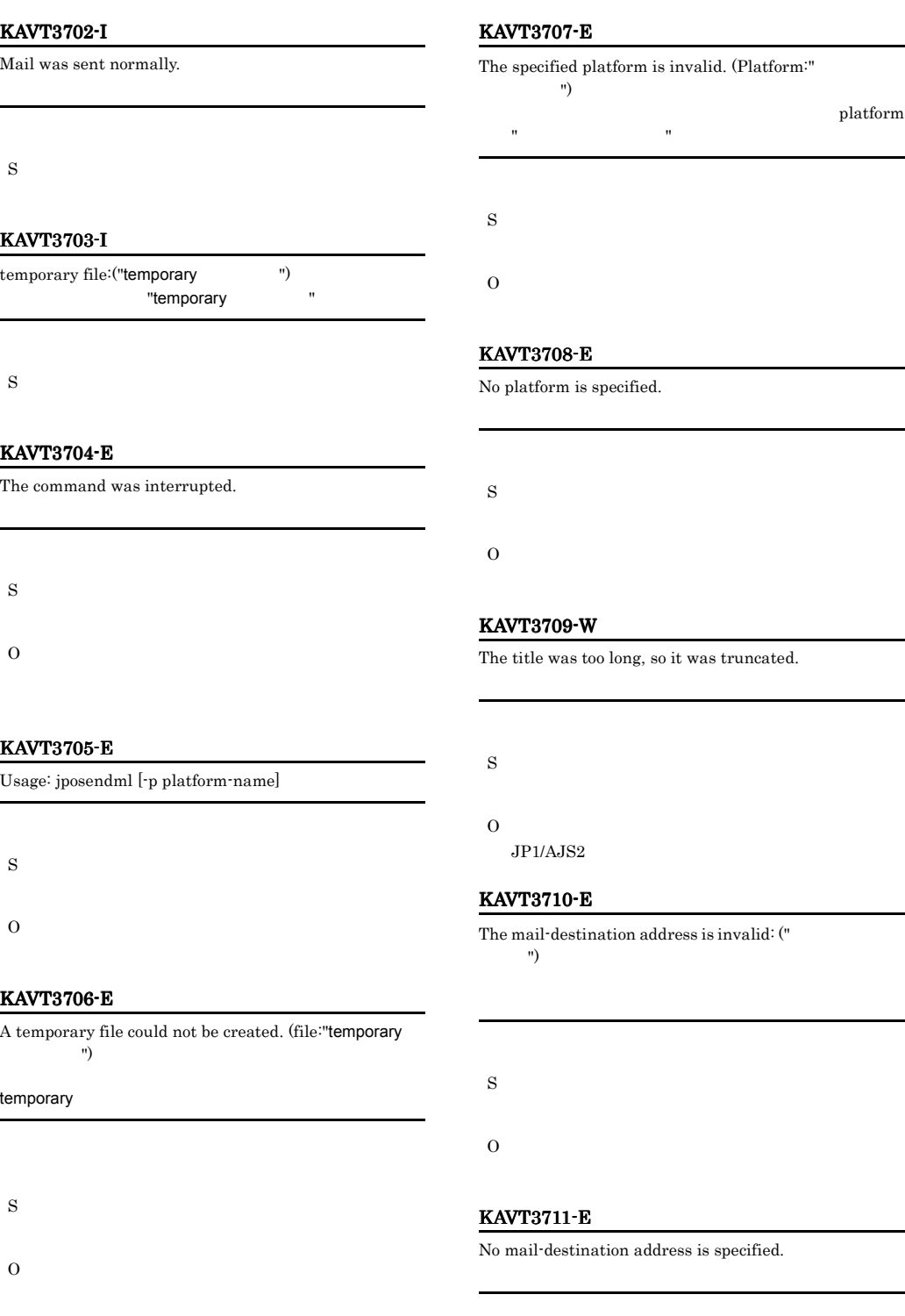

### O

#### KAVT3712-E

The mail-destination address exceeds the maximum length:  $("$ 

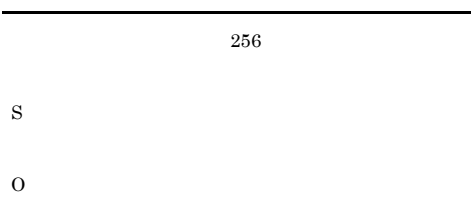

#### KAVT3714-E

No mail text file was found.

#### KAVT3717-E

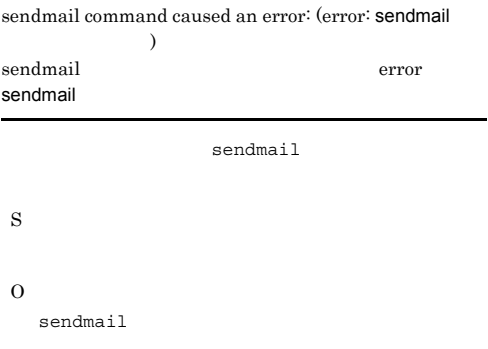

#### KAVT3718-I

Mail has been queued.

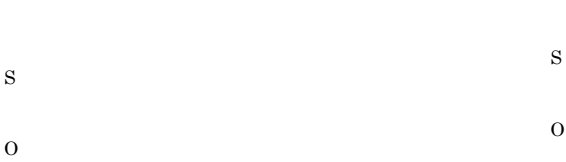

#### KAVT3715-E

The mail text file cannot be read.

### KAVT3719-E

sendmail

S

O

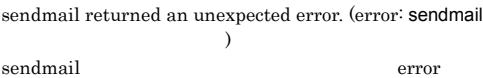

#### sendmail

sendmail

Mail text was too long, so it was truncated.

#### KAVT3720-E

 $\emph{A required program is missing. (program:}$ 

S

S

O

KAVT3716-W

O

sendmail

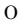

# KAVT3721-E

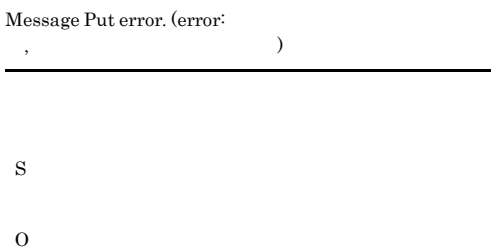

#### KAVT3722-E

jposendml is unusable.

S

### KAVT3723-E

Message Put error. (Insufficient memory)

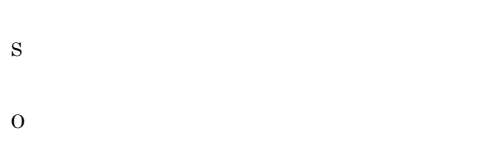

#### KAVT3801-E

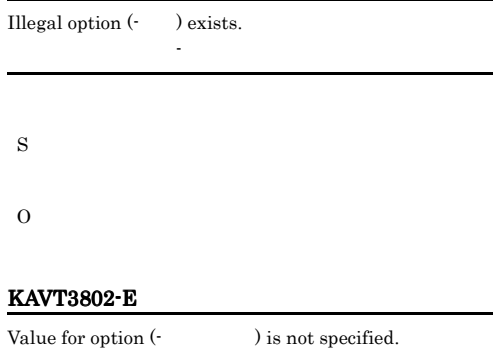

オプション(-オプション)の値が指定されていません

#### KAVT3803-E

S

O

#### Extra argument(s) exist.

S O

#### KAVT3804-E

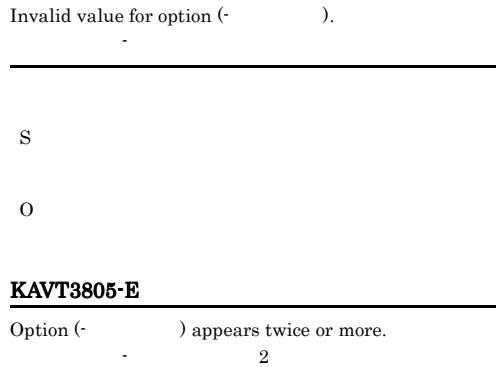

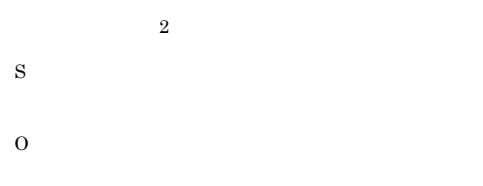

#### KAVT3806-E

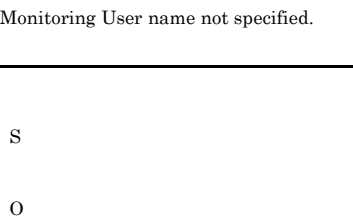

#### KAVT3807-W

Retry processing is canceled.

S O

#### KAVT3810-E

I/O error occurred:

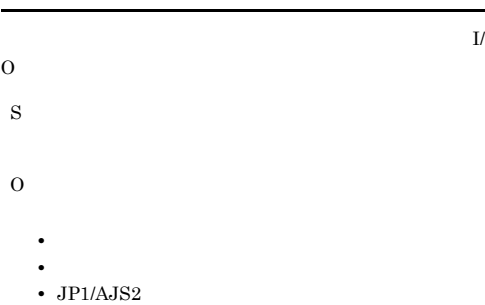

#### KAVT3811-E

Insufficient memory:

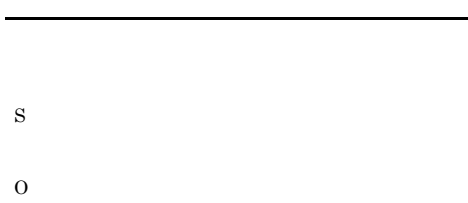

#### KAVT3814-E

An error occurred in Mail Send Command:

#### S

#### O

#### KAVT3820-I

 $\label{eq:exce} \textbf{Execute Mail Send Command. :}$ 

# S

#### KAVT3821-I

Mail Send Command finished.

#### S

KAVT3822-I

Retrying.

# S

#### KAVT3823-I

Read a mail.

#### S

#### KAVT3824-I

Wrote a mail.

# S

#### KAVT4031-E

SUP will now stop because an error that stops processing  $occurred (GetLastError={\small \textsf{GetLastError}} \qquad \qquad \textit{Locate=}$  $\lambda$ 

#### $\text{SUP}$ GetLastError=GetLastError Locate=

#### $\text{SUP}$

S

O

# KAVT4036-E KAVT4071-E

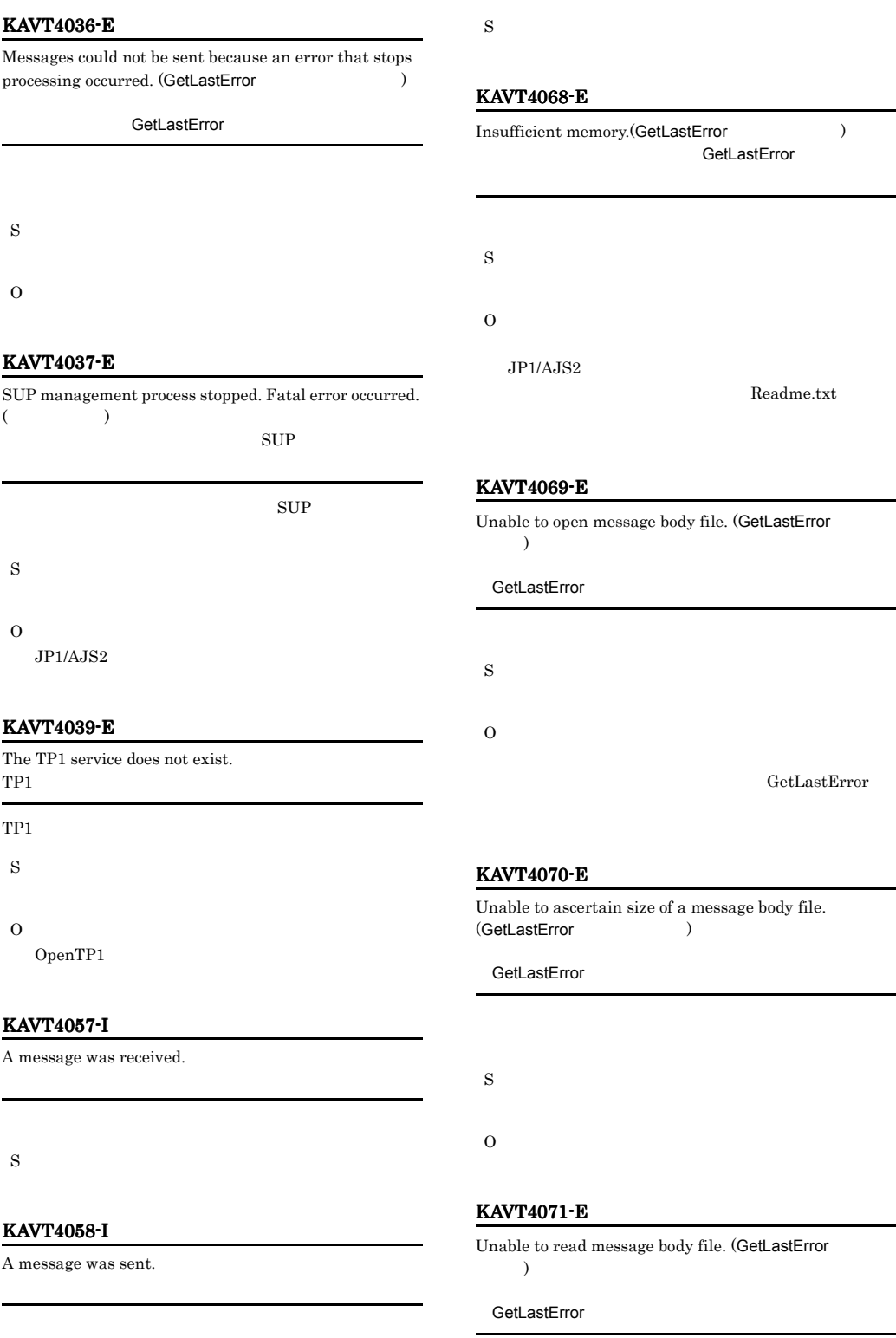

# S

O

#### KAVT4072-E

Unable to close message body file. (GetLastError  $\lambda$ 

GetLastError

S

O

GetLastError

#### KAVT4075-E

Unable to send message.

S

O

#### KAVT4076-E

Failed to close the queue.

S

O

#### KAVT4080-E

Unexpected error occurred. (fail in acquisition of handle)(  $\overline{\phantom{a}}$ 

S

O

#### KAVT4122-E

The MQSeries service is not running. MQSeries

MQSeries

S

O MQSeries

# KAVT4123-E

The MQSeries service does not exist.

MQSeries

MQSeries

S

O

MQSeries

#### KAVT4124-E

The status of the MQSeries service could not be acquired. MQSeries

MQSeries

S

O

MQSeries

### KAVT4125-I

The MQSeries service was started. MQSeries

MQSeries

S

# KAVT4134-I

The processing of message sending will now start.

# KAVT4135-I KAVT4144-E

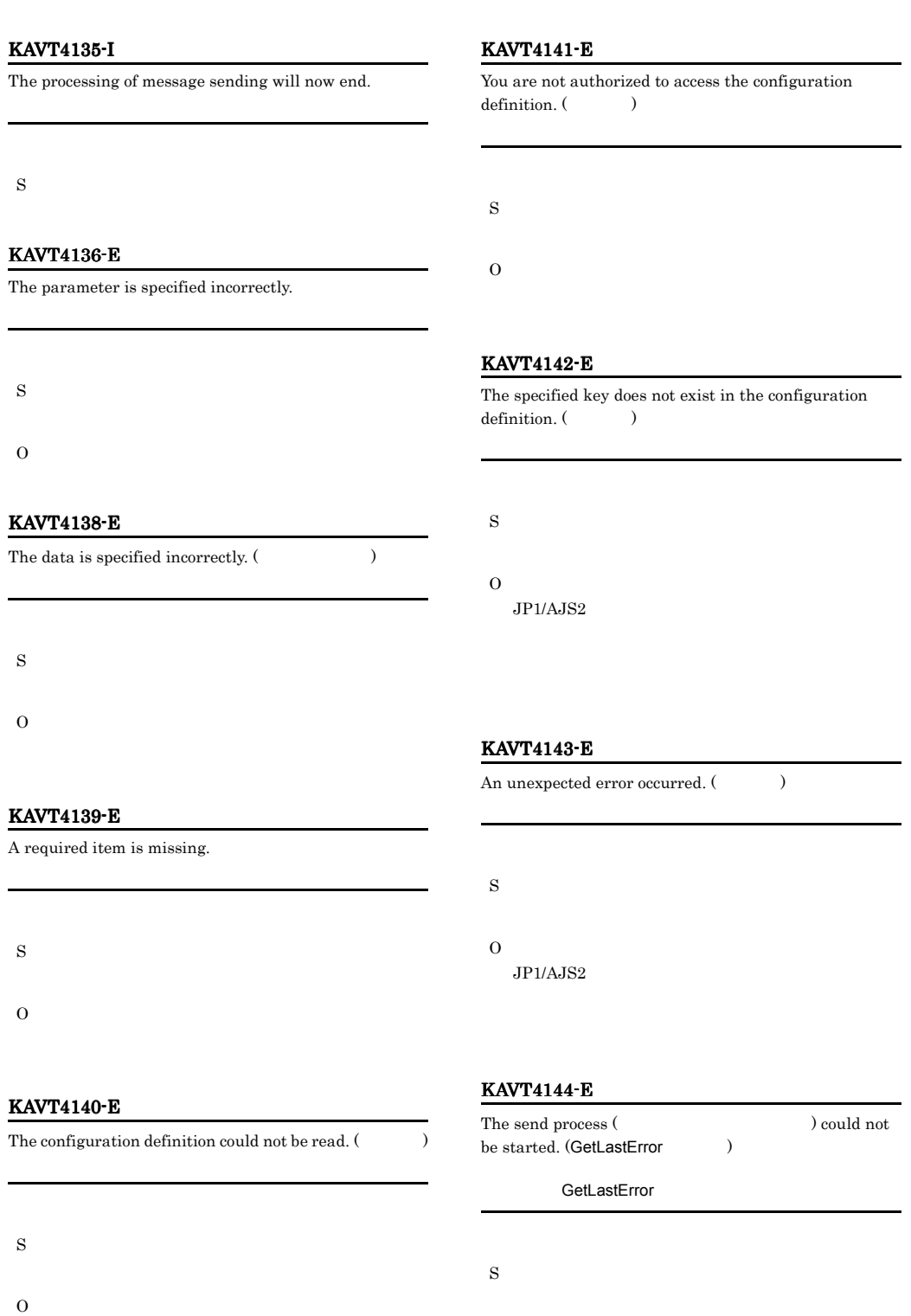

O

 $JP1/AJS2$ 

336

 $JP1/Base$   $JP1/AJS2$ 

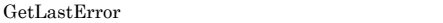

KAVT4148-E

The installation path for JP1/AJS2 was not found.  $JP1/AJS2$ 

 $JP1/AJS2$ 

S

O

 $JPI/AJS2$ 

#### KAVT4150-E

The send process (
(exercise the send process (  $\blacksquare$ ) ended abnormally. (GetLastError )

GetLastError

S

O

GetLastError

#### KAVT4152-E

Failure occurred at the time of queue manager program connection (MQ $\,$  $\times$  MQ

S

O

 $_{\rm MQ}$ 

#### KAVT4155-E

An error that stops processing occurred during message sending. (MQ  $\hskip10mm$ 

MQ $\sim$ 

S O  $\rm MQ$ 

#### KAVT4156-I

The queue was closed.

S

#### KAVT4158-I

The queue was opened. (The queue was opened. (The  $\sim$ 

S

#### KAVT4159-I

An attempt to open the queue will be retried. ( )

S

### KAVT4160-E

The queue cannot be opened because the specified remote queue name is invalid. (MQ

ラー個所)

 $_{\rm MQ}$ 

S

O

 $\rm MQ$ 

#### KAVT4161-E KAVT4166-E

# KAVT4161-E The queue cannot be opened because the base queue of the specified alias queue cannot be recognized. (MQ リーズのエラーコード エラー個所)  $MQ$ S O  $_{\text{MQ}}$ KAVT4162-E The queue cannot be opened because the transfer queue is being used incorrectly. (MQ  $\overline{\phantom{a}}$  $_{\text{MQ}}$ S O  $_{\text{MQ}}$ KAVT4163-E The queue cannot be opened because the transfer queue cannot be recognized. (MQ  $\overline{\phantom{0}}$  $_{\text{MQ}}$ S  $\overline{O}$  $_{\text{MQ}}$ KAVT4164-E The queue cannot be opened because the specified remote queue manager program cannot be recognized. (MQ  $\mathcal{L}$  $\times$  MQ $\times$ S  $\Omega$  $MQ$ KAVT4165-E The queue cannot be opened because the specified queue manager program cannot be recognized. (MQ エラーコード エラー個所)  $MQ$ S O  $MQ$ KAVT4166-E The queue cannot be opened because the object cannot be recognized. (MQ $\,$  $MQ$ S O

O

 $_{\text{MQ}}$ 

 $\overline{\phantom{a}}$ 

#### KAVT4167-E

S

O

S

O

KAVT4168-E

 $)$ 

The queue cannot be opened because the default transfer queue is being used incorrectly. (MQ

 $MQ$ 

# KAVT4171-E

# Messages cannot be sent because the message length exceeds the maximum length for the queue. (MQ  $\overline{\phantom{a}}$  $\overline{M}$ Q $\overline{N}$ S O

 $_{\text{MQ}}$ 

 $MQ$ 

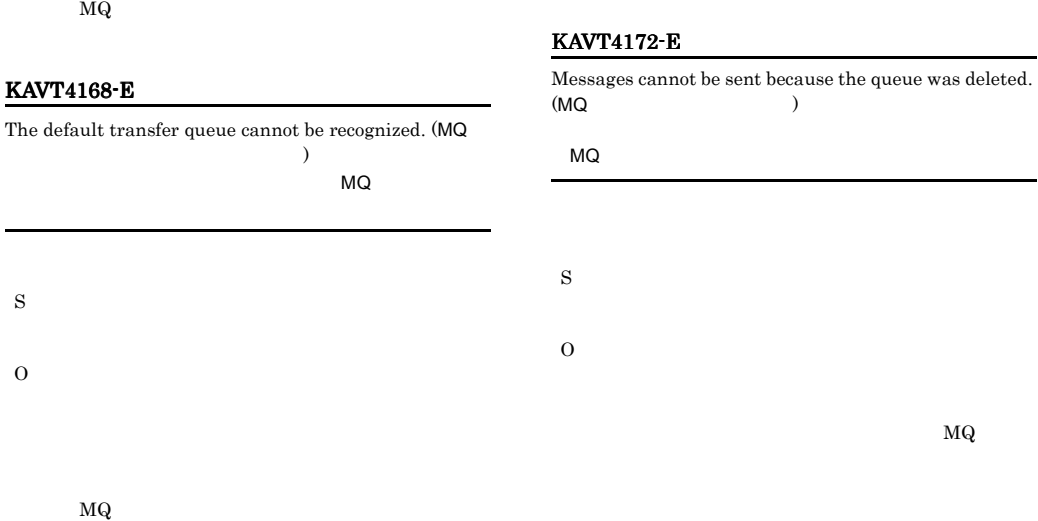

#### KAVT4173-E

S

O

#### Messages cannot be sent because there is insufficient disk space for the queue. (MQ  $\hspace{1cm}$  )

 $\overline{M}$ Q $\overline{N}$ 

KAVT4170-E

リーズのエラーコード)  $\times$  and  $\times$  and  $\times$  and  $\times$  and  $\times$  and  $\times$ 

Messages cannot be sent because the queue is full. (MQ

S

339

O

S

KAVT4178-I

KAVT4179-I

A message was sent to the queue.

A message was sent to the dead-letter queue.

#### KAVT4174-E

#### Messages could not be sent because memory became insufficient. (MQ $\,$

 $\rm_{MQ}$ 

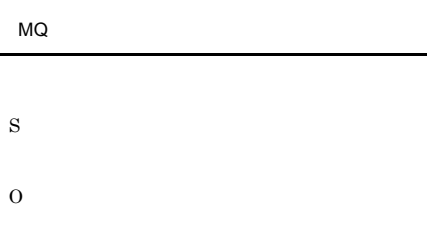

#### KAVT4175-E

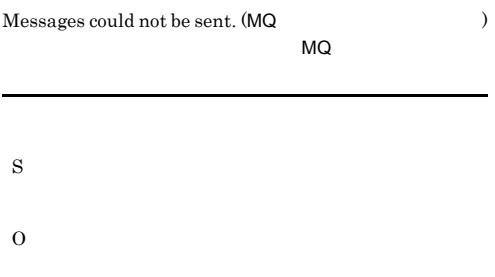

## KAVT4176-E

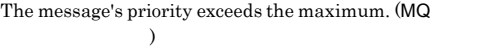

 $\times$ 

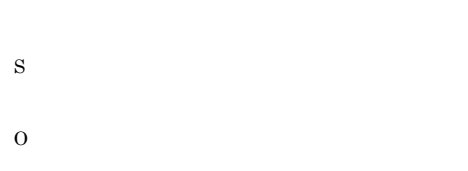

#### KAVT4177-W

An error occurred during connection to the queue manager program, but processing continues. (MQ  $\overline{\phantom{a}}$ 

 $MQ$ 

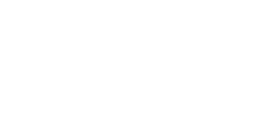

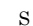

L.

#### KAVT4180-E

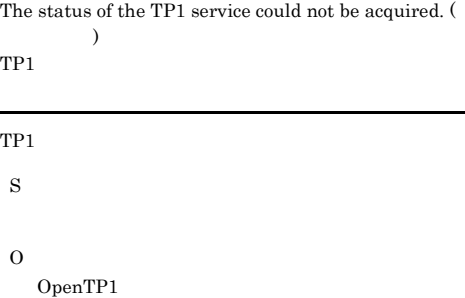

#### KAVT4181-E

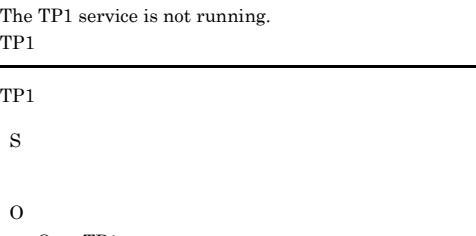

### OpenTP1

#### KAVT4182-E

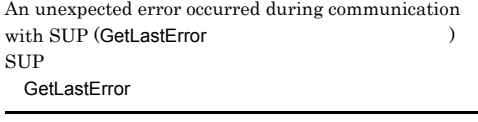

 $\text{SUP}$
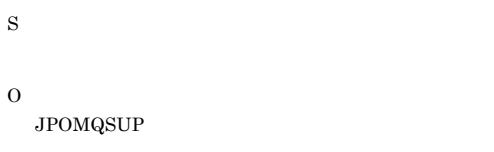

# KAVT4183-E

The communication pipe with SUP could not be created. (GetLastError ) SUPとの通信パイプの作成に失敗しました(GetLastError

# $\sup$

S

O

JPOMQSUP

# KAVT4184-E

Messages cannot be sent because the message data file could not be opened.  $(\hspace{1cm} )$ 

S

O

# KAVT4187-E

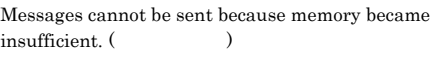

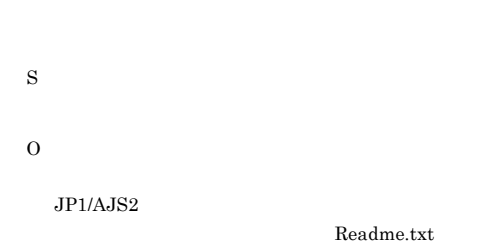

#### KAVT4188-E

Messages cannot be sent because memory could not be allocated. (The set of the set of the set of the set of the set of the set of the set of the set of the set of the set of the set of the set of the set of the set of the set of the set of the set of the set of the set of t

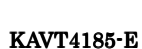

S

O

Messages cannot be sent because the message data file could not be read. (エラーコード)

S

O

 $JP1/AJS2$ 

Readme.txt

S

O

## KAVT4186-E

Messages cannot be sent because there is no message data file. (The set of the set of the set of the set of the set of the set of the set of the set of the set of the set of the set of the set of the set of the set of the set of the set of the set of the set of the set of t

KAVT4189-E

The queue could not be opened. (The queue could not be opened. (The  $\sim$ 

S

O

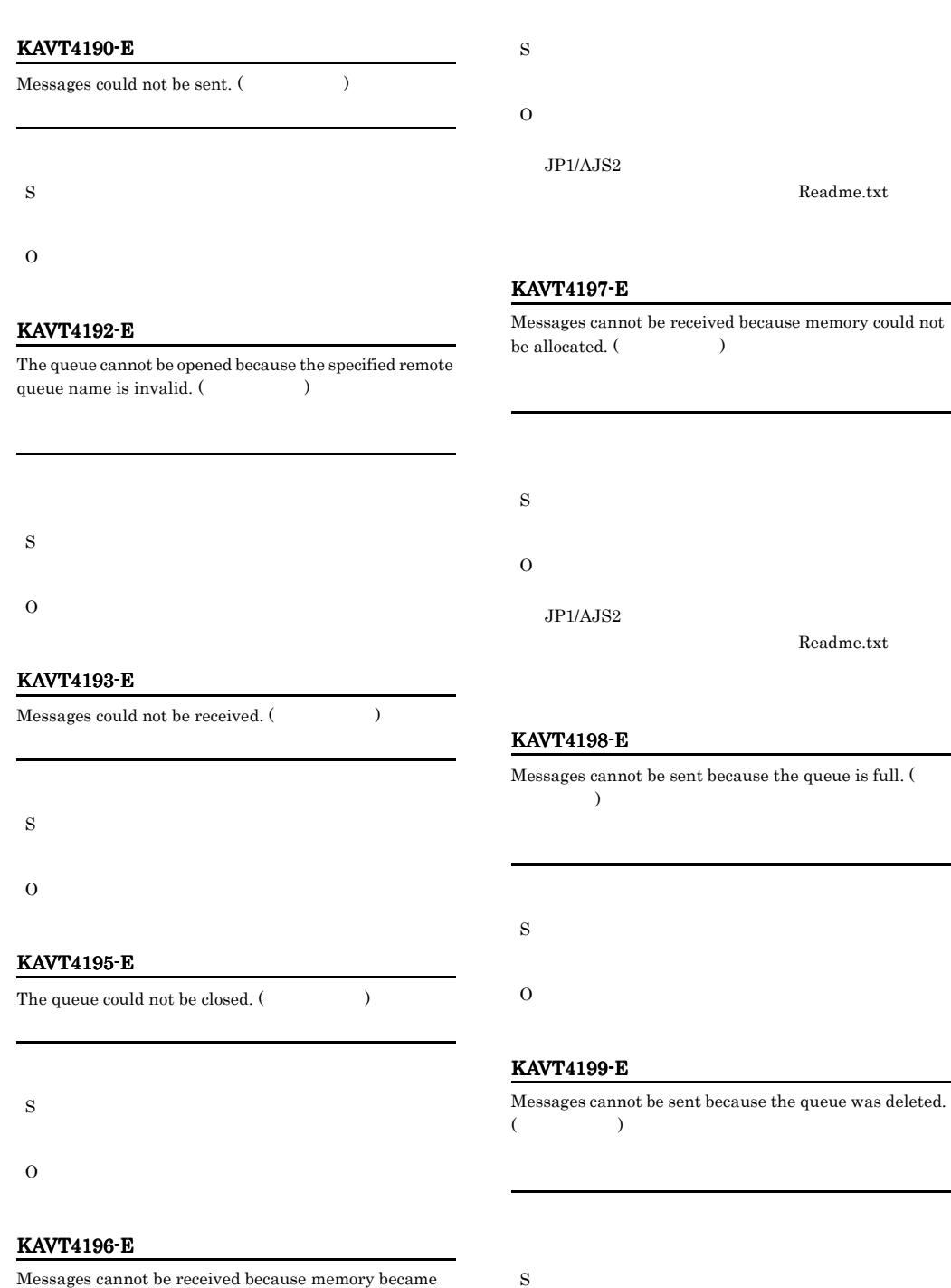

O

Readme.txt

 ${\bf Readme.txt}$ 

insufficient. (The settlement of the settlement of the settlement of the settlement of the settlement of the set of the settlement of the set of the set of the set of the set of the set of the set of the set of the set of

#### KAVT4200-E

Messages cannot be sent because there is insufficient disk space for the queue. (The space of  $\sim$ 

# KAVT4204-E

The queue cannot be opened because the transfer queue is being used incorrectly. (The set of  $\sim$ 

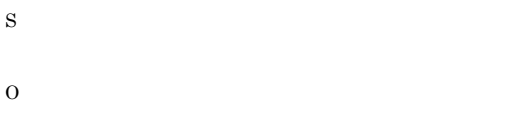

# KAVT4201-E

Messages cannot be sent because the message length exceeds the maximum length of the queue. (  $\lambda$ 

#### KAVT4205-E

S

O

S

O

S

O

The queue cannot be opened because the transfer queue cannot be recognized. (The set of  $\sim$ 

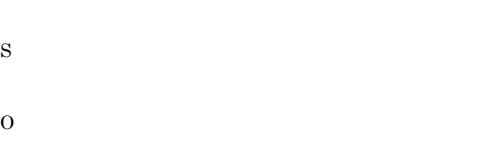

#### KAVT4202-E

Messages cannot be sent because memory became insufficient. (The set of the set of the set of the set of the set of the set of the set of the set of the set of the set of the set of the set of the set of the set of the set of the set of the set of the set of the set o

# KAVT4206-E

The queue cannot be opened because the specified remote queue manager program cannot be recognized. (  $\lambda$ 

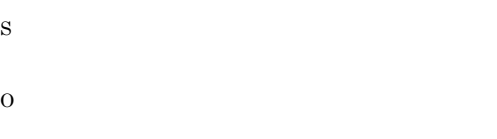

# KAVT4203-E

The queue cannot be opened because the base queue of the specified alias queue cannot be recognized. (  $\lambda$ 

# KAVT4207-E

The queue cannot be opened because the specified queue manager cannot be recognized. (The set of  $\sim$ 

S

O

S

O

# KAVT4208-E

#### The queue cannot be opened because the specified queue name or model queue name cannot be recognized. ( コード)

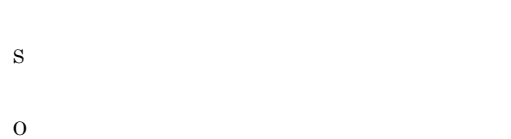

# KAVT4209-E

The queue cannot be opened because the default transfer queue is being used incorrectly. (The set of  $\sim$ 

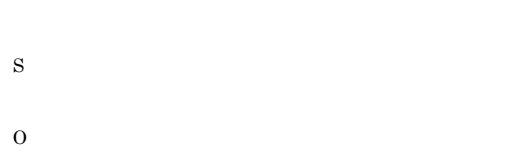

# KAVT4210-E

The queue cannot be opened because the default transfer queue cannot be recognized. (The set of  $\sim$ 

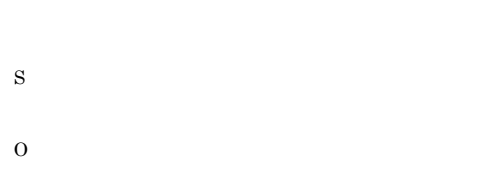

# KAVT4211-E

Messages cannot be sent because the queue was deleted.  $($ 

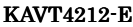

Messages cannot be received because the queue manager program has ended. (The set of  $\sim$ 

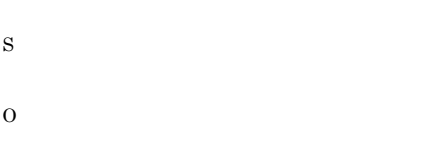

# KAVT4213-E

The queue could not be re-opened because it was deleted.  $($ 

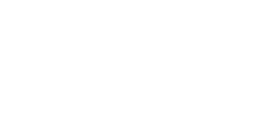

## KAVT4214-E

S

O

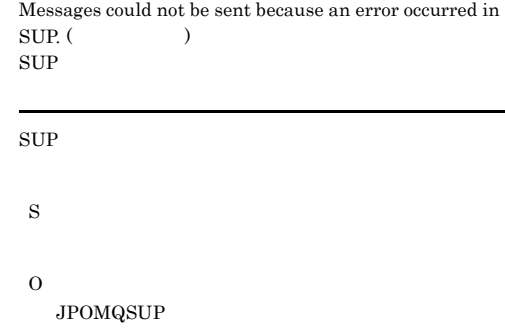

# KAVT4215-E

Messages could not be received because an error occurred in SUP. (  $\hskip1.6cm ($  $\text{SUP}$ 

 $\text{SUP}$ 

S

S

 $\Omega$ 

### O

JPOMQSUP

# KAVT4216-E

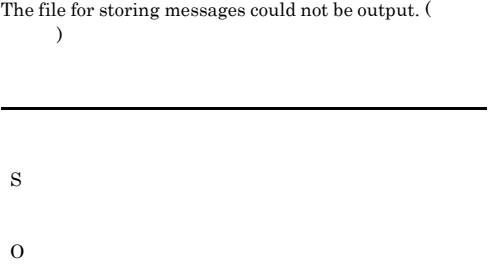

#### KAVT4222-E

S

The queue could not be opened.

# KAVT4230-E

Messages could not be received because memory could not be allocated.

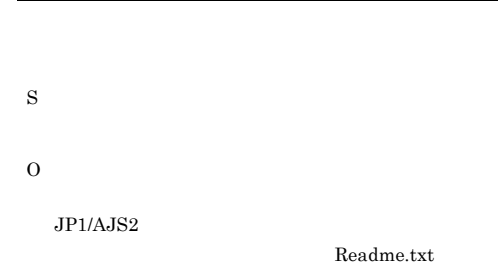

## KAVT4232-E

The file for storing messages could not be output.

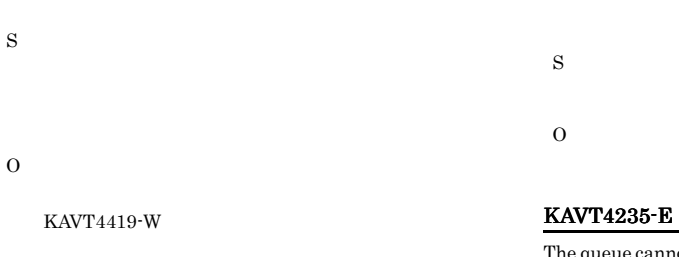

ot be opened because the specified remote queue name is invalid.

# KAVT4223-E

An error occurred during message reception.

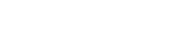

S

O

 $KAVT4419-W$ 

# KAVT4236-E

S

O

The queue cannot be opened because the base queue of the specified alias queue cannot be recognized.

- S
- O

#### KAVT4237-E

The queue cannot be opened because the transfer queue is being used incorrectly.

# KAVT4241-E

The queue cannot be opened because the specified queue name or model queue name cannot be recognized.

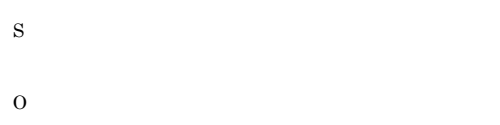

#### KAVT4238-E

The queue cannot be opened because the transfer queue cannot be recognized.

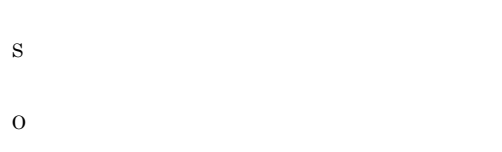

# KAVT4239-E

The queue cannot be opened because the specified remote queue manager program cannot be recognized.

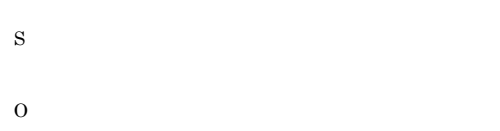

# KAVT4240-E

The queue cannot be opened because the specified queue manager program cannot be recognized.

#### KAVT4242-E

S

O

S

O

The queue cannot be opened because the default transfer queue is being used incorrectly.

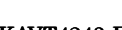

KAVT4243-E

The queue cannot be opened because the default transfer queue cannot be recognized.

S

 $\Omega$ 

S

O

#### KAVT4244-E

Messages cannot be sent because the queue was deleted.

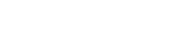

O

# KAVT4245-E

Messages could not be received because the queue manager program ended.

# O

S

O

# KAVT4249-E

The queue could not be disconnected.

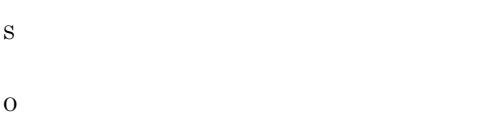

#### KAVT4246-E

Messages cannot be received because memory became insufficient.

## KAVT4250-E

The queue could not be connected.

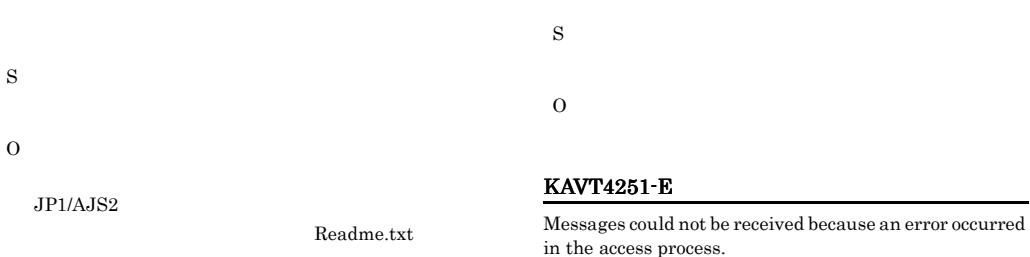

KAVT4247-E

Messages cannot be received because memory could not be allocated.

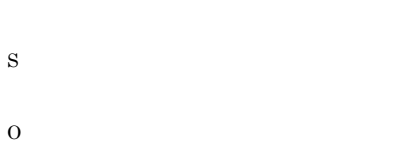

 $JP1/AJS2$ 

Readme.txt

# KAVT4248-E

The queue could not be closed.

# KAVT4252-E

S

O

The queue could not be re-opened because it was deleted.

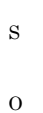

# KAVT4253-E

The queue manager program stopped.

# KAVT4258-E

S

O

Messages could not be sent, so data was sent to the dead-letter queue instead. (The set of  $\sim$ 

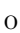

S

# KAVT4254-E

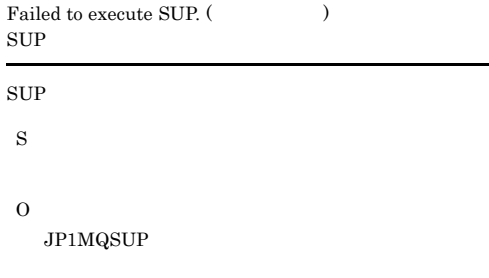

#### KAVT4255-E

The data length is invalid.  $($ 

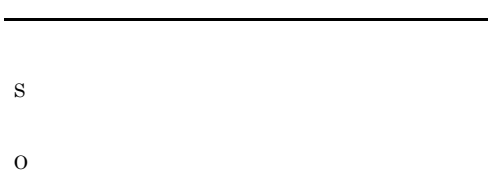

# KAVT4256-E

The specified file does not exist. (
)

S

O

# KAVT4257-E

The queue could not be opened, so the data was sent to the dead-letter queue instead.

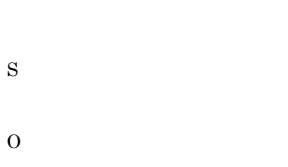

# KAVT4259-E An unjust character is designated in queuing system name of constitution definition information.

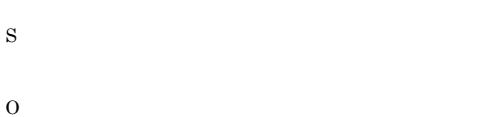

# KAVT4260-I

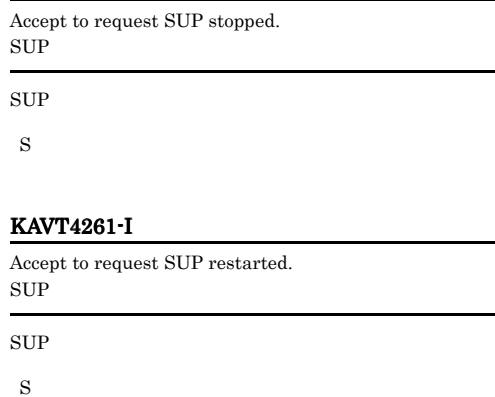

# KAVT4401-I

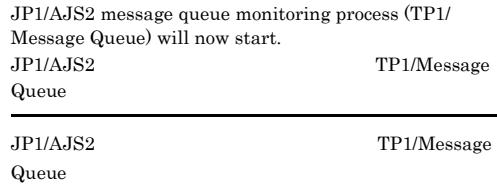

 $\overline{(\overline{\mathbf{y}})}$ 

#### S

#### KAVT4402-I

The JP1/AJS2 message queue monitoring process (TP1/ Message Queue) started. JP1/AJS2 TP1/Message Queue JP1/AJS2 TP1/Message Queue

S

# KAVT4403-I

The JP1/AJS2 message queue monitoring process (MQSeries) will now start. JP1/AJS2 MQSeries

JP1/AJS2 MQSeries

S

# KAVT4404-I

The JP1/AJS2 message queue monitoring process (MQSeries) started. JP1/AJS2 MQSeries JP1/AJS2 MQSeries

S

#### KAVT4405-I

The JP1/AJS2 message queue monitoring process (TP1/ Message Queue) will now stop. JP1/AJS2 TP1/Message Queue JP1/AJS2 TP1/Message Queue

S

# KAVT4406-I

The JP1/AJS2 message queue monitoring process (TP1/ Message Queue) stopped. JP1/AJS2 TP1/Message Queue

JP1/AJS2 TP1/Message

Queue

S

# KAVT4407-I

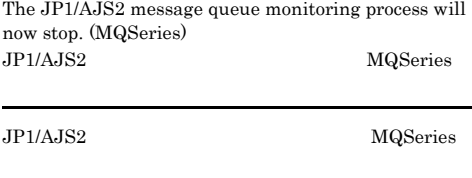

S

# KAVT4408-I

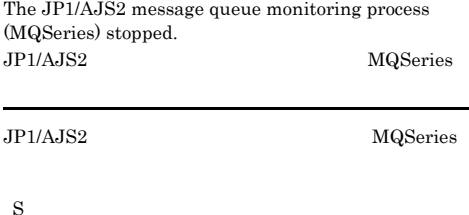

#### KAVT4409-I

The JP1/AJS2 SUP control process will now start. JP1/AJS2 SUP

 $JP1/AJS2$  SUP

S

# KAVT4410-I

The JP1/AJS2 SUP control process started. JP1/AJS2 SUP

JP1/AJS2 SUP

S

# KAVT4411-I

The JP1/AJS2 SUP control process will now stop. JP1/AJS2 SUP

JP1/AJS2 SUP

# KAVT4412-I KAVT4453-I

# KAVT4412-I

The JP1/AJS2 SUP control process stopped.  $JP1/AJS2$  SUP

 $JP1/AJS2$  SUP

S

# KAVT4413-I

Message Queue System to use it is

S

# KAVT4414-E

The message queuing system to be used is not defined. Set up the environment.

使用するメッセージキューシステム=使用するメッセージ

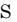

O

#### KAVT4417-I

The message queue function to be linked has started.

S

# KAVT4418-W

The message queue function to be linked is stopped. (  $\lambda$ 

S

# O

MQSeries

MQSeries

MQSeries

# KAVT4419-W

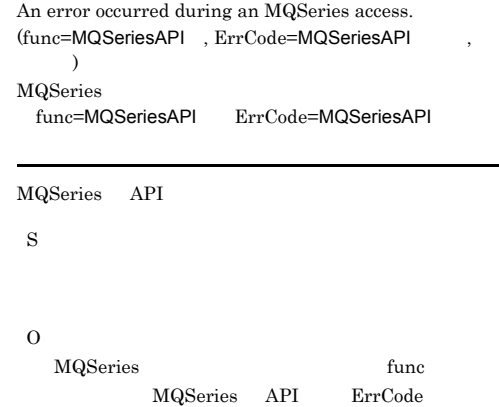

# KAVT4451-I

MQSeries API

The message queue linkage communication process will now start.

#### S

# KAVT4452-I

The message queue linkage communication process started.

S

#### KAVT4453-I

The message queue linkage communication process stopped.

# 350

#### KAVT4454-I

The monitoring of message queue reception will now start.

# S

# KAVT4455-E

The monitoring of message queue reception will now stop.

S

O

# KAVT4456-I

The reception of messages that satisfy the conditions was confirmed.

#### S

#### KAVT4457-I

Monitoring of message queue linkage will now end because the time-out period elapsed.

使用するメッセージキューシステム=使用するメッセージ

S

#### KAVT4458-I

Message Queue System to use it is

#### KAVT4459-E

No message queuing system has been established. Set up the environment.

S

O

#### KAVT4460-E

An unexpected value is specified for the message queuing system to be used. Set up the environment again. (  $\lambda$ 

S

O

# KAVT4461-W

An error occurred during creation of a macro variable.

S

O

#### KAVT4462-W

A macro variable exceeds 4096 bytes. Some macro variables could not be created. 4096

 $4,096$ 

S

O

# KAVT4464-W

A service of the message queuing system is not running.

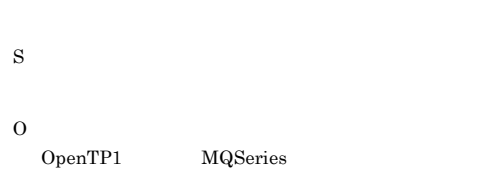

# KAVT4465-I

The startup of the message queuing system service was confirmed.

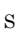

# KAVT4466-E

The definition of the message queue monitoring job is invalid.

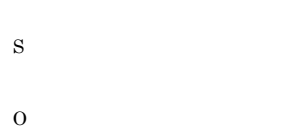

# KAVT4467-E

Memory became insufficient.

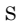

#### $\Omega$

 $JP1/AJS2$ 

Readme.txt

# KAVT4468-E

An event for canceling registration of a job could not be created.

S O

# KAVT4469-E

The option for not linking the message queue is selected. Message queue reception will not be monitored.

S

O

# KAVT4470-E

An unexpected value is specified in the option for message queue linkage. Set up the environment again. (  $\sim$   $\sim$   $\sim$   $\sim$ 

S

O

KAVT4471-W

The JP1/AJS2 message queue monitoring process is not running. JP1/AJS2

#### $JPI/AJS2$

# KAVT4472-I

The startup of the JP1/AJS2 message queue monitoring process was confirmed.  $JP1/AJS2$ 

#### $JPI/AAIS2$

S

#### KAVT4474-E

The message queuing system service was not found.

S

O

S

O

S

S

O

KAVT4501-I

KAVT4502-E

A message was received. (  $)$ 

#### KAVT4499-E

An unexpected error occurred.(  $\qquad \qquad$  )

 $JPI/AJS2$ 

 $\rm JP1/AJS2$ 

# KAVT4503-E

Message queue linkage cannot start. ( )

S

O

 $JP1/AJS2$  $JPI/AJS2$ 

#### KAVT4504-I

The message queue monitoring process will now start.

S

#### KAVT4505-I

The message queue monitoring process will now end.

S

#### KAVT4506-I

The message queue monitoring process will now be suspended.

S

S

O

# KAVT4507-E

The argument when the message queue monitoring process was called is invalid.

The message queue will not be linked.

353

# KAVT4512-E

A temporary directory could not be created: ( システムのエラーメッセージ)

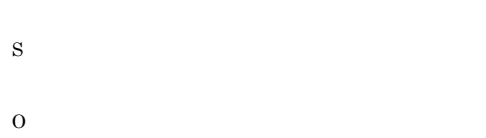

# KAVT4513-E

The status file of the message queue linkage function could not be opened: (  $\,$  $\lambda$ 

# KAVT4521-E

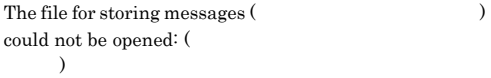

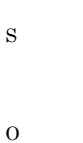

KAVT4522-E

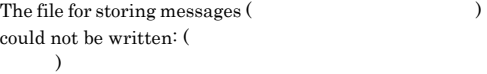

S O

#### KAVT4517-E

An internal table could not be created because of insufficient memory:

# KAVT4523-E

S

O

The temporary file for storing messages ( ) could not be opened: ( システムのエラーメッセージ)

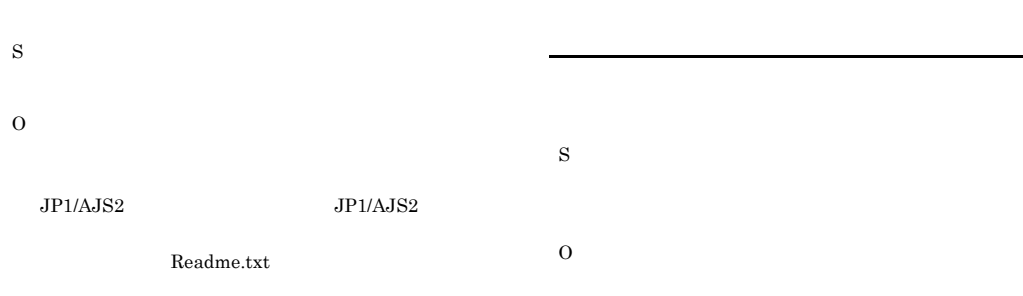

# KAVT4524-E

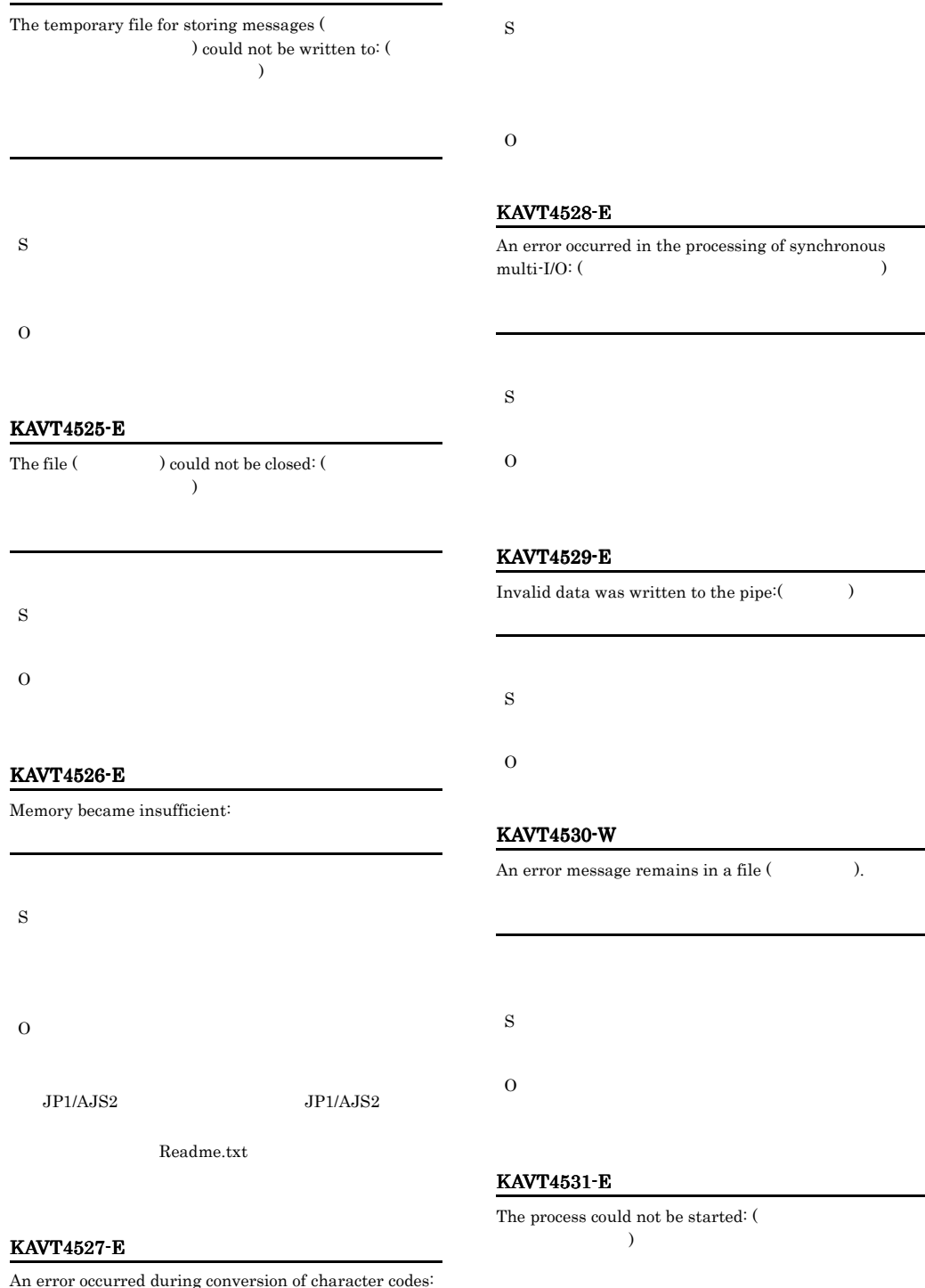

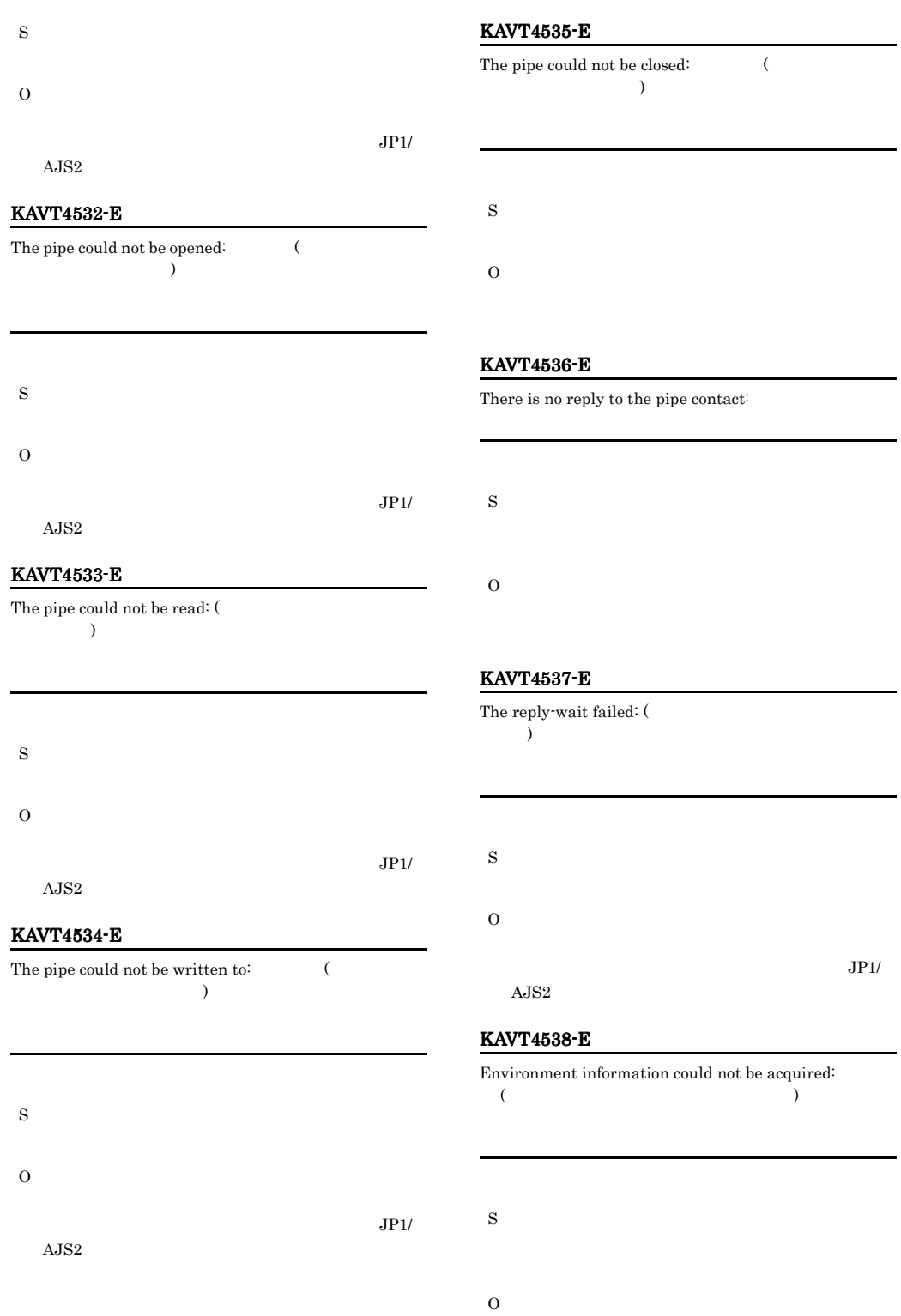

### $AJS2$

# KAVT4539-E

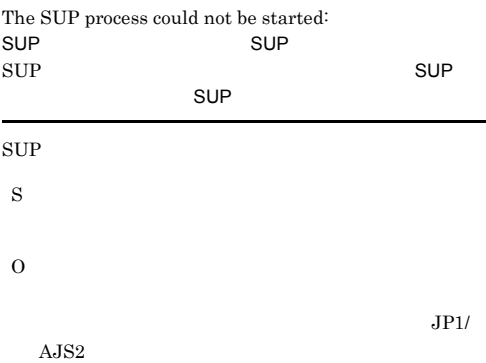

#### KAVT4540-W

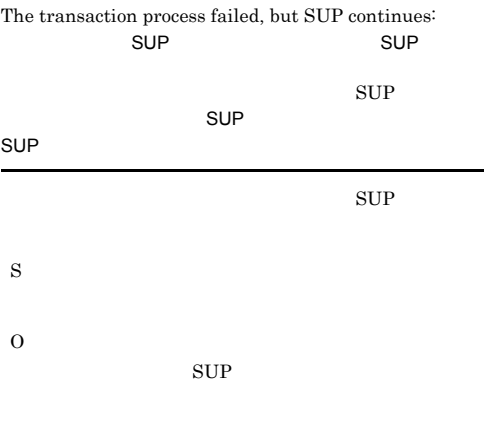

## KAVT4541-E

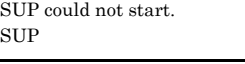

 $\sup$ 

S

O

OpenTP1

# KAVT4542-E

The results of the SUP start command could not be acquired: (  $\hfill\label{eq:2.1}$  $\text{SUP}$ 

 $\sup$ 

S

# KAVT4543-E

O

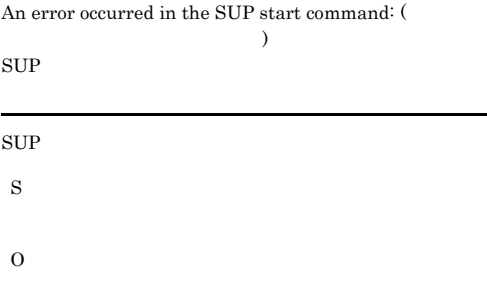

# KAVT4547-I

Messages are sent to the queue (  $\hspace{1cm}$  ).

S

S

O

# KAVT4548-E

The value for option ( $\qquad$ ) is invalid.

# KAVT4549-E

An excess argument is specified.

S

O

# KAVT4550-E

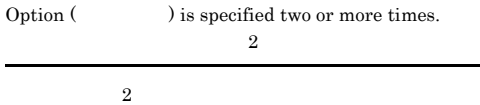

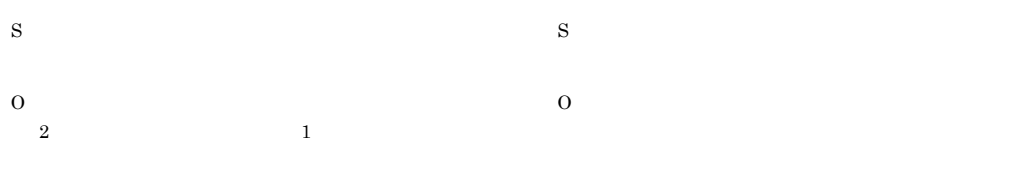

# KAVT4551-E

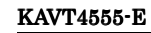

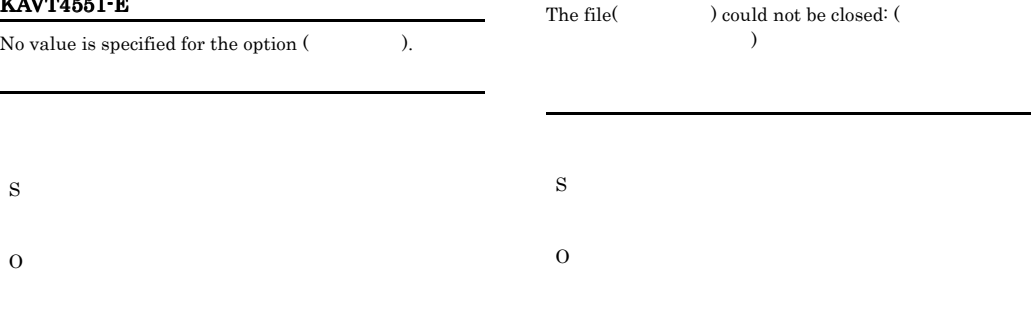

# KAVT4552-E

S

O

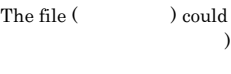

) could not be opened: (

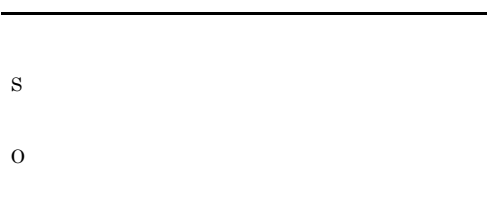

# KAVT4553-E

The status of the file  $($   $)$  could not be acquired: (executive  $($ 

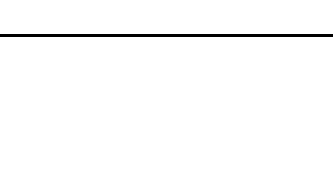

# KAVT4554-E

S

O

The file  $($   $)$  could not be read:  $($ テムのエラーメッセージ).

# KAVT4556-E

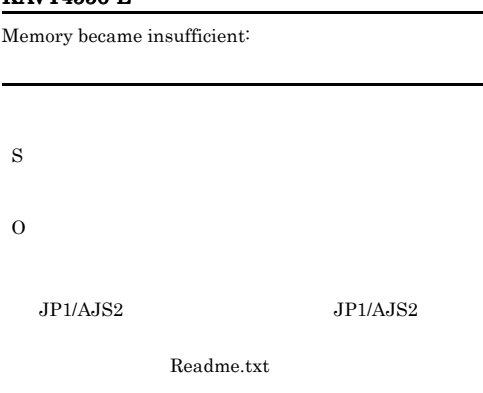

# KAVT4557-I

 $Message will be sent to the dead-letter queue ($ , because an error occurred.

S

O

# KAVT4558-I

KAVT4559-W

S

S

O

S

O

KAVT4560-E

Message will be re-sent to the dead-letter queue ( ).

S

O

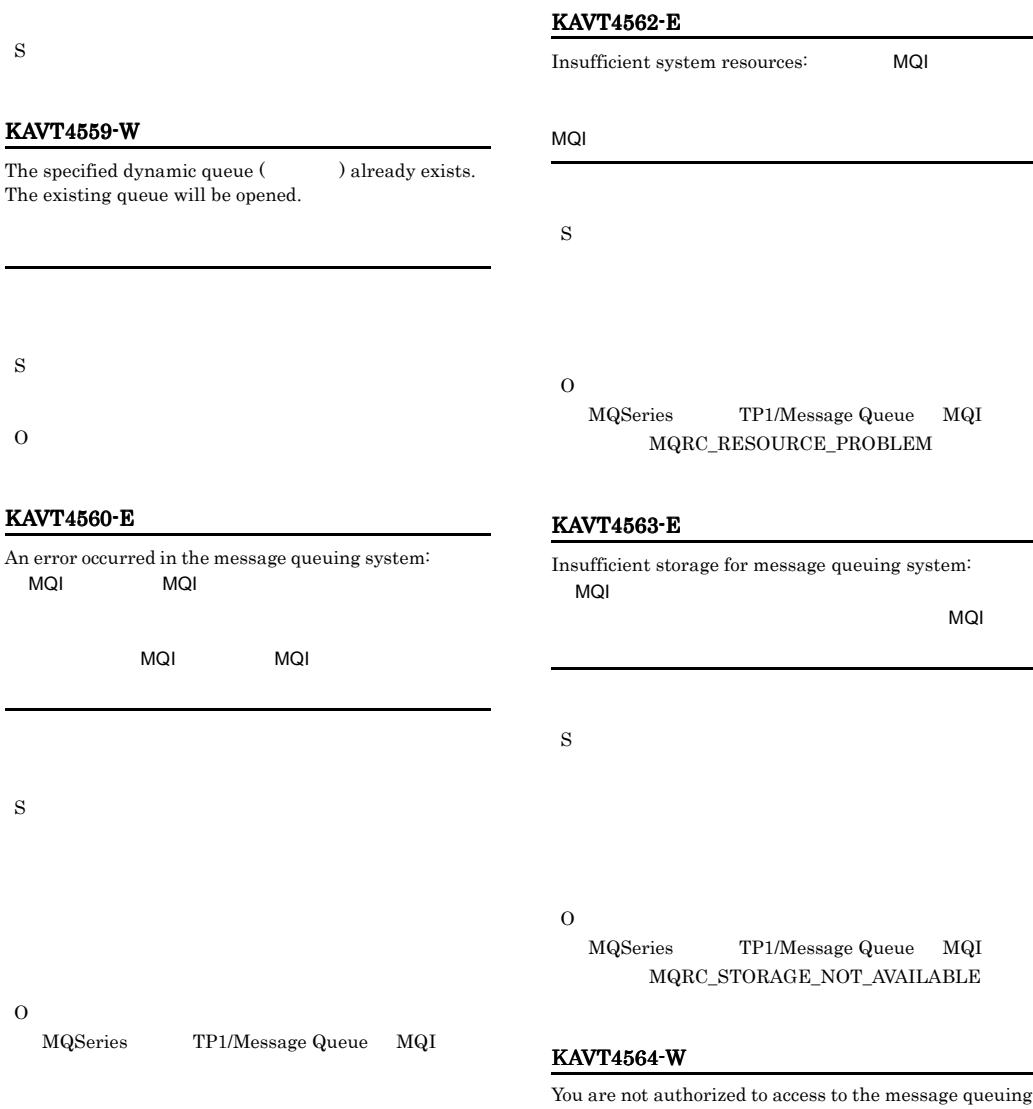

# KAVT4561-I

MQSeries

Open handles in the message queuing system exceed the maximum: MQI

MQI

ge queuing system: MQI  $MQI$ 

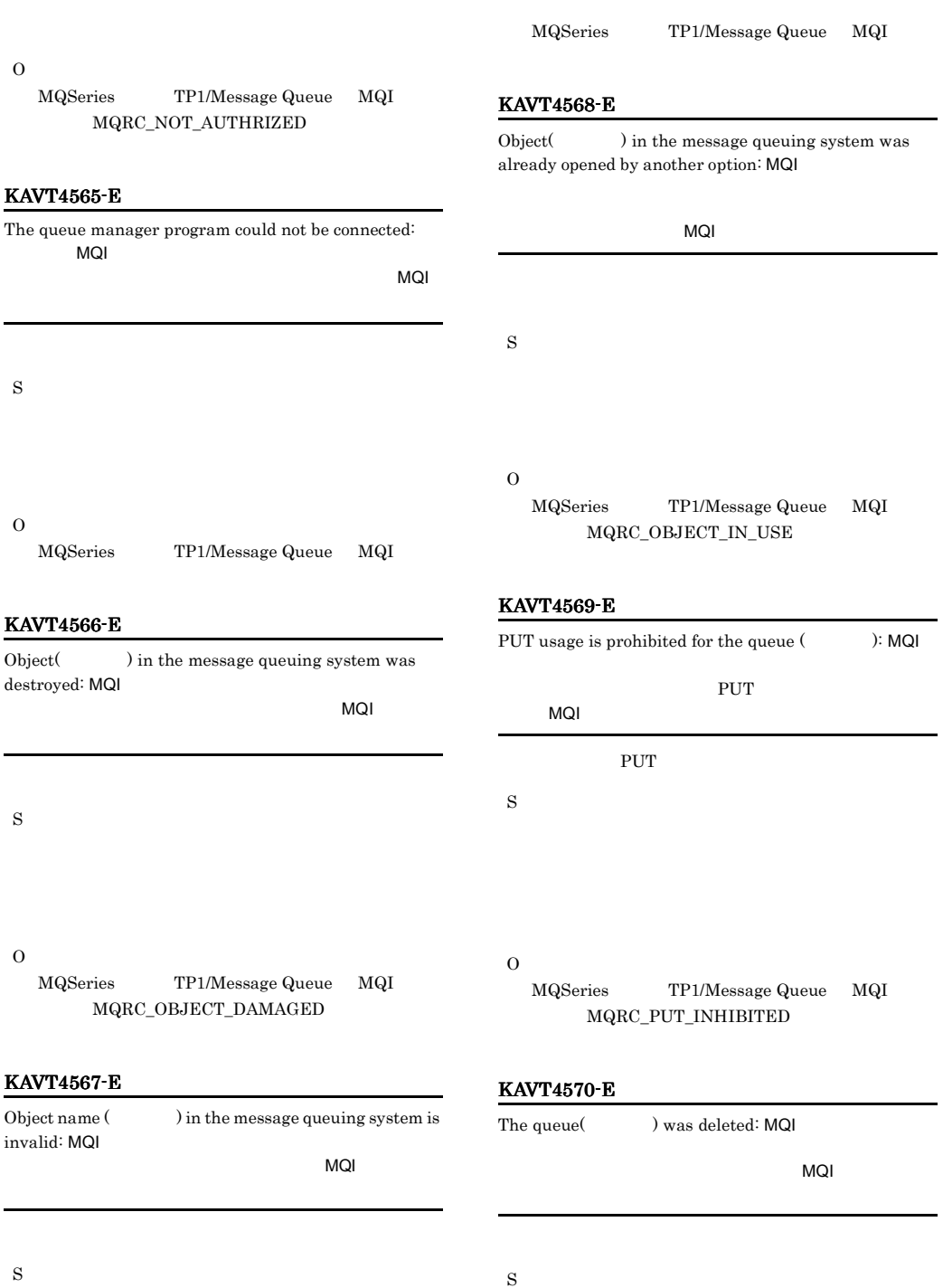

O

O

MQSeries MQI MQRC\_Q\_DELETED

# KAVT4571-E

MQI

An object definition in the message queuing system was changed after the object was opened: MQI

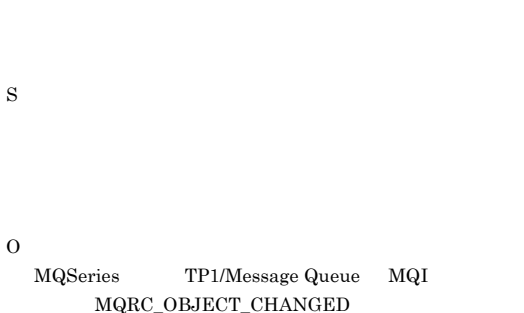

#### KAVT4572-E

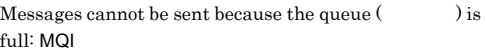

# MQI

### S

# O

MQSeries TP1/Message Queue MQI MQRC\_Q\_SAPCE\_NOT\_AVAILABLE

Messages cannot be sent because the message length

# KAVT4574-E

exceeds the maximum length for the queue  $($ MQI  $\mathsf{MQI}$ S O

> MQSeries TP1/Message Queue MQI  $MQRC\_MSG\_TOO\_BIG\_FOR\_Q$

#### KAVT4575-E

The message could not be sent to the temporary dynamic queue: MQI

 $MOI$ 

O

MQSeries TP1/Message Queue MQI  $MQRC_Q_FUL$ 

# KAVT4573-E

The message could not be sent to the queue  $($ because there is no more disk space free for that queue: MQI

 $MQI$ 

S

O

MQSeries TP1/Message Queue MQI MQRC\_PERSISTENT\_NOT\_ALLOWED

# KAVT4576-E KAVT4584-E

An error occurred during sending of the message to the dead-letter queue (  $\qquad \qquad$  ):  $\qquad \qquad$  MQI  $\mathsf{MQI}$ 

KAVT4576-E

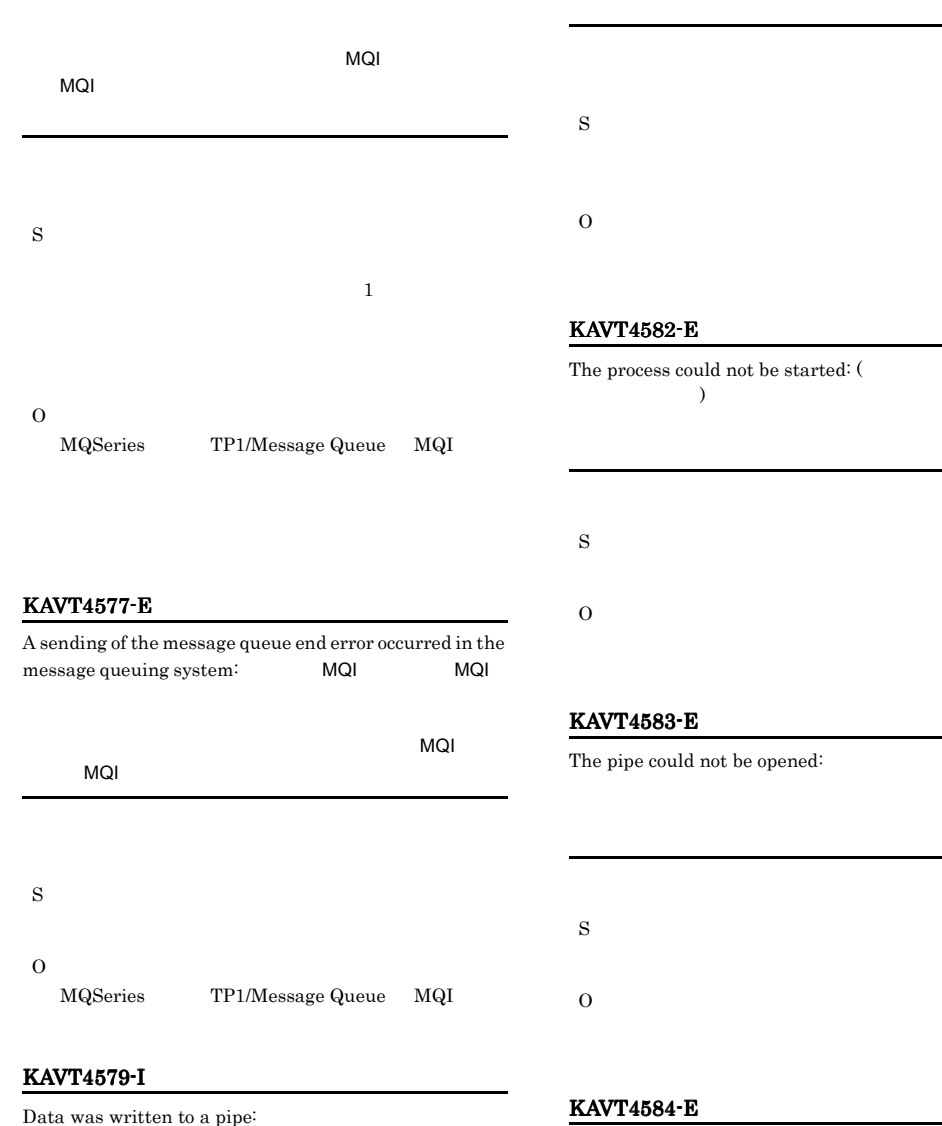

# S

KAVT4581-E

was specified.

A message queuing system that must not be specified

The pipe could not be read: (  $\lambda$ 

# KAVT4585-E

The pipe could not be written to when the message was output:

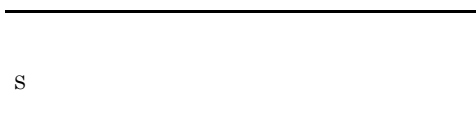

KAVT4586-E

O

The pipe could not be closed:

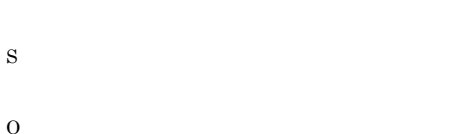

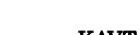

S

O

# KAVT4587-E

There is no reply to the pipe contact:

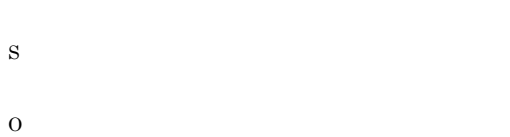

# KAVT4588-E

The reply-wait failed: (  $)$ 

# KAVT4593-I

Data was written to a pipe:  $\hskip1cm (\hskip1cm 1)$ 

S

O

# KAVT4589-E

The pipe could not be written to when SUP started:

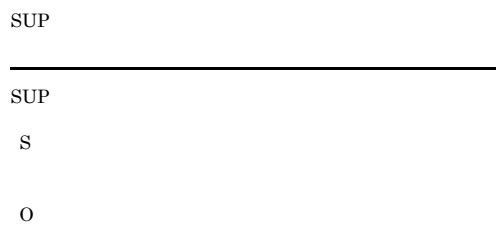

# KAVT4590-E

After the process started, waiting for the replay failed: (  $\overline{\phantom{a}}$ 

# KAVT4591-E

The process could not be created: ( エラーメッセージ)

# S

O

# KAVT4595-E KAVT4634-E

# KAVT4595-E

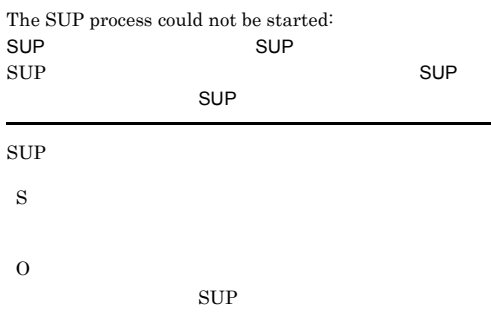

## KAVT4596-E

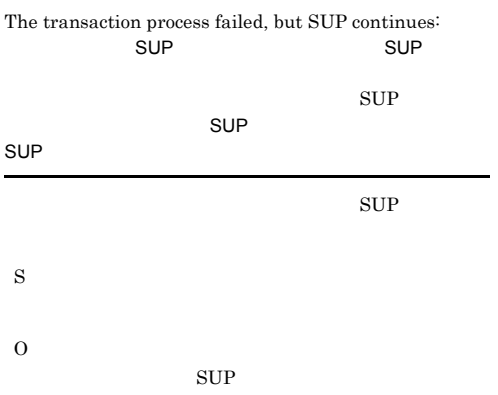

### KAVT4597-E

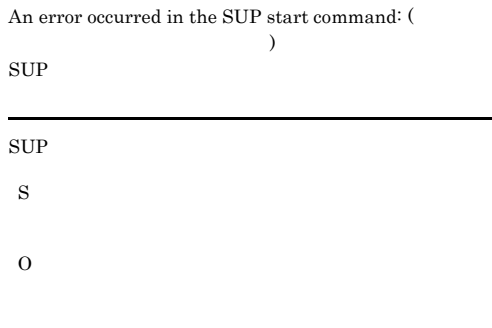

# KAVT4598-E

The results of the SUP start command could not be acquired: (  $\qquad \qquad$  )  $\text{SUP}$ 

 $\sup$ 

S

#### $\Omega$

O

S

O

# KAVT4631-E

- Fail in read in of configuration definitions information. (  $\hspace{1.6cm}$
- S

jbssetcnf

#### KAVT4632-E

There is not configuration definitions right to access to information. (  $\hskip1.6cm$  )

 $JPI/AJS2$ 

# KAVT4633-E

Specification key does not exist in configuration definitions information. (  $\qquad \qquad$ )

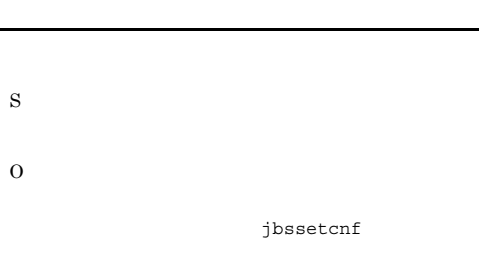

# KAVT4634-E

 $\label{eq:unexpected} \text{Unexpected error occurred.} \left( \begin{array}{ccc} 0 & 0 & 0 \\ 0 & 0 & 1 \end{array} \right)$ 

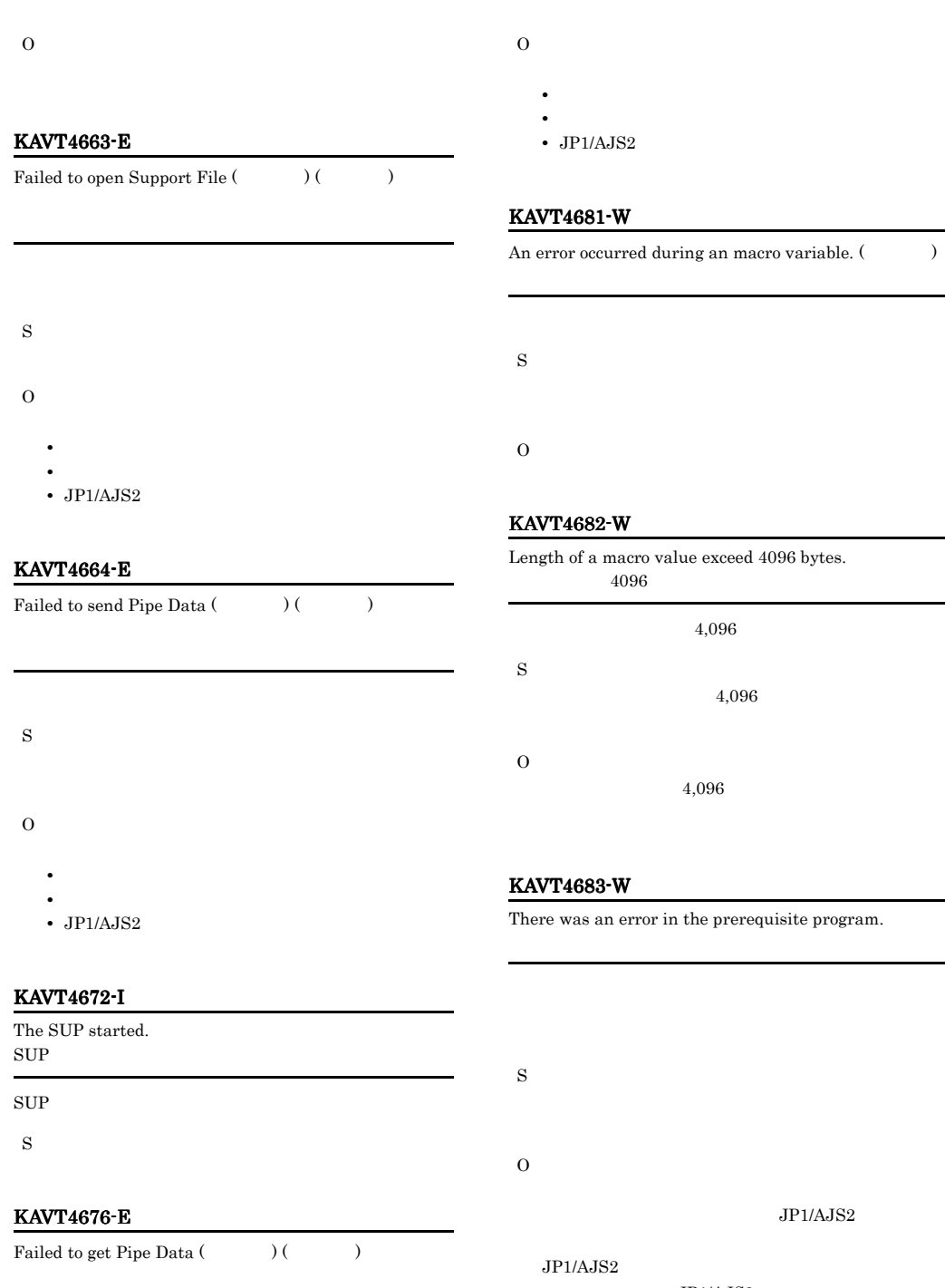

**•** システムリソースが不足していないか。 • **•**  $\mathbf{r} = \mathbf{r} \cdot \mathbf{r}$ 

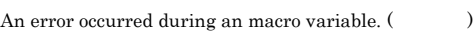

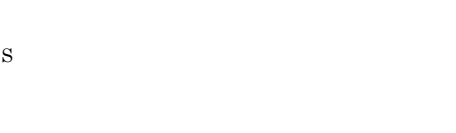

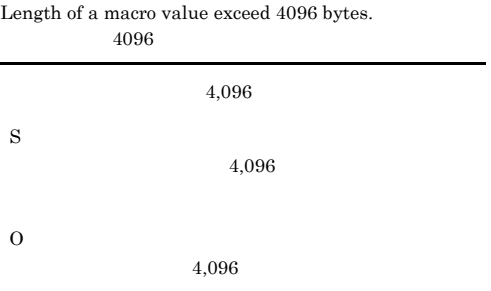

rror in the prerequisite program.

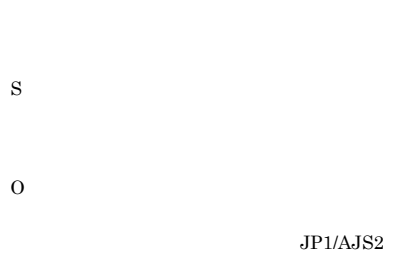

 $JP1/AJS2$  $\rm JP1/AJS2$ 

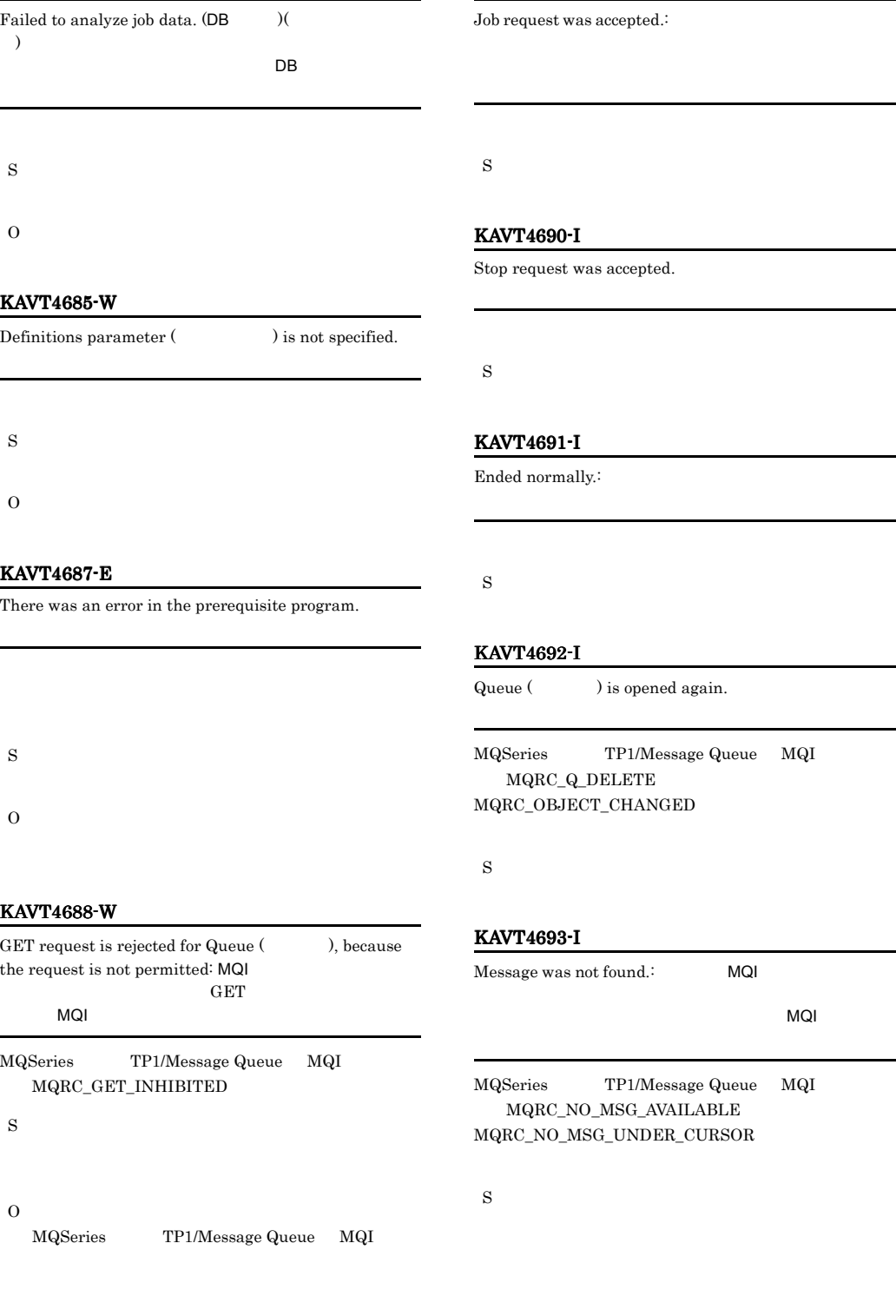

KAVT4689-I

# KAVT4684-E KAVT4693-I

KAVT4684-E

# KAVT4694-I

The MQSeries process started. MQSeries

MQSeries

S

## KAVT4695-E

Sending of the message queue is unusable.

S

O

# KAVT4696-I

The MQSeries process stopped. MQSeries

MQSeries

S

# KAVT4697-I

The SUP stopped.  $\operatorname{SUP}$  $\sup$ 

S

## KAVT4698-W

The message queue monitoring process will now be retried.<br>:  $\text{EN=}\qquad \qquad \text{ST=}$  $retried.:$   $: EN=$ ,  $CH=$  $EN=$  ST=  $CH=$ 

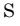

O

# KAVT4699-I

The retry of the message queue monitoring process finished. $:$ 

S

# KAVT4700-E

The processing of the message queue monitor process did not finish.:

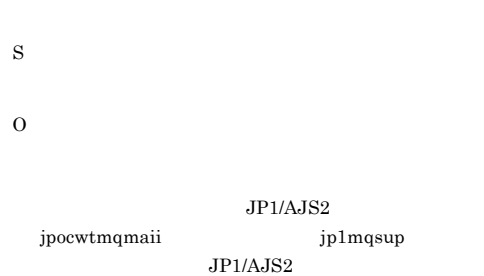

# KAVT4701-W

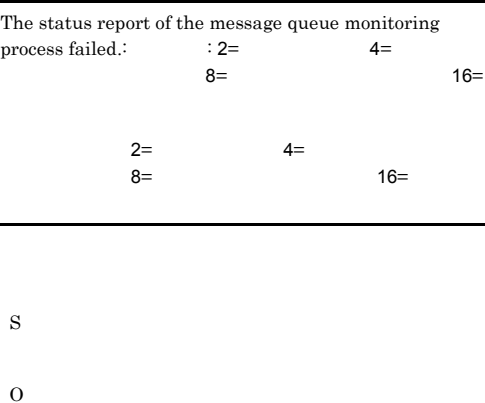

 $JP1/AJS2$ 

# KAVT4951-E

An excess argument is specified.

O

# KAVT4952-E

No options are specified.

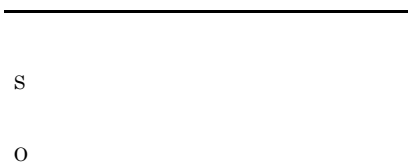

# KAVT4957-E

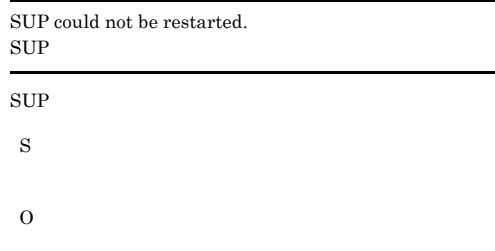

# KAVT4958-E

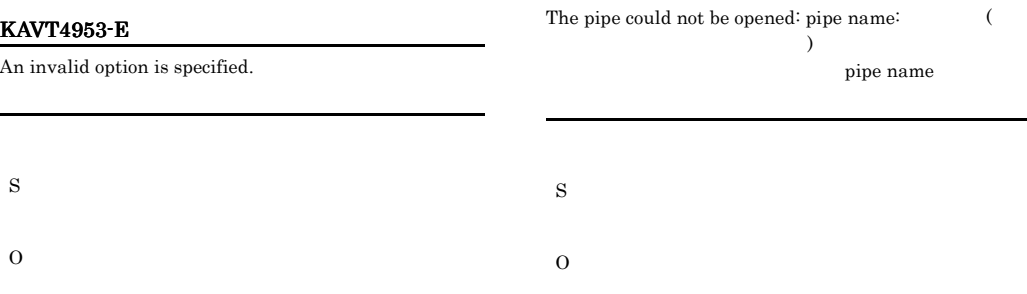

# KAVT4954-I

A SUP stop was requested.  $\operatorname{SUP}$  $\sup$ 

S

# KAVT4955-E

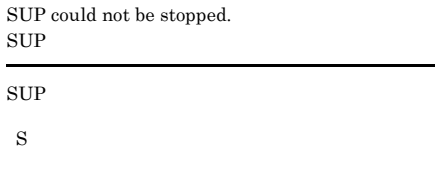

O

# KAVT4959-E

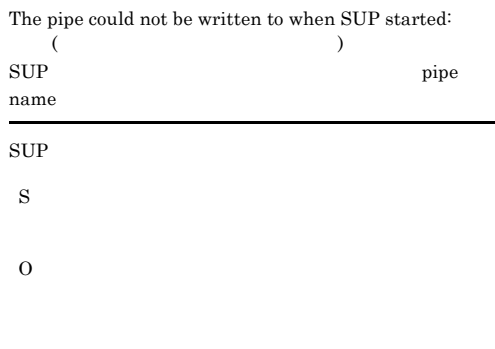

# KAVT4960-I

S

Data was written to a pipe: pipe name:

pipe name

# KAVT4956-I

A SUP restart was requested.  $\operatorname{SUP}$ 

 $\operatorname{SUP}$ 

# KAVT4961-E

S

O

S

O

KAVT4962-E

The pipe could not be closed: pipe name:

For execution, you must have permissions.

pipe name

# KAVT5254-E

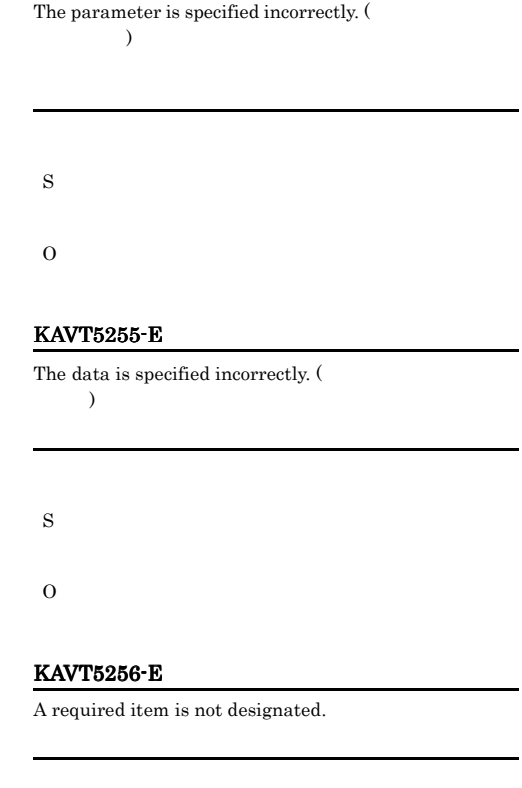

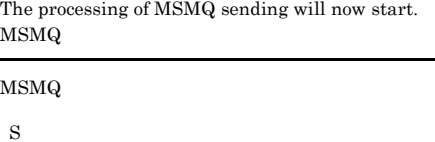

## KAVT5252-I

KAVT5251-I

The processing of MSMQ sending will now stop.  $MSMQ$ 

MSMQ

S

#### KAVT5253-E

The parameter is specified incorrectly. (  $\lambda$ 

# S

O

KAVT5264-E

The MSMQ service is not running. (  $\lambda$ 

MSMQ

S

O

MSMQ

S

O  $MSMQ$ 

# KAVT5265-E

The  $\overline{\mbox{MSMQ}}$  service does not exist. (  $\lambda$  $MSMQ$ 

#### MSMQ

S

O

 $MSMQ$ 

# KAVT5266-E

Information about the MSMQ service could not be acquired. (  $\qquad \qquad$ ) **MSMQ** 

#### $MSMQ$

S

O

MSMQ

# KAVT5267-E

The MSMQ server is not connected. MSMQ MSMQ

S

# O

 $\operatorname{MSMQ}$ 

# KAVT5268-E

The connection with the MSMQ server cannot be confirmed. (  $\hfill\label{eq:conformal}$ MSMQ

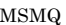

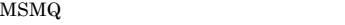

S

# O

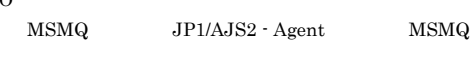

# KAVT5269-E

Message sending will now stop because an error that stops processing occurred.

MSMQ

O

# KAVT5272-E

The queue with the specified queue label name was not found.

S

O

MSMQ

# KAVT5273-E

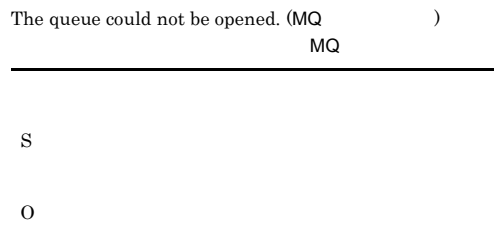

# KAVT5274-E

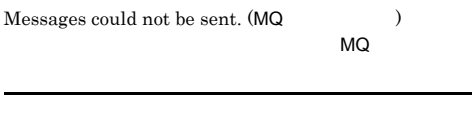

S O

# KAVT5275-E

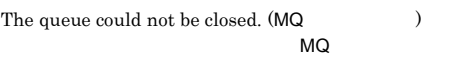

O

# KAVT5276-E

The format name could not be acquired from the path name of the queue. (MQ  $\hskip 1.5 cm \tag{10}$ 

# $MO$

S O

#### KAVT5277-E

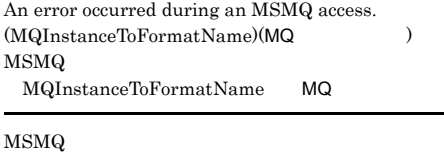

#### S

O

#### KAVT5278-E

An error occurred during an MSMQ access.  $(MQLocateBegin)(MQ)$ MSMQ MQLocateBegin MQ

#### MSMQ

S

#### O

KAVT5279-E

An error occurred during an MSMQ access. (MQLocateNext)(MQ $\,$ MSMQ  $MQLocateNext$   $MQQ$ 

#### MSMQ

S

O

MSMQ

#### KAVT5280-E

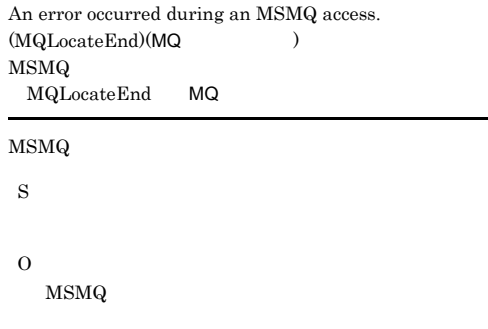

# KAVT5281-E

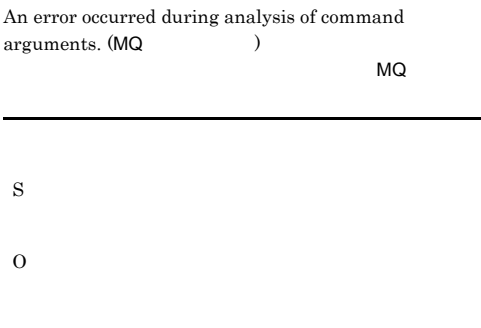

# KAVT5286-E

The MSMQ message queue linkage function is unavailable. MSMQ

## MSMQ

S O MSMQ

# KAVT5287-E

Message Reception Monitoring Interval is assumed because registry information was not acquired successfully.

# KAVT5295-E

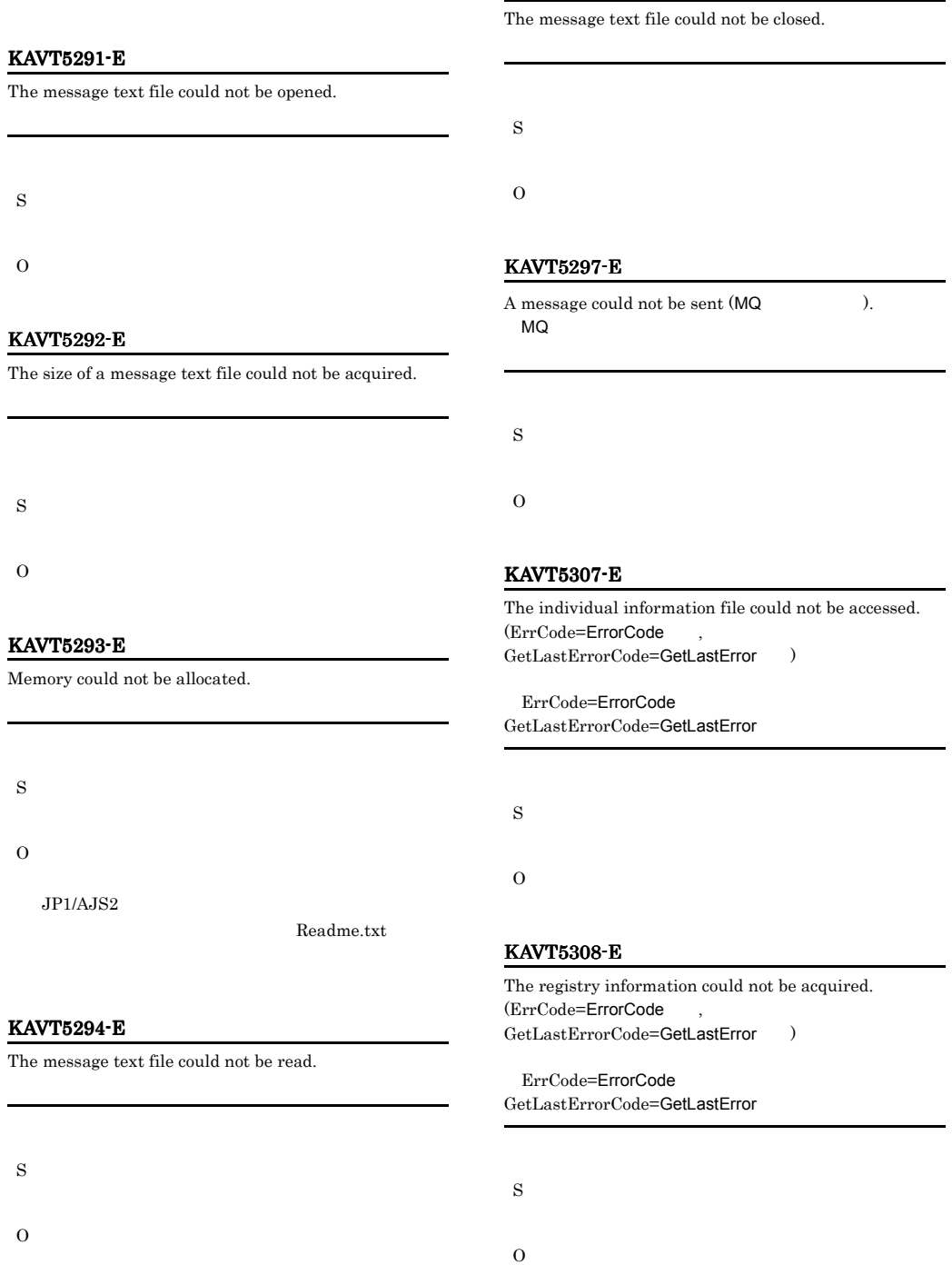

# KAVT5309-I

Message Reception Monitoring Interval is assumed because registry information was not acquired successfully. (ErrCode=ErrorCode GetLastErrorCode=GetLastError )

ErrCode=ErrorCode GetLastErrorCode=GetLastError

S

# O

# KAVT5311-E

Messages could not be received because initialization failed. (ErrCode=ErrorCode GetLastErrorCode=GetLastError )

ErrCode=ErrorCode GetLastErrorCode=GetLastError

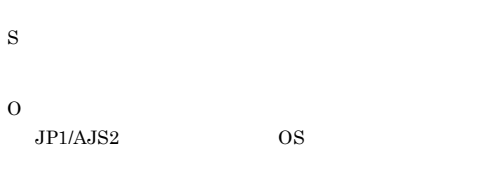

#### KAVT5312-E

Messages cannot be received because an error that stops processing occurred. (ErrCode=ErrorCode GetLastErrorCode=GetLastError )

ErrCode=ErrorCode GetLastErrorCode=GetLastError

S

O

#### KAVT5313-E

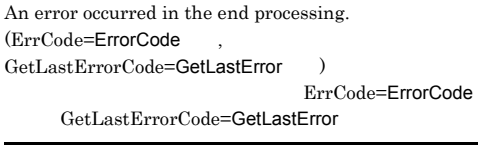

S

O

# KAVT5315-I

A message was received. (ErrCode=ErrorCode GetLastErrorCode=GetLastError ) ErrCode=ErrorCode GetLastErrorCode=GetLastError

S

# KAVT5332-E

Memory could not be allocated. (ErrCode=ErrorCode , GetLastErrorCode=GetLastError ) ErrCode=ErrorCode

GetLastErrorCode=GetLastError

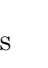

O

 $JP1/AJS2$ 

**Readme.txt** 

# KAVT5338-E

Message reception will now end because an error that stops processing occurred. (ErrCode=ErrorCode GetLastErrorCode=GetLastError )

ErrCode=ErrorCode GetLastErrorCode=GetLastError

S

O

# KAVT5339-I

Although notification of Monitoring Interval failed, the message continued to be received. (ErrCode=ErrorCode , GetLastErrorCode=GetLastError )

ErrCode=ErrorCode GetLastErrorCode=GetLastError

S

# KAVT5340-E

The queue could not be closed. (ErrCode=ErrorCode GetLastErrorCode=GetLastError ) ErrCode=ErrorCode

GetLastErrorCode=GetLastError

S

#### $\Omega$

ErrCode=ErrorCode GetLastErrorCode=GetLastError

#### KAVT5342-E

The CCSID code is invalid. (ErrCode=ErrorCode GetLastErrorCode=GetLastError ) CCSID ErrCode=ErrorCode GetLastErrorCode=GetLastError

CCSID

S

 $\Omega$ 

# KAVT5343-E

The entered code is invalid. (ASCII) (ErrCode=ErrorCode , GetLastErrorCode=GetLastError ) ASCII ErrCode=ErrorCode GetLastErrorCode=GetLastError

**ASCII** 

S  $\Omega$ 

# KAVT5344-E

The entered code is invalid. (EBCDIC)  $(ErrCode=ErrorCode$ GetLastErrorCode=GetLastError ) EBCDIC ErrCode=ErrorCode GetLastErrorCode=GetLastError EBCDIC

S

 $\Omega$ 

#### KAVT5345-E

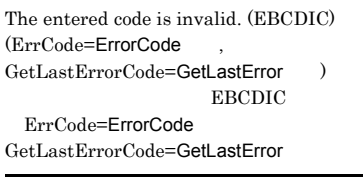

EBCDIC

S O

#### KAVT5346-E

The OWNCCSID code is invalid. (ErrCode=ErrorCode , GetLastErrorCode=GetLastError ) OWNCCSID ErrCode=ErrorCode GetLastErrorCode=GetLastError

#### OWNCCSID

S

O

#### KAVT5352-E

Terminating because the pipe connection thread did not end. (ErrCode=ErrorCode GetLastErrorCode=GetLastError ) Terminate ErrCode=ErrorCode GetLastErrorCode=GetLastError

MSMQ

#### O

 $\rm JP1/AJS2$ 

 $JP1/AJS2$  MSMQ

 $JP1/AJS2$ 

MSMQ  $JPI/AJS2$ 

# KAVT5356-I

End processing was forced. (ErrCode=ErrorCode  $GetLastErrorCode=GetLastError$  ) ErrCode=ErrorCode GetLastErrorCode=GetLastError

#### S

#### KAVT5358-E

The queue could not be opened: (ErrCode=ErrorCode ,  $GetLastErrorCode=GetLastError$  ) ErrCode=ErrorCode GetLastErrorCode=GetLastError

#### S

O

#### KAVT5359-E

An open error is being reported to ICON.  $(ErrCode=ErrorCode$ GetLastErrorCode=GetLastError ) ICON
ErrCode=ErrorCode GetLastErrorCode=GetLastError

#### **ICON**

S

O

# KAVT5364-E

There is no message :

#### KAVT5367-E

Initialization failed. (ErrCode=ErrorCode GetLastErrorCode=GetLastError ) ErrCode=ErrorCode GetLastErrorCode=GetLastError

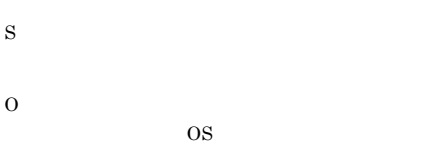

# KAVT5368-E

There was an error in the prerequisite program. (ErrCode=ErrorCode GetLastErrorCode=GetLastError )

ErrCode=ErrorCode GetLastErrorCode=GetLastError

#### MSMQ

S

 $\Omega$ 

MSMQ

# KAVT5371-E

Messages could not be received because the format name could not be acquired from the path name of the queue. (ErrCode=ErrorCode, GetLastErrorCode=GetLastError )

ErrCode=ErrorCode GetLastErrorCode=GetLastError

S

 $\Omega$ 

S

O

# KAVT5372-E KAVT5379-E

# KAVT5372-E

Messages could not be received because the queue could not be opened. (ErrCode=ErrorCode GetLastErrorCode=GetLastError )

ErrCode=ErrorCode GetLastErrorCode=GetLastError

S

# O

#### KAVT5373-E

An error occurred during message reception. (ErrCode=ErrorCode GetLastErrorCode=GetLastError )

ErrCode=ErrorCode GetLastErrorCode=GetLastError

S

O

# KAVT5374-E

Memory could not be allocated during message reception. (ErrCode=ErrorCode GetLastErrorCode=GetLastError )

ErrCode=ErrorCode GetLastErrorCode=GetLastError

S

O

 $JPI/AJS2$ 

Readme.txt

#### KAVT5376-E

The status of the queue was changed.  $(ErrCode=ErrorCode$ GetLastErrorCode=GetLastError ) ErrCode=ErrorCode GetLastErrorCode=GetLastError

S

O

#### KAVT5377-E

The queue was deleted. (ErrCode=ErrorCode GetLastErrorCode=GetLastError ) ErrCode=ErrorCode GetLastErrorCode=GetLastError

S

O

MSMQ

# KAVT5378-E

The MSMQ service is not running. (ErrCode=ErrorCode , GetLastErrorCode=GetLastError  $)$ MSMQ ErrCode=ErrorCode GetLastErrorCode=GetLastError

# MSMQ

S

# O

MSMQ

#### KAVT5379-E

The MSMQ server cannot be connected.  $(ErrCode=ErrorCode$ GetLastErrorCode=GetLastError ) MSMQ ErrCode=ErrorCode GetLastErrorCode=GetLastError

#### MSMQ
# O

#### KAVT5380-E

Messages could not be received because memory could not be allocated. (ErrCode=ErrorCode GetLastErrorCode=GetLastError )

ErrCode=ErrorCode GetLastErrorCode=GetLastError

S

O

 $JPI/AJS2$ 

Readme.txt

#### KAVT5381-E

Message could not be received because an error that stops processing occurred during message reception.

ErrCode=ErrorCode GetLastErrorCode=GetLastError

S

O

#### KAVT5382-E

The file for storing messages could not be output.  $(ErrCode=ErrorCode$ GetLastErrorCode=GetLastError )

ErrCode=ErrorCode GetLastErrorCode=GetLastError

S

O

#### KAVT5383-E

The queue handle is invalid. (ErrCode=ErrorCode GetLastErrorCode=GetLastError ErrCode=ErrorCode GetLastErrorCode=GetLastError S

O

#### KAVT5384-E

An error occurred during an MSMQ access. (MQCreateCursor). (ErrCode=ErrorCode GetLastErrorCode=GetLastError ) MSMQ MQCreateCursor ErrCode=ErrorCode GetLastErrorCode=GetLastError

MSMQ

S

O

#### KAVT5385-E

The inherited information file could not be output. (ErrCode=ErrorCode GetLastErrorCode=GetLastError )

ErrCode=ErrorCode GetLastErrorCode=GetLastError

S

 $\Omega$ 

 $JP1/AJS2$ 

Readme.txt

#### KAVT5451-I

The MSMQ linkage communication process will now start. MSMQ

MSMQ

#### KAVT5452-I

The MSMQ linkage communication process started. MSMQ

#### MSMQ

S

#### KAVT5453-I

The MSMQ linkage communication process stopped. MSMQ

#### MSMQ

S

#### KAVT5454-I

The MSMQ reception monitoring will now start. MSMQ

#### MSMQ

S

#### KAVT5455-E

The MSMQ reception monitoring will now stop. MSMQ

#### MSMQ

S

O

#### KAVT5456-I

The reception of messages that satisfy the conditions was confirmed.

#### S

#### KAVT5457-I

Monitoring of MSMQ reception will now end because the time-out period elapsed.

MSMQ

#### MSMQ

S

#### KAVT5461-W

#### An error occurred during creation of a macro variable.

# O

S

#### KAVT5462-W

A macro variable exceeds 4096 bytes. Some macro variables could not be created. 4096

 $4,096$ 

O

S

#### KAVT5464-W

The MSMQ monitor process is not running. MSMQ MSMQ S

O OpenTP1, MSMQ

#### KAVT5465-I

The start of the MSMQ monitor process was confirmed. MSMQ

#### MSMQ

S

#### KAVT5466-E

The definition of the MSMQ monitor job is invalid. MSMQ

#### KAVT5467-E KAVT6100-E

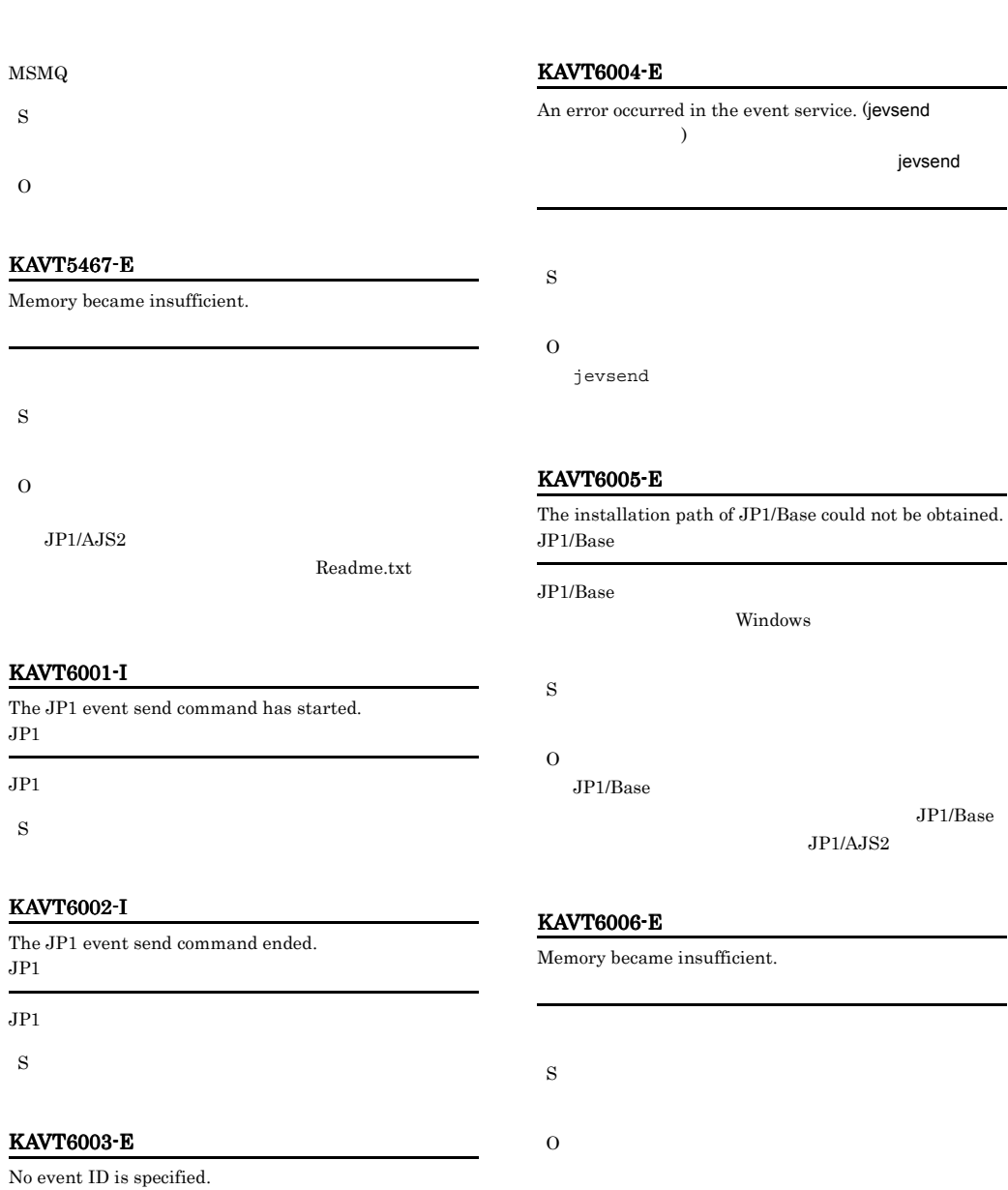

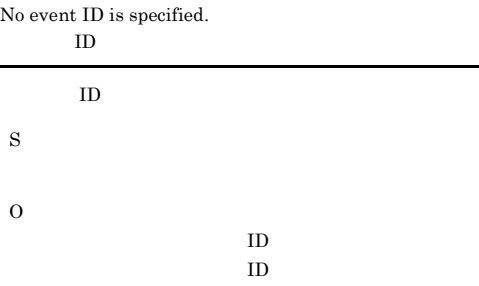

#### KAVT6100-E

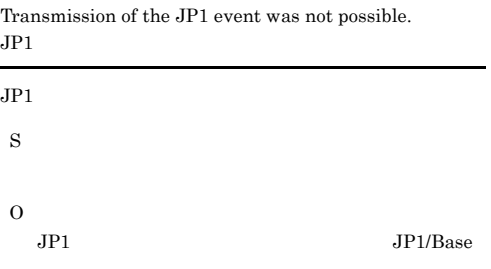

#### KAVT6101-E KAVT7007-E

#### KAVT6101-E

Confirmation of JP1 event arrival was not possible.  $JPI$  $JPI$  $JPI$ S

O

 $JP1$   $JP1/B$ ase

S

### KAVT7002-I

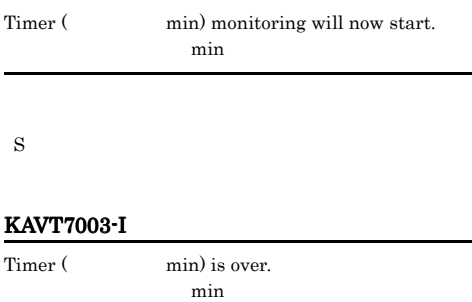

#### KAVT6102-I

Event sending host  $=$ 

S

#### KAVT6103-I

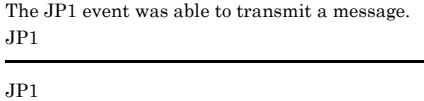

イベント送信先ホスト=イベント送信先ホスト名

S

S

O

#### KAVT6104-E

An attempt to acquire the event sending source host name ( ) failed.

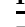

S

S

#### KAVT7005-W

KAVT7004-I

The time-out period elapsed.

Timer monitoring process will now end.

S

#### KAVT7006-W

A kill request was accepted.

#### KAVT7007-E

Timer monitoring process ended. (The state of  $\sim$ 

#### KAVT7001-I

Timer monitoring process will now start.

S

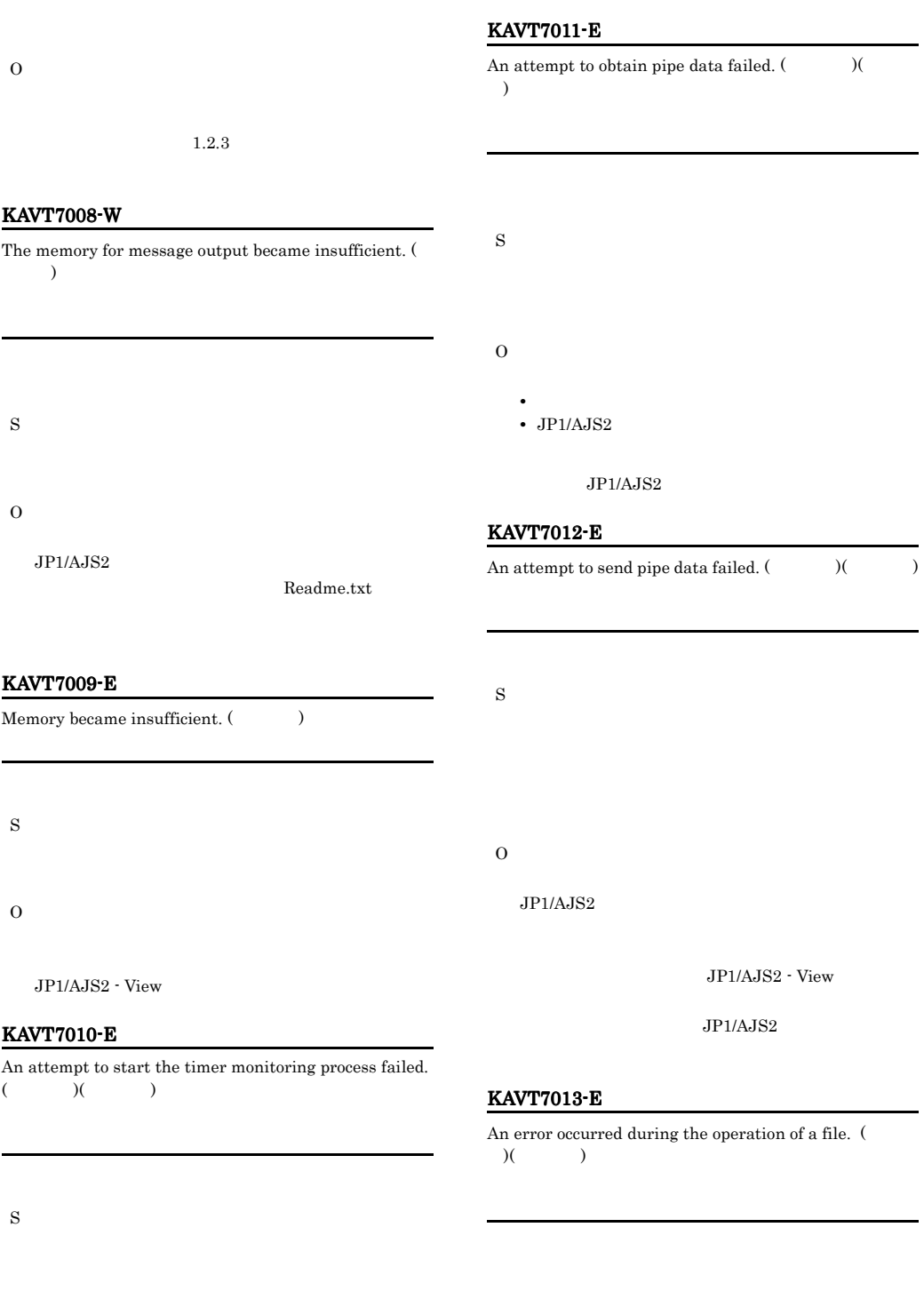

S

O

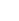

O

 $JP1/AJS2$ 

381

## KAVT7014-E KAVT7014-E KAVT7507-I KAVT7507-I

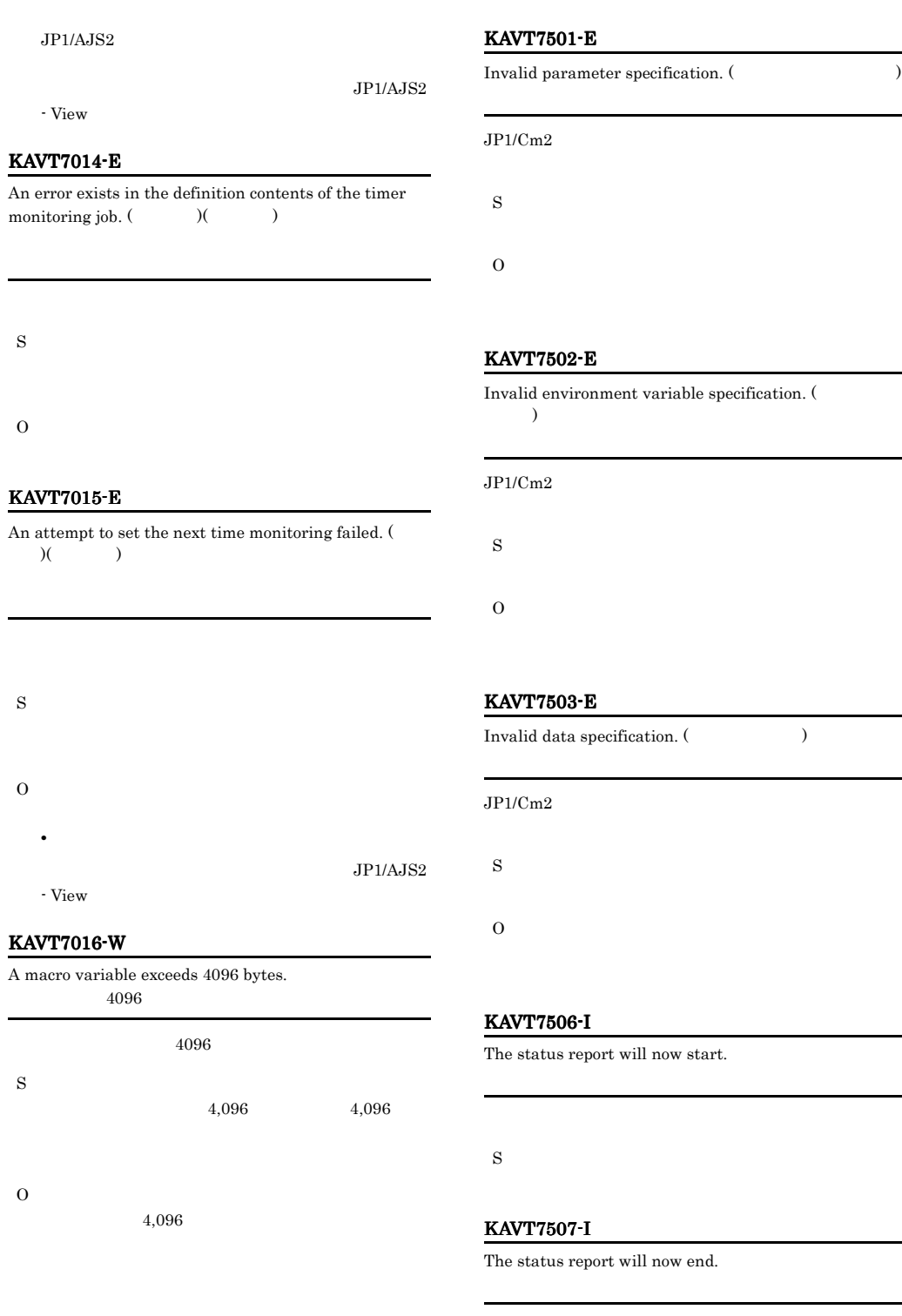

#### KAVT7508-E

Could not report status. SNMP service is not installed. SNMP

# $SNMP$ S O  ${\bf SNMP}$

#### KAVT7509-E

Could not report status. SNMP service is not started. **SNMP** 

#### **SNMP**

S

O SNMP

#### KAVT7510-E

Could not report status. SNMP service community name is not established. SNMP

#### $SNNP$

S

#### O  $\operatorname{SNMP}$

KAVT7511-E

The status could not be reported because the destination of the SNMP service trap was not specified. **SNMP** 

#### $SNMP$

S O

**SNMP** 

#### KAVT7512-E

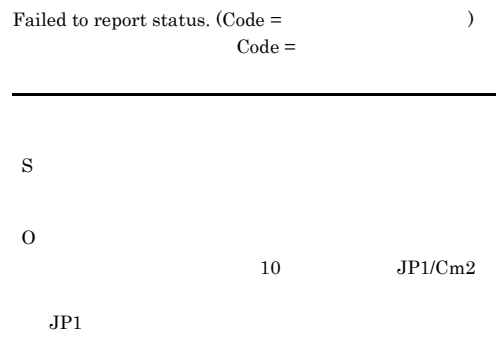

#### KAVT7513-E

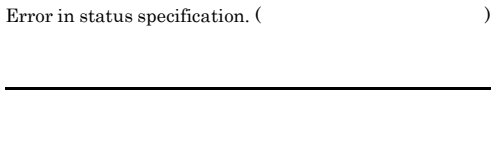

S O

#### KAVT7514-I

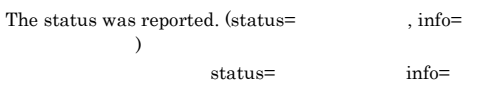

S

#### KAVT8001-I

The common environment definition command will now start.

S

#### KAVT8002-I

The common environment definition command will now end.

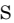

S

O

S

O

S

O

#### KAVT8008-E

KAVT8003-E The parameter is specified incorrectly. KAVT8004-E The environment variable is specified incorrectly. (  $\lambda$ KAVT8005-E The data is specified incorrectly. (
according to  $($ KAVT8007-E The configuration definition could not be read. (  $\lambda$ A required item is missing. S O KAVT8009-I S KAVT8010-E The parameter is specified incorrectly. S O KAVT8011-E definition. (The set of the set of the set of the set of the set of the set of the set of the set of the set of the set of the set of the set of the set of the set of the set of the set of the set of the set of the set of S O

#### S

O

The mail linkage setting was canceled.

You are not authorized to access the configuration

#### KAVT8012-E

The specified key does not exist in the configuration definition. (The set of the set of the set of the set of the set of the set of the set of the set of the set of the set of the set of the set of the set of the set of the set of the set of the set of the set of the set of

### O

 $JP1/AJS2$ 

#### KAVT8013-E

An unexpected error occurred. (エラーコード)

S

O

#### KAVT8014-I

The message queue environment setting command will now start.

S

#### KAVT8015-I

The message queue environment setting command will now end.

#### S

#### KAVT8016-I

The MSMQ environment setting command will now start. MSMQ

MSMQ

S

#### KAVT8017-I

The MSMQ environment setting command will now end. MSMQ

MSMQ

S

## S

#### KAVT8019-I

The mail environment setting command will now end.

S

#### KAVT8020-E

The specified data is not used on the current platform. ( 指定したデータ)

Platform

# S O

KAVT8021-E

Environment setup did not end normally.

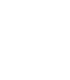

S

O

#### KAVT8022-E

For execution, you must have Administrator permissions. Administrator

Administrators

S

O

#### KAVT8018-I

The mail environment setting command will now start.

#### KAVT8023-I KAVT8305-E

#### KAVT8023-I

The message queue linkage settings were canceled.

#### KAVT8301-I

The command terminated normally.

S

#### KAVT8024-I

The MSMQ linkage setting was canceled. MSMQ

#### MSMQ

S

#### KAVT8025-E

 $\label{thm:2}$  The data length is invalid.  $($ 

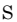

#### O

KAVT8026-E

 $\label{eq:1} \vspace{1em} \text{Memory became insufficient.} \left( \begin{array}{cc} \vspace{1em} \\ \vspace{1em} \end{array} \right)$ 

#### KAVT8302-W

S

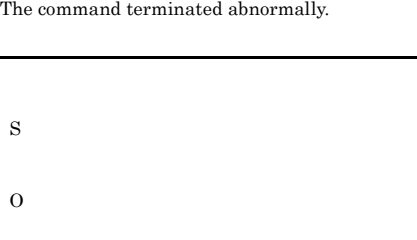

#### KAVT8303-E

Value for option ( $\qquad \qquad$ ) is not specified.

S

O

#### KAVT8107-E

Memory became insufficient.

#### KAVT8304-E

Extra argument(s) exist.

S

O

S

O

## KAVT8305-E

Invalid value for option (Theorem 1).

O

S

386

### KAVT8306-E

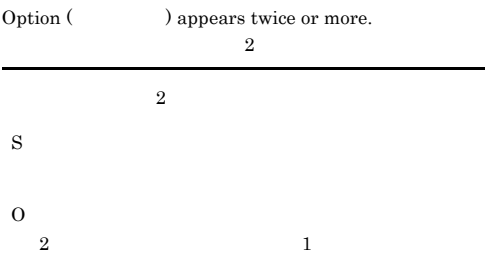

#### KAVT8307-E

Cannot specify these options together.

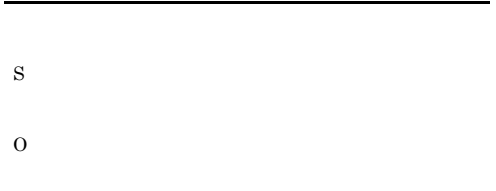

#### KAVT8308-E

Insufficient memory occurred. (Comparent )

#### KAVT8311-W

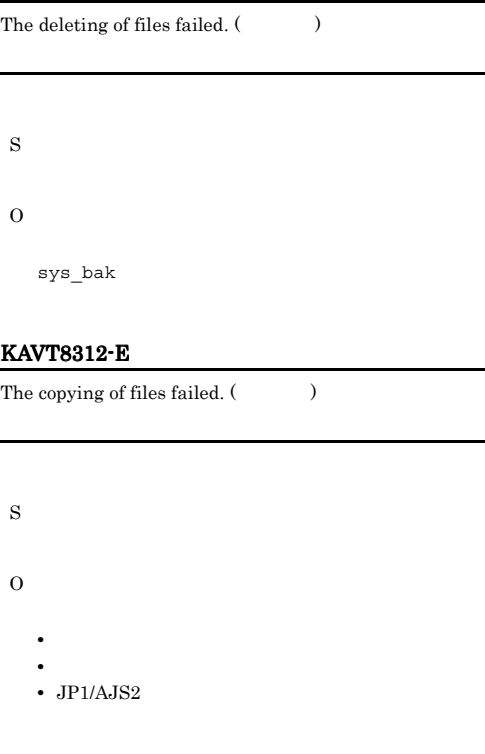

jpomanjobshow

#### S

O

## KAVT8313-W

An error occurred during the access of job data. (  $)($   $)($   $)$ 

#### KAVT8310-W

Because the data was long, the data was truncated and then displayed. (切り捨てたデータ 最大900バイトま  $)(\qquad)$  $900$ 

#### S

O

 $JPI/AJS2$ 

#### $DB$

S

O

- **•** システムのリソースが不足していないか。
- **•**  $\mathbf{r} = \mathbf{r} \cdot \mathbf{r} + \mathbf{r} \cdot \mathbf{r} + \mathbf{r} \cdot \mathbf{r} + \mathbf{r} \cdot \mathbf{r} + \mathbf{r} \cdot \mathbf{r} + \mathbf{r} \cdot \mathbf{r} + \mathbf{r} \cdot \mathbf{r} + \mathbf{r} \cdot \mathbf{r} + \mathbf{r} \cdot \mathbf{r} + \mathbf{r} \cdot \mathbf{r} + \mathbf{r} \cdot \mathbf{r} + \mathbf{r} \cdot \mathbf{r} + \mathbf{r} \cdot \mathbf{r} + \mathbf{r} \cdot \mathbf{r$
- JP1/AJS2
- **•**  $\mathbf{z} = \mathbf{z} + \mathbf{z} + \mathbf{z$ • JP1/AJS2 - Datareplicator

#### KAVT8314-E KAVT8320-E

#### KAVT8314-E

An error occurred during communication with the agent.  $($  )( )( )

#### KAVT8317-W

S

O

An error occurred during the access of the monitoring process information file. (  $($ )

Status

- S O
	- **•**  $\mathcal{L} = \{ \mathcal{L} \mid \mathcal{L} \leq \mathcal{L} \}$
	- **•**  $\mathbf{r} = \mathbf{r} \cdot \mathbf{r} + \mathbf{r} \cdot \mathbf{r} + \mathbf{r} \cdot \mathbf{r} + \mathbf{r} \cdot \mathbf{r} + \mathbf{r} \cdot \mathbf{r} + \mathbf{r} \cdot \mathbf{r} + \mathbf{r} \cdot \mathbf{r} + \mathbf{r} \cdot \mathbf{r} + \mathbf{r} \cdot \mathbf{r} + \mathbf{r} \cdot \mathbf{r} + \mathbf{r} \cdot \mathbf{r} + \mathbf{r} \cdot \mathbf{r} + \mathbf{r} \cdot \mathbf{r} + \mathbf{r} \cdot \mathbf{r$
	- JP1/AJS2

#### KAVT8315-W

An error occurred during communication with the monitoring process. (  $\hskip 2cm )(\hskip 4cm )(\hskip 4cm )$ 

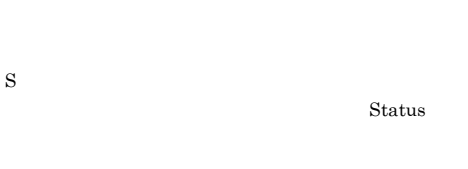

- O
- **•**  $\mathcal{L} = \{ \mathcal{L} \mid \mathcal{L} \leq \mathcal{L} \}$
- 
- **•**  $\mathbf{r} = \mathbf{r} \cdot \mathbf{r} + \mathbf{r} \cdot \mathbf{r} + \mathbf{r} \cdot \mathbf{r} + \mathbf{r} \cdot \mathbf{r} + \mathbf{r} \cdot \mathbf{r} + \mathbf{r} \cdot \mathbf{r} + \mathbf{r} \cdot \mathbf{r} + \mathbf{r} \cdot \mathbf{r} + \mathbf{r} \cdot \mathbf{r} + \mathbf{r} \cdot \mathbf{r} + \mathbf{r} \cdot \mathbf{r} + \mathbf{r} \cdot \mathbf{r} + \mathbf{r} \cdot \mathbf{r} + \mathbf{r} \cdot \mathbf{r$ • JP1/AJS2

#### KAVT8316-E

An error occurred during the access of the agent  $\begin{array}{l} \mbox{information file.}\qquad \qquad \text{)} (\qquad \quad \text{)} (\qquad \quad \text{)} \\ \end{array}$ 

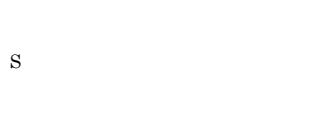

- O
	- **•** システムのリソースが不足していないか。
	- **•**  $\mathbf{r} = \mathbf{r} \cdot \mathbf{r} + \mathbf{r} \cdot \mathbf{r} + \mathbf{r} \cdot \mathbf{r} + \mathbf{r} \cdot \mathbf{r} + \mathbf{r} \cdot \mathbf{r} + \mathbf{r} \cdot \mathbf{r} + \mathbf{r} \cdot \mathbf{r} + \mathbf{r} \cdot \mathbf{r} + \mathbf{r} \cdot \mathbf{r} + \mathbf{r} \cdot \mathbf{r} + \mathbf{r} \cdot \mathbf{r} + \mathbf{r} \cdot \mathbf{r} + \mathbf{r} \cdot \mathbf{r} + \mathbf{r} \cdot \mathbf{r$
	- JP1/AJS2

# • JP1/AJS2 KAVT8319-E For execution, you must have Administrator permission. Administrator Administrators S

• **•**  $\mathcal{L} = \{ \mathcal{L} \mid \mathcal{L} \leq \mathcal{L} \}$ • **•**  $\mathbf{r} = \mathbf{r} \cdot \mathbf{r} + \mathbf{r} \cdot \mathbf{r} + \mathbf{r} \cdot \mathbf{r} + \mathbf{r} \cdot \mathbf{r} + \mathbf{r} \cdot \mathbf{r} + \mathbf{r} \cdot \mathbf{r} + \mathbf{r} \cdot \mathbf{r} + \mathbf{r} \cdot \mathbf{r} + \mathbf{r} \cdot \mathbf{r} + \mathbf{r} \cdot \mathbf{r} + \mathbf{r} \cdot \mathbf{r} + \mathbf{r} \cdot \mathbf{r} + \mathbf{r} \cdot \mathbf{r} + \mathbf{r} \cdot \mathbf{r$ 

O Administrators

Windows UAC

#### KAVT8320-E

The host name could not be obtained.  $($  $)(\qquad)$ 

- O
	- **•**  $\mathcal{L} = \{ \mathcal{L} \mid \mathcal{L} \leq \mathcal{L} \}$
	- **•**  $\mathbf{r} = \mathbf{r} \cdot \mathbf{r} + \mathbf{r} \cdot \mathbf{r} + \mathbf{r} \cdot \mathbf{r} + \mathbf{r} \cdot \mathbf{r} + \mathbf{r} \cdot \mathbf{r} + \mathbf{r} \cdot \mathbf{r} + \mathbf{r} \cdot \mathbf{r} + \mathbf{r} \cdot \mathbf{r} + \mathbf{r} \cdot \mathbf{r} + \mathbf{r} \cdot \mathbf{r} + \mathbf{r} \cdot \mathbf{r} + \mathbf{r} \cdot \mathbf{r} + \mathbf{r} \cdot \mathbf{r} + \mathbf{r} \cdot \mathbf{r$
	- JP1/AJS2 JP1/Base
	- JP1/AJS2 JP1/Base

#### KAVT8321-E

The installation path could not be acquired.

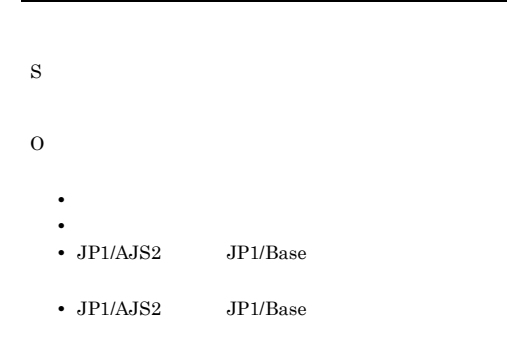

#### KAVT8322-E

The configuration definition could not be read.

#### KAVT8324-W

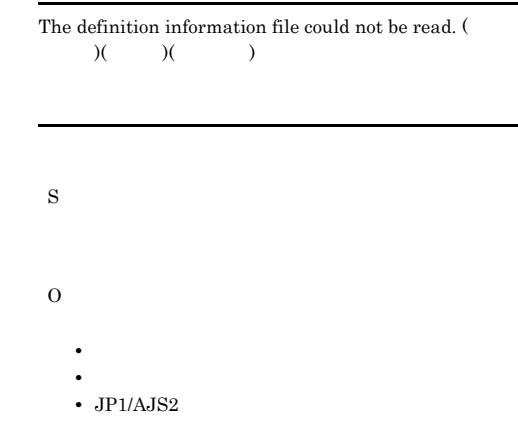

#### KAVT8325-W

The unreported information file could not be read. (  $)(\qquad)$ 

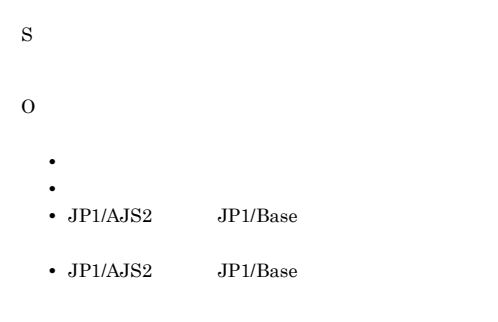

#### KAVT8323-E

The registration file could not be read.  $($ ) $)$  ( $)$  $\lambda$ 

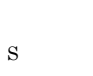

• **•**  $\mathcal{L} = \{ \mathcal{L} \mid \mathcal{L} \leq \mathcal{L} \}$ 

O

- **•**  $\mathbf{r} = \mathbf{r} \cdot \mathbf{r} + \mathbf{r} \cdot \mathbf{r} + \mathbf{r} \cdot \mathbf{r} + \mathbf{r} \cdot \mathbf{r} + \mathbf{r} \cdot \mathbf{r} + \mathbf{r} \cdot \mathbf{r} + \mathbf{r} \cdot \mathbf{r} + \mathbf{r} \cdot \mathbf{r} + \mathbf{r} \cdot \mathbf{r} + \mathbf{r} \cdot \mathbf{r} + \mathbf{r} \cdot \mathbf{r} + \mathbf{r} \cdot \mathbf{r} + \mathbf{r} \cdot \mathbf{r} + \mathbf{r} \cdot \mathbf{r$
- JP1/AJS2

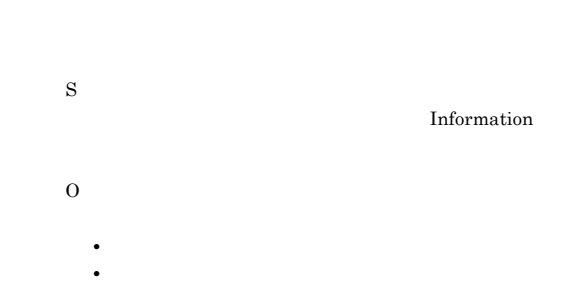

# • JP1/AJS2

#### KAVT8327-W

There is no data so data cannot be displayed. (  $)( \qquad )$ 

S

 $\Omega$ 

 $JPI/AJS2$ 

#### KAVT8328-E

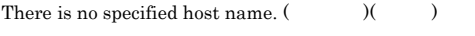

 $\begin{array}{lllllll} -\text{h} & \text{JP1\;HOSTNAME} \end{array}$ 

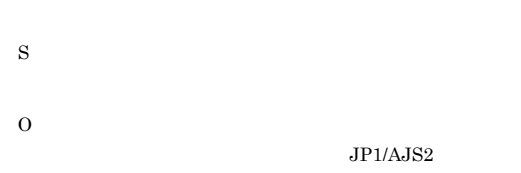

#### KAVT8329-E

The exclusion information could not be obtained. (  $)( \qquad )$ 

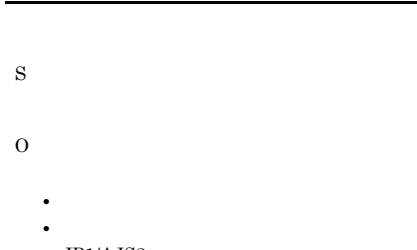

• JP1/AJS2

#### KAVT8330-E

Exclusion failed.  $($   $)$   $)$ 

- **•** jpoagtjobshow
- **•** jpomanevreset
- **•** jpomanevshow
- **•** jpomanjobshow

#### S

O

- - **•**  $\mathcal{L} = \{ \mathcal{L} \mid \mathcal{L} \leq \mathcal{L} \}$
	- **•**  $\mathbf{r} = \mathbf{r} \cdot \mathbf{r} + \mathbf{r} \cdot \mathbf{r} + \mathbf{r} \cdot \mathbf{r} + \mathbf{r} \cdot \mathbf{r} + \mathbf{r} \cdot \mathbf{r} + \mathbf{r} \cdot \mathbf{r} + \mathbf{r} \cdot \mathbf{r} + \mathbf{r} \cdot \mathbf{r} + \mathbf{r} \cdot \mathbf{r} + \mathbf{r} \cdot \mathbf{r} + \mathbf{r} \cdot \mathbf{r} + \mathbf{r} \cdot \mathbf{r} + \mathbf{r} \cdot \mathbf{r} + \mathbf{r} \cdot \mathbf{r$
	- JP1/AJS2
	- **• •** [  $\alpha$  ]  $\alpha$  [  $\alpha$  ]  $\alpha$  [
	- **•** クラスタシステムの場合は,コマンドを待機系で実

## KAVT8331-W

Deletion of the exclusion file failed. (The set of  $($ )

- S O
- **•**  $\mathcal{L} = \{ \mathcal{L} \mid \mathcal{L} \leq \mathcal{L} \}$
- **•**  $\mathbf{r} = \mathbf{r} \cdot \mathbf{r} + \mathbf{r} \cdot \mathbf{r} + \mathbf{r} \cdot \mathbf{r} + \mathbf{r} \cdot \mathbf{r} + \mathbf{r} \cdot \mathbf{r} + \mathbf{r} \cdot \mathbf{r} + \mathbf{r} \cdot \mathbf{r} + \mathbf{r} \cdot \mathbf{r} + \mathbf{r} \cdot \mathbf{r} + \mathbf{r} \cdot \mathbf{r} + \mathbf{r} \cdot \mathbf{r} + \mathbf{r} \cdot \mathbf{r} + \mathbf{r} \cdot \mathbf{r} + \mathbf{r} \cdot \mathbf{r$
- JP1/AJS2

### KAVT8332-E

 $\begin{array}{ccc} \textrm{Exclusion is being applied.} \end{array} \qquad \qquad \text{)} \tag{ }$ 

**•** jpoagtjobshow

- **•** jpomanevreset
- **•** jpomanevshow
- **•** jpomanjobshow
- S
- O

### KAVT8333-E

The agent is not running. S

O

 $JP1/AJS2$ 

#### KAVT8334-E

The manager name storage file could not be created. (  $)($   $)($   $)$ 

Status

#### KAVT8338-E

S

O

None of the agent information could be written.

- O • **•**  $\mathcal{L} = \{ \mathcal{L} \mid \mathcal{L} \leq \mathcal{L} \}$ 
	- **•**  $\mathbf{r} = \mathbf{r} \cdot \mathbf{r} + \mathbf{r} \cdot \mathbf{r} + \mathbf{r} \cdot \mathbf{r} + \mathbf{r} \cdot \mathbf{r} + \mathbf{r} \cdot \mathbf{r} + \mathbf{r} \cdot \mathbf{r} + \mathbf{r} \cdot \mathbf{r} + \mathbf{r} \cdot \mathbf{r} + \mathbf{r} \cdot \mathbf{r} + \mathbf{r} \cdot \mathbf{r} + \mathbf{r} \cdot \mathbf{r} + \mathbf{r} \cdot \mathbf{r} + \mathbf{r} \cdot \mathbf{r} + \mathbf{r} \cdot \mathbf{r$

S

• JP1/AJS2

#### KAVT8335-E

A contradiction was detected during communication.

### KAVT8339-W

None of the monitoring process information could be written. (  $\qquad \qquad$  )

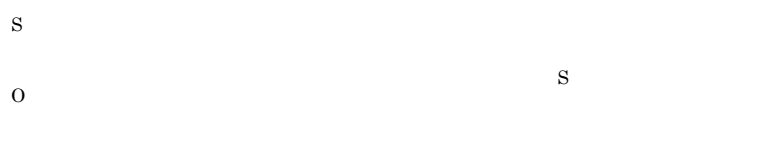

#### KAVT8336-E

Some agent information could not be written.

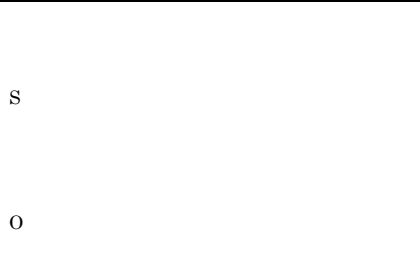

#### KAVT8337-W

Some monitoring process information could not be written. (  $\hskip1.6cm \mbox{ )}$ 

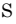

Status

O

## KAVT8340-E The main loop of the jpoagtjobshow command failed. (

 $\rightarrow$ jpoagtjobshow

jpoagtjobshow

S

O

O

### KAVT8341-E

This command cannot be executed because the JP1/AJS2 service is running. JP1/AJS2

 $JP1/AJS2$ 

- S
- O

#### KAVT8342-E KAVT8402-E

 $JPI/AJS2$ KAVT8342-E A file access error occurred. ( $($ ) ( $)$ ) S jpomanevreset **•** 不要なファイルが残る。 **•** エージェント側の情報を削除しない。 jpomanevshow O jpomanevreset **•** メッセージ中のファイルを確認し,ファイル  $JPI/AJS2$ remove DeleteFile  $\bullet$  -s  $\bullet$  $JPI/AJS2$ jpomanevshow • **•**  $\mathcal{L} = \{ \mathcal{L} \mid \mathcal{L} \leq \mathcal{L} \}$ • **•**  $\mathbf{r} = \mathbf{r} \cdot \mathbf{r} + \mathbf{r} \cdot \mathbf{r} + \mathbf{r} \cdot \mathbf{r} + \mathbf{r} \cdot \mathbf{r} + \mathbf{r} \cdot \mathbf{r} + \mathbf{r} \cdot \mathbf{r} + \mathbf{r} \cdot \mathbf{r} + \mathbf{r} \cdot \mathbf{r} + \mathbf{r} \cdot \mathbf{r} + \mathbf{r} \cdot \mathbf{r} + \mathbf{r} \cdot \mathbf{r} + \mathbf{r} \cdot \mathbf{r} + \mathbf{r} \cdot \mathbf{r} + \mathbf{r} \cdot \mathbf{r$ • JP1/AJS2 KAVT8343-W An attempt to communicate with the agent has failed. (  $($ S  $JPI/AJS2$ **•** ホスト名の解決ができているか。 JP1\_HOSTNAME hosts DNS • services JP1/AJS2  $JP1/AJS2$ KAVT8401-E The initialization of communication with the  $jpoag tjob show command failed.$  ( ) ( ) jpoagtjobshow jpoagtjobshow S jpoagtjobshow O • **•**  $\mathcal{L} = \{ \mathcal{L} \mid \mathcal{L} \leq \mathcal{L} \}$ • **•**  $\mathbf{r} = \mathbf{r} \cdot \mathbf{r} + \mathbf{r} \cdot \mathbf{r} + \mathbf{r} \cdot \mathbf{r} + \mathbf{r} \cdot \mathbf{r} + \mathbf{r} \cdot \mathbf{r} + \mathbf{r} \cdot \mathbf{r} + \mathbf{r} \cdot \mathbf{r} + \mathbf{r} \cdot \mathbf{r} + \mathbf{r} \cdot \mathbf{r} + \mathbf{r} \cdot \mathbf{r} + \mathbf{r} \cdot \mathbf{r} + \mathbf{r} \cdot \mathbf{r} + \mathbf{r} \cdot \mathbf{r} + \mathbf{r} \cdot \mathbf{r$ • JP1/AJS2 jpoagtjobshow  $JP1/AJS2$ KAVT8402-E The reading of requests from the jpoagtjobshow command failed. (  $\qquad \qquad$ ) jpoagtjobshow jpoagtjobshow S jpoagtjobshow O • **•**  $\mathcal{L} = \{ \mathcal{L} \mid \mathcal{L} \leq \mathcal{L} \}$ • **•**  $\mathbf{r} = \mathbf{r} \cdot \mathbf{r} + \mathbf{r} \cdot \mathbf{r} + \mathbf{r} \cdot \mathbf{r} + \mathbf{r} \cdot \mathbf{r} + \mathbf{r} \cdot \mathbf{r} + \mathbf{r} \cdot \mathbf{r} + \mathbf{r} \cdot \mathbf{r} + \mathbf{r} \cdot \mathbf{r} + \mathbf{r} \cdot \mathbf{r} + \mathbf{r} \cdot \mathbf{r} + \mathbf{r} \cdot \mathbf{r} + \mathbf{r} \cdot \mathbf{r} + \mathbf{r} \cdot \mathbf{r} + \mathbf{r} \cdot \mathbf{r$ 

• JP1/AJS2

jpoagtjobshow

O

#### KAVT8403-E

A request from jpoagtjobshow command is invalid. (  $\lambda$ jpoagtjobshow

jpoagtjobshow

S

jpoagtjobshow

O

jpoagtjobshow

#### KAVT8404-E

The creation of information sent to the jpoagtjobshow command failed. (  $)($ jpoagtjobshow

jpoagtjobshow

S jpoagtjobshow

O

- 
- **•**  $\mathcal{L} = \{ \mathcal{L} \mid \mathcal{L} \leq \mathcal{L} \}$
- **•**  $\mathbf{r} = \mathbf{r} \cdot \mathbf{r} + \mathbf{r} \cdot \mathbf{r} + \mathbf{r} \cdot \mathbf{r} + \mathbf{r} \cdot \mathbf{r} + \mathbf{r} \cdot \mathbf{r} + \mathbf{r} \cdot \mathbf{r} + \mathbf{r} \cdot \mathbf{r} + \mathbf{r} \cdot \mathbf{r} + \mathbf{r} \cdot \mathbf{r} + \mathbf{r} \cdot \mathbf{r} + \mathbf{r} \cdot \mathbf{r} + \mathbf{r} \cdot \mathbf{r} + \mathbf{r} \cdot \mathbf{r} + \mathbf{r} \cdot \mathbf{r$
- JP1/AJS2

jpoagtjobshow

#### KAVT8405-E

The reporting of information to the jpoagtjobshow command failed. (  $\hskip1.6cm$   $\hskip1.6cm$   $\hskip1.6cm$ jpoagtjobshow

**•** システムのリソースが不足していないか。 • **•**  $\mathbf{r} = \mathbf{r} \cdot \mathbf{r} + \mathbf{r} \cdot \mathbf{r} + \mathbf{r} \cdot \mathbf{r} + \mathbf{r} \cdot \mathbf{r} + \mathbf{r} \cdot \mathbf{r} + \mathbf{r} \cdot \mathbf{r} + \mathbf{r} \cdot \mathbf{r} + \mathbf{r} \cdot \mathbf{r} + \mathbf{r} \cdot \mathbf{r} + \mathbf{r} \cdot \mathbf{r} + \mathbf{r} \cdot \mathbf{r} + \mathbf{r} \cdot \mathbf{r} + \mathbf{r} \cdot \mathbf{r} + \mathbf{r} \cdot \mathbf{r$ 

jpoagtjobshow

S

jpoagtjobshow

• JP1/AJS2

jpoagtjobshow

#### KAVT8406-W

The creation of the information to be sent to the  $jpoag tjob show command is incomplete.$  ( $\qquad ()$  $)$ jpoagtjobshow

#### jpoagtjobshow

S jpoagtjobshow

O

- **•**  $\mathcal{L} = \{ \mathcal{L} \mid \mathcal{L} \leq \mathcal{L} \}$
- **•**  $\mathbf{r} = \mathbf{r} \cdot \mathbf{r} + \mathbf{r} \cdot \mathbf{r} + \mathbf{r} \cdot \mathbf{r} + \mathbf{r} \cdot \mathbf{r} + \mathbf{r} \cdot \mathbf{r} + \mathbf{r} \cdot \mathbf{r} + \mathbf{r} \cdot \mathbf{r} + \mathbf{r} \cdot \mathbf{r} + \mathbf{r} \cdot \mathbf{r} + \mathbf{r} \cdot \mathbf{r} + \mathbf{r} \cdot \mathbf{r} + \mathbf{r} \cdot \mathbf{r} + \mathbf{r} \cdot \mathbf{r} + \mathbf{r} \cdot \mathbf{r$ •  $JP1/AJS2$

jpoagtjobshow

# 2.5 KAVU

KAVU

O

L.

#### KAVU0200-E

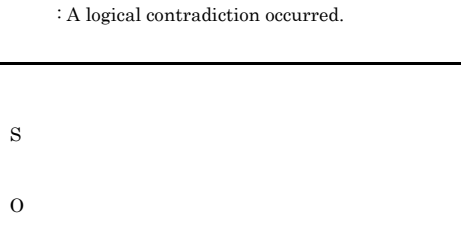

#### KAVU0201-E

: The parameter is specified incorrectly.

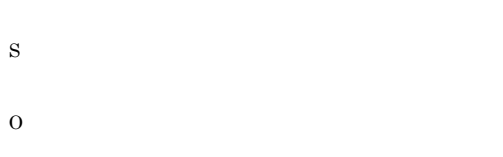

KAVU

#### KAVU0203-E

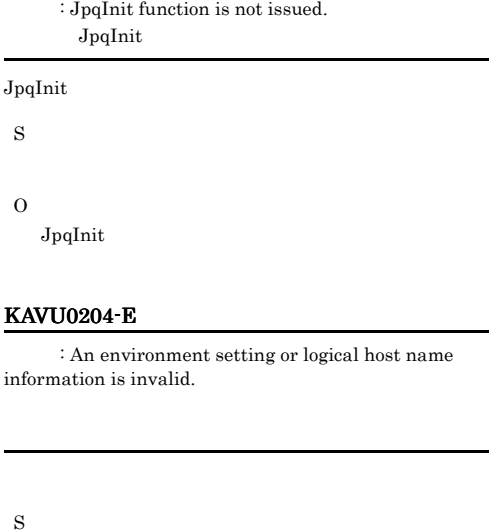

O

#### KAVU0205-E

 $\,$  : Memory became insufficient.

S

O

#### KAVU0202-E

: An internal factor caused an error.

#### KAVU0206-E

: A logical contradiction occurred.

#### hosts

KAVU

O

#### KAVU0210-E

: The file at the send source cannot be opened.

S O

#### KAVU0207-E

S

O

: The file cannot be opened because file path or file does not exist at the send source.

#### KAVU0211-E

S

O

S

O

: The file at the send source cannot be read.

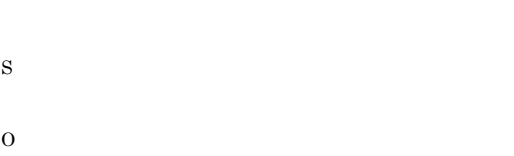

#### KAVU0208-E

: The file cannot be opened because you lack access permission for the file at the send source.

#### KAVU0212-E

 $:$  Insufficient disk space. The file specified as the  $\,$ acquisition destination of the standard output or standard error output file cannot be written.

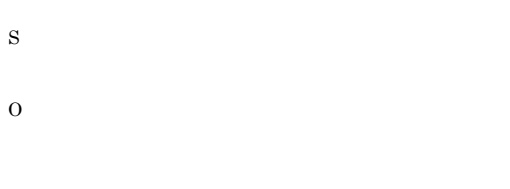

#### KAVU0209-E

: The file cannot be opened because some other process is using the file at the send source.

#### KAVU0213-E

: The file specified as the acquisition destination of the standard output or standard error output file could not be written.

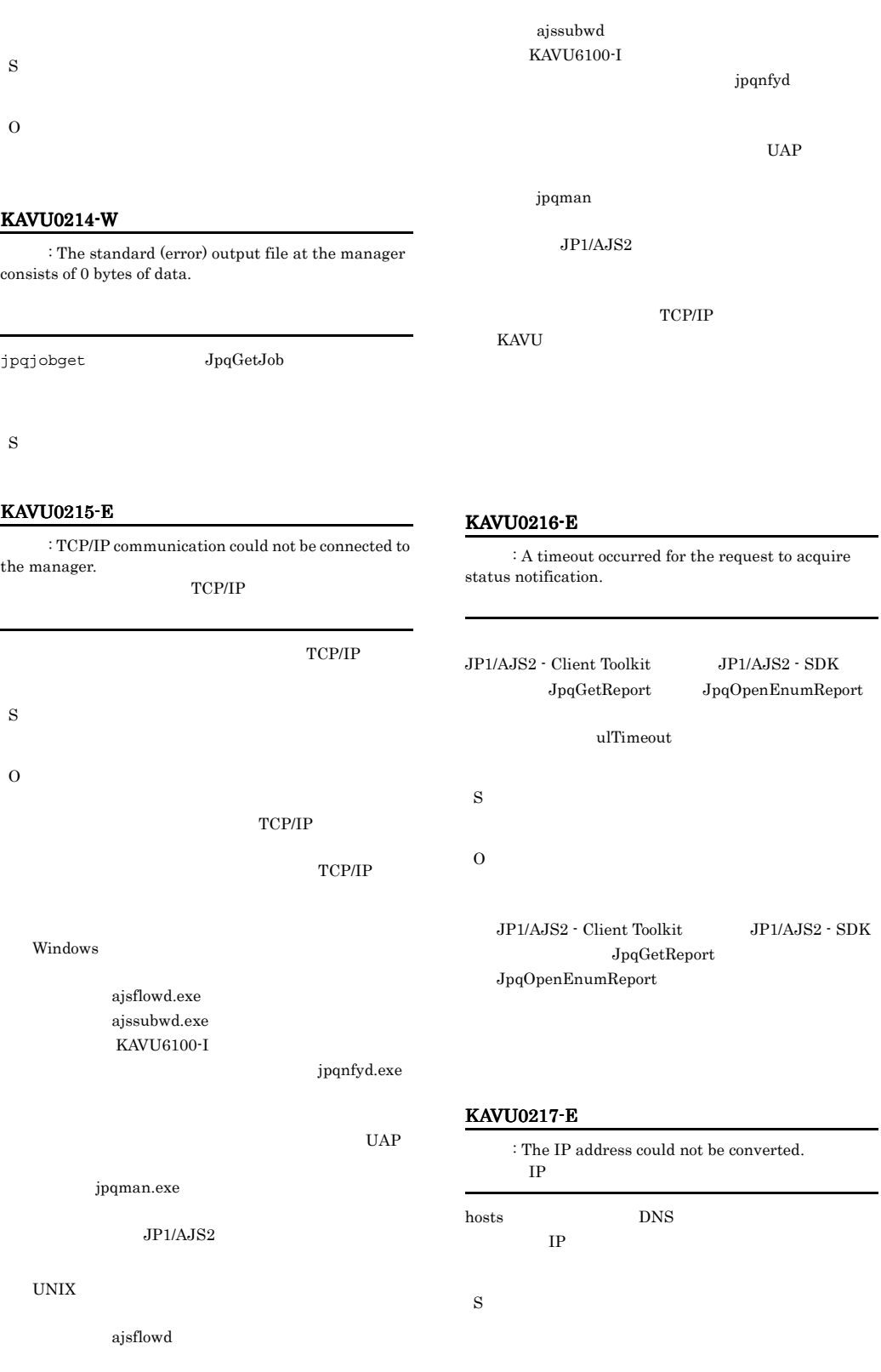

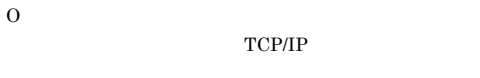

#### KAVU0218-E

: The manager cannot accept requests in the  $\,$ present status.

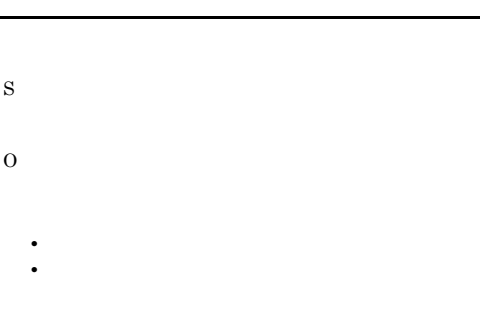

#### KAVU0219-E

: The specified queue or agent does not exist.

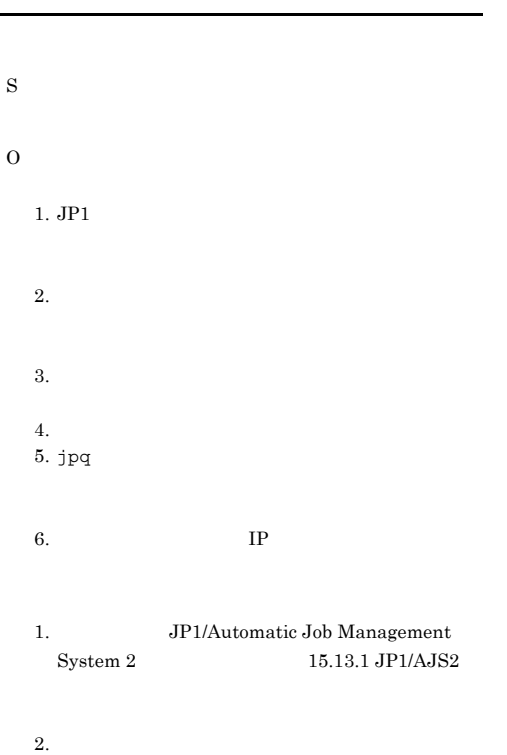

 $3.$ 3. jpqimport jpqagtadd

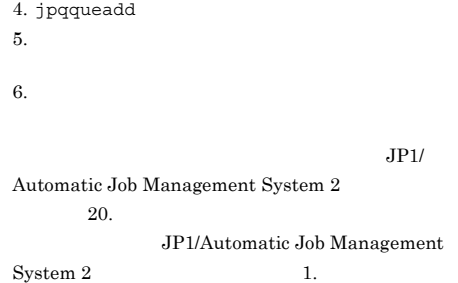

#### KAVU0220-E

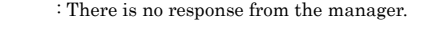

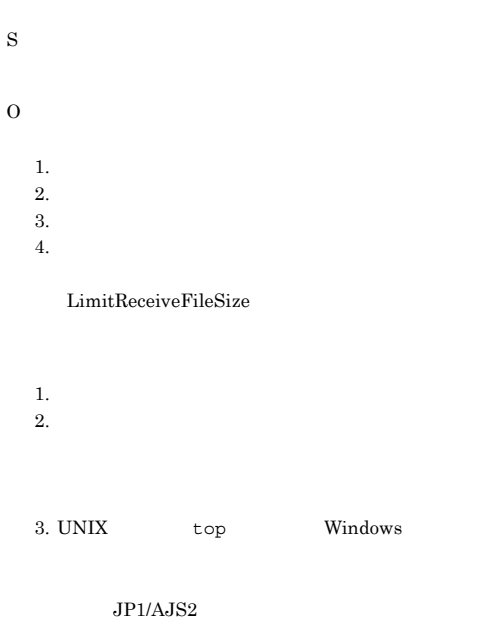

4.

LimitReceiveFileSize

### KAVU0221-E

: An internal factor at the manager caused an error.

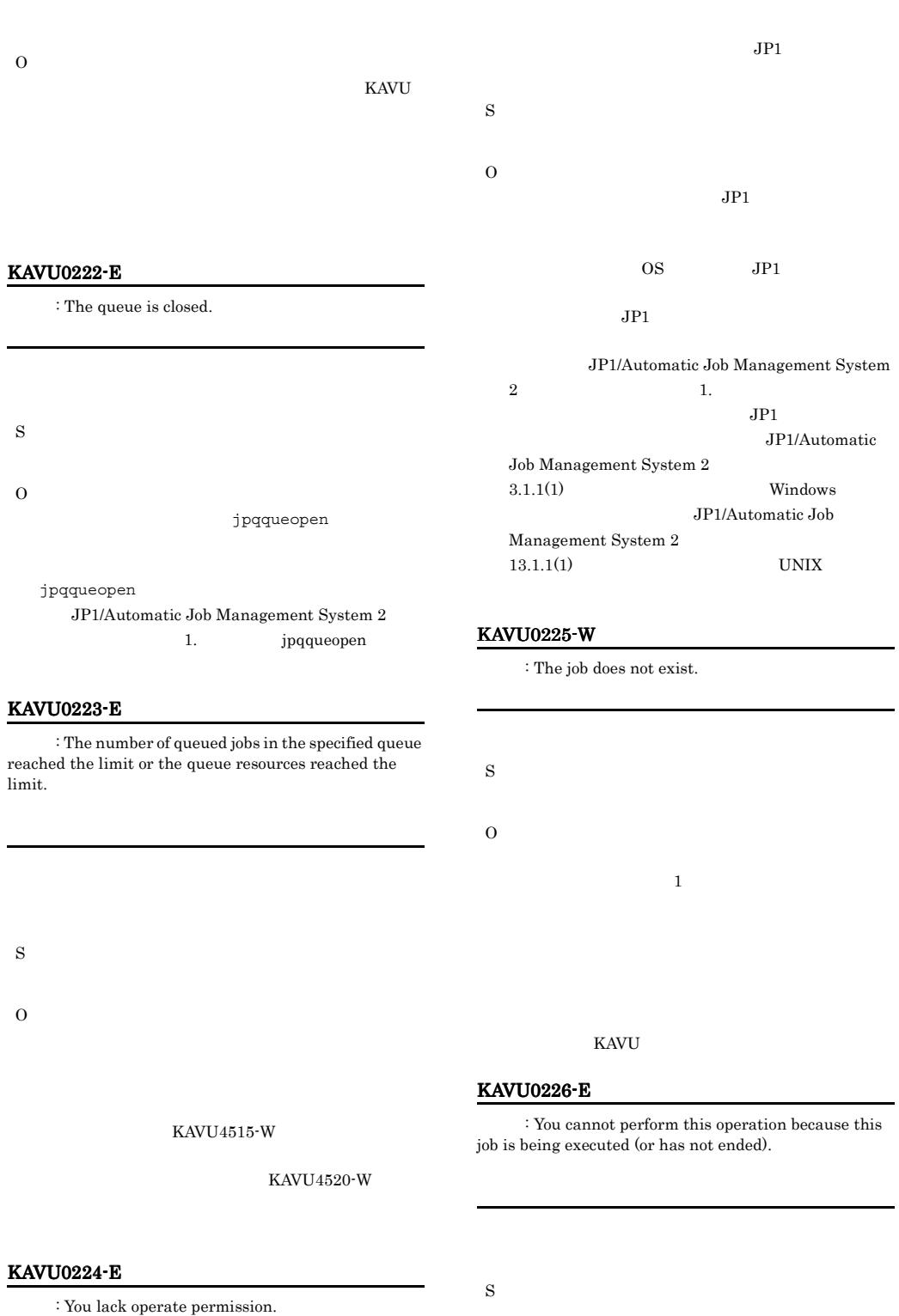

L,

## KAVU0227-E

: The destination queue does not exist.

S

O

#### KAVU0228-E

: The destination queue has reached the queuing limit.

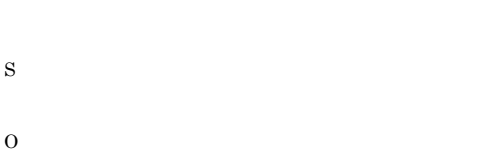

jpqqueshow  $-q$  -ah QUEUING EXECUTING

jpqquealt JP1/Automatic Job Management System 2 1.

KAVU0231-W

: There is no queue in the manager.

 $\tau$ ーホストにキュールの定義情報が 1 件もあります S KAVU0232-E : No agent is connected to the manager.

jpqagtshow

#### jpqagtadd

S

O

 $JPI/$ Automatic Job Management System  $2$  $\mathbf{1.3}$  and  $\mathbf{1.4}$  and  $\mathbf{1.5}$  and  $\mathbf{1.7}$  and  $\mathbf{1.7}$  and  $\mathbf{1.7}$ 

#### KAVU0233-E

: The macro variable (  $\hfill$  ) has not been inherited.

#### KAVU0234-W

S

O

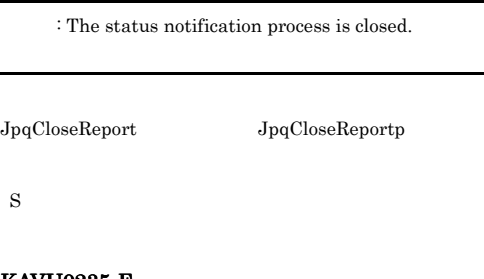

KAVU0235-E

 $\,$  : The request to acquire status notification was already issued.

S

O

#### KAVU0236-E KAVU0242-E

#### KAVU0236-E

: The status was acquired by another acquisition status notification request.

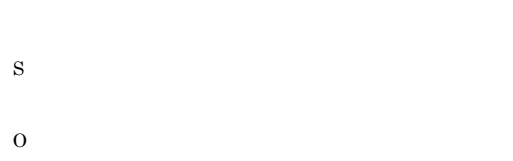

#### KAVU0237-E

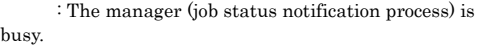

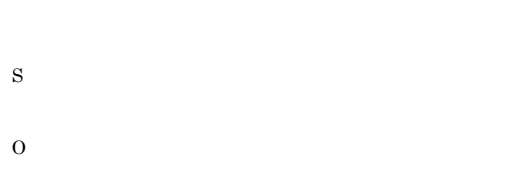

#### KAVU0238-E

: Memory became insufficient at the manager (job status notification process).

#### KAVU0240-E

: A fatal error occurred in the manager (job status notification process).

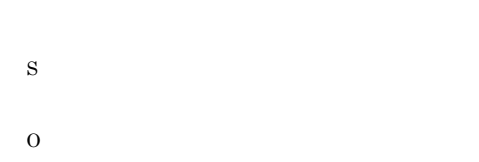

#### KAVU0241-E

: A logical contradiction occurred in the manager (job status notification process).

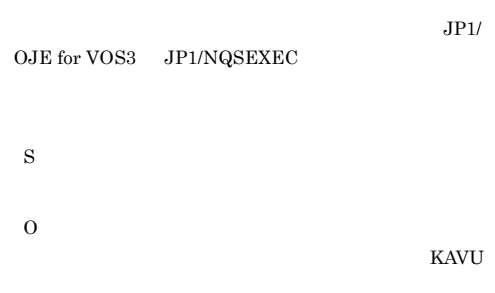

#### KAVU0242-E

S

O

: The requested the manager does not support the request.

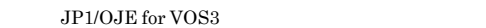

JP1/NQSEXEC

#### KAVU0239-E

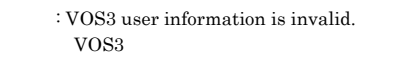

#### VOS<sub>3</sub>

S

O

S

### O

jpqreguser

#### KAVU0243-E

: An error occurred after submission. S O

#### KAVU0244-E

: The execution environment is invalid.

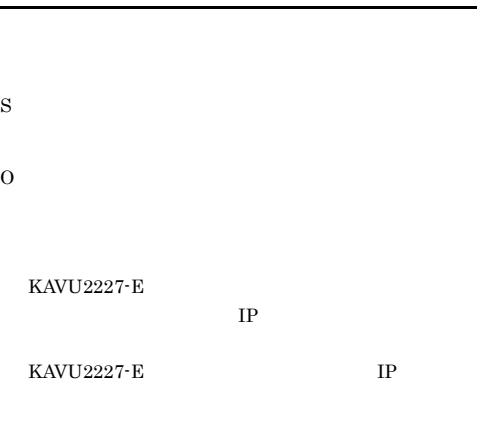

#### KAVU0246-E

: The transfer file could not be created on the manager.

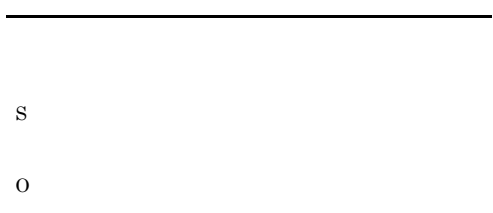

#### KAVU0247-E

: The transfer file could not be written on the manager.

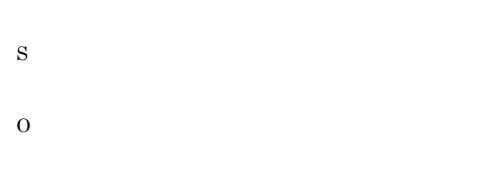

#### KAVU0248-E

: The job was forcibly terminated, but it might not have terminated.

#### KAVU0245-E

: The same external identifier already exists.

#### KAVU0249-E

S

O

: The job status notification has already been received in the same process.

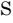

O

KAVU

- 
- S
- O

#### KAVU0250-E

: The job status notification process cannot be created.

S

O

#### KAVU0251-E

: The job status notification could not be received because resources were insufficient when the notification started.

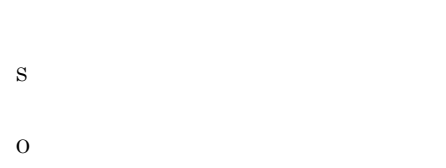

#### KAVU0252-E

: The job status notification process could not be started.

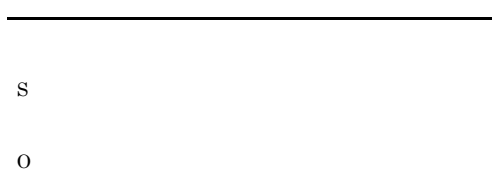

#### KAVU0253-E

: The file cannot be created because there is no path to the file specified as the acquisition destination of the standard output or standard error output file.

#### KAVU0254-E

 $\Omega$ 

: The file cannot be created because you lack access permission to the file specified as the acquisition destination of the standard output or standard error output file.

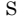

 $\Omega$ 

#### KAVU0255-E

: The file cannot be opened because some other process is using the file specified as the acquisition destination of the standard output or standard error output file.

KAVU0256-E

S

O

: The file specified as the acquisition destination of the standard output or standard error output file cannot be created.

O

#### KAVU0257-W

: The specified exclusive execution resource name does not exist.

#### KAVU0261-E

: Failed to process because of exceeding the maximum number defined in the environment settings.

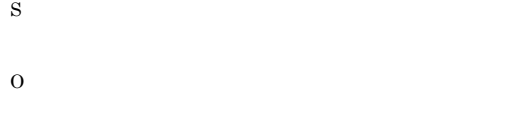

#### KAVU0258-W

: The specified queue or agent already exists.

#### KAVU0262-E

S

O

S

O

S

O

: The specified agent cannot be deleted because some queue is connected.

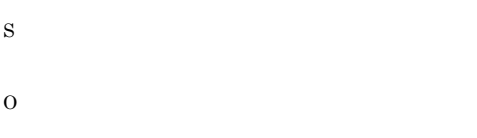

#### KAVU0259-W

: The specified exclusive execution resource name already exists.

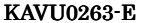

: The specified agent is not connected.

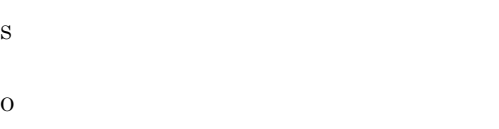

#### KAVU0260-E

S

O

: Failed to process because some job is being executed.

#### KAVU0264-E

: The agent is already connected.

#### KAVU0265-W

: There is no exclusive execution resource in the manager.

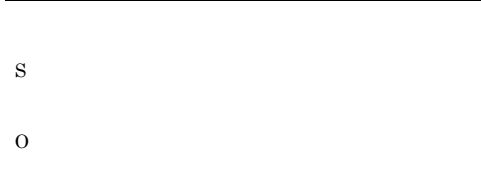

#### KAVU0266-W

: The agent to be changed the priority is not connected.

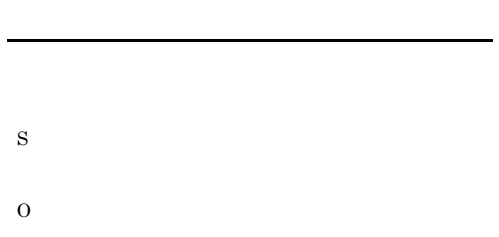

#### KAVU0267-E

: The agent cannot be added because the Event Action Manager is processing the modification of the agent.

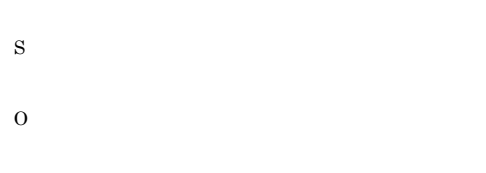

#### KAVU0268-E

: The agent cannot be deleted because the Event Action Manager is processing the modification of the agent.

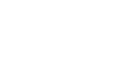

#### KAVU0269-E

S

O

: Job could not be submitted because agent host was failed to create automatically.

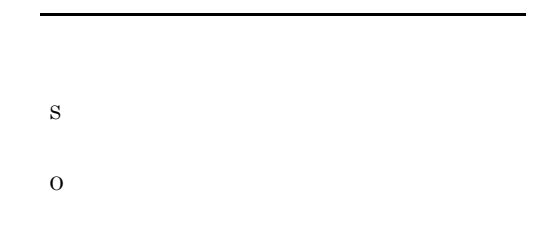

#### KAVU0300-E

: The logical host name could not be acquired.

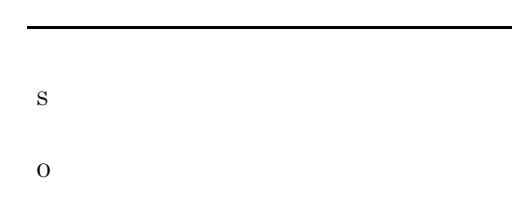

#### KAVU0301-E

: No agent host name is specified.

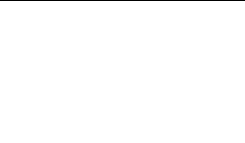

#### KAVU0302-E

: The agent host name is too long.

S

 $\Omega$ 

O

### KAVU0303-E

O

: The agent host name is invalid.

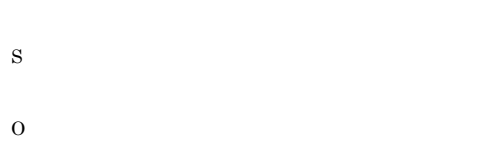

#### KAVU0304-E

: No destination is specified for storing the  $\,$ acquired number of agent information.

#### KAVU0307-E

: The standard input file name at the agent is too long.

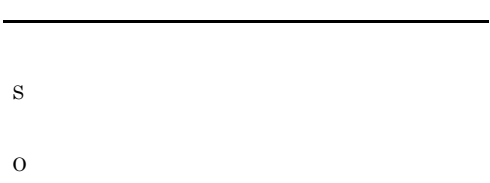

#### KAVU0308-E

S

O

: The destination for storing the agent name is too small.

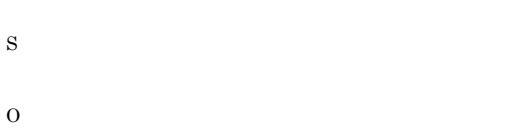

#### KAVU0309-E

: The type of open/close is specified incorrectly.

# KAVU0305-E

: The standard error output file name at the agent is too long.

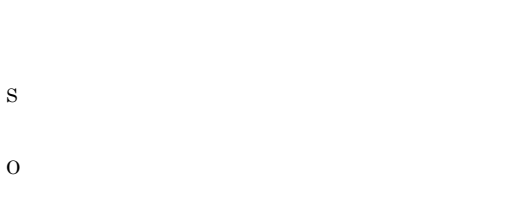

#### KAVU0306-E

: The standard output file name at the agent is too long.

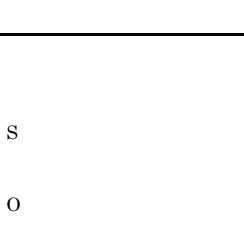

#### KAVU0310-E

: The status of job exit from the queue is invalid.

S

O

#### KAVU0311-E

: No destination is specified for storing the acquired number of connection information items about the queue and the agent.

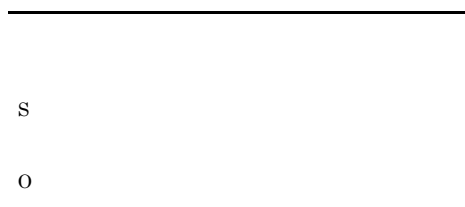

#### KAVU0312-E

: The acquired number of connection information items about the queue and the agent is invalid.

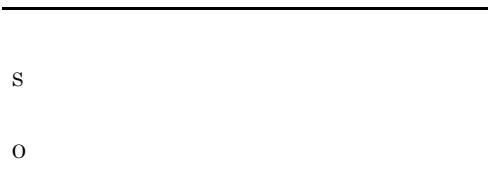

#### KAVU0313-E

: The destination for storing the connection information about the queue and the agent is invalid.

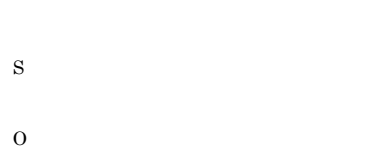

#### KAVU0314-E

: The destination for storing the connection information about the queue and agent is too small.

#### KAVU0315-E

: The status of job entrance for the queue is invalid.

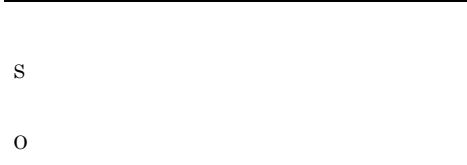

#### KAVU0316-E

: The process for the queue exit is invalid.

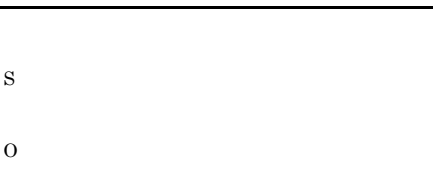

#### KAVU0317-E

: No destination is specified for storing queue information.

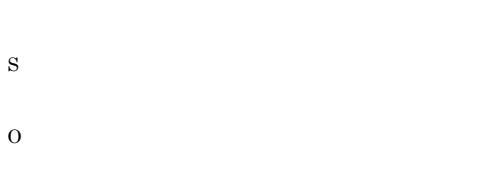

#### KAVU0318-E

: The process for the queue entrance is invalid. S O

#### KAVU0319-E

: No queue name is specified.

O

#### KAVU0320-E KAVU0320-E KAVU0328-E KAVU0328-E

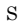

O

KAVU0320-E

: The queue name is too long.

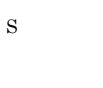

O

## KAVU0324-E

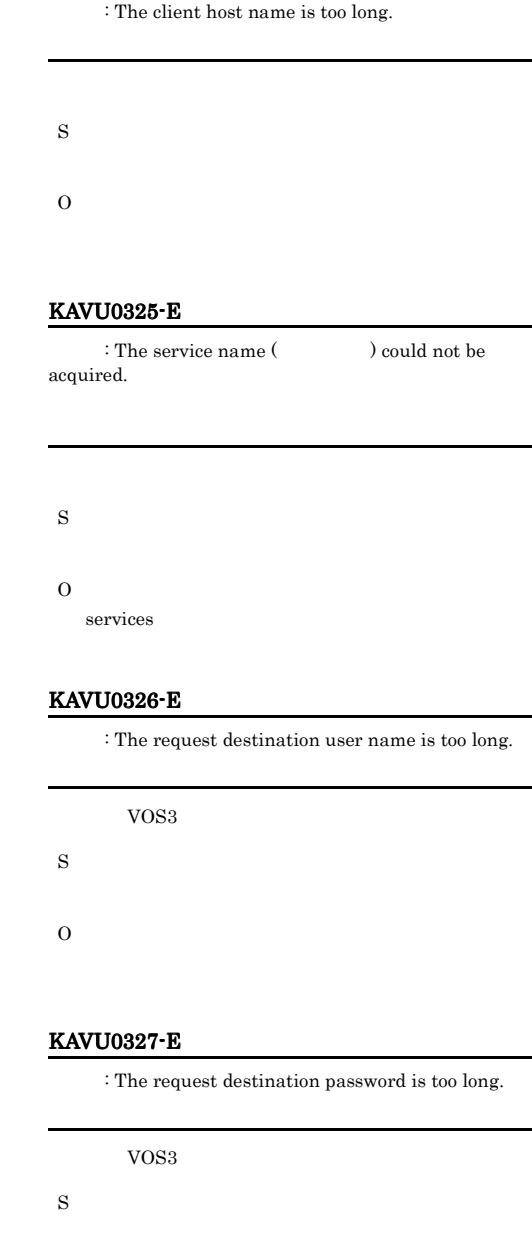

## KAVU0321-E

: The queue name is invalid.

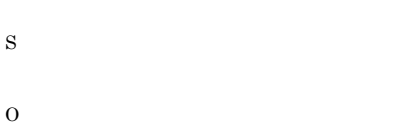

#### KAVU0322-E

: No size is specified for the queue name storing destination.

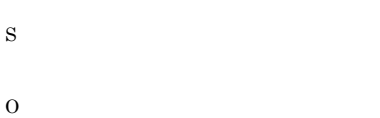

#### KAVU0323-E

: The client computer name could not be acquired.

O

S

O

#### KAVU0328-E

: The request group name is too long.

VOS<sub>3</sub>

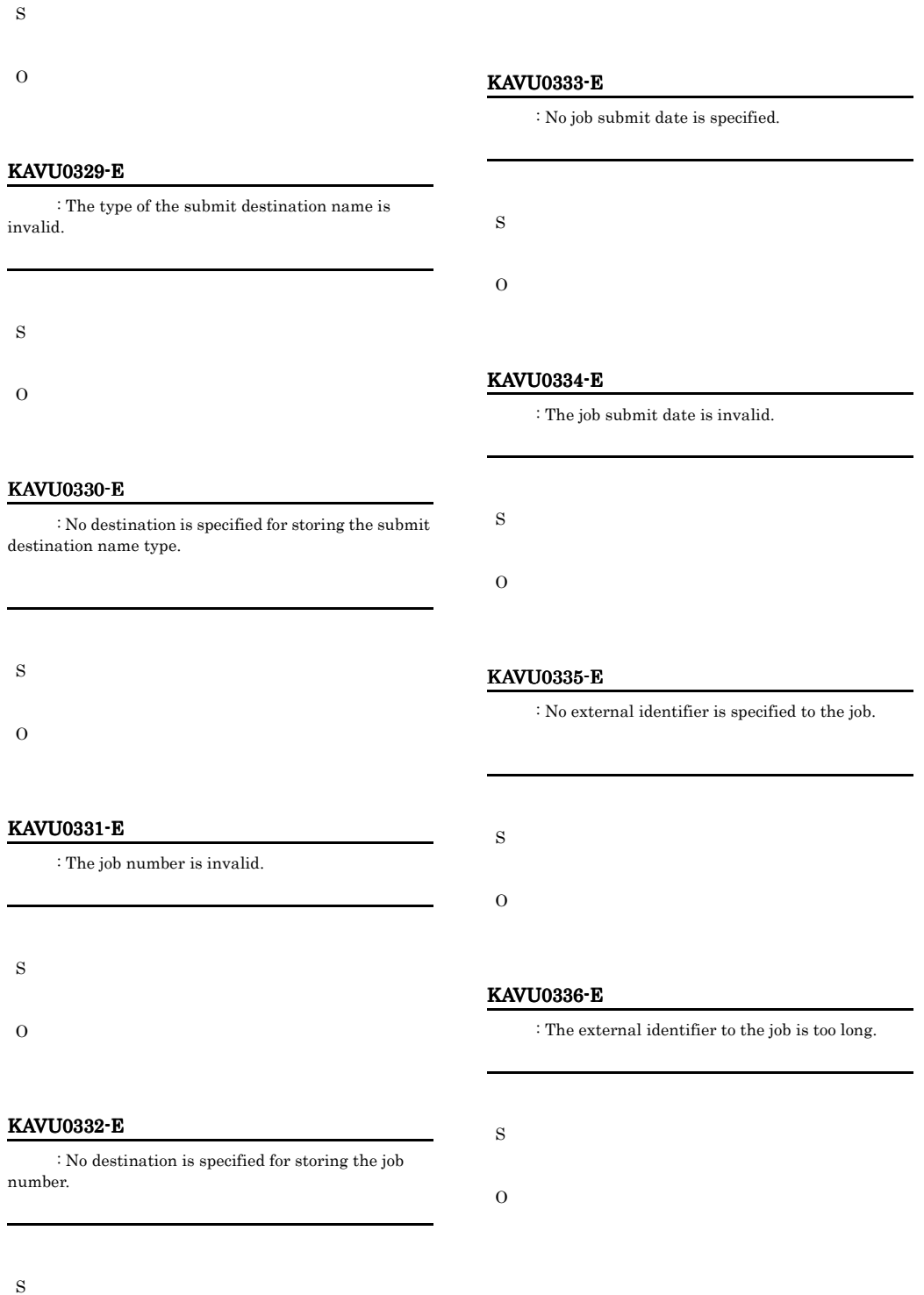

- 
- O

#### KAVU0337-E

: The job recovery status is specified incorrectly.

S

O

#### KAVU0338-E

: The job execution method is specified incorrectly.

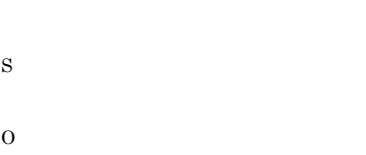

#### KAVU0339-E

: The method for judging the job end status is specified incorrectly.

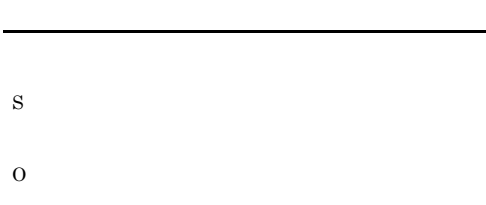

#### KAVU0340-E

: No file name is specified for the job end judgment.

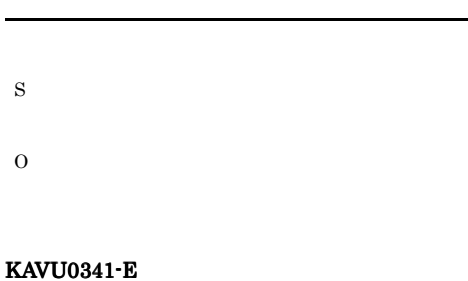

: The file name for the job end judgment is too long.

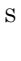

O

#### KAVU0342-E

: The job request user name is too long.

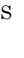

O

#### KAVU0343-E

: Job moving destination queue name is too long.

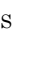

O

#### KAVU0344-E

: Job execution account name is too long.

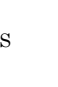

O

#### KAVU0345-E

: No job execution start date is specified.

S

O

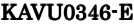

: The job execution start date is invalid.

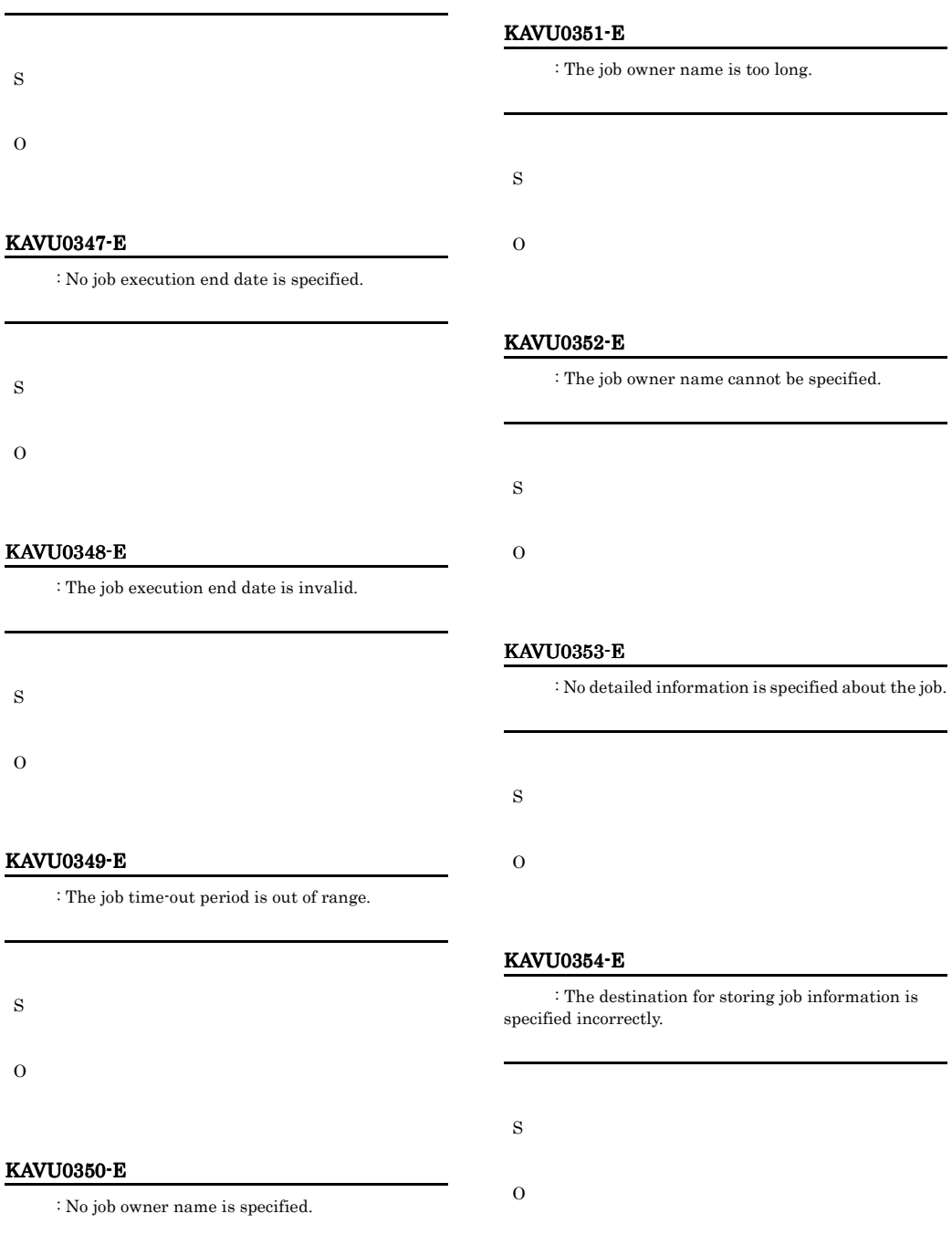

O

#### KAVU0355-E

: The job status is invalid.

S

O

#### KAVU0356-E

: The requested amount of information is invalid.

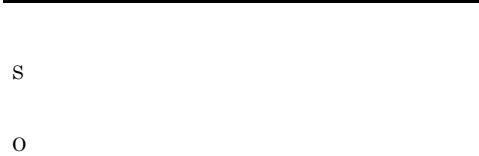

#### KAVU0357-E

: The direction of the job insert relative position is specified incorrectly.

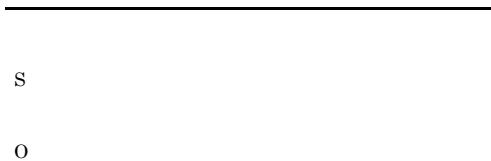

#### KAVU0358-E

: The job definition information is invalid.

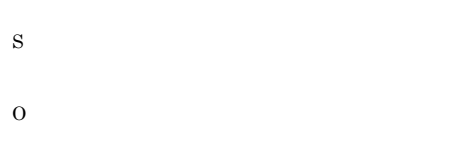

#### KAVU0359-E

: The size of the job definition information is invalid.

#### KAVU0360-E

S

O

S

O

: A parameter error occurred during the analysis of the job definition information.

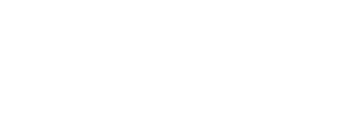

KAVU0361-E

: Memory became insufficient while analyzing the job definition information.

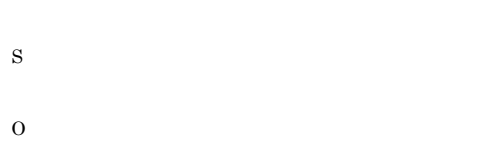

#### KAVU0362-E

: An unknown error occurred while analyzing the job definition information.

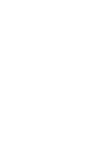

S

O

#### KAVU0363-E

: No job name is specified.

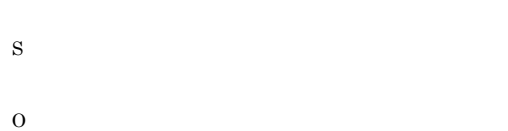

#### KAVU0364-E

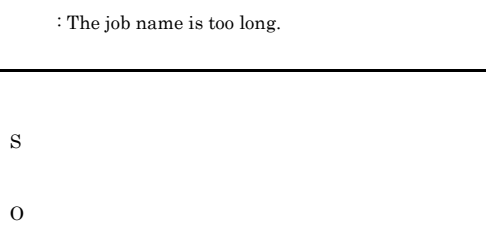

#### KAVU0366-E

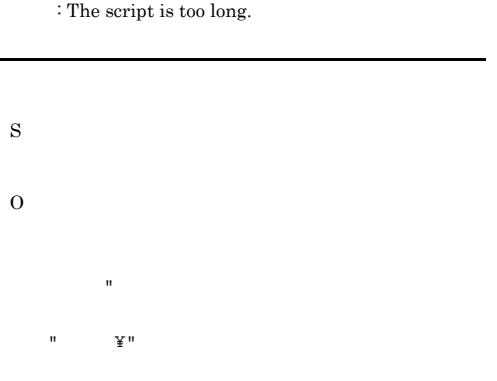

#### KAVU0367-E

: The process priority is invalid.

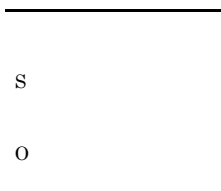

#### KAVU0368-E

: The port number is invalid.

O

services

#### KAVU0369-E

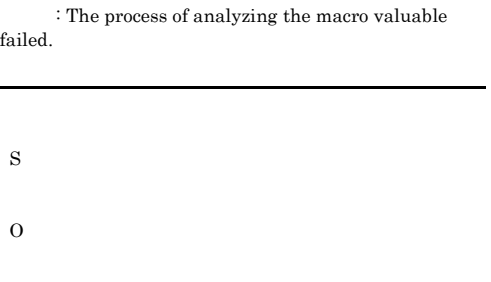

#### KAVU0370-E

: The macro variable is specified incorrectly.

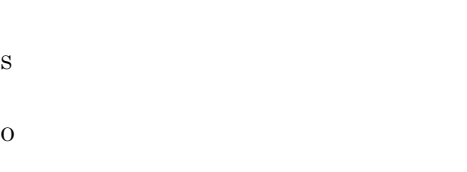

#### KAVU0371-E

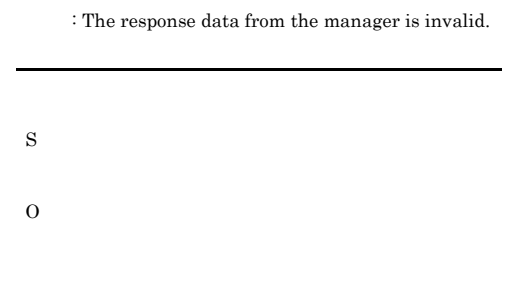

#### KAVU0372-E

 $\,$  : Enumerated information returned from the manager is invalid.

S

O
# KAVU0373-E

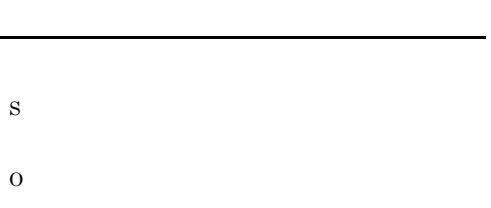

: The host name of manager is too long.

#### KAVU0374-E

: No destination is specified for storing the operating status of the manager.

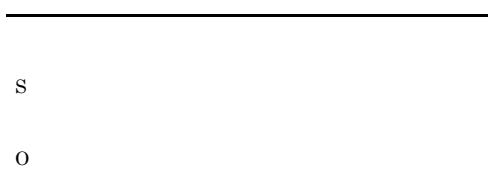

#### KAVU0375-E

: Memory could not be allocated.

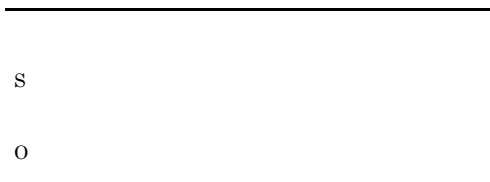

# KAVU0376-E

: The exclusive execution resource name is too long.

S

O

#### KAVU0377-E

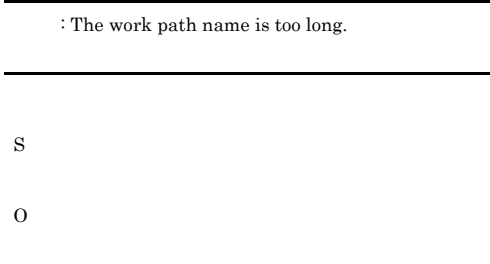

#### KAVU0378-E

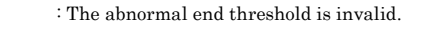

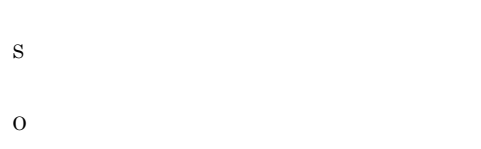

# KAVU0379-E

The transmission source file name is too long.

S O

#### KAVU0380-E

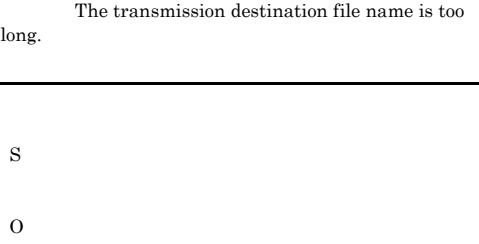

#### KAVU0383-E

: The environment variable information is invalid.

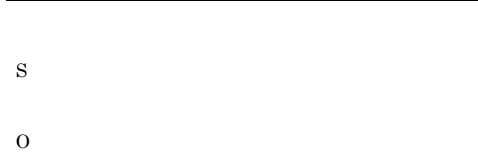

#### KAVU0384-E

: The environment variable information is too big.

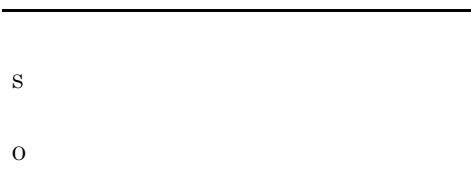

# KAVU0385-E

: The size of the environment variable information is invalid.

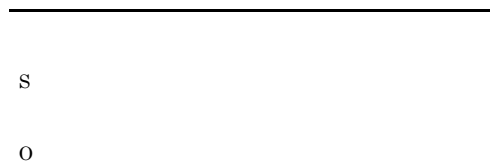

#### KAVU0386-E

: The environment variable information file name is too long.

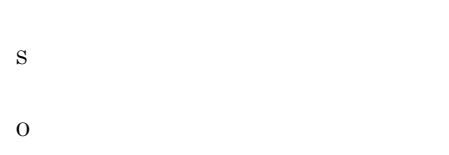

#### KAVU0389-E

: The warning end threshold is invalid.

KAVU0390-E

S

O

: The user name of the own process cannot be acquired.

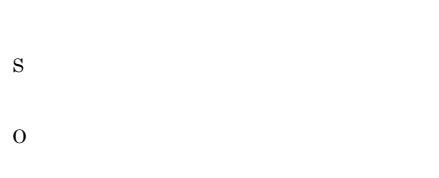

#### KAVU0391-E

: The execution shell path name is too long.

S O

#### KAVU0392-E

 ${\bf :}$  A command parameter for the execution file is too long.

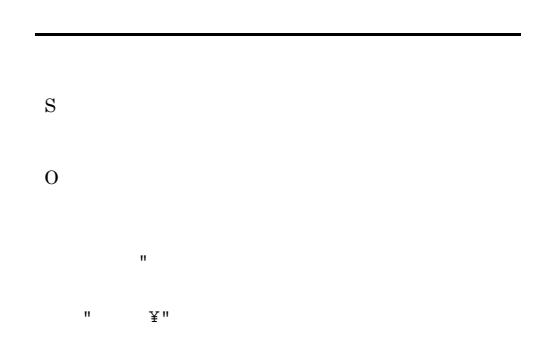

# KAVU0393-E

: The execution file name is too long.

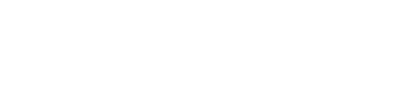

#### KAVU0395-E

O

: Neither the execution file name nor the execution script is specified.

#### KAVU0399-E

S

O

S

 $\Omega$ 

: The status report identifier is invalid.

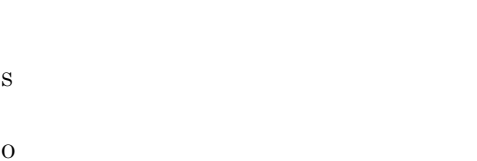

#### KAVU0396-E

: The time out value for reception-waiting is invalid.

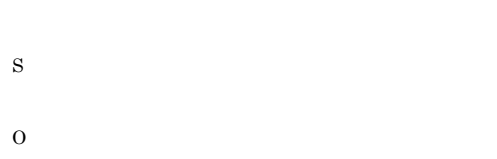

#### KAVU0397-E

: The start date is invalid in enumerating the end time of the end job.

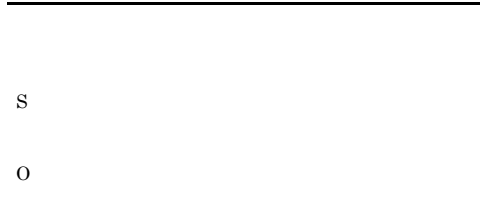

#### KAVU0398-E

: The end date is invalid in enumerating the end time of the end job.

#### KAVU0400-E

: No destination is specified for storing the status report identifier.

S O

#### KAVU0401-E

: The destination for storing the status report information is invalid.

S

O

# KAVU0402-E

: No information is specified about the host to which the status is reported.

S

#### KAVU0403-E

: The specified client computer name is too long.

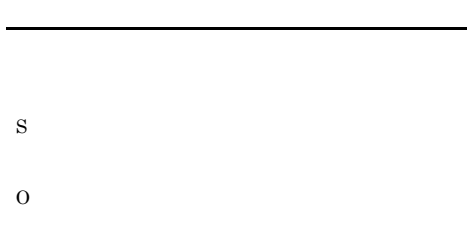

#### KAVU0404-E

: The start time of the concurrently-executable job limit information is invalid.

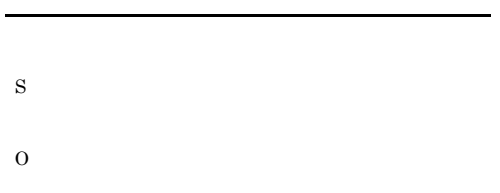

# KAVU0405-E

: The end time for the concurrently-executable job limit information is invalid.

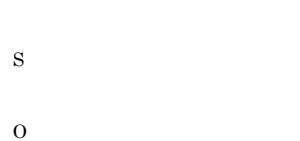

# KAVU0406-E

: The number for storing the concurrently-executable job limit information is too small.

S

O

#### KAVU0407-E

: The destination for storing the concurrently-executable job limit information is invalid.

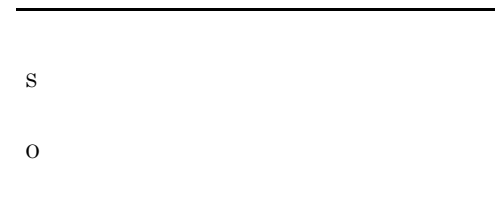

#### KAVU0408-E

: No transfer file information is specified.

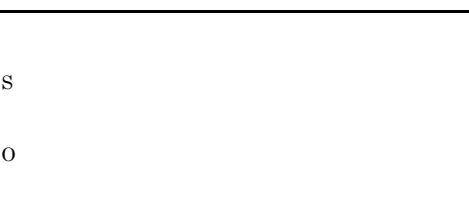

#### KAVU0409-E

: The number of transfer files is invalid.

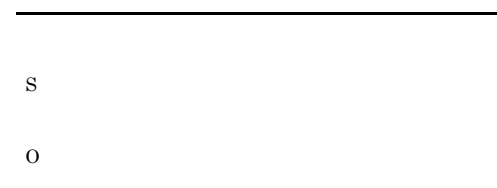

#### KAVU0410-E

: The specification of whether to output the standard error output file is invalid.

S

#### KAVU0411-E

: The method for writing the standard error output file is specified incorrectly.

#### KAVU0417-E

: The method for writing the standard output file is specified incorrectly.

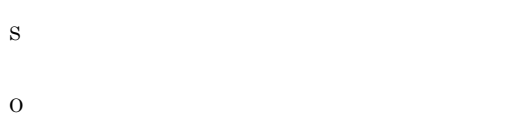

#### KAVU0414-E

: The path name for the standard error output file is too long.

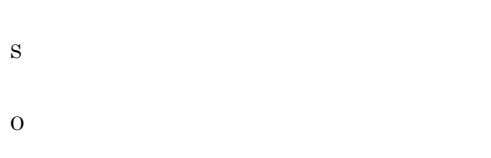

#### KAVU0420-E

S

O

S

: The standard output file path name is too long.

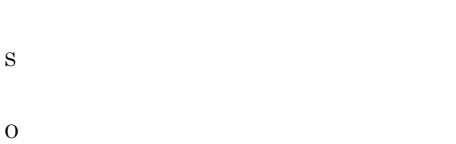

#### KAVU0415-E

: The file name for the standard error output file and the additional write flag specification do not match.

#### KAVU0421-E

: The file name for the standard output file and the additional write flag specification do not match.

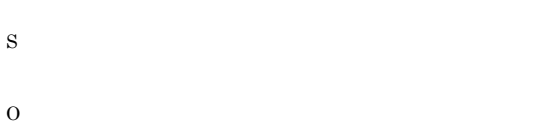

#### KAVU0416-E

: The specification of whether to output the standard output file is invalid.

#### KAVU0422-E

: The path name for the standard input file is too long.

S

S

O

 $\Omega$ 

S O

# KAVU0423-E KAVU0431-E

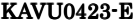

: An invalid agent name was returned.

O

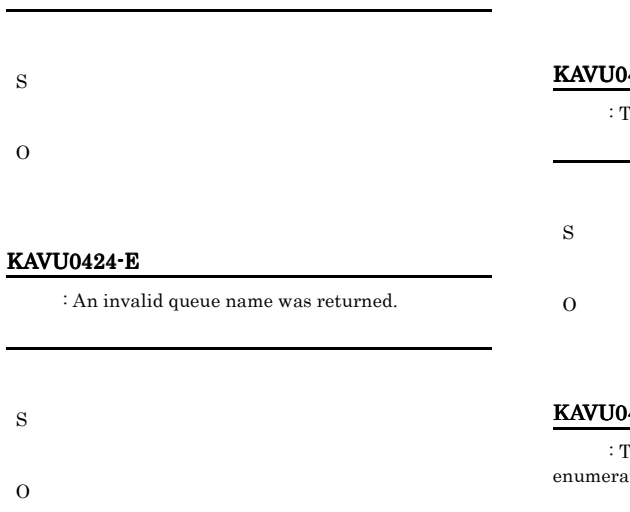

# KAVU0425-E

: The character code is specified incorrectly.

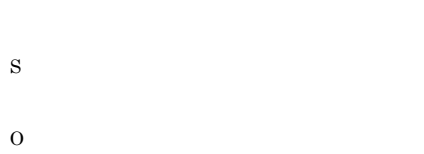

#### KAVU0426-E

: The number of agent information to be changed is invalid.

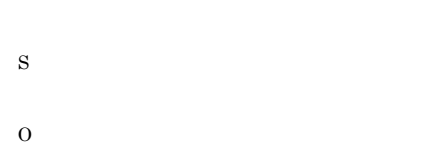

#### KAVU0427-E

: The flag specifying hold or release is invalid.  $\overline{R}$ 

428-E

The flag for registering hold jobs is invalid.

#### 429-E

The destination for storing the number of ated jobs is specified incorrectly.

#### KAVU0430-E

S

O

: The flag indicating the job status to be enumerated is invalid.

S O

#### KAVU0431-E

: The enumerated handle is invalid.

S

#### KAVU0432-E

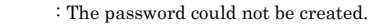

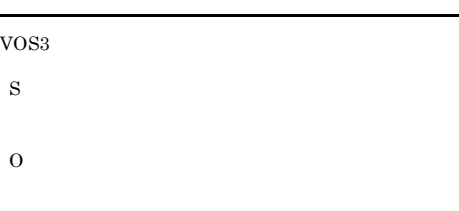

#### KAVU0433-E

: The execution start date for the specified job is too long.

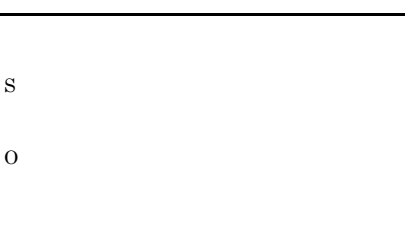

#### KAVU0434-E

: The name of the host to which the status is reported is too long.

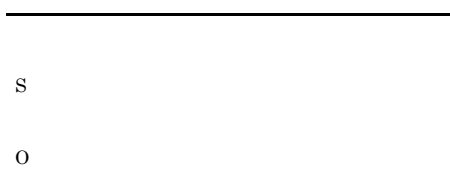

### KAVU0435-E

: No destination is specified for storing the current concurrently-executable job limit.

## KAVU0436-E

: No destination is specified for storing the number of currently executing jobs.

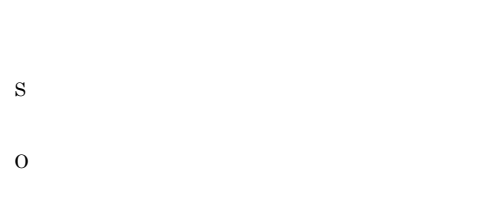

## KAVU0437-E

: No type is specified for the job status to be reported.

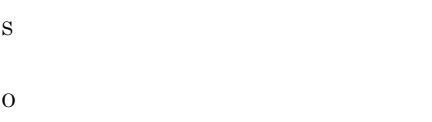

#### KAVU0438-E

: The warning end threshold value exceeds the abnormal end threshold value.

# KAVU0439-E

S

O

S

O

: The moving destination queue cannot be specified when the home agent host name is specified.

S

#### KAVU0440-E

: The direction of the job insert relative position cannot be specified when moving to another queue.

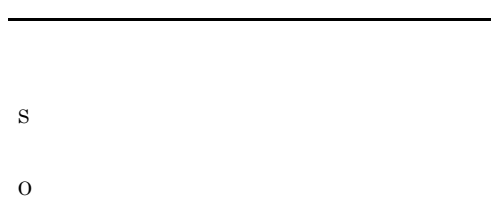

# KAVU0441-E

 $\colon$  The job insert relative position cannot be specified when moving to another queue.

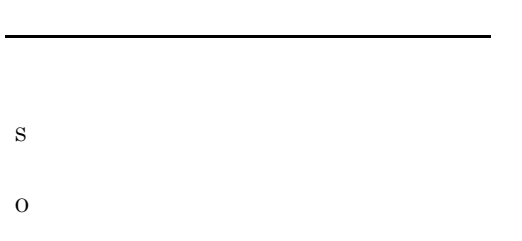

#### KAVU0442-W

: The standard output file used in the system could not be deleted.

S

### KAVU0443-W

: The standard error output file used in the system could not be deleted.

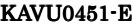

: The exclusive execution resource name is not specified.

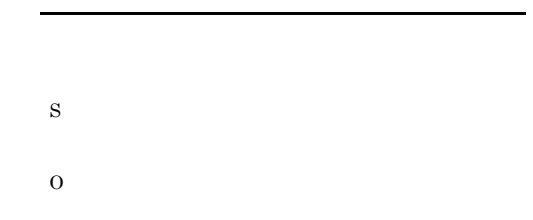

#### KAVU0452-E

: The size of exclusive execution resource name buffer is not specified.

#### KAVU0453-E

S

O

: The maximum number of queuing jobs is out of range.

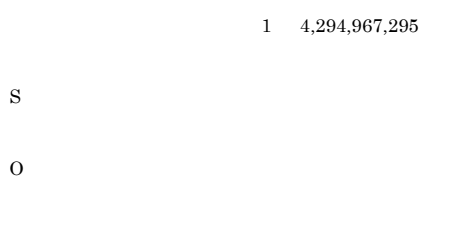

#### KAVU0454-E

: The warning number of queuing jobs is out of range.

 $1, 4,294,967,295$ 

S

S

#### KAVU0455-E

: The priority value is not specified.

S

O

#### KAVU0456-E

: The exclusive execution resource information is not specified.

S O

#### KAVU0457-E

: The job number is not specified.

S O

### KAVU0458-E

: The concurrently-executable job limit is invalid.

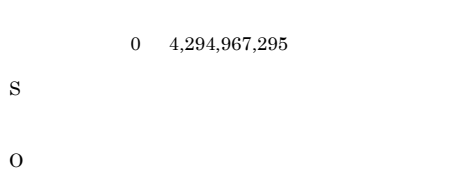

#### KAVU0459-E

S

O

: The maximum number of jobs is not specified.

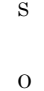

#### KAVU0460-E

: The warning number of jobs is not specified.

S O

KAVU0461-E

: The exclusive execution resource status is invalid.

#### KAVU0462-E

S

O

: Job number that use the exclusive execution resource is invalid.

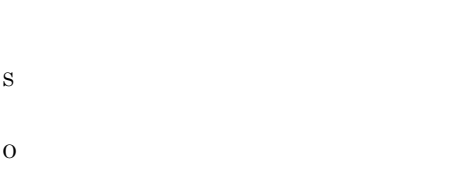

#### KAVU0463-E

: The warning number of jobs cannot be larger than the max number of jobs.

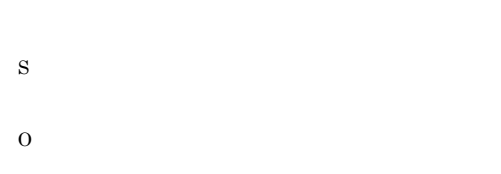

### KAVU0464-E

: An invalid exclusive execution resource name was returned.

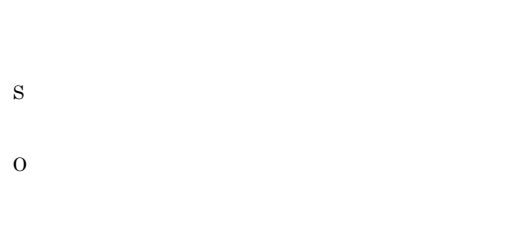

#### KAVU0465-E

KAVU0466-E

: The specified port number is invalid.

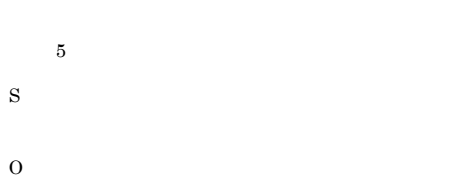

# KAVU0467-E

: The specification of the manager host name is invalid (natural).

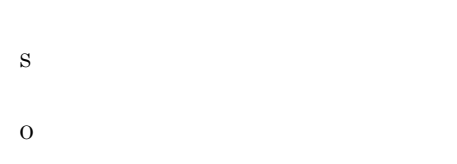

#### KAVU0470-E

# The job termination request failed.

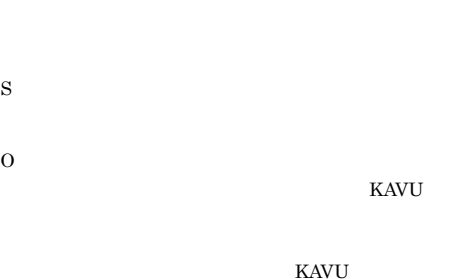

# KAVU0471-W

S

O

The job does not exist. But the job might have ended.

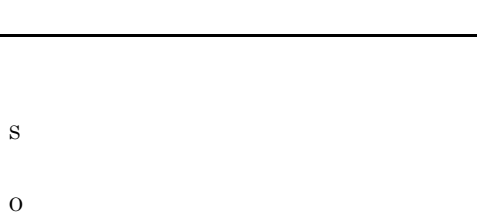

: The agent name cannot be changed.

jpqjobget

• <sub>\*</sub>

 $JP1/AJS2$ 

#### S

• **•** The state  $\mathbf{z} = \mathbf{z} + \mathbf{z}$ 

: The job execution environment database is

An attempt to acquire the database information failed.

• **•**  $\mathcal{L} = \{ \mathcal{L} \mid \mathcal{L} \leq \mathcal{L} \}$ 

• **•**  $\mathcal{L} = \{ \mathcal{L} \mid \mathcal{L} \leq \mathcal{L} \}$ 

jpqreguser  $JP1/AJS2$  VOS3

KAVU

 $JPI/AJS2$ 

KAVU0474-E

S

O

S

O

• JP1/AJS2

KAVU0800-I

currently undergoing maintenance.

jajs\_maintain

KAVU0500-E

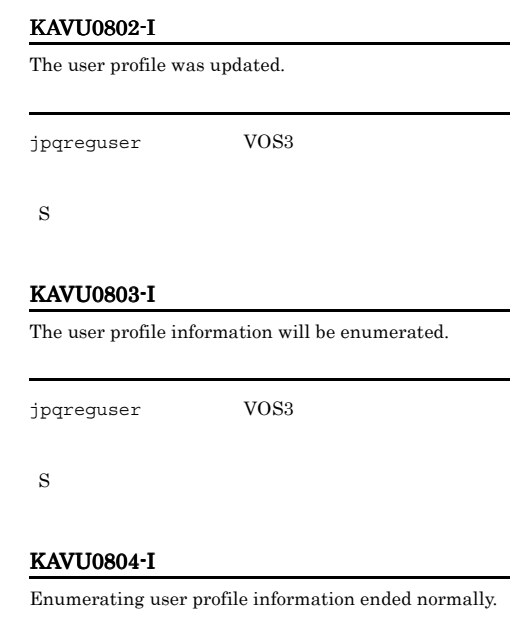

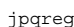

S

juser VOS3

# KAVU0810-I

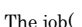

The job( $\qquad$ ) was submitted.

S

# KAVU0811-I

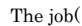

job( ) was canceled.

S

# KAVU0801-I

S

The user profile was deleted.

The user profile was registered.

 $j$ pqreguser JP1/AJS2  $VOS3$ 

# KAVU0812-I

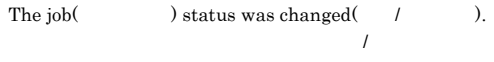

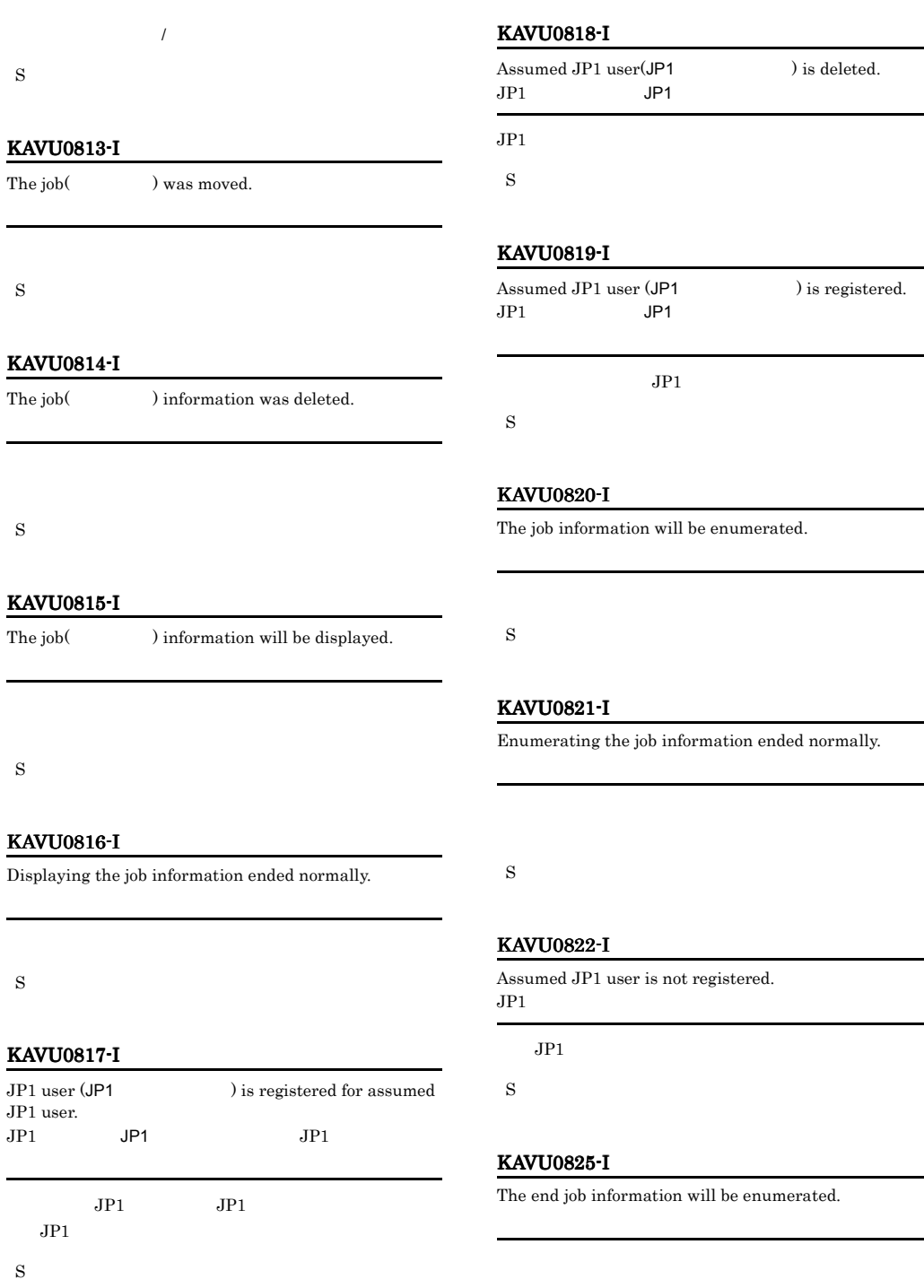

#### KAVU0826-I

Enumerating the end job information ended normally.

#### S

#### KAVU0835-I

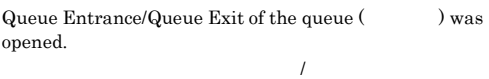

S

# KAVU0836-I

Queue Entrance/Queue Exit of the queue ( $\qquad$ ) was closed.  $\overline{I}$ 

# S

#### KAVU0837-I

#### The queue( ) information will be displayed.

S

# KAVU0838-I

Default queue( ) information will be displayed.

#### KAVU0839-I

All queue information except default queue will be displayed.

S

#### KAVU0840-I

All queue information including default queue will be displayed.

S

# KAVU0841-I

The queue names will be enumerated.

S

#### KAVU0842-I

Displaying the queue information ended normally.

# S

# KAVU0850-I

The agent(  $\qquad \qquad$ ) definition was changed.

S

# KAVU0851-I

displayed.

The agent host(
The agent host(  $\qquad \qquad$ ) information will be

#### S

# KAVU0852-I KAVU0852-I KAVU0868-I KAVU0868-I

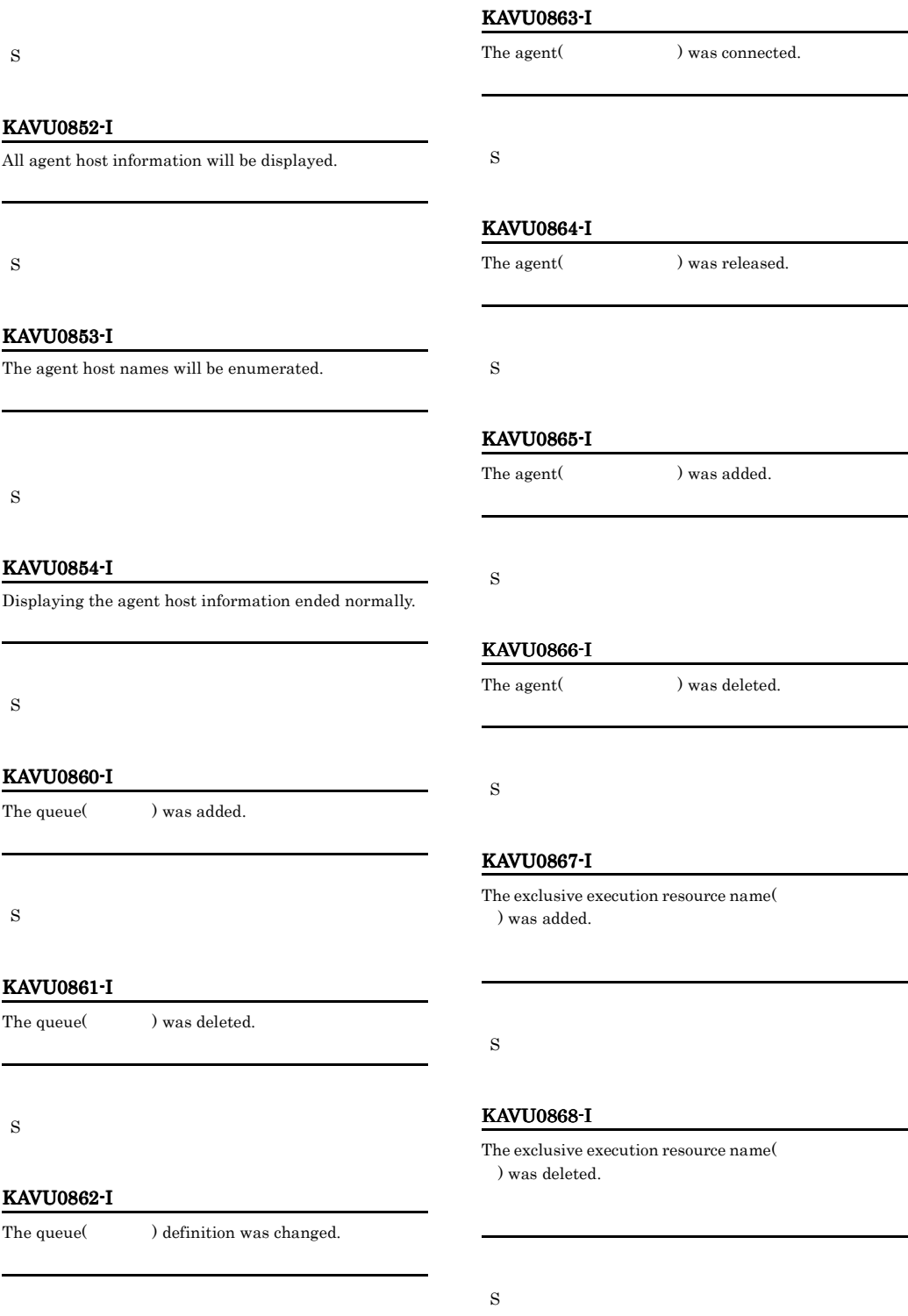

÷.

S

#### KAVU0869-I

The exclusive execution resource name will be enumerated.

S

### KAVU0870-I

 $\begin{minipage}[c]{0.9\linewidth} \textbf{The exclusive execution resource(} & \textbf{) } \\ \textbf{) } \end{minipage}$ information will be displayed.

S

#### KAVU0871-I

All exclusive execution resource information will be displayed.

S

#### KAVU0872-I

Enumerating the exclusive execution resource name ended normally.

#### S

# KAVU0873-I

Displaying the exclusive execution resource( ) information ended normally.

#### S

#### KAVU0874-I

Displaying all exclusive execution resource information ended normally.

#### S

### KAVU0875-I

#### The agent<br>(  $\hfill\text{P}$  ) priority was changed.

S

S

O

#### KAVU0900-E

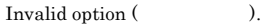

#### KAVU0901-E

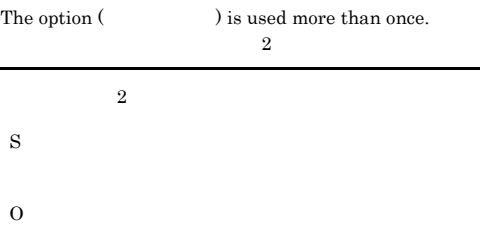

#### KAVU0902-E

A required option ( $\qquad$ ) is missing.

S

O

#### KAVU0903-E

Only administrator can use option ( $\qquad \qquad$ ).

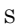

O

# KAVU0908-E

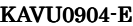

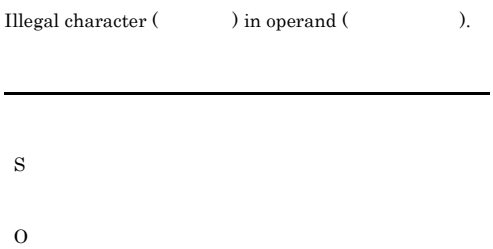

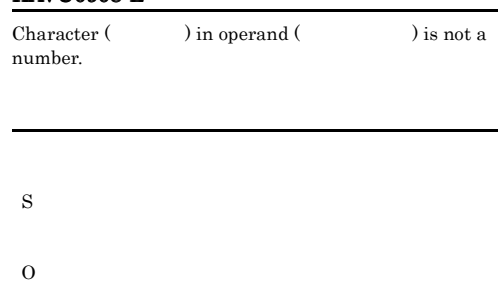

# KAVU0909-E

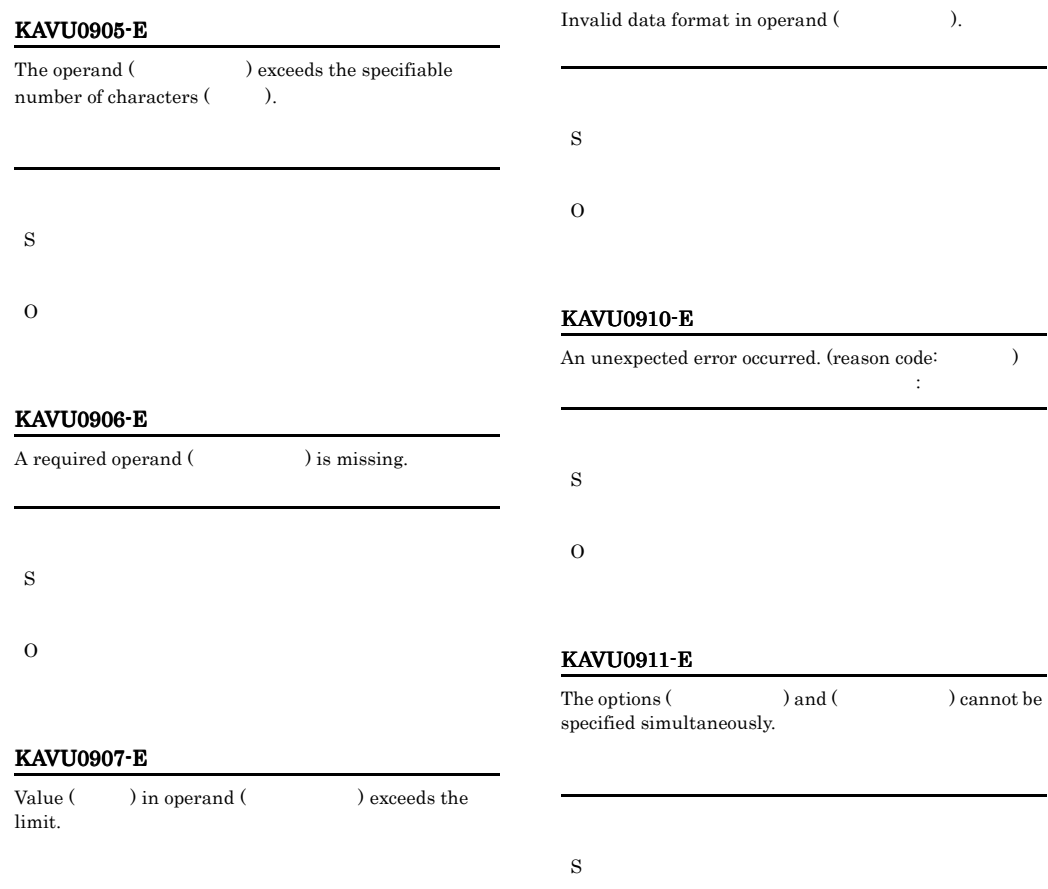

S

#### KAVU0912-E

Environment settings or the logical host name is invalid.

S

O

### KAVU0913-E

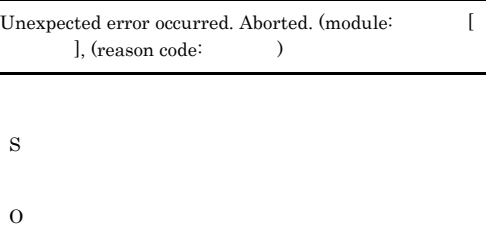

#### KAVU0914-E

Insufficient options specified.

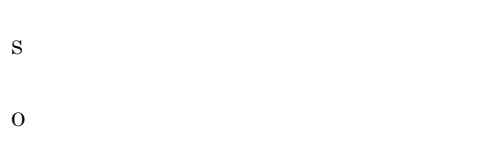

### KAVU0917-E

The specification of the manager host name is invalid.

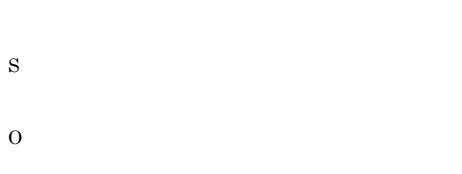

#### KAVU0920-E

Parameter is specified incorrectly.

#### KAVU0921-E

O

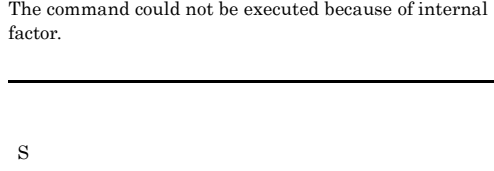

O

#### KAVU0922-E

Memory became insufficient.

S O

#### KAVU0923-E

A logical contradiction occurred.

# KAVU0924-E

S

O

The file cannot be opened because file path or file does not exist at the send source.

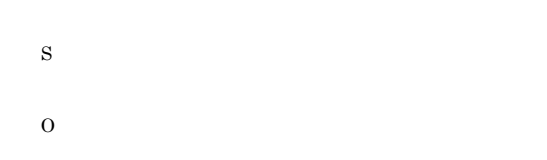

#### KAVU0925-E

The file cannot be opened because you lack access permission for the file at the send source.

# KAVU0929-E

S

O

S

O

No file path is specified for the file that acquires the standard output file or standard error output file, so the file cannot be created.

jpqjobget 2000 -ose  $-$ 

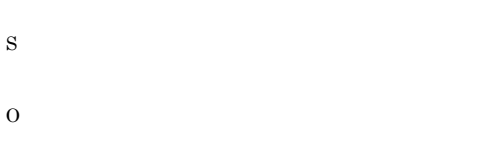

# KAVU0926-E

The file cannot be opened because some other process is using the file at the send source.

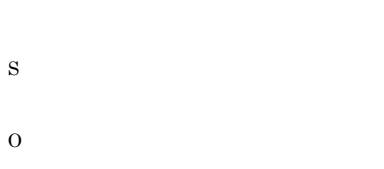

# KAVU0930-E

You lack access permission for the file specified as the file that acquires the standard output file or standard error output file, so the file cannot be created.

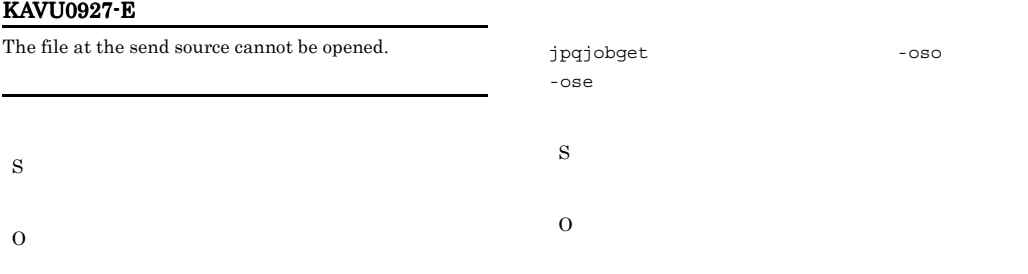

#### KAVU0928-E

The file at the send source cannot be read.

#### KAVU0931-E

Insufficient disk space. The file specified as the file that acquires the standard output file or standard error output file cannot be written.

#### KAVU0934-E

The file specified as the file that acquires the standard output file or standard error output file could not be written.

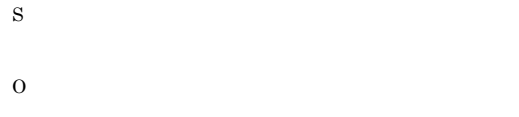

#### KAVU0932-E

The file specified as the file that acquires the standard output file or standard error output file is being used in another process, so it cannot be opened.

#### KAVU0935-W

The standard output file or standard error output file contains 0 bytes of data.  $10<sub>1</sub>$ 

jpqjobget

#### S

S

O

# S

O

#### KAVU0936-E

Environment settings or the logical host name information is invalid.

#### KAVU0933-E

The file specified as the file that acquires the standard output file or standard error output file cannot be created.

S

O

#### UNIX

opt/jp1/hcclibcnf/regdir/ HKEY\_LOCAL\_MACHINE.dat

#### KAVU7221-E

#### TraceLogPath=

 $\overline{\text{OS}}$ 

#### KAVU0937-E

Job could not be submitted because agent host ( ) was failed to create automatically.

# KAVU0942-E

The agent (The agent (The added because the Event Action Manager is processing the modification of the agent.

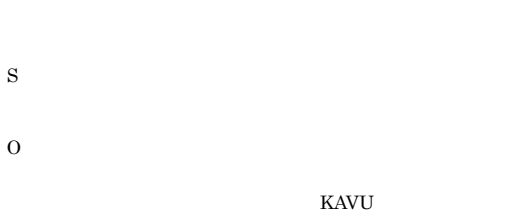

S O

jpqagtadd jpqagtdel

#### KAVU0938-E

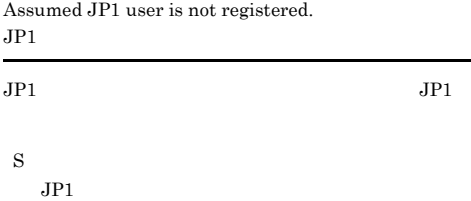

 $JPI$ 

#### O

 $j$ pqregguestuser  $JP1$ 

jpqregguestuser JP1/Automatic Job Management System  $20.$ 

### KAVU0939-E

Cannot access registry. Aborted.(module: [ ], reason code:  $)$ 

#### jpqregguestuser

S

O

# KAVU0943-E

The agent (  $\hfill\mbox{C}$ because the Event Action Manager is processing the modification of the agent.

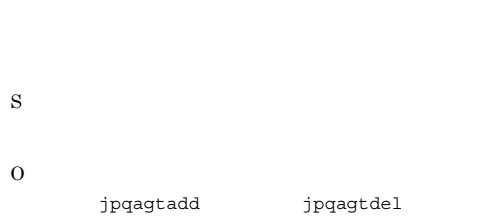

# KAVU0944-E

The information cannot be displayed because of adding or changing processing.

S

#### KAVU0945-E

The manager cannot be connected.

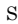

O

TCP/IP

# KAVU0946-E

IP address could not be acquired from the manager host name.

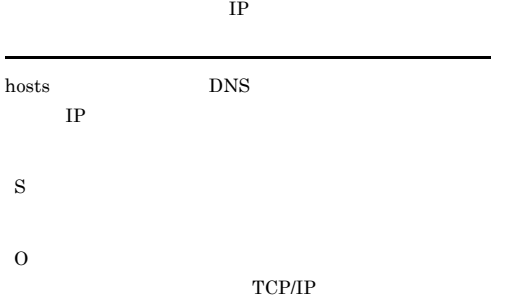

#### KAVU0947-E

The agent (  $\hfill\mbox{C}$ because some event job is being executed.

The maximum number of jobs or the warning number of

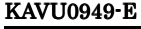

The specified agent (The specified agent (The specified agent of  $\overline{L}$ released because some job is being executed.

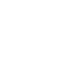

S

O

#### KAVU0950-E

The manager status does not accept requests.

S O JP1/AJS2

- JP1/AJS2
- JP1/AJS2

#### KAVU0951-E

The specified queue does not exist.

S

O

jpqqueshow

jpqqueadd

 $JPI/$ 

Automatic Job Management System  $2$  $\mathbf{1.3}$  and  $\mathbf{1.4}$  and  $\mathbf{1.5}$  and  $\mathbf{1.7}$  and  $\mathbf{1.7}$  and  $\mathbf{1.7}$ 

# KAVU0952-E

The specified agent does not exist.

S

S

O

KAVU0948-E

jobs must be specified.

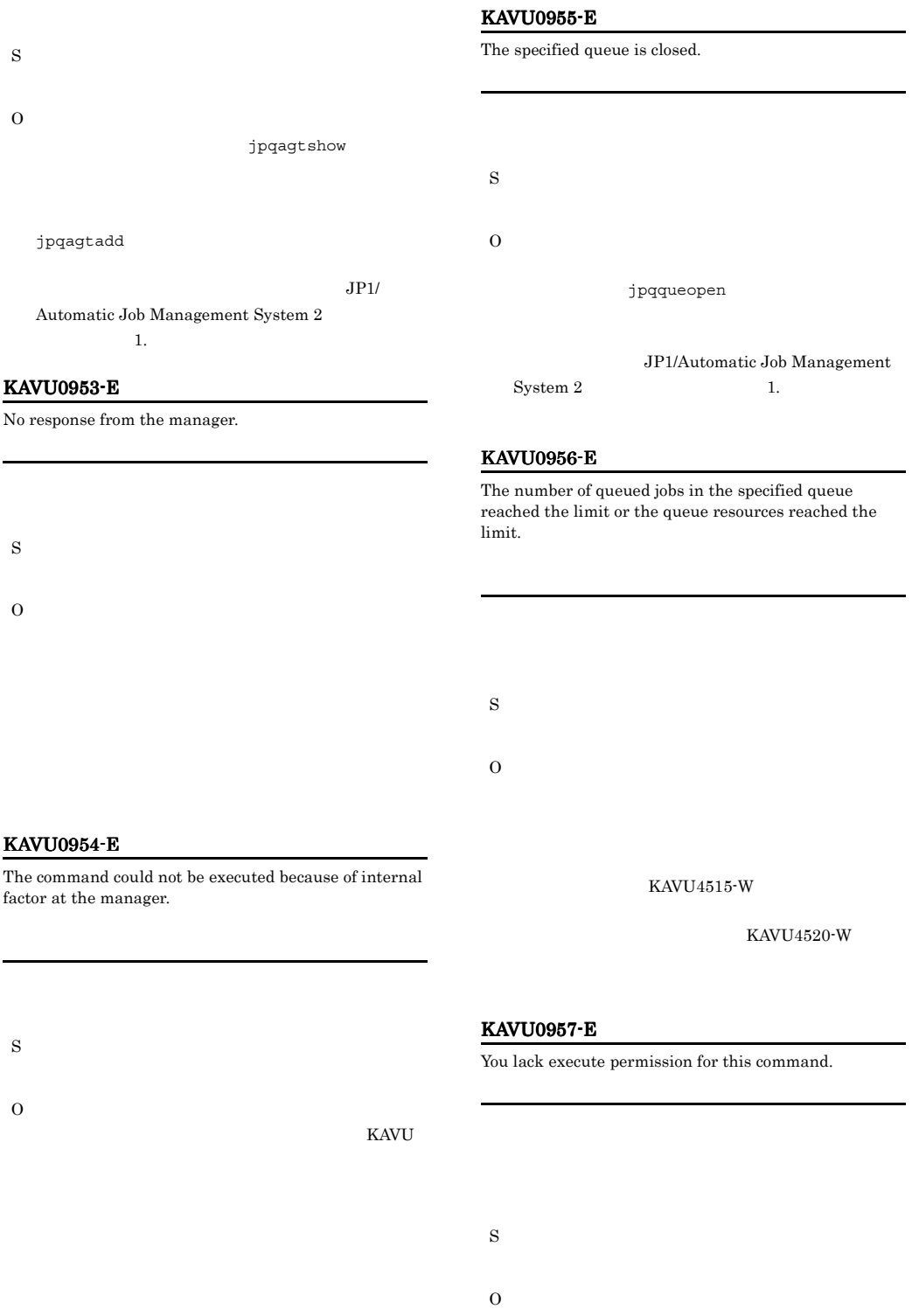

jpqxxxx

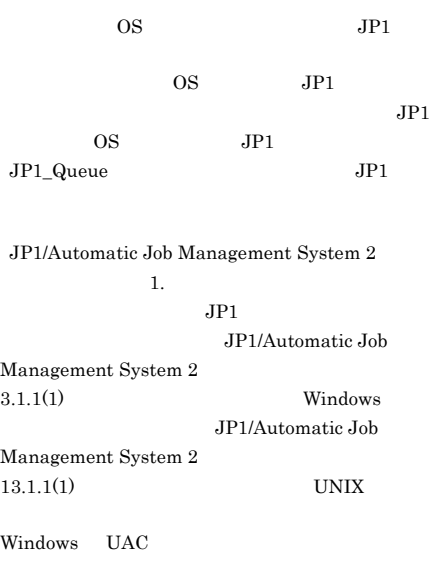

# KAVU0958-W

The job does not exist.

jpqjobshow jpqendjobshow , the state is strongly defined as  $1$ S jpqjobshow, jpqendjobshow O jpqjobshow jpqendjobshow

#### KAVU0959-E

The job has already started. jpqjobmove jpqjobalt S O jpqjobmove jpqjobalt

#### KAVU0960-E

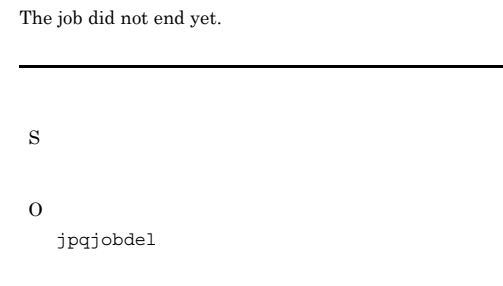

# KAVU0961-E

The specified destination queue does not exist.

S

O

# KAVU0962-E

The job cannot be moved. There are too many queued jobs in destination queue.

S O

jpqqueshow  $-q$  -ah  $-$ ah  $+$ QUEUING EXECUTING

jpqquealt

JP1/Automatic Job Management System 2 1.

#### KAVU0963-W

There is no queue in the manager.

jpqqueshow

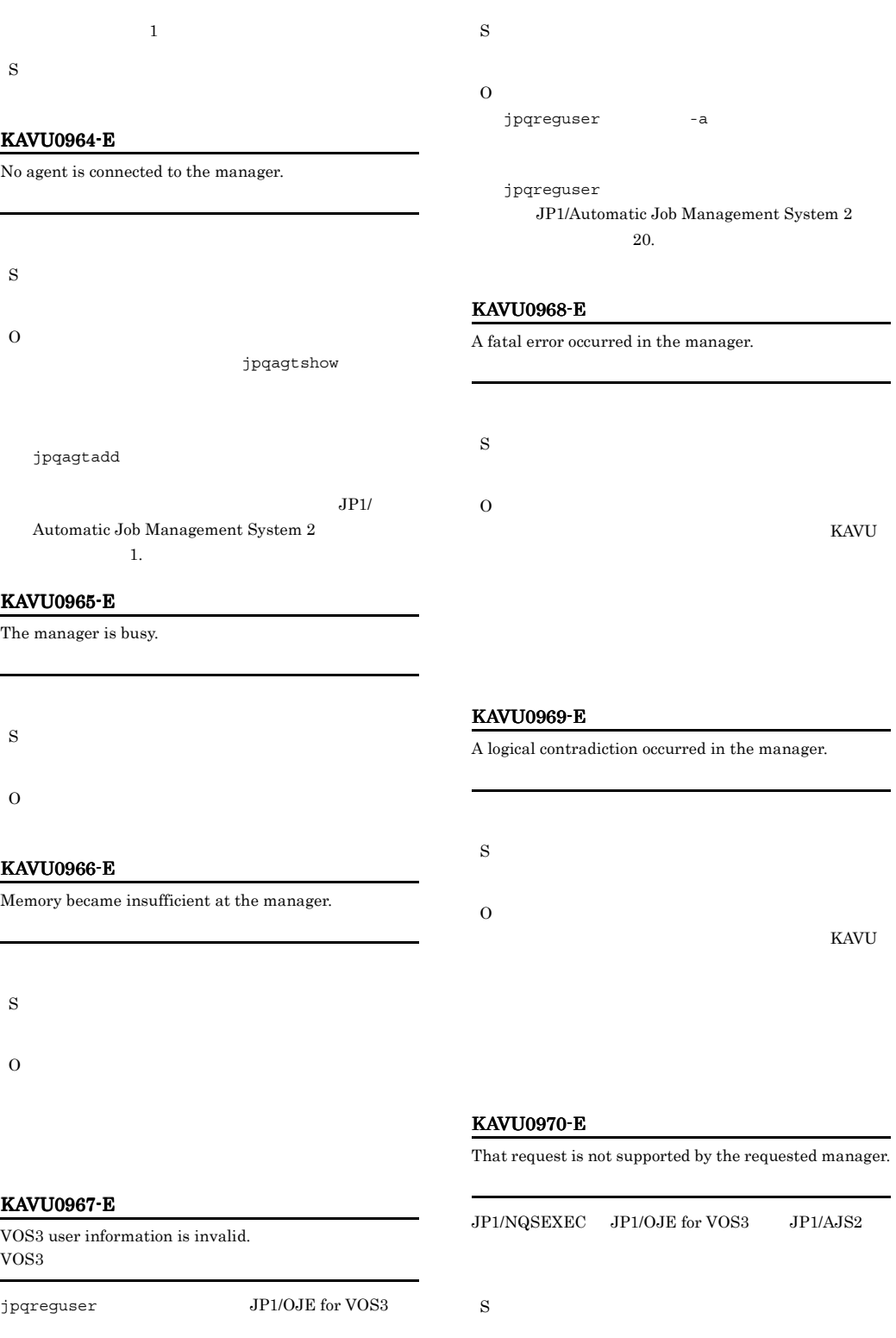

# JP1/Automatic Job Management  $\begin{array}{ccc} \text{System 2} & \hspace{2.5cm} 1. \end{array}$

#### KAVU0971-E

O

An error occurred after submission.

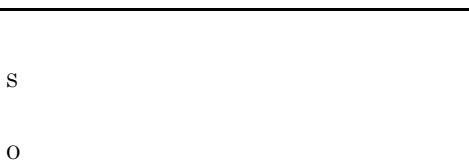

#### KAVU0972-E

The execution environment is invalid.

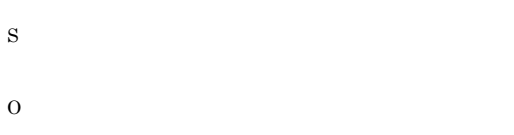

### KAVU0973-E

The transfer file could not be created on the manager.

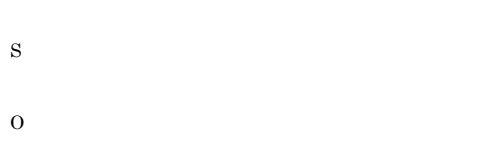

#### KAVU0974-E

The transfer file could not be written on the manager.

#### KAVU0975-E

The job was forcibly terminated, but it might not have terminated.

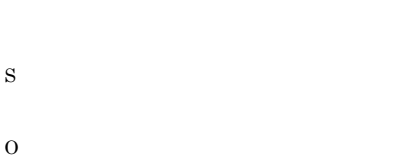

# KAVU0976-E

The exclusive execution resource name ( ) cannot be deleted because some job is being executed.

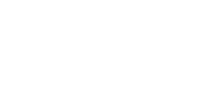

#### KAVU0977-E

S

O

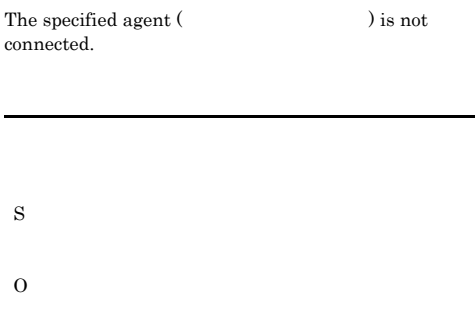

#### KAVU0978-E

 $\begin{array}{ll} \text{The agent (} & \text{or} & \text{or} \\ \end{array}$ 

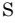

O

S

O

#### KAVU0979-E

The queue ( ) definition cannot be changed because some job is being submitted.

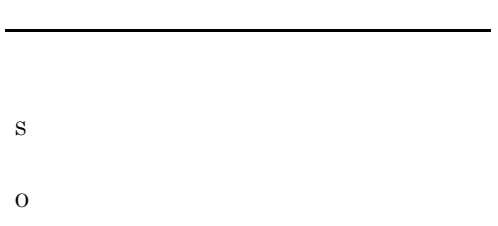

#### KAVU0980-E

The agent (The agent (The agent of  $\sum_{n=1}^{\infty}$  annot be registered because the agents exceeds the maximum number defined in the environment settings.

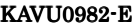

The exclusive execution resource (  $\hskip 1.5 cm \rightarrow$ cannot be registered because the exclusive execution resource exceeds the maximum number defined in the environment settings.

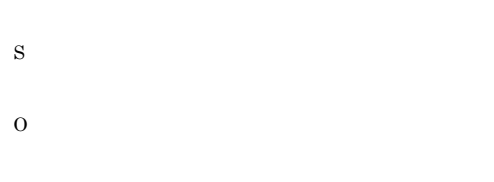

#### KAVU0983-E

The warning number of jobs is larger than the number of maximum number of jobs.

S

O

#### KAVU0984-E

The maximum number of jobs is less than the number of warning number of jobs.

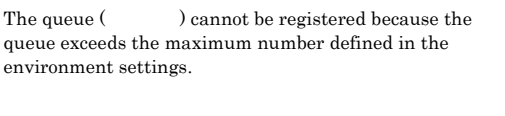

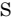

S

O

KAVU0981-E

environment settings.

O

S

O

# KAVU0985-E

The user profile is not registered. (user: remote-host:  $)$ ユーザー情報が登録されていません(ユーザー名:ユー ザー名,リモートホスト名:リモートホスト名

# KAVU0986-W

# The user profile does not exist.

S

S

O

#### KAVU0987-E

The password could not be scrambled. (reason code:  $\,$ パスワードのスクランブルに失敗しました(要因番号:

# KAVU0990-E

The queue () cannot be deleted because some job is being executed.

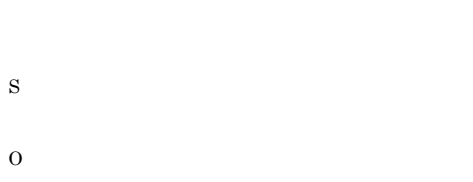

## KAVU0991-E

S

O

The specified agent (The specified agent (The specified agent of  $\Gamma$ deleted because some queue is connected.

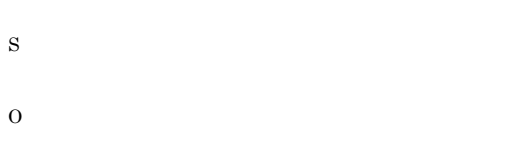

#### KAVU0988-E

The password could not be unscrambled.  $(\hspace{25pt} \blacksquare)$ 

# S

O

#### KAVU0989-E

You lack access permission for, so process cannot be done.

S

#### O

#### KAVU0992-E

jpqagtunlink

jpqagtunlink

The specified exclusive execution resource name ( ) does not exist.

JP1/Automatic Job Management System 2

1. jpqagtunlink

S

O

# KAVU0993-W

There is no exclusive execution resource information to enumerate.

#### KAVU0994-E

The maximum number of jobs or the warning number of jobs or the new queue name must be specified.

# KAVU0997-E

The agent information (The agent information (The  $\lambda$ exists.

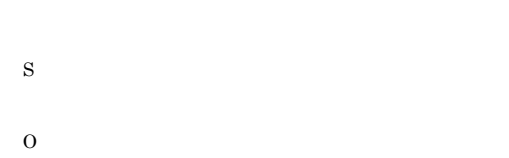

### KAVU0995-E

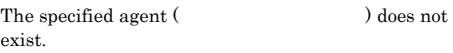

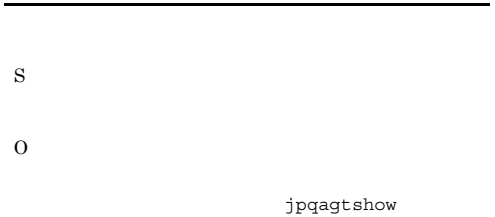

# KAVU0998-E

S

O

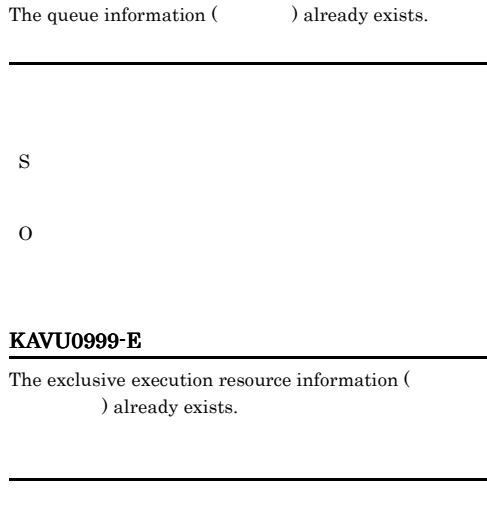

jpqagtadd

 $JPI/$ Automatic Job Management System  $2$  $\mathbf{1.3}$  and  $\mathbf{1.4}$  and  $\mathbf{1.5}$  and  $\mathbf{1.7}$  and  $\mathbf{1.7}$  and  $\mathbf{1.7}$ 

### KAVU0996-E

The agent (The agent (The agent of  $\sim$  ) cannot be deleted because some job is being executed.

### KAVU1100-I

S

O

S

 $\begin{tabular}{ll} \bf Strategy 2: \end{tabular}$  Started process monitor (  $\hspace{1cm} \text{\it \bf 0}.$ 

S

O

440

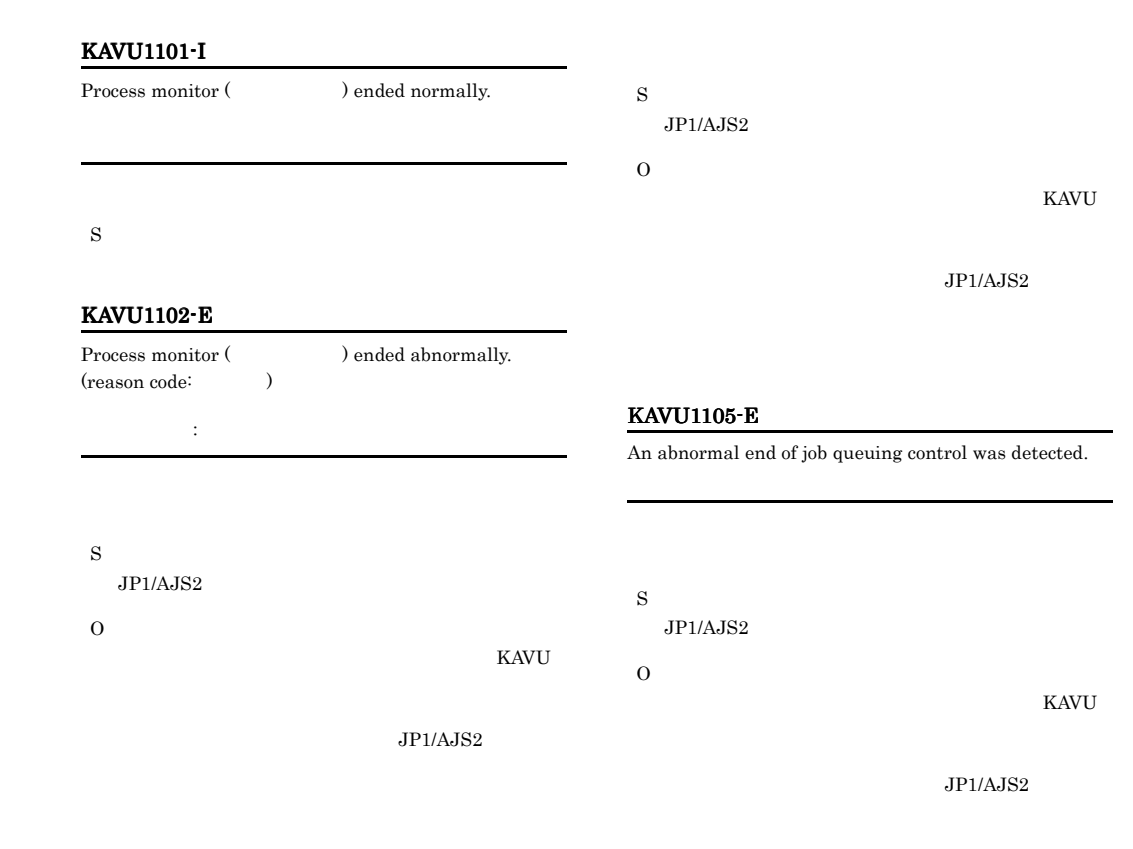

### KAVU1103-I

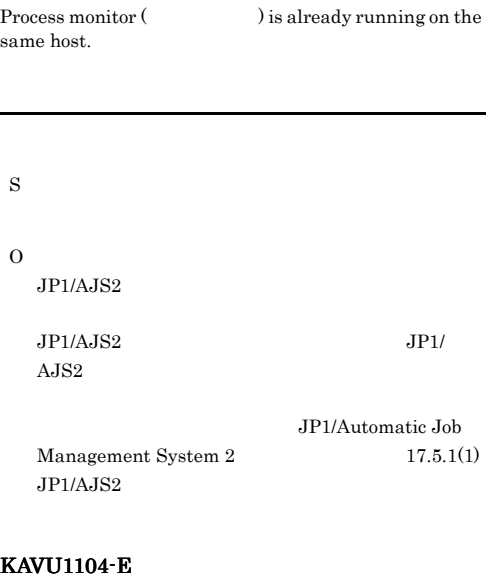

An abnormal end of job execution control was detected.

#### KAVU1106-E

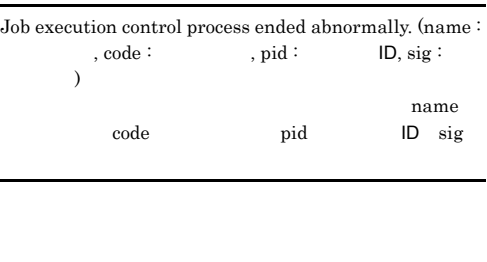

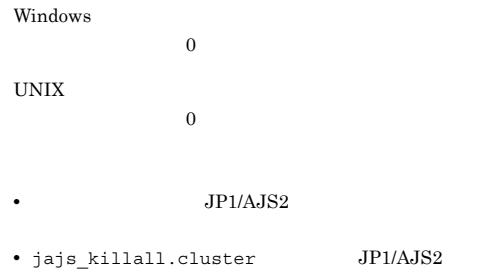

S

 $1.2.3$ 

 $JP1/AJS2$ 

jajs\_killall.cluster

#### KAVU1201-E

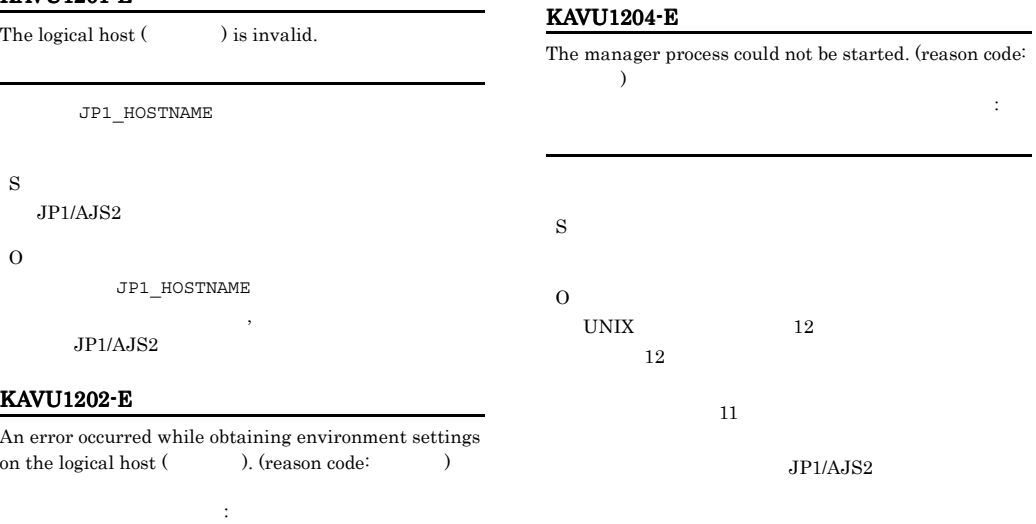

Windows

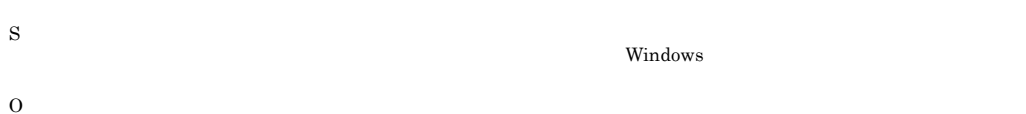

### KAVU1203-E

The agent process could not be started. (reason code:  $\rightarrow$ エージェントプロセス起動に失敗しました(要因番号: S O UNIX  $12$  $12$  $11$ 

 $JPI/AJS2$ 

# KAVU1205-E

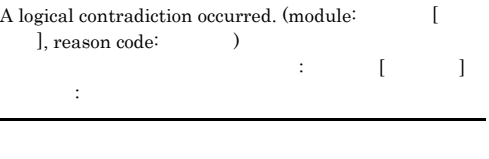

S

 $JP1/AJS2$ 

# KAVU1206-E The wait for the agent initialization completion was timed out. S  $JPI/AJS2$ O KAVU  $JPI/AJS2$ KAVU1207-E The wait for the manager initialization completion was timed out. S  $JPI/AJS2$ O KAVU  $JP1/AJS2$ KAVU1208-E The manager or the agent could not be forcibly terminated. (reason code:  $)$ た(要因番号:要因番号 0x00010025 0x00010024 S  $JPI/AJS2$ O  $JIP1/AJS2$ JP1AJS2 KAVU1211-E The wait for an event from the agent or the manager failed. (module: , reason code: ) 敗しました(要因個所:要因個所,要因番号:要因番号 S  $JP1/AJS2$ O KAVU  $JP1/AJS2$ KAVU1212-E The wait for an event from the agent or the manager was timed out. (module:  $[$  ], reason code:  $\lambda$ イムアウトになりました(の情報) はっぽん (この) 要因番号:要因番号 S  $JPI/AJS2$ O KAVU  $JP1/AJS2$

KAVU

# KAVU1220-E

:要因番号

The start daemon could not be notified that initialization was completed. (reason code:  $\hspace{2cm}$  )

#### $JP1/AJS2$

KAVU

# KAVU1224-E

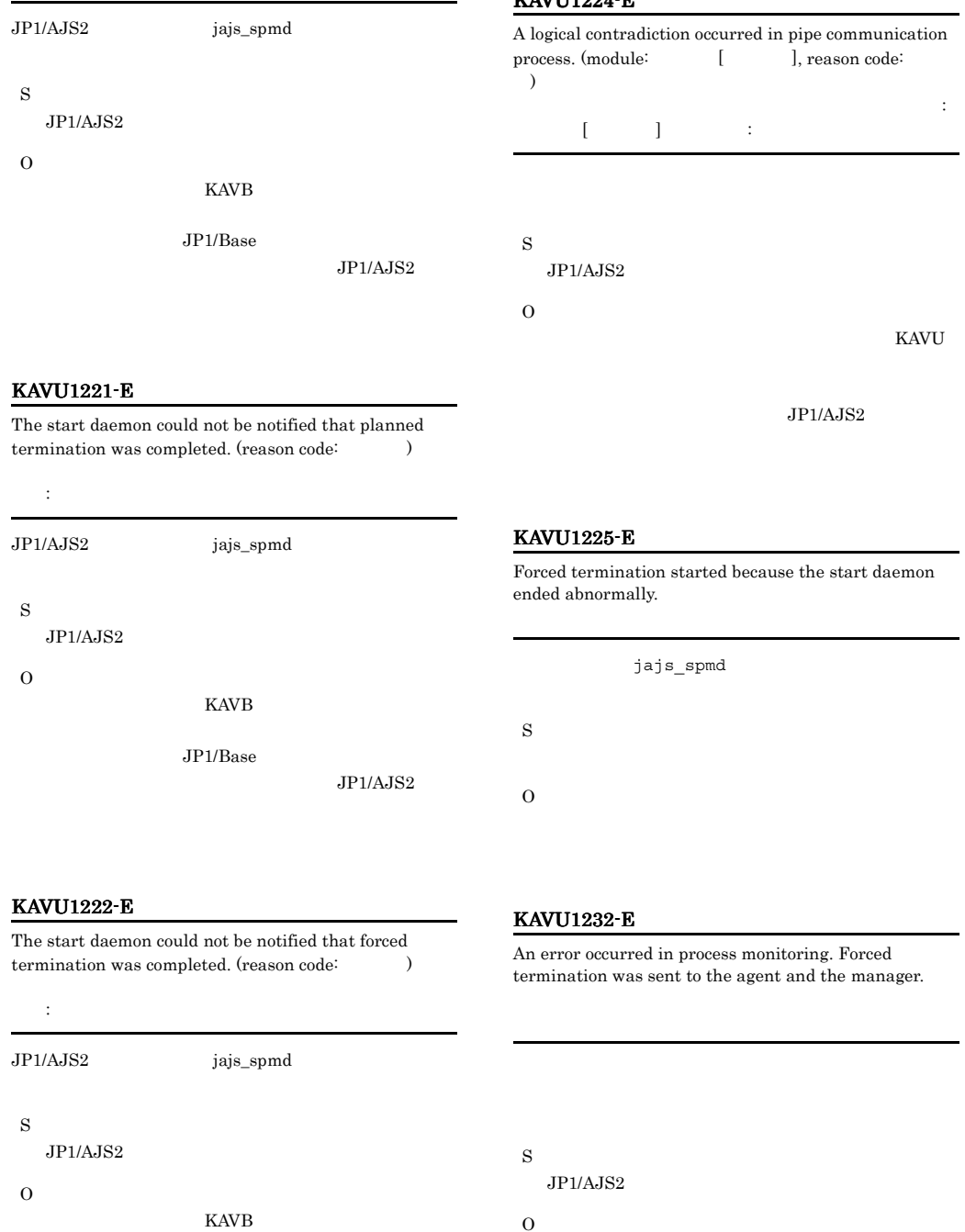

 $JP1/Base$ 

# $JPI/AJS2$

#### KAVU1250-I

A planned termination request (while waiting for a job in the queue to terminate) was received from the start daemon.

#### KAVU1240-I

A forced termination request was received from the start daemon.

JP1/AJS2 jajs\_spmd

# S

 $JPI/AJS2$ 

#### KAVU1241-I

The start daemon was notified about the forced termination.

JP1/AJS2 jajs\_spmd

#### S

 $JP1/AJS2$ 

### KAVU1242-I

A forced termination was sent to the agent or the manager.

# S

 $JPI/AJS2$ 

# KAVU1243-I

Forced termination of the agent was confirmed.

#### S

 $JP1/AJS2$ 

### KAVU1244-I

Forced termination of the manager was confirmed.

# S

 $JP1/AJS2$ 

JP1/AJS2 jajs\_spmd

S

# JP1/AJS2

#### KAVU1255-I

Planned termination of the agent was confirmed.

S

 $JPI/AAIS2$ 

# KAVU1256-I

Planned termination of the manager was confirmed.

S

 $JP1/AJS2$ 

# KAVU1290-I

A jobnet restriction stop request was received from the start daemon.

JP1/AJS2 jajs\_spmd

S

 $JPI/$ 

#### KAVU1291-I

 $AJS2$ 

A restriction stop request was received from the start daemon.

JP1/AJS2 jajs\_spmd

S

 $JP1/AJS2$ 

# KAVU2200-W KAVU2214-W

# KAVU2200-W

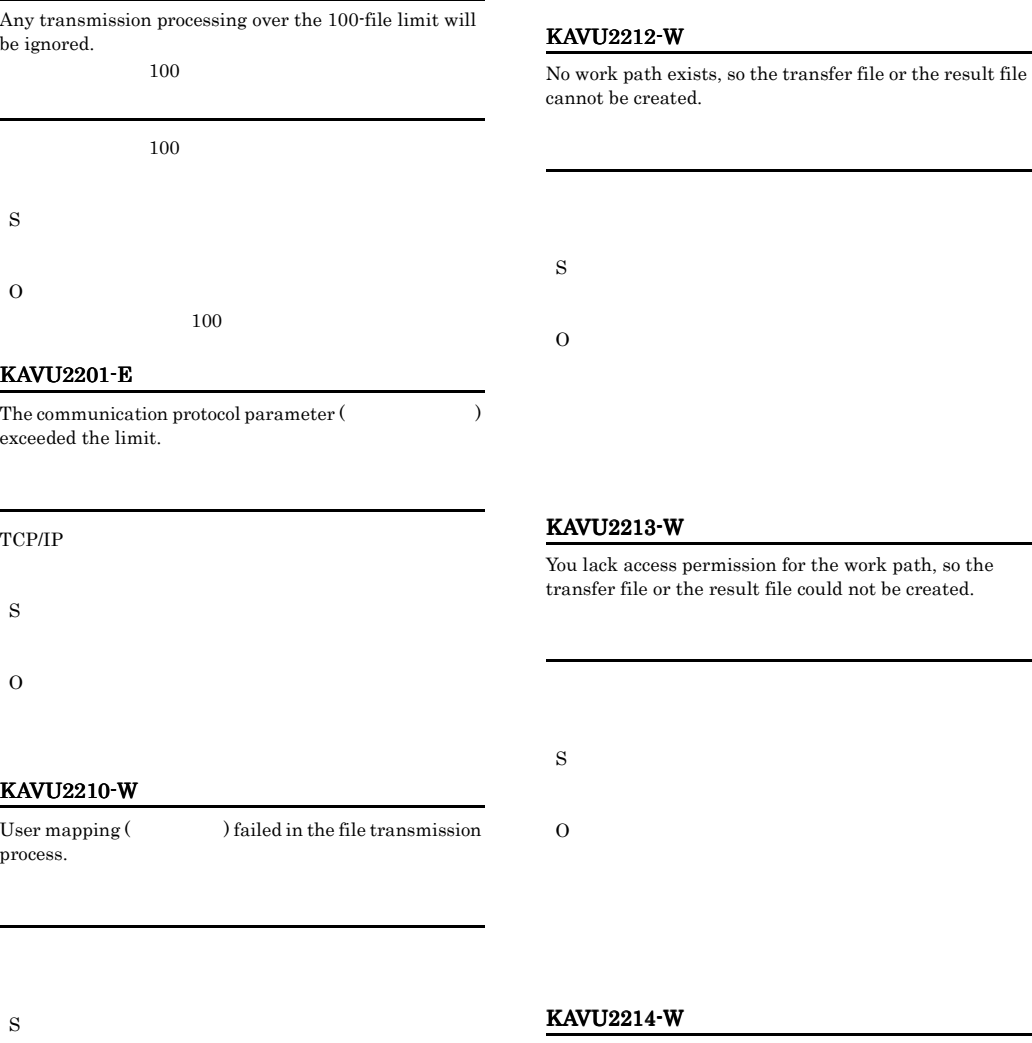

No path (  $\hfill$  ) is specified to the destination for storing transfer files or result files.

M\_JPQSTDO\_

M\_JPQSTDE\_

O

### KAVU2211-W

O

The user (  $\hfill$  ) could not be masked in file transmission process.

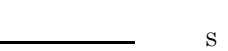

S

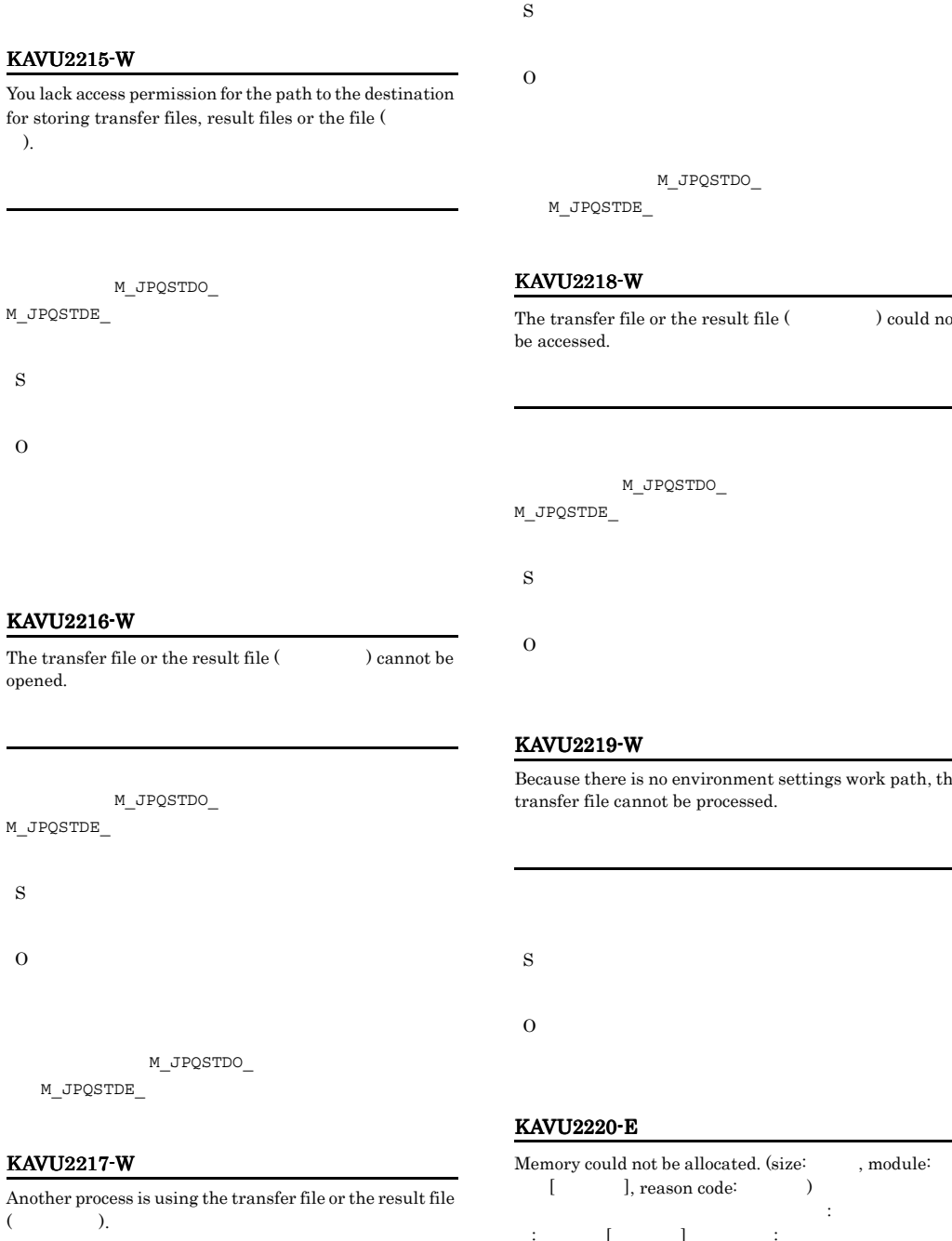

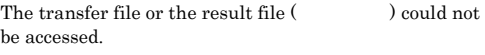

nt settings work path, the<br>ed. transfer file cannot be processed.

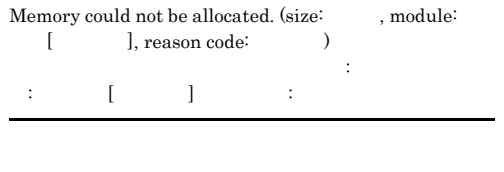

S

O

M\_JPQSTDO\_

M\_JPQSTDE\_

447

O

# KAVU2222-W

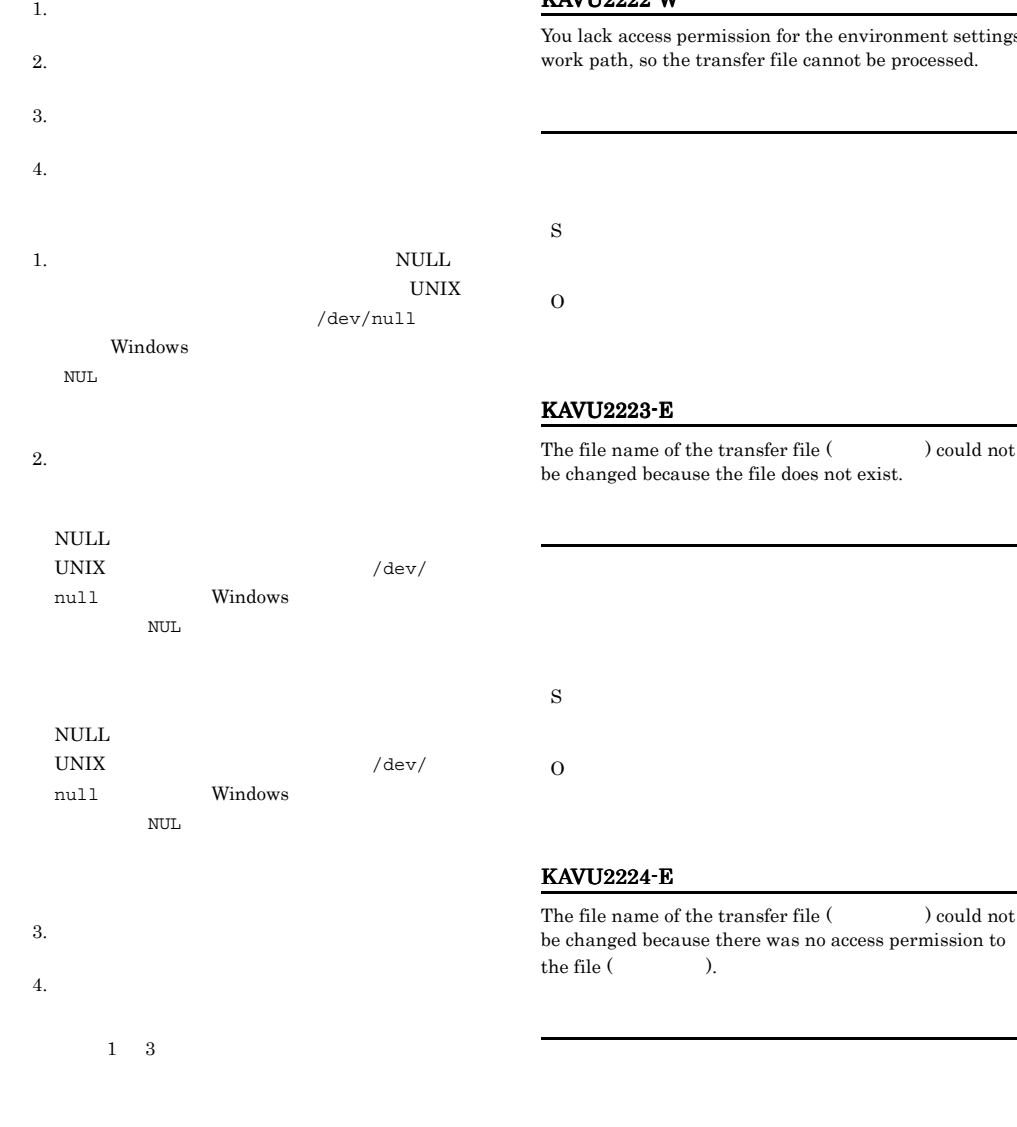

S

O

# KAVU2221-E

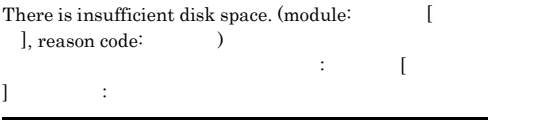

yettings<br>ed. work path, so the transfer file cannot be processed.

The file name of the transfer file (ファイル名) could not

 $1$ d not ion to

S
## KAVU2225-E

The file name of the transfer file ( $\hfill$  ) could not be changed because a system call error occurred (  $\lambda$ 

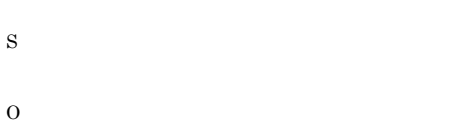

#### KAVU2226-E

The file name of the transfer file (Christian and Could not be changed.

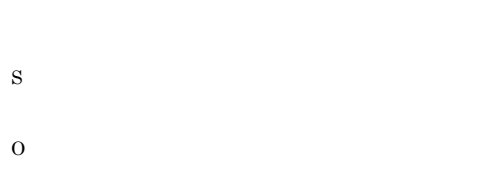

#### KAVU2227-E

3. JP1/AJS2

A connection error occurred during TCP/IP communication. (connection destination host name: , IP address:  $\ensuremath{\mathsf{IP}}\xspace$  , port number:  $\,$  , system error number:  $\,$ TCP/IP : IP IP IP :  $\mathbb{R}$  and  $\mathbb{R}$  and  $\mathbb{R}$  an  $\operatorname{TCP/IP}$ S O 1.  $JP1/AJS2$  $2.$ 

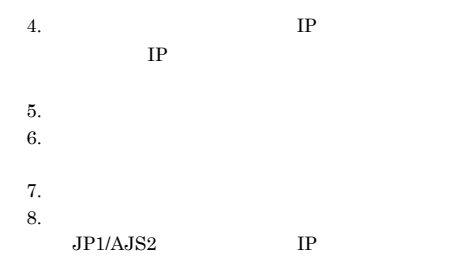

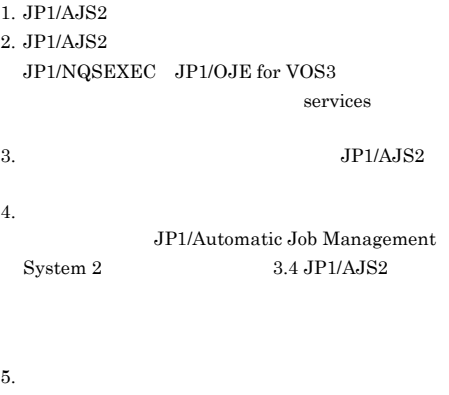

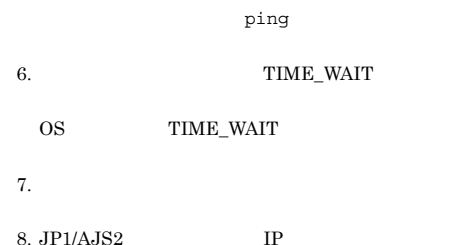

#### KAVU2228-E

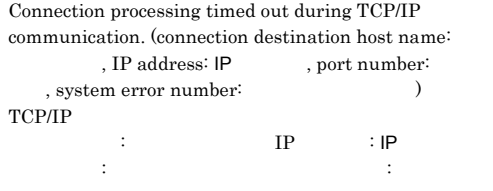

TCP/IP

S

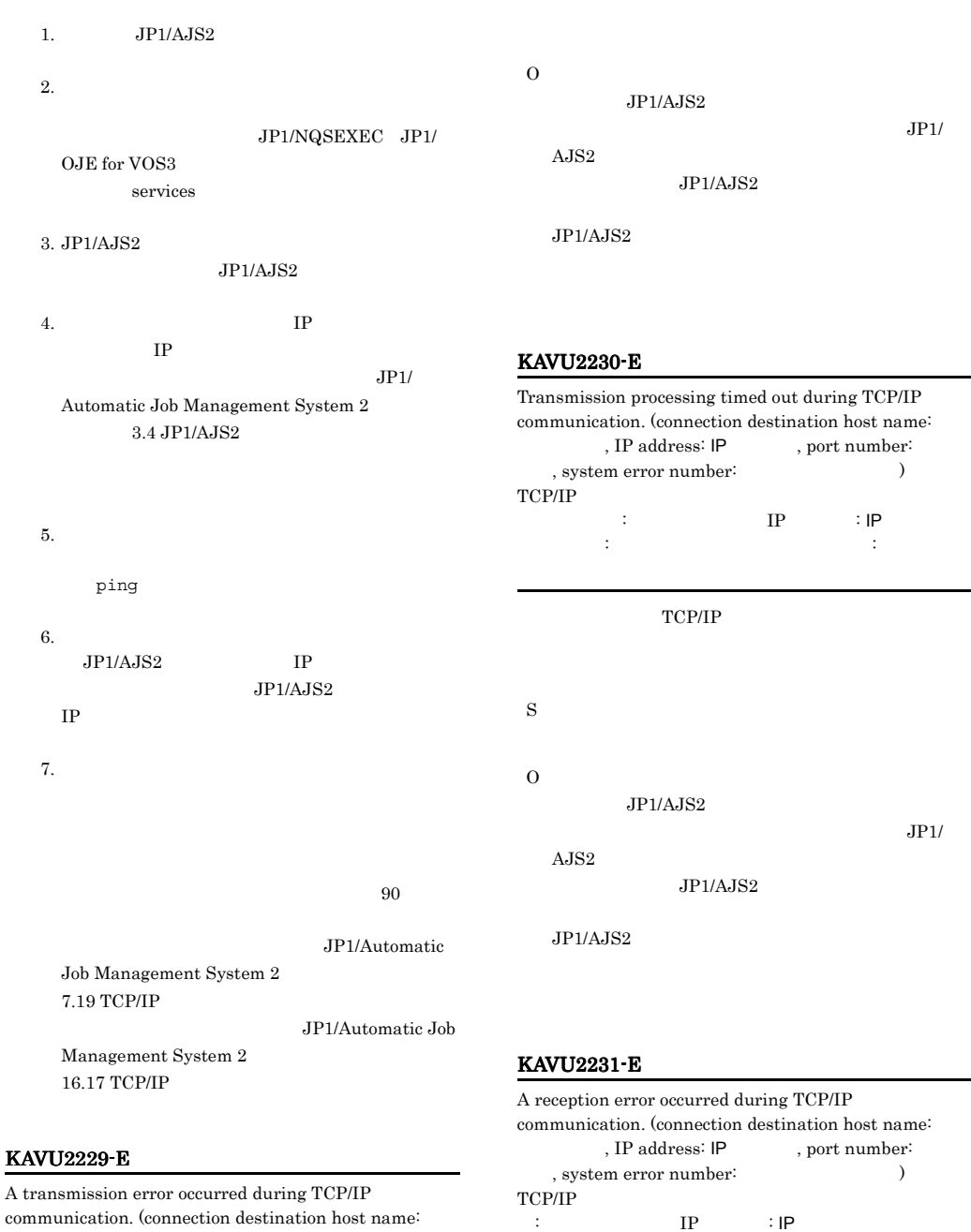

 $JPI/$ 

 $\rm JP1/$ 

: IP  $IP$  : IP :ポート番号,システムエラー番号:システムエラー番号

TCP/IP

 $JP1/AJS2$ 

A transmission error occurred during TCP/IP communication. (connection destination host name:  $\mathsf{R}.\mathsf{IP}$  address: IP, port number:  $\mathsf{P}$ , system error number:  $\,$  $\begin{tabular}{ccc} TCP/IP & & & & \cr \end{tabular} \hspace{1cm} \begin{tabular}{ccc} I\cr \end{tabular} \hspace{1.5cm} \begin{tabular}{ccc} \multicolumn{2}{c}{\textbf{I.P}} \\ \multicolumn{2}{c}{\textbf{I.P}} \\ \multicolumn{2}{c}{\textbf{I.P}} \\ \multicolumn{2}{c}{\textbf{I.P}} \\ \multicolumn{2}{c}{\textbf{I.P}} \\ \multicolumn{2}{c}{\textbf{I.P}} \\ \multicolumn{2}{c}{\textbf{I.P}} \\ \multicolumn{2}{c}{\textbf{I.P}} \\ \multicolumn{2}{c}{\textbf{I.P}} \\ \multic$ : IP IP IP :  $\mathbb{R}$  -and  $\mathbb{R}$  -and  $\mathbb{R}$  -and  $\mathbb{R}$  -and  $\mathbb{R}$  -and  $\mathbb{R}$  -and  $\mathbb{R}$  -and  $\mathbb{R}$ 

TCP/IP

S

S

ため起動できません(ホスト名:ホスト名,ポート番号:

 $IP$ 

ポート番号,要因番号:要因番号

 $JP1/AJS2$ 

 $\operatorname{failed}(\operatorname{reason}\, \operatorname{code}})$ 

 $\rm JP1/$ 

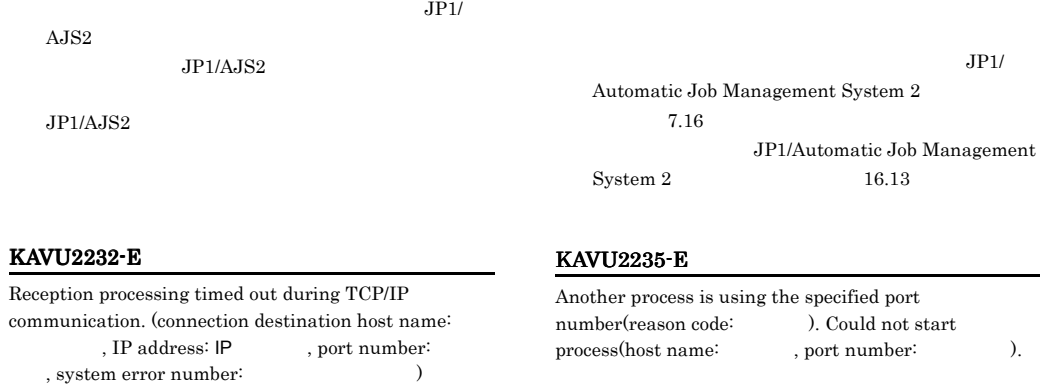

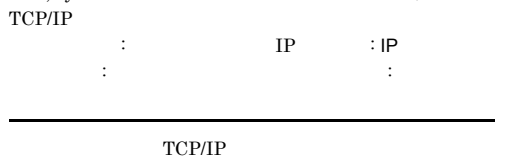

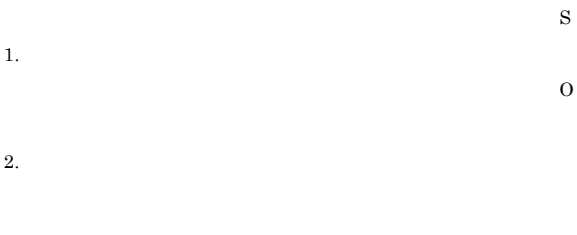

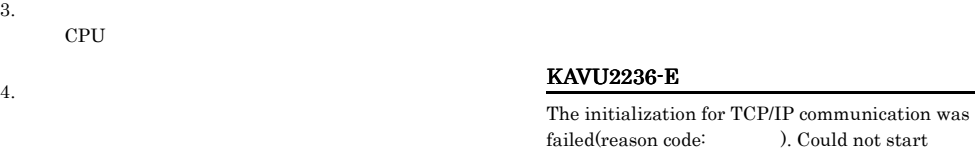

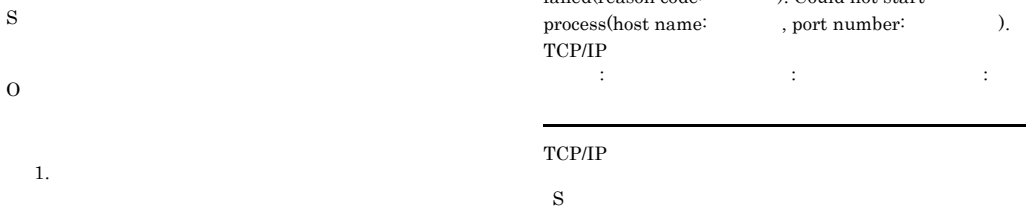

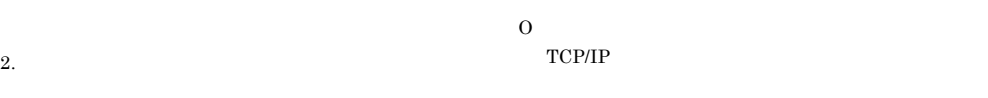

 $4.$ 

3. CPU

 $1. 2.$ 

#### KAVU2237-E KAVU2237-E KAVU2240-E KAVU2240-E

#### KAVU2237-E

Socket could not be opened because the process has too many open files. (host name:  $\hfill$  , port number:  $\hfill$  , module:  $\hfill$   $\hfill$   $\hfill$   $\hfill$   $\hfill$   $\hfill$   $\hfill$   $\hfill$   $\hfill$   $\hfill$   $\hfill$   $\hfill$   $\hfill$   $\hfill$   $\hfill$   $\hfill$   $\hfill$   $\hfill$   $\hfill$   $\hfill$   $\hfill$   $\hfill$   $\hfill$   $\hfill$   $\hfill$   $\hfill$ her:  $\begin{bmatrix} \n\text{module:} \\
\text{mber:} \\
\text{mber:} \\
\end{bmatrix}$ number:

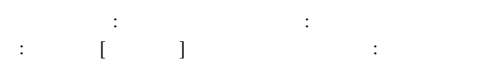

#### S

 $KAVU2241-E$ 

O

 $KAVU2241-E$ 

 $KAVU2241-E$ 

#### KAVU2238-E

The local host name could not be acquired in the TCP/IP communication. (host name:  $\hfill$  , port number: communication. (host name: , module:  $\hfill\relax{\lrcorner}$ [ ], system error number:  $)$  $\begin{array}{ccc}\n\text{TCP/IP} & & \vdots & \vdots & \ddots & \vdots \\
\end{array}$ : ホスト名, ポート番号: ポート番号: ポート番号: [要因個所] システムエラー番号:システムエラー番号

#### TCP/IP

S

#### $KAVU2241-E$

O

 $KAVU2241-E$ 

 $KAVU2241-E$ 

#### KAVU2239-E

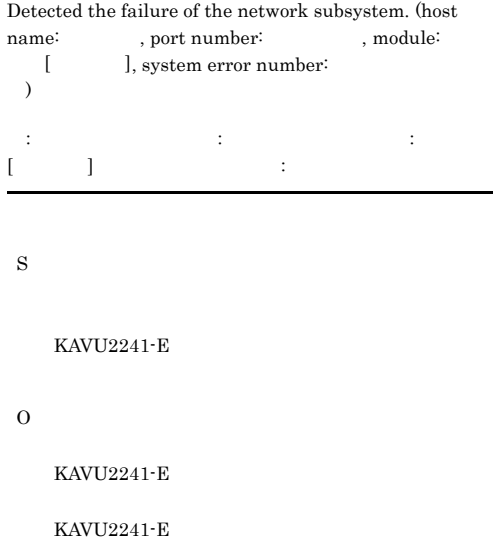

#### KAVU2240-E

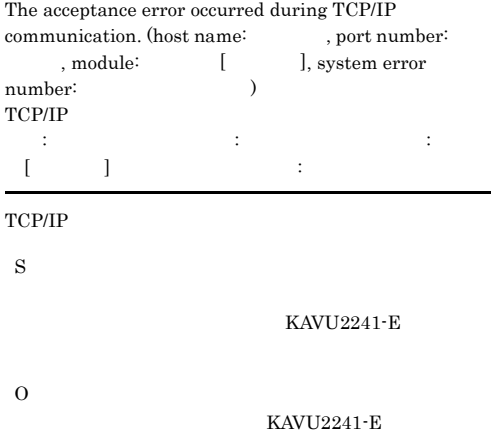

#### $KAVU2241-E$

- **• •**  *Property and the set of the set of the set of the set of the set of the set of the set of the set of the set of the set of the set of the set of the set of the set of the set of the set of the set of the set* **•** システムログ
- netstat -a -n

#### KAVU2241-E

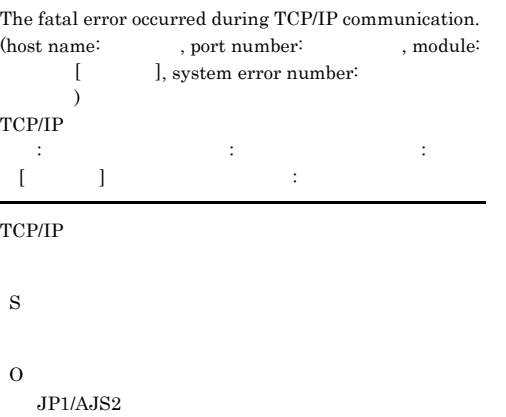

#### KAVU2242-W

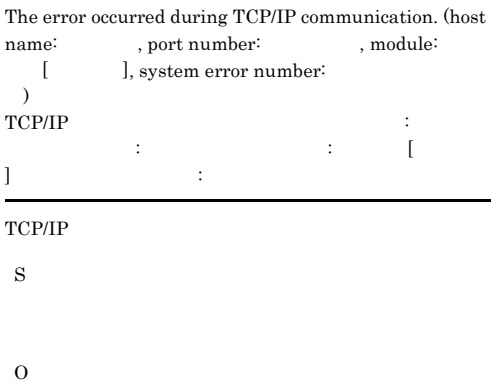

 $IP$ 

#### KAVU2243-I

The size of the transmission source file of the job ( ) executed on the client (  $\hfill$   $\hfill$  ) exceeds the limit ( $\qquad$ ).(The transmission destination file name (  $n \geq 0$ )

LimitReceiveFileSize • **•**  $\mathbf{r} = \mathbf{r} \times \mathbf{r}$ JPQ\_TEMP **none** • **•**  $\mathbf{P}$ 1.jpqjobsub  $2.$ 3.JpqSubmitJob UNIX none

#### KAVU2244-E

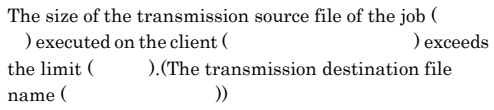

S

O

#### LimitReceiveFileSize

#### LimitReceiveFileSize

S O • **•**  $\mathcal{P}$   $\mathcal{P}$ 

JPQ\_TEMP

1.jpqjobsub

 $2.$ 

3.JpqSubmitJob

UNIX none

• **•**  $\mathbf{r} = \mathbf{r} \times \mathbf{r}$ 

*none* 

#### KAVU3100-I

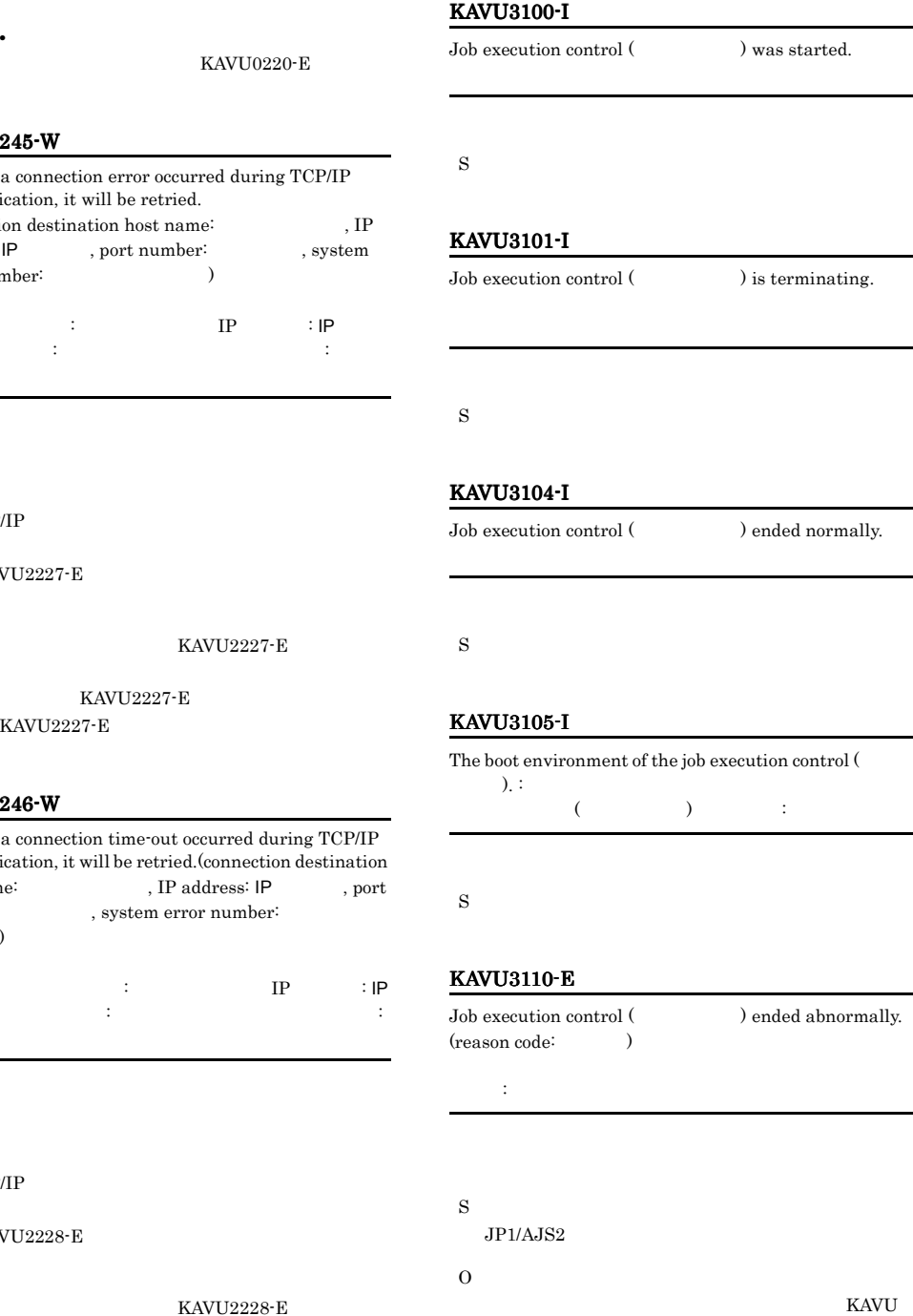

KAVU2245-W

Because a connection error occurred during TCF communication, it will be retried. (connection destination host name:  $% \mathcal{L}_{\mathcal{A}}\left( \mathcal{A}\right)$ address:  $IP$ , port number: , sy error number: error number: TCP/IP $\qquad \qquad : \qquad \qquad \text{IP} \qquad \qquad : \mathbb{F}$  $\mathbb{R}^n$  (  $\mathbb{R}^n$  iproves in  $\mathbb{R}^n$  iproves in  $\mathbb{R}^n$  iproves in  $\mathbb{R}^n$ ,ポート番号:ポート番号,システムエラー番号:システ

KAVU0220-E

 $TCP/IP$ 

S

TCP/IP

 $KAVU2227-E$ 

O

KAVU2227-E

KAVU2227-E

 $\rm KAVU2227\text{-}E$ 

#### KAVU2246-W

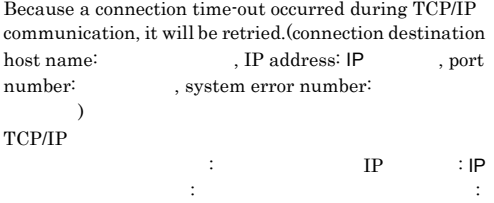

TCP/IP

S

TCP/IP

 $KAVU2228-E$ 

O

KAVU2228-E

 $KAVU2228-E$  $KAVU2228-E$ 

454

#### KAVU3111-E KAVU3205-W

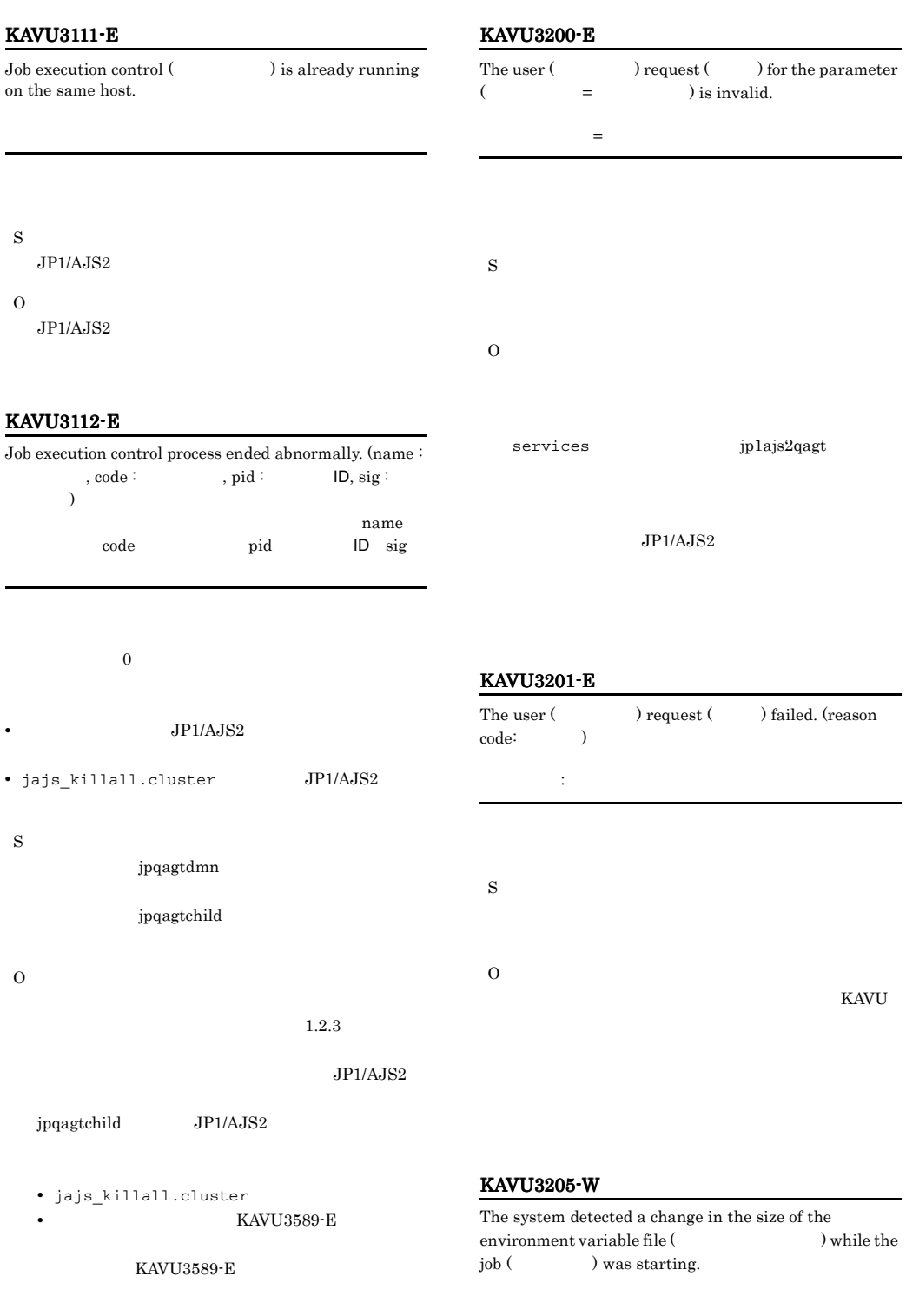

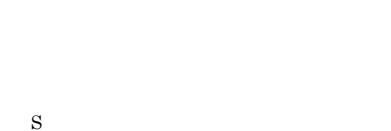

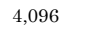

#### KAVU3212-E

KAVU

O

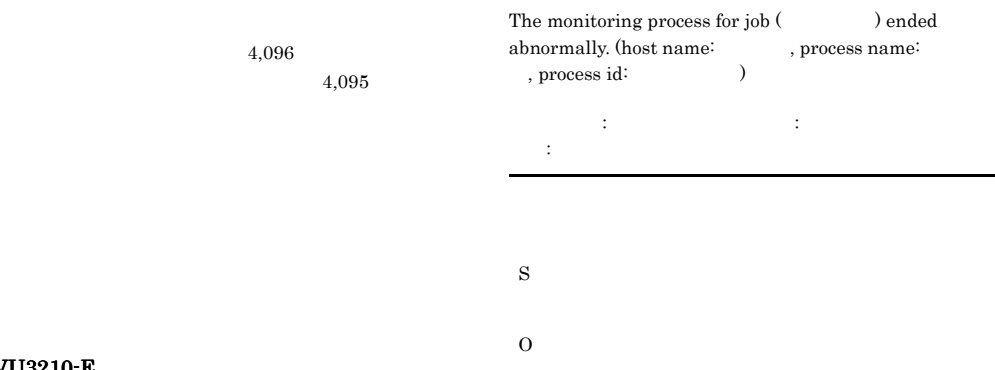

KAVU

#### KAVU3210-E

O

Communication thread (
abnormally, (reason code: ) abnormally. (reason code:

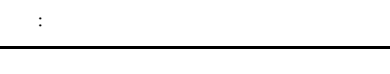

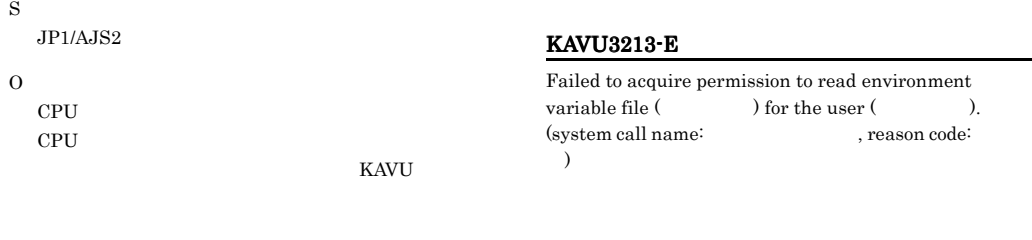

S

O

 $ls -1$  $\cos$ 

#### KAVU3211-E

The agent daemon process ended abnormally. (host name: , process name: , process id:  $\lambda$ エージェントデーモンが異常終了しました(ホスト名: スト名,プロセス名:プロセス名,プロセス番号:プロセス

S  $JP1/AJS2$ 

456

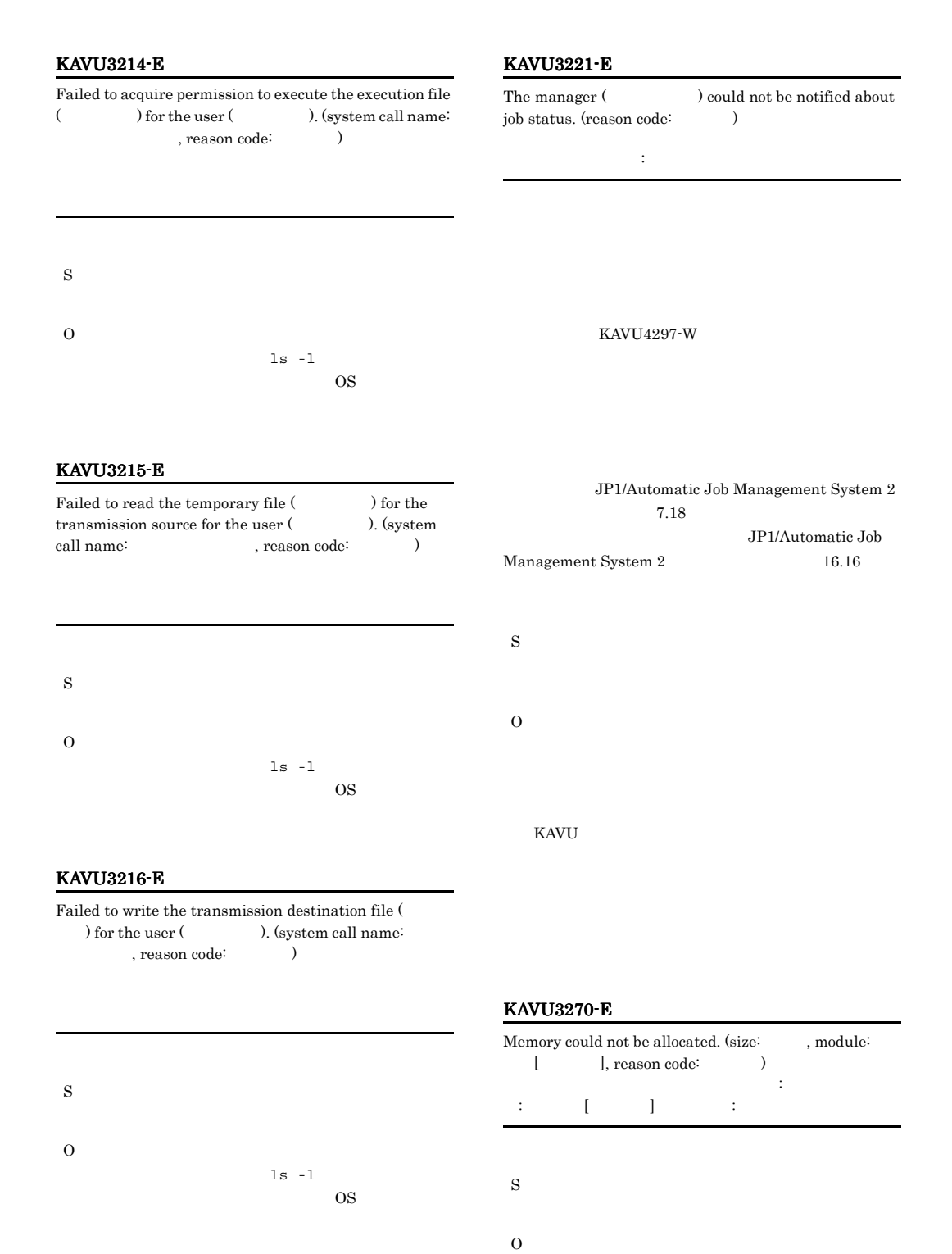

#### KAVU3271-E

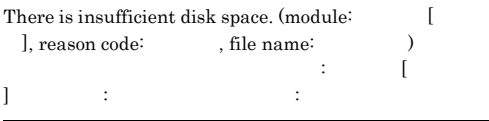

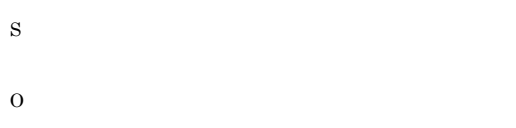

#### KAVU3272-E

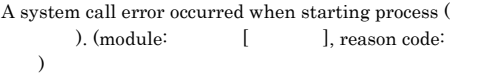

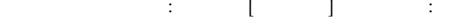

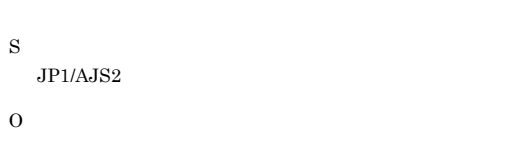

#### KAVU3274-W

A system call error occurred in the communication process (a controlled by the control of the module:  $\begin{bmatrix} 1 & 1 \end{bmatrix}$ , reason code:

しました(要因的情報), 要因個所

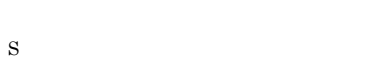

O

#### KAVU3275-E

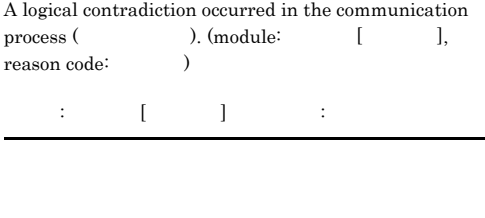

- <sub>2</sub> 0xe002110d • **•**  $\mathbb{P}^{\mathbb{P}^{\mathbb{P$ 
	- 0xe002110e
- <sub>•</sub> ジョブ<sub>を</sub> 0xe002110f
- **•**  $\mathbb{P}^{\mathbb{P}^{\mathbb{P$ 0xe0021110
- **IP**  $\blacksquare$ 0xe0021120
- JP1/Automatic Job Management  $System 2$   $8.1.10$ S
	- KAVU

KAVU

#### KAVU3276-W

A system call error occurred in the request process ( ). (module:  $[$  ], reason code:  $\lambda$ (要因個所),要因為「要因」,要因為「要因」,

S

O

#### KAVU3278-W

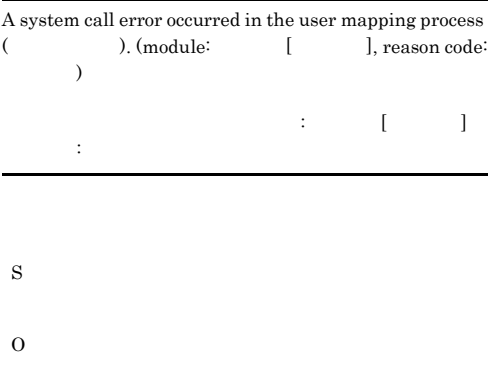

#### KAVU3280-W

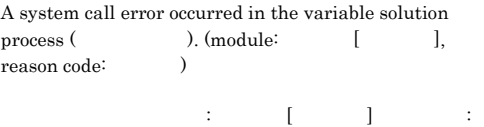

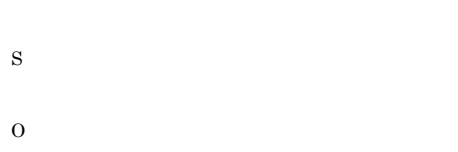

#### KAVU3281-E

A logical contradiction occurred in the variable solution process ( and the book of the book of the book of the set of the set of the set of the set of the set of the set of the set of the set of the set of the set of the set of the set of the set of the set of the set of the set reason code:  $\hspace{1cm}$   $\hspace{1cm}$   $\hspace{1cm}$ 

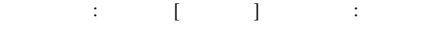

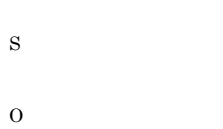

#### KAVU3282-W

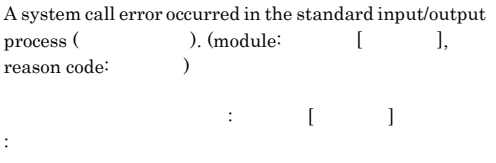

S O

#### KAVU3283-E

A logical contradiction occurred in the standard input/ output process (  $\hskip 1.5 cm$  ). (module:  $\hskip 1.5 cm$  [ ], reason code:  $)$ 

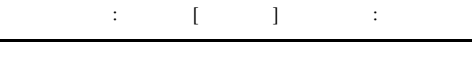

- 
- O

#### KAVU3284-W

S

L

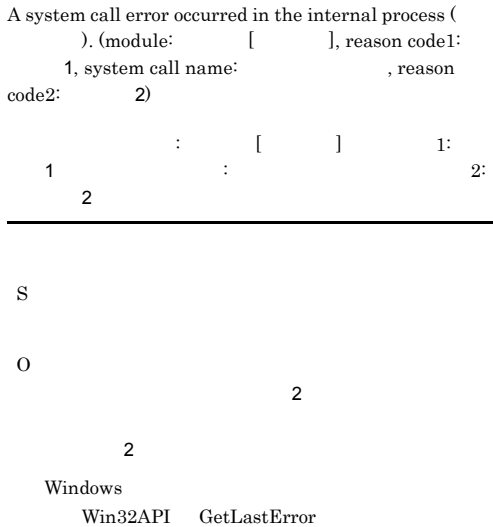

 $UNIX$ 

errno

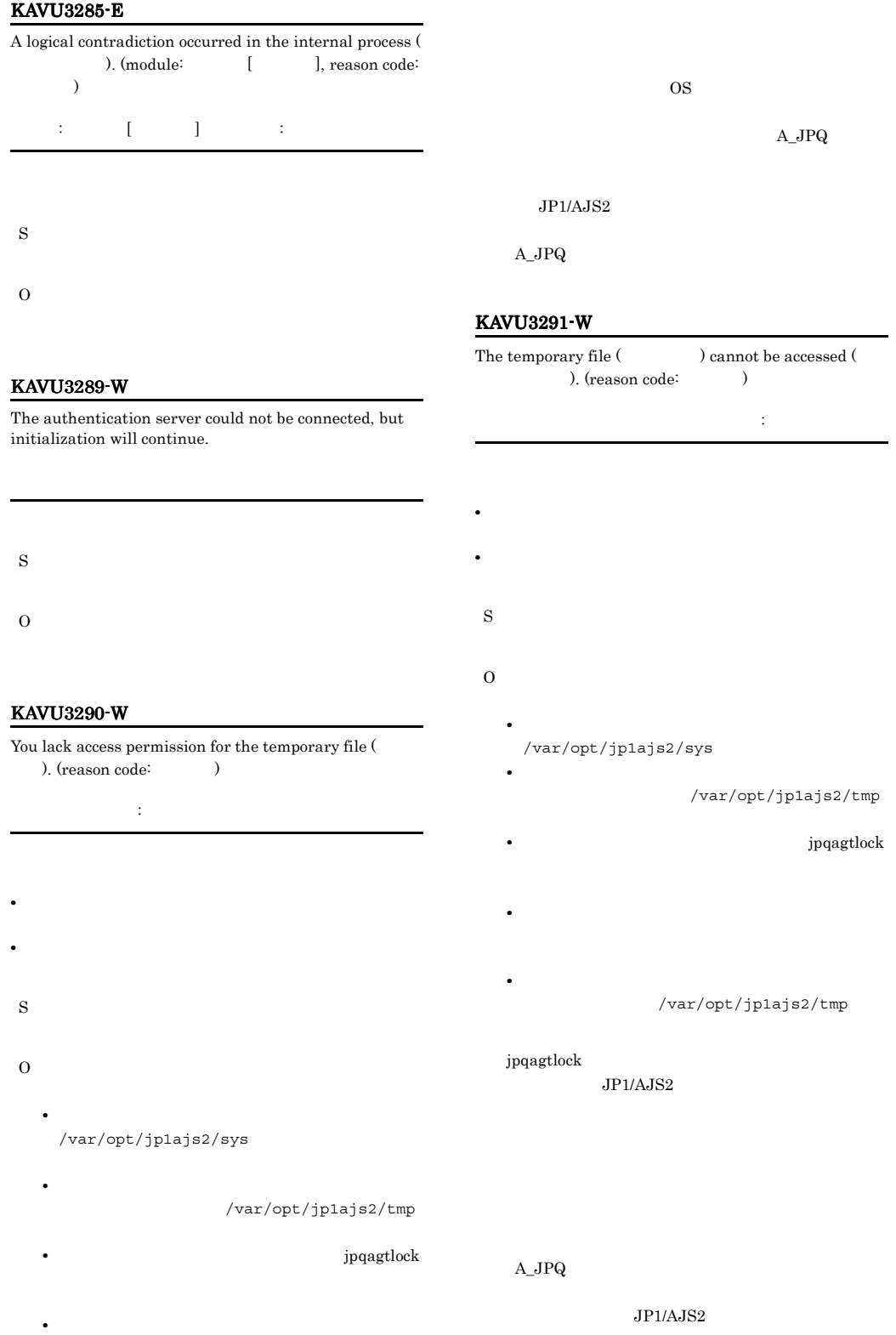

#### $A_JPPQ$

#### KAVU3293-E

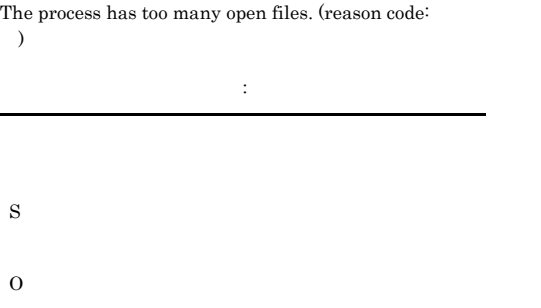

#### KAVU3502-W

The specified job () does not exist, or termination notification is already complete.

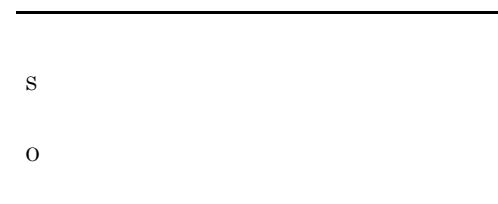

#### KAVU3503-E

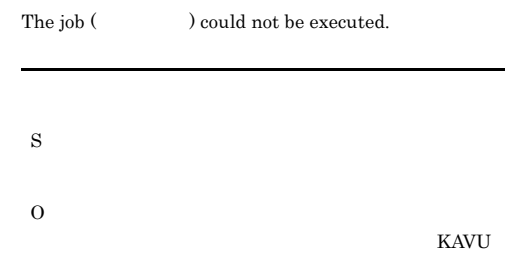

#### KAVU3295-E

た(要因番号:要因番号

No more process can be generated. (reason code:  $\lambda$ 

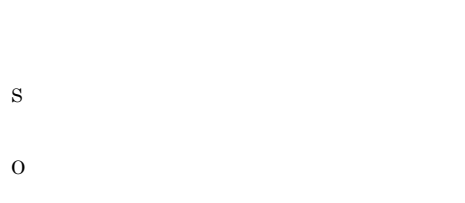

 $JPI/AJS2$ JP1/Automatic Job Management System 2 17.4

 $JP1/AJS2$ 

## KAVU3500-W

The operating status (  $\hfill$  ) does not allow executing request (  $\qquad$  ).

#### KAVU3504-W

The transfer file (Christian and found.

# S O

#### KAVU3505-W

You lack delete permission for the transfer file (  $\,$ ).

S

O

S

#### KAVU3522-W

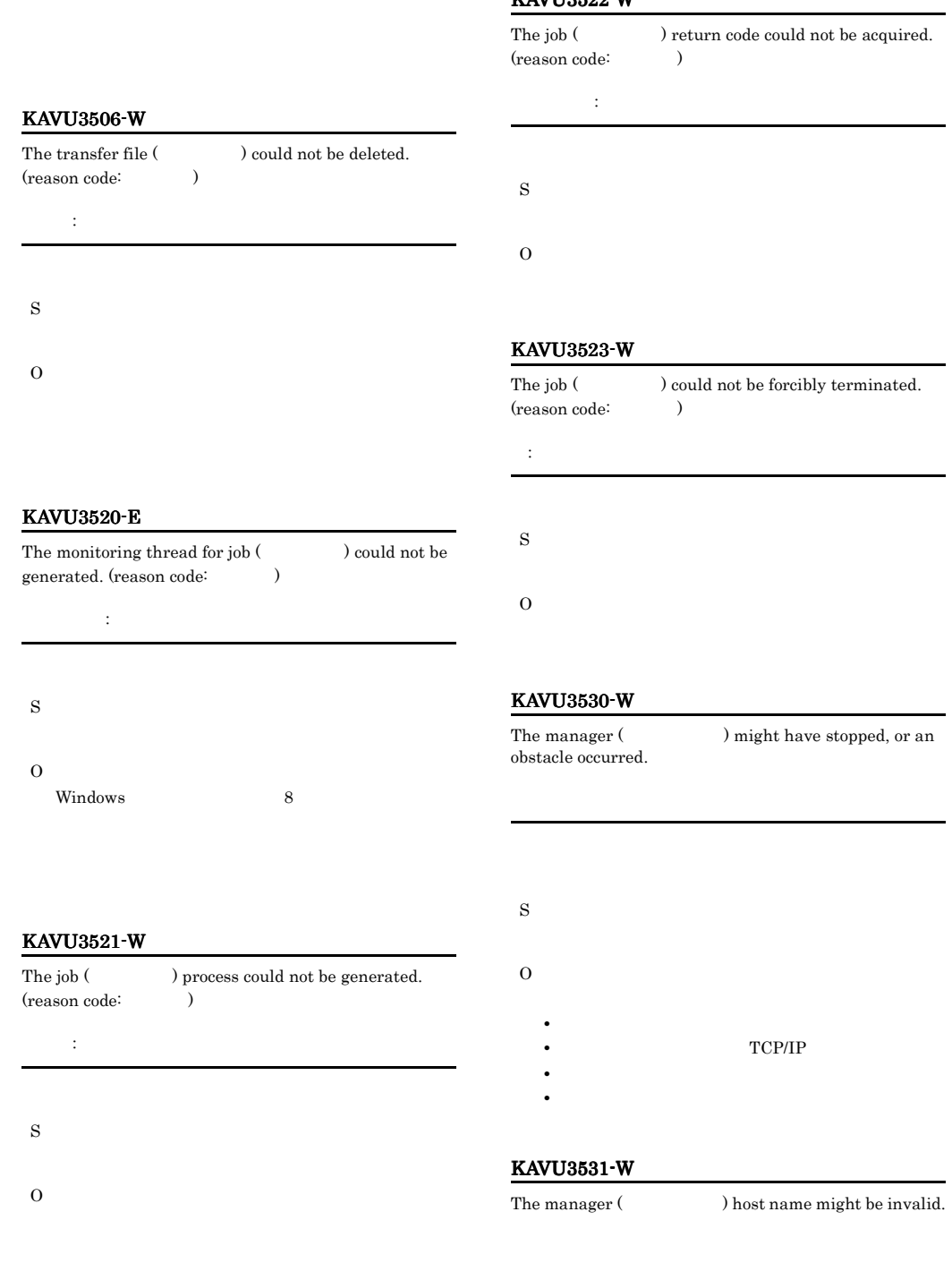

hosts  $DNS$ 

 $IP$ 

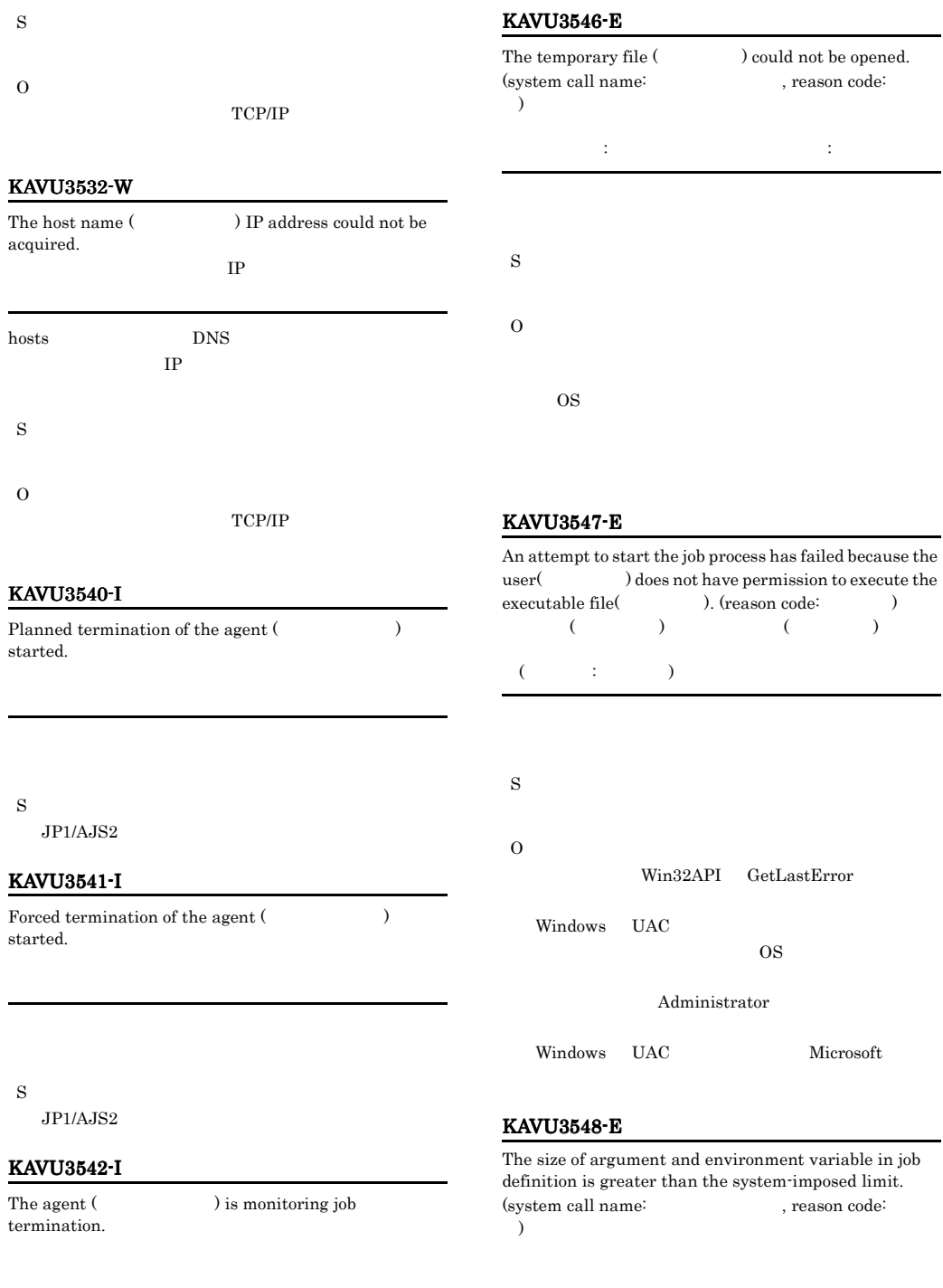

S

 $\rm JP1/AJS2$ 

 $\overline{O}$ 

ムコール名:システムコール名,要因番号:要因番号

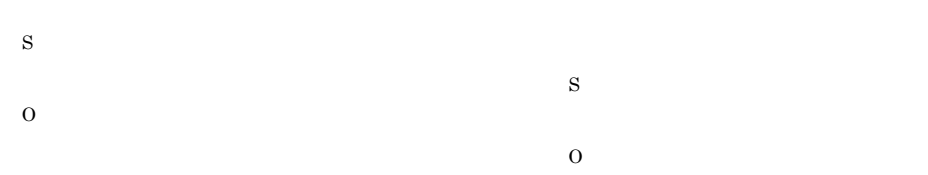

#### KAVU3549-E

#### A system call () error occurred in a job execution process. (reason code:  $)$

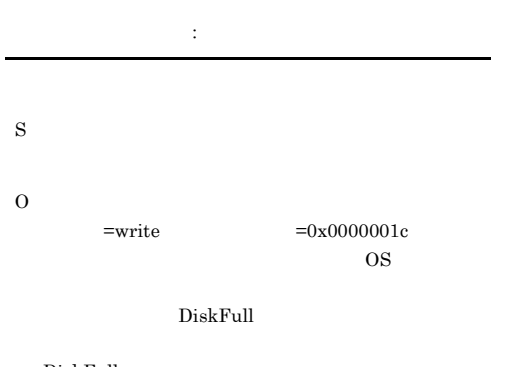

#### $DiskFull$

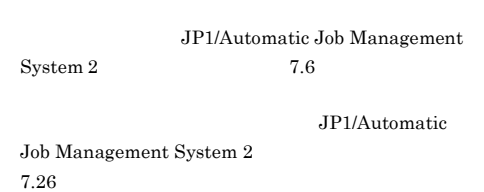

#### KAVU3550-W

The execution file (Chapter 2) was not found.

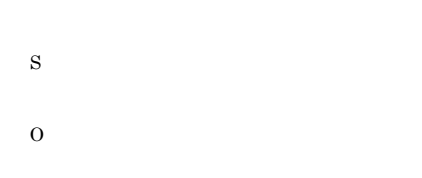

**PATH** 

### KAVU3552-W

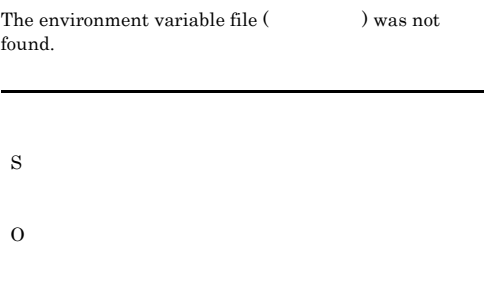

#### KAVU3553-W

You lack access permission for the environment variable  $file($ ).

# S O

#### KAVU3554-W

The environment variable file  $($ ) cannot be opened.

S

O

KAVU3555-W

#### KAVU3551-W

You lack access permission for the execution file ( ル名).

### $\begin{tabular}{ll} The environment variable file ( & & ) cannot be accessed ( & ). (reason code: & ) \end{tabular}$ accession code: に失敗しました(要因番号:要因番号

S O

#### KAVU3556-W

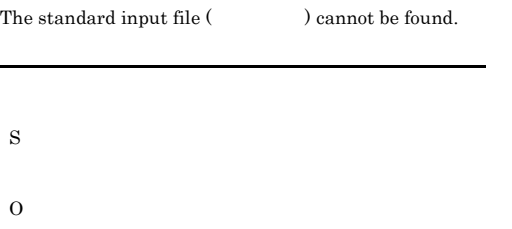

#### KAVU3557-W

You lack access permission for the standard input file (  $\big)$ 

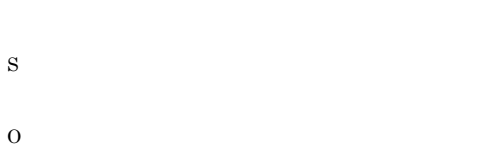

#### KAVU3558-W

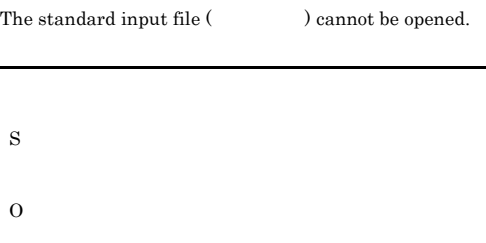

#### KAVU3559-W

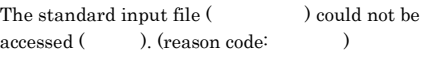

に失敗しました(要因番号:要因番号

S

#### KAVU3560-W

O

You lack access permission for the standard output file (  $\,$  ).

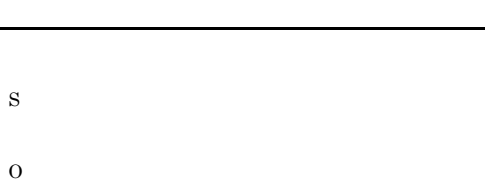

#### KAVU3561-W

The standard output file (Christian and be opened. S O

#### KAVU3562-W

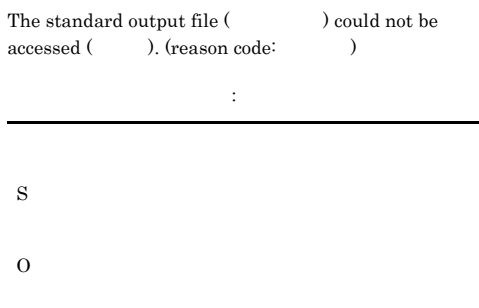

#### KAVU3563-W

You lack access permission for the standard error output  $file($ ).

- S
	-
- O

#### $JPI/AJS2$

#### KAVU3564-W

The standard error output file (  $\hfill$  ) could not be opened.

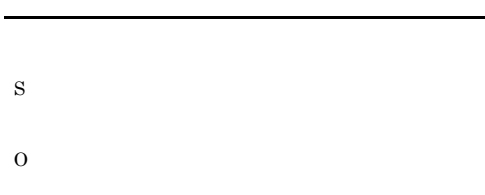

#### KAVU3568-W

You lack access permission for the work path  $($ ). S O

#### KAVU3565-W

The standard error output file (  $\hfill\text{) could not be}$ accessed ( ). (reason code: )

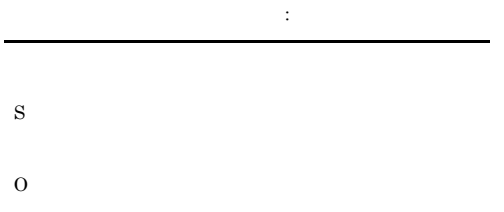

#### KAVU3569-W

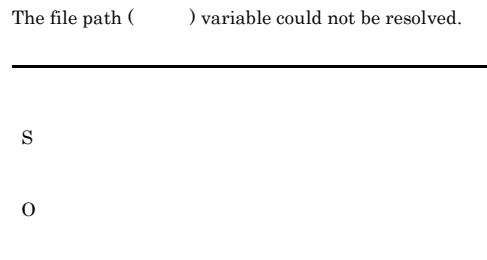

#### KAVU3566-W

The work path name  $($ ) is too long, so the file cannot be created.

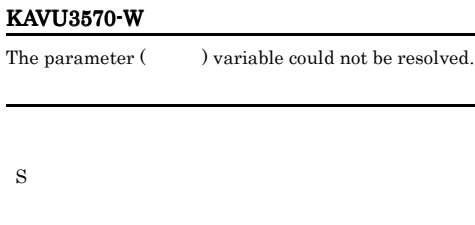

O

#### KAVU3567-W

The work path (Cannot be found.

#### KAVU3571-W

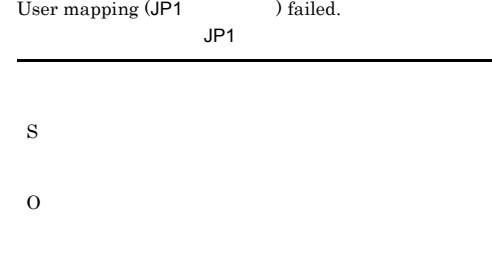

• *•* JP1

S

S

O

 $\overline{O}$ 

#### KAVU3572-W KAVU3575-W

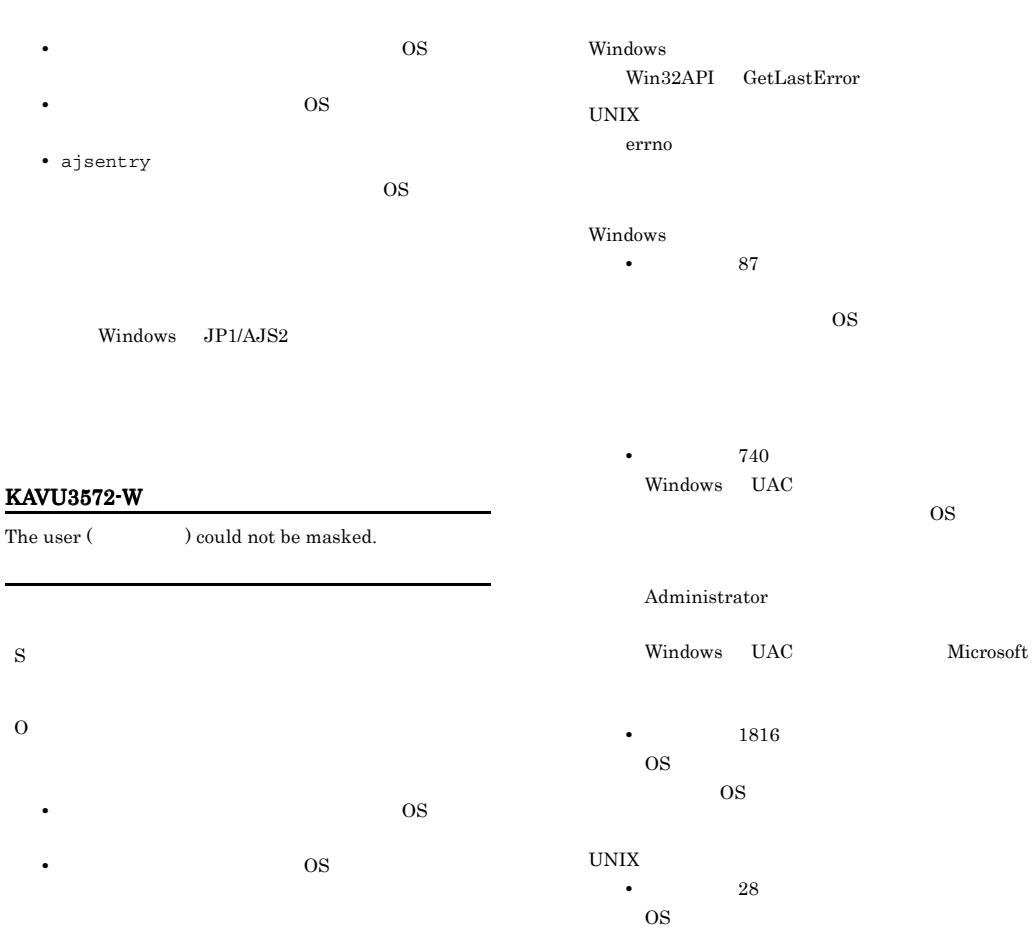

#### KAVU3573-W

The job priority could not be changed.

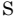

O

#### KAVU3574-W

An error occurred while generating a job process. (reason  $\mbox{code:}$   $\qquad$   $\qquad$   $\qquad$   $\qquad$ 

:要因番号

#### An error occurred while starting a job process. (reason  $\text{code:} \qquad \qquad \text{)}$

KAVU3575-W

:要因番号

OS 09

 $\overline{\text{OS}}$ 

S

O

- 
- 

S

#### KAVU3576-W

The standard error file or standard error output file could not be sent.

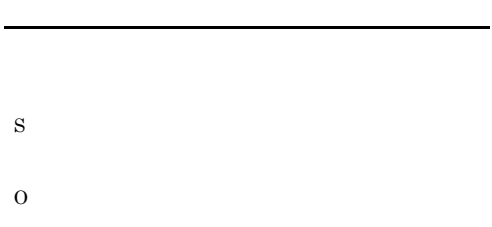

#### KAVU3577-W

A system call (  $\hfill$  ) error occurred in a job execution process. (reason code:  $)$ 

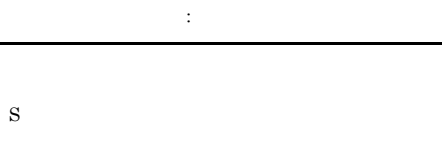

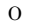

UnloadUserProfile Win32API UnloadUserProfile

UnloadUserProfile

 $JP1/AJS2$ 

UnloadUserProfile

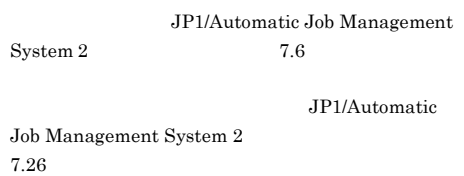

#### KAVU3578-W

敗しました(要因番号:要因番号

The execution file (Casset ) could not be accessed ( ). (reason code: ). (reason code:

#### KAVU3579-W

A logical contradiction occurred in the job execution process. (module:  $[$  ], reason code:  $\overline{)}$  $\sim$ 因個所[要因個所],要因番号:要因番号 S O

#### KAVU3580-W

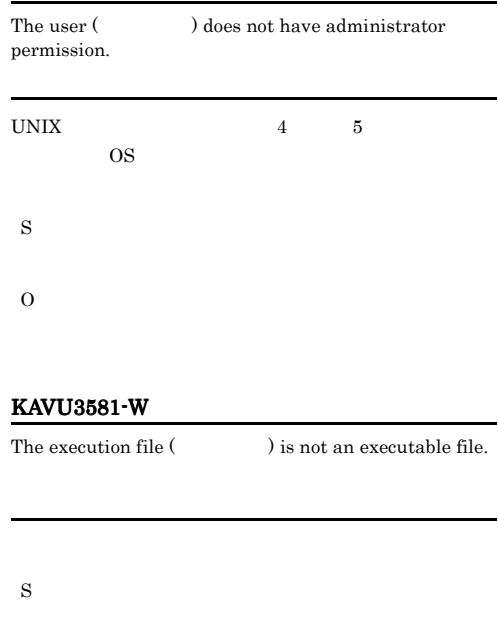

KAVU3582-W

O

S

The specified execution file  $($ ) cannot be merged with the command statement.

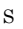

 $\overline{O}$ 

O

#### KAVU3583-W

O

No path is specified to the destination for storing transfer files in the manager  $($ ).

S O

#### KAVU3584-W

l.

The transfer files at the manager ( ) could not be accessed.

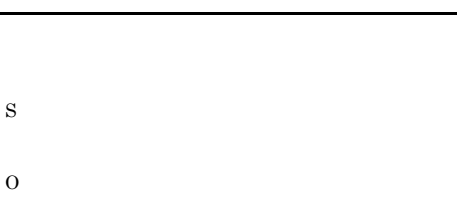

#### KAVU3585-W

 $\begin{tabular}{ll} The manager ( & \hspace{1cm} ) disk is full. \end{tabular}$ 

S O

#### KAVU3586-W

The privilege for service account was not set.

S

Management System 2  $5.2.3(1)(d)$  JP1/AJS2

JP1/Automatic Job

#### KAVU3587-W

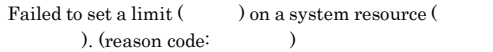

S O

#### KAVU3588-E

S

O

Shared memory identifier could not be allocated.

#### KAVU3589-E

A pipe timeout error occurred in a job execution process (timeout value(second):  $($ 

S

O

1.  $\blacksquare$ 

2. CPU

 $3.$ 

#### KAVU3590-W KAVU3593-W

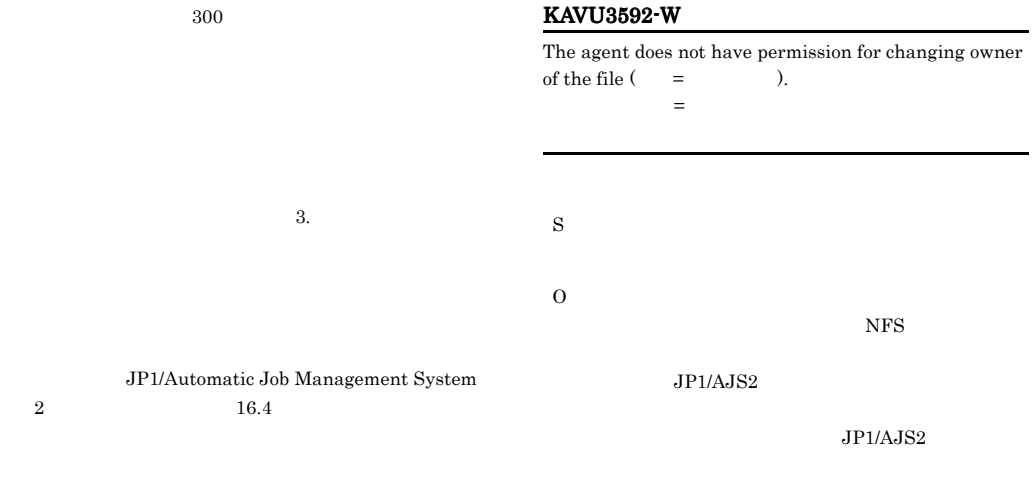

#### KAVU3590-W

The size of argument and environment variable in job definition is greater than the system-imposed limit.

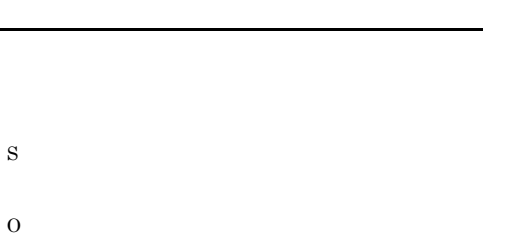

#### KAVU3591-W

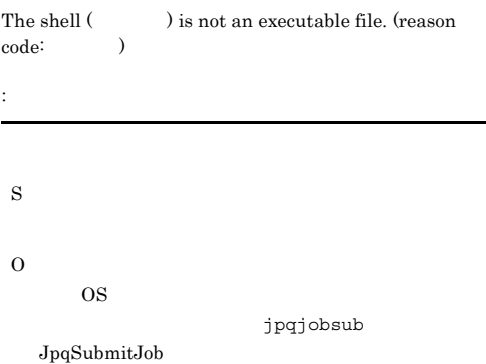

# • **•**  $\overline{z}$ **•** 標準出力ファイルの場合:出力先ディレクトリ **•** 標準出力一時ファイルの場合:エージェントプロセ **•** 標準エラー出力ファイルの場合:出力先ディレクト **•** 標準エラー出力一時ファイルの場合:エージェント KAVU3593-W The PATH variable for the user (Chapter 2) could not be acquired. PATH

 $\overline{\text{OS}}$  PATH S O • OS set -u script  $JP1/AJS2$ る個所を削除するか,または環境変数 JP1JobID

> JP1/Automatic Job Management  $System 2$  13.4.2

• **•** The state  $\mathbf{r} = \mathbf{r} \cdot \mathbf{r}$ 

 $JPI/AJS2$ OS 200 December 000 December 000 December 000 December 000 December 000 December 000 December 000 December 000

The work path () or the file path (

JPQ\_EXEC

OS 2000  $\overline{O}$ 

#### $\rm JP1/AJS2$

#### KAVU3597-W

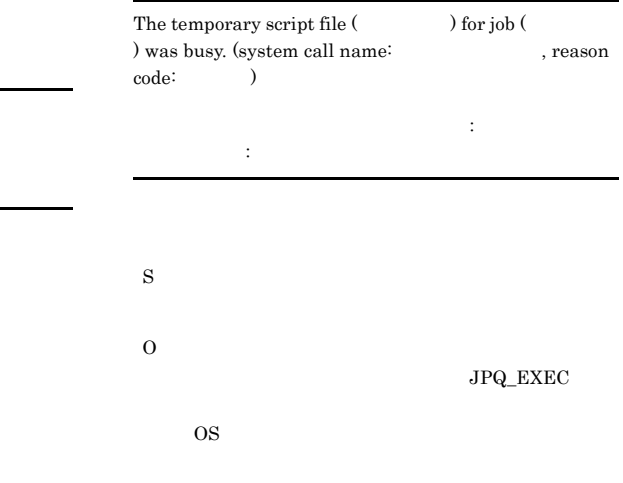

#### $JPI/AJS2$

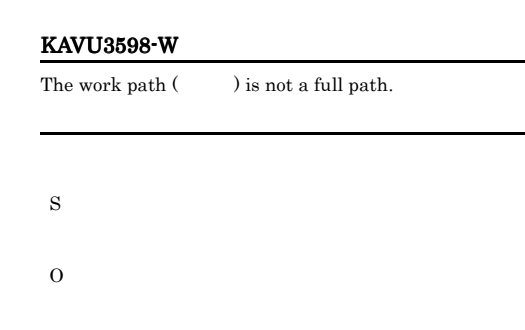

#### KAVU3596-W

KAVU3595-W

KAVU3594-W

) is too long.

S

O

S

O

The temporary script file (  $\hfill$  ) for job ( ) was not found. (system call name: reason code:  $\hspace{1cm}$   $\hspace{1cm}$   $\hspace{1cm}$ 

The execution shell (
) was not found.

ル名)がありません(システムコール名:システムコール ,要因番号:要因番号

- S
- O

#### KAVU3599-W

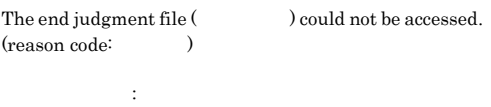

- S
- 
- O

#### KAVU3902-E

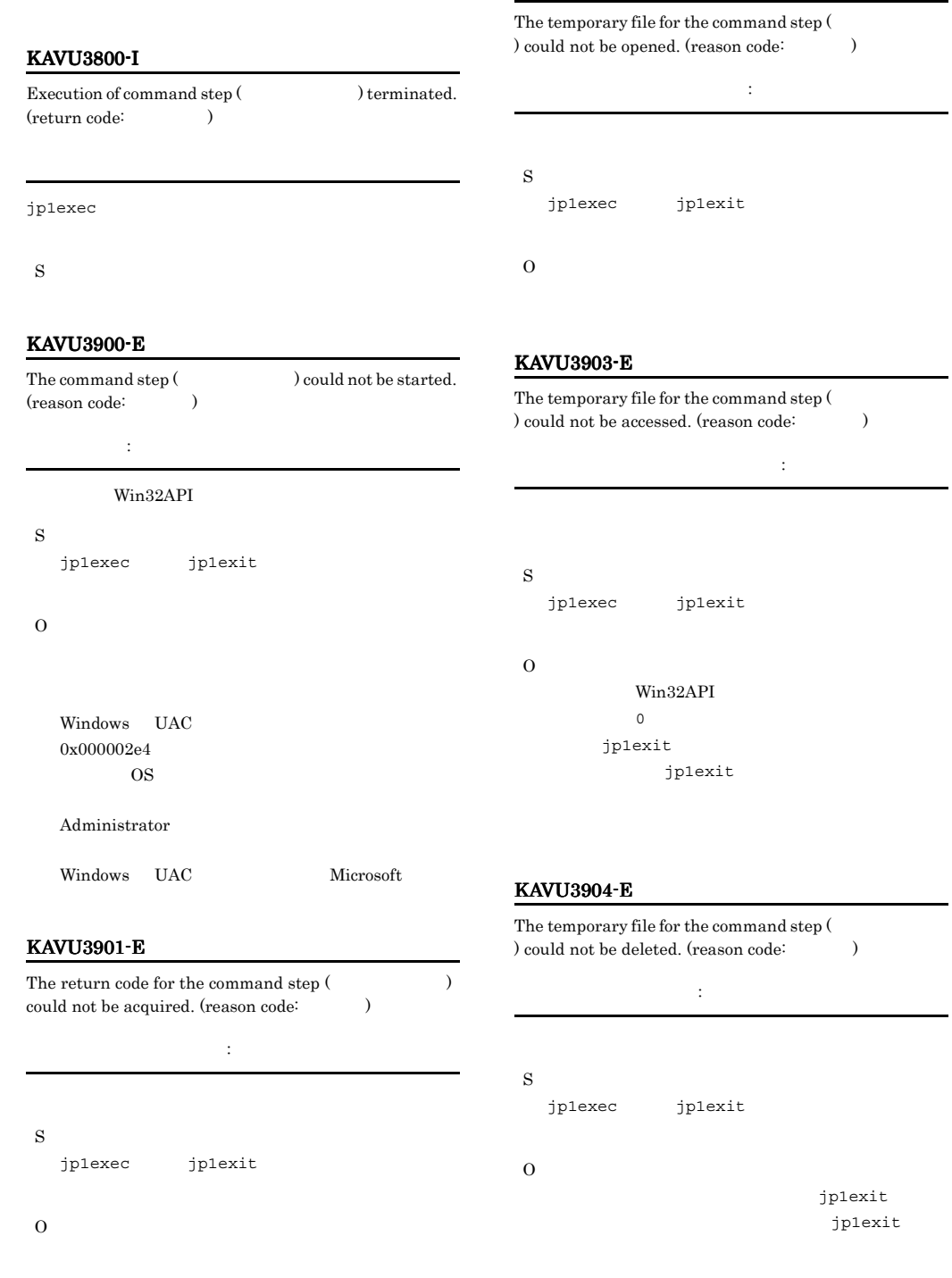

#### KAVU3905-E

The host name could not be acquired in the command step. (reason code:  $)$ 

:要因番号 S jp1exec jp1exit

O

#### KAVU3906-E

Invalid environment settings were detected in the command step. (reason code:  $)$ 

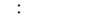

S jp1exec jp1exit

O

 $KAVU7221-E$ 

Job queuing control (  $\qquad$  ) was started.

Job queuing control (a) is terminating.

TraceLogPath=

KAVU4100-I

KAVU4101-I

 $\overline{\text{OS}}$ 

#### KAVU4102-I

Job queuing control (according to be a paused.

S

#### KAVU4103-I

Job queuing control (  $\qquad$  ) was restarted.

S

#### KAVU4104-I

Job queuing control (a) ended normally.

#### S

S

#### KAVU4105-I

The queuing control (a) has changed to reduced manager operation mode.

#### KAVU4110-E

Job queuing control (a) ended abnormally. (reason code:  $)$ (要因番号:要因番号

#### S

 $JPI/AJS2$ 

O

KAVU

#### S

S

#### KAVU4111-E KAVU4200-E

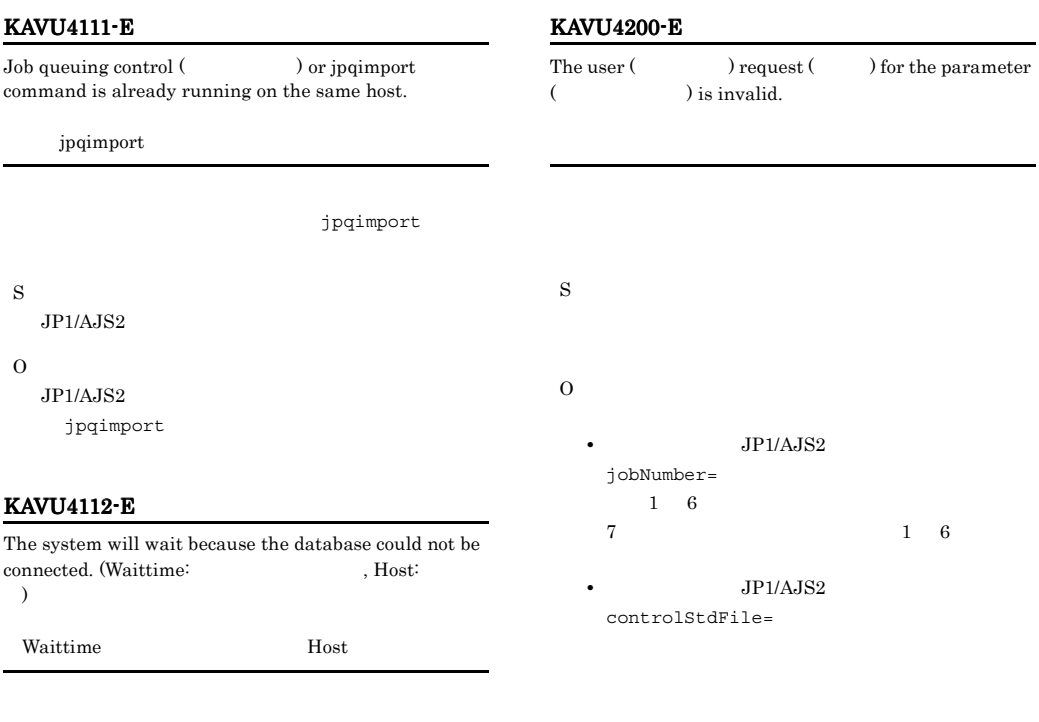

#### KAVU4113-W

S

O

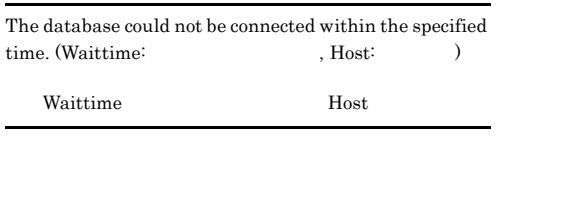

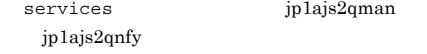

 $JPI/AJS2$ 

 $jp1ajs2qman$ 

• **•**  $\bullet$ 

• **•**  $\frac{1}{2}$ 

S

#### KAVU4202-E

S

O

ありません(要因番号:要因番号

 $\rm JP1\_JPQ\_User$ 

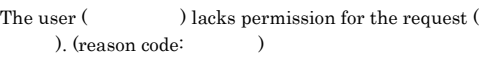

jpqxxxx

JP1 JP1\_JPQ\_User

 $JPI$ 

OS JP1

JP1 JP1\_Queue  $JPI$ 

 $JPI$ 

## $\overline{\text{OS}}$  $JP1$   $OS$ OS JP1  $JPI$ JP1/Automatic Job Management System KAVU4210-E The Communication thread (a) ended abnormally. (reason code:  $\hskip2cm \tag{13}$ 番号:要因番号 S  $JP1/AJS2$ O  $CPU$ CPU and the contract of the contract of the contract of the contract of the contract of the contract of the contract of the contract of the contract of the contract of the contract of the contract of the contract of the co KAVU KAVU4211-E The job dispatcher thread (a) ended abnormally. (reason code:  $)$ **ました。** S  $\rm JP1/AJS2$ O KAVU

#### KAVU4203-E

 $JPI\_JPQ\_Admin$ JP1\_JPQ\_Operator

An error occurred while checking permission for the user  $($  ) request  $($  ). (reason code:  $)$ 

エラーが発生しました(要因番号:要因番号

 $2 \hspace{2.5cm} 1.$ 

#### KAVU4212-E

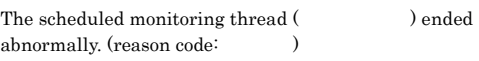

S

O

S

 $JP1/AJS2$ 

た(要因番号:要因番号

KAVU

O

KAVU

#### KAVU4213-E

S

O

した(要因番号:要因番号

 $JP1/AJS2$ 

KAVU4214-E

た(要因番号:要因番号

The thread (  $\qquad \qquad$  ) for monitoring the number of concurrently-executable jobs terminated abnormally. (reason code:  $)$ 

#### KAVU4220-E

KAVU The automatic log deletion thread (a) ended abnormally. (reason code:  $)$ KAVU The job execution request to the agent ( ) failed. (reason code:  $\hskip1.6cm \mbox{)}$ 求が失敗しました(要因番号:要因番号 0xe00a0002 0xe00a000e • **•** The second second second second second second second second second second second second second second second 0xe00a0007 **JP1/AJS2** 0xe00a0007 • **•** The second second second second second second second second second second second second second second second 0xe00a0008  $JPI/AJS2$ 0xe00a0009 **•** エージェントホスト側に原因がある。 要因番号 0xe00a000d **•** 通信プロトコルが未サポートのものである。 要因番号 0xe00a000e S O KAVU 0xe00a000d

 $JP1/AJS2$ 

S

O

#### KAVU4215-E

The agent monitoring thread (a) ended abnormally. (reason code:  $)$ ました(要因番号:要因番号 KAVU4221-E The job termination request to the agent ( ) failed. (reason code:  $\hskip1.6cm \tag{8}$ 求が失敗しました(要因番号:要因番号

S  $JP1/AJS2$ 

#### KAVU4222-E KAVU4222-E KAVU4223-E KAVU4223-E

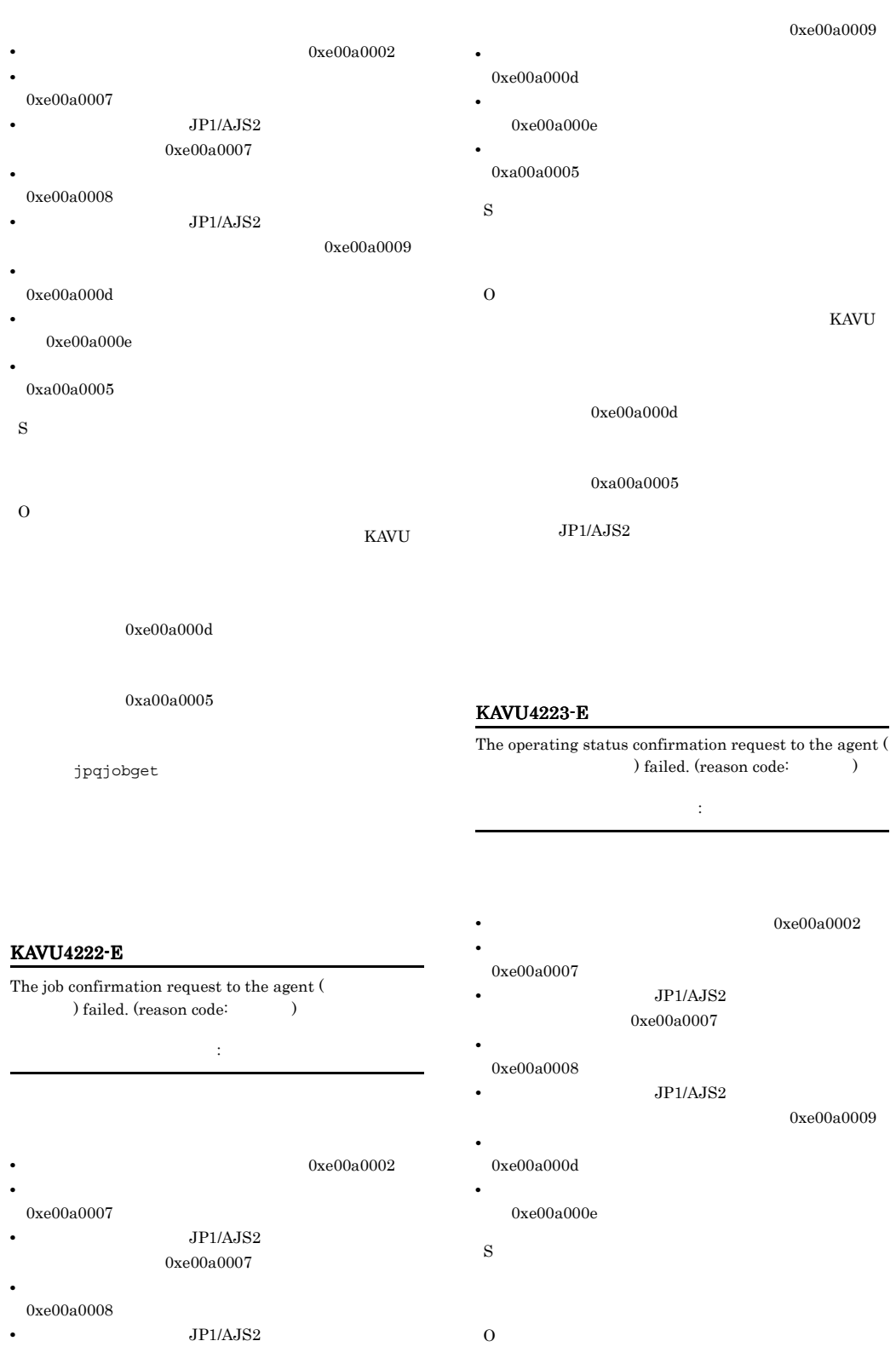

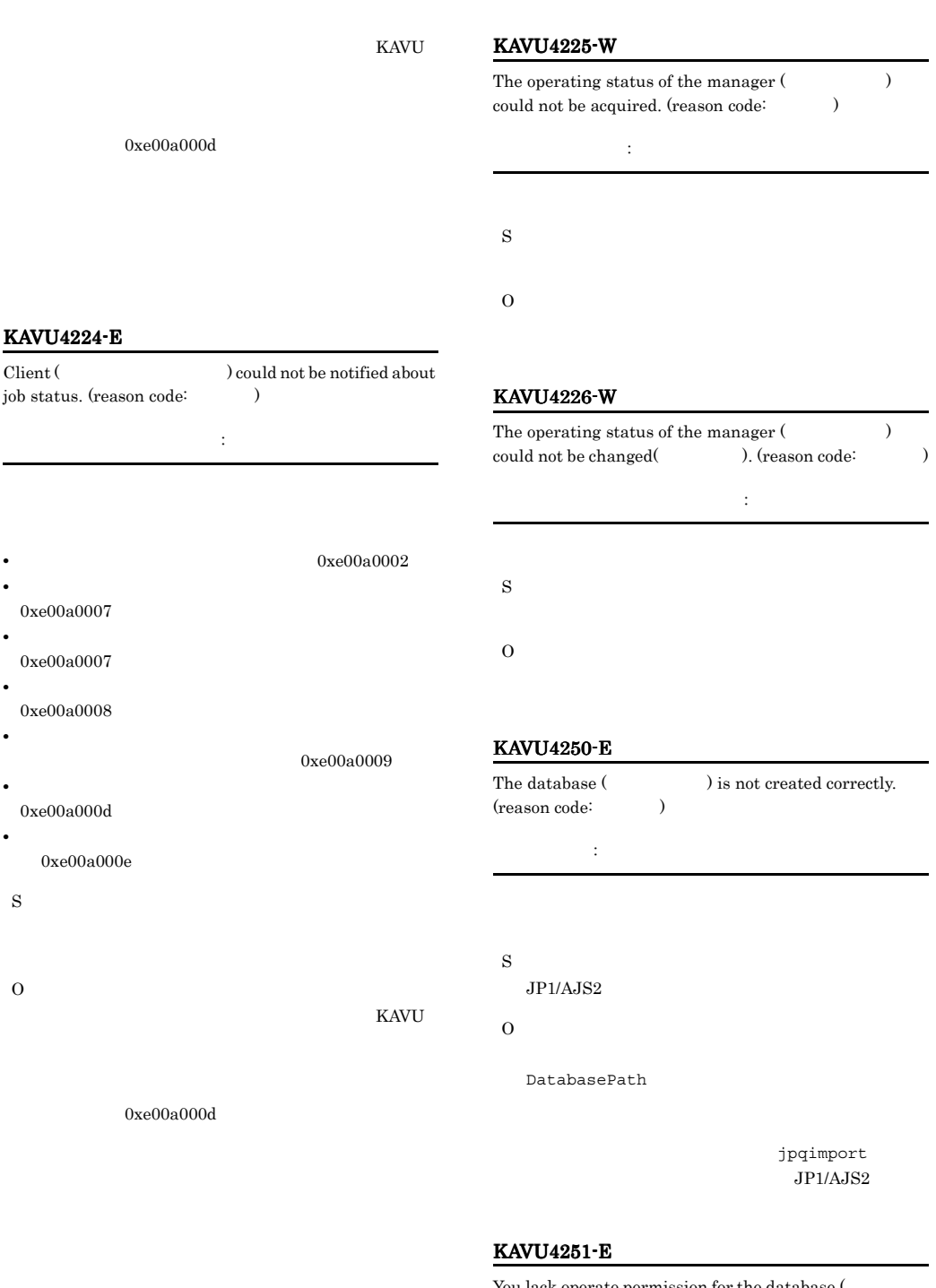

You lack operate permission for the database ( ). (reason code: )

(要因番号:要因番号

#### KAVU4252-E KAVU4255-E

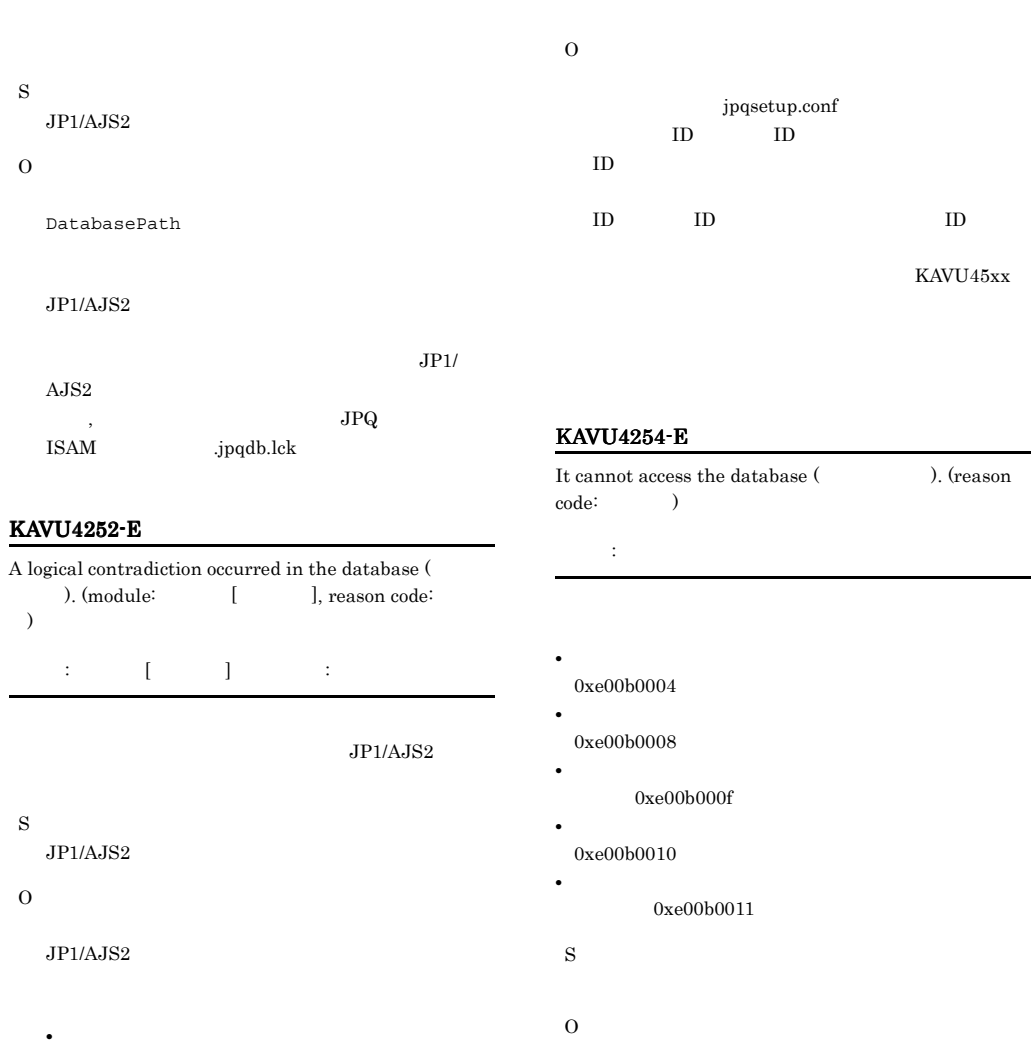

#### KAVU4253-E

• **• •** *• Property and the set of the set of the set of the set of the set of the set of the set of the set of the set of the set of the set of the set of the set of the set of the set of the set of the set of the set* 

Environment setting (a) does not match current information in the database.

#### KAVU4255-E

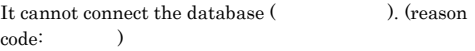

jpqsetup.conf

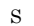

 $JPI/AJS2$ 

• **•**  $\blacksquare$ 

- =0xe00b0016
- **•**  $\mathcal{F}(\mathcal{F}) = \mathcal{F}(\mathcal{F})$  $=0xe00b0017$
- **•**  $\mathbb{P}^{\mathbb{P}^{\mathbb{P$ =0xe00b0018
- S

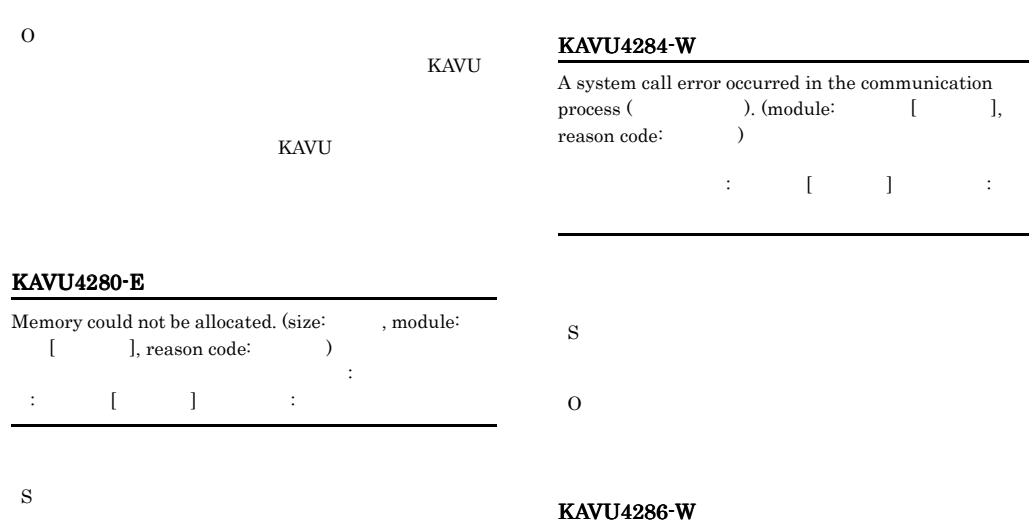

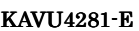

O

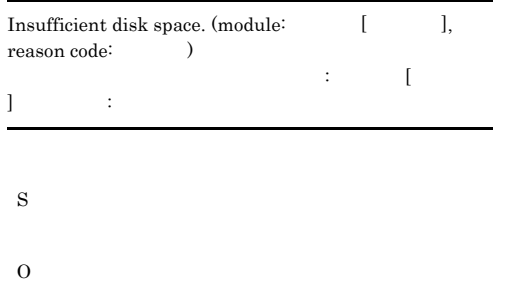

). (module:  $[$  ], reason code:

しました(要因個所),要因為 [要因過過過過過過過過過過

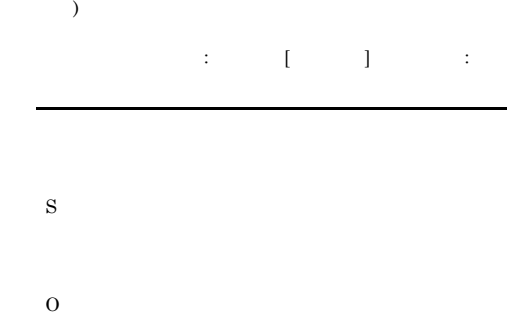

A system call error occurred in the request process ( ). (module:  $[$  ], reason code:

#### KAVU4287-E

S

O

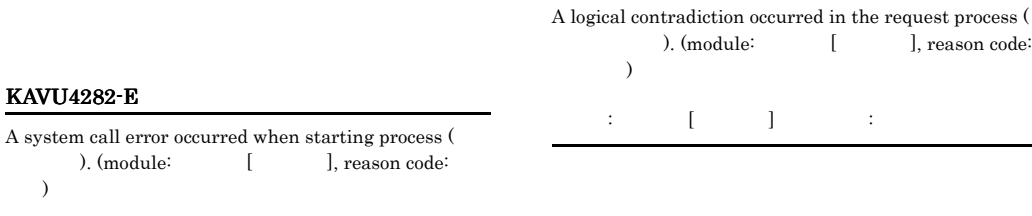

S  $JP1/AJS2$ 

O

## KAVU4282-E

 $\lambda$ 

#### KAVU4288-W

A system call error occurred in the internal process ( ). (module:  $\begin{bmatrix} \cdot & \cdot & \cdot \\ \cdot & \cdot & \cdot \\ \cdot & \cdot & \cdot \\ \cdot & \cdot & \cdot \end{bmatrix}$ , reason code:  $\lambda$ しました(要因的情報), 要因個所

S O

#### KAVU4289-E

A logical contradiction occurred in the internal process ( ). (module:  $[$  ], reason code:  $)$ 因個所:要因個所[要因個所],要因番号:要因番号

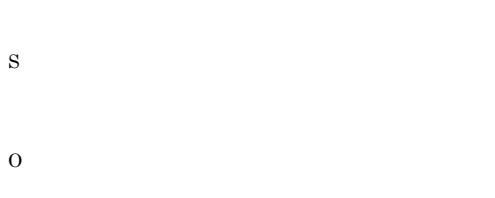

#### KAVU4290-E

User authentication could not be initialized because the logical host name (a) or the authentication server is invalid.

IP  $\blacksquare$ S

 $JP1/AJS2$ 

O

JP1\_DEFAULT

 $JPI/AJS2$ 

#### KAVU4291-E

A logical contradiction occurred during the initialization of user authentication (a) (module:  $\qquad \qquad$  [  $\vert$ , reason code: 全生している (要因の) (要因の) (要因の) (要 S

 $JPI/AJS2$ 

O

#### KAVU4292-E

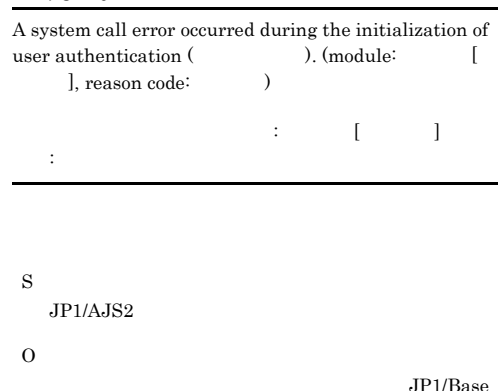

KAVA <sub>and</sub> the state of the state of the state of the state of the state of the state of the state of the state of the state of the state of the state of the state of the state of the state of the state of the state of the

#### KAVU4293-W

The authentication server could not be connected, but initialization will continue.

S

O

 $JP1/AJS2$ 

JP1/Base

#### KAVU4294-I KAVU4297-W

KAVU4294-I

The total file size of the result files, i.e. STANDARD-OUTPUT-FILE and STANDARD-ERROR-FILE, of the job with the Job ( ) and the Agent (The Second Left (The Second Left (The Second Left (The Second Left (The Second Left (The Second Left (The Second Left (The Second Left (The Second Left (The Second Left (The Second Left (The Second Left (T the limit ( $\qquad$ ) of the size of the receiving file.

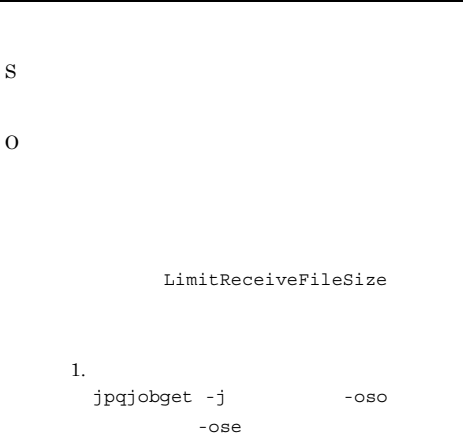

 $2.$ 

#### KAVU4295-W

The total file size of the result files, i.e. STANDARD-OUTPUT-FILE and STANDARD-ERROR-FILE, of the job with the Job ( ) and the Agent (The Second Second ), exceed the limit ( $\qquad$ ) of the size of the receiving file.

-ose  $2.$ 

#### KAVU4296-E

S

O

The total file size of the result files, i.e. STANDARD-OUTPUT-FILE and STANDARD-ERROR-FILE, of the job with the Job ( ) and the Agent (The Secret 2nd Secret 2nd Secret 2nd Secret 2nd Secret 2nd Secret 2nd Secret 2nd Secret 2nd Secret 2nd Secret 2nd Secret 2nd Secret 2nd Secret 2nd Secret 2nd Secret 2nd Secret 2nd Secret 2nd Secret 2nd Sec the limit  $($   $)$  of the size of the receiving file.

LimitReceiveFileSize

LimitReceiveFileSize

1.  $\blacksquare$ jpqjobget -j -oso -ose  $2.$ 

#### KAVU4297-W

The result files (  $\lambda$  of the job ( $\lambda$ ) are being analyzed.

S

O

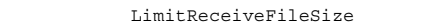

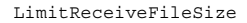

```
1. \blacksquarejpqjobget -j -oso
```
KAVU3221-E

JP1/Automatic Job Management System 2  $7.18$ 

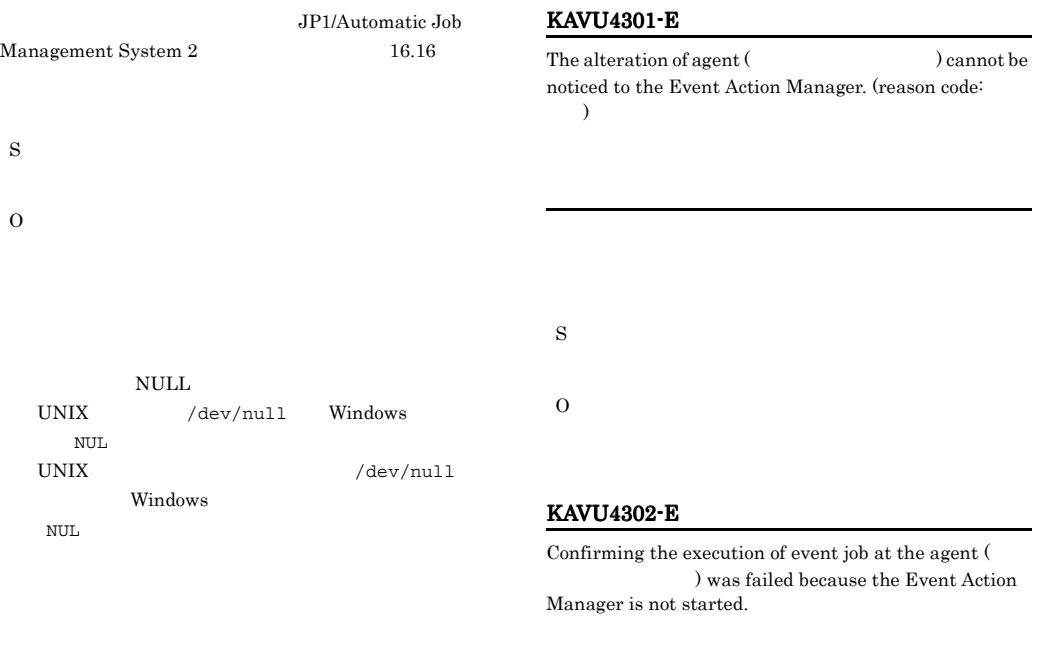

#### KAVU4299-I

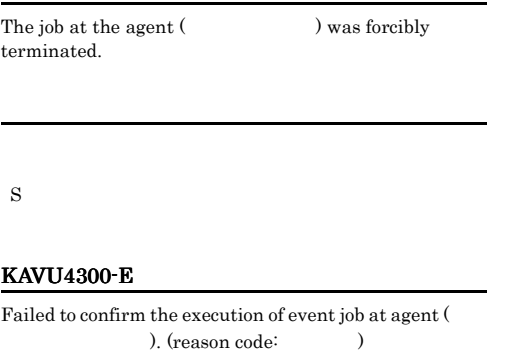

#### KAVU4303-E

S

O

Confirming the execution of event job at the agent ( ) was timed out.

S

#### KAVU4304-E

Confirming the execution of event job at the agent ( ) was failed because the Event Action Manager is processing other request.

#### KAVU4307-E

Completion of the alteration of the agent (

) cannot be noticed to the Event Action Manager. (reason code:  $\qquad$ )

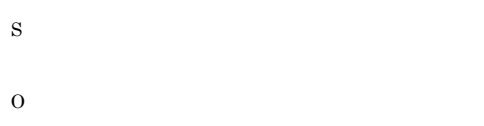

#### KAVU4305-E

 $\begin{minipage}[c]{0.9\linewidth} \textbf{The alteration of the agent (} & \textbf{1} & \textbf{2} & \textbf{3} & \textbf{4} & \textbf{5} \\ \textbf{1} & \textbf{1} & \textbf{1} & \textbf{1} & \textbf{2} & \textbf{5} & \textbf{6} \\ \textbf{2} & \textbf{1} & \textbf{1} & \textbf{1} & \textbf{1} & \textbf{1} & \textbf{5} & \textbf{7} & \textbf{8} \\ \textbf{3} & \textbf{1} & \textbf{1} & \textbf{1} & \textbf{1} & \textbf{1} & \textbf{$ cannot be noticed because the Event Action Manager is not started.

#### KAVU4308-I

S

O

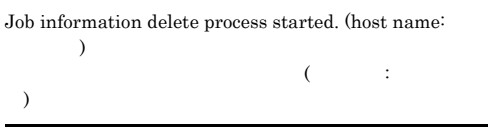

 $\overline{0}$ 

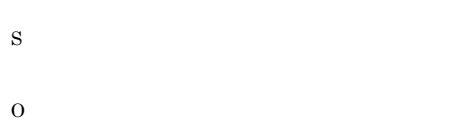

#### KAVU4306-E

The alteration of the agent (The actual Contract of the agent (The alternative or  $\overline{X}$ ) cannot be noticed because the Event Action Manager is processing other request.

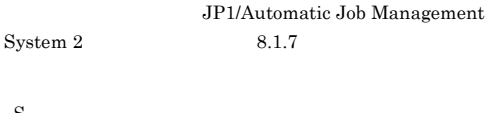

#### KAVU4309-I

S

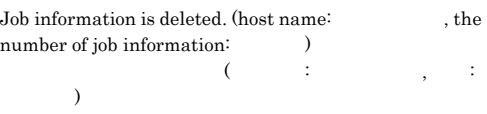

 $\overline{0}$ 

JP1/Automatic Job Management System  $2 \t\t 8.1.7$ 

#### S
#### S

S

O

#### KAVU4310-I

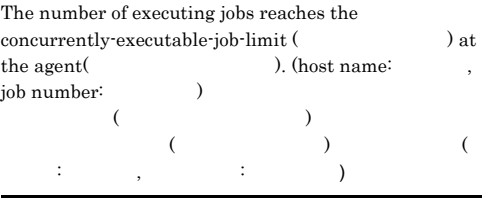

#### KAVU4312-E

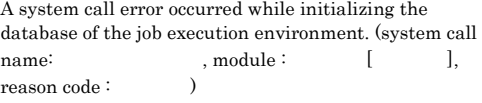

# S

KAVU4331-E

S

 $\Omega$ 

O

The job execution environment database is currently undergoing maintenance. (host name:  $)$ 

jpqagtalt jpqaqtalt JP1/Automatic Job Management System  $2$ 1. jpqagtalt

 $JPI/$ Automatic Job Management System 2  $7.27$ 

 $JPI/$ Automatic Job Management System 2  $16.25$ 

#### KAVU4311-E

The specified value of a job number is out of range. Specify a job number in the range of 1 to 999999.  $\mathbf 1$  is the symmetry independent of the symmetry  $\mathbf 1$  is the symmetry

#### 999999

S

O

1 999,999

 $JP1/AJS2$ jajs maintain  $JP1/AJS2$ 

#### KAVU4500-W

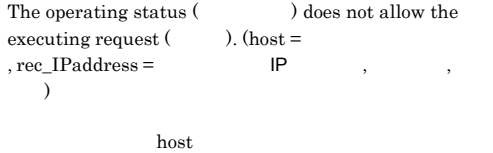

rec\_IPaddress

S

- 
- **•**  $\mathbb{P}^{\mathbb{P}^{\mathbb{P$ **•** マネージャーが縮退運転中ではないか。
- 485

#### KAVU4501-W KAVU4505-W

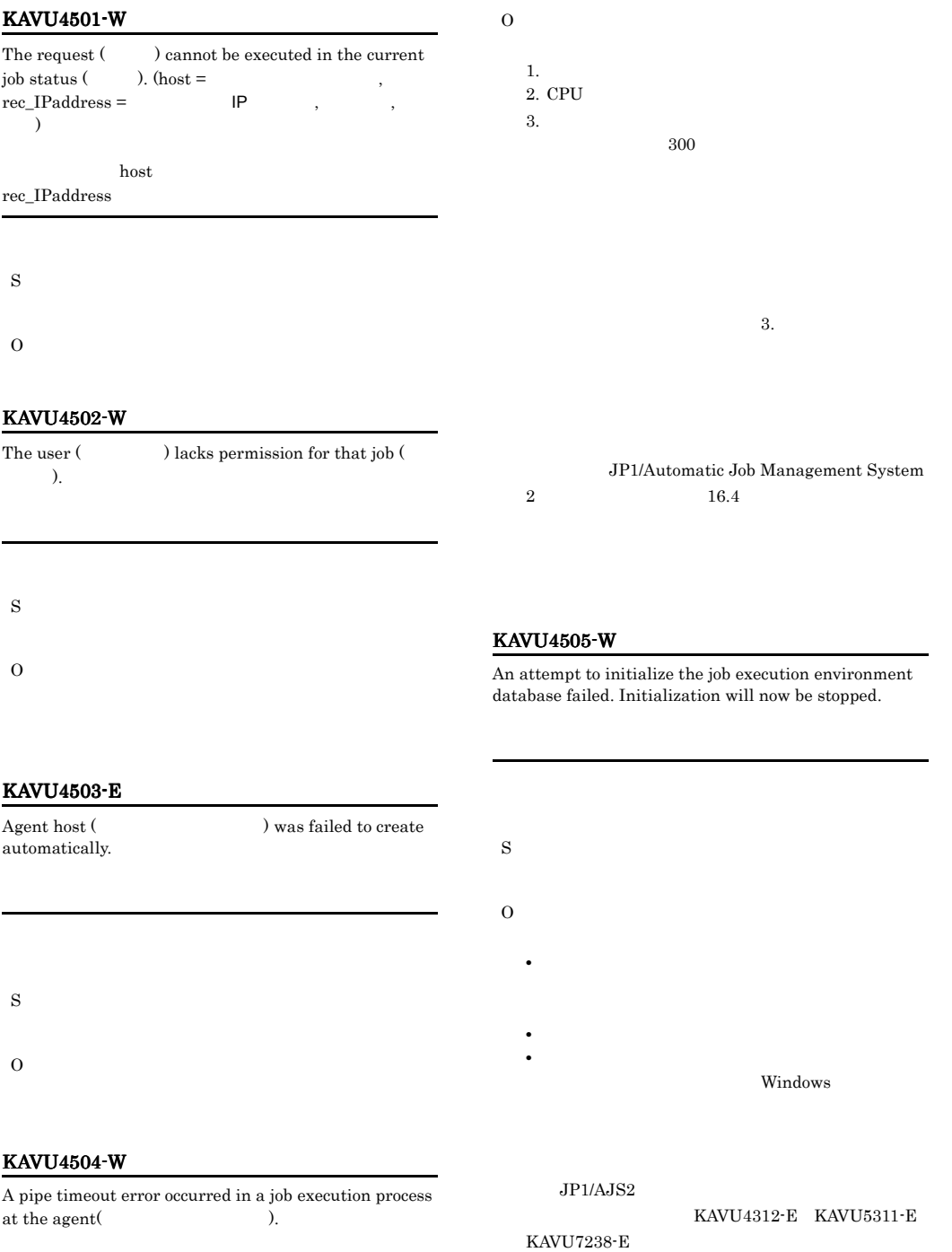

S

#### KAVU4509-E

S

O

S

O

exist.

S

O

S

O

The specified ag released becaus

#### KAVU4513-W

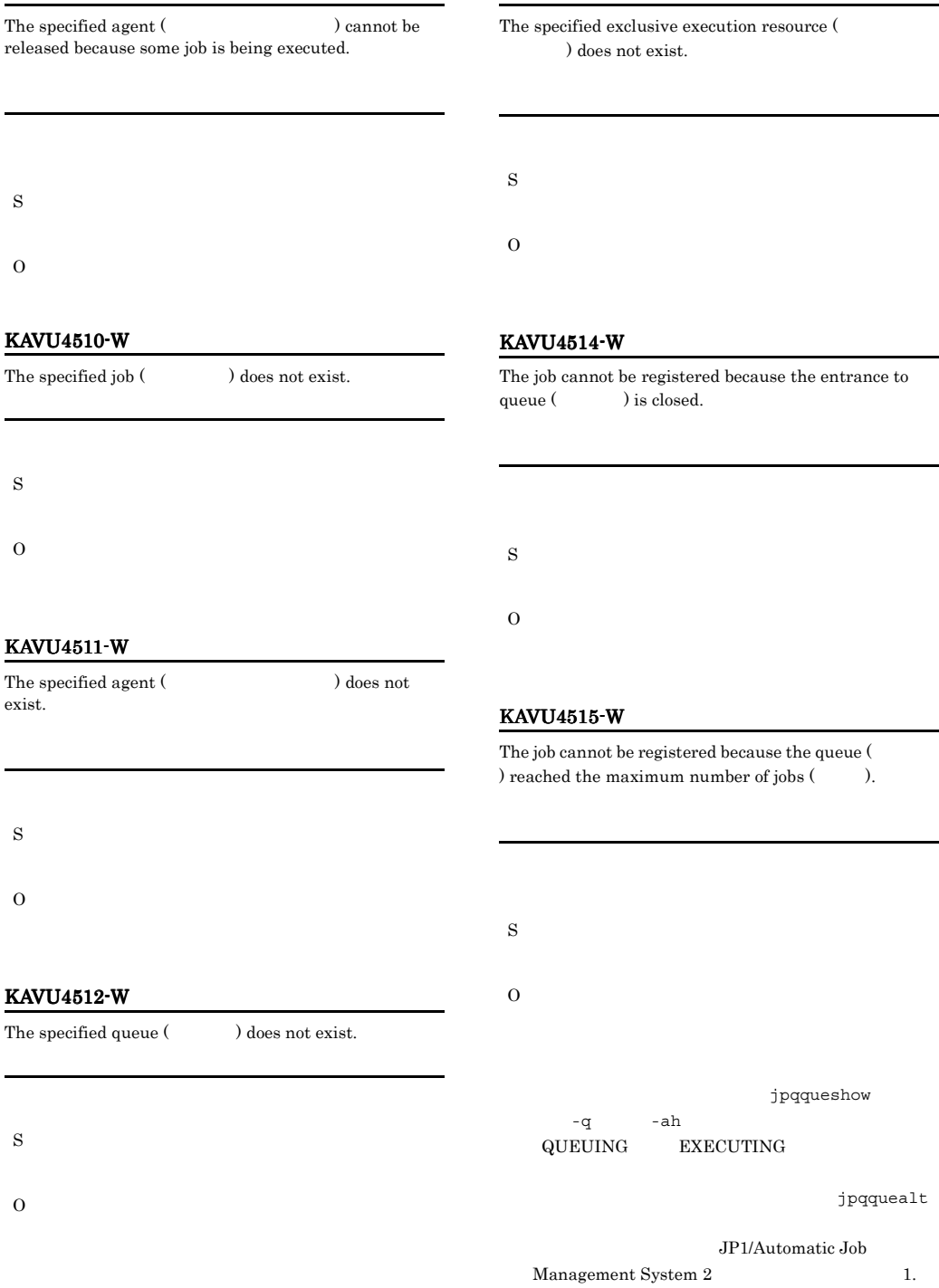

#### KAVU4516-W

## $\lambda$

S

The queue  $($   $)$  reached warning number of jobs  $($ 

Windows

#### UNIX

MaximumContentJob

Queue.conf

#### KAVU4521-W

The agent cannot be registered because the system already reached the number of definitions (Casset  $\begin{minipage}[c]{0.9\linewidth} \textit{stipulated in environment setting (} \end{minipage} \vspace{0.1in} \begin{minipage}[c]{0.9\linewidth} \textit{trivial} \end{minipage} \vspace{0.1in} \begin{minipage}[c]{0.9\linewidth} \textit{trivial} \end{minipage} \vspace{0.1in} \begin{minipage}[c]{0.9\linewidth} \textit{trivial} \end{minipage} \vspace{0.1in} \begin{minipage}[c]{0.9\linewidth} \textit{trivial} \end{minipage} \vspace{0.1in} \begin{minipage}[c]{0.9\linewidth} \textit{trivial} \end{$ 

#### ジェントID)がありません

KAVU4518-W

to the queue  $($ ) is missing.

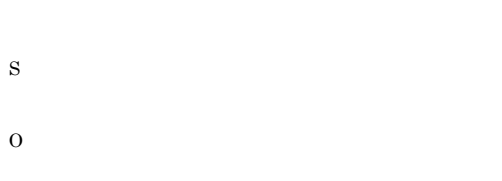

Information (
ID) about the agent connected

#### KAVU4519-E

Some event job is being executed at specified agent (  $\ldots$ ).

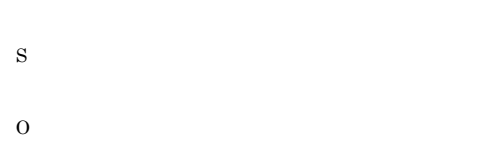

#### KAVU4520-W

The job cannot be registered because the system already reached the maximum number of jobs (at also ), as stipulated in environment setting (and the stripulated in environment setting (and  $($ 

#### KAVU4522-W

S

O

The queue cannot be registered because the system already reached the number of definitions (Casset stipulated in environment setting (and the stipulated in environment setting (and  $\lambda$ ).

## S

O

S

O

#### KAVU4523-W

The exclusive execution resource could not be registered because the system already reached the number of  $definitions$  ( $\longrightarrow$ ) stipulated in environment setting (  $\lambda$ .

#### S

#### KAVU4524-W

KAVU4525-W

S

).

S

O

The registered jobs exceed the warning number for the system (), as stipulated in environment setting (  $\blacksquare$ ).

The agent cannot be registered because the system already reached the maximum number of execution jobs

 $($   $)$  stipulated in environment setting  $($ 

#### KAVU4528-E

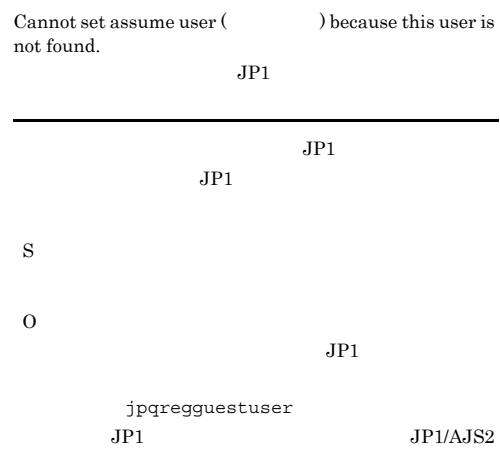

#### KAVU4529-I

The information was recovered because the request for ( ) was rejected. (reason code:  $)$ 

KAVU4526-I

The system recovered from the number of warning statuses, as stipulated in environment setting (  $)$ .

#### S

#### KAVU4527-E

A logical contradiction occurred during the JP1 assume user check (
). (reason module: ], reason code:  $)$  $JPI$ 

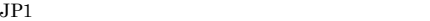

S

O

## KAVU4530-W

S

The agent (The agent (The agent of  $\sum_{n=1}^{\infty}$  ) might have stopped, or an obstacle might have occurred.

S O

#### KAVU4531-W

TCP/IP

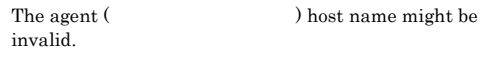

hosts DNS

 $IP$ 

489

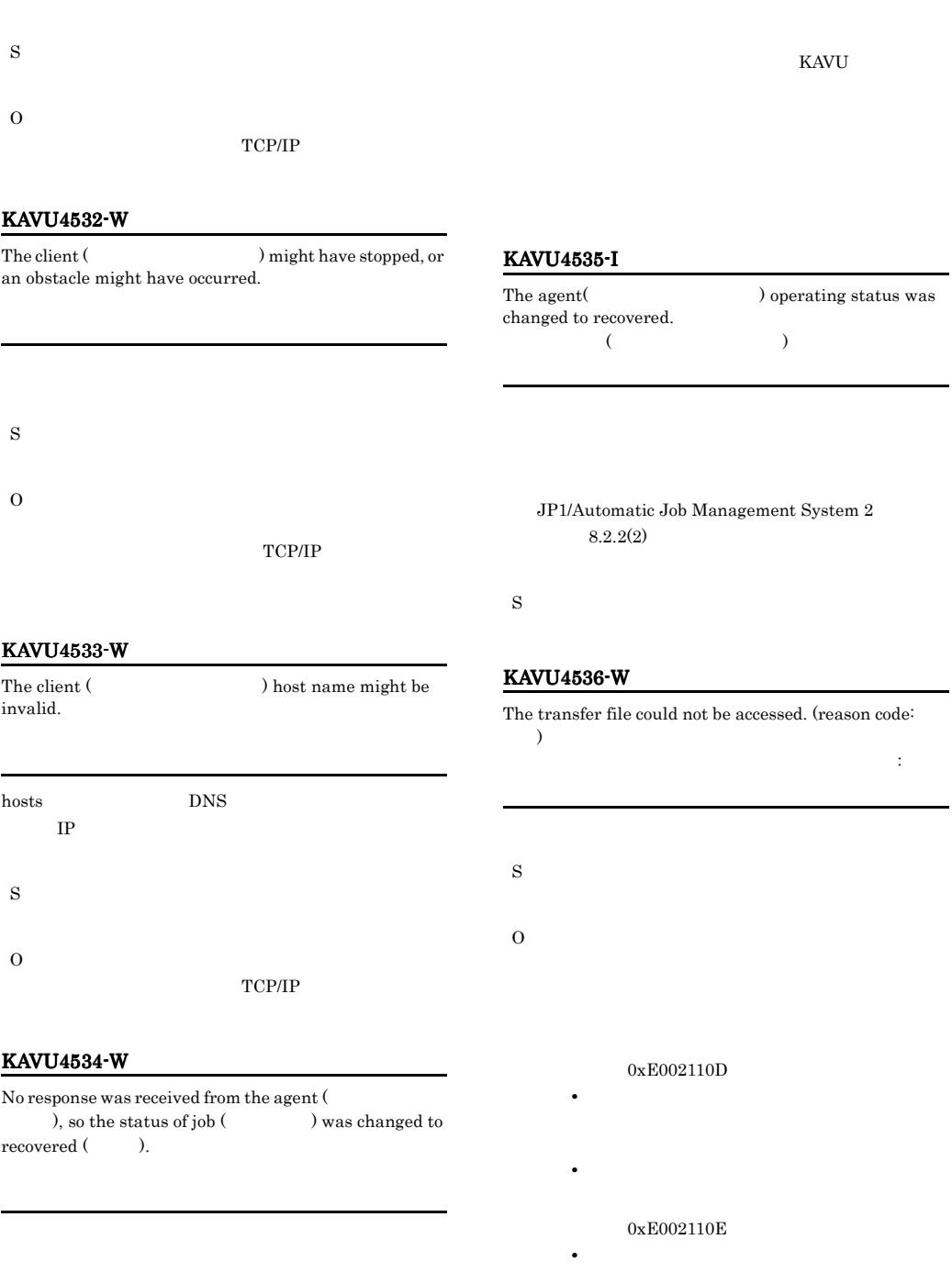

O

490

S

0xE0021110

**•** 対処

**•** 原因

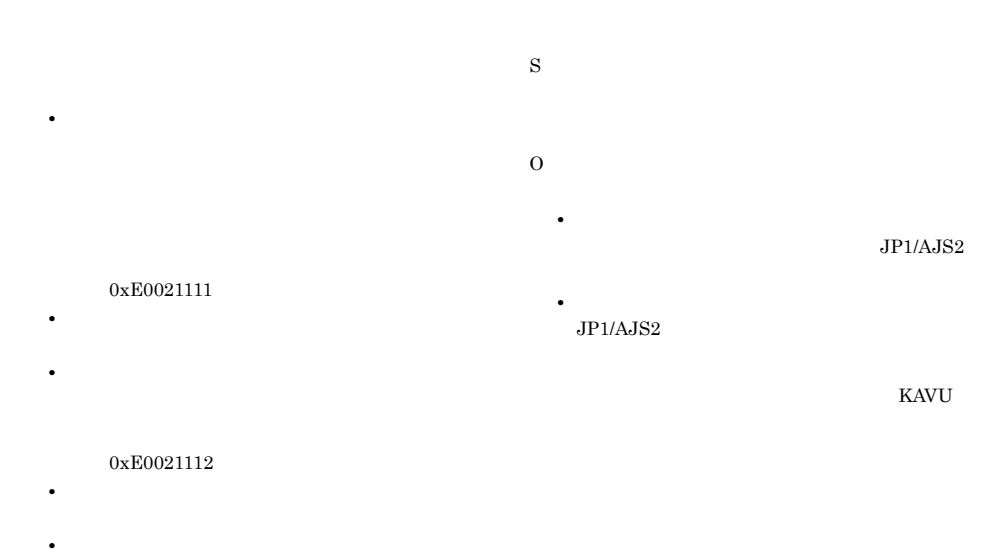

#### KAVU4539-W

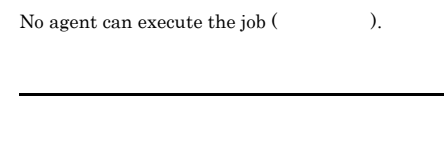

## S

O

#### KAVU4540-I

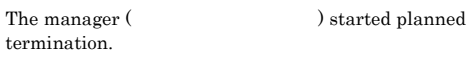

S

 $JPI/AJS2$ 

 $JP1/AJS2$ 

#### KAVU4541-I

The manager (  $\hfill\text{D}$  started forced termination.

S

 $JP1/AJS2$ 

#### KAVU4537-W

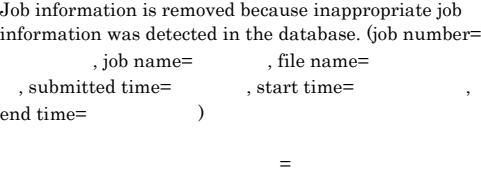

=ジョブ名,実行ファイル名=実行ファイル名,登録日時= 登録日時,実行開始日時=実行開始日時,実行終了日時=

S

#### KAVU4538-W

The status of job ( $\qquad$ ) missed at the agent ( $\qquad$ ), was changed to recovered ( $\qquad$ ). ) was changed to recovered (

#### KAVU4542-I KAVU4542-I KAVU4548-W KAVU4548-W

#### KAVU4542-I

The manager (The manager (The manager (The manager ) is monitoring queuing job termination.

#### KAVU4547-W

You are not authorized to access the temporary file at the agent (The Second Second Second Second Second Second Second Second Second Second Second Second Second Second Second Second Second Second Second Second Second Second Second Second Second Second Second Second Second Second S

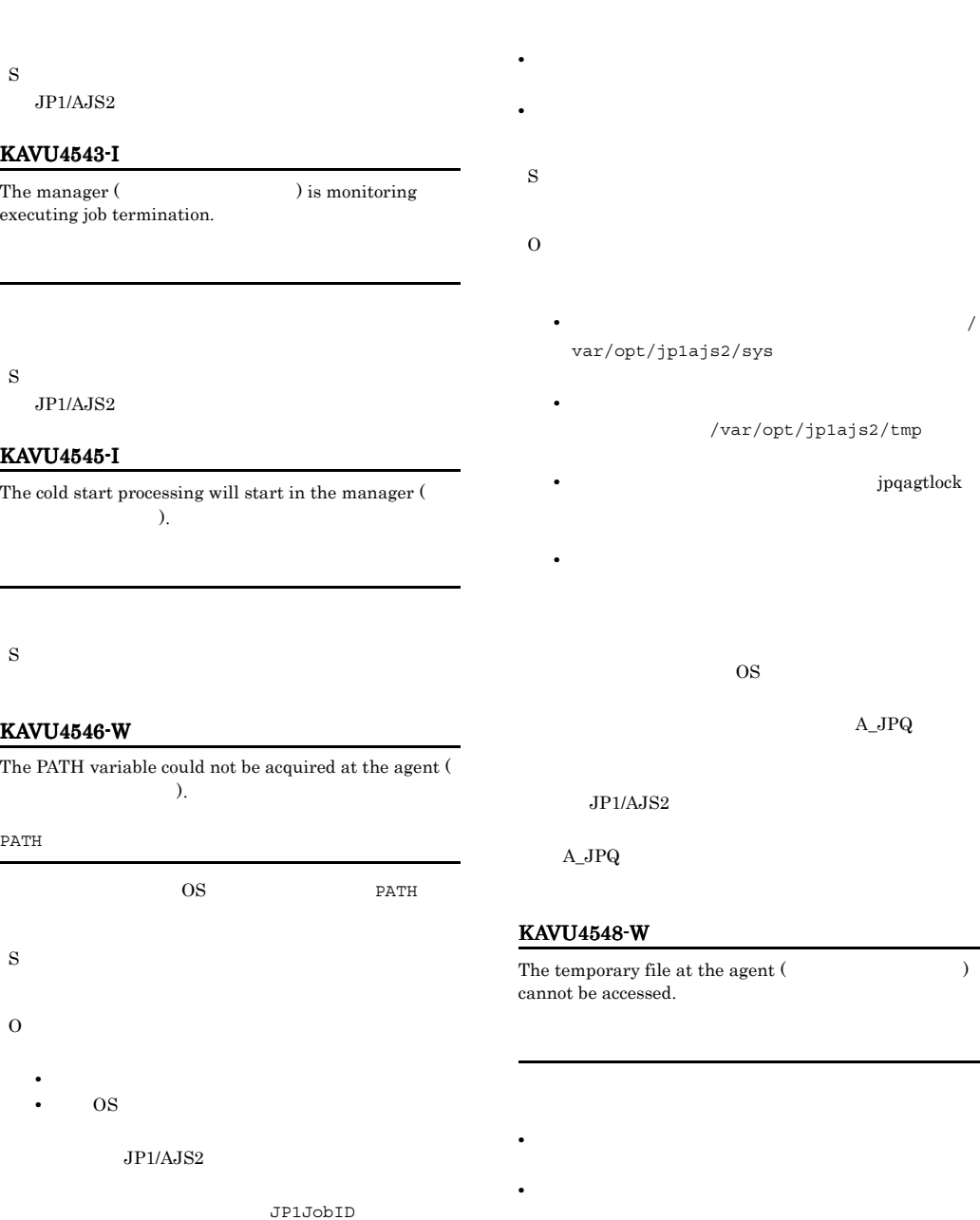

- **•** システムファイルディレクトリ(デフォルトでは / var/opt/jp1ajs2/sys
	- /var/opt/jp1ajs2/tmp
- **•** システムファイルディレクトリにある jpqagtlock • **•**  $\mathbf{r} = \mathbf{r} \cdot \mathbf{r} + \mathbf{r} \cdot \mathbf{r} + \mathbf{r} \cdot \mathbf{r} + \mathbf{r} \cdot \mathbf{r} + \mathbf{r} \cdot \mathbf{r} + \mathbf{r} \cdot \mathbf{r} + \mathbf{r} \cdot \mathbf{r} + \mathbf{r} \cdot \mathbf{r} + \mathbf{r} \cdot \mathbf{r} + \mathbf{r} \cdot \mathbf{r} + \mathbf{r} \cdot \mathbf{r} + \mathbf{r} \cdot \mathbf{r} + \mathbf{r} \cdot \mathbf{r} + \mathbf{r} \cdot \mathbf{r$

 $\overline{\text{OS}}$ 

 $A_JPQ$ 

#### $JP1/AJS2$

 $A_JPQ$ 

#### $1548 - W$

S

porary file at the agent  $($ cancessed.

#### $KAVU4549-W$   $KAVU4552-W$

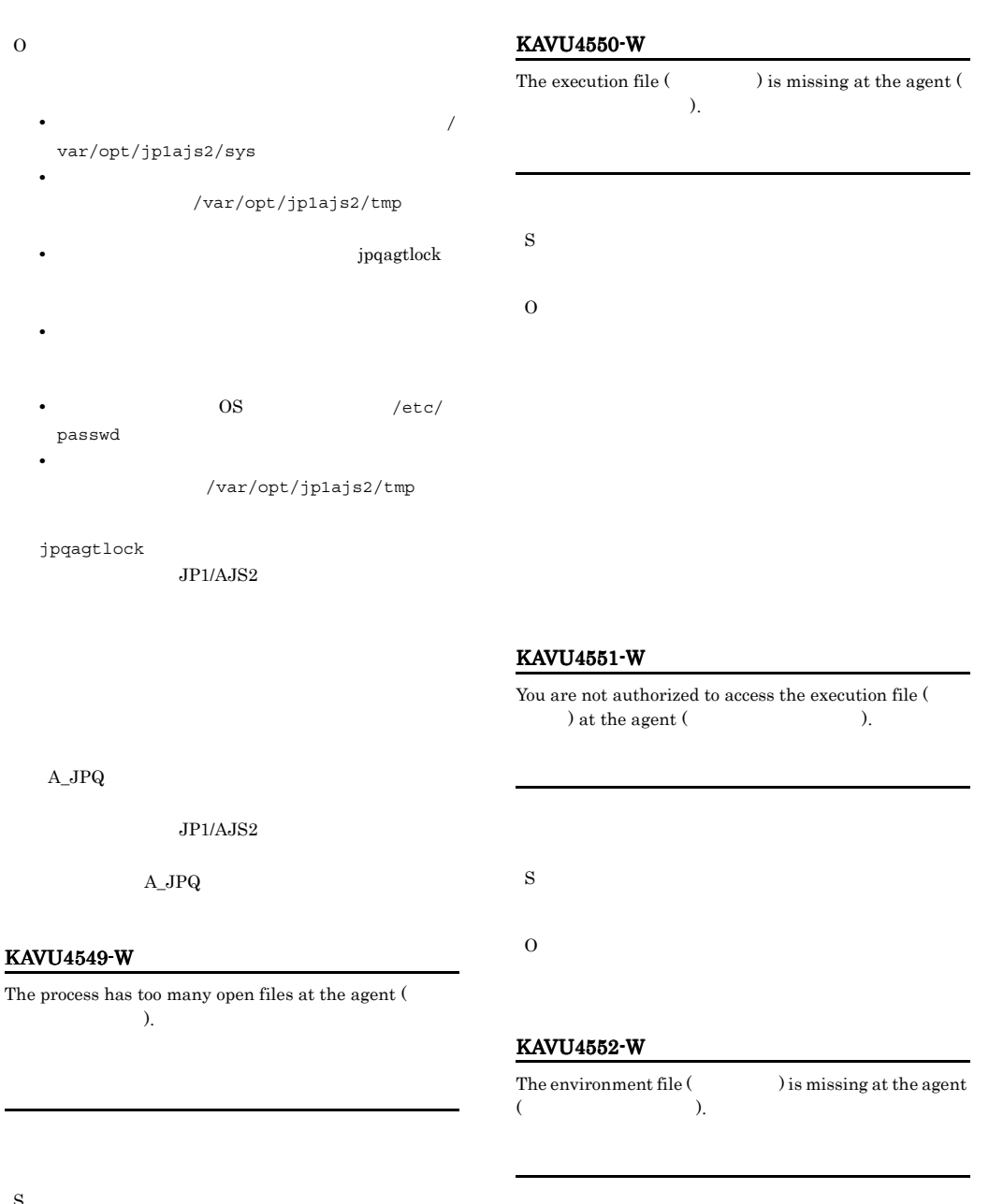

S

O

O

S

493

#### KAVU4553-W

You lack access permission for the environment file (  $\lambda$  at the agent (  $\lambda$ 

#### KAVU4557-W

You lack access permission for the standard input file (  $\lambda$  at the agent (  $\lambda$ S O KAVU4558-W The standard input file (Chapter ) at the agent ( ) cannot be opened. S O KAVU4559-W The standard input file (  $\hfill$  ) at the agent ( ) cannot be accessed. S O KAVU4560-W You lack access permission for the standard output file (

#### KAVU4554-W

S

O

The environment file  $($   $)$  at the agent  $($ ) cannot be opened.

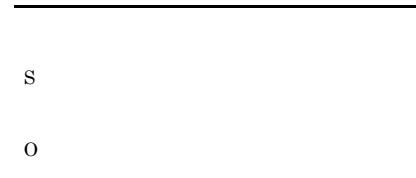

#### KAVU4555-W

The environment file  $($   $)$  at the agent  $($ ) cannot be accessed.

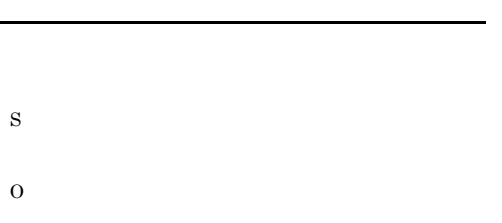

#### KAVU4556-W

The standard input file  $($ ) is missing at the agent (The Second Second Second Second Second Second Second Second Second Second Second Second Second Second Second Second Second Second Second Second Second Second Second Second Second Second Second Second Second Second S

 $\lambda$  at the agent (Testimated in the set of  $\lambda$ 

S

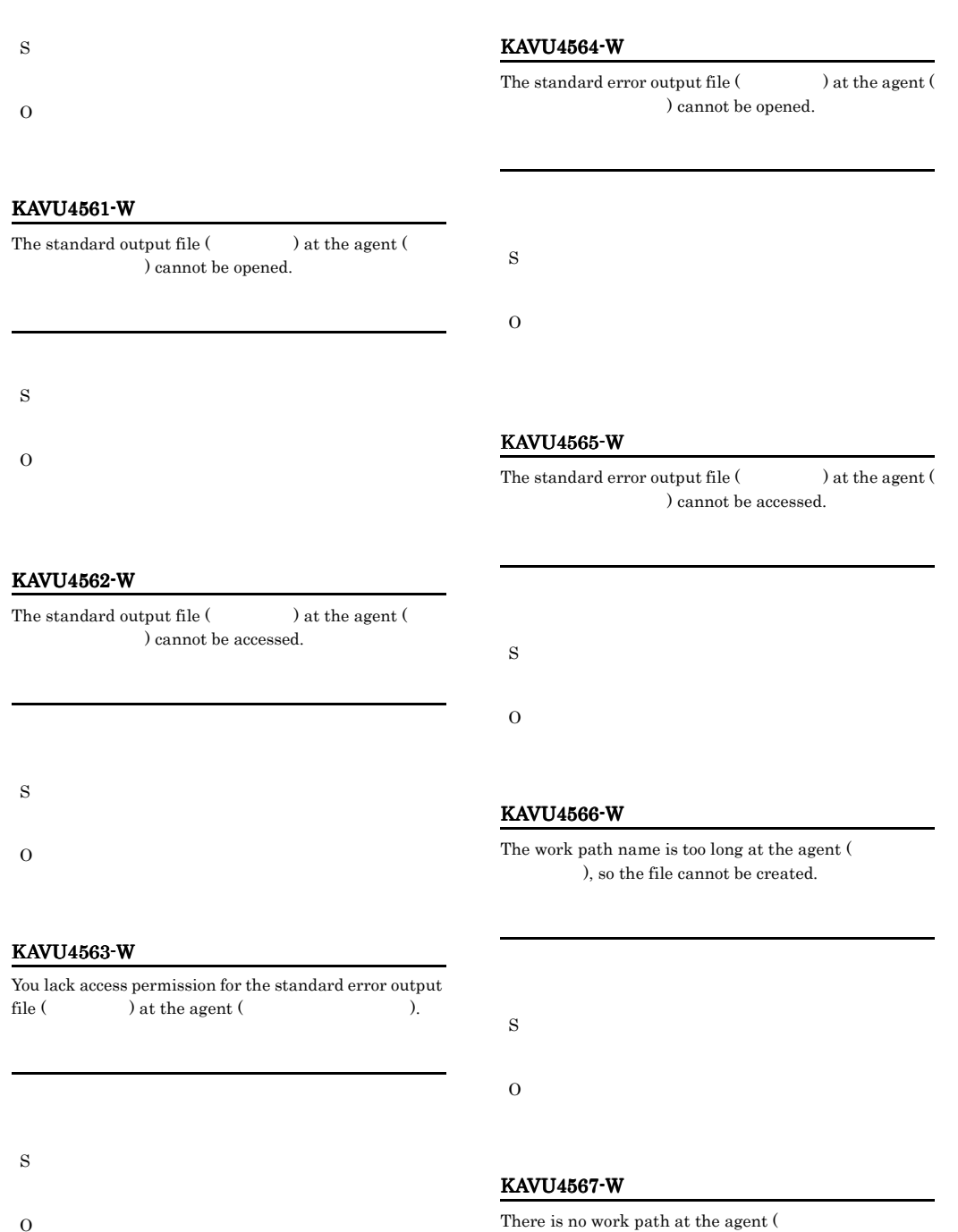

S

).

O

O

S

#### KAVU4568-W

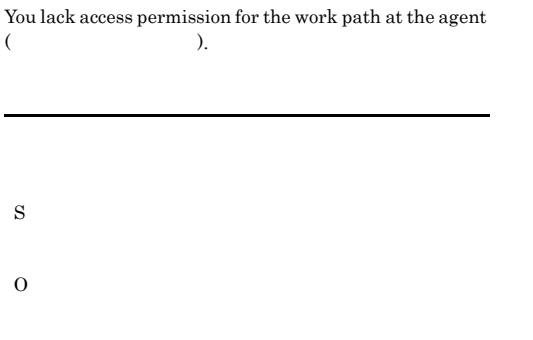

#### KAVU4569-W

The file path ( ) variable at the agent ( ) could not be resolved.

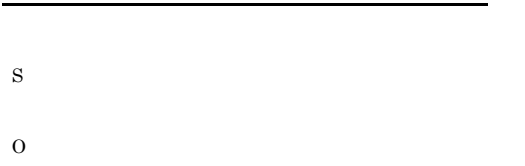

#### KAVU4570-W

The parameter (  $\hfill$  ) variable at the agent ( ) could not be resolved.

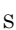

O

#### KAVU4571-W

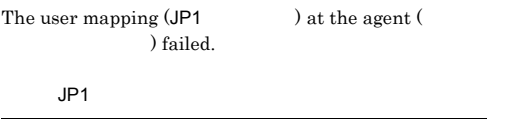

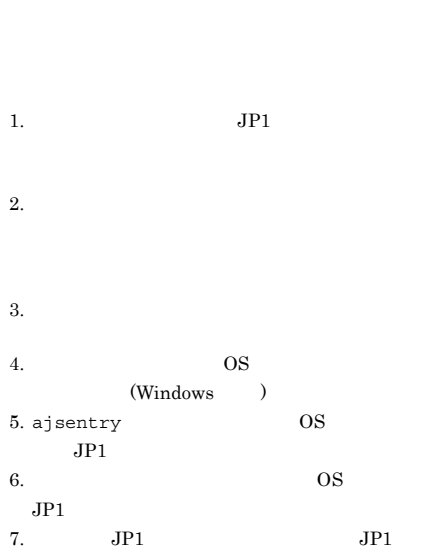

## 1. JP1

2. jpqagtunlink

 $8.$ 

 $3.$  JP1 OS  $\sim$ 4. jbsumappass OS

OS 200  $(Windows)$ 5.  $a$ jsentry

OS JP1  $JP1$   $OS$ 

6.  $OS$ OS  $JP1$ 

 $7.$ 

 $8.$ 

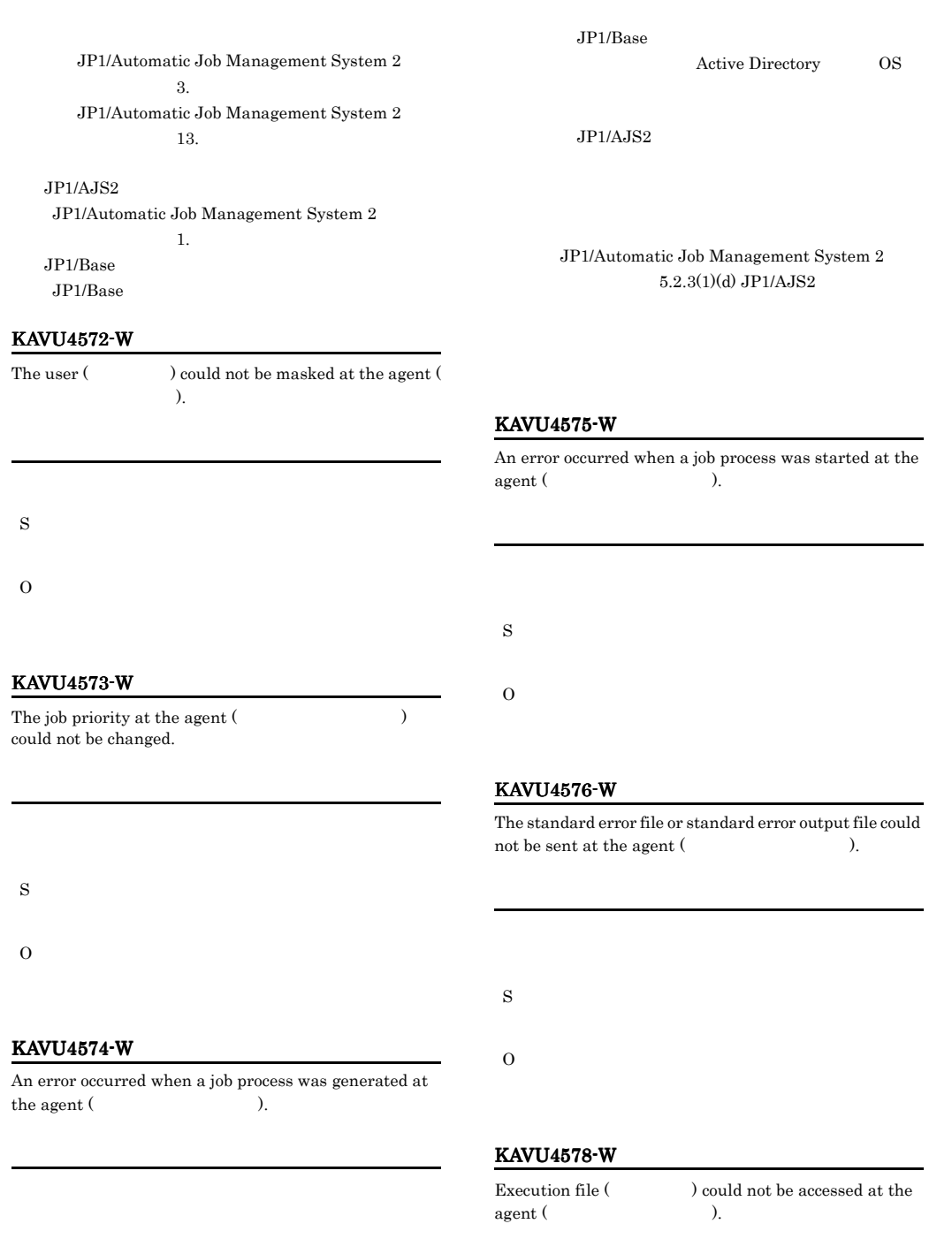

S

O

Windows

S

#### O

#### KAVU4580-W

The user ( $\qquad$ ) does not have administrator permission at the agent (The second second second second second second second second second second second second second second second second second second second second second second second second second second second seco

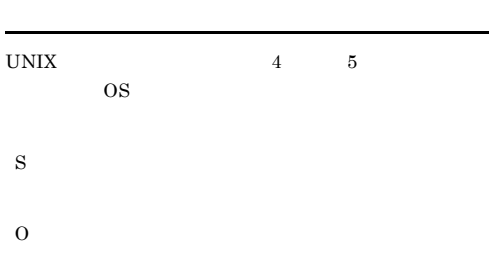

#### KAVU4581-W

The execution file  $($   $)$  at the agent  $($ ) is not an executable file.

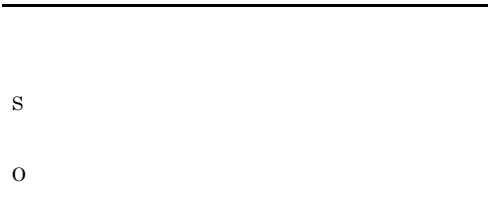

#### KAVU4582-W

The execution file  $($ ) cannot be merged with the command statement at the agent (  $\lambda$ .

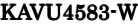

The execution shell is missing at the agent (  $\lambda$ .

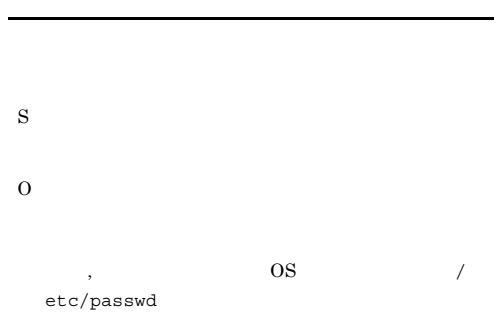

#### KAVU4584-W

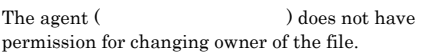

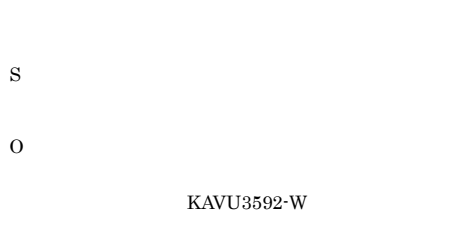

#### KAVU4585-W

No path is specified to the destination for storing transfer files at the agent (The state of  $\sim$  1.

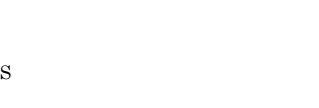

O

S

#### KAVU4586-W

You are not authorized to access the path to the destination for storing transfer files or the files at the agent (The Second Second Second Second Second Second Second Second Second Second Second Second Second Second Second Second Second Second Second Second Second Second Second Second Second Second Second Second Second Second S

O

S

O

#### KAVU4590-W

The job format is unacceptable at the agent (  $).$ 

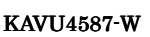

S

O

S

O

be opened.

The agent (  $\hfill\text{ }$   $\hfill\text{ }$   $\hfill\text{ }$   $\hfill\text{ }$   $\hfill\text{ }$   $\hfill\text{ }$ 

KAVU4591-W

The agent (
The agent (  $\qquad \qquad$ ) job execution environment is invalid.

#### KAVU4588-W

Another process is using the agent ( ) transfer files.

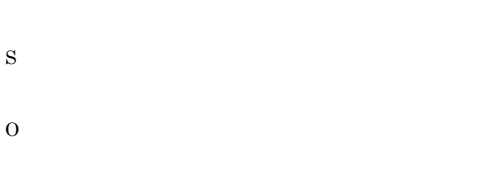

#### KAVU4589-W

The transfer files could not be accessed at the agent (  $\ldots$ ).

## **•** 指定した実行ファイルに実行権限がない。 • JP1/Script **JP1/Script**  $JP1/Script$ • **IP** *IP* • **•** The state of the state of the state of the state of the state of the state of the state of the state of the state of the state of the state of the state of the state of the state of the state of the state of the stat **•** エージェントプロセスがログの初期化で失敗している。 S O

#### KAVU4593-W

An executable the agent does not exist.

S O 1.  $\blacksquare$  $JP1/AJS2$  $2.$  $3.$  $4.$ 1.  $JPI/AJS2$ 2. hosts  $3.$  $4.$ KAVU KAVU4594-W The job execution was canceled. S KAVU4596-W No response was received from the agent ( ), so the job was forcibly terminated. S KAVU KAVU4597-W A missed job at the agent (  $\hfill\mbox{ )}$  was forcibly terminated. S O **•** エージェントホストからジョブの終了通知が失敗し  $JP1/AJS2$ • **•** The state  $\mathbf{z} = \mathbf{z} + \mathbf{z}$  $JP1/AJS2$ KAVU KAVU4598-W The work path (a) at the agent ( ) is not a full path. S O

## KAVU4626-I Assume from OS user (OS ) to JP1 user (JP1  $\qquad \qquad \text{or} \qquad \qquad \text{).}$ OS OS JP1 JP1

OS JP1  $JPI$ 

S

#### KAVU4700-E

A system call error occurred in a job execution process at the agent (The second the agent of  $\sim$ 

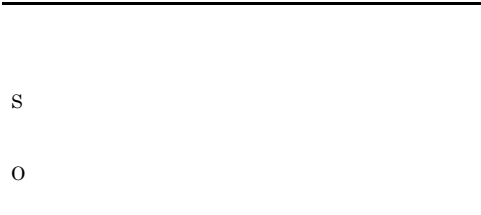

## S

O

#### KAVU4703-E

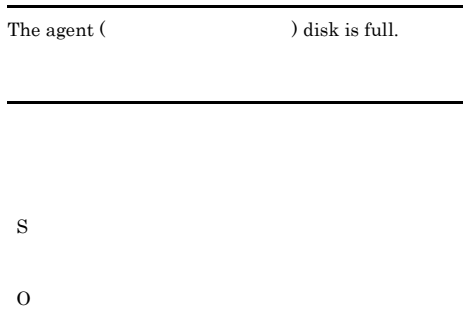

#### KAVU4704-E

No more process can be generated at the agent (  $)$ .

#### KAVU4701-E

A logical contradiction occurred in a job execution process at the agent (  $\hfill\label{eq:11}$ 

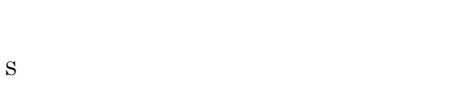

O

## O

S

 $\rm JP1/AJS2$ 

 $JP1/AJS2$   $JP1/$ Automatic Job Management System 2  $17.4$ 

#### KAVU4717-E

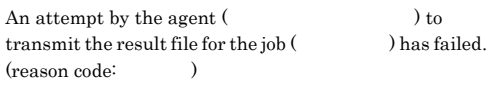

番号)の結果ファイルの転送に失敗しました(要因番号:

### KAVU4702-E

Memory at the agent ( $\qquad \qquad$ ) could not be allocated.

KAVU

- S
- O
- <sub>1</sub>  $-1$   $-1$ 
	- 0xe0021101
	-
- 
- $0 \times 0021127$
- **•**  $\bullet$
- 
- 

#### KAVU4718-E

- An error occurred in the end processing of the job ( ) at the agent (  $\hfill$  ). (reason code:  $\lambda$
- の終了処理に失敗しました(要因番号:要因番号 S
- O  $-1$

#### KAVU4720-E The Agent(The Agent) for operation net cannot be created automatically.  $\overline{\mathcal{L}}$  $\lambda$

 $1.$  $2.$ S O 1 ajsopesetup 2 ajsopesetup

#### KAVU5002-E

The command executed during reorganization of the job execution environment database ended abnormally. :  ${\bf Jisehk\ \, \textbf{l3}} \qquad \qquad \textbf{: return code = Jischk}$  $\left( \rho _{\text{lease look at}}\right)$ 

- Jischk -l3 : return code = Jischk Please look at
- jajs\_maintain **ISAM** Jischk Jischk
- S

O

#### JP1/Automatic Job Management System 2

1. jajs\_maintain Jischk JP1/Base

#### KAVU5003-E

The command executed during reorganization of the job execution environment database ended abnormally. : Jisext **Journal** Lack : return code = **Jisext** 

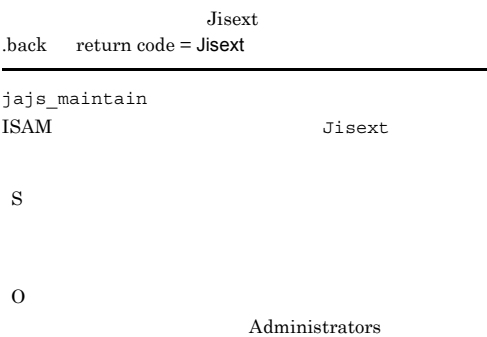

#### KAVU5005-E

An attempt to create a backup directory during reorganization of the job execution environment  $database failed.$  : return  $code =$ 

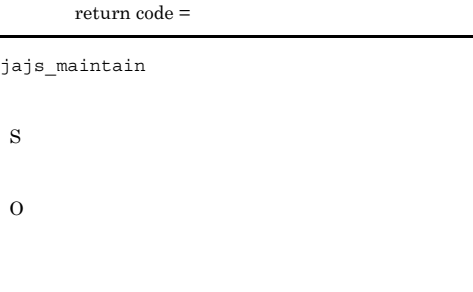

#### KAVU5007-E

An attempt to copy files for backing up and recovering ISAM files during reorganization of the job execution environment database failed. $($   $)$ : return code =

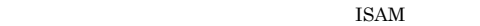

```
return code =
```
jajs maintain **ISAM** 

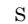

O

#### KAVU5009-E

An attempt to rename files for recovering ISAM files during reorganization of the job execution environment  $database failed.$  : return  $code =$ 

ISAM

return code =

jajs\_maintain  $\text{ISAM}$ 

S

#### KAVU5004-E

The command executed during reorganization of the job execution environment database ended abnormally. : Jisconv -t SI  $\qquad \qquad$  .back NEW : return  $code = Jisconv$ 

> Jisconv -t SI .back NEW return code = Jisconv

> > ISAM Jisconv

jajs maintain

S

O

Administrators

#### KAVU5012-E

An attempt to start the script for reorganizing the job execution environment table(case of failed. :  $\Box$ 

jajs\_maintain

S

O

KAVU5013-E

The script for reorganizing the job execution environment table(ended. : https://www.failed. :

jajs\_maintain

S

O

Jischk  $-13$ 

#### KAVU5014-E

An attempt to prepare for reorganization of the job execution environment database failed.  $\vdots$ 

jajs\_maintain

S

O

#### KAVU5015-I

The maintenance processing of the job execution environment ended normally.

S

#### KAVU5016-E

The maintenance processing of the job execution environment ended abnormally. :

S

O

KAVU5200-E The database version ( ) is invalid.

#### S

 $JP1/AJS2$ 

O

S

O

 $JP1/AJS2$ 

#### KAVU5280-E

Memory could not be allocated. (size: , module: [ ], reason code: ) メモリーの確保に失敗しました(サイズ:サイズ,要因個

:要因個所[要因個所],要因番号:要因番号

KAVU5501-E

#### KAVU5281-E

Disk space is insufficient. (module: [ ], reason code:  $)$  $\mathbb{R}^n$  , and  $\mathbb{R}^n$  , and  $\mathbb{R}^n$  , and  $\mathbb{R}^n$  , and  $\mathbb{R}^n$  , and  $\mathbb{R}^n$ ],要因番号:要因番号

S

O

#### KAVU5282-W

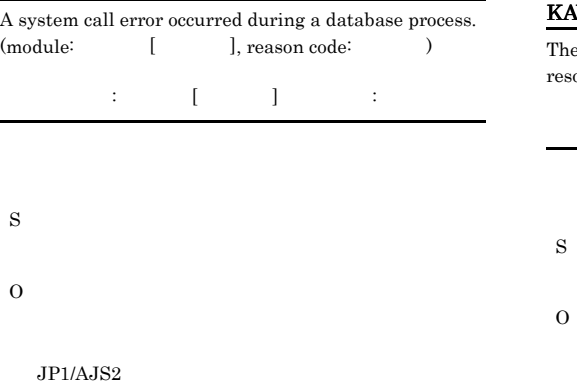

 $JP1/AJS2$ 

#### KAVU5283-E

A logical contradiction occurred during a database process. (module:  $[$  ], reason code: )

:要因個所[要因個所],要因番号:要因番号

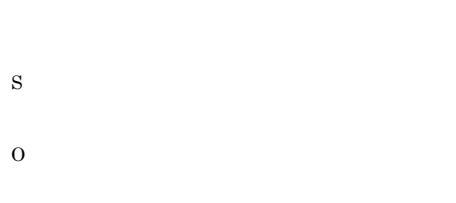

#### KAVU5284-E

It is short of the system resources.  $(\hspace{25pt})$ 

#### **VU5285-E**

S

O

ere is no the database table, or it is short of the system ources. ( )

 $KAVU5501-E$ 

DatabasePath

#### KAVU5286-E

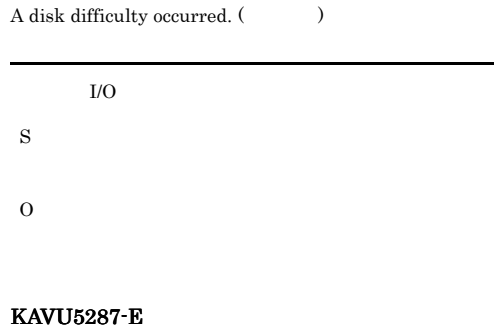

The database table is locked.  $(\hspace{25pt})$ 

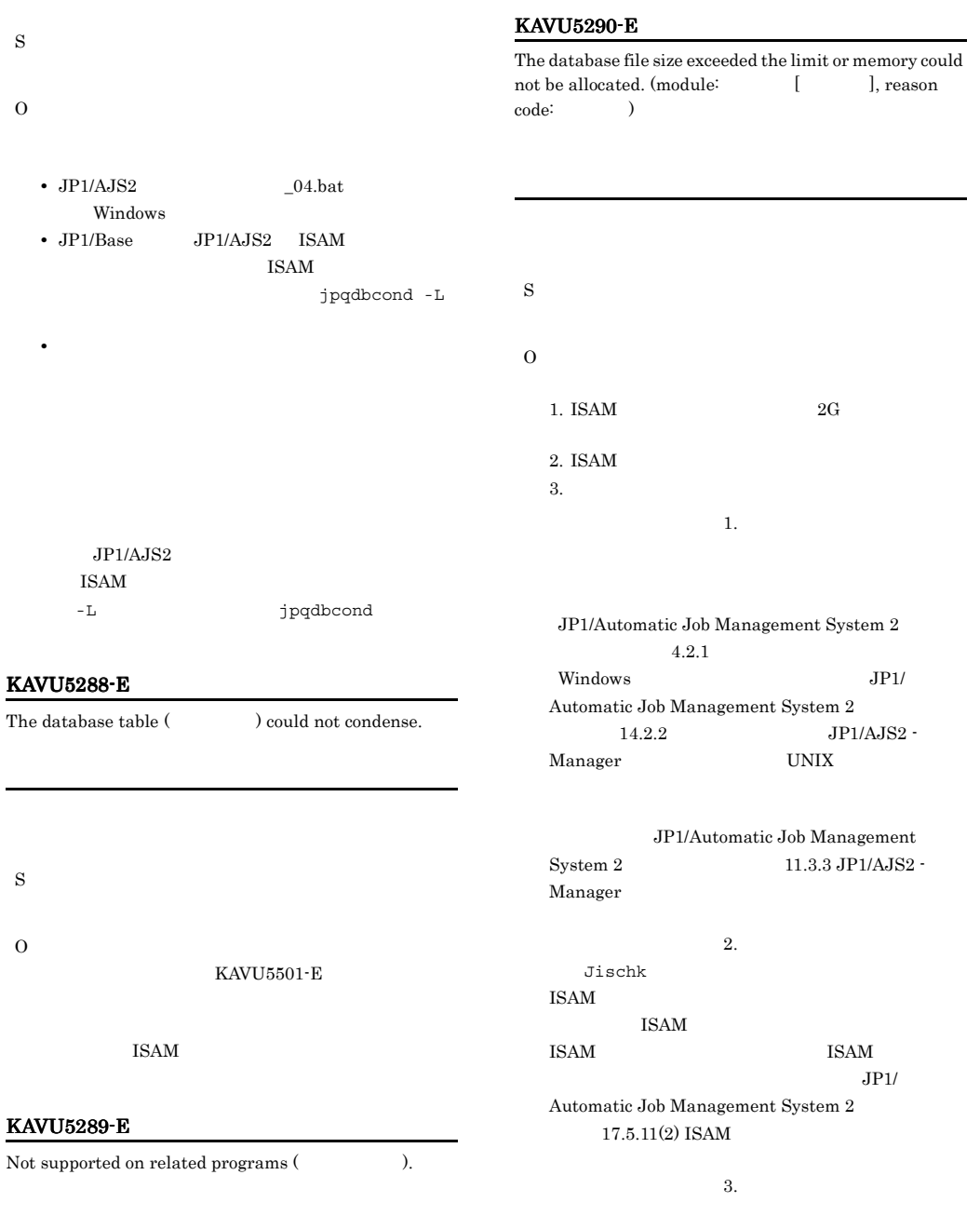

S

#### KAVU5291-E

The database file size exceeded the limit. (module: [ ], reason code:  $)$ 

 $\overline{\text{ISAM}}$ 

- S O  $ISAM$  2G
	- JP1/Automatic Job Management System  $2$  $4.2.1$  $Windows$   $JPI/$ Automatic Job Management System 2  $14.2.2$  JP1/AJS2 -Manager UNIX
	- JP1/Automatic Job Management  $S$ ystem 2  $11.3.3$  JP1/AJS2 -Manager

#### KAVU5292-E

The specified tablespace or RDAREA does not exist. (module: [ ]) **RDAREA** 

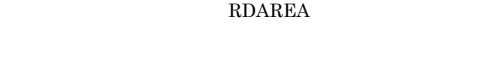

**RDAREA** 

#### KAVU5293-E

S

O

The specified tablespace or RDAREA is invalid. (module : [ D RDAREA

**RDAREA** 

S

O

S

O

**RDAREA** 

#### KAVU5294-E

Could not connect to the database because the upper limit of a server setting was exceeded. (module:  $\hfill [\;]$  $\overline{\phantom{a}}$ 

KAVU5295-E

Could not connect to the database because the username or password was invalid. (module:  $[$  [

S O

#### KAVU5296-E

Could not connect to the database.  $(mod \,u\rm{)}$   $[$  $]$ 

S

O

 $JP1/AJS2$ 

 $JPI/AJS2$ 

#### KAVU5309-E

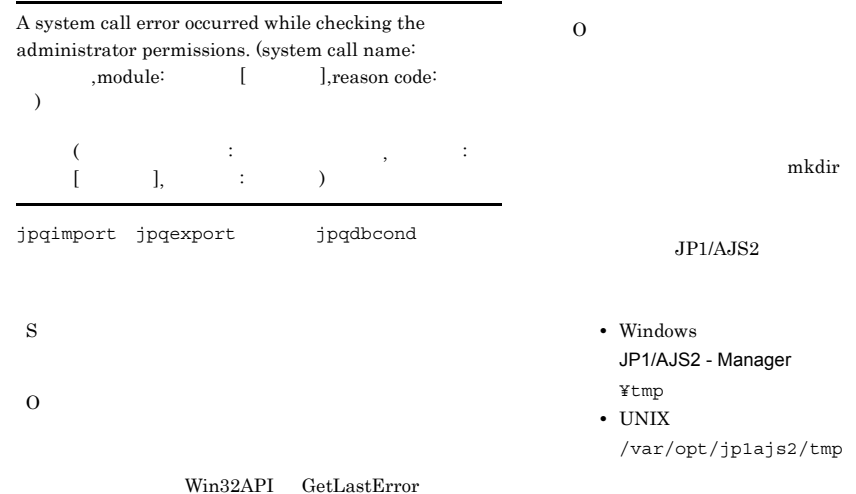

#### KAVU5310-E

Memory allocation failed while checking the administrator permissions. (size: ,module: [ ],reason code: ( )

 $( \qquad \qquad ; \qquad \qquad ; \qquad \qquad [ \qquad \quad ], \qquad \qquad ; \qquad \qquad$  $)$ 

jpqimport jpqexport jpqdbcond

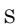

O

#### KAVU5311-E

A system call error occurred while initializing the database of the job execution environment.(system call  $name:$   $, module:$   $[$   $],$ reason code :  $\hspace{1cm}$  )

S

#### KAVU5501-E

#### message-from-database-system

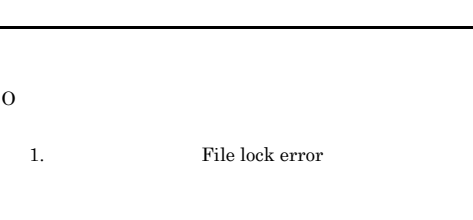

#### **ISAM**

jpqdbcond -L

 $JPI/AJS2$  04.bat

2. SHMMNI insufficient

 $ID$ 

- 3. File not found or insufficient system resources
- 4. File not found or insufficient system resources

5. System error occurred

#### **ISAM**

 $1.$ 

JP1/Automatic Job Management System 2 15.14.3 ISAM 4. jpqimport  $JPI/$ Automatic Job Management System 2 20. **example ISAM**  $\begin{array}{ccc} \text{ISAM} & & \\ & \text{ISAM} & \\ & \text{JPI} / \end{array}$  $JPI/$ Automatic Job Management System 2  $17.5.11(2)$  ISAM normally. S normally.

#### KAVU5502-E

5. ISAM

An attempt to acquire the status of the JP1/AJS2 -  ${\bf \small \textbf{D}}{\bf \small \textbf{at}}{\bf \small \textbf{ar}}{\bf \small \textbf{e}}{\bf \small \textbf{in}}{\bf \small \textbf{at}}{\bf \small \textbf{in}}{\bf \small \textbf{in}}$ name: , reason code: ) JP1/AJS2 - Datareplicator

 $2.$ ipcs

 $3.$ 

JP1/AJS2 - Datareplicator

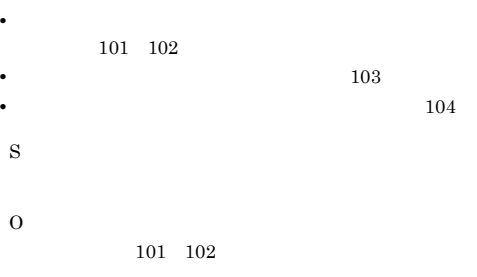

 $104$ 

#### KAVU5800-I

The definition process for configuration definition ended

jpqsetup.conf

#### KAVU5801-I

The output process for configuration definition ended

S

#### KAVU5900-E

There is no daemon starting control lock file.

- S
- O

/var/opt/

- jp1ajs2/sys .jpqmanlock
- .jpqmanlock.

 $JP1/AJS2$ 

JP1/Automatic Job Management System 2  $18.4$ 

 $103$ 

## KAVU5901-E

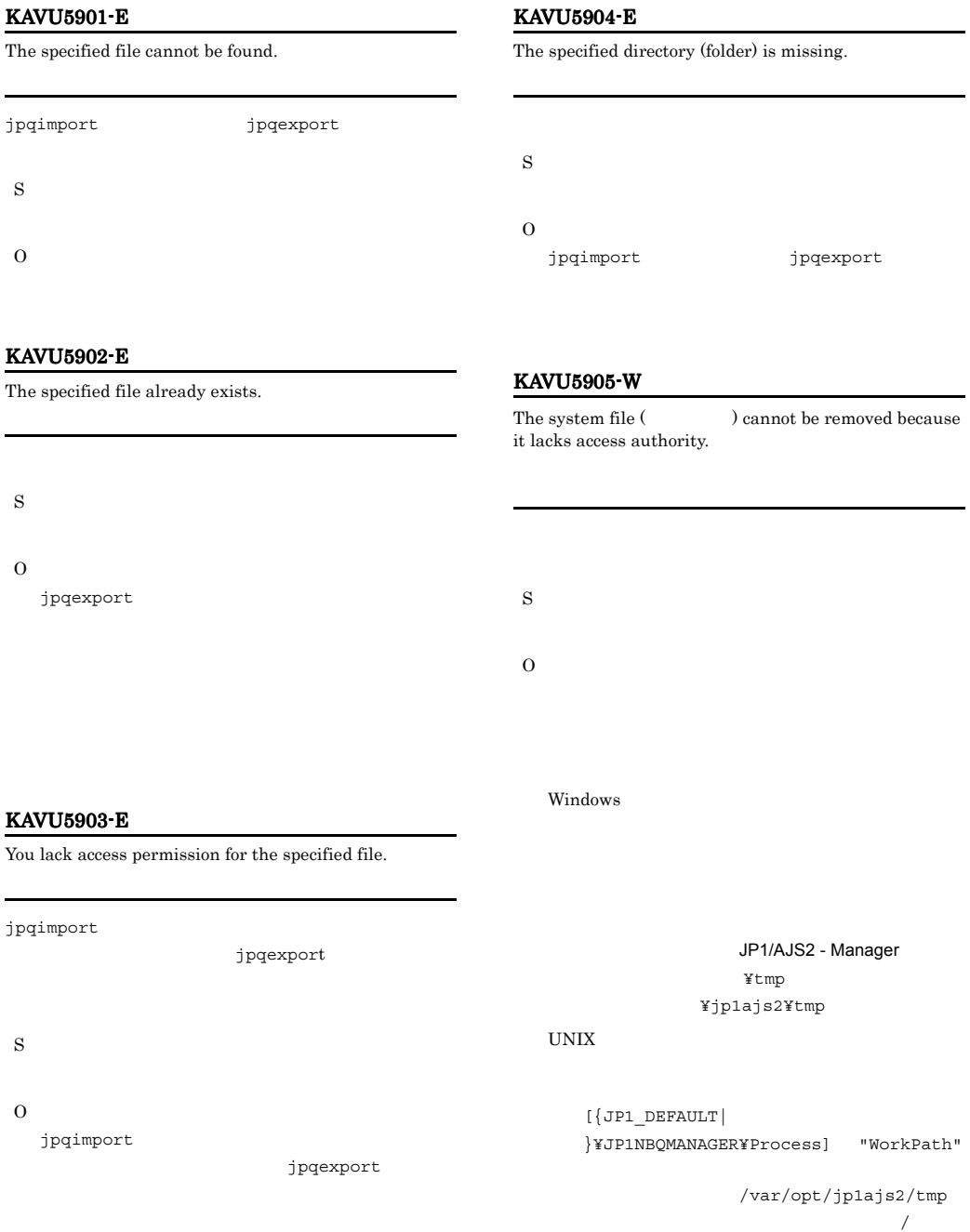

jpqimport

jpqexport

KAVU5906-W

jp1ajs2/tmp

The system file (  $\hfill\mbox{O}$  ) could not be removed because a system call error occurred.

#### KAVU5910-E KAVU5913-E

#### KAVU5911-E

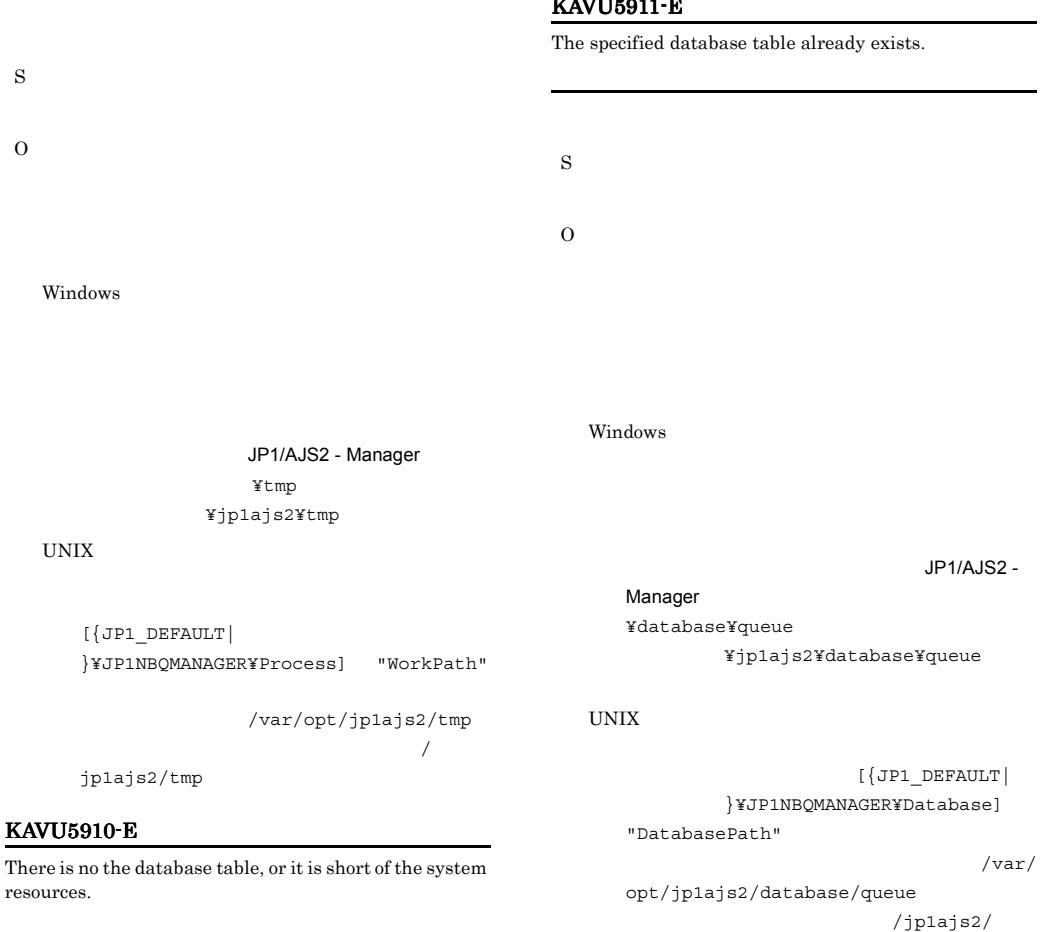

database/queue

#### KAVU5912-E

You lack connect permission for that database.

S

O

#### KAVU5913-E

You lack access permission for the database.

- S
	-
	-

O

UNIX

jpqexport -dp

DatabasePath

S

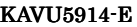

You do not have administrator permission to execute the command.

S O

Windows Administrators UNIX

KAVU5309-E

 $KAVU5310-E$ 

Windows UAC

#### KAVU5915-E

There is no path for storing the database.

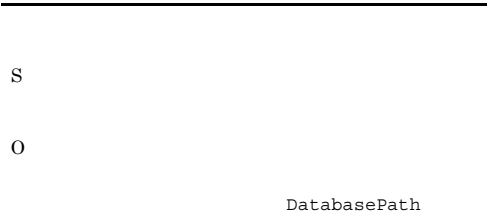

 $101\quad 102$  $103$ 

O

 $104$ 

#### KAVU5917-E

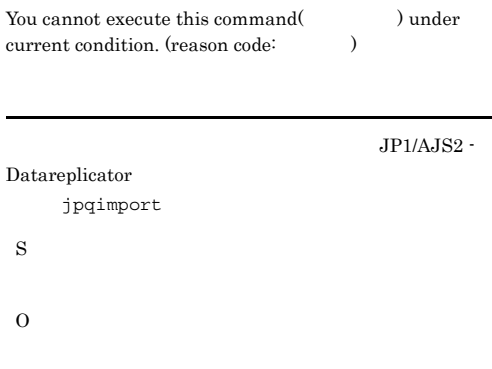

#### KAVU5920-E

The manager or the jpqimport command is running on the same logical host  $($ ).

## jpqimport  $JP1/AJS2$ jpqimport S O  $JPI/AJS2$   $JPI/$  $AJS2$ jpqimport jpqimport

#### KAVU5916-E

An attempt to acquire the status of the JP1/AJS2 - Datareplicator failed. (host name: , function name: , reason code: )  $\rm JP1/AJS2$   $\cdot$  Data<br>replicator

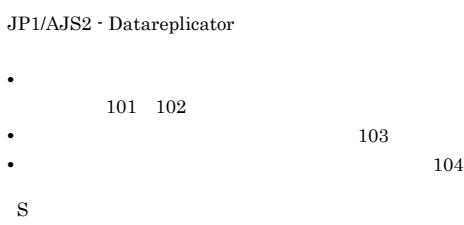

 $JPI/AJS2$  $-dp$ DatabasePath S O KAVU5501-E

#### KAVU5921-E

Environment settings or the logical host name is invalid.

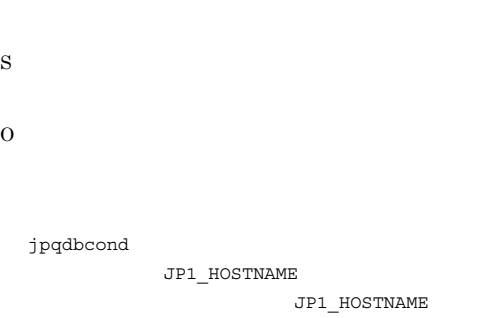

#### KAVU5930-E

Memory could not be allocated.

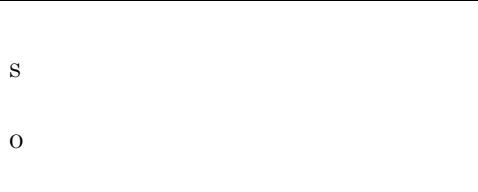

#### KAVU5931-E

The disk is full. S

## KAVU5932-E

O

A system call error occurred. (reason code:  $\hspace{1cm} )$ 

システムコールエラーが発生しました(要因番号:要因番

### KAVU5933-E

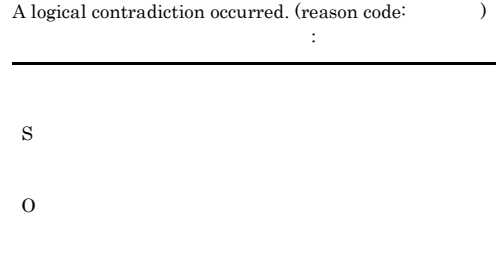

#### KAVU5934-E

It is short of the system resources.

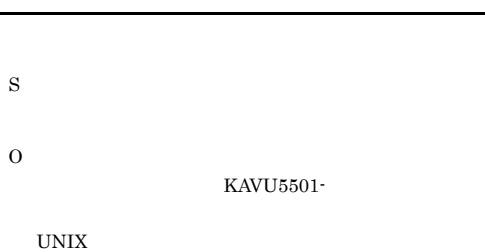

#### KAVU5935-E

A disk difficulty occurred.

#### I/O version is the set of the set of the set of the set of the set of the set of the set of the set of the set of the set of the set of the set of the set of the set of the set of the set of the set of the set of the set o

S

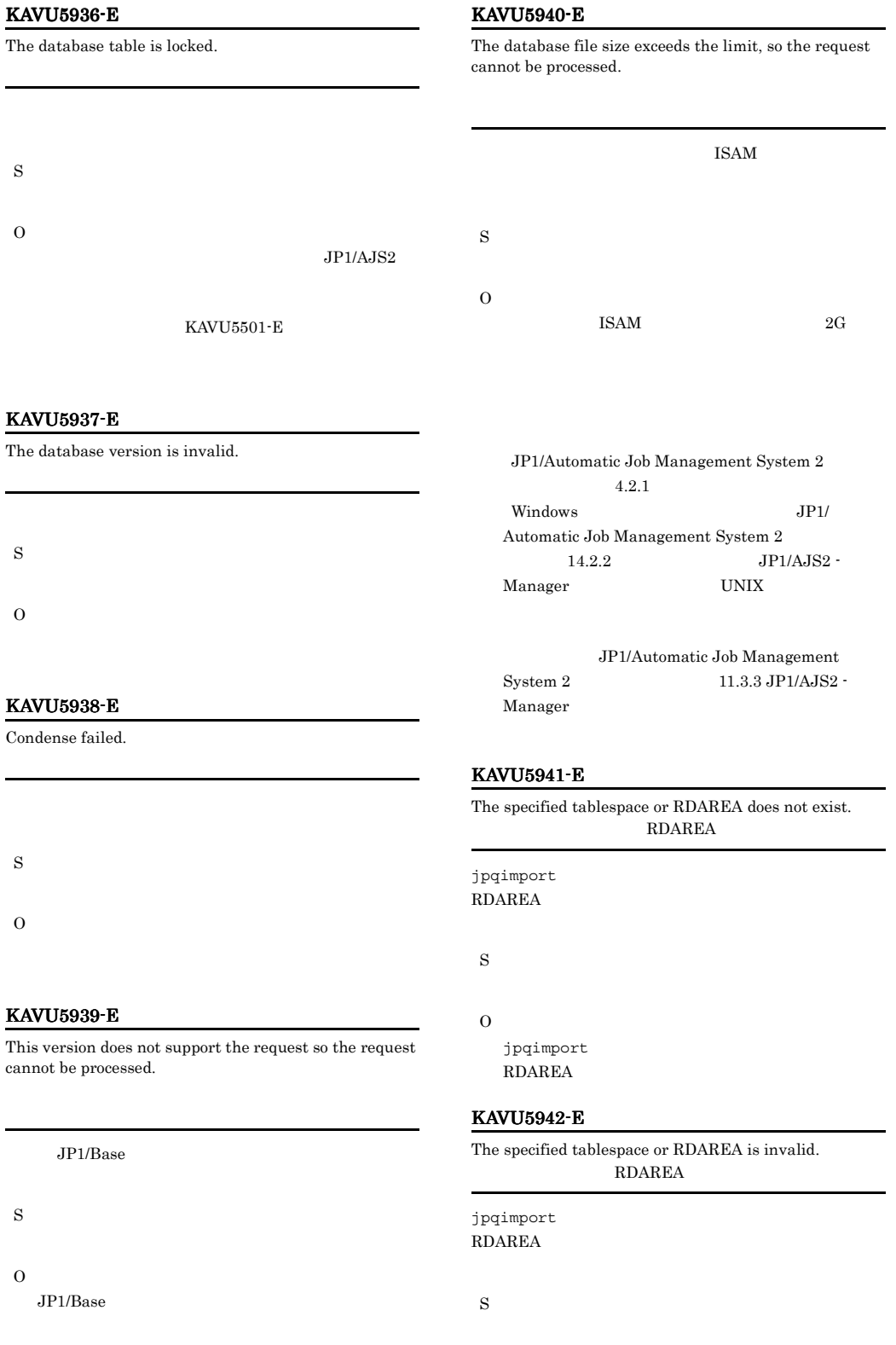

#### O

jpqimport **RDAREA** 

#### KAVU5943-E

Could not connect to the database because the upper limit of a server setting was exceeded.

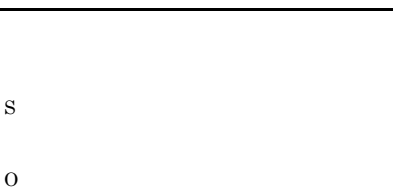

#### KAVU5944-E

Could not connect to the database because the username or password was invalid.

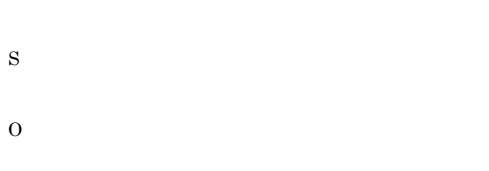

#### KAVU5945-E

Could not connect to the database.

S O

#### KAVU5946-E

Cannot specify the operand(
b) due to an invalid execution environment.

 $-dt$ 

**•** オペランド名が isam の場合 JP1/AJS2 - Datareplicator

**replication** JP1/AJS2 - Datareplicator S O isam dt  $replication$  JP1/AJS2 - Datareplicator replication  $JP1/AJS2 - DataFrame$ 

-dt isam isam and the set of  $\sim$ 

#### KAVU5948-E

A system call error occurred while checking the administrator permissions. (system call name: produle:  $[$  ], reason code:  $\lambda$ ました(システムコール名:システムコール名,要因個所:  $\begin{bmatrix} \phantom{-} & \phantom{-} \end{bmatrix}, \phantom{-} \vdots \phantom{-} \end{bmatrix}$ jpqimport jpqexport jpqdbcond S

Win32API GetLastError

#### KAVU5949-E

O

Memory allocation failed while checking the  $administrator \, \text{permissions.} \, (\text{size:} \qquad \quad \text{,module:}$ [ ], reason code: ( )  $($  : , : [ ], :  $\lambda$ 

jpqimport jpqexport jpqdbcond

S

#### KAVU5950-E

#### The same identifier or object name is already specified.  $(line:$

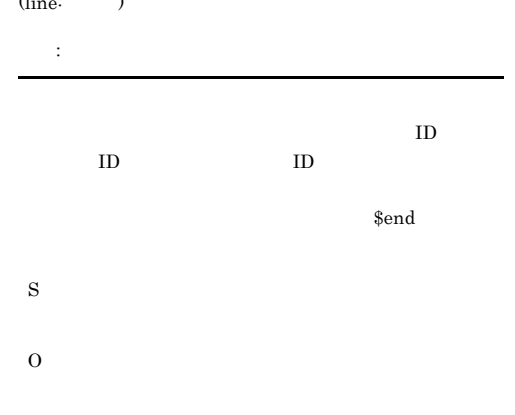

#### KAVU5951-E

There is an invalid character in the object name. (line:  $\rightarrow$ 

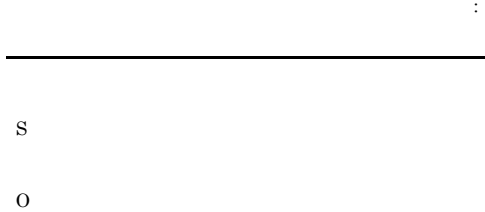

#### KAVU5952-E

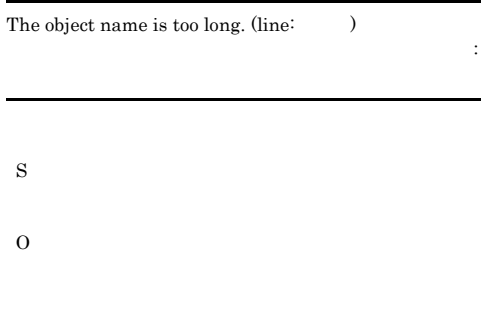

#### KAVU5953-E

The object number is specified incorrectly. (line:  $\hspace{1cm}$  ) オブジェクト番号の指定が不正です(行番号:行番号

KAVU5954-E

S

O

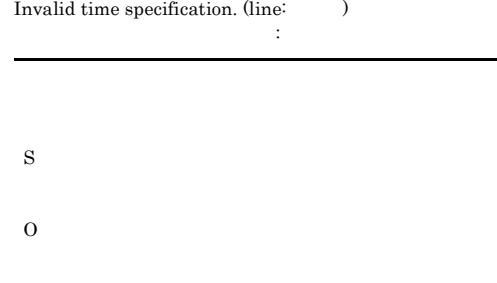

#### KAVU5955-E

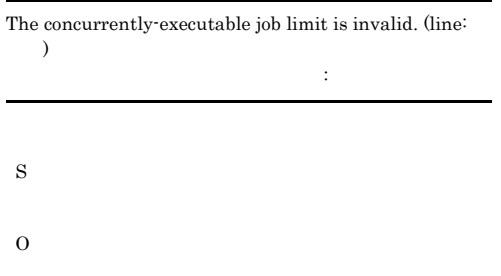

#### KAVU5956-E

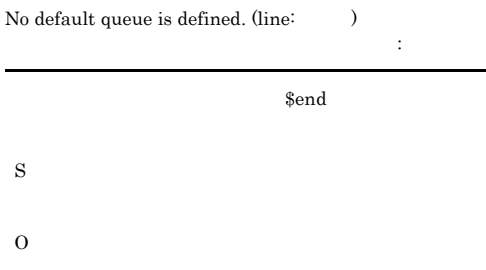

#### KAVU5957-E

More than one default queue is defined. (line:  $\qquad \qquad$  ) デフォルトキューの定義が重複しています(行番号:行番

S

#### KAVU5958-E

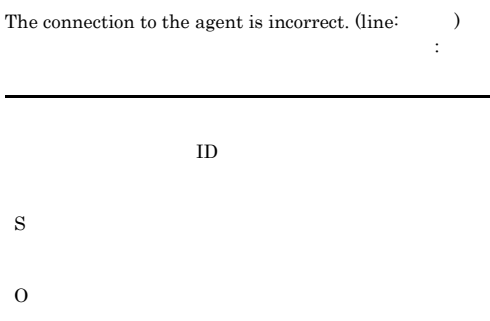

#### KAVU5959-E

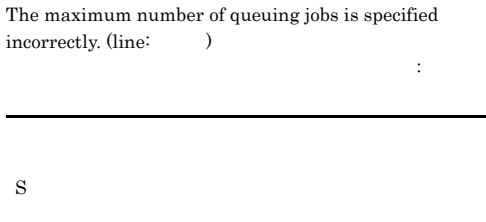

O

#### KAVU5960-E

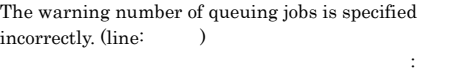

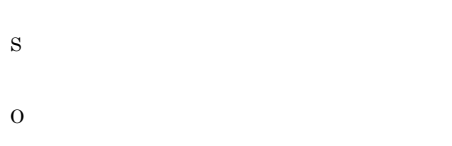

#### KAVU5961-E

l,

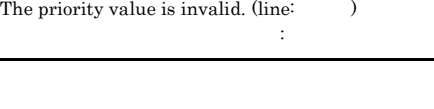

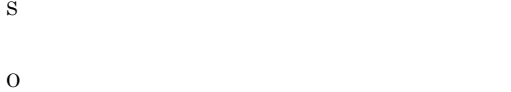

#### KAVU5962-E

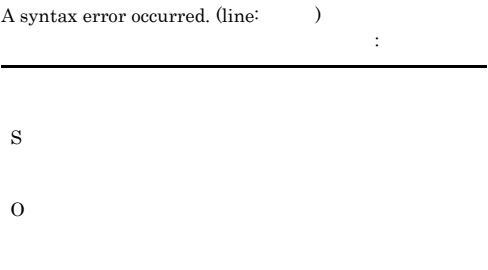

#### KAVU5963-E

An object number exceeds the number defined in the environment settings. (line: )

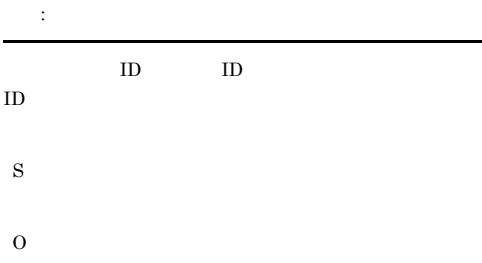

#### KAVU5970-E

The definition process for configuration definition ended abnormally.

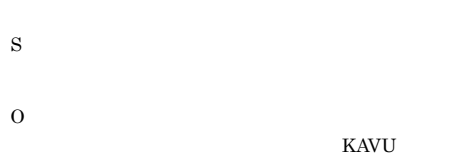

#### KAVU5971-E

The output process for configuration definition ended abnormally.

- S
	-
- O

**KAVU** 

#### KAVU5980-I

#### Database condensing of the job execution environment  $\rm started.$

S

#### KAVU5981-I

開始日時 - 終了日時 所要時間

開始日時 - 終了日時 所要時間

Database condensing of the job execution environment ended normally.  $\hfill \blacksquare$ 

S

#### KAVU5982-E

Database condensing of the job execution environment ended abnormally.  $\hfill\blacksquare$ 

S

O

#### $KAVU5501-E$

ISAM

#### KAVU5983-I

The ISAM unused area size on job execution environment is  $MB$ . ISAM MB

ISAM

S

**ISAM** 

#### KAVU5984-W

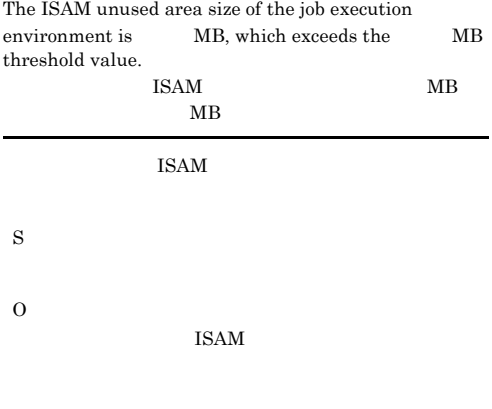

#### KAVU5986-W

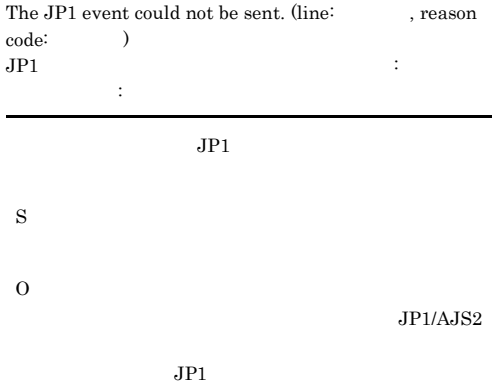

#### KAVU6100-I

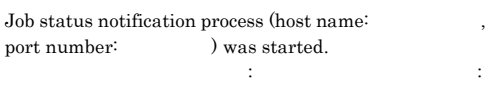

S

#### KAVU6101-I

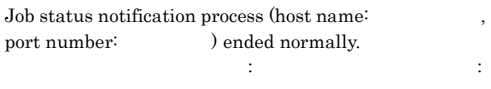

#### KAVU6102-E

Logical contradiction occurred (reson code:  $\qquad \qquad$  ). Could not start job status notification process (host name: , port number: ).

:論理ホスト名,ポート番号:ポート番号)の起動に失敗 しました(事件)の S O

#### KAVU6103-E

Invalid environment settings (reson code: ). Could not start job status notification process (host name: , port number: ). 環境設定不正のため状態通知プロセス(ホスト名:論理ホ スト名,ポート番号:ポート番号)の起動に失敗しました (要因番号:要因番号

S O

#### KAVU6104-E

Another process is using the specified port number (reson code:  $\qquad$  ). Could not start job status notification process (host name: , port number: ).

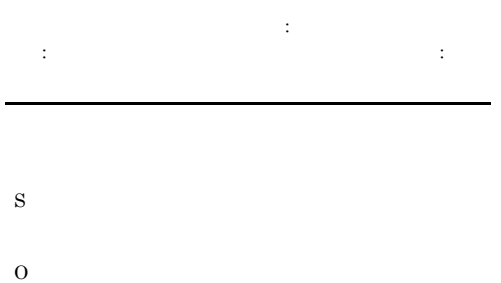

#### KAVU6105-E

Specified port number is out of range. Could not start job status notification process (host name: , port number: ). (ホスト名:論理ホスト名,ポート番号:ポート番号)の起  $1,024$  65,535 S O

#### KAVU6106-E

Insufficient memory (reson code: ). Could not start job status notification process (host name: , port number:  $\qquad$  ). メモリー不足のため状態通知プロセス(ホスト名:論理ホ スト名,ポート番号:ポート番号)の起動に失敗しました (要因番号:要因番号

- S
- O

#### KAVU6107-E

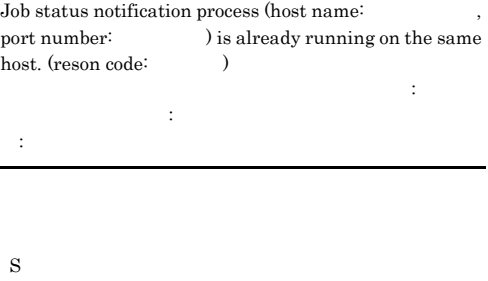

#### KAVU6108-E

Job status notification process (host name: port number:  $\qquad$  ) ended abnormally. (reson code:  $)$ 状態通知プロセス(ホスト名:論理ホスト名,ポート番号:

ポート番号)が異常終了しました(要因番号:要因番号

#### jajs\_killall.cluster

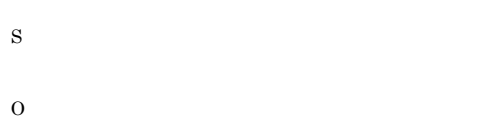

#### KAVU6109-E

Polling of job status notification process (host name:  $% \left( \beta \right)$  , port number:  $% \left( \beta \right)$  be no set of abnormally. (reson code: )

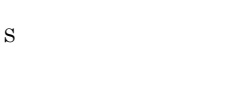

O

#### KAVU6200-I

Polling for the job status notification process (host name: , port number:  $)$  was started.

S

#### KAVU6201-I

Polling for the job status notification process (host name:  $% \left\vert \cdot \right\rangle$  , port number:  $% \left\vert \cdot \right\rangle$   $% \left\vert \cdot \right\rangle$   $% \left\vert \cdot \right\rangle$   $% \left\vert \cdot \right\rangle$   $% \left\vert \cdot \right\rangle$   $% \left\vert \cdot \right\rangle$   $% \left\vert \cdot \right\rangle$   $% \left\vert \cdot \right\rangle$   $% \left\vert \cdot \right\rangle$   $% \left\vert \cdot \right\rangle$   $% \left\vert \cdot \right\rangle$   $% \left\vert \cdot \right\rangle$   $% \left\vert \cdot \right\rangle$   $% \left\vert \cdot \right$ 

#### KAVU6202-E

Data overflowed in the job status notification  $\text{process}(\text{host name:} \hspace{20pt} \text{, port number:}$ ), so the job status notification from the manager ( ) is being ignored. 状態通知プロセス(ホスト名:論理ホスト名,ポート番号:

 $\Omega$ JpqSetReport

S

#### KAVU6203-E

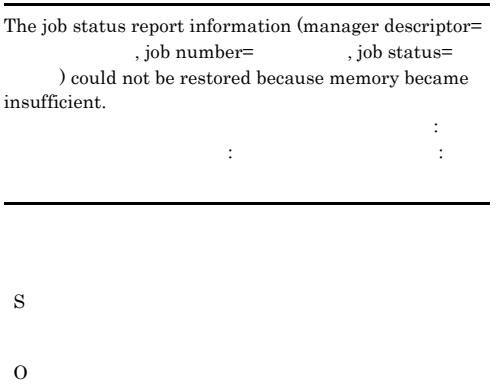

#### KAVU6204-E

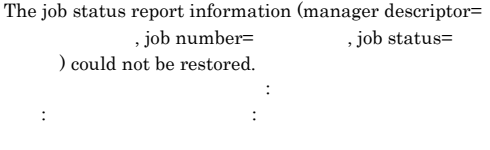

S
#### KAVU6205-E

The job status report information (manager descriptor= , job number= $\hskip1cm ,$  job status= ) was deleted because the job status report information was not acquired during the specified period.

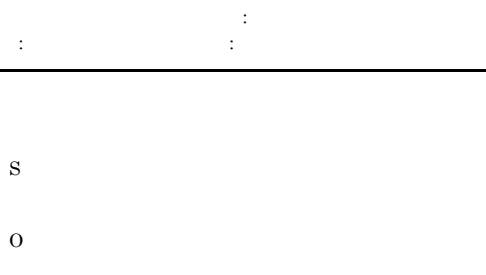

#### KAVU6206-E

In the polling for the job status report process, a TCP/IP communication connection to the manager could not be made. (manager descriptor=
reset of  $\alpha$ , job number= )  $\begin{aligned} \text{TCP/IP} \qquad \qquad : \qquad \qquad \vdots \qquad \qquad \vdots \qquad \$ ネージャー名,ジョブ番号:ジョブ番号 TCP/IP S O

#### KAVU6207-E

In the polling for the job status report process, the manager's IP address could not be converted. (manager descriptor=マネージャー名, job number=ジョブ番号)  $IP$ アドレス変換に失敗しました(マネージャー名:マネー ジャー名,ジョブ番号:ジョブ番号 IP  $\blacksquare$ S O

#### KAVU6208-E

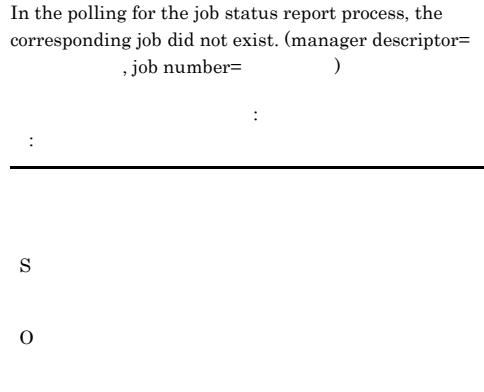

#### KAVU6209-E

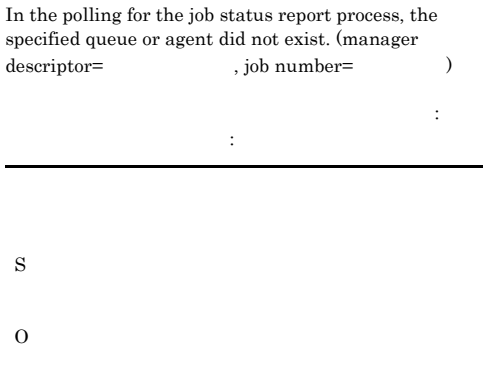

#### KAVU6210-E

In the polling for the job status report process, you lack operator permission. (manager descriptor= , job number=
(a)

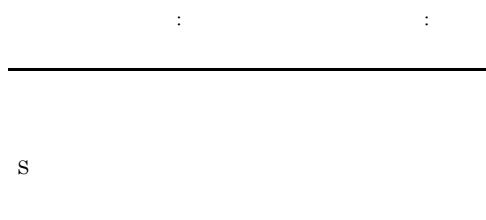

#### KAVU6211-E

In the polling for the job status report process, an internal factor at the manager caused an error. (manager descriptor=マネージャー名, job number=ジョブ番号)

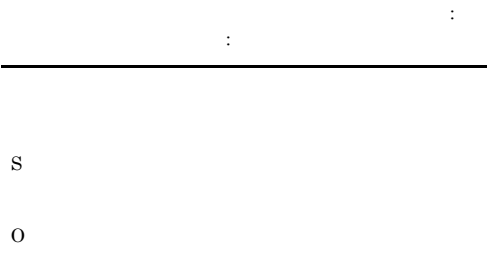

#### KAVU6212-E

In the polling for the job status report process, an internal factor caused an error. (manager descriptor=  $, job number =$   $)$ 

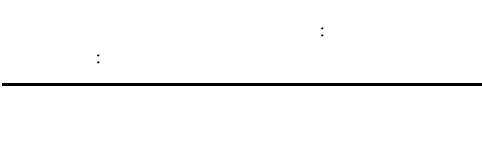

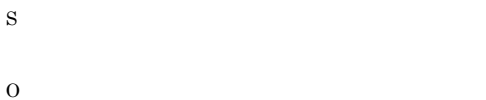

#### KAVU6213-W

The file cannot be created because there is no path to the file specified as the acquisition destination of the standard output or standard error output file. (manager descriptor=  $\qquad \qquad$ , job number=  $\qquad \qquad$ )

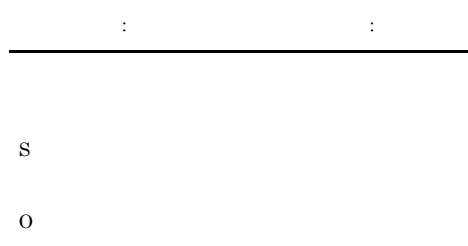

#### KAVU6214-W

The file specified as the acquisition destination of the standard output or standard error output file could not be written. (manager descriptor=
, job number=
<sup>1</sup>

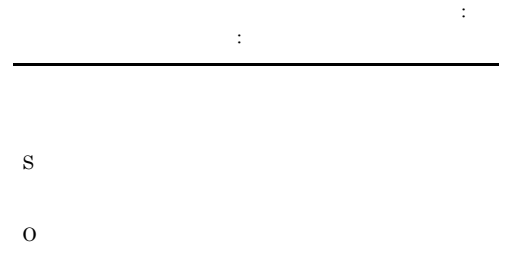

#### **IZAVITIOO1** # W

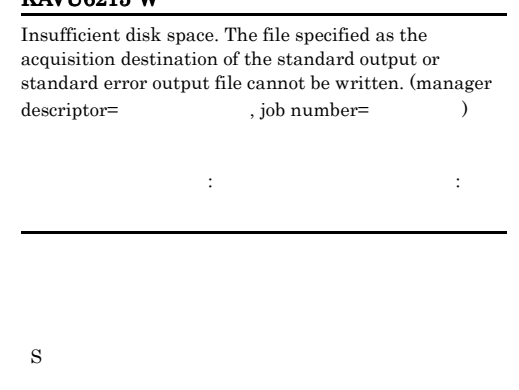

O

#### KAVU6216-W

 $\lambda$ 

The file cannot be opened because some other process is using the file specified as the acquisition destination of the standard output or standard error output file.  $\label{eq:1} \mbox{(manager descriptor=)} \qquad \qquad \mbox{, job number=}$ 

ンできません(マネージャー名:マネージャー名,ジョブ 番号:ジョブ番号

S

#### KAVU6217-W

The file specified as the acquisition destination of the standard output or standard error output file cannot be  $\emph{created. (manager descriptor=} \label{eq:search} \vspace*{-0.1cm}$ number=
<sup>1</sup>

ファイルを作成できません(マネージャー名:マネー ジャー名,ジョブ番号:ジョブ番号 S O

#### KAVU7111-E

Logical contradiction occurred in initializing log process.

S O

#### KAVU7112-E

S

O

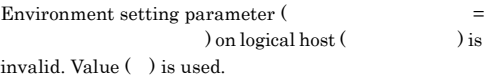

#### KAVU6218-W

In the job status notification process, the job information was not acquired because the error occurred during TCP/ IP communication. But the job might have ended normally. (manager descriptor= , job number=ジョブ番号) TCP/IP ている可能性があります(マネージャー名:マネージャー ,ジョブ番号:ジョブ番号

TCP/IP

S

O

JP1/AJS2 - View

-j jpqjobget

#### KAVU7110-E

System call error occurred in initializing log process.

#### KAVU7113-E

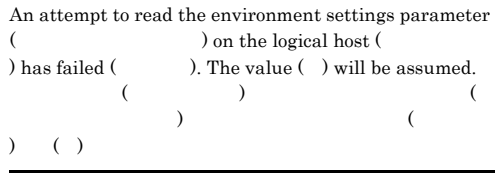

S

O

#### KAVU7200-E

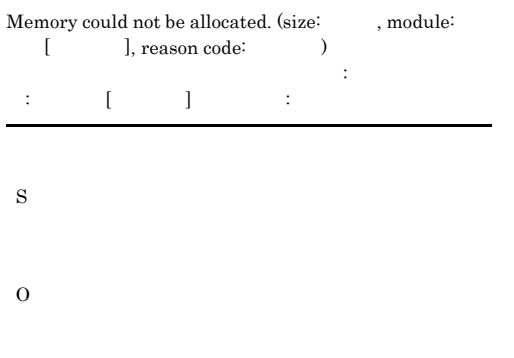

ReportStatusPort=  $JP1/AJS2 - Agent$ 

JP1/AJS2 - Agent

TraceLogPath=

 $\cos$ 

#### KAVU7220-E

Environment settings could not be read because logical host name (  $\qquad \qquad$  ) is invalid.

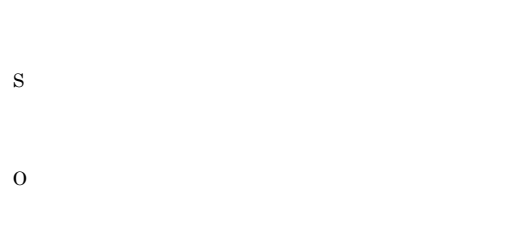

#### KAVU7222-E

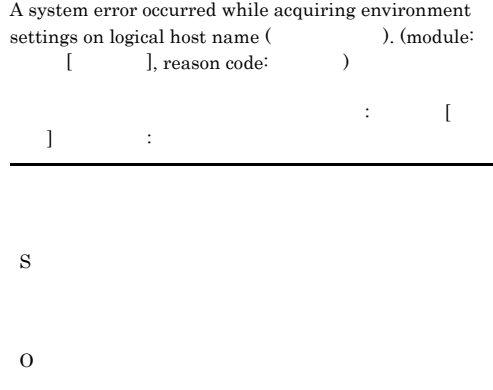

#### KAVU7221-E

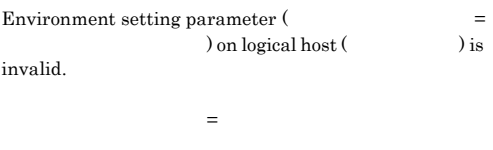

## KAVU7223-E

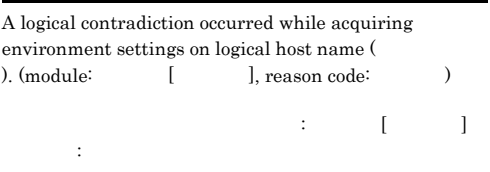

S

O

S

#### KAVU7224-E

No physical host name can be acquired that corresponds to logical host name  $($ ).

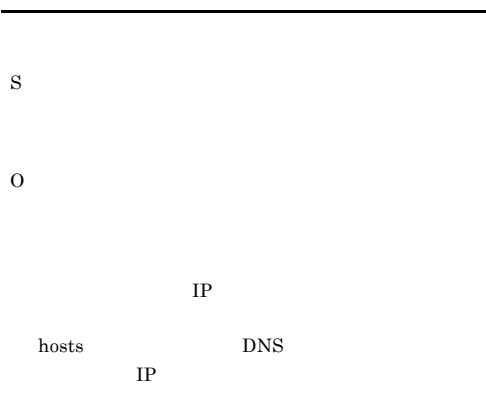

#### KAVU7225-E

S

O

An environment setting on the logical host ( ) is invalid, or memory became insufficient.

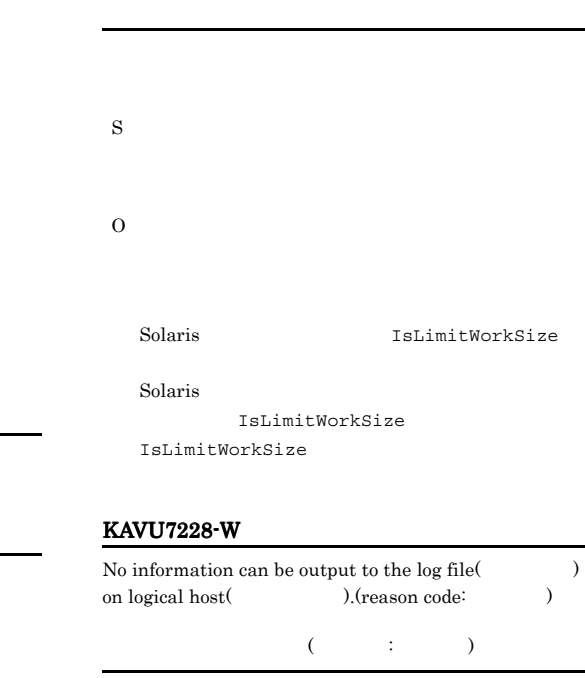

Ineffective environment setting parameter (

) is specified.

 $=$   $\qquad$  on logical host (

 $\mathcal{A}_\mathcal{A}$  , the state  $\mathcal{A}_\mathcal{A}$  , the state  $\mathcal{A}_\mathcal{A}$  , the state  $\mathcal{A}_\mathcal{A}$ 

#### KAVU7226-E

An environment setting parameter (JP1HOSTS) on the logical host (a) is invalid.

#### JP1HOSTS

jp1hosts

S

O

 $jp1$ hosts

#### KAVU7227-E

0x00000012

• **0S** OS

• <sub>2</sub> internal distribution in the second distribution in the second distribution in the second distribution in the second distribution in the second distribution in the second distribution in the second distribution in th 0x00000010 • ジョブ<sub>のパス</sub>タが長いためジョブ

0x00000015

S

 $\rm JP1/AJS2$ 

O

0x00000010

0x00000012

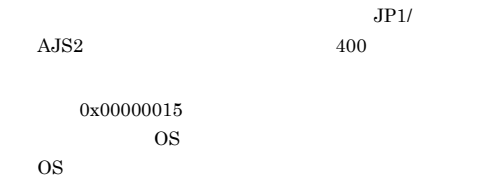

#### KAVU7230-E

User mapping could not be initialized because logical host name ( ) is invalid.

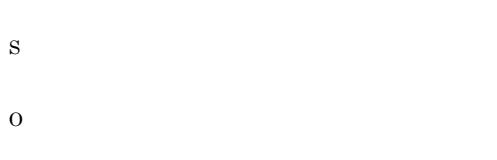

#### KAVU7231-E

A system error occurred during the initialization of user mapping (
). (module:  $\qquad \qquad$  [ ],<br>reason code: reason code:

テムエラーが発生しました(要因個所:要因個所[要因個所 ],要因番号:要因番号

S O

#### KAVU7232-E

A logical contradiction occurred during initialization of user mapping (  $\qquad \qquad$  ). (module: [ ], reason code: (a)

ланды ( ) — ( ) — ( ) — ( ) — ( ) — ( ) — ( ) — ( ) — ( ) — ( ) — ( ) — ( ) — ( ) — ( ) — ( ) — ( ) 番号:要因番号

S O

#### KAVU7233-E

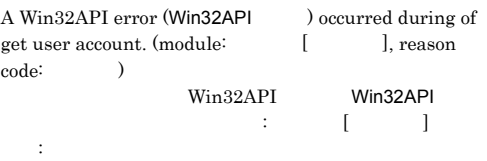

#### Win32API

#### KAVU7235-W

S

O

The user registered for assumed JP1 user is invalid. Assumed JP1 user was ignored.  $JPI$   $JPI$ 

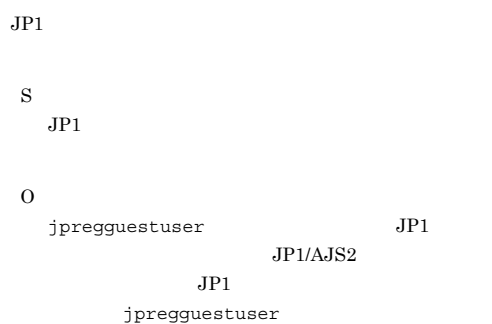

 $\rm JP1/AJS2$ 

#### KAVU7236-W

The port number for service(
bon logical host(  $\qquad$ ) on logical host( ) could not be acquired. Default value( ) is used.

# services KAVU7237-W Environment setting parameter(  $\qquad \qquad =$   $\qquad \qquad$ ) on logical host(  $\qquad \qquad$ ) is ) on logical host( invalid. Value( ) is used. 環境設定パラメーター=環境設定パラメーター値)が不 KAVU7240-E accessed. S O

#### KAVU7238-E

S

O

S

O

A system call error occurred. (system call name : , module :  $\hfill [\qquad]$  , reason  $c$  $[$   $]$ , reason code :  $\lambda$ 

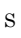

O

rename

 $JP1/AJS2$ 

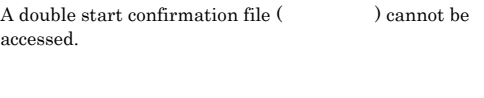

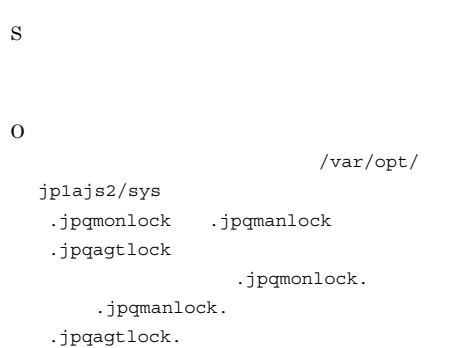

 $JPI/AJS2$ 

JP1/Automatic Job Management System 2  $18.4$ 

#### KAVU7530-E

A logical contradiction occurred in the mapping process for JP1 user  $($   $)$ . (module:  $[$  ], reason code:  $JPI$  $\begin{bmatrix} \vdots & \ddots & \vdots \\ \vdots & \ddots & \vdots \\ \vdots & \ddots & \vd$ :  $\overline{\phantom{a}}$ 

 $JPI$ 

O

S

#### KAVU7531-E

A system error occurred in the mapping process for JP1 user (  $\qquad$  ). (module: [ ], reason code: )<br>JP1  $JPI$ ムエラーが発生しました(要因個所:要因個所[要因個所] **;** 

 $JPI$ 

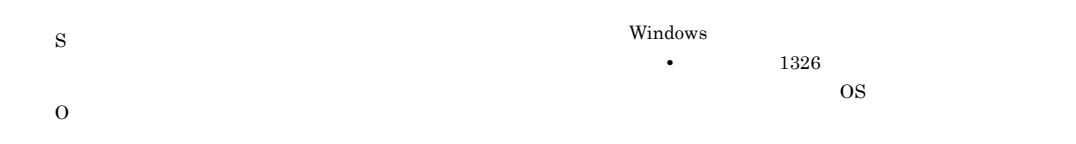

#### KAVU7532-E

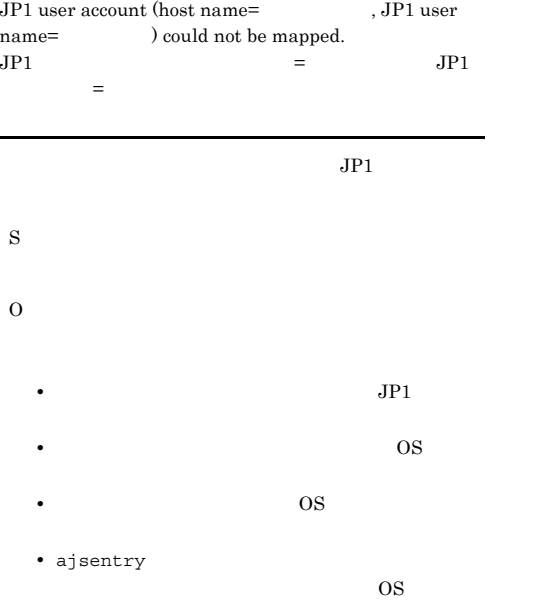

#### KAVU7533-E

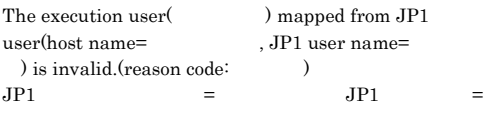

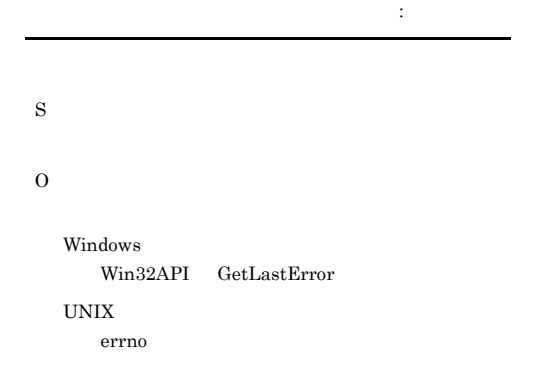

# $JPI/AJS2$

Win32API

#### $JPI/$

- Automatic Job Management System 2  $8.2.3$
- 1330  $JP1/AJS2$
- 1792  $JP1/AJS2$ 
	- Net Logon
- 1909 OS 200
	- $\overline{\text{OS}}$

#### Microsoft

- $\ensuremath{\text{UNIX}}$ OS 200  $\overline{\text{OS}}$  $\cos$ 
	- OS 2008

JP1/Automatic Job Management System 2 16.37

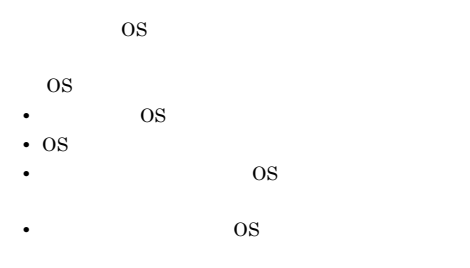

Windows  $JPI/$ Automatic Job Management System  $2$ 7.26

#### KAVU7534-E

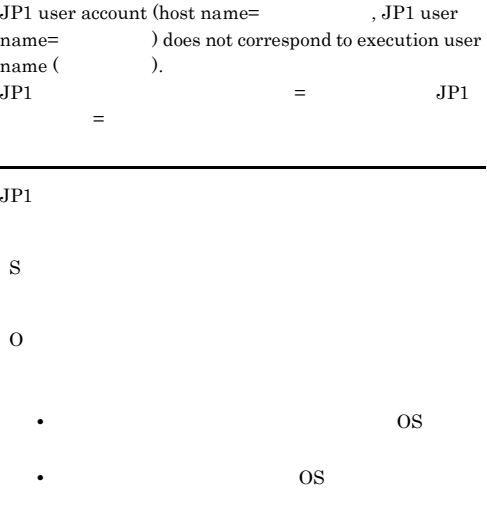

#### KAVU7535-E

A Win32API error (Win32API ) occurred during of check Administrator account. (module:  $[$ ], reason code: Win32API Win32API

 $JPI$ 

Win32API

S

O

529

# 2.6 KAVV100 KAVV899 JP1/AJS2 - View

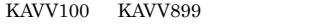

JP1/AJS2 - View

KAVV900 KAVV1199

JP1/Automatic Job Management System 2

#### KAVV100-E

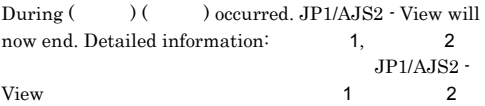

#### S

 $JP1/AJS2 - View$ 

- O
- **• •**  $\blacksquare$ • JP1/AJS2 - View

JP1/AJS2 - View

 $\overline{\text{OK}}$ 

#### KAVV101-E

 $During$   $)$  memory became insufficient. JP1/AJS2 -View will now end. detailed information:  $1$ , 情報2

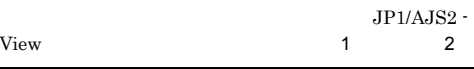

S

 $JP1/AJS2 - View$ 

O

JP1/AJS2 - View JP1/AJS2 - View

 $JPI/$ 

Automatic Job Management System 2  $10.2.4$ 

# KAVV102-E

A required class file ( $\qquad \qquad$ ) was not found.

JP1/AJS2 - View

#### JP1/AJS2 - View

S  $JP1/AJS2 - View$  $\Omega$ 

JP1/AJS2 - View

#### KAVV103-E

The value in the keyword ( ) in the setting file ( ) is specified incorrectly. The default value ( $\qquad$ ) will be assumed and processing will continue.

S

O

JP1/AJS2 - View

#### KAVV107-E

An error occurred while outputting the setting file (  $\lambda$ 

• **•**  $\mathbf{r} = \mathbf{r} \times \mathbf{r}$ 

• **•**  $\mathbf{r} = \mathbf{r} \times \mathbf{r}$ **•** ほかのプログラムで編集中である。

Windows XP Professional Windows Server 2003

JP1/AJS2 - View  $\angle$ 

Windows Vista Windows Server 2008

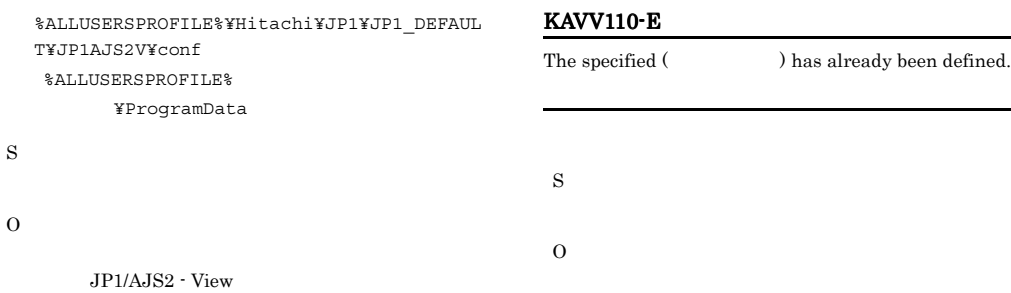

#### KAVV108-E

An error occurred while inputting the setting file ( ル名).

• **•**  $\mathbf{r} = \mathbf{r} \times \mathbf{r}$ 

Windows XP Professional Windows Server 2003

JP1/AJS2 - View **Windows** ¥conf

%ALLUSERSPROFILE%¥Hitachi¥JP1¥JP1\_DEFAUL

• **•**  $\mathbf{r} = \mathbf{r} \times \mathbf{r}$ **•** ほかのプログラムで編集中である。

Windows Vista Windows Server 2008

 $JP1/AJS2 - View$ 

T¥JP1AJS2V¥conf %ALLUSERSPROFILE% ¥ProgramData

#### KAVV111-E

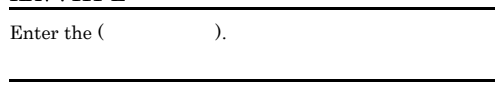

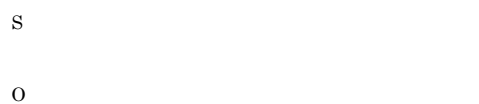

#### KAVV112-E

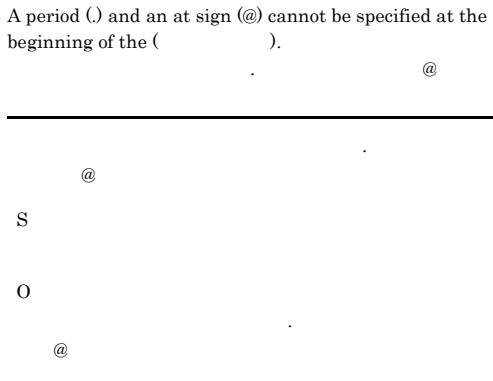

#### KAVV113-E

S

O

The unit name is duplicated.

#### KAVV109-E

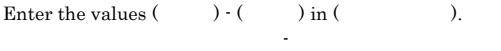

フィールド名 - 上限値 - 上限値 - 上限値

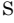

S

O

#### KAVV114-E KAVV119-E

#### KAVV114-E

The log output processing could not be initialized. Detailed information (1, 2)

1 2

 $JPI/AJS2 - View$ 

#### KAVV116-E

#### Select a unit.

KAVV117-E

S

O

S

O

S

O

KAVV118-E

JP1/AJS2 - View

KAVV119-E

JP1/AJS2 - View

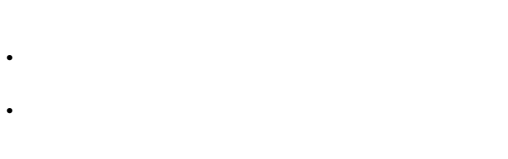

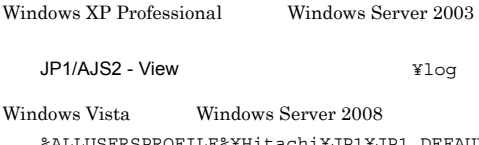

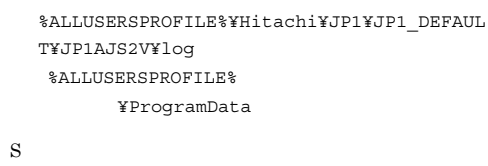

#### Select a schedule that you want to change from the list of executions.

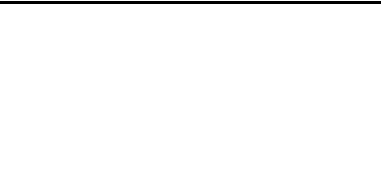

The setting file (The setting file (The setting file (The set of  $\alpha$ ) was not found.

#### $JPI/AJS2 - View$

#### KAVV115-E

The log could not be output. Detailed information (  $1, 2)$  $\mathbf 1$ 情報2

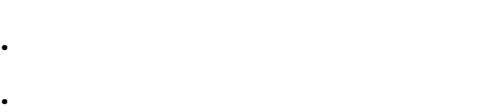

Windows XP Professional Windows Server 2003

JP1/AJS2 - View  $\text{Ylog}$ 

Windows Vista Windows Server 2008 %ALLUSERSPROFILE%¥Hitachi¥JP1¥JP1\_DEFAUL T¥JP1AJS2V¥log %ALLUSERSPROFILE% ¥ProgramData

S

O

An error occurred while displaying the message box.

S

O

• JP1/AJS2 - View

#### KAVV120-E

The unit cannot be specified in an exclusive jobnet.

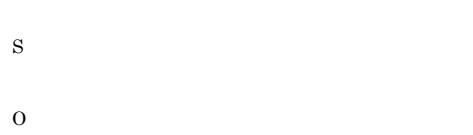

#### KAVV121-E

The value in the keyword  $($ ) in the setting file (  $\hfill$  ) is specified incorrectly. The specification will be ignored and processing will continue.

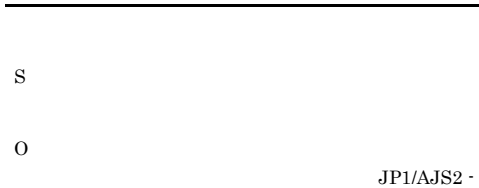

#### KAVV122-E

View

The value in the keyword (  $\hfill\text{)}$  of the common definition in the manager (マネージャ名) is specified incorrectly. The specification will be ignored and processing will continue.

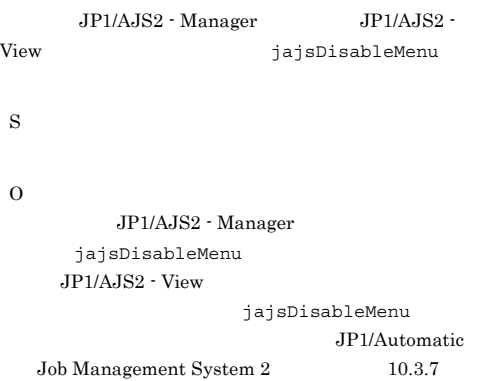

#### KAVV124-E

The help file could not be restarted.

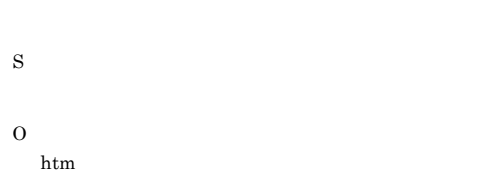

#### KAVV125-I

Two or more units are being processed. Please wait... 複数ユニットを処理中です。しばらくお待ちください...

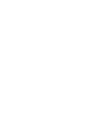

#### KAVV126-I

Now connecting with the Manager. Please wait.

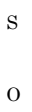

S

O

#### KAVV127-E

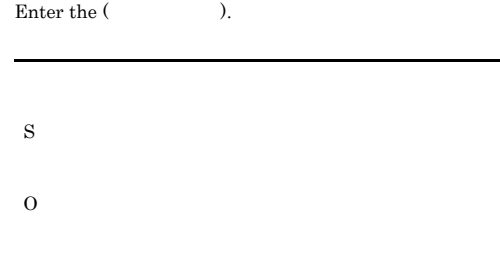

#### KAVV128-I KAVV140-E

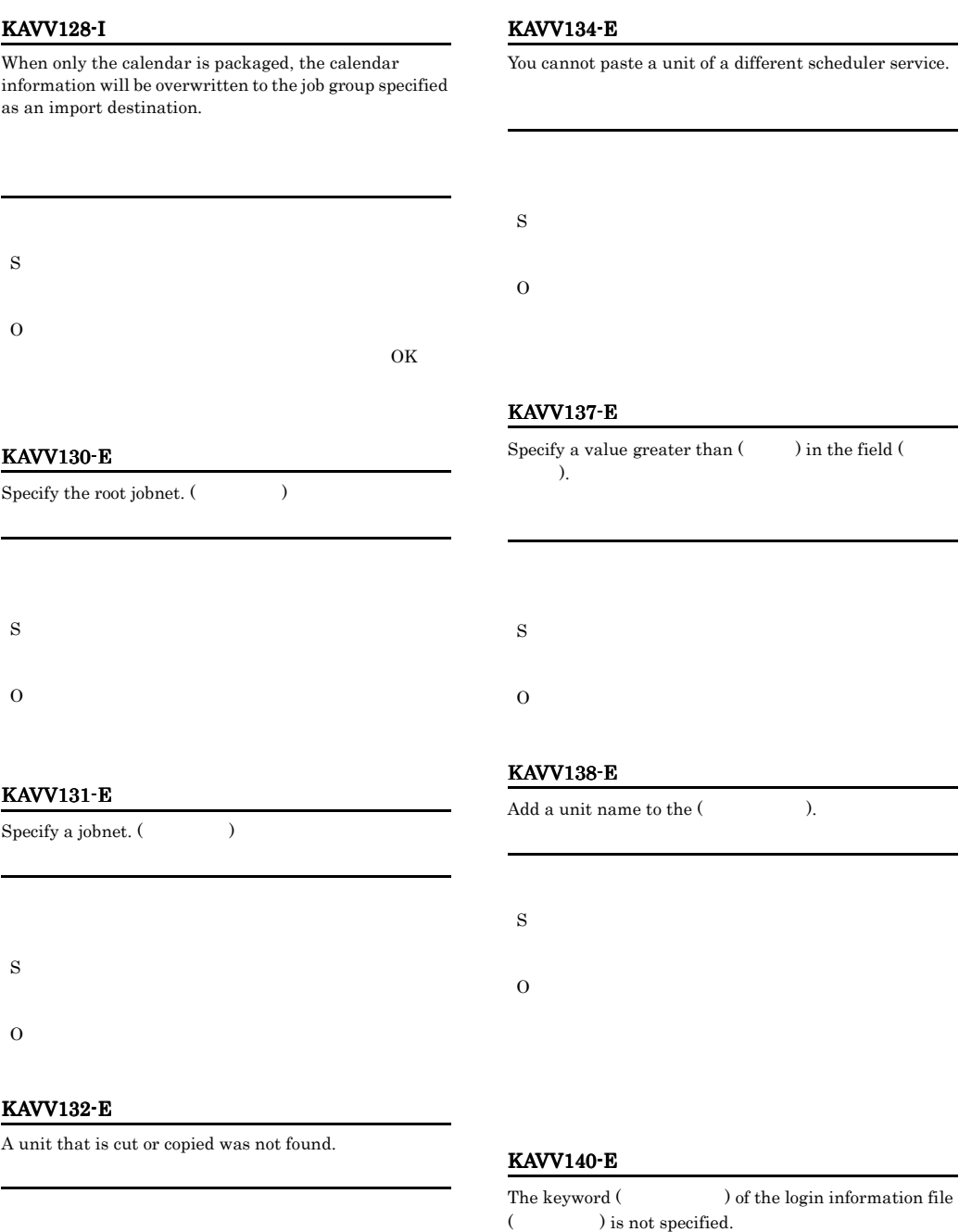

• **• •**  $\mathbf{r} = \mathbf{r} \cdot \mathbf{r} + \mathbf{r} \cdot \mathbf{r} + \mathbf{r} \cdot \mathbf{r} + \mathbf{r} \cdot \mathbf{r} + \mathbf{r} \cdot \mathbf{r} + \mathbf{r} \cdot \mathbf{r} + \mathbf{r} \cdot \mathbf{r} + \mathbf{r} \cdot \mathbf{r} + \mathbf{r} \cdot \mathbf{r} + \mathbf{r} \cdot \mathbf{r} + \mathbf{r} \cdot \mathbf{r} + \mathbf{r} \cdot \mathbf{r} + \mathbf{r} \cdot \mathbf{r} + \mathbf{r} \cdot \$ 

• **•** The Property of the Property of the Property of the Property of the Property of the Property of the Property of the Property of the Property of the Property of the Property of the Property of the Property of the Prop

534

S

#### KAVV141-E KAVV148-E

# S O

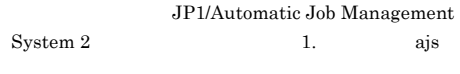

#### KAVV141-E

This operation is executable only during exclusive editing.

#### KAVV144-E

This operation is not possible when two or more units are selected.

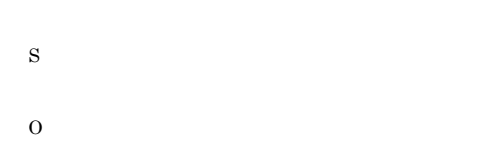

#### KAVV145-E

Two or more units are selected.

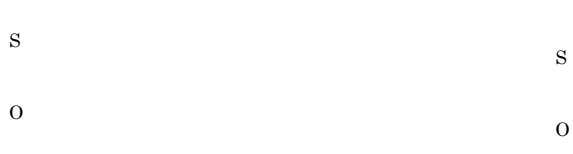

#### KAVV142-E

This operation cannot be executed because the map information is being loaded.

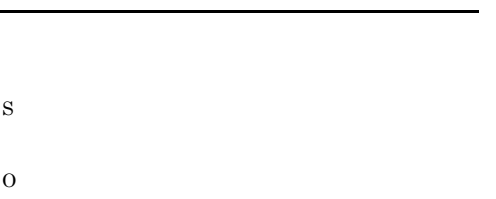

#### KAVV143-E

There is no place to paste.

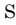

O

# Select a jobnet.

KAVV146-E

S O

#### KAVV147-E

The upper jobnet does not exist.

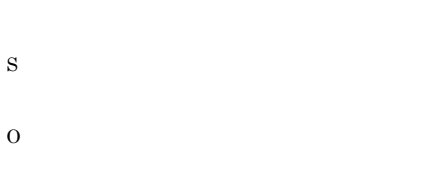

#### KAVV148-E

Specify (Changelen Controller Changelen Controller Changelen Changelen Changelen Changelen Changelen Changelen Changelen Changelen Changelen Changelen Changelen Changelen Changelen Changelen Changelen Changelen Changelen C

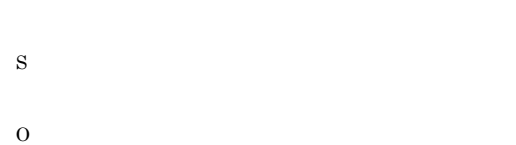

#### KAVV149-E

Specify both start and end days in the fixed schedule period.

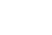

S

O

S

 $\Omega$ 

S

O

S

O

KAVV154-E

#### KAVV153-E

The root job group cannot be deleted.

The root jobnet cannot be deleted.

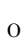

S

#### KAVV150-E

Specify the fixed schedule period or the number of future generations.

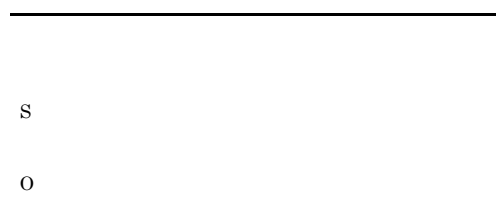

#### KAVV151-E

For the beginning date of the fixed schedule period, specify a date before the end day.

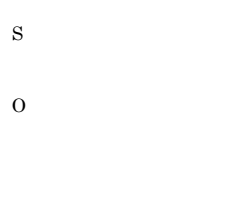

#### KAVV152-E

No schedule exists. (  $\hskip1.6cm \mbox{)}$ 

S

O

# JP1/AJS2 - View

#### KAVV155-E

Select a jobnet.

## KAVV156-E

Select a job group.

#### KAVV158-E

Only an event icon can be used as a start condition.

# S O

#### KAVV159-E

S

A relation cannot be used as a start condition.

#### KAVV162-E

() was not found. It might have been deleted or the unit complete name might have been changed. Explore the hierarchy again.

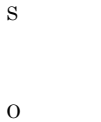

#### KAVV163-E

A schedule cannot be set as a start condition.

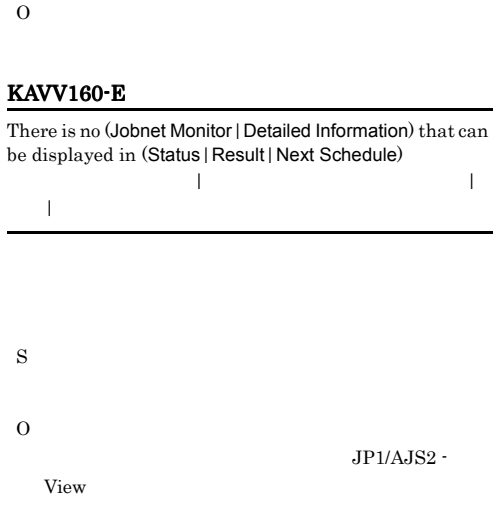

#### KAVV164-E

S

O

The port number could not be obtained. Confirm whether the service name is defined correctly.

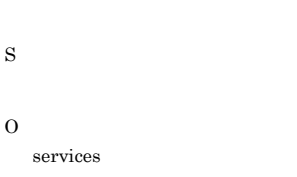

#### jp1ajs2monitor

#### KAVV161-E

Select a job group or a jobnet.

 $JPI/AJS2 - V$ iew

#### KAVV165-E

A start condition can be neither cut nor copied.

S

KAVV169-E

When you select 'Enable' in 'Concurrent Exec.', you cannot select 'Hold if prev. was "abend"' or 'Hold if prev. = "warning" or "abend"' in 'Hold'.

#### KAVV166-E

O

The root jobnet cannot be cut.

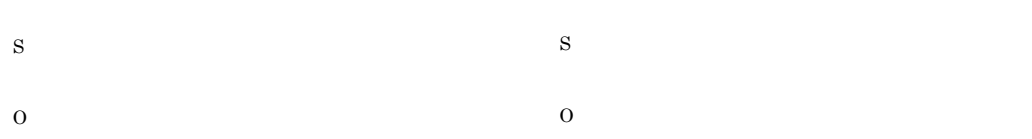

#### KAVV167-E

You cannot paste a unit of a different scheduler service, a manager jobnet, or a manager job group.

#### KAVV170-E

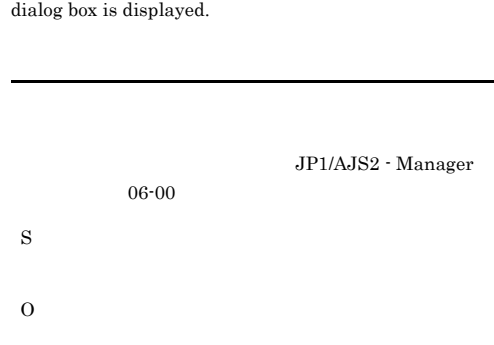

This operation cannot be executed because the Find

#### KAVV171-E

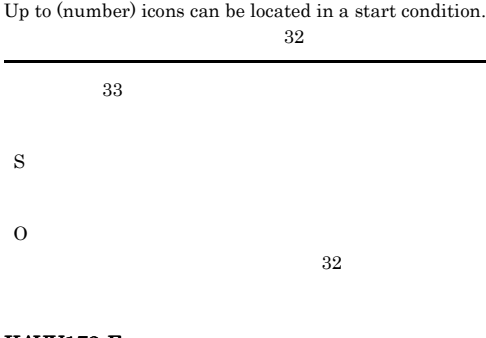

#### KAVV172-E

Specify a job or root jobnet. (  $\hskip2cm \mbox{)}$ 

#### KAVV168-E

Only an event icon can be pasted in a start condition.

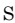

S

O

#### KAVV173-E KAVV181-E

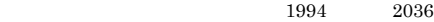

S O

#### KAVV177-E

S

Cannot be moved because the cut part and paste destination are the same.

#### KAVV173-E

The Define Detail dialog box cannot be displayed for an unknown unit.

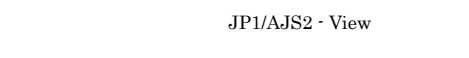

S

O

JP1/AJS2 - View

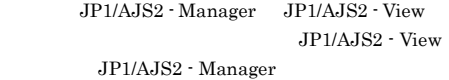

#### KAVV175-E

A date before 1994 cannot be specified. 1994

 $1994$ 

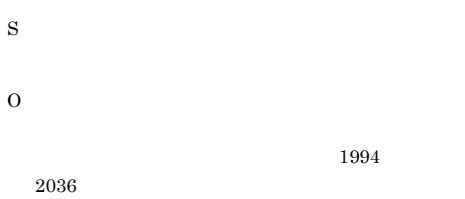

#### KAVV176-E

A date after 2037 cannot be specified. 2037

 $2037$ 

- S
- O

O KAVV178-E

Cannot be moved because the cut part and the paste destination overlap.

#### KAVV179-E

S

O

A unit cannot be defined because the unit hierarchy exceeded the maximum.

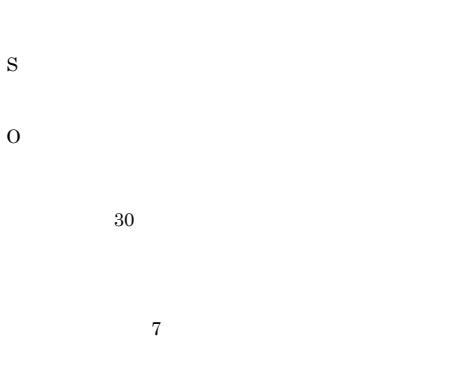

#### KAVV181-E

) is specified incorrectly.

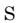

O

# KAVV182-E

#### Cannot edit exclusively because the jobnet has already been registered.

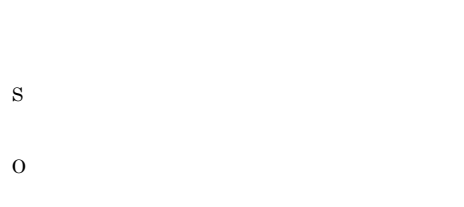

#### KAVV183-E

A jobnet that is the basis of exclusive editing can be neither cut nor deleted.

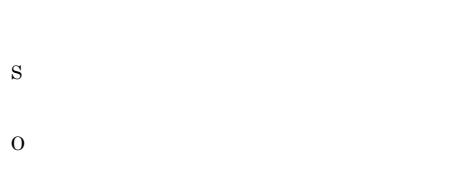

#### KAVV184-E

A package cannot be used as the root job group.

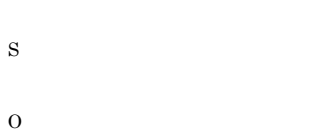

#### KAVV185-E

() was not found. It might have been deleted or the unit name might have been changed. Select 'Refresh' to update the list area.

O JP1/AJS2 - View

#### KAVV186-E

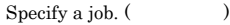

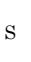

O

S

#### KAVV187-E

The scheduler service does not exist.

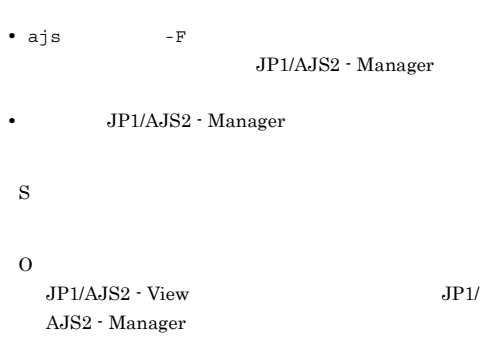

#### KAVV188-E

The status could not be obtained. The execution ID being monitored might have been lost or the registration might have been canceled.

 $ID$ 

#### KAVV192-E

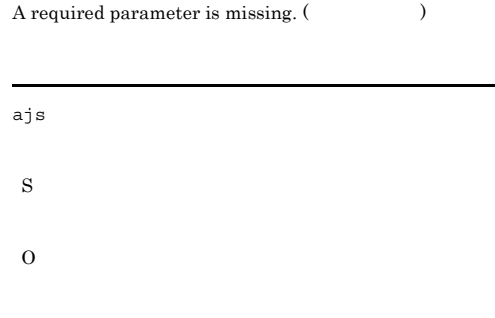

#### KAVV189-I

The specified windows is minimized.

• ID **ID** 

**•** 登録解除された。

S

O

S

O

### KAVV193-E

The same argument has already been defined. (  $\lambda$ ajs コマンドの引数に指定された。 S

O

#### KAVV190-E

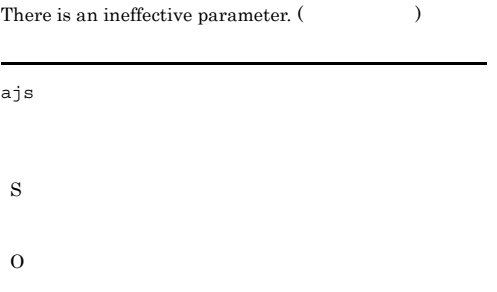

#### KAVV191-E

There is an invalid parameter. (There is an invalid parameter. (Theory

ajs コマンドの引数に指定された。

O

S

KAVV194-E

Select a unit in the tree area.

S O

#### KAVV195-E

The root job group cannot be copied.

- S
- O

#### KAVV196-E KAVV211-I

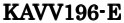

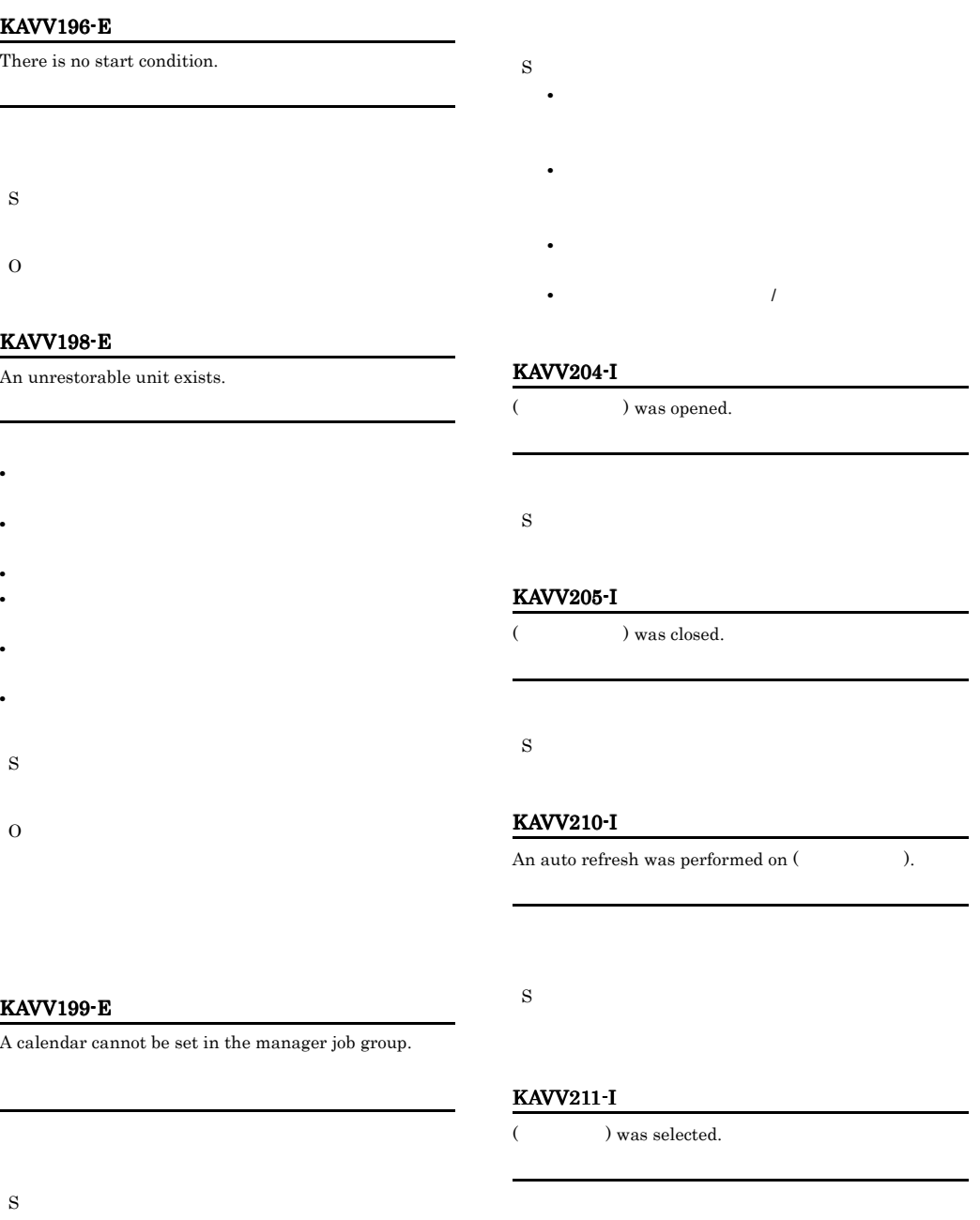

S

O

KAVV202-I

( ) of ( ) ( ) was done.

#### KAVV212-I KAVV212-I KAVV221-I KAVV221-I

#### KAVV212-I

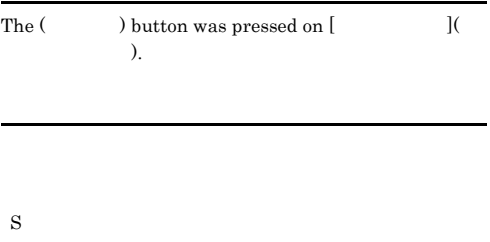

#### KAVV213-I

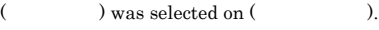

S

#### KAVV214-I

(  $\vee$  ) was checked.

S

#### KAVV215-I

The check of (  $\hfill$  ) was released.

#### S

#### KAVV216-I

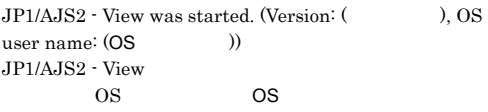

 $\rm JP1/AJS2$   $\cdot$   $\rm View$ 

#### S

JP1/AJS2 - View

#### KAVV217-I

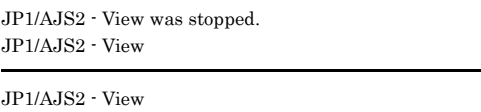

S

 $JP1/AJS2 - View$ 

#### KAVV218-I

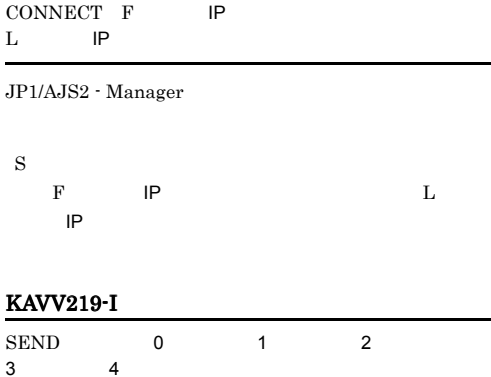

 $JP1/AJS2$  - Manager

S JP1/AJS2 - Manager

#### KAVV220-I

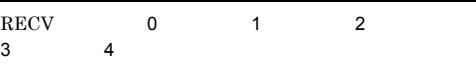

JP1/AJS2 - Manager

S

 $\rm JP1/AJS2$  -  $\rm Management$ 

#### KAVV221-I

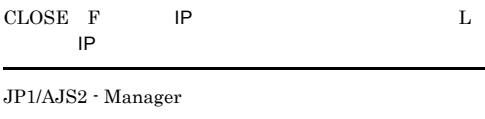

S F IP  $L$  $IP$ 

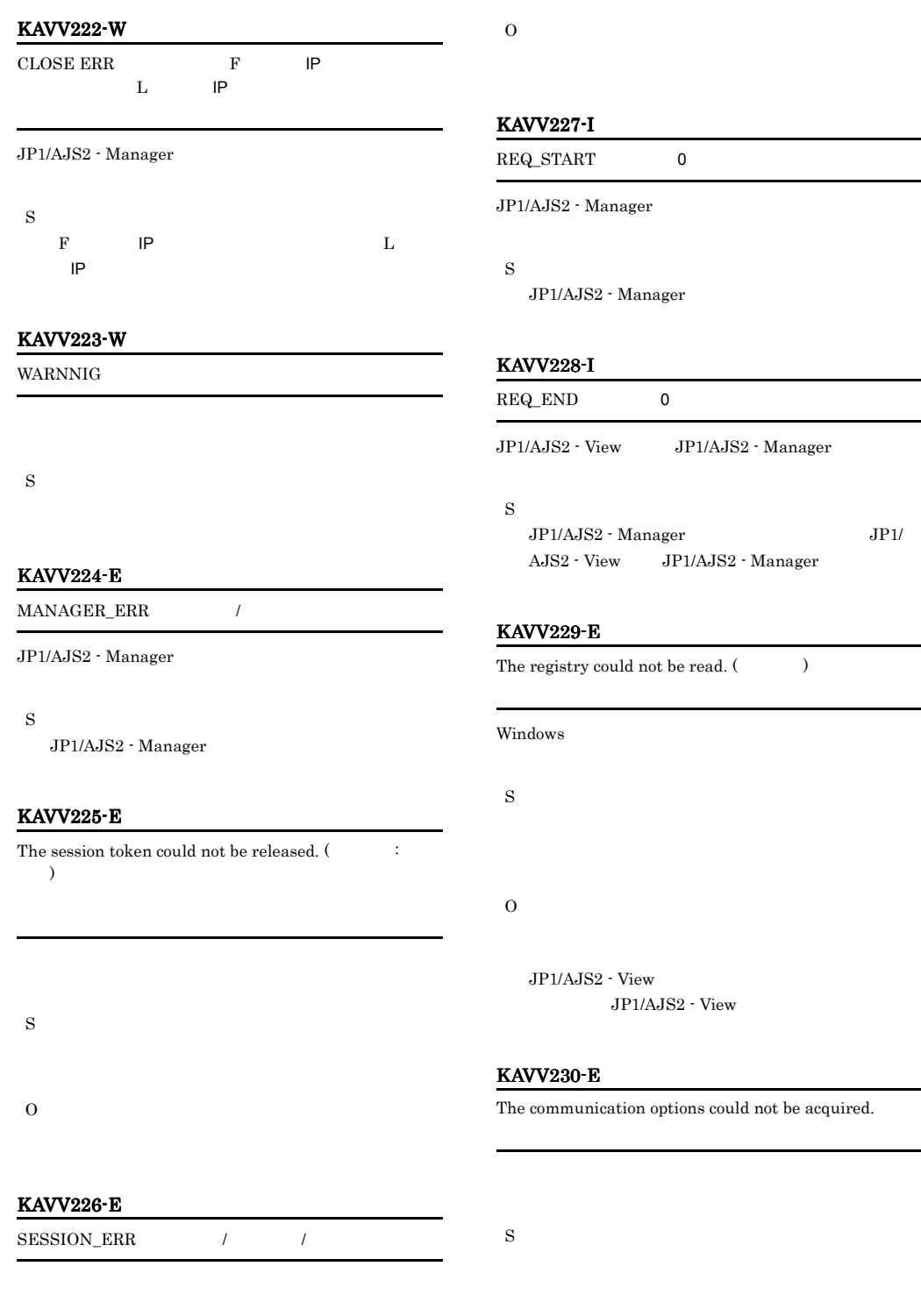

S

 $JP1/AJS2 - View$ 

#### KAVV231-I KAVV238-I

## JP1/AJS2 - Manager

#### $\mathrm{JP1/AJS2}\cdot \mathrm{View} \qquad \mathrm{JP1/AJS2}$

- Manager

#### KAVV236-I

There are no execution result details.

## O

S

#### KAVV237-I

An error occurred when updating. The window display might differ from the actual status.

## KAVV232-W

S

KAVV231-I

設定値4 ms)}

An invalid value is specified in the communication options.  $((-) : (-))$ 

JP1/AJS2 - View

JP1/AJS2 - View

Communication options (receive timeout value: ( 1)ms, receive retry count: (  $\hspace{1cm}$  2), connect retry count:  $(3)$ , connect interval value:  $(4)$ ms)  $1 \text{ ms}$  2  $\sim$  3

#### S

#### KAVV233-I

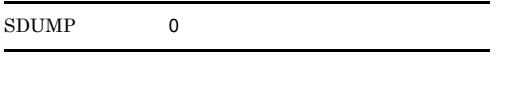

S

#### KAVV234-I

RDUMP 0

#### S

#### KAVV235-I

THROW CLIENT\_EXCEPTION

JP1/AJS2 - Manager  $JPI/AJS2 - View \qquad JP1/AJS2 -$ 

#### Manager

#### S

#### KAVV238-I

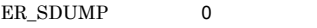

JP1/AJS2 - Manager

#### S

S

O

JP1/AJS2 - Manager

#### KAVV240-I KAVV249-E

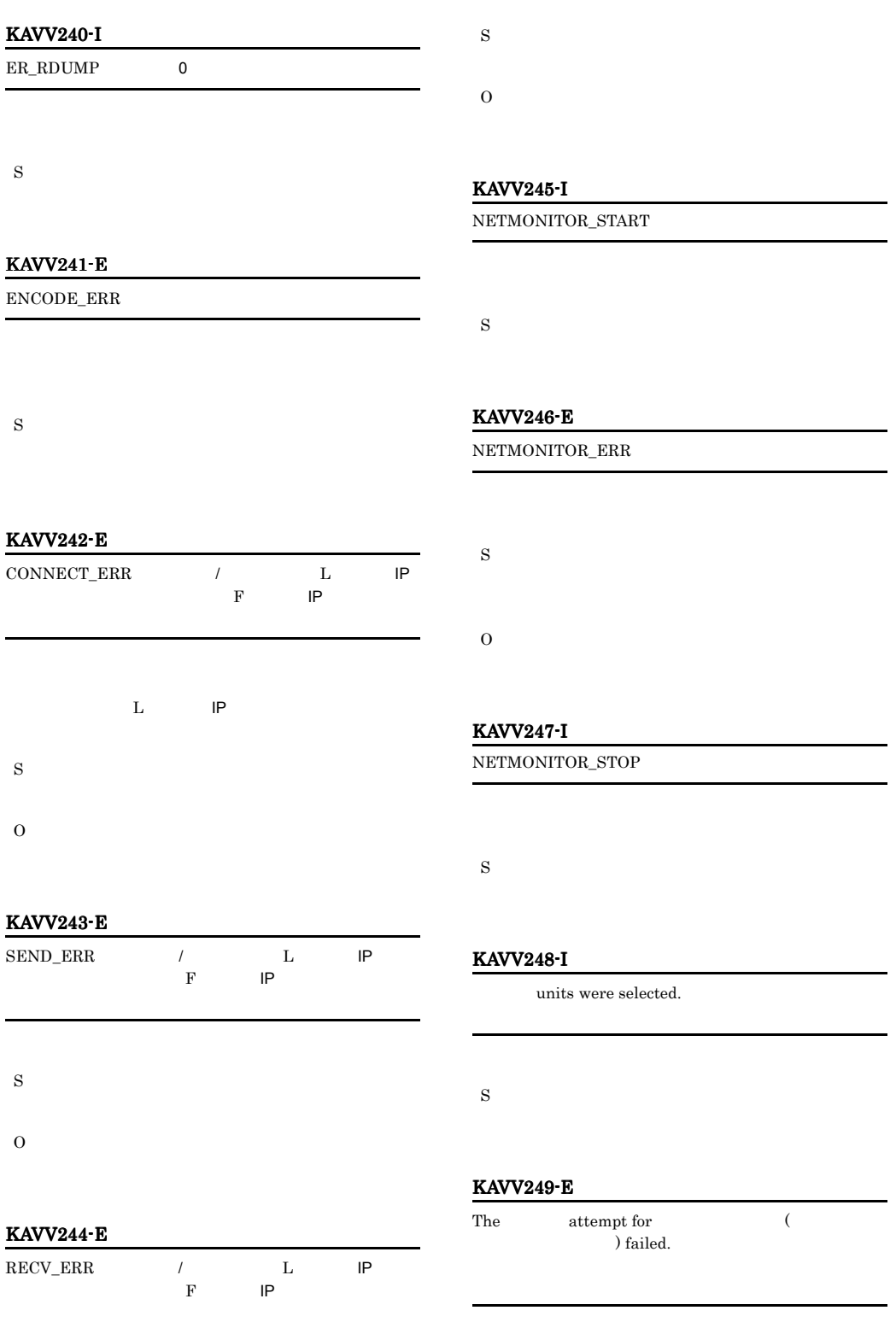

#### KAVV250-E

S

O

No reference destination host is set, or the execution manager is unknown.

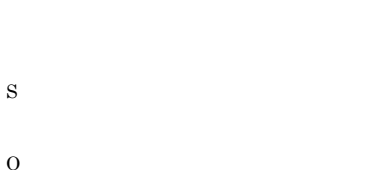

#### KAVV253-E

An unrecoverable unit exists.

- コ<sub>ー</sub> • コ<sub>マネー</sub>ジャージョブグループ, またはマネージャージョブ **•** 起動条件の下にイベントジョブ以外のユニットを回復し S
- O

#### KAVV254-E

A recovery unit must be followed by another recovery unit.

#### KAVV251-E

No reference destination unit name is set.

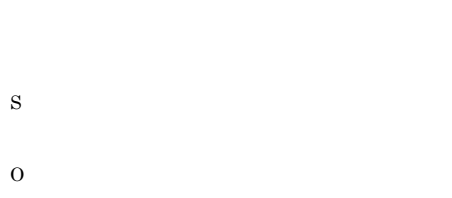

#### KAVV252-E

Reference destination unit name is invalid.

#### KAVV255-E

This operation cannot be performed on the manager jobnet.

S

S

O

O

#### S

O

#### KAVV256-E

A schedule cannot be defined in the manager jobnet.

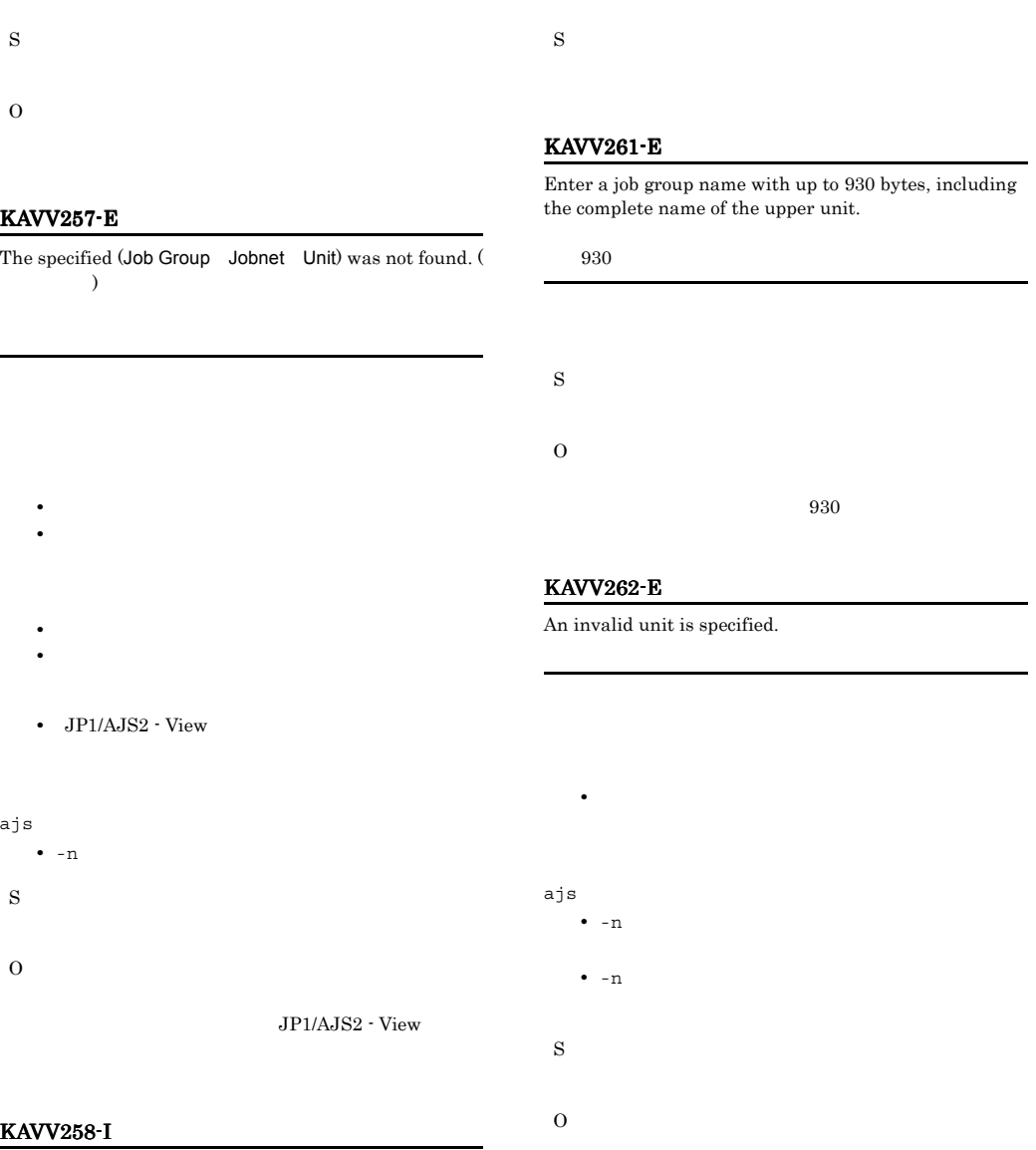

JP1/AJS2 - View

### KAVV263-E

This operation cannot be executed because the execution ID cannot be acquired.

実行IDが取得できないため,この操作は実行できませ

KAVV259-I

S

 $($  ) was closed.

 $($   $)$  was opened.

 $ID$ 

O

#### KAVV264-I

There is a canceled operation because an error occurred.

### O

S

O

JP1/AJS2 - View

#### KAVV268-E

An application required for this operation is unavailable.

JP1/AJS2 - Manager for Mainframe

# S O

#### KAVV265-E

A start condition cannot be set in the remote jobnet.

# S O

#### KAVV266-E

You cannot use the current login information to connect. Log in again.

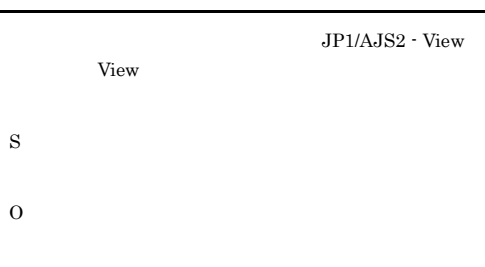

#### KAVV267-E

An application required for this operation is not installed.

#### KAVV269-E

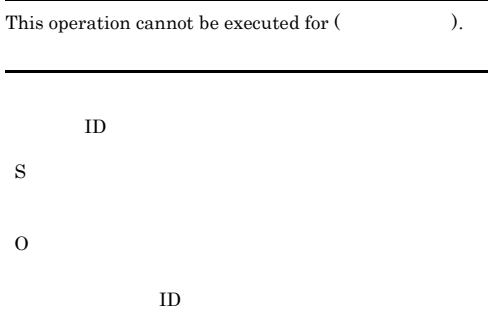

#### KAVV270-E

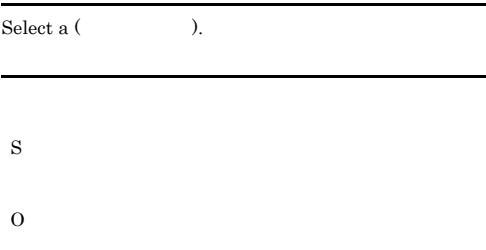

#### KAVV271-E

To edit exclusively, you must cancel the registration or be in the suspended state.

O

S

O

#### KAVV276-I

No unit satisfies the search condition.

KAVV272-E

This operation cannot be executed for  $($ ) in the suspended state.

S

#### KAVV277-E

The specified unit does not exist, so it is not selected.

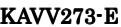

This operation cannot be executed in the suspended state.

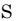

O

JP1/AJS2 - View

#### KAVV274-E

The specification with a regular expression is incorrect.

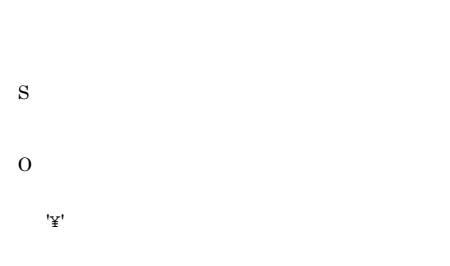

#### KAVV275-I

Search results exceeded the max. displayable number, so some search results are not displayed.

JP1/AJS2 - View

S

O

JP1/AJS2 - View JP1/AJS2 - Manager

#### KAVV279-E

From the execution results list, select the schedule to be displayed.

O

S

#### KAVV280-E

You cannot define a hostlink jobnet under a remote jobnet.

S

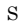

#### KAVV281-E

S

O

S

O

S

O

A hostlink jobnet must not be followed by a recovery unit.

JP1/AJS2 - View

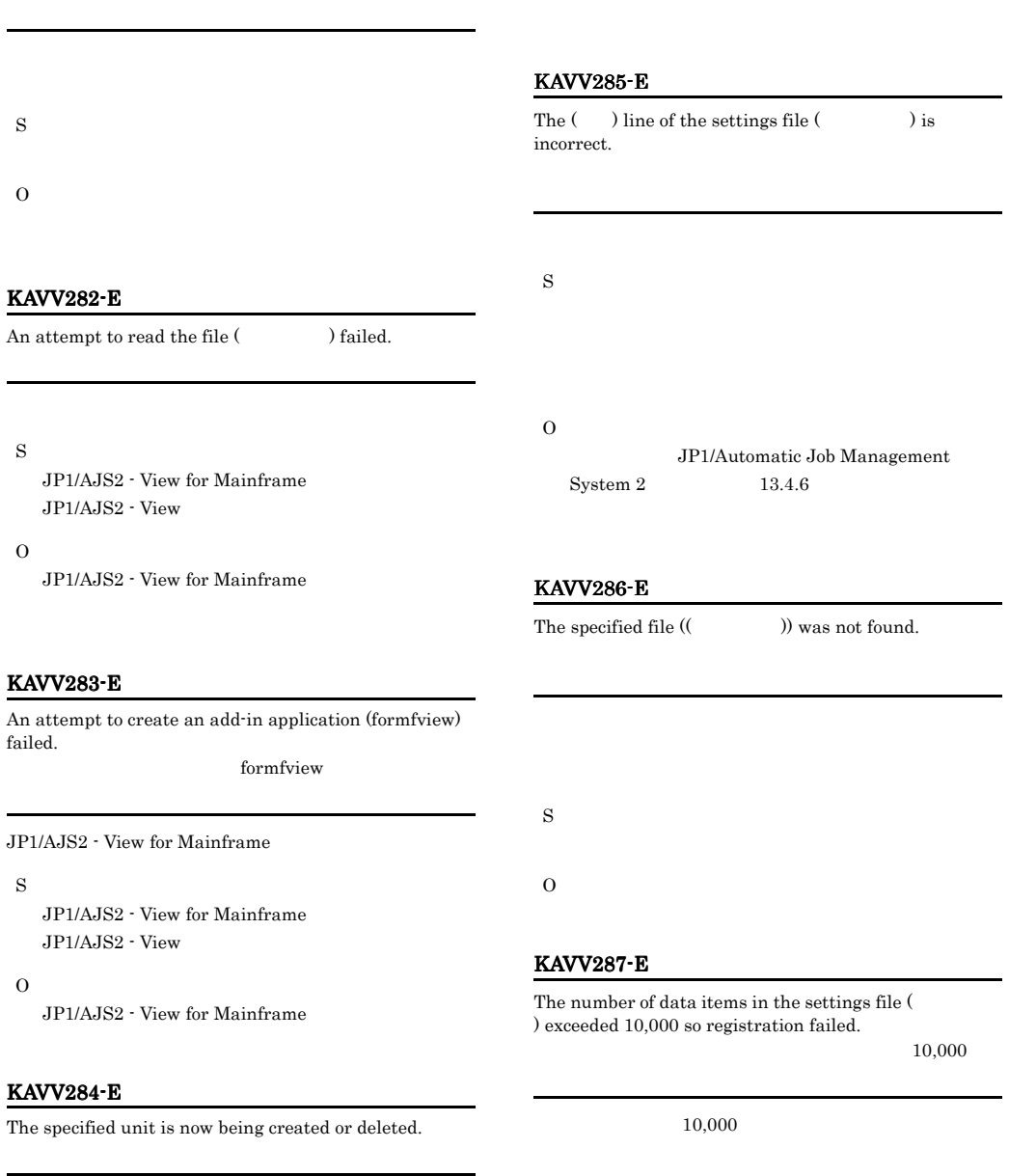

S

S

O

 $10,000$ 

#### KAVV288-E KAVV288-E KAVV296-E KAVV296-E

#### KAVV288-E

The backup box could not be created, so backup is not possible.

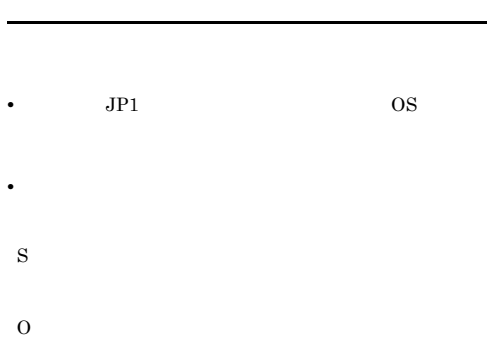

#### KAVV291-E

Failed to start JP1/AJS2 - View. (Detailed information:  $\qquad \qquad$ JP1/AJS2 - View

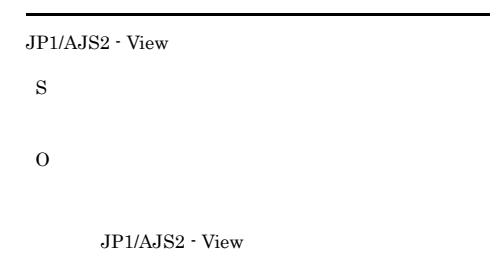

JP1/AJS2 - View

#### KAVV289-E

The backup box cannot be accessed, so backup is not possible.

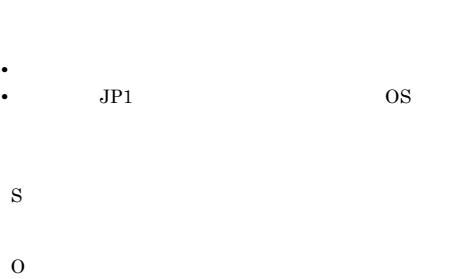

#### KAVV290-E

An unexpected error occurred in start processing.  $(Detailed information: , )$ 

JP1/AJS2 - View

S

O

JP1/AJS2 - View

JP1/AJS2 - View

#### KAVV293-E

JP1/AJS2 - View is installed in an invalid folder. JP1/AJS2 - View

S O

 $JP1/AJS2$  - View ajs.exe

JP1/AJS2 - View **Warehouse + View** 

KAVV295-E

An option specified in ajs2.conf is too long. ajs $2.\mathop{\mathrm{conf}}$ 

ajs2.conf jreparam  $JP1/AJS2$  - View

S

O

ajs2.conf.model

#### KAVV296-E

The command line parameter is too long.

ajs コマンドに指定したコマンドラインパラメーターが

 $JPI/AJS2 - View$ 

# O

 $JP1/AJS2 - View$ 

#### KAVV304-E

The specified operation cannot be performed for the unit under the Operation Net scheduler service.

#### KAVV309-Q

S

O

S

O

Are you sure you want to cancel the registration of the ( ユニット名)?

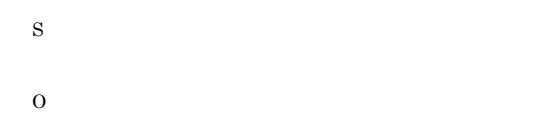

#### KAVV305-E

The version of JP1/AJS2 - View for Mainframe is not compatible. JP1/AJS2 - View for Mainframe

JP1/AJS2 - View for Mainframe

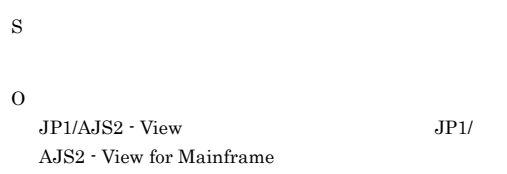

#### KAVV307-Q

Are you sure you want to release the changes in selected  $($   $)$  units?

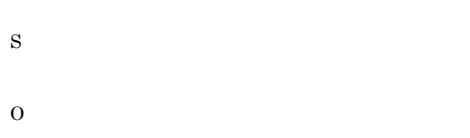

#### KAVV308-Q

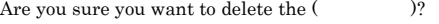

#### KAVV310-Q

An attempt to  $($   $)$   $($   $)$  failed. Are you sure you want to continue?

S O

#### KAVV311-Q

Are you sure you want to cancel the registration of the selected ( ) units?

S O

#### KAVV312-Q

Are you sure you want to prohibit execution of the selected () units?

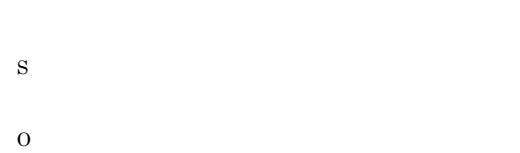

#### KAVV313-Q

Are you sure you want to set the hold attribute for the selected ( ) units?

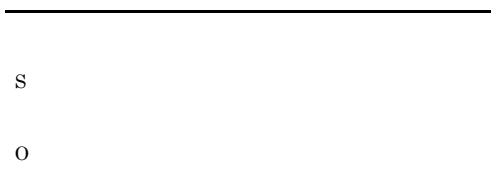

#### KAVV314-Q

Are you sure you want to release the selected  $(\hspace{7mm})$ units?

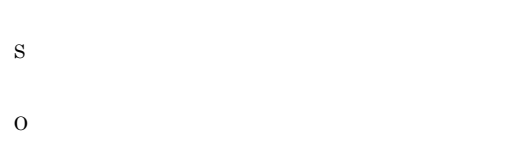

#### KAVV315-Q

Are you sure you want to forcibly end the selected (  $\qquad$  ) units?

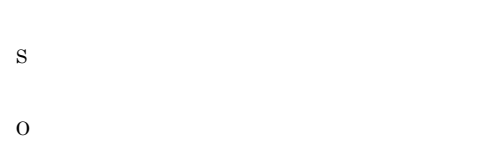

#### KAVV316-Q

Are you sure you want to interrupt the selected  $(\quad \quad )$ units?

KAVV317-E

S

O

result. S O  $JP1/AJS2$  -

The operation is not possible for the specified status or

View

#### KAVV318-Q

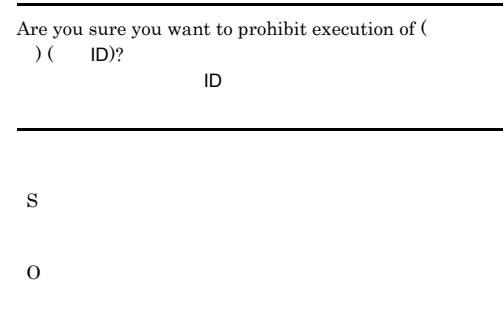

#### KAVV319-Q

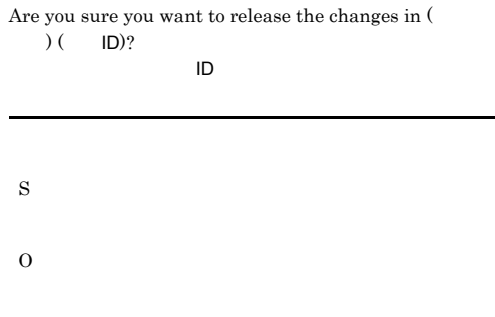

#### KAVV320-Q

Are you sure you want to set the hold attribute for ( ) ( ID)?  $ID$  S O

## KAVV321-Q

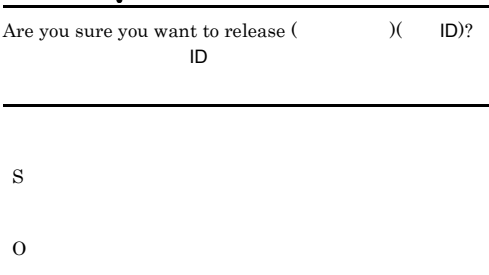

#### KAVV322-Q

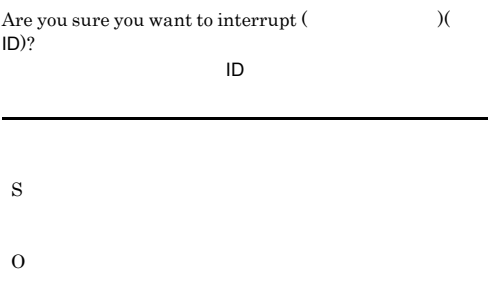

#### KAVV323-Q

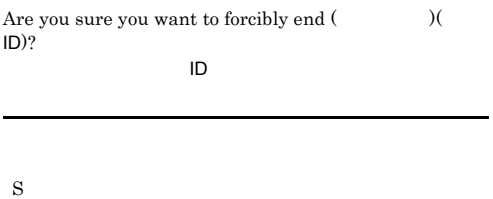

O

### KAVV325-Q

S

O

Are you sure you want to save the window status?

S O

#### KAVV326-Q

Are you sure you want to clear the saved status?

S O

#### KAVV327-Q

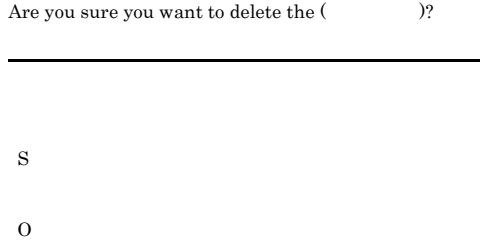

#### KAVV328-Q

Are you sure you want to delete the selected (  $\qquad$  ) units?

#### KAVV324-Q

Are you sure you want to delete the schedule rule ( 番号)?

S

#### KAVV329-Q

This operation can be done only during exclusive editing. Are you sure you want to edit exclusively?

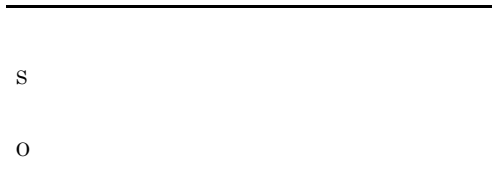

#### KAVV330-Q

To delete the start condition, the root jobnet in the exclusive-editing status must be displayed in the map area. Are you sure you want to continue?

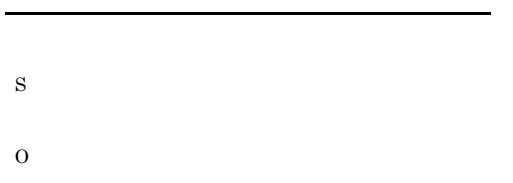

#### KAVV332-Q

The calendar has been changed. Are you sure you want to save it?

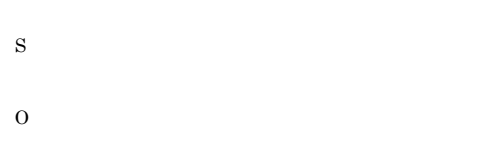

#### KAVV333-Q

To create a start condition, the root jobnet in the exclusive-editing status must be displayed in the map area. Are you sure you want to continue?

#### KAVV334-Q

Are you sure you want to log out?

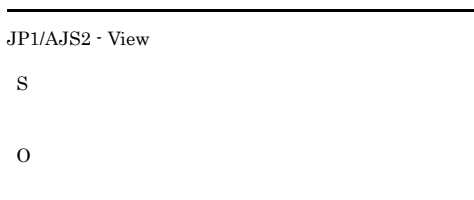

#### KAVV335-Q

Closing the windows makes you log out. Are you sure you want to log out?

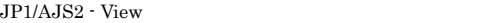

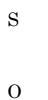

KAVV336-Q

The connection with the Manager was severed. Do you want to re-connect?

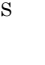

O

#### KAVV337-Q

Another user changed the schedule while you were editing it. Are you sure you want to save the edited settings?

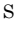

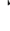

O

O

S

556
# KAVV338-Q

Registration cannot be executed because the specified job group does not exist or you are not authorized to register it. Are you sure you want to define the schedule?

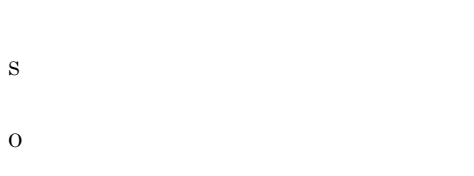

# KAVV339-Q

The changed data will be lost. Are you sure you want to save it?

## S

# O

# KAVV340-Q

Copying the schedule of an upper jobnet to a lower jobnet will delete the existing schedule (if any) of the lower jobnet. Are you sure you want to copy?

S

O

# KAVV351-E

When you add a planning group or a jobnet that is directly under a planning group to a schedule, you can only perform fixed registration specified with a fixed schedule period.

S O

# KAVV341-Q

You specified "All" for a start point or end point. Are you sure you want to define?

S

O

# S

O

S

O

# KAVV344-Q

The search might take a long time. Are you sure you want to search?

KAVV350-E

When you register for execution a jobnet that is directly under a planning group, you can only perform fixed registration specified with a fixed schedule period.

# KAVV355-E

Schedule for releasing registration does not exist.

# KAVV352-E

Today is shown because the specified date (  $\quad$  ) cannot be shown.

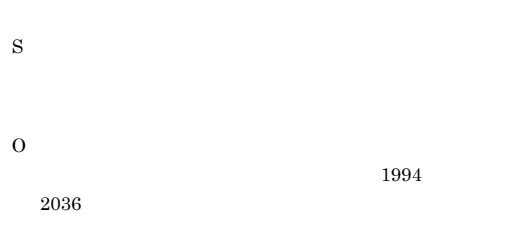

# KAVV353-E

Directly under a planning group, you can only create a jobnet or remote jobnet.

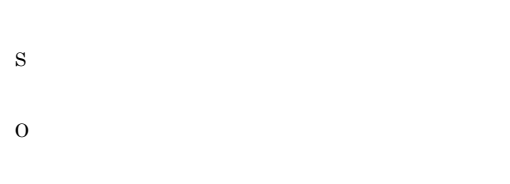

# KAVV354-E

Specify a date in end day, after the start day.

# KAVV358-E

S

O

A maximum of 50 colors can be created.  $50$  $50$ S

O

# S O

# KAVV356-E

Directly under a planning group, you can only paste a jobnet or remote jobnet.

S O

# KAVV357-Q

Fixed schedule period is over the () month. Register in the settings?

S

# KAVV359-E

A color with the specified RGB element already exists, so you cannot specify the RGB element. RGB

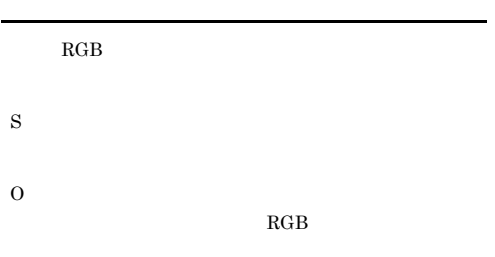

# KAVV360-E

A color with the same name already exists, so you cannot specify the name.

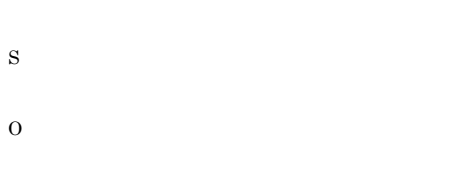

# KAVV361-Q

The specified color ( ) is in use. Are you sure you want to delete it?

# O

JP1/AJS2 - Scenario Operation

# KAVV363-E

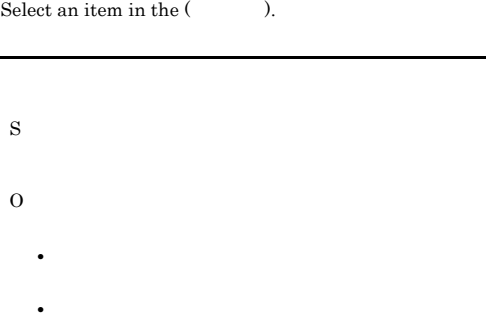

# KAVV364-E

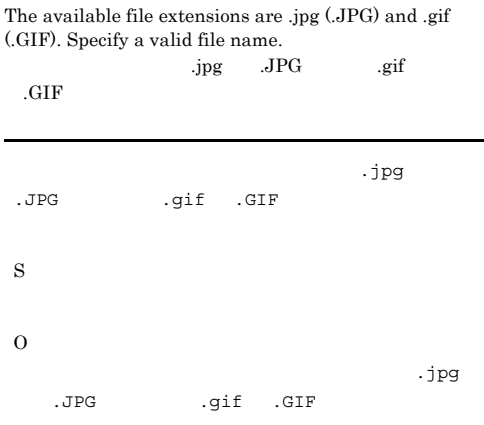

# KAVV365-Q

Are you sure you want to end specifying wallpaper settings without saving the settings?

# KAVV362-E

S

O

The specified operation cannot be performed because the unit is defined by JP1/AJS2 - Scenario Operation. JP1/AJS2 - Scenario Operation

JP1/AJS2 - Scenario Operation

S

# KAVV366-Q

The specified file (Christian and found. Are you sure you want to use the specified file name for wallpaper?

O

S

O

S

O

# KAVV367-E

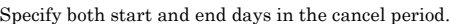

The optimization might take a long time. Discontinuation of processing during optimization is

# O

Now optimizing. You can use the Cancel button to discontinue the processing.

 $OK$ 

# KAVV368-Q

A relation line cannot be pasted when Paste (Extension) is executed under the start condition. Are you sure you want to continue?

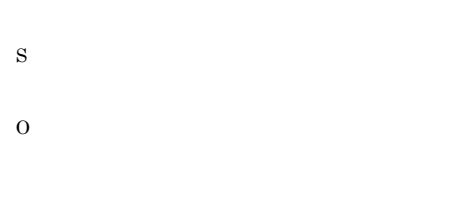

# KAVV369-E

The  $($ ) line of the settings file  $($ ) is incorrect.

S

# KAVV371-I

possible. Are you sure you want to optimize?

S O

# KAVV372-E

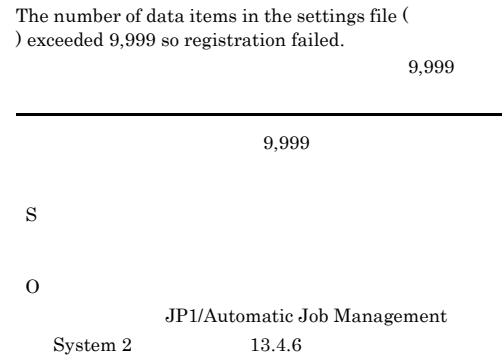

KAVV370-Q

# KAVV373-Q

The common user profile of the connection destination will be downloaded. Are you sure you want to overwrite all of the settings for  $(JP1$   $)$  on this  $JPI/AJS2$  -View machine?

JP1/AJS2 - View JP1

S

O

# KAVV377-Q

All the common user profile values of the connection destination are default values. Are you sure you want to continue downloading?

S

O

# KAVV374-Q

Are you sure you want to upload the setup of (JP1 on this JP1/AJS2 - View machine as the common user profile on the connection destination? JP1/AJS2 - View JP1

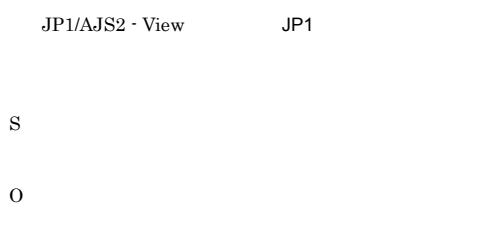

# KAVV375-I

The upload/download ended normally.

# S

# KAVV376-E

The common user profile is not uploaded at the connection destination.

JP1/AJS2 - Manager

# KAVV378-E

S

O

A required option is missing.[ $\qquad$ ] ajs コマンドにはなます。 S O  $\alpha$ js  $\alpha$ js  $\alpha$ js  $\alpha$ js  $\alpha$ js  $\alpha$ • -v monitor -n  $-1$  ID • -v monitor -n -m state result

# KAVV379-E

An option that cannot be specified simultaneously is specified.[<sub>1</sub>

S

# $-1$  -m  $-m$ ajs

# KAVV380-E

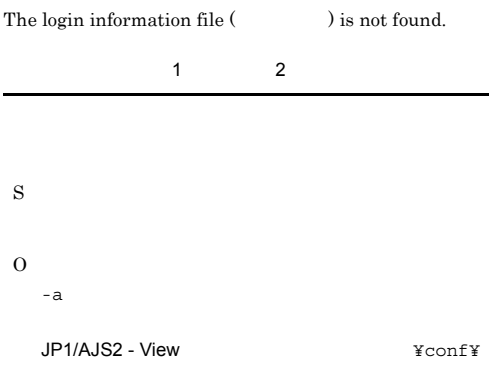

# KAVV381-E

Specify the value of the login information (  $\qquad\qquad\qquad$  ) of the login information file  $($ ).

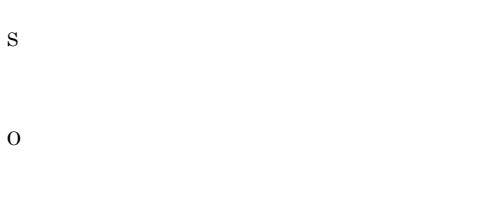

JP1/Automatic Job Management System 2 1. ajs

# KAVV382-E

An error occurred during the input of the login information file (Chapter 2015).

the theorem  $1$   $2$ 

**•** ファイルまたはディレクトリに対するアクセス権がな

- **•**  $\mathbf{r} = \mathbf{r} \cdot \mathbf{r} + \mathbf{r} \cdot \mathbf{r} + \mathbf{r} \cdot \mathbf{r} + \mathbf{r} \cdot \mathbf{r} + \mathbf{r} \cdot \mathbf{r} + \mathbf{r} \cdot \mathbf{r} + \mathbf{r} \cdot \mathbf{r} + \mathbf{r} \cdot \mathbf{r} + \mathbf{r} \cdot \mathbf{r} + \mathbf{r} \cdot \mathbf{r} + \mathbf{r} \cdot \mathbf{r} + \mathbf{r} \cdot \mathbf{r} + \mathbf{r} \cdot \mathbf{r} + \mathbf{r} \cdot \mathbf{r$ S
- 
- O

# KAVV383-E

The maximum number of selectable units for the specified operation is (Chapter 2015).

# KAVV384-Q

S

O

The monitor start delay for the specified jobnet cannot be changed because the jobnet is being executed. Are you sure you want to apply the changes other than the monitor start delay change?

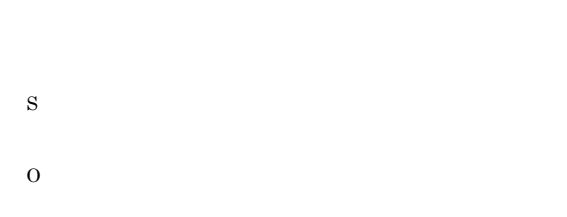

# KAVV385-E

The ( ) is duplicated.

S  $\Omega$ 

- **•** [ツールの登録]ダイアログボックスの場合:[登録 • **•** [기술]  $\frac{1}{2}$  [기술]  $\frac{1}{2}$  [기술]  $\frac{1}{2}$  [기술]  $\frac{1}{2}$  [기술]  $\frac{1}{2}$  [기술]  $\frac{1}{2}$
- 

# KAVV386-Q

The settings have been changed. Are you sure you want to save the settings?

- KAVV387-E An attempt to start the tool failed. (Entry name: $($ ), Command:( )) • **•**  $\mathbf{r} = \mathbf{r} \cdot \mathbf{r}$ • **•**  $\mathbf{r} = \mathbf{r} \times \mathbf{r}$ KAVV390-E S O
- **PATH •** 置換文字列を使用している場合に,その前後に半角ス S O

# KAVV388-I

S

O

The tool was started.(Entry name:(except), Command:(  $\overline{\phantom{a}}$ 

# S

# KAVV389-E

The tool cannot be started because a character that cannot be used in the character string for replacement is included.

(UNIT\_NAME)

$$
"\&\cdot*<>?[ \mathbf{\ddot{x}} ] \wedge ' \{ \}
$$

S

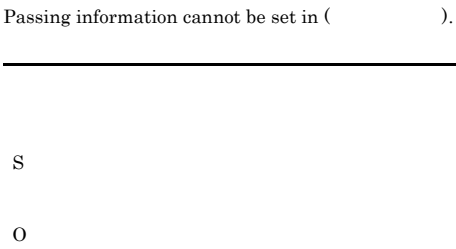

# KAVV391-E

O

An unit (  $\bigcirc$  ) defined by JP1/AJS2 - Scenario Operation is included. This unit will be ignored and processing will continue. JP1/AJS2 - Scenario Operation

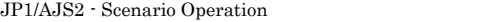

S

O

JP1/AJS2 - Scenario Operation

# KAVV392-I

No variables have been used.

- **•**  $\frac{1}{2}$  in the set of  $\frac{1}{2}$  in the set of  $\frac{1}{2}$  in the set of  $\frac{1}{2}$
- インター・ストール はない こうしょう

S

# KAVV393-I

There is no inherited result.

# 563

S

# KAVV394-E

An inherited result cannot be displayed for the (  $\,$ 種別).

• **•**  $\mathbb{P}^{1}$ 

• **•**  $\frac{1}{2}$  in the set of  $\frac{1}{2}$  in the set of  $\frac{1}{2}$  in the set of  $\frac{1}{2}$ 

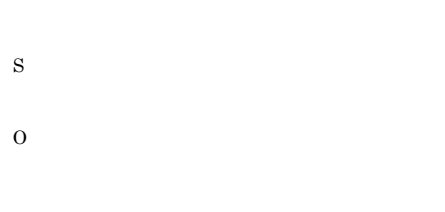

# KAVV397-E

To change a recovery attribute, a judgment job ( ) must be followed by another recovery unit.

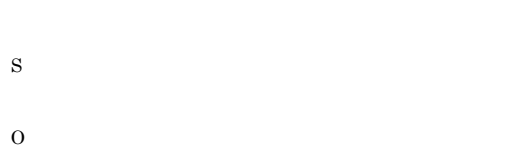

# KAVV399-E

An error occurred in inter-process communication.

**•**[ジョブネットモニタ]ウィンドウの起動方式を変

S

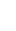

O

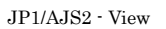

Windows XP Professional Windows Server 2003 JP1/AJS2 - View ¥conf¥port.conf Windows Vista Windows Server 2008

%ALLUSERSPROFILE%¥Hitachi¥JP1¥JP1\_DE FAULT¥JP1AJS2V¥conf¥port.conf %ALLUSERSPROFILE% ¥ProgramData

# KAVV400-E

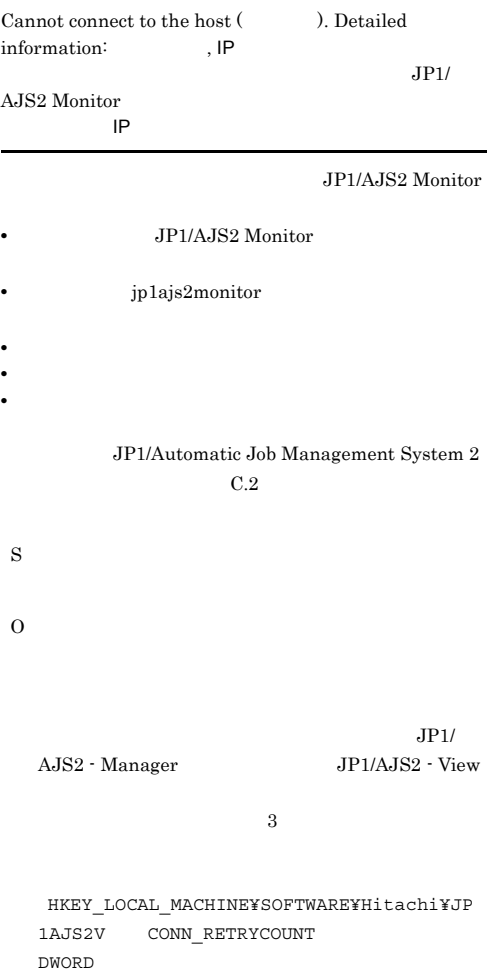

# KAVV401-E

The data to the connection destination could not be sent or received.

 $JP1/AJS2$  - Manager

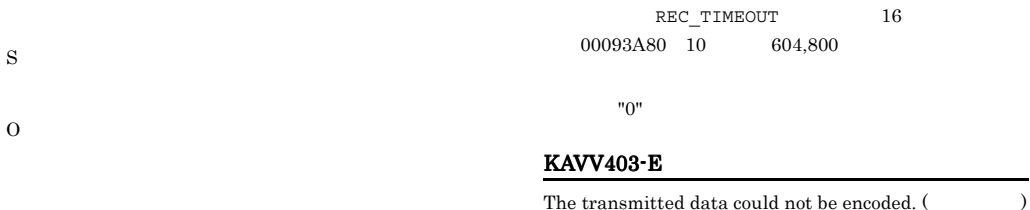

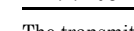

S

O

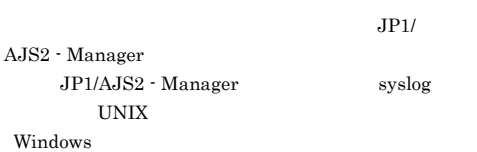

JP1/Automatic Job Management

# KAVV405-E

JP1/AJS2 - Manager

Processing was interrupted because an error was detected in the received data. Confirm that the port number (jp1ajs2monitor) is the same at the connection destination. Details:

jp1ajs2monitor

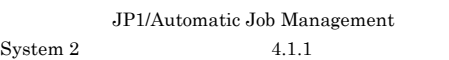

Windows

System  $2 \t 17.2$ 

# KAVV402-E

,  $\overline{\phantom{a}}$ 

A timeout occurred while waiting for the response from the connection destination. Detailed information:

JP1/AJS2 - Manager

S

O

JP1/AJS2 - Manager

JP1/AJS2 - Manager

 $\Omega$ 

HKEY\_LOCAL\_MACHINE¥SOFTWARE¥Hitachi¥JP 1AJS2V REC\_TIMEOUT DWORD

 $30$ 

JP1/AJS2 - Manager S

O jp1ajs2monitor

# KAVV406-E

The version of the connection destination is unknown. Detailed information:

JP1/AJS2 - Manager

```
S
```
JP1/AJS2 - Manager

# KAVV407-E KAVV413-E

# KAVV407-E

The character code for the connection destination is unknown. Detailed information:

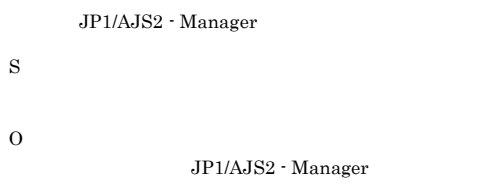

# KAVV408-E

Login information cannot be obtained.

S

 $\Omega$ 

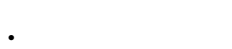

- JP1/AJS2 View
- JP1/AJS2 Manager
- JP1/Base

 $JP1/B$ ase

 $JPI/$ 

Automatic Job Management System 2  $17.3$ JP1/Automatic Job Management System 2  $17.4$ 

# $JP1/B$ ase

 $JP1/B$ ase

# KAVV409-E

Information about the connection destination cannot be obtained. Detailed information:

JP1/AJS2 - Manager

# KAVV411-E

Invalid data was detected. Confirm the setting for the Manager's character code-set. (  $\hskip2cm \mbox{)}$ 

 $JPI/AJS2 - View$ S O JP1/AJS2 - Manager • JP1/AJS2 · Manager OS JP1/ AJS2 - Manager • JP1/AJS2 - Manager • リモート<sub>ジョ</sub>ブネットの定義で,

JP1/AJS2 - View

# KAVV412-E

The host name is specified incorrectly. S O  $IP$ KAVV413-E Invalid data was detected in the file  $($ ) at the connection destination.

 $SJIS$ JP1/Automatic Job Management

S

O

 $System 2$   $10.1.2$ 

S

# KAVV414-I

 $ENUM\_RECV:$  ( ) ENUM\_RECV

JP1/AJS2 - Manager

S

JP1/AJS2 - Manager

# KAVV415-I

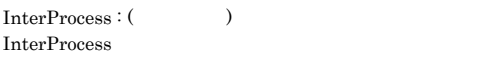

# S

# KAVV416-W

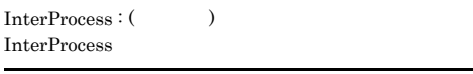

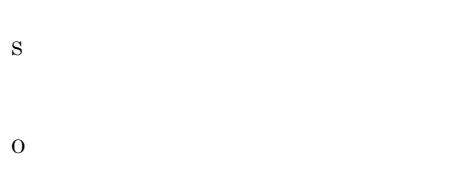

# KAVV417-E

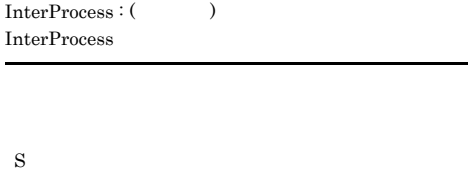

O

# KAVV450-E

An error occurred in session processing.

 $JPI/AJS2 - View$ 

 $\rm JP1/AJS2$  - Manager

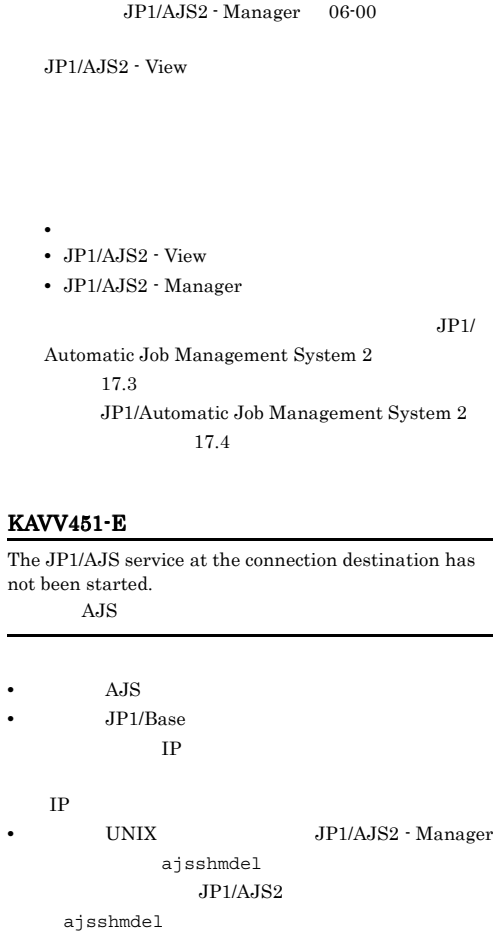

• Windows JP1/AJS2 - $\label{eq:1} \begin{array}{ll} \textrm{Manager} & \qquad \qquad \textrm{JP1/AJS2} \end{array}$ 

S

S

O

O

 $IP$  $IP$ jp1hosts  $jplhosts$  $JP1/B$ ase

JP1/AJS2 - Manager

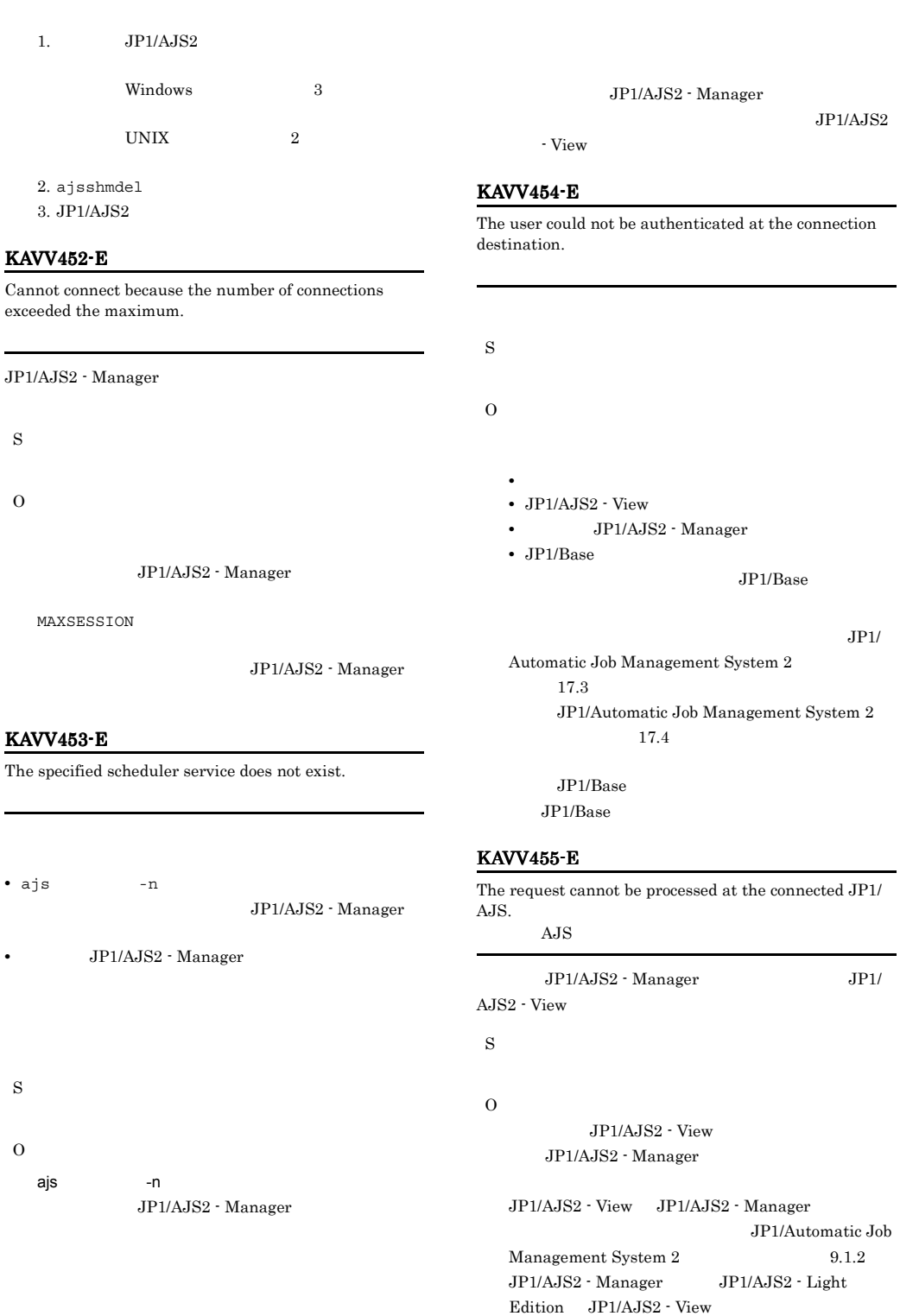

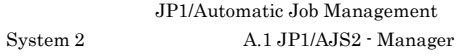

# KAVV456-E

The specified unit has already been registered.

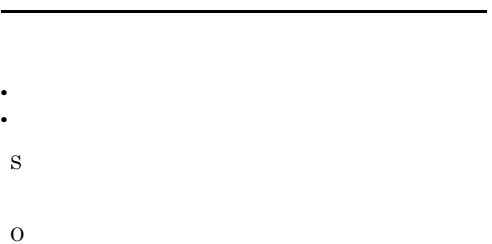

# KAVV457-E

The user name or password is invalid.

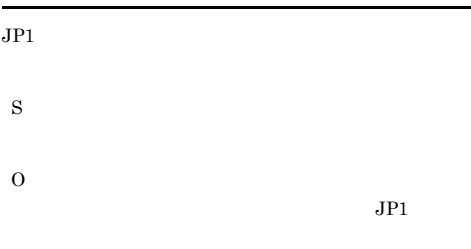

# KAVV458-E

User mapping failed. The user was not associated with an OS user at the connection destination.

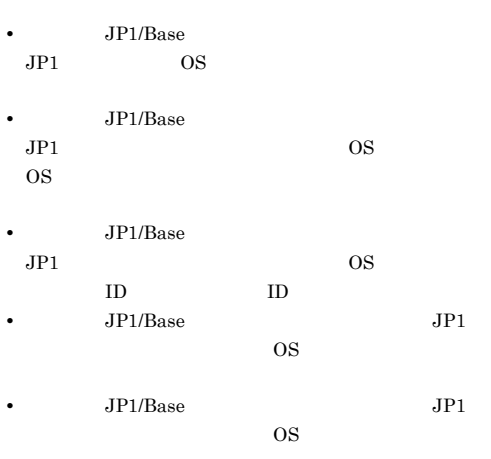

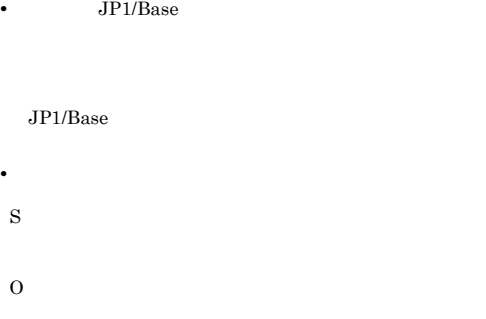

# KAVV459-E

S

An error occurred in JP1/Base at the connection destination.

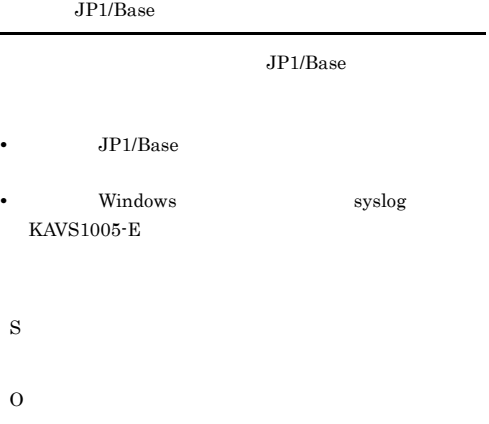

UNIX  $JP1/B$ ase

 $JP1/B$ ase

# KAVV460-E

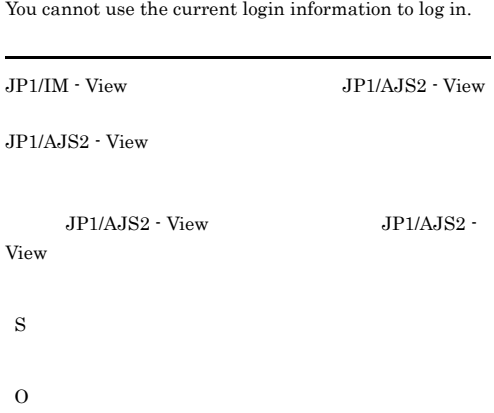

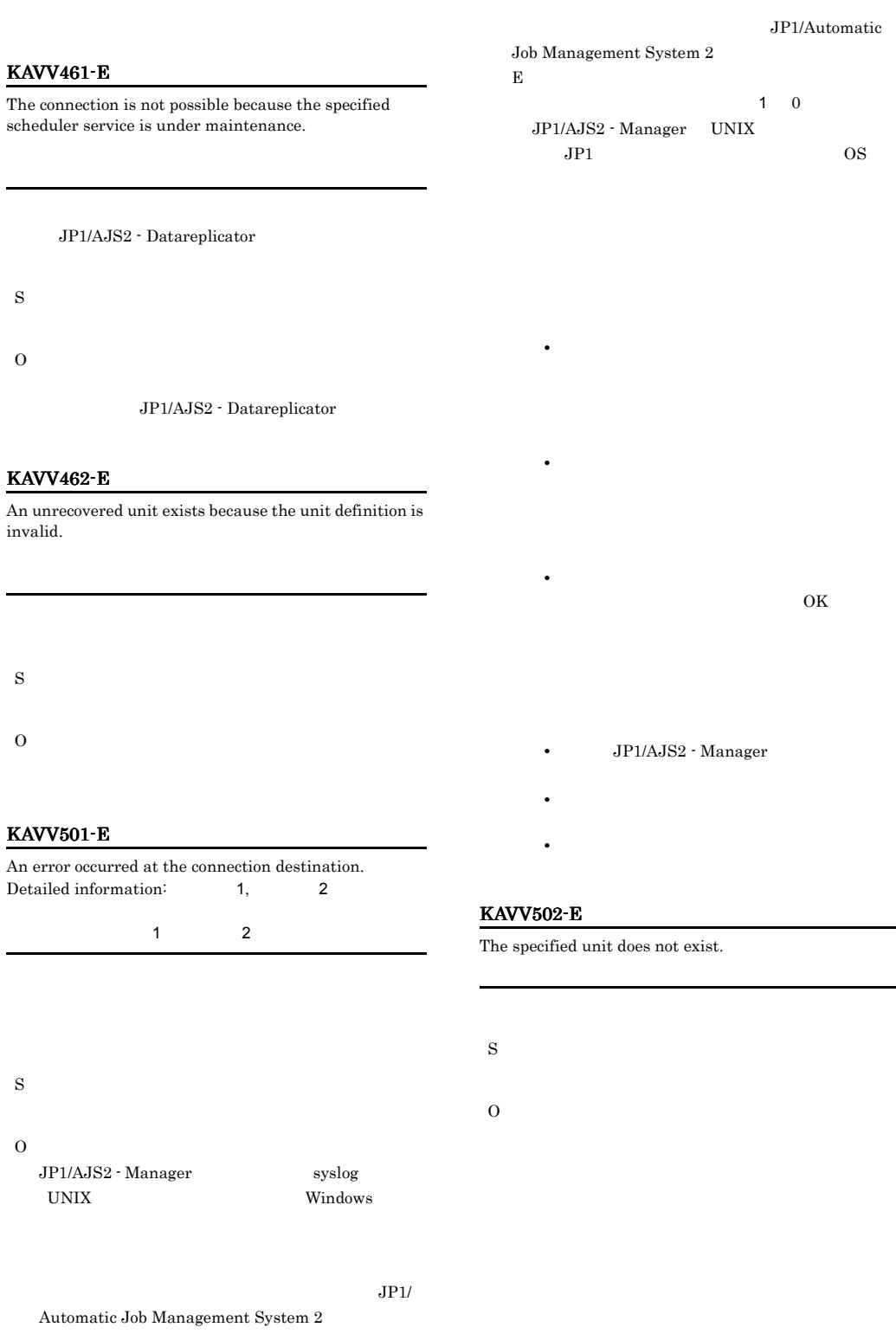

# KAVV503-E

The unit cannot be defined because the unit hierarchy exceeded the maximum.

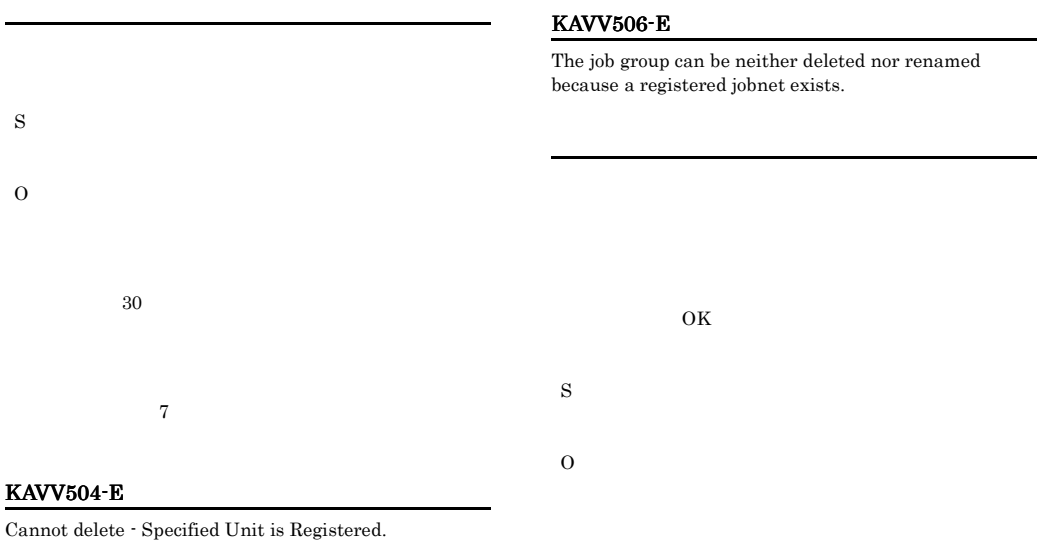

S

O

# KAVV505-E

The specified unit can be neither deleted nor renamed because it is registered.

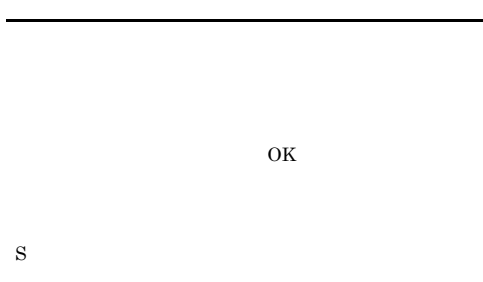

O

# KAVV507-E

A past date is specified for an execution start day.

KAVV508-E

S

O

Cannot treat as Jobnet.

# O

# KAVV512-E

The unit cannot be defined because the limit has been exceeded.

# KAVV509-E

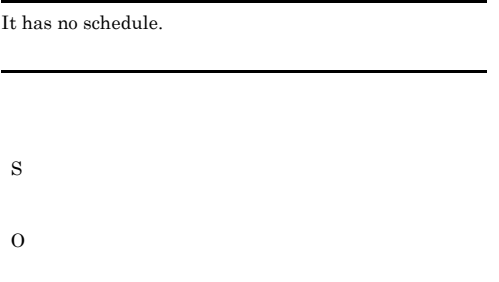

# KAVV510-E

Cannot treat as Unit.

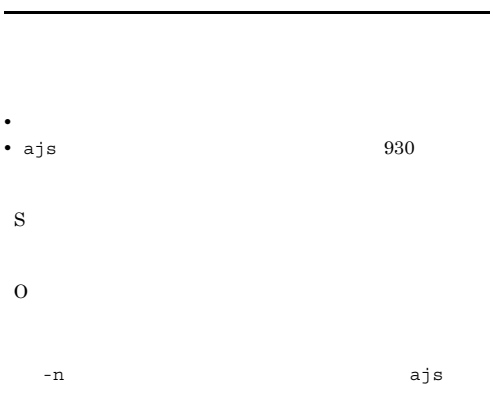

# KAVV511-E

The specified jobnet has no information to display.

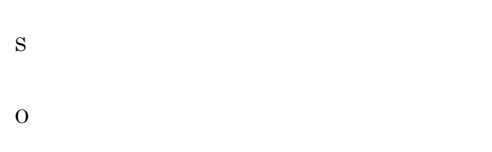

# • JP1/AJS2 - Light Edition  $200$ **•** 起動条件に回復する際に起動条件に定義できるイベント  $32$  $\rm JP1/AJS2$  - $\begin{minipage}[c]{0.9\linewidth} \textbf{Manager} & \textbf{DBMS} \end{minipage}$ S

O

# KAVV513-E

Cannot be registered because the limit on registered jobnet has been exceeded.

S O

登録できるジョブネットの最大数は 2,147,483,647

# KAVV520-E

Jobnet already registered.

S

O

# KAVV521-E

Specified jobnet is not registered.

## $48$

# S

O

# KAVV522-E

The specified job or jobnet is being executed.

# S

O

# KAVV523-E

The specified job or jobnet has no schedule to be executed.

# S O

# KAVV524-E

Cannot change the schedule temporarily because the execution start day of the specified jobnet differs from that of the upper jobnet.

# KAVV528-E

A unit with the same name already exists.

 $48$ 

S

O

S

O

# KAVV525-I

The date has not been changed or the execution has not been stopped.

S

O

# KAVV526-E

Cannot operate - wait for activation condition.

# O

S

# KAVV527-E

Cannot operate - Jobnet has been shutdown.

- **•**  *<b>b*  $\mathbf{z} = \mathbf{z} \cdot \mathbf{z} + \mathbf{z} \cdot \mathbf{z} + \mathbf{z} \cdot \mathbf{z} + \mathbf{z} \cdot \mathbf{z} + \mathbf{z} \cdot \mathbf{z} + \mathbf{z} \cdot \mathbf{z} + \mathbf{z} \cdot \mathbf{z} + \mathbf{z} \cdot \mathbf{z} + \mathbf{z} \cdot \mathbf{z} + \mathbf{z} \cdot \mathbf{z} + \mathbf{z} \cdot \mathbf{z} + \mathbf{z} \cdot \mathbf{z} + \mathbf{z} \cdot \mathbf{z} + \mathbf$
- **•** 排他スケジュールで指定したユニットが同一階層にな
- 
- S
- O
	-

KAVV529-E

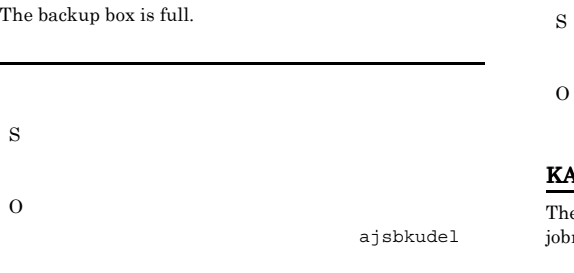

S

O

S

O

# KAVV535-E

The jobnet cannot be registered because the exclusive obnet is invalid.

# KAVV532-E

The jobnet cannot be registered because no effective start day is defined.

**•** 登録日が有効期日を過ぎている。

# KAVV536-E

**•** 確定実行登録時に確定期間の開始日が実行開始日よりあ • **•**  $\mathbf{r} = \mathbf{r} \times \mathbf{r}$ • <sub>•</sub> 2008. • 2008. • 2008. • 2008. • 2008. • 2008. • 2008. • 2008. • 2008. • 2008. • 2008. • 2008. • 2008. • 2008. • 2008. • 2008. • 2008. • 2008. • 2008. • 2008. • 2008. • 2008. • 2008. • 2008. • 2008. • 2008. • 2008. • **•** スケジュール定義で開始日時が休業日であるのに休業日 S

KAVV533-E

O

The jobnet cannot be registered because no schedule is defined.

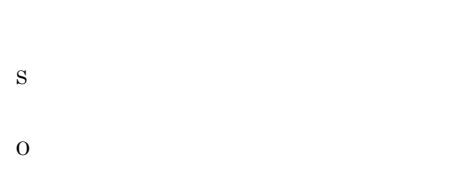

# KAVV534-E

There is no execution schedule in the specified period.

The jobnet cannot be registered because the calendar information is invalid.

# KAVV537-E

The specified unit has neither a forecast nor performance.

S

O

# KAVV538-E

Specified Execution ID does not found. 指定した実行IDは登録されていません。 **•** 操作対象世代が保存世代数を超えた。 **•** 操作対象世代が期間指定で登録解除された。 **•** 対象ジョブネットが登録解除されたあと再度実行登録さ S O

# KAVV539-E

The specified jobnet does not exist.

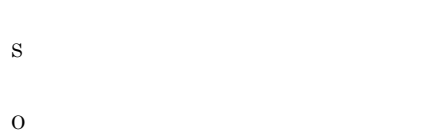

# KAVV540-E

Specified Jobnet is not executing.

S

O

# KAVV541-E

Specified Job is not being executed.

S O

# KAVV542-E

S

Insufficient memory occurred at the connection destination.

JP1/AJS2 - Manager

O JP1/AJS2 - Manager

# KAVV543-E

There is insufficient space for the file at the connection destination.

JP1/AJS2 - Manager

S

O

JP1/AJS2 - Manager **RDAREA** 

JP1/Automatic

Job Management System  $2$ 15.14.4 DB

# KAVV544-E

The specified unit is being used elsewhere.

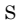

O

JP1/AJS2 - Manager JP1/  $AJS2 - View$ 

• JP1/AJS2 - View

- **•** [ジョブネットエディタ]ウィンドウ
- **•** [月間| 月間| 月間| 月間| 月間| 月間| 月間|
- **•** [*Ferry and the set of the set of the set of the set of the set of the set*
- **•** [*Ferry and ]* [Ferry and ]  $\sigma$  [Ferry and ]  $\sigma$
- **•** [デイリースケジュール(全ジョブ表示)]ウィンド
- **•** [マンス||マンス||マンス|
- **•** [ジョブネットモニタ]ウィンドウ

# KAVV545-E KAVV550-E

# KAVV545-E No authorization. JP1/AJS2 Monitor JP1 OS  $\overline{\text{OS}}$ S O  $\overline{\text{OS}}$ JP1/Automatic Job Management  $\begin{array}{ccc} \textrm{System 2} & \phantom{000} & \textrm{10.1.2} \end{array}$ Windows JP1/AJS2 - Manager • JP1/AJS2  $JPI/$ Automatic Job Management System 2  $5.2.3$  JP1/AJS2  $\,$ Windows • JP1 0S  $JPI/$ Base  $\overline{\text{Base}}$ OS  $\mathbb{Y}$ **•** スケジューラーサービスのデータベースディ  $JP1$ OS 200 UNIX JP1/AJS2 - Manager • JP1 OS /opt/jp1/ hcclibcnf/regdir **•** スケジューラーサービスのデータベースディ KAVV546-E You are not authorized to operate those jobs. S O KAVV547-E Only the superuser can perform that process. S O KAVV548-E No authority for Specified Unit. S O  $JPI$ KAVV549-E The specified scheduler service is not running. S O JP1/AJS2 - Manager KAVV550-E

 $JPI$  $\rm OS$ rwx

JP1/AJS2 - Manager

destination.

Error occurred during database access at the connection

KAVV551-E KAVV554-E

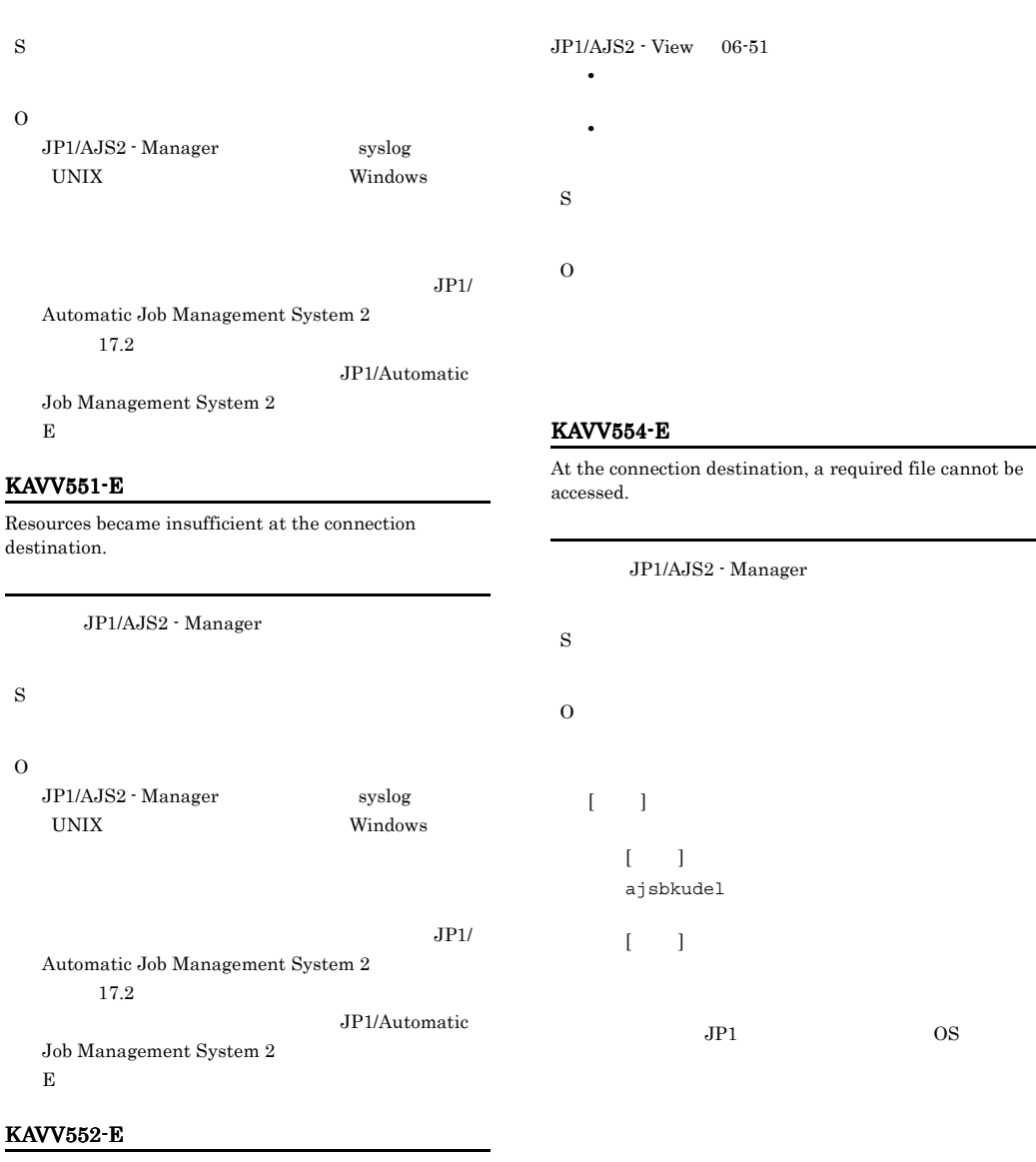

Invalid Unit definition.

JP1/Automatic Job  $\begin{array}{lll} \text{Management System 2} & \hspace*{1.5mm} 10.1.2 \\ \end{array}$ 

• *• JP1/AJS2*  $\cdot$  View JP1/AJS2 - Manager

• ジョブグループの定義の定義の定義の定義の定義の定義

**•** ホストリンクジョブネットが含まれるユニットに確

**•** 起動条件付きジョブネットにホストリンクジョブ

 $JP1/AJS2 - View 06-00$ 

 $\rm JP1/AJS2$  - Manager  $syslog$  UNIX Windows

 $rac{\mathbf{K}}{\mathrm{Re}}$ Resources became insufficient at the connection des

not be

**ISAM** 

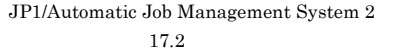

 $JPI/$ Automatic Job Management System 2 E D I THE T

# KAVV555-E

The unit is not in a re-executable status.

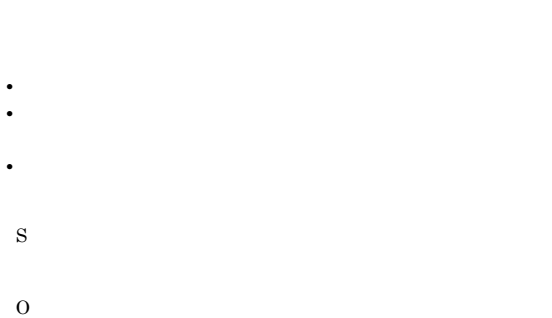

**•** ホストリンクジョブネットを含むユニットに  $\rm JP1/AJS2$  - Manager for Mainframe

• **•**  $\mathbf{r} = \mathbf{r} + \mathbf{r} + \mathbf{r$ 

# KAVV557-E

KAVV558-E

File processing count exceeds the limit at the connection destination.

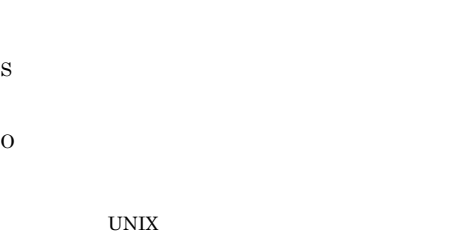

**•** プロセスやシステムの最大ファイルオープン数

**•** 最大ファイル記述子数(ファイルシステムに関わる

# KAVV556-E

The unit cannot be operated.

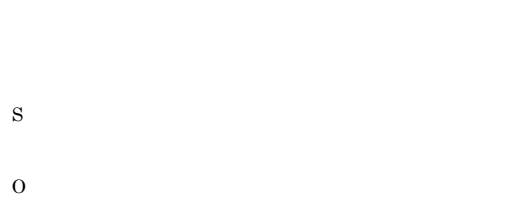

JP1/AJS2 - View JP1/AJS2 - Manager

# $JP1/AJS2 - View 06-00$

- **•**  $\mathbf{r} = \mathbf{r} \times \mathbf{r}$ 
	- **•** 対象ユニットがサスペンド状態でないとでき
- **•**  $\mathbf{r} = \mathbf{r} \times \mathbf{r}$

Lock resources count exceeds the limit at the connection destination. S O

UNIX

- 
- **•** プロセスやシステムの最大ファイルオープン数 **•** 最大ファイル記述子数(ファイルシステムに関わる
- 

# KAVV559-E

Not enough space in file system at the connection destination.

## UNIX 0

## 退避ボックス名に指定できる文字は,接続先 OS

# KAVV560-E

Insufficient system resource occurred at the connection destination.

**•** プロセスやシステムの最大ファイルオープン数 **•** 最大ファイル記述子数(ファイルシステムに関わる

- S O UNIX
	- **•** プロセスやシステムの最大ファイルオープン数 **•** 最大ファイル記述子数(ファイルシステムに関わる

# KAVV561-E

Shared memory is not available at the connection destination.

JP1/AJS2 - Manager

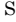

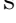

O

# KAVV563-E

Cannot obtain configuration definition at the connection destination.

- **• AJSBKUROOT** S
- O

# KAVV564-E

Cannot add because the execution start date of the specified jobnet differs from that of the upper jobnet.

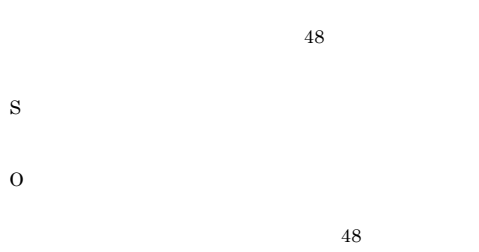

# KAVV565-E

The specified job or jobnet has no schedule to be added.

KAVV562-E

The backup box name is invalid.

S

O

S

# KAVV566-E KAVV571-E

# KAVV566-E

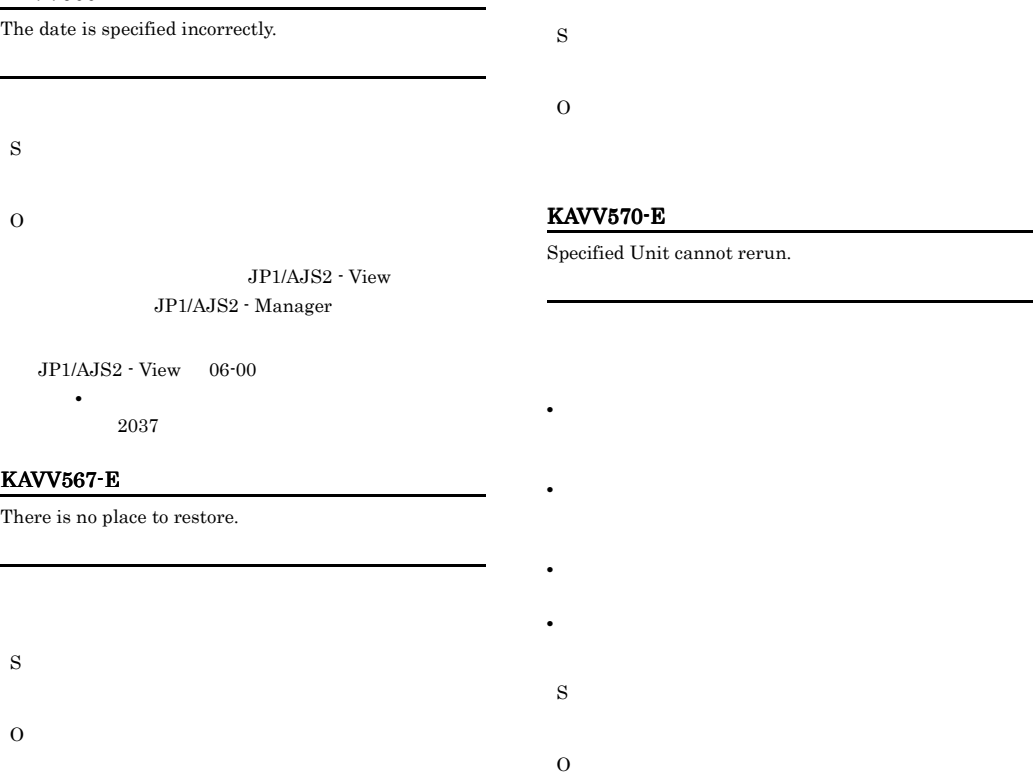

# KAVV568-E

This operation cannot be executed for the specified unit's status.

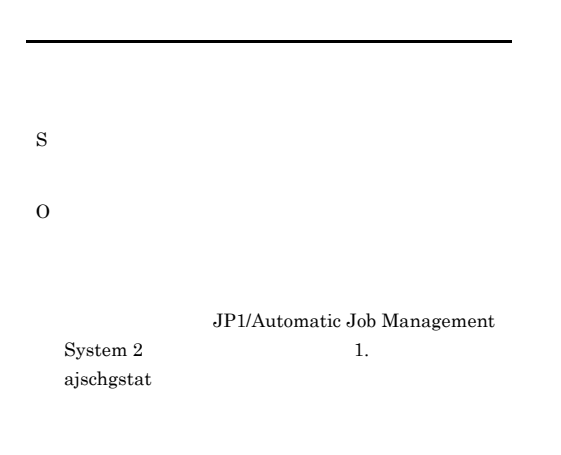

# KAVV569-E

Cannot hold rerun - specified Jobnet already running.

# KAVV571-E

Cannot operate because it is being restrict-processed.

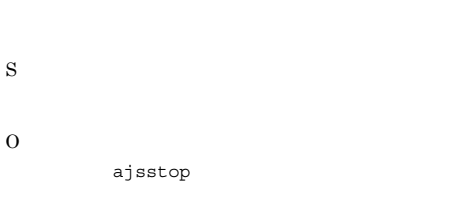

JP1/AJS2 - View  $\rm JP1/AJS2$  -  $\rm Management$ 

 $JP1/AJS2 - View 06-71$ 

# KAVV572-E

The database files of the scheduler service do not exist.

# KAVV575-E

You cannot change the definition of the hostlink jobnet because it is registered for execution.

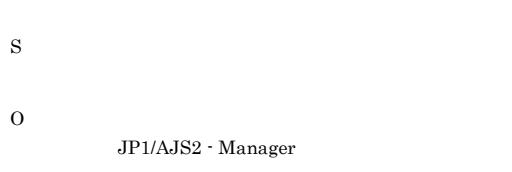

# KAVV573-E

You can perform fixed registration only, because the specified jobnet has a hostlink jobnet.

# KAVV576-E

S

O

S

O

You cannot paste a unit that contains a hostlink jobnet under a remote jobnet.

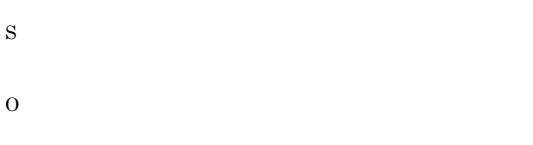

# KAVV574-E

You cannot perform the operation because the hostlink jobnet is in a jobnet that has a start condition.

# KAVV577-E

You cannot delete or paste a unit that has a lower-level hostlink jobnet.

O

S

O

# KAVV578-E

This operation cannot be executed because JP1/AJS2 - Manager for Mainframe has not started at the connection destination.

JP1/AJS2 - Manager for Mainframe

## JP1/AJS2 - Manager for Mainframe

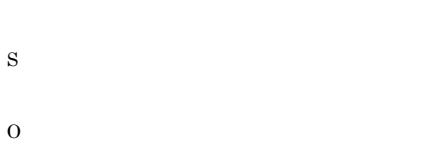

# KAVV579-E

An abnormality occurred in JP1/AJS2 - Manager for Mainframe or in the mainframe at the connection destination.

JP1/AJS2 - Manager for Mainframe

JP1/AJS2 - Manager for Mainframe

JP1/AJS2 - Manager for Mainframe

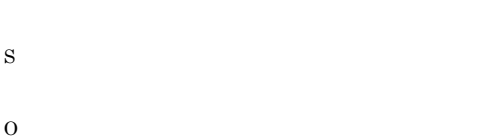

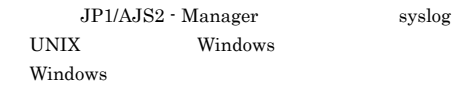

JP1/AJS2 - Manager for Mainframe

# KAVV580-E

The suspend function is ineffective at the connection destination.

JP1/AJS2 - Manager

## S

O JP1/Automatic Job Management  $S$ ystem 2  $4.7.7$ JP1/AJS2 - Manager

- View

# KAVV581-E

This operation cannot be executed because the specified unit is currently setting or releasing the suspend setting.

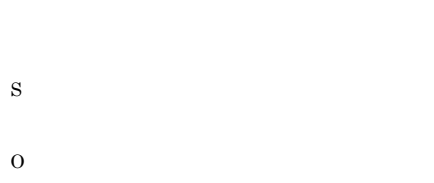

# KAVV582-E

This operation cannot be executed because the specified unit is in the suspended state.

The specified jobnet is already suspended.

S

O

S

O

KAVV583-E

# KAVV584-E

The specified jobnet is not suspended.

S O

 $JPI/AJS2$ 

582

# KAVV585-E

S

O

KAVV586-E

suspended.

S

O

The specified jobnet is now monitoring so it cannot be suspended.

The specified jobnet is now running so it cannot be

O

 $2037$ 

# KAVV589-E

The configuration definition at the connection destination is specified incorrectly. (構成定義パラメタ名)

JP1/AJS2 - Manager

S

O

JP1/AJS2 - Manager

# KAVV590-E

The logical host name at the connection destination is specified incorrectly.

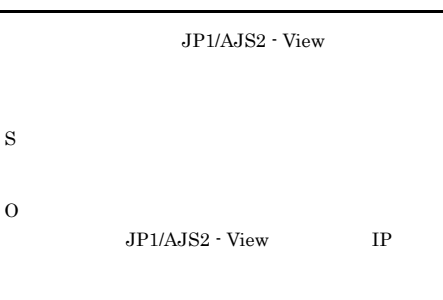

UNIX JP1/AJS2 - Manager

 $\cos$ 

/opt/jp1/hcclibcnf/regdir

# O

S

S

 $JP1/B$ ase

Server at the connection destination.

# KAVV588-E

KAVV587-E

You cannot make a temporary schedule change to the specified execution start day.

The system could not connect to the Access Control

2037  $-$ 

# KAVV591-E

You cannot change a recovery attribute, or delete, because the specified unit is now executing.

S

583

# KAVV592-E

Perform the operation on a jobnet that is not scheduled to execute or is registered for a fixed execution.

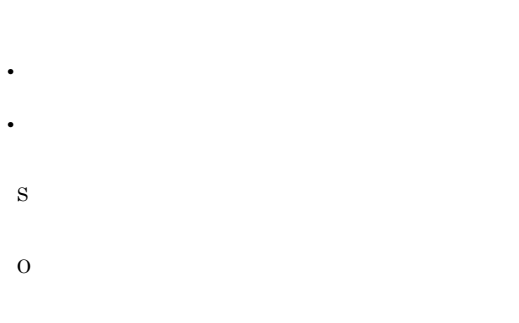

# KAVV593-E

A directory required at the connection destination cannot be accessed.

 $\sim$  1  $\sim$  2

JP1/AJS2 - Manager S  $\Omega$ 

JP1/AJS2 - Manager

JP1/Automatic Job Management System 2 10.1.2

# KAVV594-E

The unusual end of the specified unit has not been carried out.

• **•**  $\overline{\phantom{a}}$ • **•**  $\mathbf{z} = \mathbf{z} \cdot \mathbf{z}$ **•** 異常終了ジョブネットから再実行

S

O

# KAVV595-E

This operation cannot be executed because the number of jobnet generations had been reached the system limit at the connection destination.

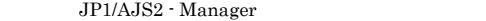

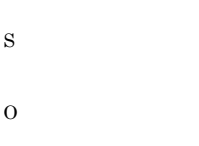

 $8,000$ 

期間指定による確定実行登録の場合,合計が 8,000

# KAVV596-E

This operation cannot be executed because the system failed to delete an execution result at the connection destination.

JP1/AJS2 - Manager

S

O

JP1/AJS2 - Manager KAVS0699-E syslog

# KAVV597-E

The jobnet monitor cannot display the next schedule of a remote jobnet.

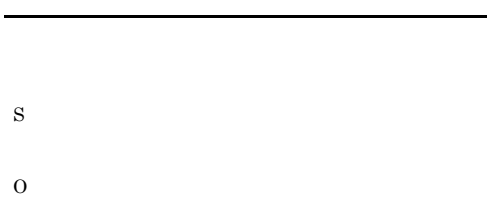

# KAVV598-E

The jobnet monitor or detailed information cannot display the next schedule of a manager jobnet.

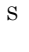

O

# KAVV601-E

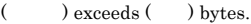

S

O

# KAVV605-E

Specify the macro variable information to be passed.

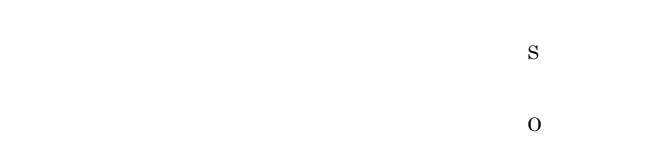

# KAVV606-E

S

O

Specify the value of the passing information.

# KAVV599-E

S

O

An unrecovered unit exists because the number of saved generations exceeds the maximum.

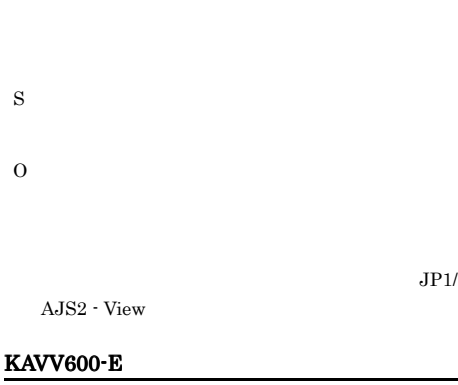

Invalid definition in  $($ 

# KAVV607-E

The value () specified for the passing information is invalid.

S

O

JP1/Automatic Job Management  $System 2 A$ 

# KAVV608-E KAVV616-E

# KAVV608-E

The setting for passing information exceeds a total of ( ) bytes.

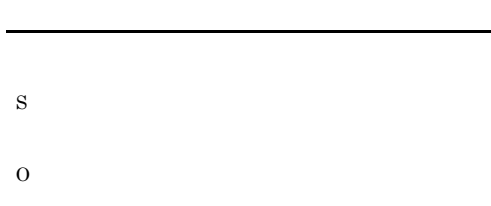

# KAVV613-E

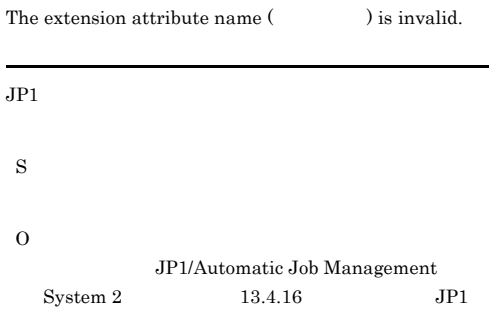

# KAVV610-E

KAVV611-E

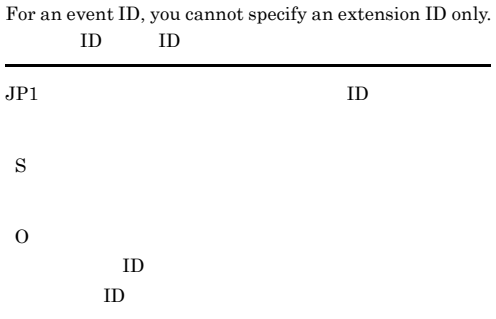

# KAVV614-E

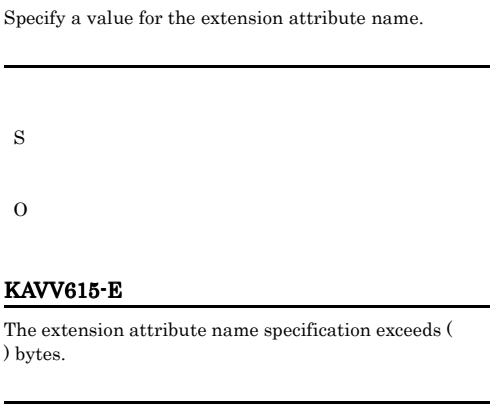

 $JPI$ 

# Specify the end-judgment file name.

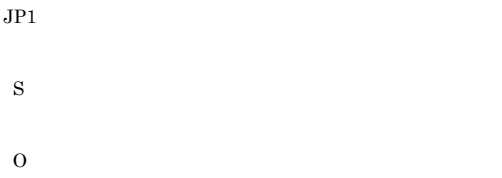

S

O

# KAVV612-E

Specify the extension attribute name.

S

O

# KAVV616-E

# The definition of an extension attribute contains an error.

O

# KAVV617-E

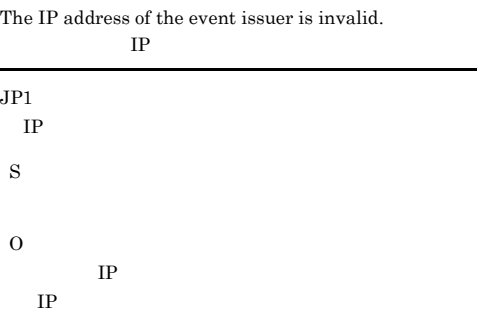

# KAVV618-E

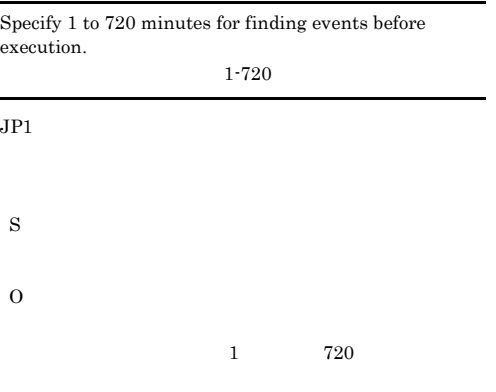

# O

S

O

# KAVV621-E

You cannot simultaneously specify the monitoring options "size change" and "Latest write time change".  $\mathbf{H} = \mathbf{H} \cdot \mathbf{H} + \mathbf{H} \cdot \mathbf{H} + \mathbf{H} \cdot \mathbf{H} + \mathbf{H} \cdot \mathbf{H} + \mathbf{H} \cdot \mathbf{H} + \mathbf{H} \cdot \mathbf{H} + \mathbf{H} \cdot \mathbf{H} + \mathbf{H} \cdot \mathbf{H} + \mathbf{H} \cdot \mathbf{H} + \mathbf{H} \cdot \mathbf{H} + \mathbf{H} \cdot \mathbf{H} + \mathbf{H} \cdot \mathbf{H} + \mathbf{H} \cdot \mathbf{H} + \mathbf{H} \cdot \mathbf{H} + \mathbf$ 

# KAVV622-E

Specify the monitoring options.

S O

# KAVV619-E

Specify the value of the event ID when you select "Yes" in the "Find event before exec.".

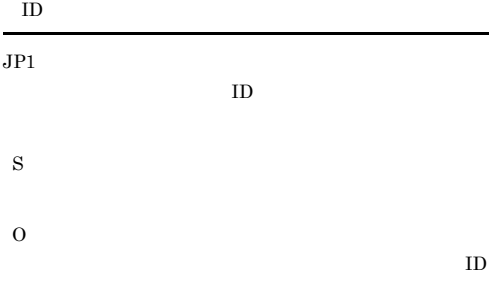

# KAVV620-E

Enter the name of the file to be monitored.

# S

# KAVV623-E

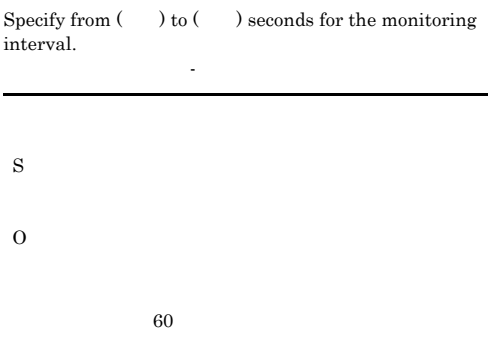

# KAVV624-E

When a generic name is specified for a monitoring file, specify the number of seconds (from  $($ ) to  $($ )) for the monitoring interval.

 $\mathcal{O}(\mathcal{O}(\log^2 n))$ 

# S

 $60$ 

# KAVV630-E

Specify the profile name.

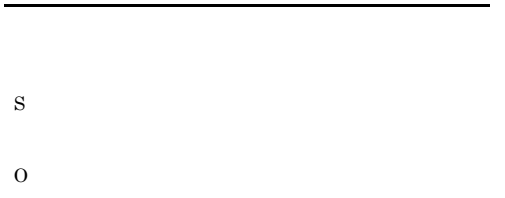

# KAVV631-E

Specify the list of senders, subjects, or message text.

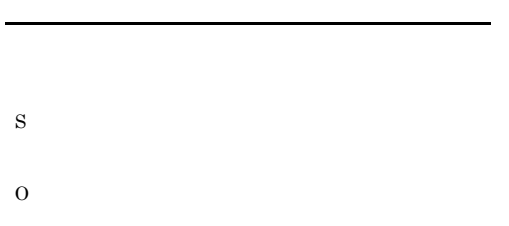

# KAVV632-E

You can register a maximum of 20 entries in the list of senders.  $20$ 

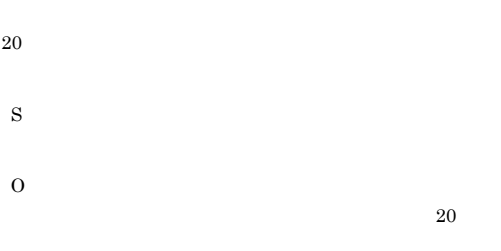

# KAVV633-E

You can register a maximum of 20 entries in the list of subjects.

件名一覧の登録は20件までです。

# $20$ S

# KAVV634-E

O

You can register a maximum of 20 entries in the list of message texts.  $20$ 

 $20$ 

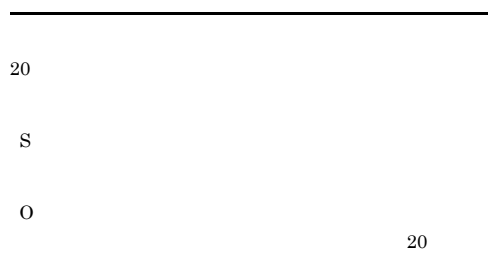

# KAVV635-E

The specification of the message text file exceeds  $(\hspace{7mm})$ bytes.

O

S

# KAVV636-E

The specification of the folder for saving attached files exceed ( ) bytes.

S O

# KAVV637-E

The specification of the list file exceeds  $($  ) bytes.

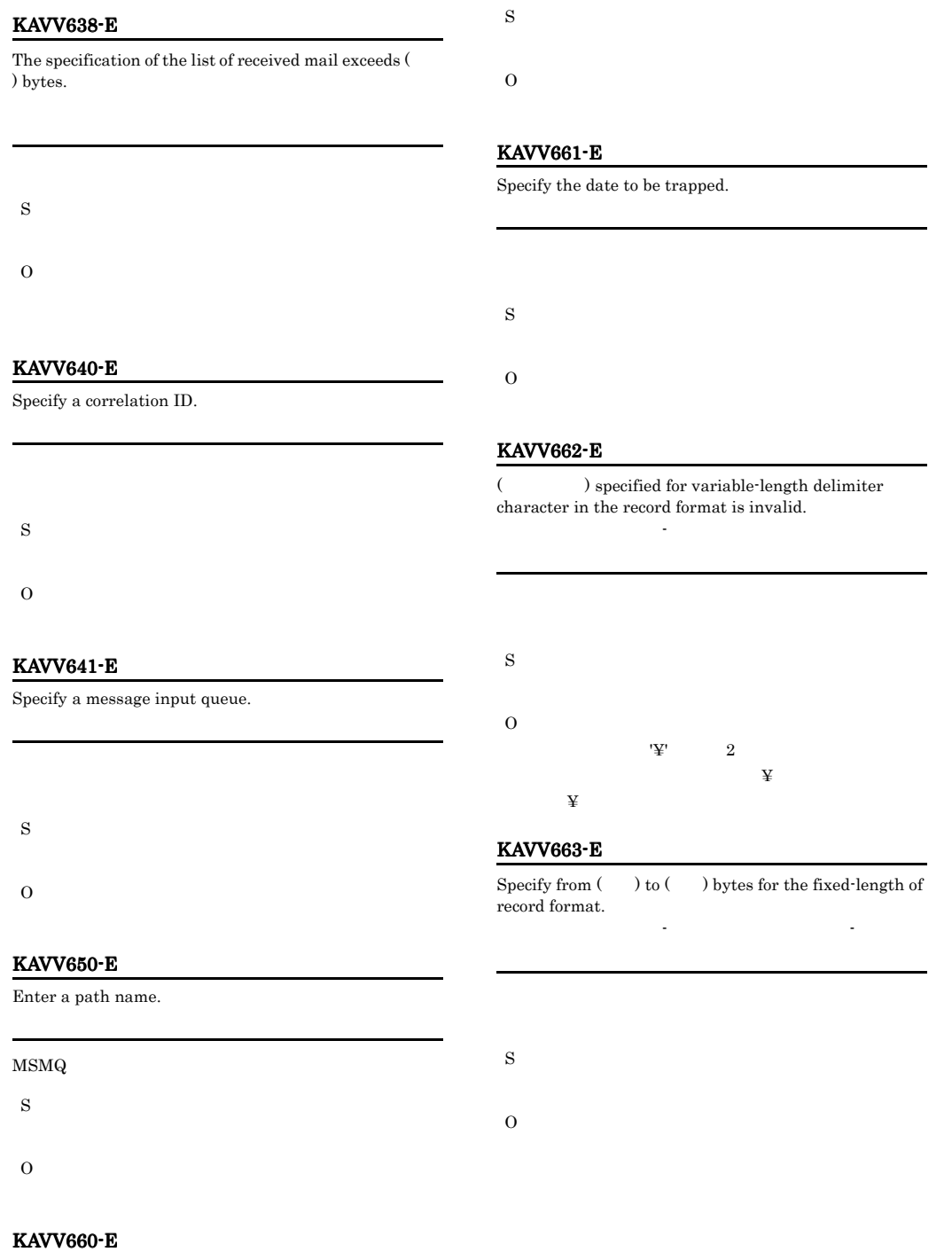

Specify a file to be monitored.

# KAVV664-E

Specify from  $($   $)$  to  $($   $)$  lines for the number of header lines in the header specification.

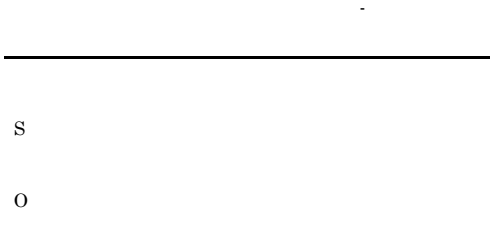

# KAVV665-E

Specify from (  $\quad$  ) to (  $\quad$  ) bytes for the header size in the header specification. ヘッダー指定のヘッダーサイズには(数値 - 数値)バ

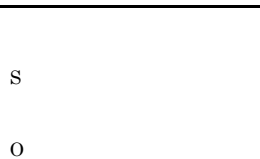

# KAVV666-E

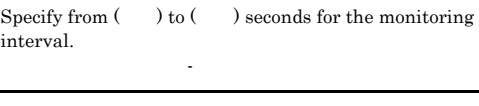

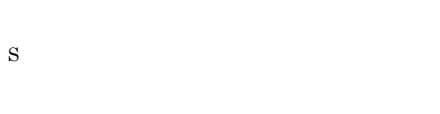

O

 $10$ 

# KAVV667-E

Specify from (  $\quad$  ) to (  $\quad$  ) bytes for the event data length.

イベントデータ長には(数値 - 数値)バイトを指定し

# KAVV668-E

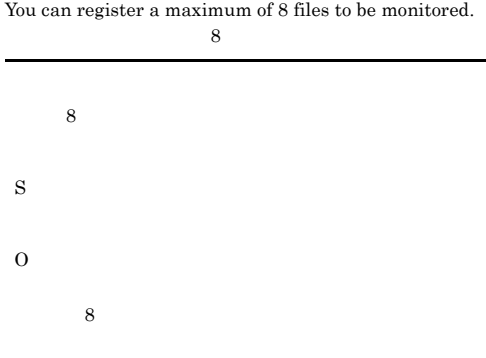

# KAVV670-E

The setting for the data to be trapped exceeds a total of ( ) bytes.

KAVV671-E

S

O

The setting for data lines except log information exceeds a total of  $($   $)$  bytes.

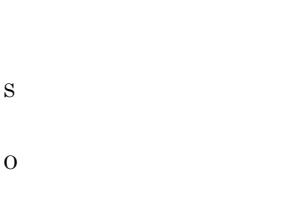

# KAVV680-E

Specify the event type.

S

Windows

S

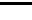

# $512$

590

# O

# KAVV681-E

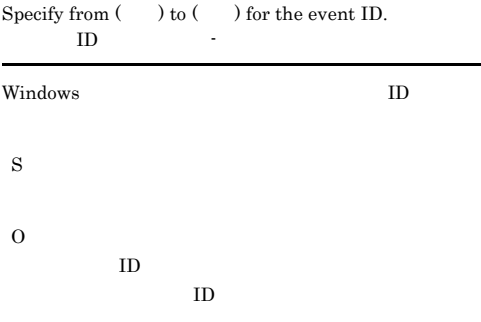

# KAVV690-E

Specify the waiting time.

S

# O

# KAVV691-E

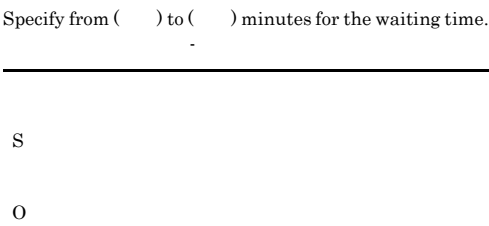

# KAVV692-E

Enter the correlation.

# MSMQ

S

O

# KAVV701-E

Enter  $($   $)$ .

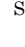

O

# KAVV703-E

For the time to reach queue, specify from -2 to 2147483647. -2 2147483647

# MSMQ

S O

# KAVV704-E

For the retention time, specify from -1 to 2147483647.  $-1$  2147483647

 $MSMQ$ 

S

O

# KAVV705-E

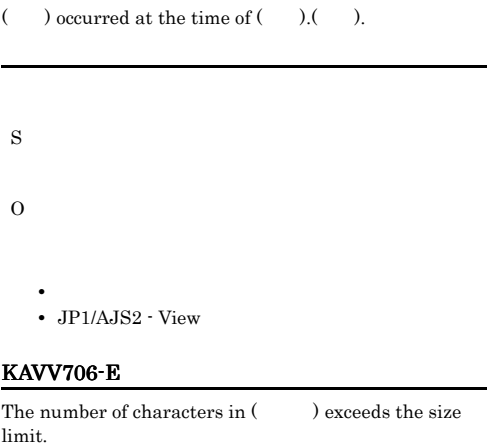

# O

# KAVV707-E

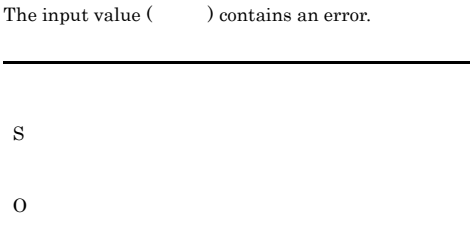

# KAVV709-E

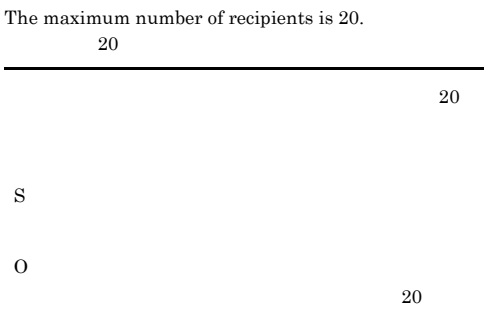

# KAVV712-E

O

Specify a capital letter at the beginning of the extension attribute name.

 $ID 00000000 00001$ FFF

7FFF8000 7FFFFFFF

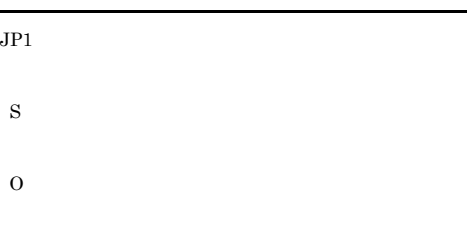

# KAVV713-E

S

O

S

O

You cannot specify all spaces for  $($ ).

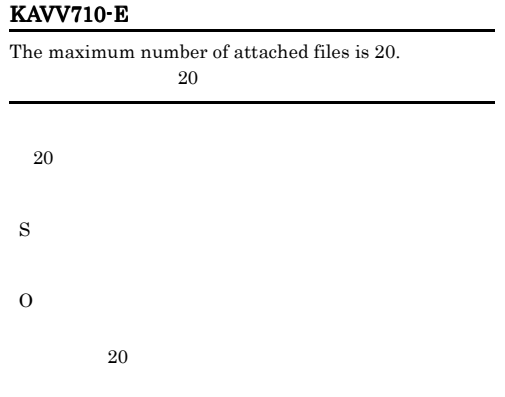

# KAVV711-E

For an event ID , Specify from 00000000 to 00001FFF, or from 7FFF8000 to 7FFFFFFF. ID 00000000-00001FFF  $7\mathrm{FFF8000}\text{--}7\mathrm{FFFFFFFF}$  $JPI$  ID  $I$ S

# KAVV714-E

Specify from 1 to 9999999 minutes for the retention time. 1-9999999

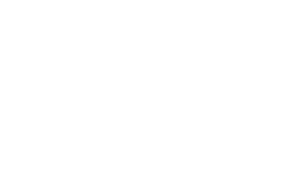

# KAVV715-E

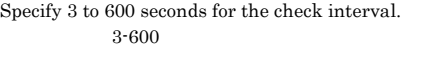

 $JPI$
O

## KAVV716-E

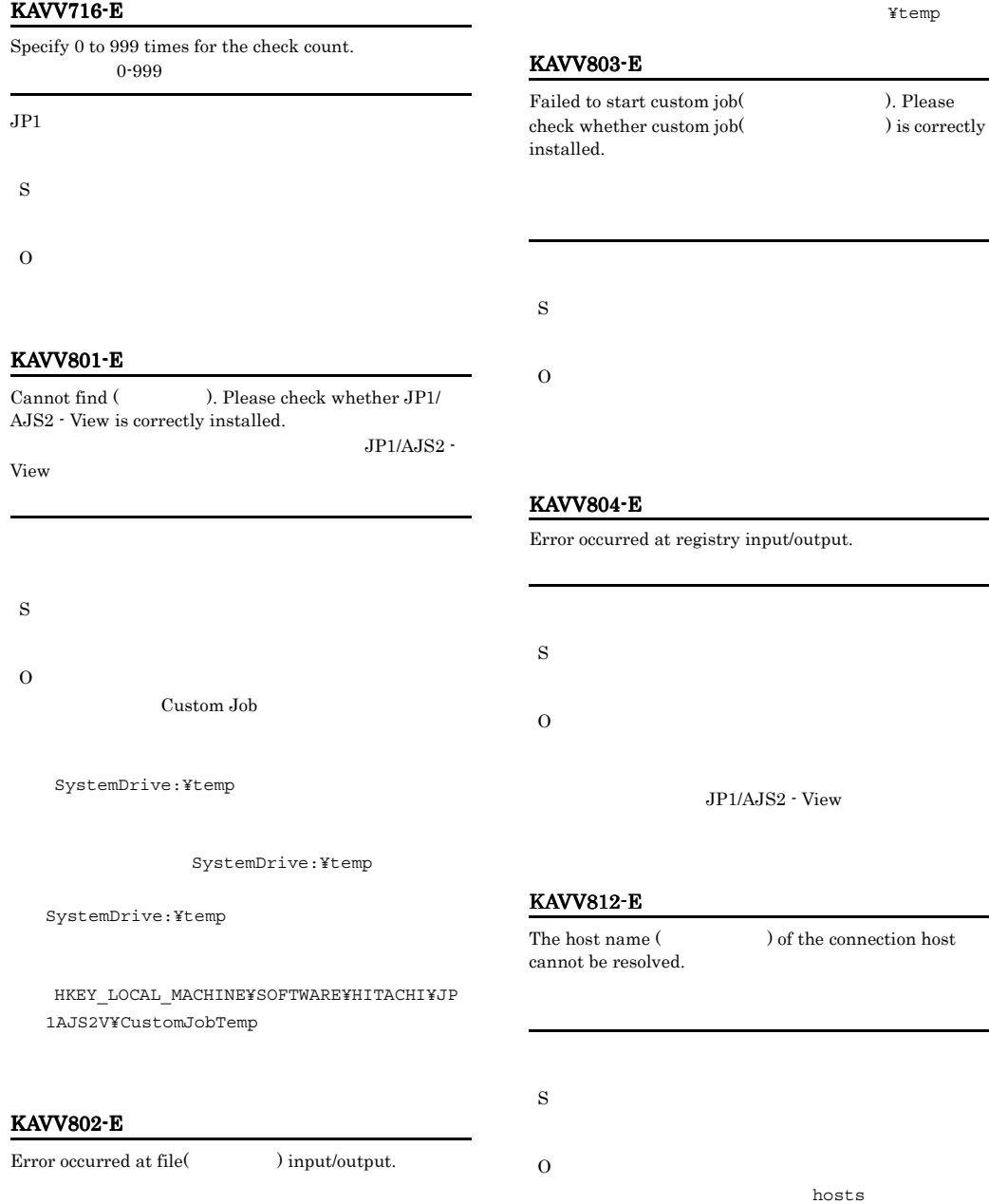

S

#### KAVV813-E KAVV850-Q

#### KAVV813-E

(ID  $\blacksquare$ ) of the jobnet for the connection destination could not be obtained. Detailed information: Connection host=
, Connection service=

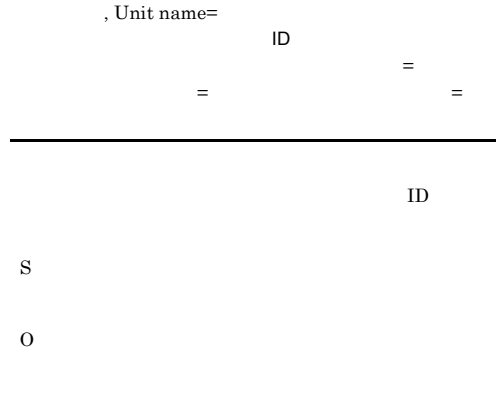

KAVV815-Q

A different jobnet connector might be defined at the jobnet for the connection destination. Are you sure you want to continue? Detailed information: Connection host=
, Connection service= Johnet Connector=

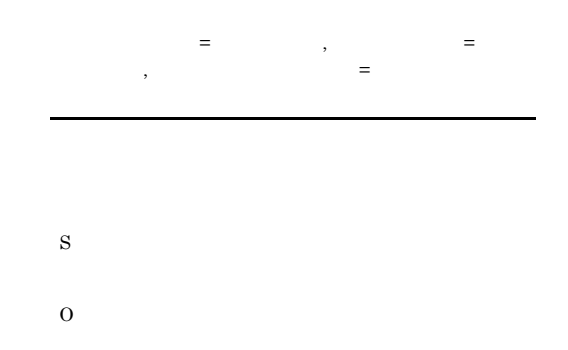

JP1/AJS2 - View

#### KAVV814-E

A different jobnet connector might be defined at the jobnet for the connection destination. Detailed  ${\bf information: Connection~host=} \tag{Connection}$ service=  $\qquad \qquad$  . Jobnet Connector=

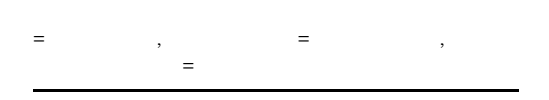

- S
- 

O

#### KAVV816-Q

A different jobnet for the connection destination might be defined at the jobnet connector. Are you sure you want to continue? Detailed information: Connection host=

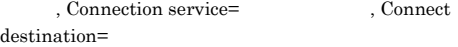

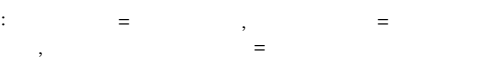

S

O

#### KAVV850-Q

A jobnet for the connection destination is not specified. Are you sure you want to continue?

S

#### KAVV851-Q

S

O

The jobnet for the connection destination does not exist. Are you sure you want to continue?

Unit type of jobnet for the connection destination is

O

#### KAVV855-Q

The jobnet connector does not exist. Are you sure you want to continue?

S

O

#### KAVV856-E

The specified unit in the jobnet connector name is not a jobnet connector.

#### KAVV857-Q

A different jobnet for the connection destination is defined at the jobnet connector. Are you sure you want to continue? ( )

**•** 接続範囲が同一スケジューラーサービスの場合

スケジューラーサービス名 : ユニット完全名 • **•**  $\mathbf{r} = \mathbf{r} \times \mathbf{r}$ 

• **•**  $\mathbf{r} = \mathbf{r} \times \mathbf{r}$ 

: スケジューラー : ユニット完全名 : ユニット

O

S

#### KAVV854-Q

A jobnet connector is not specified. Are you sure you want to continue?

#### 595

S

# S

O

KAVV852-E

invalid.

O

S

#### KAVV853-Q

A different jobnet connector is defined at the jobnet for the connection destination. Are you sure you want to continue? ()

O

#### KAVV858-E

 $\emph{Cannot}$  define a jobnet connector under the

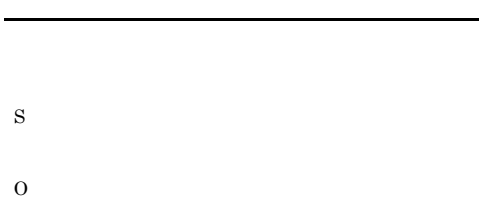

## KAVV862-E

Select a schedule of  $\qquad \qquad$  in the list of executions. S O

#### KAVV863-E

This operation cannot be executed for a jobnet connector.

#### KAVV859-E

Select a root jobnet or a planning group.

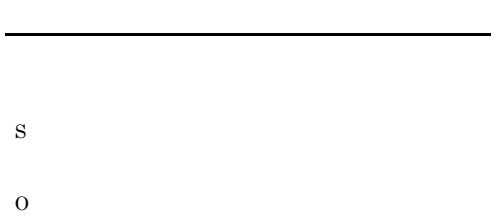

#### KAVV860-E

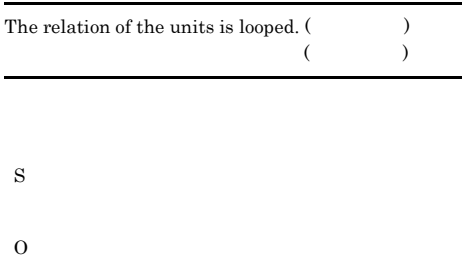

#### KAVV861-E

Select one unit in the map area.

#### KAVV864-E

S

O

S

O

Failed to change the definition of the saved jobnet for the connection destination. (  $\hskip1.6cm \mbox{)}$ 

#### KAVV865-E

The jobnet for the connection destination has no generation connected to the jobnet connector (  $\qquad$  ID).

ID)と接続している世代がありません。

S

O

O

S

#### KAVV869-E

Cannot save a root jobnet in a planning group as a jobnet connector.

#### KAVV866-E

No jobnet connector information is saved for auto-creation.

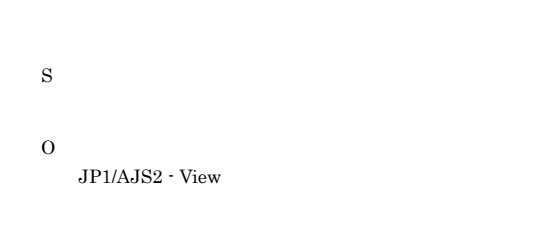

#### KAVV870-E

S

O

Cannot delete or paste a unit that has a jobnet connector.

#### KAVV867-E

Cannot automatically create a jobnet connector saved for another scheduler service.

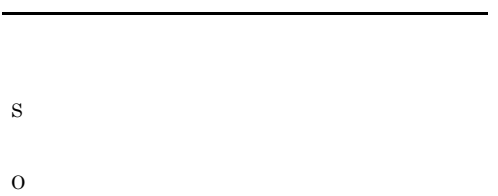

#### KAVV868-E

Cannot automatically create a jobnet connector because the jobnet for the connection destination is already registered.

S

#### KAVV872-E

A different jobnet connector is defined at the jobnet for the connection destination. (  $\hskip1.5cm \mbox{)}$ 

## S

O

#### KAVV871-E

The jobnet for the connection destination does not exist.

S

O

O

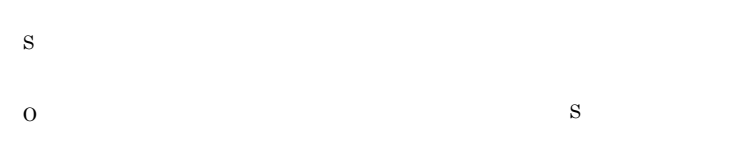

## KAVV873-Q

No authority for the ユニット種別. Are you sure you want to continue? (  $\qquad \qquad$ )

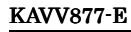

O

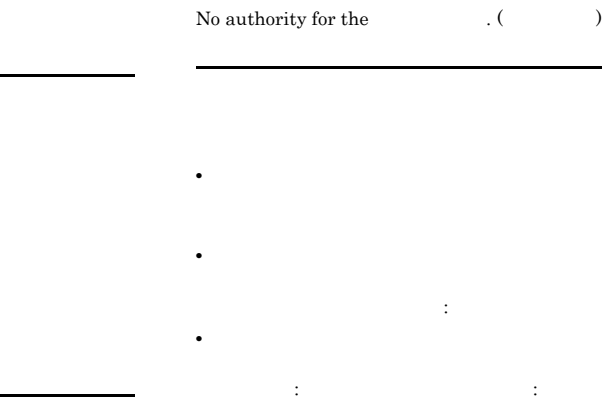

#### KAVV874-E

S

O

A jobnet for the connection destination is not specified.

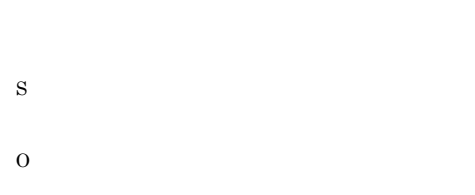

#### KAVV875-Q

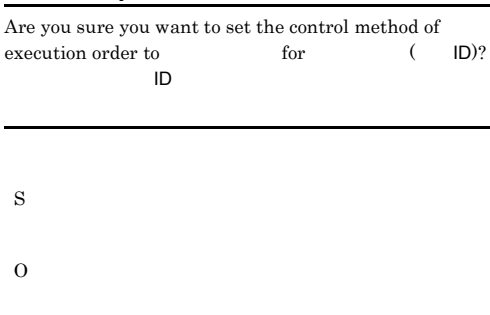

#### KAVV876-E

Cannot paste a jobnet connector under the

# • **•**  $\bullet$  2007  $\bullet$  2007  $\bullet$  2007  $\bullet$  2007  $\bullet$  2007  $\bullet$  2007  $\bullet$  2007  $\bullet$  2007  $\bullet$ **•** 記憶元の接続先のジョブネットが同一ホスト内の別スケ スケジューラーサービス名 : ユニット完全名 • **•**  $\bullet$  2007  $\bullet$  2007  $\bullet$  2 : スケジューラー : ユニットデータ : ユニット

S O

#### KAVV878-E

The jobnet for the connection destination is defined  $\label{eq:underad} \text{under a} \qquad \qquad \blacksquare$ 

S O

#### KAVV879-E

There is no place to automatically create a jobnet connector.

#### KAVV883-E

The specified jobnet connector name is invalid.

#### KAVV880-E

The jobnet name for the connection destination is the upper unit.

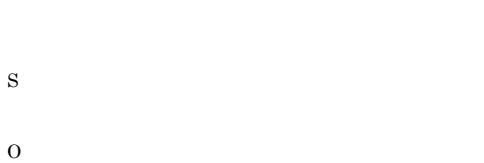

#### KAVV881-E

The jobnet connector name is the lower unit.

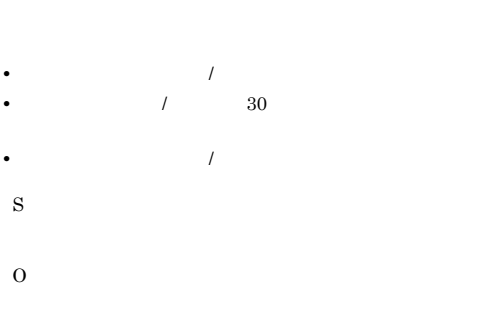

#### KAVV884-E

S

O

Cannot paste a unit that has jobnet connector under a remote jobnet.

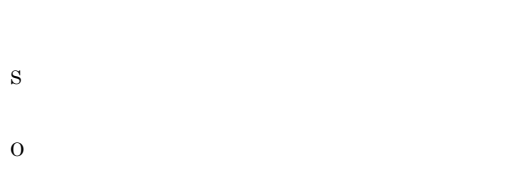

#### KAVV882-E

The specified jobnet name for the connection destination is invalid.

#### KAVV885-E

Cannot automatically create a jobnet connector because an upper unit is saved as a jobnet connector.

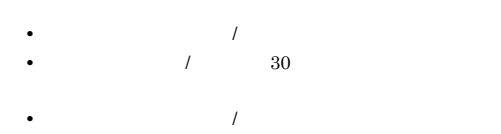

S

O

# S

O

#### KAVV886-E

The unit to be operated is a jobnet for the connection destination. The specified operation cannot be performed because it has a

#### KAVV889-E

S

O

The specified operation cannot be performed because the root remote jobnet is directly under the planning group for the connection destination.

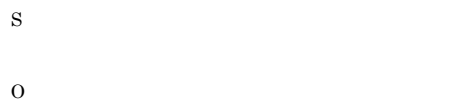

#### KAVV887-E

The specified operation cannot be performed because the jobnet connector is in a jobnet that has a start condition.

S

 $\overline{O}$ 

#### KAVV888-E

The unit to be operated is a root jobnet that is directly under the planning group for the connection destination. The specified operation cannot be performed because it has a  $\qquad \qquad$ 

S

# 2.7 KFP DB

r

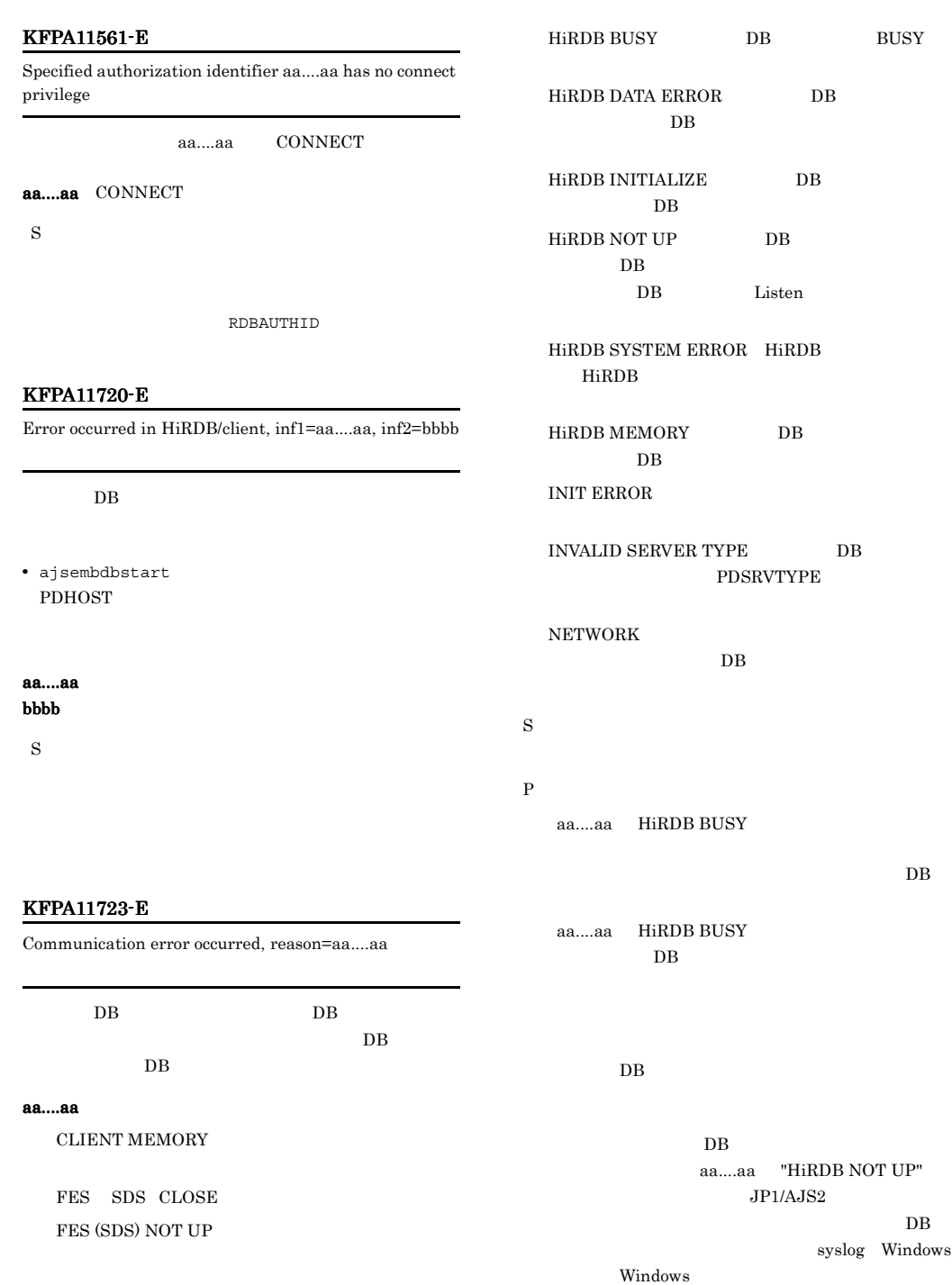

#### KFPA11724-E KFPA11912-E

 $JPI/AJS2$ KFPZ02444-E  $\text{func=connect} \hspace{0.5cm} \text{errno} \hspace{1.5cm} \text{ETHMEDOUT}$ ECONNREFUSED  $DB$ Listen  $DB$ **CONNECT** KFPA11724-E Environment definition error, variable=aa....aa, reason=bb....bb, identifier="cc....cc" (L+A) aa....aa  $bb...bb$ INVALID CHAR NET ENVIRONMENT NO VALUE OUT OF RANGE NOT ENVIRONMENT GROUP INVALID IDENTIFIER  $cc....cc$  30  $30<sup>2</sup>$ INVALID IDENTIFIER S P KFPA11732-E Time over, no response from HiRDB DB  $\Box$  $DB$ PDCWAITTIME  $UAP$  $DB$  $UAP$ CONNECT KFPA11756-E No available pages in RDAREA, RDAREA=aa....aa RD エリアのページ aa....aa RD S • RD ajsembdbaddarea  $\rm RD$ **•** 表の再編成 ajsembdbrorg RD • **•**  $\mathbb{P}^{\mathbb{P}^{\mathbb{P$ ajsembdbstatus -db 定して実行し,該当する RD エリアの状態を解析し ajsembdbreclaim KFPA11912-E  $\;$  Insufficient memory for DB exclusive control S P  $JPI/AJS2$ • **•**  $\mathbf{v} = \mathbf{v} \times \mathbf{v}$ ajsembdbrorg • **•**  $\mathbf{v} = \mathbf{v} \times \mathbf{v}$ 

 $\mathbf S$ P DB DB

 $DB$ DB  $\overline{D}$ 

pd\_lck\_pool\_size

• **•**  $\mathbf{r} = \mathbf{r} \times \mathbf{r}$ 

#### $DB$

#### KFPA11928-I

RDAREA aa....aa held pdhold command in process

## RD aa....aa

aa....aa RD

S

#### $RD$

#### KFPA11932-E

Number of connect users exceeded max users

• **•**  $\mathbf{r} = \mathbf{r} \times \mathbf{r}$ 

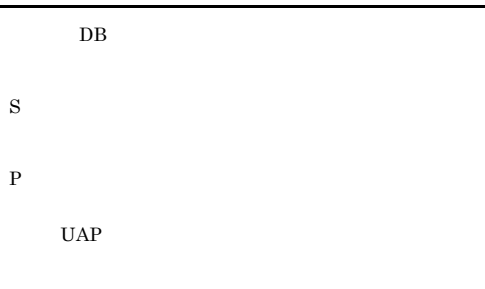

pd\_max\_users

#### KFPH00115-I

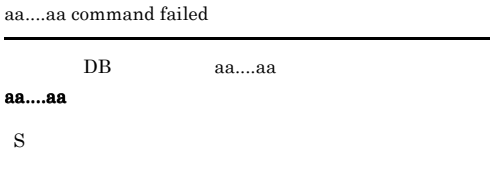

#### KFPH00131-E

pdhold command failed due to RDAREA already held, RDAREA=aa....aa

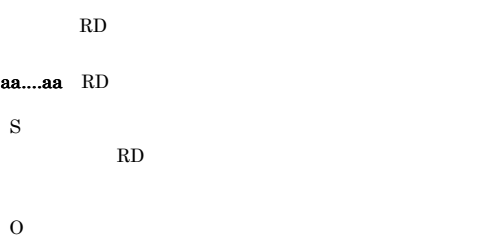

#### KFPH00211-I

RDAREA usage aaa%, RDAREA = "bb....bb"cc....cc

#### KFPA11990-E

Incompatible character code set,HiRDB=aa....aa,client=bb....bb (A)

#### $DB$

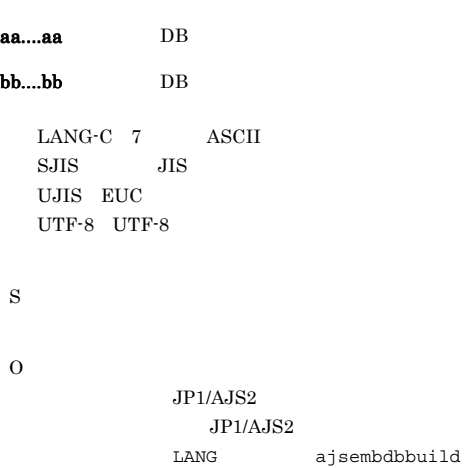

-lc DB

## RD "bb....bb" RD  $\alpha$ aaa cc....cc  $\bf{aaa}$ • RD • RD • RD bb....bb RD cc....cc , dd....dd segments unused dd....dd S RD 200

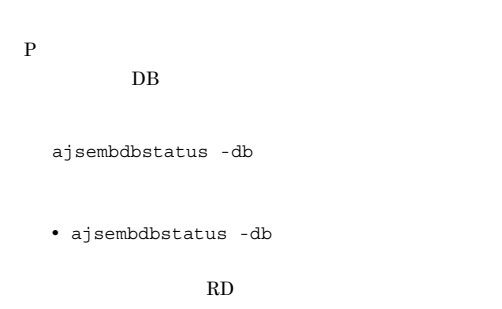

RD 200

#### KFPH00212-I

Table should be reorganized,RDAREA="aa....aa",AUTHID=bb....bb,TAB  $LE=cc....cc$ 

• **• •**  $\mathbb{R}$ 

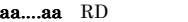

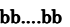

```
cc....cc
```
 $\mathbf S$ 

ajsembdbreclaim ajsembdbrorg

 $RD$ 

• RD RD

• **•**  $\frac{1}{2}$ 

#### KFPH22014-E

RDAREA "aa....aa" not found in dictionary server

RD "aa....aa"

aa....aa RD \*masterdirectory\* \*datadirectory\* \*datadictionary\*

S

RD エリア RD

 $DB$ 

#### KFPH27008-E

aa....aa command failed due to DATA DICTIONARY RDAREA(bb....bb) status invalid, RDAREA = cc....cc

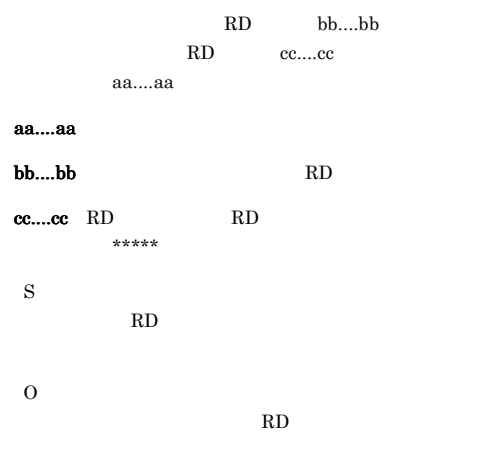

#### KFPH27058-E

Unable to use specified command option aa for bb....bb, command=cc....cc, RDAREA name="dd....dd"

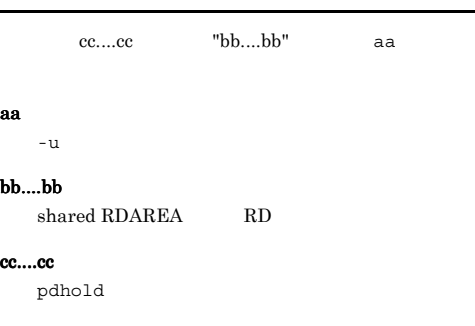

## dd....dd RD

S

RD "dd....dd"

 $\overline{a}$ a $\overline{a}$ 

#### KFPK00002-E

aa....aa: file open failed, file\_kind:bb....bb file\_name:cc....cc errno=dd....dd

#### aa....aa

Pddbst ajsembdbstatus

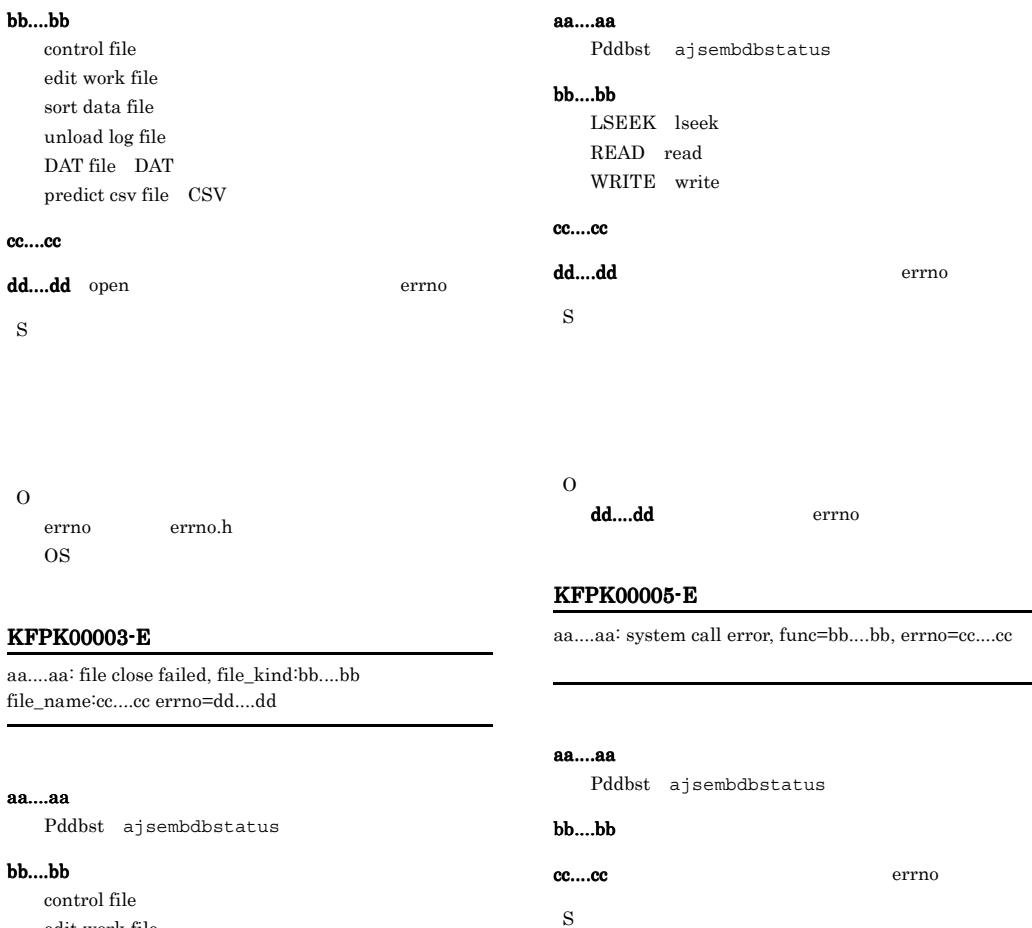

edit work file $\,$  $\operatorname{sort}$  data file unload log file predict csv file CSV

cc....cc

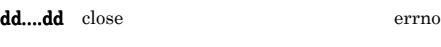

S

#### KFPK00006-E

aa....aa: unrecovable error, func=bb....bb, errno=ccc

#### O

dd....dd errno

#### KFPK00004-E

aa....aa: I/O error, cause:bb....bb file\_name:cc....cc errno=dd....dd

#### aa....aa

O

Pddbst ajsembdbstatus

cc....cc errno

#### $bb....bb$

 $CLOSEDIR$  closedir CREATE create open DELETE unlink OPENDIR opendir

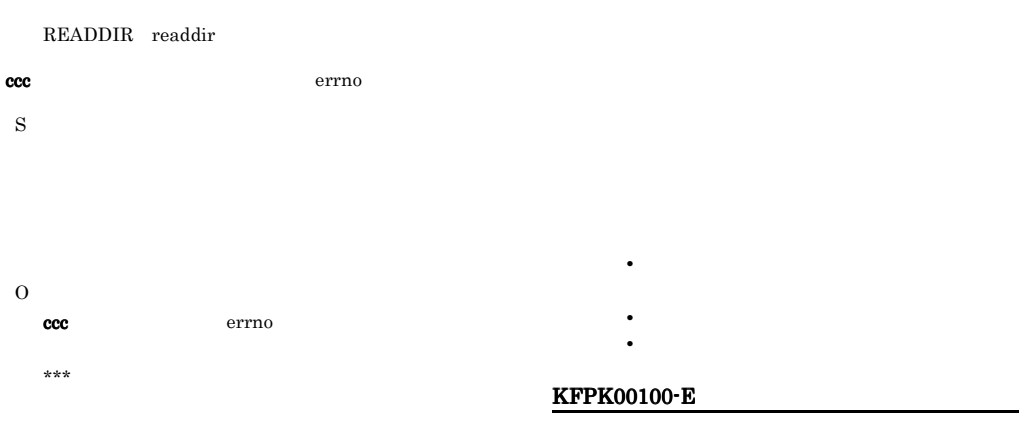

## aa....aa: interface error, func:bb....bb, return code=cccc

Pddbst ajsembdbstatus

aa....aa

bb....bb cccc: S

O

S

O

**HiRDB** 

KFPK00207-E

-a  $-$ ap aaaaaa

aaaaaa: unable to assume user id

Pddbst ajsembdbstatus

KFPK00013-E

aa....aa: system call error, func=bb....bb, file\_name=cc....cc, errno=dd....dd

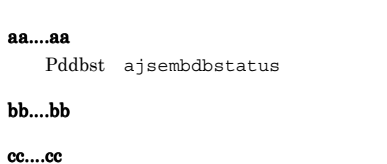

dd....dd errno

S

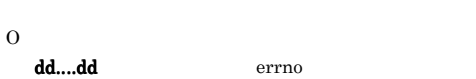

#### KFPK00050-E

aa....aa: insufficient memory, size=bb....bb

#### aa....aa

Pddbst ajsembdbstatus

#### bb....bb

S

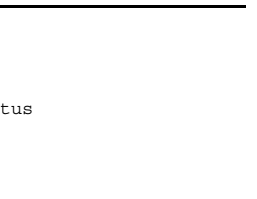

#### KFPK10016-E

Insufficient memory in message buffer pool due to concurrent execution of "pddbst"

-a -ap  $\overline{a}$ 

ajsembdbstatus -db

 $\overline{O}$ 

#### KFPK10101-E KFPL00714-I

# KFPS00854-W S O ajsembdbstatus

#### KFPK10101-E

Unable to start pddbst

ajsembdbstatus -db

- HiRDB
- HiRDB
- S
- O

#### KFPK10107-W

No data RDAREA="aa....aa" server=bb....bb (E)

#### RD 2000

aa....aa RD bb....bb DB

S

O ajsembdbsetup  $DB$ 

#### KFPK10300-I

Pddbst started

ajsembdbstatus -db

S

#### KFPK10301-I

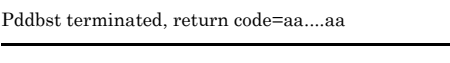

ajsembdbstatus -db

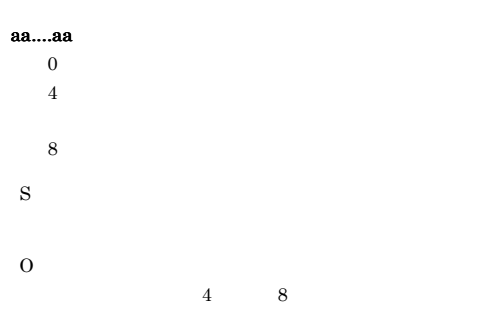

#### KFPL00712-I

aa....aa started, table=bb....bb.cc....cc, server=dd....dd,spacelvl=e, generation=ff

dd....dd bb....bb.cc....cc

#### aa....aa

{Reload | Unload }

 $bb....bb$ 

cc....cc

dd....dd

e:空白変換レベル

S

#### KFPL00714-I

aa....aa ended, table=bb....bb.cc....cc, server=dd....dd, return code=ee

dd....dd bb....bb.cc....cc

#### aa....aa

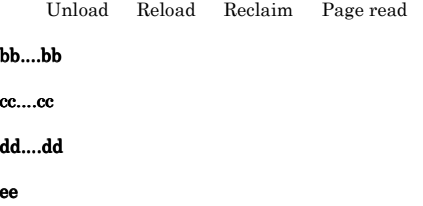

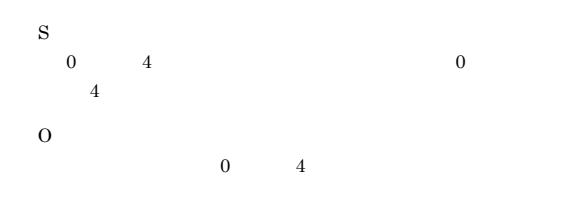

### rclm:使用中空きページ解放処理 bfon S

reld ixmk ixrc ixor

#### KFPL00715-I

Index load started at aa....aa, index=bb....bb."cc....cc", RDAREA=dd....dd, generation=ee

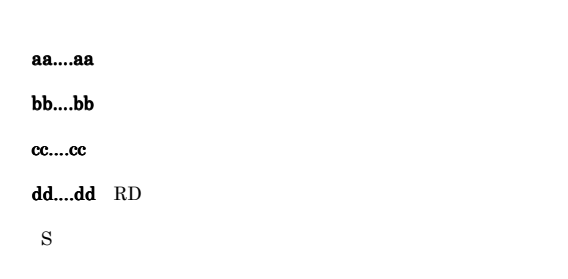

#### KFPL00716-I

Index load ended at aa....aa, index=bb....bb, RDAREA=cc....cc, return code=dd (L)

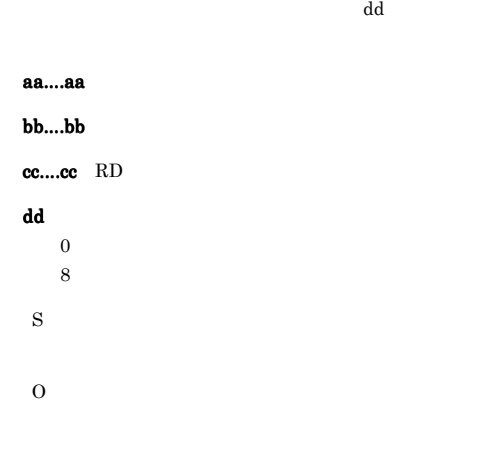

#### KFPL00717-I

Pdrorg started, func=aaaa

ajsembdbrorg aaaa

#### aaaa

rorg unld

#### KFPL00719-I

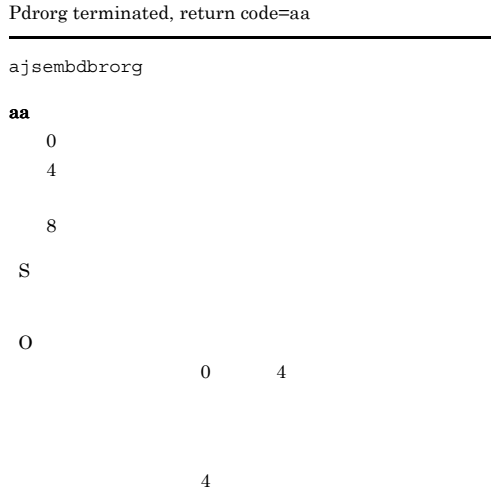

#### KFPL00721-I

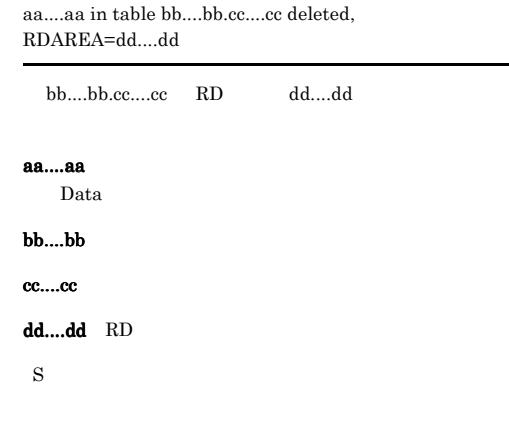

#### KFPL00732-I

aa....aa started, table=bb....bb.cc....cc, spacelvl=d, generation=ee

bb....bb.cc....cc

aa....aa

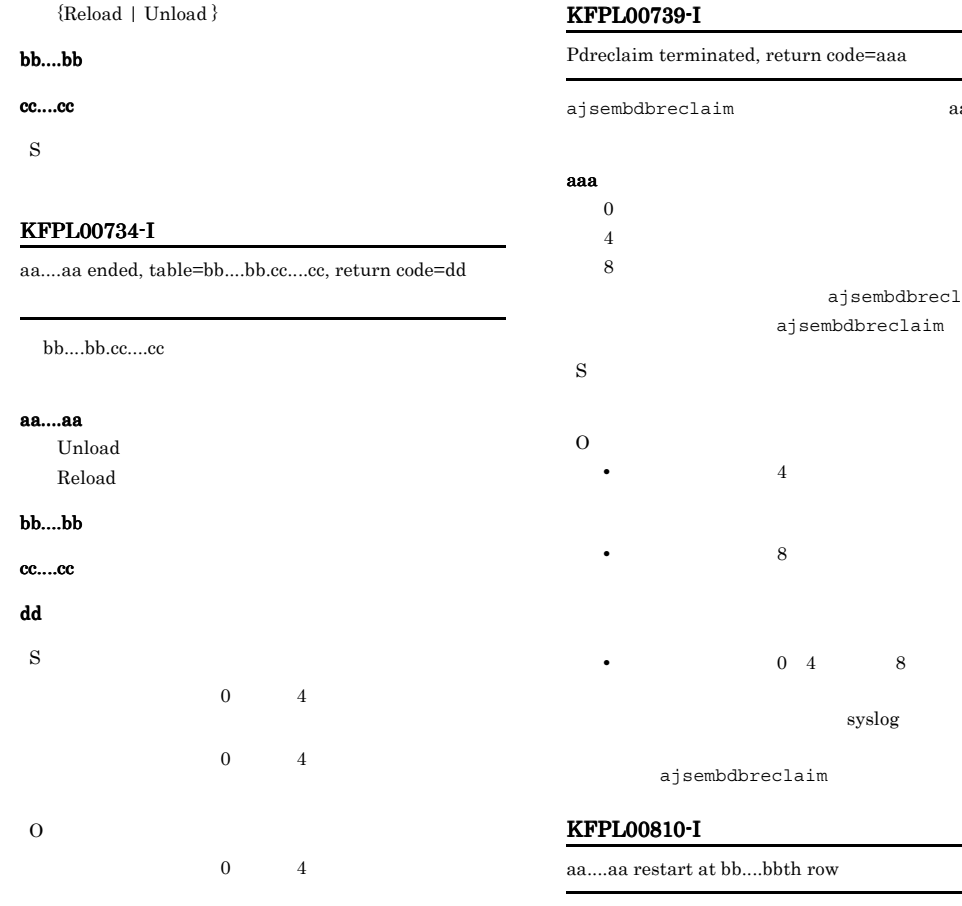

#### KFPL00736-I

Pdrorg restarted, at aa....aa,table=bb....bb."cc....cc"dd....dd (L)

aa....aa

#### aa....aa

unload delete  $reload$ ixrc status clear

#### bb....bb

cc....cc

dd....dd ", server= "

S

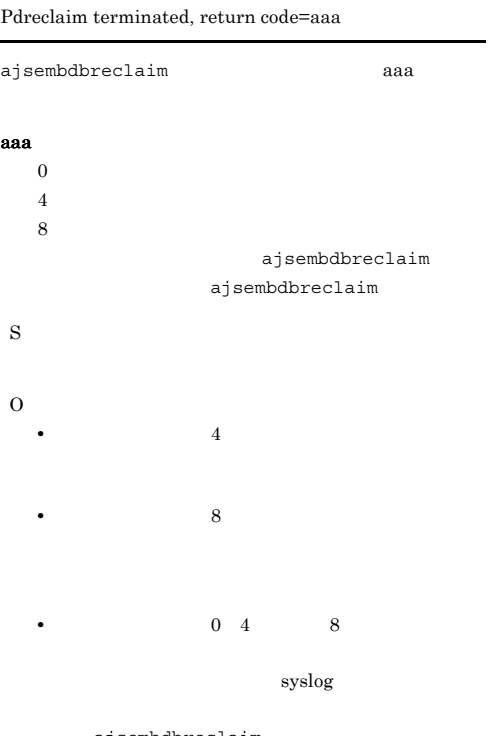

bb....bb

aa....aa

Pdrorg ajsembdbrorg

#### bb....bb

S

#### KFPL15047-E

File I/O error occurred, reason=aa....aa, func=bb....bb, errno=cc....cc, (dd....dd)

 $\overline{0}$ 

#### aa....aa

Empty-file

File-format

File-lock

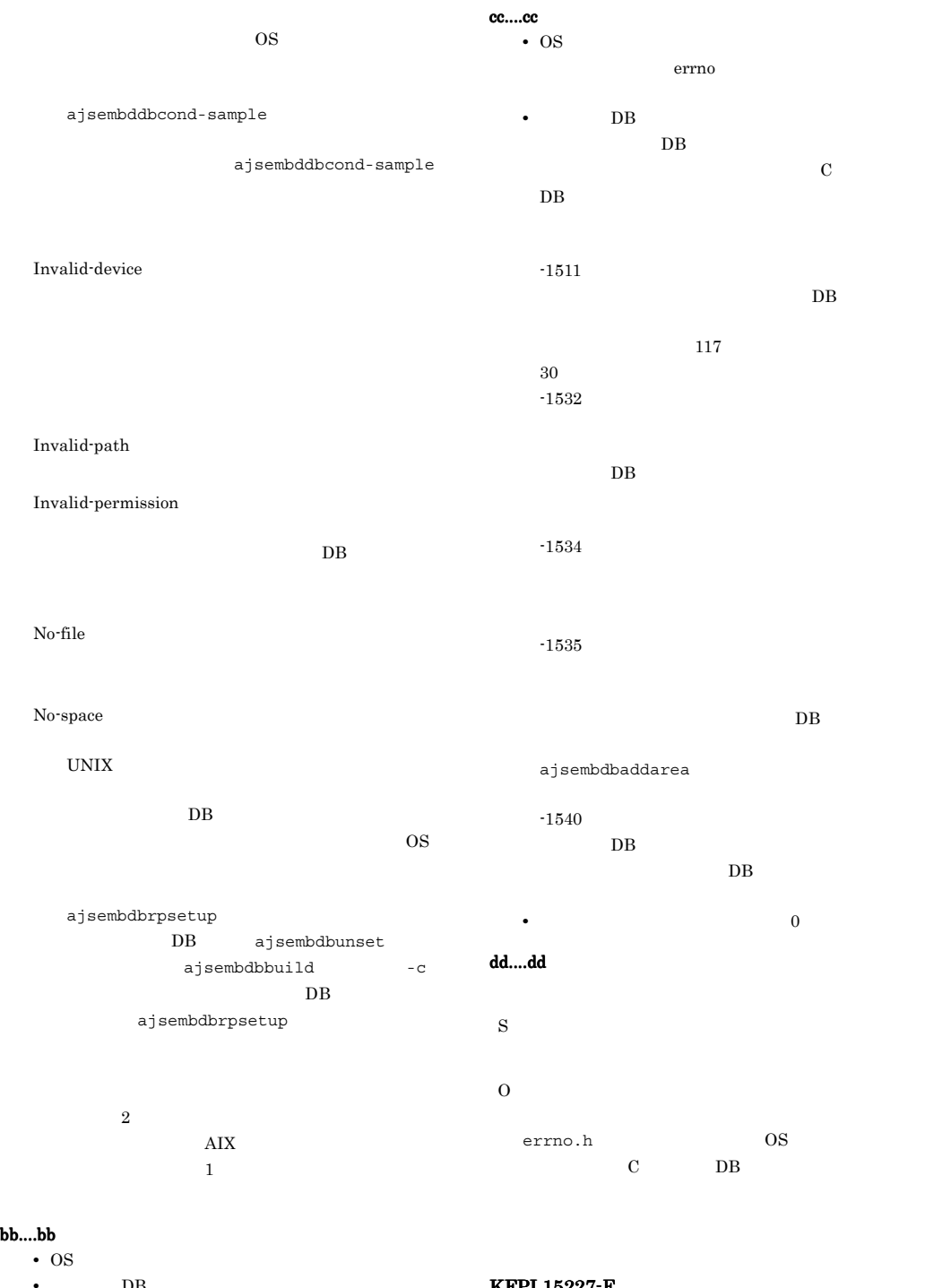

**DB**  $p_f$ \_ios DB **•** 上記以外の場合は「\*\*\* KFPL15227-E Unable to aa....aa without bbbbbb privilege  $% \mathcal{L}_{\mathcal{A}}\left( \mathcal{A}\right)$ aa....aa

#### aa....aa

pdrorg ajsembdbrorg pdreclaim ajsembdbreclaim

#### bbbbb

```
DBA DBA
delete DELETE
insert INSERT
select SELECT
```
S

#### O

- Windows **Administrators**
- UNIX

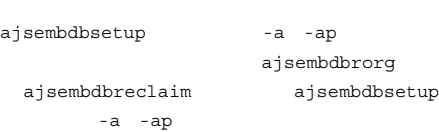

#### KFPL20001-E

Insufficient memory in message buffer pool due to concurrent execution of aa....aa

DB ajsembdbreclaim ajsembdbrorg

#### KFPS00854-W

aa....aa

"pdrorg"

#### S

O

ajsembdbreclaim ajsembdbrorg

#### KFPL20020-E

Transaction (aa....aa) error occurred, code=bbbbb

#### aa....aa

{ begin | commit | rollback }

#### bbbbb

S

## $\mathbf B$

O

KFPL25005-E

Invalid attribute exists in Control file, line=aa....aa

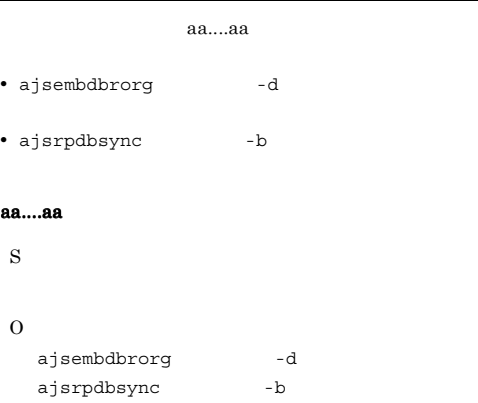

#### KFPL27500-E

Transaction wait time over,index=aa....aa."bb....bb",RDAREA=cc....cc

ajsembdbreclaim

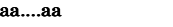

bb....bb $\,$ 

cc....cc RD

O

S

#### KFPL31010-E

Invalid row length, line=aa....aa

aa....aa

ajsembdbrorg -d

aa....aa

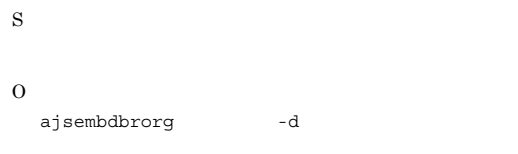

#### KFPL90002-I

Process aa....aa ended. return code=bb,yyyy/mm/  $dd, hh: mm: ss$ 

#### aa....aa

aa....aa

#### rorg:再編成

 $$ 

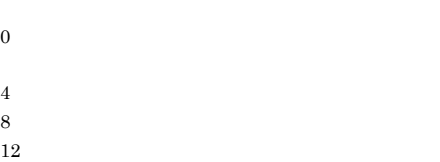

#### yyyy/mm/dd

#### hh:mm:ss

- S
- O
- 1 0  $4$ 
	- 8 12 KFPL90003-E

ajsembdbcond-sample

ル「JP1/Automatic Job Management System 2 15.14.4(6) DB  $\mathrm{d}\mathrm{b}$ 

ajsembdbrorg

#### KFPL90003-E

Eliminationg the cause of the error, refer to executed information file="aa....aa"

## aa....aa S O

#### KFPL90021-I

# DB hold step ended S KFPL90022-I Before backup step ended S

#### KFPL90023-I

aa....aa step started

aa....aa

#### aa....aa

Reorganize

S

#### KFPL90024-I

aa....aa step ended

aa....aa

#### aa....aa

Reorganize

S

#### KFPL90025-I

After backup step ended  $% \left\vert \cdot \right\rangle$ 

S

#### KFPL90026-I

DB release step ended

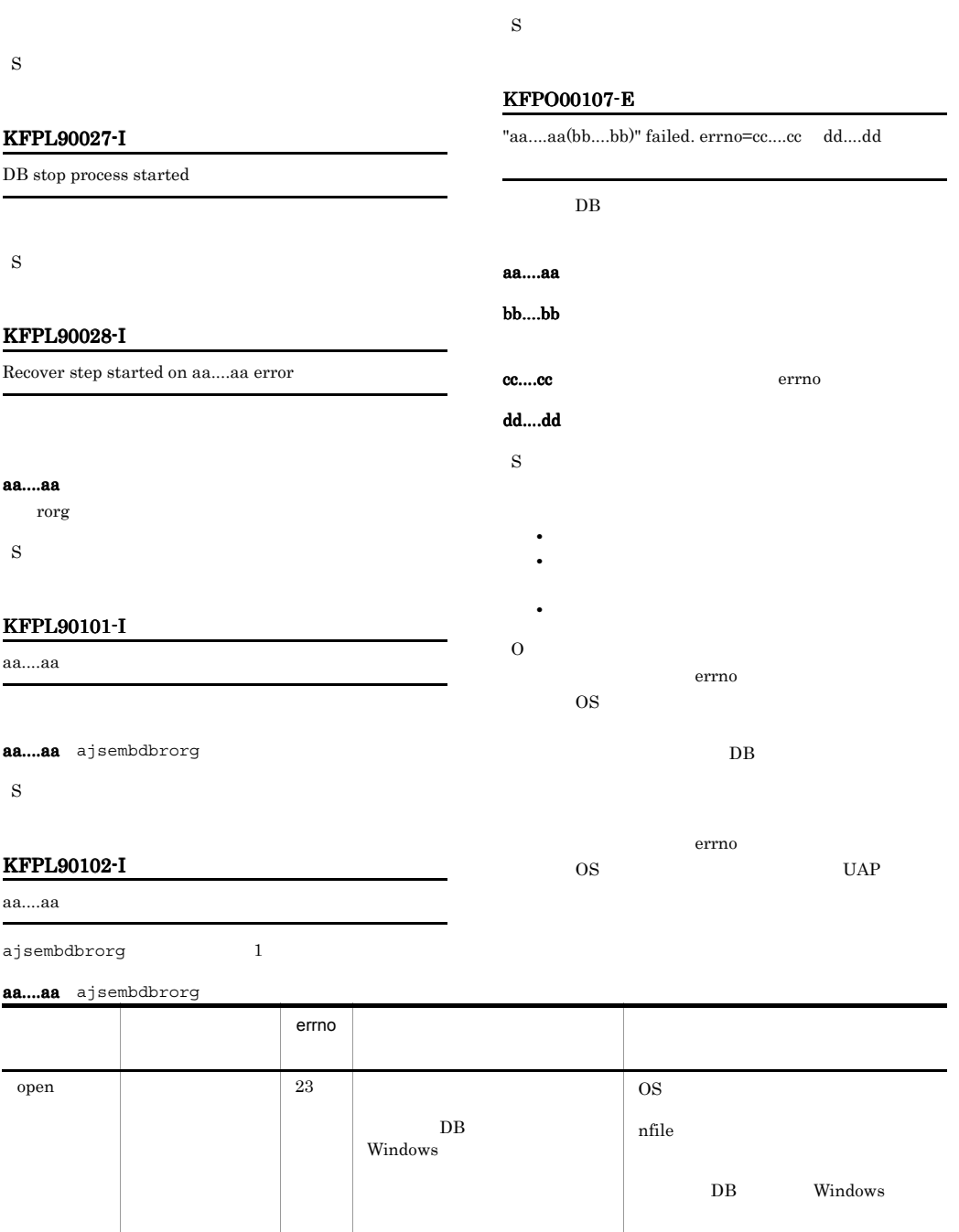

613

### KFPO00107-E KFPO00107-E KFPO00107-E KFPO00107-E

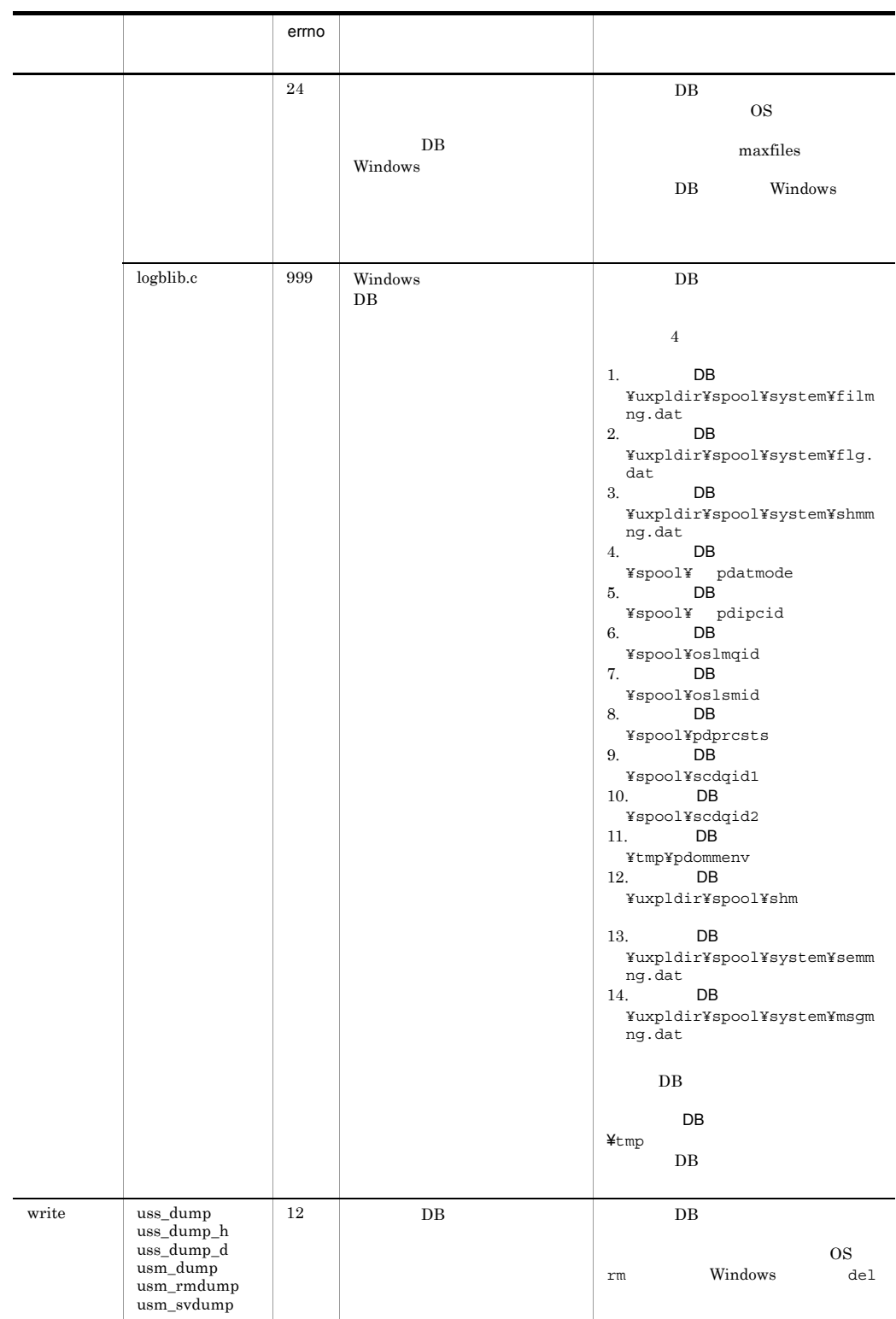

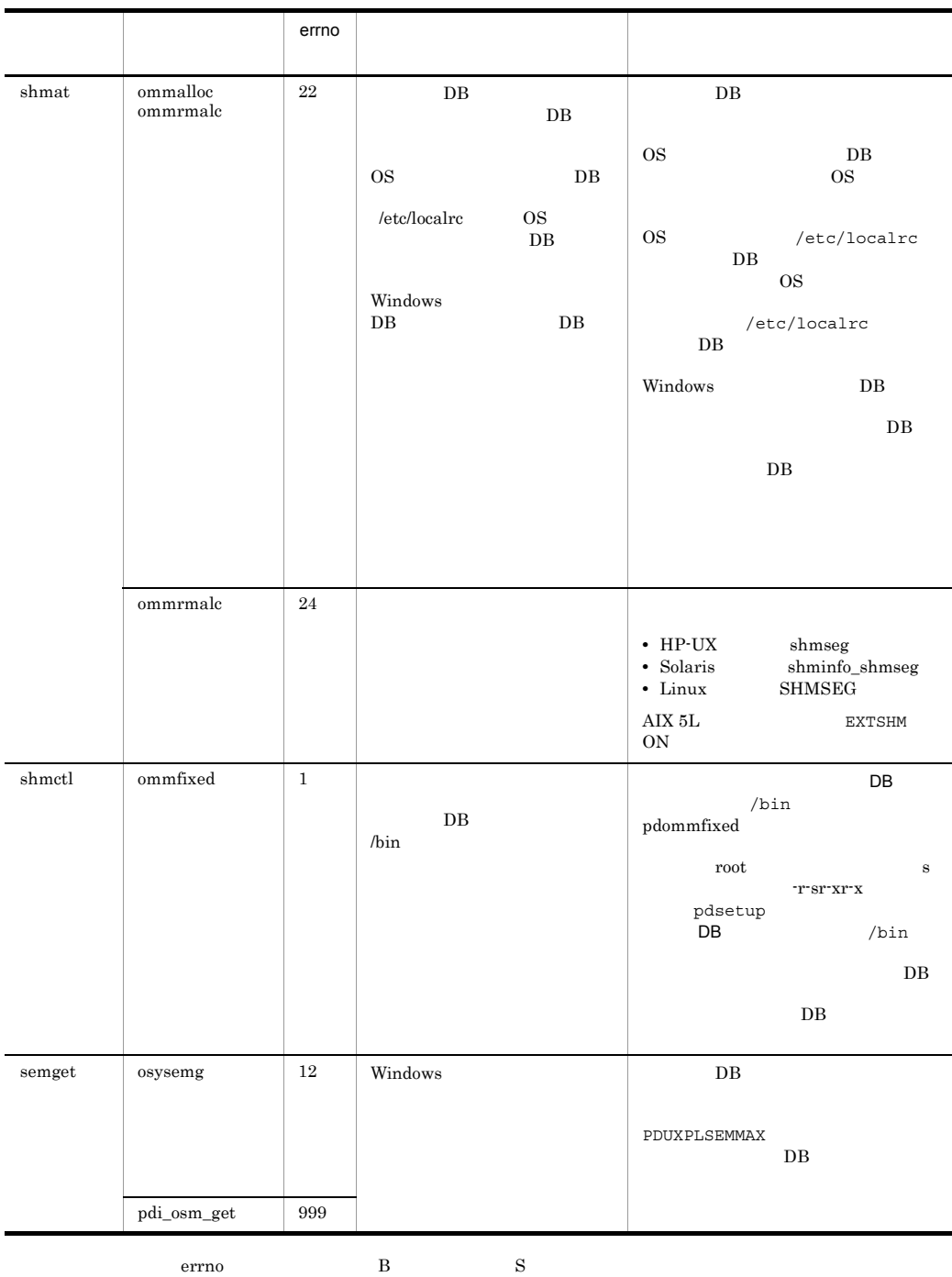

#### KFPR00754-I

Pdcopy started

ajsembdbbackup

#### KFPR00756-I

Pdcopy terminated, return code=aa

ajsembdbbackup

#### KFPR00764-I KFPR16014-E

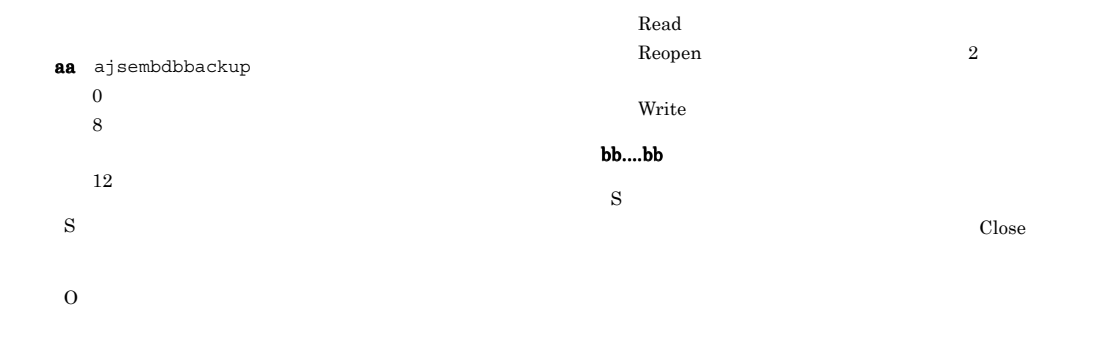

#### KFPR00764-I Pdrstr started ajsembdbrstr S KFPR00765-I Pdrstr terminated, return code=aa ajsembdbrstr aa ajsembdbrstr  $\overline{0}$  $4\,$ RD RD  $8$  $RD$  $12 \hspace{1.5cm} \text{RD}$ S KFPR16003-E aaaaaa error occurred, file=bb....bb aaaaaa KFPR16005-E Insufficient memory for PROCESS, size=aa....aa (L ajsembdbbackup aa....aa S OS **OS** KFPR16014-E Pdcopy version aa....aa and HiRDB version bb....bb do  $not match$ ajsembdbbackup ジョンが組み込み DB のバージョンと異なります。 ajsembdbbackup -d  $-i**d**$  $DB$ aa....aa ajsembdbbackup bb....bb DB S O ajsembdbbackup -d -id ajsembdbbuild  $-d$  -id

Close Open

#### KFPR16101-E

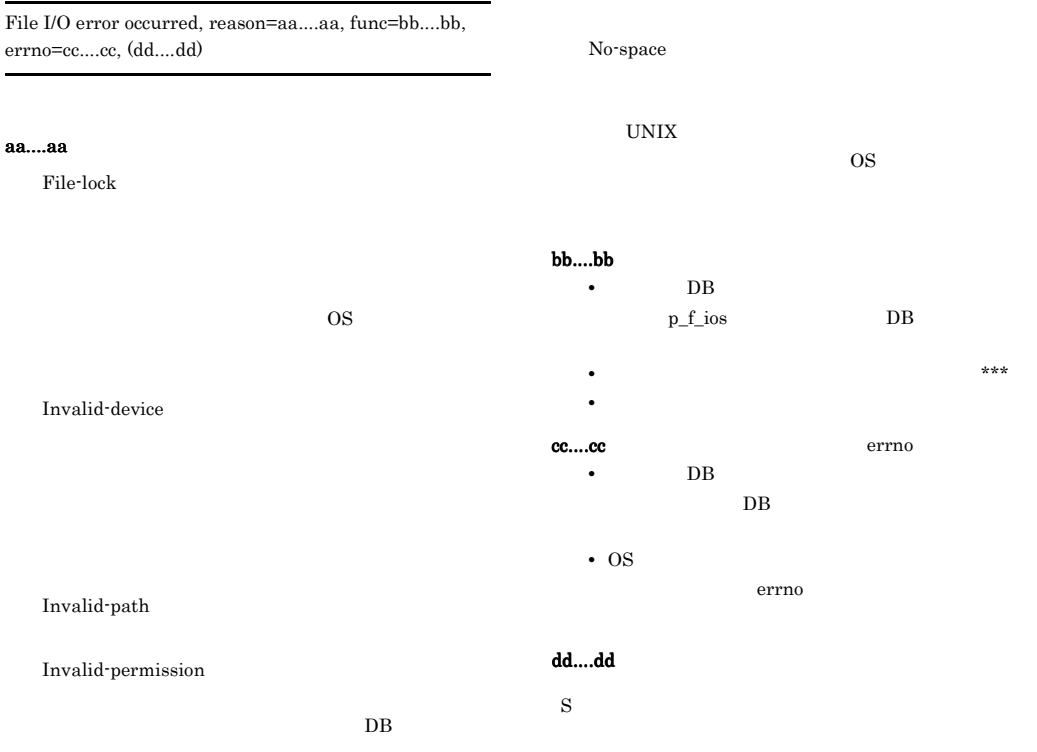

No-file

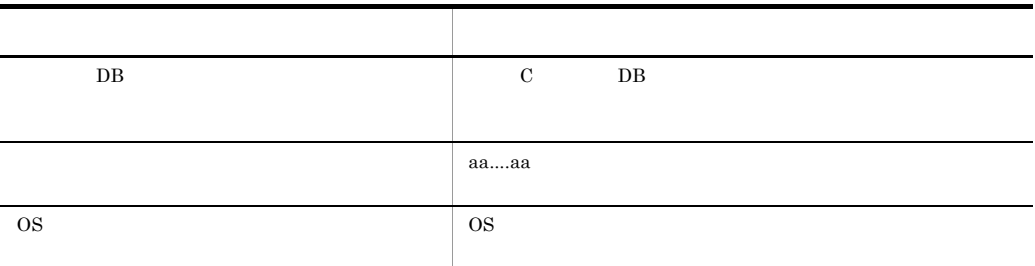

#### KFPR16205-E

Insufficient memory for PROCESS, size=aa....aa

ajsembdbrstr

$$
\mathbf{a} \mathbf{a} \dots \mathbf{a} \mathbf{a}
$$

**•** 同時実行しているプロセスの数を減らす

**•** スワップ領域を増やす **•** 実メモリーを増設する

#### $KFPR16214-E$  KFPR26006-E

#### KFPR16214-E

Pdrstr version aa....aa and HiRDB version bb....bb do not  $\rm match$ 

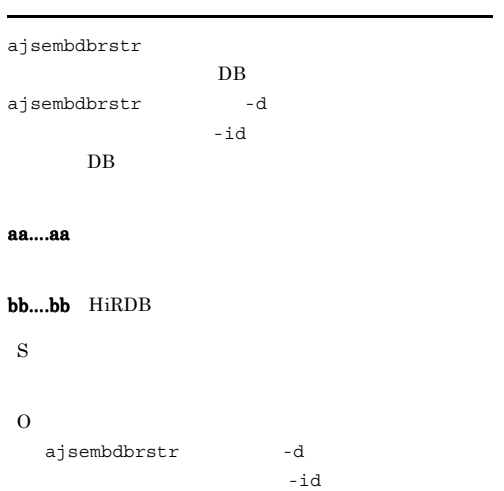

DB 0

#### KFPR16318-E

Backup data not found, RDAREA name="aa....aa"

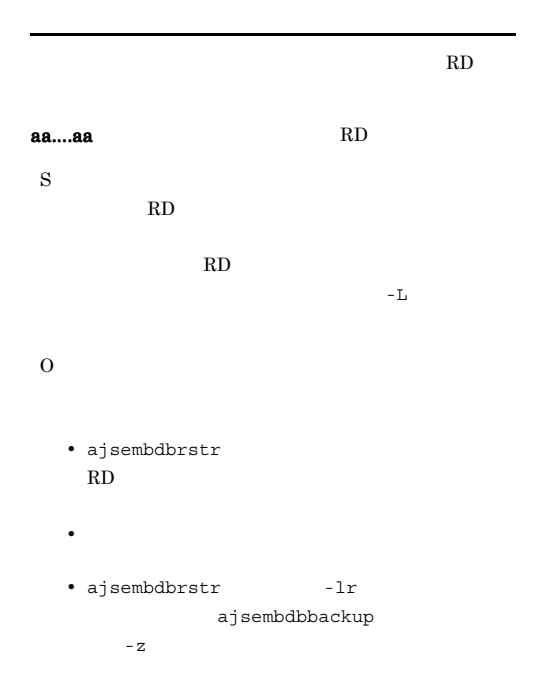

#### KFPR16330-E

Log was not found when backup aa....aa at  $\rm bb....bb \mbox{-} c\mbox{-} c\mbox{-}.ccc, server \mbox{=} dd\mbox{-} .\mbox{-} dd$ 

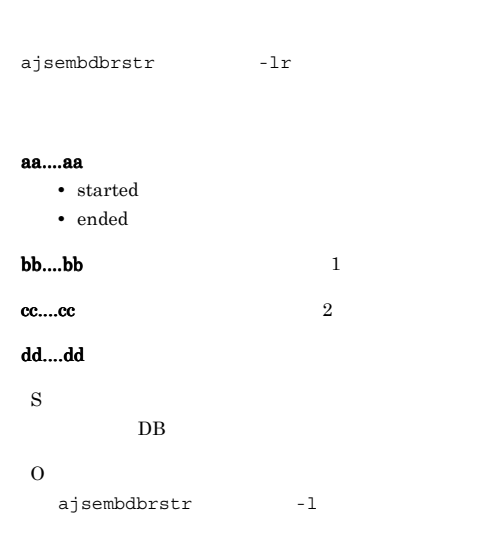

ajsembdbrstr -l

ajsembdbrstr -lr

#### KFPR26001-E

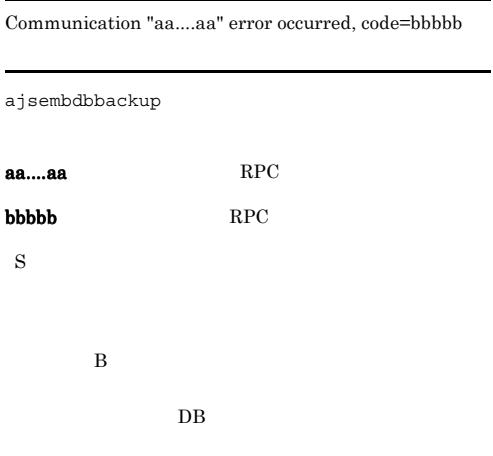

#### KFPR26006-E

Invalid parameter aa....aa exists at -b option in command  $line$ 

RD 200

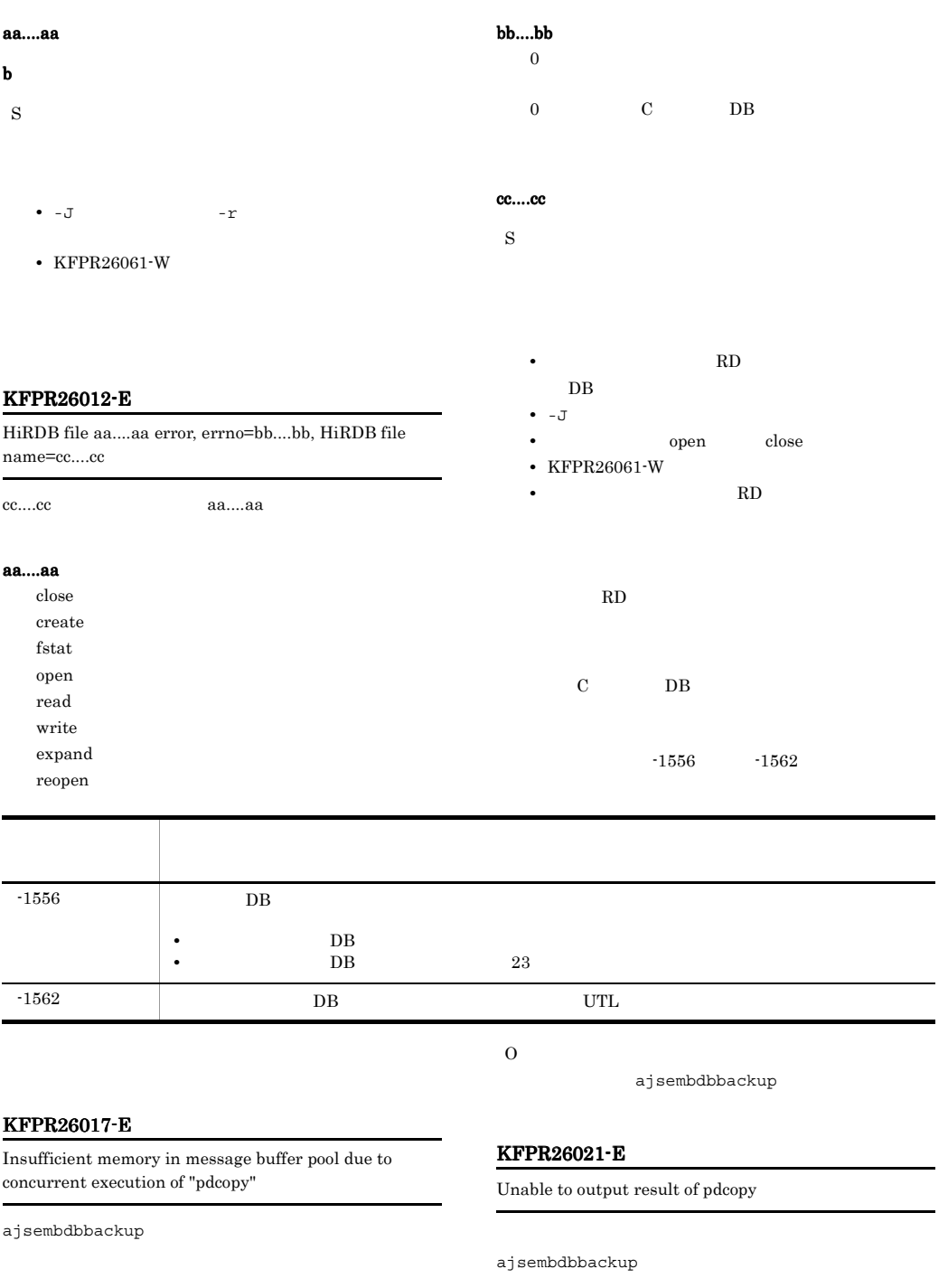

KFPS00854-W

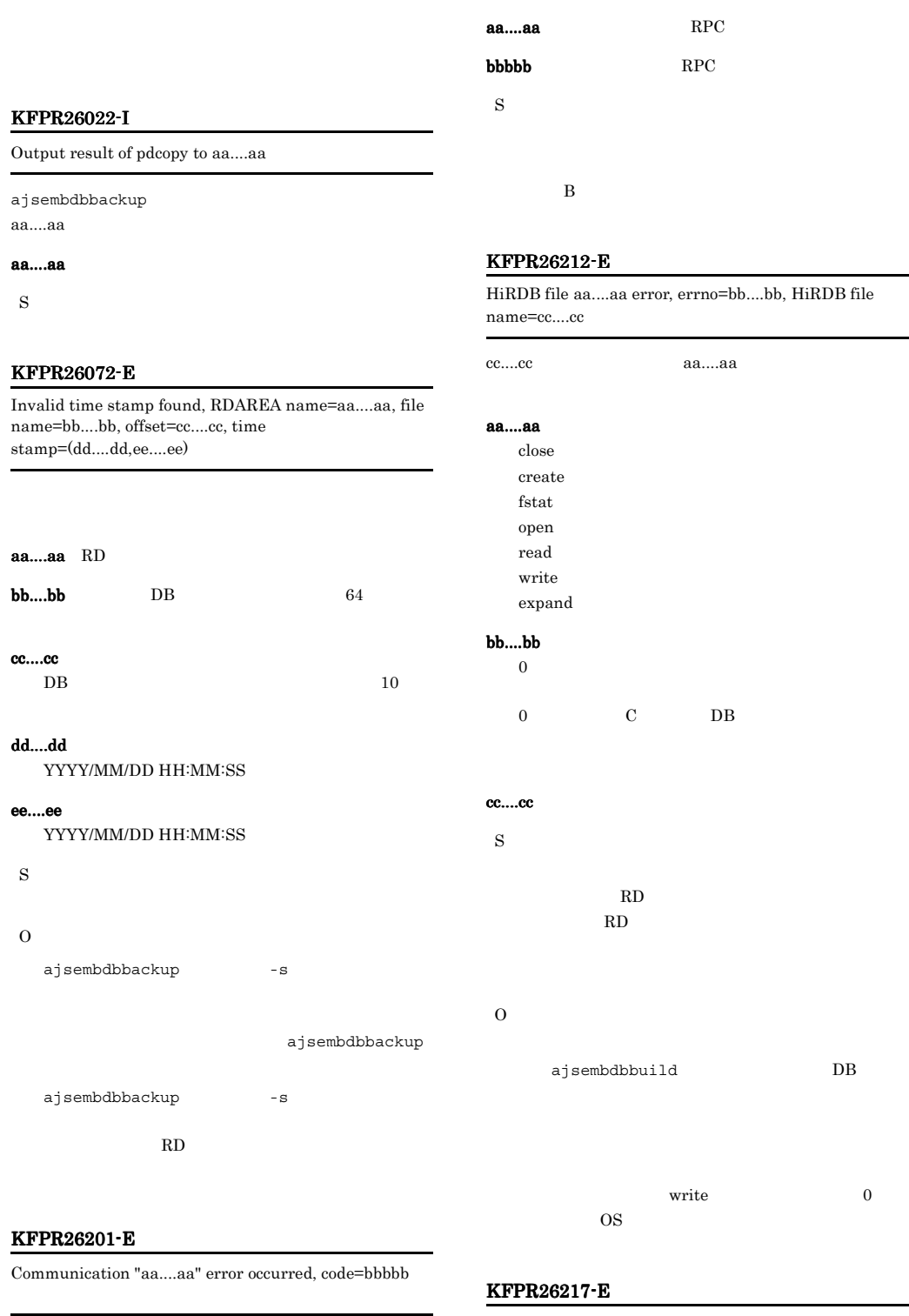

ajsembdbrstr

Insufficient memory in message buffer pool due to concurrent execution of "pdrstr"

```
ajsembdbrstr
```
KFPS00854-W

S

O

ajsembdbrstr

#### KFPR26220-E

System manager "aa....aa" failed, return code=bb....bb

"aa....aa" aa....aa bb....bb S pdi\_omm\_attach -144  $-mh$  $\bullet$  -mh  $RD$ ajsembdbrstr • -mh  $RD$  $\mathbf B$ KFPR26221-E Unable to output result of pdrstr ajsembdbrstr S

# KFPR26222-I Output result of pdrstr to aa....aa ajsembdbrstr aa....aa aa....aa S KFPR26226-E SystemID of aa....aa is invalid aa....aa ID DB aa....aa backup file sys log file unload log file S **•** バックアップファイルまたはアンロードログファイ • **•**  $\mathcal{L} = \{ \mathcal{L} \mid \mathcal{L} \}$ ajsembdbbuild DB ajsembdbbackup

#### KFPR26227-E

-l or -d option is not specified for backup file with -M s option

 $-M \simeq$ 

S

 $-1$ 

 $-d$ 

#### KFPR26229-E KFPR26229-E KFPS00705-E KFPS00705-E

#### KFPR26229-E

To recover Master RDAREA, pdstart should be executed with -r option RD エスタティー DB ajsembdbstart -r S O DB ajsembdbstop ajsembdbstart -r ee....ee RD  $1$  , and  $2$  and  $2$  and  $2$  and  $2$  and  $2$  and  $2$  and  $2$  and  $2$  and  $2$  and  $2$ 2 DB RD ajsembdbrstr -l cc....cc dd....dd

KFPR26280-E

100

error pdcopy

other ajsembdbbackup

Error found while analyzing definition file

 $DB$ 

DB 0

組み込み DB のシステム定義ファイルが不当に変更さ

ajsembdbstart

 $code=bb....bb$ 

aa....aa

 $\mathbf{bb}....\mathbf{bb}$ 

S

O

S

KFPS00705-E

 $\overline{2}$ 

Specified backup file invalid. filename=aa....aa,

 $100$ 

 $12$ 

#### KFPR26270-W

Log information specified log Run ID=aa....aa Gen No=bb....bb log Run ID=cc....cc Gen No=dd....dd in RDAREA name="ee....ee"

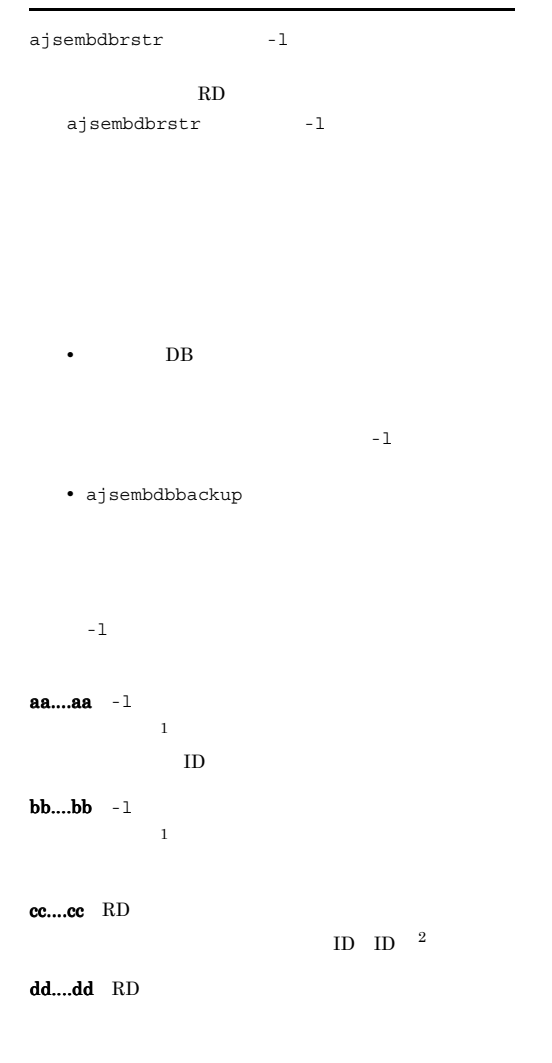

#### KFPS00715-E

Unable to continue processing serious error occurred (reason code=aaa). enter pdrpause

#### DB 0

S

aaa 1 DB  $2$ 3 4 5 8 9 10 11 13 14 15 42 43 44 101 102 103 104 105 DB

 $6\,$ 7 DB DB 30  $3$  $20 \hspace{1.5cm} \text{DB}$ 

## 20 DB 0 4. UNIX ajsembdbstart -R 5. Windows DB HiRDB/EmbeddedEdition DB 6.  $DB$ ajsembdbstart  $7.$

#### KFPS00993-I

Accepted process abnormal end request. PID=aa....aa, TRNGID=bb....bb, TRNBID=cc....cc, REQUEST=dd....dd

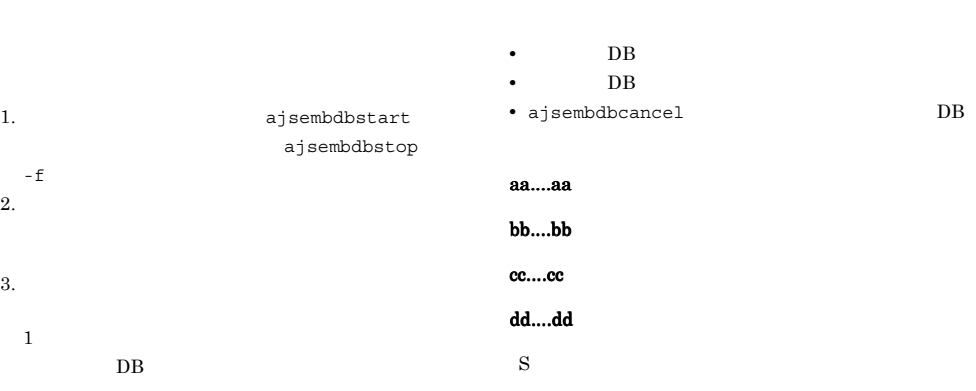

UNIX /etc/inittab

2

3 4 5 8 9 10 11 13 14 15 42 43 44 101 102 103 104 105 DB 0.000 DB 0.000 DB 0.000 DB 0.000 DB 0.000 DB 0.000 DB 0.000 DB 0.000 DB 0.000 DB 0.000 DB 0.000 DB 0.000 DB 6 OS **OS** 7

DB 0

 $DB$ 

UNIX OS DB

#### KFPS01040-E

 $JP1/AJS2$ 

aa....aa error occurred in physical status file bb....bb. reason code=cc....cc DB bb....bb aa....aa  $bb....bb$ cc....cc

S

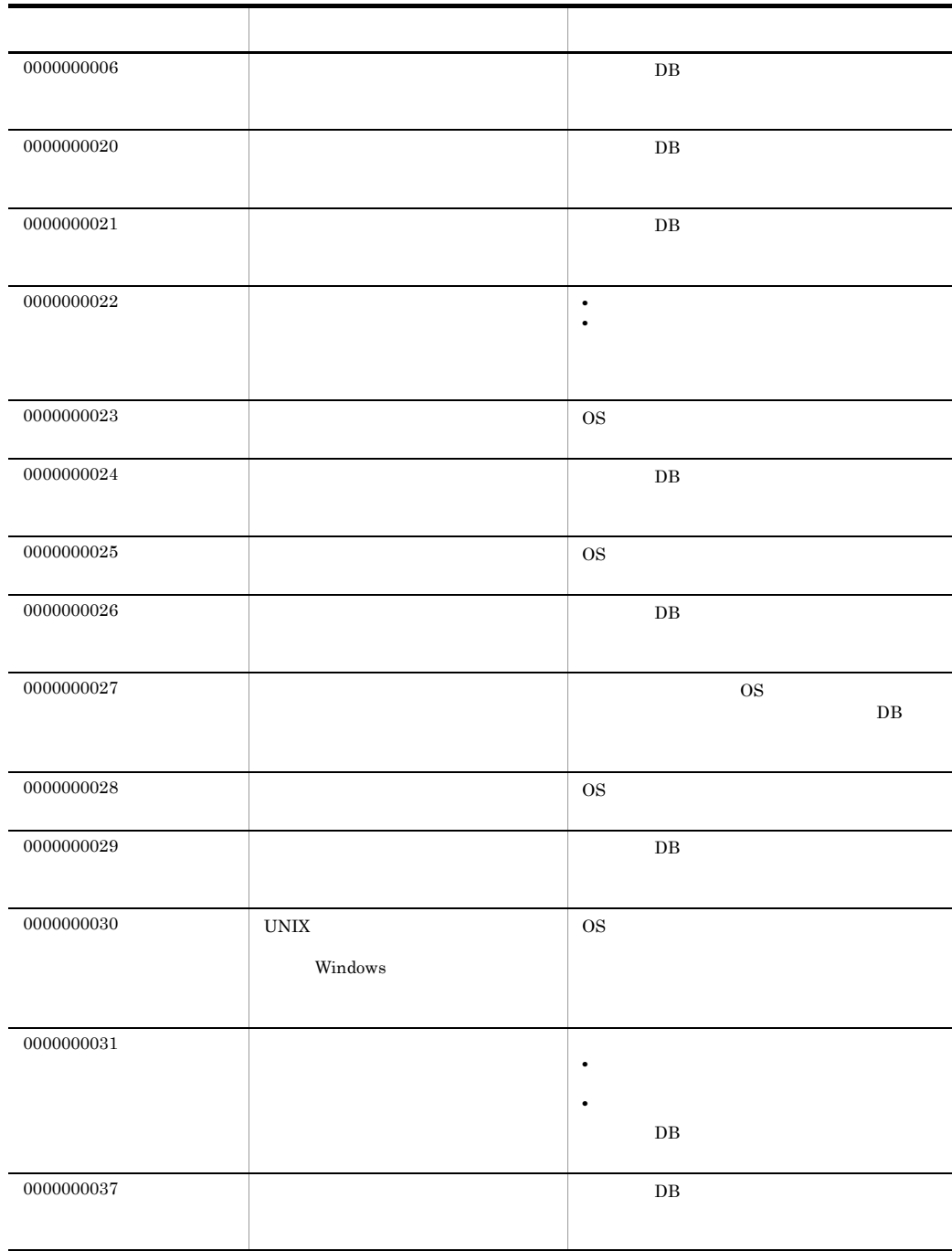

#### KFPS01150-E

Auto log unload service terminated. server=aa....aa:create dir=bb....bb:reason=cccc

#### KFPS01153-I KFPS01200-E

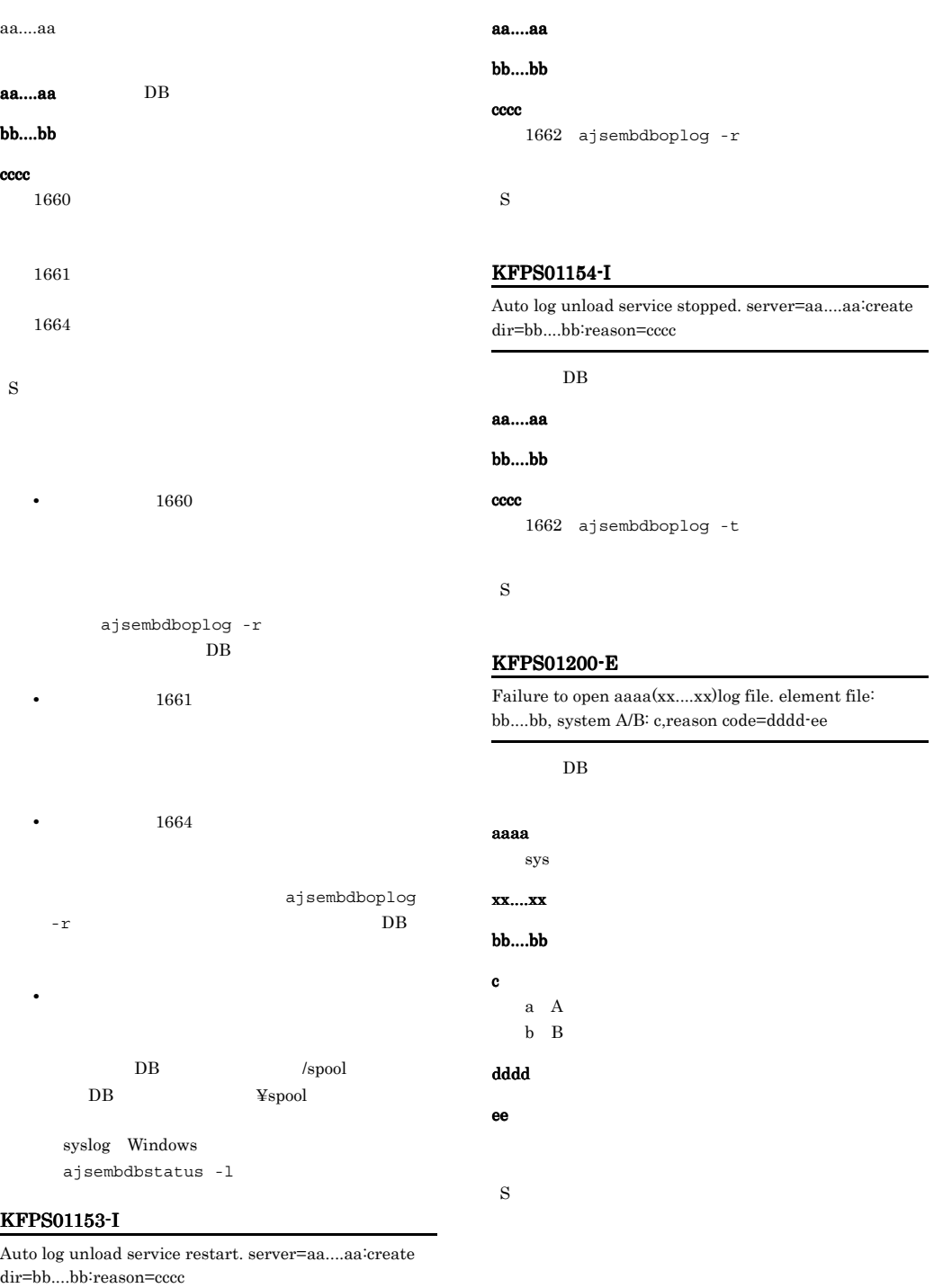

DB 0.0 and 0.0 and 0.0 and 0.0 and 0.0 and 0.0 and 0.0 and 0.0 and 0.0 and 0.0 and 0.0 and 0.0 and 0.0 and 0.0 and 0.0 and 0.0 and 0.0 and 0.0 and 0.0 and 0.0 and 0.0 and 0.0 and 0.0 and 0.0 and 0.0 and 0.0 and 0.0 and 0.0 理由コード 意味 組み込み DB システム管理者の処置  $101$ 

#### KFPS01202-E KFPS01202-E

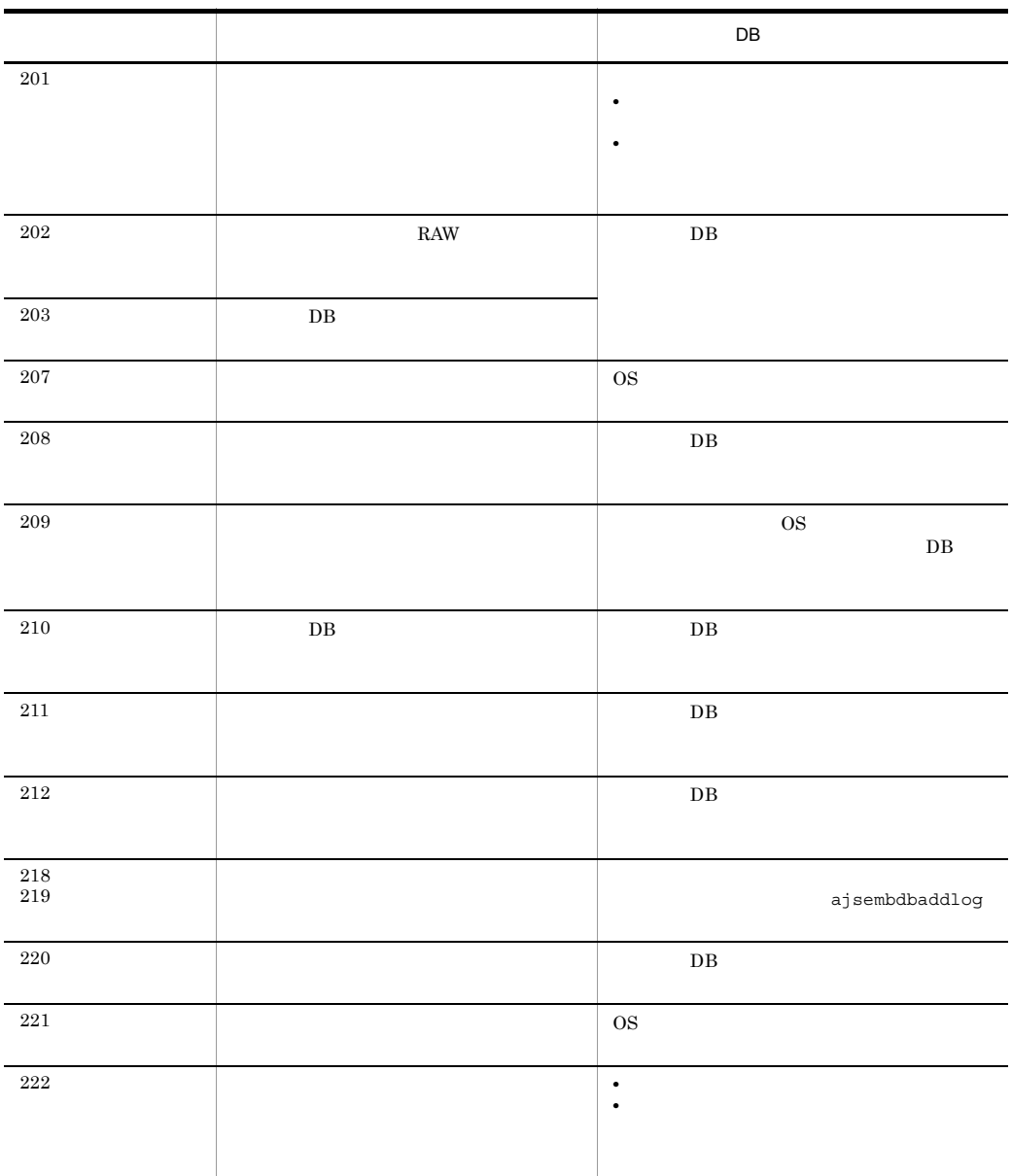

#### KFPS01202-E

Failure to write to aaaa(xx....xx) log file. element file: bb....bb, system A/B: c,reason code=dddd-ee

DB  $\Box$ 

#### aaaa

sys

xx....xx:保守情報

#### $\mathbf{bb}....\mathbf{bb}$

 $\mathbf c$ a A b B dddd

209

ee

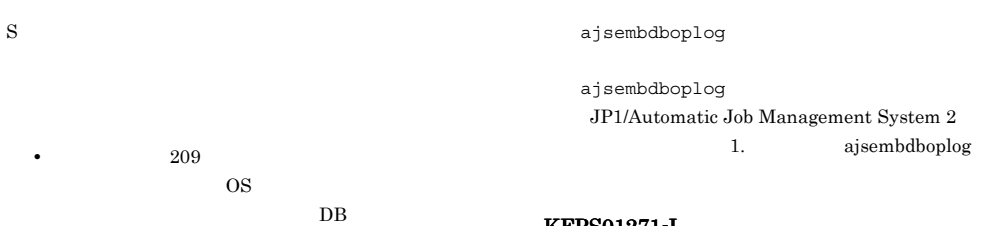

#### KFPS01228-W

Error occurred aaaa(bb....bb) log for waiting syncpoint acquisition opportunities. reason code=cccc

DB 0 aaaa bb....bb cccc: S

ajsembdbbackup

ajsembdbbackup

#### KFPS01251-E

aaaa xx....xx log file group bb....bb is in invalid state change file group state.

aaaa xx....xx bb....bb

ajsembdboplog -g -o

#### aaaa

sys xx....xx HiRDB bb....bb

S

O

#### KFPS01271-I

Unloading comleted. generation number=aa....aa, start block number=bb....bb, end block number=cc....cc

## bb....bb cc....cc

aa....aa

 $cc....cc$ \*\*\*\*\*\*\*\*

#### KFPS01277-E

Log point information is invalid. info=aaaa

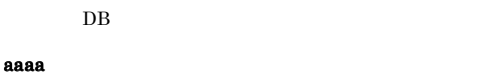

S

1. ajsembdbrstr

 $2.$ 

ajsembdbrstr -lr

 $3.$ 

#### KFPS01278-W

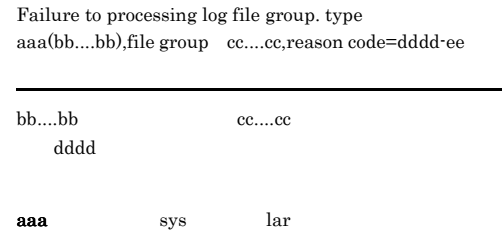

#### KFPS01279-W KFPS01279-W KFPS01279-W KFPS01279-W

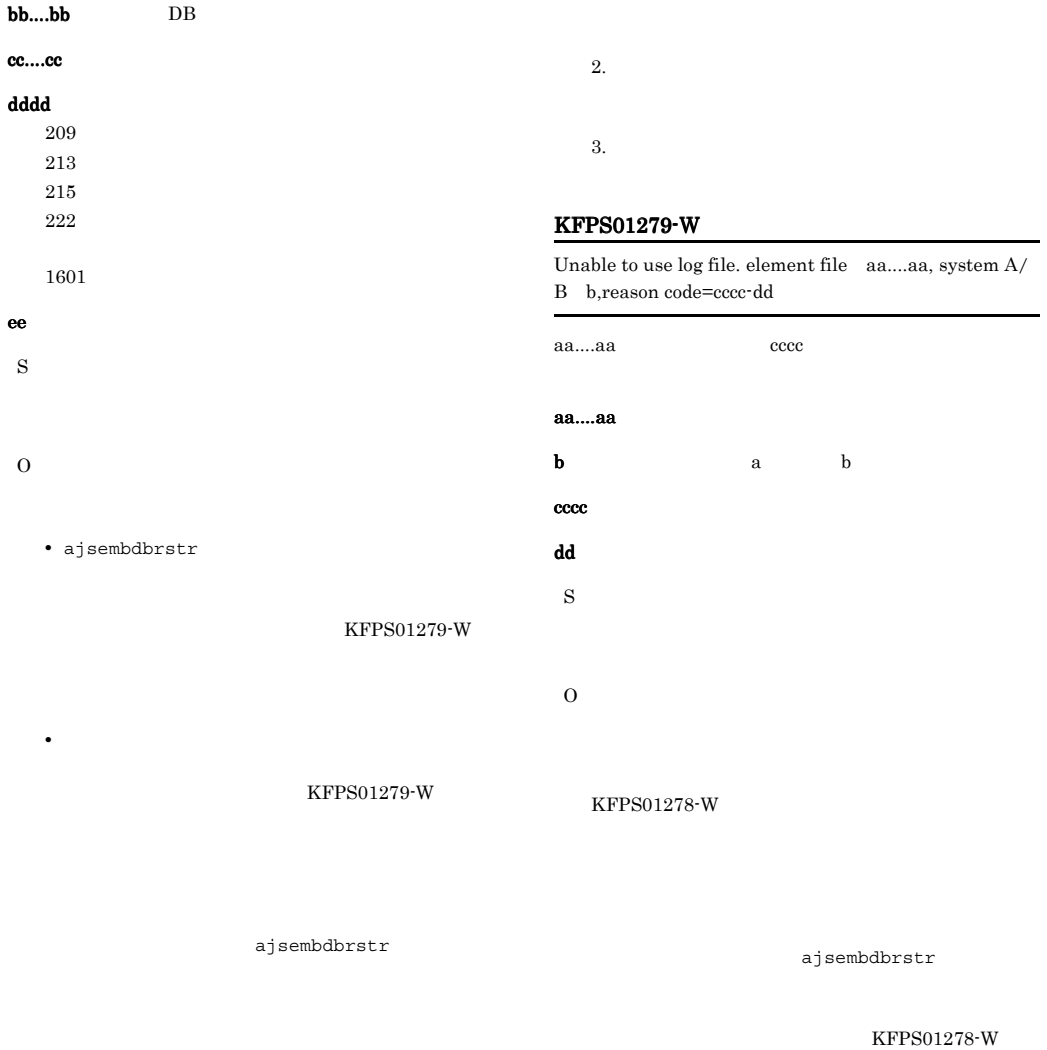

 $1.$ 

ークステム コード・コード こうしょうしょう こうしょうしょう コード・コード DB システム DB システム コード・コード こうしょうしょう  $101$  $201$ • **•**  $\mathcal{O}(\mathcal{O}(\log n)^{1/2})$ •  $\qquad \qquad$  DB  $30$
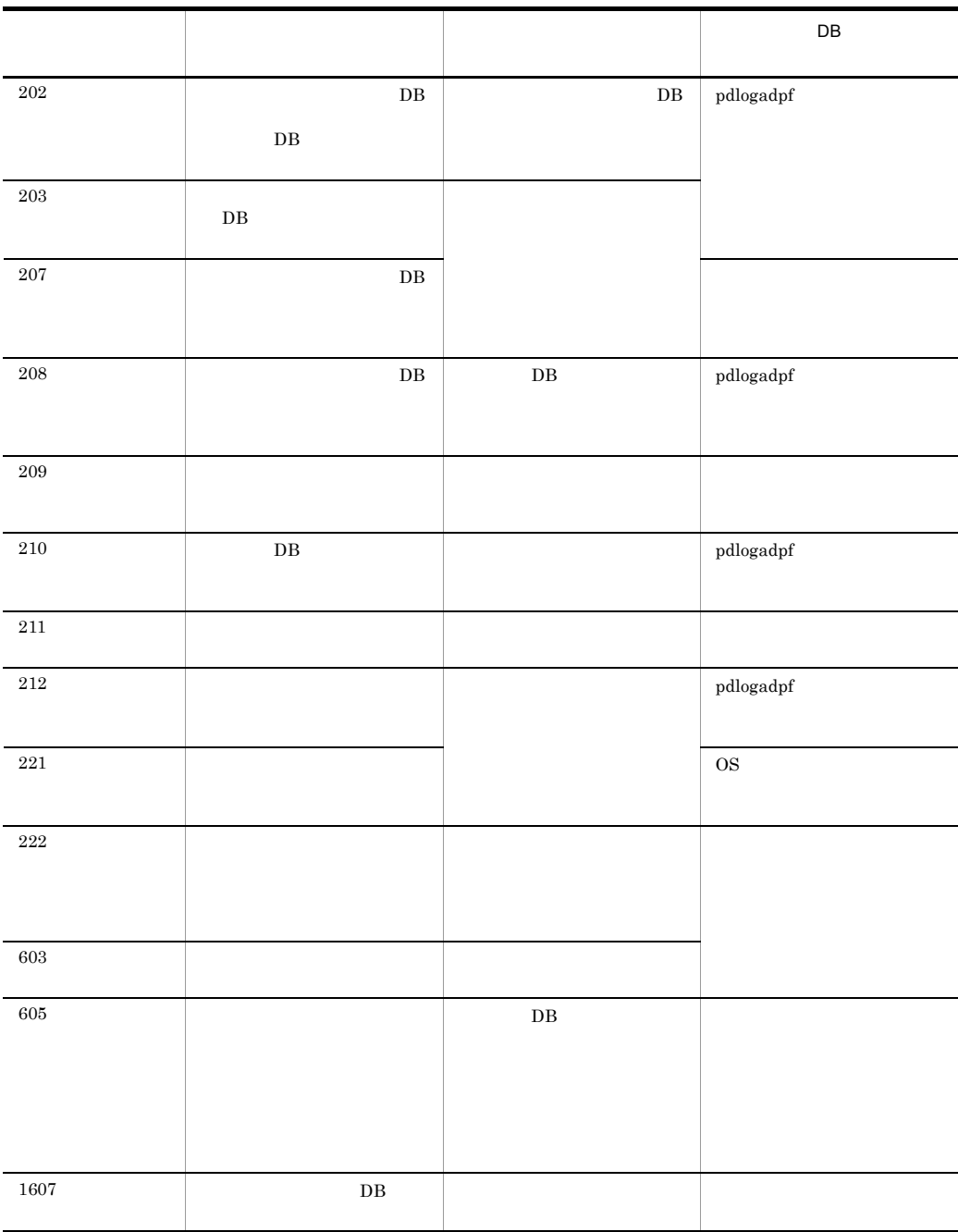

## KFPS01286-E

Unable to perform swapping because no standby log file  $\quad$  is available.

S

O

ajsembdboplog

## KFPS01801-E KFPS01801-E

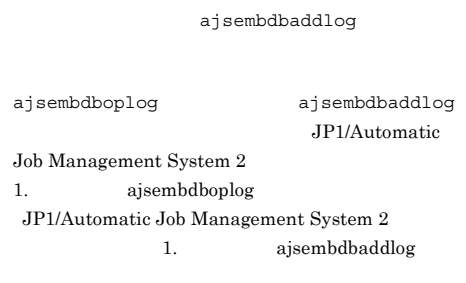

## KFPS01801-E

Unable to start HiRDB unit due to improper operational environment. reason code=aa....aa

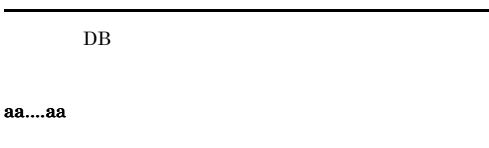

 $DB$ 

S

 $DB$ 

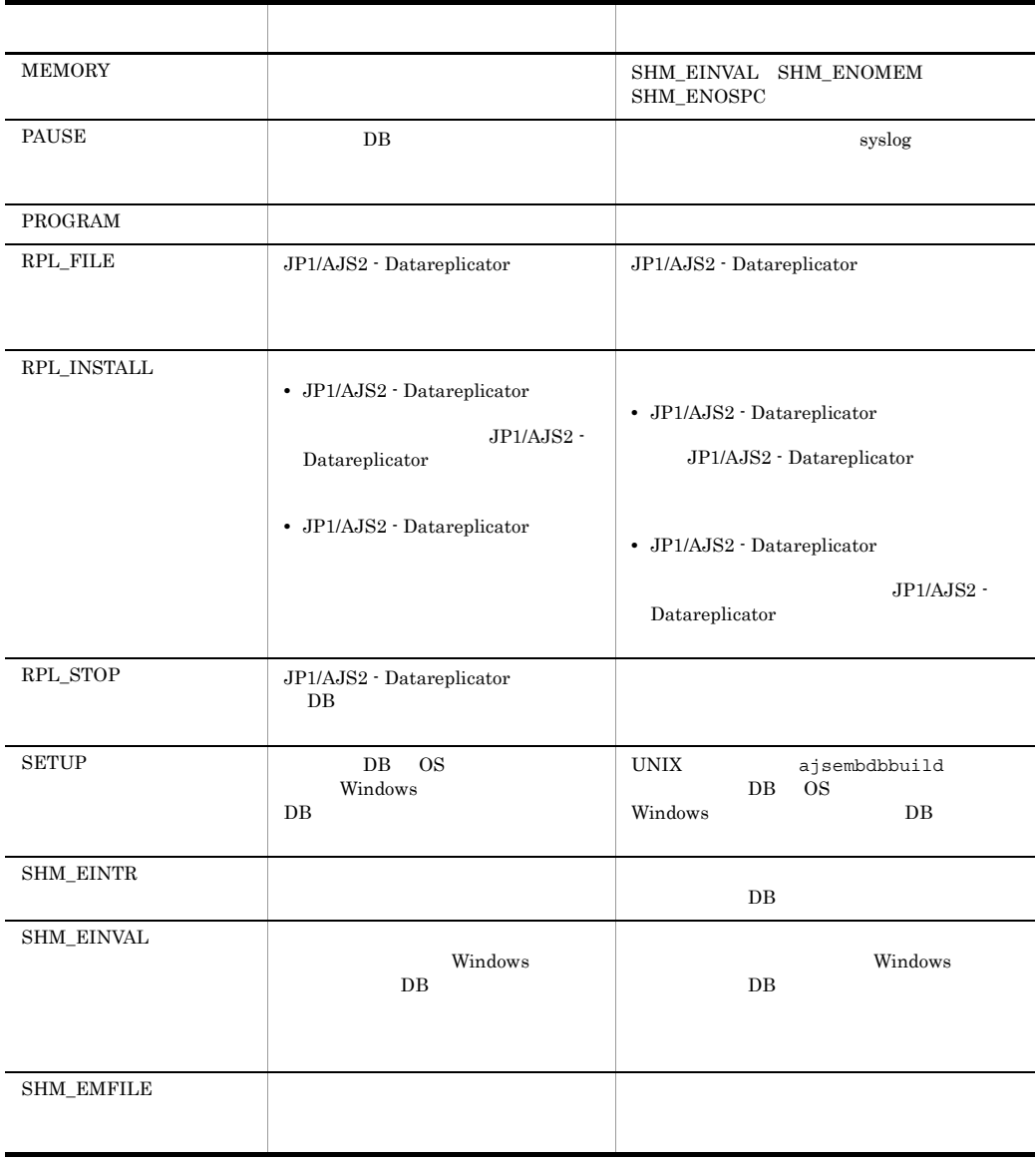

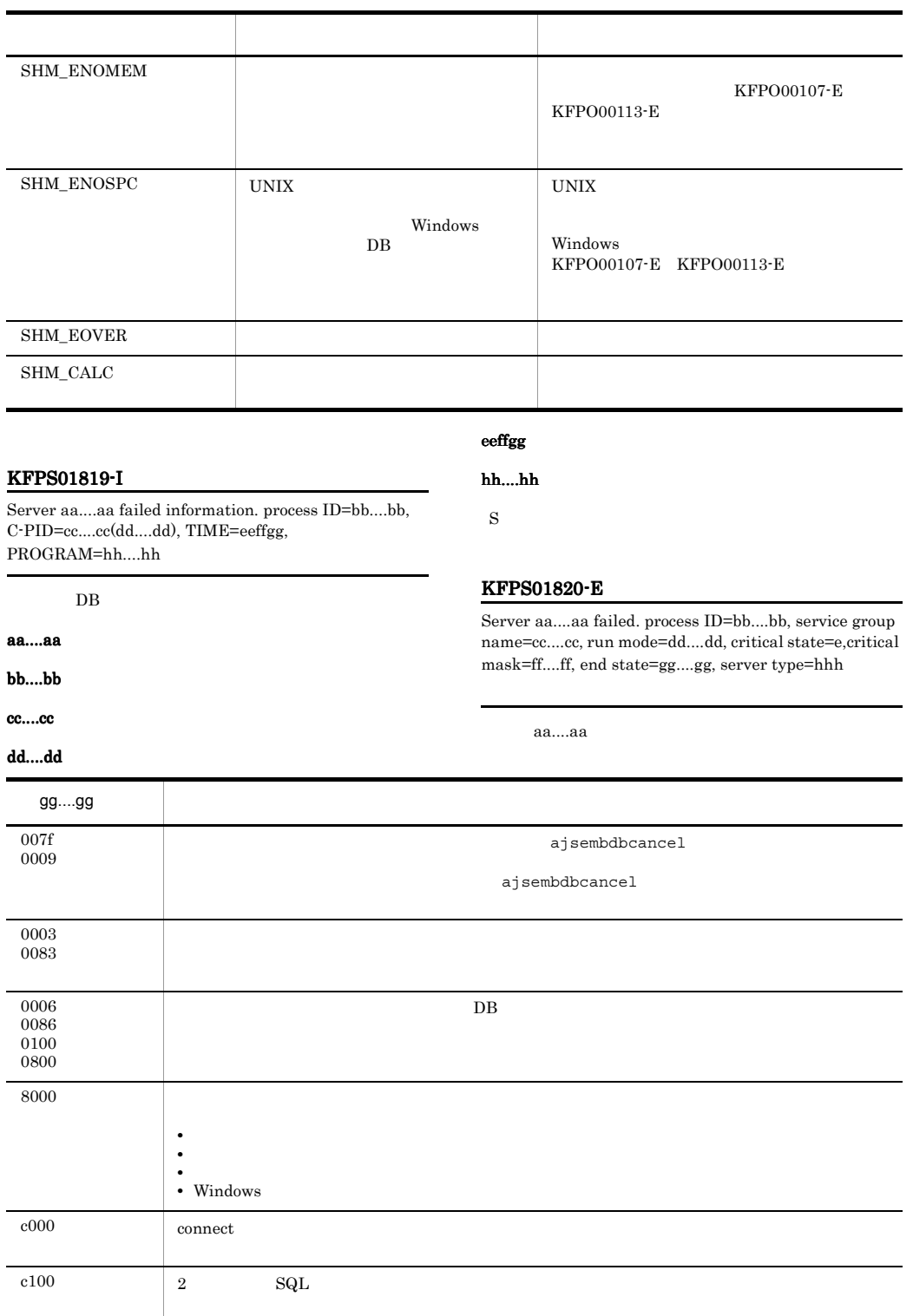

## KFPS01820-E KFPS01820-E

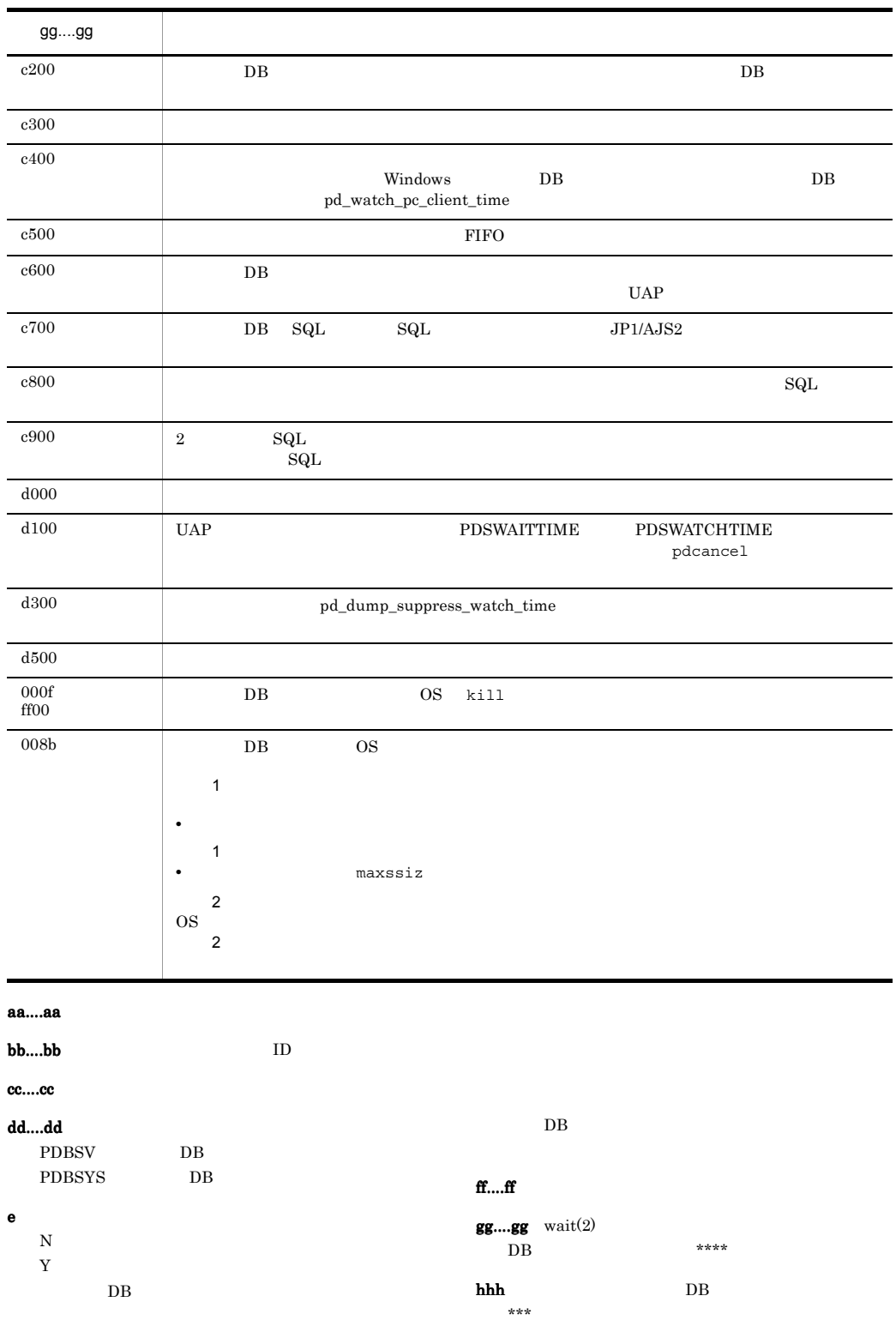

#### bb....bb

S

STATUS JP1/AJS2 - Datareplicator

DB 0

JP1/AJS2 - Datareplicator

 $JP1/AJS2$  - Datareplicator

#### KFPS01851-E

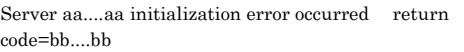

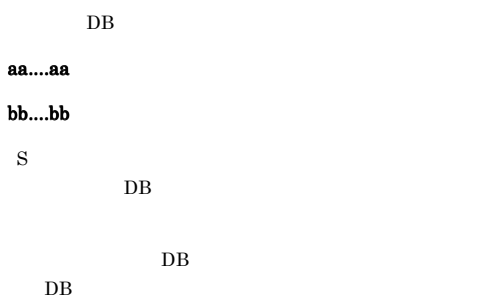

#### KFPS01829-E

KFPS01826-I

aa....aa DB bb....bb DB

 $cc....cc$ dddd eeee S

S

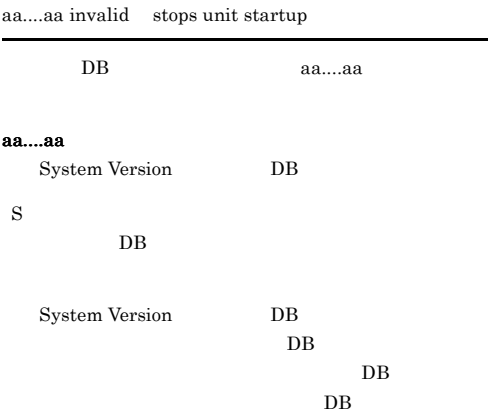

gg....gg c000 c100 c200

c300 c400 c500 c600 c700 c800 c900  $d000 \quad d100 \quad d200 \quad d300 \qquad d500$ 

HiRDB dir = aa....aaHiRDB vrs = bb....bbunit run ID =

 $cc$ ....ccHiRDB ID = ddddunit ID = eeee

DB 0

### KFPS01832-I

Data replication restart. unit ID=aa....aa, reason  $code=bb....bb$ 

JP1/AJS2 - Datareplicator

#### aa....aa

#### KFPS04619-E

Unable to execute aa....aa command due to HiRDB unit not offline or not terminate normally

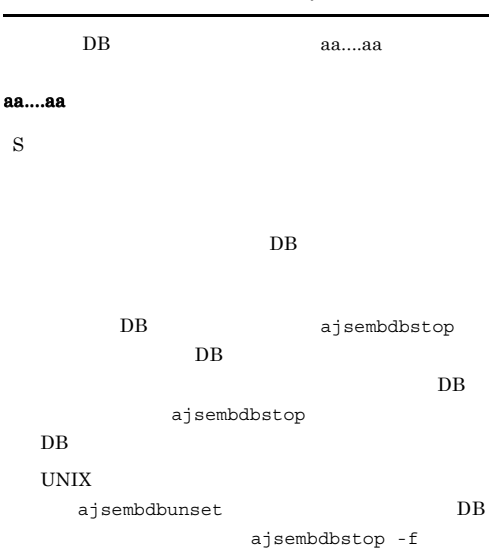

## $KFPS05120-W$  KFPS05201-Q

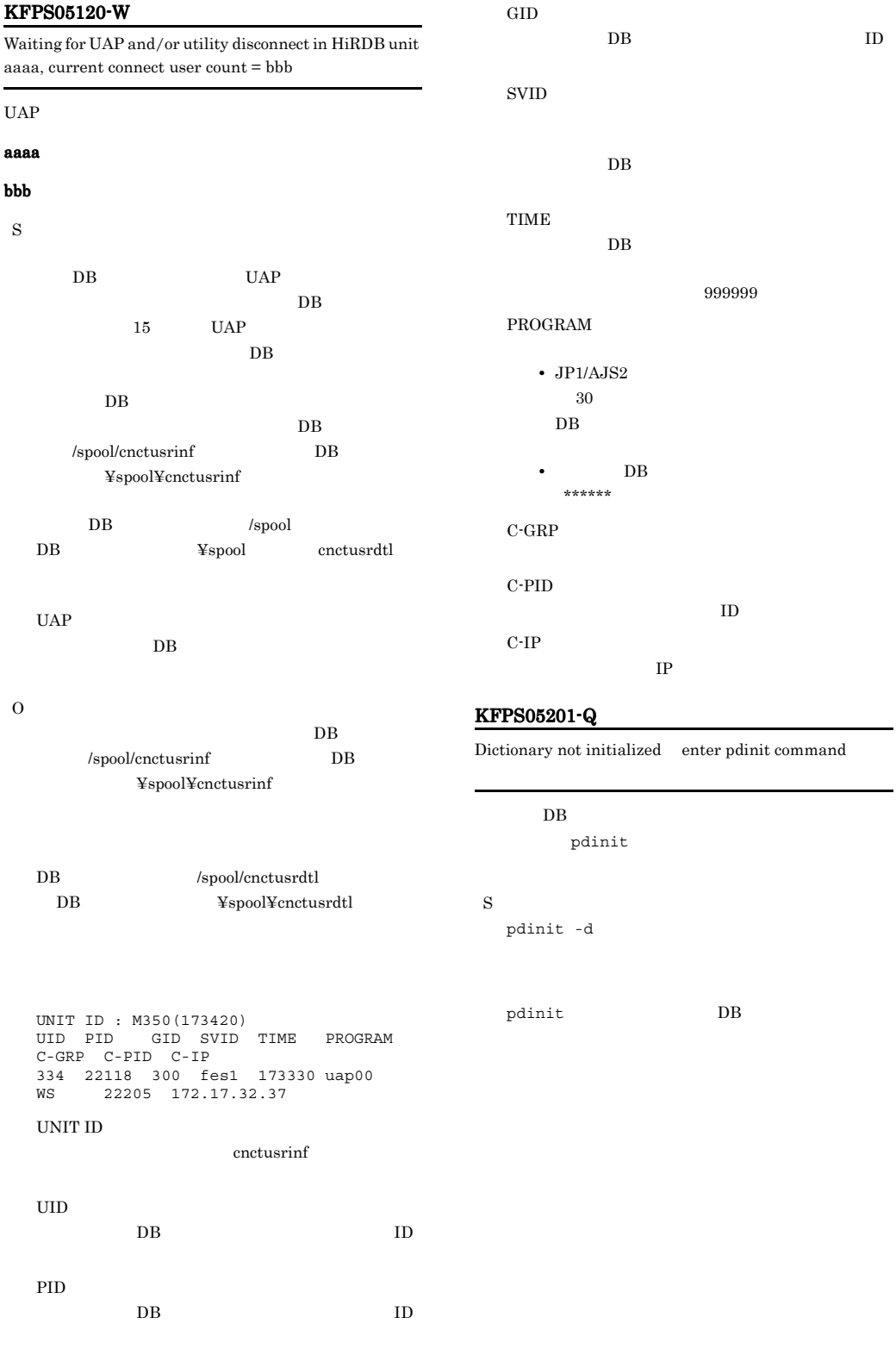

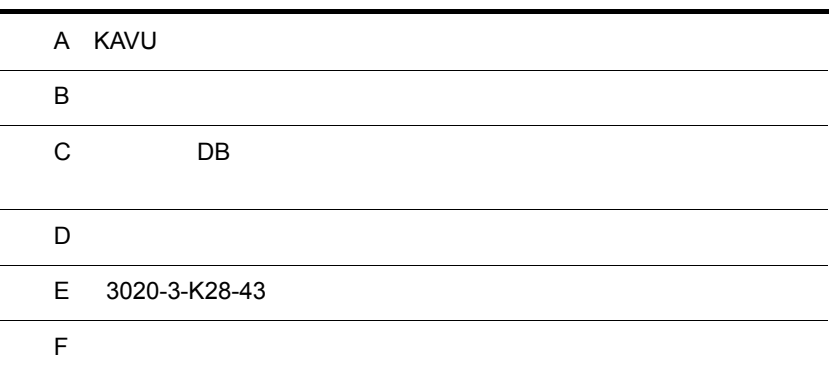

# A KAVU

## KAVU <sub>e</sub> kavalentas varias varias varias varias su sed varias su sed varias su sed varias su sed varias su sed v

A-1 KAVU

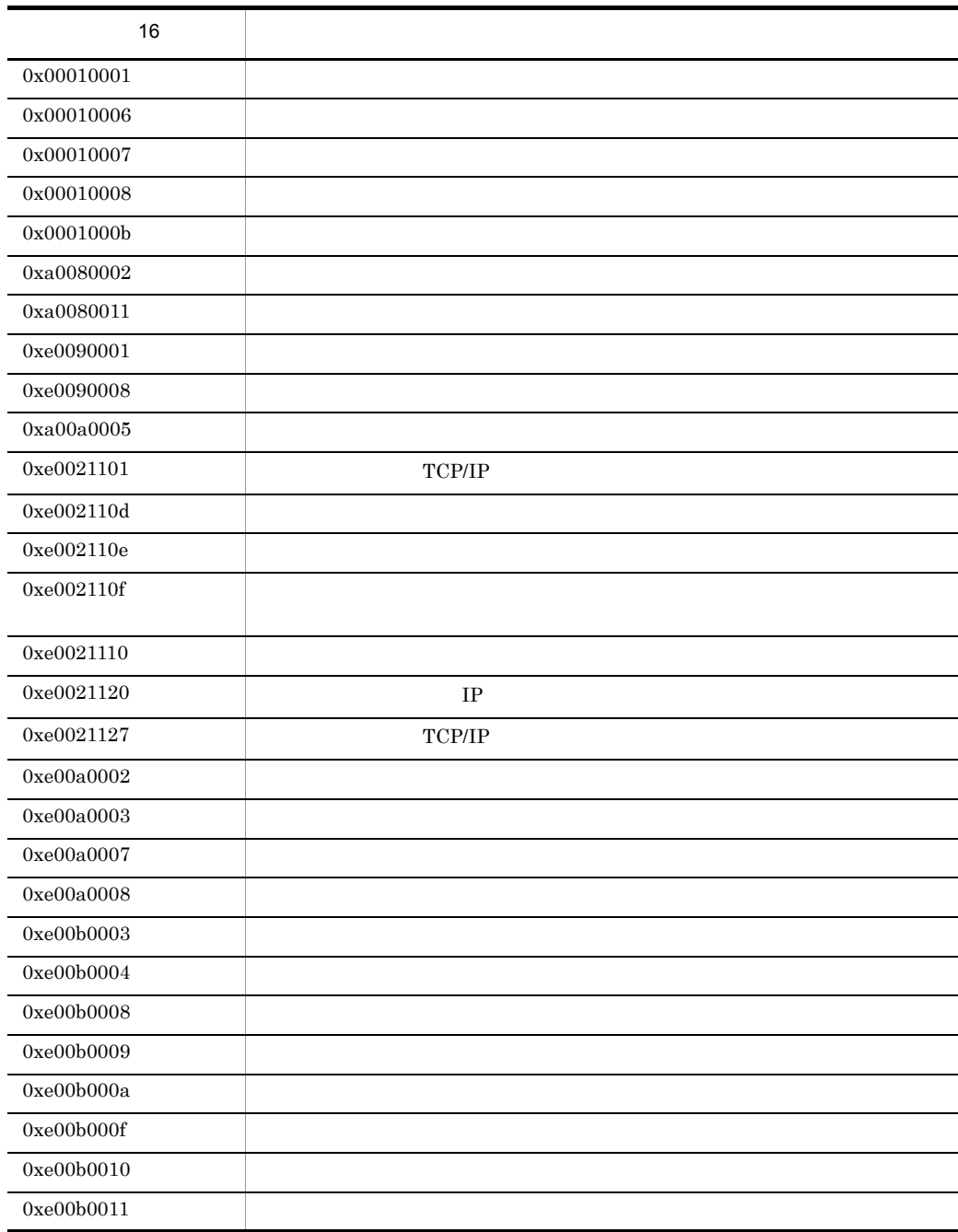

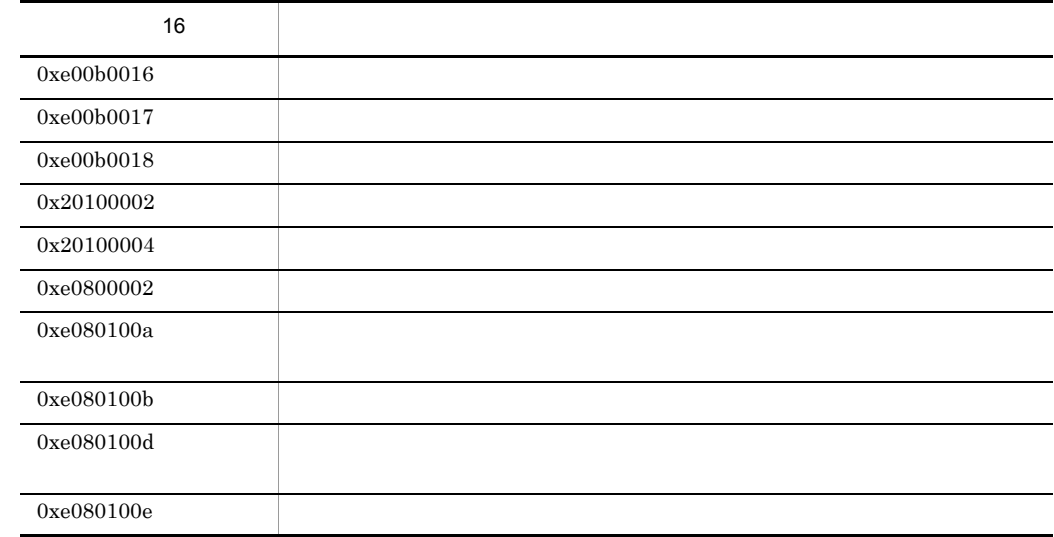

付録 B システムコールのリターンコード

## $\overline{\text{OS}}$

HP-UX errno

errno  $OS$  errno  $OS$ HP-UX Solaris /usr/include/sys/errno.h Windows Visual C++ errno.h

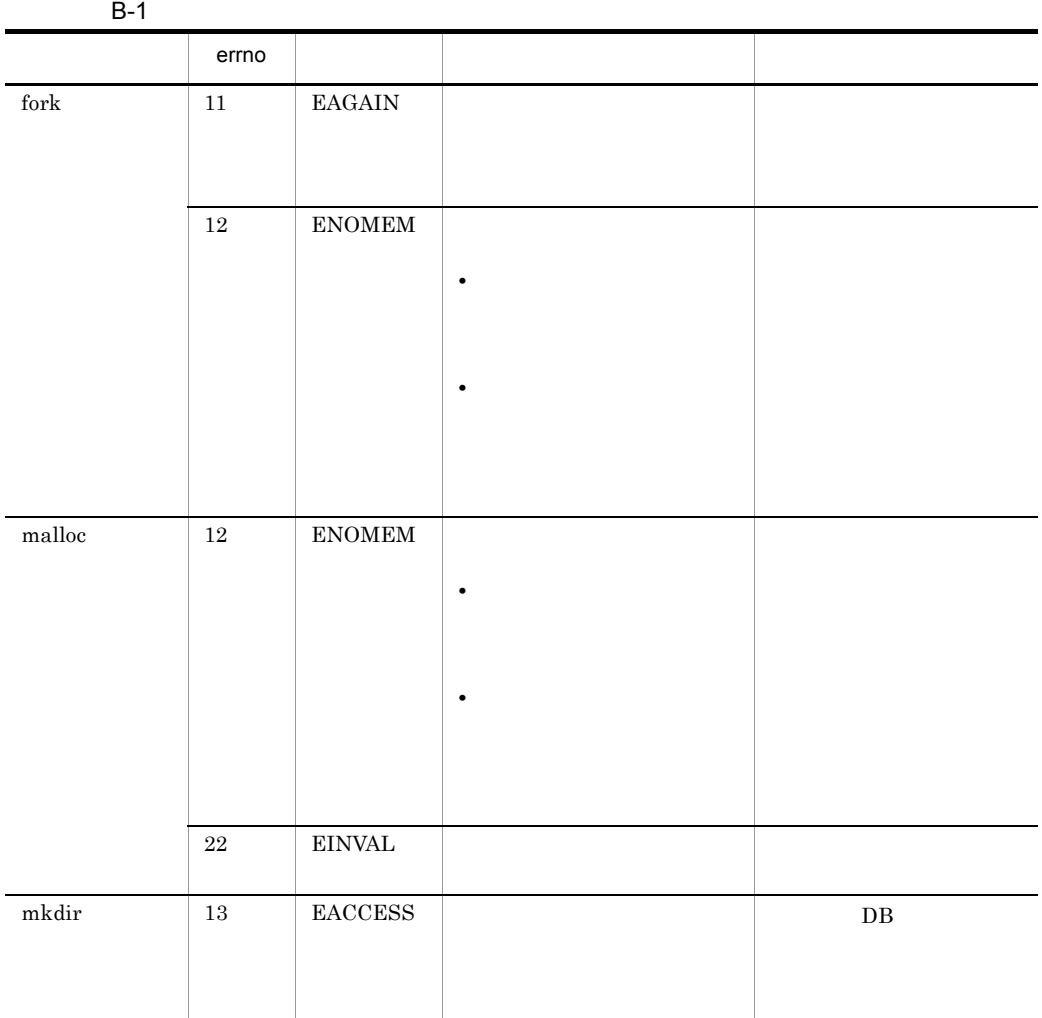

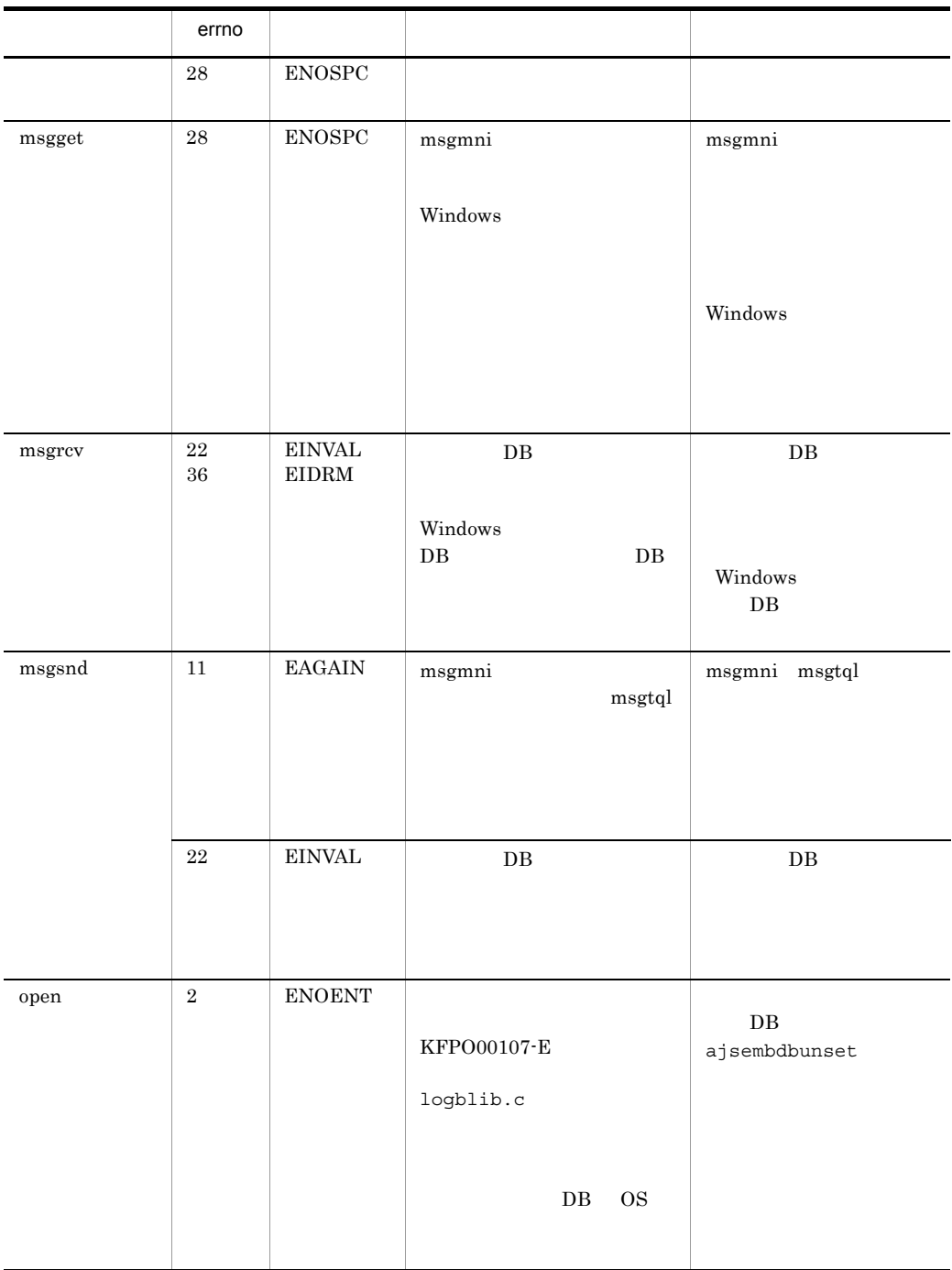

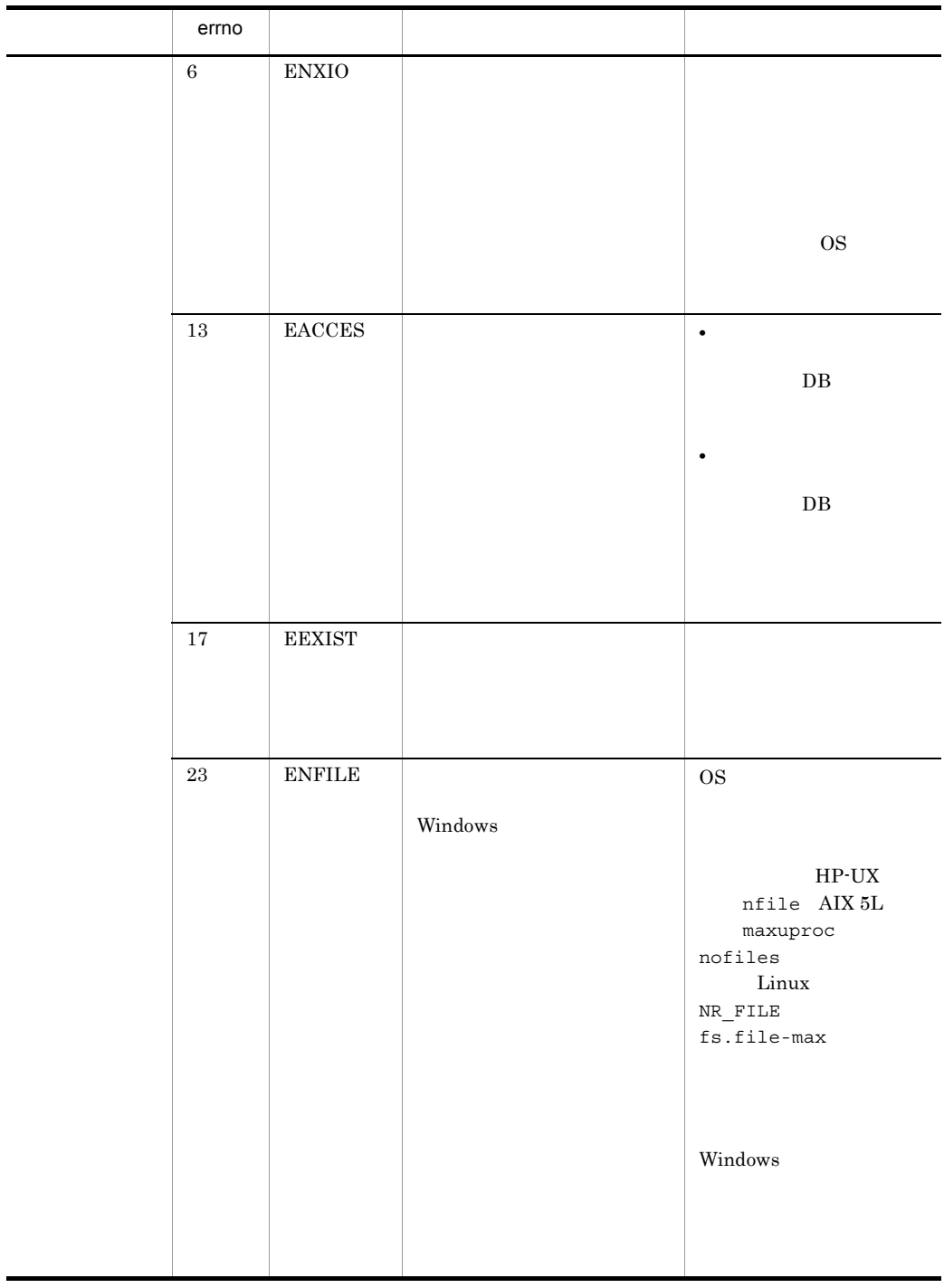

 $\blacksquare$ L,

付録 B システムコールのリターンコード

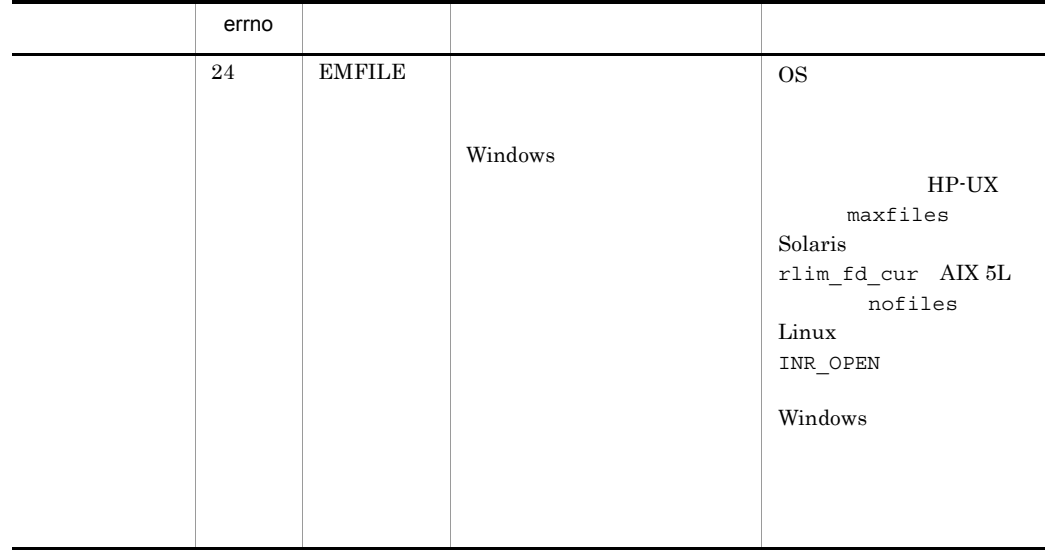

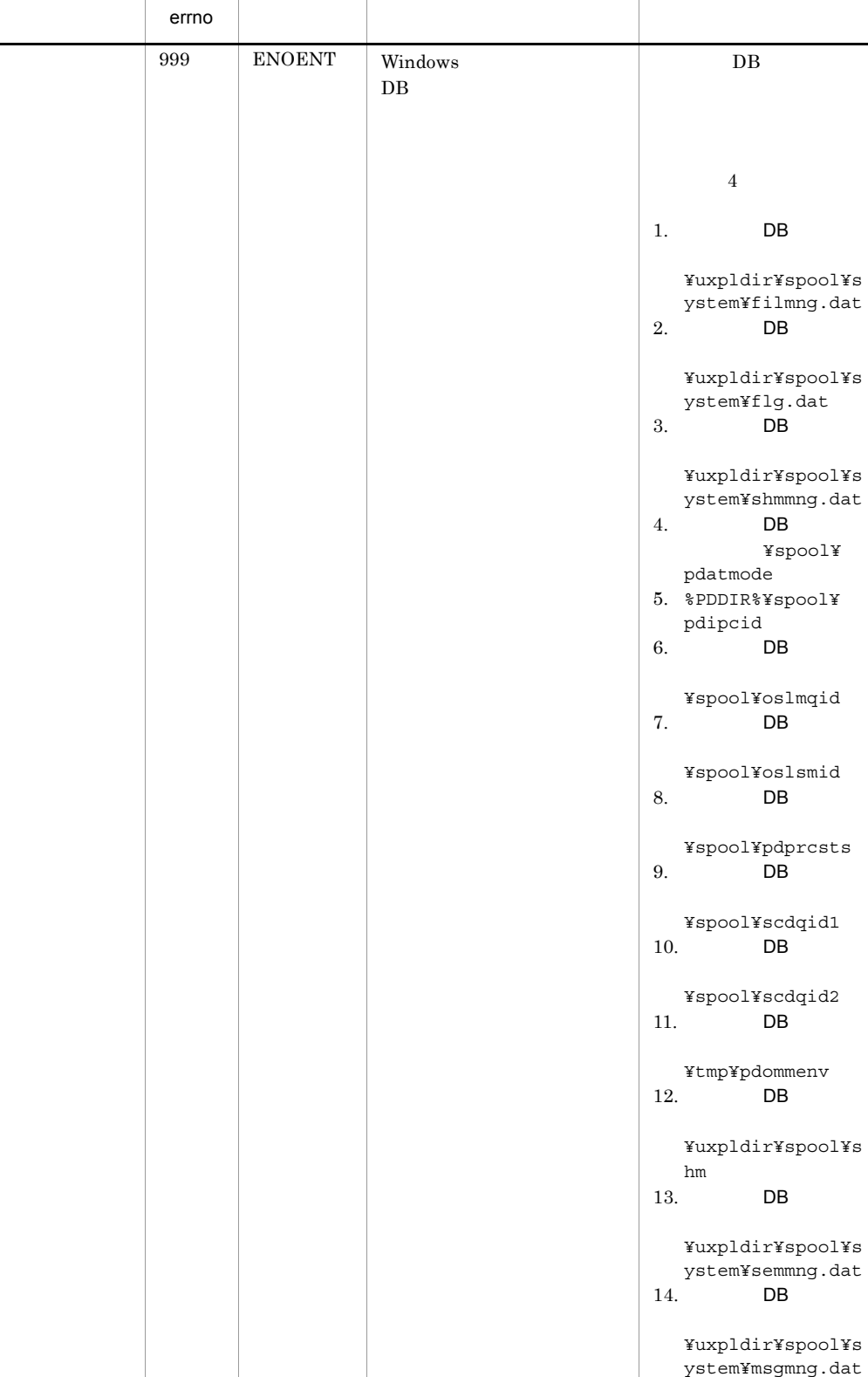

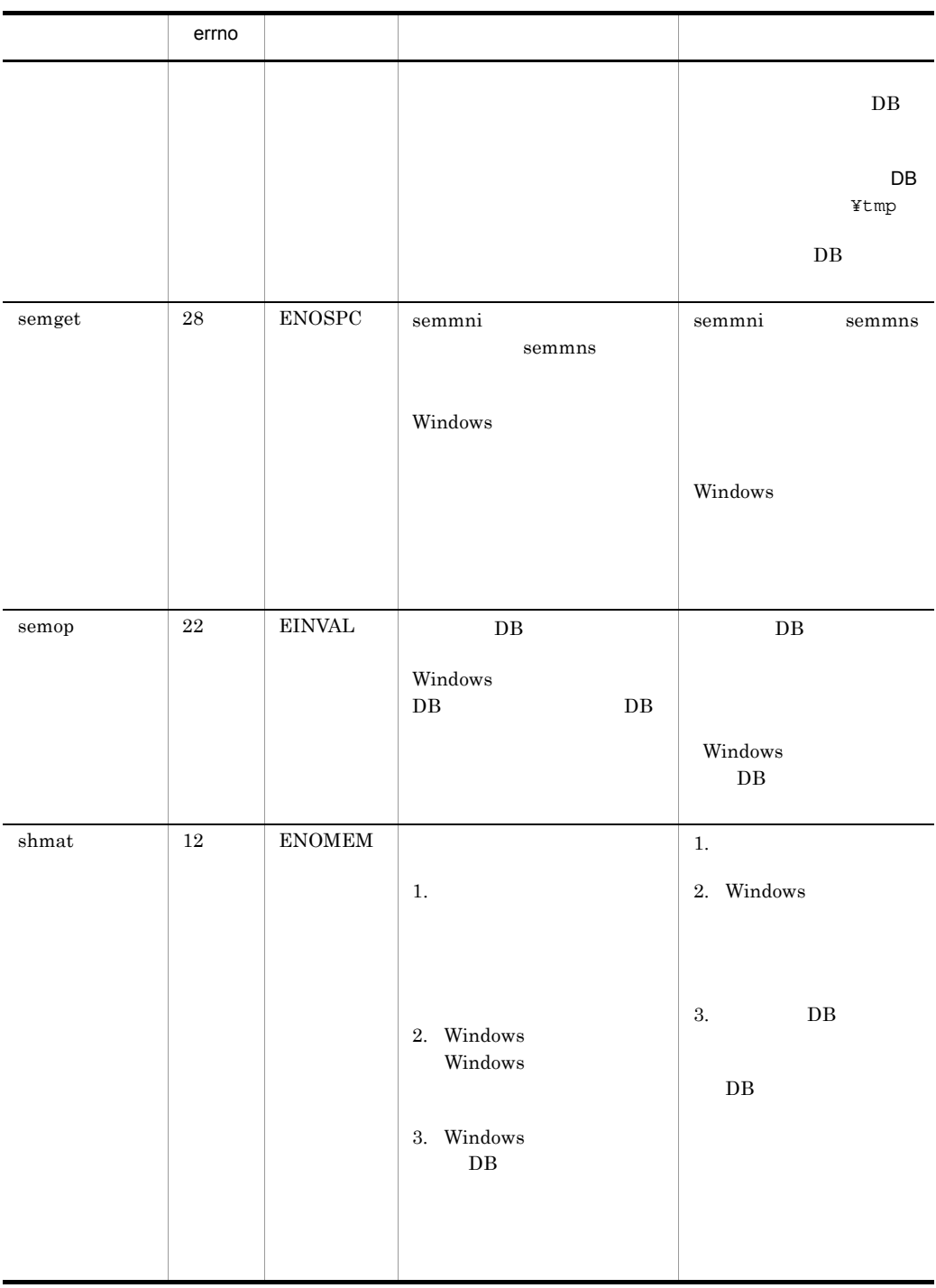

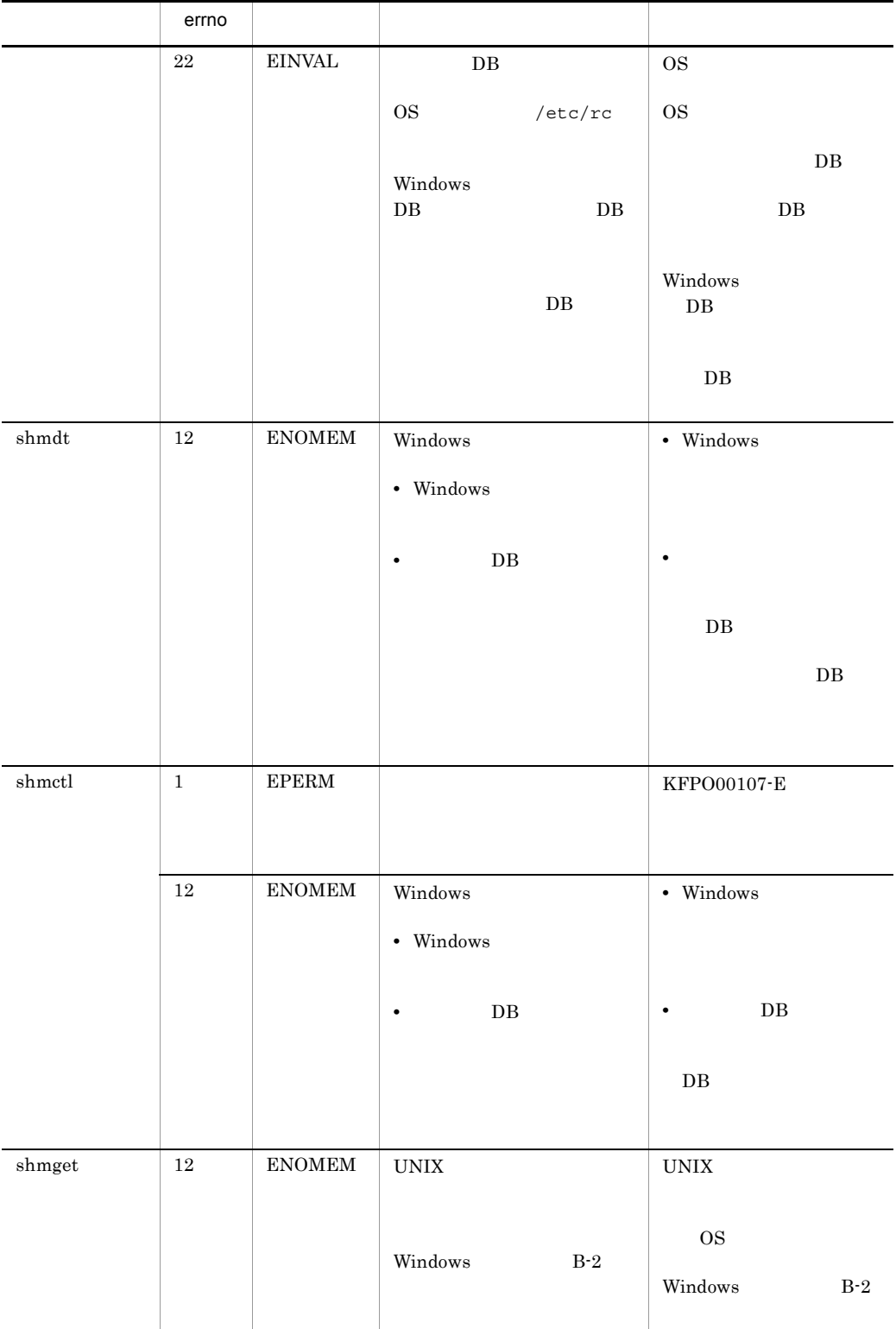

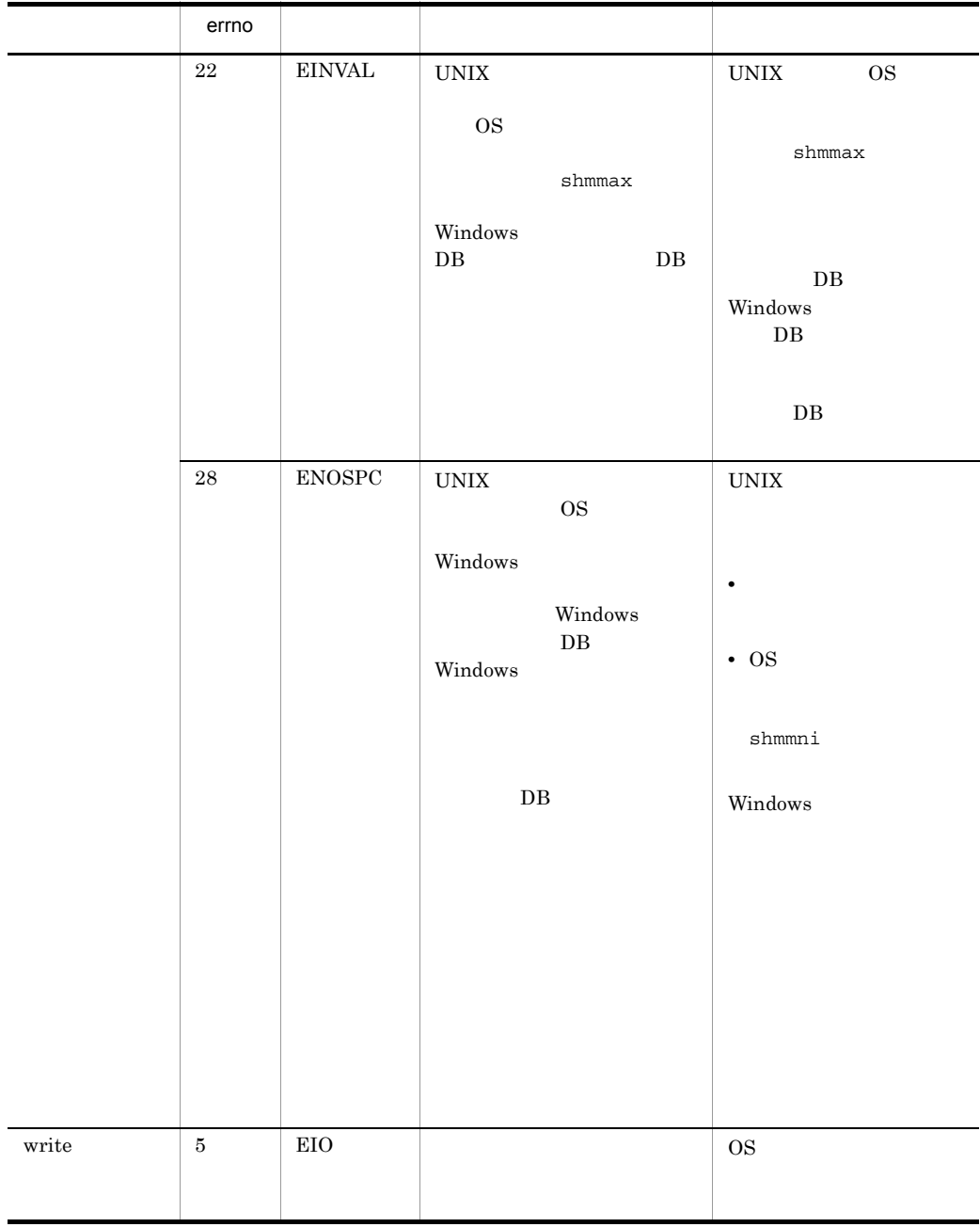

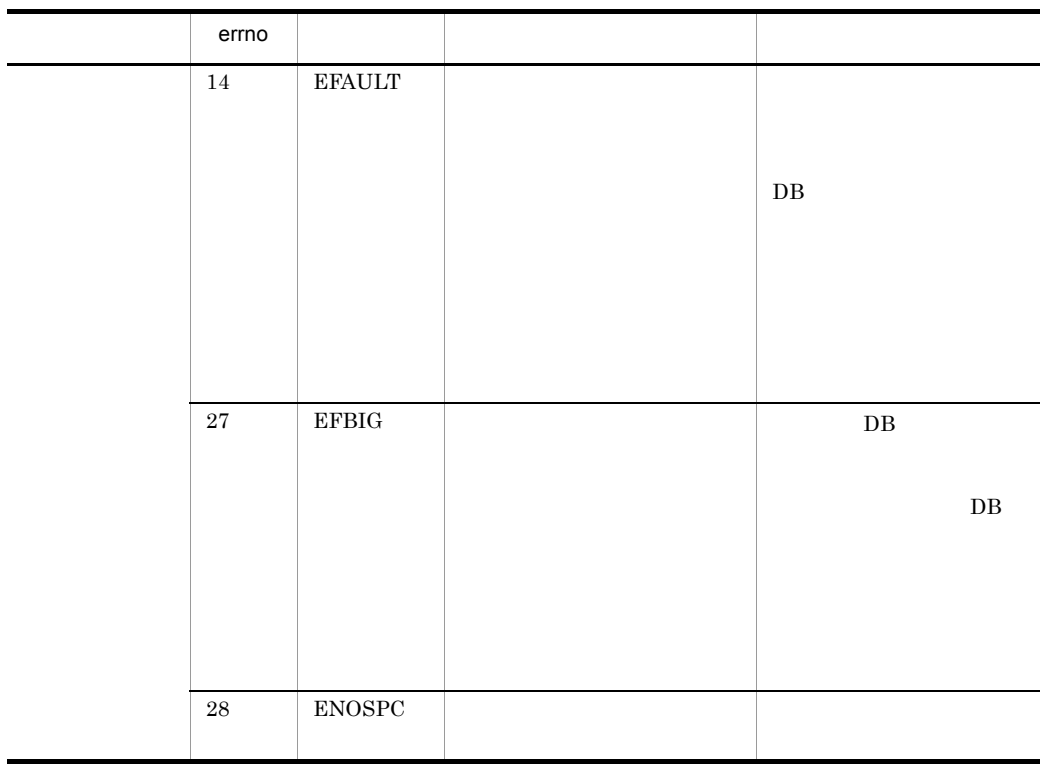

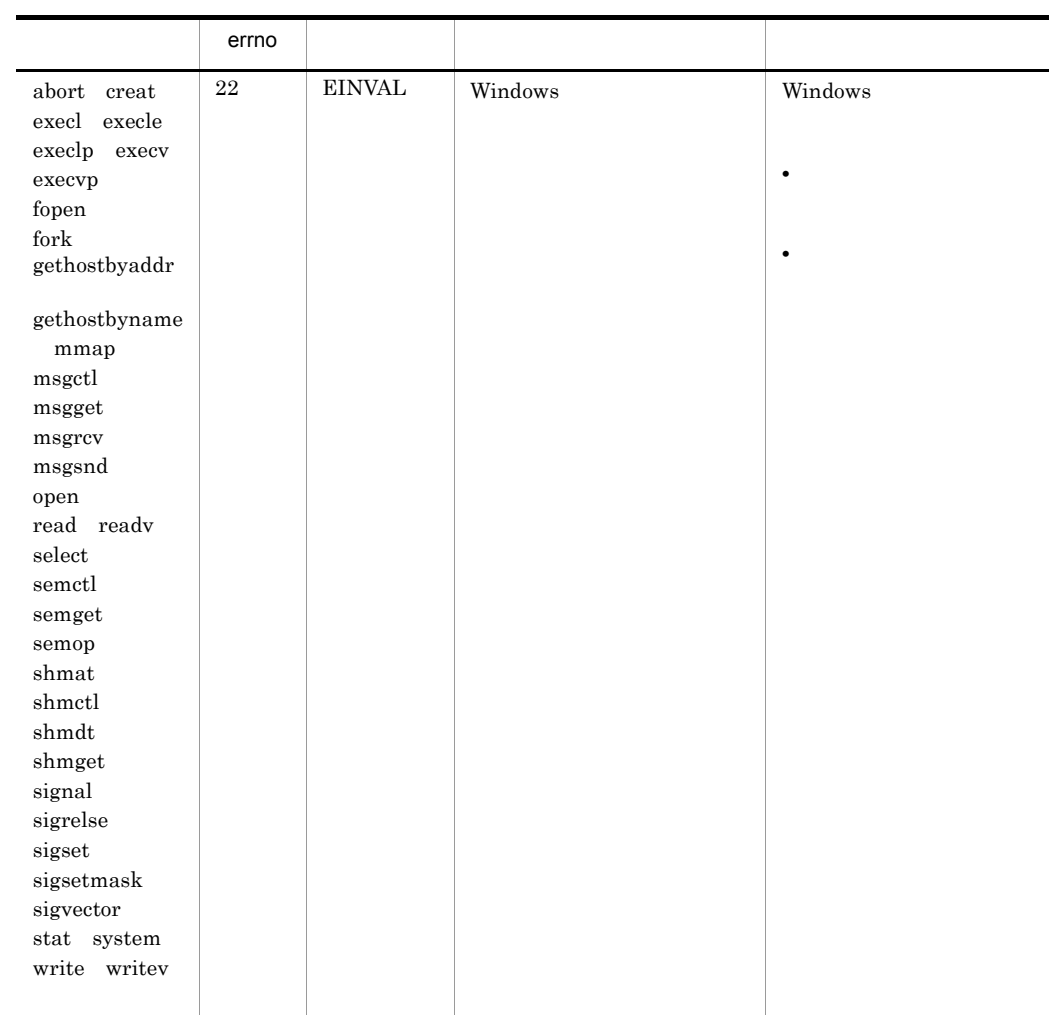

## B-2 shmget Windows

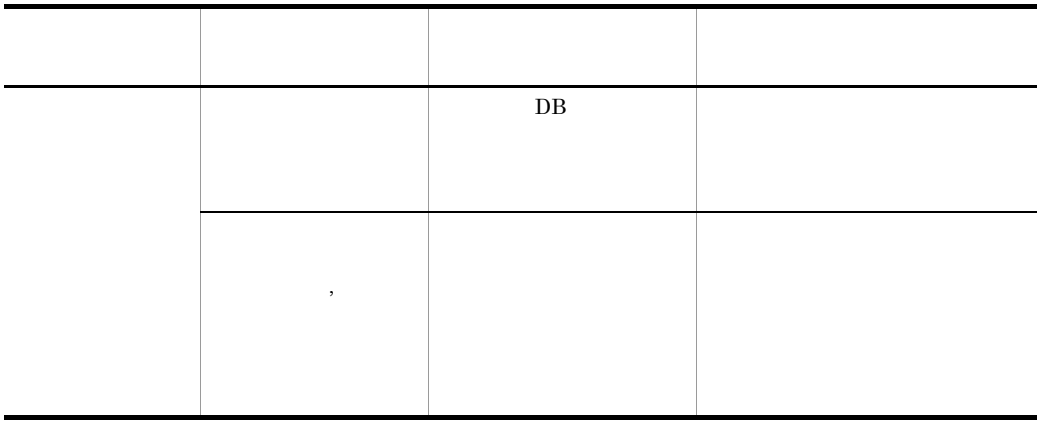

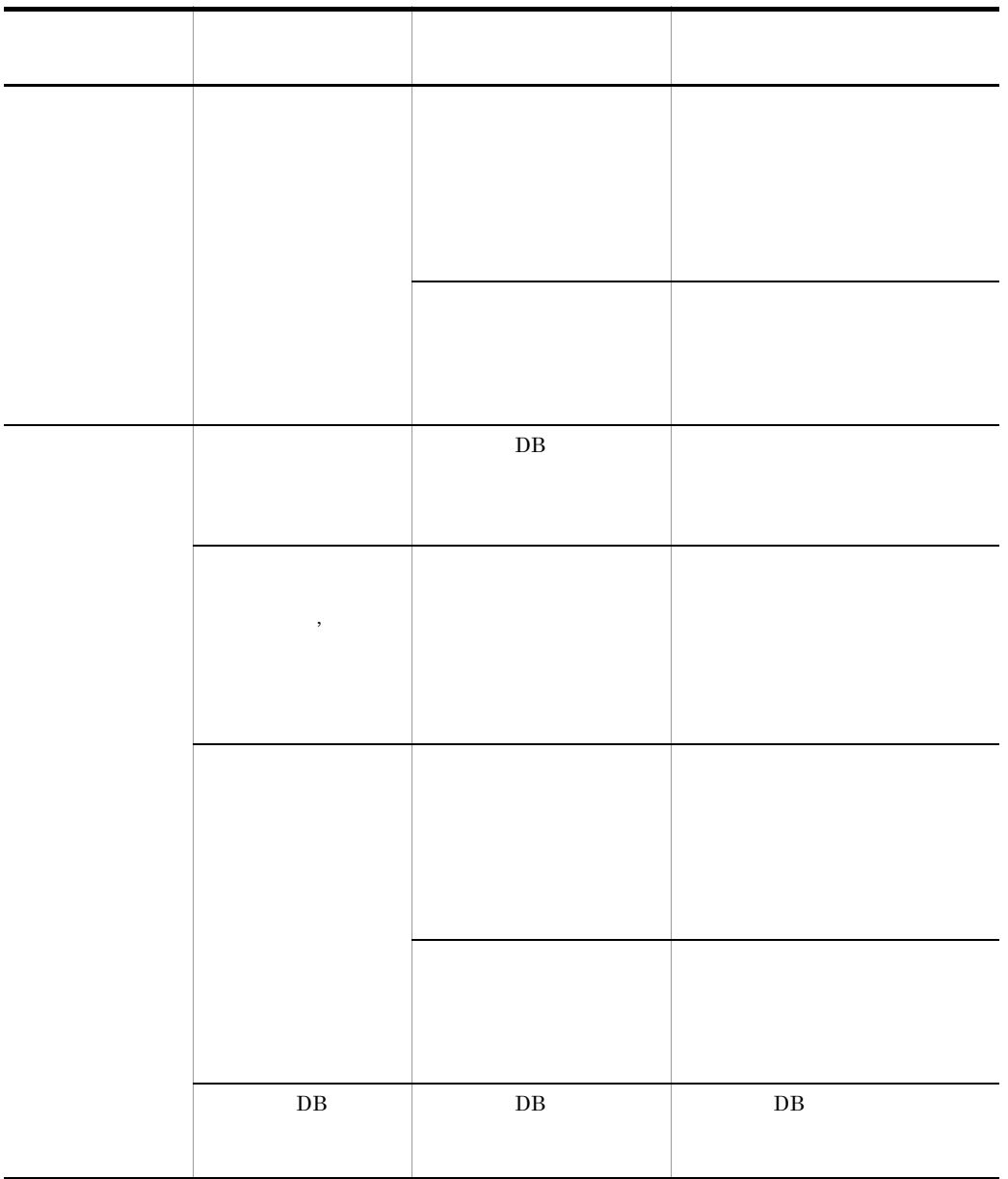

# C DB

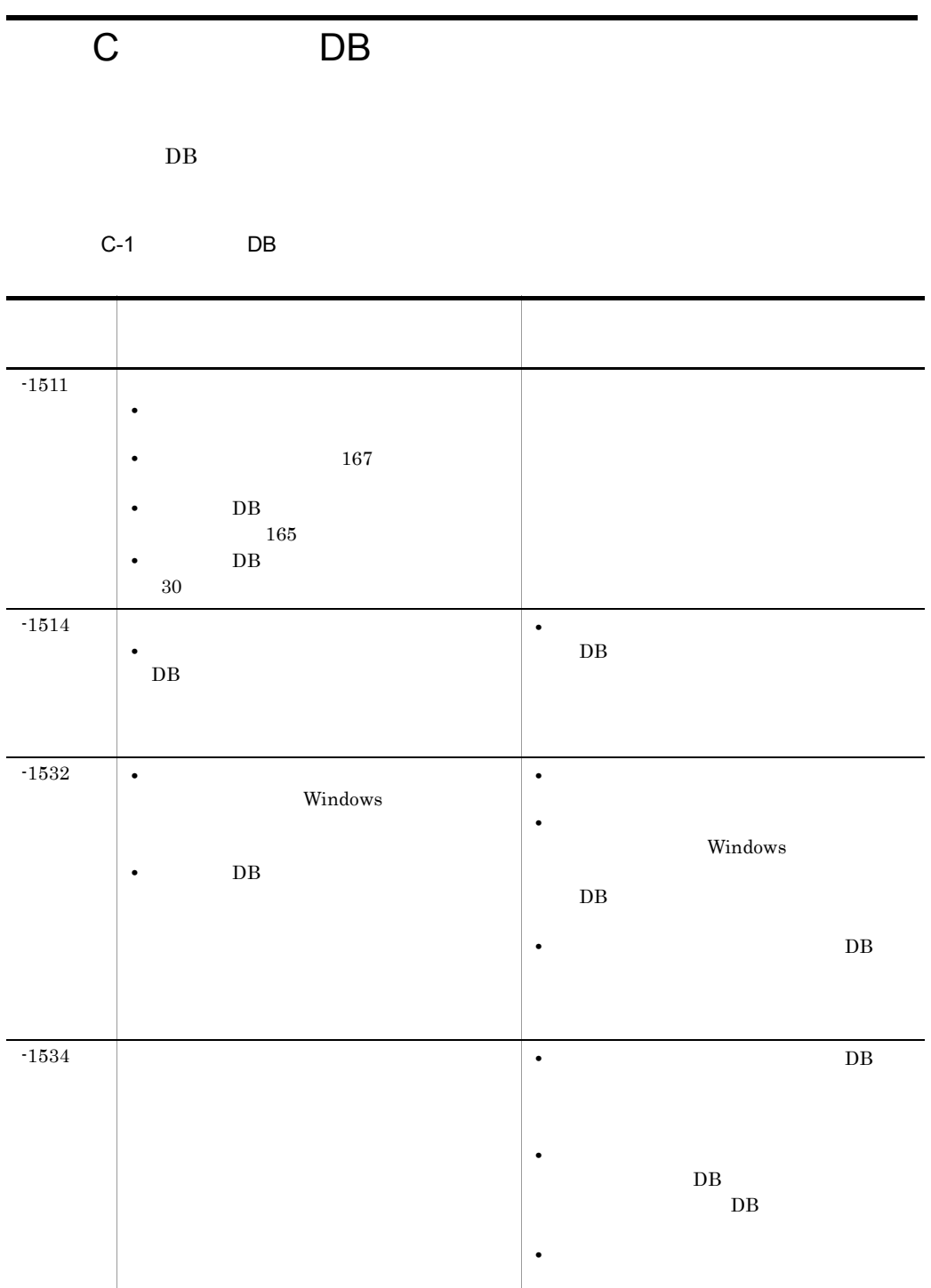

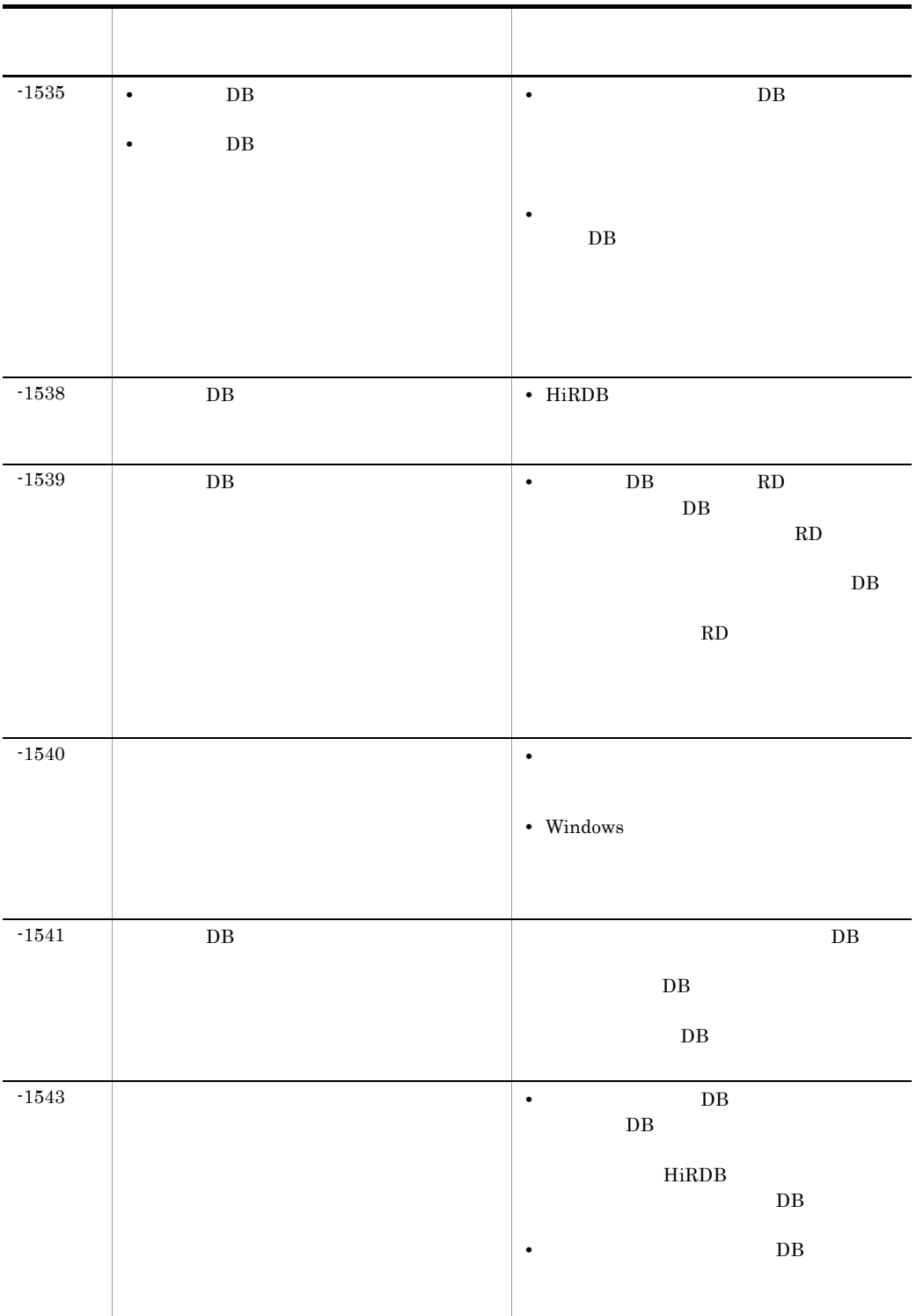

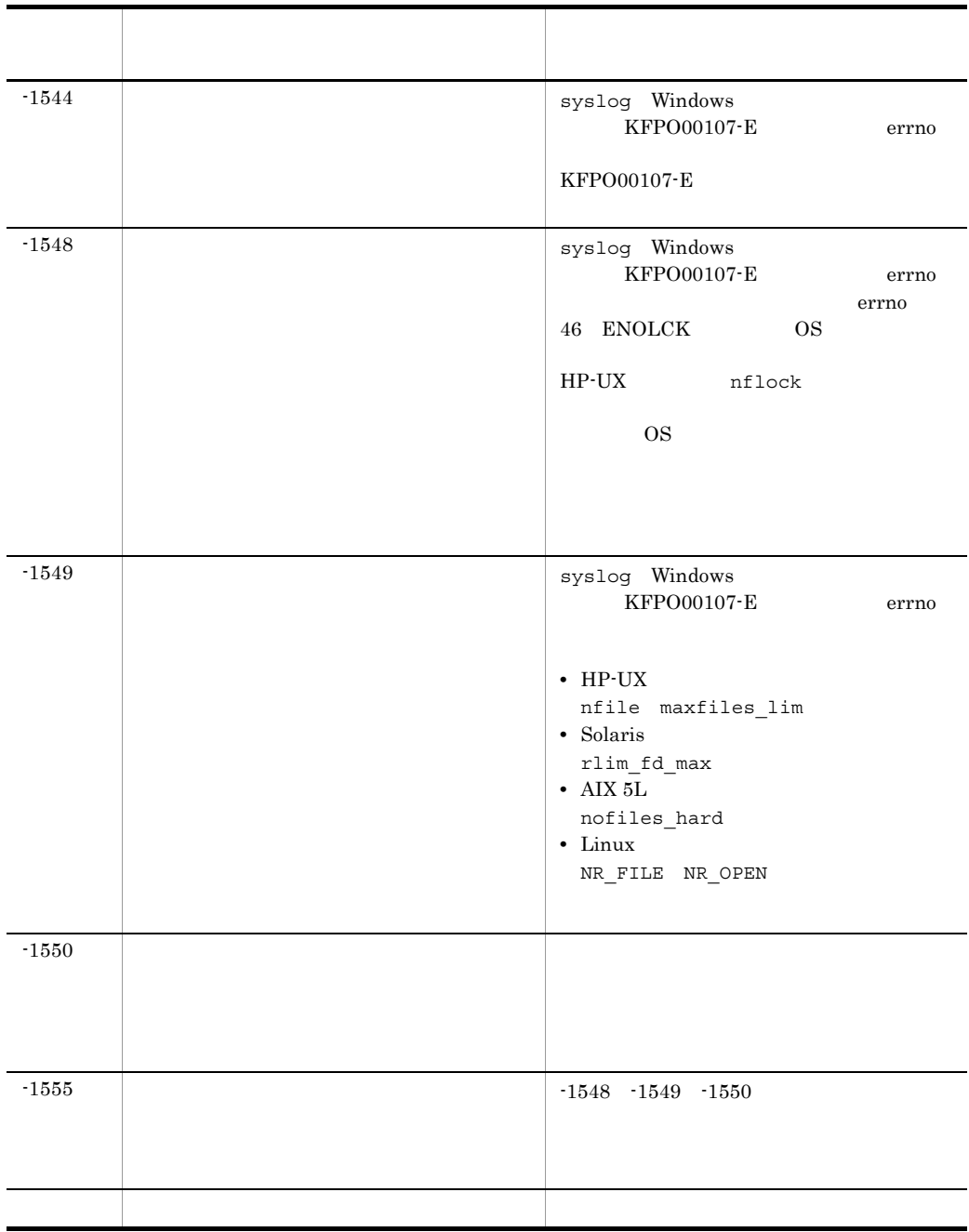

D A  $\Box$  $07-00$  $D.1$  08-50  $08-50$ 1 JP1/AJS2 - Manager • ジョブを実行所要時間によって終了<sub>要情報</sub> **•** ジョブネットコネクタで異なるスケジューラーサービス間のルートジョブネットの実 **•** 定義内容の事前チェックで,チェック対象のジョブネット配下にユニット間の実行順 • UNIX •  $JP1/AJS2$ • ジョブネットの実行登録を受賞する場合を受賞する場合を受賞する。<br>• • UNIX **•** TP1/LiNK TP1/Message Queue MQSeries • Windows Server 2008 Windows Server 2008 IPF OS 2 JP1/AJS2 - Agent • UNIX • UNIX **•** TP1/LiNK TP1/Message Queue MQSeries • Windows Server 2008 Windows Server 2008 IPF OS 3 JP1/AJS2 - View • ジョブを実行所要情報する機能を選択する機能を選択する機能を選択する機能を選択する機能を選択する機能を選択する機能を選択する機能を選択する機能を選択する機能を • ジョブネットコネクタで異なるスケジューラーサービス •<br>•<br>Production of the state of the state of the state of the state of the state of the state of the state of the s

• Windows Server 2008 **OS** 

# $D.2$  08-10

 $08 - 10$ 

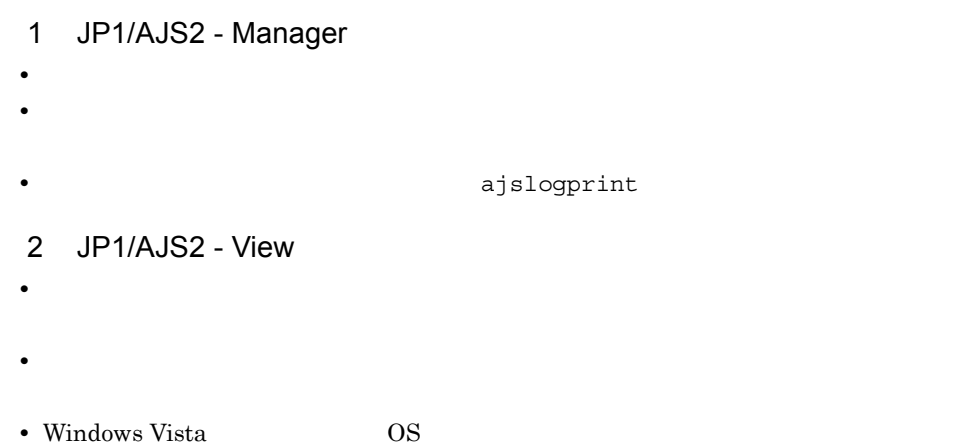

# $D.3$  08-00

08-00

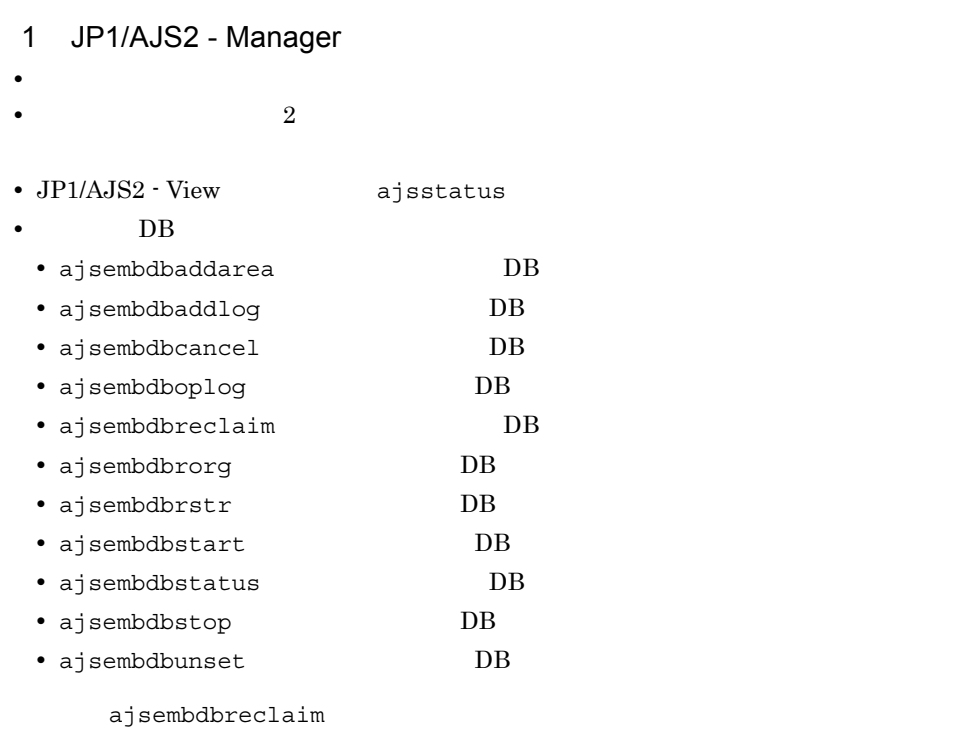

• JP1/AJS2 - Datareplicator DB

• JP1/AJS2 · Configuration

• JP1/IM · Planning Operation

• JP1/Performance Management - Agent Option for JP1/AJS2

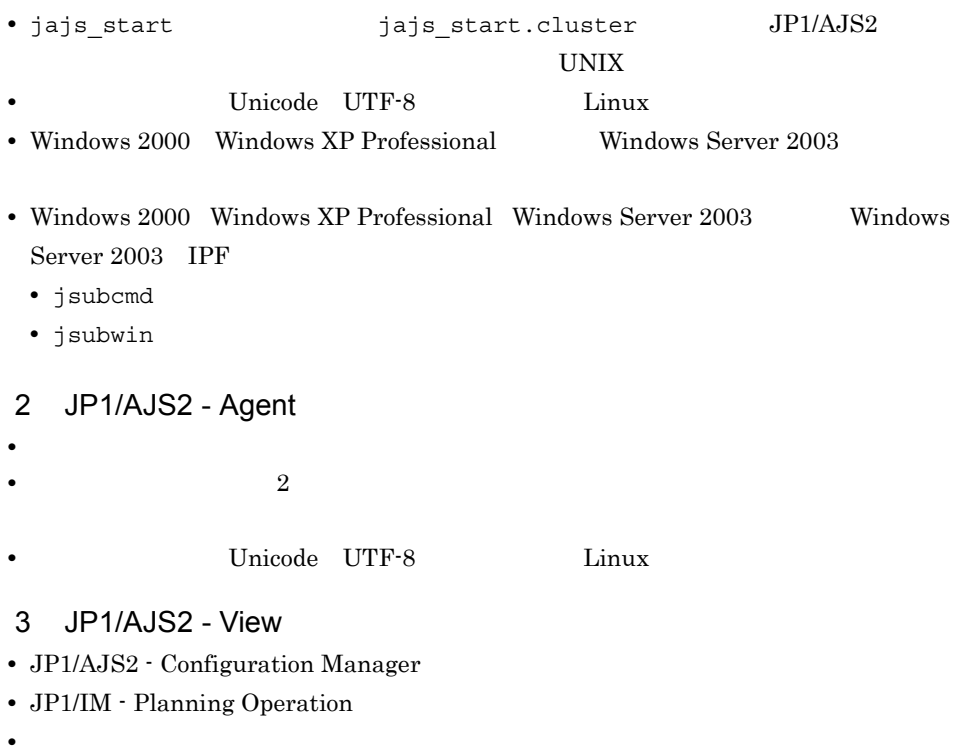

# $D.4$  07-50

 $07 - 50$ 

# 1 JP1/AJS2 - Manager

• JP1/AJS2 - Scenario Operation Manager

• **•**  $\mathbb{P}^{\mathbb{P}^{\mathbb{P$ **•** 判定ジョブで変数の判定をできるようにした。 • **•**  $\blacksquare$ • **•**  $\bullet$ **•** イベント・アクション制御マネージャーに未処理のデータが大量に蓄積して遅延が発

jpomanevreset

jpomanevshow

• **•**  $\overline{a}$ 

2 JP1/AJS2 - Agent

3 JP1/AJS2 - Light Edition

- **•**  $\mathbb{P}^{\mathbb{P}^{\mathbb{P$
- **•** 判定ジョブで変数の判定をできるようにした。
- **•**  $\blacksquare$
- **•** ユニット定義を開発環境から本番環境に移行したとき,本番環境上で最終チェックと
- **•** イベント・アクション制御マネージャーに未処理のデータが大量に蓄積して遅延が発

jpomanevreset

jpomanevshow

## 4 JP1/AJS2 - View

• JP1/AJS2 - Scenario Operation Manager

- **•**  $\mathbb{P}^{\mathbb{P}^{\mathbb{P$
- **•** 判定ジョブで変数の判定をできるようにした。
- **•**  $\blacksquare$
- JP1/AJS2 View

# $D.5$  07-11

## $07 - 11$

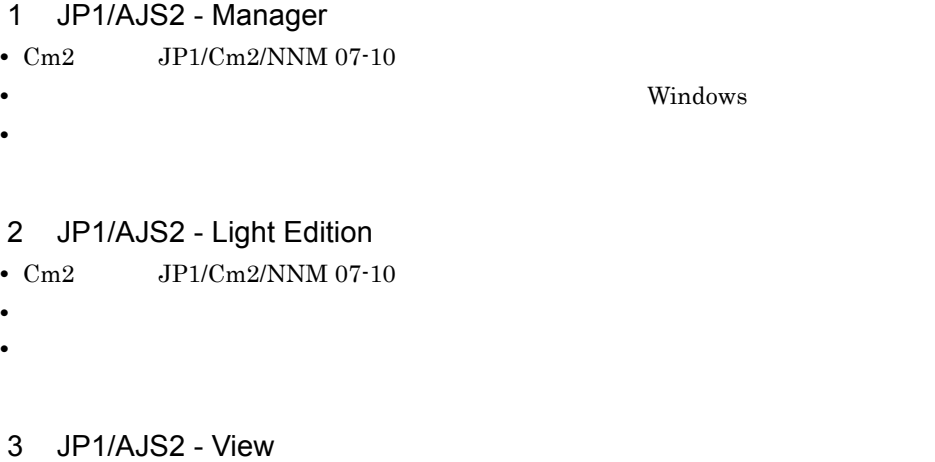

**•**[貼り付け(拡張)]メニューコマンドを追加し,ジョブネットワーク要素と関連線を

```
付録 D 各バージョンの変更内容
```

```
• 複数のジョブネット要素から一つのジョブネットワーク要素に対して関連線を引ける
```
•  $Cm2$   $JPI/Cm2/NNM$  07-10 • JP1/AJS2 Console View JP1/AJS2 - View

 $JPI/AJS2 - View \hspace{1.5cm} JP1/AJS2 -$ 

View <sub>2</sub>

# $D.6$  07-10

```
07-10
```

```
1 JP1/AJS2 - Manager
• Linux JP1/Automatic Job Management System 2 - Manager
• • Syslog syslog syslog syslog syslog syslog syslog systems to the system of \mathbb{R}^nUNIX
• • \mathcal{O}(\mathcal{A} \times \mathcal{A})• • \bullet and \bullet and \bullet and \bullet and \bullet and \bullet and \bullet and \bullet and \bullet and \bullet and \bullet and \bullet and \bullet and \bullet and \bullet and \bullet and \bullet and \bullet and \bullet and \bullet and \bullet and \bullet and \bullet and \bullet and 
  • • • \mathbb{R}^n• • • \mathbf{r} = \mathbf{r} \cdot \mathbf{r}• • \mathbf{v} = \mathbf{v} \cdot \mathbf{v}• 障害時に緊急で実行できる緊急実行コマンドを追加した。
• • \bullet• イベント・ジョブ情報,待機情報ファイルの更新時に同期書き込みを行う機能を追加
• MQ Series
• Cm2 JP1/Cm2/NNM 07-01 Windows XP
• \text{Cm2} \text{JP1/Cm2/NNM } 07-01 Solaris 9
• Cm2 JPI/Cm2/NNM 07-10 hp OpenView NNM 6.41
• TCP/IP
• ジョブを記信するエージェントホストの決定方式を設定されるようにした。<br>●
• イベント・アクション制御の詳細プロセスがシグナル終了した場合,すべての詳細プ
                                            Microsoft(R) Visual C++ .NET Version
 2003• ajsshow
• ajsshow
```
• ajsname ID 2 JP1/AJS2 - Agent • **•**  $\mathcal{O}(\mathcal{A} \times \mathcal{A})$ • **•**  $\mathbf{a} = \mathbf{a} \times \mathbf{a}$ • **• •**  $\mathbb{R}^n$ • **• •**  $\mathbf{r} = \mathbf{r} \cdot \mathbf{r}$ • **•**  $\mathbf{v} = \mathbf{v} \cdot \mathbf{v}$ • MQ Series • **•**  $\mathcal{A} = \{ \mathcal{A} \mid \mathcal{A} \leq \mathcal{A} \}$ **•** イベント・ジョブ情報,待機情報ファイルの更新時に同期書き込みを行う機能を追加 • **•** Syslog syslog syslog syslog syslog syslog syslog systems to the system of  $\mathbb{R}^n$ UNIX 3 JP1/AJS2 - Light Edition • **•** Syslog syslog syslog syslog syslog syslog syslog systems to the system of  $\mathbb{R}^n$  $\ensuremath{\text{UNIX}}$ • **•**  $\mathcal{O}(\mathcal{A} \times \mathcal{A})$ • **•**  $\mathbf{a} = \mathbf{a} \times \mathbf{a}$ • **• •**  $\mathbb{R}^n$ • **• •**  $\mathbf{r} = \mathbf{r} \cdot \mathbf{r}$ • **•**  $\mathbf{v} = \mathbf{v} \cdot \mathbf{v}$ • <sub>\*</sub> **•** 障害時に緊急で実行できる緊急実行コマンドを追加した。 **•** イベント・ジョブ情報,待機情報ファイルの更新時に同期書き込みを行う機能を追加 • MQ Series •  $Cm2$   $JPI/Cm2/NNM$  07-01 Windows XP •  $\text{Cm2}$   $\text{JP1/Cm2/NNM }$  07-01 Solaris 9 • TCP/IP **•** イベント・アクション制御の詳細プロセスがシグナル終了した場合,すべての詳細プ **Microsoft(R)** Visual C++ .NET Version  $2003$ • ajsshow

• ajsshow

657

D A  $\Box$ 

• ajsname ID 4 JP1/AJS2 - Client Toolkit • **•**  $\mathcal{O}(\mathcal{A} \times \mathcal{A})$ • **• •**  $\mathbf{r} = \mathbf{r} \cdot \mathbf{r}$ • **•**  $\mathbf{v} = \mathbf{v} \cdot \mathbf{v}$ 5 JP1/AJS2 - View • **•**  $\mathcal{O}(\mathcal{A} \times \mathcal{A})$ • **•**  $\bullet$  and  $\bullet$  and • **• •**  $\mathbb{R}^n$ • **• •**  $\mathbf{r} = \mathbf{r} \cdot \mathbf{r}$ • **•**  $\mathbf{v} = \mathbf{v} \cdot \mathbf{v}$ **Cosminexus Manager**  $COSMNGSV$   $COSMNGAP$ • JP1/AJS2 - View • JP1/AJS2 Console View • JP1/AJS2 - View • JP1/AJS2 Console View • Windows JP1/AJS2 - View •  $\text{Cm2}$  **JP1/Cm2/NNM 07-01** Windows XP •  $\text{Cm2}$  **JP1/Cm2/NNM 07-01** Solaris 9 D.7 07-00 1 JP1/AJS2 - Manager • JP1/AJS2 **ISAM** • ISAM **•** 追加できるスケジューラーサービスの数を,9 から 20 に変更した。 • ajsshow **•** ジョブネットの保存世代数を,99 から 999 に変更した。

• JP1/AJS $2$  $JP1/AJS2$ 

- ジョブを行動機能を有効にする機能を有効にする機能を有効にする機能を •  $\hspace{1.6cm}$  0  $\hspace{1.6cm}$
- $JP1/AJS2$
- **THE SECON BUSHER THE SECON SECON SECON SECON SECON SECON SECON SECON SECOND SECOND SECOND SECOND SECOND SECOND SECOND SECOND SECOND SECOND SECOND SECOND SECOND SECOND SECOND SECOND SECOND SECOND SECOND SECOND SECOND S**
- <sub>2</sub> コンプレーク ポーテーションマーク インターク インターク インターク インターク インターク インターク インターク インターク インターク インターク
- JP1/Base  $\overline{J}$  JP1/Base

 $W<sub>indows</sub>$ 

- **•**  $\bullet$
- **•** 以前のバージョン(06-71)で別製品であった JP1/AJS2 Console を統合した。
- JP1/AJS2 Console
- JP1/AJS2 Console
- JP1/AJS2 Console
- JP1/AJS2 Console
- JP1/AJS2 Console
- JP1/AJS2 Console
- JP1/AJS2 Console
	- **•** 当日時刻予定優先
	- **•** 全世代時刻予定優先
- JP1/AJS2 Console ajscmprint
- ジョブネットの実行所要情報をサポートした。<br>●
- ajsprint
- ajsshow
- ajsshow
- **•** イベントジョブが,打ち切り時間で終了するときの終了状態を選択できるようにした。
- $JPI$
- $JPI$

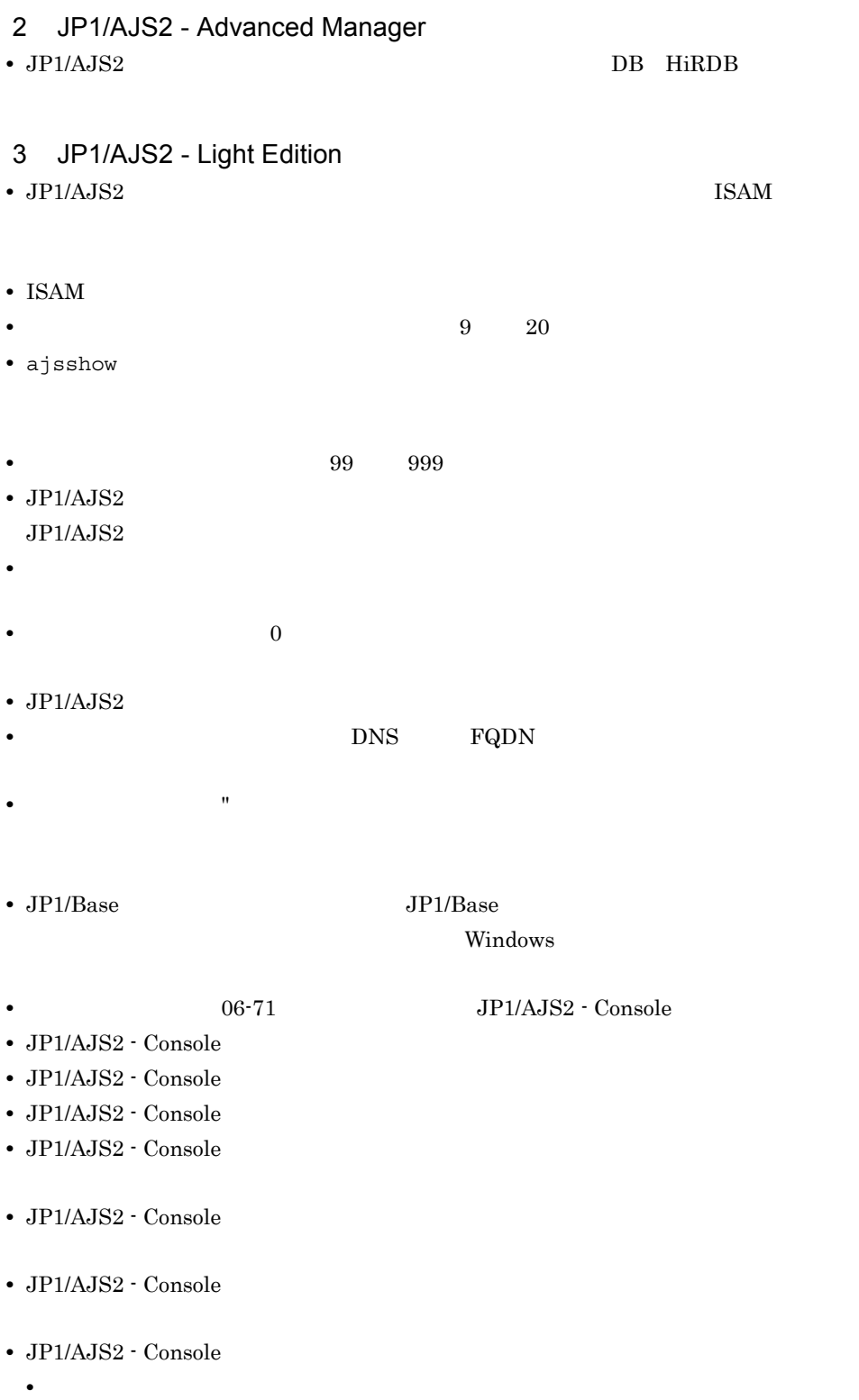

• JP1/AJS2 - Console ajscmprint

**•** 全世代時刻予定優先

- ジョブネットの実行所要情報をサポートした。<br>●
- ajsprint
- ajsshow
- ajsshow
- **•** イベントジョブが,打ち切り時間で終了するときの終了状態を選択できるようにした。
- $JPI$
- $JPI$

# 4 JP1/AJS2 - Agent

- <sub>2</sub> コンプレーク ポーテーションマーク インターク インターク インターク インターク インターク インターク インターク インターク インターク インターク
- 
- **•** \*\*\* •  $JPI$
- 
- **•** イベントジョブが,打ち切り時間で終了するときの終了状態を選択できるようにした。 •  $JPI$
- JP1/AJS2 Agent 07-00-/  $\mathcal{C}$

## 5 JP1/AJS2 - View

- *• JP1/AJS2 View*
- •<br>•<br>David David David David David David David David David David David David David David David David David David D
- 
- **•**  $\mathcal{P}$ • <sub>2</sub>
	- JP1/AJS2 View
- •<br>
- •<br>•<br>Production design and production design and production design and production design and production design and p

## • JP1/AJS2 - View

- **•**  $\mathcal{L} = \{ \mathcal{L} \mid \mathcal{L} \leq \mathcal{L} \}$
- •<br>•<br>• JP1/AJS2 - View $\rule{1em}{0.15}\rule{1.5pt}{0.15mm}$

JP1/AJS2 - Console

• **•**  $\bullet$ 

• JP1/IM  $\cdot$  View

# E 3020-3-K28-43

 $3020-3-K28-43$ 

E-1 3020-3-K28-43

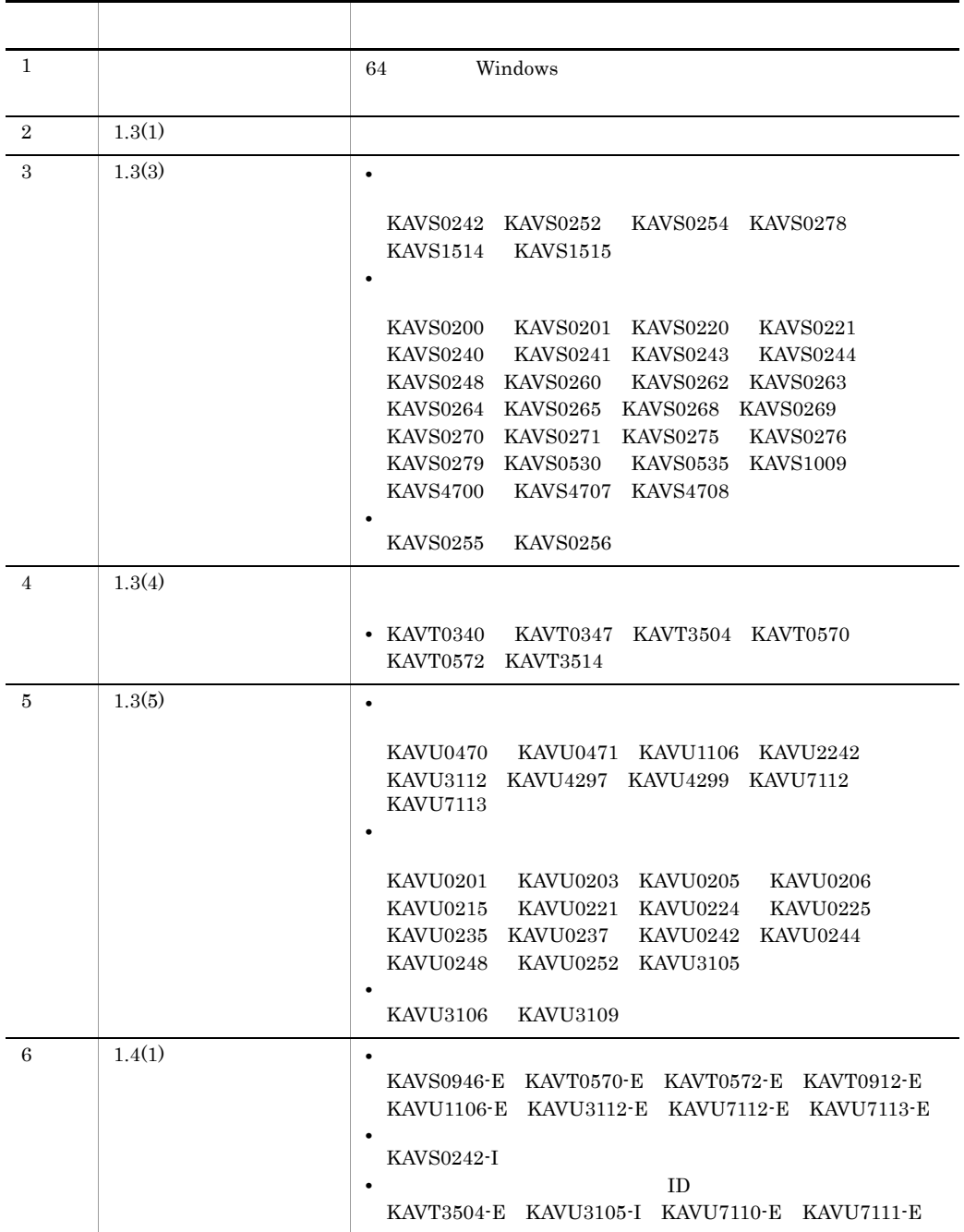

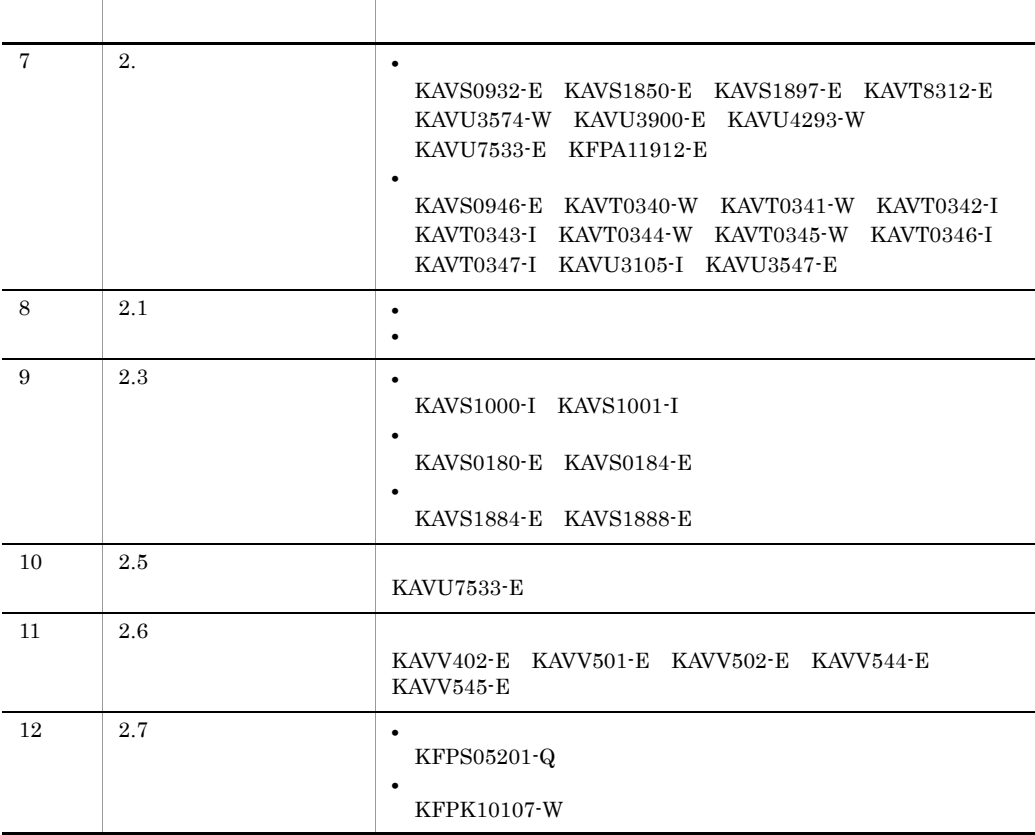
$\overline{F}$ 

# <span id="page-684-8"></span>付録 F 用語解説

<span id="page-684-4"></span><span id="page-684-3"></span><span id="page-684-2"></span><span id="page-684-1"></span><span id="page-684-0"></span>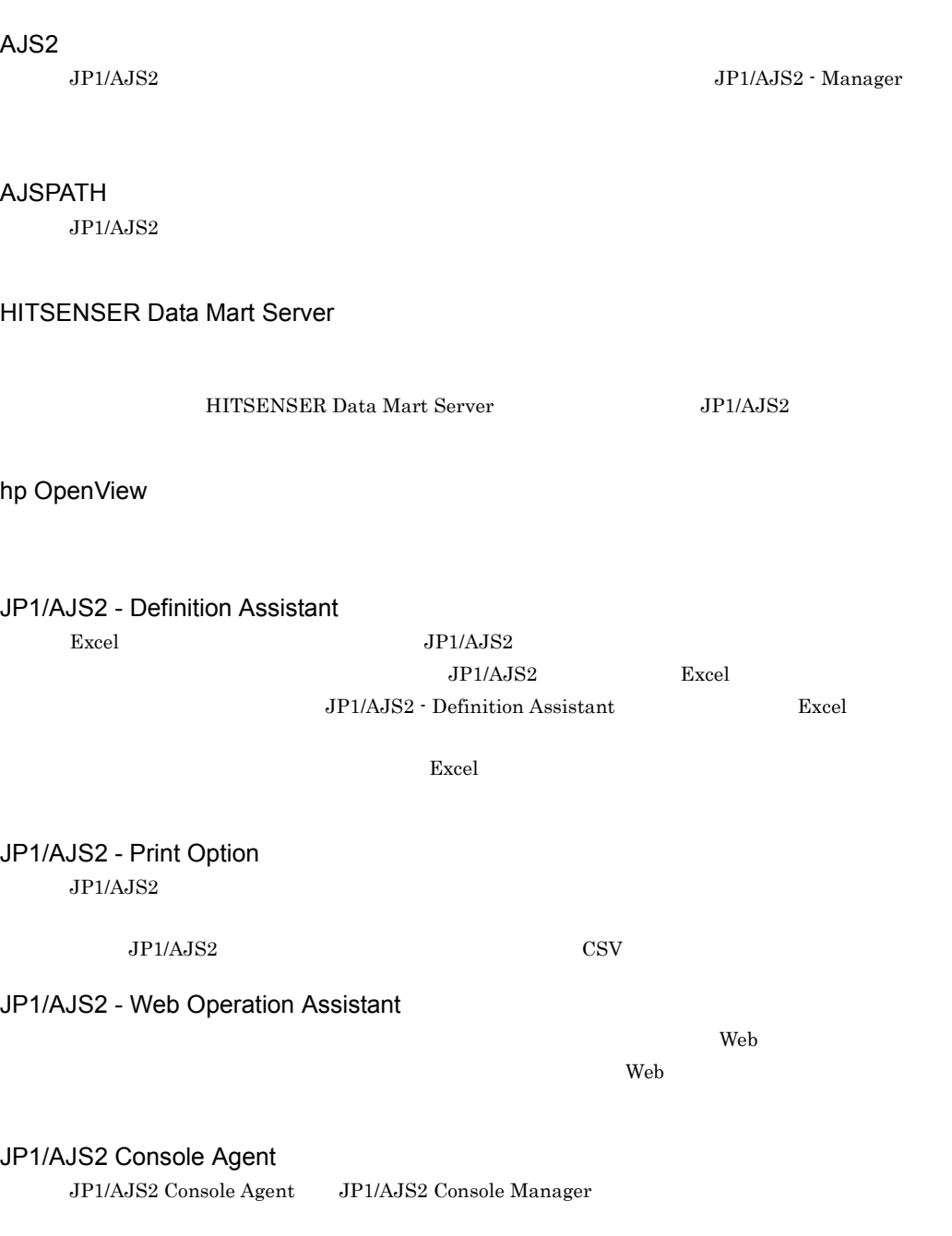

<span id="page-684-7"></span><span id="page-684-6"></span><span id="page-684-5"></span>JP1/AJS2 Console Manager

<span id="page-685-7"></span><span id="page-685-6"></span><span id="page-685-5"></span><span id="page-685-4"></span><span id="page-685-3"></span><span id="page-685-2"></span><span id="page-685-1"></span><span id="page-685-0"></span>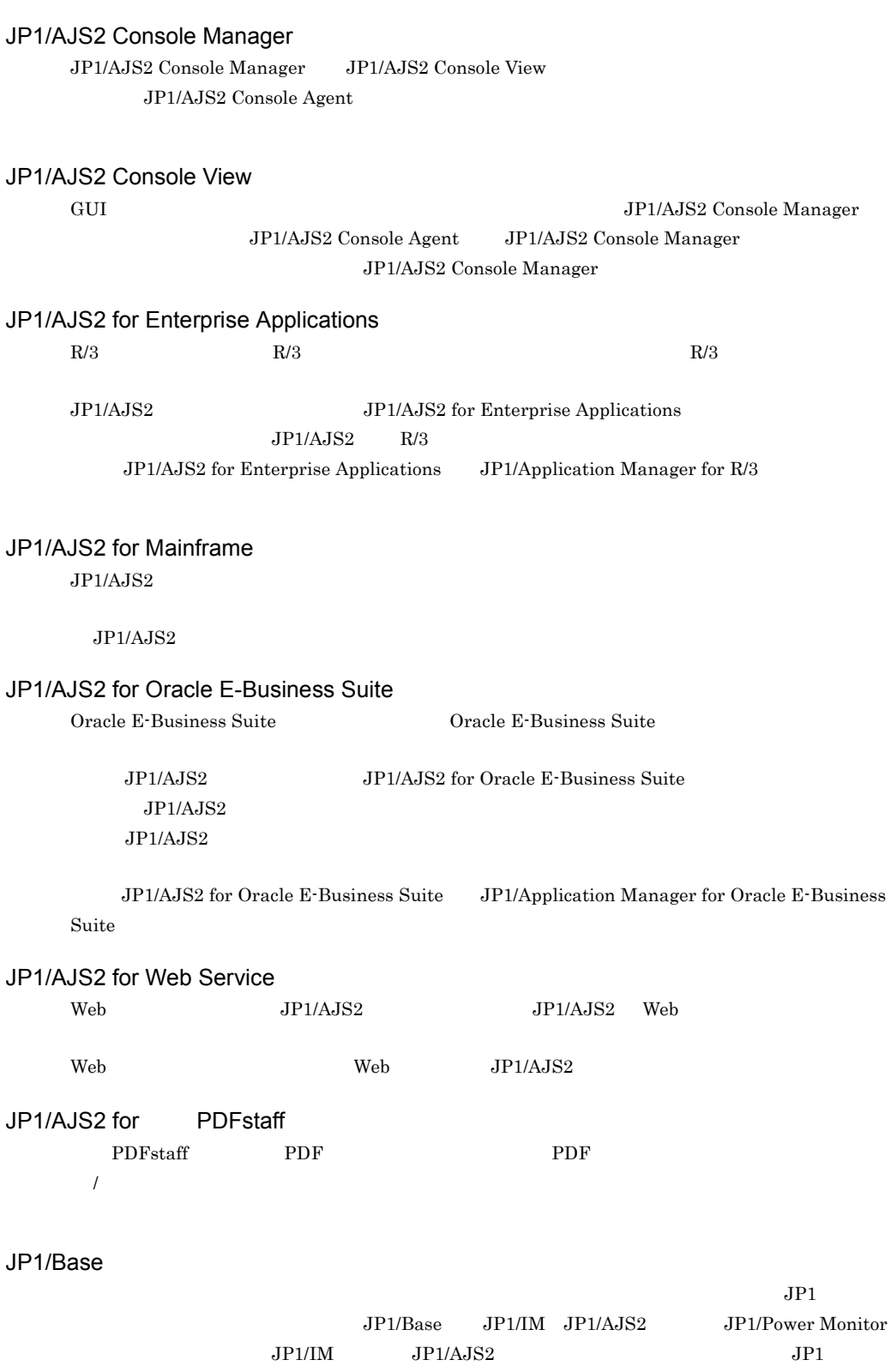

<span id="page-686-0"></span>JP1/Cm2

## <span id="page-686-1"></span>JP1/FTP

<span id="page-686-2"></span>JP1/IM

<span id="page-686-3"></span>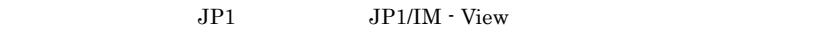

JP1/NETM/DM

<span id="page-686-5"></span><span id="page-686-4"></span> $JPI/NETM/DM$   $JPI/AJS2$ 

## JP1/NQSEXEC

<span id="page-686-7"></span><span id="page-686-6"></span>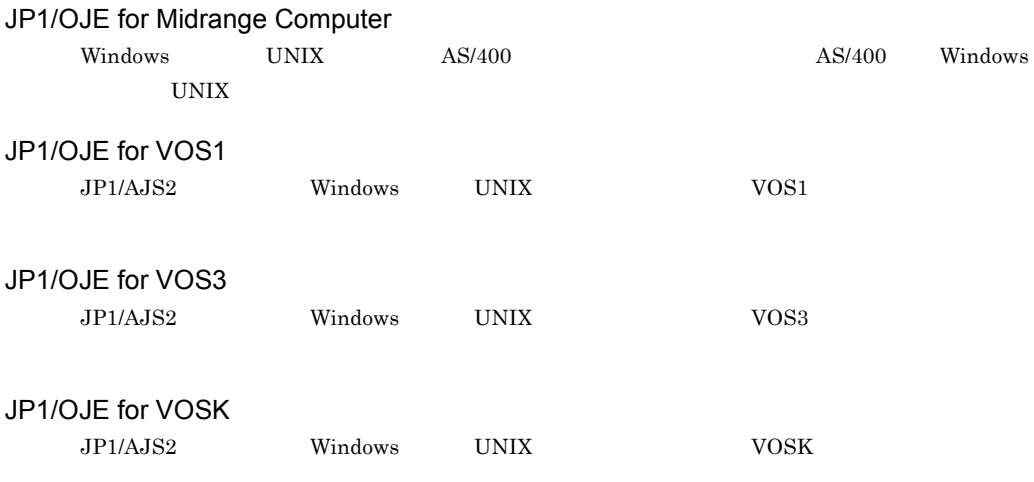

<span id="page-686-9"></span><span id="page-686-8"></span>JP1/Power Monitor

JP1/Script

<span id="page-686-10"></span> $W$ indows  $\sim$ 

 $\rm JP1/AJS2$ 

<span id="page-687-5"></span><span id="page-687-4"></span><span id="page-687-3"></span><span id="page-687-2"></span><span id="page-687-1"></span><span id="page-687-0"></span>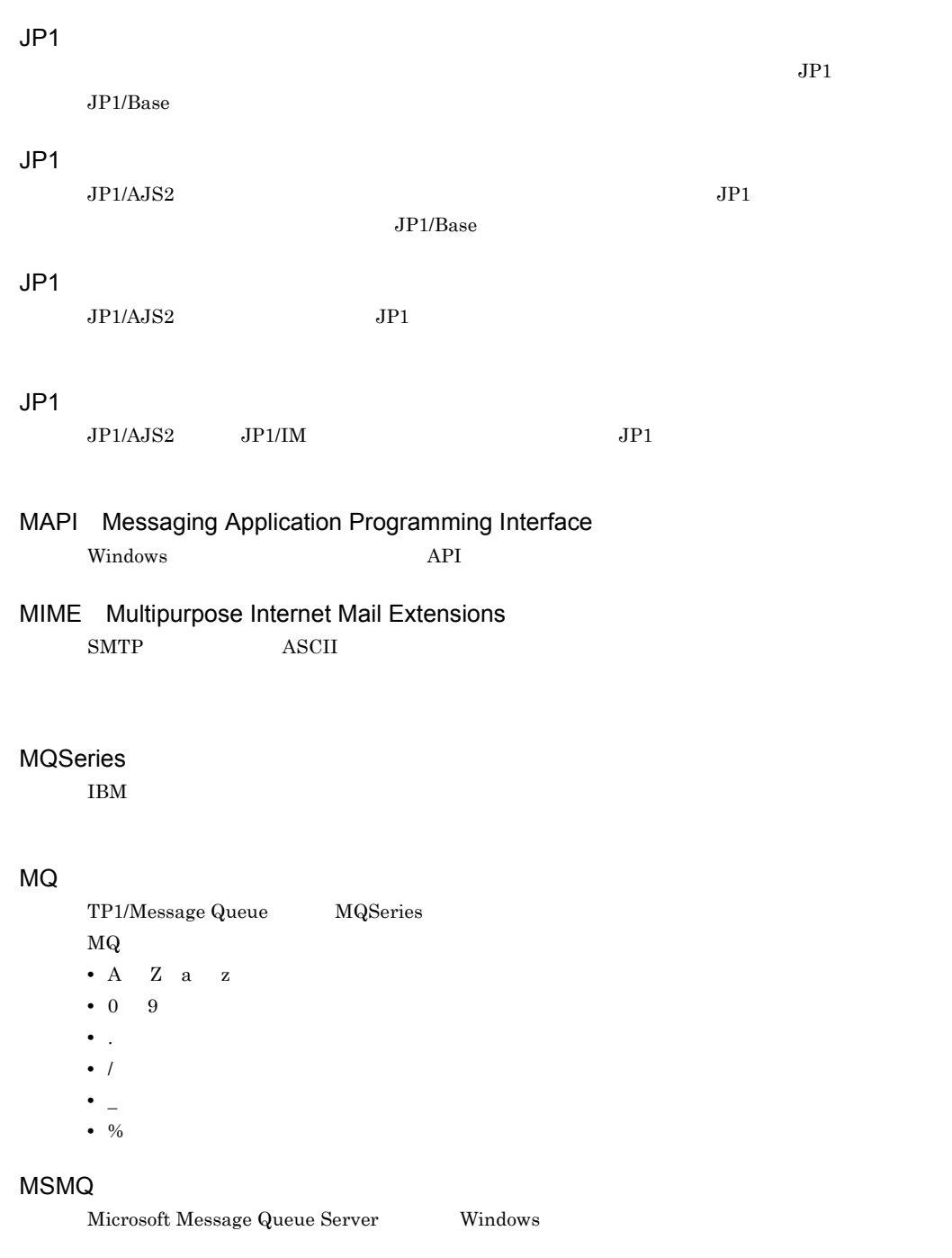

## <span id="page-687-8"></span><span id="page-687-7"></span><span id="page-687-6"></span>SMTP Simple Mail Transfer Protocol

 $\boldsymbol{\mathrm{ASCII}}$ 

<span id="page-687-9"></span>UNIX  $\Gamma$ 

### <span id="page-688-0"></span>SUP

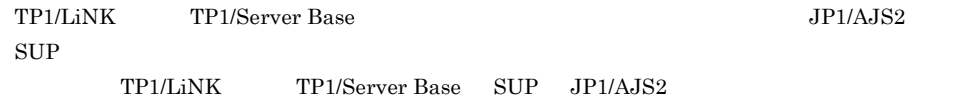

#### TP1/LiNK

<span id="page-688-2"></span><span id="page-688-1"></span> $JP1/AJS2$ 

TP1/Message Queue TP1/LiNK TP1/Server Base  $OpenTP1$ TP1/Message Queue

TP1/Message Queue OpenTP1

TP1/Server Base

<span id="page-688-4"></span><span id="page-688-3"></span> $JP1/AJS2$ 

Windows Messaging

Windows Messaging

<span id="page-688-5"></span> $JPI/IM$   $JPI/Cm2$ 

<span id="page-688-7"></span><span id="page-688-6"></span> $DB$   $DB$  $\overline{\text{DB}}$   $\overline{\text{DB}}$  $JPI/$ Automatic Job Management System 2  $8.7$  DB

<span id="page-689-8"></span><span id="page-689-7"></span><span id="page-689-6"></span><span id="page-689-5"></span>

<span id="page-689-4"></span><span id="page-689-3"></span><span id="page-689-2"></span><span id="page-689-1"></span><span id="page-689-0"></span> $\rm JP1/AJS2\cdot \textit{M}anager \hspace{0.5cm} JP1/AJS2\cdot \textit{M}anager \hspace{0.5cm} JP1/AJS2\cdot \textit{M}onager$  $\begin{aligned} \text{Agent} \qquad \qquad \text{JP1/AJS2}\cdot \text{Manager} \end{aligned}$ 

#### <span id="page-690-0"></span> $JP1/AJS2$

<span id="page-690-1"></span> $\text{syslog}$  $JPI/AJS2$ 

<span id="page-690-3"></span><span id="page-690-2"></span>

#### <span id="page-690-4"></span> $\rm JP1/AJS2$

<span id="page-690-7"></span><span id="page-690-6"></span><span id="page-690-5"></span>8 7 59

<span id="page-690-10"></span><span id="page-690-8"></span>

<span id="page-690-9"></span> $\rm\,P C}$  UNIX  $\rm\,$ 

#### <span id="page-691-1"></span> $JP1/AJS2$

#### <span id="page-691-0"></span>ajsqlsetup

<span id="page-691-4"></span><span id="page-691-3"></span><span id="page-691-2"></span>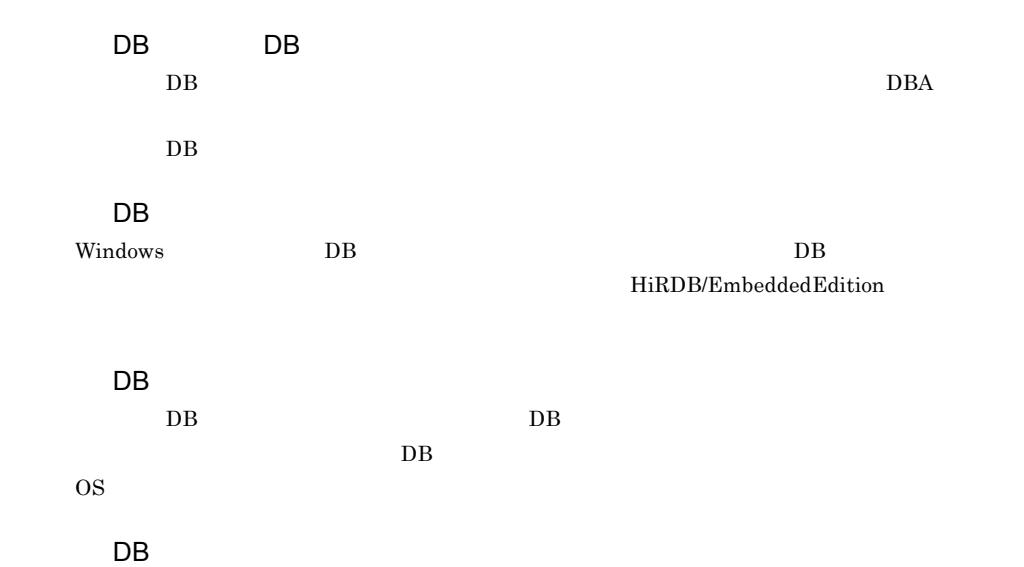

<span id="page-691-10"></span><span id="page-691-9"></span><span id="page-691-8"></span><span id="page-691-7"></span><span id="page-691-6"></span><span id="page-691-5"></span>ajsembdb

<span id="page-692-3"></span><span id="page-692-2"></span><span id="page-692-0"></span>

<span id="page-692-1"></span> $\begin{minipage}{0.9\linewidth} \textbf{Subject:} & \textbf{JP1/AJS2} & \textbf{ASCII} \end{minipage}$  $\text{ASCII}$ 

<span id="page-692-5"></span><span id="page-692-4"></span>

JP1/AJS2 for Mainframe  $JPI/AJS2$ 

<span id="page-692-8"></span><span id="page-692-7"></span><span id="page-692-6"></span>jpqjobsub

<span id="page-692-11"></span><span id="page-692-10"></span><span id="page-692-9"></span>実行 ID

<span id="page-693-0"></span>Windows

<span id="page-693-2"></span><span id="page-693-1"></span> $JPI/AJS2$ 

<span id="page-693-10"></span><span id="page-693-9"></span><span id="page-693-8"></span><span id="page-693-7"></span><span id="page-693-6"></span><span id="page-693-5"></span><span id="page-693-4"></span><span id="page-693-3"></span> $\text{ISAM}$ 

<span id="page-694-8"></span><span id="page-694-7"></span><span id="page-694-6"></span><span id="page-694-5"></span> $JP1/AJS2$ 

<span id="page-694-10"></span><span id="page-694-9"></span> $1$ 

<span id="page-694-4"></span><span id="page-694-3"></span><span id="page-694-2"></span><span id="page-694-1"></span><span id="page-694-0"></span> $144$ 

<span id="page-695-4"></span><span id="page-695-3"></span><span id="page-695-2"></span><span id="page-695-1"></span><span id="page-695-0"></span> $3$ 

- UNIX
- PC
- <span id="page-695-9"></span><span id="page-695-8"></span><span id="page-695-7"></span><span id="page-695-6"></span><span id="page-695-5"></span>• QUEUE

 $\overline{F}$ 

<span id="page-696-0"></span> $JP1/AJS2$  $JPI/AJS2$   $JPI/AJS2$  for

Mainframe

<span id="page-696-3"></span><span id="page-696-2"></span><span id="page-696-1"></span>?AJS2XXXXXXXXX?:

JP1/AJS2 - Manager JP1/AJS2 - Manager

<span id="page-696-6"></span><span id="page-696-5"></span> $1$ 

<span id="page-696-4"></span> $JP1/AJS2$  - Manager  $JP1/AJS2$  - Manager

- Manager

 $JPI/AJS2$ 

 $\mathfrak{prm}$ 

<span id="page-696-8"></span><span id="page-696-7"></span> $\mathop{\rm norm}$ 

 $\mathrm{RFC}822$ 

<span id="page-697-2"></span><span id="page-697-1"></span><span id="page-697-0"></span> ${\rm MQSeries} \qquad \qquad 1$ 

<span id="page-697-3"></span>ID  $\Box$ 

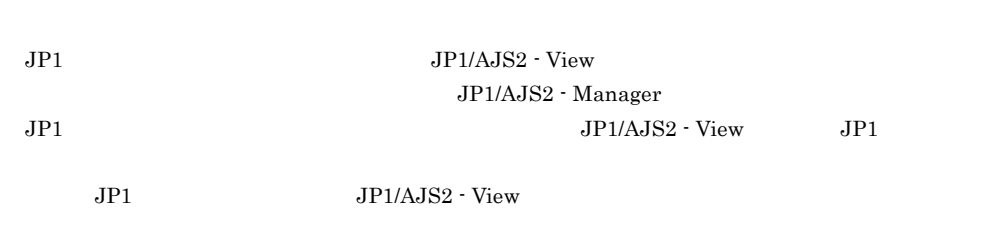

<span id="page-697-7"></span><span id="page-697-6"></span><span id="page-697-5"></span><span id="page-697-4"></span>ユニット ID

 $\overline{F}$ 

<span id="page-698-3"></span><span id="page-698-2"></span><span id="page-698-0"></span> $JPI$ 

<span id="page-698-1"></span>

 $IP$  IP  $IP$ 

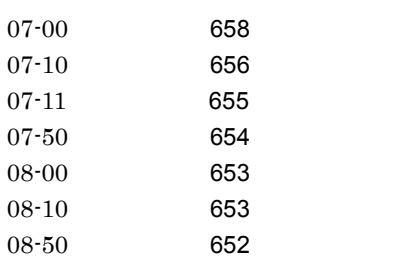

#### A

 $A<sub>J</sub>S2$  [665](#page-684-0) AJSPATH [665](#page-684-1)

### D

DB [672](#page-691-0)

## H

HITSENSER Data Mart Server [665](#page-684-2) hp OpenView [665](#page-684-3)

## J

JP1/AJS2 - Definition Assistant [665](#page-684-4) JP1/AJS2 - Print Option [665](#page-684-5)  $JP1/AJS2 - View$ [44](#page-63-0) JP1/AJS2 - Web Operation Assistant [665](#page-684-6) JP1/AJS2 Console Agent [665](#page-684-7) JP1/AJS2 Console Agent [11](#page-30-0) JP1/AJS2 Console Manager [666](#page-685-0) JP1/AJS2 Console Manager セージ [10](#page-29-0) JP1/AJS2 Console View [666](#page-685-1) JP1/AJS2 Console View [12](#page-31-0) JP1/AJS2 for Enterprise Applications [666](#page-685-2) JP1/AJS2 for Mainframe [666](#page-685-3) JP1/AJS2 for Oracle E-Business Suite [666](#page-685-4) JP1/AJS2 for Web Service [666](#page-685-5) JP1/AJS2 for PDFstaff [666](#page-685-6) JP1/Base [666](#page-685-7) JP1/Cm2 [667](#page-686-0) JP1/FTP [667](#page-686-1) JP1/IM [667](#page-686-2) JP1/NETM/DM [667](#page-686-3) JP1/NQSEXEC [667](#page-686-4) JP1/OJE for Midrange Computer [667](#page-686-5) JP1/OJE for VOS1 [667](#page-686-6) JP1/OJE for VOS3 [667](#page-686-7) JP1/OJE for VOSK [667](#page-686-8) JP1/Power Monitor [667](#page-686-9) JP1/Script [667](#page-686-10)  $JP1$  [668](#page-687-0)  $JP1$  [668](#page-687-1)  $JP1$  [668](#page-687-2)  $JP1$  [668](#page-687-3) K KAVU ([636](#page-655-0)) M MAPI [668](#page-687-4) MIME [668](#page-687-5) MQSeries [668](#page-687-6)  $MQ$  [668](#page-687-7) MSMQ [668](#page-687-8) S SMTP [668](#page-687-9) SUP [669](#page-688-0) syslog UNIX priority [5](#page-24-0)

# T

TP1/LiNK [669](#page-688-1) TP1/Message Queue [669](#page-688-2) TP1/Server Base [669](#page-688-3)

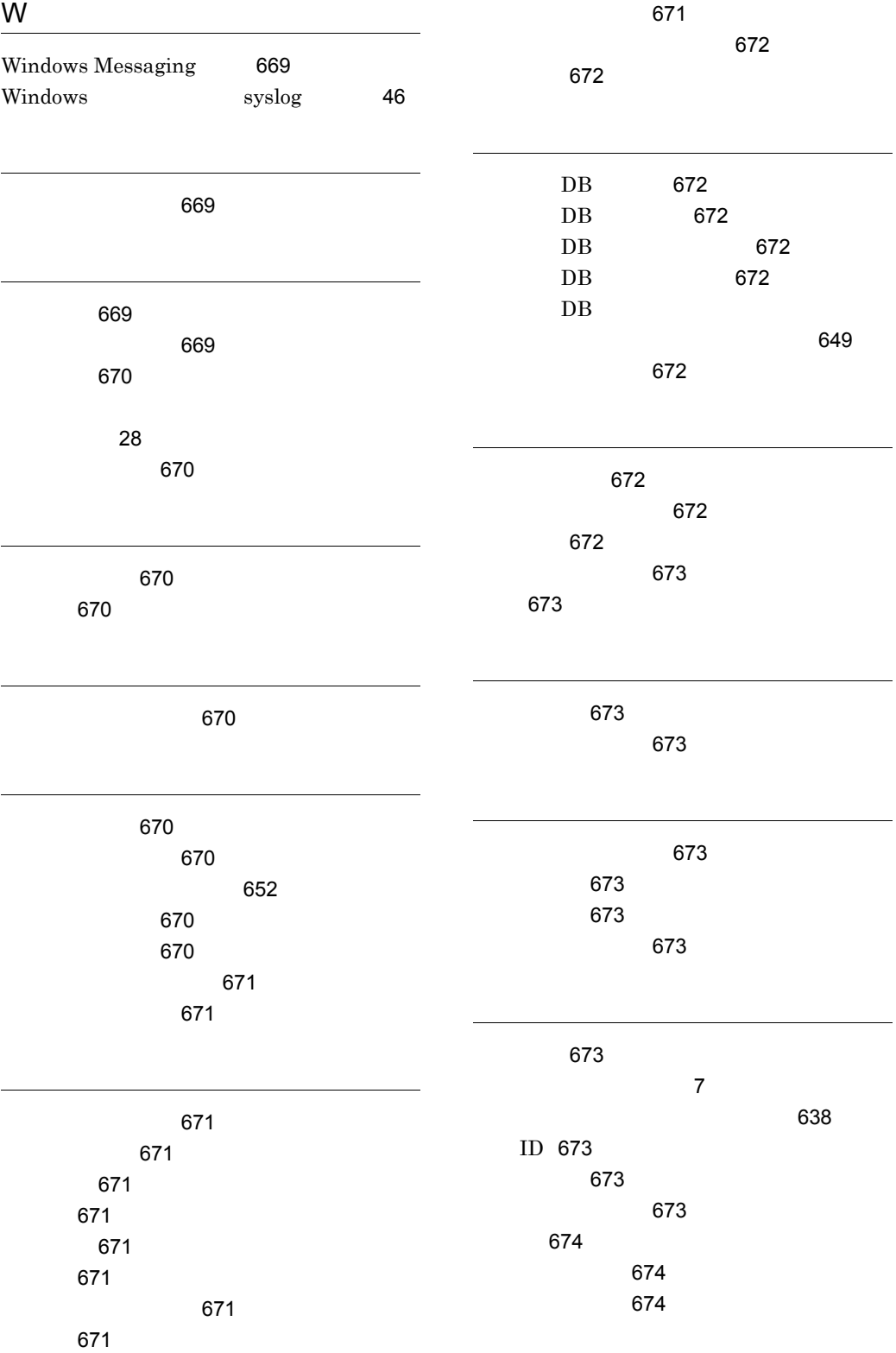

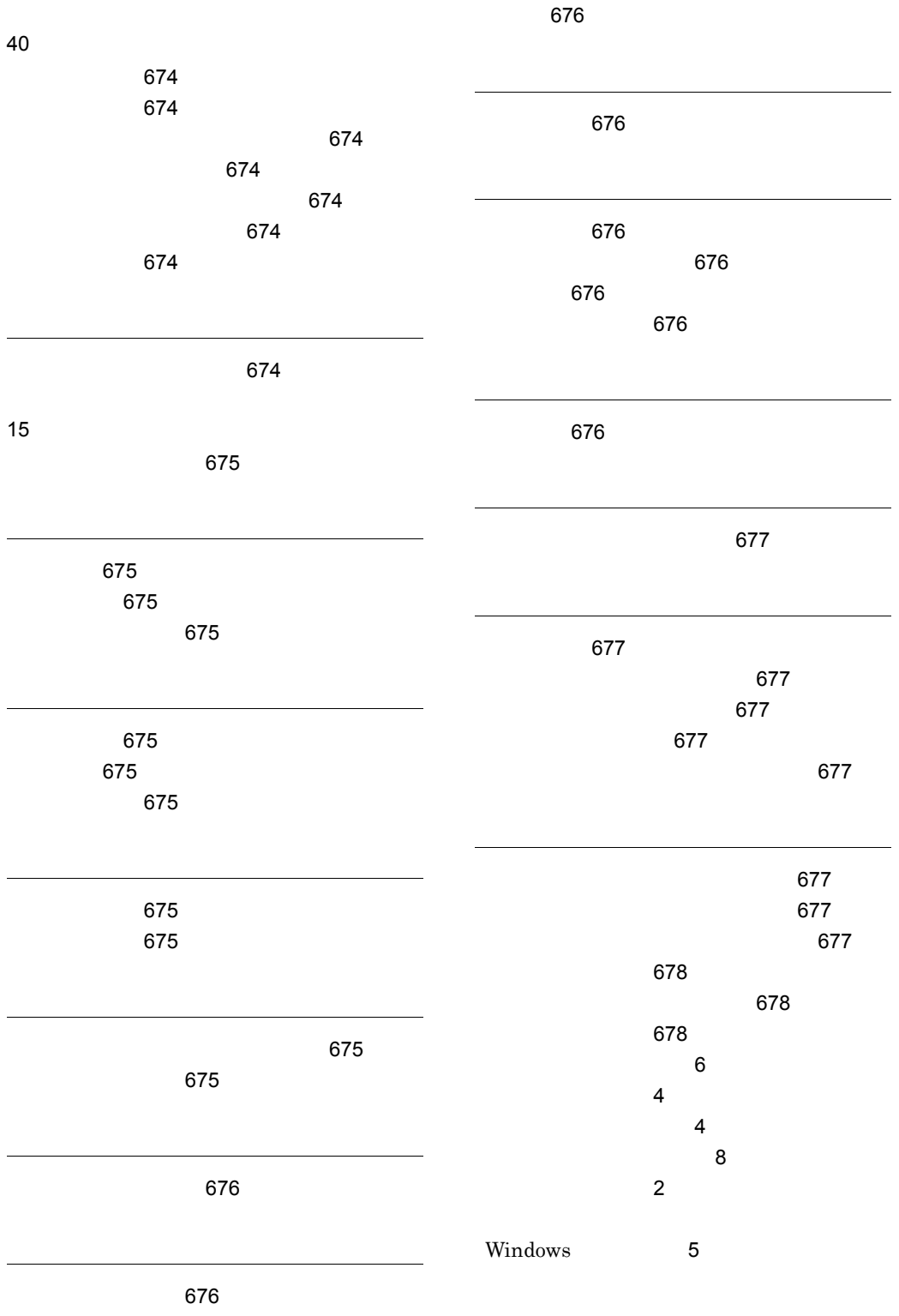

判定ジョブ [676](#page-695-2)

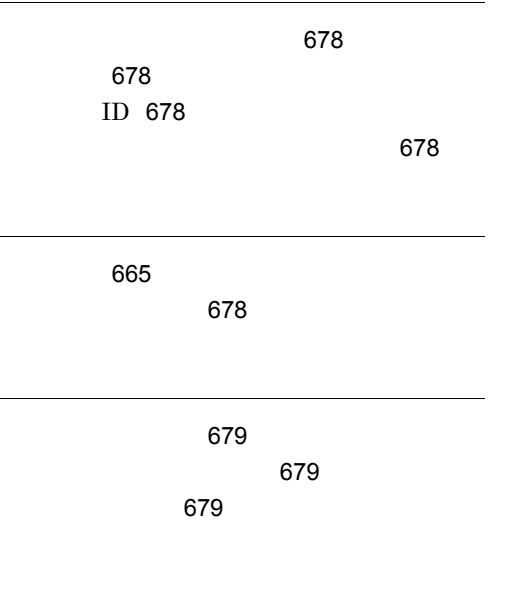

[679](#page-698-3)

## URL http://www.hitachi.co.jp/soft/manual/

OD-ROM CD-ROM

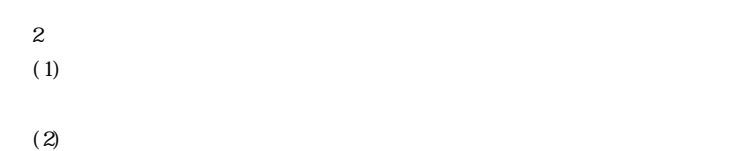

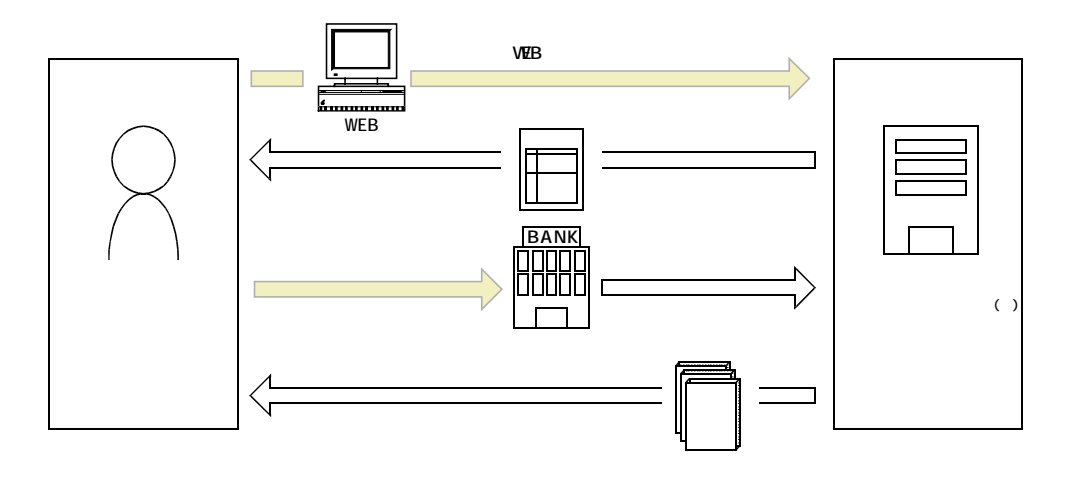

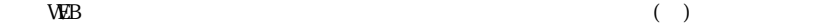